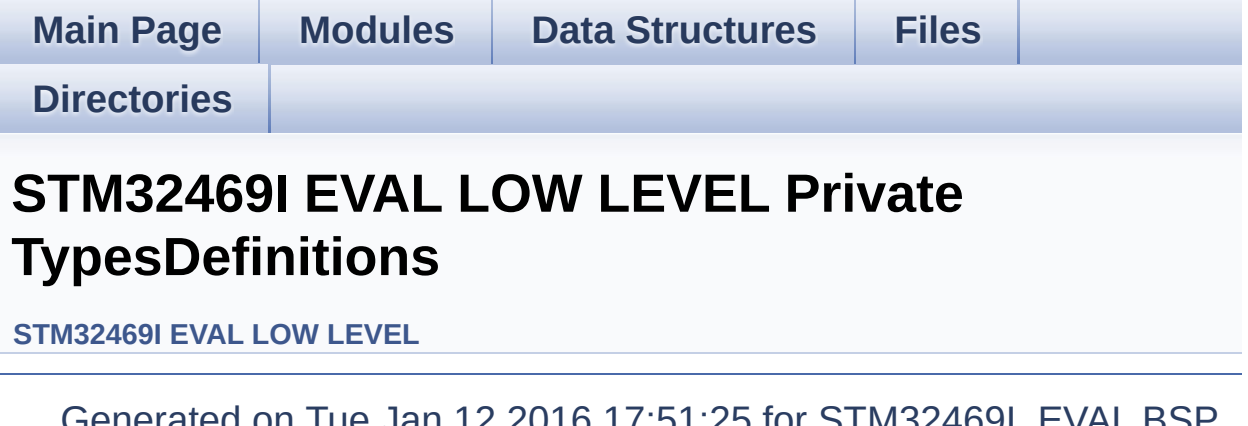

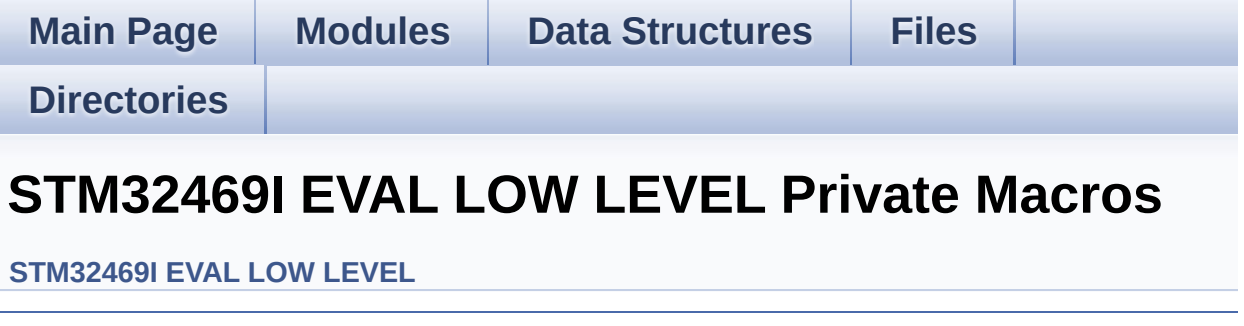

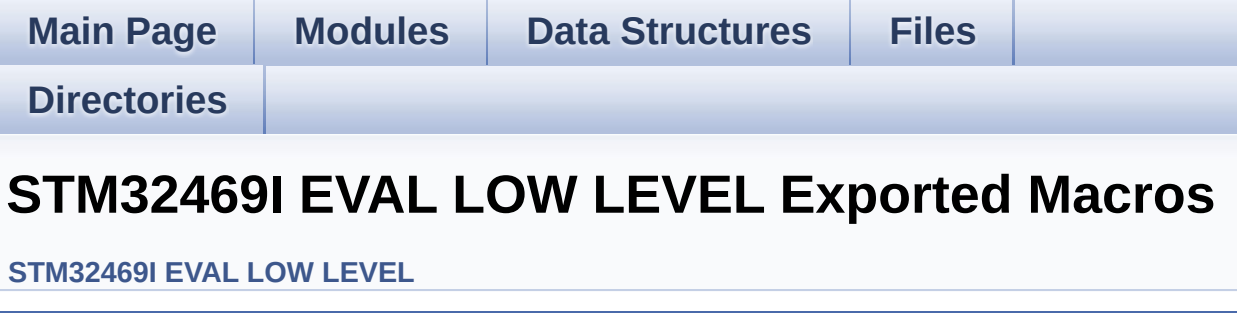

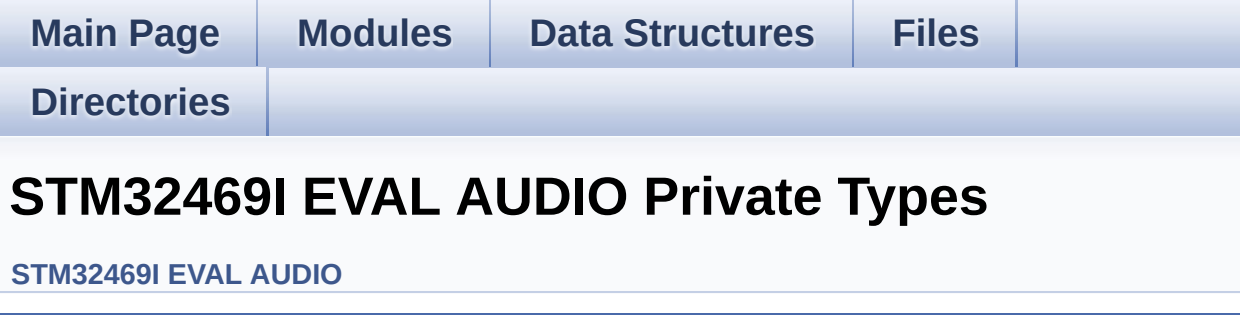

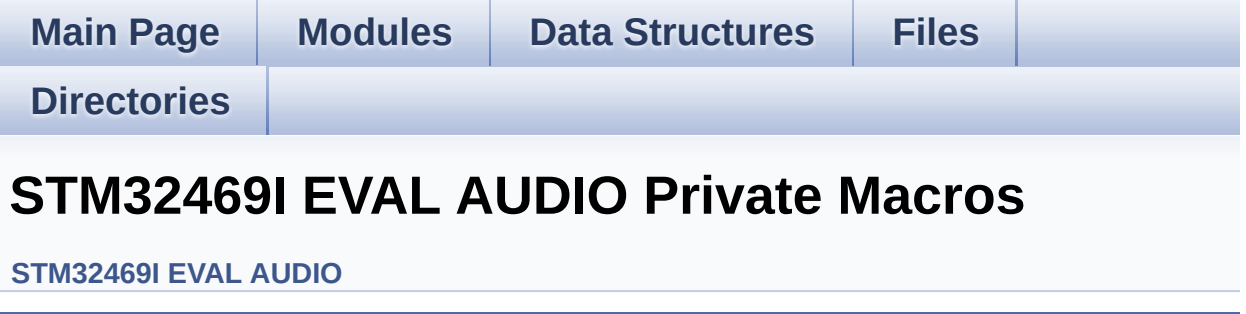

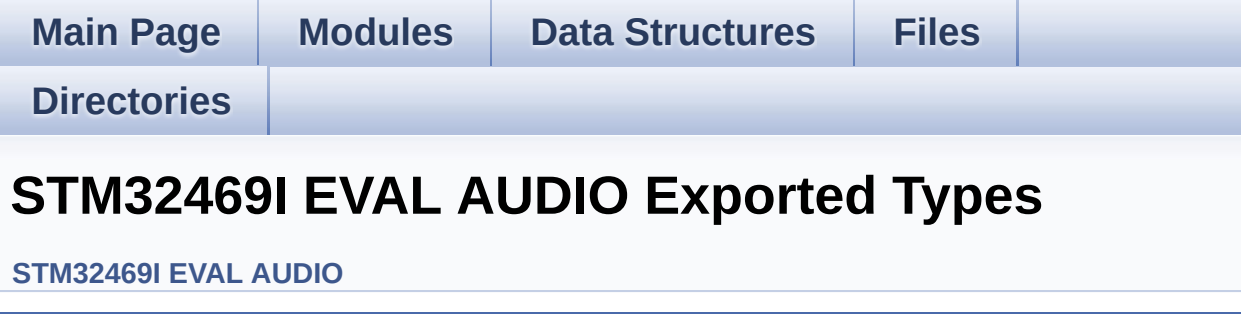

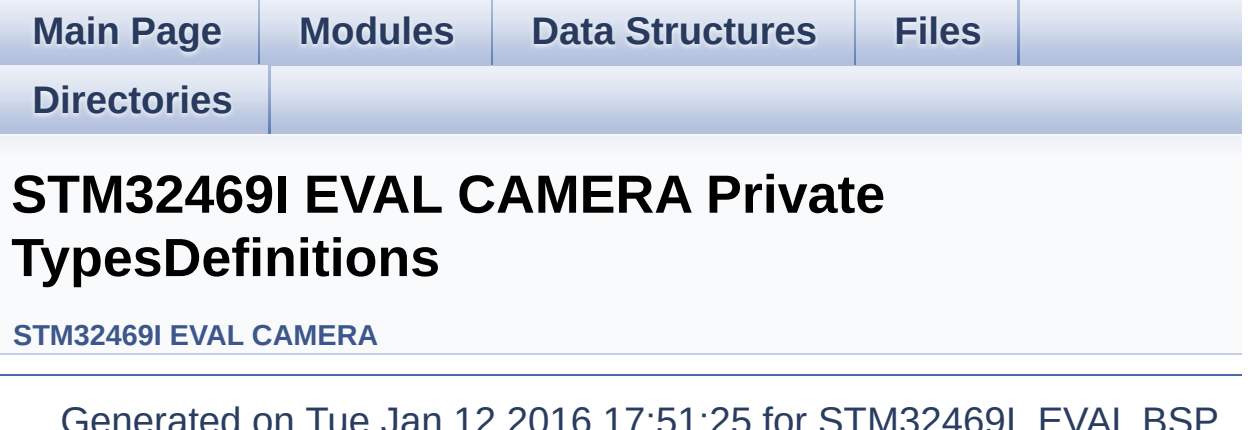

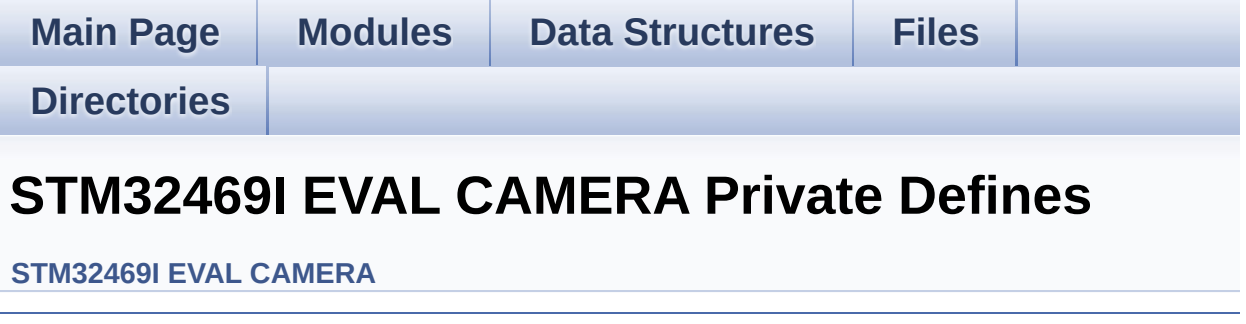

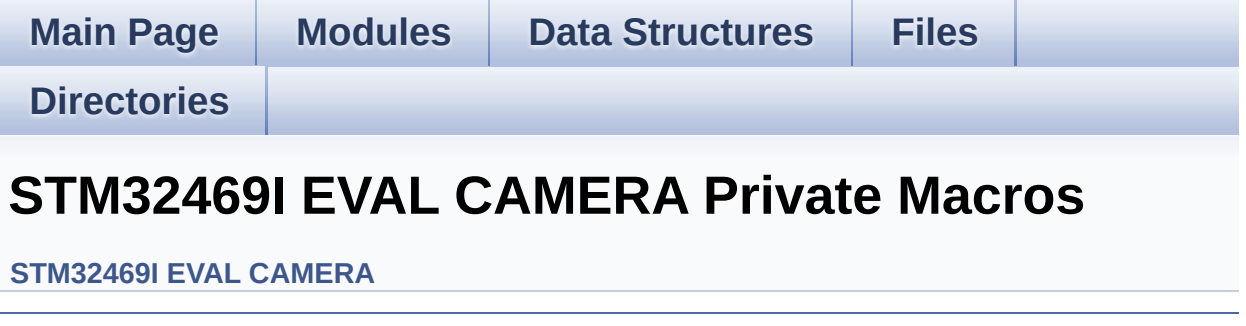

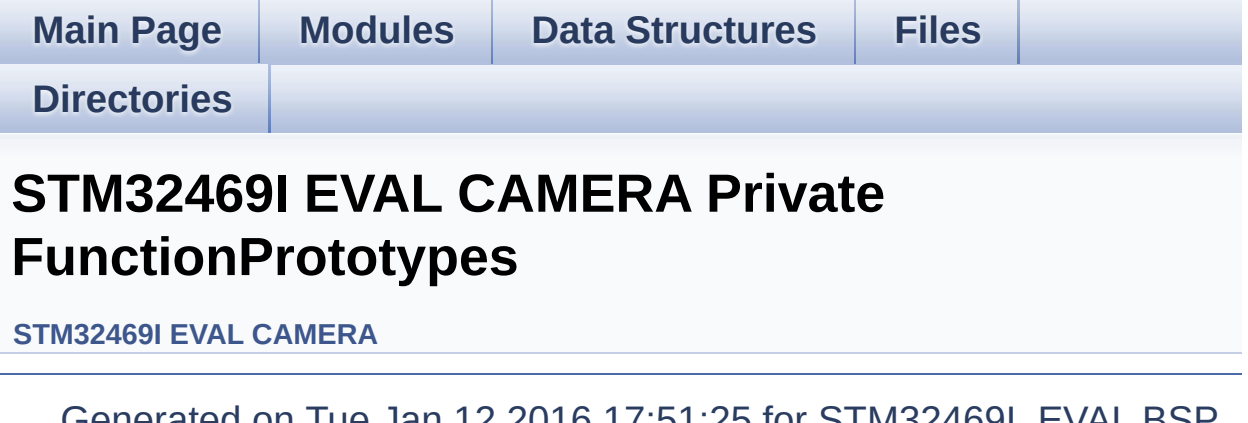

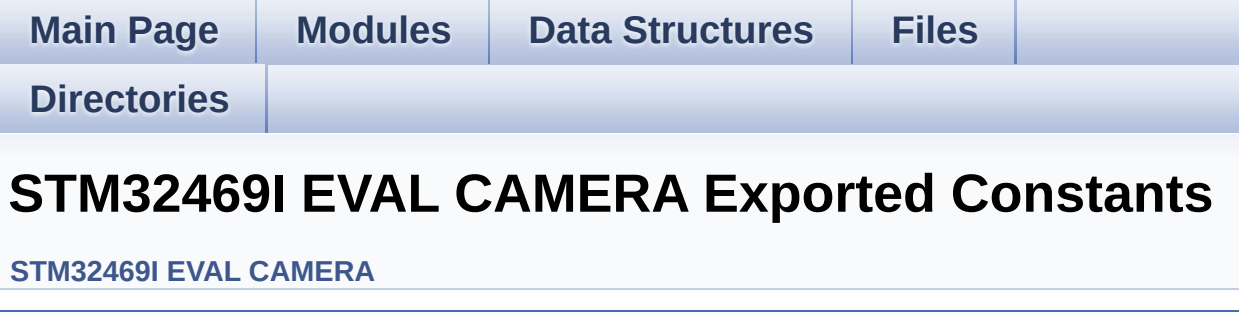

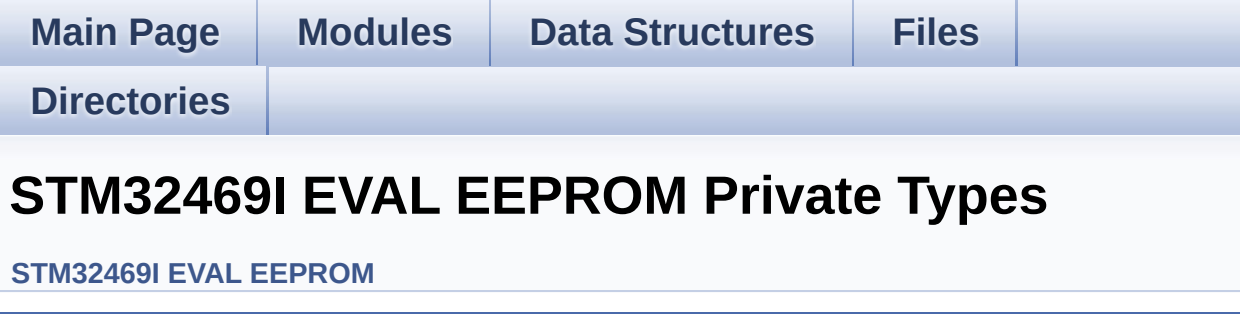

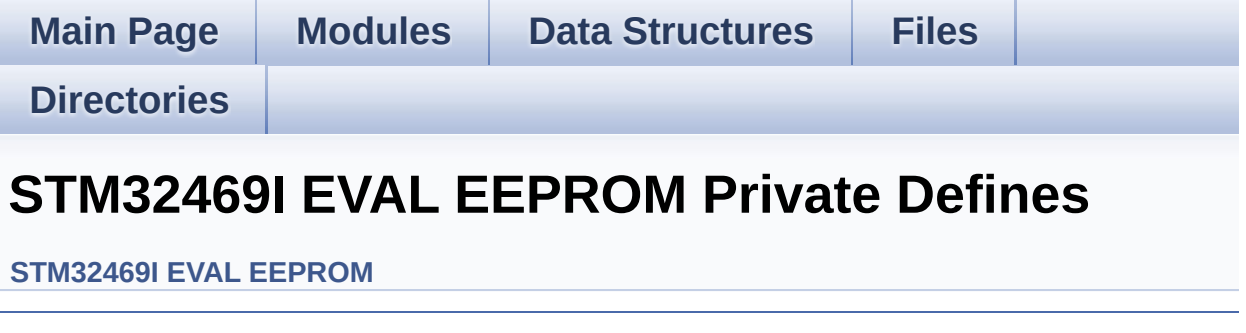

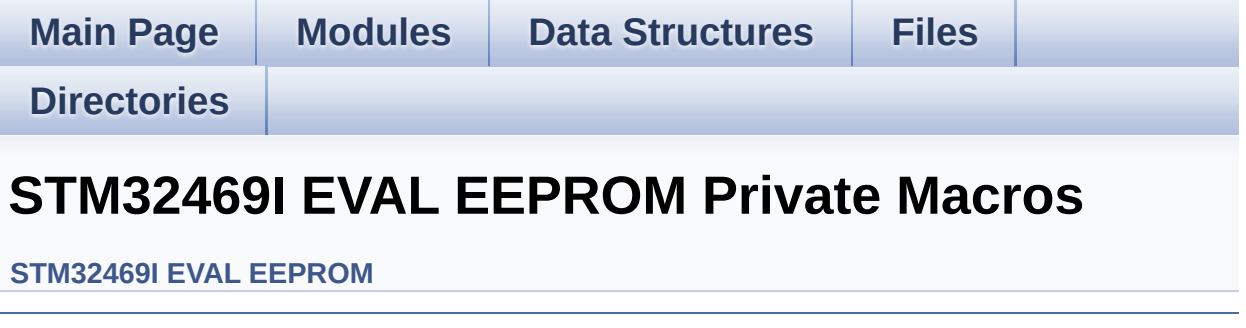

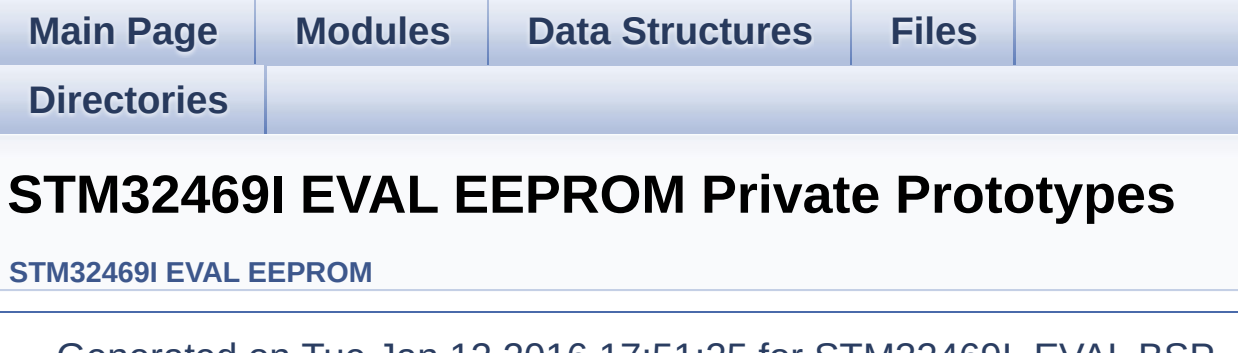

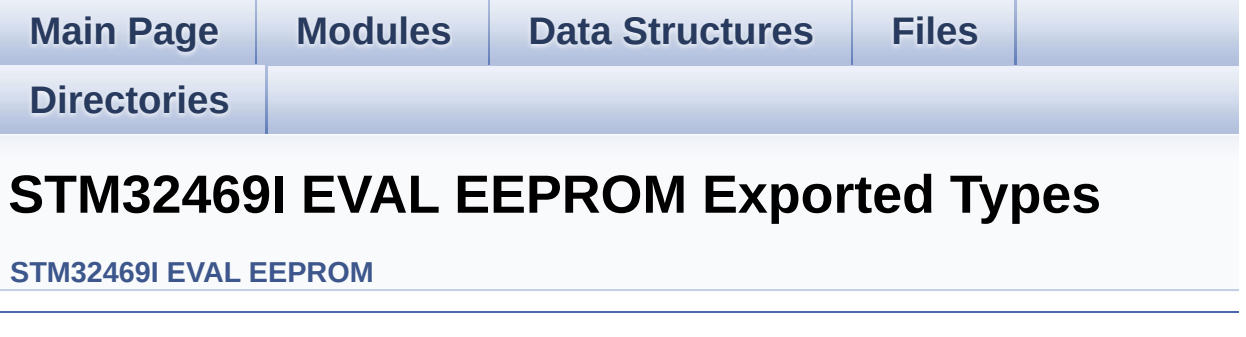

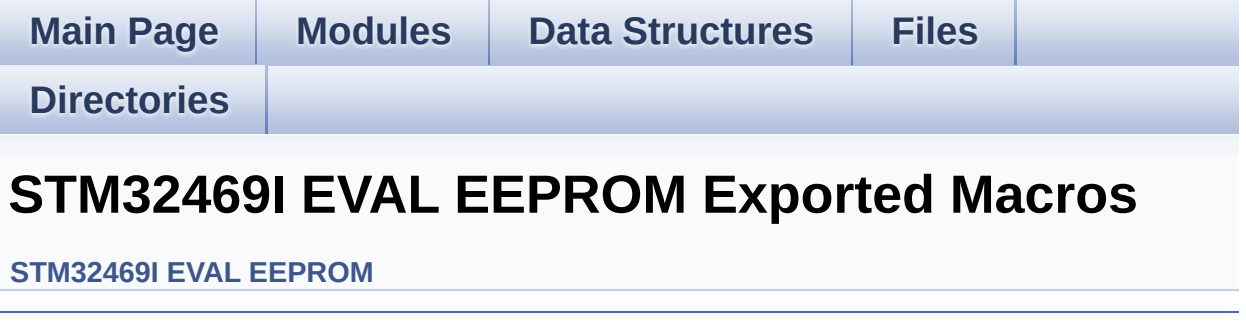

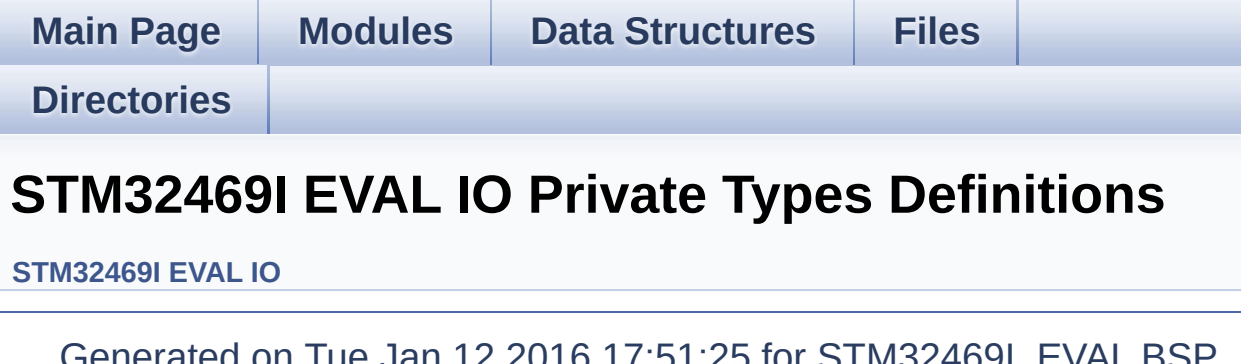

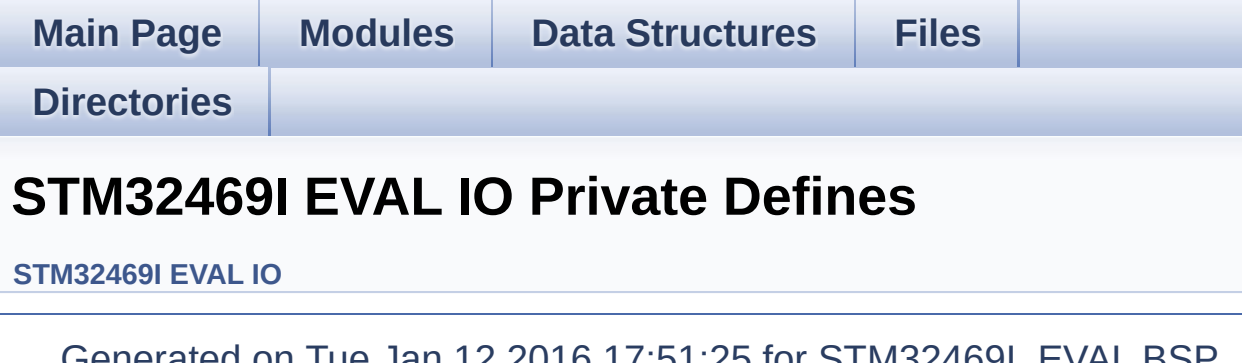

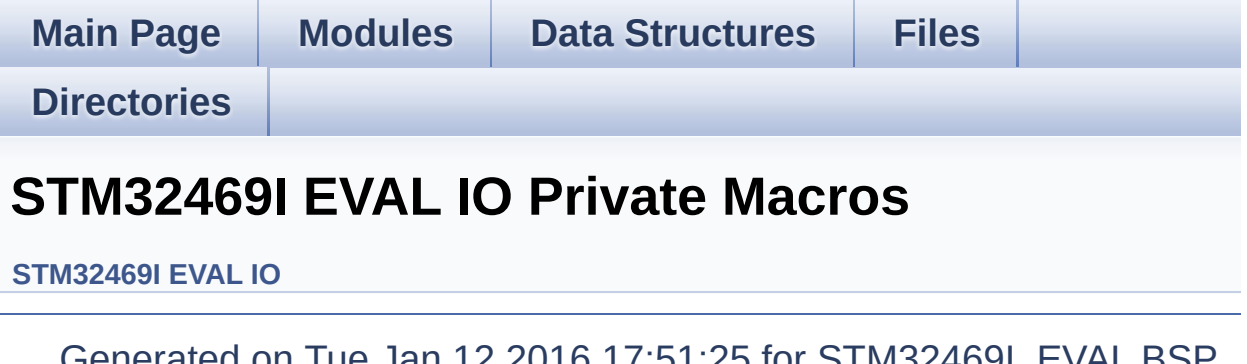

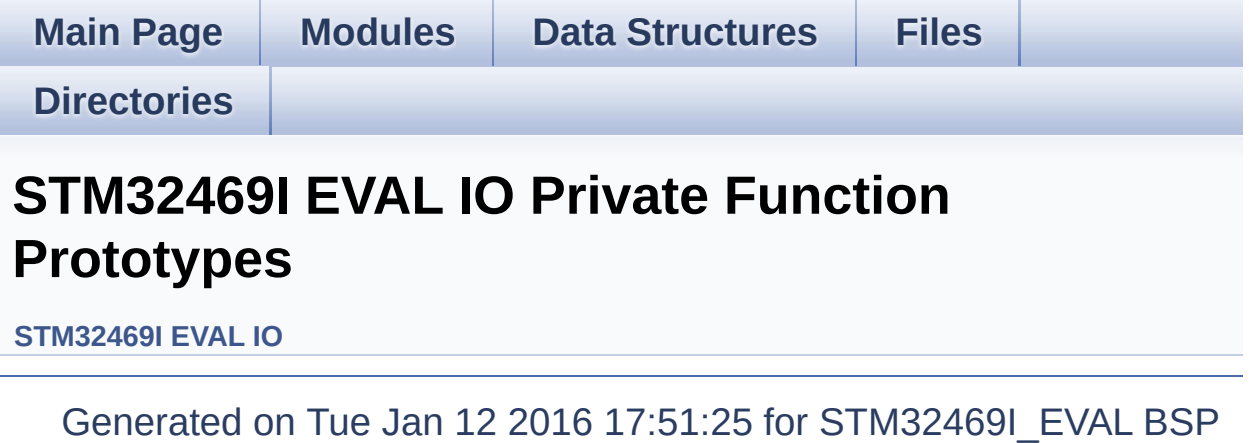

User Manual by doxygem 1.7.6.1

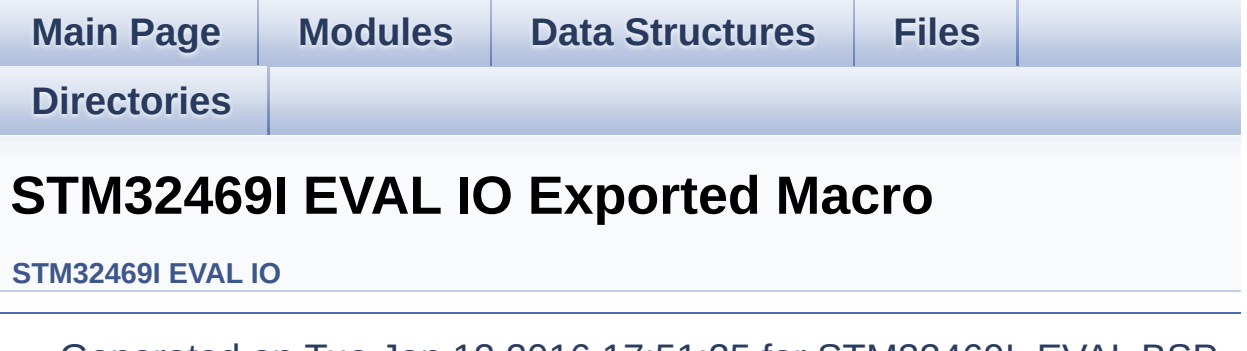

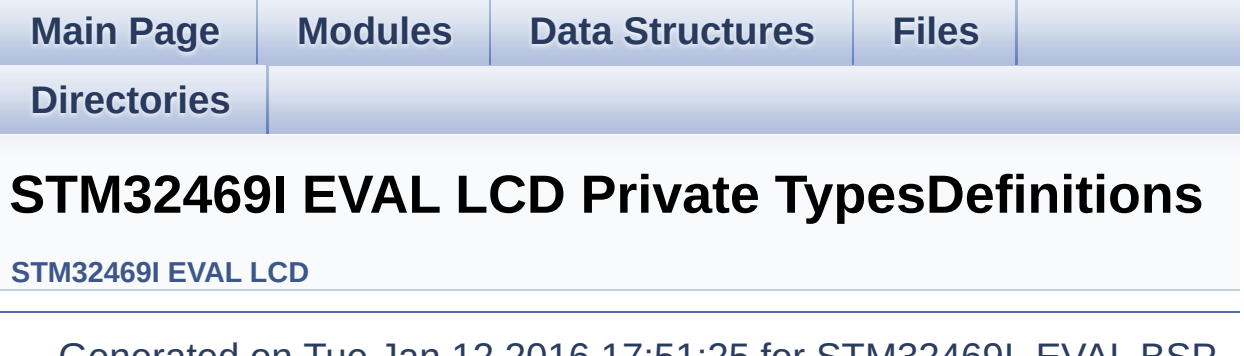

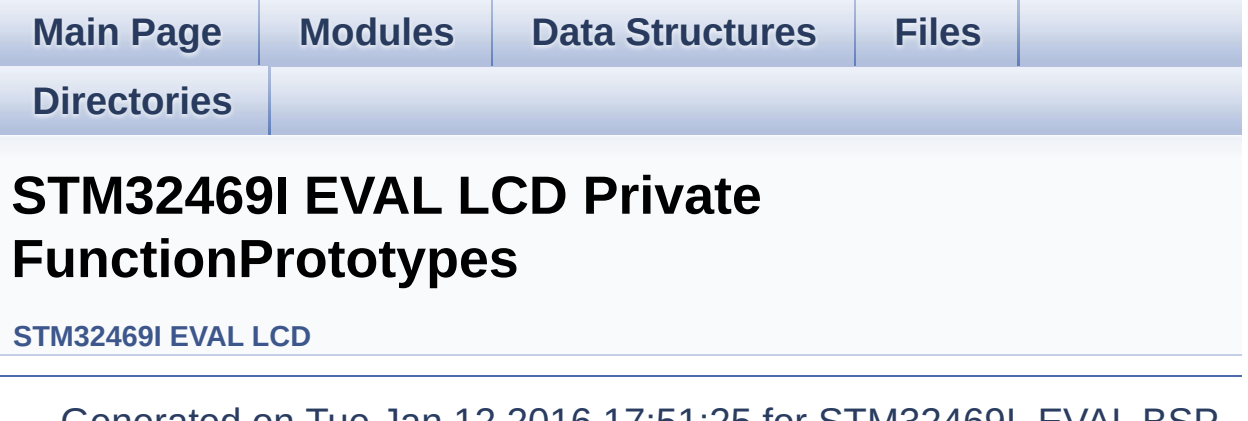

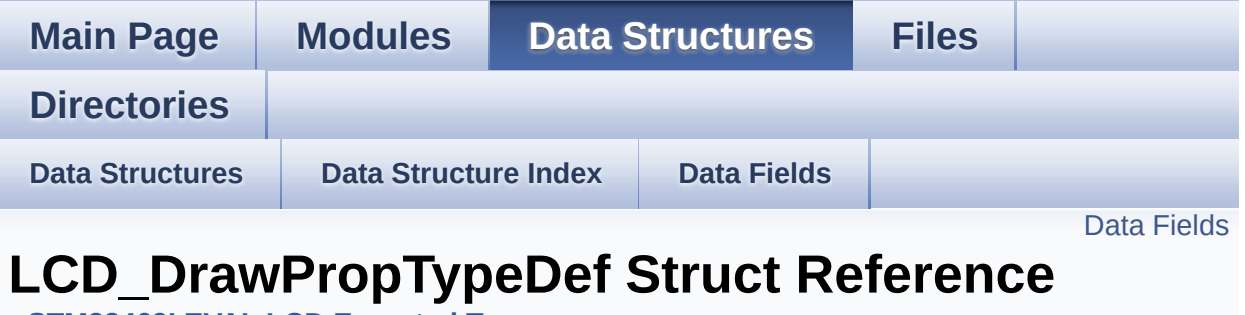

**[STM32469I](#page-389-0) EVAL LCD Exported Types**

LCD Drawing main properties. [More...](#page-25-1)

#include <**[stm32469i\\_eval\\_lcd.h](#page-396-0)**>

#### <span id="page-25-0"></span>**Data Fields**

<span id="page-25-1"></span>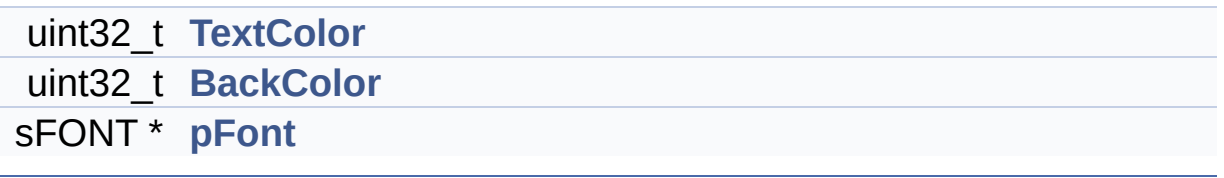

#### **Detailed Description**

LCD Drawing main properties.

Definition at line **[239](#page-396-1)** of file **[stm32469i\\_eval\\_lcd.h](#page-396-0)**.

#### **Field Documentation**

<span id="page-27-1"></span>**uint32\_t [LCD\\_DrawPropTypeDef::BackColor](#page-27-1)**

Specifies the background color below the text

Definition at line **[242](#page-396-1)** of file **[stm32469i\\_eval\\_lcd.h](#page-396-0)**.

```
Referenced by BSP_LCD_ClearStringLine(),
BSP_LCD_GetBackColor(), BSP_LCD_LayerDefaultInit(), and
BSP_LCD_SetBackColor().
```
#### <span id="page-27-2"></span>**sFONT\* [LCD\\_DrawPropTypeDef::pFont](#page-27-2)**

Specifies the font used for the text

Definition at line **[243](#page-396-1)** of file **[stm32469i\\_eval\\_lcd.h](#page-396-0)**.

```
Referenced by BSP_LCD_DisplayChar(),
BSP_LCD_DisplayStringAt(), BSP_LCD_GetFont(),
BSP_LCD_LayerDefaultInit(), BSP_LCD_SetFont(), and
DrawChar().
```
#### <span id="page-27-0"></span>**uint32\_t [LCD\\_DrawPropTypeDef::TextColor](#page-27-0)**

Specifies the color of text

Definition at line **[241](#page-396-1)** of file **[stm32469i\\_eval\\_lcd.h](#page-396-0)**.

```
Referenced by BSP_LCD_ClearStringLine(),
BSP_LCD_GetTextColor(), BSP_LCD_LayerDefaultInit(), and
BSP_LCD_SetTextColor().
```
The documentation for this struct was generated from the following file:

**[stm32469i\\_eval\\_lcd.h](#page-396-0)**

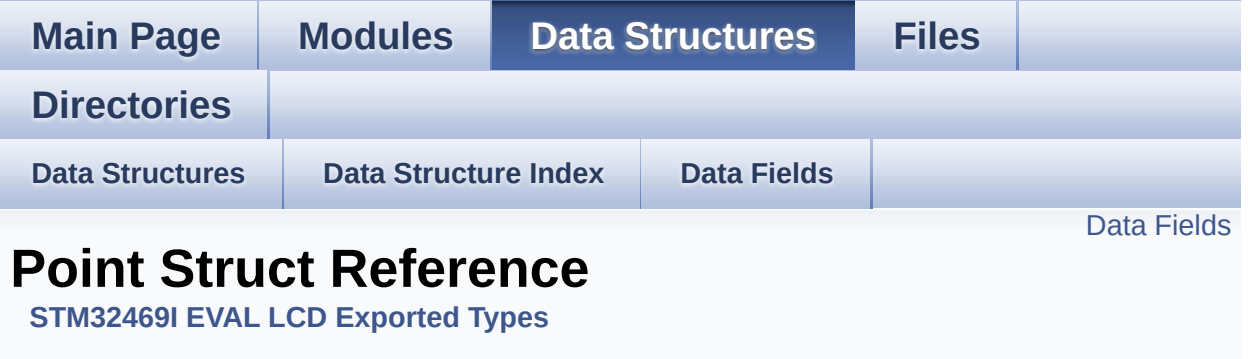

LCD Drawing point (pixel) geometric definition. [More...](#page-30-1)

#include <**[stm32469i\\_eval\\_lcd.h](#page-396-0)**>

#### <span id="page-30-0"></span>**Data Fields**

<span id="page-30-1"></span>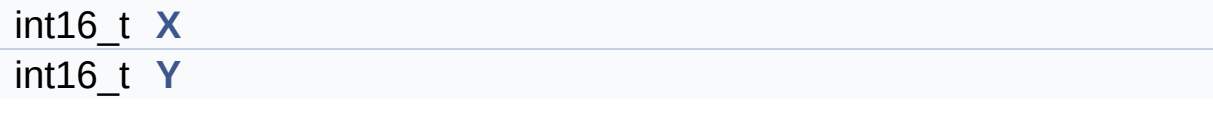

#### **Detailed Description**

LCD Drawing point (pixel) geometric definition.

Definition at line **[250](#page-396-1)** of file **[stm32469i\\_eval\\_lcd.h](#page-396-0)**.

#### **Field Documentation**

#### <span id="page-32-0"></span>**int16\_t [Point::X](#page-32-0)**

geometric X position of drawing

Definition at line **[252](#page-396-1)** of file **[stm32469i\\_eval\\_lcd.h](#page-396-0)**.

```
Referenced by BSP_LCD_DrawPolygon(), and
BSP_LCD_FillPolygon().
```
#### <span id="page-32-1"></span>**int16\_t [Point::Y](#page-32-1)**

geometric Y position of drawing

Definition at line **[253](#page-396-1)** of file **[stm32469i\\_eval\\_lcd.h](#page-396-0)**.

```
Referenced by BSP_LCD_DrawPolygon(), and
BSP_LCD_FillPolygon().
```
The documentation for this struct was generated from the following file:

**[stm32469i\\_eval\\_lcd.h](#page-396-0)**

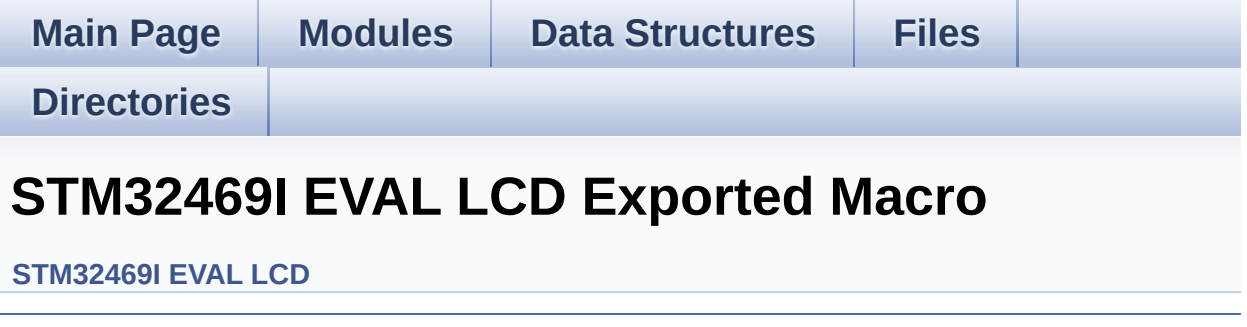

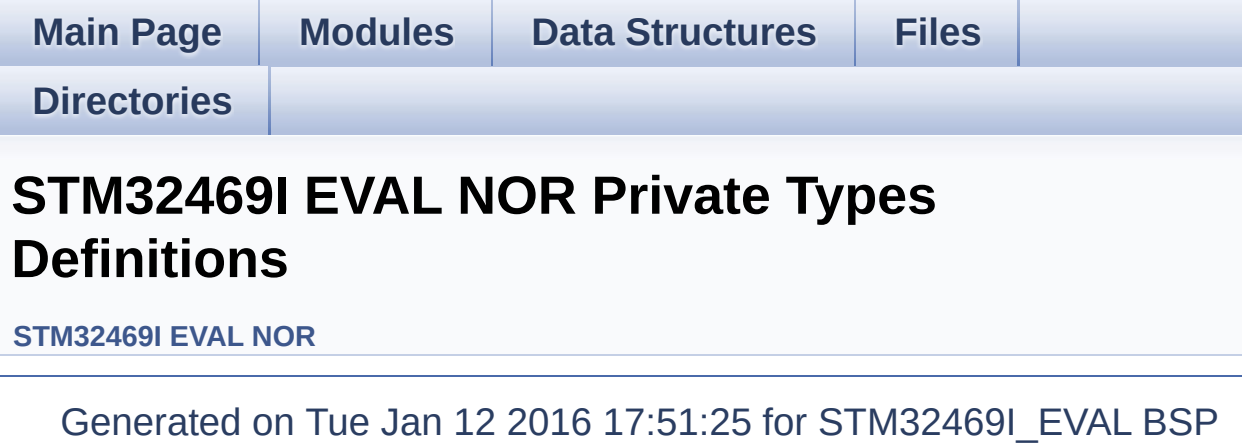

User Manual by doxygem 1.7.6.1

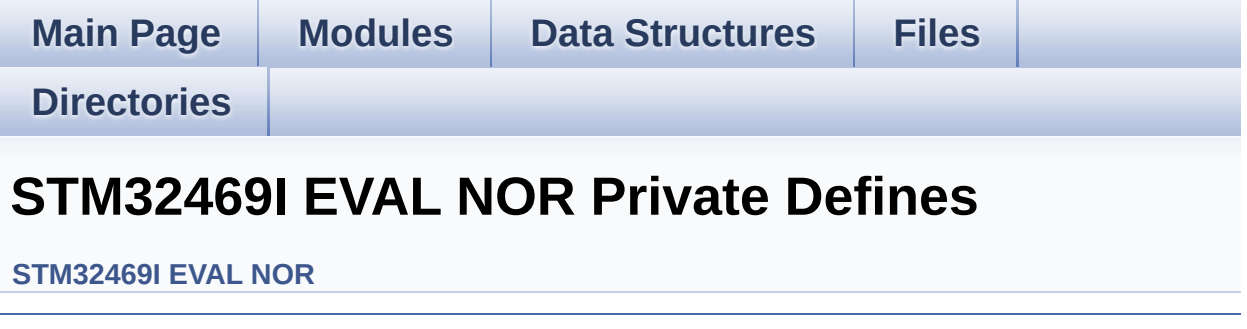
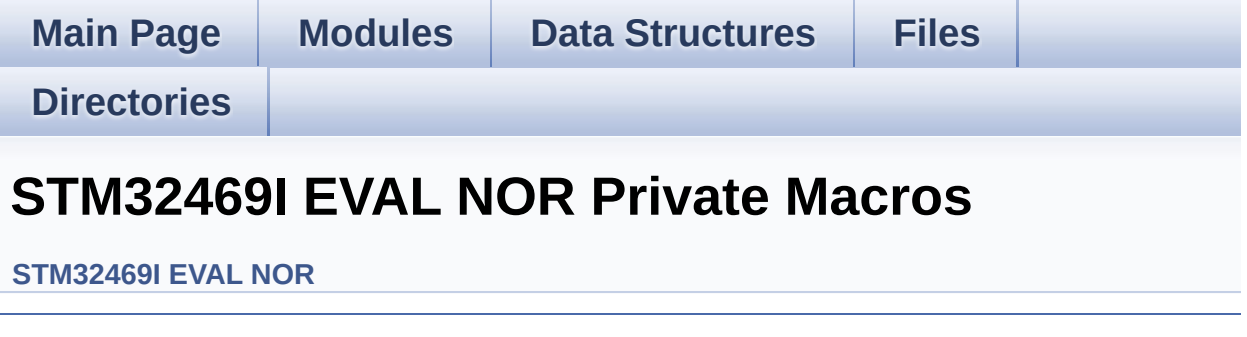

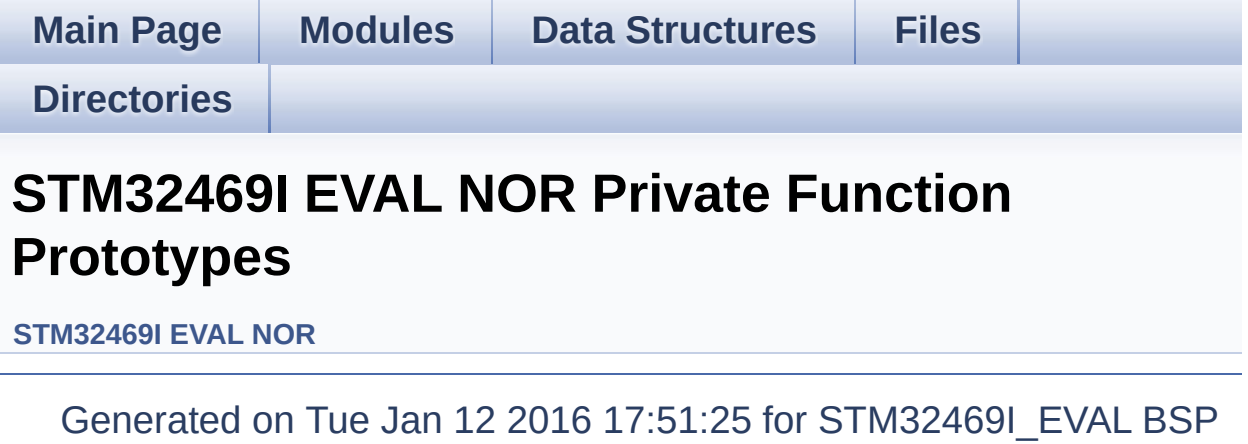

User Manual by doxygem 1.7.6.1

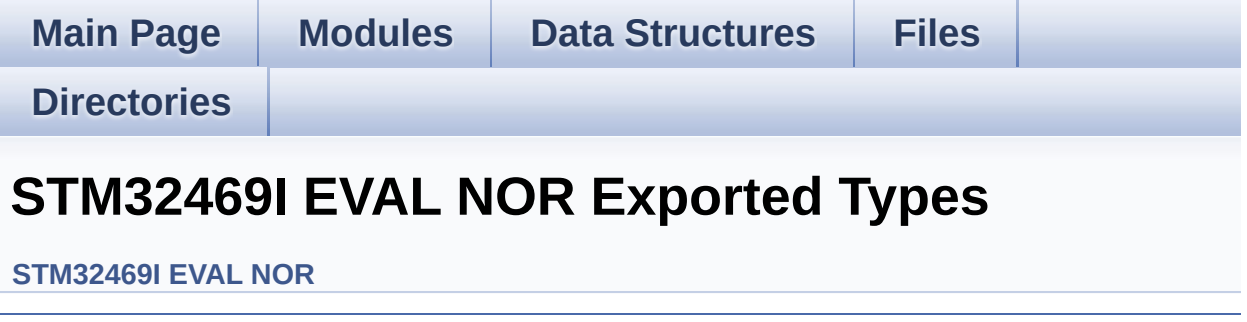

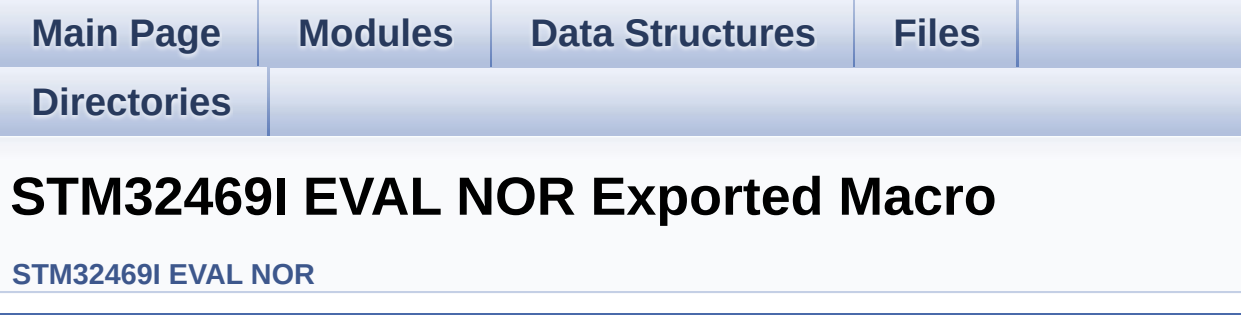

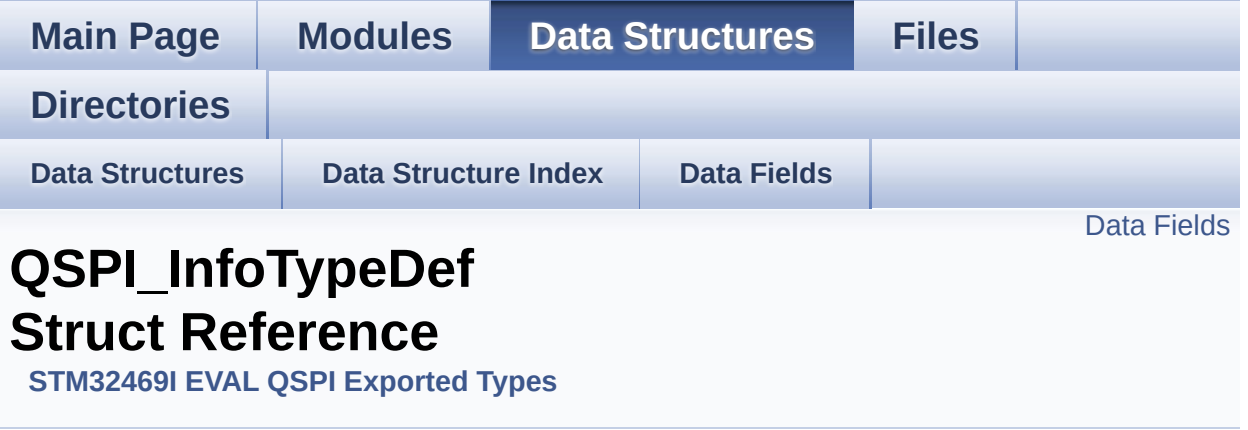

QSPI Info. [More...](#page-41-1)

#include <**[stm32469i\\_eval\\_qspi.h](#page-482-0)**>

#### <span id="page-41-0"></span>**Data Fields**

<span id="page-41-1"></span>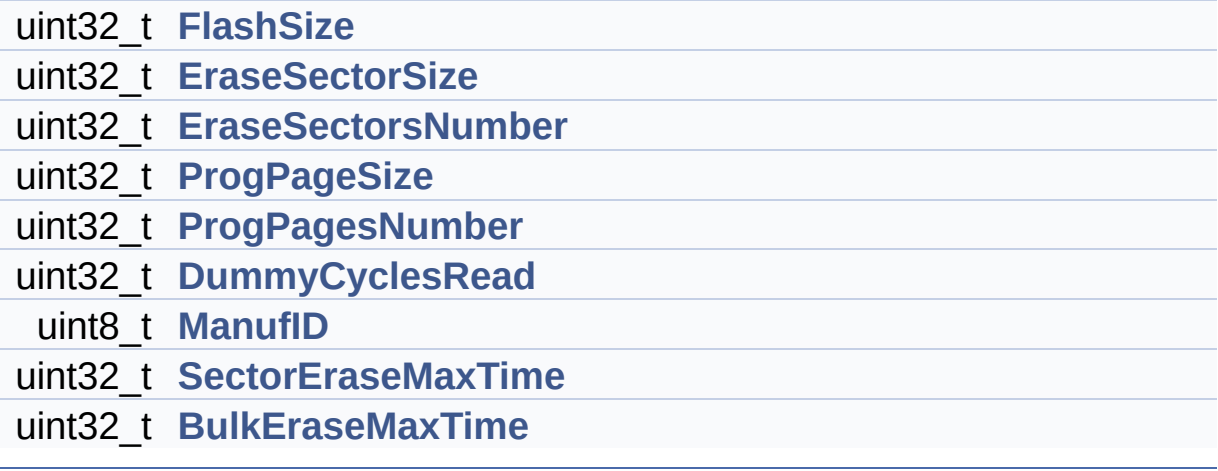

#### **Detailed Description**

QSPI Info.

Definition at line **[115](#page-482-1)** of file **[stm32469i\\_eval\\_qspi.h](#page-482-0)**.

#### **Field Documentation**

<span id="page-43-3"></span>**uint32\_t [QSPI\\_InfoTypeDef::BulkEraseMaxTime](#page-43-3)**

Bulk Erase Max Time

Definition at line **[124](#page-482-1)** of file **[stm32469i\\_eval\\_qspi.h](#page-482-0)**.

Referenced by **[BSP\\_QSPI\\_Erase\\_Chip\(\)](#page-489-0)**, and **[QSPI\\_ReadID\(\)](#page-489-0)**.

<span id="page-43-2"></span>**uint32\_t [QSPI\\_InfoTypeDef::DummyCyclesRead](#page-43-2)**

Number of dummy read cycles

Definition at line **[121](#page-482-1)** of file **[stm32469i\\_eval\\_qspi.h](#page-482-0)**.

Referenced by **[BSP\\_QSPI\\_MemoryMappedMode\(\)](#page-489-0)**, **[BSP\\_QSPI\\_Read\(\)](#page-489-0)**, and **[QSPI\\_ReadID\(\)](#page-489-0)**.

#### <span id="page-43-0"></span>**uint32\_t [QSPI\\_InfoTypeDef::EraseSectorSize](#page-43-0)**

Size of sectors for the erase operation

Definition at line **[117](#page-482-1)** of file **[stm32469i\\_eval\\_qspi.h](#page-482-0)**.

Referenced by **[QSPI\\_ReadID\(\)](#page-489-0)**.

#### <span id="page-43-1"></span>**uint32\_t [QSPI\\_InfoTypeDef::EraseSectorsNumber](#page-43-1)**

Number of sectors for the erase operation

Definition at line **[118](#page-482-1)** of file **[stm32469i\\_eval\\_qspi.h](#page-482-0)**.

Referenced by **[QSPI\\_ReadID\(\)](#page-489-0)**.

#### <span id="page-44-0"></span>**uint32\_t [QSPI\\_InfoTypeDef::FlashSize](#page-44-0)**

Size of the flash

Definition at line **[116](#page-482-1)** of file **[stm32469i\\_eval\\_qspi.h](#page-482-0)**.

Referenced by **[QSPI\\_ReadID\(\)](#page-489-0)**.

#### <span id="page-44-3"></span>**uint8\_t [QSPI\\_InfoTypeDef::ManufID](#page-44-3)**

Manufacturor value

Definition at line **[122](#page-482-1)** of file **[stm32469i\\_eval\\_qspi.h](#page-482-0)**.

Referenced by **[BSP\\_QSPI\\_GetStatus\(\)](#page-489-0)**, **[QSPI\\_DummyCyclesCfg\(\)](#page-489-0)**, **[QSPI\\_EnterFourBytesAddress\(\)](#page-489-0)**, **[QSPI\\_ReadID\(\)](#page-489-0)**, and **[QSPI\\_ResetMemory\(\)](#page-489-0)**.

#### <span id="page-44-1"></span>**uint32\_t [QSPI\\_InfoTypeDef::ProgPageSize](#page-44-1)**

Size of pages for the program operation

Definition at line **[119](#page-482-1)** of file **[stm32469i\\_eval\\_qspi.h](#page-482-0)**.

Referenced by **[BSP\\_QSPI\\_Write\(\)](#page-489-0)**, and **[QSPI\\_ReadID\(\)](#page-489-0)**.

#### <span id="page-44-2"></span>**uint32\_t [QSPI\\_InfoTypeDef::ProgPagesNumber](#page-44-2)**

Number of pages for the program operation

Definition at line **[120](#page-482-1)** of file **[stm32469i\\_eval\\_qspi.h](#page-482-0)**.

Referenced by **[QSPI\\_ReadID\(\)](#page-489-0)**.

#### <span id="page-45-0"></span>**uint32\_t [QSPI\\_InfoTypeDef::SectorEraseMaxTime](#page-45-0)**

Sector Erase max value

Definition at line **[123](#page-482-1)** of file **[stm32469i\\_eval\\_qspi.h](#page-482-0)**.

Referenced by **[BSP\\_QSPI\\_Erase\\_Block\(\)](#page-489-0)**, and **[QSPI\\_ReadID\(\)](#page-489-0)**.

The documentation for this struct was generated from the following file:

**[stm32469i\\_eval\\_qspi.h](#page-482-0)**

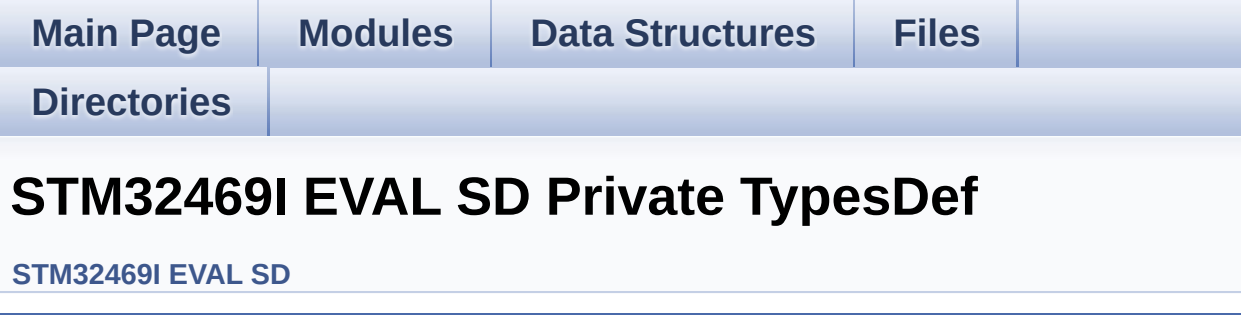

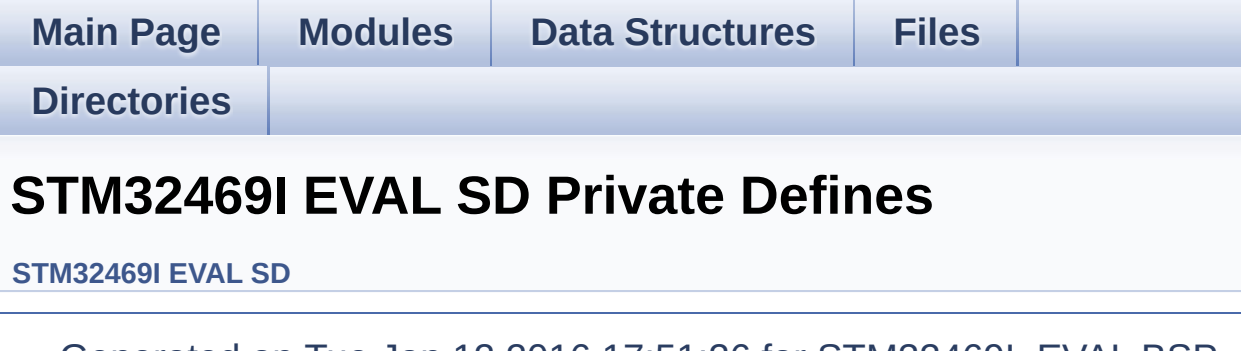

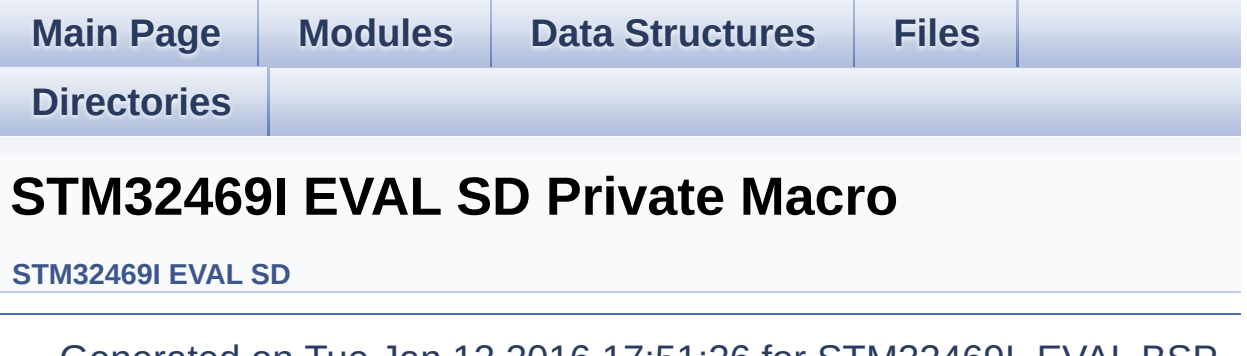

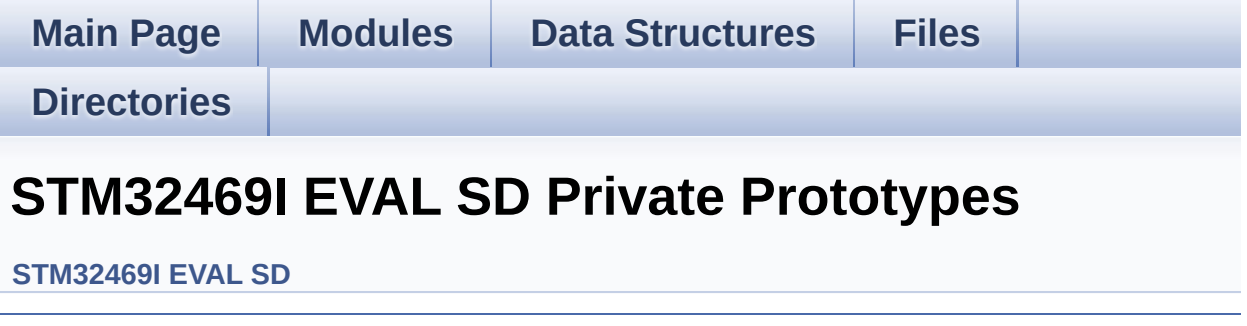

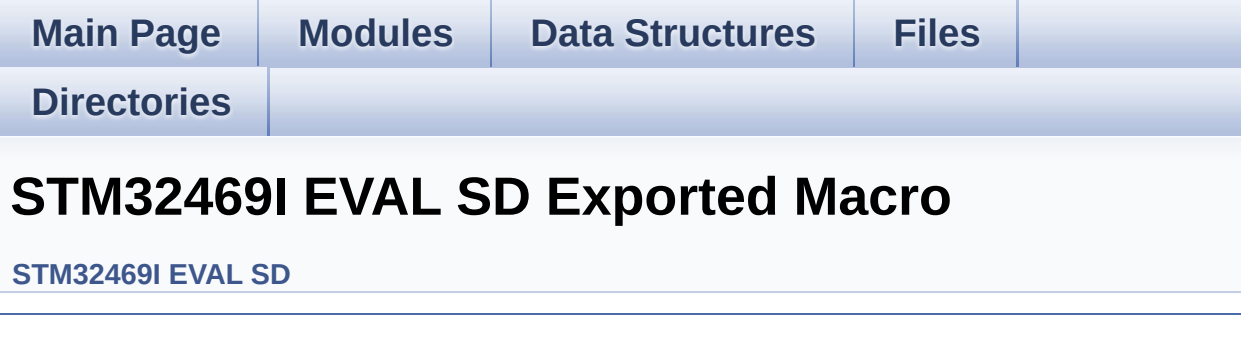

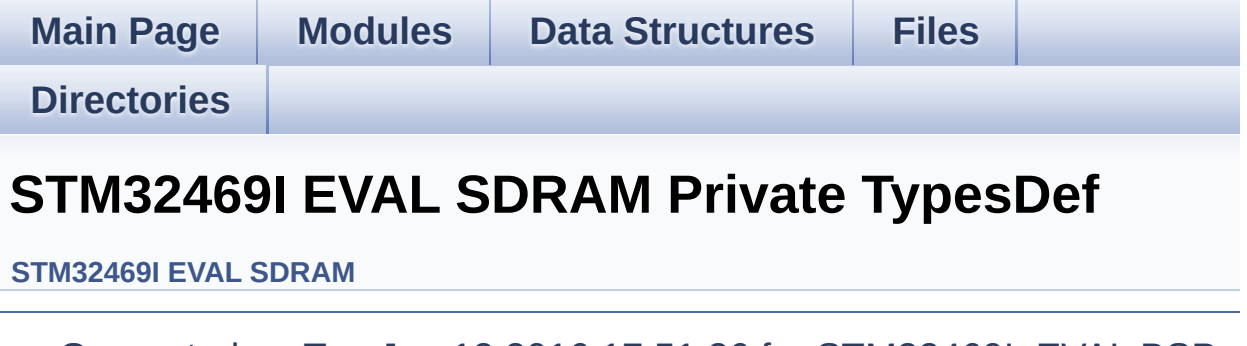

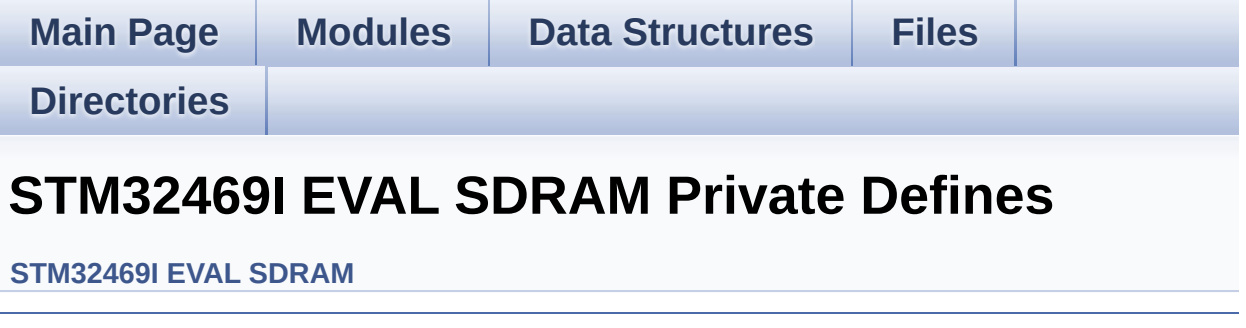

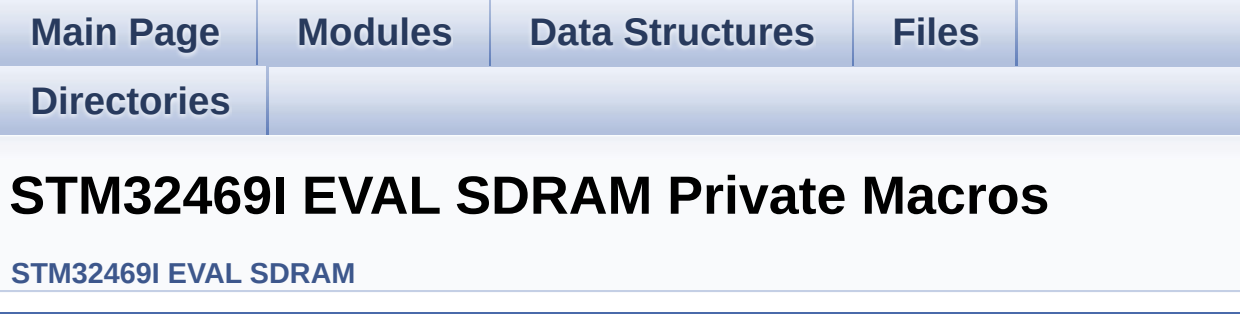

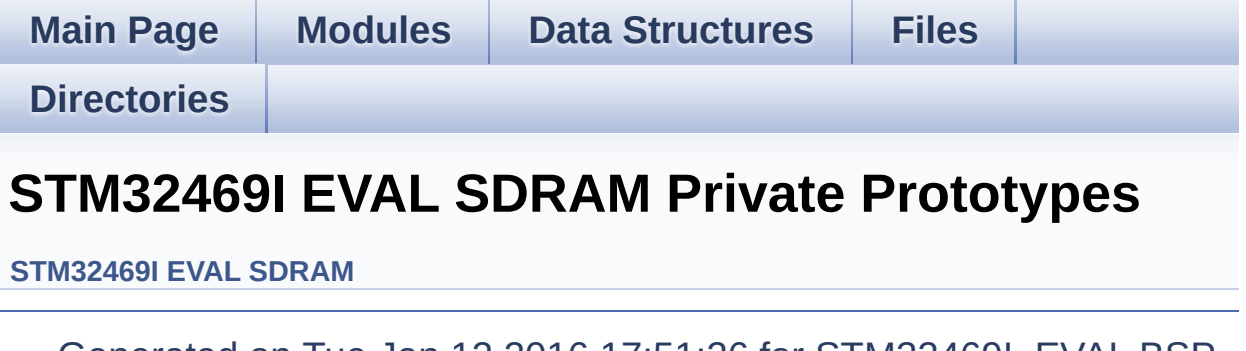

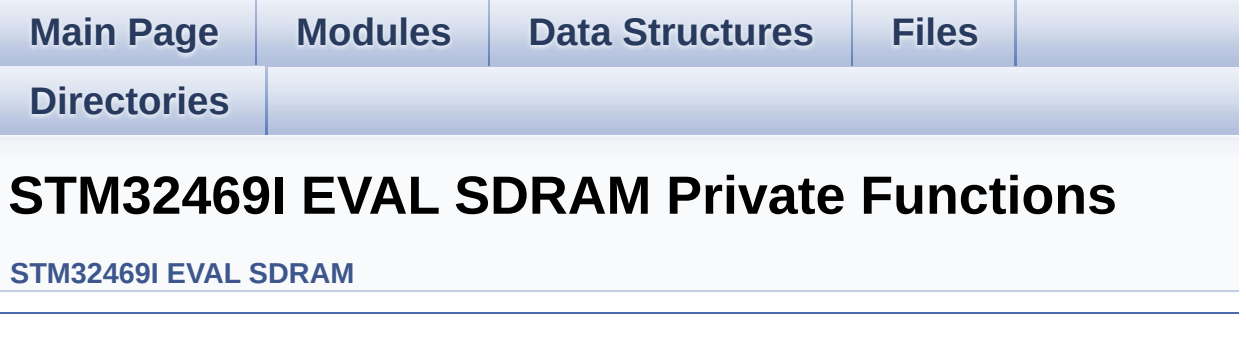

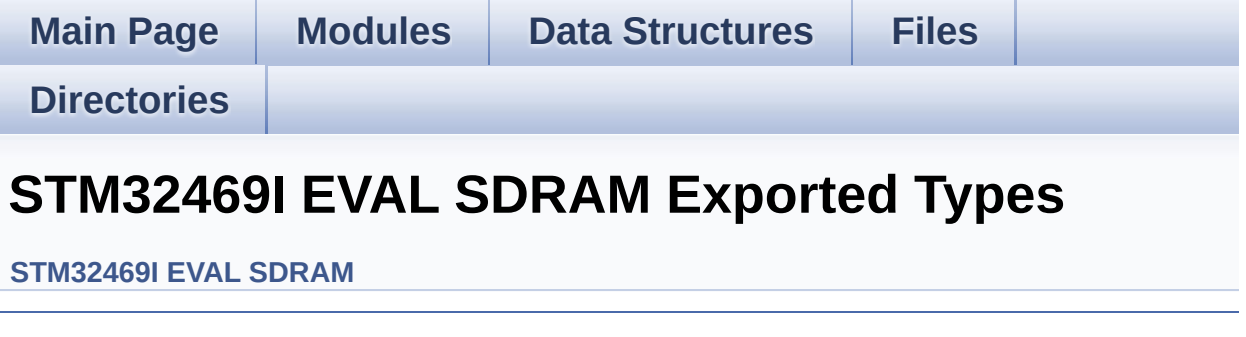

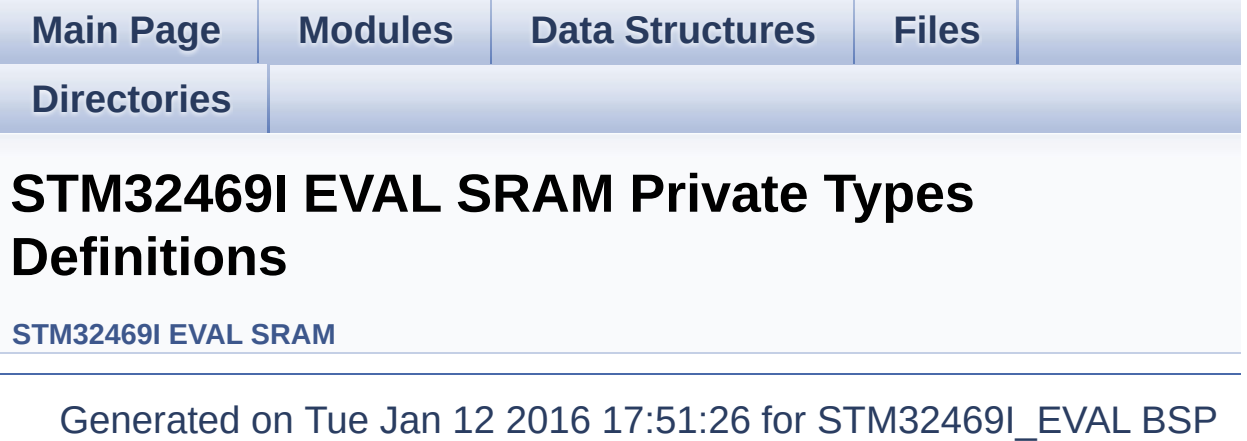

User Manual by doxygem 1.7.6.1

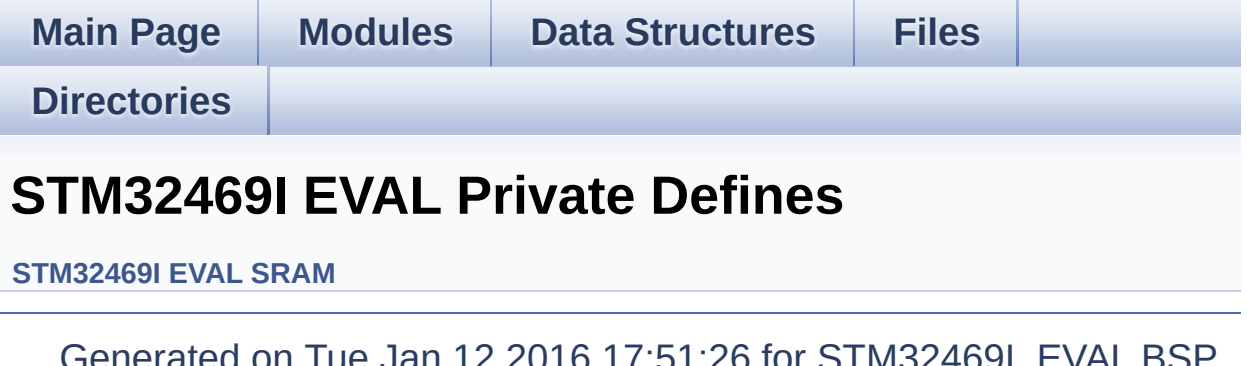

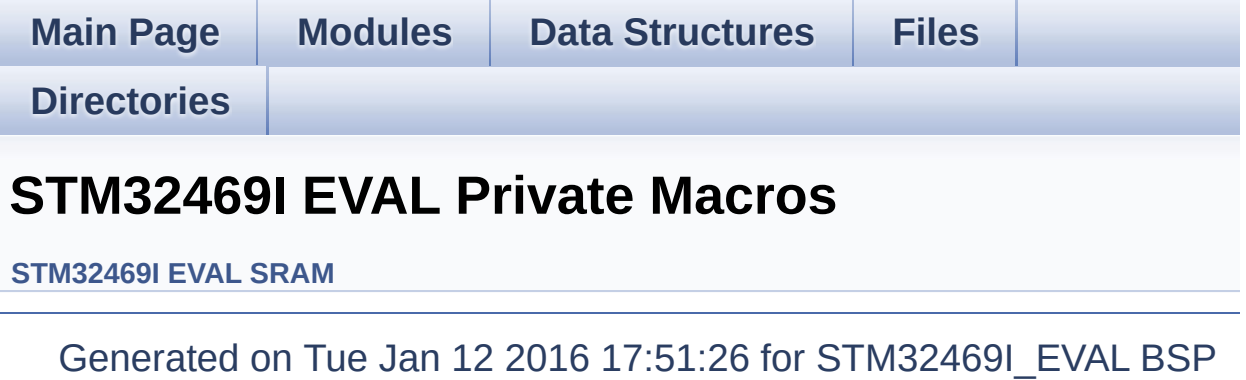

User Manual by doxygem 1.7.6.1

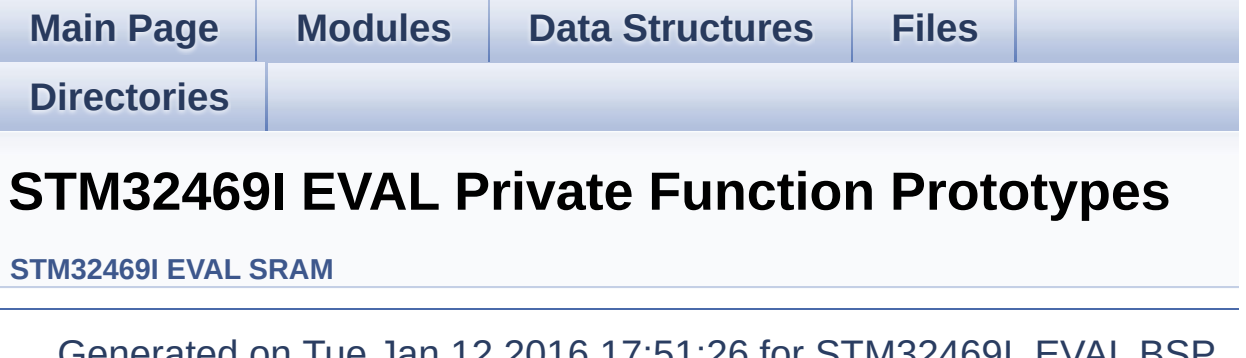

ON TUE JAN 12 2016 17:51:26 for STM32469I\_EVAL BSP User Manual by doxygem 1.7.6.1

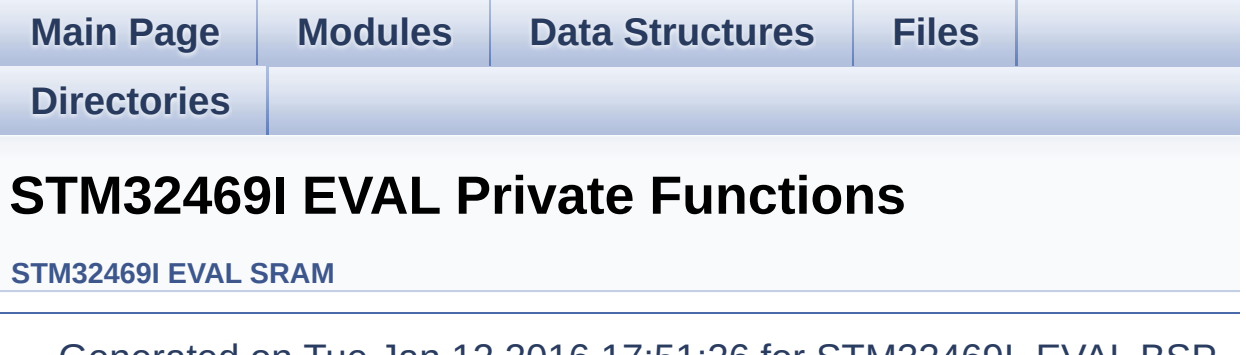

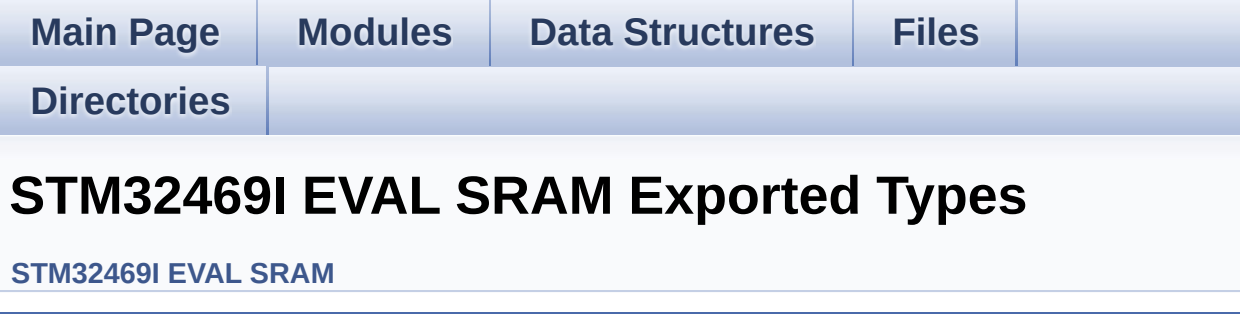

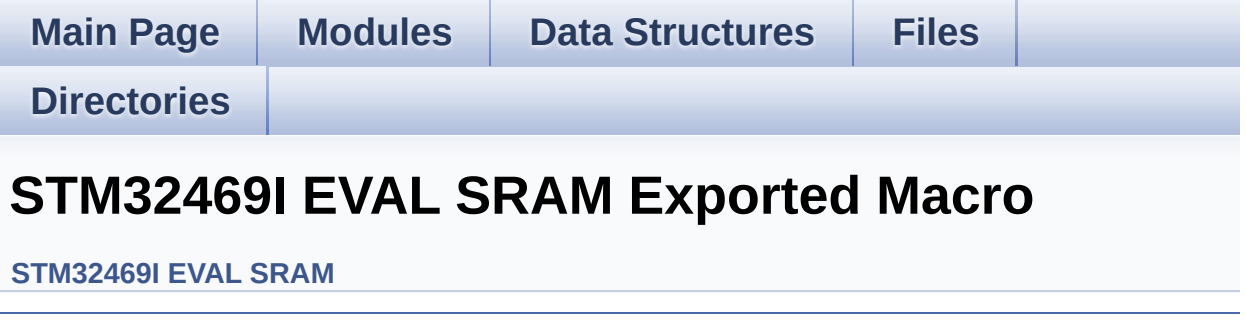

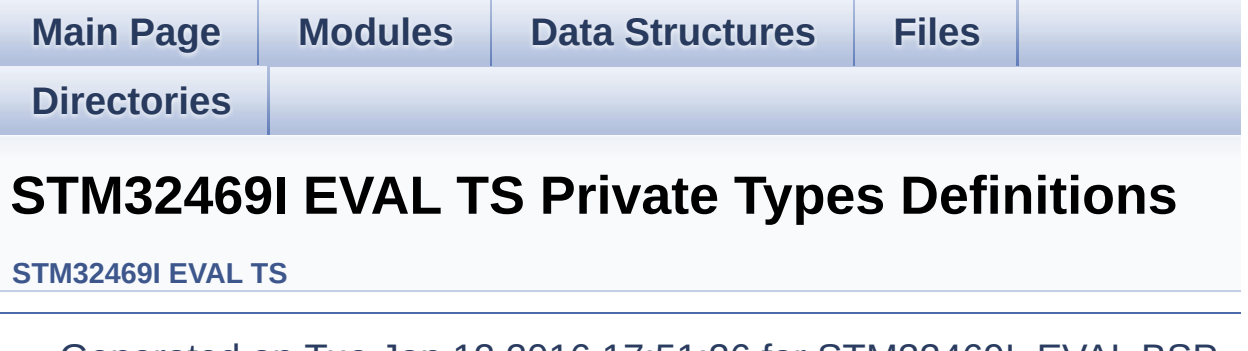

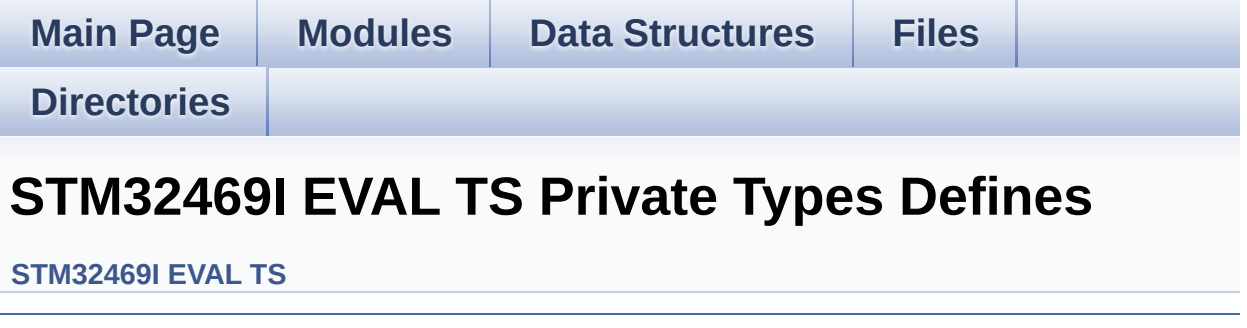

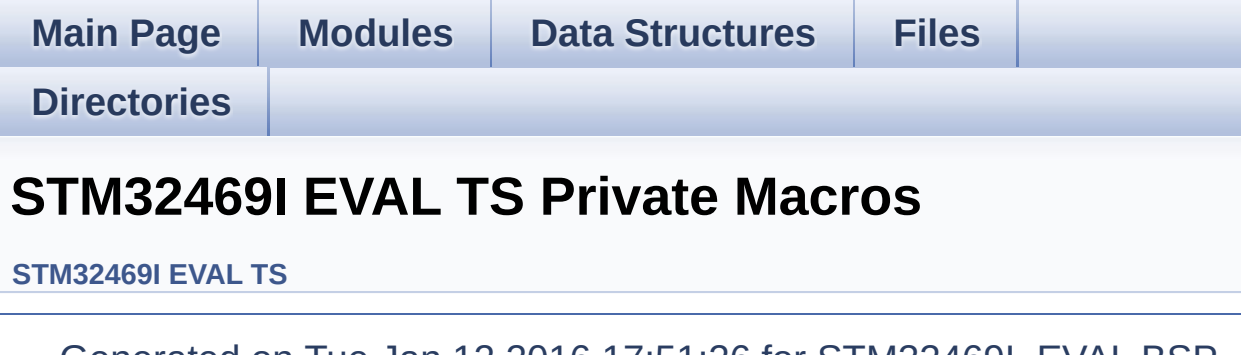

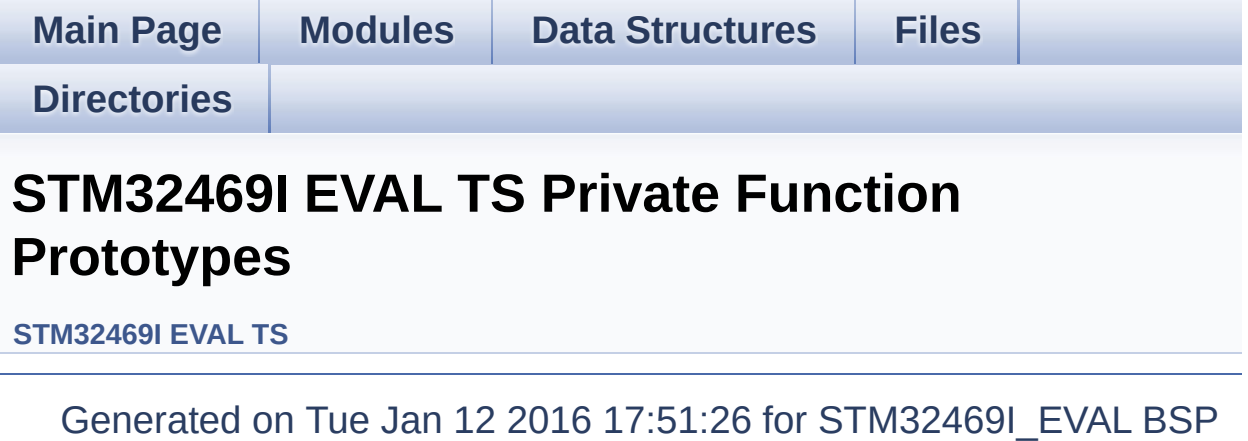

User Manual by doxygem 1.7.6.1

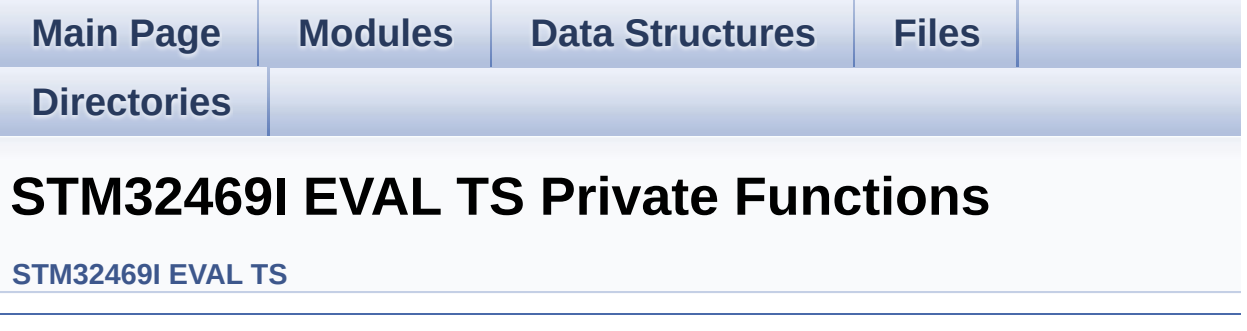

<span id="page-69-0"></span>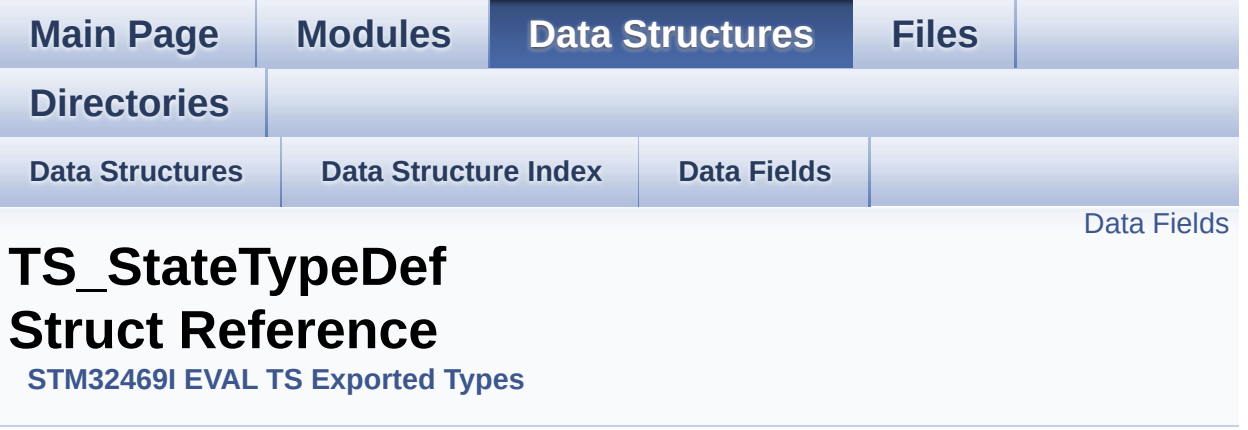

**[TS\\_StateTypeDef](#page-69-0)** Define TS State structure. [More...](#page-70-1)

#include <**[stm32469i\\_eval\\_ts.h](#page-551-0)**>

#### <span id="page-70-0"></span>**Data Fields**

<span id="page-70-1"></span>uint8\_t **[touchDetected](#page-72-0)** uint16\_t **[touchX](#page-72-1)** [**[TS\\_MAX\\_NB\\_TOUCH](#page-562-0)**] uint16\_t **[touchY](#page-72-2)** [**[TS\\_MAX\\_NB\\_TOUCH](#page-562-0)**]

#### **Detailed Description**

**[TS\\_StateTypeDef](#page-69-0)** Define TS State structure.

Definition at line **[93](#page-551-1)** of file **[stm32469i\\_eval\\_ts.h](#page-551-0)**.
#### **Field Documentation**

<span id="page-72-0"></span>**uint8\_t [TS\\_StateTypeDef::touchDetected](#page-72-0)**

Total number of active touches detected at last scan

Definition at line **[95](#page-551-0)** of file **[stm32469i\\_eval\\_ts.h](#page-551-1)**.

Referenced by **[BSP\\_TS\\_GetState\(\)](#page-564-0)**.

<span id="page-72-1"></span>**uint16\_t [TS\\_StateTypeDef::touchX](#page-72-1)[\[TS\\_MAX\\_NB\\_TOUCH\]](#page-562-0)**

Touch X[0], X[1] coordinates on 12 bits

Definition at line **[96](#page-551-0)** of file **[stm32469i\\_eval\\_ts.h](#page-551-1)**.

Referenced by **[BSP\\_TS\\_GetState\(\)](#page-564-0)**.

<span id="page-72-2"></span>**uint16\_t [TS\\_StateTypeDef::touchY](#page-72-2)[\[TS\\_MAX\\_NB\\_TOUCH\]](#page-562-0)**

Touch Y[0], Y[1] coordinates on 12 bits

Definition at line **[97](#page-551-0)** of file **[stm32469i\\_eval\\_ts.h](#page-551-1)**.

Referenced by **[BSP\\_TS\\_GetState\(\)](#page-564-0)**.

The documentation for this struct was generated from the following file:

**[stm32469i\\_eval\\_ts.h](#page-551-1)**

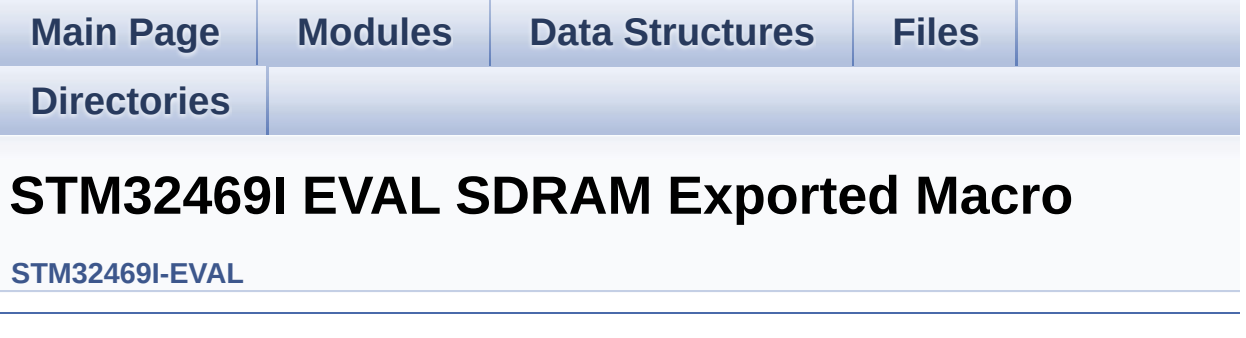

<span id="page-74-0"></span>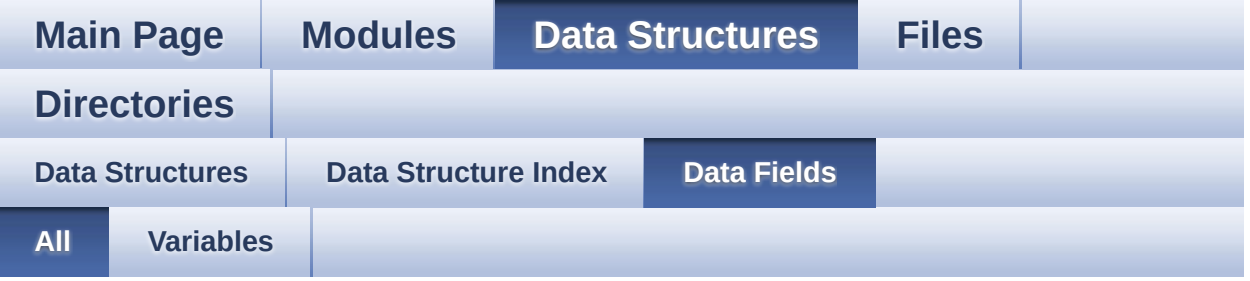

Here is a list of all struct and union fields with links to the structures/unions they belong to:

- BackColor : **[LCD\\_DrawPropTypeDef](#page-27-0)**
- BulkEraseMaxTime : **[QSPI\\_InfoTypeDef](#page-43-0)**
- DummyCyclesRead : **[QSPI\\_InfoTypeDef](#page-43-1)**
- EraseSectorSize : **[QSPI\\_InfoTypeDef](#page-43-2)**
- EraseSectorsNumber : **[QSPI\\_InfoTypeDef](#page-43-3)**
- FlashSize : **[QSPI\\_InfoTypeDef](#page-44-0)**
- ManufID : **[QSPI\\_InfoTypeDef](#page-44-1)**
- pFont : **[LCD\\_DrawPropTypeDef](#page-27-1)**
- ProgPageSize : **[QSPI\\_InfoTypeDef](#page-44-2)**
- ProgPagesNumber : **[QSPI\\_InfoTypeDef](#page-44-3)**
- SectorEraseMaxTime : **[QSPI\\_InfoTypeDef](#page-45-0)**
- TextColor : **[LCD\\_DrawPropTypeDef](#page-27-2)**
- touchDetected : **[TS\\_StateTypeDef](#page-72-0)**
- touchX : **[TS\\_StateTypeDef](#page-72-1)**
- touchY : **[TS\\_StateTypeDef](#page-72-2)**
- X : **[Point](#page-32-0)**
- Y : **[Point](#page-32-1)**

<span id="page-75-0"></span>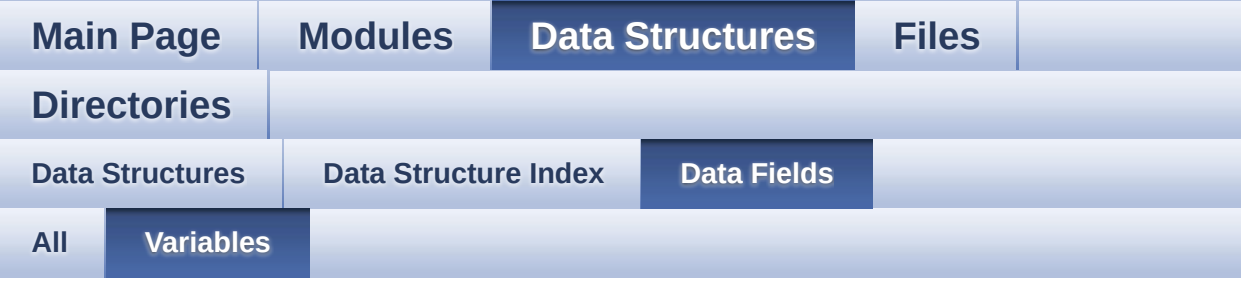

- BackColor : **[LCD\\_DrawPropTypeDef](#page-27-0)**
- BulkEraseMaxTime : **[QSPI\\_InfoTypeDef](#page-43-0)**
- DummyCyclesRead : **[QSPI\\_InfoTypeDef](#page-43-1)**
- EraseSectorSize : **[QSPI\\_InfoTypeDef](#page-43-2)**
- EraseSectorsNumber : **[QSPI\\_InfoTypeDef](#page-43-3)**
- FlashSize : **[QSPI\\_InfoTypeDef](#page-44-0)**
- ManufID : **[QSPI\\_InfoTypeDef](#page-44-1)**
- pFont : **[LCD\\_DrawPropTypeDef](#page-27-1)**
- ProgPageSize : **[QSPI\\_InfoTypeDef](#page-44-2)**
- ProgPagesNumber : **[QSPI\\_InfoTypeDef](#page-44-3)**
- SectorEraseMaxTime : **[QSPI\\_InfoTypeDef](#page-45-0)**
- TextColor : **[LCD\\_DrawPropTypeDef](#page-27-2)**
- touchDetected : **[TS\\_StateTypeDef](#page-72-0)**
- touchX : **[TS\\_StateTypeDef](#page-72-1)**
- touchY : **[TS\\_StateTypeDef](#page-72-2)**
- X : **[Point](#page-32-0)**
- Y : **[Point](#page-32-1)**

<span id="page-76-0"></span>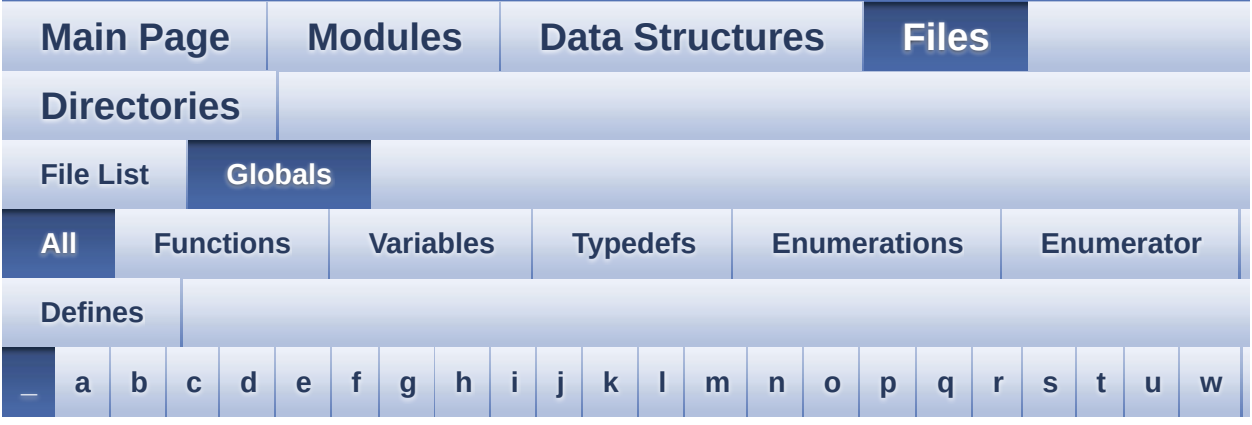

Here is a list of all functions, variables, defines, enums, and typedefs with links to the files they belong to:

<span id="page-76-1"></span>**- \_ -**

- \_\_DMAx\_CLK\_DISABLE : **[stm32469i\\_eval\\_sdram.h](#page-587-0)**
- \_\_DMAx\_CLK\_ENABLE : **[stm32469i\\_eval\\_sdram.h](#page-587-1)**
- \_\_DMAx\_TxRx\_CLK\_ENABLE : **[stm32469i\\_eval\\_sd.h](#page-592-0)**
- \_\_SRAM\_DMAx\_CLK\_DISABLE : **[stm32469i\\_eval\\_sram.h](#page-597-0)**
- \_\_SRAM\_DMAx\_CLK\_ENABLE : **[stm32469i\\_eval\\_sram.h](#page-597-1)**
- \_\_STM32469I\_EVAL\_BSP\_VERSION : **[stm32469i\\_eval.c](#page-602-0)**
- \_\_STM32469I\_EVAL\_BSP\_VERSION\_MAIN : **[stm32469i\\_eval.c](#page-602-1)**
- \_\_STM32469I\_EVAL\_BSP\_VERSION\_RC : **[stm32469i\\_eval.c](#page-602-2)**
- \_\_STM32469I\_EVAL\_BSP\_VERSION\_SUB1 : **[stm32469i\\_eval.c](#page-602-3)**
- \_\_STM32469I\_EVAL\_BSP\_VERSION\_SUB2 : **[stm32469i\\_eval.c](#page-603-0)**

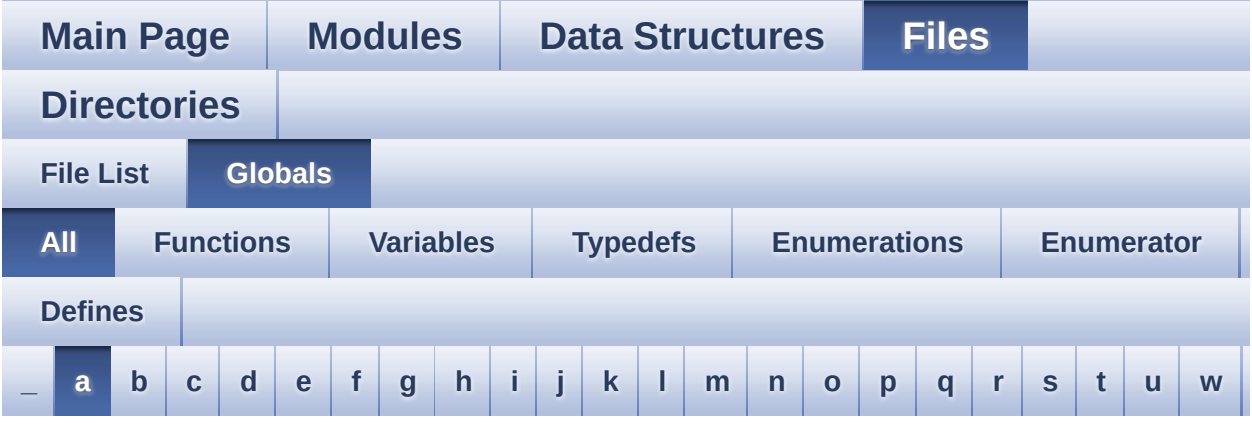

Here is a list of all functions, variables, defines, enums, and typedefs with links to the files they belong to:

<span id="page-77-0"></span>**- a -**

- ABS : **[stm32469i\\_eval\\_lcd.c](#page-606-0)**
- ActiveLayer : **[stm32469i\\_eval\\_lcd.c](#page-609-0)**
- audio\_drv : **[stm32469i\\_eval\\_audio.c](#page-612-0)**
- AUDIO\_ERROR : **[stm32469i\\_eval\\_audio.h](#page-620-0)**
- AUDIO\_I2C\_ADDRESS : **[stm32469i\\_eval.h](#page-636-0)**
- AUDIO\_I2Sx : **[stm32469i\\_eval\\_audio.h](#page-620-1)**
- AUDIO\_I2Sx\_CLK\_DISABLE : **[stm32469i\\_eval\\_audio.h](#page-620-2)**
- AUDIO\_I2Sx\_CLK\_ENABLE : **[stm32469i\\_eval\\_audio.h](#page-620-3)**
- AUDIO\_I2Sx\_DMAx\_CHANNEL : **[stm32469i\\_eval\\_audio.h](#page-620-4)**
- AUDIO\_I2Sx\_DMAx\_CLK\_DISABLE : **[stm32469i\\_eval\\_audio.h](#page-621-0)**
- AUDIO\_I2Sx\_DMAx\_CLK\_ENABLE : **[stm32469i\\_eval\\_audio.h](#page-621-1)**
- AUDIO\_I2Sx\_DMAx\_IRQ : **[stm32469i\\_eval\\_audio.h](#page-621-2)**
- AUDIO\_I2Sx\_DMAx\_IRQHandler : **[stm32469i\\_eval\\_audio.h](#page-621-3)**
- AUDIO I2Sx DMAx MEM DATA SIZE : **[stm32469i\\_eval\\_audio.h](#page-621-4)**
- AUDIO I2Sx DMAx PERIPH DATA SIZE : **[stm32469i\\_eval\\_audio.h](#page-622-0)**
- AUDIO\_I2Sx\_DMAx\_STREAM : **[stm32469i\\_eval\\_audio.h](#page-622-1)**
- AUDIO\_I2Sx\_SCK\_AF : **[stm32469i\\_eval\\_audio.h](#page-622-2)**
- AUDIO I2Sx SCK GPIO CLK DISABLE : **[stm32469i\\_eval\\_audio.h](#page-622-3)**
- AUDIO I2Sx SCK GPIO CLK ENABLE : **[stm32469i\\_eval\\_audio.h](#page-622-4)**
- AUDIO\_I2Sx\_SCK\_GPIO\_PORT : **[stm32469i\\_eval\\_audio.h](#page-622-5)**
- AUDIO\_I2Sx\_SCK\_PIN : **[stm32469i\\_eval\\_audio.h](#page-623-0)**
- AUDIO\_I2Sx\_SD\_AF : **[stm32469i\\_eval\\_audio.h](#page-623-1)**
- AUDIO I2Sx SD GPIO CLK DISABLE : **[stm32469i\\_eval\\_audio.h](#page-623-2)**
- AUDIO I2Sx SD GPIO CLK ENABLE : **[stm32469i\\_eval\\_audio.h](#page-623-3)**
- AUDIO\_I2Sx\_SD\_GPIO\_PORT : **[stm32469i\\_eval\\_audio.h](#page-623-4)**
- AUDIO\_I2Sx\_SD\_PIN : **[stm32469i\\_eval\\_audio.h](#page-624-0)**
- AUDIO\_IN\_IRQ\_PREPRIO : **[stm32469i\\_eval\\_audio.h](#page-624-1)**
- AUDIO\_IO\_DeInit() : **[stm32469i\\_eval.c](#page-645-0)**
- AUDIO\_IO\_Delay() : **[stm32469i\\_eval.c](#page-366-0)**
- AUDIO\_IO\_Init() : **[stm32469i\\_eval.c](#page-645-1)**
- AUDIO\_IO\_Read() : **[stm32469i\\_eval.c](#page-366-1)**
- AUDIO\_IO\_Write() : **[stm32469i\\_eval.c](#page-366-2)**
- AUDIO\_OK : **[stm32469i\\_eval\\_audio.h](#page-624-2)**
- AUDIO\_OUT\_IRQ\_PREPRIO : **[stm32469i\\_eval\\_audio.h](#page-624-3)**
- AUDIO\_SAIx : **[stm32469i\\_eval\\_audio.h](#page-624-4)**
- AUDIO\_SAIx\_CLK\_DISABLE : **[stm32469i\\_eval\\_audio.h](#page-625-0)**
- AUDIO\_SAIx\_CLK\_ENABLE : **[stm32469i\\_eval\\_audio.h](#page-625-1)**
- AUDIO\_SAIx\_DMAx\_CHANNEL : **[stm32469i\\_eval\\_audio.h](#page-625-2)**
- AUDIO\_SAIx\_DMAx\_CLK\_DISABLE : **[stm32469i\\_eval\\_audio.h](#page-625-3)**
- AUDIO\_SAIx\_DMAx\_CLK\_ENABLE : **[stm32469i\\_eval\\_audio.h](#page-625-4)**
- AUDIO\_SAIx\_DMAx\_IRQ : **[stm32469i\\_eval\\_audio.h](#page-626-0)**
- AUDIO\_SAIx\_DMAx\_IRQHandler : **[stm32469i\\_eval\\_audio.h](#page-626-1)**
- AUDIO SAIx DMAx MEM DATA SIZE : **[stm32469i\\_eval\\_audio.h](#page-626-2)**
- AUDIO\_SAIx\_DMAx\_PERIPH\_DATA\_SIZE : **[stm32469i\\_eval\\_audio.h](#page-626-3)**
- AUDIO\_SAIx\_DMAx\_STREAM : **[stm32469i\\_eval\\_audio.h](#page-626-4)**
- AUDIO\_SAIx\_FS\_PIN : **[stm32469i\\_eval\\_audio.h](#page-627-0)**
- AUDIO\_SAIx\_MCK\_PIN : **[stm32469i\\_eval\\_audio.h](#page-627-1)**
- AUDIO\_SAIx\_MCLK\_DISABLE : **[stm32469i\\_eval\\_audio.h](#page-627-2)**
- AUDIO\_SAIx\_MCLK\_ENABLE : **[stm32469i\\_eval\\_audio.h](#page-627-3)**
- AUDIO\_SAIx\_MCLK\_GPIO\_PORT : **[stm32469i\\_eval\\_audio.h](#page-627-4)**
- AUDIO\_SAIx\_MCLK\_SCK\_SD\_FS\_AF : **[stm32469i\\_eval\\_audio.h](#page-627-5)**
- AUDIO\_SAIx\_SCK\_PIN : **[stm32469i\\_eval\\_audio.h](#page-628-0)**
- AUDIO\_SAIx\_SCK\_SD\_FS\_DISABLE : **[stm32469i\\_eval\\_audio.h](#page-628-1)**
- AUDIO\_SAIx\_SCK\_SD\_FS\_ENABLE : **[stm32469i\\_eval\\_audio.h](#page-628-2)**
- AUDIO\_SAIx\_SCK\_SD\_FS\_GPIO\_PORT : **[stm32469i\\_eval\\_audio.h](#page-628-3)**
- AUDIO\_SAIx\_SD\_PIN : **[stm32469i\\_eval\\_audio.h](#page-628-4)**
- AUDIO\_TIMEOUT : **[stm32469i\\_eval\\_audio.h](#page-629-0)**
- AUDIO\_TIMx : **[stm32469i\\_eval\\_audio.h](#page-629-1)**
- AUDIO\_TIMx\_AF : **[stm32469i\\_eval\\_audio.h](#page-629-2)**
- AUDIO\_TIMx\_CLK\_DISABLE : **[stm32469i\\_eval\\_audio.h](#page-629-3)**
- AUDIO\_TIMx\_CLK\_ENABLE : **[stm32469i\\_eval\\_audio.h](#page-629-4)**
- AUDIO\_TIMx\_GPIO\_CLK\_DISABLE : **[stm32469i\\_eval\\_audio.h](#page-630-0)**
- AUDIO\_TIMx\_GPIO\_CLK\_ENABLE : **[stm32469i\\_eval\\_audio.h](#page-630-1)**
- AUDIO\_TIMx\_GPIO\_PORT : **[stm32469i\\_eval\\_audio.h](#page-630-2)**
- AUDIO\_TIMx\_IN\_CHANNEL : **[stm32469i\\_eval\\_audio.h](#page-630-3)**
- AUDIO\_TIMx\_IN\_GPIO\_PIN : **[stm32469i\\_eval\\_audio.h](#page-630-4)**
- AUDIO\_TIMx\_OUT\_CHANNEL : **[stm32469i\\_eval\\_audio.h](#page-630-5)**
- AUDIO\_TIMx\_OUT\_GPIO\_PIN : **[stm32469i\\_eval\\_audio.h](#page-631-0)**
- AUDIODATA\_SIZE : **[stm32469i\\_eval\\_audio.h](#page-631-1)**
- AudioInVolume : **[stm32469i\\_eval\\_audio.c](#page-612-1)** , **[stm32469i\\_eval\\_audio.h](#page-650-0)**

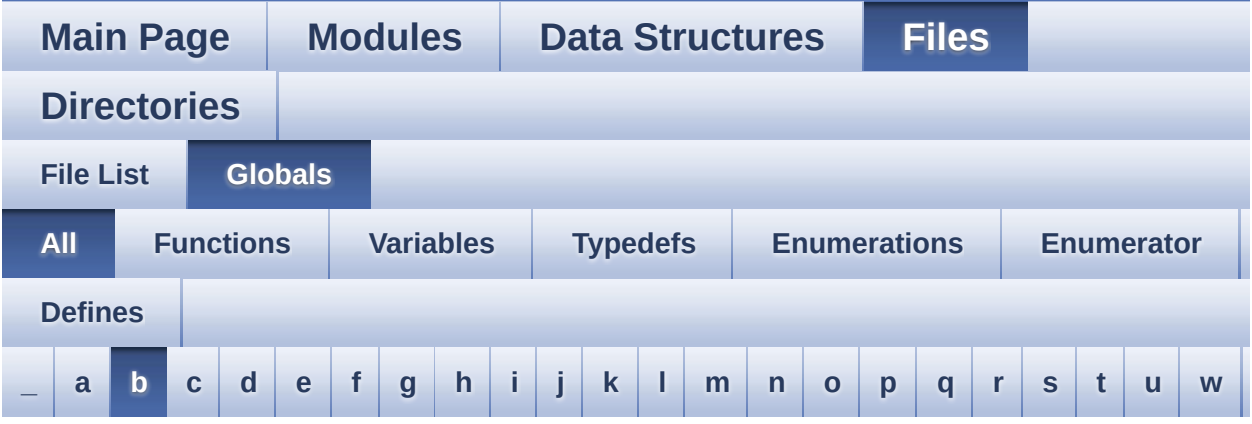

Here is a list of all functions, variables, defines, enums, and typedefs with links to the files they belong to:

#### <span id="page-80-0"></span>**- b -**

- BLOCKERASE\_TIMEOUT : **[stm32469i\\_eval\\_nor.h](#page-653-0)**
- BSP\_AUDIO\_IN\_DeInit() : **[stm32469i\\_eval\\_audio.c](#page-659-0)** , **stm32469i\_eval\_audio.h**
- BSP\_AUDIO\_IN\_Error\_Callback() : **[stm32469i\\_eval\\_audio.c](#page-657-0)** , **stm32469i\_eval\_audio.h**
- BSP\_AUDIO\_IN\_HalfTransfer\_CallBack(): **[stm32469i\\_eval\\_audio.c](#page-657-0)** , **stm32469i\_eval\_audio.h**
- BSP\_AUDIO\_IN\_Init() : **[stm32469i\\_eval\\_audio.c](#page-659-1)** , **stm32469i\_eval\_audio.h**
- BSP\_AUDIO\_IN\_MspDeInit() : **[stm32469i\\_eval\\_audio.c](#page-657-0)** , **stm32469i\_eval\_audio.h**
- BSP\_AUDIO\_IN\_MspInit() : **[stm32469i\\_eval\\_audio.c](#page-657-0)** , **stm32469i\_eval\_audio.h**
- BSP\_AUDIO\_IN\_Pause() : **[stm32469i\\_eval\\_audio.c](#page-661-0)** , **stm32469i\_eval\_audio.h**
- BSP\_AUDIO\_IN\_PDMToPCM() : **[stm32469i\\_eval\\_audio.c](#page-662-0)** , **stm32469i\_eval\_audio.h**
- BSP\_AUDIO\_IN\_Record() : **[stm32469i\\_eval\\_audio.c](#page-657-0)** , **stm32469i\_eval\_audio.h**
- BSP\_AUDIO\_IN\_Resume() : **[stm32469i\\_eval\\_audio.c](#page-663-0)** , **stm32469i\_eval\_audio.h**
- BSP\_AUDIO\_IN\_SetVolume() : **[stm32469i\\_eval\\_audio.c](#page-663-1)** , **stm32469i\_eval\_audio.h**
- BSP\_AUDIO\_IN\_Stop() : **[stm32469i\\_eval\\_audio.c](#page-664-0)** , **stm32469i\_eval\_audio.h**
- BSP\_AUDIO\_IN\_TransferComplete\_CallBack(): **[stm32469i\\_eval\\_audio.c](#page-657-0)** , **stm32469i\_eval\_audio.h**
- BSP\_AUDIO\_OUT\_ChangeBuffer() : **[stm32469i\\_eval\\_audio.c](#page-668-0)** , **[stm32469i\\_eval\\_audio.h](#page-682-0)**
- BSP\_AUDIO\_OUT\_ClockConfig() : **[stm32469i\\_eval\\_audio.c](#page-668-1)** , **[stm32469i\\_eval\\_audio.h](#page-682-1)**
- BSP\_AUDIO\_OUT\_DeInit() : **[stm32469i\\_eval\\_audio.c](#page-669-0)** , **[stm32469i\\_eval\\_audio.h](#page-683-0)**
- BSP\_AUDIO\_OUT\_Error\_CallBack() : **[stm32469i\\_eval\\_audio.c](#page-669-1)** , **[stm32469i\\_eval\\_audio.h](#page-683-1)**
- BSP\_AUDIO\_OUT\_HalfTransfer\_CallBack(): **[stm32469i\\_eval\\_audio.c](#page-669-2)** , **[stm32469i\\_eval\\_audio.h](#page-683-2)**
- BSP\_AUDIO\_OUT\_Init() : **[stm32469i\\_eval\\_audio.c](#page-669-3)** , **[stm32469i\\_eval\\_audio.h](#page-683-3)**
- BSP\_AUDIO\_OUT\_MspDeInit() : **[stm32469i\\_eval\\_audio.c](#page-670-0)** , **[stm32469i\\_eval\\_audio.h](#page-684-0)**
- BSP\_AUDIO\_OUT\_MspInit() : **[stm32469i\\_eval\\_audio.c](#page-671-0)** , **[stm32469i\\_eval\\_audio.h](#page-685-0)**
- BSP\_AUDIO\_OUT\_Pause() : **[stm32469i\\_eval\\_audio.c](#page-672-0)** , **[stm32469i\\_eval\\_audio.h](#page-686-0)**
- BSP\_AUDIO\_OUT\_Play() : **[stm32469i\\_eval\\_audio.c](#page-672-1)** , **[stm32469i\\_eval\\_audio.h](#page-686-1)**
- BSP\_AUDIO\_OUT\_Resume() : **[stm32469i\\_eval\\_audio.c](#page-673-0)** , **[stm32469i\\_eval\\_audio.h](#page-687-0)**
- BSP\_AUDIO\_OUT\_SetAudioFrameSlot() : **[stm32469i\\_eval\\_audio.c](#page-673-1)** , **[stm32469i\\_eval\\_audio.h](#page-687-1)**
- BSP\_AUDIO\_OUT\_SetFrequency() : **[stm32469i\\_eval\\_audio.c](#page-674-0)** , **[stm32469i\\_eval\\_audio.h](#page-688-0)**
- BSP\_AUDIO\_OUT\_SetMute() : **[stm32469i\\_eval\\_audio.c](#page-674-1)** , **[stm32469i\\_eval\\_audio.h](#page-688-1)**
- BSP\_AUDIO\_OUT\_SetOutputMode() : **[stm32469i\\_eval\\_audio.c](#page-675-0)** ,

```
stm32469i_eval_audio.h
```
- BSP\_AUDIO\_OUT\_SetVolume() : **[stm32469i\\_eval\\_audio.c](#page-675-1)** , **[stm32469i\\_eval\\_audio.h](#page-689-1)**
- BSP\_AUDIO\_OUT\_Stop() : **[stm32469i\\_eval\\_audio.c](#page-676-0)** , **[stm32469i\\_eval\\_audio.h](#page-690-0)**
- BSP\_AUDIO\_OUT\_TransferComplete\_CallBack() : **[stm32469i\\_eval\\_audio.c](#page-676-1)** , **[stm32469i\\_eval\\_audio.h](#page-690-1)**
- BSP\_CAMERA\_BlackWhiteConfig() : **[stm32469i\\_eval\\_camera.c](#page-695-0)** , **[stm32469i\\_eval\\_camera.h](#page-708-0)**
- BSP\_CAMERA\_ColorEffectConfig() : **[stm32469i\\_eval\\_camera.c](#page-695-1)** , **[stm32469i\\_eval\\_camera.h](#page-708-1)**
- BSP\_CAMERA\_ContinuousStart() : **[stm32469i\\_eval\\_camera.c](#page-695-2)** , **[stm32469i\\_eval\\_camera.h](#page-708-2)**
- BSP CAMERA ContrastBrightnessConfig(): **[stm32469i\\_eval\\_camera.c](#page-696-0)** , **[stm32469i\\_eval\\_camera.h](#page-709-0)**
- BSP\_CAMERA\_DeInit() : **[stm32469i\\_eval\\_camera.c](#page-697-0)** , **[stm32469i\\_eval\\_camera.h](#page-710-0)**
- BSP\_CAMERA\_DMA\_IRQHandler() : **[stm32469i\\_eval\\_camera.c](#page-697-1)** , **[stm32469i\\_eval\\_camera.h](#page-710-1)**
- BSP\_CAMERA\_ErrorCallback() : **[stm32469i\\_eval\\_camera.c](#page-697-2)** , **[stm32469i\\_eval\\_camera.h](#page-710-2)**
- BSP CAMERA FrameEventCallback() : **[stm32469i\\_eval\\_camera.c](#page-698-0)** , **[stm32469i\\_eval\\_camera.h](#page-711-0)**
- BSP\_CAMERA\_GetRotation() : **[stm32469i\\_eval\\_camera.c](#page-698-1)** , **[stm32469i\\_eval\\_camera.h](#page-711-1)**
- BSP\_CAMERA\_HwReset() : **[stm32469i\\_eval\\_camera.c](#page-698-2)** , **[stm32469i\\_eval\\_camera.h](#page-711-2)**
- BSP\_CAMERA\_Init() : **[stm32469i\\_eval\\_camera.c](#page-698-3)** , **[stm32469i\\_eval\\_camera.h](#page-711-3)**
- BSP\_CAMERA\_IRQHandler() : **[stm32469i\\_eval\\_camera.c](#page-699-0)** , **[stm32469i\\_eval\\_camera.h](#page-712-0)**
- BSP\_CAMERA\_LineEventCallback() : **[stm32469i\\_eval\\_camera.c](#page-699-1)** , **[stm32469i\\_eval\\_camera.h](#page-712-1)**
- BSP\_CAMERA\_MspDeInit() : **[stm32469i\\_eval\\_camera.c](#page-700-0)** , **[stm32469i\\_eval\\_camera.h](#page-713-0)**
- BSP\_CAMERA\_MspInit() : **[stm32469i\\_eval\\_camera.c](#page-700-1)** , **[stm32469i\\_eval\\_camera.h](#page-713-1)**
- BSP\_CAMERA\_PwrDown() : **[stm32469i\\_eval\\_camera.c](#page-700-2)** , **[stm32469i\\_eval\\_camera.h](#page-713-2)**
- BSP\_CAMERA\_Resume() : **[stm32469i\\_eval\\_camera.c](#page-701-0)** , **[stm32469i\\_eval\\_camera.h](#page-714-0)**
- BSP\_CAMERA\_SetRotation() : **[stm32469i\\_eval\\_camera.c](#page-701-1)** , **[stm32469i\\_eval\\_camera.h](#page-714-1)**
- BSP\_CAMERA\_SnapshotStart() : **[stm32469i\\_eval\\_camera.c](#page-701-2)** , **[stm32469i\\_eval\\_camera.h](#page-714-2)**
- BSP\_CAMERA\_Stop() : **[stm32469i\\_eval\\_camera.c](#page-702-0)** , **[stm32469i\\_eval\\_camera.h](#page-715-0)**
- BSP\_CAMERA\_Suspend() : **[stm32469i\\_eval\\_camera.c](#page-702-1)** , **[stm32469i\\_eval\\_camera.h](#page-715-1)**
- BSP CAMERA VsyncEventCallback() : **[stm32469i\\_eval\\_camera.c](#page-702-2)** , **[stm32469i\\_eval\\_camera.h](#page-715-2)**
- BSP\_COM\_DeInit() : **[stm32469i\\_eval.c](#page-719-0)** , **[stm32469i\\_eval.h](#page-727-0)**
- BSP\_COM\_Init() : **[stm32469i\\_eval.c](#page-719-1)** , **[stm32469i\\_eval.h](#page-727-1)**
- BSP\_EEPROM\_DeInit() : **[stm32469i\\_eval\\_eeprom.c](#page-735-0)** , **[stm32469i\\_eval\\_eeprom.h](#page-743-0)**
- BSP\_EEPROM\_Init() : **[stm32469i\\_eval\\_eeprom.c](#page-735-1)** , **[stm32469i\\_eval\\_eeprom.h](#page-743-1)**
- BSP\_EEPROM\_ReadBuffer() : **[stm32469i\\_eval\\_eeprom.c](#page-735-2)** , **[stm32469i\\_eval\\_eeprom.h](#page-743-2)**
- BSP\_EEPROM\_TIMEOUT\_UserCallback(): **[stm32469i\\_eval\\_eeprom.c](#page-736-0)** , **[stm32469i\\_eval\\_eeprom.h](#page-744-0)**
- BSP EEPROM WaitEepromStandbyState(): **[stm32469i\\_eval\\_eeprom.c](#page-737-0)** , **[stm32469i\\_eval\\_eeprom.h](#page-745-0)**
- BSP\_EEPROM\_WriteBuffer() : **[stm32469i\\_eval\\_eeprom.c](#page-737-1)** , **[stm32469i\\_eval\\_eeprom.h](#page-745-1)**
- BSP\_EEPROM\_WritePage() : **[stm32469i\\_eval\\_eeprom.c](#page-738-0)** , **[stm32469i\\_eval\\_eeprom.h](#page-746-0)**
- BSP\_GetVersion() : **[stm32469i\\_eval.c](#page-720-0)** , **[stm32469i\\_eval.h](#page-728-0)**
- BSP\_IO\_ConfigPin() : **[stm32469i\\_eval\\_io.c](#page-753-0)** , **[stm32469i\\_eval\\_io.h](#page-761-0)**
- BSP\_IO\_DeInit() : **[stm32469i\\_eval\\_io.c](#page-754-0)** , **[stm32469i\\_eval\\_io.h](#page-762-0)**
- BSP\_IO\_Init() : **[stm32469i\\_eval\\_io.c](#page-754-1)** , **[stm32469i\\_eval\\_io.h](#page-762-1)**
- BSP\_IO\_ITClear() : **[stm32469i\\_eval\\_io.c](#page-755-0)** , **[stm32469i\\_eval\\_io.h](#page-763-0)**
- BSP\_IO\_ITClearPin() : **[stm32469i\\_eval\\_io.c](#page-755-1)** ,

BSP\_IO\_ITGetStatus() : **[stm32469i\\_eval\\_io.c](#page-756-0)** , **[stm32469i\\_eval\\_io.h](#page-764-0)**

BSP\_IO\_PinStateTypeDef : **[stm32469i\\_eval\\_io.h](#page-769-2)**

BSP\_LCD\_ClearStringLine() : **[stm32469i\\_eval\\_lcd.c](#page-776-1)**

BSP\_LCD\_DisplayStringAt() : **[stm32469i\\_eval\\_lcd.c](#page-778-0)**

BSP\_LCD\_DrawBitmap() : **[stm32469i\\_eval\\_lcd.c](#page-779-1)** BSP\_LCD\_DrawCircle() : **[stm32469i\\_eval\\_lcd.c](#page-780-0)** BSP\_LCD\_DrawEllipse() : **[stm32469i\\_eval\\_lcd.c](#page-780-1)** BSP\_LCD\_DrawHLine() : **[stm32469i\\_eval\\_lcd.c](#page-781-0)** BSP\_LCD\_DrawLine() : **[stm32469i\\_eval\\_lcd.c](#page-781-1)** BSP\_LCD\_DrawPixel() : **[stm32469i\\_eval\\_lcd.c](#page-782-0)**

BSP\_LCD\_DrawPolygon() : **[stm32469i\\_eval\\_lcd.c](#page-782-1)** BSP\_LCD\_DrawRect() : **[stm32469i\\_eval\\_lcd.c](#page-783-0)** BSP\_LCD\_DrawVLine() : **[stm32469i\\_eval\\_lcd.c](#page-783-1)**

BSP\_LCD\_FillCircle() : **[stm32469i\\_eval\\_lcd.c](#page-784-1)** BSP\_LCD\_FillEllipse() : **[stm32469i\\_eval\\_lcd.c](#page-785-0)** BSP\_LCD\_FillPolygon() : **[stm32469i\\_eval\\_lcd.c](#page-785-1)**

BSP\_LCD\_FillRect() : **[stm32469i\\_eval\\_lcd.c](#page-786-0)**

BSP\_LCD\_GetFont() : **[stm32469i\\_eval\\_lcd.c](#page-787-0)**

BSP\_LCD\_GetXSize() : **[stm32469i\\_eval\\_lcd.c](#page-787-2)** BSP\_LCD\_GetYSize() : **[stm32469i\\_eval\\_lcd.c](#page-788-0)**

BSP\_LCD\_GetBackColor() : **[stm32469i\\_eval\\_lcd.c](#page-786-1)**

BSP\_LCD\_GetTextColor() : **[stm32469i\\_eval\\_lcd.c](#page-787-1)**

BSP\_LCD\_DSI\_IRQHandler() : **[stm32469i\\_eval\\_lcd.c](#page-784-0)**

BSP\_LCD\_DisplayStringAtLine() : **[stm32469i\\_eval\\_lcd.c](#page-778-1)** BSP\_LCD\_DMA2D\_IRQHandler() : **[stm32469i\\_eval\\_lcd.c](#page-779-0)**

BSP\_LCD\_DisplayChar() : **[stm32469i\\_eval\\_lcd.c](#page-776-2)** BSP\_LCD\_DisplayOff() : **[stm32469i\\_eval\\_lcd.c](#page-777-0)** BSP\_LCD\_DisplayOn() : **[stm32469i\\_eval\\_lcd.c](#page-777-1)**

BSP\_IO\_ReadPin() : **[stm32469i\\_eval\\_io.c](#page-756-1)** , **[stm32469i\\_eval\\_io.h](#page-764-1)**

BSP\_IO\_WritePin() : **[stm32469i\\_eval\\_io.c](#page-757-1)** , **[stm32469i\\_eval\\_io.h](#page-765-1)**

- 
- 
- 
- 

BSP\_IO\_PIN\_RESET : **[stm32469i\\_eval\\_io.h](#page-769-0)** BSP\_IO\_PIN\_SET : **[stm32469i\\_eval\\_io.h](#page-769-1)**

BSP\_IO\_TogglePin() : **[stm32469i\\_eval\\_io.c](#page-757-0)** ,

BSP\_LCD\_Clear() : **[stm32469i\\_eval\\_lcd.c](#page-776-0)**

- 
- **[stm32469i\\_eval\\_io.h](#page-763-1)**

**[stm32469i\\_eval\\_io.h](#page-765-0)**

- BSP\_LCD\_Init() : **[stm32469i\\_eval\\_lcd.c](#page-788-1)**
- BSP\_LCD\_InitEx() : **[stm32469i\\_eval\\_lcd.c](#page-788-2)**
- BSP\_LCD\_LayerDefaultInit() : **[stm32469i\\_eval\\_lcd.c](#page-790-0)**
- BSP\_LCD\_LTDC\_ER\_IRQHandler() : **[stm32469i\\_eval\\_lcd.c](#page-790-1)**
- BSP\_LCD\_LTDC\_IRQHandler() : **[stm32469i\\_eval\\_lcd.c](#page-790-2)**
- BSP\_LCD\_MspDeInit() : **[stm32469i\\_eval\\_lcd.c](#page-791-0)**
- BSP\_LCD\_MspInit() : **[stm32469i\\_eval\\_lcd.c](#page-791-1)**
- BSP\_LCD\_ReadPixel() : **[stm32469i\\_eval\\_lcd.c](#page-792-0)**
- BSP\_LCD\_Reset() : **[stm32469i\\_eval\\_lcd.c](#page-793-0)**
- BSP\_LCD\_ResetColorKeying() : **[stm32469i\\_eval\\_lcd.c](#page-793-1)**
- BSP\_LCD\_SelectLayer() : **[stm32469i\\_eval\\_lcd.c](#page-793-2)**
- BSP\_LCD\_SetBackColor() : **[stm32469i\\_eval\\_lcd.c](#page-794-0)**
- BSP\_LCD\_SetColorKeying() : **[stm32469i\\_eval\\_lcd.c](#page-794-1)**
- BSP\_LCD\_SetFont() : **[stm32469i\\_eval\\_lcd.c](#page-794-2)**
- BSP\_LCD\_SetLayerAddress() : **[stm32469i\\_eval\\_lcd.c](#page-795-0)**
- BSP\_LCD\_SetLayerVisible() : **[stm32469i\\_eval\\_lcd.c](#page-795-1)**
- BSP\_LCD\_SetLayerWindow() : **[stm32469i\\_eval\\_lcd.c](#page-796-0)**
- BSP\_LCD\_SetTextColor() : **[stm32469i\\_eval\\_lcd.c](#page-796-1)**
- BSP\_LCD\_SetTransparency() : **[stm32469i\\_eval\\_lcd.c](#page-796-2)**
- BSP\_LCD\_SetXSize() : **[stm32469i\\_eval\\_lcd.c](#page-797-0)**
- BSP\_LCD\_SetYSize() : **[stm32469i\\_eval\\_lcd.c](#page-797-1)**
- BSP\_LED\_DeInit() : **[stm32469i\\_eval.c](#page-720-1)** , **[stm32469i\\_eval.h](#page-728-1)**
- BSP\_LED\_Init() : **[stm32469i\\_eval.c](#page-721-0)** , **[stm32469i\\_eval.h](#page-729-0)**
- BSP\_LED\_Off() : **[stm32469i\\_eval.c](#page-721-1)** , **[stm32469i\\_eval.h](#page-729-1)**
- BSP\_LED\_On() : **[stm32469i\\_eval.c](#page-722-0)** , **[stm32469i\\_eval.h](#page-730-0)**
- BSP\_LED\_Toggle() : **[stm32469i\\_eval.c](#page-722-1)** , **[stm32469i\\_eval.h](#page-730-1)**
- BSP\_NOR\_DeInit() : **[stm32469i\\_eval\\_nor.c](#page-474-0)** , **[stm32469i\\_eval\\_nor.h](#page-804-0)**
- BSP\_NOR\_Erase\_Block() : **[stm32469i\\_eval\\_nor.c](#page-474-1)** , **[stm32469i\\_eval\\_nor.h](#page-804-1)**
- BSP\_NOR\_Erase\_Chip() : **[stm32469i\\_eval\\_nor.c](#page-474-2)** , **[stm32469i\\_eval\\_nor.h](#page-804-2)**
- BSP\_NOR\_Init() : **[stm32469i\\_eval\\_nor.c](#page-475-0)** , **[stm32469i\\_eval\\_nor.h](#page-805-0)**
- BSP\_NOR\_MspDeInit() : **[stm32469i\\_eval\\_nor.h](#page-805-1)** , **[stm32469i\\_eval\\_nor.c](#page-475-1)**
- BSP\_NOR\_MspInit() : **[stm32469i\\_eval\\_nor.c](#page-476-0)** , **[stm32469i\\_eval\\_nor.h](#page-806-0)**
- BSP\_NOR\_ProgramData() : **[stm32469i\\_eval\\_nor.h](#page-806-1)** , **[stm32469i\\_eval\\_nor.c](#page-476-1)**
- BSP\_NOR\_Read\_ID() : **[stm32469i\\_eval\\_nor.c](#page-477-0)** , **[stm32469i\\_eval\\_nor.h](#page-807-0)**
- BSP\_NOR\_ReadData() : **[stm32469i\\_eval\\_nor.h](#page-807-1)** , **[stm32469i\\_eval\\_nor.c](#page-477-1)**
- BSP\_NOR\_ReturnToReadMode() : **[stm32469i\\_eval\\_nor.c](#page-478-0)** , **[stm32469i\\_eval\\_nor.h](#page-808-0)**
- BSP\_NOR\_WriteData() : **[stm32469i\\_eval\\_nor.c](#page-478-1)** , **[stm32469i\\_eval\\_nor.h](#page-808-1)**
- BSP\_PB\_DeInit() : **[stm32469i\\_eval.c](#page-723-0)** , **[stm32469i\\_eval.h](#page-731-0)**
- BSP\_PB\_GetState() : **[stm32469i\\_eval.h](#page-731-1)** , **[stm32469i\\_eval.c](#page-723-1)**
- BSP\_PB\_Init() : **[stm32469i\\_eval.c](#page-724-0)** , **[stm32469i\\_eval.h](#page-732-0)**
- BSP\_QSPI\_DeInit() : **[stm32469i\\_eval\\_qspi.c](#page-812-0)**
- BSP\_QSPI\_Erase\_Block() : **[stm32469i\\_eval\\_qspi.c](#page-812-1)**
- BSP\_QSPI\_Erase\_Chip() : **[stm32469i\\_eval\\_qspi.c](#page-812-2)**
- BSP\_QSPI\_GetInfo() : **[stm32469i\\_eval\\_qspi.c](#page-813-0)**
- BSP\_QSPI\_GetStatus() : **[stm32469i\\_eval\\_qspi.c](#page-813-1)**
- BSP\_QSPI\_Init() : **[stm32469i\\_eval\\_qspi.c](#page-814-0)**
- BSP\_QSPI\_MemoryMappedMode() : **[stm32469i\\_eval\\_qspi.c](#page-814-1)**
- BSP\_QSPI\_MspDeInit() : **[stm32469i\\_eval\\_qspi.h](#page-814-2)** , **[stm32469i\\_eval\\_qspi.c](#page-820-0)**
- BSP\_QSPI\_MspInit() : **[stm32469i\\_eval\\_qspi.h](#page-815-0)** , **[stm32469i\\_eval\\_qspi.c](#page-820-1)**
- BSP\_QSPI\_Read() : **[stm32469i\\_eval\\_qspi.c](#page-815-1)**
- BSP\_QSPI\_Write() : **[stm32469i\\_eval\\_qspi.c](#page-816-0)**
- BSP\_SD\_DeInit() : **[stm32469i\\_eval\\_sd.h](#page-829-0)** , **[stm32469i\\_eval\\_sd.c](#page-840-0)**
- BSP\_SD\_DetectCallback() : **[stm32469i\\_eval\\_sd.h](#page-829-1)**
- BSP\_SD\_DetectIT() : **[stm32469i\\_eval\\_sd.h](#page-829-2)**
- BSP\_SD\_DMA\_Rx\_IRQHandler() : **[stm32469i\\_eval\\_sd.h](#page-829-3)** , **[stm32469i\\_eval\\_sd.c](#page-840-1)**
- BSP\_SD\_DMA\_Tx\_IRQHandler() : **[stm32469i\\_eval\\_sd.c](#page-840-2)** , **[stm32469i\\_eval\\_sd.h](#page-829-4)**
- BSP\_SD\_Erase() : **[stm32469i\\_eval\\_sd.c](#page-840-3)** , **[stm32469i\\_eval\\_sd.h](#page-830-0)**
- BSP\_SD\_GetCardInfo() : **[stm32469i\\_eval\\_sd.c](#page-841-0)** , **[stm32469i\\_eval\\_sd.h](#page-830-1)**
- BSP\_SD\_GetStatus() : **[stm32469i\\_eval\\_sd.c](#page-841-1)** ,

**[stm32469i\\_eval\\_sd.h](#page-830-2)**

- BSP\_SD\_Init() : **[stm32469i\\_eval\\_sd.h](#page-831-0)** , **[stm32469i\\_eval\\_sd.c](#page-842-0)**
- BSP\_SD\_IRQHandler() : **[stm32469i\\_eval\\_sd.c](#page-842-1)** , **[stm32469i\\_eval\\_sd.h](#page-831-1)**
- BSP\_SD\_IsDetected() : **[stm32469i\\_eval\\_sd.c](#page-842-2)** ,
- 
- **[stm32469i\\_eval\\_sd.h](#page-831-2)**
- BSP\_SD\_ITConfig() : **[stm32469i\\_eval\\_sd.c](#page-843-0)** ,
- 
- 
- 
- 
- 
- 
- 
- **[stm32469i\\_eval\\_sd.h](#page-832-0)**
- BSP\_SD\_MspDeInit() : **[stm32469i\\_eval\\_sd.h](#page-832-1)** , **[stm32469i\\_eval\\_sd.c](#page-843-1)**
- BSP\_SD\_MspInit() : **[stm32469i\\_eval\\_sd.c](#page-843-2)** , **[stm32469i\\_eval\\_sd.h](#page-833-0)**
- BSP\_SD\_ReadBlocks() : **[stm32469i\\_eval\\_sd.c](#page-844-0)** , **[stm32469i\\_eval\\_sd.h](#page-833-1)**
- BSP\_SD\_ReadBlocks\_DMA() : **[stm32469i\\_eval\\_sd.c](#page-845-0)** , **[stm32469i\\_eval\\_sd.h](#page-834-0)**
- BSP\_SD\_WriteBlocks() : **[stm32469i\\_eval\\_sd.c](#page-845-1)** , **[stm32469i\\_eval\\_sd.h](#page-835-0)**
- BSP\_SD\_WriteBlocks\_DMA() : **[stm32469i\\_eval\\_sd.c](#page-846-0)** , **[stm32469i\\_eval\\_sd.h](#page-835-1)**
- BSP\_SDRAM\_DeInit() : **[stm32469i\\_eval\\_sdram.h](#page-851-0)** , **[stm32469i\\_eval\\_sdram.c](#page-860-0)**
- BSP\_SDRAM\_DMA\_IRQHandler() : **[stm32469i\\_eval\\_sdram.c](#page-860-1)** , **[stm32469i\\_eval\\_sdram.h](#page-851-1)**
- BSP\_SDRAM\_Init() : **[stm32469i\\_eval\\_sdram.h](#page-851-2)** , **[stm32469i\\_eval\\_sdram.c](#page-860-2)**
- BSP\_SDRAM\_Initialization\_sequence() : **[stm32469i\\_eval\\_sdram.c](#page-861-0)** , **[stm32469i\\_eval\\_sdram.h](#page-852-0)**
- BSP\_SDRAM\_MspDeInit() : **[stm32469i\\_eval\\_sdram.h](#page-852-1)** , **[stm32469i\\_eval\\_sdram.c](#page-861-1)**
- BSP\_SDRAM\_MspInit() : **[stm32469i\\_eval\\_sdram.h](#page-853-0)** , **[stm32469i\\_eval\\_sdram.c](#page-862-0)**
- BSP\_SDRAM\_ReadData() : **[stm32469i\\_eval\\_sdram.c](#page-862-1)** , **[stm32469i\\_eval\\_sdram.h](#page-853-1)**
- BSP\_SDRAM\_ReadData\_DMA() : **[stm32469i\\_eval\\_sdram.h](#page-854-0)** , **[stm32469i\\_eval\\_sdram.c](#page-863-0)**
- BSP\_SDRAM\_Sendcmd() : **[stm32469i\\_eval\\_sdram.h](#page-854-1)** ,

**[stm32469i\\_eval\\_sdram.c](#page-863-1)**

- BSP\_SDRAM\_WriteData() : **[stm32469i\\_eval\\_sdram.c](#page-864-0)** , **[stm32469i\\_eval\\_sdram.h](#page-855-0)**
- BSP\_SDRAM\_WriteData\_DMA() : **[stm32469i\\_eval\\_sdram.h](#page-855-1)** , **[stm32469i\\_eval\\_sdram.c](#page-864-1)**
- BSP\_SRAM\_DeInit() : **[stm32469i\\_eval\\_sram.c](#page-868-0)**
- BSP\_SRAM\_DMA\_IRQHandler() : **[stm32469i\\_eval\\_sram.c](#page-868-1)**
- BSP\_SRAM\_Init() : **[stm32469i\\_eval\\_sram.c](#page-868-2)**
- BSP\_SRAM\_MspDeInit() : **[stm32469i\\_eval\\_sram.c](#page-869-0)**
- BSP\_SRAM\_MspInit() : **[stm32469i\\_eval\\_sram.c](#page-869-1)**
- BSP\_SRAM\_ReadData() : **[stm32469i\\_eval\\_sram.c](#page-870-0)**
- BSP\_SRAM\_ReadData\_DMA() : **[stm32469i\\_eval\\_sram.c](#page-870-1)**
- BSP\_SRAM\_WriteData() : **[stm32469i\\_eval\\_sram.c](#page-871-0)**
- BSP\_SRAM\_WriteData\_DMA() : **[stm32469i\\_eval\\_sram.c](#page-871-1)**
- BSP\_TS\_GetState() : **[stm32469i\\_eval\\_ts.c](#page-875-0)** , **[stm32469i\\_eval\\_ts.h](#page-880-0)**
- BSP\_TS\_Init() : **[stm32469i\\_eval\\_ts.c](#page-875-1)** , **[stm32469i\\_eval\\_ts.h](#page-880-1)**
- BSP\_TS\_ITClear() : **[stm32469i\\_eval\\_ts.h](#page-881-0)** , **[stm32469i\\_eval\\_ts.c](#page-876-0)**
- BSP\_TS\_ITConfig() : **[stm32469i\\_eval\\_ts.c](#page-876-1)** , **[stm32469i\\_eval\\_ts.h](#page-881-1)**
- BSP\_TS\_ITGetStatus() : **[stm32469i\\_eval\\_ts.c](#page-876-2)** , **[stm32469i\\_eval\\_ts.h](#page-881-2)**
- BUTTON\_IRQn : **[stm32469i\\_eval.c](#page-885-0)**
- BUTTON\_KEY : **[stm32469i\\_eval.h](#page-891-0)**
- BUTTON\_MODE\_EXTI : **[stm32469i\\_eval.h](#page-891-1)**
- BUTTON\_MODE\_GPIO : **[stm32469i\\_eval.h](#page-891-2)**
- BUTTON\_PIN : **[stm32469i\\_eval.c](#page-885-1)**
- BUTTON\_PORT : **[stm32469i\\_eval.c](#page-885-2)**
- BUTTON\_TAMPER : **[stm32469i\\_eval.h](#page-891-3)**
- Button\_TypeDef : **[stm32469i\\_eval.h](#page-891-4)**
- BUTTON\_WAKEUP : **[stm32469i\\_eval.h](#page-891-5)**
- ButtonMode\_TypeDef : **[stm32469i\\_eval.h](#page-891-6)**
- BUTTONn : **[stm32469i\\_eval.h](#page-895-0)**
- BUTTONx\_GPIO\_CLK\_DISABLE : **[stm32469i\\_eval.h](#page-895-1)**
- BUTTONx\_GPIO\_CLK\_ENABLE : **[stm32469i\\_eval.h](#page-895-2)**

User Manual by doxygen 1.7.6.1

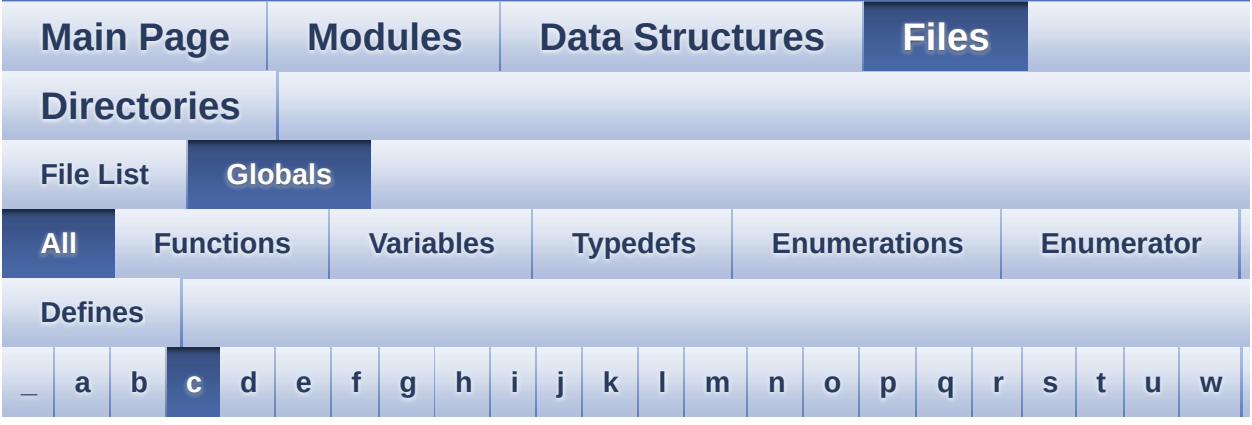

Here is a list of all functions, variables, defines, enums, and typedefs with links to the files they belong to:

<span id="page-90-0"></span>**- c -**

- CAMERA\_480x272\_RES\_X : **[stm32469i\\_eval\\_camera.h](#page-902-0)**
- CAMERA\_480x272\_RES\_Y : **[stm32469i\\_eval\\_camera.h](#page-902-1)**
- CAMERA\_Delay() : **[stm32469i\\_eval.c](#page-367-0)**
- CAMERA\_ERROR : **[stm32469i\\_eval\\_camera.h](#page-904-0)**
- CAMERA\_I2C\_ADDRESS : **[stm32469i\\_eval.h](#page-636-1)**
- CAMERA\_IO\_Init() : **[stm32469i\\_eval.c](#page-645-2)**
- CAMERA\_IO\_Read() : **[stm32469i\\_eval.c](#page-367-1)**
- CAMERA\_IO\_Write() : **[stm32469i\\_eval.c](#page-368-0)**
- CAMERA\_NO\_ROTATION : **[stm32469i\\_eval\\_camera.h](#page-904-1)**
- CAMERA\_NOT\_DETECTED : **[stm32469i\\_eval\\_camera.h](#page-904-2)**
- CAMERA\_NOT\_SUPPORTED : **[stm32469i\\_eval\\_camera.h](#page-904-3)**
- CAMERA\_OK : **[stm32469i\\_eval\\_camera.h](#page-904-4)**
- CAMERA\_QQVGA\_RES\_X : **[stm32469i\\_eval\\_camera.h](#page-902-2)**
- CAMERA\_QQVGA\_RES\_Y : **[stm32469i\\_eval\\_camera.h](#page-902-3)**
- CAMERA\_QVGA\_RES\_X : **[stm32469i\\_eval\\_camera.h](#page-902-4)**
- CAMERA\_QVGA\_RES\_Y : **[stm32469i\\_eval\\_camera.h](#page-902-5)**
- CAMERA\_ROTATION\_90 : **[stm32469i\\_eval\\_camera.h](#page-904-5)**
- CAMERA\_ROTATION\_INVALID : **[stm32469i\\_eval\\_camera.h](#page-904-6)**
- Camera\_RotationTypeDef : **[stm32469i\\_eval\\_camera.h](#page-904-7)**
- Camera\_StatusTypeDef : **[stm32469i\\_eval\\_camera.h](#page-904-8)**
- CAMERA\_TIMEOUT : **[stm32469i\\_eval\\_camera.h](#page-904-9)**
- CAMERA\_VGA\_RES\_X : **[stm32469i\\_eval\\_camera.h](#page-902-6)**
- CAMERA\_VGA\_RES\_Y : **[stm32469i\\_eval\\_camera.h](#page-903-0)**
- CameraCurrentResolution : **[stm32469i\\_eval\\_camera.c](#page-907-0)**
- CameraDrv : **[stm32469i\\_eval\\_camera.c](#page-907-1)**
- CameraHwAddress : **[stm32469i\\_eval\\_camera.c](#page-907-2)**
- CameraRotation : **[stm32469i\\_eval\\_camera.c](#page-907-3)**
- CENTER\_MODE : **[stm32469i\\_eval\\_lcd.h](#page-395-0)**
- Channel\_Demux : **[stm32469i\\_eval\\_audio.c](#page-612-2)**
- CHANNEL\_DEMUX\_MASK : **[stm32469i\\_eval\\_audio.h](#page-631-2)**
- CHIPERASE\_TIMEOUT : **[stm32469i\\_eval\\_nor.h](#page-653-1)**
- CODEC\_AUDIOFRAME\_SLOT\_0123 : **[stm32469i\\_eval\\_audio.h](#page-912-0)**
- CODEC\_AUDIOFRAME\_SLOT\_02 : **[stm32469i\\_eval\\_audio.h](#page-912-1)**
- CODEC\_AUDIOFRAME\_SLOT\_13 : **[stm32469i\\_eval\\_audio.h](#page-912-2)**
- CODEC\_RESET\_DELAY : **[stm32469i\\_eval\\_audio.h](#page-631-3)**
- COM1 : **[stm32469i\\_eval.h](#page-891-7)**
- COM2 : **[stm32469i\\_eval.h](#page-891-8)**
- COM\_RX\_AF : **[stm32469i\\_eval.c](#page-886-0)**
- COM\_RX\_PIN : **[stm32469i\\_eval.c](#page-886-1)**
- COM\_RX\_PORT : **[stm32469i\\_eval.c](#page-886-2)**
- COM\_TX\_AF : **[stm32469i\\_eval.c](#page-886-3)**
- COM\_TX\_PIN : **[stm32469i\\_eval.c](#page-886-4)**
- COM\_TX\_PORT : **[stm32469i\\_eval.c](#page-887-0)**
- COM\_TypeDef : **[stm32469i\\_eval.h](#page-891-9)**
- COM\_USART : **[stm32469i\\_eval.c](#page-887-1)**
- Command : **[stm32469i\\_eval\\_sdram.c](#page-915-0)**
- COMn : **[stm32469i\\_eval.h](#page-636-2)**
- CONTINUOUSCLOCK\_FEATURE : **[stm32469i\\_eval\\_sram.h](#page-597-2)** , **[stm32469i\\_eval\\_nor.h](#page-653-2)**

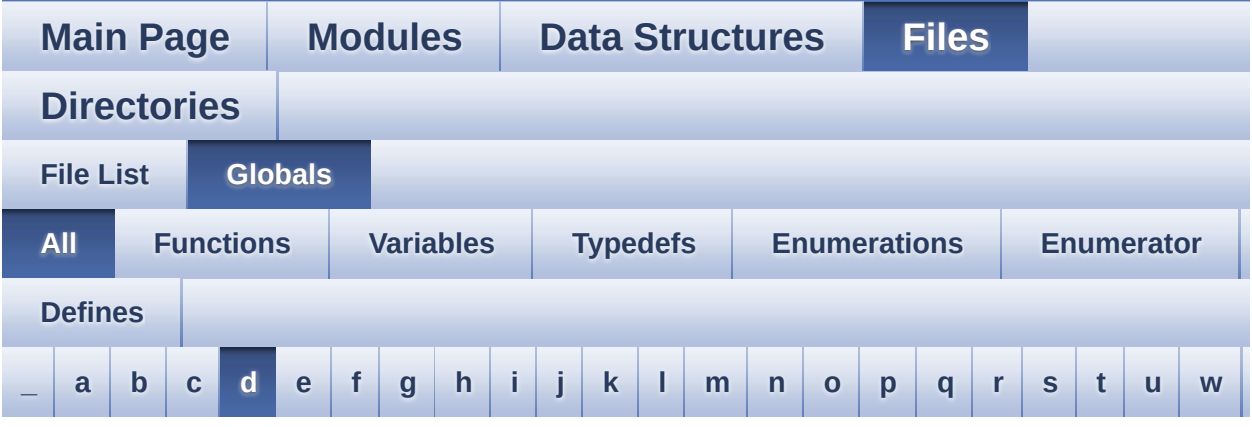

Here is a list of all functions, variables, defines, enums, and typedefs with links to the files they belong to:

#### <span id="page-92-0"></span>**- d -**

- DEFAULT AUDIO IN BIT RESOLUTION : **[stm32469i\\_eval\\_audio.h](#page-631-4)**
- DEFAULT AUDIO IN CHANNEL NBR : **[stm32469i\\_eval\\_audio.h](#page-631-5)**
- DEFAULT\_AUDIO\_IN\_FREQ : **[stm32469i\\_eval\\_audio.h](#page-632-0)**
- DEFAULT\_AUDIO\_IN\_VOLUME : **[stm32469i\\_eval\\_audio.h](#page-632-1)**
- DMA\_MAX : **[stm32469i\\_eval\\_audio.h](#page-918-0)**
- DMA\_MAX\_SZE : **[stm32469i\\_eval\\_audio.h](#page-632-2)**
- DrawChar() : **[stm32469i\\_eval\\_lcd.c](#page-798-0)**
- DrawProp : **[stm32469i\\_eval\\_lcd.c](#page-609-1)**
- DSI\_IO\_WriteCmd() : **[stm32469i\\_eval\\_lcd.c](#page-798-1)**

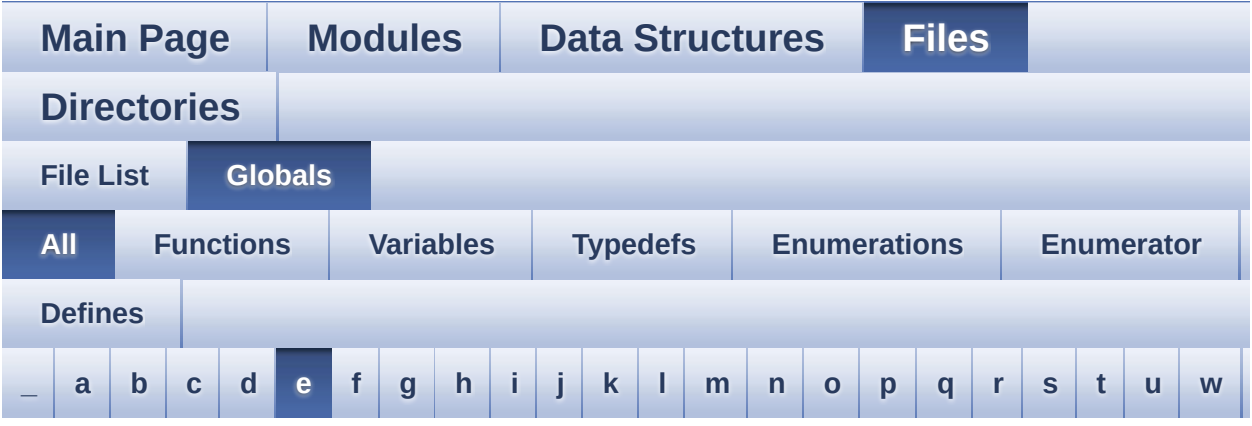

Here is a list of all functions, variables, defines, enums, and typedefs with links to the files they belong to:

<span id="page-93-0"></span>**- e -**

- EEPROM\_FAIL : **[stm32469i\\_eval\\_eeprom.h](#page-921-0)**
- EEPROM\_I2C\_ADDRESS\_A01 : **[stm32469i\\_eval.h](#page-636-3)**
- EEPROM\_I2C\_ADDRESS\_A02 : **[stm32469i\\_eval.h](#page-637-0)**
- EEPROM\_IO\_Init() : **[stm32469i\\_eval.c](#page-645-3)** , **[stm32469i\\_eval\\_eeprom.h](#page-747-0)**
- EEPROM\_IO\_IsDeviceReady() : **[stm32469i\\_eval.c](#page-368-1)** , **[stm32469i\\_eval\\_eeprom.h](#page-748-0)**
- EEPROM\_IO\_ReadData() : **[stm32469i\\_eval.c](#page-369-0)** , **[stm32469i\\_eval\\_eeprom.h](#page-748-1)**
- EEPROM\_IO\_WriteData() : **[stm32469i\\_eval.c](#page-369-1)** , **[stm32469i\\_eval\\_eeprom.h](#page-749-0)**
- EEPROM\_MAX\_SIZE : **[stm32469i\\_eval\\_eeprom.h](#page-921-1)**
- EEPROM\_MAX\_TRIALS : **[stm32469i\\_eval\\_eeprom.h](#page-921-2)**
- EEPROM\_OK : **[stm32469i\\_eval\\_eeprom.h](#page-921-3)**
- EEPROM\_PAGESIZE : **[stm32469i\\_eval\\_eeprom.h](#page-921-4)**
- EEPROM\_READ\_TIMEOUT : **[stm32469i\\_eval\\_eeprom.h](#page-922-0)**
- EEPROM\_TIMEOUT : **[stm32469i\\_eval\\_eeprom.h](#page-922-1)**
- EEPROM\_WRITE\_TIMEOUT : **[stm32469i\\_eval\\_eeprom.h](#page-922-2)**
- EEPROMAddress : **[stm32469i\\_eval\\_eeprom.c](#page-925-0)**
- EEPROMDataRead : **[stm32469i\\_eval\\_eeprom.c](#page-925-1)**
- EEPROMDataWrite : **[stm32469i\\_eval\\_eeprom.c](#page-925-2)**
- EEPROMTimeout : **[stm32469i\\_eval\\_eeprom.c](#page-925-3)**
- EVAL\_COM1 : **[stm32469i\\_eval.h](#page-637-1)**
- EVAL\_COM1\_CLK\_DISABLE : **[stm32469i\\_eval.h](#page-637-2)**
- EVAL\_COM1\_CLK\_ENABLE : **[stm32469i\\_eval.h](#page-637-3)**
- EVAL\_COM1\_IRQn : **[stm32469i\\_eval.h](#page-637-4)**
- EVAL\_COM1\_RX\_AF : **[stm32469i\\_eval.h](#page-637-5)**
- EVAL\_COM1\_RX\_GPIO\_PORT : **[stm32469i\\_eval.h](#page-637-6)**
- EVAL\_COM1\_RX\_PIN : **[stm32469i\\_eval.h](#page-638-0)**
- EVAL\_COM1\_TX\_AF : **[stm32469i\\_eval.h](#page-638-1)**
- EVAL\_COM1\_TX\_GPIO\_PORT : **[stm32469i\\_eval.h](#page-638-2)**
- EVAL\_COM1\_TX\_PIN : **[stm32469i\\_eval.h](#page-638-3)**
- EVAL\_COM1\_TX\_RX\_GPIO\_CLK\_DISABLE : **[stm32469i\\_eval.h](#page-638-4)**
- EVAL\_COM1\_TX\_RX\_GPIO\_CLK\_ENABLE : **[stm32469i\\_eval.h](#page-638-5)**
- EVAL\_COMx\_CLK\_DISABLE : **[stm32469i\\_eval.h](#page-638-6)**
- EVAL\_COMx\_CLK\_ENABLE : **[stm32469i\\_eval.h](#page-639-0)**
- EVAL\_COMx\_TX\_RX\_GPIO\_CLK\_DISABLE : **[stm32469i\\_eval.h](#page-639-1)**
- EVAL\_COMx\_TX\_RX\_GPIO\_CLK\_ENABLE : **[stm32469i\\_eval.h](#page-639-2)**
- EVAL\_DMAx\_CLK\_ENABLE : **[stm32469i\\_eval.h](#page-639-3)**
- EVAL\_ERROR : **[stm32469i\\_eval.h](#page-892-0)**
- EVAL\_I2Cx : **[stm32469i\\_eval.h](#page-639-4)**
- EVAL\_I2Cx\_CLK\_ENABLE : **[stm32469i\\_eval.h](#page-640-0)**
- EVAL\_I2Cx\_ER\_IRQn : **[stm32469i\\_eval.h](#page-640-1)**
- EVAL\_I2Cx\_EV\_IRQn : **[stm32469i\\_eval.h](#page-640-2)**
- EVAL\_I2Cx\_FORCE\_RESET : **[stm32469i\\_eval.h](#page-640-3)**
- EVAL\_I2Cx\_RELEASE\_RESET : **[stm32469i\\_eval.h](#page-640-4)**
- EVAL\_I2Cx\_SCL\_PIN : **[stm32469i\\_eval.h](#page-641-0)**
- EVAL\_I2Cx\_SCL\_SDA\_AF : **[stm32469i\\_eval.h](#page-641-1)**
- EVAL\_I2Cx\_SCL\_SDA\_GPIO\_CLK\_ENABLE : **[stm32469i\\_eval.h](#page-641-2)**
- EVAL\_I2Cx\_SCL\_SDA\_GPIO\_PORT : **[stm32469i\\_eval.h](#page-641-3)**
- EVAL\_I2Cx\_SDA\_PIN : **[stm32469i\\_eval.h](#page-641-4)**
- EVAL\_OK : **[stm32469i\\_eval.h](#page-892-1)**
- EVAL\_Status\_TypeDef : **[stm32469i\\_eval.h](#page-892-2)**

User Manual by doxygen 1.7.6.1

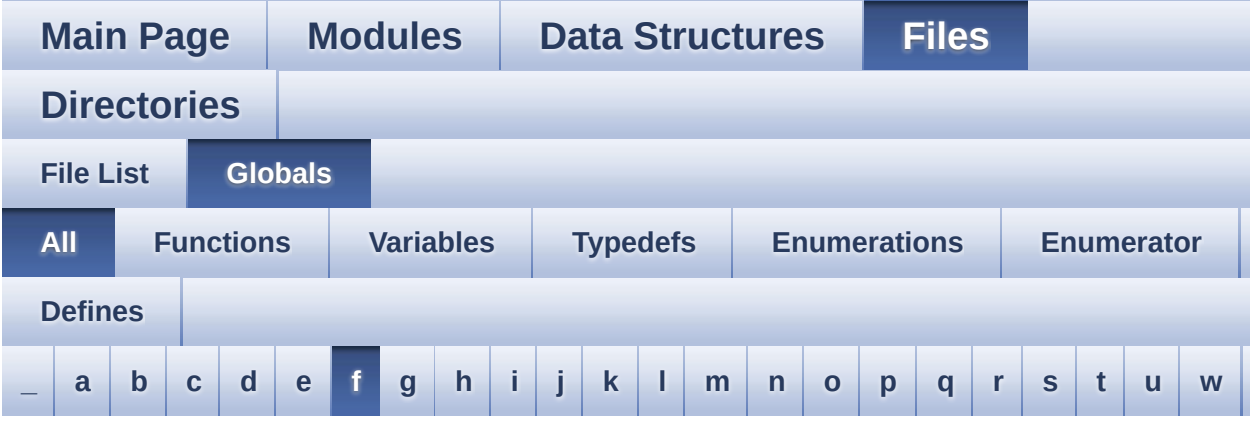

Here is a list of all functions, variables, defines, enums, and typedefs with links to the files they belong to:

<span id="page-96-0"></span>**- f -**

- FillTriangle() : **[stm32469i\\_eval\\_lcd.c](#page-799-0)**
- Filter : **[stm32469i\\_eval\\_audio.c](#page-613-0)**

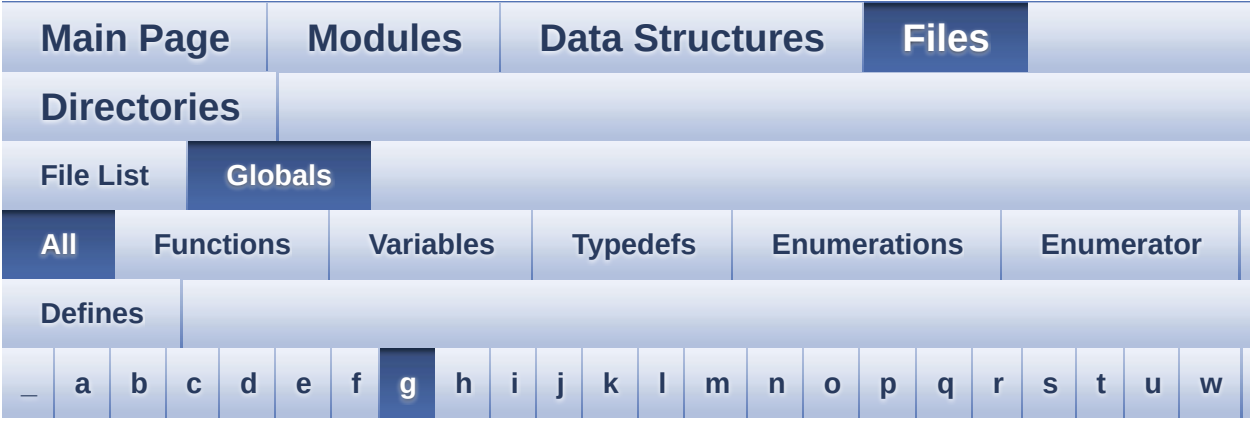

Here is a list of all functions, variables, defines, enums, and typedefs with links to the files they belong to:

#### <span id="page-97-0"></span>**- g -**

- GEST\_ID\_MOVE\_DOWN : **[stm32469i\\_eval\\_ts.h](#page-548-0)**
- GEST\_ID\_MOVE\_LEFT : **[stm32469i\\_eval\\_ts.h](#page-548-1)**
- GEST\_ID\_MOVE\_RIGHT : **[stm32469i\\_eval\\_ts.h](#page-548-2)**
- GEST\_ID\_MOVE\_UP : **[stm32469i\\_eval\\_ts.h](#page-548-3)**
- GEST\_ID\_NB\_MAX : **[stm32469i\\_eval\\_ts.h](#page-548-4)**
- GEST\_ID\_NO\_GESTURE : **[stm32469i\\_eval\\_ts.h](#page-548-5)**
- GEST\_ID\_ZOOM\_IN : **[stm32469i\\_eval\\_ts.h](#page-548-6)**
- GEST\_ID\_ZOOM\_OUT : **[stm32469i\\_eval\\_ts.h](#page-548-7)**
- GetSize() : **[stm32469i\\_eval\\_camera.c](#page-703-0)**
- GPIO\_PIN : **[stm32469i\\_eval.c](#page-887-2)**

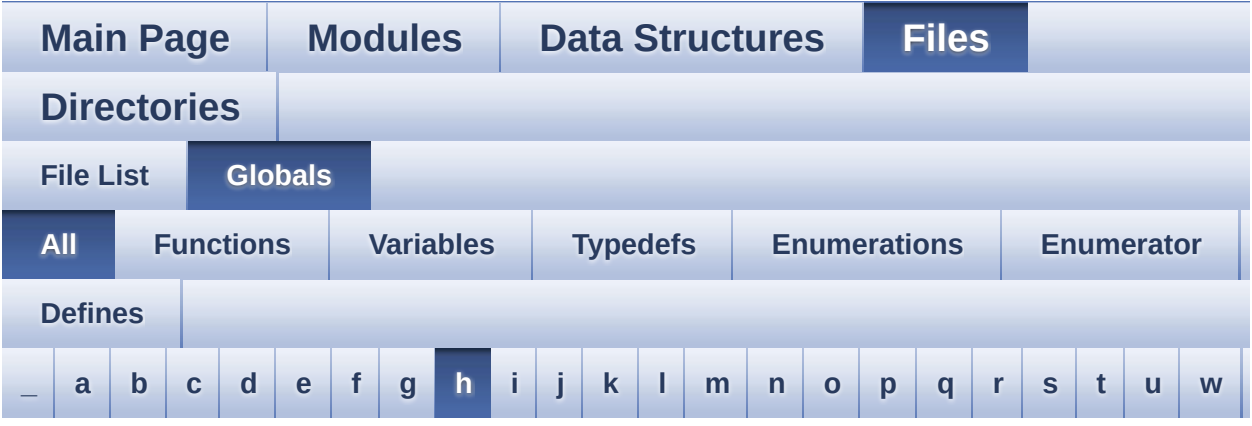

Here is a list of all functions, variables, defines, enums, and typedefs with links to the files they belong to:

#### <span id="page-98-0"></span>**- h -**

- HAL\_DCMI\_ErrorCallback() : **[stm32469i\\_eval\\_camera.c](#page-703-1)**
- HAL\_DCMI\_FrameEventCallback() : **[stm32469i\\_eval\\_camera.c](#page-703-2)**
- HAL\_DCMI\_LineEventCallback() : **[stm32469i\\_eval\\_camera.c](#page-704-0)**
- HAL\_DCMI\_VsyncEventCallback() : **[stm32469i\\_eval\\_camera.c](#page-704-1)**
- HAL\_I2S\_ErrorCallback() : **[stm32469i\\_eval\\_audio.c](#page-657-0)**
- HAL\_I2S\_RxCpltCallback() : **[stm32469i\\_eval\\_audio.c](#page-657-0)**
- HAL\_I2S\_RxHalfCpltCallback() : **[stm32469i\\_eval\\_audio.c](#page-657-0)**
- HAL\_NOR\_MspWait() : **[stm32469i\\_eval\\_nor.c](#page-478-2)**
- HAL\_SAI\_ErrorCallback() : **[stm32469i\\_eval\\_audio.c](#page-677-0)**
- HAL\_SAI\_TxCpltCallback() : **[stm32469i\\_eval\\_audio.c](#page-677-1)**
- HAL\_SAI\_TxHalfCpltCallback() : **[stm32469i\\_eval\\_audio.c](#page-677-2)**
- haudio\_in\_i2s : **[stm32469i\\_eval\\_audio.c](#page-613-1)**
- haudio\_out\_sai : **[stm32469i\\_eval\\_audio.c](#page-614-0)**
- haudio\_tim : **[stm32469i\\_eval\\_audio.c](#page-614-1)**
- hDcmiEval : **[stm32469i\\_eval\\_camera.c](#page-908-0)**
- hdma2d\_eval : **[stm32469i\\_eval\\_lcd.h](#page-928-0)** , **[stm32469i\\_eval\\_camera.c](#page-932-0)** , **[stm32469i\\_eval\\_lcd.c](#page-928-0)**
- hdsi\_eval : **[stm32469i\\_eval\\_lcd.c](#page-928-1)**
- hdsivideo\_handle : **[stm32469i\\_eval\\_lcd.c](#page-935-0)**
- heval\_I2c : **[stm32469i\\_eval.c](#page-887-3)**
- hltdc\_eval : **[stm32469i\\_eval\\_lcd.c](#page-928-2)**

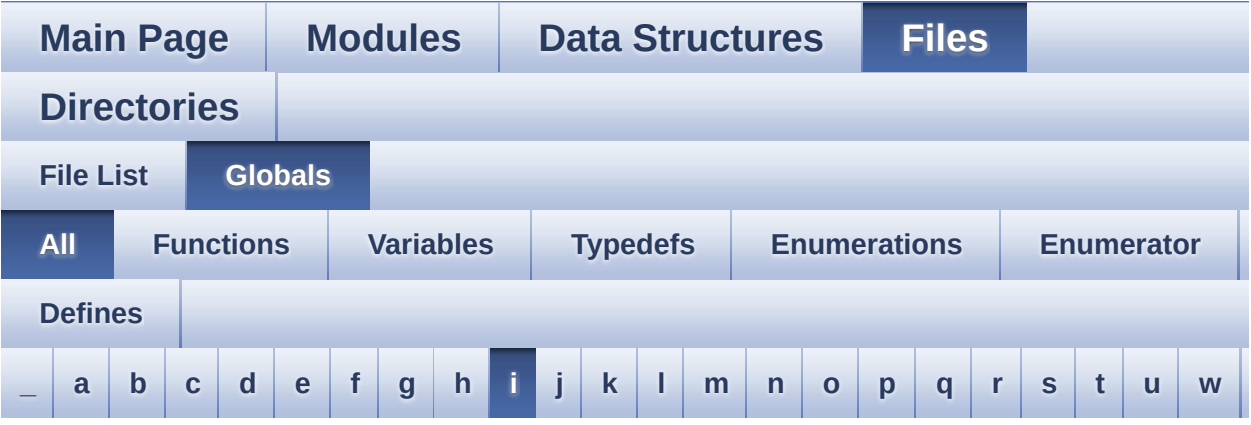

Here is a list of all functions, variables, defines, enums, and typedefs with links to the files they belong to:

<span id="page-100-0"></span>**- i -**

- I2C\_Address : **[stm32469i\\_eval\\_ts.c](#page-938-0)**
- I2Cx\_Error() : **[stm32469i\\_eval.c](#page-942-0)**
- I2Cx\_Init() : **[stm32469i\\_eval.c](#page-646-0)**
- I2Cx\_IsDeviceReady() : **[stm32469i\\_eval.c](#page-942-1)**
- I2Cx\_MspInit() : **[stm32469i\\_eval.c](#page-646-1)**
- I2Cx\_Read() : **[stm32469i\\_eval.c](#page-943-0)**
- I2Cx\_ReadMultiple() : **[stm32469i\\_eval.c](#page-943-1)**
- I2Cx\_Write() : **[stm32469i\\_eval.c](#page-944-0)**
- I2Cx\_WriteMultiple() : **[stm32469i\\_eval.c](#page-944-1)**
- I2Sx\_DeInit() : **[stm32469i\\_eval\\_audio.c](#page-948-0)**
- I2Sx\_Init() : **[stm32469i\\_eval\\_audio.c](#page-657-0)**
- INTERNAL\_BUFF\_SIZE : **[stm32469i\\_eval\\_audio.h](#page-632-3)**
- IO\_ERROR : **[stm32469i\\_eval\\_io.h](#page-769-3)**
- IO\_I2C\_ADDRESS : **[stm32469i\\_eval.h](#page-642-0)**
- IO\_OK : **[stm32469i\\_eval\\_io.h](#page-769-4)**
- IO\_PIN\_0 : **[stm32469i\\_eval\\_io.h](#page-951-0)**
- IO\_PIN\_1 : **[stm32469i\\_eval\\_io.h](#page-951-1)**
- IO\_PIN\_10 : **[stm32469i\\_eval\\_io.h](#page-951-2)**
- IO\_PIN\_11 : **[stm32469i\\_eval\\_io.h](#page-951-3)**
- IO\_PIN\_12 : **[stm32469i\\_eval\\_io.h](#page-951-4)**
- IO\_PIN\_13 : **[stm32469i\\_eval\\_io.h](#page-951-5)**
- IO\_PIN\_14 : **[stm32469i\\_eval\\_io.h](#page-951-6)**
- IO\_PIN\_15 : **[stm32469i\\_eval\\_io.h](#page-952-0)**
- IO\_PIN\_16 : **[stm32469i\\_eval\\_io.h](#page-952-1)**
- IO\_PIN\_17 : **[stm32469i\\_eval\\_io.h](#page-952-2)**
- IO\_PIN\_18 : **[stm32469i\\_eval\\_io.h](#page-952-3)**
- IO\_PIN\_19 : **[stm32469i\\_eval\\_io.h](#page-952-4)**
- IO\_PIN\_2 : **[stm32469i\\_eval\\_io.h](#page-952-5)**
- IO\_PIN\_20 : **[stm32469i\\_eval\\_io.h](#page-952-6)**
- IO\_PIN\_21 : **[stm32469i\\_eval\\_io.h](#page-952-7)**
- IO\_PIN\_22 : **[stm32469i\\_eval\\_io.h](#page-953-0)**
- IO\_PIN\_23 : **[stm32469i\\_eval\\_io.h](#page-953-1)**
- IO\_PIN\_3 : **[stm32469i\\_eval\\_io.h](#page-953-2)**
- IO\_PIN\_4 : **[stm32469i\\_eval\\_io.h](#page-953-3)**
- IO\_PIN\_5 : **[stm32469i\\_eval\\_io.h](#page-953-4)**
- IO\_PIN\_6 : **[stm32469i\\_eval\\_io.h](#page-953-5)**
- IO\_PIN\_7 : **[stm32469i\\_eval\\_io.h](#page-953-6)**
- IO\_PIN\_8 : **[stm32469i\\_eval\\_io.h](#page-954-0)**
- IO\_PIN\_9 : **[stm32469i\\_eval\\_io.h](#page-954-1)**
- IO\_PIN\_ALL : **[stm32469i\\_eval\\_io.h](#page-954-2)**
- IO\_StatusTypeDef : **[stm32469i\\_eval\\_io.h](#page-769-5)**
- IO\_TIMEOUT : **[stm32469i\\_eval\\_io.h](#page-769-6)**
- IoDrv : **[stm32469i\\_eval\\_io.c](#page-957-0)**
- IOE\_Delay() : **[stm32469i\\_eval.c](#page-370-0)**
- IOE\_Init() : **[stm32469i\\_eval.c](#page-646-2)**
- IOE\_ITConfig() : **[stm32469i\\_eval.c](#page-646-3)**
- IOE\_Read() : **[stm32469i\\_eval.c](#page-370-1)**
- IOE\_ReadMultiple() : **[stm32469i\\_eval.c](#page-371-0)**
- IOE\_Write() : **[stm32469i\\_eval.c](#page-371-1)**
- IOE\_WriteMultiple() : **[stm32469i\\_eval.c](#page-372-0)**

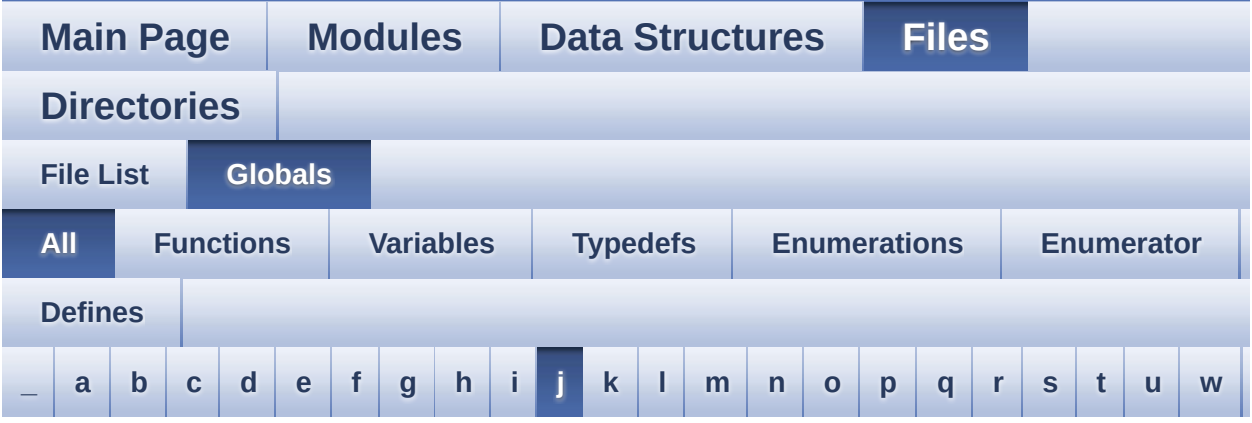

Here is a list of all functions, variables, defines, enums, and typedefs with links to the files they belong to:

<span id="page-102-0"></span>**- j -**

- JEDEC\_MANUF\_ID\_MICRON : **[stm32469i\\_eval\\_qspi.c](#page-961-0)**
- JEDEC\_MANUF\_ID\_SPANSION : **[stm32469i\\_eval\\_qspi.c](#page-961-1)**

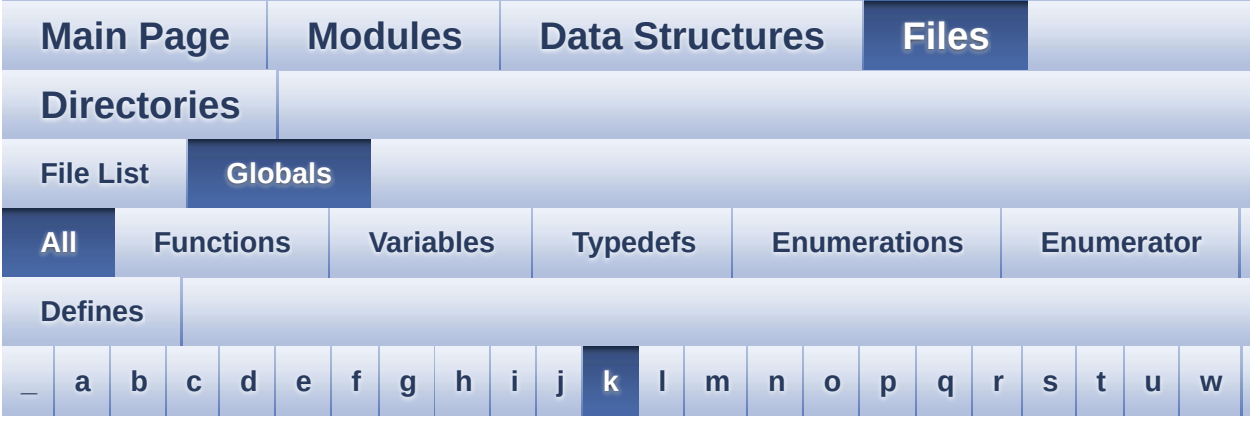

Here is a list of all functions, variables, defines, enums, and typedefs with links to the files they belong to:

<span id="page-103-0"></span>**- k -**

- KEY\_BUTTON\_EXTI\_IRQn : **[stm32469i\\_eval.h](#page-895-3)**
- KEY\_BUTTON\_GPIO\_CLK\_DISABLE : **[stm32469i\\_eval.h](#page-896-0)**
- KEY\_BUTTON\_GPIO\_CLK\_ENABLE : **[stm32469i\\_eval.h](#page-896-1)**
- KEY\_BUTTON\_GPIO\_PORT : **[stm32469i\\_eval.h](#page-896-2)**
- KEY\_BUTTON\_PIN : **[stm32469i\\_eval.h](#page-896-3)**

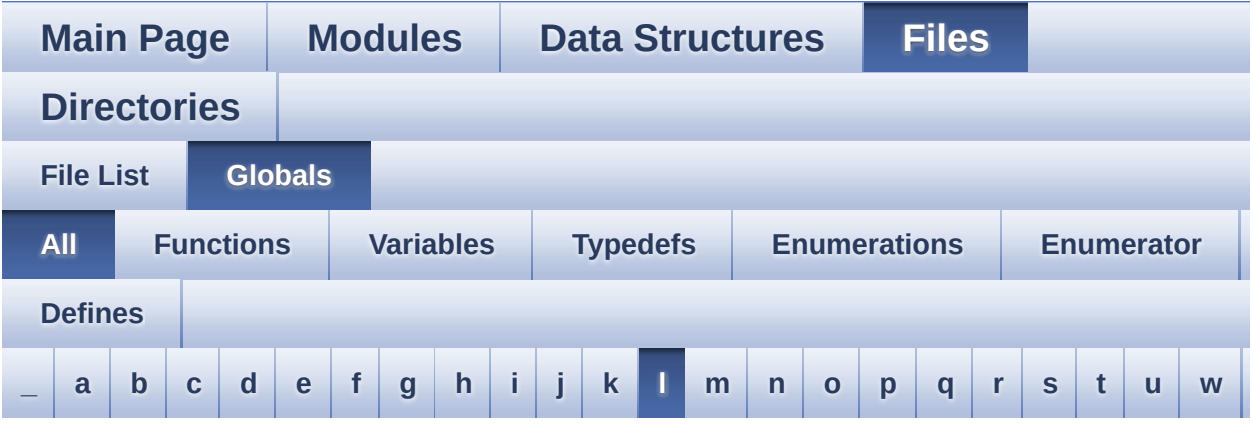

Here is a list of all functions, variables, defines, enums, and typedefs with links to the files they belong to:

<span id="page-104-0"></span>**- l -**

- LCD\_COLOR\_BLACK : **[stm32469i\\_eval\\_lcd.h](#page-966-0)**
- LCD\_COLOR\_BLUE : **[stm32469i\\_eval\\_lcd.h](#page-966-1)**
- LCD\_COLOR\_BROWN : **[stm32469i\\_eval\\_lcd.h](#page-966-2)**
- LCD\_COLOR\_CYAN : **[stm32469i\\_eval\\_lcd.h](#page-966-3)**
- LCD\_COLOR\_DARKBLUE : **[stm32469i\\_eval\\_lcd.h](#page-966-4)**
- LCD\_COLOR\_DARKCYAN : **[stm32469i\\_eval\\_lcd.h](#page-967-0)**
- LCD\_COLOR\_DARKGRAY : **[stm32469i\\_eval\\_lcd.h](#page-967-1)**
- LCD\_COLOR\_DARKGREEN : **[stm32469i\\_eval\\_lcd.h](#page-967-2)**
- LCD\_COLOR\_DARKMAGENTA : **[stm32469i\\_eval\\_lcd.h](#page-967-3)**
- LCD\_COLOR\_DARKRED : **[stm32469i\\_eval\\_lcd.h](#page-967-4)**
- LCD\_COLOR\_DARKYELLOW : **[stm32469i\\_eval\\_lcd.h](#page-968-0)**
- LCD\_COLOR\_GRAY : **[stm32469i\\_eval\\_lcd.h](#page-968-1)**
- LCD\_COLOR\_GREEN : **[stm32469i\\_eval\\_lcd.h](#page-968-2)**
- LCD\_COLOR\_LIGHTBLUE : **[stm32469i\\_eval\\_lcd.h](#page-968-3)**
- LCD\_COLOR\_LIGHTCYAN : **[stm32469i\\_eval\\_lcd.h](#page-968-4)**
- LCD\_COLOR\_LIGHTGRAY : **[stm32469i\\_eval\\_lcd.h](#page-968-5)**
- LCD\_COLOR\_LIGHTGREEN : **[stm32469i\\_eval\\_lcd.h](#page-969-0)**
- LCD\_COLOR\_LIGHTMAGENTA : **[stm32469i\\_eval\\_lcd.h](#page-969-1)**
- LCD\_COLOR\_LIGHTRED : **[stm32469i\\_eval\\_lcd.h](#page-969-2)**
- LCD\_COLOR\_LIGHTYELLOW : **[stm32469i\\_eval\\_lcd.h](#page-969-3)**
- LCD\_COLOR\_MAGENTA : **[stm32469i\\_eval\\_lcd.h](#page-969-4)**
- LCD\_COLOR\_ORANGE : **[stm32469i\\_eval\\_lcd.h](#page-970-0)**
- LCD\_COLOR\_RED : **[stm32469i\\_eval\\_lcd.h](#page-970-1)**
- LCD\_COLOR\_TRANSPARENT : **[stm32469i\\_eval\\_lcd.h](#page-970-2)**
- LCD\_COLOR\_WHITE : **[stm32469i\\_eval\\_lcd.h](#page-970-3)**
- LCD\_COLOR\_YELLOW : **[stm32469i\\_eval\\_lcd.h](#page-970-4)**
- LCD\_DEFAULT\_FONT : **[stm32469i\\_eval\\_lcd.h](#page-971-0)**
- LCD\_DSI\_PIXEL\_DATA\_FMT\_INVALID : **[stm32469i\\_eval\\_lcd.h](#page-394-0)**
- LCD\_DSI\_PIXEL\_DATA\_FMT\_RBG565 : **[stm32469i\\_eval\\_lcd.h](#page-394-1)**
- LCD\_DSI\_PIXEL\_DATA\_FMT\_RBG888 : **[stm32469i\\_eval\\_lcd.h](#page-394-2)**
- LCD\_DsiPixelDataFmtTypeDef : **[stm32469i\\_eval\\_lcd.h](#page-394-3)**
- LCD\_ERROR : **[stm32469i\\_eval\\_lcd.h](#page-971-1)**
- LCD\_FB\_START\_ADDRESS : **[stm32469i\\_eval\\_lcd.h](#page-971-2)**
- LCD\_LayerCfgTypeDef : **[stm32469i\\_eval\\_lcd.h](#page-971-3)**
- LCD\_OK : **[stm32469i\\_eval\\_lcd.h](#page-971-4)**
- LCD\_ORIENTATION\_INVALID : **[stm32469i\\_eval\\_lcd.h](#page-395-1)**
- LCD\_ORIENTATION\_LANDSCAPE : **[stm32469i\\_eval\\_lcd.h](#page-394-4)**
- LCD\_ORIENTATION\_PORTRAIT : **[stm32469i\\_eval\\_lcd.h](#page-394-5)**
- LCD\_OrientationTypeDef : **[stm32469i\\_eval\\_lcd.h](#page-394-6)**
- LCD\_OTM8009A\_ID : **[stm32469i\\_eval\\_lcd.h](#page-972-0)**
- LCD\_TIMEOUT : **[stm32469i\\_eval\\_lcd.h](#page-972-1)**
- lcd\_x\_size : **[stm32469i\\_eval\\_lcd.c](#page-929-0)**
- lcd\_y\_size : **[stm32469i\\_eval\\_lcd.c](#page-929-1)**
- LED1 : **[stm32469i\\_eval.h](#page-892-3)**
- LED1\_PIN : **[stm32469i\\_eval.h](#page-977-0)**
- LED2 : **[stm32469i\\_eval.h](#page-892-4)**
- LED2\_PIN : **[stm32469i\\_eval.h](#page-977-1)**
- LED3 : **[stm32469i\\_eval.h](#page-892-5)**
- LED3\_PIN : **[stm32469i\\_eval.h](#page-977-2)**
- LED4 : **[stm32469i\\_eval.h](#page-892-6)**
- LED4\_PIN : **[stm32469i\\_eval.h](#page-977-3)**
- LED\_BLUE : **[stm32469i\\_eval.h](#page-892-7)**
- LED\_GREEN : **[stm32469i\\_eval.h](#page-892-8)**
- LED\_ORANGE : **[stm32469i\\_eval.h](#page-892-9)**
- LED\_RED : **[stm32469i\\_eval.h](#page-892-10)**
- Led\_TypeDef : **[stm32469i\\_eval.h](#page-892-11)**
- LEDn : **[stm32469i\\_eval.h](#page-977-4)**
- LEDx\_GPIO\_CLK\_DISABLE : **[stm32469i\\_eval.h](#page-977-5)**
- LEDx\_GPIO\_CLK\_ENABLE : **[stm32469i\\_eval.h](#page-977-6)**
- LEDx\_GPIO\_PORT : **[stm32469i\\_eval.h](#page-978-0)**
- LEFT\_MODE : **[stm32469i\\_eval\\_lcd.h](#page-395-2)**
- LL\_ConvertLineToARGB8888() : **[stm32469i\\_eval\\_lcd.c](#page-799-1)**
- LL\_FillBuffer() : **[stm32469i\\_eval\\_lcd.c](#page-800-0)**
- LTDC\_ACTIVE\_LAYER\_BACKGROUND : **[stm32469i\\_eval\\_lcd.h](#page-972-2)**
- LTDC\_ACTIVE\_LAYER\_FOREGROUND : **[stm32469i\\_eval\\_lcd.h](#page-972-3)**
- LTDC\_DEFAULT\_ACTIVE\_LAYER : **[stm32469i\\_eval\\_lcd.h](#page-972-4)**
- LTDC\_MAX\_LAYER\_NUMBER : **[stm32469i\\_eval\\_lcd.h](#page-973-0)**
- LTDC\_NB\_OF\_LAYERS : **[stm32469i\\_eval\\_lcd.h](#page-973-1)**

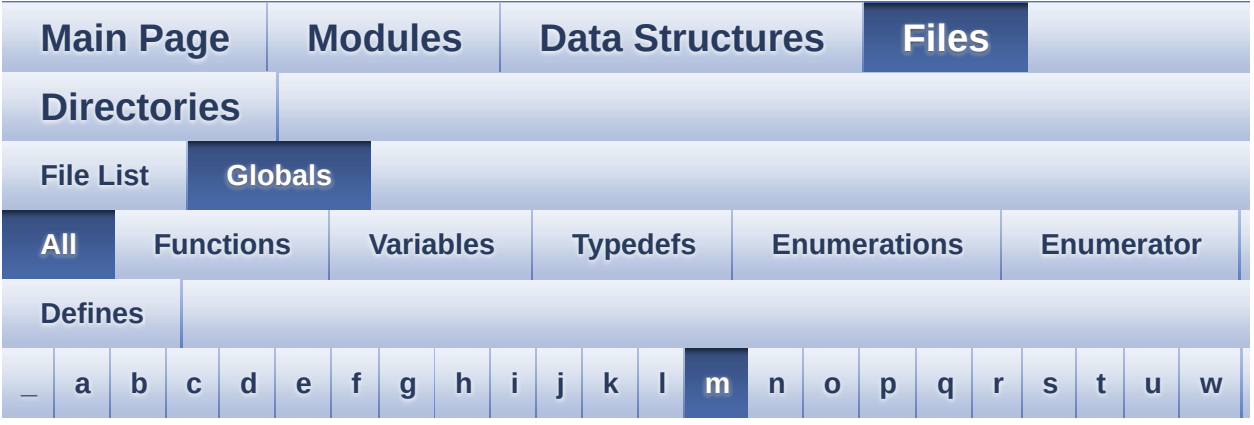

Here is a list of all functions, variables, defines, enums, and typedefs with links to the files they belong to:

<span id="page-107-0"></span>**- m -**

- MFX\_IRQOUT\_EXTI\_IRQn : **[stm32469i\\_eval.h](#page-982-0)**
- MFX\_IRQOUT\_EXTI\_IRQnHandler : **[stm32469i\\_eval.h](#page-982-1)**
- MFX\_IRQOUT\_GPIO\_CLK\_DISABLE : **[stm32469i\\_eval.h](#page-982-2)**
- MFX\_IRQOUT\_GPIO\_CLK\_ENABLE : **[stm32469i\\_eval.h](#page-982-3)**
- MFX\_IRQOUT\_GPIO\_PORT : **[stm32469i\\_eval.h](#page-982-4)**
- MFX\_IRQOUT\_PIN : **[stm32469i\\_eval.h](#page-982-5)**
- MSD\_ERROR : **[stm32469i\\_eval\\_sd.h](#page-534-0)**
- MSD\_ERROR\_SD\_NOT\_PRESENT : **[stm32469i\\_eval\\_sd.h](#page-534-1)**
- MSD\_OK : **[stm32469i\\_eval\\_sd.h](#page-534-2)**
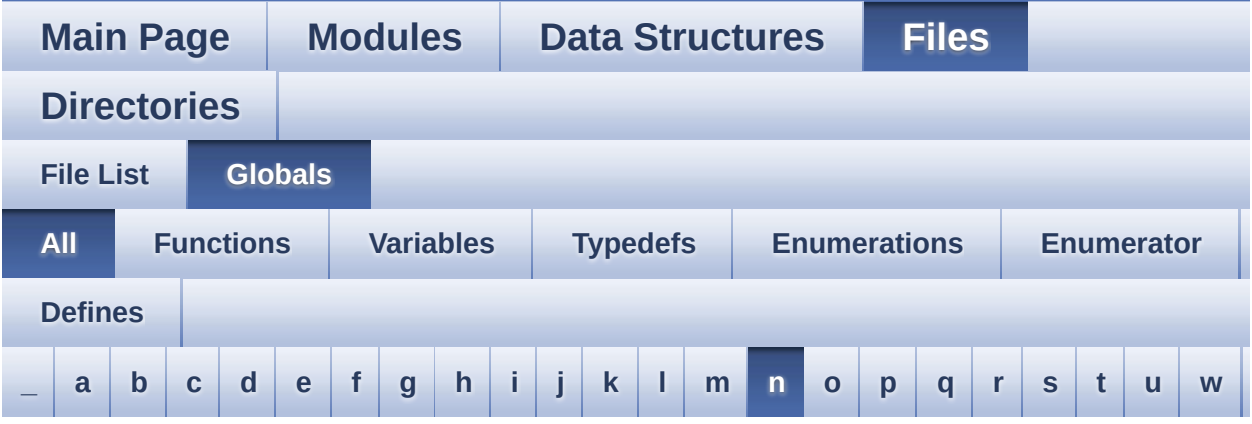

Here is a list of all functions, variables, defines, enums, and typedefs with links to the files they belong to:

<span id="page-108-0"></span>**- n -**

- NOR\_BURSTACCESS : **[stm32469i\\_eval\\_nor.h](#page-653-0)**
- NOR\_BUSY\_STATE : **[stm32469i\\_eval\\_nor.h](#page-653-1)**
- NOR\_DEVICE\_ADDR : **[stm32469i\\_eval\\_nor.h](#page-653-2)**
- NOR\_MEMORY\_WIDTH : **[stm32469i\\_eval\\_nor.h](#page-654-0)**
- NOR\_READY\_BUSY\_GPIO : **[stm32469i\\_eval\\_nor.h](#page-654-1)**
- NOR\_READY\_BUSY\_PIN : **[stm32469i\\_eval\\_nor.h](#page-654-2)**
- NOR\_READY\_STATE : **[stm32469i\\_eval\\_nor.h](#page-654-3)**
- NOR\_STATUS\_ERROR : **[stm32469i\\_eval\\_nor.h](#page-654-4)**
- NOR\_STATUS\_OK : **[stm32469i\\_eval\\_nor.h](#page-655-0)**
- NOR\_WRITEBURST : **[stm32469i\\_eval\\_nor.h](#page-655-1)**
- NorHandle : **[stm32469i\\_eval\\_nor.c](#page-986-0)**

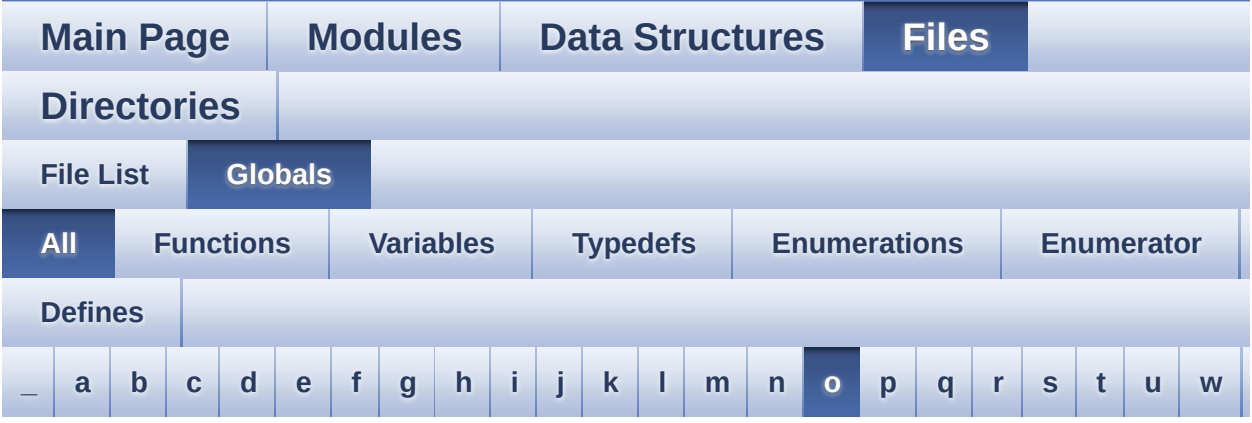

Here is a list of all functions, variables, defines, enums, and typedefs with links to the files they belong to:

<span id="page-109-0"></span>**- o -**

- OTM8009A\_IO\_Delay() : **[stm32469i\\_eval.c](#page-373-0)**
- OUTPUT\_DEVICE\_HEADPHONE1 : **[stm32469i\\_eval\\_audio.c](#page-990-0)**
- OUTPUT\_DEVICE\_HEADPHONE2 : **[stm32469i\\_eval\\_audio.c](#page-990-1)**

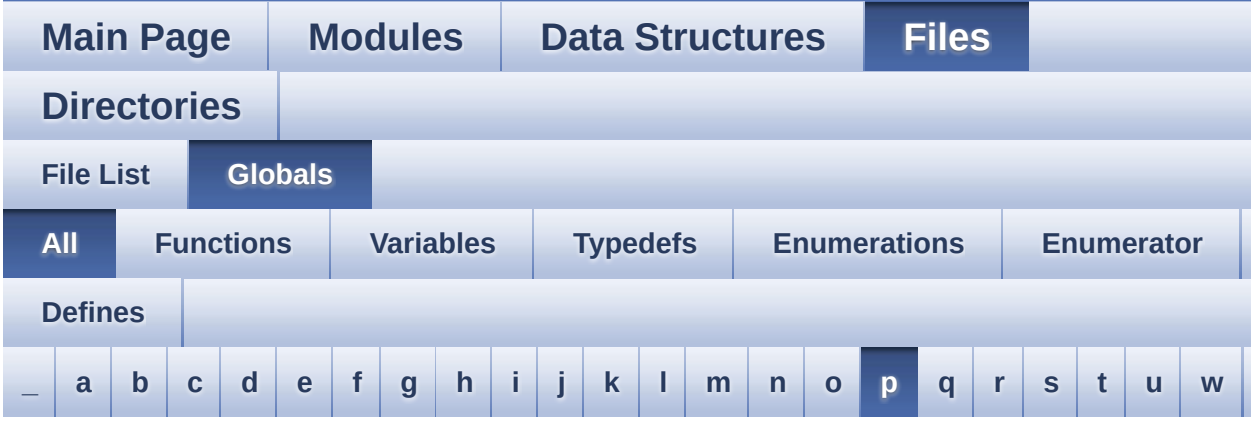

Here is a list of all functions, variables, defines, enums, and typedefs with links to the files they belong to:

<span id="page-110-0"></span>**- p -**

- PCM\_OUT\_SIZE : **[stm32469i\\_eval\\_audio.h](#page-632-0)**
- PDMDecoder\_Init() : **[stm32469i\\_eval\\_audio.c](#page-657-0)**
- POLY\_X : **[stm32469i\\_eval\\_lcd.c](#page-606-0)**
- POLY\_Y : **[stm32469i\\_eval\\_lcd.c](#page-606-1)**
- pPoint : **[stm32469i\\_eval\\_lcd.h](#page-393-0)**
- PROGRAM\_TIMEOUT : **[stm32469i\\_eval\\_nor.h](#page-655-2)**

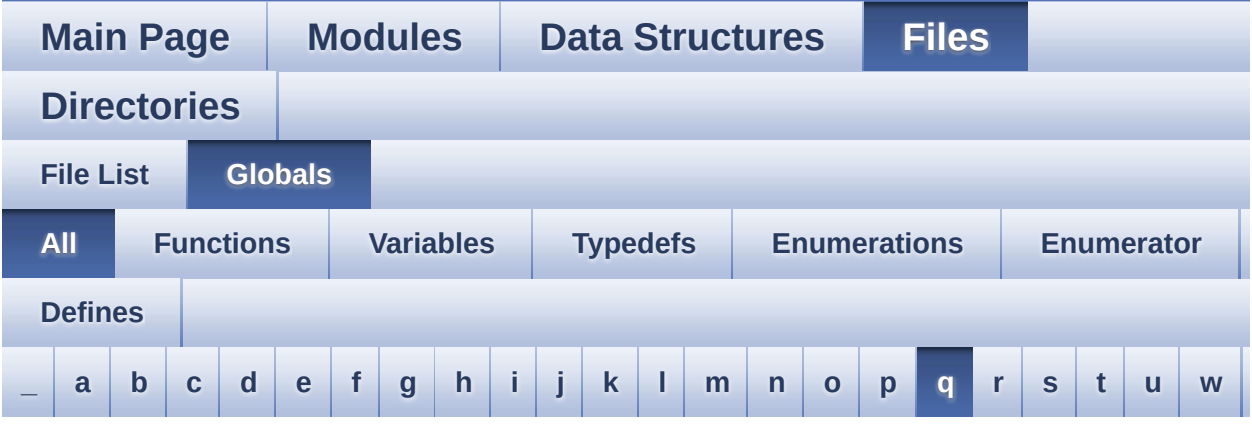

Here is a list of all functions, variables, defines, enums, and typedefs with links to the files they belong to:

### <span id="page-111-0"></span>**- q -**

- QSPI\_AutoPollingMemReady() : **[stm32469i\\_eval\\_qspi.c](#page-821-0)**
- QSPI\_BUSY : **[stm32469i\\_eval\\_qspi.h](#page-993-0)**
- QSPI\_CLK\_DISABLE : **[stm32469i\\_eval\\_qspi.h](#page-993-1)**
- QSPI\_CLK\_ENABLE : **[stm32469i\\_eval\\_qspi.h](#page-993-2)**
- QSPI\_CLK\_GPIO\_PORT : **[stm32469i\\_eval\\_qspi.h](#page-993-3)**
- QSPI\_CLK\_PIN : **[stm32469i\\_eval\\_qspi.h](#page-993-4)**
- QSPI\_CS\_GPIO\_CLK\_DISABLE : **[stm32469i\\_eval\\_qspi.h](#page-993-5)**
- QSPI\_CS\_GPIO\_CLK\_ENABLE : **[stm32469i\\_eval\\_qspi.h](#page-994-0)**
- QSPI\_CS\_GPIO\_PORT : **[stm32469i\\_eval\\_qspi.h](#page-994-1)**
- QSPI\_CS\_PIN : **[stm32469i\\_eval\\_qspi.h](#page-994-2)**
- QSPI\_D0\_PIN : **[stm32469i\\_eval\\_qspi.h](#page-994-3)**
- QSPI\_D1\_PIN : **[stm32469i\\_eval\\_qspi.h](#page-994-4)**
- QSPI\_D2\_PIN : **[stm32469i\\_eval\\_qspi.h](#page-995-0)**
- QSPI\_D3\_PIN : **[stm32469i\\_eval\\_qspi.h](#page-995-1)**
- QSPI\_DummyCyclesCfg() : **[stm32469i\\_eval\\_qspi.c](#page-821-1)**
- QSPI\_DX\_CLK\_GPIO\_CLK\_DISABLE : **[stm32469i\\_eval\\_qspi.h](#page-995-2)**
- QSPI\_DX\_CLK\_GPIO\_CLK\_ENABLE : **[stm32469i\\_eval\\_qspi.h](#page-995-3)**
- QSPI\_DX\_GPIO\_PORT : **[stm32469i\\_eval\\_qspi.h](#page-995-4)**
- QSPI\_EnterFourBytesAddress() : **[stm32469i\\_eval\\_qspi.c](#page-822-0)**
- QSPI\_ERROR : **[stm32469i\\_eval\\_qspi.h](#page-995-5)**
- QSPI\_FORCE\_RESET : **[stm32469i\\_eval\\_qspi.h](#page-996-0)**
- QSPI\_N25Q512A : **[stm32469i\\_eval\\_qspi.h](#page-996-1)**
- QSPI\_NOT\_SUPPORTED : **[stm32469i\\_eval\\_qspi.h](#page-996-2)**
- QSPI\_OK : **[stm32469i\\_eval\\_qspi.h](#page-996-3)**
- QSPI\_PROTECTED : **[stm32469i\\_eval\\_qspi.h](#page-997-0)**
- QSPI\_ReadID() : **[stm32469i\\_eval\\_qspi.c](#page-822-1)**
- QSPI\_RELEASE\_RESET : **[stm32469i\\_eval\\_qspi.h](#page-997-1)**
- QSPI\_ResetMemory() : **[stm32469i\\_eval\\_qspi.c](#page-823-0)**
- QSPI\_S25FL512S : **[stm32469i\\_eval\\_qspi.h](#page-997-2)**
- QSPI\_SUSPENDED : **[stm32469i\\_eval\\_qspi.h](#page-997-3)**
- QSPI\_WriteEnable() : **[stm32469i\\_eval\\_qspi.c](#page-823-1)**
- QSPIHandle : **[stm32469i\\_eval\\_qspi.c](#page-1001-0)**
- QspiInfo : **[stm32469i\\_eval\\_qspi.c](#page-1001-1)**

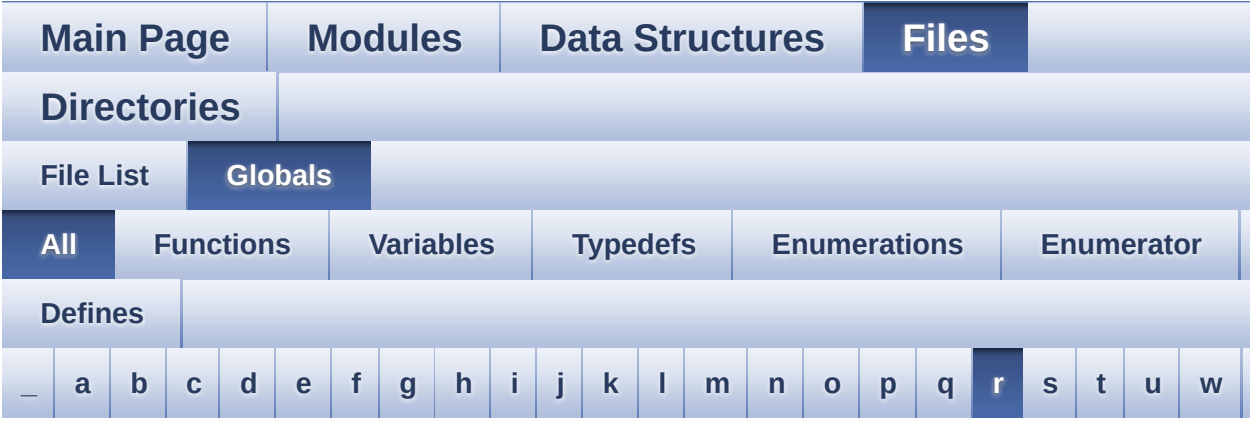

Here is a list of all functions, variables, defines, enums, and typedefs with links to the files they belong to:

<span id="page-113-0"></span>**- r -**

- REFRESH\_COUNT : **[stm32469i\\_eval\\_sdram.h](#page-587-0)**
- RESOLUTION\_R160x120 : **[stm32469i\\_eval\\_camera.h](#page-903-0)**
- RESOLUTION\_R320x240 : **[stm32469i\\_eval\\_camera.h](#page-903-1)**
- RESOLUTION\_R480x272 : **[stm32469i\\_eval\\_camera.h](#page-903-2)**
- RESOLUTION\_R640x480 : **[stm32469i\\_eval\\_camera.h](#page-903-3)**
- RIGHT\_MODE : **[stm32469i\\_eval\\_lcd.h](#page-395-0)**

Generated on Tue Jan 12 2016 17:51:26 for STM32469I\_EVAL BSP User Manual by  $\left\langle \right\rangle$   $\left\langle \right\rangle$   $\left\langle \right\r$ 

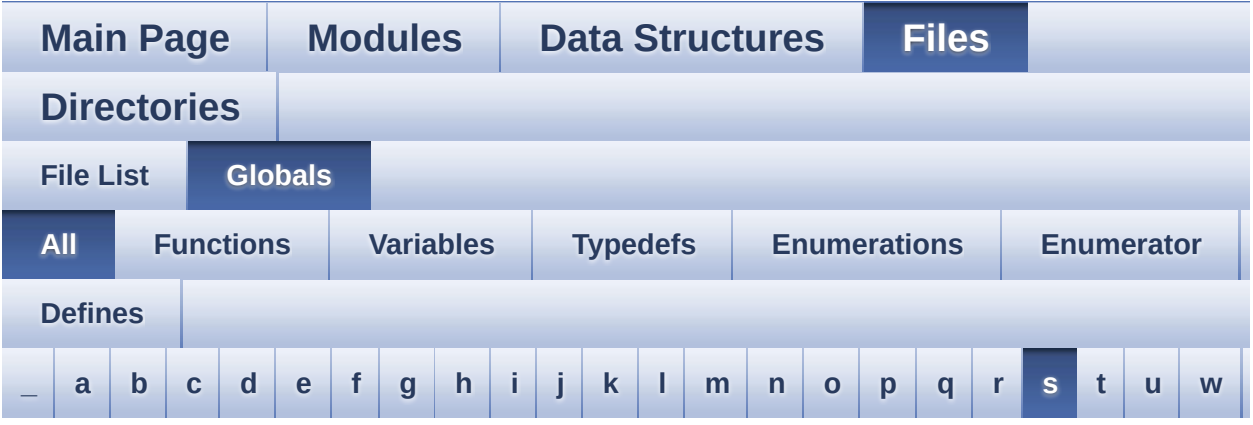

Here is a list of all functions, variables, defines, enums, and typedefs with links to the files they belong to:

<span id="page-114-0"></span>**- s -**

- SAIx\_DeInit() : **[stm32469i\\_eval\\_audio.c](#page-948-0)**
- SAIx\_Init() : **[stm32469i\\_eval\\_audio.c](#page-678-0)**
- SD\_CardInfo : **[stm32469i\\_eval\\_sd.h](#page-1004-0)**
- SD\_DATATIMEOUT : **[stm32469i\\_eval\\_sd.h](#page-592-0)**
- SD\_DetectIRQHandler : **[stm32469i\\_eval\\_sd.h](#page-592-1)**
- SD\_DMAx\_Rx\_CHANNEL : **[stm32469i\\_eval\\_sd.h](#page-592-2)**
- SD\_DMAx\_Rx\_IRQHandler : **[stm32469i\\_eval\\_sd.h](#page-592-3)**
- SD\_DMAx\_Rx\_IRQn : **[stm32469i\\_eval\\_sd.h](#page-592-4)**
- SD\_DMAx\_Rx\_STREAM : **[stm32469i\\_eval\\_sd.h](#page-593-0)**
- SD\_DMAx\_Tx\_CHANNEL : **[stm32469i\\_eval\\_sd.h](#page-593-1)**
- SD\_DMAx\_Tx\_IRQHandler : **[stm32469i\\_eval\\_sd.h](#page-593-2)**
- SD\_DMAx\_Tx\_IRQn : **[stm32469i\\_eval\\_sd.h](#page-593-3)**
- SD\_DMAx\_Tx\_STREAM : **[stm32469i\\_eval\\_sd.h](#page-593-4)**
- SD\_NOT\_PRESENT : **[stm32469i\\_eval\\_sd.h](#page-594-0)**
- SD\_PRESENT : **[stm32469i\\_eval\\_sd.h](#page-594-1)**
- SDCLOCK\_PERIOD : **[stm32469i\\_eval\\_sdram.h](#page-587-1)**
- SDRAM\_DEVICE\_ADDR : **[stm32469i\\_eval\\_sdram.h](#page-587-2)**
- SDRAM\_DEVICE\_SIZE : **[stm32469i\\_eval\\_sdram.h](#page-587-3)**
- SDRAM\_DMAx\_CHANNEL : **[stm32469i\\_eval\\_sdram.h](#page-588-0)**
- SDRAM\_DMAx\_IRQHandler : **[stm32469i\\_eval\\_sdram.h](#page-588-1)**
- SDRAM\_DMAx\_IRQn : **[stm32469i\\_eval\\_sdram.h](#page-588-2)**
- SDRAM\_DMAx\_STREAM : **[stm32469i\\_eval\\_sdram.h](#page-588-3)**
- SDRAM\_ERROR : **[stm32469i\\_eval\\_sdram.h](#page-538-0)**
- SDRAM\_MEMORY\_WIDTH : **[stm32469i\\_eval\\_sdram.h](#page-588-4)**
- SDRAM MODEREG BURST LENGTH 1: **[stm32469i\\_eval\\_sdram.h](#page-538-1)**
- SDRAM MODEREG BURST LENGTH 2: **[stm32469i\\_eval\\_sdram.h](#page-538-2)**
- SDRAM MODEREG BURST LENGTH 4: **[stm32469i\\_eval\\_sdram.h](#page-538-3)**
- SDRAM MODEREG BURST LENGTH 8: **[stm32469i\\_eval\\_sdram.h](#page-538-4)**
- SDRAM\_MODEREG\_BURST\_TYPE\_INTERLEAVED : **[stm32469i\\_eval\\_sdram.h](#page-538-5)**
- SDRAM MODEREG BURST TYPE SEQUENTIAL : **[stm32469i\\_eval\\_sdram.h](#page-539-0)**
- SDRAM MODEREG CAS LATENCY 2: **[stm32469i\\_eval\\_sdram.h](#page-539-1)**
- SDRAM MODEREG CAS LATENCY 3: **[stm32469i\\_eval\\_sdram.h](#page-539-2)**
- SDRAM MODEREG OPERATING MODE STANDARD : **[stm32469i\\_eval\\_sdram.h](#page-539-3)**
- SDRAM\_MODEREG\_WRITEBURST\_MODE\_PROGRAMMED : **[stm32469i\\_eval\\_sdram.h](#page-539-4)**
- SDRAM\_MODEREG\_WRITEBURST\_MODE\_SINGLE : **[stm32469i\\_eval\\_sdram.h](#page-539-5)**
- SDRAM\_OK : **[stm32469i\\_eval\\_sdram.h](#page-540-0)**
- SDRAM\_TIMEOUT : **[stm32469i\\_eval\\_sdram.h](#page-588-5)**
- sdramHandle : **[stm32469i\\_eval\\_sdram.c](#page-915-0)**
- SRAM\_BURSTACCESS : **[stm32469i\\_eval\\_sram.h](#page-597-0)**
- SRAM\_DEVICE\_ADDR : **[stm32469i\\_eval\\_sram.h](#page-597-1)**
- SRAM\_DEVICE\_SIZE : **[stm32469i\\_eval\\_sram.h](#page-597-2)**
- SRAM\_DMAx\_CHANNEL : **[stm32469i\\_eval\\_sram.h](#page-597-3)**
- SRAM\_DMAx\_IRQHandler : **[stm32469i\\_eval\\_sram.h](#page-598-0)**
- SRAM\_DMAx\_IRQn : **[stm32469i\\_eval\\_sram.h](#page-598-1)**
- SRAM\_DMAx\_STREAM : **[stm32469i\\_eval\\_sram.h](#page-598-2)**
- SRAM\_ERROR : **[stm32469i\\_eval\\_sram.h](#page-598-3)**
- SRAM\_MEMORY\_WIDTH : **[stm32469i\\_eval\\_sram.h](#page-598-4)**
- SRAM\_OK : **[stm32469i\\_eval\\_sram.h](#page-599-0)**
- SRAM\_WRITEBURST : **[stm32469i\\_eval\\_sram.h](#page-599-1)**
- sramHandle : **[stm32469i\\_eval\\_sram.c](#page-1007-0)**

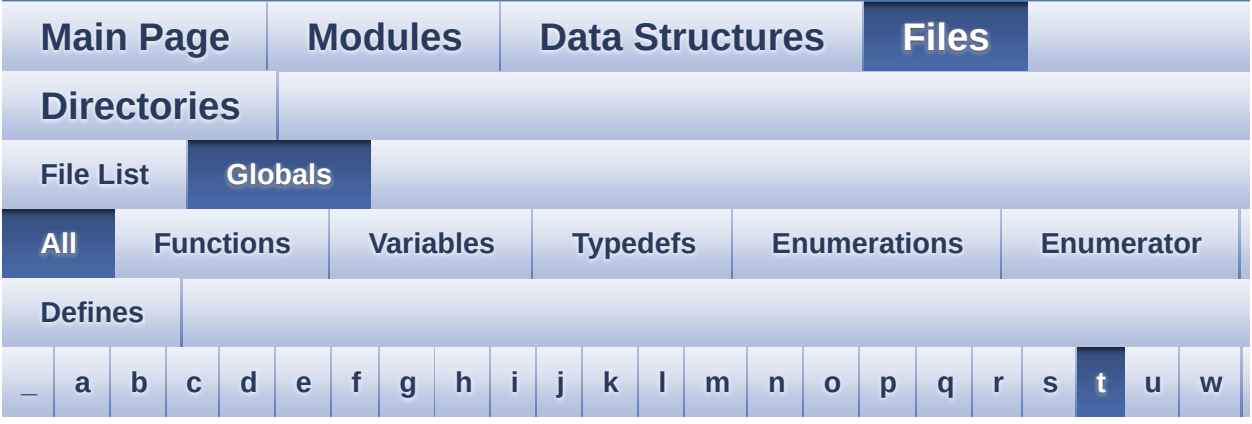

Here is a list of all functions, variables, defines, enums, and typedefs with links to the files they belong to:

<span id="page-117-0"></span>**- t -**

- TAMPER\_BUTTON\_EXTI\_IRQn : **[stm32469i\\_eval.h](#page-896-0)**
- TAMPER\_BUTTON\_GPIO\_CLK\_DISABLE : **[stm32469i\\_eval.h](#page-896-1)**
- TAMPER\_BUTTON\_GPIO\_CLK\_ENABLE : **[stm32469i\\_eval.h](#page-896-2)**
- TAMPER\_BUTTON\_GPIO\_PORT : **[stm32469i\\_eval.h](#page-897-0)**
- TAMPER\_BUTTON\_PIN : **[stm32469i\\_eval.h](#page-897-1)**
- Text\_AlignModeTypdef : **[stm32469i\\_eval\\_lcd.h](#page-395-1)**
- Timing : **[stm32469i\\_eval\\_sdram.c](#page-915-1)** , **[stm32469i\\_eval\\_sram.c](#page-1007-1)** , **[stm32469i\\_eval\\_nor.c](#page-986-1)**
- TIMx\_DeInit() : **[stm32469i\\_eval\\_audio.c](#page-657-0)**
- TIMx\_IC\_MspDeInit() : **[stm32469i\\_eval\\_audio.c](#page-657-0)**
- TIMx\_IC\_MspInit() : **[stm32469i\\_eval\\_audio.c](#page-657-0)**
- TIMx\_Init() : **[stm32469i\\_eval\\_audio.c](#page-657-0)**
- TOUCH\_EVENT\_CONTACT : **[stm32469i\\_eval\\_ts.h](#page-549-0)**
- TOUCH\_EVENT\_LIFT\_UP : **[stm32469i\\_eval\\_ts.h](#page-549-1)**
- TOUCH\_EVENT\_NB\_MAX : **[stm32469i\\_eval\\_ts.h](#page-549-2)**
- TOUCH\_EVENT\_NO\_EVT : **[stm32469i\\_eval\\_ts.h](#page-549-3)**
- TOUCH\_EVENT\_PRESS\_DOWN : **[stm32469i\\_eval\\_ts.h](#page-549-4)**
- TS\_DEVICE\_NOT\_FOUND : **[stm32469i\\_eval\\_ts.h](#page-549-5)**
- ts\_driver : **[stm32469i\\_eval\\_ts.c](#page-938-0)**
- TS\_ERROR : **[stm32469i\\_eval\\_ts.h](#page-549-6)**
- ts\_event\_string\_tab : **[stm32469i\\_eval\\_ts.c](#page-938-1)** , **[stm32469i\\_eval\\_ts.h](#page-1010-0)**
- **ts** gesture id string tab : **stm32469i** eval ts.c , **[stm32469i\\_eval\\_ts.h](#page-1010-1)**
- TS\_GestureIdTypeDef : **[stm32469i\\_eval\\_ts.h](#page-548-0)**
- TS\_I2C\_ADDRESS : **[stm32469i\\_eval.h](#page-642-0)**
- TS\_IO\_Delay() : **[stm32469i\\_eval.c](#page-373-1)**
- TS\_IO\_Init() : **[stm32469i\\_eval.c](#page-647-0)**
- TS\_IO\_Read() : **[stm32469i\\_eval.c](#page-373-2)**
- TS\_IO\_ReadMultiple() : **[stm32469i\\_eval.c](#page-374-0)**
- TS\_IO\_Write() : **[stm32469i\\_eval.c](#page-374-1)**
- TS\_IO\_WriteMultiple() : **[stm32469i\\_eval.c](#page-375-0)**
- TS\_IRQ\_PENDING : **[stm32469i\\_eval\\_ts.h](#page-562-0)**
- TS\_MAX\_NB\_TOUCH : **[stm32469i\\_eval\\_ts.h](#page-562-1)**
- TS\_NO\_IRQ\_PENDING : **[stm32469i\\_eval\\_ts.h](#page-562-2)**
- TS\_OK : **[stm32469i\\_eval\\_ts.h](#page-549-7)**
- ts\_orientation : **[stm32469i\\_eval\\_ts.c](#page-939-0)**
- TS\_StatusTypeDef : **[stm32469i\\_eval\\_ts.h](#page-548-1)**
- TS\_SWAP\_NONE : **[stm32469i\\_eval\\_ts.h](#page-562-3)**
- TS\_SWAP\_X : **[stm32469i\\_eval\\_ts.h](#page-562-4)**
- TS\_SWAP\_XY : **[stm32469i\\_eval\\_ts.h](#page-563-0)**
- TS\_SWAP\_Y : **[stm32469i\\_eval\\_ts.h](#page-563-1)**
- TS\_TIMEOUT : **[stm32469i\\_eval\\_ts.h](#page-549-8)**
- TS\_TouchEventTypeDef : **[stm32469i\\_eval\\_ts.h](#page-549-9)**

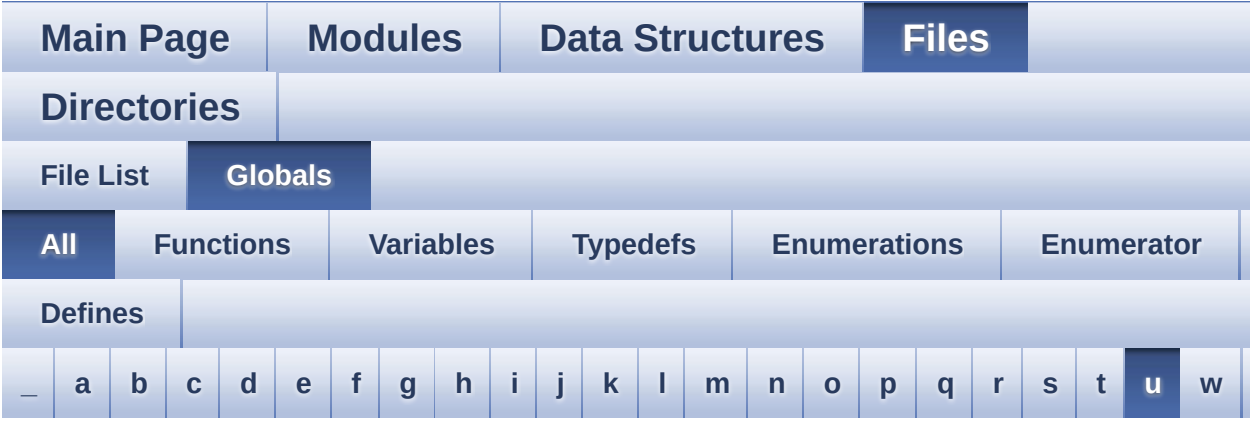

Here is a list of all functions, variables, defines, enums, and typedefs with links to the files they belong to:

<span id="page-119-0"></span>**- u -**

- uSdCardInfo : **[stm32469i\\_eval\\_sd.c](#page-1013-0)**
- uSdHandle : **[stm32469i\\_eval\\_sd.c](#page-1013-1)**
- UseExtiModeDetection : **[stm32469i\\_eval\\_sd.c](#page-1013-2)**

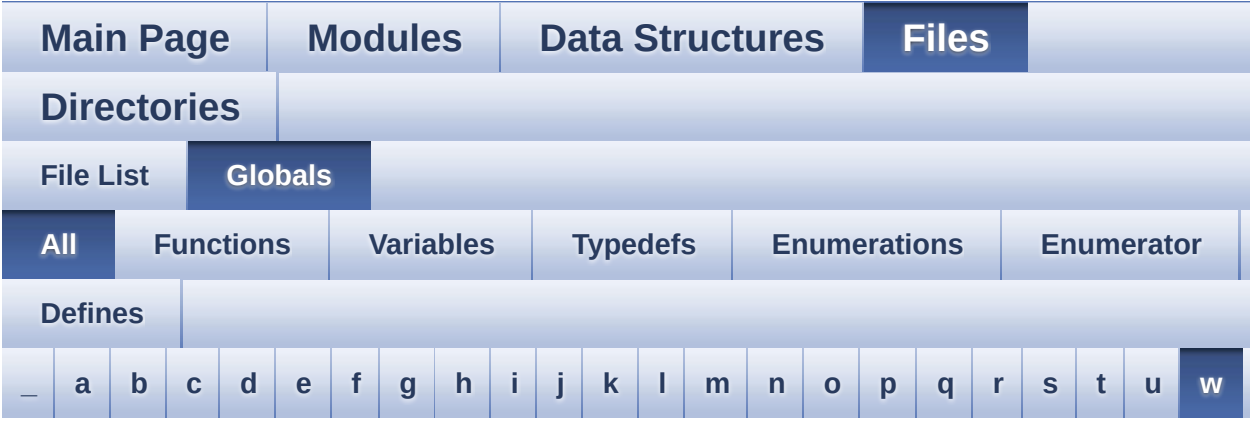

Here is a list of all functions, variables, defines, enums, and typedefs with links to the files they belong to:

<span id="page-120-0"></span>**- w -**

- WAKEUP\_BUTTON\_EXTI\_IRQn : **[stm32469i\\_eval.h](#page-897-2)**
- WAKEUP\_BUTTON\_GPIO\_CLK\_DISABLE : **[stm32469i\\_eval.h](#page-897-3)**
- WAKEUP\_BUTTON\_GPIO\_CLK\_ENABLE : **[stm32469i\\_eval.h](#page-897-4)**
- WAKEUP\_BUTTON\_GPIO\_PORT : **[stm32469i\\_eval.h](#page-897-5)**
- WAKEUP\_BUTTON\_PIN : **[stm32469i\\_eval.h](#page-897-6)**

<span id="page-121-0"></span>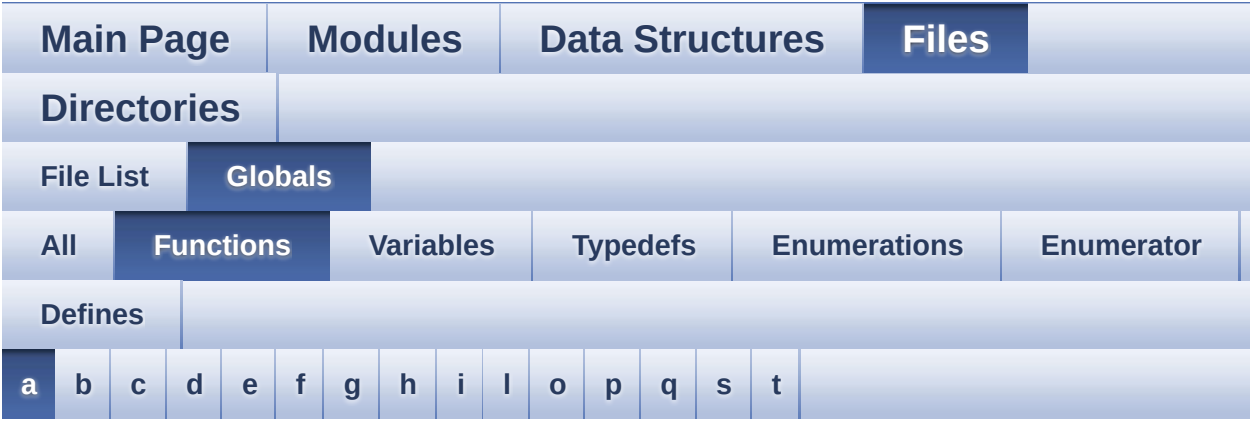

<span id="page-121-1"></span>**- a -**

- AUDIO\_IO\_DeInit() : **[stm32469i\\_eval.c](#page-645-0)**
- AUDIO\_IO\_Delay() : **[stm32469i\\_eval.c](#page-366-0)**
- AUDIO\_IO\_Init() : **[stm32469i\\_eval.c](#page-645-1)**
- AUDIO\_IO\_Read() : **[stm32469i\\_eval.c](#page-366-1)**
- AUDIO\_IO\_Write() : **[stm32469i\\_eval.c](#page-366-2)**

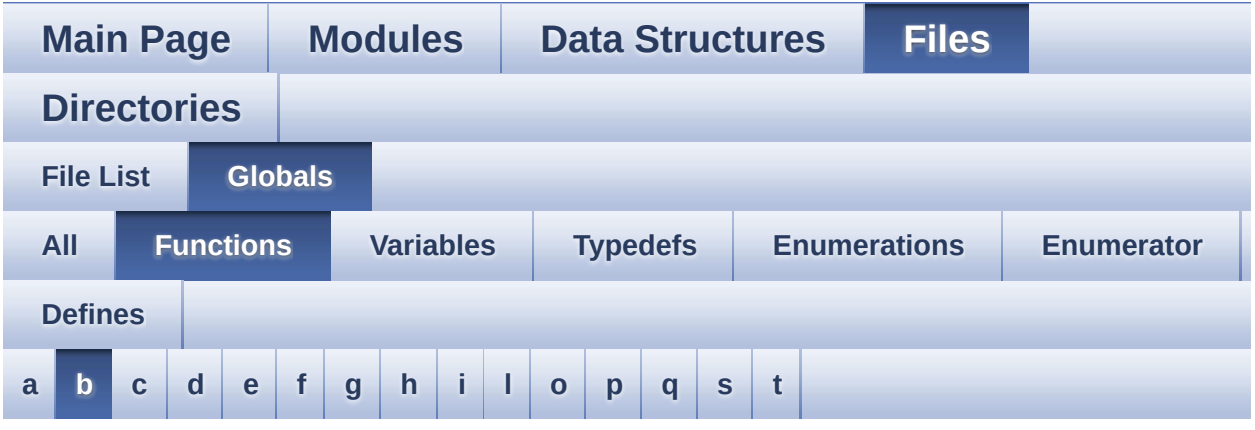

### <span id="page-122-0"></span>**- b -**

- BSP\_AUDIO\_IN\_DeInit() : **[stm32469i\\_eval\\_audio.c](#page-659-0)** , **stm32469i\_eval\_audio.h**
- BSP\_AUDIO\_IN\_Error\_Callback() : **stm32469i\_eval\_audio.h** , **[stm32469i\\_eval\\_audio.c](#page-657-0)**
- BSP\_AUDIO\_IN\_HalfTransfer\_CallBack(): **[stm32469i\\_eval\\_audio.c](#page-657-0)** , **stm32469i\_eval\_audio.h**
- BSP\_AUDIO\_IN\_Init() : **stm32469i\_eval\_audio.h** , **[stm32469i\\_eval\\_audio.c](#page-659-1)**
- BSP\_AUDIO\_IN\_MspDeInit() : **[stm32469i\\_eval\\_audio.c](#page-657-0)** , **stm32469i\_eval\_audio.h**
- BSP\_AUDIO\_IN\_MspInit() : **[stm32469i\\_eval\\_audio.c](#page-657-0)** , **stm32469i\_eval\_audio.h**
- BSP\_AUDIO\_IN\_Pause() : **[stm32469i\\_eval\\_audio.c](#page-661-0)** , **stm32469i\_eval\_audio.h**
- BSP\_AUDIO\_IN\_PDMToPCM() : **stm32469i\_eval\_audio.h** , **[stm32469i\\_eval\\_audio.c](#page-662-0)**
- BSP\_AUDIO\_IN\_Record() : **[stm32469i\\_eval\\_audio.c](#page-657-0)** , **stm32469i\_eval\_audio.h**
- BSP\_AUDIO\_IN\_Resume() : **[stm32469i\\_eval\\_audio.c](#page-663-0)** , **stm32469i\_eval\_audio.h**
- BSP\_AUDIO\_IN\_SetVolume() : **[stm32469i\\_eval\\_audio.c](#page-663-1)** , **stm32469i\_eval\_audio.h**
- BSP\_AUDIO\_IN\_Stop() : **[stm32469i\\_eval\\_audio.c](#page-664-0)** , **stm32469i\_eval\_audio.h**
- BSP\_AUDIO\_IN\_TransferComplete CallBack() : **[stm32469i\\_eval\\_audio.c](#page-657-0)** , **stm32469i\_eval\_audio.h**
- BSP\_AUDIO\_OUT\_ChangeBuffer() : **[stm32469i\\_eval\\_audio.c](#page-668-0)** , **[stm32469i\\_eval\\_audio.h](#page-682-0)**
- BSP\_AUDIO\_OUT\_ClockConfig() : **[stm32469i\\_eval\\_audio.c](#page-668-1)** , **[stm32469i\\_eval\\_audio.h](#page-682-1)**
- BSP\_AUDIO\_OUT\_DeInit() : **[stm32469i\\_eval\\_audio.h](#page-683-0)** , **[stm32469i\\_eval\\_audio.c](#page-669-0)**
- BSP\_AUDIO\_OUT\_Error\_CallBack() : **[stm32469i\\_eval\\_audio.c](#page-669-1)** , **[stm32469i\\_eval\\_audio.h](#page-683-1)**
- BSP\_AUDIO\_OUT\_HalfTransfer\_CallBack(): **[stm32469i\\_eval\\_audio.c](#page-669-2)** , **[stm32469i\\_eval\\_audio.h](#page-683-2)**
- BSP\_AUDIO\_OUT\_Init() : **[stm32469i\\_eval\\_audio.c](#page-669-3)** , **[stm32469i\\_eval\\_audio.h](#page-683-3)**
- BSP\_AUDIO\_OUT\_MspDeInit() : **[stm32469i\\_eval\\_audio.c](#page-670-0)** , **[stm32469i\\_eval\\_audio.h](#page-684-0)**
- BSP\_AUDIO\_OUT\_MspInit() : **[stm32469i\\_eval\\_audio.c](#page-671-0)** , **[stm32469i\\_eval\\_audio.h](#page-685-0)**
- BSP\_AUDIO\_OUT\_Pause() : **[stm32469i\\_eval\\_audio.c](#page-672-0)** , **[stm32469i\\_eval\\_audio.h](#page-686-0)**
- BSP\_AUDIO\_OUT\_Play() : **[stm32469i\\_eval\\_audio.c](#page-672-1)** , **[stm32469i\\_eval\\_audio.h](#page-686-1)**
- BSP\_AUDIO\_OUT\_Resume() : **[stm32469i\\_eval\\_audio.c](#page-673-0)** , **[stm32469i\\_eval\\_audio.h](#page-687-0)**
- BSP\_AUDIO\_OUT\_SetAudioFrameSlot() : **[stm32469i\\_eval\\_audio.c](#page-673-1)** , **[stm32469i\\_eval\\_audio.h](#page-687-1)**
- BSP\_AUDIO\_OUT\_SetFrequency() : **[stm32469i\\_eval\\_audio.c](#page-674-0)** , **[stm32469i\\_eval\\_audio.h](#page-688-0)**
- BSP\_AUDIO\_OUT\_SetMute() : **[stm32469i\\_eval\\_audio.c](#page-674-1)** , **[stm32469i\\_eval\\_audio.h](#page-688-1)**
- BSP\_AUDIO\_OUT\_SetOutputMode() : **[stm32469i\\_eval\\_audio.c](#page-675-0)** , **[stm32469i\\_eval\\_audio.h](#page-689-0)**
- BSP\_AUDIO\_OUT\_SetVolume() : **[stm32469i\\_eval\\_audio.c](#page-675-1)** ,

```
stm32469i_eval_audio.h
```
- BSP\_AUDIO\_OUT\_Stop() : **[stm32469i\\_eval\\_audio.c](#page-676-0)** , **[stm32469i\\_eval\\_audio.h](#page-690-0)**
- BSP\_AUDIO\_OUT\_TransferComplete\_CallBack(): **[stm32469i\\_eval\\_audio.c](#page-676-1)** , **[stm32469i\\_eval\\_audio.h](#page-690-1)**
- BSP\_CAMERA\_BlackWhiteConfig() : **[stm32469i\\_eval\\_camera.h](#page-708-0)** , **[stm32469i\\_eval\\_camera.c](#page-695-0)**
- BSP\_CAMERA\_ColorEffectConfig() : **[stm32469i\\_eval\\_camera.c](#page-695-1)** , **[stm32469i\\_eval\\_camera.h](#page-708-1)**
- BSP\_CAMERA\_ContinuousStart() : **[stm32469i\\_eval\\_camera.c](#page-695-2)** , **[stm32469i\\_eval\\_camera.h](#page-708-2)**
- BSP CAMERA ContrastBrightnessConfig(): **[stm32469i\\_eval\\_camera.c](#page-696-0)** , **[stm32469i\\_eval\\_camera.h](#page-709-0)**
- BSP\_CAMERA\_DeInit() : **[stm32469i\\_eval\\_camera.c](#page-697-0)** , **[stm32469i\\_eval\\_camera.h](#page-710-0)**
- BSP\_CAMERA\_DMA\_IRQHandler() : **[stm32469i\\_eval\\_camera.c](#page-697-1)** , **[stm32469i\\_eval\\_camera.h](#page-710-1)**
- BSP\_CAMERA\_ErrorCallback() : **[stm32469i\\_eval\\_camera.c](#page-697-2)** , **[stm32469i\\_eval\\_camera.h](#page-710-2)**
- BSP\_CAMERA\_FrameEventCallback(): **[stm32469i\\_eval\\_camera.c](#page-698-0)** , **[stm32469i\\_eval\\_camera.h](#page-711-0)**
- BSP\_CAMERA\_GetRotation() : **[stm32469i\\_eval\\_camera.c](#page-698-1)** , **[stm32469i\\_eval\\_camera.h](#page-711-1)**
- BSP\_CAMERA\_HwReset() : **[stm32469i\\_eval\\_camera.c](#page-698-2)** , **[stm32469i\\_eval\\_camera.h](#page-711-2)**
- BSP\_CAMERA\_Init() : **[stm32469i\\_eval\\_camera.c](#page-698-3)** , **[stm32469i\\_eval\\_camera.h](#page-711-3)**
- BSP\_CAMERA\_IRQHandler() : **[stm32469i\\_eval\\_camera.c](#page-699-0)** , **[stm32469i\\_eval\\_camera.h](#page-712-0)**
- BSP\_CAMERA\_LineEventCallback() : **[stm32469i\\_eval\\_camera.c](#page-699-1)** , **[stm32469i\\_eval\\_camera.h](#page-712-1)**
- BSP\_CAMERA\_MspDeInit() : **[stm32469i\\_eval\\_camera.c](#page-700-0)** , **[stm32469i\\_eval\\_camera.h](#page-713-0)**
- BSP\_CAMERA\_MspInit() : **[stm32469i\\_eval\\_camera.c](#page-700-1)** , **[stm32469i\\_eval\\_camera.h](#page-713-1)**
- BSP\_CAMERA\_PwrDown() : **[stm32469i\\_eval\\_camera.c](#page-700-2)** , **[stm32469i\\_eval\\_camera.h](#page-713-2)**
- BSP\_IO\_ITGetStatus() : **[stm32469i\\_eval\\_io.c](#page-756-0)** ,
- BSP\_IO\_ITClearPin() : **[stm32469i\\_eval\\_io.c](#page-755-1)** , **[stm32469i\\_eval\\_io.h](#page-763-1)**
- BSP\_IO\_ITClear() : **[stm32469i\\_eval\\_io.c](#page-755-0)** , **[stm32469i\\_eval\\_io.h](#page-763-0)**
- BSP\_IO\_Init() : **[stm32469i\\_eval\\_io.c](#page-754-1)** , **[stm32469i\\_eval\\_io.h](#page-762-1)**
- **[stm32469i\\_eval\\_io.c](#page-753-0)** BSP\_IO\_DeInit() : **[stm32469i\\_eval\\_io.c](#page-754-0)** , **[stm32469i\\_eval\\_io.h](#page-762-0)**
- BSP\_GetVersion() : **[stm32469i\\_eval.c](#page-720-0)** , **[stm32469i\\_eval.h](#page-728-0)** BSP\_IO\_ConfigPin() : **[stm32469i\\_eval\\_io.h](#page-761-0)** ,
- BSP\_EEPROM\_WritePage() : **[stm32469i\\_eval\\_eeprom.c](#page-738-0)** , **[stm32469i\\_eval\\_eeprom.h](#page-746-0)**
- BSP\_EEPROM\_WriteBuffer() : **[stm32469i\\_eval\\_eeprom.c](#page-737-1)** , **[stm32469i\\_eval\\_eeprom.h](#page-745-1)**
- BSP EEPROM WaitEepromStandbyState(): **[stm32469i\\_eval\\_eeprom.c](#page-737-0)** , **[stm32469i\\_eval\\_eeprom.h](#page-745-0)**
- BSP\_EEPROM\_TIMEOUT\_UserCallback(): **[stm32469i\\_eval\\_eeprom.c](#page-736-0)** , **[stm32469i\\_eval\\_eeprom.h](#page-744-0)**
- BSP\_EEPROM\_ReadBuffer() : **[stm32469i\\_eval\\_eeprom.c](#page-735-2)** , **[stm32469i\\_eval\\_eeprom.h](#page-743-2)**
- BSP\_EEPROM\_Init() : **[stm32469i\\_eval\\_eeprom.c](#page-735-1)** , **[stm32469i\\_eval\\_eeprom.h](#page-743-1)**
- BSP\_EEPROM\_DeInit() : **[stm32469i\\_eval\\_eeprom.c](#page-735-0)** , **[stm32469i\\_eval\\_eeprom.h](#page-743-0)**
- BSP\_COM\_Init() : **[stm32469i\\_eval.c](#page-719-1)** , **[stm32469i\\_eval.h](#page-727-1)**
- BSP CAMERA VsyncEventCallback(): **[stm32469i\\_eval\\_camera.c](#page-702-2)** , **[stm32469i\\_eval\\_camera.h](#page-715-2)** BSP\_COM\_DeInit() : **[stm32469i\\_eval.c](#page-719-0)** , **[stm32469i\\_eval.h](#page-727-0)**
- BSP\_CAMERA\_Suspend() : **[stm32469i\\_eval\\_camera.c](#page-702-1)** , **[stm32469i\\_eval\\_camera.h](#page-715-1)**
- BSP\_CAMERA\_Stop() : **[stm32469i\\_eval\\_camera.c](#page-702-0)** , **[stm32469i\\_eval\\_camera.h](#page-715-0)**
- BSP\_CAMERA\_SnapshotStart() : **[stm32469i\\_eval\\_camera.c](#page-701-2)** , **[stm32469i\\_eval\\_camera.h](#page-714-2)**
- BSP\_CAMERA\_SetRotation() : **[stm32469i\\_eval\\_camera.c](#page-701-1)** , **[stm32469i\\_eval\\_camera.h](#page-714-1)**
- BSP\_CAMERA\_Resume() : **[stm32469i\\_eval\\_camera.c](#page-701-0)** , **[stm32469i\\_eval\\_camera.h](#page-714-0)**
- BSP\_IO\_ReadPin() : **[stm32469i\\_eval\\_io.c](#page-756-1)** , **[stm32469i\\_eval\\_io.h](#page-764-1)**
- BSP\_IO\_TogglePin() : **[stm32469i\\_eval\\_io.c](#page-757-0)** , **[stm32469i\\_eval\\_io.h](#page-765-0)**
- BSP\_IO\_WritePin() : **[stm32469i\\_eval\\_io.c](#page-757-1)** , **[stm32469i\\_eval\\_io.h](#page-765-1)**
- BSP\_LCD\_Clear() : **[stm32469i\\_eval\\_lcd.c](#page-776-0)**

**[stm32469i\\_eval\\_io.h](#page-764-0)**

- BSP\_LCD\_ClearStringLine() : **[stm32469i\\_eval\\_lcd.c](#page-776-1)**
- 
- BSP\_LCD\_DisplayChar() : **[stm32469i\\_eval\\_lcd.c](#page-776-2)**
- BSP\_LCD\_DisplayOff() : **[stm32469i\\_eval\\_lcd.c](#page-777-0)**
- 
- BSP\_LCD\_DisplayOn() : **[stm32469i\\_eval\\_lcd.c](#page-777-1)**
- BSP\_LCD\_DisplayStringAt() : **[stm32469i\\_eval\\_lcd.c](#page-778-0)**
- BSP\_LCD\_DisplayStringAtLine() : **[stm32469i\\_eval\\_lcd.c](#page-778-1)**
- BSP\_LCD\_DMA2D\_IRQHandler() : **[stm32469i\\_eval\\_lcd.c](#page-779-0)**
- 
- BSP\_LCD\_DrawBitmap() : **[stm32469i\\_eval\\_lcd.c](#page-779-1)**
- BSP\_LCD\_DrawCircle() : **[stm32469i\\_eval\\_lcd.c](#page-780-0)**
- BSP\_LCD\_DrawEllipse() : **[stm32469i\\_eval\\_lcd.c](#page-780-1)**
- BSP\_LCD\_DrawHLine() : **[stm32469i\\_eval\\_lcd.c](#page-781-0)**
- BSP\_LCD\_DrawLine() : **[stm32469i\\_eval\\_lcd.c](#page-781-1)**
- BSP\_LCD\_DrawPixel() : **[stm32469i\\_eval\\_lcd.c](#page-782-0)**
- BSP\_LCD\_DrawPolygon() : **[stm32469i\\_eval\\_lcd.c](#page-782-1)**
- BSP\_LCD\_DrawRect() : **[stm32469i\\_eval\\_lcd.c](#page-783-0)**
- BSP\_LCD\_DrawVLine() : **[stm32469i\\_eval\\_lcd.c](#page-783-1)**
- BSP\_LCD\_DSI\_IRQHandler() : **[stm32469i\\_eval\\_lcd.c](#page-784-0)**
- BSP\_LCD\_FillCircle() : **[stm32469i\\_eval\\_lcd.c](#page-784-1)**
- BSP\_LCD\_FillEllipse() : **[stm32469i\\_eval\\_lcd.c](#page-785-0)**
- BSP\_LCD\_FillPolygon() : **[stm32469i\\_eval\\_lcd.c](#page-785-1)**
- BSP\_LCD\_FillRect() : **[stm32469i\\_eval\\_lcd.c](#page-786-0)**
- BSP\_LCD\_GetBackColor() : **[stm32469i\\_eval\\_lcd.c](#page-786-1)**
- BSP\_LCD\_GetFont() : **[stm32469i\\_eval\\_lcd.c](#page-787-0)**
- BSP\_LCD\_GetTextColor() : **[stm32469i\\_eval\\_lcd.c](#page-787-1)**
- BSP\_LCD\_GetXSize() : **[stm32469i\\_eval\\_lcd.c](#page-787-2)**
- BSP\_LCD\_GetYSize() : **[stm32469i\\_eval\\_lcd.c](#page-788-0)**
- BSP\_LCD\_Init() : **[stm32469i\\_eval\\_lcd.c](#page-788-1)**
- BSP\_LCD\_InitEx() : **[stm32469i\\_eval\\_lcd.c](#page-788-2)**
- BSP\_LCD\_LayerDefaultInit() : **[stm32469i\\_eval\\_lcd.c](#page-790-0)**
- BSP\_LCD\_LTDC\_ER\_IRQHandler() : **[stm32469i\\_eval\\_lcd.c](#page-790-1)**
- BSP\_LCD\_LTDC\_IRQHandler() : **[stm32469i\\_eval\\_lcd.c](#page-790-2)**
- BSP\_LCD\_MspDeInit() : **[stm32469i\\_eval\\_lcd.c](#page-791-0)**
- BSP\_LCD\_MspInit() : **[stm32469i\\_eval\\_lcd.c](#page-791-1)**
- BSP\_LCD\_ReadPixel() : **[stm32469i\\_eval\\_lcd.c](#page-792-0)**
- BSP\_LCD\_Reset() : **[stm32469i\\_eval\\_lcd.c](#page-793-0)**
- BSP\_LCD\_ResetColorKeying() : **[stm32469i\\_eval\\_lcd.c](#page-793-1)**
- BSP\_LCD\_SelectLayer() : **[stm32469i\\_eval\\_lcd.c](#page-793-2)**
- BSP\_LCD\_SetBackColor() : **[stm32469i\\_eval\\_lcd.c](#page-794-0)**
- BSP\_LCD\_SetColorKeying() : **[stm32469i\\_eval\\_lcd.c](#page-794-1)**
- BSP\_LCD\_SetFont() : **[stm32469i\\_eval\\_lcd.c](#page-794-2)**
- BSP\_LCD\_SetLayerAddress() : **[stm32469i\\_eval\\_lcd.c](#page-795-0)**
- BSP\_LCD\_SetLayerVisible() : **[stm32469i\\_eval\\_lcd.c](#page-795-1)**
- BSP\_LCD\_SetLayerWindow() : **[stm32469i\\_eval\\_lcd.c](#page-796-0)**
- BSP\_LCD\_SetTextColor() : **[stm32469i\\_eval\\_lcd.c](#page-796-1)**
- BSP\_LCD\_SetTransparency() : **[stm32469i\\_eval\\_lcd.c](#page-796-2)**
- BSP\_LCD\_SetXSize() : **[stm32469i\\_eval\\_lcd.c](#page-797-0)**
- BSP\_LCD\_SetYSize() : **[stm32469i\\_eval\\_lcd.c](#page-797-1)**
- BSP\_LED\_DeInit() : **[stm32469i\\_eval.c](#page-720-1)** , **[stm32469i\\_eval.h](#page-728-1)**
- BSP\_LED\_Init() : **[stm32469i\\_eval.c](#page-721-0)** , **[stm32469i\\_eval.h](#page-729-0)**
- BSP\_LED\_Off() : **[stm32469i\\_eval.c](#page-721-1)** , **[stm32469i\\_eval.h](#page-729-1)**
- 
- BSP\_LED\_Toggle() : **[stm32469i\\_eval.c](#page-722-1)** , **[stm32469i\\_eval.h](#page-730-1)**

BSP\_NOR\_Init() : **[stm32469i\\_eval\\_nor.c](#page-475-0)** , **[stm32469i\\_eval\\_nor.h](#page-805-0)**

- 
- BSP\_NOR\_DeInit() : **[stm32469i\\_eval\\_nor.h](#page-804-0)** ,

BSP\_NOR\_Erase\_Block() : **[stm32469i\\_eval\\_nor.c](#page-474-1)** ,

BSP\_NOR\_Erase\_Chip() : **[stm32469i\\_eval\\_nor.h](#page-804-2)** ,

BSP\_NOR\_MspDeInit() : **[stm32469i\\_eval\\_nor.c](#page-475-1)** ,

BSP\_NOR\_ProgramData() : **[stm32469i\\_eval\\_nor.c](#page-476-1)** ,

BSP\_NOR\_MspInit() : **[stm32469i\\_eval\\_nor.c](#page-476-0)** ,

BSP\_NOR\_Read\_ID() : **[stm32469i\\_eval\\_nor.h](#page-807-0)** ,

BSP\_NOR\_ReadData() : **[stm32469i\\_eval\\_nor.c](#page-477-1)** ,

- 
- 
- 
- 
- 
- 
- 
- 
- 
- 
- 
- 
- 
- 
- 
- 

**[stm32469i\\_eval\\_nor.c](#page-474-0)**

**[stm32469i\\_eval\\_nor.h](#page-804-1)**

**[stm32469i\\_eval\\_nor.c](#page-474-2)**

**[stm32469i\\_eval\\_nor.h](#page-805-1)**

**[stm32469i\\_eval\\_nor.h](#page-806-0)**

**[stm32469i\\_eval\\_nor.h](#page-806-1)**

**[stm32469i\\_eval\\_nor.c](#page-477-0)**

- 
- 
- 
- 
- BSP\_LED\_On() : **[stm32469i\\_eval.h](#page-730-0)** , **[stm32469i\\_eval.c](#page-722-0)**
- 
- BSP\_SD\_IsDetected() : **[stm32469i\\_eval\\_sd.c](#page-842-2)** ,
- BSP\_SD\_IRQHandler() : **[stm32469i\\_eval\\_sd.c](#page-842-1)** , **[stm32469i\\_eval\\_sd.h](#page-831-1)**
- **[stm32469i\\_eval\\_sd.c](#page-841-1)** BSP\_SD\_Init() : **[stm32469i\\_eval\\_sd.c](#page-842-0)** , **[stm32469i\\_eval\\_sd.h](#page-831-0)**
- BSP\_SD\_GetStatus() : **[stm32469i\\_eval\\_sd.h](#page-830-2)** ,
- BSP\_SD\_GetCardInfo() : **[stm32469i\\_eval\\_sd.h](#page-830-1)** , **[stm32469i\\_eval\\_sd.c](#page-841-0)**
- BSP\_SD\_Erase() : **[stm32469i\\_eval\\_sd.h](#page-830-0)** , **[stm32469i\\_eval\\_sd.c](#page-840-3)**
- BSP\_SD\_DMA\_Tx\_IRQHandler() : **[stm32469i\\_eval\\_sd.h](#page-829-4)** , **[stm32469i\\_eval\\_sd.c](#page-840-2)**
- BSP\_SD\_DMA\_Rx\_IRQHandler() : **[stm32469i\\_eval\\_sd.h](#page-829-3)** , **[stm32469i\\_eval\\_sd.c](#page-840-1)**
- BSP\_SD\_DetectIT() : **[stm32469i\\_eval\\_sd.h](#page-829-2)**
- BSP\_SD\_DetectCallback() : **[stm32469i\\_eval\\_sd.h](#page-829-1)**
- BSP\_SD\_DeInit() : **[stm32469i\\_eval\\_sd.h](#page-829-0)** , **[stm32469i\\_eval\\_sd.c](#page-840-0)**
- BSP\_QSPI\_Write() : **[stm32469i\\_eval\\_qspi.c](#page-816-0)**
- **[stm32469i\\_eval\\_qspi.h](#page-815-0)** BSP\_QSPI\_Read() : **[stm32469i\\_eval\\_qspi.c](#page-815-1)**
- **[stm32469i\\_eval\\_qspi.h](#page-814-2)** BSP\_QSPI\_MspInit() : **[stm32469i\\_eval\\_qspi.c](#page-820-1)** ,
- BSP\_QSPI\_MspDeInit() : **[stm32469i\\_eval\\_qspi.c](#page-820-0)** ,
- BSP\_QSPI\_MemoryMappedMode() : **[stm32469i\\_eval\\_qspi.c](#page-814-1)**
- BSP\_QSPI\_Init() : **[stm32469i\\_eval\\_qspi.c](#page-814-0)**
- BSP\_QSPI\_GetStatus() : **[stm32469i\\_eval\\_qspi.c](#page-813-1)**
- BSP\_QSPI\_GetInfo() : **[stm32469i\\_eval\\_qspi.c](#page-813-0)**
- BSP\_QSPI\_Erase\_Chip() : **[stm32469i\\_eval\\_qspi.c](#page-812-2)**
- BSP\_QSPI\_Erase\_Block() : **[stm32469i\\_eval\\_qspi.c](#page-812-1)**
- 
- 
- BSP\_QSPI\_DeInit() : **[stm32469i\\_eval\\_qspi.c](#page-812-0)**
- BSP\_PB\_Init() : **[stm32469i\\_eval.c](#page-724-0)** , **[stm32469i\\_eval.h](#page-732-0)**
- BSP\_PB\_GetState() : **[stm32469i\\_eval.c](#page-723-1)** , **[stm32469i\\_eval.h](#page-731-1)**
- BSP\_PB\_DeInit() : **[stm32469i\\_eval.c](#page-723-0)** , **[stm32469i\\_eval.h](#page-731-0)**
- BSP\_NOR\_WriteData() : **[stm32469i\\_eval\\_nor.c](#page-478-1)** , **[stm32469i\\_eval\\_nor.h](#page-808-1)**
- BSP\_NOR\_ReturnToReadMode() : **[stm32469i\\_eval\\_nor.c](#page-478-0)** , **[stm32469i\\_eval\\_nor.h](#page-808-0)**

**[stm32469i\\_eval\\_nor.h](#page-807-1)**

```
stm32469i_eval_sd.h
```
- BSP\_SD\_ITConfig() : **[stm32469i\\_eval\\_sd.c](#page-843-0)** , **[stm32469i\\_eval\\_sd.h](#page-832-0)**
- BSP\_SD\_MspDeInit() : **[stm32469i\\_eval\\_sd.c](#page-843-1)** , **[stm32469i\\_eval\\_sd.h](#page-832-1)**
- BSP\_SD\_MspInit() : **[stm32469i\\_eval\\_sd.h](#page-833-0)** , **[stm32469i\\_eval\\_sd.c](#page-843-2)**
- BSP\_SD\_ReadBlocks() : **[stm32469i\\_eval\\_sd.c](#page-844-0)** , **[stm32469i\\_eval\\_sd.h](#page-833-1)**
- BSP\_SD\_ReadBlocks\_DMA() : **[stm32469i\\_eval\\_sd.c](#page-845-0)** , **[stm32469i\\_eval\\_sd.h](#page-834-0)**
- BSP\_SD\_WriteBlocks() : **[stm32469i\\_eval\\_sd.c](#page-845-1)** , **[stm32469i\\_eval\\_sd.h](#page-835-0)**
- BSP\_SD\_WriteBlocks\_DMA() : **[stm32469i\\_eval\\_sd.h](#page-835-1)** , **[stm32469i\\_eval\\_sd.c](#page-846-0)**
- BSP\_SDRAM\_DeInit() : **[stm32469i\\_eval\\_sdram.c](#page-860-0)** , **[stm32469i\\_eval\\_sdram.h](#page-851-0)**
- BSP\_SDRAM\_DMA\_IRQHandler() : **[stm32469i\\_eval\\_sdram.h](#page-851-1)** , **[stm32469i\\_eval\\_sdram.c](#page-860-1)**
- BSP\_SDRAM\_Init() : **[stm32469i\\_eval\\_sdram.h](#page-851-2)** , **[stm32469i\\_eval\\_sdram.c](#page-860-2)**
- BSP\_SDRAM\_Initialization\_sequence() : **[stm32469i\\_eval\\_sdram.c](#page-861-0)** , **[stm32469i\\_eval\\_sdram.h](#page-852-0)**
- BSP\_SDRAM\_MspDeInit() : **[stm32469i\\_eval\\_sdram.c](#page-861-1)** , **[stm32469i\\_eval\\_sdram.h](#page-852-1)**
- BSP\_SDRAM\_MspInit() : **[stm32469i\\_eval\\_sdram.c](#page-862-0)** , **[stm32469i\\_eval\\_sdram.h](#page-853-0)**
- BSP\_SDRAM\_ReadData() : **[stm32469i\\_eval\\_sdram.h](#page-853-1)** , **[stm32469i\\_eval\\_sdram.c](#page-862-1)**
- BSP\_SDRAM\_ReadData\_DMA() : **[stm32469i\\_eval\\_sdram.h](#page-854-0)** , **[stm32469i\\_eval\\_sdram.c](#page-863-0)**
- BSP\_SDRAM\_Sendcmd() : **[stm32469i\\_eval\\_sdram.h](#page-854-1)** , **[stm32469i\\_eval\\_sdram.c](#page-863-1)**
- BSP\_SDRAM\_WriteData() : **[stm32469i\\_eval\\_sdram.c](#page-864-0)** , **[stm32469i\\_eval\\_sdram.h](#page-855-0)**
- BSP\_SDRAM\_WriteData\_DMA() : **[stm32469i\\_eval\\_sdram.c](#page-864-1)** , **[stm32469i\\_eval\\_sdram.h](#page-855-1)**
- BSP\_SRAM\_DeInit() : **[stm32469i\\_eval\\_sram.c](#page-868-0)**
- BSP\_SRAM\_DMA\_IRQHandler() : **[stm32469i\\_eval\\_sram.c](#page-868-1)**
- BSP\_SRAM\_Init() : **[stm32469i\\_eval\\_sram.c](#page-868-2)**
- BSP\_SRAM\_MspDeInit() : **[stm32469i\\_eval\\_sram.c](#page-869-0)**
- BSP\_SRAM\_MspInit() : **[stm32469i\\_eval\\_sram.c](#page-869-1)**
- BSP\_SRAM\_ReadData() : **[stm32469i\\_eval\\_sram.c](#page-870-0)**
- BSP\_SRAM\_ReadData\_DMA() : **[stm32469i\\_eval\\_sram.c](#page-870-1)**
- BSP\_SRAM\_WriteData() : **[stm32469i\\_eval\\_sram.c](#page-871-0)**
- BSP\_SRAM\_WriteData\_DMA() : **[stm32469i\\_eval\\_sram.c](#page-871-1)**
- BSP\_TS\_GetState() : **[stm32469i\\_eval\\_ts.h](#page-880-0)** , **[stm32469i\\_eval\\_ts.c](#page-875-0)**
- BSP\_TS\_Init() : **[stm32469i\\_eval\\_ts.c](#page-875-1)** , **[stm32469i\\_eval\\_ts.h](#page-880-1)**
- BSP\_TS\_ITClear() : **[stm32469i\\_eval\\_ts.h](#page-881-0)** , **[stm32469i\\_eval\\_ts.c](#page-876-0)**
- BSP\_TS\_ITConfig() : **[stm32469i\\_eval\\_ts.h](#page-881-1)** , **[stm32469i\\_eval\\_ts.c](#page-876-1)**
- BSP\_TS\_ITGetStatus() : **[stm32469i\\_eval\\_ts.h](#page-881-2)** , **[stm32469i\\_eval\\_ts.c](#page-876-2)**

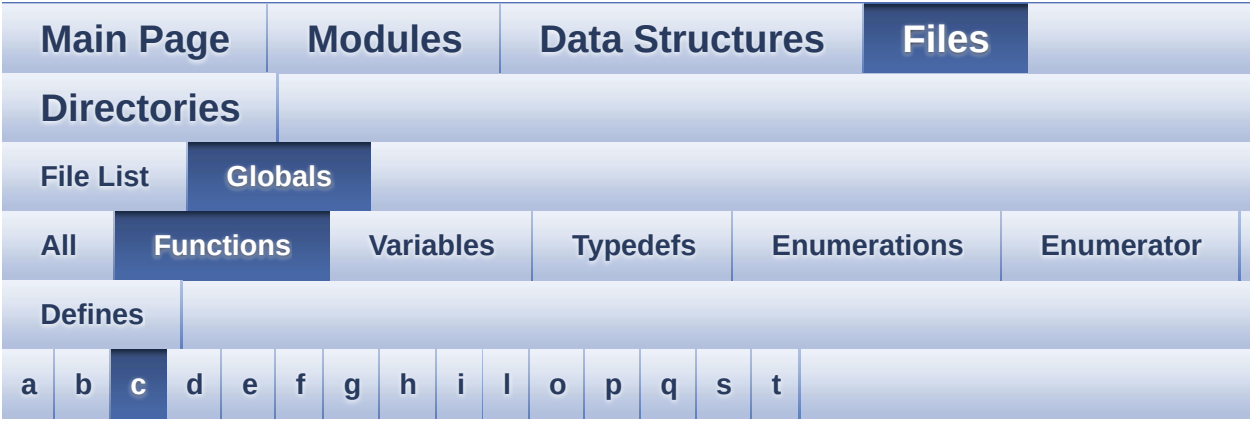

<span id="page-131-0"></span>**- c -**

- CAMERA\_Delay() : **[stm32469i\\_eval.c](#page-367-0)**
- CAMERA\_IO\_Init() : **[stm32469i\\_eval.c](#page-645-2)**
- CAMERA\_IO\_Read() : **[stm32469i\\_eval.c](#page-367-1)**
- CAMERA\_IO\_Write() : **[stm32469i\\_eval.c](#page-368-0)**

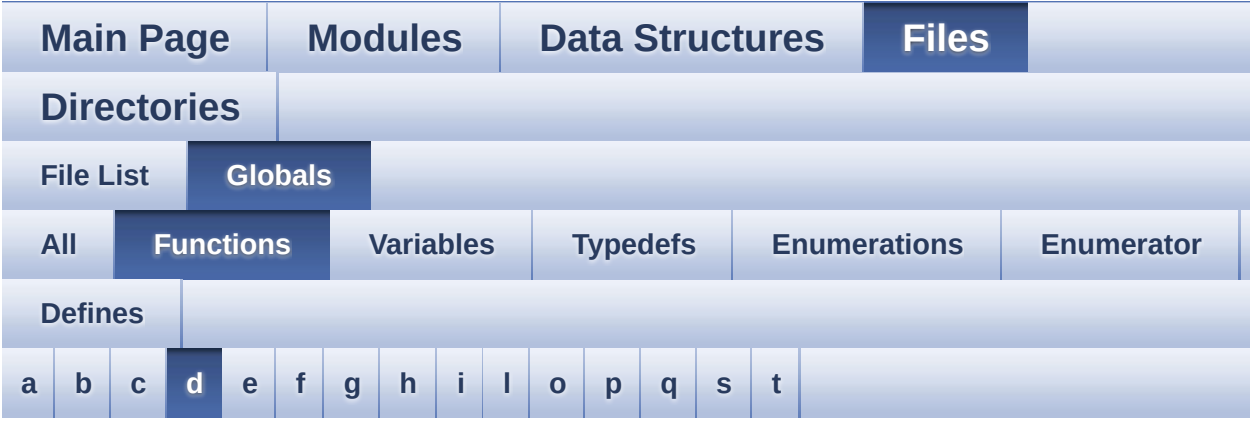

### <span id="page-132-0"></span>**- d -**

- DrawChar() : **[stm32469i\\_eval\\_lcd.c](#page-798-0)**
- DSI\_IO\_WriteCmd() : **[stm32469i\\_eval\\_lcd.c](#page-798-1)**

Generated on Tue Jan 12 2016 17:51:26 for STM32469I\_EVAL BSP User Manual by  $0$   $\sqrt{0}$   $\sqrt{9}$   $\sqrt{9}$  1.7.6.1

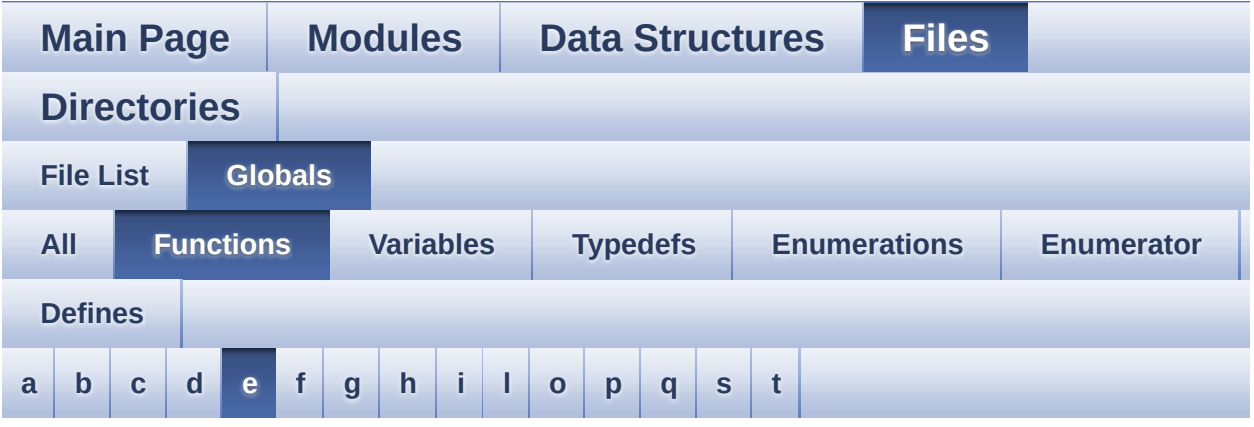

<span id="page-133-0"></span>**- e -**

- EEPROM\_IO\_Init() : **[stm32469i\\_eval.c](#page-645-3)** , **[stm32469i\\_eval\\_eeprom.h](#page-747-0)**
- EEPROM\_IO\_IsDeviceReady() : **[stm32469i\\_eval\\_eeprom.h](#page-748-0)** , **[stm32469i\\_eval.c](#page-368-1)**
- EEPROM\_IO\_ReadData() : **[stm32469i\\_eval.c](#page-369-0)** , **[stm32469i\\_eval\\_eeprom.h](#page-748-1)**
- EEPROM\_IO\_WriteData() : **[stm32469i\\_eval\\_eeprom.h](#page-749-0)** , **[stm32469i\\_eval.c](#page-369-1)**

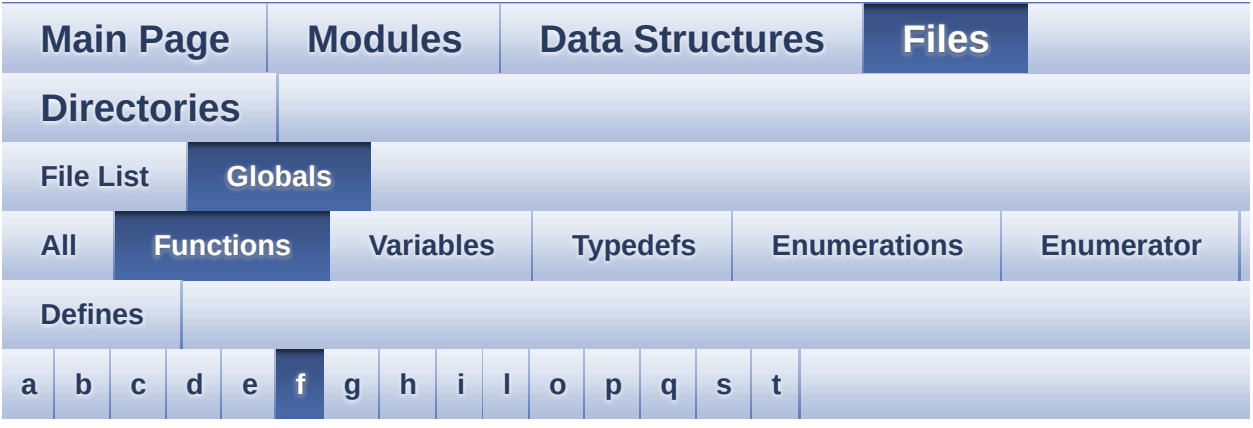

### <span id="page-134-0"></span>**- f -**

FillTriangle() : **[stm32469i\\_eval\\_lcd.c](#page-799-0)**

Generated on Tue Jan 12 2016 17:51:26 for STM32469I\_EVAL BSP User Manual by  $0$   $\sqrt{0}$   $\sqrt{9}$   $\sqrt{9}$  1.7.6.1

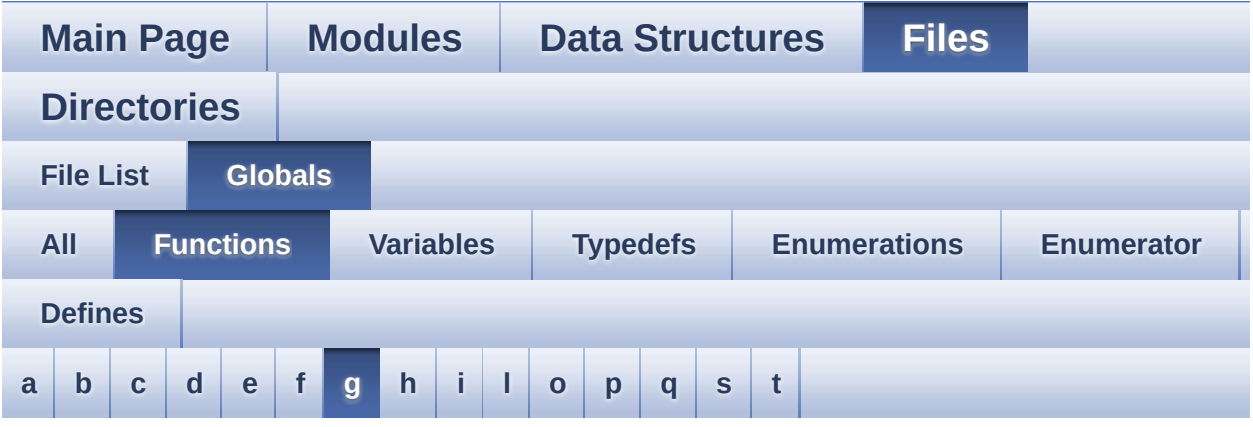

### <span id="page-135-0"></span>**- g -**

GetSize() : **[stm32469i\\_eval\\_camera.c](#page-703-0)**

Generated on Tue Jan 12 2016 17:51:26 for STM32469I\_EVAL BSP User Manual by  $0$   $\sqrt{0}$   $\sqrt{9}$   $\sqrt{9}$  1.7.6.1

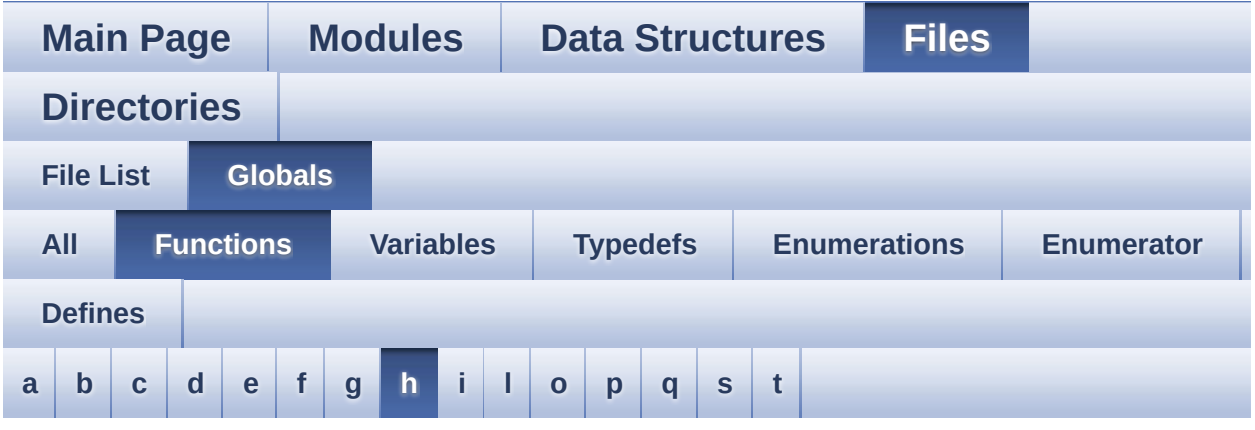

#### <span id="page-136-0"></span>**- h -**

- HAL\_DCMI\_ErrorCallback() : **[stm32469i\\_eval\\_camera.c](#page-703-1)**
- HAL\_DCMI\_FrameEventCallback() : **[stm32469i\\_eval\\_camera.c](#page-703-2)**
- HAL\_DCMI\_LineEventCallback() : **[stm32469i\\_eval\\_camera.c](#page-704-0)**
- HAL\_DCMI\_VsyncEventCallback() : **[stm32469i\\_eval\\_camera.c](#page-704-1)**
- HAL\_I2S\_ErrorCallback() : **[stm32469i\\_eval\\_audio.c](#page-657-0)**
- HAL\_I2S\_RxCpltCallback() : **[stm32469i\\_eval\\_audio.c](#page-657-0)**
- HAL\_I2S\_RxHalfCpltCallback() : **[stm32469i\\_eval\\_audio.c](#page-657-0)**
- HAL\_NOR\_MspWait() : **[stm32469i\\_eval\\_nor.c](#page-478-2)**
- HAL\_SAI\_ErrorCallback() : **[stm32469i\\_eval\\_audio.c](#page-677-0)**
- HAL\_SAI\_TxCpltCallback() : **[stm32469i\\_eval\\_audio.c](#page-677-1)**
- HAL\_SAI\_TxHalfCpltCallback() : **[stm32469i\\_eval\\_audio.c](#page-677-2)**

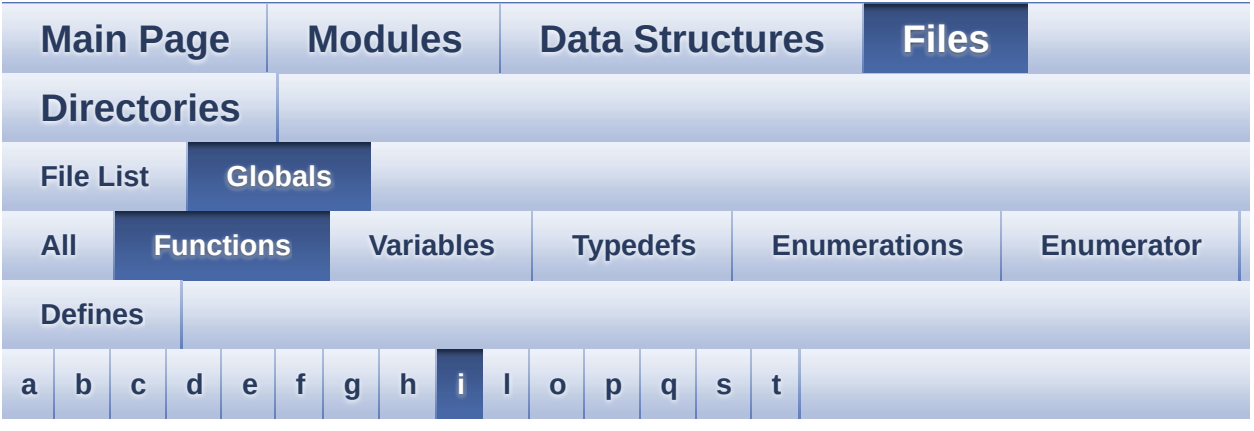

#### <span id="page-137-0"></span>**- i -**

- I2Cx\_Error() : **[stm32469i\\_eval.c](#page-942-0)**
- I2Cx\_Init() : **[stm32469i\\_eval.c](#page-646-0)**
- I2Cx\_IsDeviceReady() : **[stm32469i\\_eval.c](#page-942-1)**
- I2Cx\_MspInit() : **[stm32469i\\_eval.c](#page-646-1)**
- I2Cx\_Read() : **[stm32469i\\_eval.c](#page-943-0)**
- I2Cx\_ReadMultiple() : **[stm32469i\\_eval.c](#page-943-1)**
- I2Cx\_Write() : **[stm32469i\\_eval.c](#page-944-0)**
- I2Cx\_WriteMultiple() : **[stm32469i\\_eval.c](#page-944-1)**
- I2Sx\_DeInit() : **[stm32469i\\_eval\\_audio.c](#page-948-1)**
- I2Sx\_Init() : **[stm32469i\\_eval\\_audio.c](#page-657-0)**
- IOE\_Delay() : **[stm32469i\\_eval.c](#page-370-0)**
- IOE\_Init() : **[stm32469i\\_eval.c](#page-646-2)**
- IOE\_ITConfig() : **[stm32469i\\_eval.c](#page-646-3)**
- IOE\_Read() : **[stm32469i\\_eval.c](#page-370-1)**
- IOE\_ReadMultiple() : **[stm32469i\\_eval.c](#page-371-0)**
- IOE\_Write() : **[stm32469i\\_eval.c](#page-371-1)**
- IOE\_WriteMultiple() : **[stm32469i\\_eval.c](#page-372-0)**

User Manual by doxygen 1.7.6.1

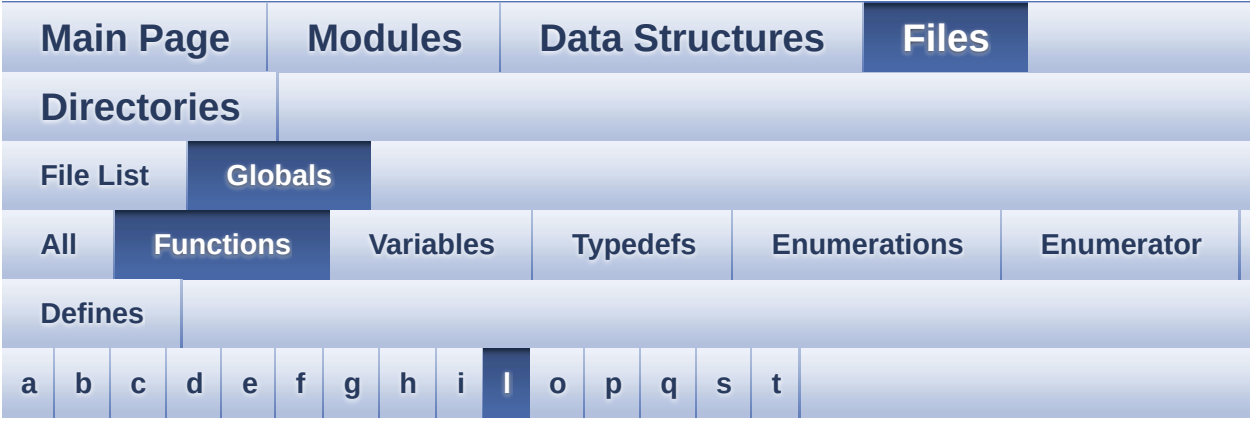

### <span id="page-139-0"></span>**- l -**

- LL\_ConvertLineToARGB8888() : **[stm32469i\\_eval\\_lcd.c](#page-799-1)**
- LL\_FillBuffer() : **[stm32469i\\_eval\\_lcd.c](#page-800-0)**

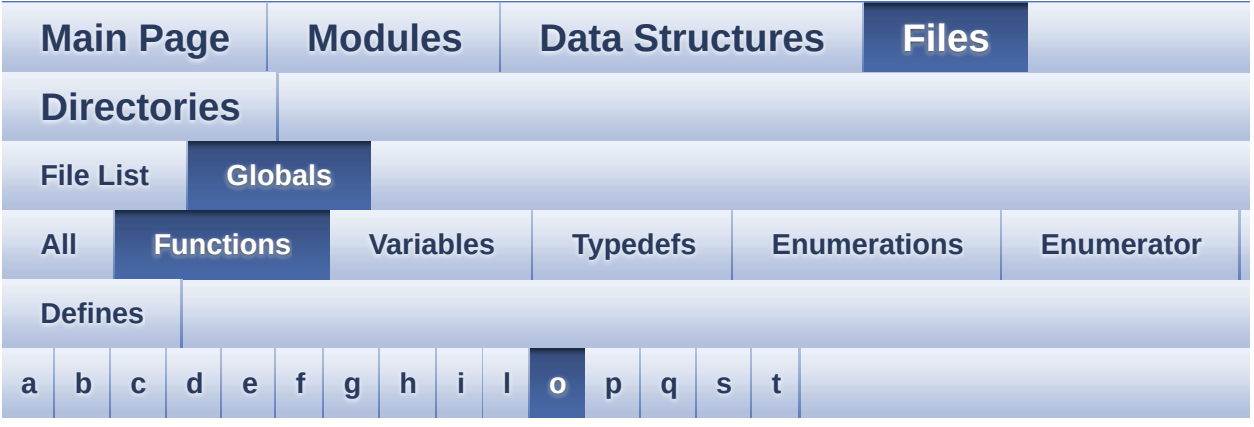

#### <span id="page-140-0"></span>**- o -**

OTM8009A\_IO\_Delay() : **[stm32469i\\_eval.c](#page-373-0)**

Generated on Tue Jan 12 2016 17:51:26 for STM32469I\_EVAL BSP User Manual by  $0$   $\sqrt{0}$   $\sqrt{9}$   $\sqrt{9}$  1.7.6.1

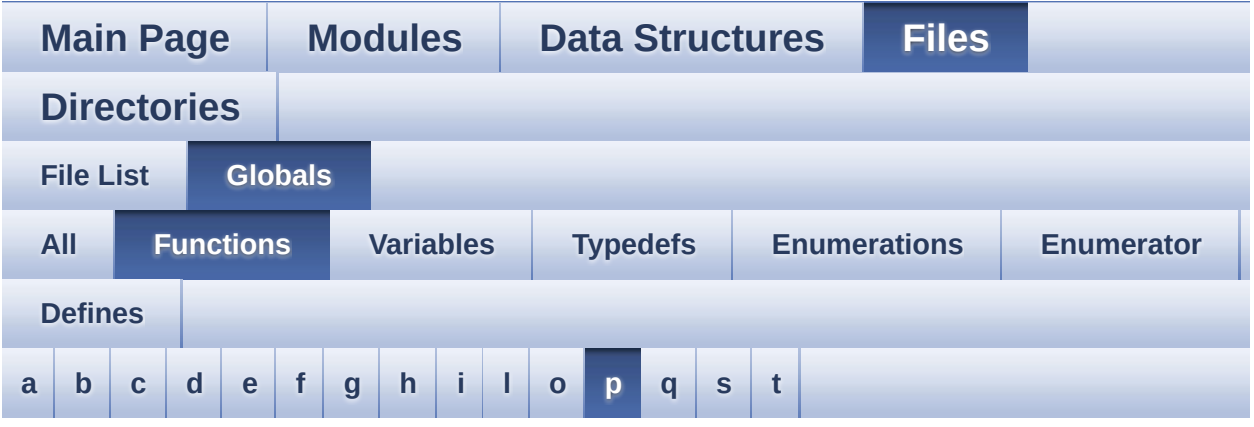

#### <span id="page-141-0"></span>**- p -**

PDMDecoder\_Init() : **[stm32469i\\_eval\\_audio.c](#page-657-0)**

Generated on Tue Jan 12 2016 17:51:26 for STM32469I\_EVAL BSP User Manual by  $0$   $\sqrt{0}$   $\sqrt{9}$   $\sqrt{9}$  1.7.6.1

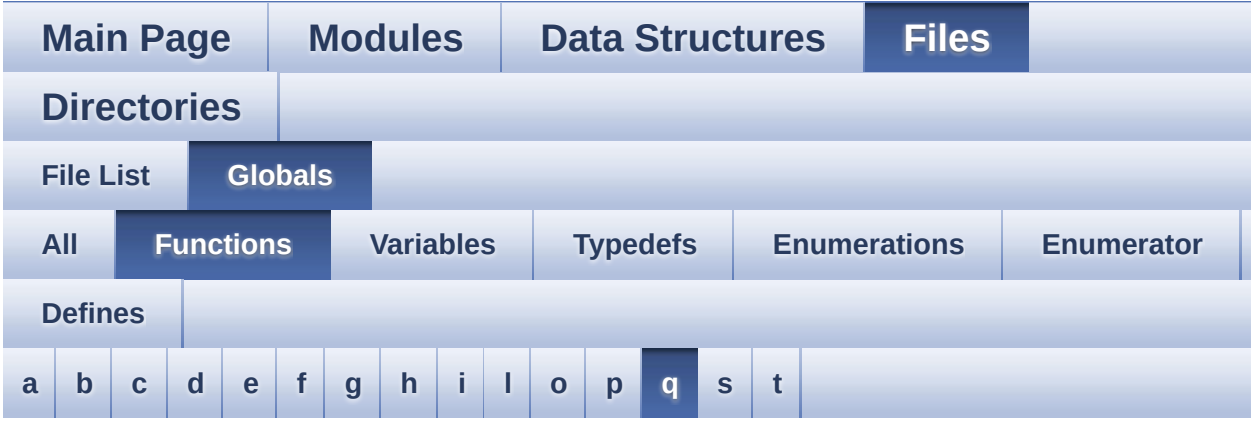

<span id="page-142-0"></span>**- q -**

- QSPI\_AutoPollingMemReady() : **[stm32469i\\_eval\\_qspi.c](#page-821-0)**
- QSPI\_DummyCyclesCfg() : **[stm32469i\\_eval\\_qspi.c](#page-821-1)**
- QSPI\_EnterFourBytesAddress() : **[stm32469i\\_eval\\_qspi.c](#page-822-0)**
- QSPI\_ReadID() : **[stm32469i\\_eval\\_qspi.c](#page-822-1)**
- QSPI\_ResetMemory() : **[stm32469i\\_eval\\_qspi.c](#page-823-0)**
- QSPI\_WriteEnable() : **[stm32469i\\_eval\\_qspi.c](#page-823-1)**

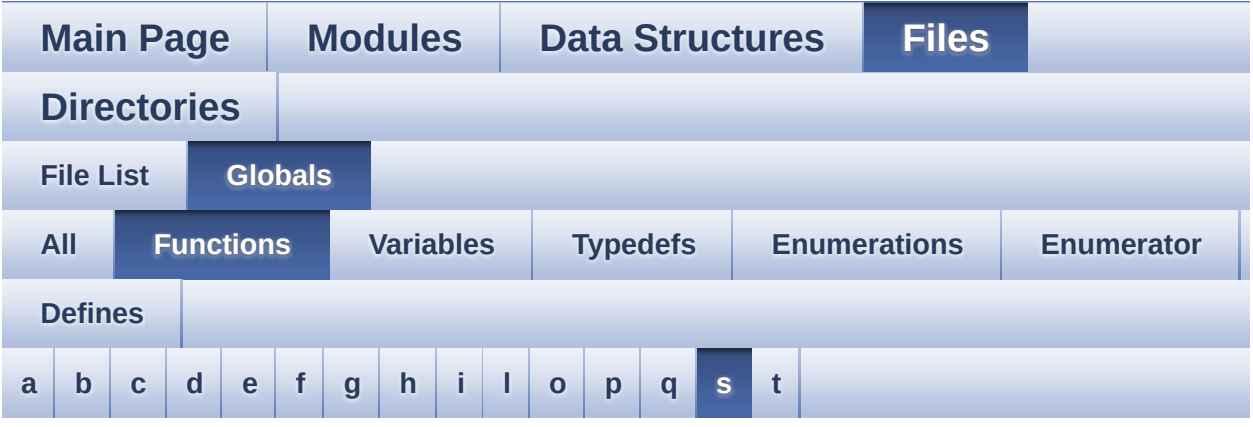

#### <span id="page-143-0"></span>**- s -**

- SAIx\_DeInit() : **[stm32469i\\_eval\\_audio.c](#page-948-0)**
- SAIx\_Init() : **[stm32469i\\_eval\\_audio.c](#page-678-0)**
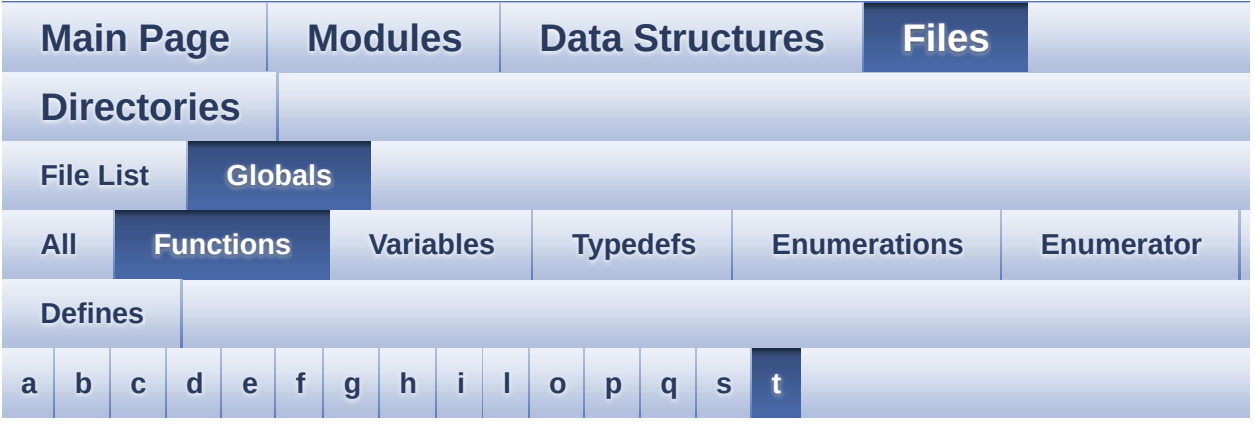

#### <span id="page-144-0"></span>**- t -**

- TIMx\_DeInit() : **[stm32469i\\_eval\\_audio.c](#page-657-0)**
- TIMx\_IC\_MspDeInit() : **[stm32469i\\_eval\\_audio.c](#page-657-0)**
- TIMx\_IC\_MspInit() : **[stm32469i\\_eval\\_audio.c](#page-657-0)**
- TIMx\_Init() : **[stm32469i\\_eval\\_audio.c](#page-657-0)**
- TS\_IO\_Delay() : **[stm32469i\\_eval.c](#page-373-0)**
- TS\_IO\_Init() : **[stm32469i\\_eval.c](#page-647-0)**
- TS\_IO\_Read() : **[stm32469i\\_eval.c](#page-373-1)**
- TS\_IO\_ReadMultiple() : **[stm32469i\\_eval.c](#page-374-0)**
- TS\_IO\_Write() : **[stm32469i\\_eval.c](#page-374-1)**
- TS\_IO\_WriteMultiple() : **[stm32469i\\_eval.c](#page-375-0)**

<span id="page-145-0"></span>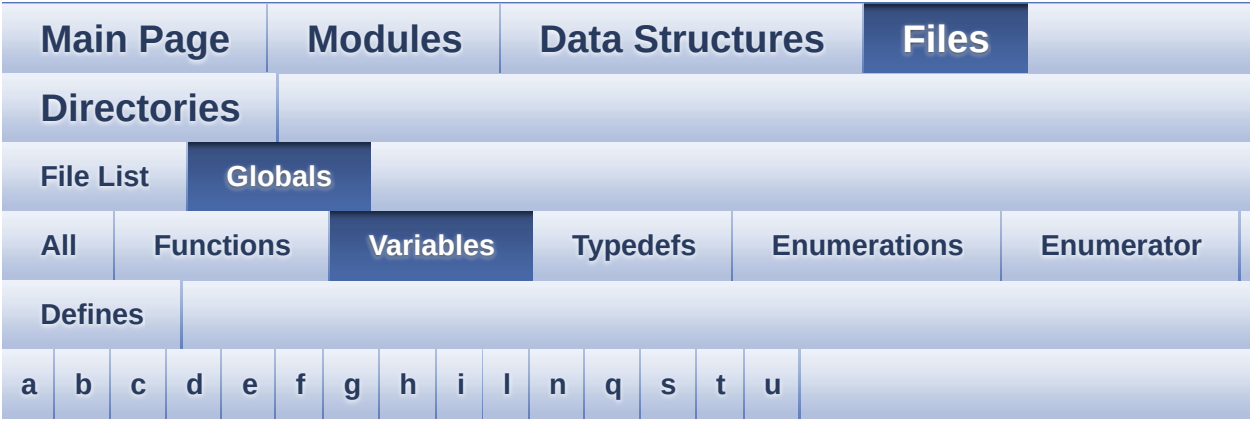

#### <span id="page-145-1"></span>**- a -**

- ActiveLayer : **[stm32469i\\_eval\\_lcd.c](#page-609-0)**
- audio\_drv : **[stm32469i\\_eval\\_audio.c](#page-612-0)**
- AudioInVolume : **[stm32469i\\_eval\\_audio.c](#page-612-1)** , **[stm32469i\\_eval\\_audio.h](#page-650-0)**

<span id="page-145-2"></span>**- b -**

- BUTTON\_IRQn : **[stm32469i\\_eval.c](#page-885-0)**
- BUTTON\_PIN : **[stm32469i\\_eval.c](#page-885-1)**
- BUTTON\_PORT : **[stm32469i\\_eval.c](#page-885-2)**

#### <span id="page-145-3"></span>**- c -**

- CameraCurrentResolution : **[stm32469i\\_eval\\_camera.c](#page-907-0)**
- CameraDrv : **[stm32469i\\_eval\\_camera.c](#page-907-1)**
- CameraHwAddress : **[stm32469i\\_eval\\_camera.c](#page-907-2)**
- CameraRotation : **[stm32469i\\_eval\\_camera.c](#page-907-3)**
- Channel\_Demux : **[stm32469i\\_eval\\_audio.c](#page-612-2)**
- COM\_RX\_AF : **[stm32469i\\_eval.c](#page-886-0)**
- COM\_RX\_PIN : **[stm32469i\\_eval.c](#page-886-1)**
- COM\_RX\_PORT : **[stm32469i\\_eval.c](#page-886-2)**
- COM\_TX\_AF : **[stm32469i\\_eval.c](#page-886-3)**
- COM\_TX\_PIN : **[stm32469i\\_eval.c](#page-886-4)**
- COM\_TX\_PORT : **[stm32469i\\_eval.c](#page-887-0)**
- COM\_USART : **[stm32469i\\_eval.c](#page-887-1)**
- Command : **[stm32469i\\_eval\\_sdram.c](#page-915-0)**

#### <span id="page-146-0"></span>**- d -**

DrawProp : **[stm32469i\\_eval\\_lcd.c](#page-609-1)**

#### <span id="page-146-1"></span>**- e -**

- EEPROMAddress : **[stm32469i\\_eval\\_eeprom.c](#page-925-0)**
- EEPROMDataRead : **[stm32469i\\_eval\\_eeprom.c](#page-925-1)**
- EEPROMDataWrite : **[stm32469i\\_eval\\_eeprom.c](#page-925-2)**
- EEPROMTimeout : **[stm32469i\\_eval\\_eeprom.c](#page-925-3)**

#### <span id="page-146-2"></span>**- f -**

Filter : **[stm32469i\\_eval\\_audio.c](#page-613-0)**

#### <span id="page-146-3"></span>**- g -**

GPIO\_PIN : **[stm32469i\\_eval.c](#page-887-2)**

#### <span id="page-146-4"></span>**- h -**

- haudio\_in\_i2s : **[stm32469i\\_eval\\_audio.c](#page-613-1)**
- haudio\_out\_sai : **[stm32469i\\_eval\\_audio.c](#page-614-0)**
- haudio\_tim : **[stm32469i\\_eval\\_audio.c](#page-614-1)**
- hDcmiEval : **[stm32469i\\_eval\\_camera.c](#page-908-0)**
- hdma2d\_eval : **[stm32469i\\_eval\\_camera.c](#page-932-0)** , **[stm32469i\\_eval\\_lcd.h](#page-928-0)** , **[stm32469i\\_eval\\_lcd.c](#page-928-0)**
- hdsi\_eval : **[stm32469i\\_eval\\_lcd.c](#page-928-1)**
- hdsivideo\_handle : **[stm32469i\\_eval\\_lcd.c](#page-935-0)**
- heval\_I2c : **[stm32469i\\_eval.c](#page-887-3)**
- hltdc\_eval : **[stm32469i\\_eval\\_lcd.c](#page-928-2)**

<span id="page-147-0"></span>**- i -**

- I2C\_Address : **[stm32469i\\_eval\\_ts.c](#page-938-0)**
- IoDrv : **[stm32469i\\_eval\\_io.c](#page-957-0)**

<span id="page-147-1"></span>**- l -**

- lcd\_x\_size : **[stm32469i\\_eval\\_lcd.c](#page-929-0)**
- lcd\_y\_size : **[stm32469i\\_eval\\_lcd.c](#page-929-1)**

<span id="page-147-2"></span>**- n -**

NorHandle : **[stm32469i\\_eval\\_nor.c](#page-986-0)**

<span id="page-147-3"></span>**- q -**

- QSPIHandle : **[stm32469i\\_eval\\_qspi.c](#page-1001-0)**
- QspiInfo : **[stm32469i\\_eval\\_qspi.c](#page-1001-1)**

<span id="page-147-4"></span>**- s -**

- sdramHandle : **[stm32469i\\_eval\\_sdram.c](#page-915-1)**
- sramHandle : **[stm32469i\\_eval\\_sram.c](#page-1007-0)**

<span id="page-147-5"></span>**- t -**

- Timing : **[stm32469i\\_eval\\_nor.c](#page-986-1)** , **[stm32469i\\_eval\\_sdram.c](#page-915-2)** , **[stm32469i\\_eval\\_sram.c](#page-1007-1)**
- ts\_driver : **[stm32469i\\_eval\\_ts.c](#page-938-1)**
- ts\_event\_string\_tab : **[stm32469i\\_eval\\_ts.c](#page-938-2)** , **[stm32469i\\_eval\\_ts.h](#page-1010-0)**
- ts gesture id string tab : **[stm32469i\\_eval\\_ts.h](#page-1010-1)** , **[stm32469i\\_eval\\_ts.c](#page-938-3)**
- ts\_orientation : **[stm32469i\\_eval\\_ts.c](#page-939-0)**

<span id="page-147-6"></span>**- u -**

- uSdCardInfo : **[stm32469i\\_eval\\_sd.c](#page-1013-0)**
- uSdHandle : **[stm32469i\\_eval\\_sd.c](#page-1013-1)**
- UseExtiModeDetection : **[stm32469i\\_eval\\_sd.c](#page-1013-2)**

<span id="page-149-0"></span>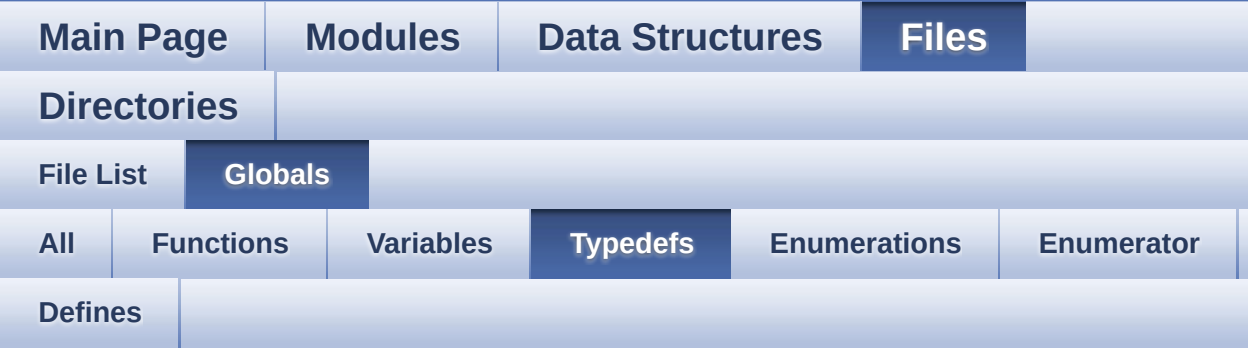

pPoint : **[stm32469i\\_eval\\_lcd.h](#page-393-0)**

<span id="page-150-0"></span>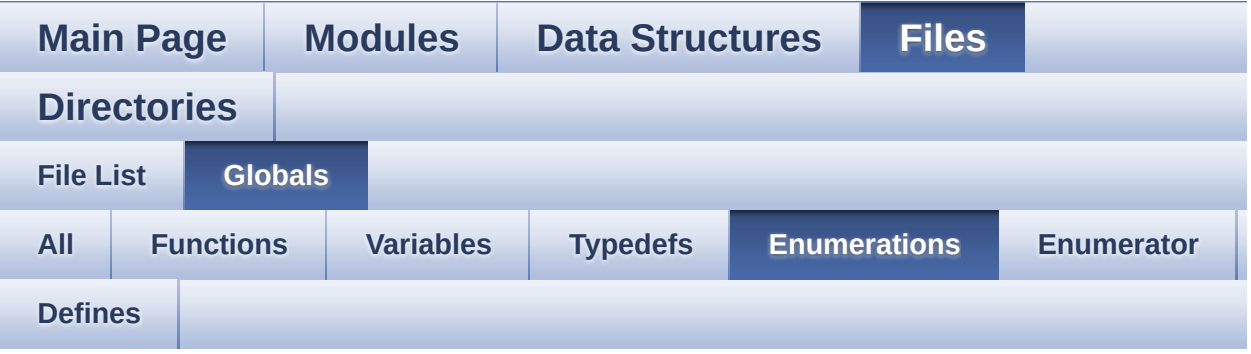

- BSP\_IO\_PinStateTypeDef : **[stm32469i\\_eval\\_io.h](#page-769-0)**
- Button\_TypeDef : **[stm32469i\\_eval.h](#page-891-0)**
- ButtonMode\_TypeDef : **[stm32469i\\_eval.h](#page-891-1)**
- Camera\_RotationTypeDef : **[stm32469i\\_eval\\_camera.h](#page-904-0)**
- Camera\_StatusTypeDef : **[stm32469i\\_eval\\_camera.h](#page-904-1)**
- COM\_TypeDef : **[stm32469i\\_eval.h](#page-891-2)**
- EVAL\_Status\_TypeDef : **[stm32469i\\_eval.h](#page-892-0)**
- IO\_StatusTypeDef : **[stm32469i\\_eval\\_io.h](#page-769-1)**
- LCD\_DsiPixelDataFmtTypeDef : **[stm32469i\\_eval\\_lcd.h](#page-394-0)**
- LCD\_OrientationTypeDef : **[stm32469i\\_eval\\_lcd.h](#page-394-1)**
- Led\_TypeDef : **[stm32469i\\_eval.h](#page-892-1)**
- Text\_AlignModeTypdef : **[stm32469i\\_eval\\_lcd.h](#page-395-0)**
- TS\_GestureIdTypeDef : **[stm32469i\\_eval\\_ts.h](#page-548-0)**
- TS\_StatusTypeDef : **[stm32469i\\_eval\\_ts.h](#page-548-1)**
- TS\_TouchEventTypeDef : **[stm32469i\\_eval\\_ts.h](#page-549-0)**

<span id="page-151-0"></span>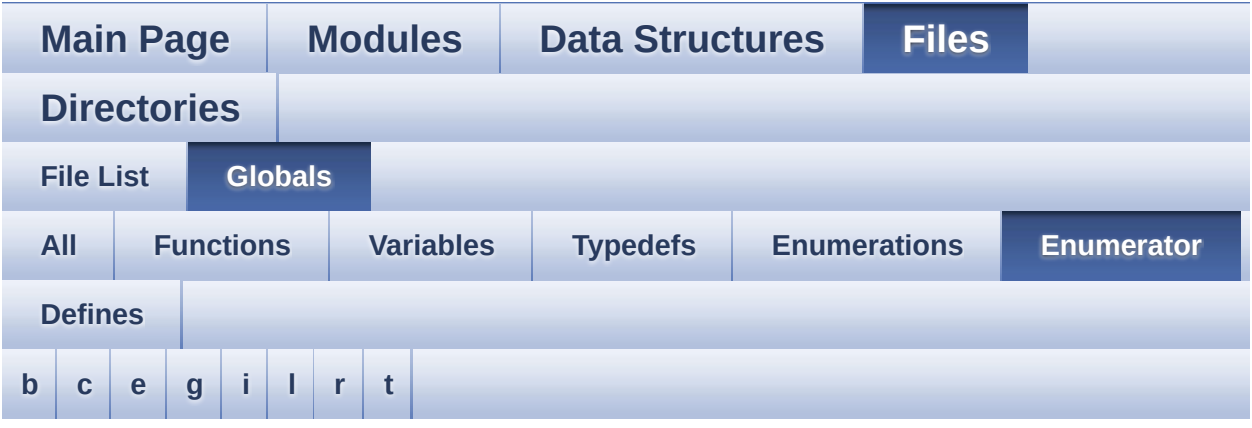

#### <span id="page-151-1"></span>**- b -**

- BSP\_IO\_PIN\_RESET : **[stm32469i\\_eval\\_io.h](#page-769-2)**
- BSP\_IO\_PIN\_SET : **[stm32469i\\_eval\\_io.h](#page-769-3)**
- BUTTON\_KEY : **[stm32469i\\_eval.h](#page-891-3)**
- BUTTON\_MODE\_EXTI : **[stm32469i\\_eval.h](#page-891-4)**
- BUTTON\_MODE\_GPIO : **[stm32469i\\_eval.h](#page-891-5)**
- BUTTON\_TAMPER : **[stm32469i\\_eval.h](#page-891-6)**
- BUTTON\_WAKEUP : **[stm32469i\\_eval.h](#page-891-7)**

<span id="page-151-2"></span>**- c -**

- CAMERA\_ERROR : **[stm32469i\\_eval\\_camera.h](#page-904-2)**
- CAMERA\_NO\_ROTATION : **[stm32469i\\_eval\\_camera.h](#page-904-3)**
- CAMERA\_NOT\_DETECTED : **[stm32469i\\_eval\\_camera.h](#page-904-4)**
- CAMERA\_NOT\_SUPPORTED : **[stm32469i\\_eval\\_camera.h](#page-904-5)**
- CAMERA\_OK : **[stm32469i\\_eval\\_camera.h](#page-904-6)**
- CAMERA\_ROTATION\_90 : **[stm32469i\\_eval\\_camera.h](#page-904-7)**
- CAMERA\_ROTATION\_INVALID : **[stm32469i\\_eval\\_camera.h](#page-904-8)**
- CAMERA\_TIMEOUT : **[stm32469i\\_eval\\_camera.h](#page-904-9)**
- CENTER\_MODE : **[stm32469i\\_eval\\_lcd.h](#page-395-1)**
- COM1 : **[stm32469i\\_eval.h](#page-891-8)**

COM2 : **[stm32469i\\_eval.h](#page-891-9)**

<span id="page-152-0"></span>**- e -**

- EVAL\_ERROR : **[stm32469i\\_eval.h](#page-892-2)**
- EVAL\_OK : **[stm32469i\\_eval.h](#page-892-3)**

<span id="page-152-1"></span>**- g -**

- GEST\_ID\_MOVE\_DOWN : **[stm32469i\\_eval\\_ts.h](#page-548-2)**
- GEST\_ID\_MOVE\_LEFT : **[stm32469i\\_eval\\_ts.h](#page-548-3)**
- GEST\_ID\_MOVE\_RIGHT : **[stm32469i\\_eval\\_ts.h](#page-548-4)**
- GEST\_ID\_MOVE\_UP : **[stm32469i\\_eval\\_ts.h](#page-548-5)**
- GEST\_ID\_NB\_MAX : **[stm32469i\\_eval\\_ts.h](#page-548-6)**
- GEST\_ID\_NO\_GESTURE : **[stm32469i\\_eval\\_ts.h](#page-548-7)**
- GEST\_ID\_ZOOM\_IN : **[stm32469i\\_eval\\_ts.h](#page-548-8)**
- GEST\_ID\_ZOOM\_OUT : **[stm32469i\\_eval\\_ts.h](#page-548-9)**

<span id="page-152-2"></span>**- i -**

- IO\_ERROR : **[stm32469i\\_eval\\_io.h](#page-769-4)**
- IO\_OK : **[stm32469i\\_eval\\_io.h](#page-769-5)**
- IO\_TIMEOUT : **[stm32469i\\_eval\\_io.h](#page-769-6)**

<span id="page-152-3"></span>**- l -**

- LCD\_DSI\_PIXEL\_DATA\_FMT\_INVALID : **[stm32469i\\_eval\\_lcd.h](#page-394-2)**
- LCD\_DSI\_PIXEL\_DATA\_FMT\_RBG565 : **[stm32469i\\_eval\\_lcd.h](#page-394-3)**
- LCD\_DSI\_PIXEL\_DATA\_FMT\_RBG888 : **[stm32469i\\_eval\\_lcd.h](#page-394-4)**
- 
- LCD\_ORIENTATION\_INVALID : **[stm32469i\\_eval\\_lcd.h](#page-395-2)**
- LCD\_ORIENTATION\_LANDSCAPE : **[stm32469i\\_eval\\_lcd.h](#page-394-5)**
- LCD\_ORIENTATION\_PORTRAIT : **[stm32469i\\_eval\\_lcd.h](#page-394-6)**
- LED1 : **[stm32469i\\_eval.h](#page-892-4)**
- LED2 : **[stm32469i\\_eval.h](#page-892-5)**
- LED3 : **[stm32469i\\_eval.h](#page-892-6)**
- LED4 : **[stm32469i\\_eval.h](#page-892-7)**
- LED\_BLUE : **[stm32469i\\_eval.h](#page-892-8)**
- LED\_GREEN : **[stm32469i\\_eval.h](#page-892-9)**
- LED\_ORANGE : **[stm32469i\\_eval.h](#page-892-10)**
- LED\_RED : **[stm32469i\\_eval.h](#page-892-11)**
- LEFT\_MODE : **[stm32469i\\_eval\\_lcd.h](#page-395-3)**

<span id="page-153-0"></span>**- r -**

RIGHT\_MODE : **[stm32469i\\_eval\\_lcd.h](#page-395-4)**

<span id="page-153-1"></span>**- t -**

- TOUCH\_EVENT\_CONTACT : **[stm32469i\\_eval\\_ts.h](#page-549-1)**
- TOUCH\_EVENT\_LIFT\_UP : **[stm32469i\\_eval\\_ts.h](#page-549-2)**
- TOUCH\_EVENT\_NB\_MAX : **[stm32469i\\_eval\\_ts.h](#page-549-3)**
- TOUCH\_EVENT\_NO\_EVT : **[stm32469i\\_eval\\_ts.h](#page-549-4)**
- TOUCH\_EVENT\_PRESS\_DOWN : **[stm32469i\\_eval\\_ts.h](#page-549-5)**
- TS\_DEVICE\_NOT\_FOUND : **[stm32469i\\_eval\\_ts.h](#page-549-6)**
- TS\_ERROR : **[stm32469i\\_eval\\_ts.h](#page-549-7)**
- TS\_OK : **[stm32469i\\_eval\\_ts.h](#page-549-8)**
- TS\_TIMEOUT : **[stm32469i\\_eval\\_ts.h](#page-549-9)**

<span id="page-154-0"></span>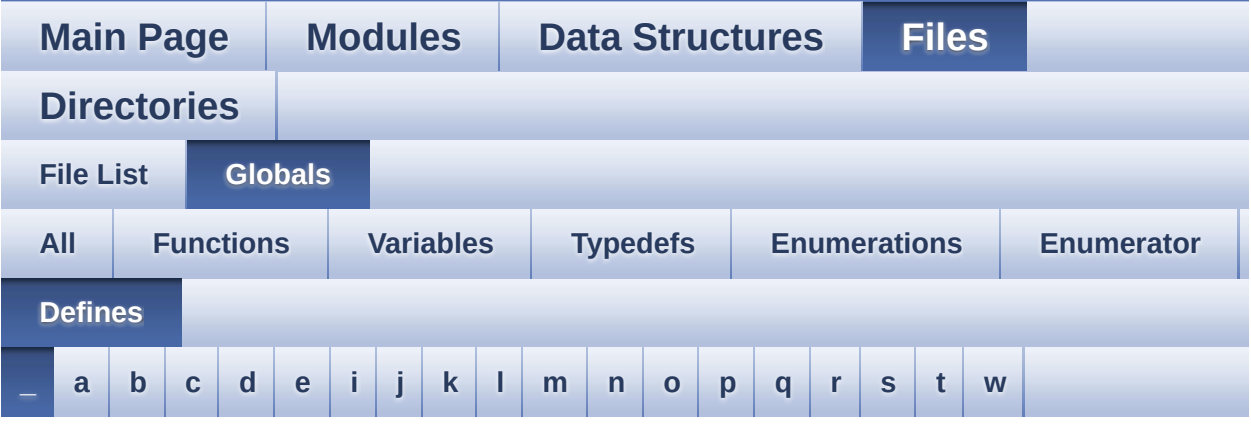

<span id="page-154-1"></span>**- \_ -**

- \_\_DMAx\_CLK\_DISABLE : **[stm32469i\\_eval\\_sdram.h](#page-587-0)**
- \_\_DMAx\_CLK\_ENABLE : **[stm32469i\\_eval\\_sdram.h](#page-587-1)**
- \_\_DMAx\_TxRx\_CLK\_ENABLE : **[stm32469i\\_eval\\_sd.h](#page-592-0)**
- \_\_SRAM\_DMAx\_CLK\_DISABLE : **[stm32469i\\_eval\\_sram.h](#page-597-0)**
- \_\_SRAM\_DMAx\_CLK\_ENABLE : **[stm32469i\\_eval\\_sram.h](#page-597-1)**
- \_\_STM32469I\_EVAL\_BSP\_VERSION : **[stm32469i\\_eval.c](#page-602-0)**
- \_\_STM32469I\_EVAL\_BSP\_VERSION\_MAIN : **[stm32469i\\_eval.c](#page-602-1)**
- \_\_STM32469I\_EVAL\_BSP\_VERSION\_RC : **[stm32469i\\_eval.c](#page-602-2)**
- \_\_STM32469I\_EVAL\_BSP\_VERSION\_SUB1 : **[stm32469i\\_eval.c](#page-602-3)**
- \_\_STM32469I\_EVAL\_BSP\_VERSION\_SUB2 : **[stm32469i\\_eval.c](#page-603-0)**

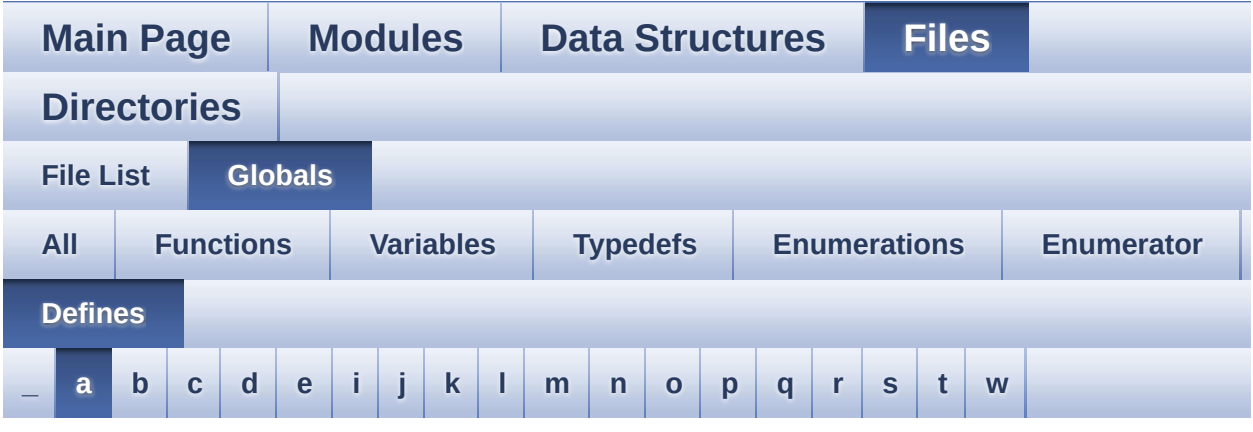

#### <span id="page-155-0"></span>**- a -**

- ABS : **[stm32469i\\_eval\\_lcd.c](#page-606-0)**
- AUDIO\_ERROR : **[stm32469i\\_eval\\_audio.h](#page-620-0)**
- AUDIO\_I2C\_ADDRESS : **[stm32469i\\_eval.h](#page-636-0)**
- AUDIO\_I2Sx : **[stm32469i\\_eval\\_audio.h](#page-620-1)**
- AUDIO\_I2Sx\_CLK\_DISABLE : **[stm32469i\\_eval\\_audio.h](#page-620-2)**
- AUDIO\_I2Sx\_CLK\_ENABLE : **[stm32469i\\_eval\\_audio.h](#page-620-3)**
- AUDIO\_I2Sx\_DMAx\_CHANNEL : **[stm32469i\\_eval\\_audio.h](#page-620-4)**
- AUDIO\_I2Sx\_DMAx\_CLK\_DISABLE : **[stm32469i\\_eval\\_audio.h](#page-621-0)**
- AUDIO\_I2Sx\_DMAx\_CLK\_ENABLE : **[stm32469i\\_eval\\_audio.h](#page-621-1)**
- AUDIO\_I2Sx\_DMAx\_IRQ : **[stm32469i\\_eval\\_audio.h](#page-621-2)**
- AUDIO\_I2Sx\_DMAx\_IRQHandler : **[stm32469i\\_eval\\_audio.h](#page-621-3)**
- AUDIO I2Sx DMAx MEM DATA SIZE : **[stm32469i\\_eval\\_audio.h](#page-621-4)**
- AUDIO I2Sx DMAx PERIPH DATA SIZE : **[stm32469i\\_eval\\_audio.h](#page-622-0)**
- AUDIO\_I2Sx\_DMAx\_STREAM : **[stm32469i\\_eval\\_audio.h](#page-622-1)**
- AUDIO\_I2Sx\_SCK\_AF : **[stm32469i\\_eval\\_audio.h](#page-622-2)**
- AUDIO I2Sx SCK GPIO CLK DISABLE : **[stm32469i\\_eval\\_audio.h](#page-622-3)**
- AUDIO I2Sx SCK GPIO CLK ENABLE :

#### **[stm32469i\\_eval\\_audio.h](#page-622-4)**

- AUDIO\_I2Sx\_SCK\_GPIO\_PORT : **[stm32469i\\_eval\\_audio.h](#page-622-5)**
- AUDIO\_I2Sx\_SCK\_PIN : **[stm32469i\\_eval\\_audio.h](#page-623-0)**
- AUDIO\_I2Sx\_SD\_AF : **[stm32469i\\_eval\\_audio.h](#page-623-1)**
- AUDIO\_I2Sx\_SD\_GPIO\_CLK\_DISABLE : **[stm32469i\\_eval\\_audio.h](#page-623-2)**
- AUDIO I2Sx SD GPIO CLK ENABLE : **[stm32469i\\_eval\\_audio.h](#page-623-3)**
- AUDIO\_I2Sx\_SD\_GPIO\_PORT : **[stm32469i\\_eval\\_audio.h](#page-623-4)**
- AUDIO\_I2Sx\_SD\_PIN : **[stm32469i\\_eval\\_audio.h](#page-624-0)**
- AUDIO\_IN\_IRQ\_PREPRIO : **[stm32469i\\_eval\\_audio.h](#page-624-1)**
- AUDIO\_OK : **[stm32469i\\_eval\\_audio.h](#page-624-2)**
- AUDIO\_OUT\_IRQ\_PREPRIO : **[stm32469i\\_eval\\_audio.h](#page-624-3)**
- AUDIO\_SAIx : **[stm32469i\\_eval\\_audio.h](#page-624-4)**
- AUDIO\_SAIx\_CLK\_DISABLE : **[stm32469i\\_eval\\_audio.h](#page-625-0)**
- AUDIO\_SAIx\_CLK\_ENABLE : **[stm32469i\\_eval\\_audio.h](#page-625-1)**
- AUDIO\_SAIx\_DMAx\_CHANNEL : **[stm32469i\\_eval\\_audio.h](#page-625-2)**
- AUDIO\_SAIx\_DMAx\_CLK\_DISABLE : **[stm32469i\\_eval\\_audio.h](#page-625-3)**
- AUDIO\_SAIx\_DMAx\_CLK\_ENABLE : **[stm32469i\\_eval\\_audio.h](#page-625-4)**
- AUDIO\_SAIx\_DMAx\_IRQ : **[stm32469i\\_eval\\_audio.h](#page-626-0)**
- AUDIO\_SAIx\_DMAx\_IRQHandler : **[stm32469i\\_eval\\_audio.h](#page-626-1)**
- AUDIO\_SAIx\_DMAx\_MEM\_DATA\_SIZE : **[stm32469i\\_eval\\_audio.h](#page-626-2)**
- AUDIO\_SAIx\_DMAx\_PERIPH\_DATA\_SIZE : **[stm32469i\\_eval\\_audio.h](#page-626-3)**
- AUDIO\_SAIx\_DMAx\_STREAM : **[stm32469i\\_eval\\_audio.h](#page-626-4)**
- AUDIO\_SAIx\_FS\_PIN : **[stm32469i\\_eval\\_audio.h](#page-627-0)**
- AUDIO\_SAIx\_MCK\_PIN : **[stm32469i\\_eval\\_audio.h](#page-627-1)**
- AUDIO\_SAIx\_MCLK\_DISABLE : **[stm32469i\\_eval\\_audio.h](#page-627-2)**
- AUDIO\_SAIx\_MCLK\_ENABLE : **[stm32469i\\_eval\\_audio.h](#page-627-3)**
- AUDIO\_SAIx\_MCLK\_GPIO\_PORT : **[stm32469i\\_eval\\_audio.h](#page-627-4)**
- AUDIO\_SAIx\_MCLK\_SCK\_SD\_FS\_AF : **[stm32469i\\_eval\\_audio.h](#page-627-5)**
- AUDIO\_SAIx\_SCK\_PIN : **[stm32469i\\_eval\\_audio.h](#page-628-0)**
- AUDIO\_SAIx\_SCK\_SD\_FS\_DISABLE : **[stm32469i\\_eval\\_audio.h](#page-628-1)**
- AUDIO\_SAIx\_SCK\_SD\_FS\_ENABLE : **[stm32469i\\_eval\\_audio.h](#page-628-2)**
- AUDIO SAIx SCK SD FS GPIO PORT : **[stm32469i\\_eval\\_audio.h](#page-628-3)**
- AUDIO\_SAIx\_SD\_PIN : **[stm32469i\\_eval\\_audio.h](#page-628-4)**
- AUDIO\_TIMEOUT : **[stm32469i\\_eval\\_audio.h](#page-629-0)**
- AUDIO\_TIMx : **[stm32469i\\_eval\\_audio.h](#page-629-1)**
- AUDIO\_TIMx\_AF : **[stm32469i\\_eval\\_audio.h](#page-629-2)**
- AUDIO\_TIMx\_CLK\_DISABLE : **[stm32469i\\_eval\\_audio.h](#page-629-3)**
- AUDIO\_TIMx\_CLK\_ENABLE : **[stm32469i\\_eval\\_audio.h](#page-629-4)**
- AUDIO\_TIMx\_GPIO\_CLK\_DISABLE : **[stm32469i\\_eval\\_audio.h](#page-630-0)**
- AUDIO\_TIMx\_GPIO\_CLK\_ENABLE : **[stm32469i\\_eval\\_audio.h](#page-630-1)**
- AUDIO\_TIMx\_GPIO\_PORT : **[stm32469i\\_eval\\_audio.h](#page-630-2)**
- AUDIO\_TIMx\_IN\_CHANNEL : **[stm32469i\\_eval\\_audio.h](#page-630-3)**
- AUDIO\_TIMx\_IN\_GPIO\_PIN : **[stm32469i\\_eval\\_audio.h](#page-630-4)**
- AUDIO\_TIMx\_OUT\_CHANNEL : **[stm32469i\\_eval\\_audio.h](#page-630-5)**
- AUDIO\_TIMx\_OUT\_GPIO\_PIN : **[stm32469i\\_eval\\_audio.h](#page-631-0)**
- AUDIODATA\_SIZE : **[stm32469i\\_eval\\_audio.h](#page-631-1)**

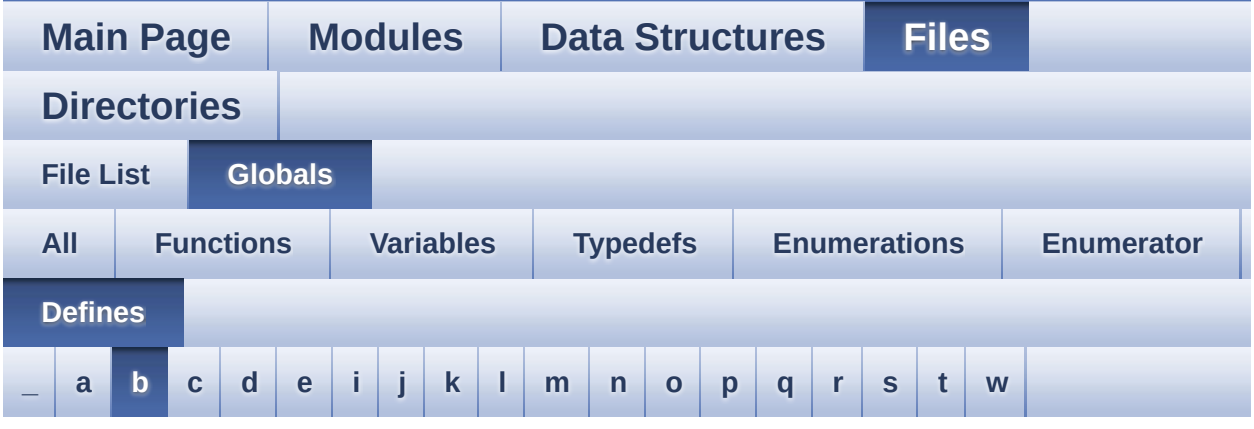

<span id="page-158-0"></span>**- b -**

- BLOCKERASE\_TIMEOUT : **[stm32469i\\_eval\\_nor.h](#page-653-0)**
- BUTTONn : **[stm32469i\\_eval.h](#page-895-0)**
- BUTTONx\_GPIO\_CLK\_DISABLE : **[stm32469i\\_eval.h](#page-895-1)**
- BUTTONx\_GPIO\_CLK\_ENABLE : **[stm32469i\\_eval.h](#page-895-2)**

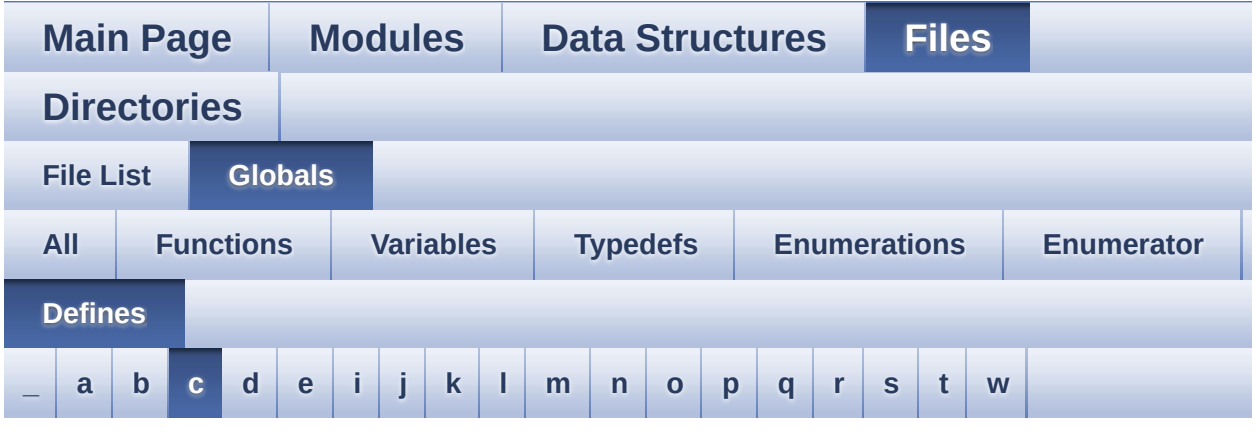

#### <span id="page-159-0"></span>**- c -**

- CAMERA\_480x272\_RES\_X : **[stm32469i\\_eval\\_camera.h](#page-902-0)**
- CAMERA\_480x272\_RES\_Y : **[stm32469i\\_eval\\_camera.h](#page-902-1)**
- CAMERA\_I2C\_ADDRESS : **[stm32469i\\_eval.h](#page-636-1)**
- CAMERA\_QQVGA\_RES\_X : **[stm32469i\\_eval\\_camera.h](#page-902-2)**
- CAMERA\_QQVGA\_RES\_Y : **[stm32469i\\_eval\\_camera.h](#page-902-3)**
- CAMERA\_QVGA\_RES\_X : **[stm32469i\\_eval\\_camera.h](#page-902-4)**
- CAMERA\_QVGA\_RES\_Y : **[stm32469i\\_eval\\_camera.h](#page-902-5)**
- CAMERA\_VGA\_RES\_X : **[stm32469i\\_eval\\_camera.h](#page-902-6)**
- CAMERA\_VGA\_RES\_Y : **[stm32469i\\_eval\\_camera.h](#page-903-0)**
- CHANNEL\_DEMUX\_MASK : **[stm32469i\\_eval\\_audio.h](#page-631-2)**
- CHIPERASE\_TIMEOUT : **[stm32469i\\_eval\\_nor.h](#page-653-1)**
- CODEC\_AUDIOFRAME\_SLOT\_0123 : **[stm32469i\\_eval\\_audio.h](#page-912-0)**
- CODEC\_AUDIOFRAME\_SLOT\_02 : **[stm32469i\\_eval\\_audio.h](#page-912-1)**
- CODEC\_AUDIOFRAME\_SLOT\_13 : **[stm32469i\\_eval\\_audio.h](#page-912-2)**
- CODEC\_RESET\_DELAY : **[stm32469i\\_eval\\_audio.h](#page-631-3)**
- COMn : **[stm32469i\\_eval.h](#page-636-2)**
- CONTINUOUSCLOCK\_FEATURE : **[stm32469i\\_eval\\_nor.h](#page-653-2)** , **[stm32469i\\_eval\\_sram.h](#page-597-2)**

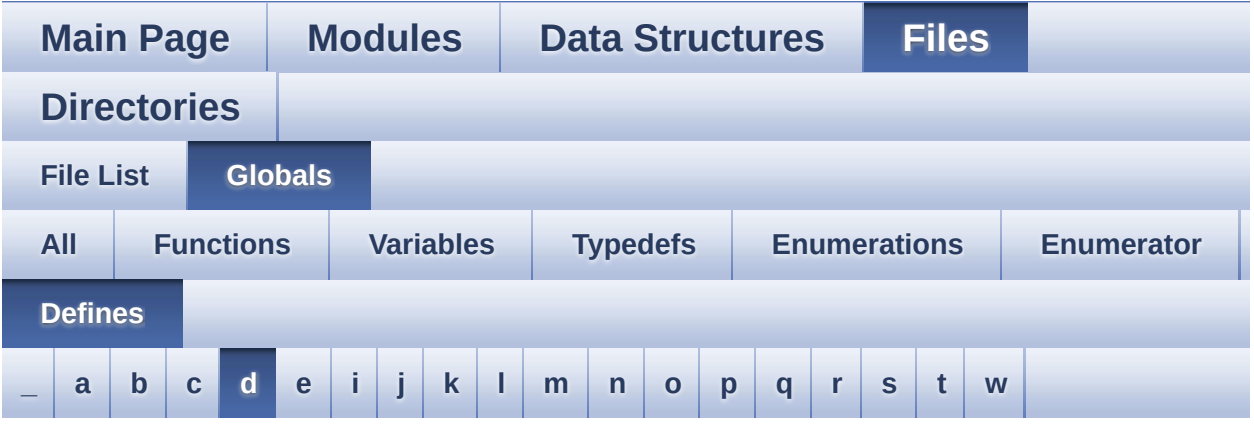

<span id="page-161-0"></span>**- d -**

- DEFAULT\_AUDIO\_IN\_BIT\_RESOLUTION : **[stm32469i\\_eval\\_audio.h](#page-631-4)**
- DEFAULT\_AUDIO\_IN\_CHANNEL\_NBR : **[stm32469i\\_eval\\_audio.h](#page-631-5)**
- DEFAULT\_AUDIO\_IN\_FREQ : **[stm32469i\\_eval\\_audio.h](#page-632-0)**
- DEFAULT\_AUDIO\_IN\_VOLUME : **[stm32469i\\_eval\\_audio.h](#page-632-1)**
- DMA\_MAX : **[stm32469i\\_eval\\_audio.h](#page-918-0)**
- DMA\_MAX\_SZE : **[stm32469i\\_eval\\_audio.h](#page-632-2)**

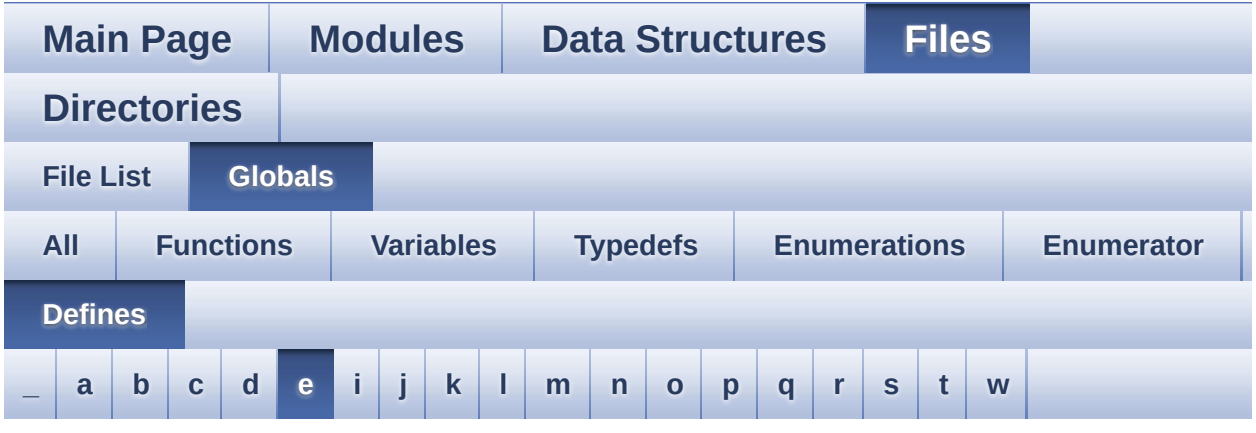

#### <span id="page-162-0"></span>**- e -**

- EEPROM\_FAIL : **[stm32469i\\_eval\\_eeprom.h](#page-921-0)**
- EEPROM\_I2C\_ADDRESS\_A01 : **[stm32469i\\_eval.h](#page-636-3)**
- EEPROM\_I2C\_ADDRESS\_A02 : **[stm32469i\\_eval.h](#page-637-0)**
- EEPROM\_MAX\_SIZE : **[stm32469i\\_eval\\_eeprom.h](#page-921-1)**
- EEPROM\_MAX\_TRIALS : **[stm32469i\\_eval\\_eeprom.h](#page-921-2)**
- EEPROM\_OK : **[stm32469i\\_eval\\_eeprom.h](#page-921-3)**
- EEPROM\_PAGESIZE : **[stm32469i\\_eval\\_eeprom.h](#page-921-4)**
- EEPROM\_READ\_TIMEOUT : **[stm32469i\\_eval\\_eeprom.h](#page-922-0)**
- EEPROM\_TIMEOUT : **[stm32469i\\_eval\\_eeprom.h](#page-922-1)**
- EEPROM\_WRITE\_TIMEOUT : **[stm32469i\\_eval\\_eeprom.h](#page-922-2)**
- EVAL\_COM1 : **[stm32469i\\_eval.h](#page-637-1)**
- EVAL\_COM1\_CLK\_DISABLE : **[stm32469i\\_eval.h](#page-637-2)**
- EVAL\_COM1\_CLK\_ENABLE : **[stm32469i\\_eval.h](#page-637-3)**
- EVAL\_COM1\_IRQn : **[stm32469i\\_eval.h](#page-637-4)**
- EVAL\_COM1\_RX\_AF : **[stm32469i\\_eval.h](#page-637-5)**
- EVAL\_COM1\_RX\_GPIO\_PORT : **[stm32469i\\_eval.h](#page-637-6)**
- EVAL\_COM1\_RX\_PIN : **[stm32469i\\_eval.h](#page-638-0)**
- EVAL\_COM1\_TX\_AF : **[stm32469i\\_eval.h](#page-638-1)**
- EVAL\_COM1\_TX\_GPIO\_PORT : **[stm32469i\\_eval.h](#page-638-2)**
- EVAL\_COM1\_TX\_PIN : **[stm32469i\\_eval.h](#page-638-3)**
- EVAL\_COM1\_TX\_RX\_GPIO\_CLK\_DISABLE : **[stm32469i\\_eval.h](#page-638-4)**
- EVAL\_COM1\_TX\_RX\_GPIO\_CLK\_ENABLE : **[stm32469i\\_eval.h](#page-638-5)**
- EVAL\_COMx\_CLK\_DISABLE : **[stm32469i\\_eval.h](#page-638-6)**
- EVAL\_COMx\_CLK\_ENABLE : **[stm32469i\\_eval.h](#page-639-0)**
- EVAL\_COMx\_TX\_RX\_GPIO\_CLK\_DISABLE : **[stm32469i\\_eval.h](#page-639-1)**
- EVAL\_COMx\_TX\_RX\_GPIO\_CLK\_ENABLE : **[stm32469i\\_eval.h](#page-639-2)**
- EVAL\_DMAx\_CLK\_ENABLE : **[stm32469i\\_eval.h](#page-639-3)**
- EVAL\_I2Cx : **[stm32469i\\_eval.h](#page-639-4)**
- EVAL\_I2Cx\_CLK\_ENABLE : **[stm32469i\\_eval.h](#page-640-0)**
- EVAL\_I2Cx\_ER\_IRQn : **[stm32469i\\_eval.h](#page-640-1)**
- EVAL\_I2Cx\_EV\_IRQn : **[stm32469i\\_eval.h](#page-640-2)**
- EVAL\_I2Cx\_FORCE\_RESET : **[stm32469i\\_eval.h](#page-640-3)**
- EVAL\_I2Cx\_RELEASE\_RESET : **[stm32469i\\_eval.h](#page-640-4)**
- EVAL\_I2Cx\_SCL\_PIN : **[stm32469i\\_eval.h](#page-641-0)**
- EVAL\_I2Cx\_SCL\_SDA\_AF : **[stm32469i\\_eval.h](#page-641-1)**
- EVAL\_I2Cx\_SCL\_SDA\_GPIO\_CLK\_ENABLE : **[stm32469i\\_eval.h](#page-641-2)**
- EVAL\_I2Cx\_SCL\_SDA\_GPIO\_PORT : **[stm32469i\\_eval.h](#page-641-3)**
- EVAL\_I2Cx\_SDA\_PIN : **[stm32469i\\_eval.h](#page-641-4)**

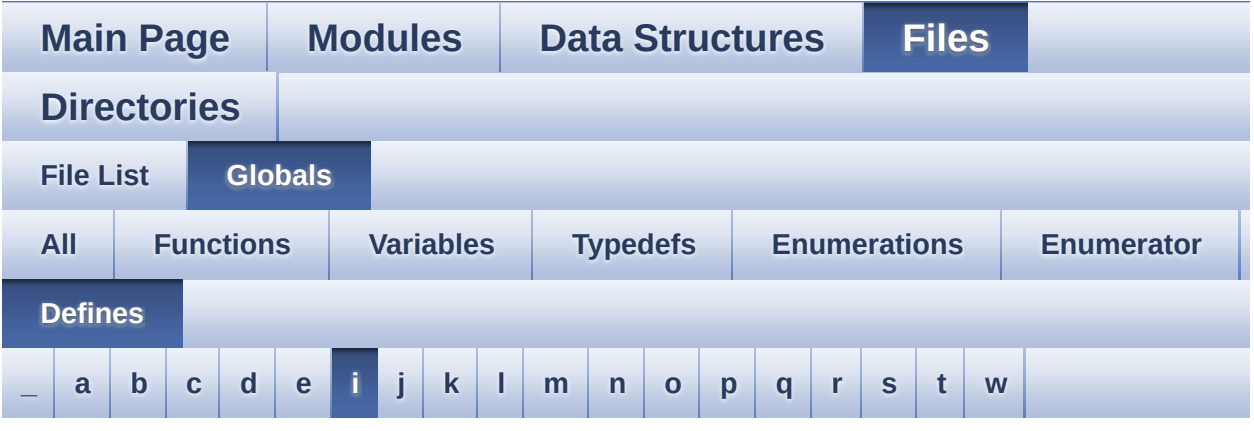

#### <span id="page-164-0"></span>**- i -**

- INTERNAL\_BUFF\_SIZE : **[stm32469i\\_eval\\_audio.h](#page-632-3)**
- IO\_I2C\_ADDRESS : **[stm32469i\\_eval.h](#page-642-0)**
- IO\_PIN\_0 : **[stm32469i\\_eval\\_io.h](#page-951-0)**
- IO\_PIN\_1 : **[stm32469i\\_eval\\_io.h](#page-951-1)**
- IO\_PIN\_10 : **[stm32469i\\_eval\\_io.h](#page-951-2)**
- IO\_PIN\_11 : **[stm32469i\\_eval\\_io.h](#page-951-3)**
- IO\_PIN\_12 : **[stm32469i\\_eval\\_io.h](#page-951-4)**
- IO\_PIN\_13 : **[stm32469i\\_eval\\_io.h](#page-951-5)**
- IO\_PIN\_14 : **[stm32469i\\_eval\\_io.h](#page-951-6)**
- IO\_PIN\_15 : **[stm32469i\\_eval\\_io.h](#page-952-0)**
- IO\_PIN\_16 : **[stm32469i\\_eval\\_io.h](#page-952-1)**
- IO\_PIN\_17 : **[stm32469i\\_eval\\_io.h](#page-952-2)**
- IO\_PIN\_18 : **[stm32469i\\_eval\\_io.h](#page-952-3)**
- IO\_PIN\_19 : **[stm32469i\\_eval\\_io.h](#page-952-4)**
- IO\_PIN\_2 : **[stm32469i\\_eval\\_io.h](#page-952-5)**
- IO\_PIN\_20 : **[stm32469i\\_eval\\_io.h](#page-952-6)**
- IO\_PIN\_21 : **[stm32469i\\_eval\\_io.h](#page-952-7)**
- IO\_PIN\_22 : **[stm32469i\\_eval\\_io.h](#page-953-0)**
- IO\_PIN\_23 : **[stm32469i\\_eval\\_io.h](#page-953-1)**
- IO\_PIN\_3 : **[stm32469i\\_eval\\_io.h](#page-953-2)**
- IO\_PIN\_4 : **[stm32469i\\_eval\\_io.h](#page-953-3)**
- IO\_PIN\_5 : **[stm32469i\\_eval\\_io.h](#page-953-4)**
- IO\_PIN\_6 : **[stm32469i\\_eval\\_io.h](#page-953-5)**
- IO\_PIN\_7 : **[stm32469i\\_eval\\_io.h](#page-953-6)**
- IO\_PIN\_8 : **[stm32469i\\_eval\\_io.h](#page-954-0)**
- IO\_PIN\_9 : **[stm32469i\\_eval\\_io.h](#page-954-1)**
- IO\_PIN\_ALL : **[stm32469i\\_eval\\_io.h](#page-954-2)**

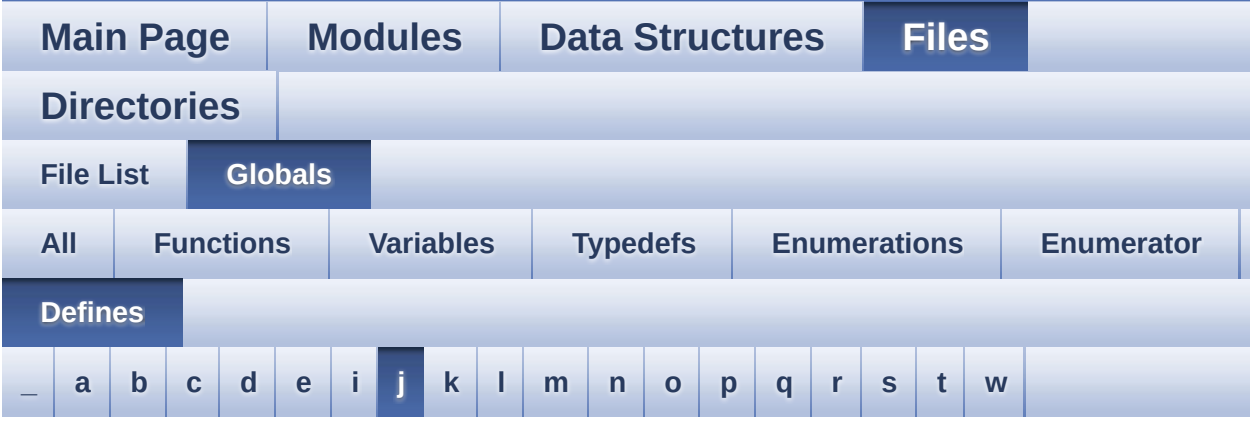

#### <span id="page-166-0"></span>**- j -**

- JEDEC\_MANUF\_ID\_MICRON : **[stm32469i\\_eval\\_qspi.c](#page-961-0)**
- JEDEC\_MANUF\_ID\_SPANSION : **[stm32469i\\_eval\\_qspi.c](#page-961-1)**

Generated on Tue Jan 12 2016 17:51:26 for STM32469I\_EVAL BSP User Manual by  $0$   $0$   $\sqrt{0}$   $\sqrt{0}$   $\sqrt{0}$  1.7.6.1

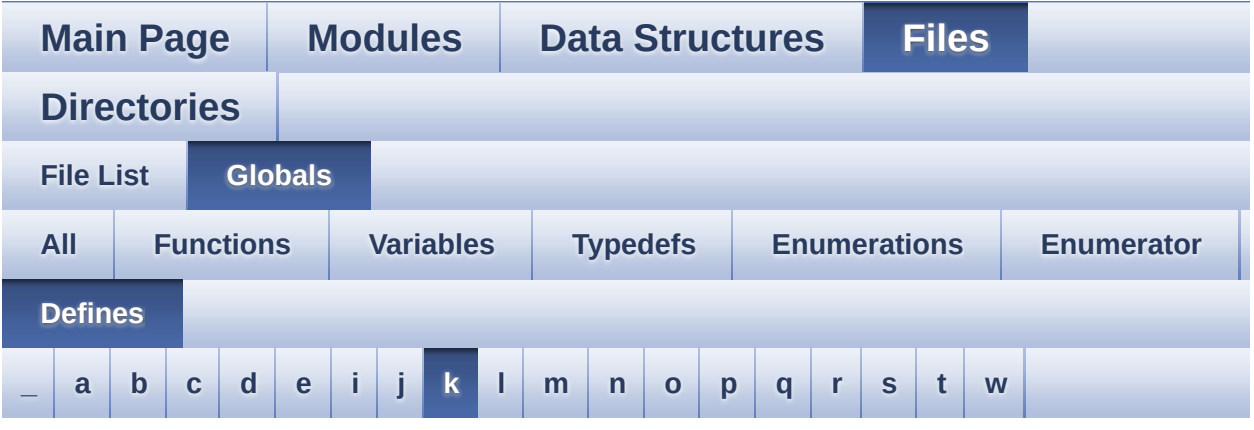

<span id="page-167-0"></span>**- k -**

- KEY\_BUTTON\_EXTI\_IRQn : **[stm32469i\\_eval.h](#page-895-3)**
- KEY\_BUTTON\_GPIO\_CLK\_DISABLE : **[stm32469i\\_eval.h](#page-896-0)**
- KEY\_BUTTON\_GPIO\_CLK\_ENABLE : **[stm32469i\\_eval.h](#page-896-1)**
- KEY\_BUTTON\_GPIO\_PORT : **[stm32469i\\_eval.h](#page-896-2)**
- KEY\_BUTTON\_PIN : **[stm32469i\\_eval.h](#page-896-3)**

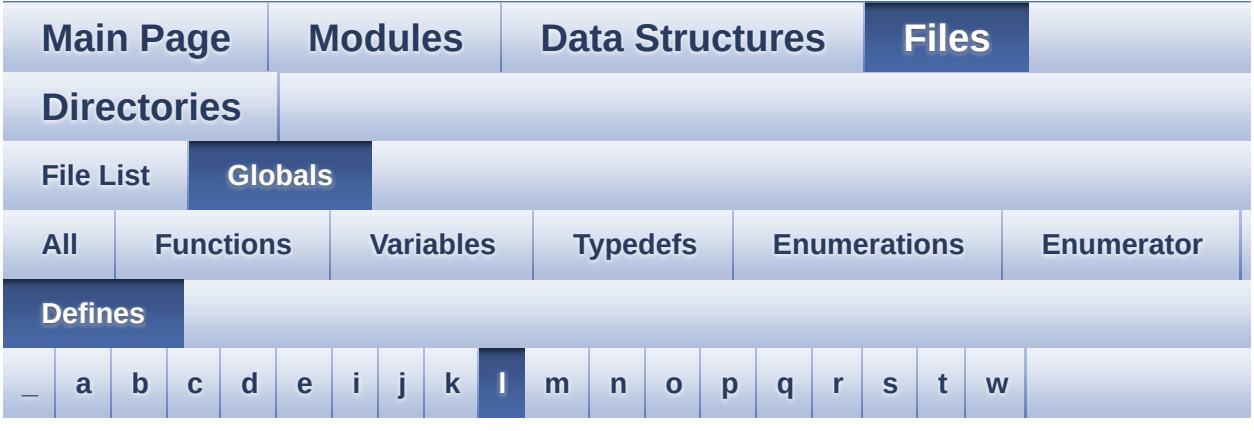

#### <span id="page-168-0"></span>**- l -**

- LCD\_COLOR\_BLACK : **[stm32469i\\_eval\\_lcd.h](#page-966-0)**
- LCD\_COLOR\_BLUE : **[stm32469i\\_eval\\_lcd.h](#page-966-1)**
- LCD\_COLOR\_BROWN : **[stm32469i\\_eval\\_lcd.h](#page-966-2)**
- LCD\_COLOR\_CYAN : **[stm32469i\\_eval\\_lcd.h](#page-966-3)**
- LCD\_COLOR\_DARKBLUE : **[stm32469i\\_eval\\_lcd.h](#page-966-4)**
- LCD\_COLOR\_DARKCYAN : **[stm32469i\\_eval\\_lcd.h](#page-967-0)**
- LCD\_COLOR\_DARKGRAY : **[stm32469i\\_eval\\_lcd.h](#page-967-1)**
- LCD\_COLOR\_DARKGREEN : **[stm32469i\\_eval\\_lcd.h](#page-967-2)**
- LCD\_COLOR\_DARKMAGENTA : **[stm32469i\\_eval\\_lcd.h](#page-967-3)**
- LCD\_COLOR\_DARKRED : **[stm32469i\\_eval\\_lcd.h](#page-967-4)**
- LCD\_COLOR\_DARKYELLOW : **[stm32469i\\_eval\\_lcd.h](#page-968-0)**
- LCD\_COLOR\_GRAY : **[stm32469i\\_eval\\_lcd.h](#page-968-1)**
- LCD\_COLOR\_GREEN : **[stm32469i\\_eval\\_lcd.h](#page-968-2)**
- LCD\_COLOR\_LIGHTBLUE : **[stm32469i\\_eval\\_lcd.h](#page-968-3)**
- LCD\_COLOR\_LIGHTCYAN : **[stm32469i\\_eval\\_lcd.h](#page-968-4)**
- LCD\_COLOR\_LIGHTGRAY : **[stm32469i\\_eval\\_lcd.h](#page-968-5)**
- LCD\_COLOR\_LIGHTGREEN : **[stm32469i\\_eval\\_lcd.h](#page-969-0)**
- LCD\_COLOR\_LIGHTMAGENTA : **[stm32469i\\_eval\\_lcd.h](#page-969-1)**
- LCD\_COLOR\_LIGHTRED : **[stm32469i\\_eval\\_lcd.h](#page-969-2)**
- LCD\_COLOR\_LIGHTYELLOW : **[stm32469i\\_eval\\_lcd.h](#page-969-3)**
- LCD\_COLOR\_MAGENTA : **[stm32469i\\_eval\\_lcd.h](#page-969-4)**
- LCD\_COLOR\_ORANGE : **[stm32469i\\_eval\\_lcd.h](#page-970-0)**
- LCD\_COLOR\_RED : **[stm32469i\\_eval\\_lcd.h](#page-970-1)**
- LCD\_COLOR\_TRANSPARENT : **[stm32469i\\_eval\\_lcd.h](#page-970-2)**
- LCD\_COLOR\_WHITE : **[stm32469i\\_eval\\_lcd.h](#page-970-3)**
- LCD\_COLOR\_YELLOW : **[stm32469i\\_eval\\_lcd.h](#page-970-4)**
- LCD\_DEFAULT\_FONT : **[stm32469i\\_eval\\_lcd.h](#page-971-0)**
- LCD\_ERROR : **[stm32469i\\_eval\\_lcd.h](#page-971-1)**
- LCD\_FB\_START\_ADDRESS : **[stm32469i\\_eval\\_lcd.h](#page-971-2)**
- LCD\_LayerCfgTypeDef : **[stm32469i\\_eval\\_lcd.h](#page-971-3)**
- LCD\_OK : **[stm32469i\\_eval\\_lcd.h](#page-971-4)**
- LCD\_OTM8009A\_ID : **[stm32469i\\_eval\\_lcd.h](#page-972-0)**
- LCD\_TIMEOUT : **[stm32469i\\_eval\\_lcd.h](#page-972-1)**
- LED1\_PIN : **[stm32469i\\_eval.h](#page-977-0)**
- LED2\_PIN : **[stm32469i\\_eval.h](#page-977-1)**
- LED3\_PIN : **[stm32469i\\_eval.h](#page-977-2)**
- LED4\_PIN : **[stm32469i\\_eval.h](#page-977-3)**
- LEDn : **[stm32469i\\_eval.h](#page-977-4)**
- LEDx\_GPIO\_CLK\_DISABLE : **[stm32469i\\_eval.h](#page-977-5)**
- LEDx\_GPIO\_CLK\_ENABLE : **[stm32469i\\_eval.h](#page-977-6)**
- LEDx\_GPIO\_PORT : **[stm32469i\\_eval.h](#page-978-0)**
- LTDC\_ACTIVE\_LAYER\_BACKGROUND : **[stm32469i\\_eval\\_lcd.h](#page-972-2)**
- LTDC\_ACTIVE\_LAYER\_FOREGROUND : **[stm32469i\\_eval\\_lcd.h](#page-972-3)**
- LTDC\_DEFAULT\_ACTIVE\_LAYER : **[stm32469i\\_eval\\_lcd.h](#page-972-4)**
- LTDC\_MAX\_LAYER\_NUMBER : **[stm32469i\\_eval\\_lcd.h](#page-973-0)**
- LTDC\_NB\_OF\_LAYERS : **[stm32469i\\_eval\\_lcd.h](#page-973-1)**

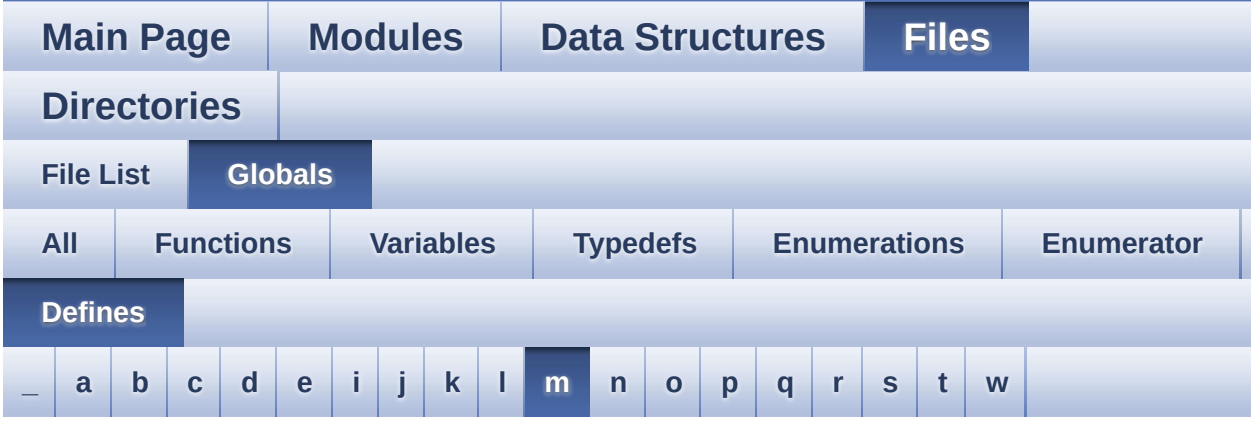

<span id="page-170-0"></span>**- m -**

- MFX\_IRQOUT\_EXTI\_IRQn : **[stm32469i\\_eval.h](#page-982-0)**
- MFX\_IRQOUT\_EXTI\_IRQnHandler : **[stm32469i\\_eval.h](#page-982-1)**
- MFX\_IRQOUT\_GPIO\_CLK\_DISABLE : **[stm32469i\\_eval.h](#page-982-2)**
- MFX\_IRQOUT\_GPIO\_CLK\_ENABLE : **[stm32469i\\_eval.h](#page-982-3)**
- MFX\_IRQOUT\_GPIO\_PORT : **[stm32469i\\_eval.h](#page-982-4)**
- MFX\_IRQOUT\_PIN : **[stm32469i\\_eval.h](#page-982-5)**
- MSD\_ERROR : **[stm32469i\\_eval\\_sd.h](#page-534-0)**
- MSD\_ERROR\_SD\_NOT\_PRESENT : **[stm32469i\\_eval\\_sd.h](#page-534-1)**
- MSD\_OK : **[stm32469i\\_eval\\_sd.h](#page-534-2)**

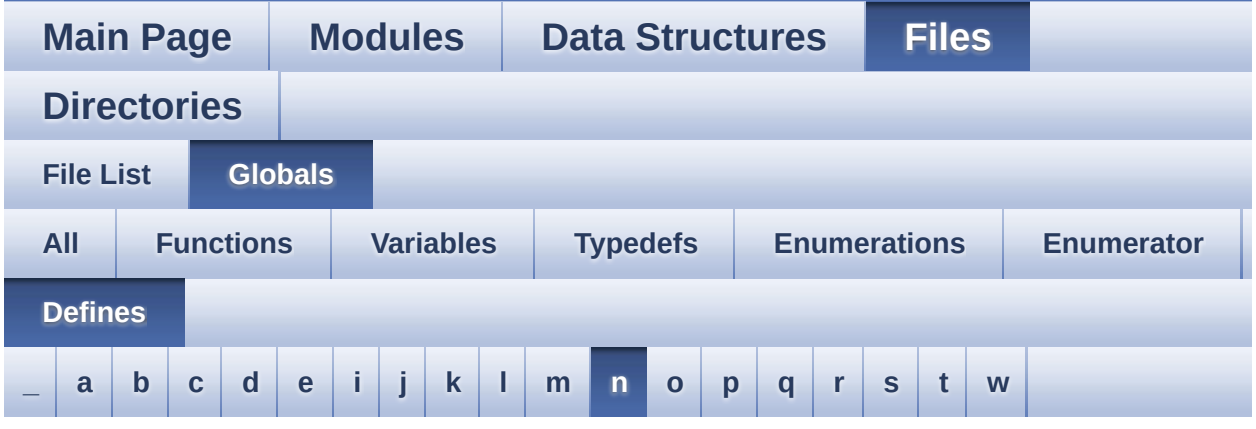

#### <span id="page-171-0"></span>**- n -**

- NOR\_BURSTACCESS : **[stm32469i\\_eval\\_nor.h](#page-653-3)**
- NOR\_BUSY\_STATE : **[stm32469i\\_eval\\_nor.h](#page-653-4)**
- NOR\_DEVICE\_ADDR : **[stm32469i\\_eval\\_nor.h](#page-653-5)**
- NOR\_MEMORY\_WIDTH : **[stm32469i\\_eval\\_nor.h](#page-654-0)**
- NOR\_READY\_BUSY\_GPIO : **[stm32469i\\_eval\\_nor.h](#page-654-1)**
- NOR\_READY\_BUSY\_PIN : **[stm32469i\\_eval\\_nor.h](#page-654-2)**
- NOR\_READY\_STATE : **[stm32469i\\_eval\\_nor.h](#page-654-3)**
- NOR\_STATUS\_ERROR : **[stm32469i\\_eval\\_nor.h](#page-654-4)**
- NOR\_STATUS\_OK : **[stm32469i\\_eval\\_nor.h](#page-655-0)**
- NOR\_WRITEBURST : **[stm32469i\\_eval\\_nor.h](#page-655-1)**

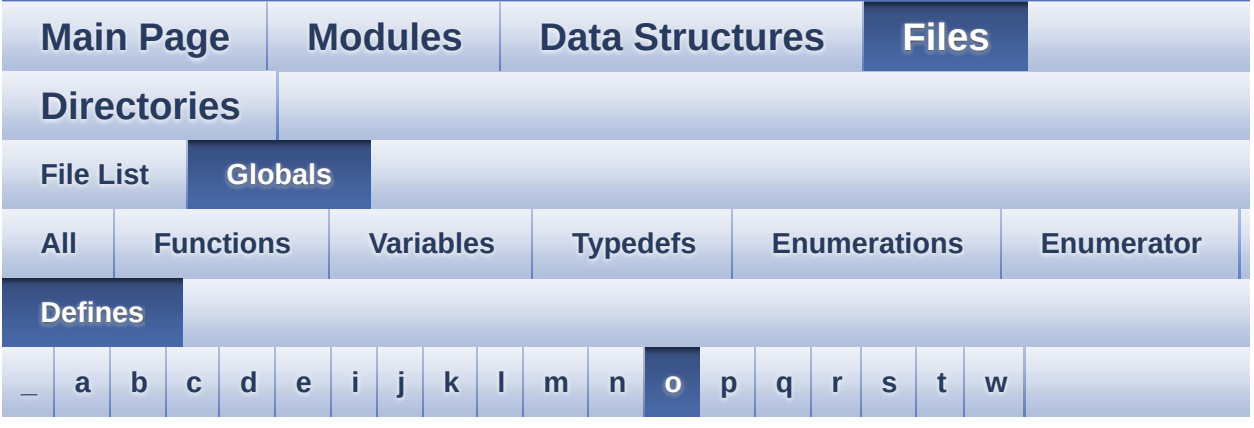

<span id="page-172-0"></span>**- o -**

- OUTPUT\_DEVICE\_HEADPHONE1 : **[stm32469i\\_eval\\_audio.c](#page-990-0)**
- OUTPUT\_DEVICE\_HEADPHONE2 : **[stm32469i\\_eval\\_audio.c](#page-990-1)**

Generated on Tue Jan 12 2016 17:51:26 for STM32469I\_EVAL BSP User Manual by  $0$   $\sqrt{0}$   $\sqrt{9}$   $\sqrt{9}$  1.7.6.1

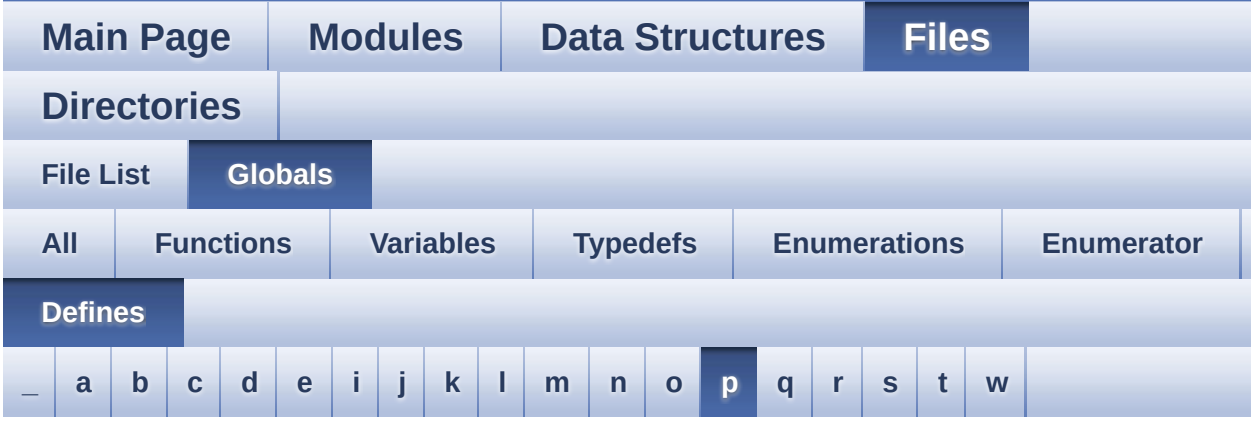

<span id="page-173-0"></span>**- p -**

- PCM\_OUT\_SIZE : **[stm32469i\\_eval\\_audio.h](#page-632-4)**
- POLY\_X : **[stm32469i\\_eval\\_lcd.c](#page-606-1)**
- POLY\_Y : **[stm32469i\\_eval\\_lcd.c](#page-606-2)**
- PROGRAM\_TIMEOUT : **[stm32469i\\_eval\\_nor.h](#page-655-2)**

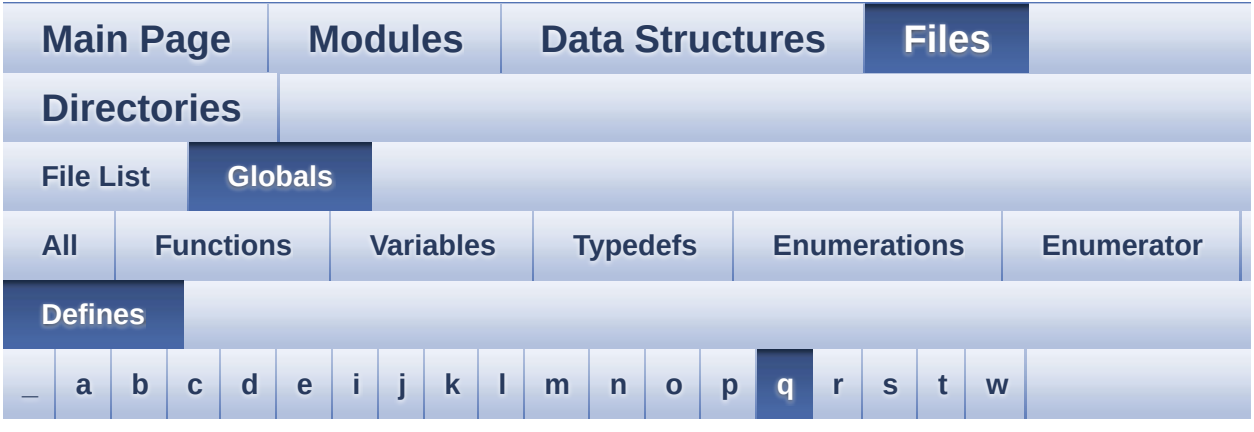

#### <span id="page-174-0"></span>**- q -**

- QSPI\_BUSY : **[stm32469i\\_eval\\_qspi.h](#page-993-0)**
- QSPI\_CLK\_DISABLE : **[stm32469i\\_eval\\_qspi.h](#page-993-1)**
- QSPI\_CLK\_ENABLE : **[stm32469i\\_eval\\_qspi.h](#page-993-2)**
- QSPI\_CLK\_GPIO\_PORT : **[stm32469i\\_eval\\_qspi.h](#page-993-3)**
- QSPI\_CLK\_PIN : **[stm32469i\\_eval\\_qspi.h](#page-993-4)**
- QSPI\_CS\_GPIO\_CLK\_DISABLE : **[stm32469i\\_eval\\_qspi.h](#page-993-5)**
- QSPI\_CS\_GPIO\_CLK\_ENABLE : **[stm32469i\\_eval\\_qspi.h](#page-994-0)**
- QSPI\_CS\_GPIO\_PORT : **[stm32469i\\_eval\\_qspi.h](#page-994-1)**
- QSPI\_CS\_PIN : **[stm32469i\\_eval\\_qspi.h](#page-994-2)**
- QSPI\_D0\_PIN : **[stm32469i\\_eval\\_qspi.h](#page-994-3)**
- QSPI\_D1\_PIN : **[stm32469i\\_eval\\_qspi.h](#page-994-4)**
- QSPI\_D2\_PIN : **[stm32469i\\_eval\\_qspi.h](#page-995-0)**
- QSPI\_D3\_PIN : **[stm32469i\\_eval\\_qspi.h](#page-995-1)**
- QSPI\_DX\_CLK\_GPIO\_CLK\_DISABLE : **[stm32469i\\_eval\\_qspi.h](#page-995-2)**
- QSPI\_DX\_CLK\_GPIO\_CLK\_ENABLE : **[stm32469i\\_eval\\_qspi.h](#page-995-3)**
- QSPI\_DX\_GPIO\_PORT : **[stm32469i\\_eval\\_qspi.h](#page-995-4)**
- QSPI\_ERROR : **[stm32469i\\_eval\\_qspi.h](#page-995-5)**
- QSPI\_FORCE\_RESET : **[stm32469i\\_eval\\_qspi.h](#page-996-0)**
- QSPI\_N25Q512A : **[stm32469i\\_eval\\_qspi.h](#page-996-1)**
- QSPI\_NOT\_SUPPORTED : **[stm32469i\\_eval\\_qspi.h](#page-996-2)**
- QSPI\_OK : **[stm32469i\\_eval\\_qspi.h](#page-996-3)**
- QSPI\_PROTECTED : **[stm32469i\\_eval\\_qspi.h](#page-997-0)**
- QSPI\_RELEASE\_RESET : **[stm32469i\\_eval\\_qspi.h](#page-997-1)**
- QSPI\_S25FL512S : **[stm32469i\\_eval\\_qspi.h](#page-997-2)**
- QSPI\_SUSPENDED : **[stm32469i\\_eval\\_qspi.h](#page-997-3)**

Generated on Tue Jan 12 2016 17:51:26 for STM32469I\_EVAL BSP User Manual by  $0$   $\sqrt{0}$   $\sqrt{9}$   $\sqrt{9}$  1.7.6.1

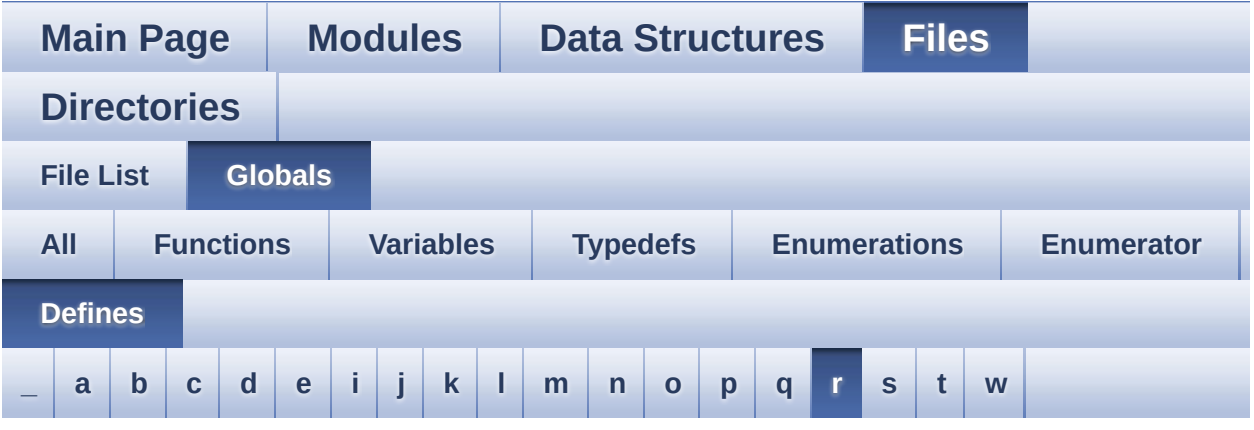

<span id="page-176-0"></span>**- r -**

- REFRESH\_COUNT : **[stm32469i\\_eval\\_sdram.h](#page-587-2)**
- RESOLUTION\_R160x120 : **[stm32469i\\_eval\\_camera.h](#page-903-1)**
- RESOLUTION\_R320x240 : **[stm32469i\\_eval\\_camera.h](#page-903-2)**
- RESOLUTION\_R480x272 : **[stm32469i\\_eval\\_camera.h](#page-903-3)**
- RESOLUTION\_R640x480 : **[stm32469i\\_eval\\_camera.h](#page-903-4)**

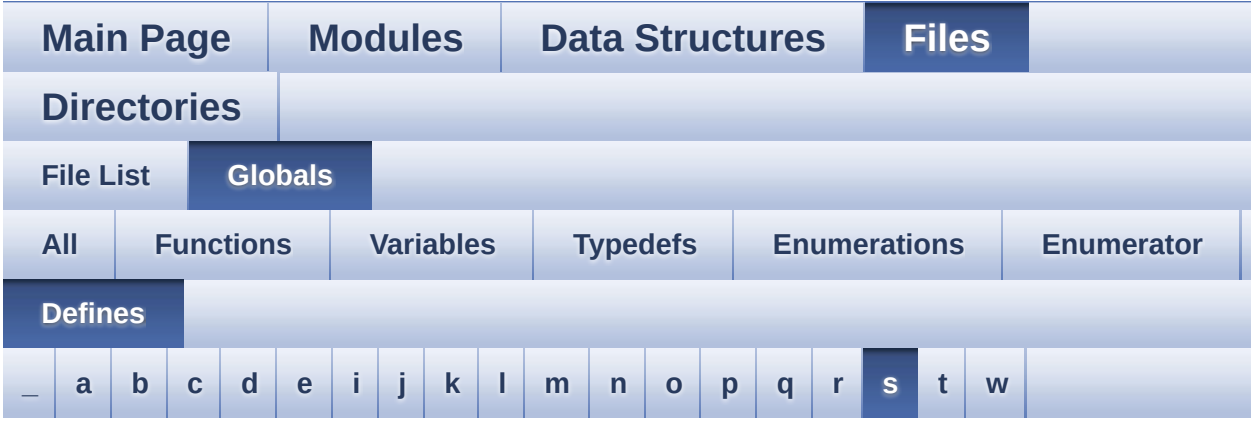

#### <span id="page-177-0"></span>**- s -**

- SD\_CardInfo : **[stm32469i\\_eval\\_sd.h](#page-1004-0)**
- SD\_DATATIMEOUT : **[stm32469i\\_eval\\_sd.h](#page-592-1)**
- SD\_DetectIRQHandler : **[stm32469i\\_eval\\_sd.h](#page-592-2)**
- SD\_DMAx\_Rx\_CHANNEL : **[stm32469i\\_eval\\_sd.h](#page-592-3)**
- SD\_DMAx\_Rx\_IRQHandler : **[stm32469i\\_eval\\_sd.h](#page-592-4)**
- SD\_DMAx\_Rx\_IRQn : **[stm32469i\\_eval\\_sd.h](#page-592-5)**
- SD\_DMAx\_Rx\_STREAM : **[stm32469i\\_eval\\_sd.h](#page-593-0)**
- SD\_DMAx\_Tx\_CHANNEL : **[stm32469i\\_eval\\_sd.h](#page-593-1)**
- SD\_DMAx\_Tx\_IRQHandler : **[stm32469i\\_eval\\_sd.h](#page-593-2)**
- SD\_DMAx\_Tx\_IRQn : **[stm32469i\\_eval\\_sd.h](#page-593-3)**
- SD\_DMAx\_Tx\_STREAM : **[stm32469i\\_eval\\_sd.h](#page-593-4)**
- SD\_NOT\_PRESENT : **[stm32469i\\_eval\\_sd.h](#page-594-0)**
- SD\_PRESENT : **[stm32469i\\_eval\\_sd.h](#page-594-1)**
- SDCLOCK\_PERIOD : **[stm32469i\\_eval\\_sdram.h](#page-587-3)**
- SDRAM\_DEVICE\_ADDR : **[stm32469i\\_eval\\_sdram.h](#page-587-4)**
- SDRAM\_DEVICE\_SIZE : **[stm32469i\\_eval\\_sdram.h](#page-587-5)**
- SDRAM\_DMAx\_CHANNEL : **[stm32469i\\_eval\\_sdram.h](#page-588-0)**
- SDRAM\_DMAx\_IRQHandler : **[stm32469i\\_eval\\_sdram.h](#page-588-1)**
- SDRAM\_DMAx\_IRQn : **[stm32469i\\_eval\\_sdram.h](#page-588-2)**
- SDRAM\_DMAx\_STREAM : **[stm32469i\\_eval\\_sdram.h](#page-588-3)**
- SDRAM\_ERROR : **[stm32469i\\_eval\\_sdram.h](#page-538-0)**
- SDRAM\_MEMORY\_WIDTH : **[stm32469i\\_eval\\_sdram.h](#page-588-4)**
- SDRAM MODEREG BURST LENGTH 1: **[stm32469i\\_eval\\_sdram.h](#page-538-1)**
- SDRAM MODEREG BURST LENGTH 2: **[stm32469i\\_eval\\_sdram.h](#page-538-2)**
- SDRAM MODEREG BURST LENGTH 4: **[stm32469i\\_eval\\_sdram.h](#page-538-3)**
- SDRAM\_MODEREG\_BURST\_LENGTH\_8 : **[stm32469i\\_eval\\_sdram.h](#page-538-4)**
- SDRAM MODEREG BURST TYPE INTERLEAVED : **[stm32469i\\_eval\\_sdram.h](#page-538-5)**
- SDRAM MODEREG BURST TYPE SEQUENTIAL : **[stm32469i\\_eval\\_sdram.h](#page-539-0)**
- SDRAM MODEREG CAS LATENCY 2: **[stm32469i\\_eval\\_sdram.h](#page-539-1)**
- SDRAM MODEREG CAS LATENCY 3: **[stm32469i\\_eval\\_sdram.h](#page-539-2)**
- SDRAM MODEREG OPERATING MODE STANDARD : **[stm32469i\\_eval\\_sdram.h](#page-539-3)**
- SDRAM\_MODEREG\_WRITEBURST\_MODE\_PROGRAMMED : **[stm32469i\\_eval\\_sdram.h](#page-539-4)**
- SDRAM\_MODEREG\_WRITEBURST\_MODE\_SINGLE : **[stm32469i\\_eval\\_sdram.h](#page-539-5)**
- SDRAM\_OK : **[stm32469i\\_eval\\_sdram.h](#page-540-0)**
- SDRAM\_TIMEOUT : **[stm32469i\\_eval\\_sdram.h](#page-588-5)**
- SRAM\_BURSTACCESS : **[stm32469i\\_eval\\_sram.h](#page-597-3)**
- SRAM\_DEVICE\_ADDR : **[stm32469i\\_eval\\_sram.h](#page-597-4)**
- SRAM\_DEVICE\_SIZE : **[stm32469i\\_eval\\_sram.h](#page-597-5)**
- SRAM\_DMAx\_CHANNEL : **[stm32469i\\_eval\\_sram.h](#page-597-6)**
- SRAM\_DMAx\_IRQHandler : **[stm32469i\\_eval\\_sram.h](#page-598-0)**
- SRAM\_DMAx\_IRQn : **[stm32469i\\_eval\\_sram.h](#page-598-1)**
- SRAM\_DMAx\_STREAM : **[stm32469i\\_eval\\_sram.h](#page-598-2)**
- SRAM\_ERROR : **[stm32469i\\_eval\\_sram.h](#page-598-3)**
- SRAM\_MEMORY\_WIDTH : **[stm32469i\\_eval\\_sram.h](#page-598-4)**
- SRAM\_OK : **[stm32469i\\_eval\\_sram.h](#page-599-0)**
- SRAM\_WRITEBURST : **[stm32469i\\_eval\\_sram.h](#page-599-1)**
# STM32469I\_EVAL BSP User Manual

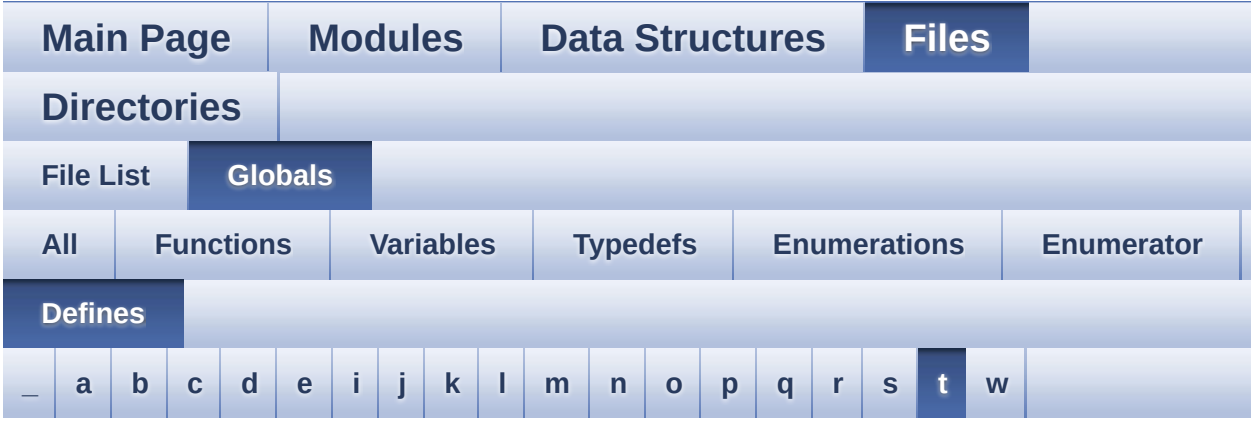

#### <span id="page-180-0"></span>**- t -**

- TAMPER\_BUTTON\_EXTI\_IRQn : **[stm32469i\\_eval.h](#page-896-0)**
- TAMPER\_BUTTON\_GPIO\_CLK\_DISABLE : **[stm32469i\\_eval.h](#page-896-1)**
- TAMPER\_BUTTON\_GPIO\_CLK\_ENABLE : **[stm32469i\\_eval.h](#page-896-2)**
- TAMPER\_BUTTON\_GPIO\_PORT : **[stm32469i\\_eval.h](#page-897-0)**
- TAMPER\_BUTTON\_PIN : **[stm32469i\\_eval.h](#page-897-1)**
- TS\_I2C\_ADDRESS : **[stm32469i\\_eval.h](#page-642-0)**
- TS\_IRQ\_PENDING : **[stm32469i\\_eval\\_ts.h](#page-562-0)**
- TS\_MAX\_NB\_TOUCH : **[stm32469i\\_eval\\_ts.h](#page-562-1)**
- TS\_NO\_IRQ\_PENDING : **[stm32469i\\_eval\\_ts.h](#page-562-2)**
- TS\_SWAP\_NONE : **[stm32469i\\_eval\\_ts.h](#page-562-3)**
- TS\_SWAP\_X : **[stm32469i\\_eval\\_ts.h](#page-562-4)**
- TS\_SWAP\_XY : **[stm32469i\\_eval\\_ts.h](#page-563-0)**
- TS\_SWAP\_Y : **[stm32469i\\_eval\\_ts.h](#page-563-1)**

Generated on Tue Jan 12 2016 17:51:26 for STM32469I\_EVAL BSP User Manual by cloxygem 1.7.6.1

# STM32469I EVAL BSP User Manual

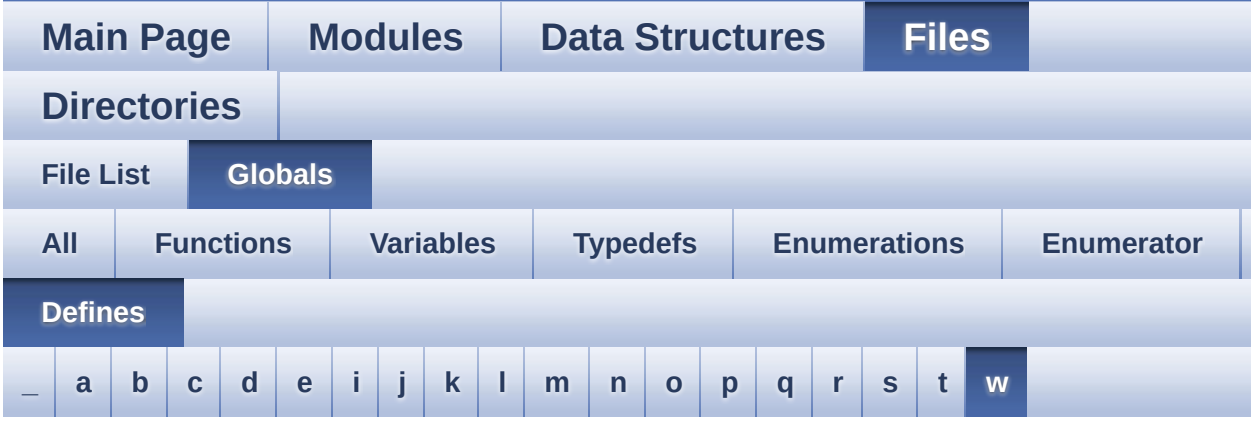

<span id="page-181-0"></span>**- w -**

- WAKEUP\_BUTTON\_EXTI\_IRQn : **[stm32469i\\_eval.h](#page-897-2)**
- WAKEUP\_BUTTON\_GPIO\_CLK\_DISABLE : **[stm32469i\\_eval.h](#page-897-3)**
- WAKEUP\_BUTTON\_GPIO\_CLK\_ENABLE : **[stm32469i\\_eval.h](#page-897-4)**
- WAKEUP\_BUTTON\_GPIO\_PORT : **[stm32469i\\_eval.h](#page-897-5)**
- WAKEUP\_BUTTON\_PIN : **[stm32469i\\_eval.h](#page-897-6)**

Generated on Tue Jan 12 2016 17:51:26 for STM32469I\_EVAL BSP User Manual by doxygem 1.7.6.1

# STM32469I\_EVAL BSP User Manual

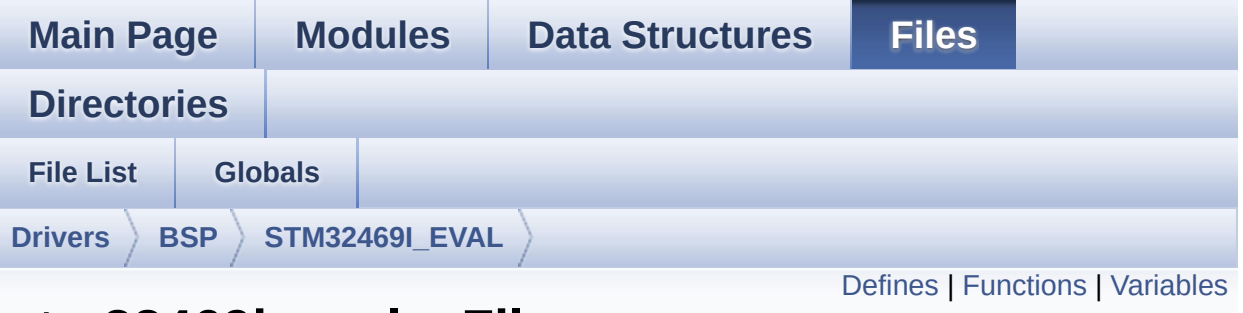

# **stm32469i\_eval.c File Reference**

This file provides a set of firmware functions to manage LEDs, pushbuttons and COM ports available on STM32469I-EVAL evaluation board(MB1165) RevA/B from STMicroelectronics. [More...](#page-189-1)

```
#include "stm32469i_eval.h"
```
Go to the [source](#page-1041-0) code of this file.

## <span id="page-183-0"></span>**Defines**

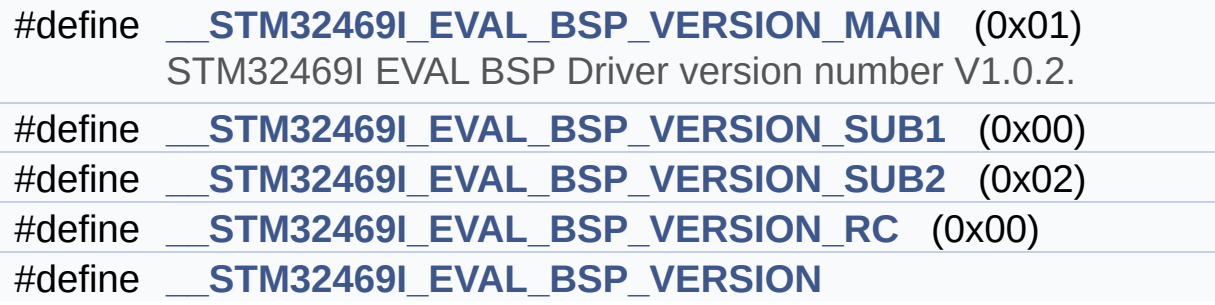

# <span id="page-184-0"></span>**Functions**

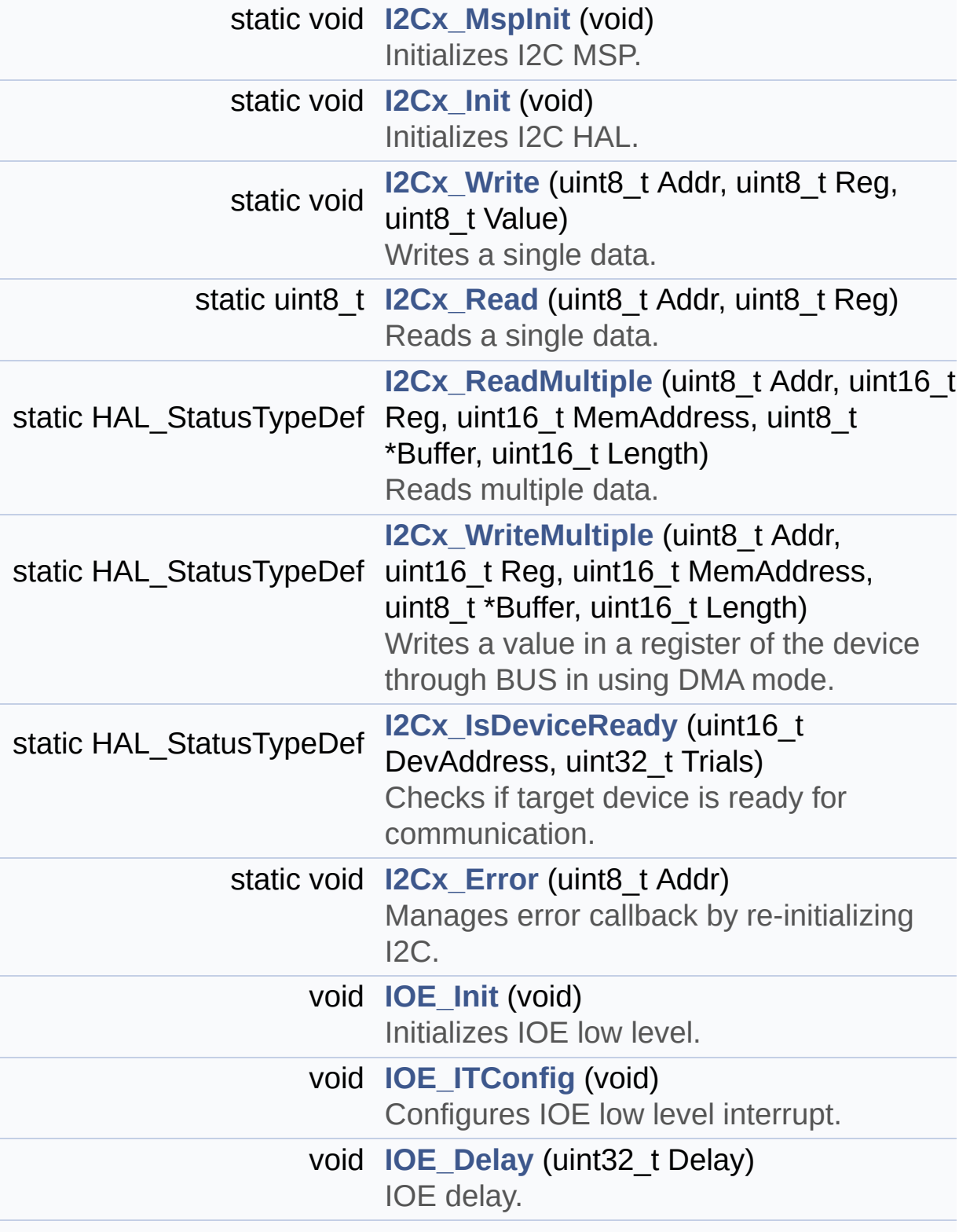

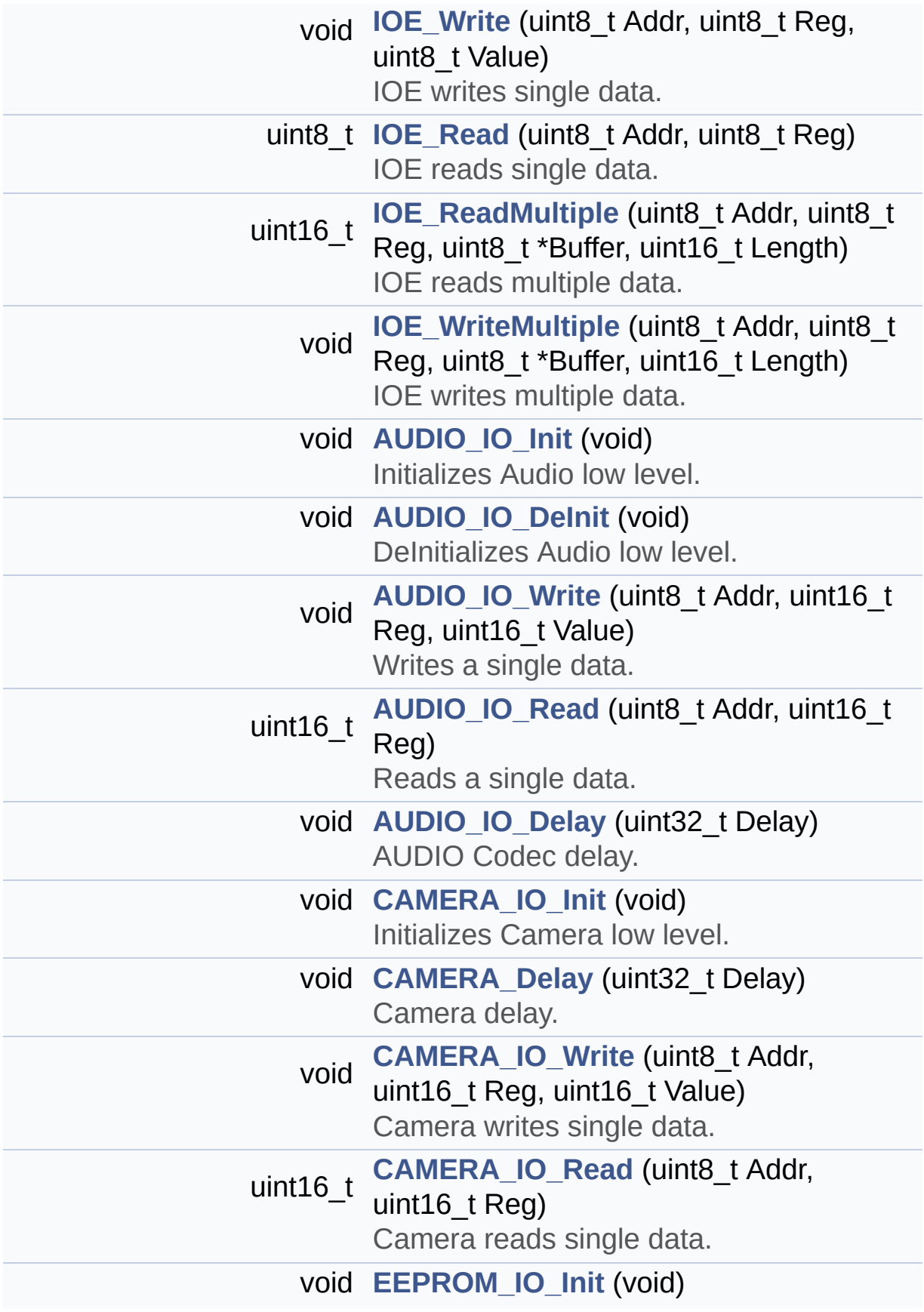

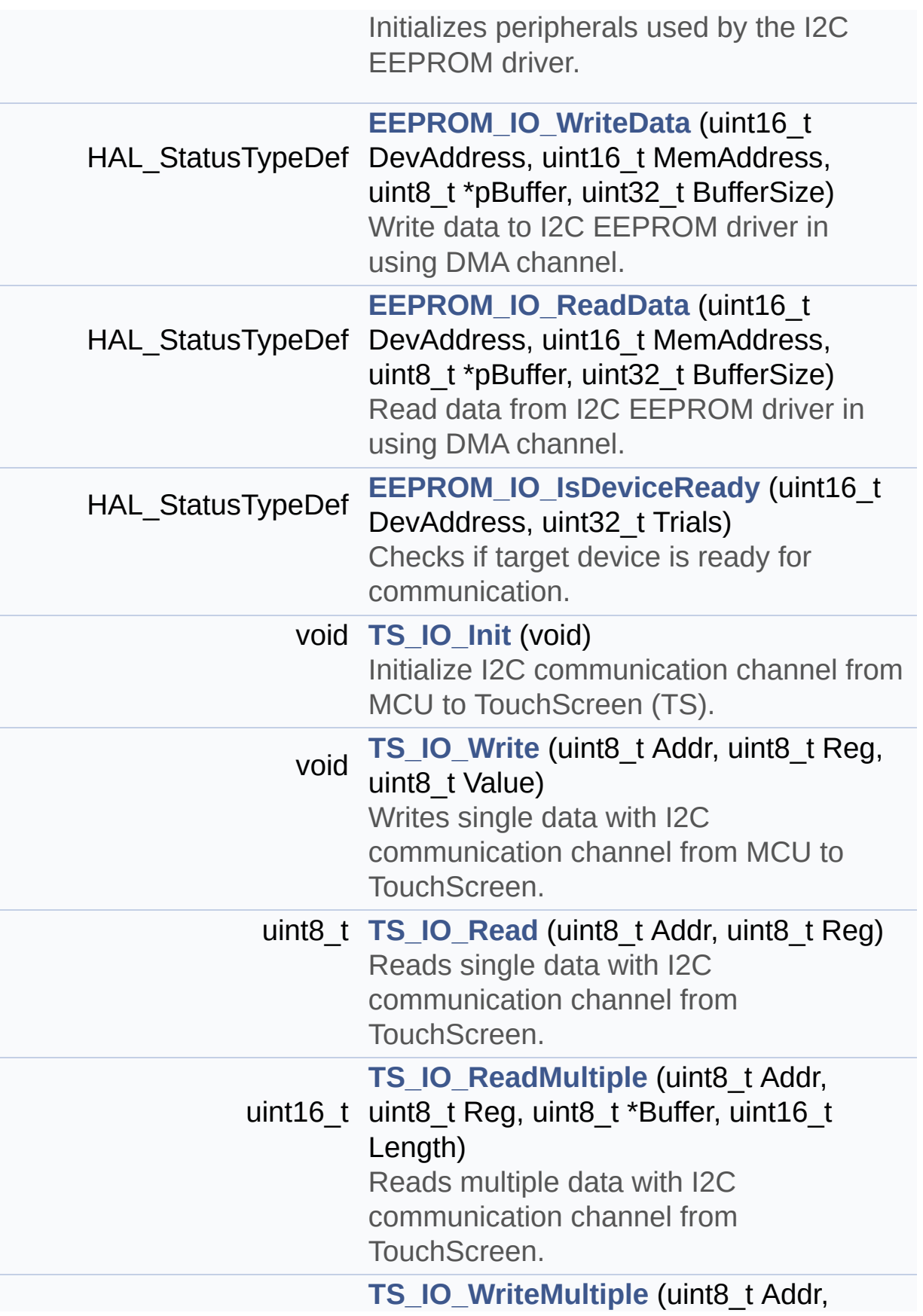

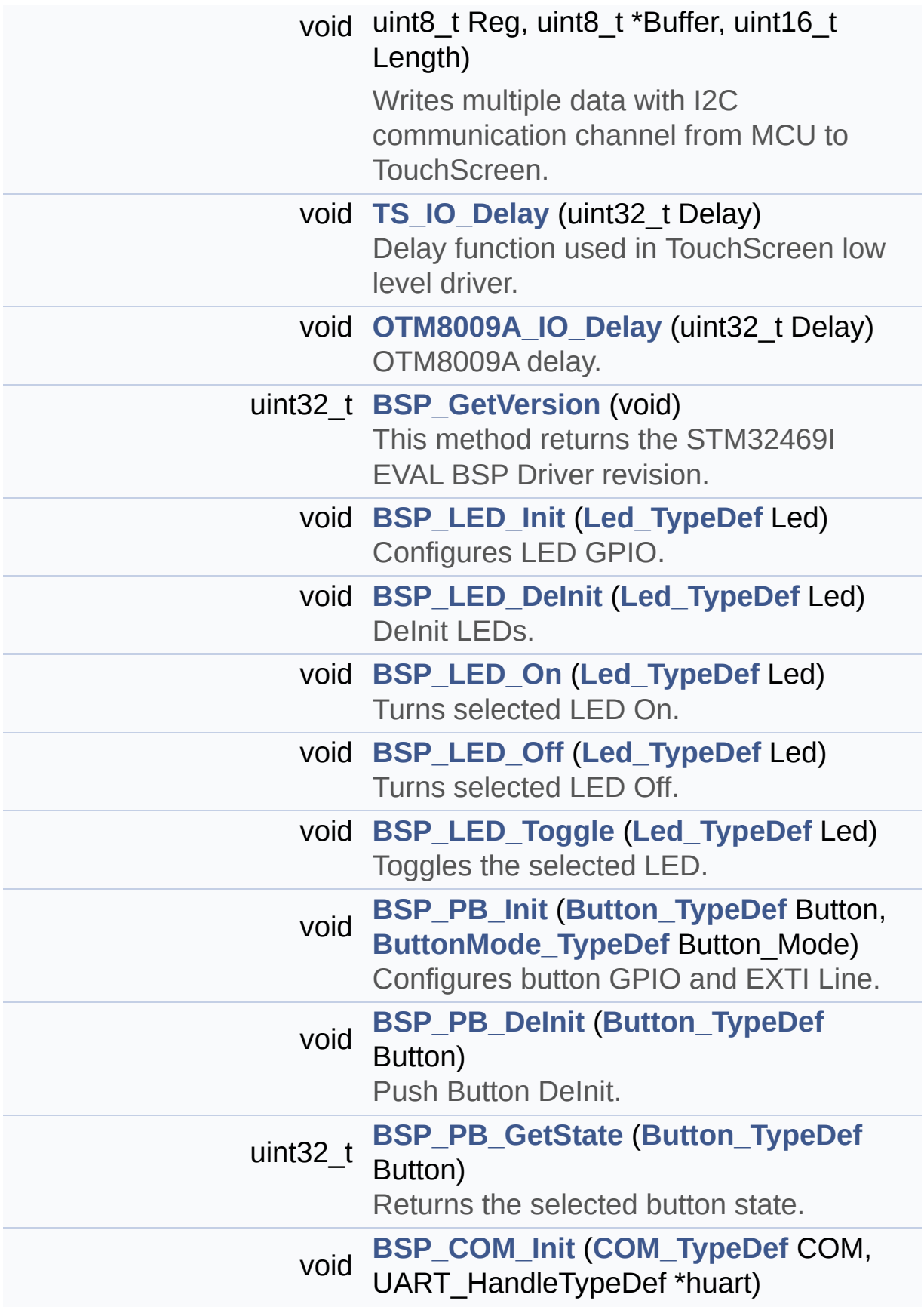

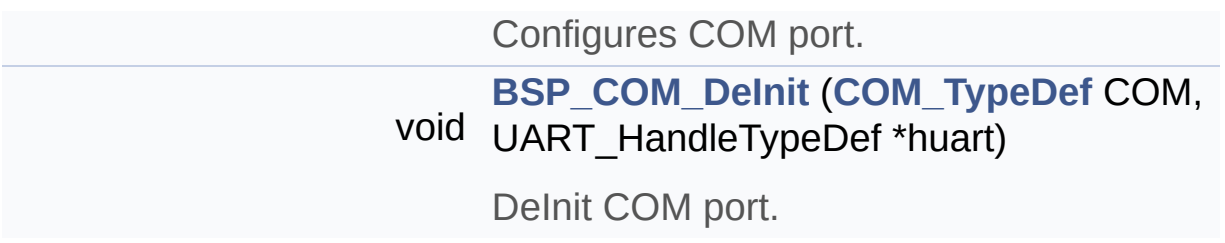

### <span id="page-189-0"></span>**Variables**

<span id="page-189-1"></span>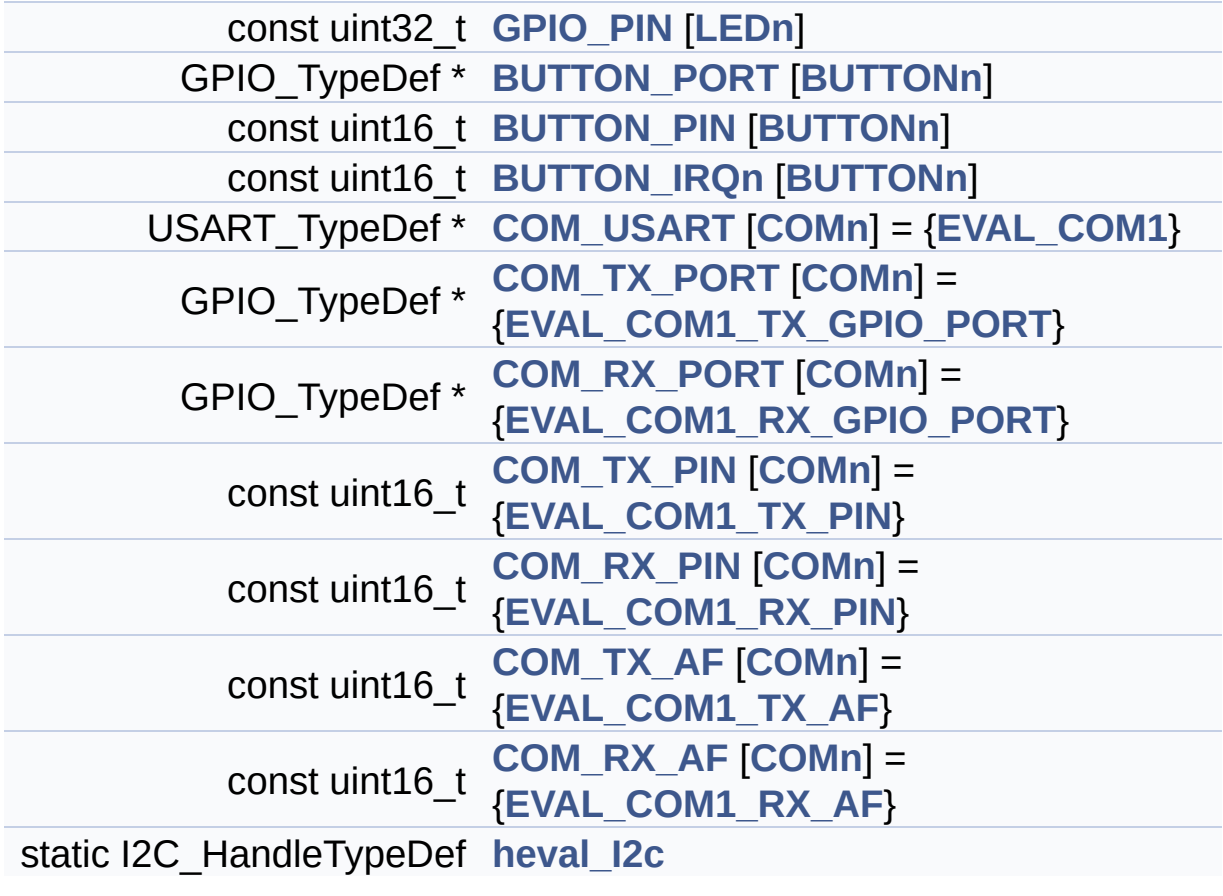

### **Detailed Description**

This file provides a set of firmware functions to manage LEDs, pushbuttons and COM ports available on STM32469I-EVAL evaluation board(MB1165) RevA/B from STMicroelectronics.

**Author:**

MCD Application Team

**Version:**

V1.0.2

**Date:**

12-January-2016

**Attention:**

# **© COPYRIGHT(c) 2015 STMicroelectronics**

Redistribution and use in source and binary forms, with or without modification, are permitted provided that the following conditions are met: 1. Redistributions of source code must retain the above copyright notice, this list of conditions and the following disclaimer. 2. Redistributions in binary form must reproduce the above copyright notice, this list of conditions and the following disclaimer in the documentation and/or other materials provided with the distribution. 3. Neither the name of STMicroelectronics nor the names of its contributors may be used to endorse or promote products derived from this software without specific prior written permission.

THIS SOFTWARE IS PROVIDED BY THE COPYRIGHT HOLDERS AND CONTRIBUTORS "AS IS" AND ANY EXPRESS OR IMPLIED WARRANTIES, INCLUDING, BUT NOT LIMITED TO, THE IMPLIED WARRANTIES OF MERCHANTABILITY AND FITNESS FOR A PARTICULAR PURPOSE ARE DISCLAIMED. IN NO EVENT SHALL THE COPYRIGHT HOLDER OR CONTRIBUTORS BE LIABLE FOR ANY DIRECT, INDIRECT, INCIDENTAL, SPECIAL, EXEMPLARY, OR CONSEQUENTIAL DAMAGES (INCLUDING, BUT NOT LIMITED TO, PROCUREMENT OF SUBSTITUTE GOODS OR SERVICES; LOSS OF USE, DATA, OR PROFITS; OR BUSINESS INTERRUPTION) HOWEVER CAUSED AND ON ANY THEORY OF LIABILITY, WHETHER IN CONTRACT, STRICT LIABILITY, OR TORT (INCLUDING NEGLIGENCE OR OTHERWISE) ARISING IN ANY WAY OUT OF THE USE OF THIS SOFTWARE, EVEN IF ADVISED OF THE POSSIBILITY OF SUCH DAMAGE.

Definition in file **[stm32469i\\_eval.c](#page-1041-0)**.

Generated on Tue Jan 12 2016 17:51:25 for STM32469I\_EVAL BSP User Manual by doxydem 1.7.6.1

# STM32469I EVAL BSP User Manual

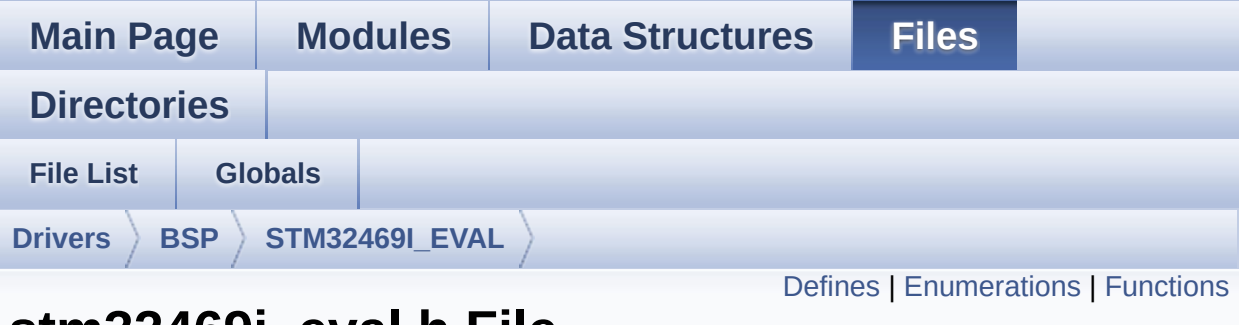

# **stm32469i\_eval.h File Reference**

This file contains definitions for STM32469I-EVAL's LEDs, push-buttons and COM ports hardware resources. [More...](#page-197-1)

#include "stm32f4xx\_hal.h"

Go to the [source](#page-1024-0) code of this file.

#### <span id="page-193-0"></span>**Defines**

```
#define LEDn ((uint8_t)4)
#define LEDx_GPIO_PORT GPIOK
LEDx_GPIO_CLK_ENABLE() HAL RCC GPIOK CLK E
#define LEDx GPIO CLK DISABLE() HAL RCC GPIOK CLK D
#define LED1_PIN GPIO_PIN_3
#define LED2_PIN GPIO_PIN_4
#define LED3_PIN GPIO_PIN_5
#define LED4_PIN GPIO_PIN_6
#define MFX_IRQOUT_PIN GPIO_PIN_8
      MFX_IRQOUt pin.
#define MFX_IRQOUT_GPIO_PORT GPIOI
#define MFX_IRQOUT_GPIO_CLK_ENABLE() HAL RCC GPIOI
#define MFX IRQOUT GPIO CLK DISABLE() HAL RCC GPIOI
#define MFX_IRQOUT_EXTI_IRQn EXTI9_5_IRQn
#define MFX_IRQOUT_EXTI_IRQnHandler EXTI9_5_IRQHandler
#define BUTTONn ((uint8_t)3)
#define WAKEUP_BUTTON_PIN GPIO_PIN_0
      Wakeup push-button.
#define WAKEUP_BUTTON_GPIO_PORT GPIOA
#define WAKEUP BUTTON GPIO CLK ENABLE() HAL RCC O
#define WAKEUP BUTTON GPIO CLK DISABLE() HAL RCC (
#define WAKEUP_BUTTON_EXTI_IRQn EXTI0_IRQn
#define TAMPER_BUTTON_PIN GPIO_PIN_13
      Tamper push-button.
#define TAMPER_BUTTON_GPIO_PORT GPIOC
#define TAMPER_BUTTON_GPIO_CLK_ENABLE() HAL RCC G
#define TAMPER BUTTON GPIO CLK DISABLE() HAL RCC Q
#define TAMPER_BUTTON_EXTI_IRQn EXTI15_10_IRQn
#define KEY_BUTTON_PIN GPIO_PIN_13
      Key push-button.
#define KEY_BUTTON_GPIO_PORT GPIOC
```
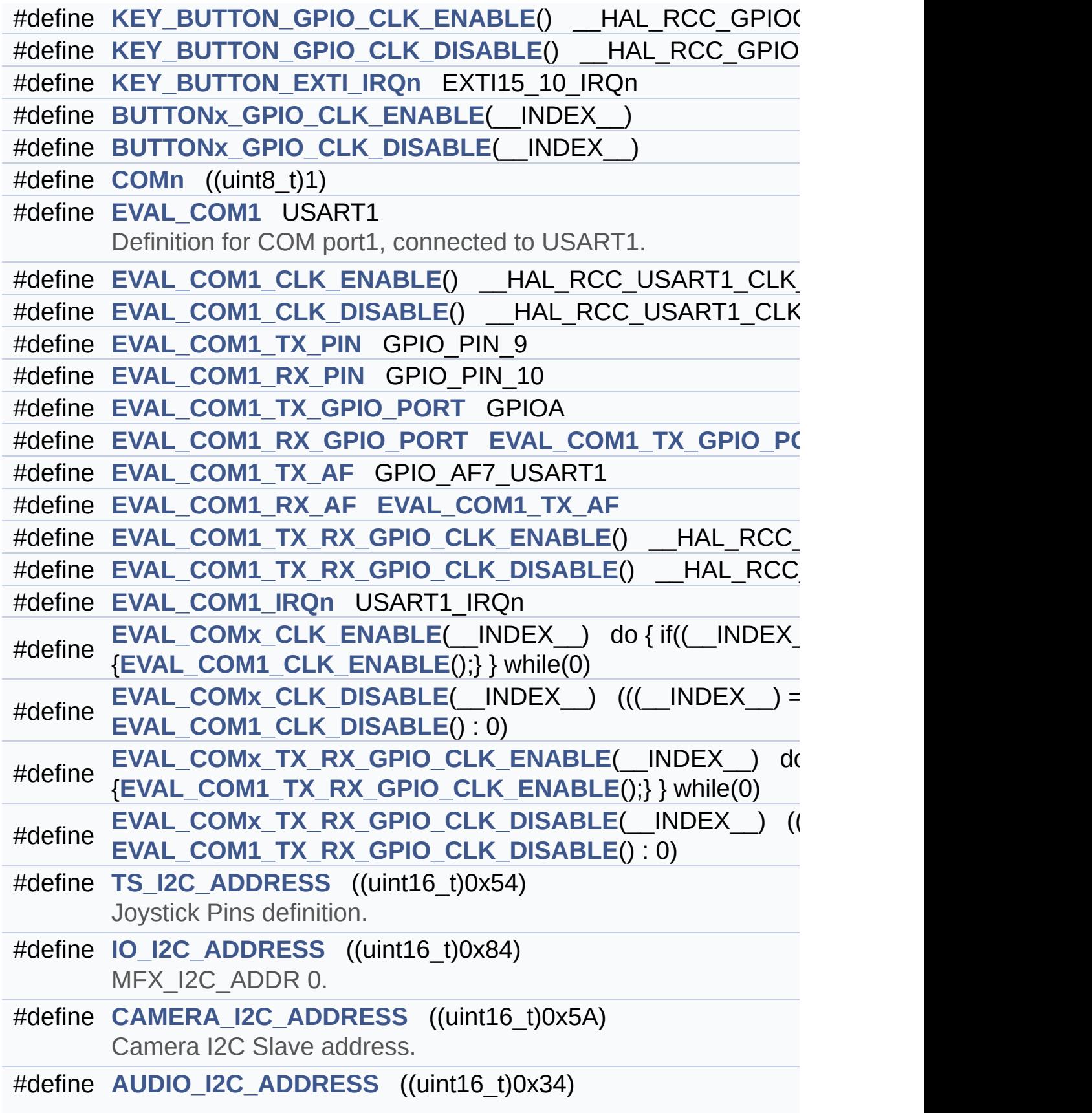

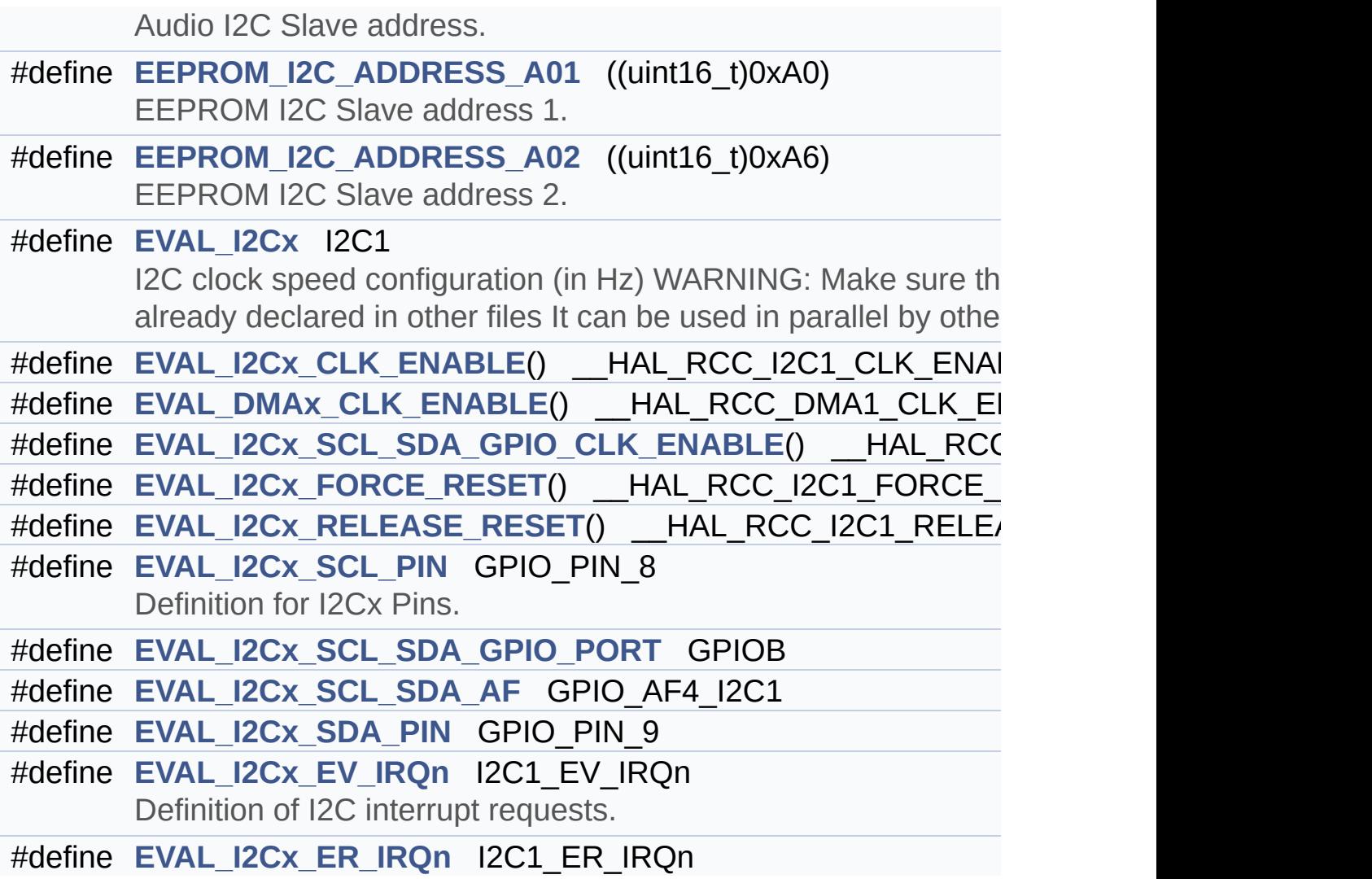

# <span id="page-196-0"></span>**Enumerations**

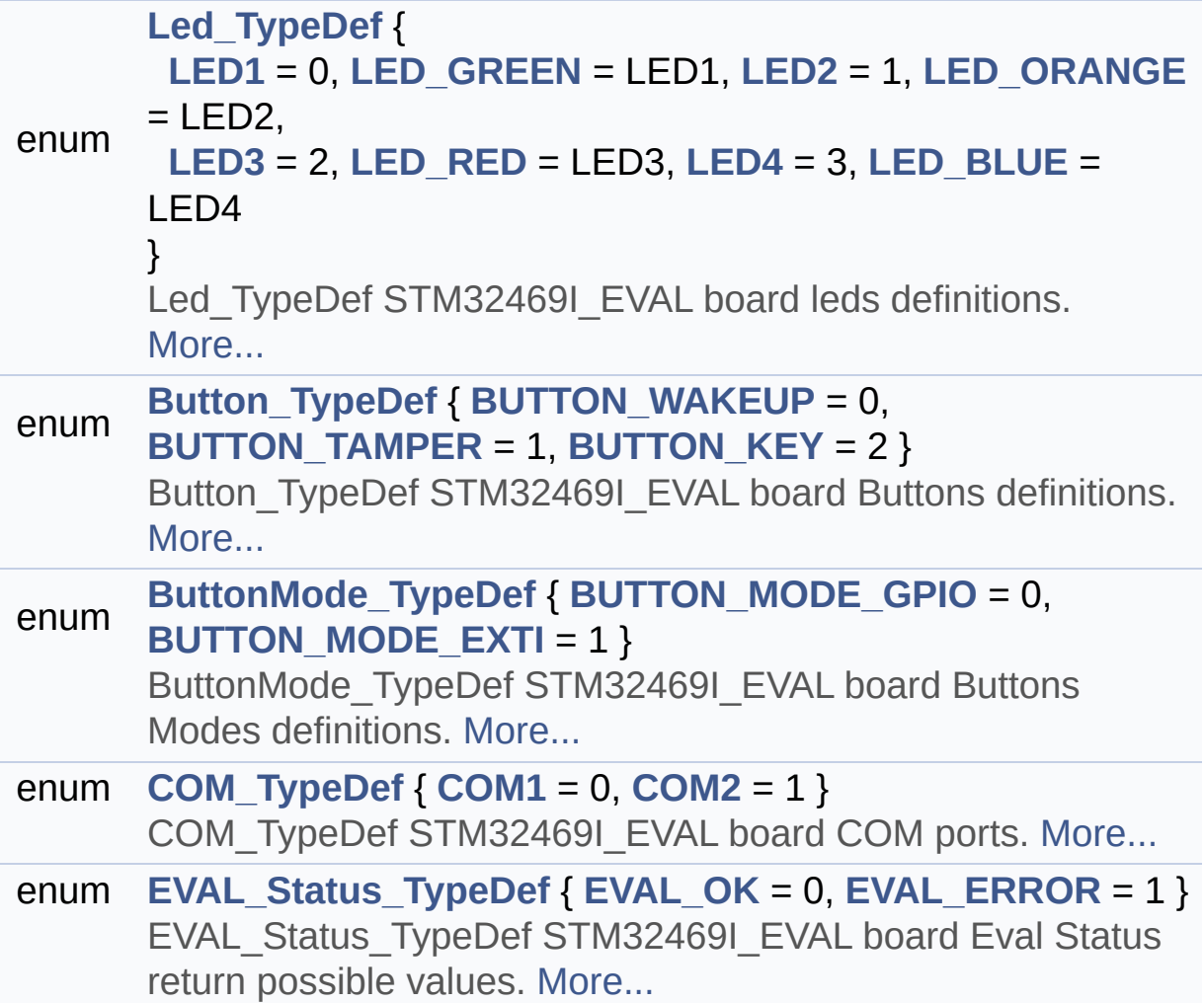

## <span id="page-197-0"></span>**Functions**

<span id="page-197-1"></span>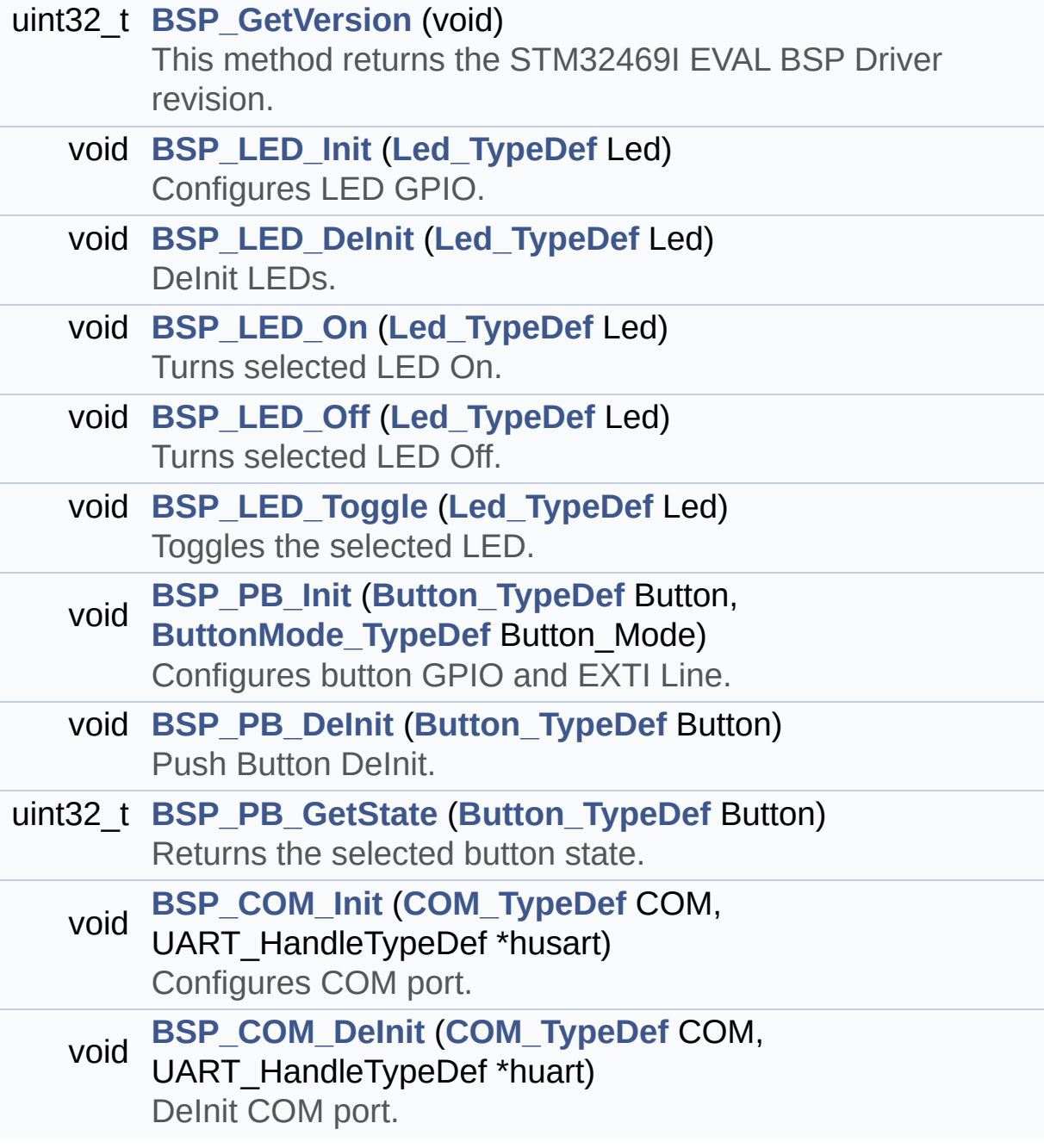

### **Detailed Description**

This file contains definitions for STM32469I-EVAL's LEDs, push-buttons and COM ports hardware resources.

#### **Author:**

MCD Application Team

**Version:** V1.0.2

**Date:**

12-January-2016

**Attention:**

# **© COPYRIGHT(c) 2015 STMicroelectronics**

Redistribution and use in source and binary forms, with or without modification, are permitted provided that the following conditions are met: 1. Redistributions of source code must retain the above copyright notice, this list of conditions and the following disclaimer. 2. Redistributions in binary form must reproduce the above copyright notice, this list of conditions and the following disclaimer in the documentation and/or other materials provided with the distribution. 3. Neither the name of STMicroelectronics nor the names of its contributors may be used to endorse or promote products derived from this software without specific prior written permission.

THIS SOFTWARE IS PROVIDED BY THE COPYRIGHT HOLDERS AND CONTRIBUTORS "AS IS" AND ANY EXPRESS OR IMPLIED WARRANTIES, INCLUDING, BUT NOT LIMITED TO, THE IMPLIED WARRANTIES OF MERCHANTABILITY AND FITNESS FOR A PARTICULAR PURPOSE ARE DISCLAIMED. IN NO EVENT SHALL THE COPYRIGHT HOLDER OR CONTRIBUTORS BE LIABLE FOR ANY DIRECT, INDIRECT, INCIDENTAL, SPECIAL, EXEMPLARY, OR CONSEQUENTIAL DAMAGES (INCLUDING, BUT NOT LIMITED TO, PROCUREMENT OF SUBSTITUTE GOODS OR SERVICES; LOSS OF USE, DATA, OR PROFITS; OR BUSINESS INTERRUPTION) HOWEVER CAUSED AND ON ANY THEORY OF LIABILITY, WHETHER IN CONTRACT, STRICT LIABILITY, OR TORT (INCLUDING NEGLIGENCE OR OTHERWISE) ARISING IN ANY WAY OUT OF THE USE OF THIS SOFTWARE, EVEN IF ADVISED OF THE POSSIBILITY OF SUCH DAMAGE.

Definition in file **[stm32469i\\_eval.h](#page-1024-0)**.

Generated on Tue Jan 12 2016 17:51:25 for STM32469I\_EVAL BSP User Manual by doxydem 1.7.6.1

# <span id="page-200-0"></span>STM32469I\_EVAL BSP User Manual

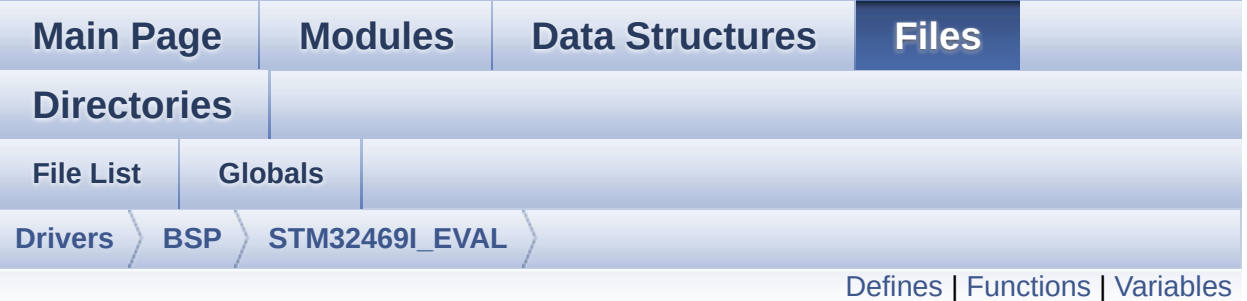

# **stm32469i\_eval\_audio.c File Reference**

This file provides the Audio driver for the STM32469I-EVAL evaluation board. [More...](#page-206-1)

#include "**[stm32469i\\_eval\\_audio.h](#page-1086-0)**"

Go to the [source](#page-1101-0) code of this file.

### <span id="page-201-0"></span>**Defines**

#define **[OUTPUT\\_DEVICE\\_HEADPHONE1](#page-990-0)** OUTPUT\_DEVICE\_HEA #define [OUTPUT\\_DEVICE\\_HEADPHONE2](#page-990-1) OUTPUT\_DEVICE\_SPE Headphone2 is connected to Speaker output of the wm8994 co

# <span id="page-202-0"></span>**Functions**

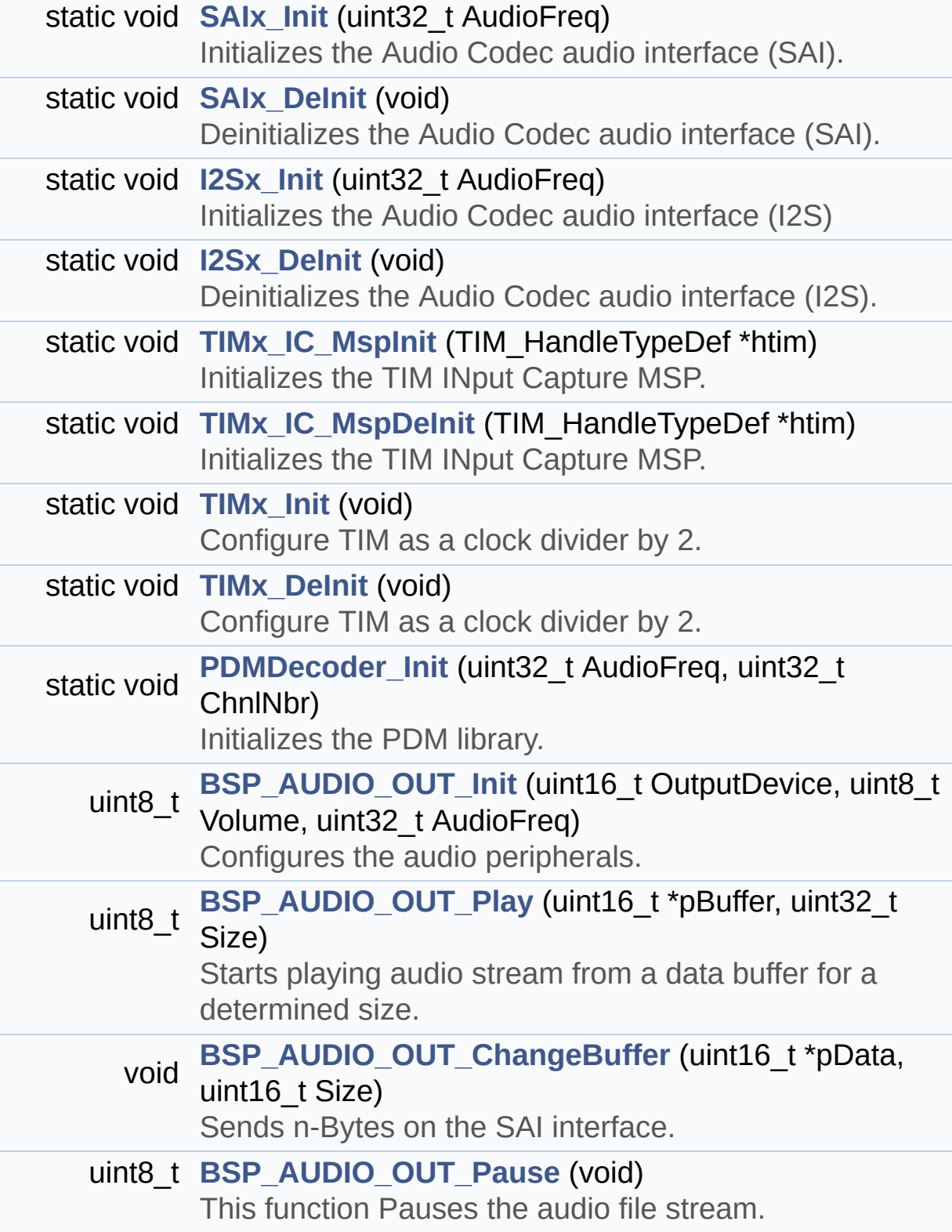

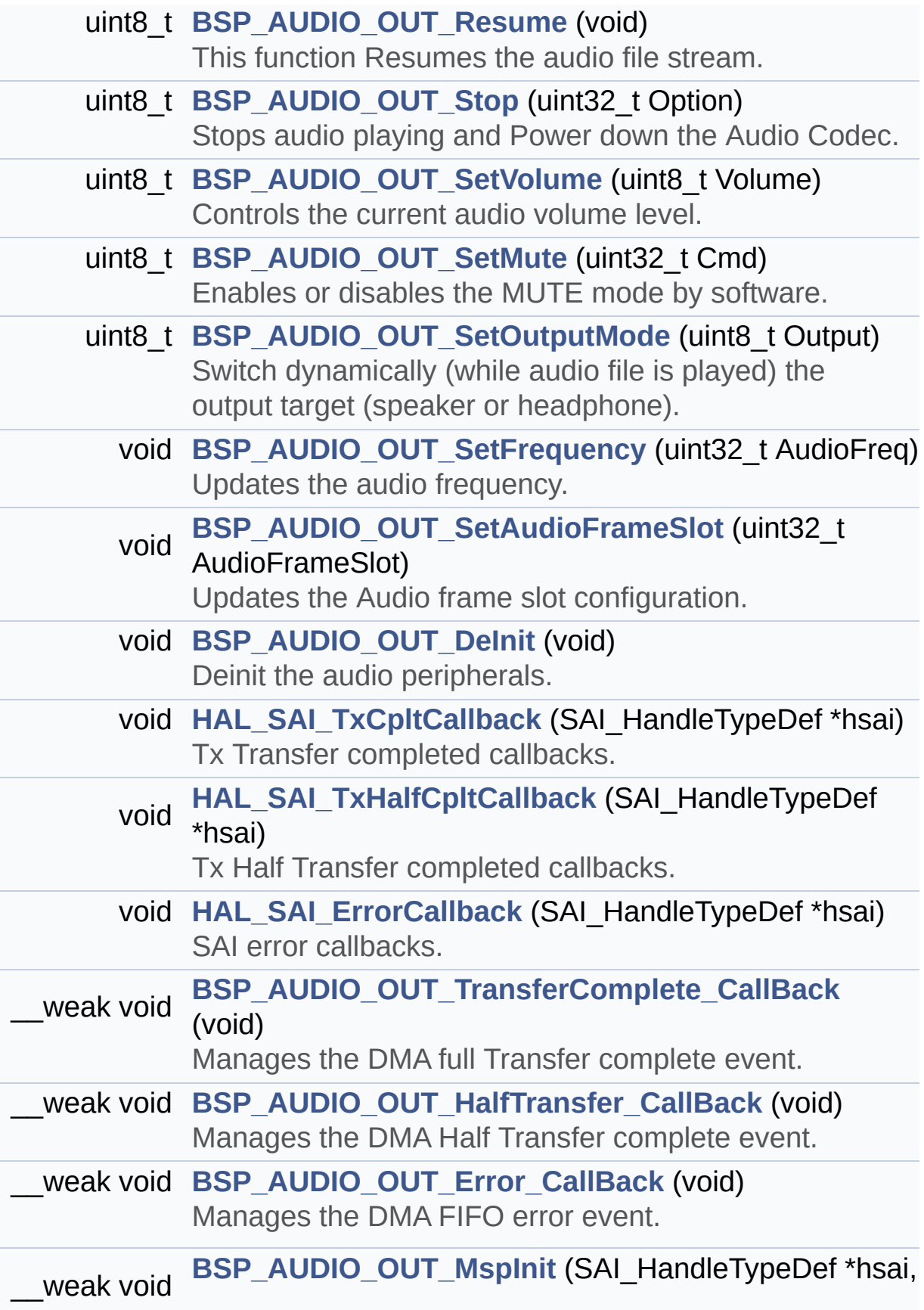

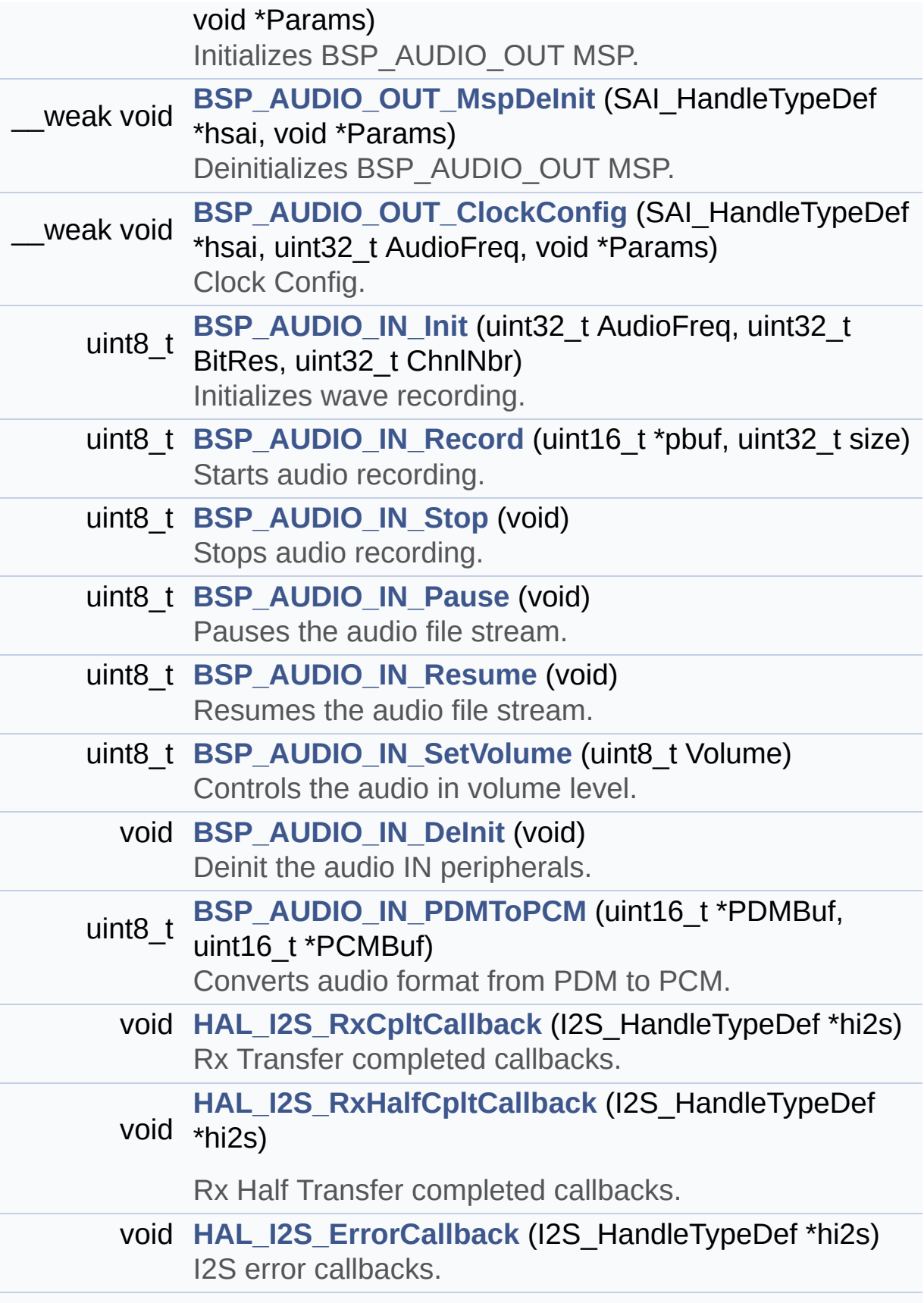

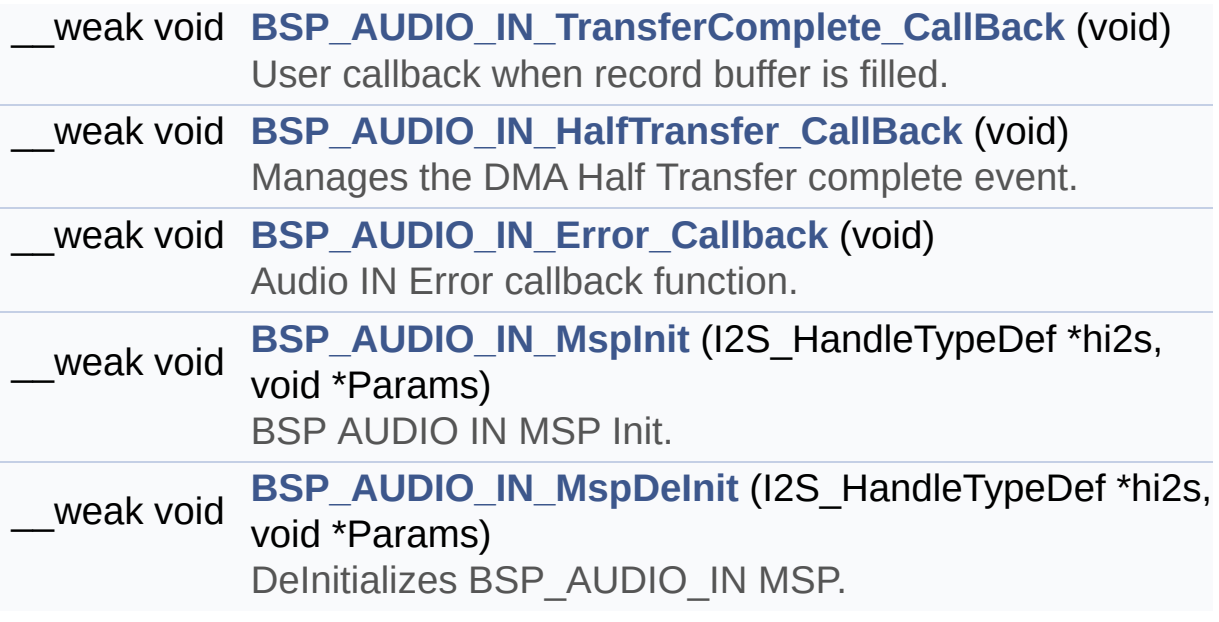

## <span id="page-206-0"></span>**Variables**

<span id="page-206-1"></span>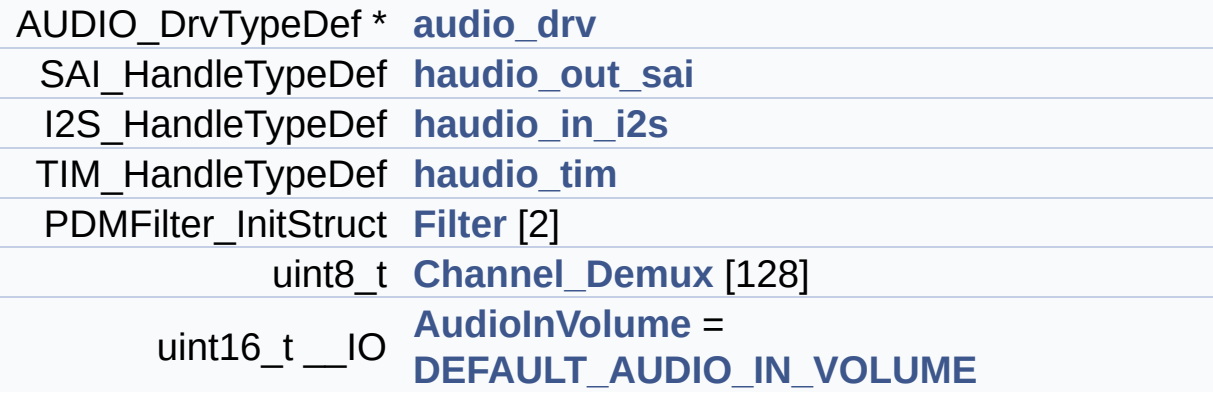

## **Detailed Description**

This file provides the Audio driver for the STM32469I-EVAL evaluation board.

#### **Author:**

MCD Application Team

**Version:** V1.0.2

**Date:**

12-January-2016

**Attention:**

# **© COPYRIGHT(c) 2015 STMicroelectronics**

Redistribution and use in source and binary forms, with or without modification, are permitted provided that the following conditions are met: 1. Redistributions of source code must retain the above copyright notice, this list of conditions and the following disclaimer. 2. Redistributions in binary form must reproduce the above copyright notice, this list of conditions and the following disclaimer in the documentation and/or other materials provided with the distribution. 3. Neither the name of STMicroelectronics nor the names of its contributors may be used to endorse or promote products derived from this software without specific prior written permission.

THIS SOFTWARE IS PROVIDED BY THE COPYRIGHT HOLDERS AND CONTRIBUTORS "AS IS" AND ANY EXPRESS OR IMPLIED WARRANTIES, INCLUDING, BUT NOT LIMITED TO, THE IMPLIED WARRANTIES OF MERCHANTABILITY AND FITNESS FOR A PARTICULAR PURPOSE ARE DISCLAIMED. IN NO EVENT SHALL THE COPYRIGHT HOLDER OR CONTRIBUTORS BE LIABLE FOR ANY DIRECT, INDIRECT, INCIDENTAL, SPECIAL, EXEMPLARY, OR CONSEQUENTIAL DAMAGES (INCLUDING, BUT NOT LIMITED TO, PROCUREMENT OF SUBSTITUTE GOODS OR SERVICES; LOSS OF USE, DATA, OR PROFITS; OR BUSINESS INTERRUPTION) HOWEVER CAUSED AND ON ANY THEORY OF LIABILITY, WHETHER IN CONTRACT, STRICT LIABILITY, OR TORT (INCLUDING NEGLIGENCE OR OTHERWISE) ARISING IN ANY WAY OUT OF THE USE OF THIS SOFTWARE, EVEN IF ADVISED OF THE POSSIBILITY OF SUCH DAMAGE.

Definition in file **[stm32469i\\_eval\\_audio.c](#page-1101-0)**.

Generated on Tue Jan 12 2016 17:51:25 for STM32469I\_EVAL BSP User Manual by doxydem 1.7.6.1

# STM32469I EVAL BSP User Manual

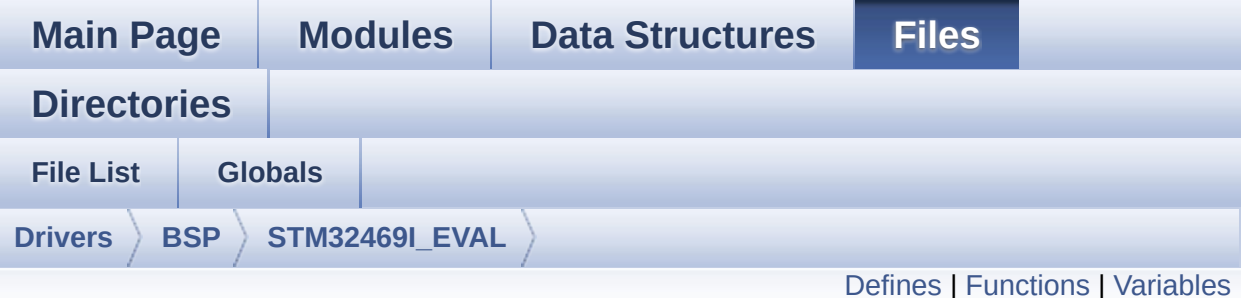

# **stm32469i\_eval\_audio.h File Reference**

This file contains the common defines and functions prototypes for the stm32469i eval audio.c driver. [More...](#page-216-1)

#include "../Components/wm8994/wm8994.h" #include "**[stm32469i\\_eval.h](#page-1024-0)**" #include "../../../Middlewares/ST/STM32\_Audio/Addons/PDM/pdm\_filter.h"

Go to the [source](#page-1086-0) code of this file.

#### <span id="page-210-0"></span>**Defines**

```
#define
      CODEC_AUDIOFRAME_SLOT_0123_SAI_SLOTACTIVE_0 |
      SAI_SLOTACTIVE_3
#define CODEC AUDIOFRAME SLOT 02 SAI SLOTACTIVE 0 | SAI
#define CODEC_AUDIOFRAME_SLOT_13 SAI SLOTACTIVE 1 | SAI
#define AUDIO SAIx SAI1 Block A
#define AUDIO_SAIx_CLK_ENABLE() __HAL_RCC_SAI1_CLK_EN
#define AUDIO SAIx CLK DISABLE() HAL RCC SAI1 CLK DI
#define AUDIO_SAIx_MCLK_SCK_SD_FS_AF GPIO_AF6_SAI1
#define AUDIO SAIx MCLK ENABLE() HAL RCC GPIOG CLK
#define AUDIO SAIx_MCLK_DISABLE() HAL RCC GPIOG CLK
#define AUDIO_SAIx_MCK_PIN GPIO_PIN_7
#define AUDIO_SAIx_MCLK_GPIO_PORT GPIOG
#define AUDIO_SAIx_SCK_SD_FS_ENABLE() HAL RCC GPIOE
#define AUDIO_SAIx_SCK_SD_FS_DISABLE() HAL RCC GPIO
#define AUDIO_SAIx_FS_PIN GPIO_PIN_4
#define AUDIO_SAIx_SCK_PIN GPIO_PIN_5
#define AUDIO SAIx SD PIN GPIO PIN 6
#define AUDIO_SAIx_SCK_SD_FS_GPIO_PORT GPIOE
#define AUDIO SAIx DMAx CLK ENABLE() HAL RCC DMA2
#define AUDIO SAIx DMAx CLK DISABLE() HAL RCC DMA2
#define AUDIO SAIx DMAx STREAM DMA2 Stream3
#define AUDIO_SAIx_DMAx_CHANNEL DMA_CHANNEL_0
#define AUDIO_SAIx_DMAx_IRQ DMA2_Stream3_IRQn
#define AUDIO SAIx DMAx PERIPH DATA SIZE DMA PDATAAL
#define AUDIO_SAIx_DMAx_MEM_DATA_SIZE DMA MDATAALIGI
#define DMA_MAX_SZE 0xFFFF
#define AUDIO_SAIx_DMAx_IRQHandler DMA2 Stream3 IRQHand
#define AUDIO_OUT_IRQ_PREPRIO 5 /* Select the preemption prior
#define AUDIO_I2Sx SPI3
#define AUDIO_I2Sx_CLK_ENABLE() __HAL_RCC_SPI3_CLK_EN/
#define AUDIO_I2Sx_CLK_DISABLE() HAL RCC SPI3 CLK DIS
```

```
#define AUDIO_I2Sx_SCK_PIN GPIO_PIN_3
#define AUDIO_I2Sx_SCK_GPIO_PORT GPIOB
#define AUDIO I2Sx SCK GPIO CLK ENABLE() HAL RCC GF
#define AUDIO I2Sx SCK GPIO CLK DISABLE() HAL RCC G
#define AUDIO I2Sx SCK AF GPIO AF6 SPI3
#define AUDIO I2Sx SD PIN GPIO PIN 6
#define AUDIO_I2Sx_SD_GPIO_PORT GPIOD
#define AUDIO_I2Sx_SD_GPIO_CLK_ENABLE() HAL RCC GPI
#define AUDIO I2Sx SD GPIO CLK DISABLE() HAL RCC GP
#define AUDIO I2Sx SD AF GPIO AF5 I2S3ext
#define AUDIO_I2Sx_DMAx_CLK_ENABLE() __HAL_RCC_DMA1_
#define AUDIO_I2Sx_DMAx_CLK_DISABLE() __HAL_RCC_DMA1
#define AUDIO I2Sx DMAx STREAM DMA1 Stream2
#define AUDIO_I2Sx_DMAx_CHANNEL DMA_CHANNEL_0
#define AUDIO_I2Sx_DMAx_IRQ DMA1_Stream2_IRQn
#define AUDIO_I2Sx_DMAx_PERIPH_DATA_SIZE DMA_PDATAALI
#define AUDIO I2Sx DMAx MEM DATA SIZE DMA MDATAALIGN
#define AUDIO_I2Sx_DMAx_IRQHandler DMA1 Stream2 IRQHand
#define AUDIO_IN_IRQ_PREPRIO ((uint32 t)6) /* Select the preemp
#define AUDIO_TIMx_CLK_ENABLE() __HAL_RCC_TIM3_CLK_EN
#define AUDIO_TIMx_CLK_DISABLE() HAL RCC TIM3 CLK DI
#define AUDIO_TIMx TIM3
#define AUDIO_TIMx_IN_CHANNEL TIM_CHANNEL_1
#define AUDIO TIMX OUT CHANNEL TIM CHANNEL 2 /* Select o
#define AUDIO_TIMx_GPIO_CLK_ENABLE() __HAL_RCC_GPIOC_CLK_ENABLE()
#define AUDIO_TIMx_GPIO_CLK_DISABLE() HAL RCC GPIOC
#define AUDIO_TIMx_GPIO_PORT GPIOC
#define AUDIO_TIMx_IN_GPIO_PIN GPIO_PIN_6
#define AUDIO_TIMx_OUT_GPIO_PIN GPIO_PIN_7
#define AUDIO_TIMx_AF GPIO_AF2_TIM3
#define AUDIODATA_SIZE 2 /* 16-bits audio data size */
#define AUDIO_OK ((uint8_t)0)
#define AUDIO_ERROR ((uint8_t)1)
#define AUDIO_TIMEOUT ((uint8_t)2)
```
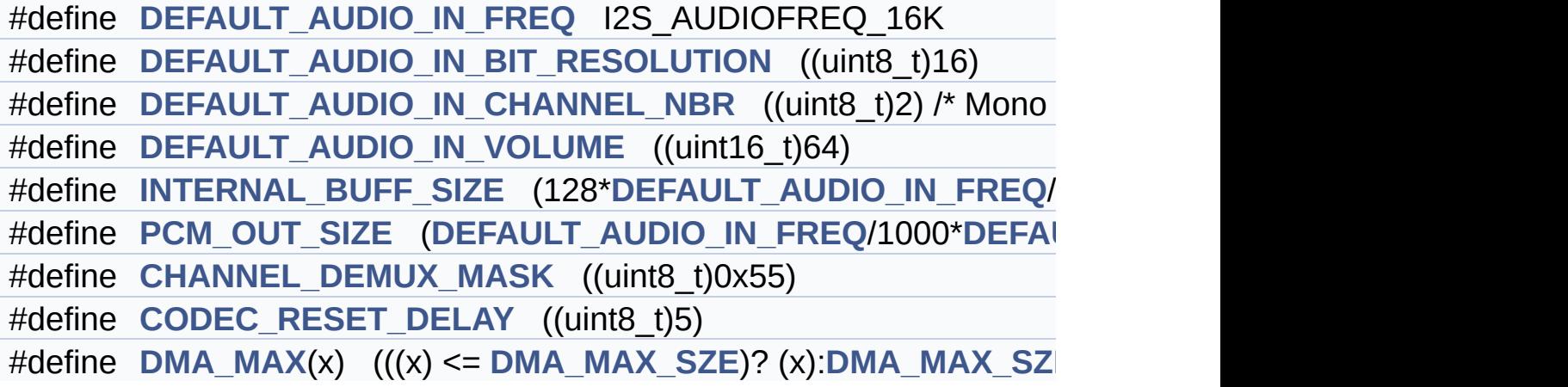

# <span id="page-213-0"></span>**Functions**

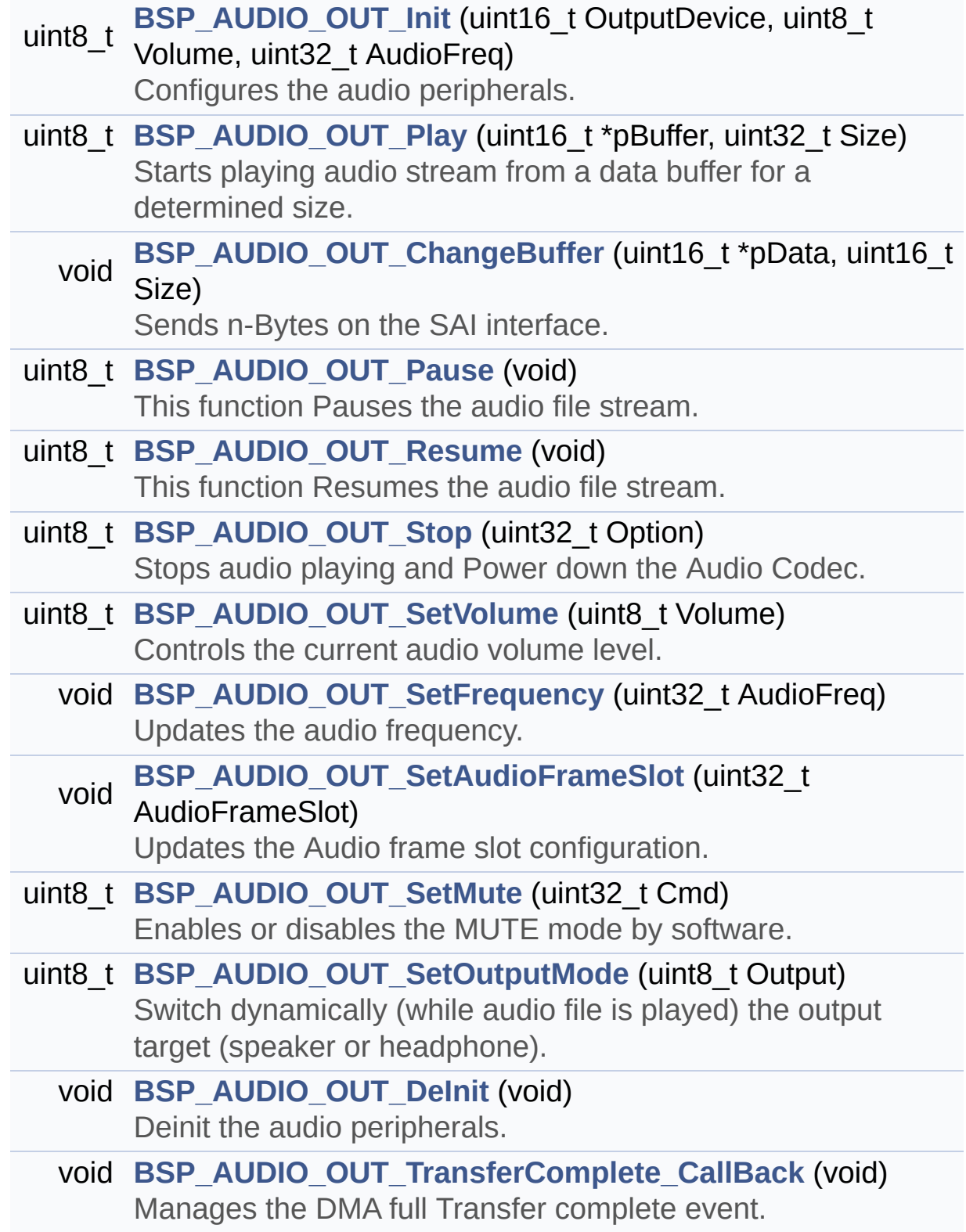

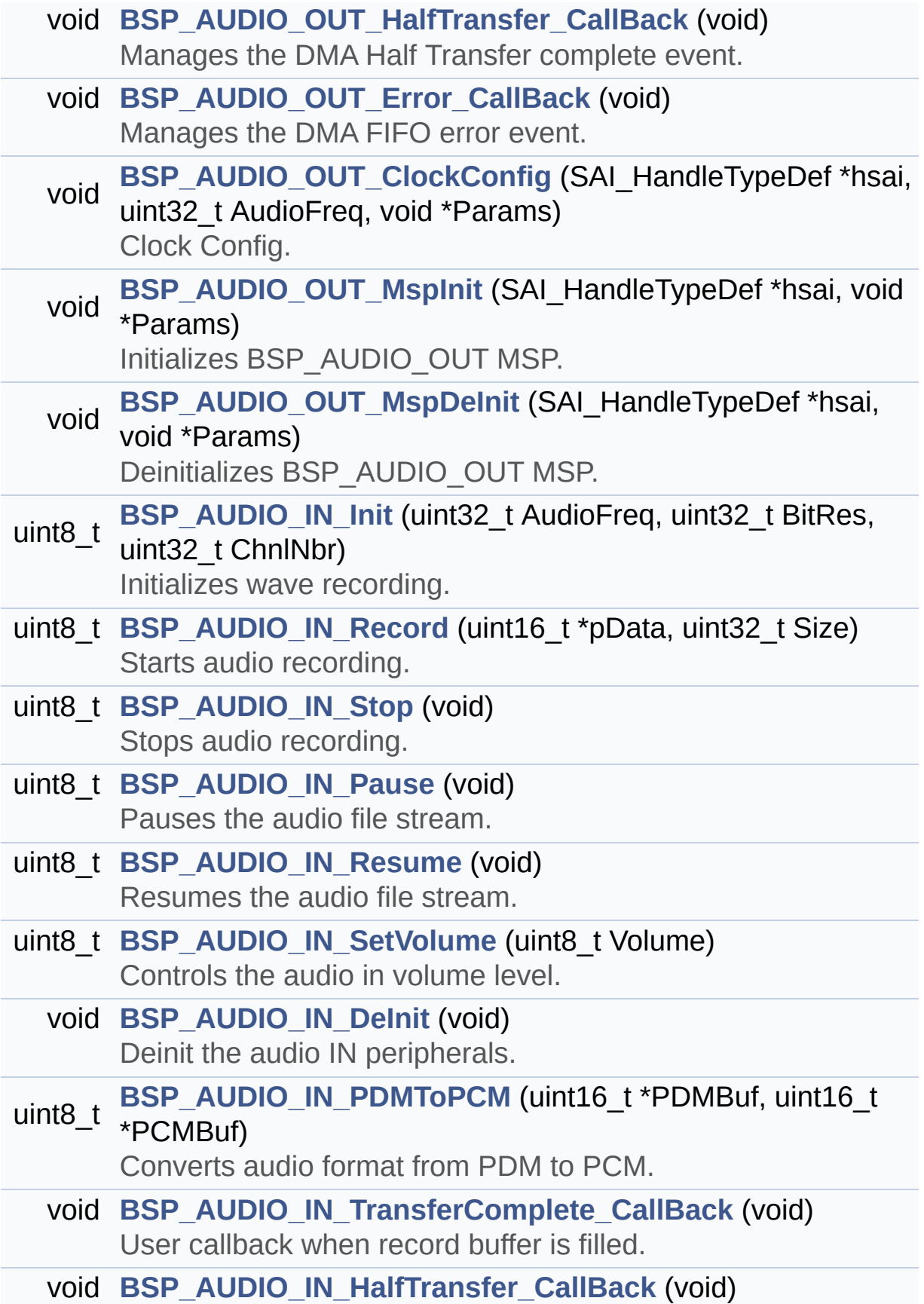

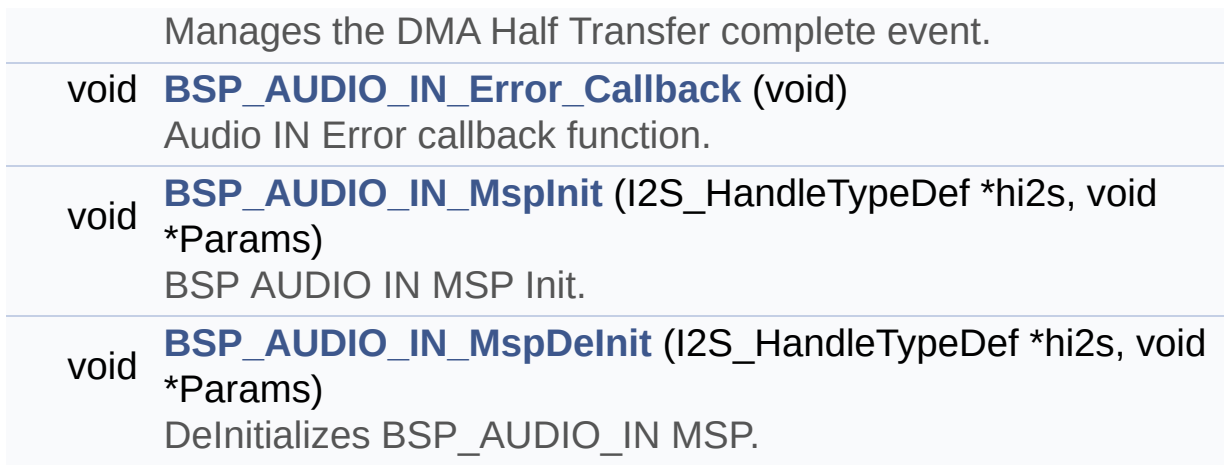
## **Variables**

\_\_IO uint16\_t **[AudioInVolume](#page-650-0)**

## **Detailed Description**

This file contains the common defines and functions prototypes for the **[stm32469i\\_eval\\_audio.c](#page-200-0)** driver.

**Author:**

MCD Application Team

**Version:** V1.0.2

**Date:**

12-January-2016

**Attention:**

## **© COPYRIGHT(c) 2015 STMicroelectronics**

Redistribution and use in source and binary forms, with or without modification, are permitted provided that the following conditions are met: 1. Redistributions of source code must retain the above copyright notice, this list of conditions and the following disclaimer. 2. Redistributions in binary form must reproduce the above copyright notice, this list of conditions and the following disclaimer in the documentation and/or other materials provided with the distribution. 3. Neither the name of STMicroelectronics nor the names of its contributors may be used to endorse or promote products derived from this software without specific prior written permission.

THIS SOFTWARE IS PROVIDED BY THE COPYRIGHT HOLDERS AND CONTRIBUTORS "AS IS" AND ANY EXPRESS OR IMPLIED WARRANTIES, INCLUDING, BUT NOT LIMITED TO, THE IMPLIED WARRANTIES OF MERCHANTABILITY AND FITNESS FOR A PARTICULAR PURPOSE ARE DISCLAIMED. IN NO EVENT SHALL THE COPYRIGHT HOLDER OR CONTRIBUTORS BE LIABLE FOR ANY DIRECT, INDIRECT, INCIDENTAL, SPECIAL, EXEMPLARY, OR CONSEQUENTIAL DAMAGES (INCLUDING, BUT NOT LIMITED TO, PROCUREMENT OF SUBSTITUTE GOODS OR SERVICES; LOSS OF USE, DATA, OR PROFITS; OR BUSINESS INTERRUPTION) HOWEVER CAUSED AND ON ANY THEORY OF LIABILITY, WHETHER IN CONTRACT, STRICT LIABILITY, OR TORT (INCLUDING NEGLIGENCE OR OTHERWISE) ARISING IN ANY WAY OUT OF THE USE OF THIS SOFTWARE, EVEN IF ADVISED OF THE POSSIBILITY OF SUCH DAMAGE.

Definition in file **[stm32469i\\_eval\\_audio.h](#page-1086-0)**.

Generated on Tue Jan 12 2016 17:51:25 for STM32469I\_EVAL BSP User Manual by  $\left\langle \text{downq} \right\rangle$   $1.7.6.1$ 

# <span id="page-219-0"></span>STM32469I\_EVAL BSP User Manual

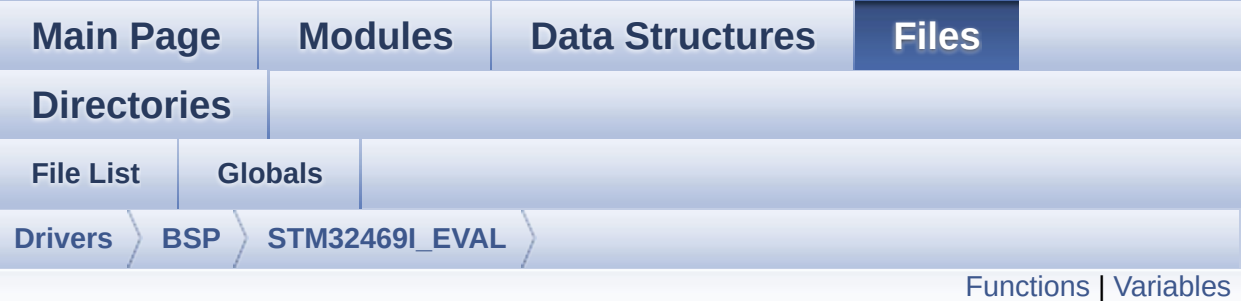

## **stm32469i\_eval\_camera.c File Reference**

This file includes the driver for Camera modules mounted on STM32469I-EVAL evaluation board. [More...](#page-222-1)

#include "**[stm32469i\\_eval\\_camera.h](#page-1152-0)**"

Go to the [source](#page-1159-0) code of this file.

## <span id="page-220-0"></span>**Functions**

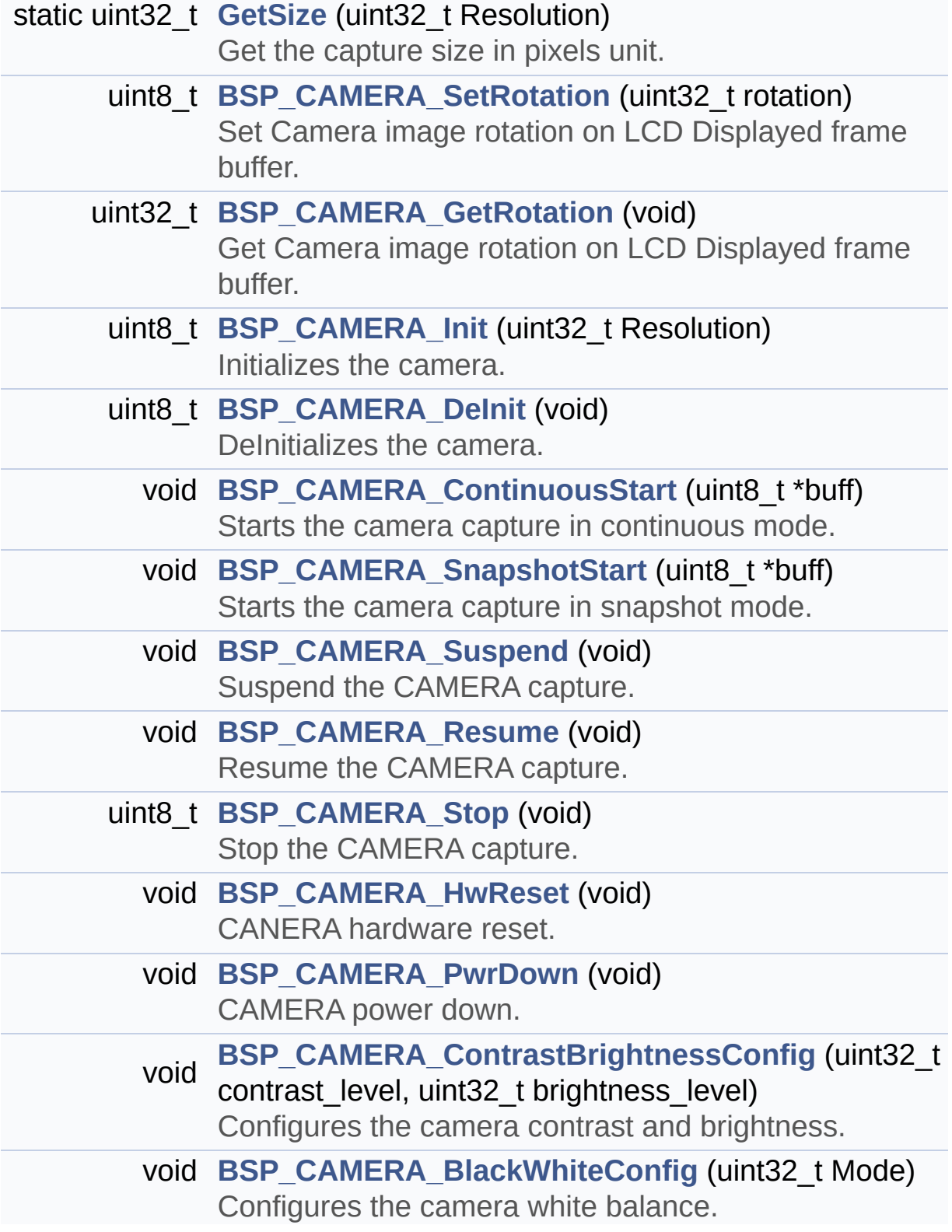

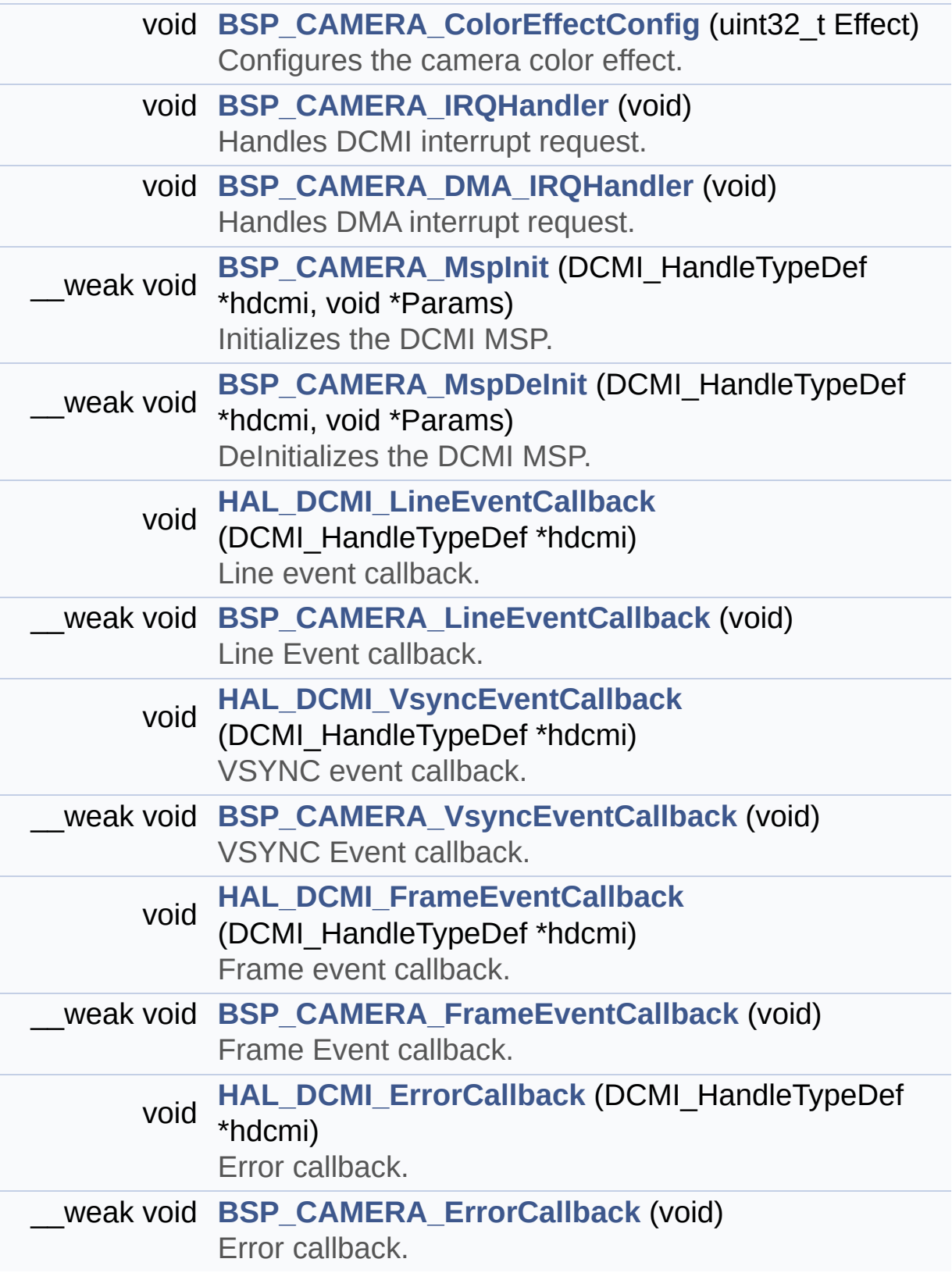

## <span id="page-222-0"></span>**Variables**

<span id="page-222-1"></span>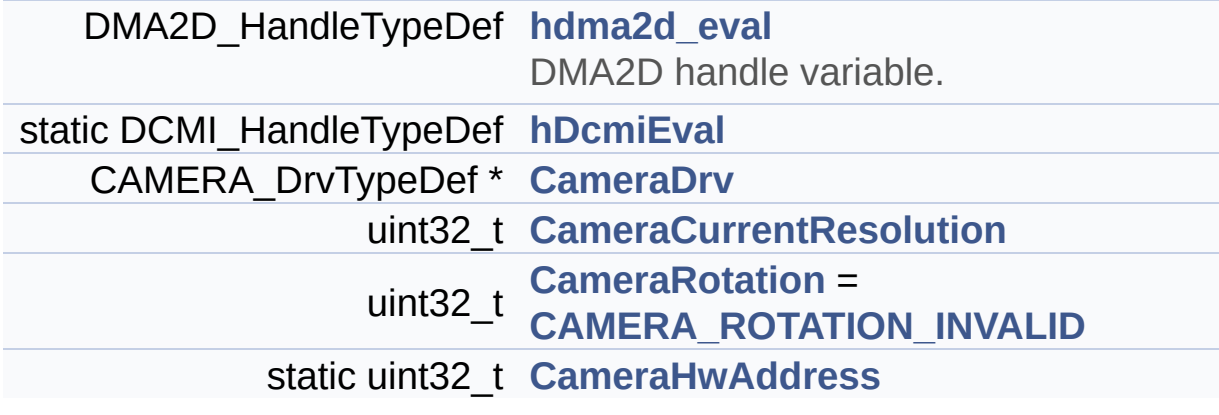

## **Detailed Description**

This file includes the driver for Camera modules mounted on STM32469I-EVAL evaluation board.

### **Author:**

MCD Application Team

**Version:** V1.0.2

**Date:**

12-January-2016

**Attention:**

## **© COPYRIGHT(c) 2015 STMicroelectronics**

Redistribution and use in source and binary forms, with or without modification, are permitted provided that the following conditions are met: 1. Redistributions of source code must retain the above copyright notice, this list of conditions and the following disclaimer. 2. Redistributions in binary form must reproduce the above copyright notice, this list of conditions and the following disclaimer in the documentation and/or other materials provided with the distribution. 3. Neither the name of STMicroelectronics nor the names of its contributors may be used to endorse or promote products derived from this software without specific prior written permission.

THIS SOFTWARE IS PROVIDED BY THE COPYRIGHT HOLDERS AND CONTRIBUTORS "AS IS" AND ANY EXPRESS OR IMPLIED WARRANTIES, INCLUDING, BUT NOT LIMITED TO, THE IMPLIED WARRANTIES OF MERCHANTABILITY AND FITNESS FOR A PARTICULAR PURPOSE ARE DISCLAIMED. IN NO EVENT SHALL THE COPYRIGHT HOLDER OR CONTRIBUTORS BE LIABLE FOR ANY DIRECT, INDIRECT, INCIDENTAL, SPECIAL, EXEMPLARY, OR CONSEQUENTIAL DAMAGES (INCLUDING, BUT NOT LIMITED TO, PROCUREMENT OF SUBSTITUTE GOODS OR SERVICES; LOSS OF USE, DATA, OR PROFITS; OR BUSINESS INTERRUPTION) HOWEVER CAUSED AND ON ANY THEORY OF LIABILITY, WHETHER IN CONTRACT, STRICT LIABILITY, OR TORT (INCLUDING NEGLIGENCE OR OTHERWISE) ARISING IN ANY WAY OUT OF THE USE OF THIS SOFTWARE, EVEN IF ADVISED OF THE POSSIBILITY OF SUCH DAMAGE.

Definition in file **[stm32469i\\_eval\\_camera.c](#page-1159-0)**.

Generated on Tue Jan 12 2016 17:51:25 for STM32469I\_EVAL BSP User Manual by  $\left\langle \text{downq} \right\rangle$   $1.7.6.1$ 

# STM32469I\_EVAL BSP User Manual

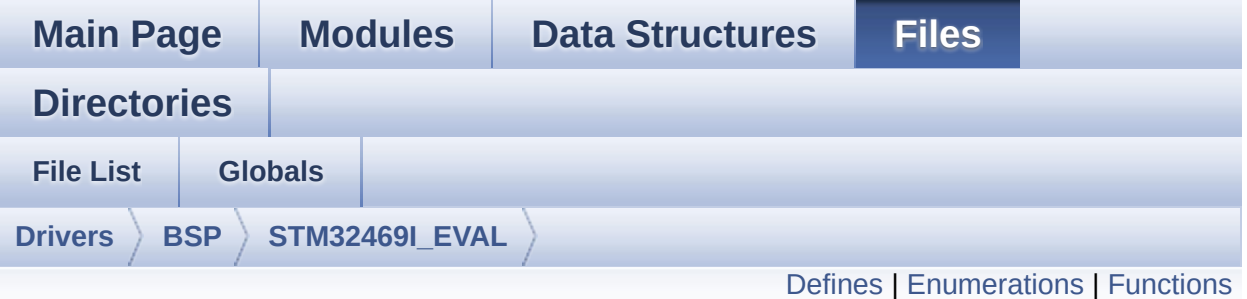

## **stm32469i\_eval\_camera.h File Reference**

This file contains the common defines and functions prototypes for the stm32469i eval camera.c driver. [More...](#page-229-0)

#include "../Components/s5k5cag/s5k5cag.h" #include "**[stm32469i\\_eval\\_io.h](#page-1184-0)**"

Go to the [source](#page-1152-0) code of this file.

## <span id="page-226-0"></span>**Defines**

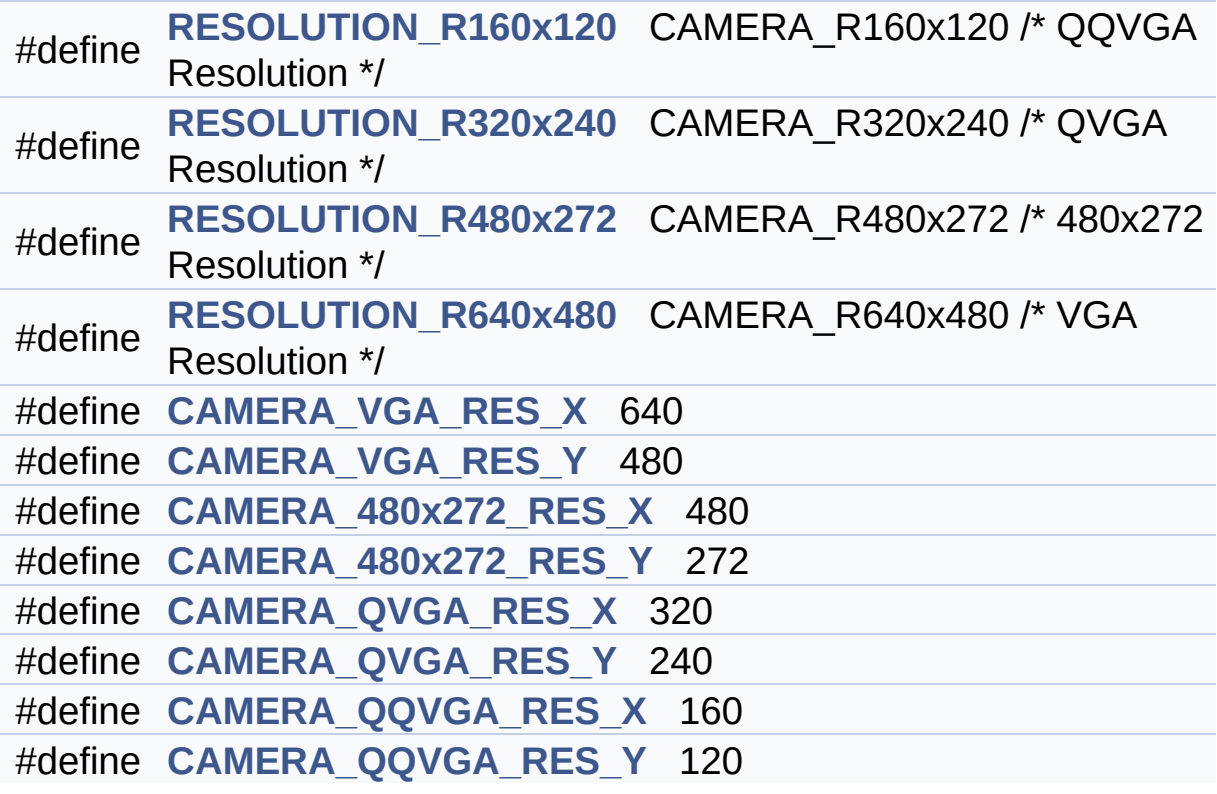

### <span id="page-227-0"></span>**Enumerations**

```
enum
      Camera_StatusTypeDef {
       CAMERA_OK = 0x00, CAMERA_ERROR = 0x01,
      CAMERA_TIMEOUT = 0x02, CAMERA_NOT_DETECTED =
      0x03,
       CAMERA_NOT_SUPPORTED = 0x04
      }
      Camera State structures definition. More...
enum
0x00, CAMERA_ROTATION_90 = 0x01,
      Camera_RotationTypeDef { CAMERA_NO_ROTATION =
      CAMERA_ROTATION_INVALID = 0x02 }
      Camera Image rotation definition in frame buffer for LCD
      Display. More...
```
## <span id="page-228-0"></span>**Functions**

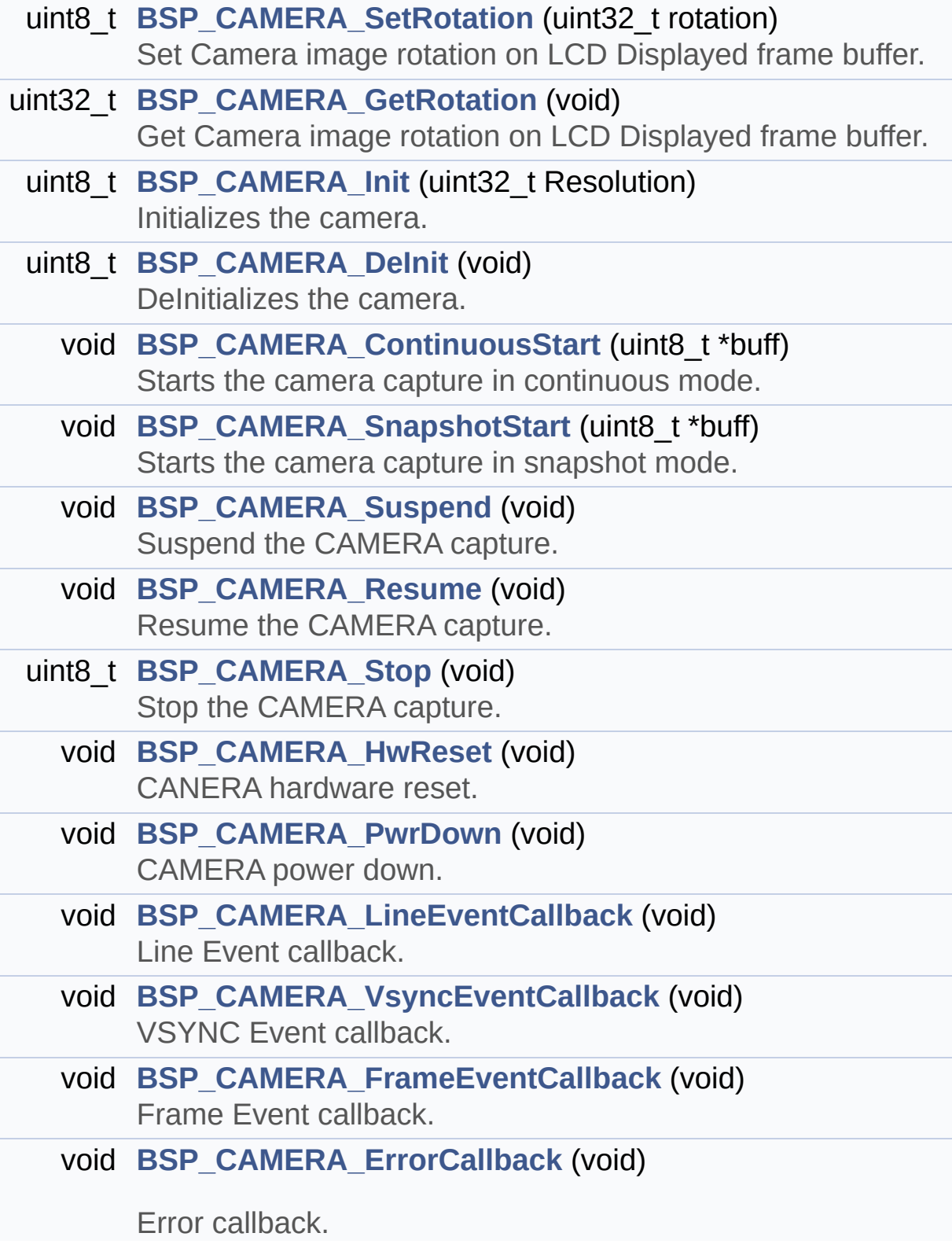

<span id="page-229-0"></span>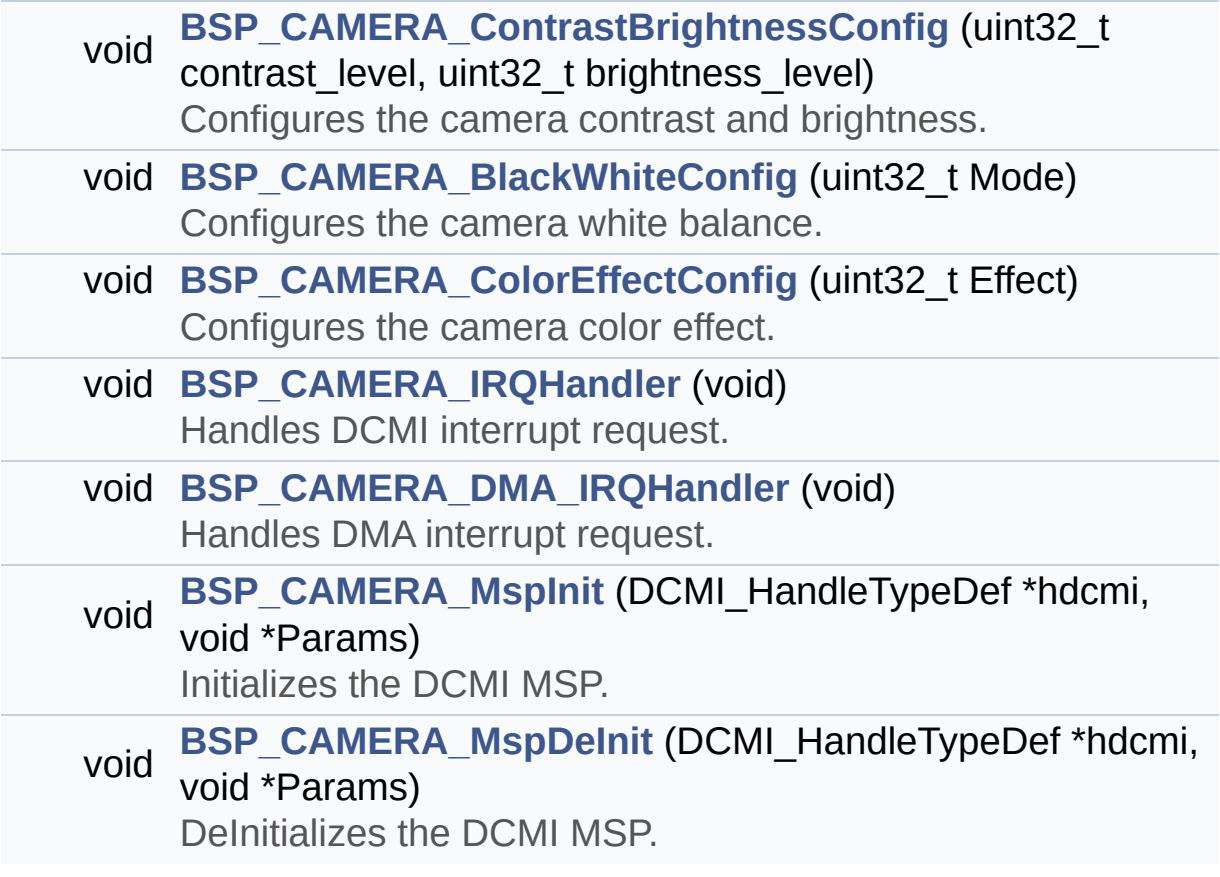

## **Detailed Description**

This file contains the common defines and functions prototypes for the **[stm32469i\\_eval\\_camera.c](#page-219-0)** driver.

**Author:**

MCD Application Team

**Version:** V1.0.2

**Date:**

12-January-2016

**Attention:**

## **© COPYRIGHT(c) 2015 STMicroelectronics**

Redistribution and use in source and binary forms, with or without modification, are permitted provided that the following conditions are met: 1. Redistributions of source code must retain the above copyright notice, this list of conditions and the following disclaimer. 2. Redistributions in binary form must reproduce the above copyright notice, this list of conditions and the following disclaimer in the documentation and/or other materials provided with the distribution. 3. Neither the name of STMicroelectronics nor the names of its contributors may be used to endorse or promote products derived from this software without specific prior written permission.

THIS SOFTWARE IS PROVIDED BY THE COPYRIGHT HOLDERS AND CONTRIBUTORS "AS IS" AND ANY EXPRESS OR IMPLIED WARRANTIES, INCLUDING, BUT NOT LIMITED TO, THE IMPLIED WARRANTIES OF MERCHANTABILITY AND FITNESS FOR A PARTICULAR PURPOSE ARE DISCLAIMED. IN NO EVENT SHALL THE COPYRIGHT HOLDER OR CONTRIBUTORS BE LIABLE FOR ANY DIRECT, INDIRECT, INCIDENTAL, SPECIAL, EXEMPLARY, OR CONSEQUENTIAL DAMAGES (INCLUDING, BUT NOT LIMITED TO, PROCUREMENT OF SUBSTITUTE GOODS OR SERVICES; LOSS OF USE, DATA, OR PROFITS; OR BUSINESS INTERRUPTION) HOWEVER CAUSED AND ON ANY THEORY OF LIABILITY, WHETHER IN CONTRACT, STRICT LIABILITY, OR TORT (INCLUDING NEGLIGENCE OR OTHERWISE) ARISING IN ANY WAY OUT OF THE USE OF THIS SOFTWARE, EVEN IF ADVISED OF THE POSSIBILITY OF SUCH DAMAGE.

Definition in file **[stm32469i\\_eval\\_camera.h](#page-1152-0)**.

Generated on Tue Jan 12 2016 17:51:25 for STM32469I\_EVAL BSP User Manual by  $\left\langle \text{downq} \right\rangle$   $1.7.6.1$ 

# <span id="page-232-0"></span>STM32469I EVAL BSP User Manual

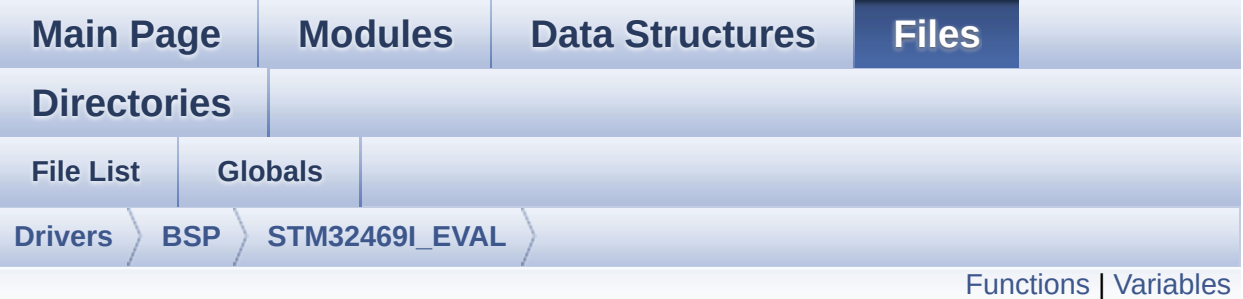

## **stm32469i\_eval\_eeprom.c File Reference**

This file provides a set of functions needed to manage an I2C M24LR64 EEPROM memory. To be able to use this driver, the switch EE\_M24LR64 must be defined in your toolchain compiler preprocessor. [More...](#page-234-1)

```
#include "stm32469i_eval_eeprom.h"
```
Go to the [source](#page-1198-0) code of this file.

## <span id="page-233-0"></span>**Functions**

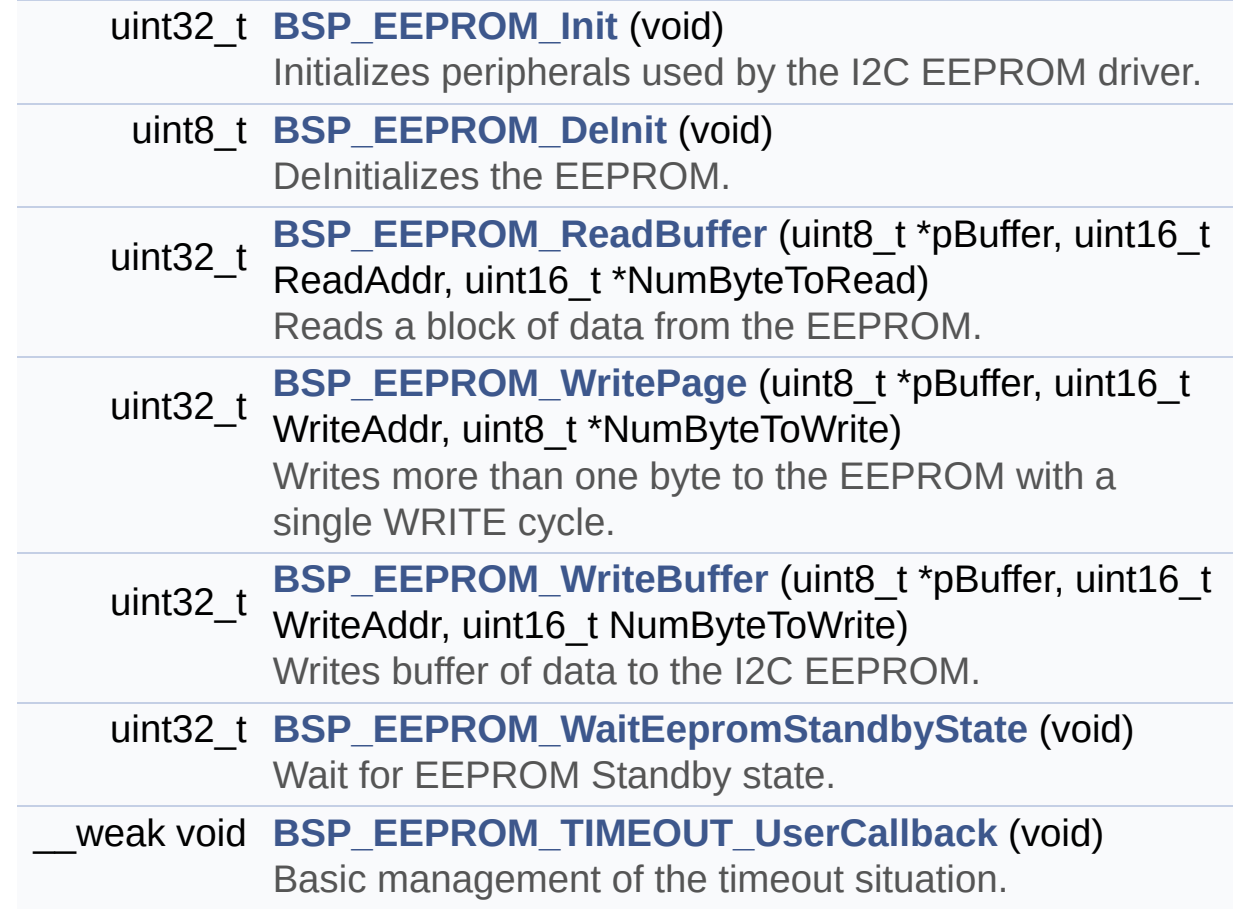

## <span id="page-234-0"></span>**Variables**

\_\_IO uint16\_t **[EEPROMAddress](#page-925-0)** = 0

\_\_IO uint32\_t **[EEPROMTimeout](#page-925-1)** = **[EEPROM\\_READ\\_TIMEOUT](#page-922-0)**

\_\_IO uint16\_t **[EEPROMDataRead](#page-925-2)**

<span id="page-234-1"></span>\_\_IO uint8\_t **[EEPROMDataWrite](#page-925-3)**

## **Detailed Description**

This file provides a set of functions needed to manage an I2C M24LR64 EEPROM memory. To be able to use this driver, the switch EE\_M24LR64 must be defined in your toolchain compiler preprocessor.

#### **Author:**

MCD Application Team

#### **Version:**

V1.0.2

#### **Date:**

12-January-2016

=================================================================== Notes:

- This driver is intended for STM32F4xx families devices only.
- The I2C EEPROM memory (M24LR64) is available on separate daughter board ANT7-M24LR-A, which is not provided with the STM32469I-EVAL board. To use this driver you have to connect the ANT7-M24LR-A to CN2 connector of STM32469I-EVAL board.

===================================================================

It implements a high level communication layer for read and write from/to this memory. The needed STM32F4xx hardware resources (I2C and GPIO) are defined in **[stm32469i\\_eval.h](#page-192-0)** file, and the initialization is performed in **[EEPROM\\_IO\\_Init\(\)](#page-645-0)** function declared in **[stm32469i\\_eval.c](#page-182-0)** file. You can easily tailor this driver to any other development board, by just adapting the defines for hardware resources and **[EEPROM\\_IO\\_Init\(\)](#page-645-0)** function.

#### **Note:**

In this driver, basic read and write functions (**[BSP\\_EEPROM\\_ReadBuffer\(\)](#page-735-2)** and **[BSP\\_EEPROM\\_WritePage\(\)](#page-738-0)**) use DMA mode to perform the data transfer to/from EEPROM memory.

Regarding **[BSP\\_EEPROM\\_WritePage\(\)](#page-738-0)**, it is a optimized function to perform small write (less than 1 page) BUT The number of bytes (combined to write start address) must not cross the EEPROM page boundary. This function can only write into the boundaries of an EEPROM page. This function doesn't check on boundaries condition (in this driver the function **[BSP\\_EEPROM\\_WriteBuffer\(\)](#page-737-0)** which calls **[BSP\\_EEPROM\\_WritePage\(\)](#page-738-0)** is responsible of checking on Page boundaries).

+-----------------------------------------------------------------+ | Pin assignment for M24LR64 EEPROM | +---------------------------------------+-----------+------ -------+ | STM32F4xx I2C Pins | EEPROM | Pin | +---------------------------------------+-----------+-------------+ | . | E0(GND) | 1 (0V) | | . | AC0 | 2 | | . | AC1 | 3 | | . | VSS | 4 (0V) | | SDA | SDA | 5 | | SCL | SCL | 6 | | . | E1(GND) | 7 (0V) | | . | VDD | 8 (3.3V) | +--------------------------------------- +-----------+-------------+

### **Attention:**

## **© COPYRIGHT(c) 2015 STMicroelectronics**

Redistribution and use in source and binary forms, with or without modification, are permitted provided that the following conditions are met: 1. Redistributions of source code must retain the above copyright notice, this list of conditions and the following disclaimer. 2. Redistributions in binary form must reproduce the above copyright notice, this list of conditions and the following disclaimer in the documentation and/or other materials provided with the distribution. 3. Neither the name of STMicroelectronics nor the names of its contributors may be used to endorse or promote products derived from this software without specific prior written permission.

THIS SOFTWARE IS PROVIDED BY THE COPYRIGHT HOLDERS AND CONTRIBUTORS "AS IS" AND ANY EXPRESS OR IMPLIED WARRANTIES, INCLUDING, BUT NOT LIMITED TO, THE IMPLIED WARRANTIES OF MERCHANTABILITY AND FITNESS FOR A PARTICULAR PURPOSE ARE DISCLAIMED. IN NO EVENT SHALL THE COPYRIGHT HOLDER OR CONTRIBUTORS BE LIABLE FOR ANY DIRECT, INDIRECT, INCIDENTAL, SPECIAL, EXEMPLARY, OR CONSEQUENTIAL DAMAGES (INCLUDING, BUT NOT LIMITED TO, PROCUREMENT OF SUBSTITUTE GOODS OR SERVICES; LOSS OF USE, DATA, OR PROFITS; OR BUSINESS INTERRUPTION) HOWEVER CAUSED AND ON ANY THEORY OF LIABILITY, WHETHER IN CONTRACT, STRICT LIABILITY, OR TORT (INCLUDING NEGLIGENCE OR OTHERWISE) ARISING IN ANY WAY OUT OF THE USE OF THIS SOFTWARE, EVEN IF ADVISED OF THE POSSIBILITY OF SUCH DAMAGE.

Definition in file **[stm32469i\\_eval\\_eeprom.c](#page-1198-0)**.

Generated on Tue Jan 12 2016 17:51:25 for STM32469I\_EVAL BSP User Manual by  $\left\langle \text{downq} \right\rangle$   $1.7.6.1$ 

# STM32469I\_EVAL BSP User Manual

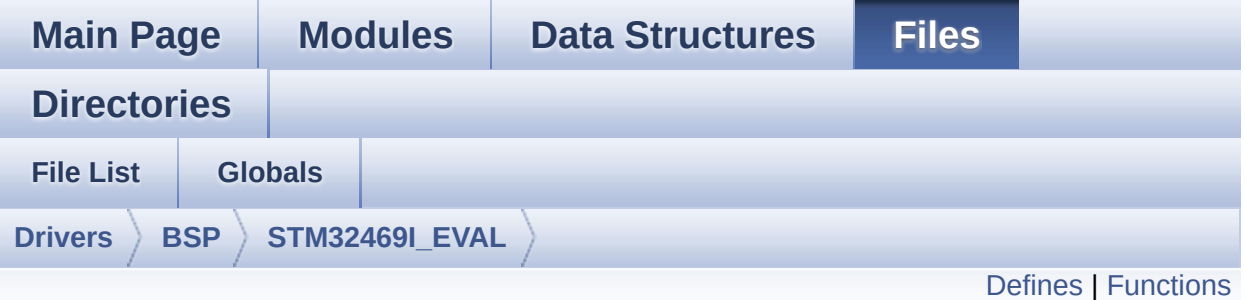

## **stm32469i\_eval\_eeprom.h File Reference**

This file contains all the functions prototypes for the **[stm32469i\\_eval\\_eeprom.c](#page-232-0)** firmware driver. [More...](#page-241-0)

#include "**[stm32469i\\_eval.h](#page-1024-0)**"

Go to the [source](#page-1191-0) code of this file.

## <span id="page-239-0"></span>**Defines**

```
#define EEPROM_PAGESIZE ((uint8_t)4)
#define EEPROM_MAX_SIZE ((uint16_t)0x2000) /* 64Kbit */
#define EEPROM_READ_TIMEOUT ((uint32_t)(1000))
#define EEPROM_WRITE_TIMEOUT ((uint32_t)(10))
#define EEPROM_MAX_TRIALS 3000
#define EEPROM_OK 0
#define EEPROM_FAIL 1
#define EEPROM_TIMEOUT 2
```
## <span id="page-240-0"></span>**Functions**

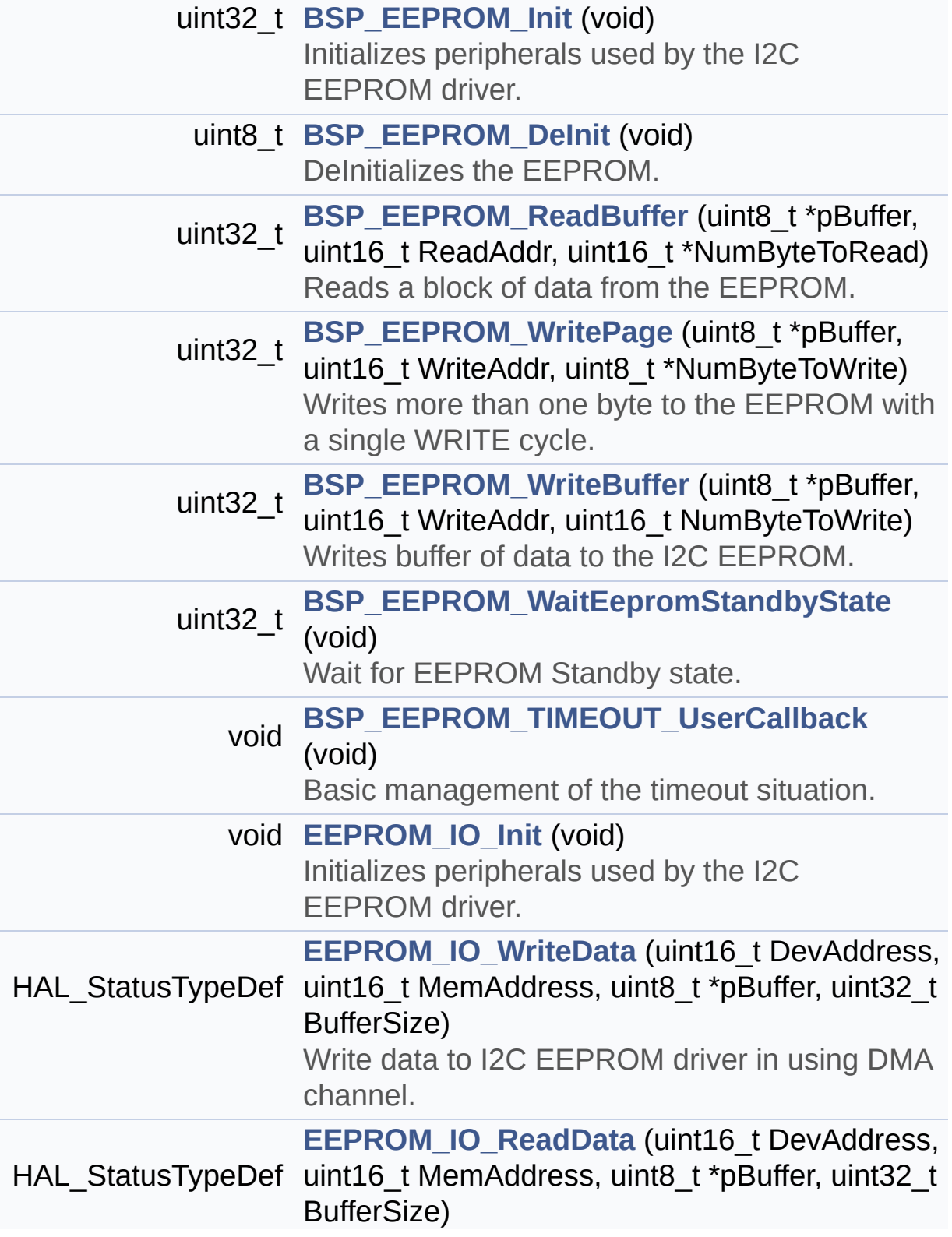

<span id="page-241-0"></span>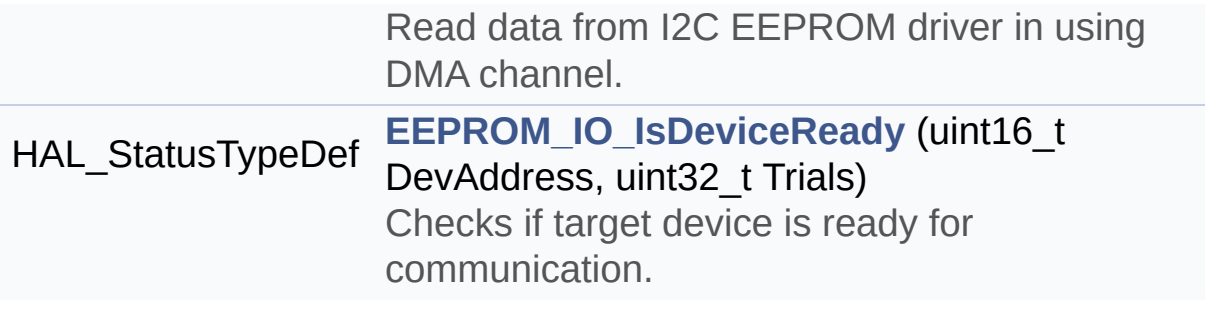

## **Detailed Description**

This file contains all the functions prototypes for the **[stm32469i\\_eval\\_eeprom.c](#page-232-0)** firmware driver.

### **Author:**

MCD Application Team

**Version:** V1.0.2

**Date:**

12-January-2016

## **Attention:**

## **© COPYRIGHT(c) 2015 STMicroelectronics**

Redistribution and use in source and binary forms, with or without modification, are permitted provided that the following conditions are met: 1. Redistributions of source code must retain the above copyright notice, this list of conditions and the following disclaimer. 2. Redistributions in binary form must reproduce the above copyright notice, this list of conditions and the following disclaimer in the documentation and/or other materials provided with the distribution. 3. Neither the name of STMicroelectronics nor the names of its contributors may be used to endorse or promote products derived from this software without specific prior written permission.

THIS SOFTWARE IS PROVIDED BY THE COPYRIGHT HOLDERS AND CONTRIBUTORS "AS IS" AND ANY EXPRESS OR IMPLIED WARRANTIES, INCLUDING, BUT NOT LIMITED TO, THE IMPLIED WARRANTIES OF MERCHANTABILITY AND FITNESS FOR A PARTICULAR PURPOSE ARE DISCLAIMED. IN NO EVENT SHALL THE COPYRIGHT HOLDER OR CONTRIBUTORS BE LIABLE FOR ANY DIRECT, INDIRECT, INCIDENTAL, SPECIAL, EXEMPLARY, OR CONSEQUENTIAL DAMAGES (INCLUDING, BUT NOT LIMITED TO, PROCUREMENT OF SUBSTITUTE GOODS OR SERVICES; LOSS OF USE, DATA, OR PROFITS; OR BUSINESS INTERRUPTION) HOWEVER CAUSED AND ON ANY THEORY OF LIABILITY, WHETHER IN CONTRACT, STRICT LIABILITY, OR TORT (INCLUDING NEGLIGENCE OR OTHERWISE) ARISING IN ANY WAY OUT OF THE USE OF THIS SOFTWARE, EVEN IF ADVISED OF THE POSSIBILITY OF SUCH DAMAGE.

Definition in file **[stm32469i\\_eval\\_eeprom.h](#page-1191-0)**.

Generated on Tue Jan 12 2016 17:51:25 for STM32469I\_EVAL BSP User Manual by  $\left\langle \text{downq} \right\rangle$   $1.7.6.1$ 

# <span id="page-244-0"></span>STM32469I\_EVAL BSP User Manual

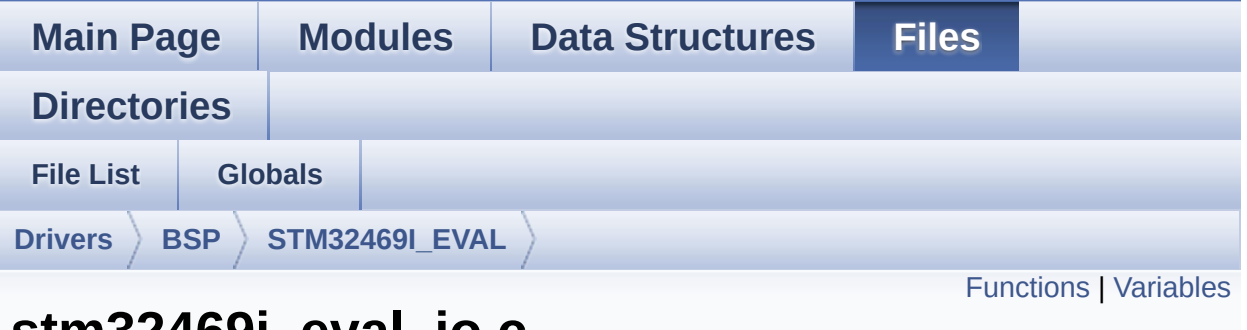

## **stm32469i\_eval\_io.c File Reference**

This file provides a set of functions needed to manage the IO pins on STM32469I-EVAL evaluation board. [More...](#page-246-1)

#include "**[stm32469i\\_eval\\_io.h](#page-1184-0)**"

Go to the [source](#page-1217-0) code of this file.

## <span id="page-245-0"></span>**Functions**

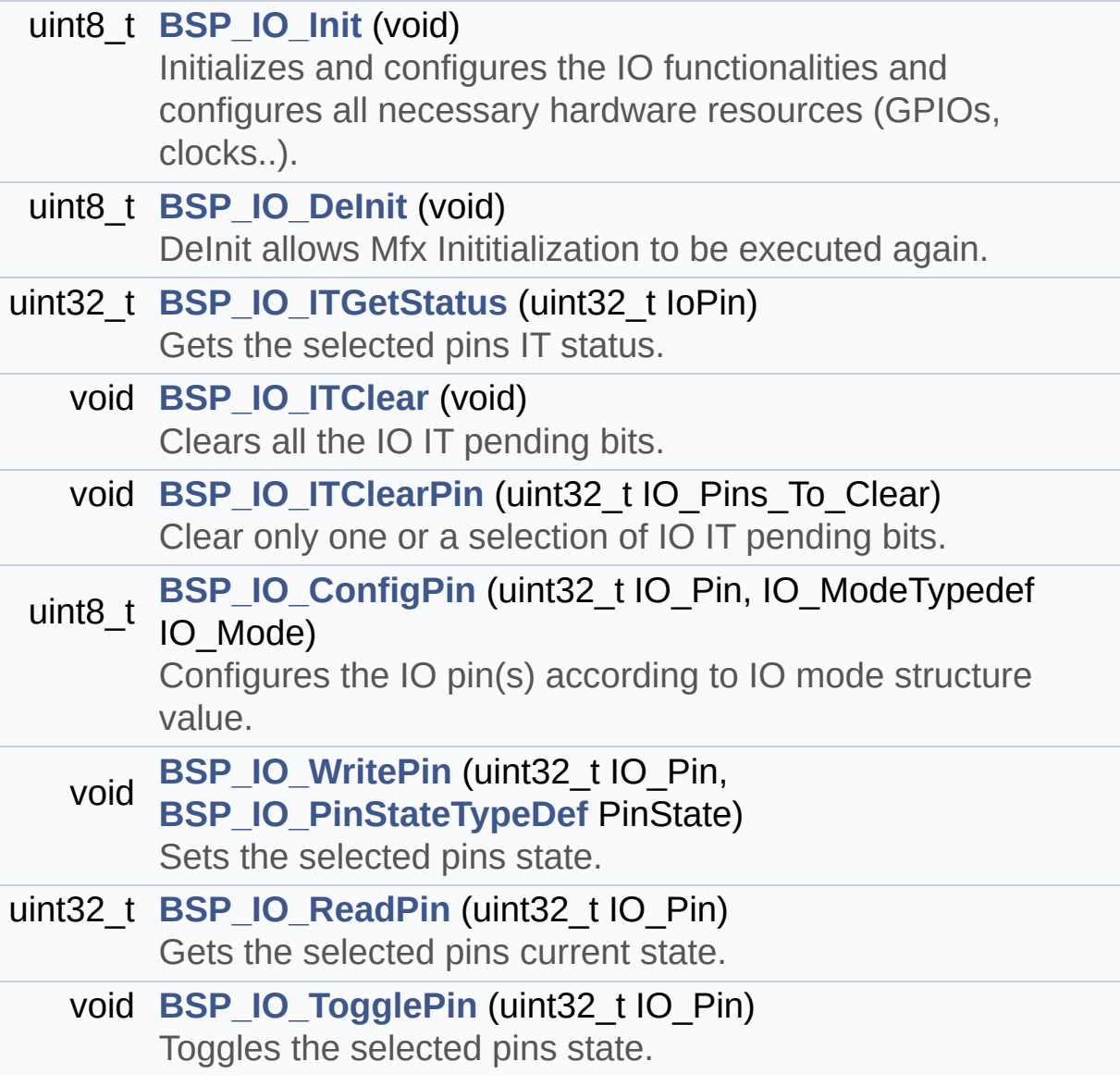

## <span id="page-246-0"></span>**Variables**

<span id="page-246-1"></span>static IO\_DrvTypeDef \* **[IoDrv](#page-957-0)** = NULL

## **Detailed Description**

This file provides a set of functions needed to manage the IO pins on STM32469I-EVAL evaluation board.

### **Author:**

MCD Application Team

**Version:** V1.0.2

**Date:**

12-January-2016

**Attention:**

## **© COPYRIGHT(c) 2015 STMicroelectronics**

Redistribution and use in source and binary forms, with or without modification, are permitted provided that the following conditions are met: 1. Redistributions of source code must retain the above copyright notice, this list of conditions and the following disclaimer. 2. Redistributions in binary form must reproduce the above copyright notice, this list of conditions and the following disclaimer in the documentation and/or other materials provided with the distribution. 3. Neither the name of STMicroelectronics nor the names of its contributors may be used to endorse or promote products derived from this software without specific prior written permission.

THIS SOFTWARE IS PROVIDED BY THE COPYRIGHT HOLDERS AND CONTRIBUTORS "AS IS" AND ANY EXPRESS OR IMPLIED WARRANTIES, INCLUDING, BUT NOT LIMITED TO, THE IMPLIED WARRANTIES OF MERCHANTABILITY AND FITNESS FOR A PARTICULAR PURPOSE ARE DISCLAIMED. IN NO EVENT SHALL THE COPYRIGHT HOLDER OR CONTRIBUTORS BE LIABLE FOR ANY DIRECT, INDIRECT, INCIDENTAL, SPECIAL, EXEMPLARY, OR CONSEQUENTIAL DAMAGES (INCLUDING, BUT NOT LIMITED TO, PROCUREMENT OF SUBSTITUTE GOODS OR SERVICES; LOSS OF USE, DATA, OR PROFITS; OR BUSINESS INTERRUPTION) HOWEVER CAUSED AND ON ANY THEORY OF LIABILITY, WHETHER IN CONTRACT, STRICT LIABILITY, OR TORT (INCLUDING NEGLIGENCE OR OTHERWISE) ARISING IN ANY WAY OUT OF THE USE OF THIS SOFTWARE, EVEN IF ADVISED OF THE POSSIBILITY OF SUCH DAMAGE.

Definition in file **[stm32469i\\_eval\\_io.c](#page-1217-0)**.

Generated on Tue Jan 12 2016 17:51:25 for STM32469I\_EVAL BSP User Manual by  $\left\langle \text{downq} \right\rangle$   $1.7.6.1$ 

# STM32469I\_EVAL BSP User Manual

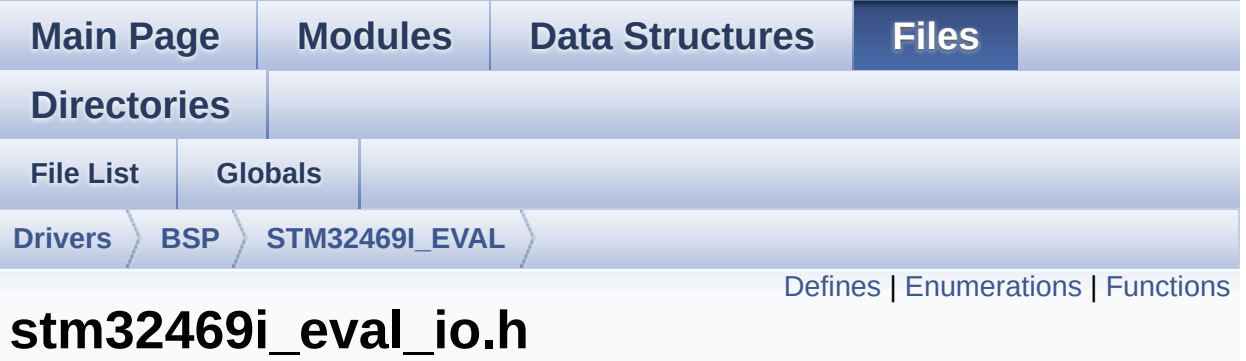

This file contains the common defines and functions prototypes for the stm32469i eval io.c driver. [More...](#page-252-1)

#include "**[stm32469i\\_eval.h](#page-1024-0)**" #include "../Components/mfxstm32l152/mfxstm32l152.h"

Go to the [source](#page-1184-0) code of this file.

**File Reference**

## <span id="page-250-0"></span>**Defines**

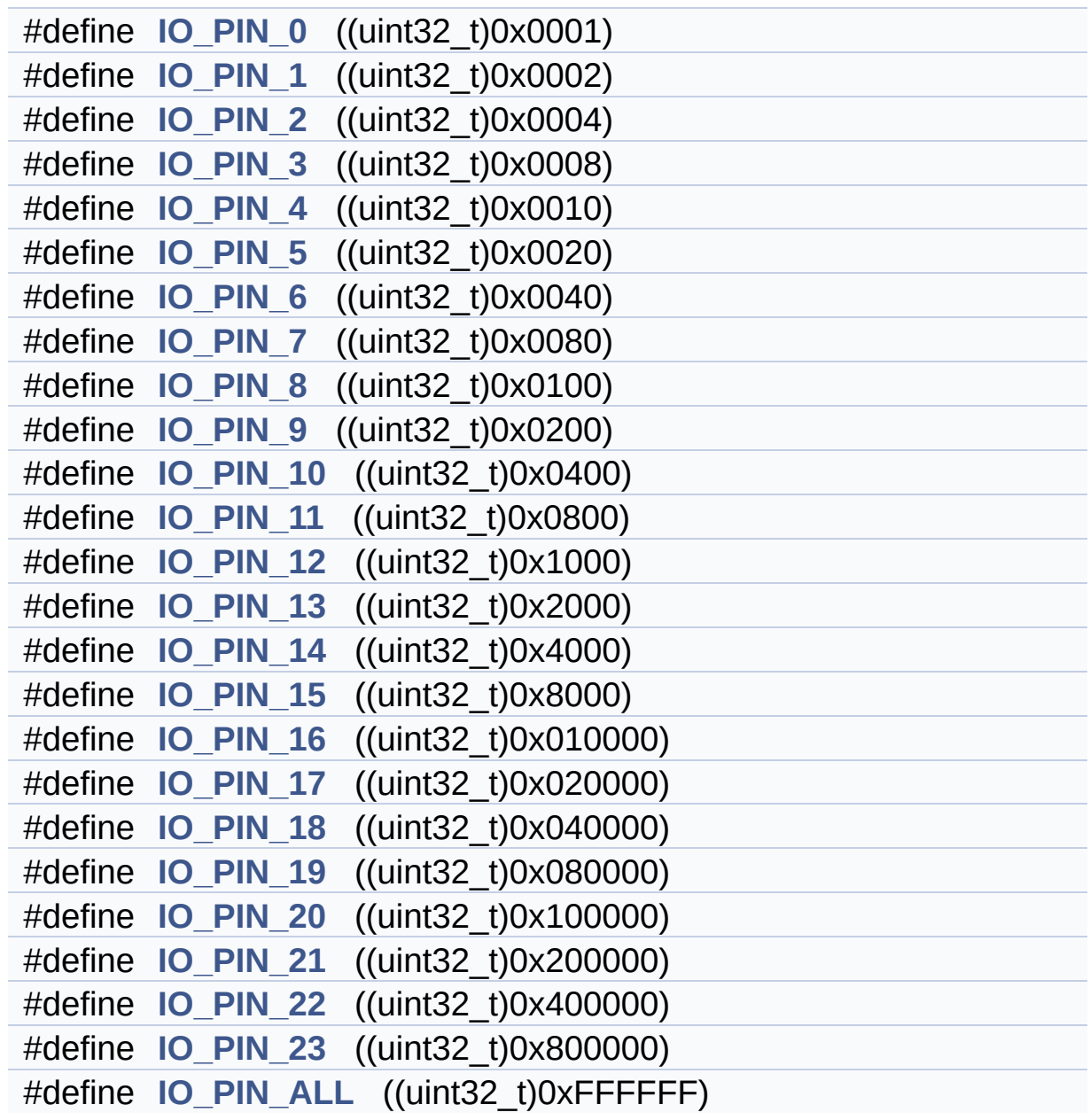

## <span id="page-251-0"></span>**Enumerations**

```
enum
      BSP_IO_PinStateTypeDef { BSP_IO_PIN_RESET = 0,
      BSP_IO_PIN_SET = 1 }
enum
      IO_StatusTypeDef { IO_OK = 0, IO_ERROR = 1,
      IO_TIMEOUT = 2 }
```
# **Functions**

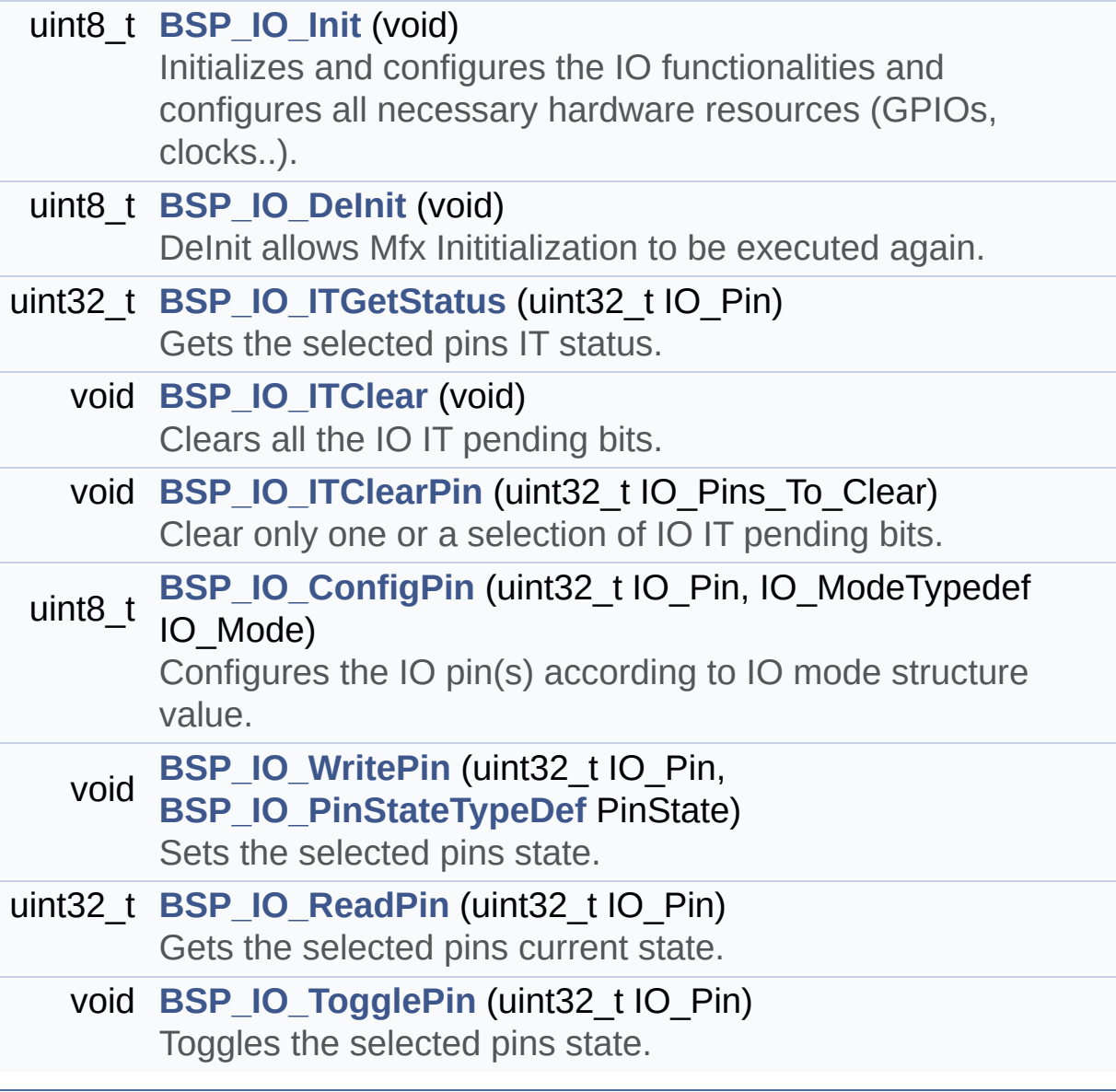

#### **Detailed Description**

This file contains the common defines and functions prototypes for the **[stm32469i\\_eval\\_io.c](#page-244-0)** driver.

**Author:** MCD Application Team

**Version:** V1.0.2

**Date:**

12-January-2016

**Attention:**

# **© COPYRIGHT(c) 2015 STMicroelectronics**

Redistribution and use in source and binary forms, with or without modification, are permitted provided that the following conditions are met: 1. Redistributions of source code must retain the above copyright notice, this list of conditions and the following disclaimer. 2. Redistributions in binary form must reproduce the above copyright notice, this list of conditions and the following disclaimer in the documentation and/or other materials provided with the distribution. 3. Neither the name of STMicroelectronics nor the names of its contributors may be used to endorse or promote products derived from this software without specific prior written permission.

THIS SOFTWARE IS PROVIDED BY THE COPYRIGHT HOLDERS AND CONTRIBUTORS "AS IS" AND ANY EXPRESS OR IMPLIED WARRANTIES, INCLUDING, BUT NOT LIMITED TO, THE IMPLIED WARRANTIES OF MERCHANTABILITY AND FITNESS FOR A PARTICULAR PURPOSE ARE DISCLAIMED. IN NO EVENT SHALL THE COPYRIGHT HOLDER OR CONTRIBUTORS BE LIABLE FOR ANY DIRECT, INDIRECT, INCIDENTAL, SPECIAL, EXEMPLARY, OR CONSEQUENTIAL DAMAGES (INCLUDING, BUT NOT LIMITED TO, PROCUREMENT OF SUBSTITUTE GOODS OR SERVICES; LOSS OF USE, DATA, OR PROFITS; OR BUSINESS INTERRUPTION) HOWEVER CAUSED AND ON ANY THEORY OF LIABILITY, WHETHER IN CONTRACT, STRICT LIABILITY, OR TORT (INCLUDING NEGLIGENCE OR OTHERWISE) ARISING IN ANY WAY OUT OF THE USE OF THIS SOFTWARE, EVEN IF ADVISED OF THE POSSIBILITY OF SUCH DAMAGE.

Definition in file **[stm32469i\\_eval\\_io.h](#page-1184-0)**.

Generated on Tue Jan 12 2016 17:51:25 for STM32469I\_EVAL BSP User Manual by  $\left\langle \text{downq} \right\rangle$   $1.7.6.1$ 

# <span id="page-255-0"></span>STM32469I EVAL BSP User Manual

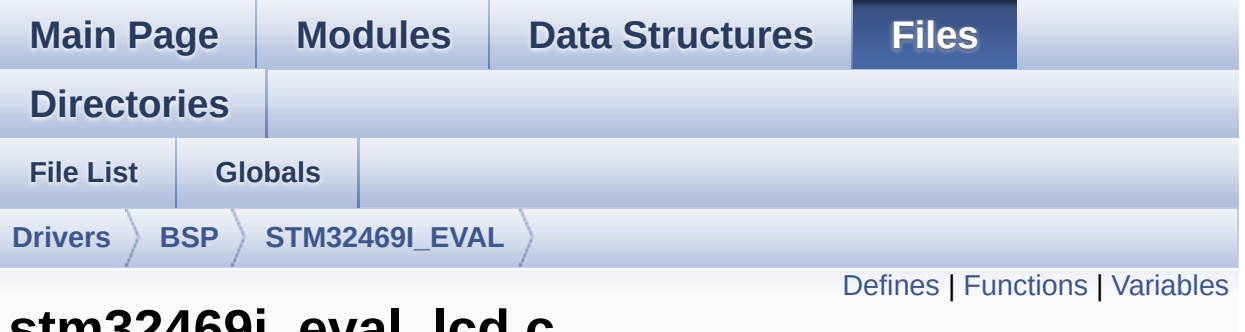

# **stm32469i\_eval\_lcd.c File Reference**

This file includes the driver for Liquid Crystal Display (LCD) module mounted on STM32469I-EVAL evaluation board. [More...](#page-262-1)

```
#include "stm32469i_eval_lcd.h" #include
"../../../Utilities/Fonts/fonts.h"
#include "../../../Utilities/Fonts/font24.c"
#include "../../../Utilities/Fonts/font20.c"
#include "../../../Utilities/Fonts/font16.c"
#include "../../../Utilities/Fonts/font12.c"
#include "../../../Utilities/Fonts/font8.c"
```
Go to the [source](#page-412-0) code of this file.

#### <span id="page-256-0"></span>**Defines**

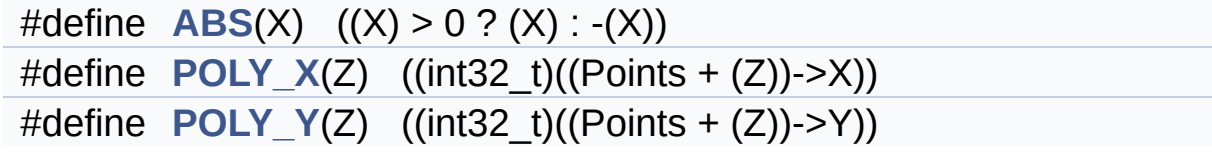

### <span id="page-257-0"></span>**Functions**

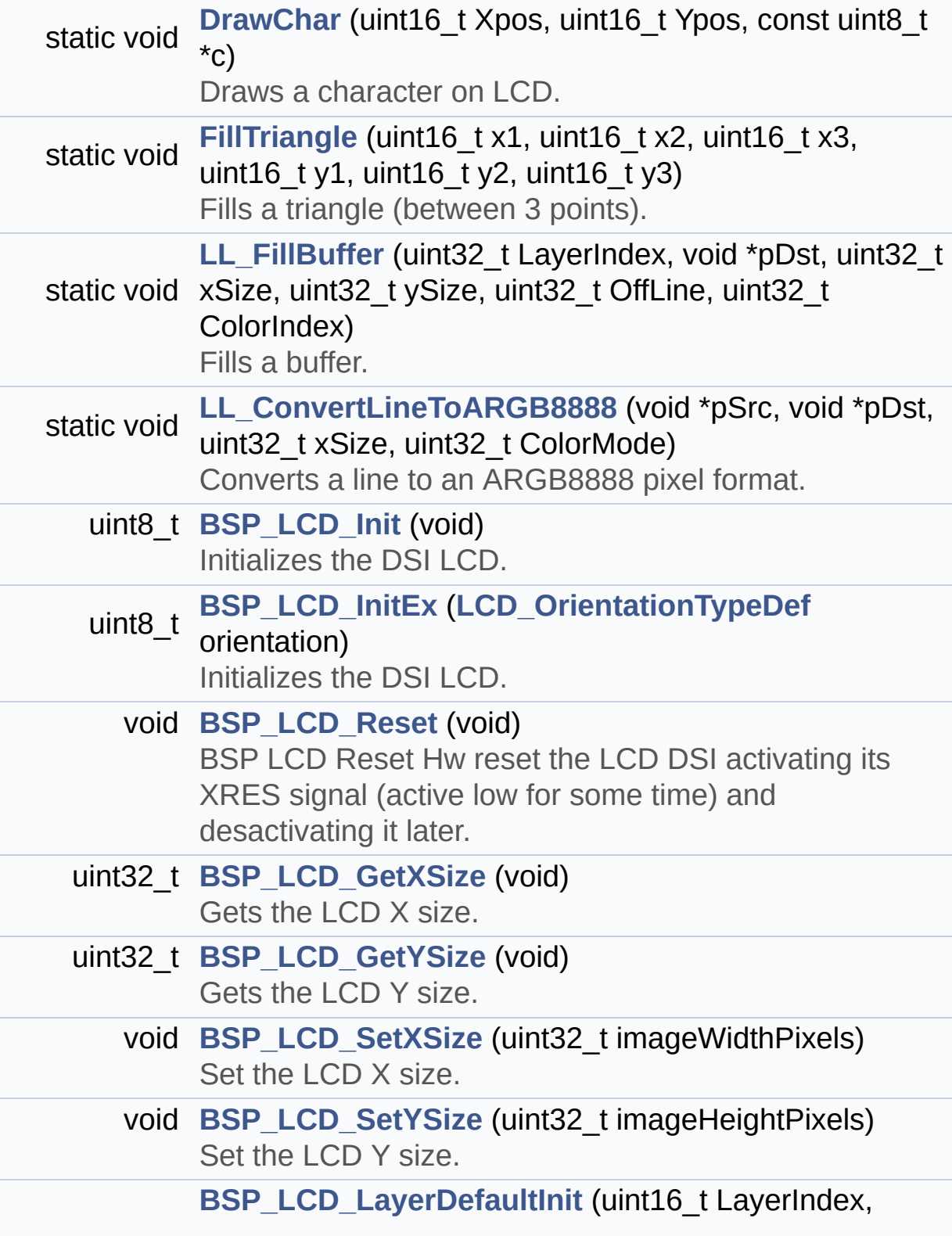

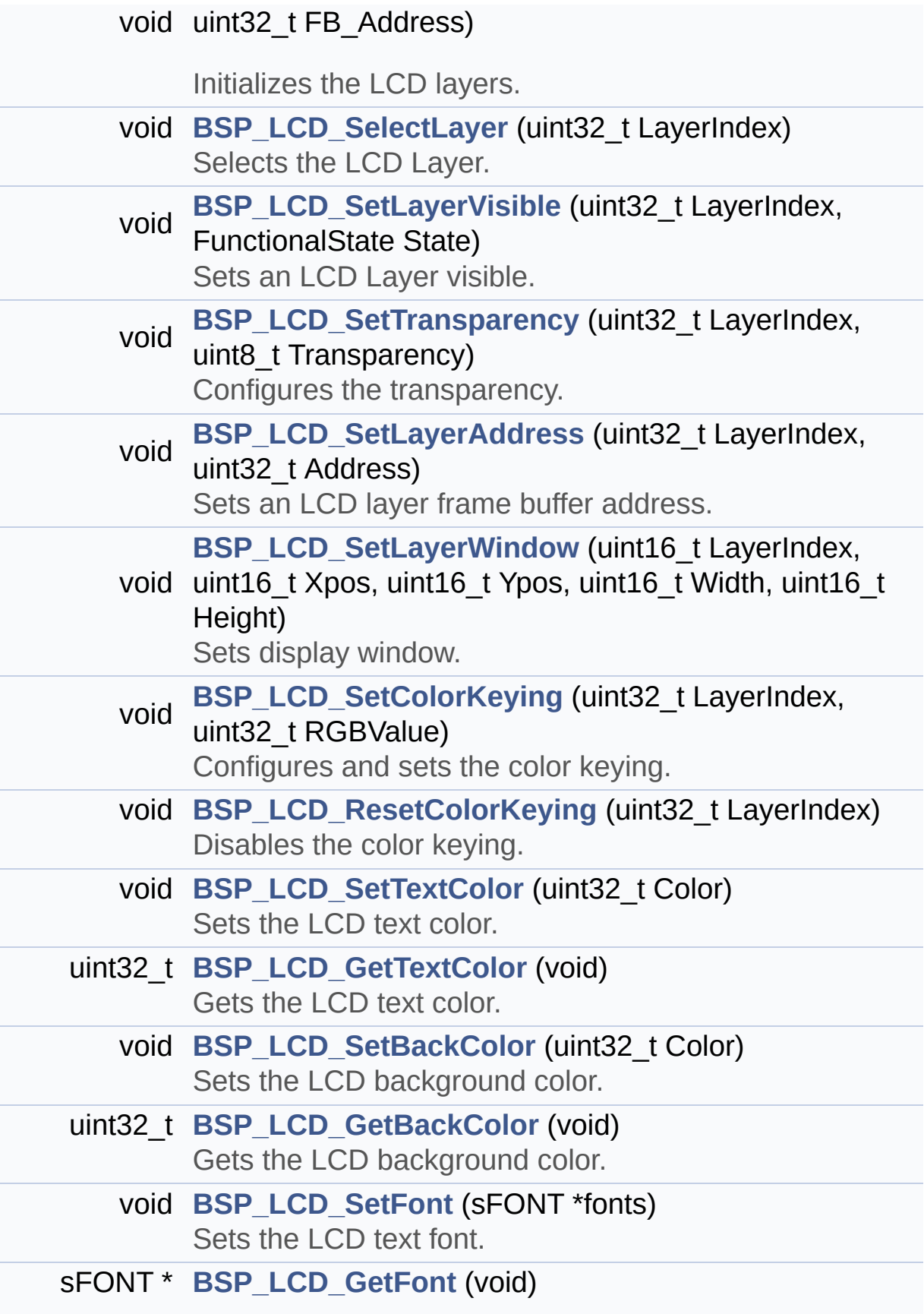

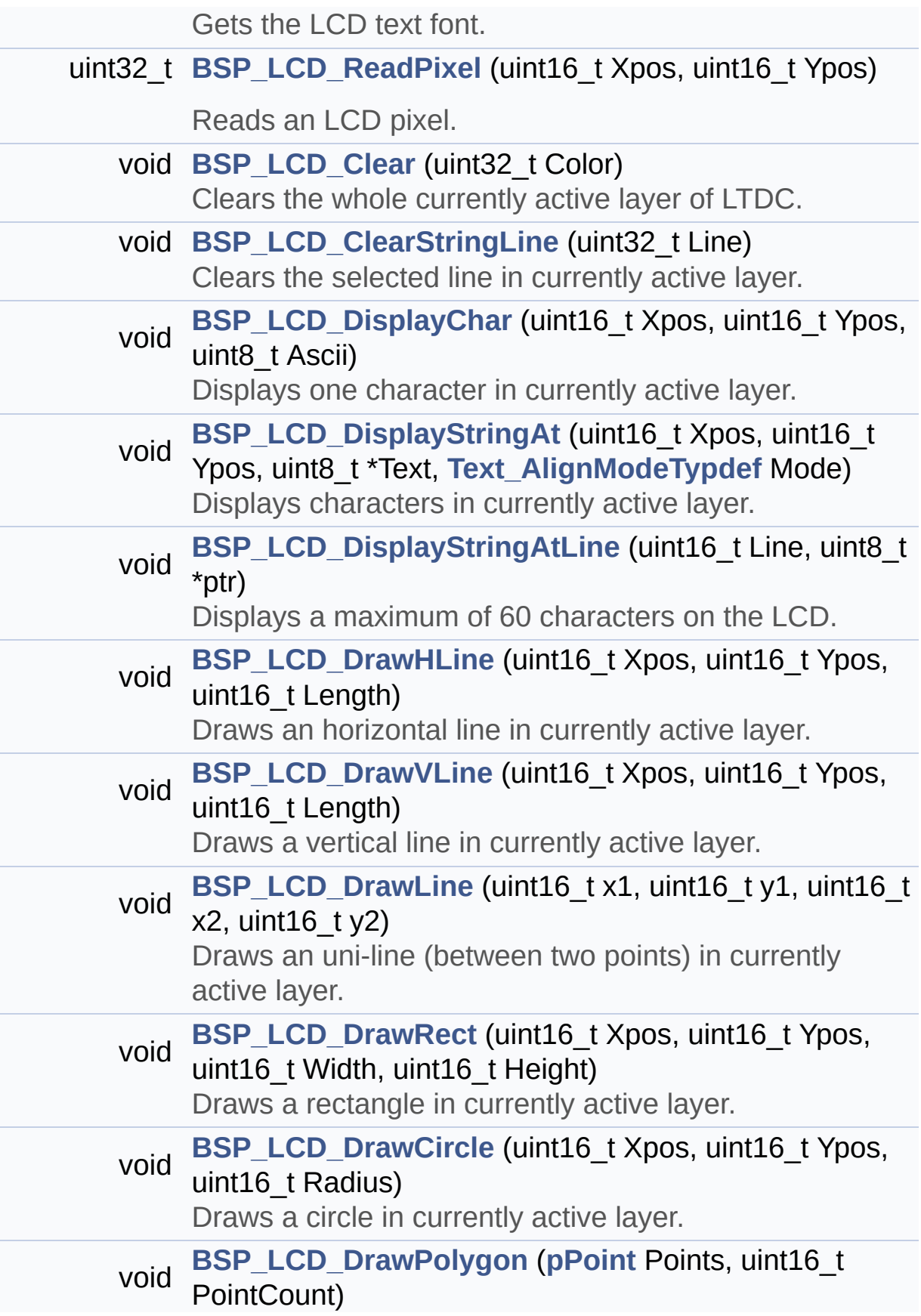

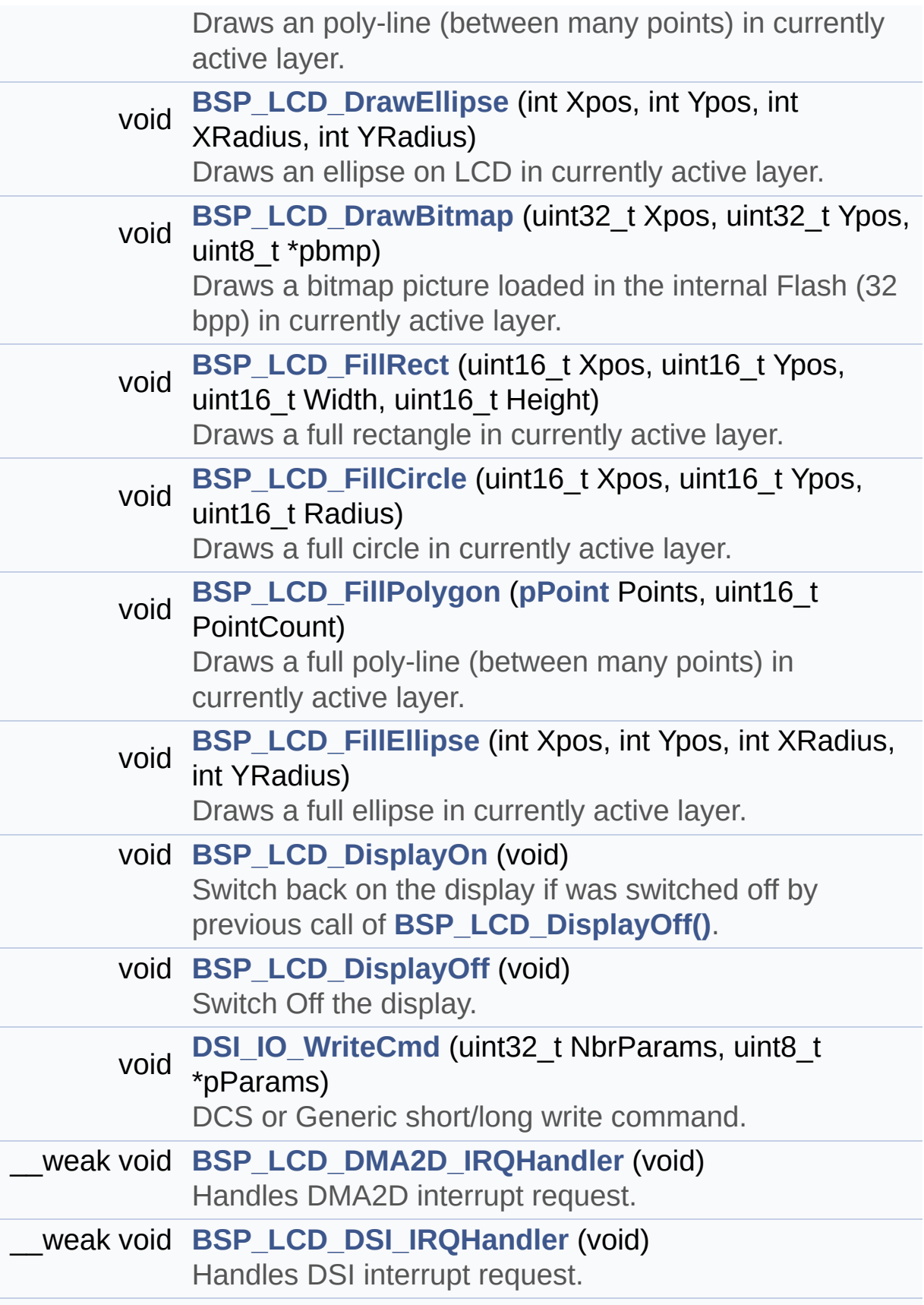

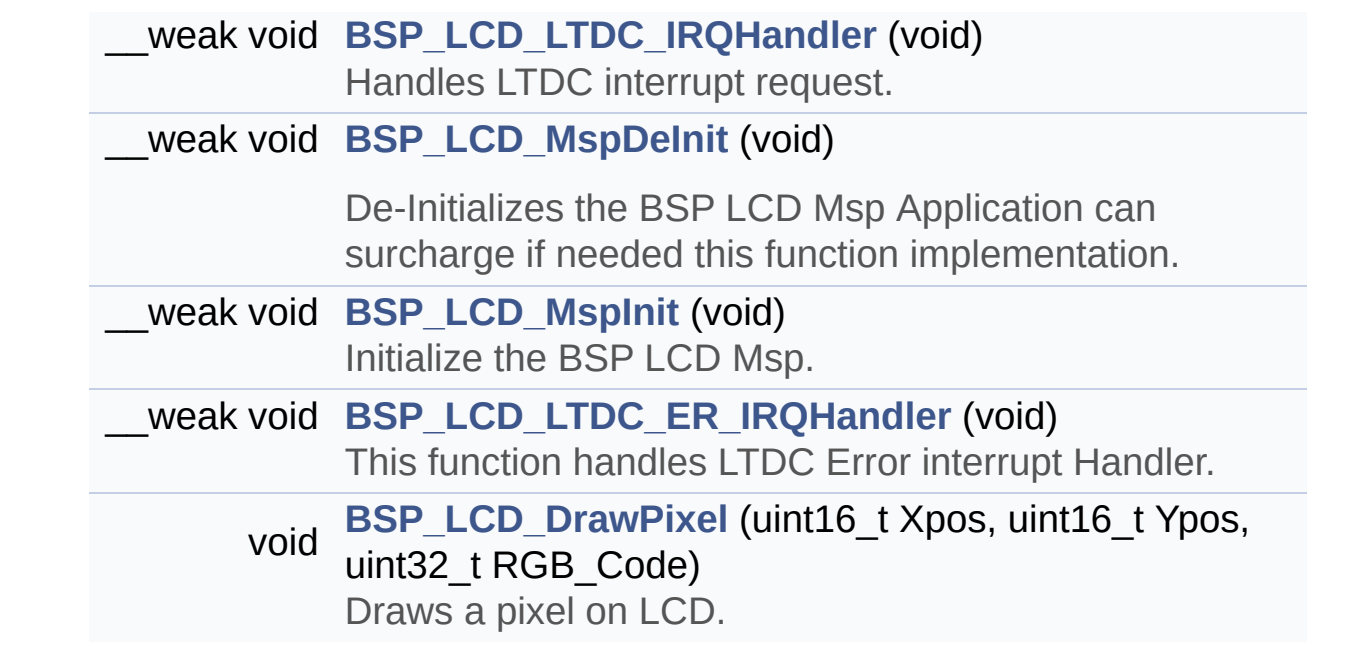

#### <span id="page-262-0"></span>**Variables**

<span id="page-262-1"></span>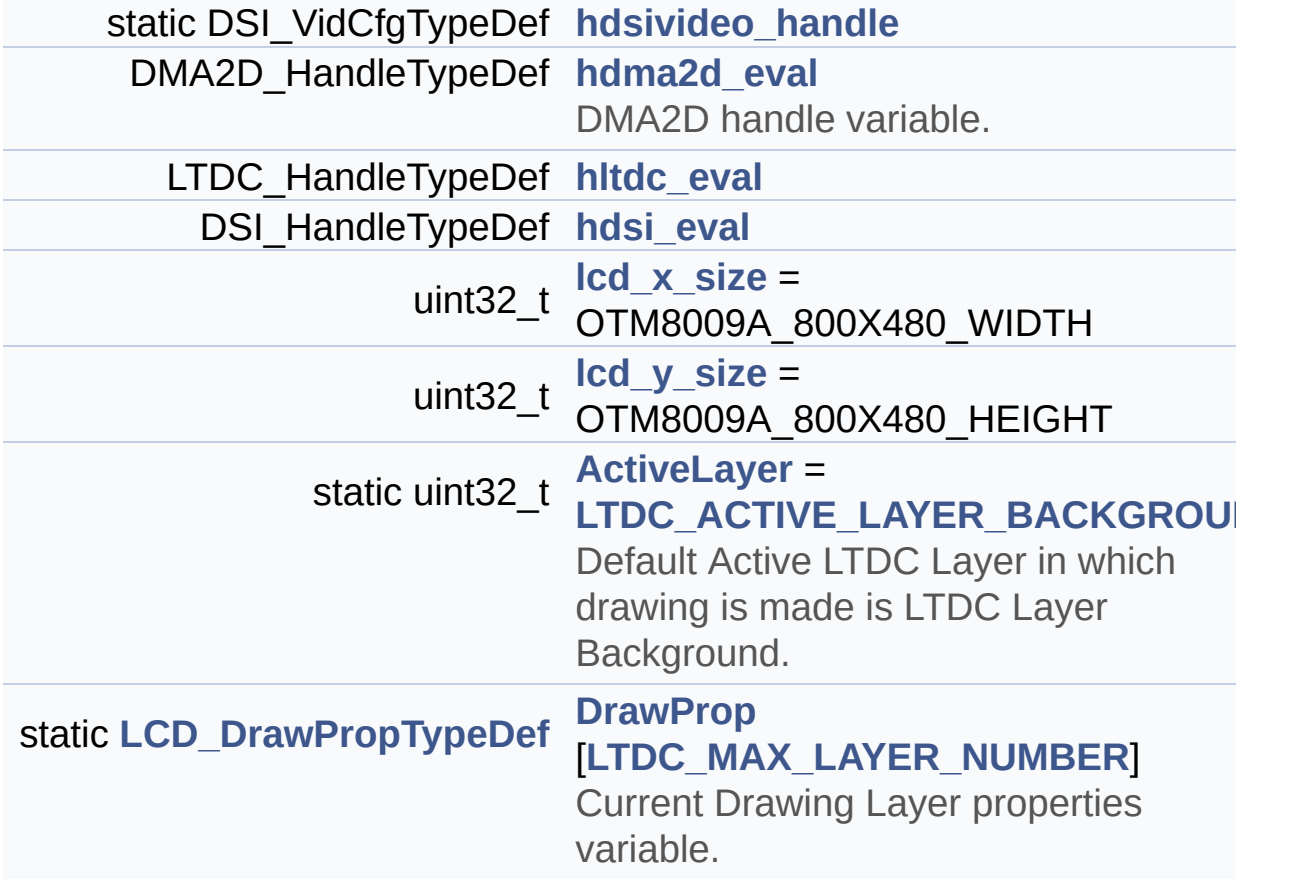

#### **Detailed Description**

This file includes the driver for Liquid Crystal Display (LCD) module mounted on STM32469I-EVAL evaluation board.

#### **Author:**

MCD Application Team

**Version:** V1.0.2

**Date:**

12-January-2016

**Attention:**

# **© COPYRIGHT(c) 2015 STMicroelectronics**

Redistribution and use in source and binary forms, with or without modification, are permitted provided that the following conditions are met: 1. Redistributions of source code must retain the above copyright notice, this list of conditions and the following disclaimer. 2. Redistributions in binary form must reproduce the above copyright notice, this list of conditions and the following disclaimer in the documentation and/or other materials provided with the distribution. 3. Neither the name of STMicroelectronics nor the names of its contributors may be used to endorse or promote products derived from this software without specific prior written permission.

THIS SOFTWARE IS PROVIDED BY THE COPYRIGHT HOLDERS AND CONTRIBUTORS "AS IS" AND ANY EXPRESS OR IMPLIED WARRANTIES, INCLUDING, BUT NOT LIMITED TO, THE IMPLIED WARRANTIES OF MERCHANTABILITY AND FITNESS FOR A PARTICULAR PURPOSE ARE DISCLAIMED. IN NO EVENT SHALL THE COPYRIGHT HOLDER OR CONTRIBUTORS BE LIABLE FOR ANY DIRECT, INDIRECT, INCIDENTAL, SPECIAL, EXEMPLARY, OR CONSEQUENTIAL DAMAGES (INCLUDING, BUT NOT LIMITED TO, PROCUREMENT OF SUBSTITUTE GOODS OR SERVICES; LOSS OF USE, DATA, OR PROFITS; OR BUSINESS INTERRUPTION) HOWEVER CAUSED AND ON ANY THEORY OF LIABILITY, WHETHER IN CONTRACT, STRICT LIABILITY, OR TORT (INCLUDING NEGLIGENCE OR OTHERWISE) ARISING IN ANY WAY OUT OF THE USE OF THIS SOFTWARE, EVEN IF ADVISED OF THE POSSIBILITY OF SUCH DAMAGE.

Definition in file **[stm32469i\\_eval\\_lcd.c](#page-412-0)**.

Generated on Tue Jan 12 2016 17:51:25 for STM32469I\_EVAL BSP User Manual by  $\left\langle \text{downq} \right\rangle$   $1.7.6.1$ 

# STM32469I EVAL BSP User Manual

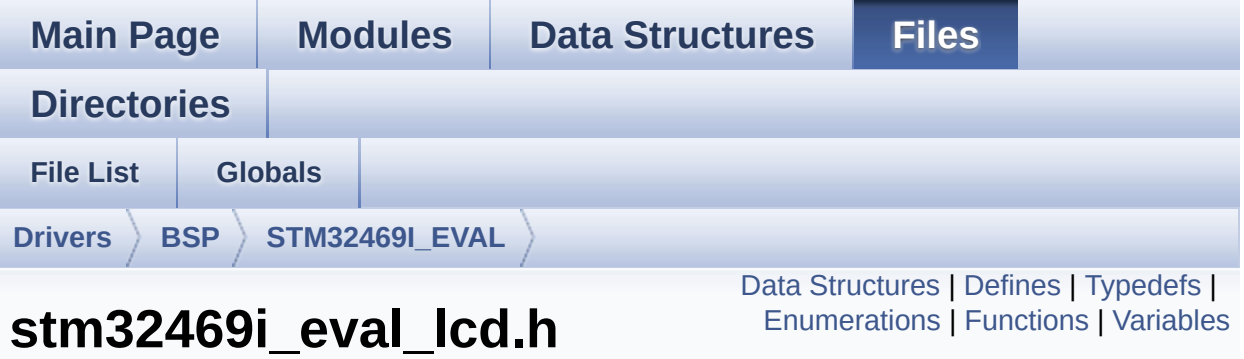

This file contains the common defines and functions prototypes for the stm32469i eval lcd.c driver. [More...](#page-276-1)

```
#include "../Components/otm8009a/otm8009a.h" #include
"stm32469i_eval_sdram.h"
#include "stm32469i_eval.h"
#include "../../../Utilities/Fonts/fonts.h"
#include <string.h>
```
Go to the [source](#page-396-0) code of this file.

**File Reference**

### <span id="page-266-0"></span>**Data Structures**

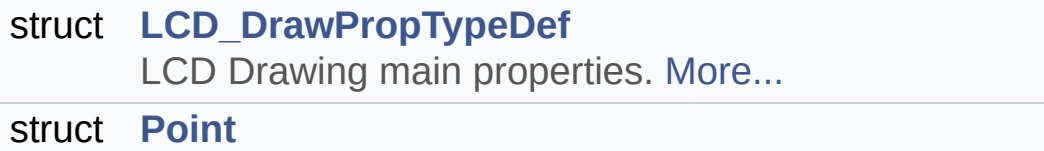

LCD Drawing point (pixel) geometric definition. [More...](#page-30-0)

### <span id="page-267-0"></span>**Defines**

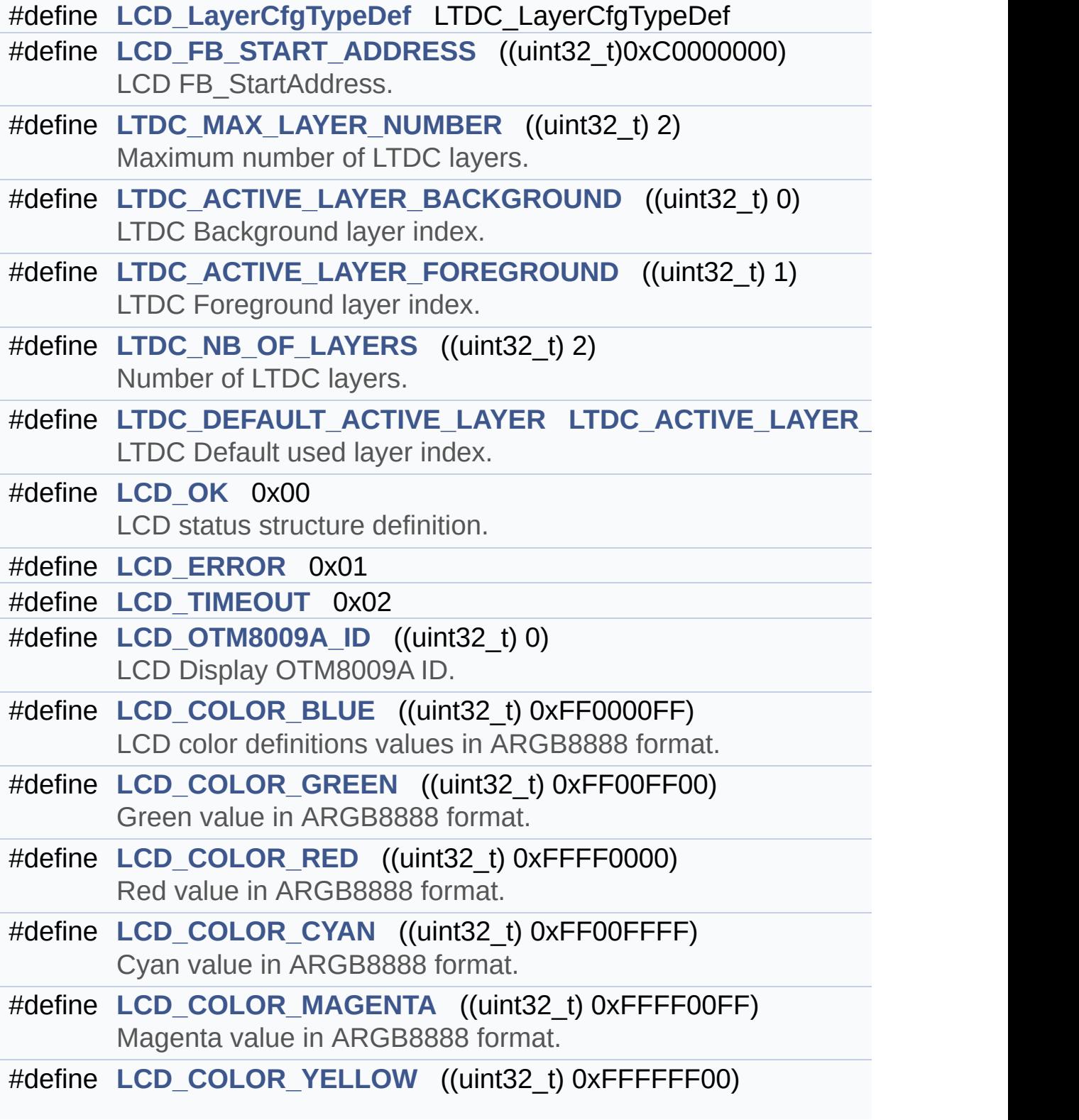

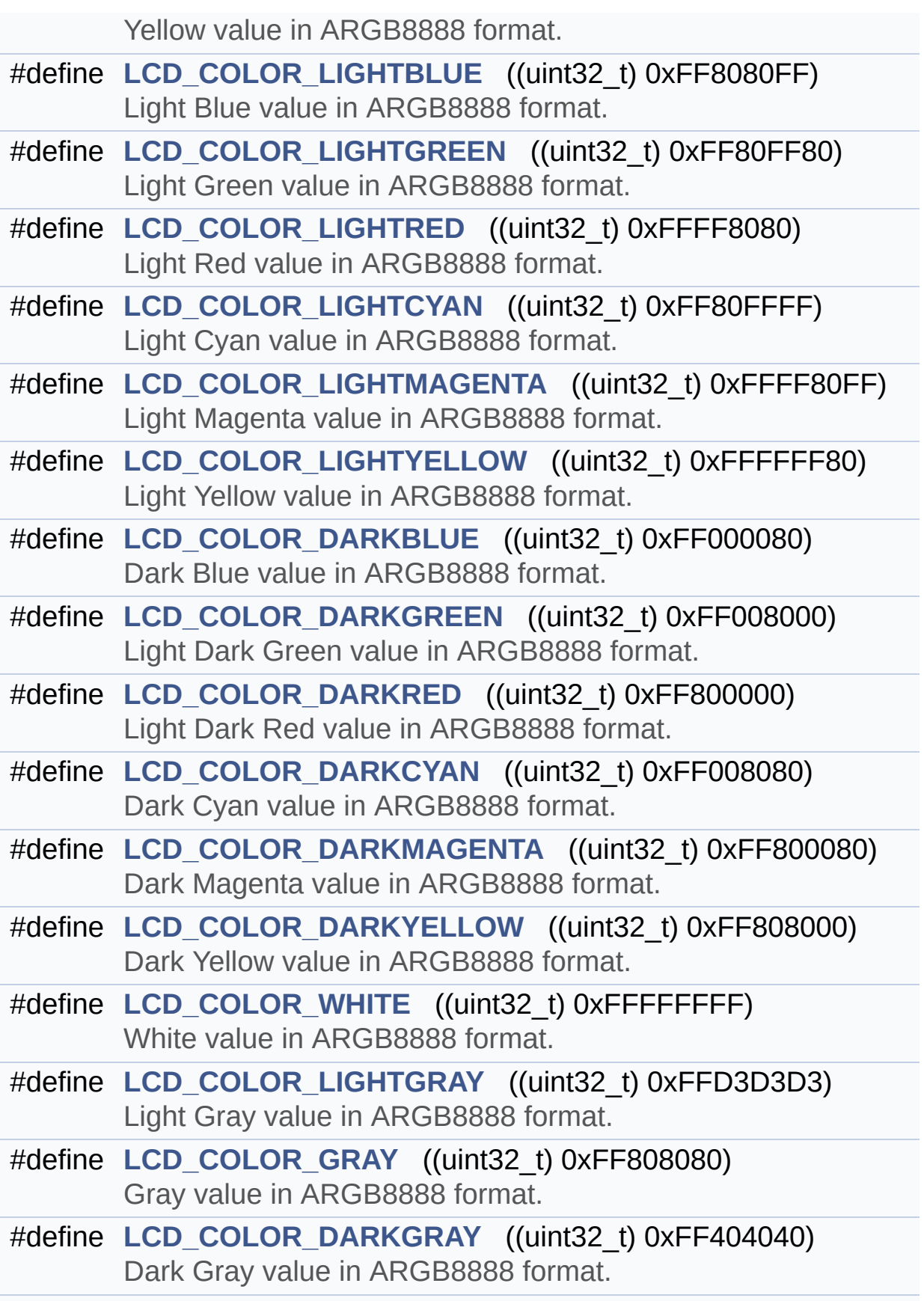

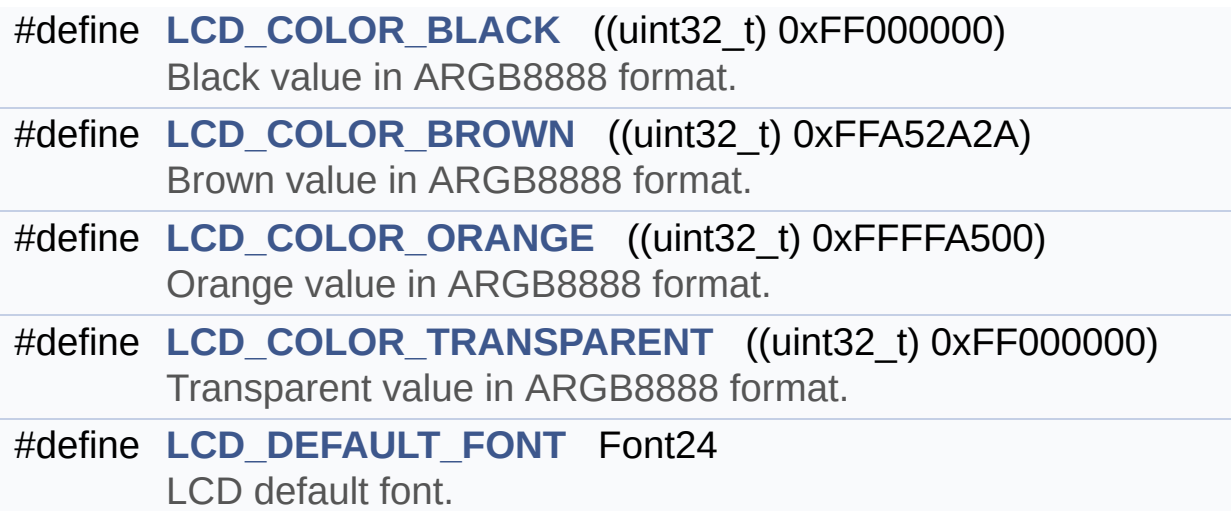

# <span id="page-270-0"></span>**Typedefs**

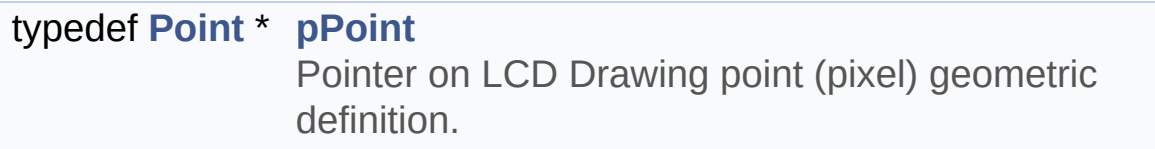

### <span id="page-271-0"></span>**Enumerations**

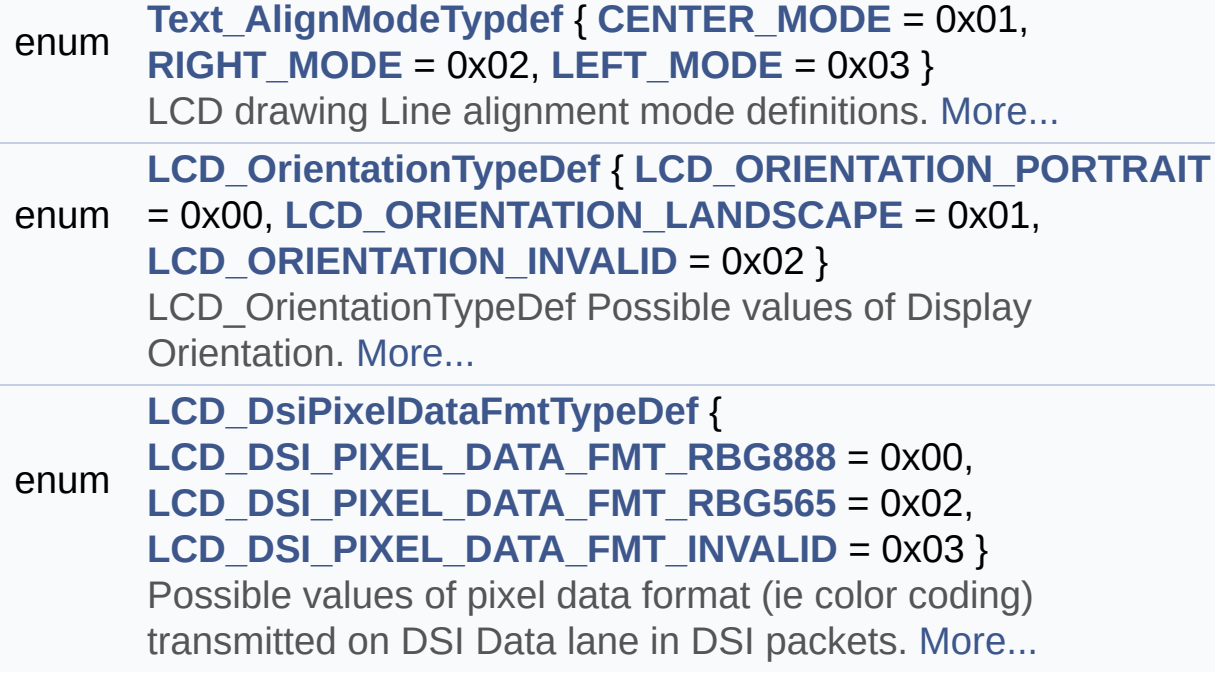

# <span id="page-272-0"></span>**Functions**

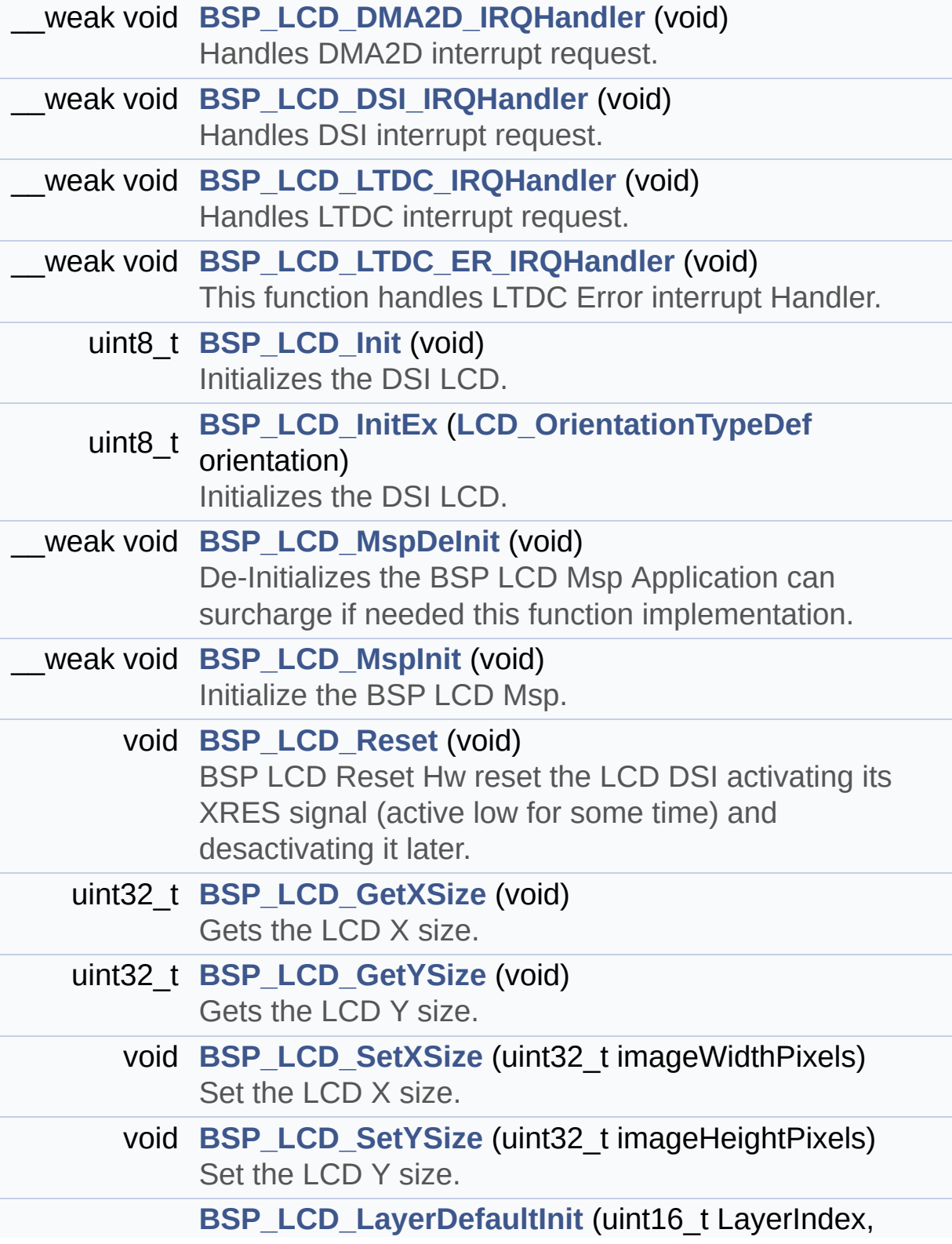

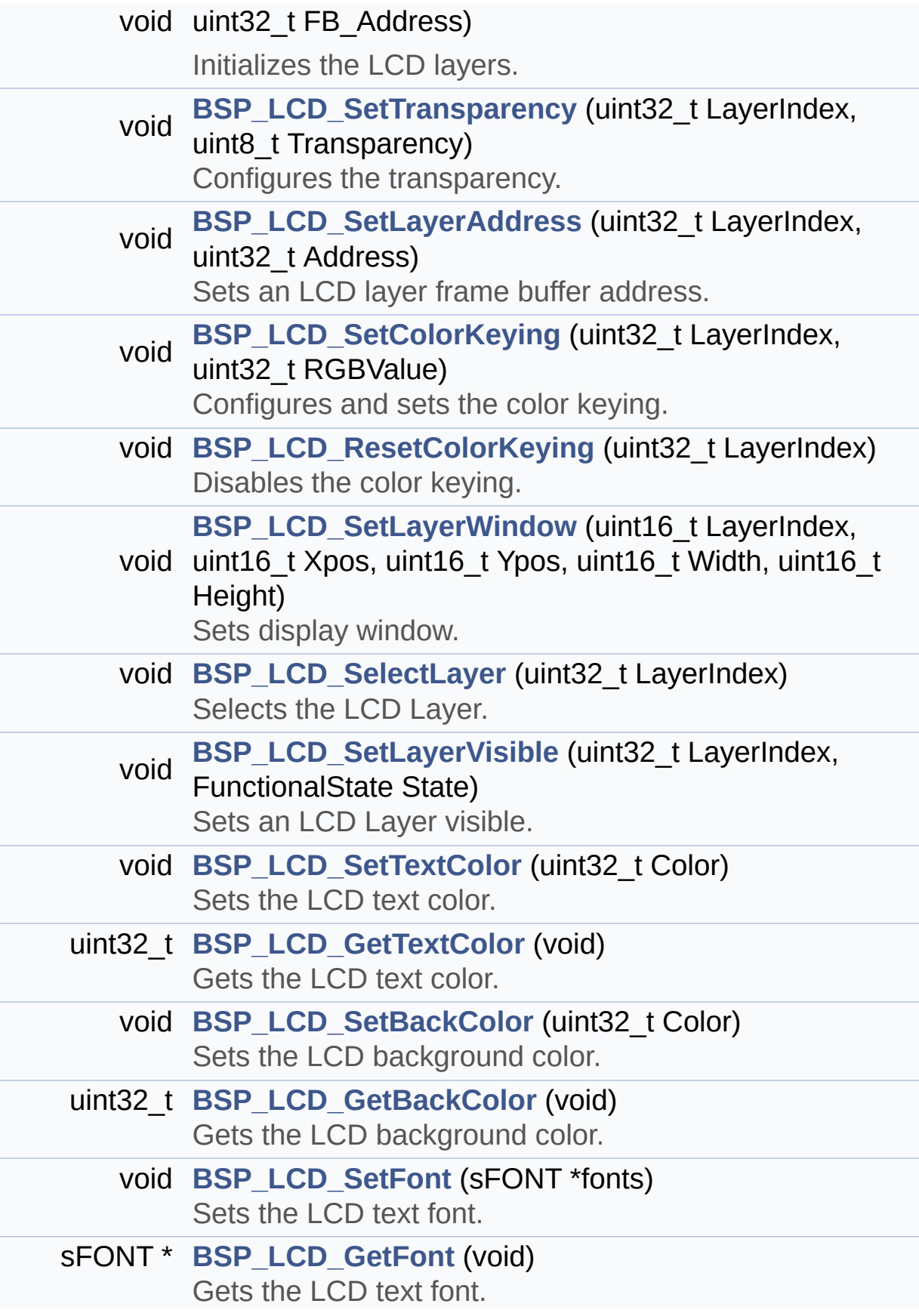

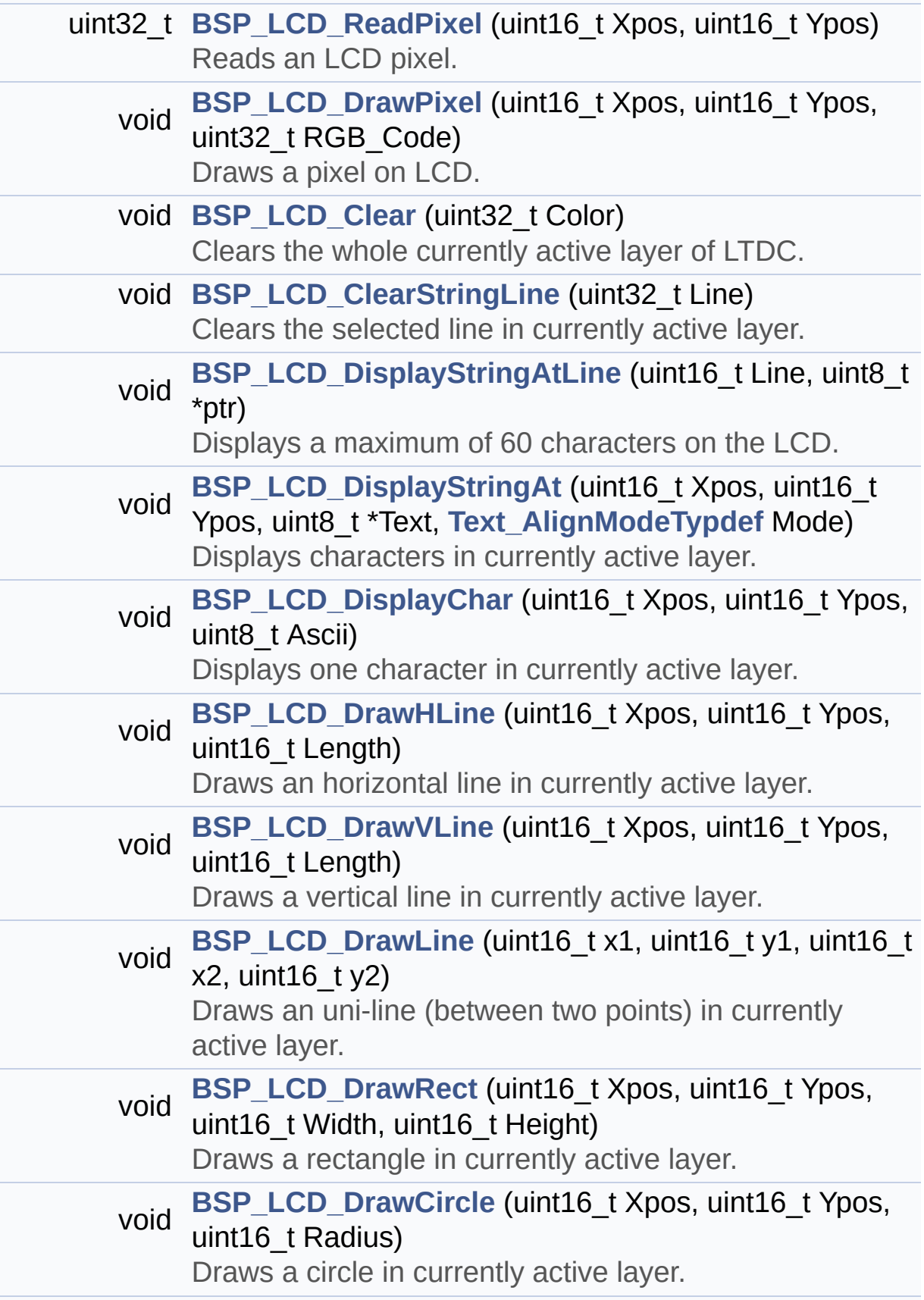

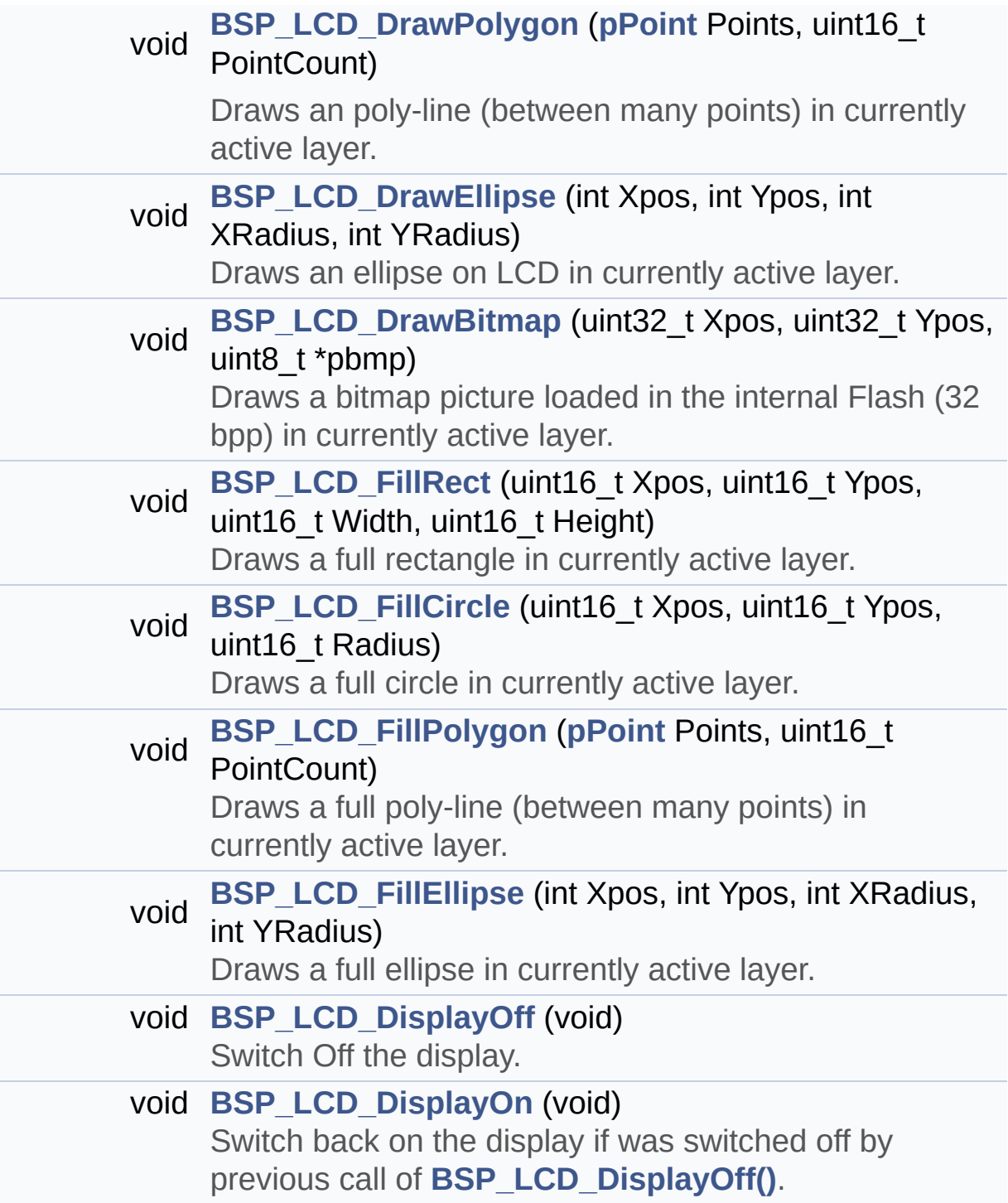

#### <span id="page-276-0"></span>**Variables**

<span id="page-276-1"></span>DMA2D\_HandleTypeDef **[hdma2d\\_eval](#page-928-0)** DMA2D handle variable.

#### **Detailed Description**

This file contains the common defines and functions prototypes for the **[stm32469i\\_eval\\_lcd.c](#page-255-0)** driver.

**Author:** MCD Application Team

**Version:** V1.0.2

**Date:**

12-January-2016

**Attention:**

# **© COPYRIGHT(c) 2015 STMicroelectronics**

Redistribution and use in source and binary forms, with or without modification, are permitted provided that the following conditions are met: 1. Redistributions of source code must retain the above copyright notice, this list of conditions and the following disclaimer. 2. Redistributions in binary form must reproduce the above copyright notice, this list of conditions and the following disclaimer in the documentation and/or other materials provided with the distribution. 3. Neither the name of STMicroelectronics nor the names of its contributors may be used to endorse or promote products derived from this software without specific prior written permission.

THIS SOFTWARE IS PROVIDED BY THE COPYRIGHT HOLDERS AND CONTRIBUTORS "AS IS" AND ANY EXPRESS OR IMPLIED WARRANTIES, INCLUDING, BUT NOT LIMITED TO, THE IMPLIED WARRANTIES OF MERCHANTABILITY AND FITNESS FOR A PARTICULAR PURPOSE ARE DISCLAIMED. IN NO EVENT SHALL THE COPYRIGHT HOLDER OR CONTRIBUTORS BE LIABLE FOR ANY DIRECT, INDIRECT, INCIDENTAL, SPECIAL, EXEMPLARY, OR CONSEQUENTIAL DAMAGES (INCLUDING, BUT NOT LIMITED TO, PROCUREMENT OF SUBSTITUTE GOODS OR SERVICES; LOSS OF USE, DATA, OR PROFITS; OR BUSINESS INTERRUPTION) HOWEVER CAUSED AND ON ANY THEORY OF LIABILITY, WHETHER IN CONTRACT, STRICT LIABILITY, OR TORT (INCLUDING NEGLIGENCE OR OTHERWISE) ARISING IN ANY WAY OUT OF THE USE OF THIS SOFTWARE, EVEN IF ADVISED OF THE POSSIBILITY OF SUCH DAMAGE.

Definition in file **[stm32469i\\_eval\\_lcd.h](#page-396-0)**.

Generated on Tue Jan 12 2016 17:51:25 for STM32469I\_EVAL BSP User Manual by  $\left\langle \text{downq} \right\rangle$   $1.7.6.1$ 

# <span id="page-279-0"></span>STM32469I\_EVAL BSP User Manual

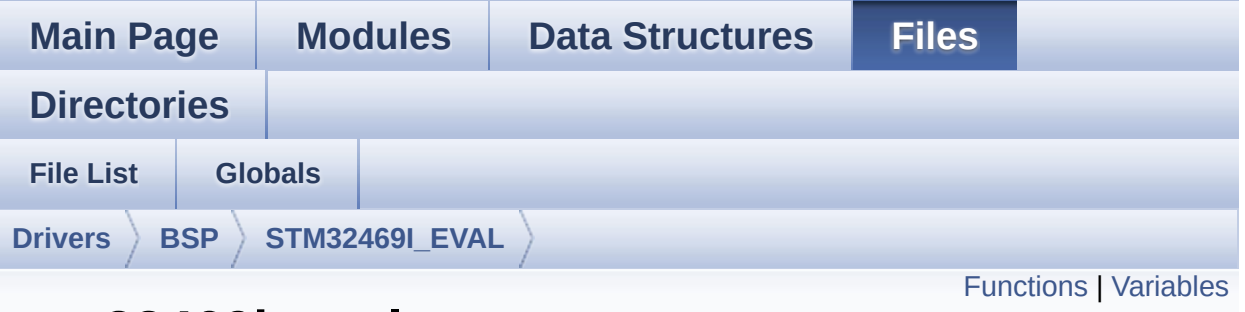

# **stm32469i\_eval\_nor.c File Reference**

This file includes a standard driver for the M29W256GL70ZA6E NOR flash memory device mounted on STM32469I-EVAL evaluation board. [More...](#page-281-1)

```
#include "stm32469i_eval_nor.h"
```
Go to the [source](#page-1243-0) code of this file.

# <span id="page-280-0"></span>**Functions**

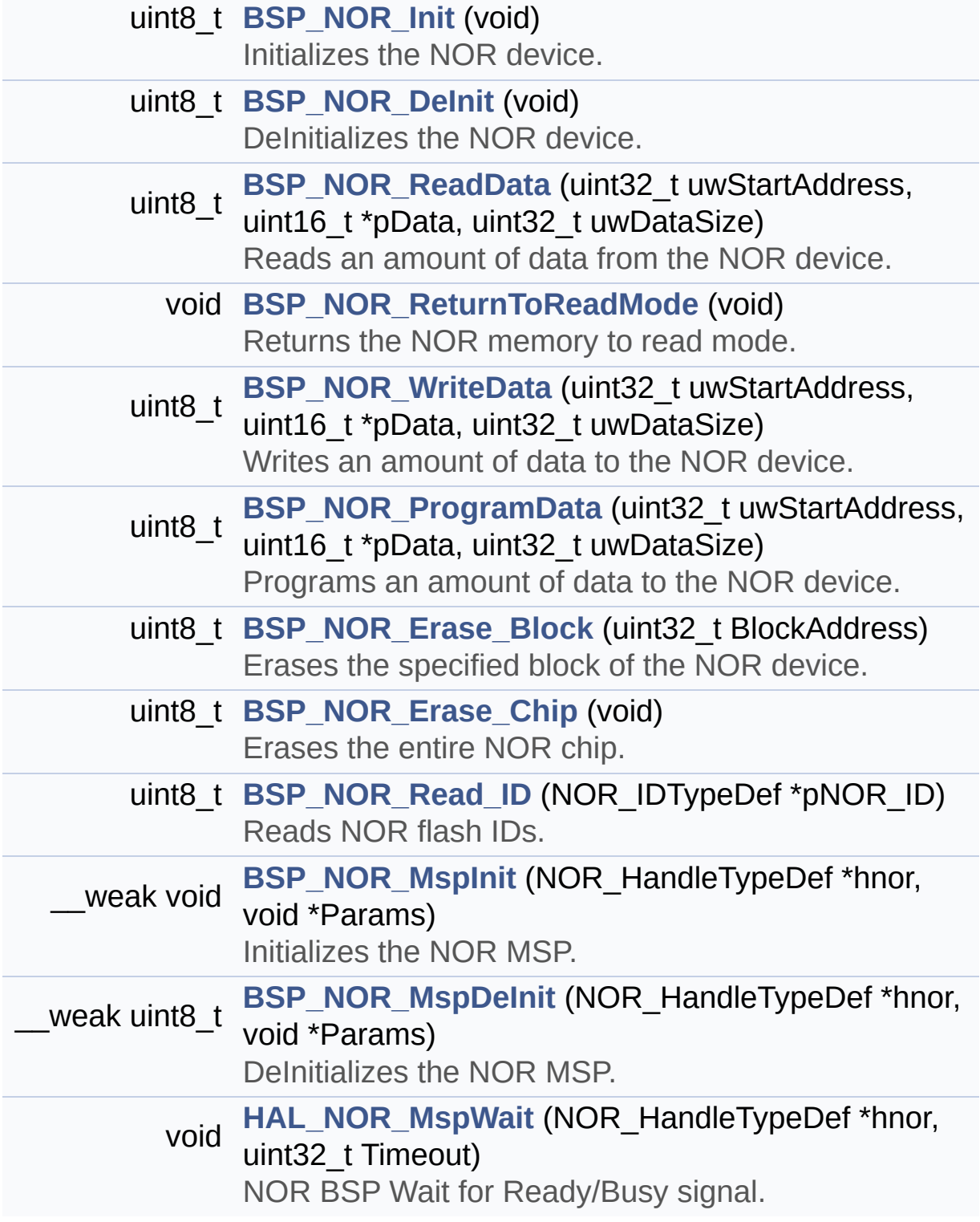

#### <span id="page-281-0"></span>**Variables**

<span id="page-281-1"></span>NOR\_HandleTypeDef **[NorHandle](#page-986-0)** static FMC\_NORSRAM\_TimingTypeDef **[Timing](#page-986-1)**

#### **Detailed Description**

This file includes a standard driver for the M29W256GL70ZA6E NOR flash memory device mounted on STM32469I-EVAL evaluation board.

**Author:**

MCD Application Team

**Version:** V1.0.2

**Date:**

12-January-2016

**Attention:**

# **© COPYRIGHT(c) 2015 STMicroelectronics**

Redistribution and use in source and binary forms, with or without modification, are permitted provided that the following conditions are met: 1. Redistributions of source code must retain the above copyright notice, this list of conditions and the following disclaimer. 2. Redistributions in binary form must reproduce the above copyright notice, this list of conditions and the following disclaimer in the documentation and/or other materials provided with the distribution. 3. Neither the name of STMicroelectronics nor the names of its contributors may be used to endorse or promote products derived from this software without specific prior written permission.

THIS SOFTWARE IS PROVIDED BY THE COPYRIGHT HOLDERS AND CONTRIBUTORS "AS IS" AND ANY EXPRESS OR IMPLIED WARRANTIES, INCLUDING, BUT NOT LIMITED TO, THE IMPLIED WARRANTIES OF MERCHANTABILITY AND FITNESS FOR A PARTICULAR PURPOSE ARE DISCLAIMED. IN NO EVENT SHALL THE COPYRIGHT HOLDER OR CONTRIBUTORS BE LIABLE FOR ANY DIRECT, INDIRECT, INCIDENTAL, SPECIAL, EXEMPLARY, OR CONSEQUENTIAL DAMAGES (INCLUDING, BUT NOT LIMITED TO, PROCUREMENT OF SUBSTITUTE GOODS OR SERVICES; LOSS OF USE, DATA, OR PROFITS; OR BUSINESS INTERRUPTION) HOWEVER CAUSED AND ON ANY THEORY OF LIABILITY, WHETHER IN CONTRACT, STRICT LIABILITY, OR TORT (INCLUDING NEGLIGENCE OR OTHERWISE) ARISING IN ANY WAY OUT OF THE USE OF THIS SOFTWARE, EVEN IF ADVISED OF THE POSSIBILITY OF SUCH DAMAGE.

Definition in file **[stm32469i\\_eval\\_nor.c](#page-1243-0)**.

Generated on Tue Jan 12 2016 17:51:25 for STM32469I\_EVAL BSP User Manual by  $\left\langle \text{downq} \right\rangle$   $1.7.6.1$ 

# STM32469I\_EVAL BSP User Manual

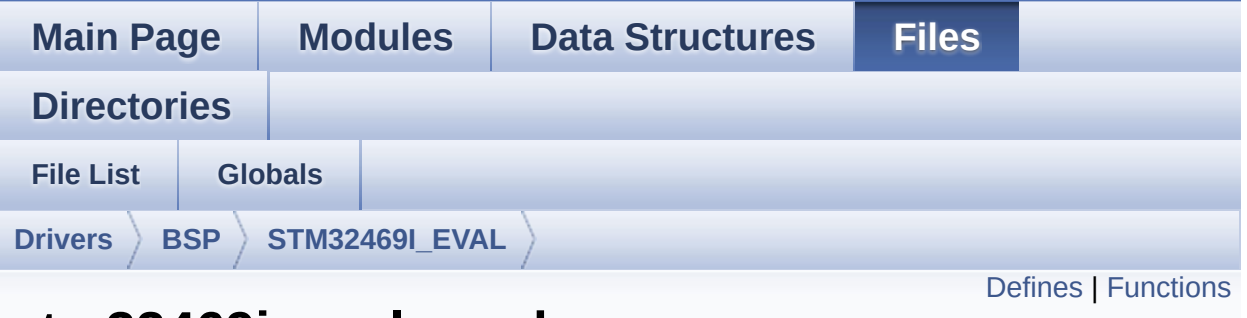

# **stm32469i\_eval\_nor.h File Reference**

This file contains the common defines and functions prototypes for the stm32469i eval nor.c driver. [More...](#page-286-1)

#include "stm32f4xx\_hal.h"

Go to the [source](#page-1236-0) code of this file.

#### <span id="page-285-0"></span>**Defines**

```
#define NOR_STATUS_OK ((uint8_t) 0x00)
       NOR status structure definition.
#define NOR STATUS ERROR ((uint8 t) 0x01)
#define NOR_DEVICE_ADDR ((uint32_t)0x60000000)
#define NOR_MEMORY_WIDTH FMC NORSRAM MEM BUS WID
#define NOR_BURSTACCESS FMC BURST ACCESS MODE DIS
#define NOR_WRITEBURST FMC_WRITE_BURST_DISABLE
#define CONTINUOUSCLOCK FEATURE FMC CONTINUOUS CLO
#define
      BLOCKERASE_TIMEOUT ((uint32_t)0x00A00000) /* NOR b
       */
#define CHIPERASE_TIMEOUT ((uint32_t)0x30000000) /* NOR chip
#define PROGRAM_TIMEOUT ((uint32 t)0x00004400) /* NOR progra
#define NOR_READY_BUSY_PIN GPIO_PIN_6
#define NOR_READY_BUSY_GPIO GPIOD
#define NOR_READY_STATE GPIO_PIN_SET
#define NOR_BUSY_STATE GPIO_PIN_RESET
```
### <span id="page-286-0"></span>**Functions**

<span id="page-286-1"></span>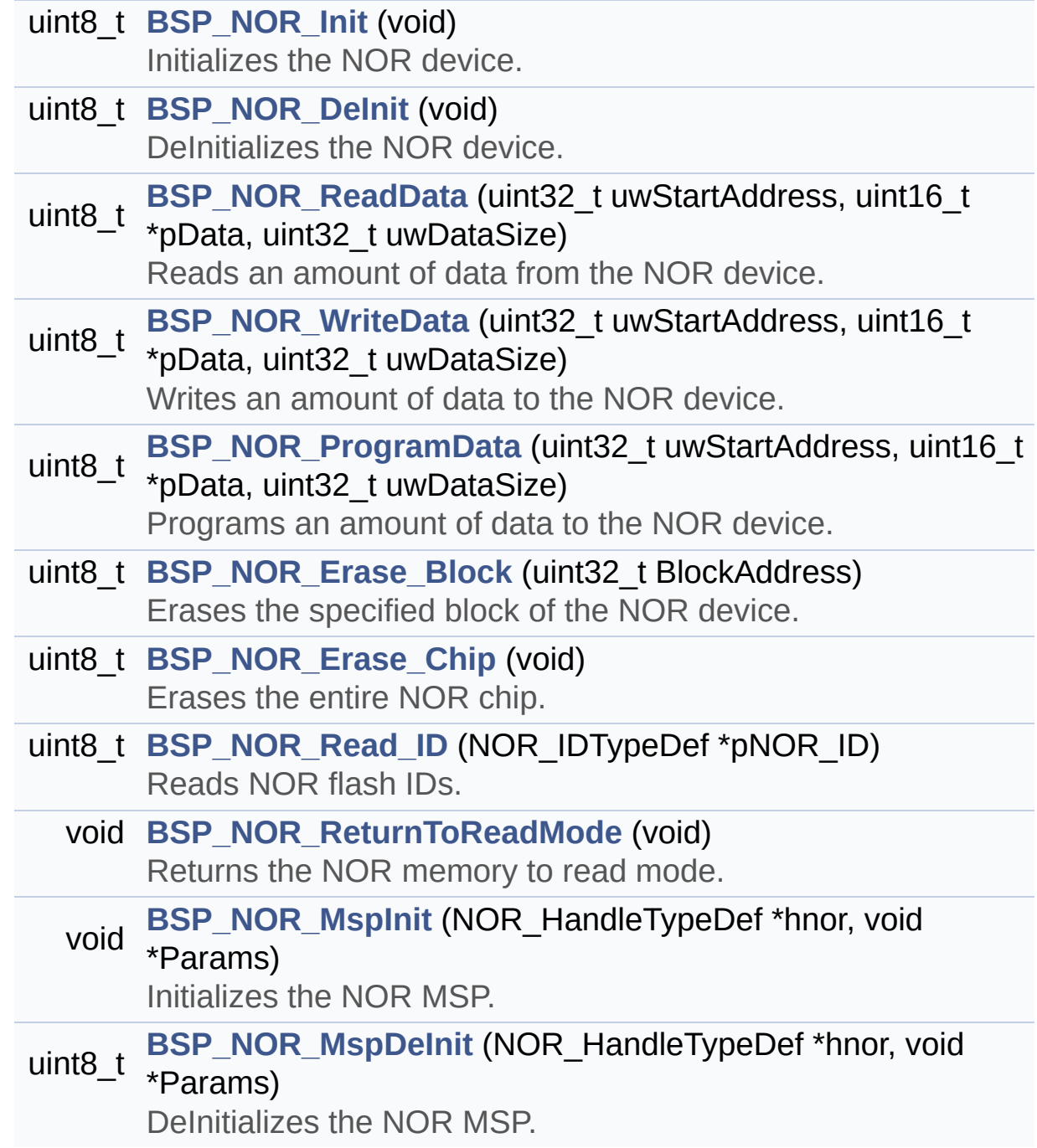

#### **Detailed Description**

This file contains the common defines and functions prototypes for the **[stm32469i\\_eval\\_nor.c](#page-279-0)** driver.

**Author:** MCD Application Team

**Version:** V1.0.2

**Date:**

12-January-2016

**Attention:**
# **© COPYRIGHT(c) 2015 STMicroelectronics**

Redistribution and use in source and binary forms, with or without modification, are permitted provided that the following conditions are met: 1. Redistributions of source code must retain the above copyright notice, this list of conditions and the following disclaimer. 2. Redistributions in binary form must reproduce the above copyright notice, this list of conditions and the following disclaimer in the documentation and/or other materials provided with the distribution. 3. Neither the name of STMicroelectronics nor the names of its contributors may be used to endorse or promote products derived from this software without specific prior written permission.

THIS SOFTWARE IS PROVIDED BY THE COPYRIGHT HOLDERS AND CONTRIBUTORS "AS IS" AND ANY EXPRESS OR IMPLIED WARRANTIES, INCLUDING, BUT NOT LIMITED TO, THE IMPLIED WARRANTIES OF MERCHANTABILITY AND FITNESS FOR A PARTICULAR PURPOSE ARE DISCLAIMED. IN NO EVENT SHALL THE COPYRIGHT HOLDER OR CONTRIBUTORS BE LIABLE FOR ANY DIRECT, INDIRECT, INCIDENTAL, SPECIAL, EXEMPLARY, OR CONSEQUENTIAL DAMAGES (INCLUDING, BUT NOT LIMITED TO, PROCUREMENT OF SUBSTITUTE GOODS OR SERVICES; LOSS OF USE, DATA, OR PROFITS; OR BUSINESS INTERRUPTION) HOWEVER CAUSED AND ON ANY THEORY OF LIABILITY, WHETHER IN CONTRACT, STRICT LIABILITY, OR TORT (INCLUDING NEGLIGENCE OR OTHERWISE) ARISING IN ANY WAY OUT OF THE USE OF THIS SOFTWARE, EVEN IF ADVISED OF THE POSSIBILITY OF SUCH DAMAGE.

Definition in file **[stm32469i\\_eval\\_nor.h](#page-1236-0)**.

Generated on Tue Jan 12 2016 17:51:25 for STM32469I\_EVAL BSP User Manual by  $\left\langle \text{downq} \right\rangle$   $1.7.6.1$ 

# <span id="page-289-0"></span>STM32469I\_EVAL BSP User Manual

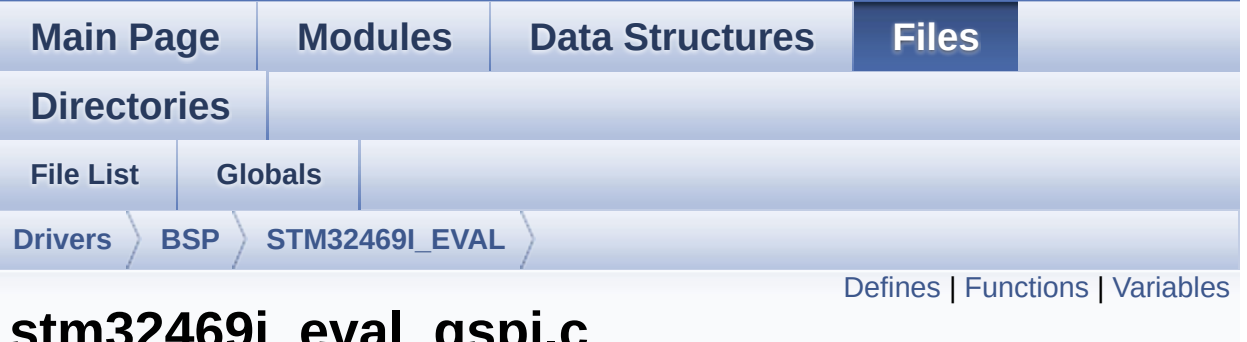

# งa**ı\_**ฯ~r **File Reference**

This file includes a standard driver for the N25Q256A QSPI memory mounted on STM32469I-EVAL board. [More...](#page-293-1)

#include "**[stm32469i\\_eval\\_qspi.h](#page-482-0)**"

Go to the [source](#page-489-0) code of this file.

### <span id="page-290-0"></span>**Defines**

#define **[JEDEC\\_MANUF\\_ID\\_MICRON](#page-961-0)** ((uint8\_t) 0x20) #define **[JEDEC\\_MANUF\\_ID\\_SPANSION](#page-961-1)** ((uint8\_t) 0x01)

### <span id="page-291-0"></span>**Functions**

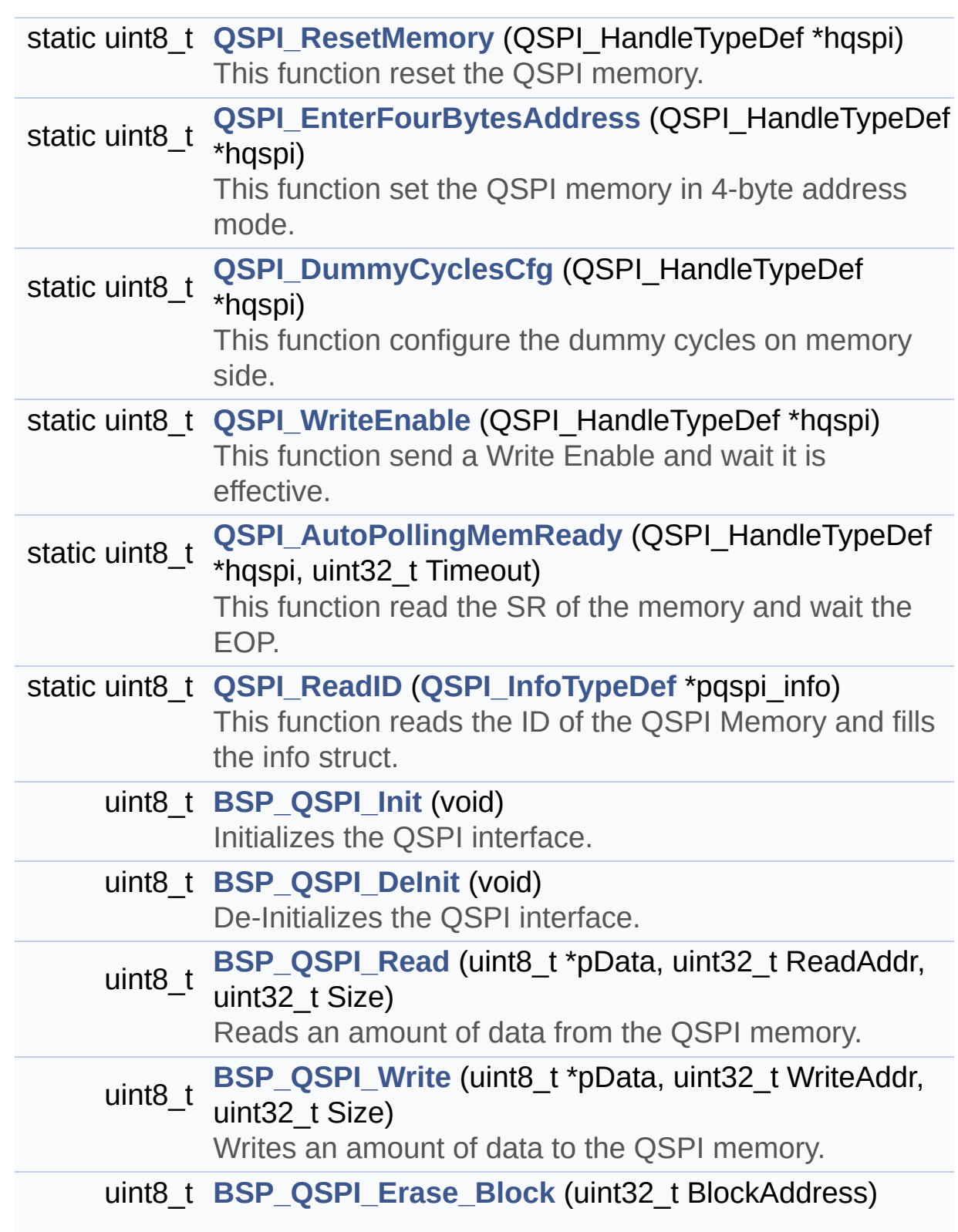

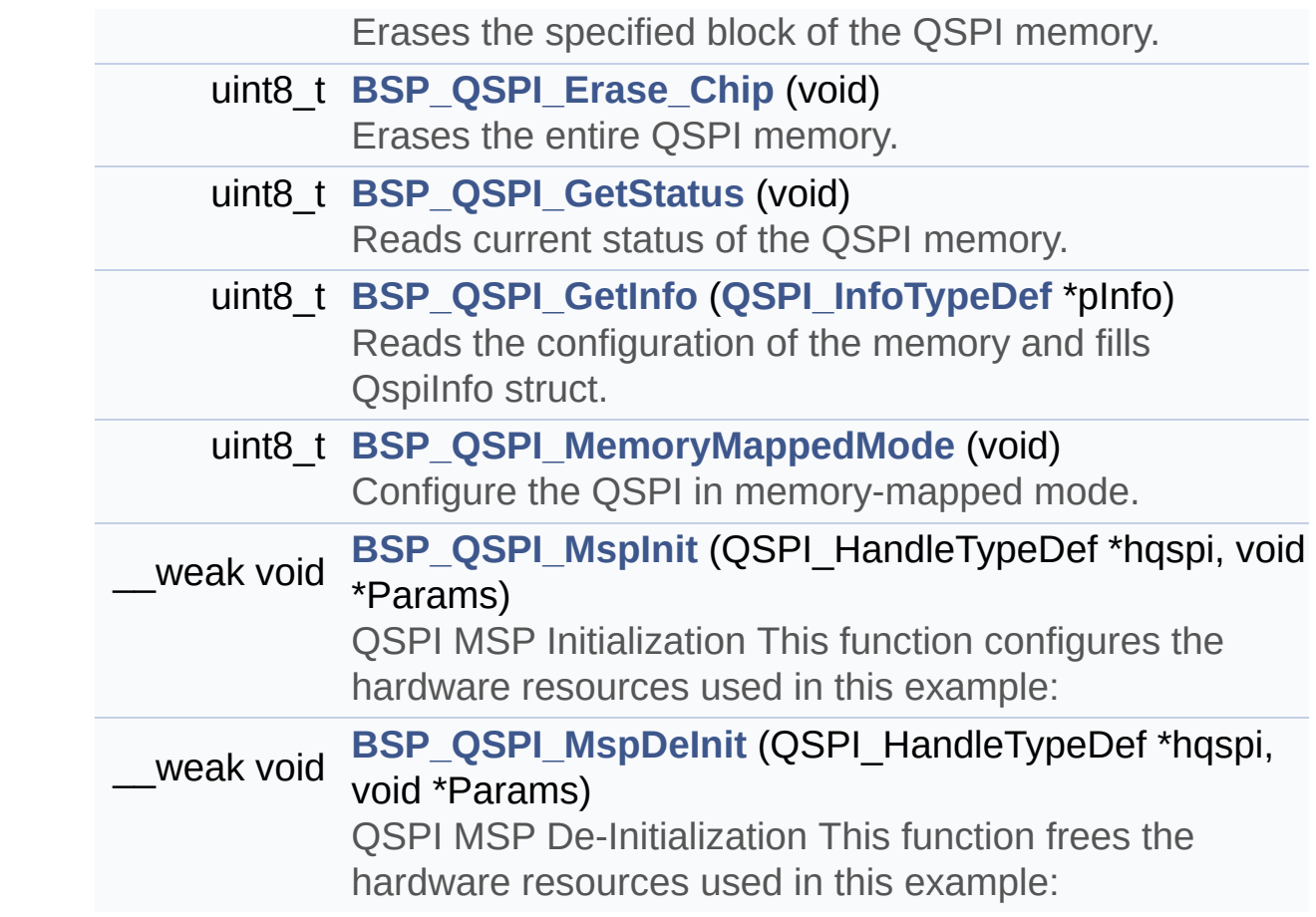

### <span id="page-293-0"></span>**Variables**

<span id="page-293-1"></span>QSPI\_HandleTypeDef **[QSPIHandle](#page-1001-0) [QSPI\\_InfoTypeDef](#page-40-0) [QspiInfo](#page-1001-1)**

#### **Detailed Description**

This file includes a standard driver for the N25Q256A QSPI memory mounted on STM32469I-EVAL board.

#### **Author:**

MCD Application Team

#### **Version:**

V1.0.2

#### **Date:**

12-January-2016

```
============================================
==================================
                      ##### How to use this dri
ver #####
  ============================================
==================================
  [..]
   (#) This driver is used to drive the S25FL5
12SAGMFI01 and N25Q512A QSPI external
       memory mounted on STM32469I-EVAL evalua
tion board.
   (#) This driver need a specific component d
river (FL512SAGMFI01 and N25Q512A) to be inclu
ded with.
   (#) Initialization steps:
       (++) Initialize the QPSI external memor
y using the BSP_QSPI_Init() function. This
            function includes the MSP layer ha
rdware resources initialization and the
            QSPI interface with the external m
emory.
```
(#) QSPI memory operations (++) QSPI memory can be accessed with r ead/write operations once it is initialized. Read/write operation can be perfor med with AHB access using the functions BSP\_QSPI\_Read()/BSP\_QSPI\_Write(). (++) The function BSP\_QSPI\_GetInfo() re turns the configuration of the QSPI memory. (see the QSPI memory data sheet) (++) Perform erase block operation usin g the function BSP\_QSPI\_Erase\_Block() and by specifying the block address. You can perform an erase operation of the whole chip by calling the function BSP\_Q SPI\_Erase\_Chip(). (++) The function BSP\_QSPI\_GetStatus() returns the current status of the QSPI memory. (see the QSPI memory data sheet)

**Attention:**

# **© COPYRIGHT(c) 2015 STMicroelectronics**

Redistribution and use in source and binary forms, with or without modification, are permitted provided that the following conditions are met: 1. Redistributions of source code must retain the above copyright notice, this list of conditions and the following disclaimer. 2. Redistributions in binary form must reproduce the above copyright notice, this list of conditions and the following disclaimer in the documentation and/or other materials provided with the distribution. 3. Neither the name of STMicroelectronics nor the names of its contributors may be used to endorse or promote products derived from this software without specific prior written permission.

THIS SOFTWARE IS PROVIDED BY THE COPYRIGHT HOLDERS AND CONTRIBUTORS "AS IS" AND ANY EXPRESS OR IMPLIED WARRANTIES, INCLUDING, BUT NOT LIMITED TO, THE IMPLIED WARRANTIES OF MERCHANTABILITY AND FITNESS FOR A PARTICULAR PURPOSE ARE DISCLAIMED. IN NO EVENT SHALL THE COPYRIGHT HOLDER OR CONTRIBUTORS BE LIABLE FOR ANY DIRECT, INDIRECT, INCIDENTAL, SPECIAL, EXEMPLARY, OR CONSEQUENTIAL DAMAGES (INCLUDING, BUT NOT LIMITED TO, PROCUREMENT OF SUBSTITUTE GOODS OR SERVICES; LOSS OF USE, DATA, OR PROFITS; OR BUSINESS INTERRUPTION) HOWEVER CAUSED AND ON ANY THEORY OF LIABILITY, WHETHER IN CONTRACT, STRICT LIABILITY, OR TORT (INCLUDING NEGLIGENCE OR OTHERWISE) ARISING IN ANY WAY OUT OF THE USE OF THIS SOFTWARE, EVEN IF ADVISED OF THE POSSIBILITY OF SUCH DAMAGE.

Definition in file **[stm32469i\\_eval\\_qspi.c](#page-489-0)**.

Generated on Tue Jan 12 2016 17:51:25 for STM32469I\_EVAL BSP User Manual by  $\left\langle \text{downq} \right\rangle$   $1.7.6.1$ 

# STM32469I\_EVAL BSP User Manual

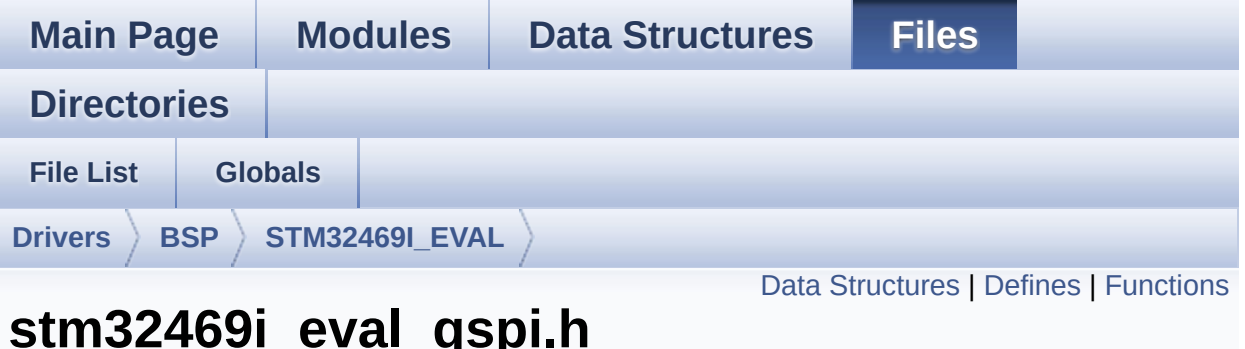

# **stm32469i\_eval\_qspi.h File Reference**

This file contains the common defines and functions prototypes for the **[stm32469i\\_eval\\_qspi.c](#page-289-0)** driver. [More...](#page-300-1)

```
#include "stm32f4xx_hal.h" #include
"../Components/s25fl512s/s25fl512s.h"
#include "../Components/n25q512a/n25q512a.h"
```
Go to the [source](#page-482-0) code of this file.

### <span id="page-298-0"></span>**Data Structures**

struct **[QSPI\\_InfoTypeDef](#page-40-0)** QSPI Info. [More...](#page-41-0)

#### <span id="page-299-0"></span>**Defines**

```
#define QSPI_OK ((uint8_t)0x00)
#define QSPI_ERROR ((uint8_t)0x01)
#define QSPI_BUSY ((uint8_t)0x02)
#define QSPI_NOT_SUPPORTED ((uint8_t)0x04)
#define QSPI_SUSPENDED ((uint8_t)0x08)
#define QSPI_PROTECTED ((uint8_t)0x10)
#define QSPI_S25FL512S ((uint8_t)0x20)
#define QSPI_N25Q512A ((uint8_t)0x40)
#define QSPI_CLK_ENABLE() __HAL_RCC_QSPI_CLK_ENABLE()
#define QSPI_CLK_DISABLE() __HAL_RCC_QSPI_CLK_DISABLE()
#define QSPI CS GPIO CLK ENABLE() HAL RCC GPIOB CLI
#define QSPI_CS_GPIO_CLK_DISABLE() HAL RCC GPIOB CL
QSPI_DX_CLK_GPIO_CLK_ENABLE() _HAL_RCC_GPIO
#define QSPI_DX_CLK_GPIO_CLK_DISABLE() HAL RCC GPIC
#define QSPI_FORCE_RESET() HAL RCC QSPI_FORCE_RESE
#define QSPI RELEASE RESET() HAL RCC QSPI RELEASE I
#define QSPI CS PIN GPIO PIN 6
#define QSPI_CS_GPIO_PORT GPIOB
#define QSPI CLK PIN GPIO PIN 10
#define QSPI_CLK_GPIO_PORT GPIOF
#define QSPI_D0_PIN GPIO_PIN_8
#define QSPI_D1_PIN GPIO_PIN_9
#define QSPI_D2_PIN GPIO_PIN_7
#define QSPI D3 PIN GPIO PIN 6
#define QSPI_DX_GPIO_PORT GPIOF
```
# <span id="page-300-0"></span>**Functions**

<span id="page-300-1"></span>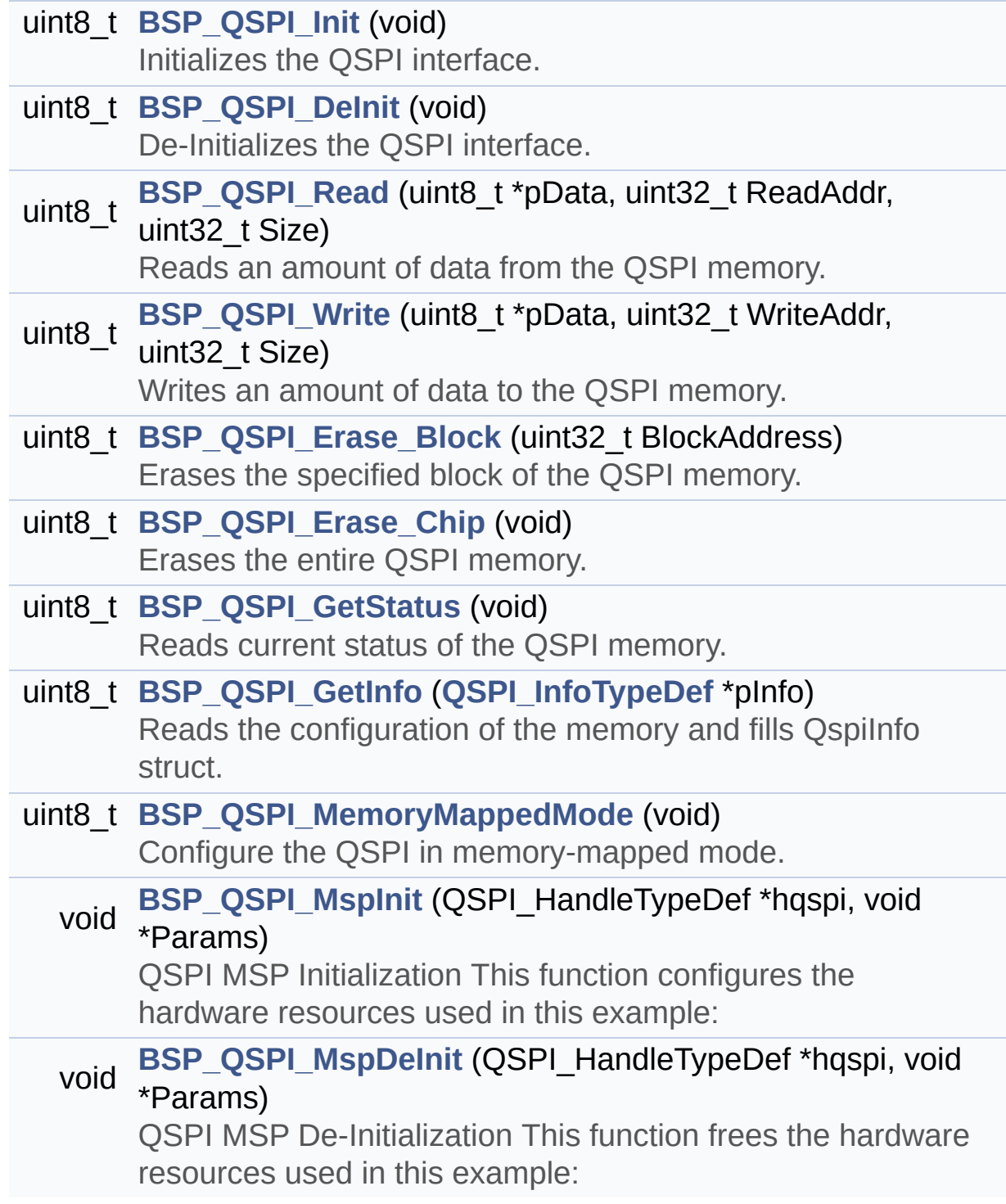

#### **Detailed Description**

This file contains the common defines and functions prototypes for the **[stm32469i\\_eval\\_qspi.c](#page-289-0)** driver.

**Author:**

MCD Application Team

**Version:** V1.0.2

**Date:**

12-January-2016

**Attention:**

# **© COPYRIGHT(c) 2015 STMicroelectronics**

Redistribution and use in source and binary forms, with or without modification, are permitted provided that the following conditions are met: 1. Redistributions of source code must retain the above copyright notice, this list of conditions and the following disclaimer. 2. Redistributions in binary form must reproduce the above copyright notice, this list of conditions and the following disclaimer in the documentation and/or other materials provided with the distribution. 3. Neither the name of STMicroelectronics nor the names of its contributors may be used to endorse or promote products derived from this software without specific prior written permission.

THIS SOFTWARE IS PROVIDED BY THE COPYRIGHT HOLDERS AND CONTRIBUTORS "AS IS" AND ANY EXPRESS OR IMPLIED WARRANTIES, INCLUDING, BUT NOT LIMITED TO, THE IMPLIED WARRANTIES OF MERCHANTABILITY AND FITNESS FOR A PARTICULAR PURPOSE ARE DISCLAIMED. IN NO EVENT SHALL THE COPYRIGHT HOLDER OR CONTRIBUTORS BE LIABLE FOR ANY DIRECT, INDIRECT, INCIDENTAL, SPECIAL, EXEMPLARY, OR CONSEQUENTIAL DAMAGES (INCLUDING, BUT NOT LIMITED TO, PROCUREMENT OF SUBSTITUTE GOODS OR SERVICES; LOSS OF USE, DATA, OR PROFITS; OR BUSINESS INTERRUPTION) HOWEVER CAUSED AND ON ANY THEORY OF LIABILITY, WHETHER IN CONTRACT, STRICT LIABILITY, OR TORT (INCLUDING NEGLIGENCE OR OTHERWISE) ARISING IN ANY WAY OUT OF THE USE OF THIS SOFTWARE, EVEN IF ADVISED OF THE POSSIBILITY OF SUCH DAMAGE.

Definition in file **[stm32469i\\_eval\\_qspi.h](#page-482-0)**.

Generated on Tue Jan 12 2016 17:51:25 for STM32469I\_EVAL BSP User Manual by  $\left\langle \text{downq} \right\rangle$   $1.7.6.1$ 

# <span id="page-303-0"></span>STM32469I\_EVAL BSP User Manual

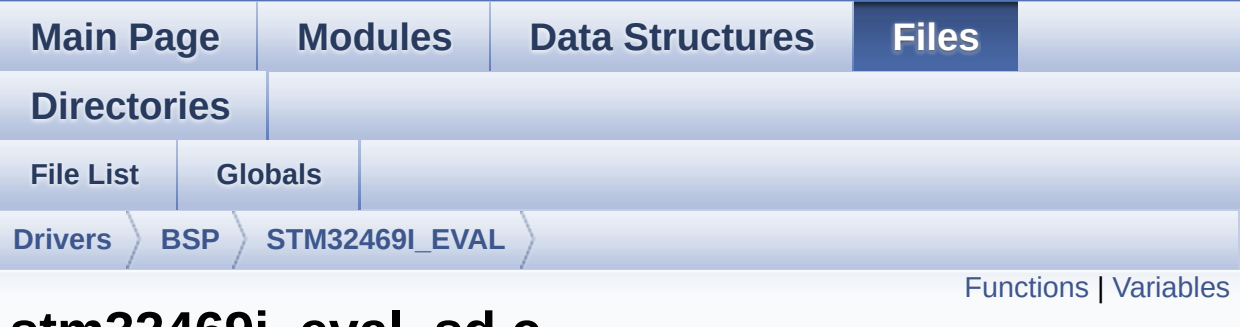

# **stm32469i\_eval\_sd.c File Reference**

This file includes the uSD card driver mounted on STM32469I-EVAL evaluation board. [More...](#page-306-1)

#include "**[stm32469i\\_eval\\_sd.h](#page-1260-0)**"

Go to the [source](#page-1267-0) code of this file.

# <span id="page-304-0"></span>**Functions**

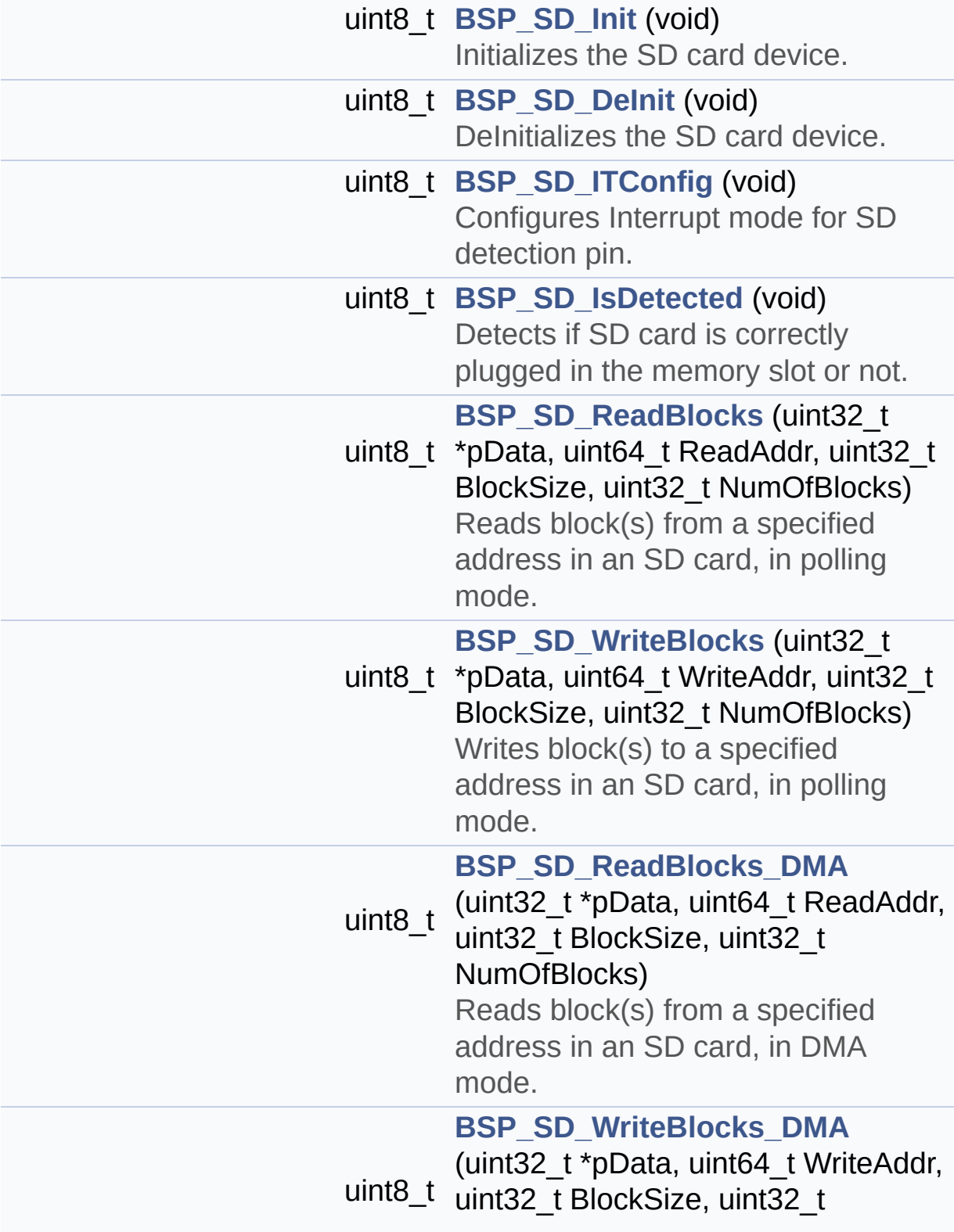

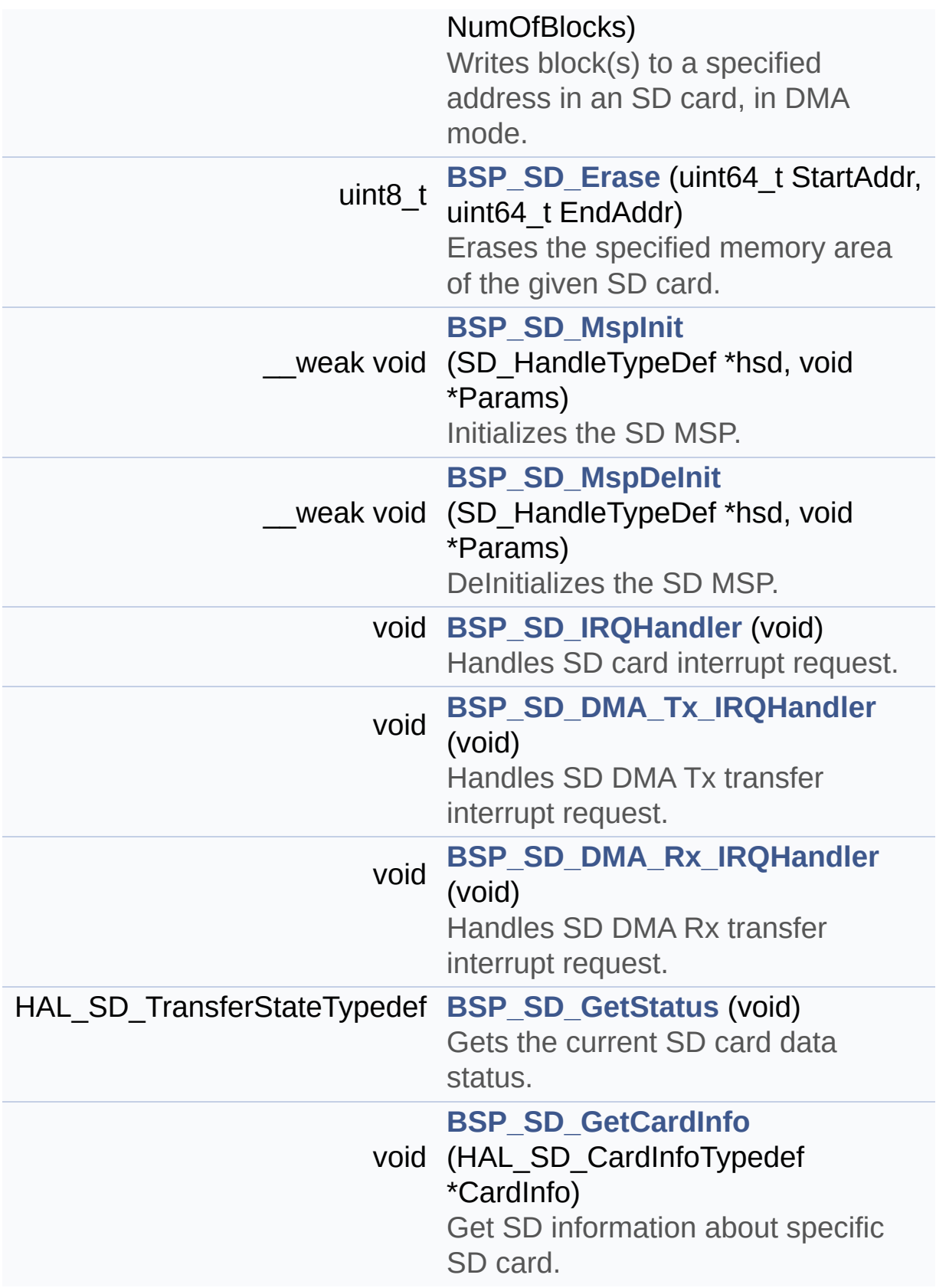

### <span id="page-306-0"></span>**Variables**

<span id="page-306-1"></span>static SD\_HandleTypeDef **[uSdHandle](#page-1013-0)** static **[SD\\_CardInfo](#page-1004-0) [uSdCardInfo](#page-1013-1)** static uint8\_t **[UseExtiModeDetection](#page-1013-2)** = 0

### **Detailed Description**

This file includes the uSD card driver mounted on STM32469I-EVAL evaluation board.

**Author:** MCD Application Team

**Version:** V1.0.2

**Date:** 12-January-2016

**Attention:**

# **© COPYRIGHT(c) 2015 STMicroelectronics**

Redistribution and use in source and binary forms, with or without modification, are permitted provided that the following conditions are met: 1. Redistributions of source code must retain the above copyright notice, this list of conditions and the following disclaimer. 2. Redistributions in binary form must reproduce the above copyright notice, this list of conditions and the following disclaimer in the documentation and/or other materials provided with the distribution. 3. Neither the name of STMicroelectronics nor the names of its contributors may be used to endorse or promote products derived from this software without specific prior written permission.

THIS SOFTWARE IS PROVIDED BY THE COPYRIGHT HOLDERS AND CONTRIBUTORS "AS IS" AND ANY EXPRESS OR IMPLIED WARRANTIES, INCLUDING, BUT NOT LIMITED TO, THE IMPLIED WARRANTIES OF MERCHANTABILITY AND FITNESS FOR A PARTICULAR PURPOSE ARE DISCLAIMED. IN NO EVENT SHALL THE COPYRIGHT HOLDER OR CONTRIBUTORS BE LIABLE FOR ANY DIRECT, INDIRECT, INCIDENTAL, SPECIAL, EXEMPLARY, OR CONSEQUENTIAL DAMAGES (INCLUDING, BUT NOT LIMITED TO, PROCUREMENT OF SUBSTITUTE GOODS OR SERVICES; LOSS OF USE, DATA, OR PROFITS; OR BUSINESS INTERRUPTION) HOWEVER CAUSED AND ON ANY THEORY OF LIABILITY, WHETHER IN CONTRACT, STRICT LIABILITY, OR TORT (INCLUDING NEGLIGENCE OR OTHERWISE) ARISING IN ANY WAY OUT OF THE USE OF THIS SOFTWARE, EVEN IF ADVISED OF THE POSSIBILITY OF SUCH DAMAGE.

Definition in file **[stm32469i\\_eval\\_sd.c](#page-1267-0)**.

Generated on Tue Jan 12 2016 17:51:25 for STM32469I\_EVAL BSP User Manual by  $\left\langle \text{downq} \right\rangle$   $1.7.6.1$ 

# STM32469I\_EVAL BSP User Manual

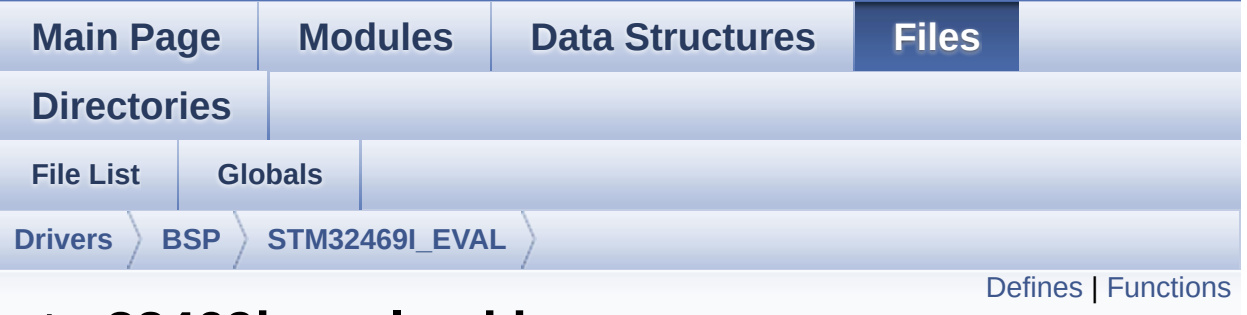

# **stm32469i\_eval\_sd.h File Reference**

This file contains the common defines and functions prototypes for the stm32469i eval sd.c driver. [More...](#page-313-0)

#include "**[stm32469i\\_eval.h](#page-1024-0)**" #include "**[stm32469i\\_eval\\_io.h](#page-1184-0)**"

Go to the [source](#page-1260-0) code of this file.

# <span id="page-310-0"></span>**Defines**

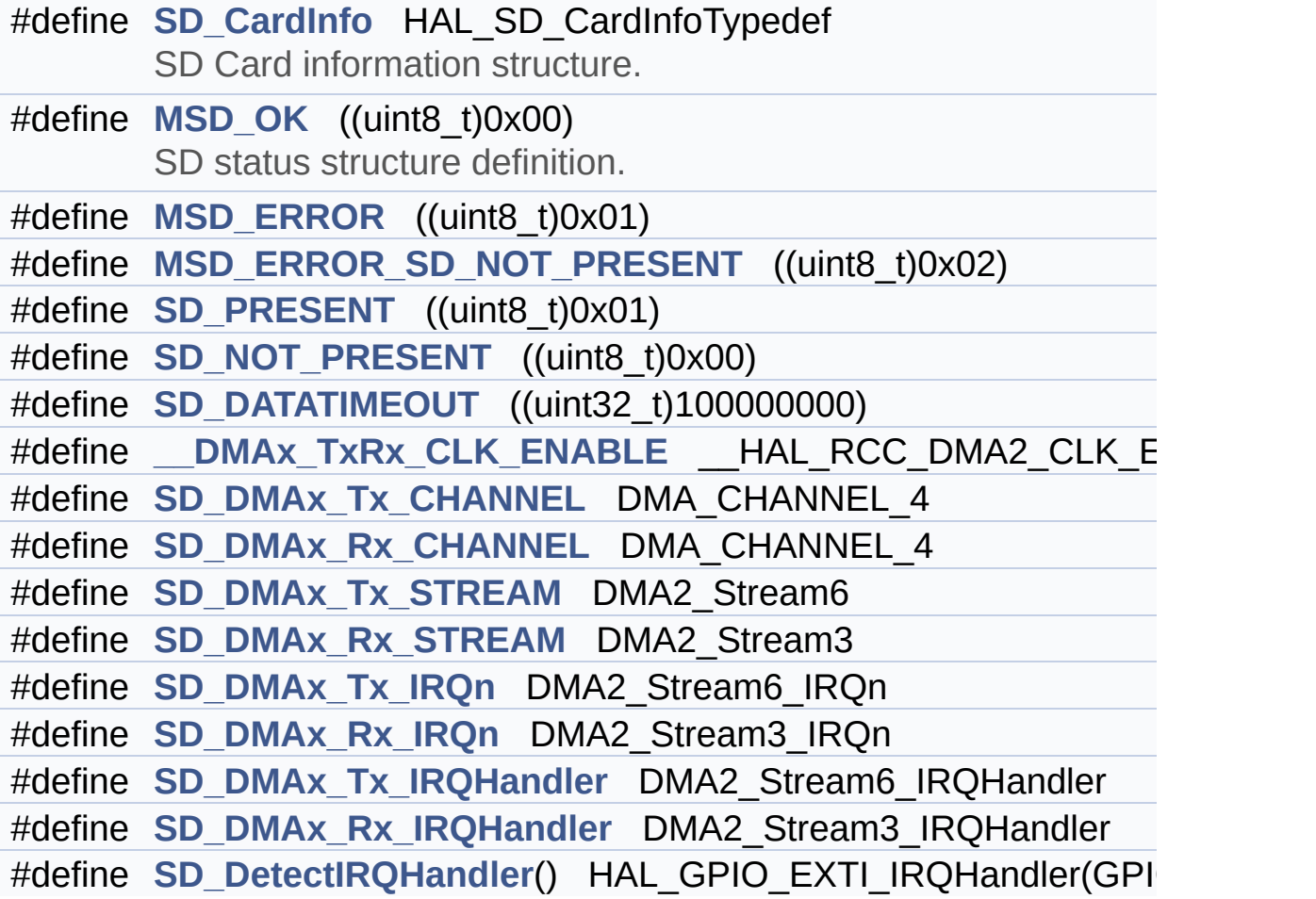

# <span id="page-311-0"></span>**Functions**

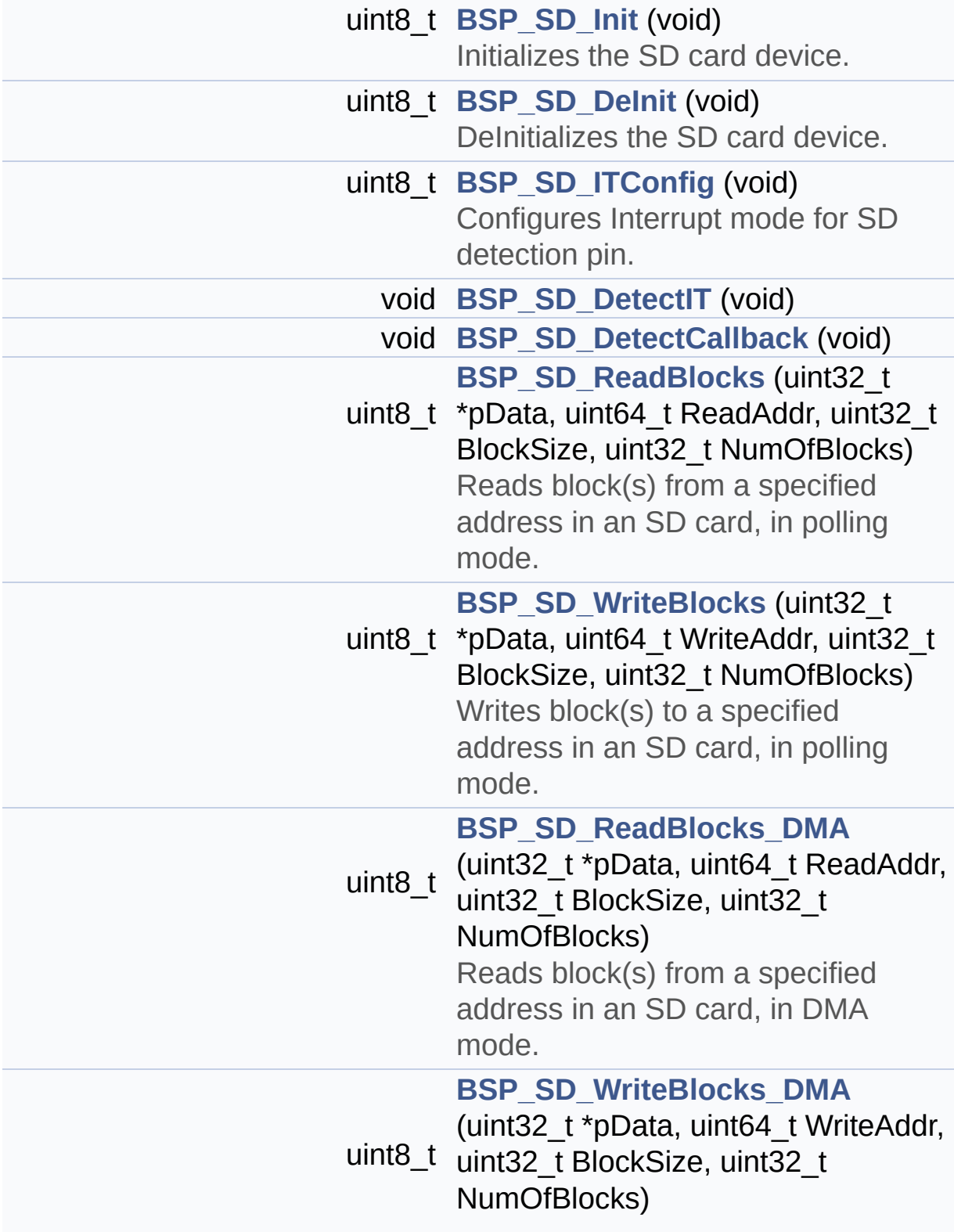

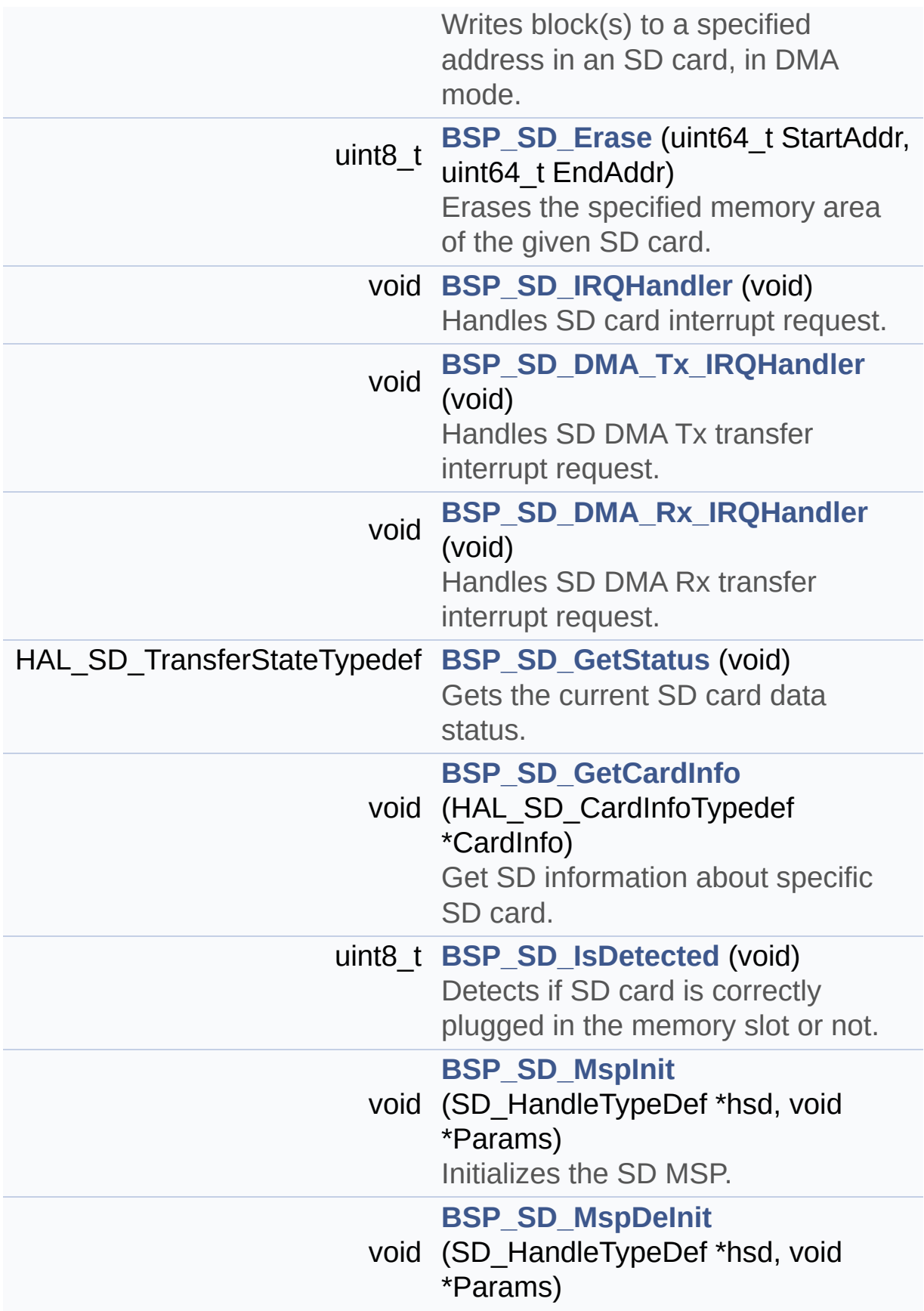

<span id="page-313-0"></span>DeInitializes the SD MSP.

#### **Detailed Description**

This file contains the common defines and functions prototypes for the **[stm32469i\\_eval\\_sd.c](#page-303-0)** driver.

**Author:**

MCD Application Team

**Version:** V1.0.2

**Date:**

12-January-2016

**Attention:**

# **© COPYRIGHT(c) 2015 STMicroelectronics**

Redistribution and use in source and binary forms, with or without modification, are permitted provided that the following conditions are met: 1. Redistributions of source code must retain the above copyright notice, this list of conditions and the following disclaimer. 2. Redistributions in binary form must reproduce the above copyright notice, this list of conditions and the following disclaimer in the documentation and/or other materials provided with the distribution. 3. Neither the name of STMicroelectronics nor the names of its contributors may be used to endorse or promote products derived from this software without specific prior written permission.

THIS SOFTWARE IS PROVIDED BY THE COPYRIGHT HOLDERS AND CONTRIBUTORS "AS IS" AND ANY EXPRESS OR IMPLIED WARRANTIES, INCLUDING, BUT NOT LIMITED TO, THE IMPLIED WARRANTIES OF MERCHANTABILITY AND FITNESS FOR A PARTICULAR PURPOSE ARE DISCLAIMED. IN NO EVENT SHALL THE COPYRIGHT HOLDER OR CONTRIBUTORS BE LIABLE FOR ANY DIRECT, INDIRECT, INCIDENTAL, SPECIAL, EXEMPLARY, OR CONSEQUENTIAL DAMAGES (INCLUDING, BUT NOT LIMITED TO, PROCUREMENT OF SUBSTITUTE GOODS OR SERVICES; LOSS OF USE, DATA, OR PROFITS; OR BUSINESS INTERRUPTION) HOWEVER CAUSED AND ON ANY THEORY OF LIABILITY, WHETHER IN CONTRACT, STRICT LIABILITY, OR TORT (INCLUDING NEGLIGENCE OR OTHERWISE) ARISING IN ANY WAY OUT OF THE USE OF THIS SOFTWARE, EVEN IF ADVISED OF THE POSSIBILITY OF SUCH DAMAGE.

Definition in file **[stm32469i\\_eval\\_sd.h](#page-1260-0)**.

Generated on Tue Jan 12 2016 17:51:25 for STM32469I\_EVAL BSP User Manual by  $\left\langle \text{downq} \right\rangle$   $1.7.6.1$ 

# <span id="page-316-0"></span>STM32469I\_EVAL BSP User Manual

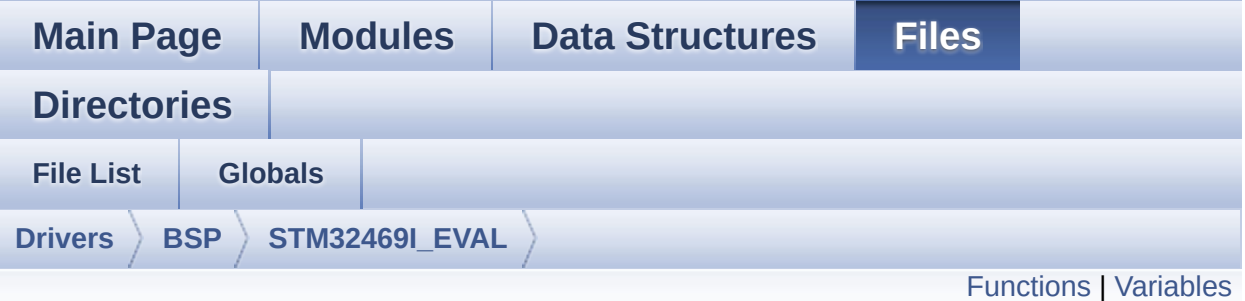

# **stm32469i\_eval\_sdram.c File Reference**

This file includes the SDRAM driver for the MT48LC4M32B2B5-7 memory device mounted on STM32469I-EVAL evaluation board. [More...](#page-319-1)

#include "**[stm32469i\\_eval\\_sdram.h](#page-1229-0)**"

Go to the [source](#page-1289-0) code of this file.

# <span id="page-317-0"></span>**Functions**

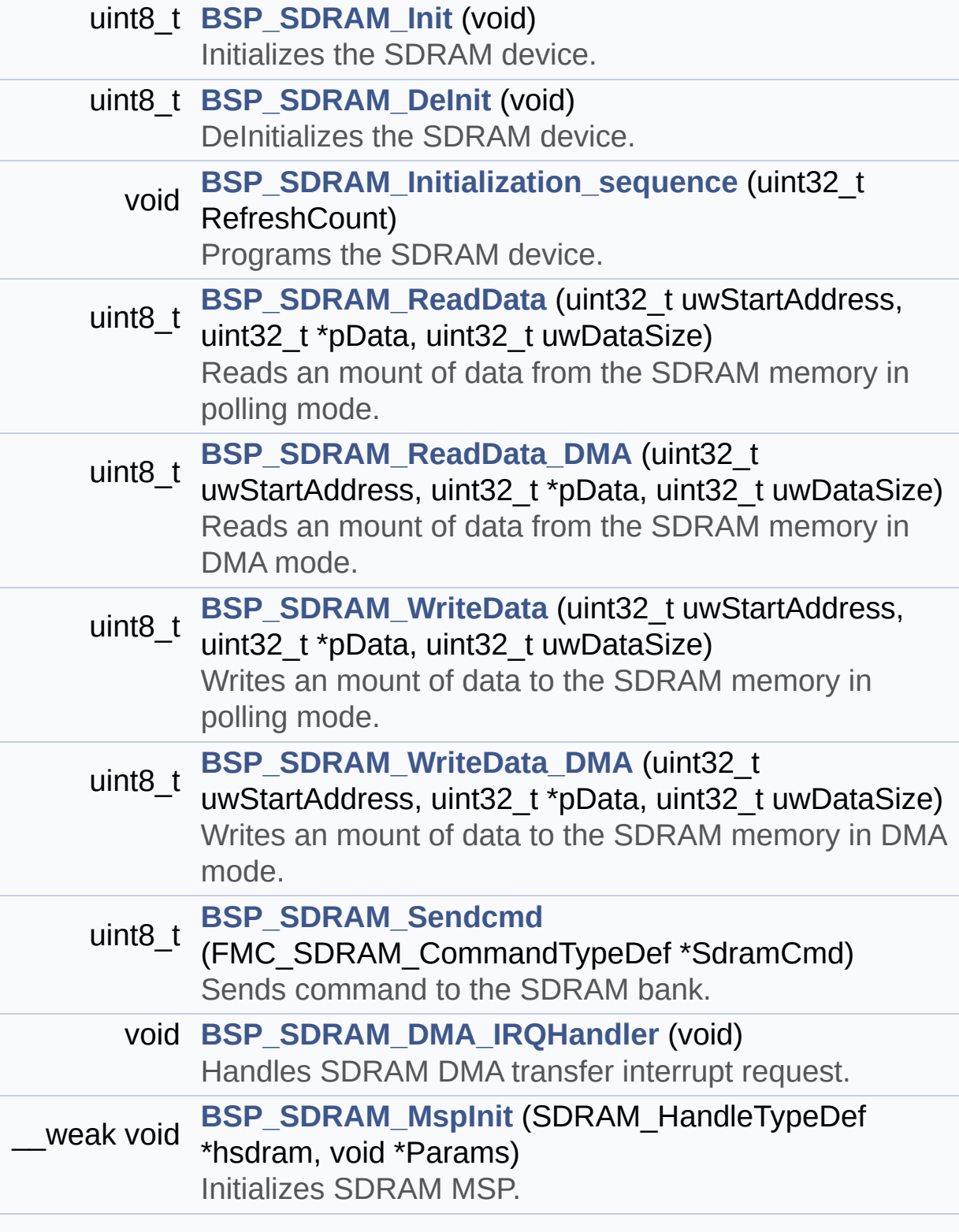

\_\_weak void **[BSP\\_SDRAM\\_MspDeInit](#page-861-1)** (SDRAM\_HandleTypeDef \*hsdram, void \*Params) DeInitializes SDRAM MSP.

### <span id="page-319-0"></span>**Variables**

<span id="page-319-1"></span>static SDRAM\_HandleTypeDef **[sdramHandle](#page-915-0)** static FMC\_SDRAM\_TimingTypeDef **[Timing](#page-915-1)** static FMC\_SDRAM\_CommandTypeDef **[Command](#page-915-2)**

#### **Detailed Description**

This file includes the SDRAM driver for the MT48LC4M32B2B5-7 memory device mounted on STM32469I-EVAL evaluation board.

#### **Author:**

MCD Application Team

**Version:** V1.0.2

**Date:**

12-January-2016

**Attention:**

# **© COPYRIGHT(c) 2015 STMicroelectronics**

Redistribution and use in source and binary forms, with or without modification, are permitted provided that the following conditions are met: 1. Redistributions of source code must retain the above copyright notice, this list of conditions and the following disclaimer. 2. Redistributions in binary form must reproduce the above copyright notice, this list of conditions and the following disclaimer in the documentation and/or other materials provided with the distribution. 3. Neither the name of STMicroelectronics nor the names of its contributors may be used to endorse or promote products derived from this software without specific prior written permission.

THIS SOFTWARE IS PROVIDED BY THE COPYRIGHT HOLDERS AND CONTRIBUTORS "AS IS" AND ANY EXPRESS OR IMPLIED WARRANTIES, INCLUDING, BUT NOT LIMITED TO, THE IMPLIED WARRANTIES OF MERCHANTABILITY AND FITNESS FOR A PARTICULAR PURPOSE ARE DISCLAIMED. IN NO EVENT SHALL THE COPYRIGHT HOLDER OR CONTRIBUTORS BE LIABLE FOR ANY DIRECT, INDIRECT, INCIDENTAL, SPECIAL, EXEMPLARY, OR CONSEQUENTIAL DAMAGES (INCLUDING, BUT NOT LIMITED TO, PROCUREMENT OF SUBSTITUTE GOODS OR SERVICES; LOSS OF USE, DATA, OR PROFITS; OR BUSINESS INTERRUPTION) HOWEVER CAUSED AND ON ANY THEORY OF LIABILITY, WHETHER IN CONTRACT, STRICT LIABILITY, OR TORT (INCLUDING NEGLIGENCE OR OTHERWISE) ARISING IN ANY WAY OUT OF THE USE OF THIS SOFTWARE, EVEN IF ADVISED OF THE POSSIBILITY OF SUCH DAMAGE.

Definition in file **[stm32469i\\_eval\\_sdram.c](#page-1289-0)**.

Generated on Tue Jan 12 2016 17:51:25 for STM32469I\_EVAL BSP User Manual by  $\left\langle \text{downq} \right\rangle$   $1.7.6.1$ 

# STM32469I\_EVAL BSP User Manual

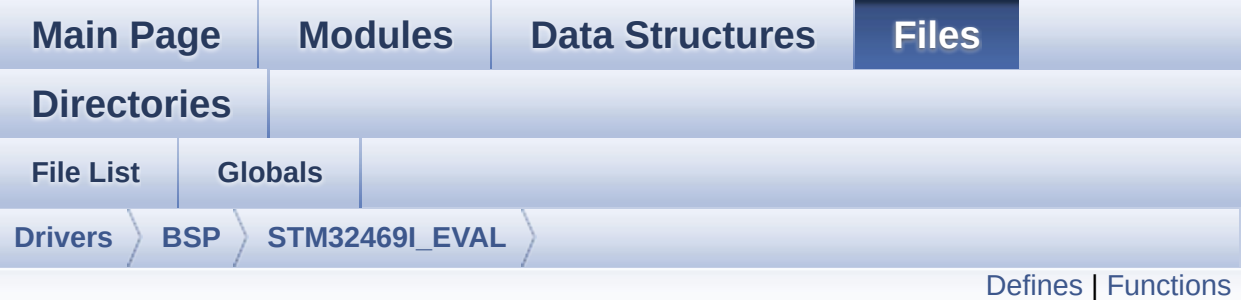

# **stm32469i\_eval\_sdram.h File Reference**

This file contains the common defines and functions prototypes for the stm32469i eval sdram.c driver. [More...](#page-325-0)

#include "stm32f4xx\_hal.h"

Go to the [source](#page-1229-0) code of this file.

# <span id="page-323-0"></span>**Defines**

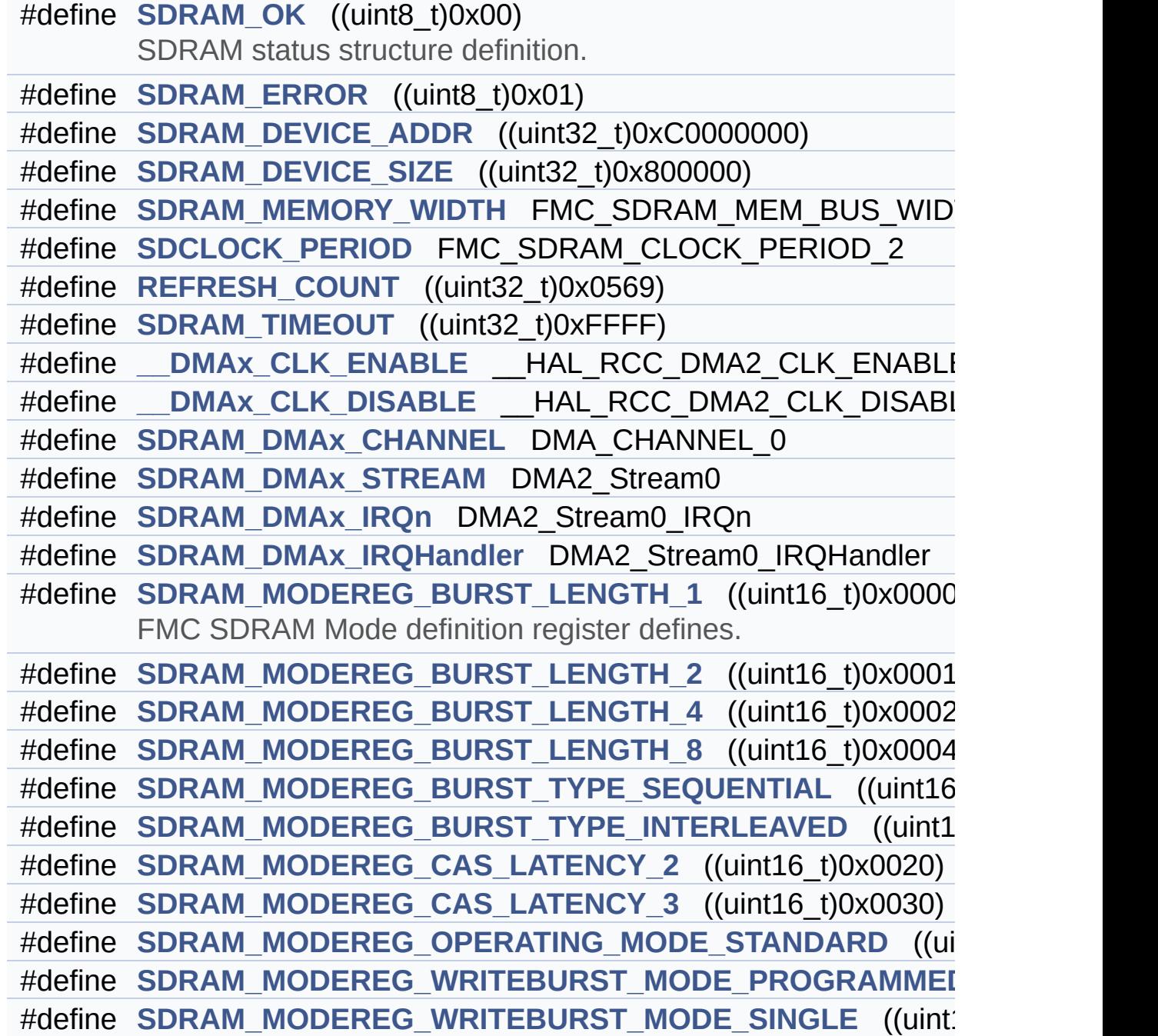
### **Functions**

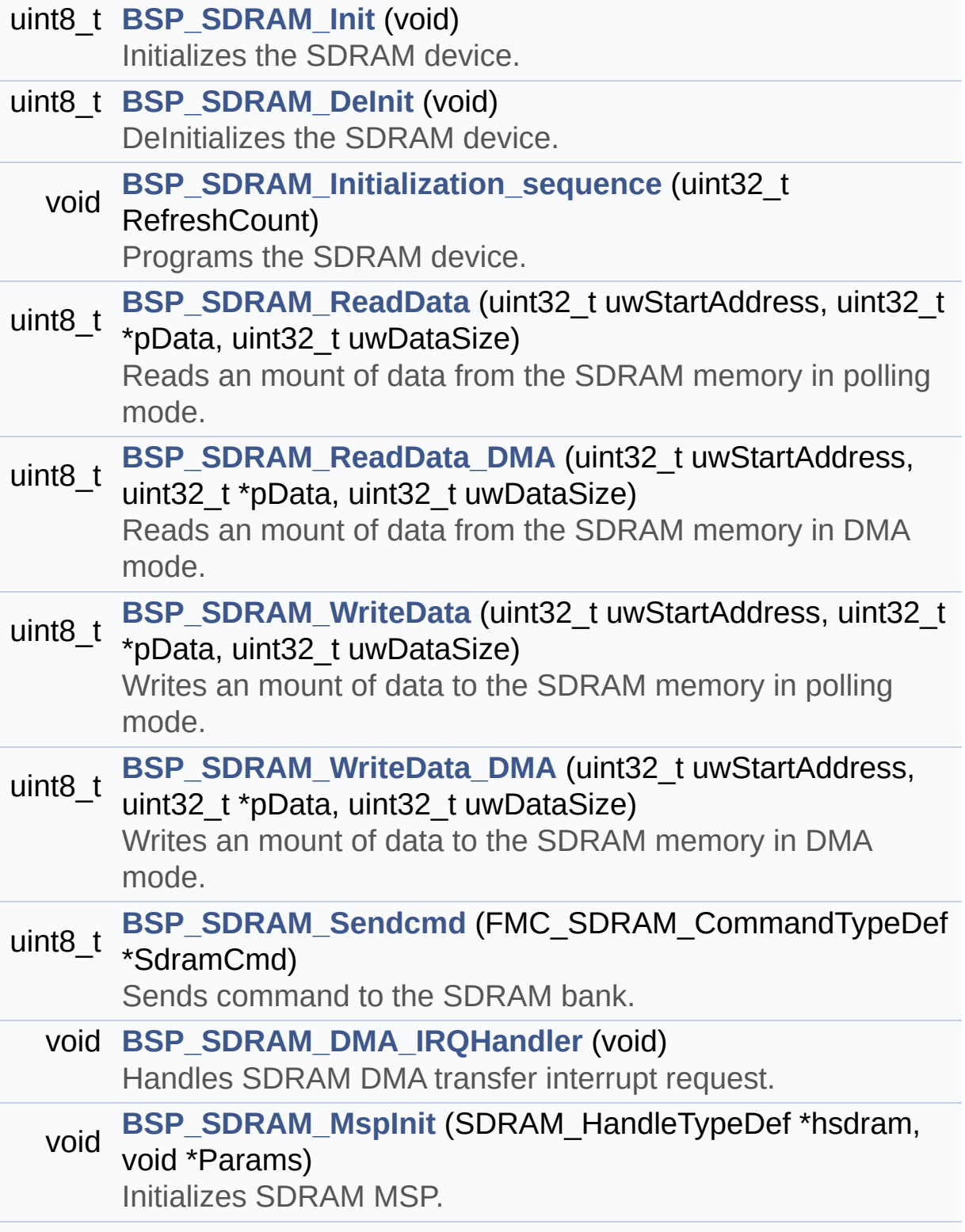

void **[BSP\\_SDRAM\\_MspDeInit](#page-852-1)** (SDRAM\_HandleTypeDef \*hsdram, void \*Params) DeInitializes SDRAM MSP.

#### **Detailed Description**

This file contains the common defines and functions prototypes for the **[stm32469i\\_eval\\_sdram.c](#page-316-0)** driver.

**Author:**

MCD Application Team

**Version:** V1.0.2

**Date:**

12-January-2016

**Attention:**

## **© COPYRIGHT(c) 2015 STMicroelectronics**

Redistribution and use in source and binary forms, with or without modification, are permitted provided that the following conditions are met: 1. Redistributions of source code must retain the above copyright notice, this list of conditions and the following disclaimer. 2. Redistributions in binary form must reproduce the above copyright notice, this list of conditions and the following disclaimer in the documentation and/or other materials provided with the distribution. 3. Neither the name of STMicroelectronics nor the names of its contributors may be used to endorse or promote products derived from this software without specific prior written permission.

THIS SOFTWARE IS PROVIDED BY THE COPYRIGHT HOLDERS AND CONTRIBUTORS "AS IS" AND ANY EXPRESS OR IMPLIED WARRANTIES, INCLUDING, BUT NOT LIMITED TO, THE IMPLIED WARRANTIES OF MERCHANTABILITY AND FITNESS FOR A PARTICULAR PURPOSE ARE DISCLAIMED. IN NO EVENT SHALL THE COPYRIGHT HOLDER OR CONTRIBUTORS BE LIABLE FOR ANY DIRECT, INDIRECT, INCIDENTAL, SPECIAL, EXEMPLARY, OR CONSEQUENTIAL DAMAGES (INCLUDING, BUT NOT LIMITED TO, PROCUREMENT OF SUBSTITUTE GOODS OR SERVICES; LOSS OF USE, DATA, OR PROFITS; OR BUSINESS INTERRUPTION) HOWEVER CAUSED AND ON ANY THEORY OF LIABILITY, WHETHER IN CONTRACT, STRICT LIABILITY, OR TORT (INCLUDING NEGLIGENCE OR OTHERWISE) ARISING IN ANY WAY OUT OF THE USE OF THIS SOFTWARE, EVEN IF ADVISED OF THE POSSIBILITY OF SUCH DAMAGE.

Definition in file **[stm32469i\\_eval\\_sdram.h](#page-1229-0)**.

Generated on Tue Jan 12 2016 17:51:25 for STM32469I\_EVAL BSP User Manual by doxydem 1.7.6.1

# <span id="page-328-0"></span>STM32469I\_EVAL BSP User Manual

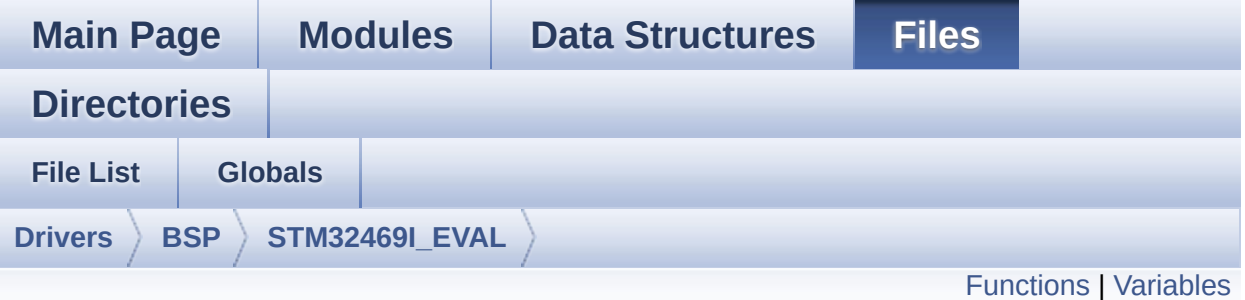

## **stm32469i\_eval\_sram.c File Reference**

This file includes the SRAM driver for the IS61WV102416BLL-10M memory device mounted on STM32469I-EVAL evaluation board. [More...](#page-330-1)

#include "**[stm32469i\\_eval\\_sram.h](#page-1310-0)**"

Go to the [source](#page-1316-0) code of this file.

## <span id="page-329-0"></span>**Functions**

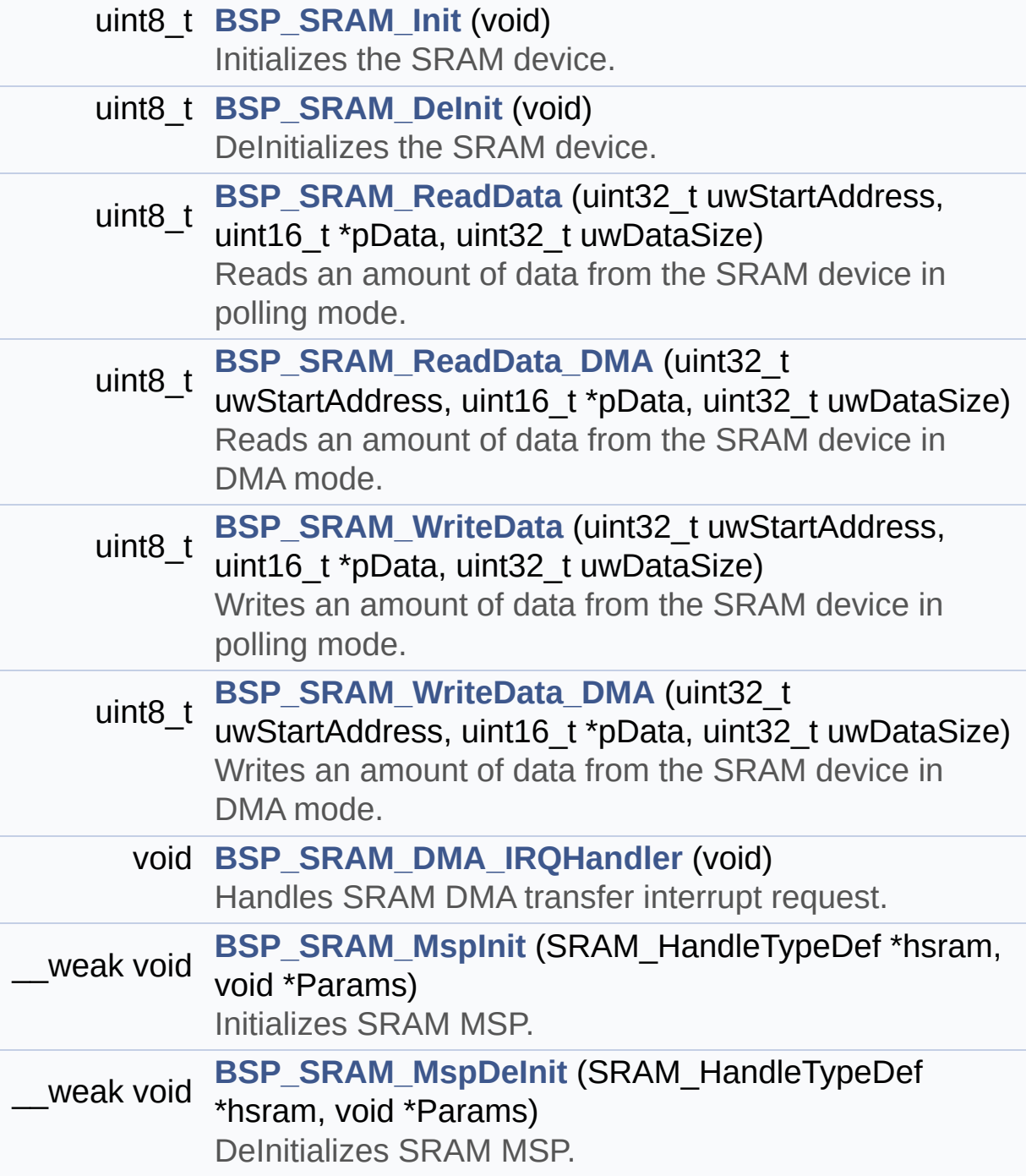

#### <span id="page-330-0"></span>**Variables**

<span id="page-330-1"></span>static SRAM\_HandleTypeDef **[sramHandle](#page-1007-0)** static FMC\_NORSRAM\_TimingTypeDef **[Timing](#page-1007-1)**

### **Detailed Description**

This file includes the SRAM driver for the IS61WV102416BLL-10M memory device mounted on STM32469I-EVAL evaluation board.

#### **Author:**

MCD Application Team

**Version:** V1.0.2

**Date:**

12-January-2016

**Attention:**

## **© COPYRIGHT(c) 2015 STMicroelectronics**

Redistribution and use in source and binary forms, with or without modification, are permitted provided that the following conditions are met: 1. Redistributions of source code must retain the above copyright notice, this list of conditions and the following disclaimer. 2. Redistributions in binary form must reproduce the above copyright notice, this list of conditions and the following disclaimer in the documentation and/or other materials provided with the distribution. 3. Neither the name of STMicroelectronics nor the names of its contributors may be used to endorse or promote products derived from this software without specific prior written permission.

THIS SOFTWARE IS PROVIDED BY THE COPYRIGHT HOLDERS AND CONTRIBUTORS "AS IS" AND ANY EXPRESS OR IMPLIED WARRANTIES, INCLUDING, BUT NOT LIMITED TO, THE IMPLIED WARRANTIES OF MERCHANTABILITY AND FITNESS FOR A PARTICULAR PURPOSE ARE DISCLAIMED. IN NO EVENT SHALL THE COPYRIGHT HOLDER OR CONTRIBUTORS BE LIABLE FOR ANY DIRECT, INDIRECT, INCIDENTAL, SPECIAL, EXEMPLARY, OR CONSEQUENTIAL DAMAGES (INCLUDING, BUT NOT LIMITED TO, PROCUREMENT OF SUBSTITUTE GOODS OR SERVICES; LOSS OF USE, DATA, OR PROFITS; OR BUSINESS INTERRUPTION) HOWEVER CAUSED AND ON ANY THEORY OF LIABILITY, WHETHER IN CONTRACT, STRICT LIABILITY, OR TORT (INCLUDING NEGLIGENCE OR OTHERWISE) ARISING IN ANY WAY OUT OF THE USE OF THIS SOFTWARE, EVEN IF ADVISED OF THE POSSIBILITY OF SUCH DAMAGE.

Definition in file **[stm32469i\\_eval\\_sram.c](#page-1316-0)**.

Generated on Tue Jan 12 2016 17:51:25 for STM32469I\_EVAL BSP User Manual by doxydem 1.7.6.1

# STM32469I\_EVAL BSP User Manual

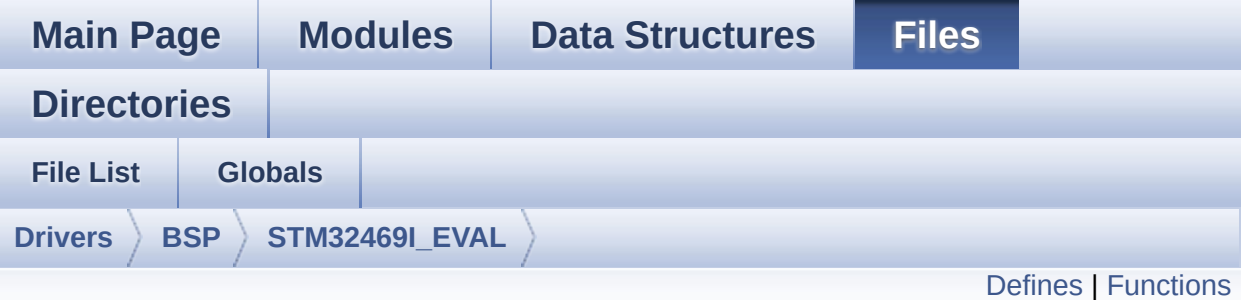

## **stm32469i\_eval\_sram.h File Reference**

This file contains the common defines and functions prototypes for the stm32469i eval sram.c driver. [More...](#page-335-1)

#include "stm32f4xx\_hal.h"

Go to the [source](#page-1310-0) code of this file.

### <span id="page-334-0"></span>**Defines**

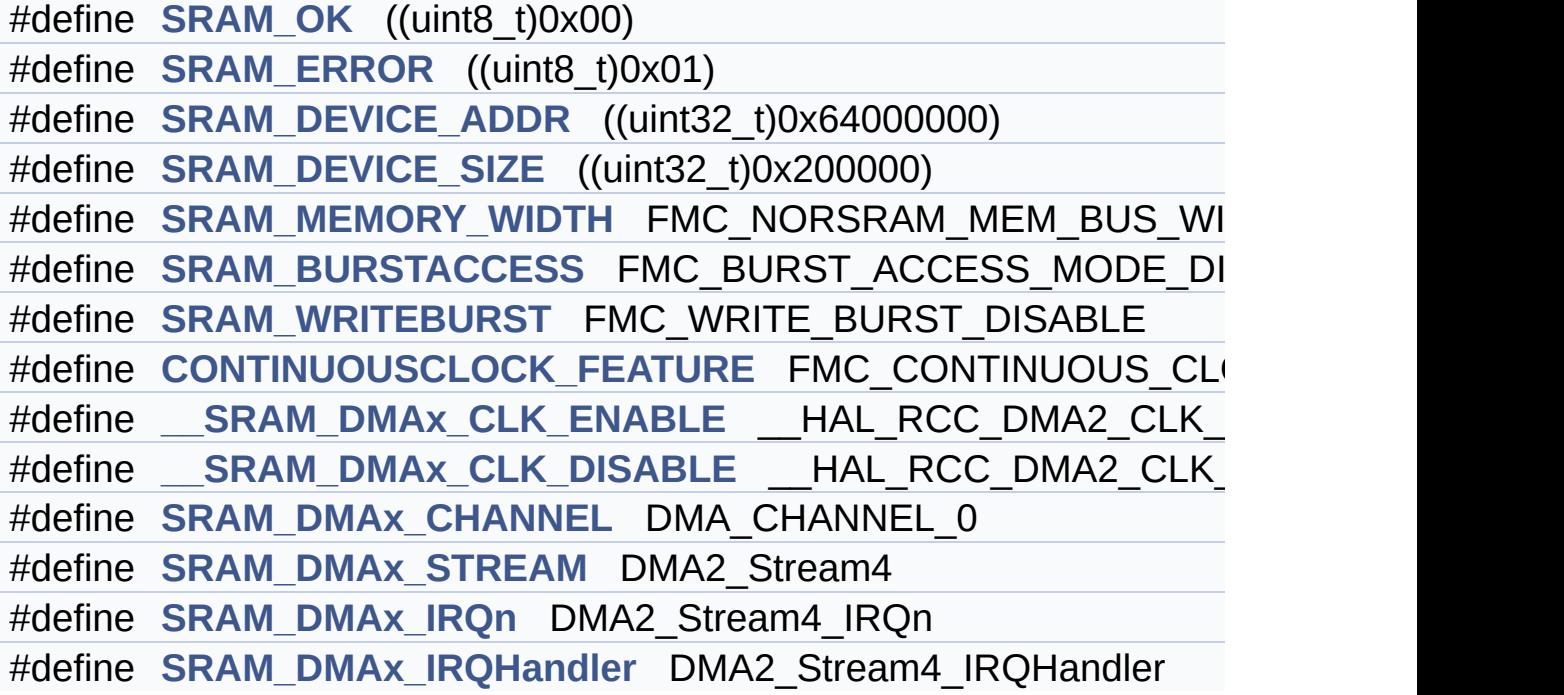

## <span id="page-335-0"></span>**Functions**

<span id="page-335-1"></span>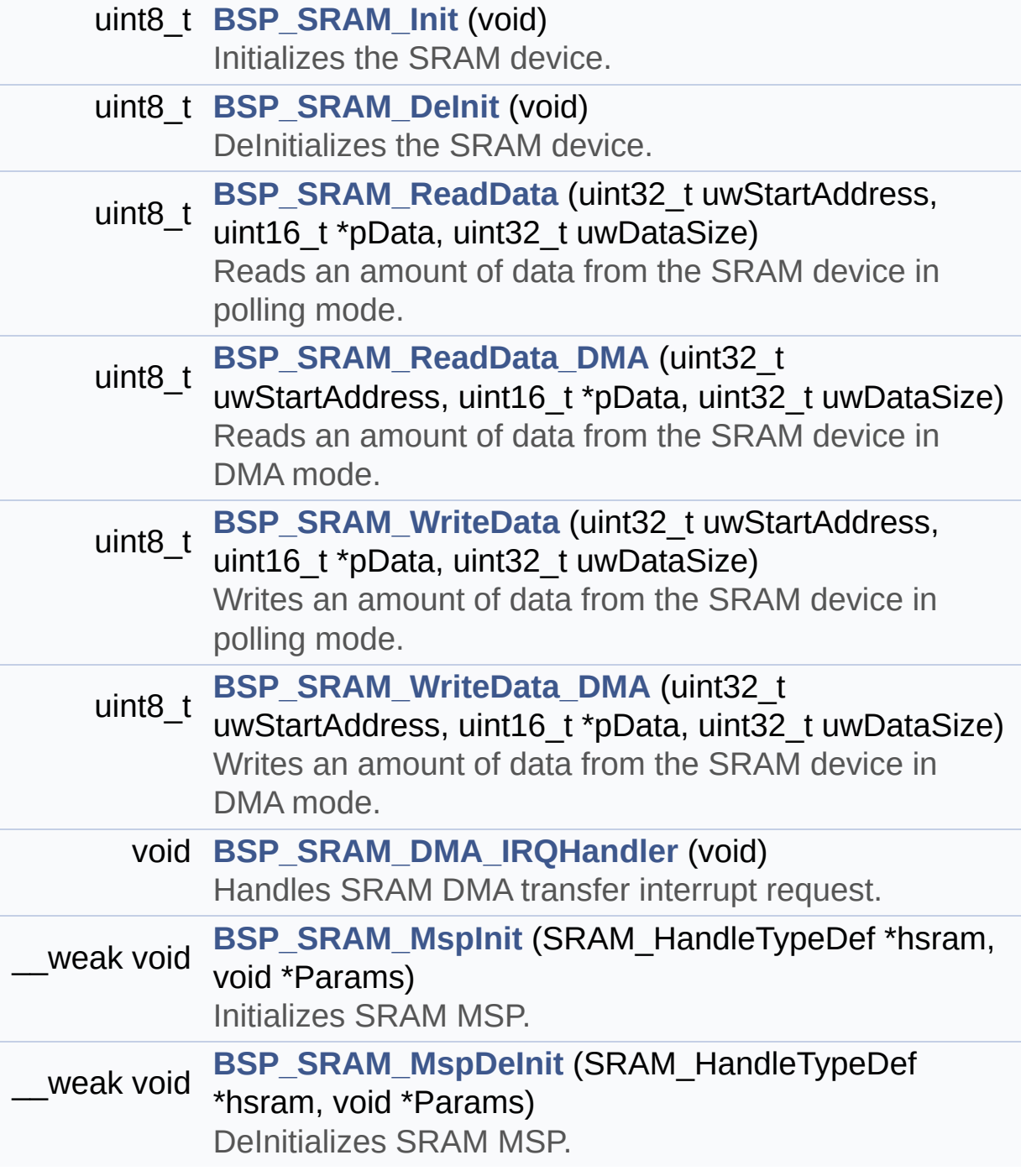

#### **Detailed Description**

This file contains the common defines and functions prototypes for the **[stm32469i\\_eval\\_sram.c](#page-328-0)** driver.

**Author:**

MCD Application Team

**Version:** V1.0.2

**Date:**

12-January-2016

**Attention:**

## **© COPYRIGHT(c) 2015 STMicroelectronics**

Redistribution and use in source and binary forms, with or without modification, are permitted provided that the following conditions are met: 1. Redistributions of source code must retain the above copyright notice, this list of conditions and the following disclaimer. 2. Redistributions in binary form must reproduce the above copyright notice, this list of conditions and the following disclaimer in the documentation and/or other materials provided with the distribution. 3. Neither the name of STMicroelectronics nor the names of its contributors may be used to endorse or promote products derived from this software without specific prior written permission.

THIS SOFTWARE IS PROVIDED BY THE COPYRIGHT HOLDERS AND CONTRIBUTORS "AS IS" AND ANY EXPRESS OR IMPLIED WARRANTIES, INCLUDING, BUT NOT LIMITED TO, THE IMPLIED WARRANTIES OF MERCHANTABILITY AND FITNESS FOR A PARTICULAR PURPOSE ARE DISCLAIMED. IN NO EVENT SHALL THE COPYRIGHT HOLDER OR CONTRIBUTORS BE LIABLE FOR ANY DIRECT, INDIRECT, INCIDENTAL, SPECIAL, EXEMPLARY, OR CONSEQUENTIAL DAMAGES (INCLUDING, BUT NOT LIMITED TO, PROCUREMENT OF SUBSTITUTE GOODS OR SERVICES; LOSS OF USE, DATA, OR PROFITS; OR BUSINESS INTERRUPTION) HOWEVER CAUSED AND ON ANY THEORY OF LIABILITY, WHETHER IN CONTRACT, STRICT LIABILITY, OR TORT (INCLUDING NEGLIGENCE OR OTHERWISE) ARISING IN ANY WAY OUT OF THE USE OF THIS SOFTWARE, EVEN IF ADVISED OF THE POSSIBILITY OF SUCH DAMAGE.

Definition in file **[stm32469i\\_eval\\_sram.h](#page-1310-0)**.

Generated on Tue Jan 12 2016 17:51:25 for STM32469I\_EVAL BSP User Manual by doxydem 1.7.6.1

## <span id="page-338-0"></span>STM32469I\_EVAL BSP User Manual

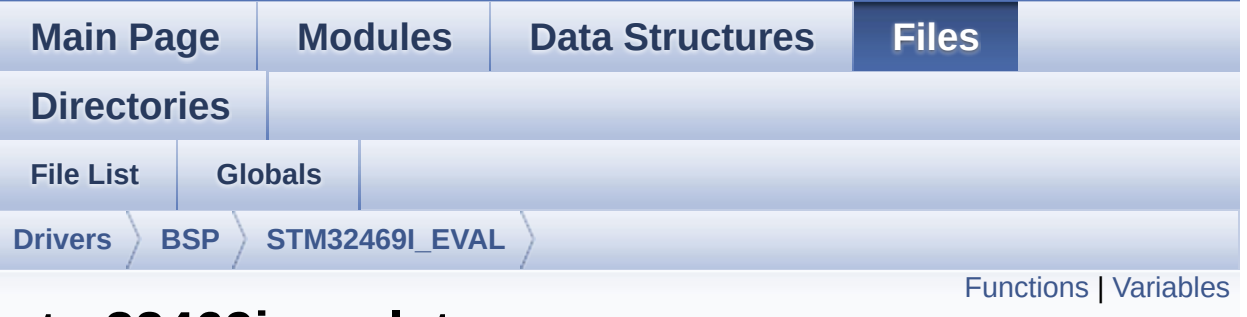

## **stm32469i\_eval\_ts.c File Reference**

This file provides a set of functions needed to manage the Touch Screen on STM32469I-EVAL evaluation board. [More...](#page-340-1)

#include "**[stm32469i\\_eval.h](#page-1024-0)**" #include "**[stm32469i\\_eval\\_ts.h](#page-551-0)**"

Go to the [source](#page-564-0) code of this file.

## <span id="page-339-0"></span>**Functions**

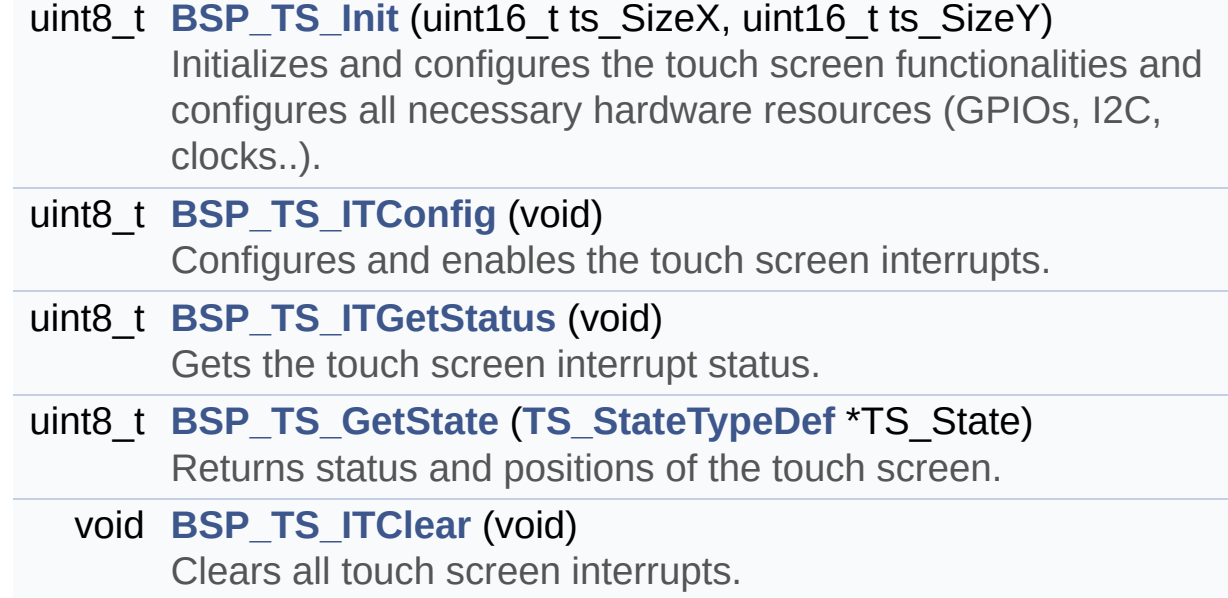

### <span id="page-340-0"></span>**Variables**

<span id="page-340-1"></span>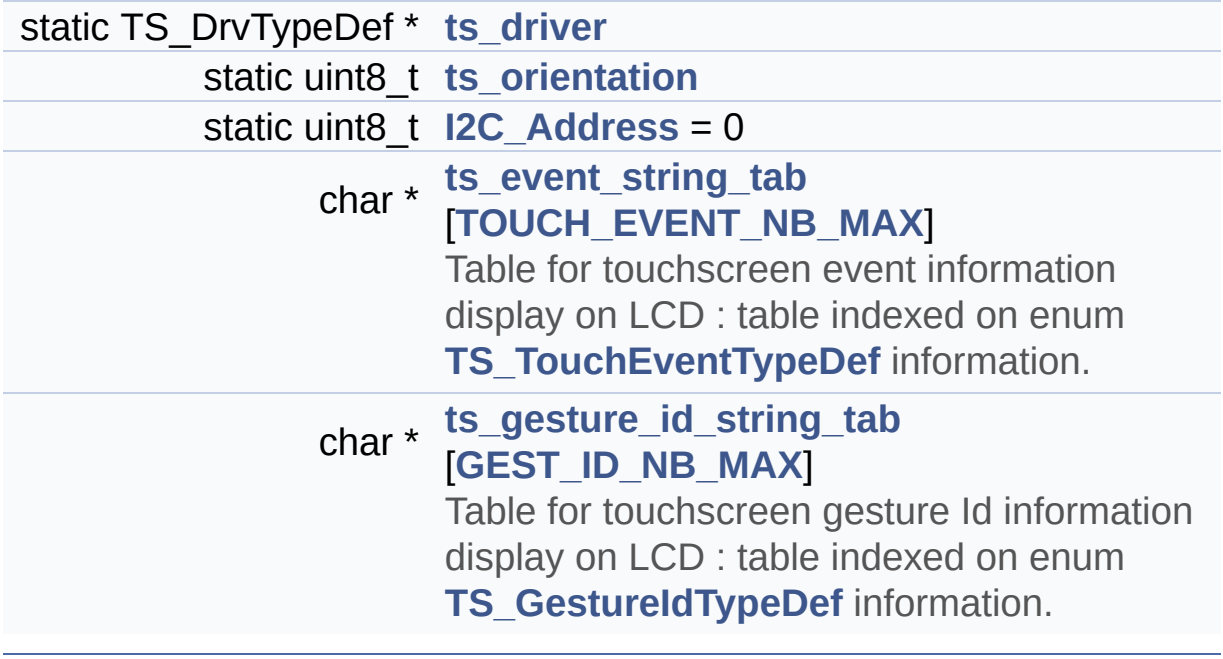

### **Detailed Description**

This file provides a set of functions needed to manage the Touch Screen on STM32469I-EVAL evaluation board.

#### **Author:**

MCD Application Team

**Version:** V1.0.2

**Date:**

12-January-2016

**Attention:**

## **© COPYRIGHT(c) 2015 STMicroelectronics**

Redistribution and use in source and binary forms, with or without modification, are permitted provided that the following conditions are met: 1. Redistributions of source code must retain the above copyright notice, this list of conditions and the following disclaimer. 2. Redistributions in binary form must reproduce the above copyright notice, this list of conditions and the following disclaimer in the documentation and/or other materials provided with the distribution. 3. Neither the name of STMicroelectronics nor the names of its contributors may be used to endorse or promote products derived from this software without specific prior written permission.

THIS SOFTWARE IS PROVIDED BY THE COPYRIGHT HOLDERS AND CONTRIBUTORS "AS IS" AND ANY EXPRESS OR IMPLIED WARRANTIES, INCLUDING, BUT NOT LIMITED TO, THE IMPLIED WARRANTIES OF MERCHANTABILITY AND FITNESS FOR A PARTICULAR PURPOSE ARE DISCLAIMED. IN NO EVENT SHALL THE COPYRIGHT HOLDER OR CONTRIBUTORS BE LIABLE FOR ANY DIRECT, INDIRECT, INCIDENTAL, SPECIAL, EXEMPLARY, OR CONSEQUENTIAL DAMAGES (INCLUDING, BUT NOT LIMITED TO, PROCUREMENT OF SUBSTITUTE GOODS OR SERVICES; LOSS OF USE, DATA, OR PROFITS; OR BUSINESS INTERRUPTION) HOWEVER CAUSED AND ON ANY THEORY OF LIABILITY, WHETHER IN CONTRACT, STRICT LIABILITY, OR TORT (INCLUDING NEGLIGENCE OR OTHERWISE) ARISING IN ANY WAY OUT OF THE USE OF THIS SOFTWARE, EVEN IF ADVISED OF THE POSSIBILITY OF SUCH DAMAGE.

Definition in file **[stm32469i\\_eval\\_ts.c](#page-564-0)**.

Generated on Tue Jan 12 2016 17:51:25 for STM32469I\_EVAL BSP User Manual by doxydem 1.7.6.1

## STM32469I EVAL BSP User Manual

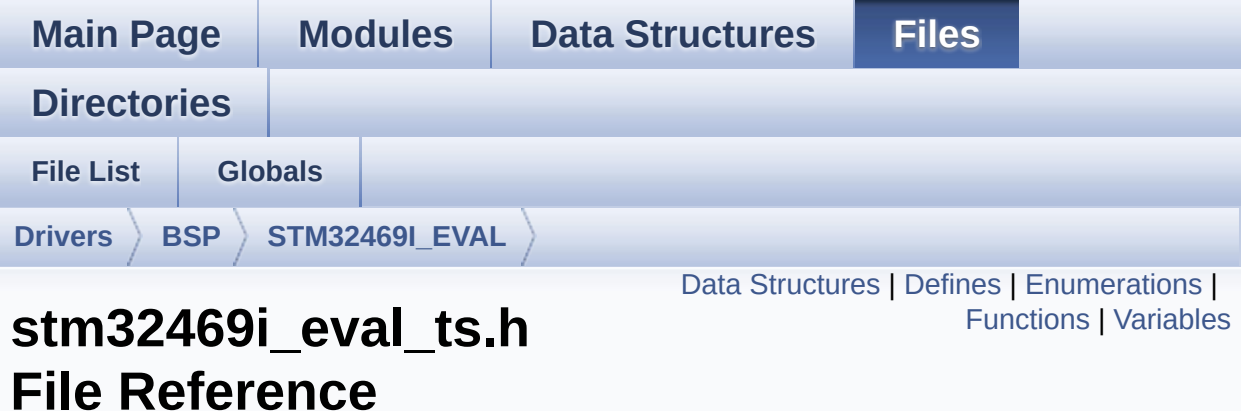

This file contains the common defines and functions prototypes for the stm32469i eval ts.c driver. [More...](#page-348-1)

```
#include "stm32469i_eval.h" #include "stm32469i_eval_lcd.h"
#include "stm32469i_eval_io.h"
#include "../Components/ft6x06/ft6x06.h"
```
Go to the [source](#page-551-0) code of this file.

#### <span id="page-344-0"></span>**Data Structures**

struct **[TS\\_StateTypeDef](#page-69-0) [TS\\_StateTypeDef](#page-69-0)** Define TS State structure. [More...](#page-70-0)

### <span id="page-345-0"></span>**Defines**

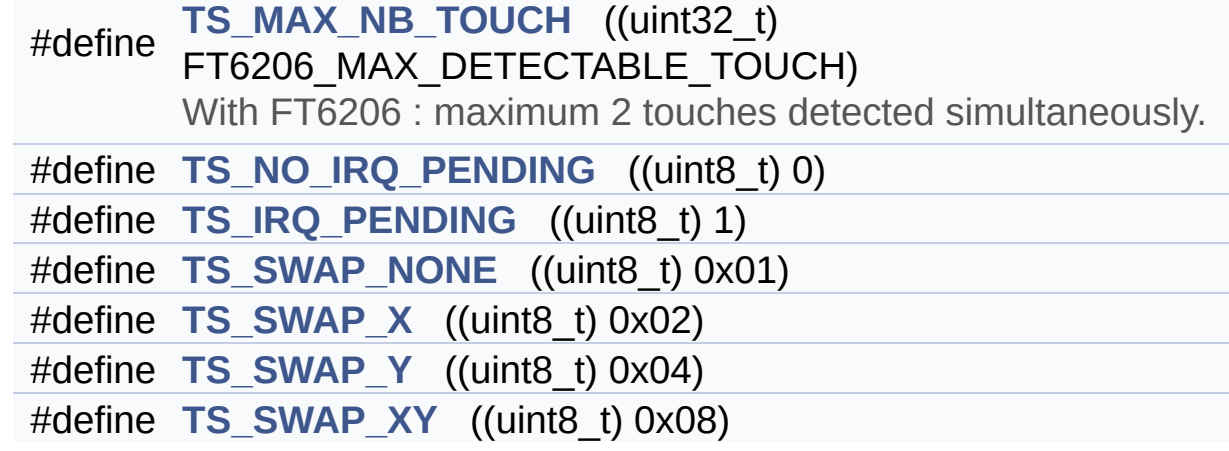

## <span id="page-346-0"></span>**Enumerations**

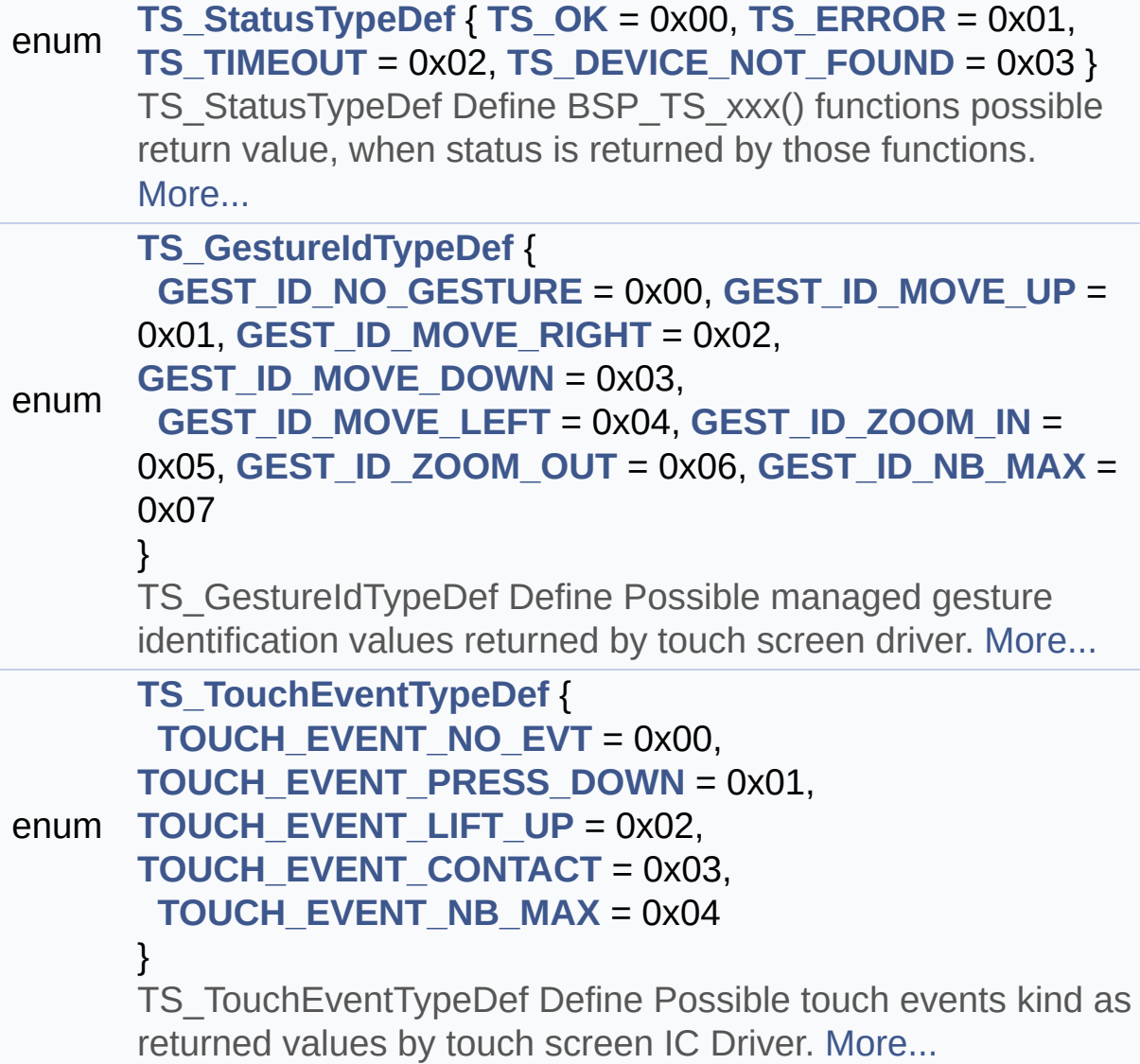

## <span id="page-347-0"></span>**Functions**

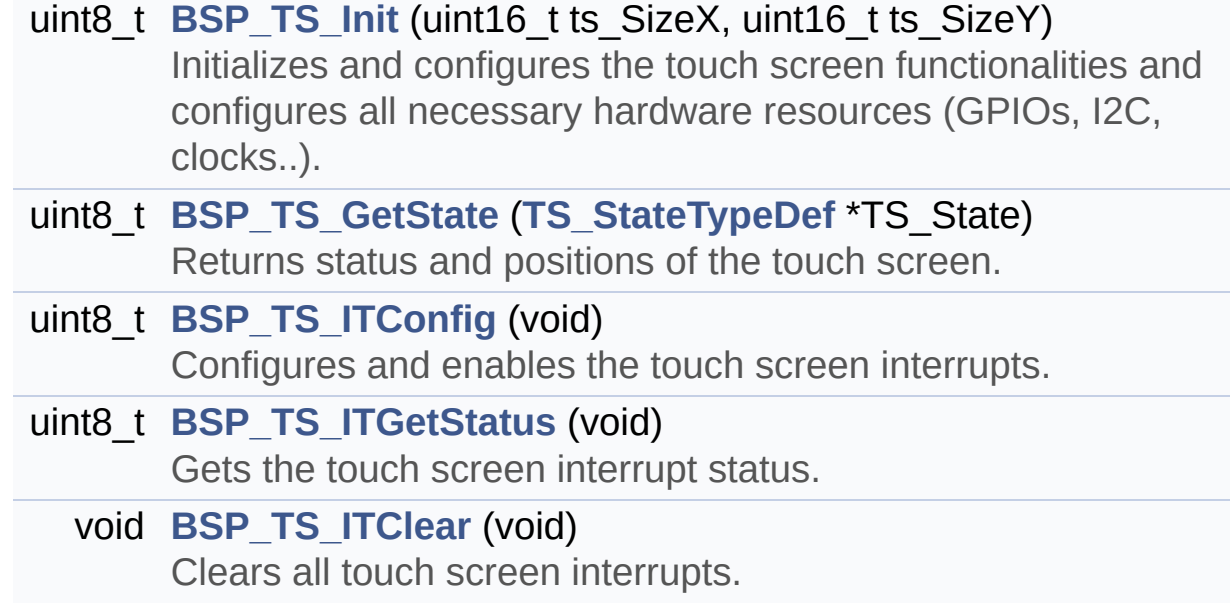

#### <span id="page-348-0"></span>**Variables**

- char \* **[ts\\_event\\_string\\_tab](#page-1010-0)** [**[TOUCH\\_EVENT\\_NB\\_MAX](#page-549-0)**] Table for touchscreen event information display on LCD : table indexed on enum **[TS\\_TouchEventTypeDef](#page-549-1)** information.
- <span id="page-348-1"></span>char \* **[ts\\_gesture\\_id\\_string\\_tab](#page-1010-1)** [**[GEST\\_ID\\_NB\\_MAX](#page-548-0)**] Table for touchscreen gesture Id information display on LCD : table indexed on enum **[TS\\_GestureIdTypeDef](#page-548-1)** information.

#### **Detailed Description**

This file contains the common defines and functions prototypes for the **[stm32469i\\_eval\\_ts.c](#page-338-0)** driver.

**Author:** MCD Application Team

**Version:** V1.0.2

**Date:**

12-January-2016

**Attention:**

## **© COPYRIGHT(c) 2015 STMicroelectronics**

Redistribution and use in source and binary forms, with or without modification, are permitted provided that the following conditions are met: 1. Redistributions of source code must retain the above copyright notice, this list of conditions and the following disclaimer. 2. Redistributions in binary form must reproduce the above copyright notice, this list of conditions and the following disclaimer in the documentation and/or other materials provided with the distribution. 3. Neither the name of STMicroelectronics nor the names of its contributors may be used to endorse or promote products derived from this software without specific prior written permission.

THIS SOFTWARE IS PROVIDED BY THE COPYRIGHT HOLDERS AND CONTRIBUTORS "AS IS" AND ANY EXPRESS OR IMPLIED WARRANTIES, INCLUDING, BUT NOT LIMITED TO, THE IMPLIED WARRANTIES OF MERCHANTABILITY AND FITNESS FOR A PARTICULAR PURPOSE ARE DISCLAIMED. IN NO EVENT SHALL THE COPYRIGHT HOLDER OR CONTRIBUTORS BE LIABLE FOR ANY DIRECT, INDIRECT, INCIDENTAL, SPECIAL, EXEMPLARY, OR CONSEQUENTIAL DAMAGES (INCLUDING, BUT NOT LIMITED TO, PROCUREMENT OF SUBSTITUTE GOODS OR SERVICES; LOSS OF USE, DATA, OR PROFITS; OR BUSINESS INTERRUPTION) HOWEVER CAUSED AND ON ANY THEORY OF LIABILITY, WHETHER IN CONTRACT, STRICT LIABILITY, OR TORT (INCLUDING NEGLIGENCE OR OTHERWISE) ARISING IN ANY WAY OUT OF THE USE OF THIS SOFTWARE, EVEN IF ADVISED OF THE POSSIBILITY OF SUCH DAMAGE.

Definition in file **[stm32469i\\_eval\\_ts.h](#page-551-0)**.

Generated on Tue Jan 12 2016 17:51:25 for STM32469I\_EVAL BSP User Manual by doxydem 1.7.6.1

# <span id="page-351-0"></span>STM32469I\_EVAL BSP User Manual

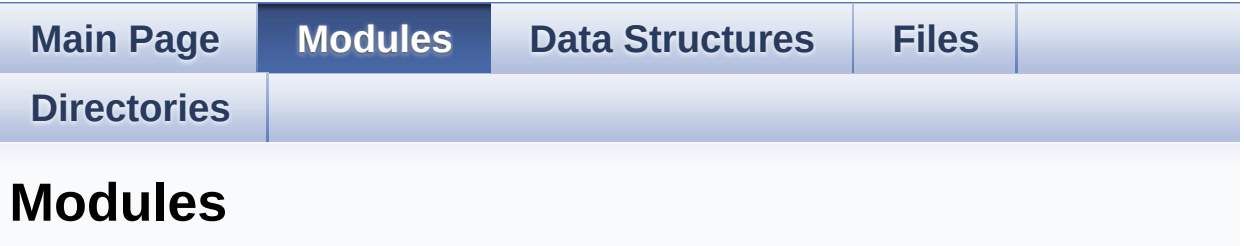

Here is a list of all modules:

- **[BSP](#page-1333-0)**
	- **[STM32469I](#page-1335-0) EVAL**
		- **[STM32469I](#page-362-0) EVAL LOW LEVEL**
			- **STM32469I EVAL LOW LEVEL Private [TypesDefinitions](#page-0-0)**
			- **[STM32469I](#page-600-0) EVAL LOW LEVEL Private Defines**
			- **[STM32469I](#page-1-0) EVAL LOW LEVEL Private Macros**
			- **[STM32469I](#page-883-0) EVAL LOW LEVEL Private Variables**
			- **STM32469I EVAL LOW LEVEL Private [FunctionPrototypes](#page-643-0)**
			- **[STM32469I](#page-717-0) EVAL BSP Public Functions**
			- **[STM32469I](#page-940-0) EVAL LOW LEVEL Private Functions**
			- **[STM32469I](#page-889-0) EVAL LOW LEVEL Exported Types**
			- **[STM32469I](#page-979-0) EVAL LOW LEVEL Exported Constants**
				- **[STM32469I](#page-974-0) EVAL LOW LEVEL LED**
				- **[STM32469I](#page-893-0) EVAL LOW LEVEL BUTTON**
				- **[STM32469I](#page-633-0) EVAL LOW LEVEL COM**
			- **[STM32469I](#page-2-0) EVAL LOW LEVEL Exported Macros**
			- **[STM32469I](#page-725-0) EVAL LOW LEVEL Exported Functions**
		- **[STM32469I](#page-376-0) EVAL AUDIO**
			- **[STM32469I](#page-3-0) EVAL AUDIO Private Types**
			- **[STM32469I](#page-987-0) Eval Audio Private Defines**
			- **[STM32469I](#page-4-0) EVAL AUDIO Private Macros**
- **[STM32469I](#page-610-0) EVAL AUDIO Private Variables**
- **[STM32469I](#page-946-0) EVAL AUDIO Private Function Prototypes**
- **[STM32469I](#page-665-0) EVAL AUDIO out Private Functions**
- **[STM32469I](#page-657-0) Eval AudioIn Exported functions**
- **[STM32469I](#page-5-0) EVAL AUDIO Exported Types**
- **[STM32469I](#page-615-0) EVAL AUDIO Exported Constants**
	- **[STM32469I](#page-909-0) EVAL Audio Slot TDM mode**
- **[STM32469I](#page-648-0) EVAL AUDIO Exported Variables**
- **[STM32469I](#page-916-0) EVAL AUDIO Exported Macros**
- **[STM32469I](#page-679-0) EVAL AUDIO OUT Exported Functions**
- **STM32469I EVAL AUDIO IN Exported Functions**
- **[STM32469I](#page-379-0) EVAL CAMERA**
	-
	- **STM32469I EVAL CAMERA Private [TypesDefinitions](#page-6-0)**
	- **[STM32469I](#page-7-0) EVAL CAMERA Private Defines**
	- **[STM32469I](#page-8-0) EVAL CAMERA Private Macros**
	- **[STM32469I](#page-930-0) EVAL CAMERA Imported Variables**
	- **[STM32469I](#page-905-0) EVAL CAMERA Private Variables**
	- **STM32469I EVAL CAMERA Private [FunctionPrototypes](#page-9-0)**
	- **[STM32469I](#page-692-0) EVAL CAMERA Public Functions**
	- **[STM32469I](#page-899-0) EVAL CAMERA Exported Types**
	- **[STM32469I](#page-10-0) EVAL CAMERA Exported Constants**
	- **[STM32469I](#page-705-0) EVAL CAMERA Exported Functions**
- **[STM32469I](#page-381-0) EVAL EEPROM**
	- **[STM32469I](#page-11-0) EVAL EEPROM Private Types**
	- **[STM32469I](#page-12-0) EVAL EEPROM Private Defines**
	- **[STM32469I](#page-13-0) EVAL EEPROM Private Macros**
	- **[STM32469I](#page-923-0) EVAL EEPROM Private Variables**
	- **STM32469I EVAL EEPROM Private [Prototypes](#page-14-0)**
	- **[STM32469I](#page-733-0) EVAL EEPROM Private Functions**
	- **[STM32469I](#page-15-0) EVAL EEPROM Exported Types**
	- **[STM32469I](#page-919-0) EVAL EEPROM Exported Constants**
	- **[STM32469I](#page-16-0) EVAL EEPROM Exported Macros**
	- **[STM32469I](#page-740-0) EVAL EEPROM Exported Functions**
- **[STM32469I](#page-384-0) EVAL IO**
- **[STM32469I](#page-17-0) EVAL IO Private Types Definitions**
- **[STM32469I](#page-18-0) EVAL IO Private Defines**
- **[STM32469I](#page-19-0) EVAL IO Private Macros**
- **[STM32469I](#page-955-0) EVAL IO Private Variables**
- **STM32469I EVAL IO Private Function [Prototypes](#page-20-0)**
- **[STM32469I](#page-751-0) EVAL IO Private Functions**
- **[STM32469I](#page-767-0) EVAL IO Exported Types**
- **[STM32469I](#page-949-0) EVAL IO Exported Constants**
- **[STM32469I](#page-21-0) EVAL IO Exported Macro**
- **[STM32469I](#page-759-0) EVAL IO Exported Functions**
- **[STM32469I](#page-386-0) EVAL LCD**
	- **STM32469I EVAL LCD Private [TypesDefinitions](#page-22-0)**
	- **[STM32469I](#page-933-0) EVAL LCD Private Defines**
	- **[STM32469I](#page-604-0) EVAL LCD Private Macros**
	- **[STM32469I](#page-926-0) EVAL LCD Exported Variables**
	- **[STM32469I](#page-607-0) EVAL LCD Private Variables**
	- **STM32469I EVAL LCD Private [FunctionPrototypes](#page-23-0)**
	- **[STM32469I](#page-770-0) EVAL LCD Exported Functions**
	- **[STM32469I](#page-962-0) EVAL LCD Exported Constants**
	- **[STM32469I](#page-389-0) EVAL LCD Exported Types**
	- **[STM32469I](#page-33-0) EVAL LCD Exported Macro**
- **[STM32469I](#page-471-0) EVAL NOR**
	- **[STM32469I](#page-34-0) EVAL NOR Private Types Definitions**
	- **[STM32469I](#page-35-0) EVAL NOR Private Defines**
	- **[STM32469I](#page-36-0) EVAL NOR Private Macros**
	- **[STM32469I](#page-984-0) EVAL NOR Private Variables**
	- **[STM32469I](#page-37-0) EVAL NOR Private Function Prototypes**
	- **[STM32469I](#page-38-0) EVAL NOR Exported Types**
	- **[STM32469I](#page-651-0) EVAL NOR Exported Constants**
	- **[STM32469I](#page-39-0) EVAL NOR Exported Macro**
	- **[STM32469I](#page-802-0) EVAL NOR Exported Functions**
- **[STM32469I](#page-958-0) EVAL QSPI**
	- **Private [Variables](#page-999-0)**
	- **[STM32469I](#page-818-0) EVAL QSPI Private Functions**
	- **[STM32469I](#page-810-0) EVAL QSPI Exported Functions**
	- **[STM32469I](#page-991-0) EVAL QSPI Exported Constants**
- **[STM32469I](#page-480-0) EVAL QSPI Exported Types**
- **[STM32469I](#page-531-0) EVAL SD**
	- **[STM32469I](#page-46-0) EVAL SD Private TypesDef**
	- **[STM32469I](#page-47-0) EVAL SD Private Defines**
	- **[STM32469I](#page-48-0) EVAL SD Private Macro**
	- **[STM32469I](#page-1011-0) EVAL SD Private Variables**
	- **STM32469I EVAL SD Private [Prototypes](#page-49-0)**
	- **[STM32469I](#page-837-0) EVAL SD Private Functions**
	- **[STM32469I](#page-1002-0) EVAL SD Exported Types**
	- **[STM32469I](#page-590-0) EVAL SD Exported Constants**
	- **[STM32469I](#page-50-0) EVAL SD Exported Macro**
	- **[STM32469I](#page-825-0) EVAL SD Exported Functions**
- **[STM32469I](#page-535-0) EVAL SDRAM**
	- **[STM32469I](#page-51-0) EVAL SDRAM Private TypesDef**
	- **[STM32469I](#page-52-0) EVAL SDRAM Private Defines**
	- **[STM32469I](#page-53-0) EVAL SDRAM Private Macros**
	- **[STM32469I](#page-913-0) EVAL SDRAM Private Variables**
	- **STM32469I EVAL SDRAM Private [Prototypes](#page-54-0)**
	- **[STM32469I](#page-55-0) EVAL SDRAM Private Functions**
	- **[STM32469I](#page-857-0) EVAL SDRAM Exported Functions**
	- **[STM32469I](#page-56-0) EVAL SDRAM Exported Types**
	- **[STM32469I](#page-585-0) EVAL SDRAM Exported Constants**
- **[STM32469I](#page-541-0) EVAL SRAM**
	- **[STM32469I](#page-57-0) EVAL SRAM Private Types Definitions**
	- **[STM32469I](#page-58-0) EVAL Private Defines**
	- **[STM32469I](#page-59-0) EVAL Private Macros**
	- **[STM32469I](#page-1005-0) EVAL Private Variables**
	- **STM32469I EVAL Private Function [Prototypes](#page-60-0)**
	- **[STM32469I](#page-61-0) EVAL Private Functions**
	- **[STM32469I](#page-866-0) EVAL Exported Functions**
	- **[STM32469I](#page-62-0) EVAL SRAM Exported Types**
	- **[STM32469I](#page-595-0) EVAL SRAM Exported Constants**
	- **[STM32469I](#page-63-0) EVAL SRAM Exported Macro**
- **[STM32469I](#page-543-0) EVAL TS**
	- **[STM32469I](#page-64-0) EVAL TS Private Types Definitions**
	- **[STM32469I](#page-65-0) EVAL TS Private Types Defines**
	- **[STM32469I](#page-66-0) EVAL TS Private Macros**
- **[STM32469I](#page-1008-0) EVAL TS Imported Variables**
- **[STM32469I](#page-936-0) EVAL TS Private Variables**
- **STM32469I EVAL TS Private Function [Prototypes](#page-67-0)**
- **[STM32469I](#page-873-0) EVAL TS Public Functions**
- **[STM32469I](#page-68-0) EVAL TS Private Functions**
- **[STM32469I](#page-560-0) EVAL TS Exported Constants**
- **[STM32469I](#page-545-0) EVAL TS Exported Types**
- **[STM32469I](#page-878-0) EVAL TS Exported Functions**

#### **[STM32469I-EVAL](#page-583-0)**

- **[STM32469I](#page-73-0) EVAL SDRAM Exported Macro**
- **[STM32469I](#page-848-0) EVAL SDRAM Exported Functions**
- **[STM32469I](#page-535-0) EVAL SDRAM**
	- **[STM32469I](#page-51-0) EVAL SDRAM Private TypesDef**
	- **[STM32469I](#page-52-0) EVAL SDRAM Private Defines**
	- **[STM32469I](#page-53-0) EVAL SDRAM Private Macros**
	- **[STM32469I](#page-913-0) EVAL SDRAM Private Variables**
	- **STM32469I EVAL SDRAM Private [Prototypes](#page-54-0)**
	- **[STM32469I](#page-55-0) EVAL SDRAM Private Functions**
	- **[STM32469I](#page-857-0) EVAL SDRAM Exported Functions**
	- **[STM32469I](#page-56-0) EVAL SDRAM Exported Types**
	- **[STM32469I](#page-585-0) EVAL SDRAM Exported Constants**

Generated on Tue Jan 12 2016 17:51:26 for STM32469I\_EVAL BSP User Manual by clowy on 1.7.6.1

# <span id="page-356-0"></span>STM32469I\_EVAL BSP User Manual

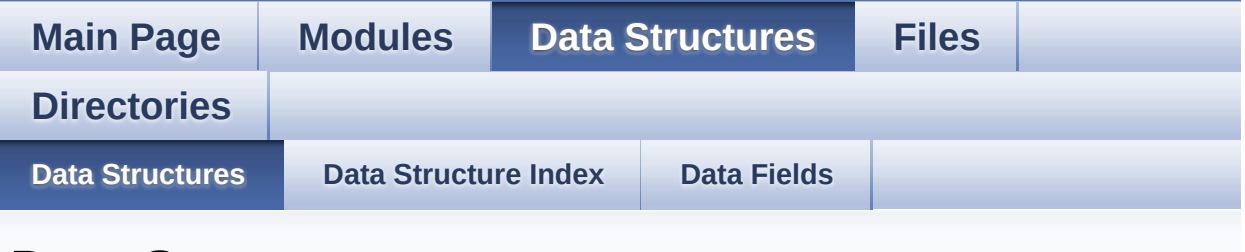

## **Data Structures**

Here are the data structures with brief descriptions:

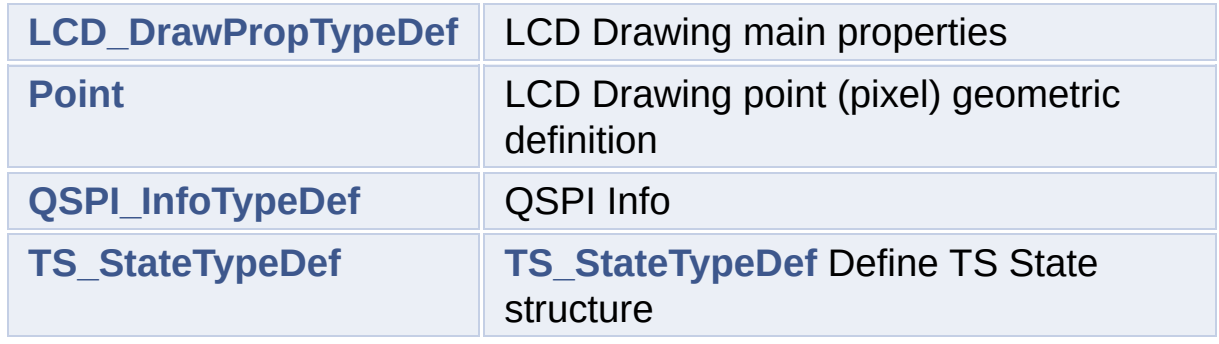

Generated on Tue Jan 12 2016 17:51:26 for STM32469I\_EVAL BSP User Manual by doxygem 1.7.6.1

# <span id="page-357-0"></span>STM32469I\_EVAL BSP User Manual

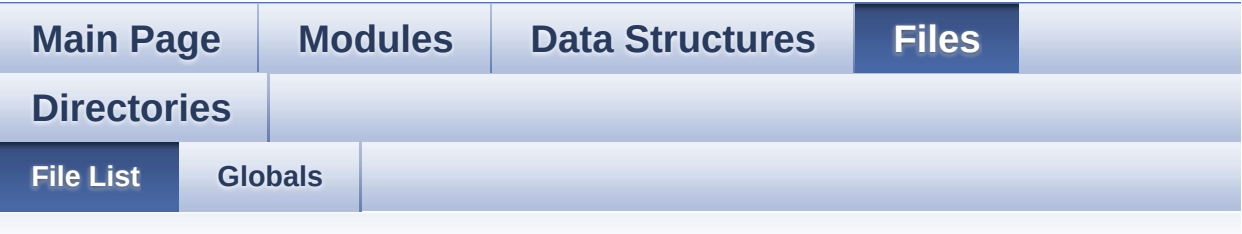

## **File List**

Here is a list of all files with brief descriptions:

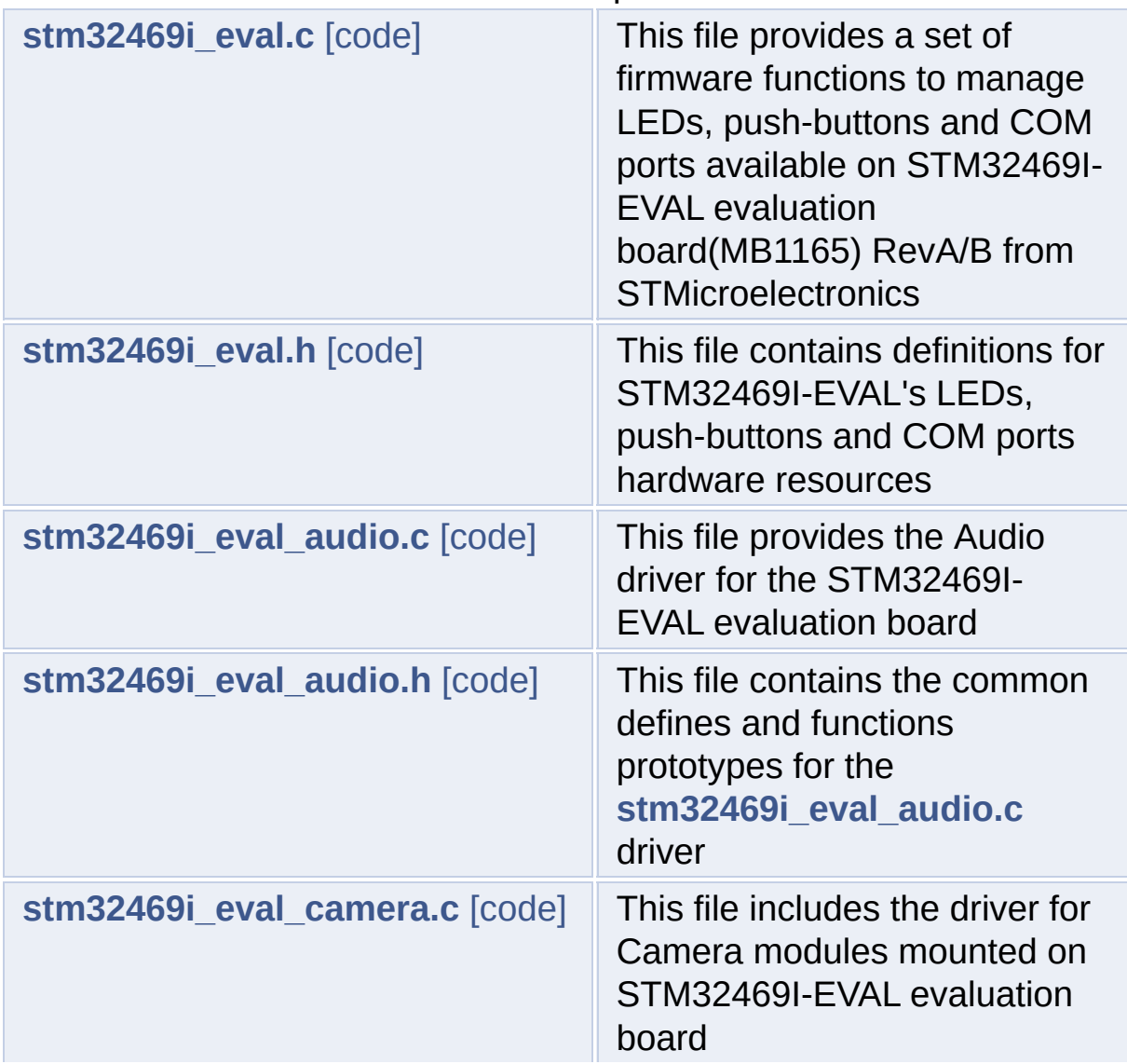

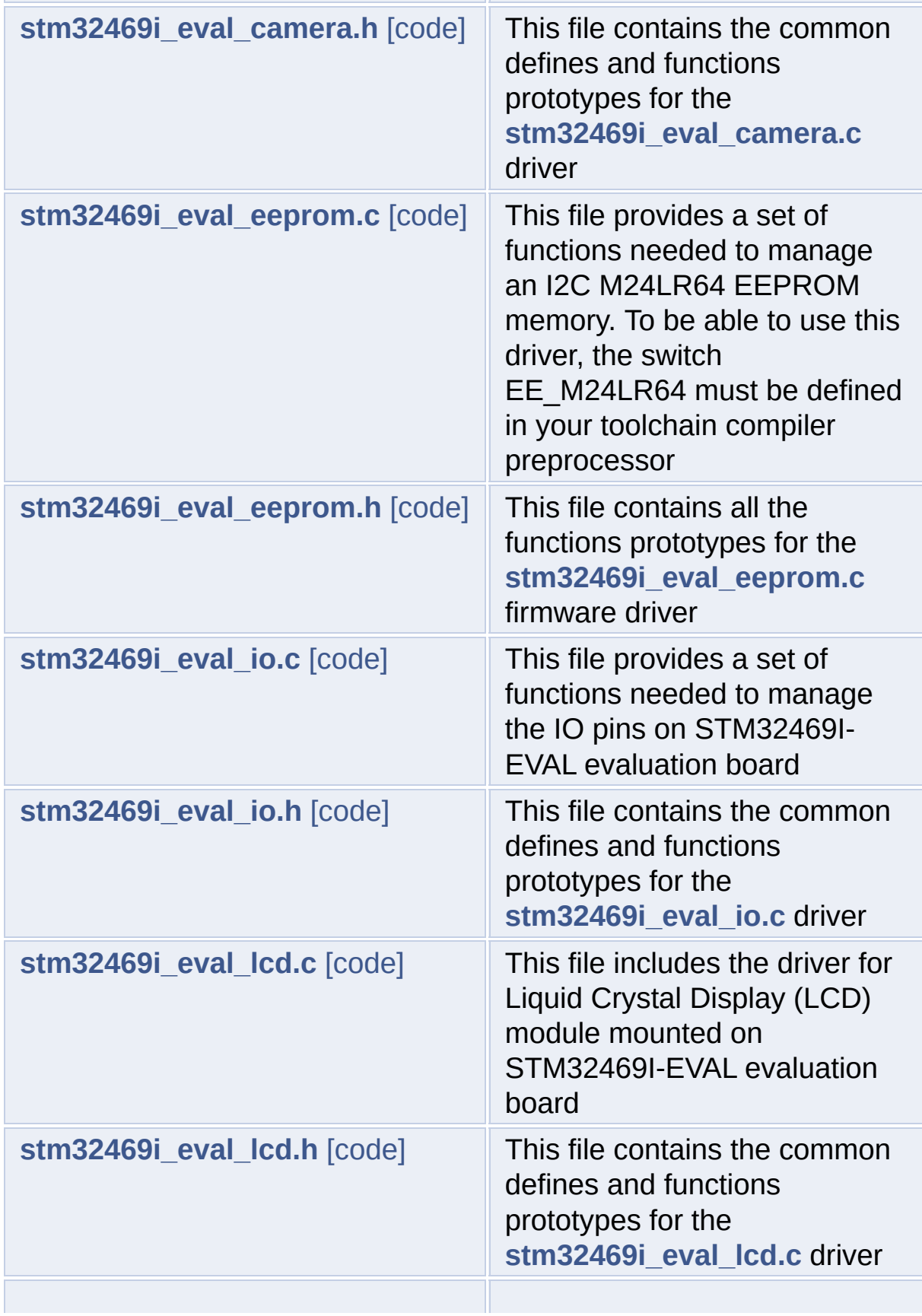

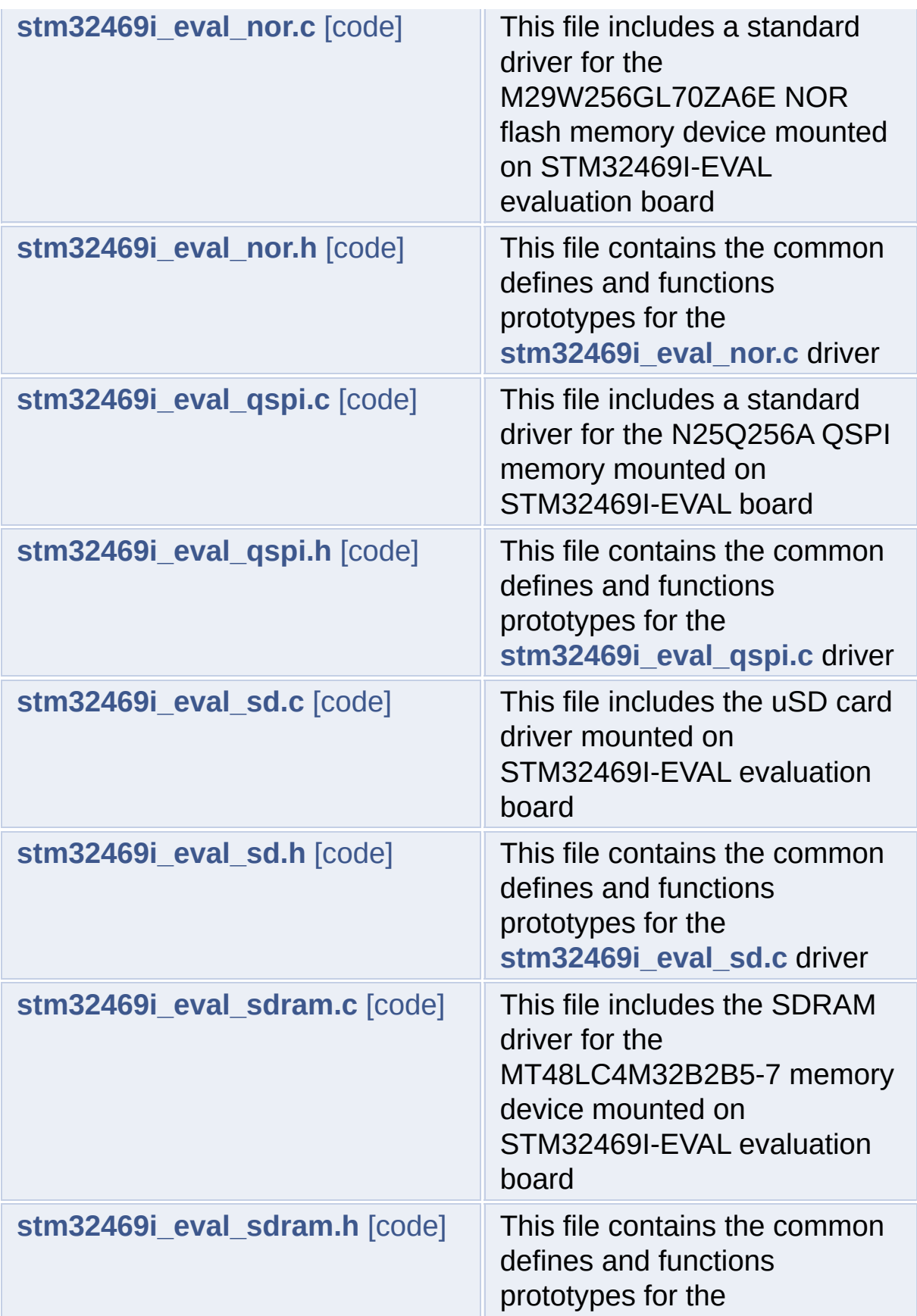
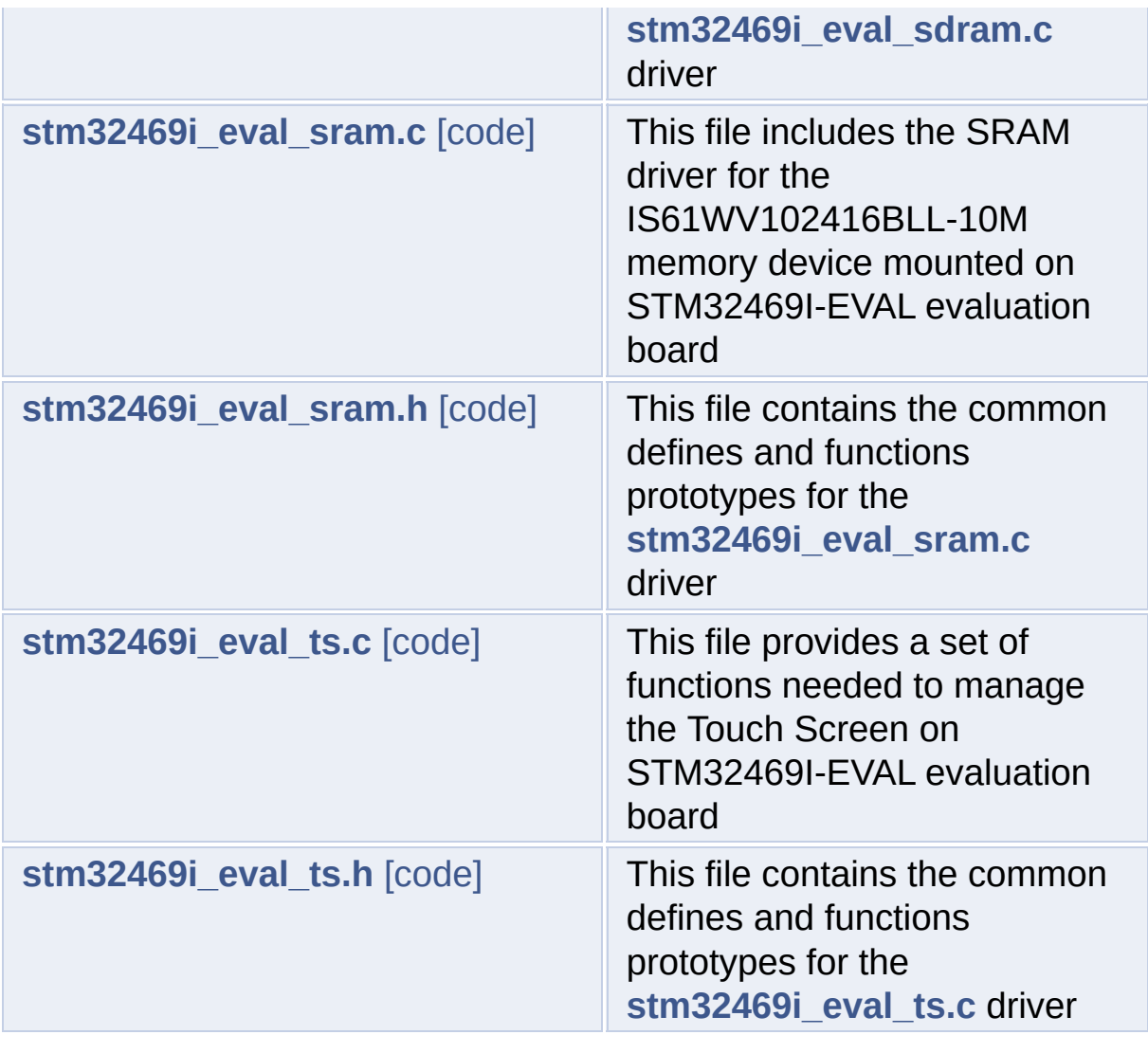

Generated on Tue Jan 12 2016 17:51:26 for STM32469I\_EVAL BSP User Manual by doxygem 1.7.6.1

<span id="page-361-0"></span>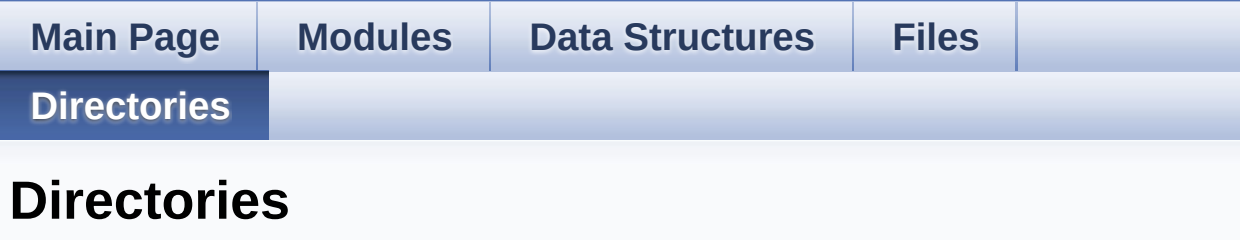

This directory hierarchy is sorted roughly, but not completely, alphabetically:

- **[Drivers](#page-1014-0)**
	- **[BSP](#page-1016-0)**
		- **[STM32469I\\_EVAL](#page-1018-0)**

Generated on Tue Jan 12 2016 17:51:26 for STM32469I\_EVAL BSP User Manual by <u>doxygem</u> 1.7.6.1

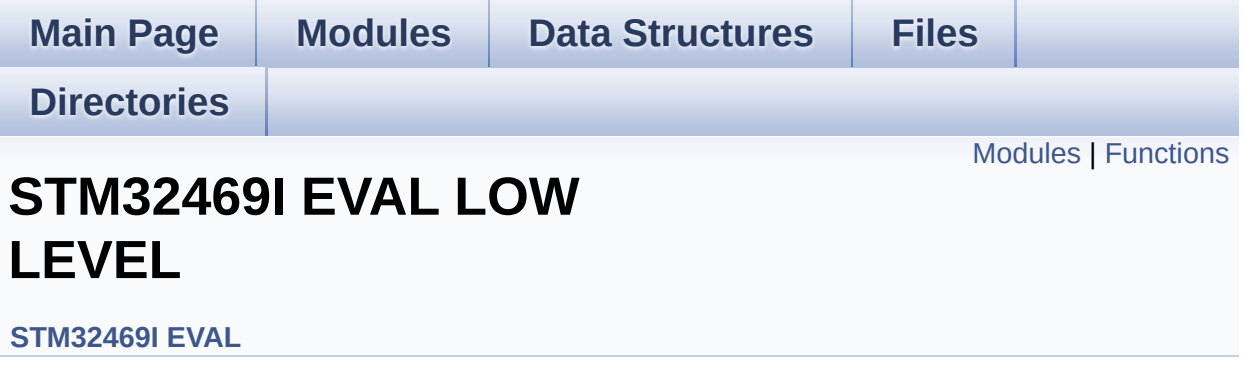

### <span id="page-363-0"></span>**Modules**

**STM32469I EVAL LOW LEVEL Private [TypesDefinitions](#page-0-0) [STM32469I](#page-600-0) EVAL LOW LEVEL Private Defines [STM32469I](#page-1-0) EVAL LOW LEVEL Private Macros [STM32469I](#page-883-0) EVAL LOW LEVEL Private Variables STM32469I EVAL LOW LEVEL Private [FunctionPrototypes](#page-643-0) [STM32469I](#page-717-0) EVAL BSP Public Functions [STM32469I](#page-940-0) EVAL LOW LEVEL Private Functions [STM32469I](#page-889-0) EVAL LOW LEVEL Exported Types [STM32469I](#page-979-0) EVAL LOW LEVEL Exported Constants [STM32469I](#page-2-0) EVAL LOW LEVEL Exported Macros [STM32469I](#page-725-0) EVAL LOW LEVEL Exported Functions**

## <span id="page-364-0"></span>**Functions**

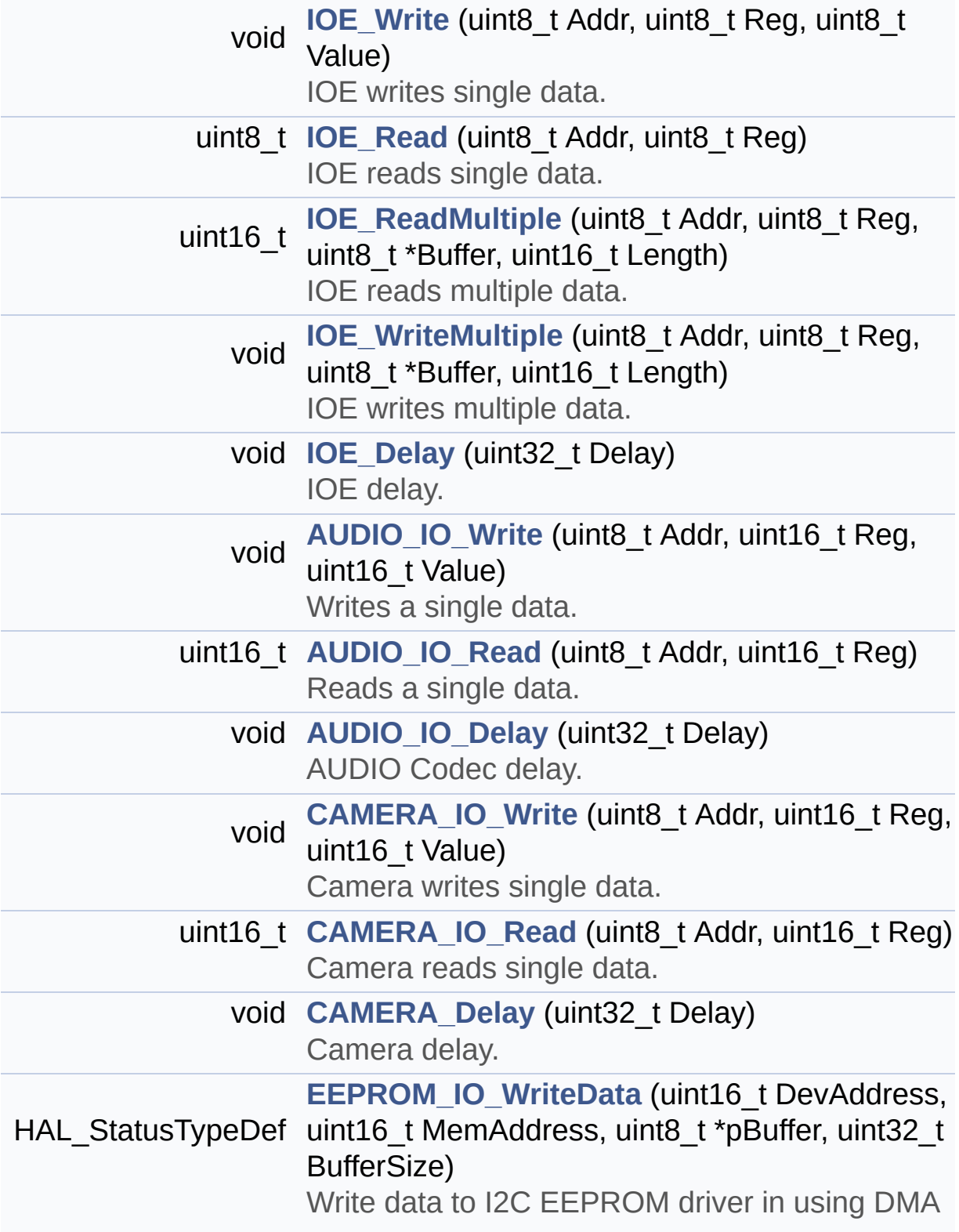

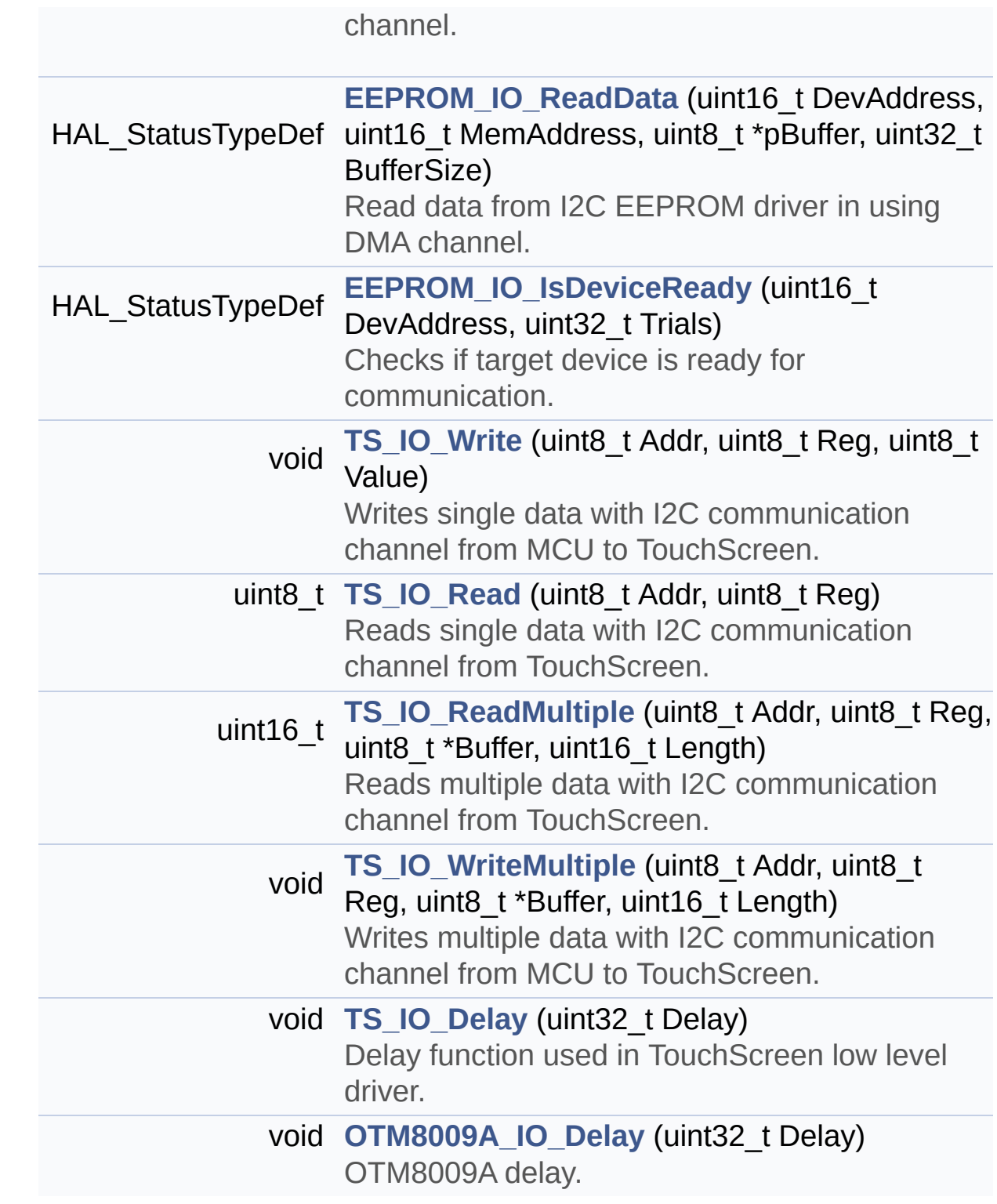

## **Function Documentation**

```
void AUDIO_IO_Delay ( uint32_t Delay )
```
AUDIO Codec delay.

**Parameters: Delay,:** Delay in ms

Definition at line **[1095](#page-1041-0)** of file **[stm32469i\\_eval.c](#page-1041-1)**.

<span id="page-366-1"></span>**uint16\_t [AUDIO\\_IO\\_Read](#page-366-1) ( uint8\_t Addr, uint16\_t Reg )**

Reads a single data.

**Parameters: Addr,:** I2C address **Reg,:** Reg address

**Return values:**

**Data** to be read

Definition at line **[1076](#page-1041-0)** of file **[stm32469i\\_eval.c](#page-1041-1)**.

References **[I2Cx\\_ReadMultiple\(\)](#page-1041-0)**.

<span id="page-366-0"></span>**void [AUDIO\\_IO\\_Write](#page-366-0) ( uint8\_t Addr, uint16\_t Reg, uint16\_t Value )**

Writes a single data.

### **Parameters:**

**Addr,:** I2C address **Reg,:** Reg address **Value,:** Data to be written

Definition at line **[1059](#page-1041-0)** of file **[stm32469i\\_eval.c](#page-1041-1)**.

References **[I2Cx\\_WriteMultiple\(\)](#page-1041-0)**.

<span id="page-367-1"></span>**void [CAMERA\\_Delay](#page-367-1) ( uint32\_t Delay )**

Camera delay.

```
Parameters:
Delay,: Delay in ms
```
Definition at line **[1147](#page-1041-0)** of file **[stm32469i\\_eval.c](#page-1041-1)**.

```
uint16_t CAMERA_IO_Read ( uint8_t Addr,
                      uint16_t Reg
                     )
```
Camera reads single data.

### **Parameters:**

**Addr,:** I2C address

**Reg,:** Register address

#### **Return values:**

**Read** data

Definition at line **[1131](#page-1041-0)** of file **[stm32469i\\_eval.c](#page-1041-1)**.

References **[I2Cx\\_ReadMultiple\(\)](#page-1041-0)**.

<span id="page-368-0"></span>**void [CAMERA\\_IO\\_Write](#page-368-0) ( uint8\_t Addr, uint16\_t Reg, uint16\_t Value )**

Camera writes single data.

### **Parameters:**

**Addr,:** I2C address **Reg,:** Register address **Value,:** Data to be written

Definition at line **[1116](#page-1041-0)** of file **[stm32469i\\_eval.c](#page-1041-1)**.

References **[I2Cx\\_WriteMultiple\(\)](#page-1041-0)**.

### <span id="page-368-1"></span>**HAL\_StatusTypeDef [EEPROM\\_IO\\_IsDeviceReady](#page-748-0) ( uint16\_t DevAddress uint32\_t Trials**

**)**

Checks if target device is ready for communication.

**Note:** This function is used with Memory devices

### **Parameters:**

**DevAddress,:** Target device address **Trials,:** Number of trials

**Return values:**

**HAL** status

Definition at line **[1195](#page-1041-0)** of file **[stm32469i\\_eval.c](#page-1041-1)**.

References **[I2Cx\\_IsDeviceReady\(\)](#page-1041-0)**.

Referenced by **[BSP\\_EEPROM\\_Init\(\)](#page-1198-0)**, and **[BSP\\_EEPROM\\_WaitEepromStandbyState\(\)](#page-1198-0)**.

<span id="page-369-1"></span>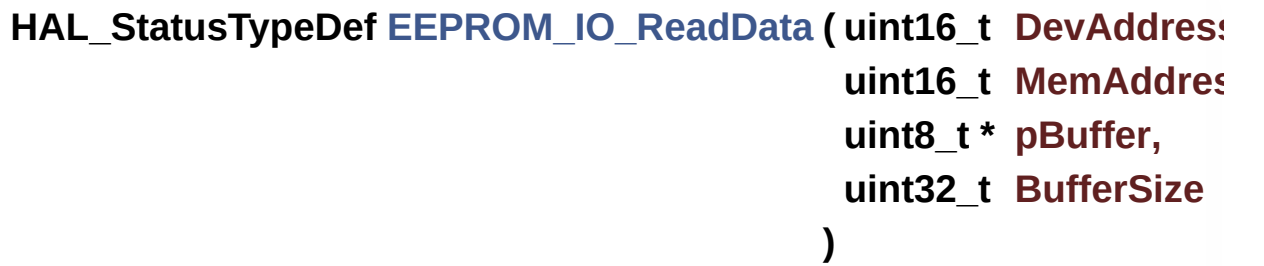

Read data from I2C EEPROM driver in using DMA channel.

**Parameters: DevAddress,:** Target device address **MemAddress,:** Internal memory address **pBuffer,:** Pointer to data buffer **BufferSize,:** Amount of data to be read **Return values: HAL** status Definition at line **[1183](#page-1041-0)** of file **[stm32469i\\_eval.c](#page-1041-1)**. References **[I2Cx\\_ReadMultiple\(\)](#page-1041-0)**. Referenced by **[BSP\\_EEPROM\\_ReadBuffer\(\)](#page-1198-0)**.

<span id="page-369-0"></span>**HAL\_StatusTypeDef [EEPROM\\_IO\\_WriteData](#page-749-0) ( uint16\_t DevAddress uint16\_t MemAddress**

**uint8\_t \* pBuffer, uint32\_t BufferSize )**

Write data to I2C EEPROM driver in using DMA channel.

#### **Parameters:**

**DevAddress,:** Target device address **MemAddress,:** Internal memory address **pBuffer,:** Pointer to data buffer **BufferSize,:** Amount of data to be sent

#### **Return values:**

**HAL** status

Definition at line **[1170](#page-1041-0)** of file **[stm32469i\\_eval.c](#page-1041-1)**.

References **[I2Cx\\_WriteMultiple\(\)](#page-1041-0)**.

Referenced by **[BSP\\_EEPROM\\_WritePage\(\)](#page-1198-0)**.

<span id="page-370-1"></span>**void [IOE\\_Delay](#page-370-1) ( uint32\_t Delay )**

IOE delay.

**Parameters: Delay,:** Delay in ms

Definition at line **[924](#page-1041-0)** of file **[stm32469i\\_eval.c](#page-1041-1)**.

<span id="page-370-0"></span>**uint8\_t [IOE\\_Read](#page-370-0) ( uint8\_t Addr, uint8\_t Reg )**

IOE reads single data.

**Parameters: Addr,:** I2C address **Reg,:** Register address

## **Return values:**

**Read** data

Definition at line **[890](#page-1041-0)** of file **[stm32469i\\_eval.c](#page-1041-1)**.

```
References I2Cx_Read().
```
<span id="page-371-1"></span>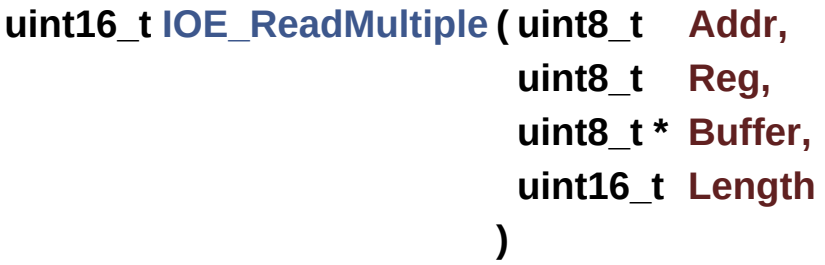

IOE reads multiple data.

#### **Parameters:**

**Addr,:** I2C address **Reg,:** Register address **Buffer,:** Pointer to data buffer **Length,:** Length of the data

### **Return values:**

**Number** of read data

Definition at line **[903](#page-1041-0)** of file **[stm32469i\\_eval.c](#page-1041-1)**.

<span id="page-371-0"></span>References **[I2Cx\\_ReadMultiple\(\)](#page-1041-0)**.

```
void IOE_Write ( uint8_t Addr,
            uint8_t Reg,
            uint8_t Value
           )
```
IOE writes single data.

**Parameters: Addr,:** I2C address **Reg,:** Register address **Value,:** Data to be written

Definition at line **[879](#page-1041-0)** of file **[stm32469i\\_eval.c](#page-1041-1)**.

References **[I2Cx\\_Write\(\)](#page-1041-0)**.

<span id="page-372-0"></span>**void [IOE\\_WriteMultiple](#page-372-0) ( uint8\_t Addr, uint8\_t Reg, uint8\_t \* Buffer, uint16\_t Length )**

IOE writes multiple data.

**Parameters:**

**Addr,:** I2C address

**Reg,:** Register address

**Buffer,:** Pointer to data buffer

**Length,:** Length of the data

Definition at line **[915](#page-1041-0)** of file **[stm32469i\\_eval.c](#page-1041-1)**.

References **[I2Cx\\_WriteMultiple\(\)](#page-1041-0)**.

<span id="page-373-2"></span>**void [OTM8009A\\_IO\\_Delay](#page-373-2) ( uint32\_t Delay )**

OTM8009A delay.

**Parameters: Delay,:** Delay in ms

Definition at line **[1276](#page-1041-0)** of file **[stm32469i\\_eval.c](#page-1041-1)**.

<span id="page-373-1"></span>**void [TS\\_IO\\_Delay](#page-373-1) ( uint32\_t Delay )**

Delay function used in TouchScreen low level driver.

**Parameters: Delay,:** Delay in ms

Definition at line **[1266](#page-1041-0)** of file **[stm32469i\\_eval.c](#page-1041-1)**.

<span id="page-373-0"></span>**uint8\_t [TS\\_IO\\_Read](#page-373-0) ( uint8\_t Addr, uint8\_t Reg )**

Reads single data with I2C communication channel from TouchScreen.

#### **Parameters:**

**Addr,:** I2C address **Reg,:** Register address

**Return values:**

**Read** data

Definition at line **[1230](#page-1041-0)** of file **[stm32469i\\_eval.c](#page-1041-1)**.

References **[I2Cx\\_Read\(\)](#page-1041-0)**.

```
uint16_t TS_IO_ReadMultiple ( uint8_t Addr,
                         uint8_t Reg,
                         uint8_t * Buffer,
                         uint16_t Length
                        )
```
Reads multiple data with I2C communication channel from TouchScreen.

#### **Parameters:**

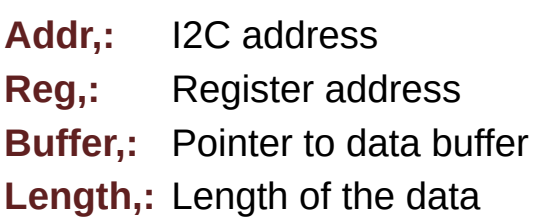

#### **Return values:**

**Number** of read data

Definition at line **[1244](#page-1041-0)** of file **[stm32469i\\_eval.c](#page-1041-1)**.

References **[I2Cx\\_ReadMultiple\(\)](#page-1041-0)**.

```
void TS_IO_Write ( uint8_t Addr,
               uint8_t Reg,
               uint8_t Value
             )
```
Writes single data with I2C communication channel from MCU to TouchScreen.

#### **Parameters:**

**Addr,:** I2C address **Reg,:** Register address **Value,:** Data to be written

Definition at line **[1218](#page-1041-0)** of file **[stm32469i\\_eval.c](#page-1041-1)**.

References **[I2Cx\\_Write\(\)](#page-1041-0)**.

<span id="page-375-0"></span>**void [TS\\_IO\\_WriteMultiple](#page-375-0) ( uint8\_t Addr, uint8\_t Reg, uint8\_t \* Buffer, uint16\_t Length )**

Writes multiple data with I2C communication channel from MCU to TouchScreen.

#### **Parameters:**

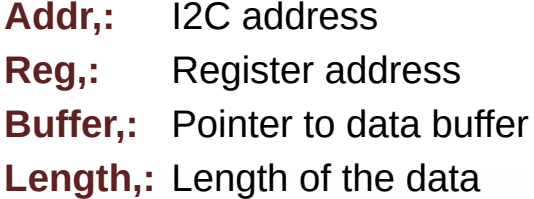

Definition at line **[1257](#page-1041-0)** of file **[stm32469i\\_eval.c](#page-1041-1)**.

References **[I2Cx\\_WriteMultiple\(\)](#page-1041-0)**.

Generated on Tue Jan 12 2016 17:51:25 for STM32469I\_EVAL BSP User Manual by clowy on 1.7.6.1

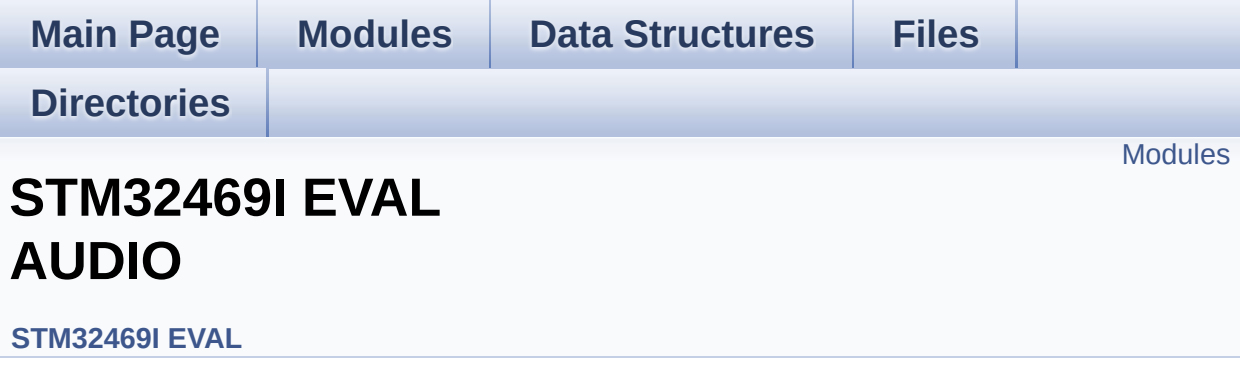

This file includes the low layer driver for wm8994 Audio Codec available on STM32469I-EVAL evaluation board(MB1165). [More...](#page-377-1)

### <span id="page-377-0"></span>**Modules**

#### **[STM32469I](#page-3-0) EVAL AUDIO Private Types [STM32469I](#page-987-0) Eval Audio Private Defines**

Headphone1 (CN27 of STM32469I-EVAL board) is connected to the HEADPHONE output of wm8994 Audio Codec.

<span id="page-377-1"></span>**[STM32469I](#page-4-0) EVAL AUDIO Private Macros [STM32469I](#page-610-0) EVAL AUDIO Private Variables STM32469I EVAL AUDIO Private Function [Prototypes](#page-946-0) [STM32469I](#page-665-0) EVAL AUDIO out Private Functions [STM32469I](#page-657-0) Eval AudioIn Exported functions [STM32469I](#page-5-0) EVAL AUDIO Exported Types [STM32469I](#page-615-0) EVAL AUDIO Exported Constants [STM32469I](#page-648-0) EVAL AUDIO Exported Variables [STM32469I](#page-916-0) EVAL AUDIO Exported Macros [STM32469I](#page-679-0) EVAL AUDIO OUT Exported Functions STM32469I EVAL AUDIO IN Exported Functions**

## **Detailed Description**

This file includes the low layer driver for wm8994 Audio Codec available on STM32469I-EVAL evaluation board(MB1165).

Generated on Tue Jan 12 2016 17:51:25 for STM32469I\_EVAL BSP User Manual by doxygem 1.7.6.1

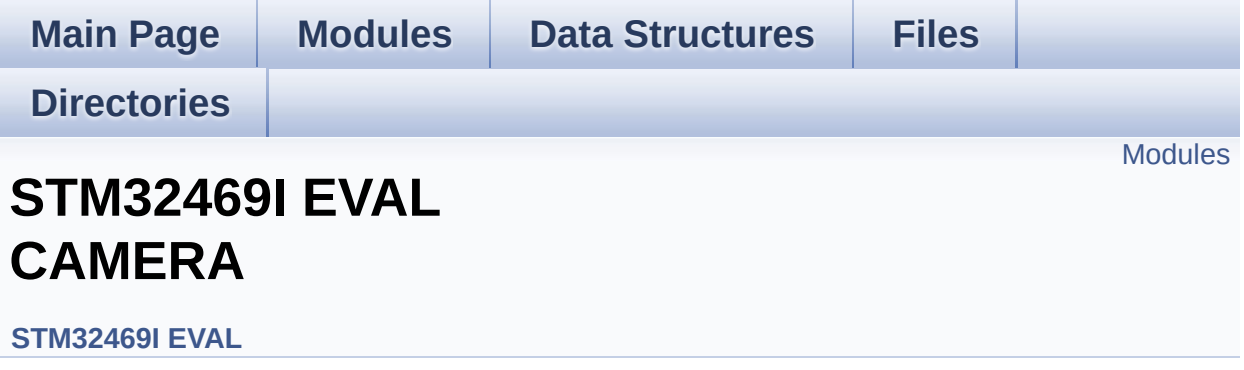

### <span id="page-380-0"></span>**Modules**

**STM32469I EVAL CAMERA Private [TypesDefinitions](#page-6-0) [STM32469I](#page-7-0) EVAL CAMERA Private Defines [STM32469I](#page-8-0) EVAL CAMERA Private Macros [STM32469I](#page-930-0) EVAL CAMERA Imported Variables [STM32469I](#page-905-0) EVAL CAMERA Private Variables STM32469I EVAL CAMERA Private [FunctionPrototypes](#page-9-0) [STM32469I](#page-692-0) EVAL CAMERA Public Functions [STM32469I](#page-899-0) EVAL CAMERA Exported Types [STM32469I](#page-10-0) EVAL CAMERA Exported Constants [STM32469I](#page-705-0) EVAL CAMERA Exported Functions**

Generated on Tue Jan 12 2016 17:51:25 for STM32469I\_EVAL BSP User Manual by clowy on 1.7.6.1

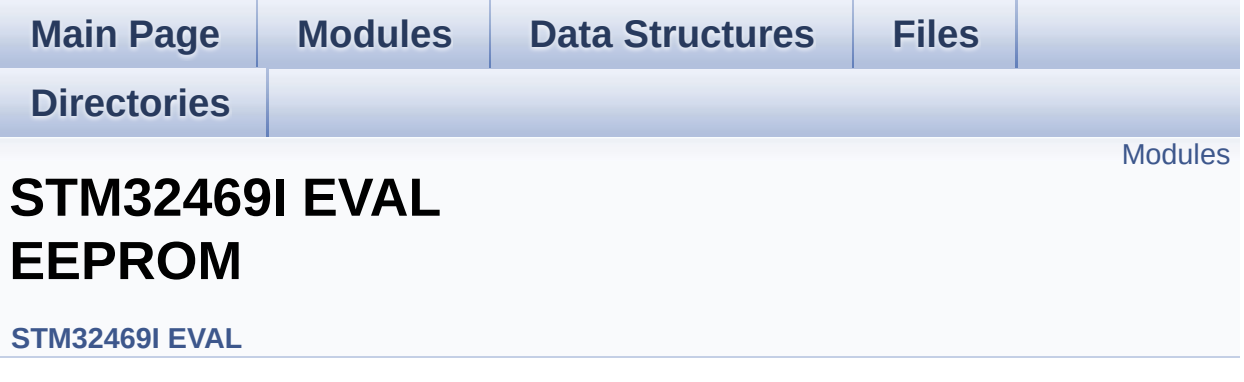

This file includes the I2C EEPROM driver of STM32469I-EVAL evaluation board. [More...](#page-382-1)

### <span id="page-382-0"></span>**Modules**

<span id="page-382-1"></span>**[STM32469I](#page-11-0) EVAL EEPROM Private Types [STM32469I](#page-12-0) EVAL EEPROM Private Defines [STM32469I](#page-13-0) EVAL EEPROM Private Macros [STM32469I](#page-923-0) EVAL EEPROM Private Variables STM32469I EVAL EEPROM Private [Prototypes](#page-14-0) [STM32469I](#page-733-0) EVAL EEPROM Private Functions [STM32469I](#page-15-0) EVAL EEPROM Exported Types [STM32469I](#page-919-0) EVAL EEPROM Exported Constants [STM32469I](#page-16-0) EVAL EEPROM Exported Macros [STM32469I](#page-740-0) EVAL EEPROM Exported Functions**

## **Detailed Description**

This file includes the I2C EEPROM driver of STM32469I-EVAL evaluation board.

This file includes the I2C EEPROM driver of STM32469I EVAL evaluation board.

Generated on Tue Jan 12 2016 17:51:25 for STM32469I\_EVAL BSP User Manual by  $\frac{1}{2}$  User Manual by  $\frac{1}{2}$  Manual by  $\frac{1}{2}$  Manual 1.7.6.1

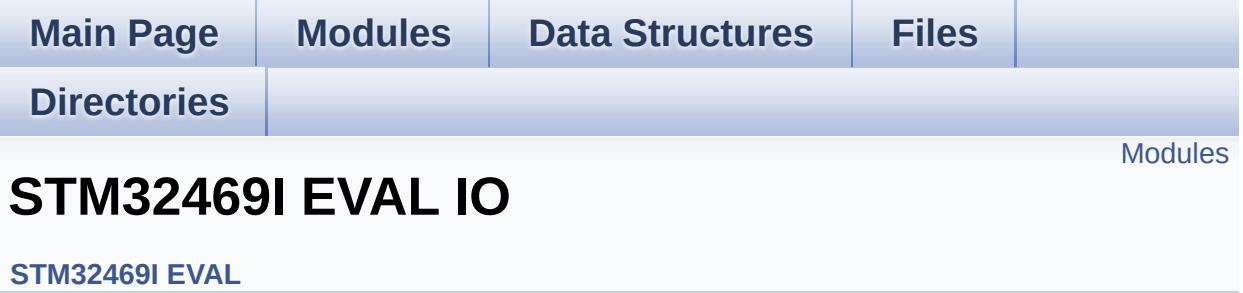

### <span id="page-385-0"></span>**Modules**

**STM32469I EVAL IO Private Types [Definitions](#page-17-0) [STM32469I](#page-18-0) EVAL IO Private Defines [STM32469I](#page-19-0) EVAL IO Private Macros [STM32469I](#page-955-0) EVAL IO Private Variables STM32469I EVAL IO Private Function [Prototypes](#page-20-0) [STM32469I](#page-751-0) EVAL IO Private Functions [STM32469I](#page-767-0) EVAL IO Exported Types [STM32469I](#page-949-0) EVAL IO Exported Constants [STM32469I](#page-21-0) EVAL IO Exported Macro [STM32469I](#page-759-0) EVAL IO Exported Functions**

Generated on Tue Jan 12 2016 17:51:25 for STM32469I\_EVAL BSP User Manual by clowy on 1.7.6.1

<span id="page-386-0"></span>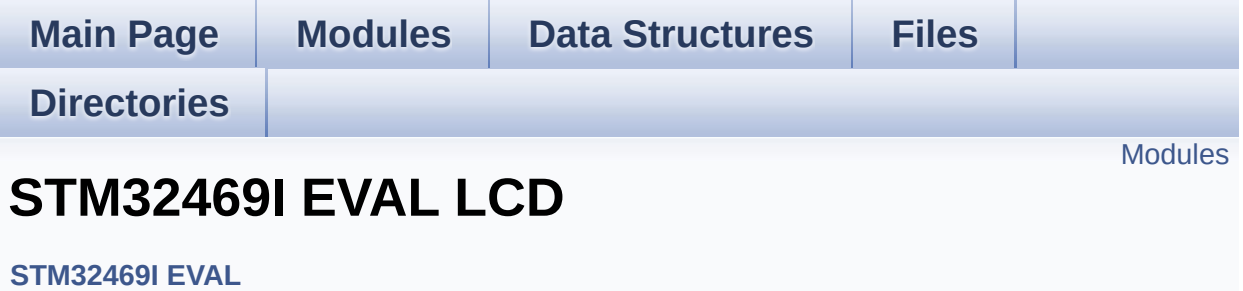

### <span id="page-387-0"></span>**Modules**

**STM32469I EVAL LCD Private [TypesDefinitions](#page-22-0) [STM32469I](#page-933-0) EVAL LCD Private Defines [STM32469I](#page-604-0) EVAL LCD Private Macros [STM32469I](#page-926-0) EVAL LCD Exported Variables [STM32469I](#page-607-0) EVAL LCD Private Variables STM32469I EVAL LCD Private [FunctionPrototypes](#page-23-0) [STM32469I](#page-770-0) EVAL LCD Exported Functions [STM32469I](#page-962-0) EVAL LCD Exported Constants [STM32469I](#page-389-0) EVAL LCD Exported Types [STM32469I](#page-33-0) EVAL LCD Exported Macro**

Generated on Tue Jan 12 2016 17:51:25 for STM32469I\_EVAL BSP User Manual by clowy on 1.7.6.1

<span id="page-388-1"></span><span id="page-388-0"></span>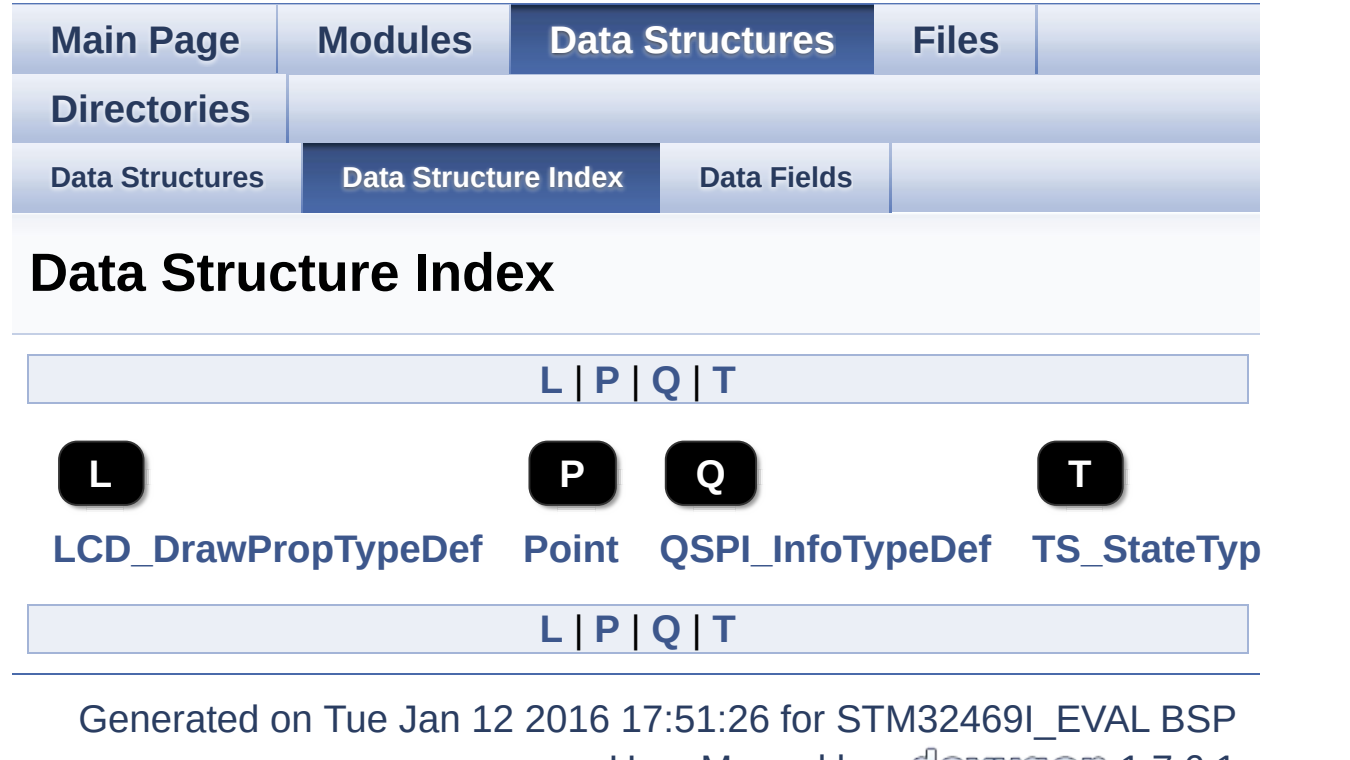

<span id="page-388-4"></span><span id="page-388-3"></span><span id="page-388-2"></span>User Manual by doxygen 1.7.6.1

<span id="page-389-0"></span>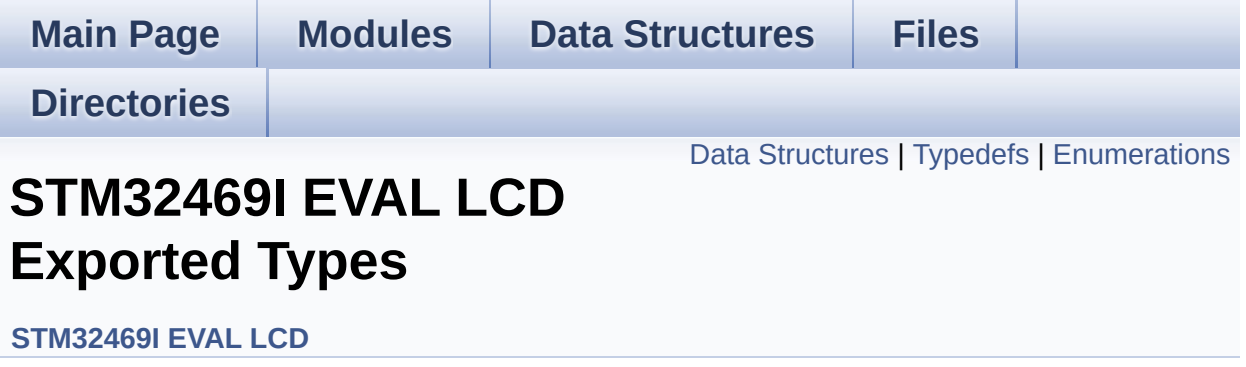

## <span id="page-390-0"></span>**Data Structures**

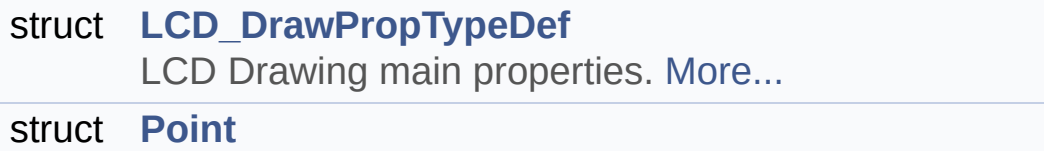

LCD Drawing point (pixel) geometric definition. [More...](#page-30-0)

## <span id="page-391-0"></span>**Typedefs**

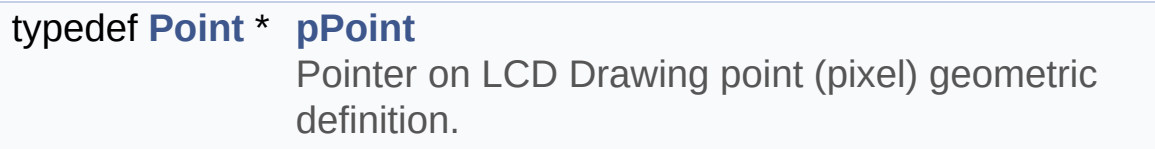

## <span id="page-392-0"></span>**Enumerations**

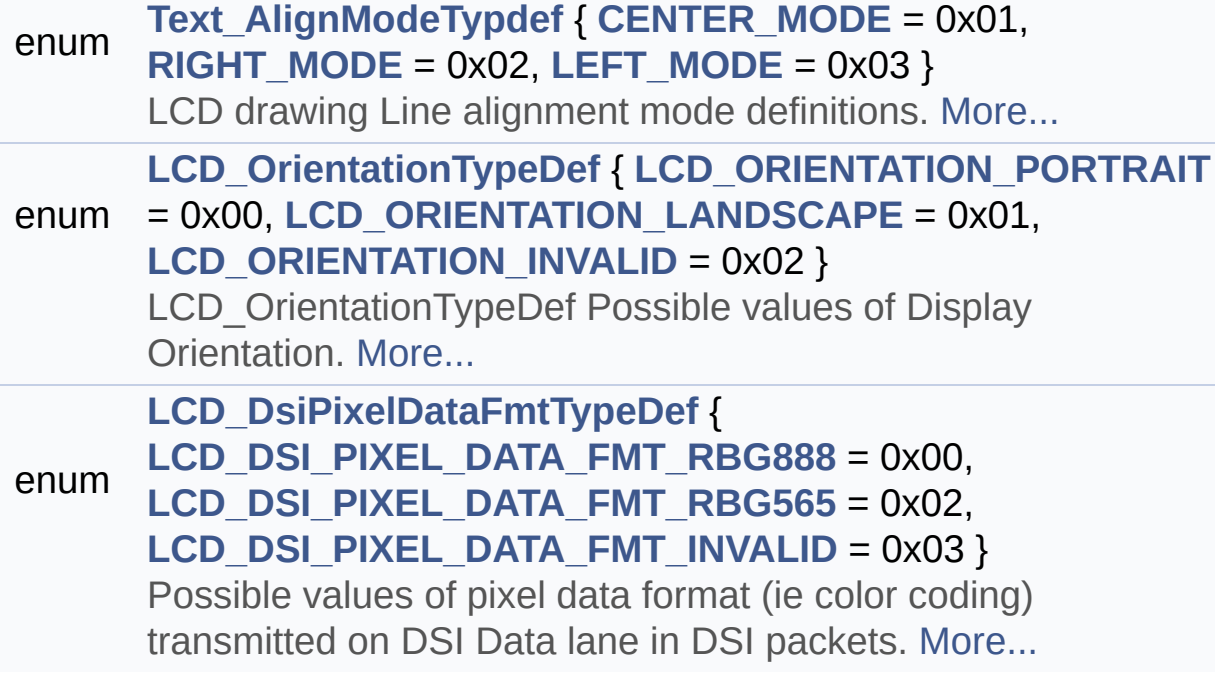

## **Typedef Documentation**

## <span id="page-393-0"></span>**typedef [Point](#page-29-0)\* [pPoint](#page-393-0)**

Pointer on LCD Drawing point (pixel) geometric definition.

Definition at line **[260](#page-396-0)** of file **[stm32469i\\_eval\\_lcd.h](#page-396-1)**.

## **Enumeration Type Documentation**

<span id="page-394-3"></span>**enum [LCD\\_DsiPixelDataFmtTypeDef](#page-394-3)**

Possible values of pixel data format (ie color coding) transmitted on DSI Data lane in DSI packets.

#### **Enumerator:**

<span id="page-394-4"></span>*LCD\_DSI\_PIXEL\_DATA\_FMT\_RBG888* format chosen is DSI packet pixel RGB888 : 24 bpp

<span id="page-394-5"></span>*LCD\_DSI\_PIXEL\_DATA\_FMT\_RBG565* format chosen is DSI packet pixel RGB565 : 16 bpp

<span id="page-394-6"></span>*LCD\_DSI\_PIXEL\_DATA\_FMT\_INVALID* Invalid DSI packet pixel format

Definition at line **[289](#page-396-0)** of file **[stm32469i\\_eval\\_lcd.h](#page-396-1)**.

<span id="page-394-0"></span>**enum [LCD\\_OrientationTypeDef](#page-394-0)**

LCD OrientationTypeDef Possible values of Display Orientation.

#### **Enumerator:**

<span id="page-394-2"></span><span id="page-394-1"></span>*LCD\_ORIENTATION\_PORTRAIT*

Portrait orientation choice of LCD screen

Landscape orientation

*LCD\_ORIENTATION\_LANDSCAPE* choice of LCD screen

<span id="page-395-4"></span>*LCD\_ORIENTATION\_INVALID*

Invalid orientation choice of LCD screen

Definition at line **[278](#page-396-0)** of file **[stm32469i\\_eval\\_lcd.h](#page-396-1)**.

<span id="page-395-0"></span>**enum [Text\\_AlignModeTypdef](#page-395-0)**

LCD drawing Line alignment mode definitions.

**Enumerator:**

<span id="page-395-1"></span>*CENTER\_MODE* Center mode

<span id="page-395-2"></span>*RIGHT\_MODE* Right mode

<span id="page-395-3"></span>*LEFT\_MODE* Left mode

Definition at line **[265](#page-396-0)** of file **[stm32469i\\_eval\\_lcd.h](#page-396-1)**.

Generated on Tue Jan 12 2016 17:51:25 for STM32469I\_EVAL BSP User Manual by clowygem 1.7.6.1
## STM32469I EVAL BSP User Manual

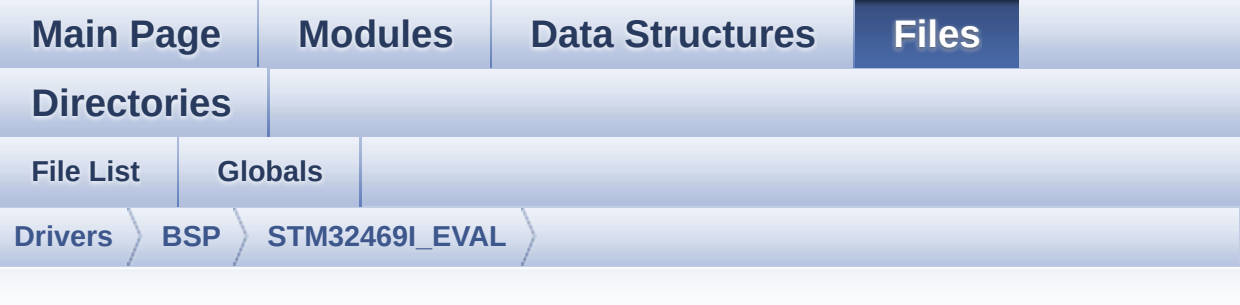

## **stm32469i\_eval\_lcd.h**

Go to the [documentation](#page-265-0) of this file.

```
00001 /**
00002 ******************************************
************************************
00003 * @file stm32469i_eval_lcd.h
00004 * @author MCD Application Team
00005 * @version V1.0.2
00006 * @date 12-January-2016
00007 * @brief This file contains the common d
efines and functions prototypes for
00008 * the stm32469i eval lcd.c driver.
00009 ******************************************
************************************
00010 * @attention
00011
00012 * <h2><center>&copy; COPYRIGHT(c) 2015 STM
icroelectronics</center></h2>
00013
00014 * Redistribution and use in source and bin
ary forms, with or without modification,
00015 * are permitted provided that the followin
g conditions are met:
```
00016 \* 1. Redistributions of source code must retain the above copyright notice, 00017 \* this list of conditions and the fol lowing disclaimer. 00018 \* 2. Redistributions in binary form must reproduce the above copyright notice, 00019 \* this list of conditions and the fol lowing disclaimer in the documentation 00020 \* and/or other materials provided wit h the distribution. 00021 \* 3. Neither the name of STMicroelectron ics nor the names of its contributors 00022 \* may be used to endorse or promote p roducts derived from this software 00023 \* without specific prior written perm ission. 00024 00025 \* THIS SOFTWARE IS PROVIDED BY THE COPYRIG HT HOLDERS AND CONTRIBUTORS "AS IS" 00026 \* AND ANY EXPRESS OR IMPLIED WARRANTIES, I NCLUDING, BUT NOT LIMITED TO, THE 00027 \* IMPLIED WARRANTIES OF MERCHANTABILITY AN D FITNESS FOR A PARTICULAR PURPOSE ARE 00028 \* DISCLAIMED. IN NO EVENT SHALL THE COPYRI GHT HOLDER OR CONTRIBUTORS BE LIABLE 00029 \* FOR ANY DIRECT, INDIRECT, INCIDENTAL, SP ECIAL, EXEMPLARY, OR CONSEQUENTIAL 00030 \* DAMAGES (INCLUDING, BUT NOT LIMITED TO, PROCUREMENT OF SUBSTITUTE GOODS OR 00031 \* SERVICES; LOSS OF USE, DATA, OR PROFITS; OR BUSINESS INTERRUPTION) HOWEVER 00032 \* CAUSED AND ON ANY THEORY OF LIABILITY, W HETHER IN CONTRACT, STRICT LIABILITY, 00033 \* OR TORT (INCLUDING NEGLIGENCE OR OTHERWI SE) ARISING IN ANY WAY OUT OF THE USE 00034 \* OF THIS SOFTWARE, EVEN IF ADVISED OF THE POSSIBILITY OF SUCH DAMAGE.

```
00035
00036 ******************************************
************************************
00037 */
00038
00039 /* Define to prevent recursive inclusion ---
             ----------------------------------*/
00040 #ifndef __STM32469I_EVAL_LCD_H
00041 #define __STM32469I_EVAL_LCD_H
00042
00043 #ifdef __cplusplus
00044 extern "C" {
00045 #endif
00046
00047 /* Includes ------------------
----------------------------------*/
00048 /* Include LCD component Driver */
00049
00050 /* Include OTM8009A LCD Driver IC driver cod
e */
00051 #include "../Components/otm8009a/otm8009a.h"
00052
00053 /* Include SDRAM Driver */
00054 #include "stm32469i_eval_sdram.h"
00055 #include "stm32469i_eval.h"
00056
00057 #include "../../../Utilities/Fonts/fonts.h"
00058
00059 #include <string.h> /* use of memset() */
00060
00061 /** @addtogroup BSP
00062 * @{
00063 */
00064
00065 /** @addtogroup STM32469I_EVAL
00066 * @{
00067 */
```

```
00068
00069 /** @addtogroup STM32469I EVAL LCD STM32469I
EVAL LCD
00070 * @{
00071 */
00072
00073 /** @defgroup STM32469I_EVAL_LCD_Exported_Co
nstants STM32469I EVAL LCD Exported Constants
00074 * @{
00075 */
00076
00077 #define LCD_LayerCfgTypeDef LTDC_LayerCfg
TypeDef
00078 /**
00079 * @brief LCD FB_StartAddress
00080 */
00081 #define LCD_FB_START_ADDRESS ((uint32_
t)0xC0000000)
00082
00083 /** @brief Maximum number of LTDC layers
00084 */
00085 #define LTDC_MAX_LAYER_NUMBER ((
uint32_t) 2)
00086
00087 /** @brief LTDC Background layer index
00088 */
00089 #define LTDC ACTIVE LAYER BACKGROUND ((
uint32_t) 0)
00090
00091 /** @brief LTDC Foreground layer index
00092 */
00093 #define LTDC_ACTIVE_LAYER_FOREGROUND ((
uint32_t) 1)
00094
00095 /** @brief Number of LTDC layers
00096 */
00097 #define LTDC_NB_OF_LAYERS ((
```

```
uint32_t) 2)
00098
00099 /** @brief LTDC Default used layer index
00100 */
00101 #define LTDC DEFAULT ACTIVE LAYER LT
DC ACTIVE LAYER FOREGROUND
00102
00103 /**
00104 * @brief LCD status structure definition
00105 */
00106 #define LCD_OK 0x00
00107 #define LCD_ERROR 0x01
00108 #define LCD_TIMEOUT 0x02
00109
00110 /**
00111 * @brief LCD Display OTM8009A ID
00112 */
00113 #define LCD_OTM8009A_ID ((uint32_t) 0)
00114
00115 / **00116 * @brief LCD color definitions values
00117 * in ARGB8888 format.<br>00118 */
00118
00119
00120 /** @brief Blue value in ARGB8888 format
00121 */
00122 #define LCD_COLOR_BLUE ((uint32_t)
0xFF0000FF)
00123
00124 /** @brief Green value in ARGB8888 format
00125 */
00126 #define LCD_COLOR_GREEN ((uint32_t)
0xFF00FF00)
00127
00128 /** @brief Red value in ARGB8888 format
00129 */
```

```
00130 #define LCD_COLOR_RED ((uint32_t)
0xFFFF0000)
00131
00132 /** @brief Cyan value in ARGB8888 format
00133 */
00134 #define LCD_COLOR_CYAN ((uint32_t)
0xFF00FFFF)
00135
00136 /** @brief Magenta value in ARGB8888 format
00137 */
00138 #define LCD_COLOR_MAGENTA ((uint32_t)
0xFFFF00FF)
00139
00140 /** @brief Yellow value in ARGB8888 format
00141 */
00142 #define LCD_COLOR_YELLOW ((uint32_t)
0xFFFFFF00)
00143
00144 /** @brief Light Blue value in ARGB8888 form
at
00145 */
00146 #define LCD_COLOR_LIGHTBLUE ((uint32_t)
0xFF8080FF)
00147
00148 /** @brief Light Green value in ARGB8888 for
mat
00149 */
00150 #define LCD_COLOR_LIGHTGREEN ((uint32_t)
0xFF80FF80)
00151
00152 /** @brief Light Red value in ARGB8888 format
00153 */
00154 #define LCD_COLOR_LIGHTRED ((uint32_t)
0xFFFF8080)
00155
00156 /** @brief Light Cyan value in ARGB8888 form
```

```
at
00157 */
00158 #define LCD_COLOR_LIGHTCYAN ((uint32_t)
0xFF80FFFF)
00159
00160 /** @brief Light Magenta value in ARGB8888 f
ormat
00161 */
00162 #define LCD_COLOR_LIGHTMAGENTA ((uint32_t)
0xFFFF80FF)
00163
00164 /** @brief Light Yellow value in ARGB8888 fo
rmat
00165 */
00166 #define LCD_COLOR_LIGHTYELLOW ((uint32_t)
0xFFFFFF80)
00167
00168 /** @brief Dark Blue value in ARGB8888 format
00169 */
00170 #define LCD_COLOR_DARKBLUE ((uint32_t)
0xFF000080)
00171
00172 /** @brief Light Dark Green value in ARGB888
8 format
00173 */
00174 #define LCD_COLOR_DARKGREEN ((uint32_t)
0xFF008000)
00175
00176 /** @brief Light Dark Red value in ARGB8888
format
00177 */
00178 #define LCD_COLOR_DARKRED ((uint32_t)
0xFF800000)
00179
00180 /** @brief Dark Cyan value in ARGB8888 format
```

```
00181 */
00182 #define LCD_COLOR_DARKCYAN ((uint32_t)
0xFF008080)
00183
00184 /** @brief Dark Magenta value in ARGB8888 fo
rmat
00185 */
00186 #define LCD_COLOR_DARKMAGENTA ((uint32_t)
0xFF800080)
00187
00188 /** @brief Dark Yellow value in ARGB8888 for
mat
00189 */
00190 #define LCD_COLOR_DARKYELLOW ((uint32_t)
0xFF808000)
00191
00192 /** @brief White value in ARGB8888 format
00193 */
00194 #define LCD_COLOR_WHITE ((uint32_t)
0xFFFFFFFF)
00195
00196 /** @brief Light Gray value in ARGB8888 form
at
00197 */
00198 #define LCD_COLOR_LIGHTGRAY ((uint32_t)
0xFFD3D3D3)
00199
00200 /** @brief Gray value in ARGB8888 format
00201 */
00202 #define LCD_COLOR_GRAY ((uint32_t)
0xFF808080)
00203
00204 /** @brief Dark Gray value in ARGB8888 format
00205 */
00206 #define LCD_COLOR_DARKGRAY ((uint32_t)
0xFF404040)
```

```
00207
00208 /** @brief Black value in ARGB8888 format
00209 */
00210 #define LCD_COLOR_BLACK ((uint32_t)
0xFF000000)
00211
00212 /** @brief Brown value in ARGB8888 format
00213 */
00214 #define LCD_COLOR_BROWN ((uint32_t)
0xFFA52A2A)
00215
00216 /** @brief Orange value in ARGB8888 format
00217 */
00218 #define LCD_COLOR_ORANGE ((uint32_t)
0xFFFFA500)
00219
00220 /** @brief Transparent value in ARGB8888 for
mat
00221 */
00222 #define LCD_COLOR_TRANSPARENT ((uint32_t)
0xFF000000)
00223
00224 /**
00225 * @brief LCD default font
00226
00227 #define LCD DEFAULT FONT Font24
00228 /**
00229 * @}
00230 */
00231
00232 /** @defgroup STM32469I-EVAL_LCD_Exported_Ty
pes STM32469I EVAL LCD Exported Types
00233 * @{
00234 */
00235
00236 /**
00237 * @brief LCD Drawing main properties
```

```
00238 */
00239 typedef struct
00240 {
00241 uint32_t TextColor; /*!< Specifies the col
or of text */
00242 uint32_t BackColor; /*!< Specifies the bac
kground color below the text */
00243 sFONT *pFont; /*!< Specifies the fon
t used for the text */
00244
00245 } LCD_DrawPropTypeDef;
00246
00247 / **00248 * @brief LCD Drawing point (pixel) geomet
ric definition
00249 */
00250 typedef struct
00251 {
00252X; \frac{1}{2} is geometric X position of dr
awing */
00253 int16_t Y; /*!< geometric Y position of dr
awing */
00254
00255 } Point;
00256
00257 /**
00258 * @brief Pointer on LCD Drawing point (pi
xel) geometric definition
00259 */
00260 typedef Point * pPoint;
00261
00262 /**
00263 * @brief LCD drawing Line alignment mode
definitions
00264 */
00265 typedef enum
00266 {
```

```
00267 CENTER MODE = 0 \times 01, /*!< Ce
nter mode */
00268RIGHT_MODE = 0x02, /*!< Ri
ght mode */
00269 LEFT MODE = 0 \times 03 /*!< Le
ft mode */
00270
00271 } Text_AlignModeTypdef;
00272
00273
00274 /**
00275 * @brief LCD_OrientationTypeDef
00276 * Possible values of Display Orientation
00277 */
00278 typedef enum
00279 {
00280 LCD_ORIENTATION_PORTRAIT = 0x00, /*!< Por
trait orientation choice of LCD screen */
00281 LCD ORIENTATION LANDSCAPE = 0x01, /*!dscape orientation choice of LCD screen */
00282 LCD_ORIENTATION_INVALID = 0x02 /*!< Inv
alid orientation choice of LCD screen */
00283 } LCD_OrientationTypeDef;
00284
00285 /**
00286 * @brief Possible values of
00287 * pixel data format (ie color coding) tran
smitted on DSI Data lane in DSI packets
00288 */
00289 typedef enum
00290 {
00291 LCD_DSI_PIXEL_DATA_FMT_RBG888 = 0x00, /*!
< DSI packet pixel format chosen is RGB888 : 24 bp
p */
00292 LCD_DSI_PIXEL_DATA_FMT_RBG565 = 0x02, /*!
< DSI packet pixel format chosen is RGB565 : 16 bp
p * /
```

```
00293 LCD_DSI_PIXEL_DATA_FMT_INVALID = 0x03 /*!
< Invalid DSI packet pixel format
  */
00294
00295 } LCD_DsiPixelDataFmtTypeDef;
00296
00297 /**
00298 * @}
00299 */
00300
00301 /** @defgroup STM32469I-EVAL_LCD_Exported_Ma
cro STM32469I EVAL LCD Exported Macro
00302 * @{
00303 */
00304
00305 /**
00306 * @}
00307 */
00308
00309 /** @addtogroup STM32469I-EVAL_LCD_Exported_
Functions
00310 * @{
00311 */
00312
BSP_LCD_DMA2D_IRQHandler(void);<br>00314 void BSP_LCD_DSI_IRQHandler(void);
              BSP LCD DSI IROHandler(void);
00315 void BSP LCD LTDC IROHandler(void);
00316 void BSP LCD LTDC ER IROHandler(void);
00317
00318 uint8_t BSP_LCD_Init(void);
00319 uint8_t BSP_LCD_InitEx(LCD_OrientationTypeD
ef orientation);
00320
00321 void BSP_LCD_MspDeInit(void);
00322 void BSP_LCD_MspInit(void);
00323 void BSP_LCD_Reset(void);
00324
```

```
00325 uint32_t BSP_LCD_GetXSize(void);
00326 uint32_t BSP_LCD_GetYSize(void);
00327 void BSP_LCD_SetXSize(uint32_t imageWidt
hPixels);
00328 void BSP_LCD_SetYSize(uint32_t imageHeig
htPixels);
00329
00330 void BSP_LCD_LayerDefaultInit(uint16_t L
ayerIndex, uint32_t FB_Address);
00331 void BSP_LCD_SetTransparency(uint32_t La
yerIndex, uint8_t Transparency);
00332 void BSP_LCD_SetLayerAddress(uint32_t La
yerIndex, uint32_t Address);
00333 void BSP_LCD_SetColorKeying(uint32_t Lay
erIndex, uint32 t RGBValue);
00334 void BSP LCD ResetColorKeying(uint32 t L
ayerIndex);
00335 void BSP_LCD_SetLayerWindow(uint16_t Lay
erIndex, uint16_t Xpos, uint16_t Ypos, uint16_t Wi
dth, uint16_t Height);
00336
00337 void BSP_LCD_SelectLayer(uint32_t LayerI
ndex);
00338 void BSP_LCD_SetLayerVisible(uint32_t La
yerIndex, FunctionalState State);
00339
00340 void BSP_LCD_SetTextColor(uint32_t Color
);
00341 uint32 t BSP LCD GetTextColor(void);
00342 void BSP_LCD_SetBackColor(uint32_t Color
);
00343 uint32_t BSP_LCD_GetBackColor(void);
00344 void BSP_LCD_SetFont(sFONT *fonts);
00345 sFONT *BSP_LCD_GetFont(void);
00346
00347 uint32_t BSP_LCD_ReadPixel(uint16_t Xpos, ui
nt16_t Ypos);
```

```
00348 void BSP_LCD_DrawPixel(uint16_t Xpos, ui
nt16_t Ypos, uint32_t pixel);
00349 void BSP_LCD_Clear(uint32_t Color);
00350 void BSP_LCD_ClearStringLine(uint32_t Li
ne);
00351 void BSP_LCD_DisplayStringAtLine(uint16_
t Line, uint8_t *ptr);
00352 void BSP_LCD_DisplayStringAt(uint16_t Xp
os, uint16_t Ypos, uint8_t *Text, Text_AlignModeTy
pdef Mode);
00353 void BSP_LCD_DisplayChar(uint16_t Xpos,
uint16 t Ypos, uint8 t Ascii);
00354
00355 void BSP_LCD_DrawHLine(uint16_t Xpos, ui
nt16_t Ypos, uint16_t Length);
00356 void BSP_LCD_DrawVLine(uint16_t Xpos, ui
nt16_t Ypos, uint16_t Length);
00357 void BSP_LCD_DrawLine(uint16_t x1, uint1
6 t y1, uint16 t x2, uint16 t y2);
00358 void BSP_LCD_DrawRect(uint16_t Xpos, uin
t16 t Ypos, uint16 t Width, uint16 t Height);
00359 void BSP_LCD_DrawCircle(uint16_t Xpos, u
int16_t Ypos, uint16_t Radius);
00360 void BSP_LCD_DrawPolygon(pPoint Points,
uint16_t PointCount);
00361 void BSP_LCD_DrawEllipse(int Xpos, int Y
pos, int XRadius, int YRadius);
00362 void BSP_LCD_DrawBitmap(uint32_t Xpos, u
int32_t Ypos, uint8_t *pbmp);
00363
00364 void BSP_LCD_FillRect(uint16_t Xpos, uin
t16_t Ypos, uint16_t Width, uint16_t Height);
00365 void BSP_LCD_FillCircle(uint16_t Xpos, u
int16_t Ypos, uint16_t Radius);
00366 void BSP_LCD_FillPolygon(pPoint Points,
uint16_t PointCount);
00367 void BSP_LCD_FillEllipse(int Xpos, int Y
```

```
pos, int XRadius, int YRadius);
00368
00369 void BSP_LCD_DisplayOff(void);
00370 void BSP_LCD_DisplayOn(void);
00371
00372 /**
00373 * @}
00374 */
00375
00376 /** @addtogroup STM32469I-EVAL_LCD_Exported_
Variables
00377 * @{
00378 */
00379
00380 /* @brief DMA2D handle variable */
00381 extern DMA2D_HandleTypeDef hdma2d_eval;
00382
00383 /**
00384 * @}
00385 */
00386
00387 /**
00388 * @}
00389 */
00390
00391 /**
00392 * @}
00393 */
00394
00395 /**
00396 * @}
00397 */
00398
00399 #ifdef __cplusplus
00400 }
00401 #endif
00402
```

```
00403 #endif /* __STM32469I_EVAL_LCD_H */
00404
00405 /************************ (C) COPYRIGHT STMi
croelectronics *****END OF FILE****/
                                                              \vert \cdot \vert\blacktriangleleft
```
Generated on Tue Jan 12 2016 17:51:25 for STM32469I\_EVAL BSP User Manual by  $0$   $\sqrt{0}$   $\sqrt{9}$   $\sqrt{9}$  1.7.6.1

## STM32469I EVAL BSP User Manual

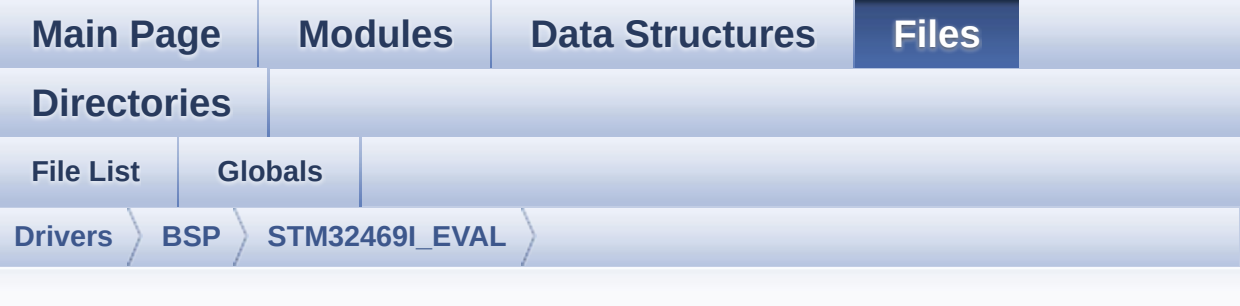

## **stm32469i\_eval\_lcd.c**

Go to the [documentation](#page-255-0) of this file.

```
00001 /**
00002 ******************************************
************************************
00003 * @file stm32469i_eval_lcd.c
00004 * @author MCD Application Team
00005 * @version V1.0.2
00006 * @date 12-January-2016
00007 * @brief This file includes the driver f
or Liquid Crystal Display (LCD) module
00008 * mounted on STM32469I-EVAL evalu
ation board.
00009 ******************************************
************************************
00010 * @attention
00011
00012 * <h2><center>&copy; COPYRIGHT(c) 2015 STM
icroelectronics</center></h2>
00013
00014 * Redistribution and use in source and bin
ary forms, with or without modification,
00015 * are permitted provided that the followin
g conditions are met:
```
00016 \* 1. Redistributions of source code must retain the above copyright notice, 00017 \* this list of conditions and the fol lowing disclaimer. 00018 \* 2. Redistributions in binary form must reproduce the above copyright notice, 00019 \* this list of conditions and the fol lowing disclaimer in the documentation 00020 \* and/or other materials provided wit h the distribution. 00021 \* 3. Neither the name of STMicroelectron ics nor the names of its contributors 00022 \* may be used to endorse or promote p roducts derived from this software 00023 \* without specific prior written perm ission. 00024 00025 \* THIS SOFTWARE IS PROVIDED BY THE COPYRIG HT HOLDERS AND CONTRIBUTORS "AS IS" 00026 \* AND ANY EXPRESS OR IMPLIED WARRANTIES, I NCLUDING, BUT NOT LIMITED TO, THE 00027 \* IMPLIED WARRANTIES OF MERCHANTABILITY AN D FITNESS FOR A PARTICULAR PURPOSE ARE 00028 \* DISCLAIMED. IN NO EVENT SHALL THE COPYRI GHT HOLDER OR CONTRIBUTORS BE LIABLE 00029 \* FOR ANY DIRECT, INDIRECT, INCIDENTAL, SP ECIAL, EXEMPLARY, OR CONSEQUENTIAL 00030 \* DAMAGES (INCLUDING, BUT NOT LIMITED TO, PROCUREMENT OF SUBSTITUTE GOODS OR 00031 \* SERVICES; LOSS OF USE, DATA, OR PROFITS; OR BUSINESS INTERRUPTION) HOWEVER 00032 \* CAUSED AND ON ANY THEORY OF LIABILITY, W HETHER IN CONTRACT, STRICT LIABILITY, 00033 \* OR TORT (INCLUDING NEGLIGENCE OR OTHERWI SE) ARISING IN ANY WAY OUT OF THE USE 00034 \* OF THIS SOFTWARE, EVEN IF ADVISED OF THE POSSIBILITY OF SUCH DAMAGE.

 \*\*\*\*\*\*\*\*\*\*\*\*\*\*\*\*\*\*\*\*\*\*\*\*\*\*\*\*\*\*\*\*\*\*\*\*\*\*\*\*\*\* \*\*\*\*\*\*\*\*\*\*\*\*\*\*\*\*\*\*\*\*\*\*\*\*\*\*\*\*\*\*\*\*\*\*\*\* \*/ 00039 /\* File Info: -------------------------------------------------------------- User NOTES 1. How To use this driver: -------------------------- - This driver is used to drive directly i n video mode a LCD TFT using the DSI interface. The following IPs are implied : DSI Hos t IP block working in conjunction to the LTDC controller. - This driver is linked by construction t o LCD KoD mounted on board MB1166. 2. Driver description: --------------------- + Initialization steps: o Initialize the LCD using the BSP\_LCD\_ Init() function. o Select the LCD layer to be used using the BSP\_LCD\_SelectLayer() function. o Enable the LCD display using the BSP\_ LCD DisplayOn() function. + Options o Configure and enable the color keying functionality using the BSP\_LCD\_SetColorKeying() function. o Modify in the fly the transparency an d/or the frame buffer address using the following functions: 00060 - BSP\_LCD\_SetTransparency()

```
00061 - BSP_LCD_SetLayerAddress()
00062
00063 + Display on LCD
00064 o Clear the whole LCD using BSP_LCD_Cle
ar() function or only one specified string
00065 line using the BSP_LCD_ClearStringLin
e() function.
00066 o Display a character on the specified
line and column using the BSP_LCD_DisplayChar()
00067 function or a complete string line us
ing the BSP_LCD_DisplayStringAtLine() function.
00068 o Display a string line on the specifie
d position (x,y in pixel) and align mode
00069 using the BSP_LCD_DisplayStringAtLine
() function.
00070 o Draw and fill a basic shapes (dot, li
ne, rectangle, circle, ellipse, .. bitmap)
00071 on LCD using the available set of fun
ctions.
00072
00073 --------------------------------------------
----------------------------------*/
00074
00075 /* Includes ---------------------------------
  ----------------------------------*/
00076 #include "stm32469i eval lcd.h"
00077 #include "../../../Utilities/Fonts/fonts.h"
00078 #include "../../../Utilities/Fonts/font24.c"
00079 #include "../../../Utilities/Fonts/font20.c"
00080 #include "../../../Utilities/Fonts/font16.c"
00081 #include "../../../Utilities/Fonts/font12.c"
00082 #include "../../../Utilities/Fonts/font8.c"
00083
00084 /** @addtogroup BSP
00085 * @{<br>00086 * /
00086
00087
```

```
00088 /** @addtogroup STM32469I_EVAL
00089 * @{
00090 */
00091
00092 /** @defgroup STM32469I_EVAL_LCD STM32469I E
VAL LCD
00093 * @{
00094 */
00095
00096 /** @defgroup STM32469I-EVAL_LCD_Private_Typ
esDefinitions STM32469I EVAL LCD Private TypesDefi
nitions
00097 * @{
00098 */
00099 /**
00100 * @}<br>00101 */
00101
00102
00103 /** @defgroup STM32469I-EVAL LCD Private Def
ines STM32469I EVAL LCD Private Defines
00104 * @{
00105 */
00106 static DSI_VidCfgTypeDef hdsivideo_handle;
00107 /**
00108 * @}
00109 */
00110
00111 /** @defgroup STM32469I-EVAL LCD Private Mac
ros STM32469I EVAL LCD Private Macros
00112 * @{
00113 */
00114 #define ABS(X) ((X) > 0 ? (X
) : -(X)00115
00116 #define POLY_X(Z) ((int32_t)((P
oints + (Z)) - \geq X)00117 #define POLY_Y(Z) ((int32_t)((P
```

```
oints + (Z)) - \geq Y)00118 /**
00119 * @}
00120 */
00121
00122 /** @defgroup STM32469I-EVAL_LCD_Exported_Va
riables STM32469I EVAL LCD Exported Variables
00123 * @{
00124 */
00125 DMA2D_HandleTypeDef hdma2d_eval;
00126hltdc_eval;
00127 DSI HandleTypeDef hdsi eval;
00128 uint32 t lcd x size = OTM8009A 800X480 WIDTH
;
00129 uint32 t lcd y size = OTM8009A 800X480 HEIGH
T;
00130 /**
00131 * @}
00132 */
00133
00134
00135 /** @defgroup STM32469I-EVAL_LCD_Private_Var
iables STM32469I EVAL LCD Private Variables
00136 * @{<br>00137 */
00137
00138
00139 /**
00140 * @brief Default Active LTDC Layer in whi
ch drawing is made is LTDC Layer Background
00141 */
00142 static uint32_t ActiveLayer = LTDC_ACTIVE_L
AYER_BACKGROUND;
00143
00144 / **00145 * @brief Current Drawing Layer properties
variable
00146 */
```

```
00147LDrawPropTypeDef DrawProp[LTDC MAX
_LAYER_NUMBER];
00148 /**
00149 * @}
00150 */
00151
00152 /** @defgroup STM32469I-EVAL_LCD_Private_Fun
ctionPrototypes STM32469I EVAL LCD Private Functio
nPrototypes
00153 * @{}00154 */
00155 static void DrawChar(uint16_t Xpos, uint16_t
Ypos, const uint8 t *c);
00156 static void FillTriangle(uint16_t x1, uint16
_t x2, uint16_t x3, uint16_t y1, uint16_t y2, uint
16_t y3);
00157 static void LL_FillBuffer(uint32_t LayerInde
x, void *pDst, uint32_t xSize, uint32_t ySize, uin
t32 t OffLine, uint32 t ColorIndex);
00158 static void LL ConvertLineToARGB8888(void *
pSrc, void *pDst, uint32_t xSize, uint32_t ColorMo
de);
00159 /**
00160 * @}
00161 */
00162
00163 /** @defgroup STM32469I-EVAL_LCD_Exported_Fu
nctions STM32469I EVAL LCD Exported Functions
00164 * @00165 */
00166
00167 /**
00168 * @brief Initializes the DSI LCD.
00169 * @retval LCD state
00170 */
00171 uint8_t BSP_LCD_Init(void)
00172 {
```

```
00173 return (BSP_LCD_InitEx(LCD_ORIENTATION_LAN
DSCAPE));
00174 }
00175
00176 /**
00177 * @brief Initializes the DSI LCD.
00178 * The ititialization is done as below:
00179 * - DSI PLL ititialization
00180 * - DSI ititialization
00181 * - LTDC ititialization
00182 * - OTM8009A LCD Display IC Driver iti
tialization
00183 * @retval LCD state
00184 */
00185 uint8_t BSP_LCD_InitEx(LCD_OrientationTypeDef
orientation)
00186 {
00187 DSI_PLLInitTypeDef dsiPllInit;
00188 static RCC_PeriphCLKInitTypeDef PeriphClk
InitStruct;
00189 uint32 t LcdClock = 27429; /*! < LcdClk =
27429 kHz */
00190 uint32 t Clockratio = 0;
00191
00192 uint32_t laneByteClk_kHz = 0;
00193 uint32_t VSA; /*!< Verti
cal start active time in units of lines */
00194 uint32_t VBP; /*!< Verti
cal Back Porch time in units of lines */
00195 uint32_t VFP; /*!< Verti
cal Front Porch time in units of lines */
00196 uint32_t VACT; /*!< Vert
ical Active time in units of lines = imageSize Y i
n pixels to display */
00197 uint32_t HSA; /*!< Horiz
ontal start active time in units of lcdClk */
00198 uint32_t HBP; /*!< Horiz
```

```
ontal Back Porch time in units of lcdClk */
00199 uint32_t HFP; /*!< Horiz
ontal Front Porch time in units of lcdClk */
00200 uint32_t HACT; /*!< Hori
zontal Active time in units of lcdClk = imageSize
X in pixels to display */
00201
00202
00203 /* Toggle Hardware Reset of the DSI LCD us
ing
00204 * its XRES signal (active low) */
00205 BSP_LCD_Reset();
00206
00207 /* Call first MSP Initialize only in case
of first initialization
00208 * This will set IP blocks LTDC, DSI and DM
A2D
00209 * - out of reset
00210 * - clocked
00211 * - NVIC IRQ related to IP blocks enabled
00212 */
00213 BSP_LCD_MspInit();
00214
00215 /*************************DSI Initialization
***********************************/
00216
00217 /* Base address of DSI Host/Wrapper regist
ers to be set before calling De-Init */
00218 hdsieval.Instance = DSI;
00219
00220 HAL_DSI_DeInit(&(hdsi_eval));
00221
00222 dsiPllInit.PLLNDIV = 100;
00223 dsiPllInit.PLLIDF = DSI_PLL_IN_DIV5;
00224 dsiPllInit.PLLODF = DSI_PLL_OUT_DIV1;
00225 laneByteClk_kHz = 62500; /* 500 MHz / 8 =
62.5 MHz = 62500 kHz */
```

```
00226
00227 /* Set number of Lanes */
00228 hdsi_eval.Init.NumberOfLanes = DSI_TWO_DAT
A_LANES;
00229
00230 \frac{\text{rx}}{\text{rx}} TXEscapeCkdiv = f(LaneByteClk)/15.62 =
4 * /00231 hdsi_eval.Init.TXEscapeCkdiv = laneByteClk
_kHz/15620;
00232
00233 HAL_DSI_Init(&(hdsi_eval), &(dsiPllInit));
00234 Clockratio = laneByteClk kHz/LcdClock;
00235 /* Timing parameters for all Video modes
00236 * Set Timing parameters of LTDC depending
on its chosen orientation
00237 */
00238 if(orientation == LCD_ORIENTATION_PORTRAIT
\left( \right)00239 {
00240 VSA = OTM8009A_480X800_VSYNC; /*
12 */00241 VBP = OTM8009A_480X800_VBP; /*
12 * /00242 VFP = 0TM8009A 480X800 VFP; /*
12 * /00243 HSA = 0TM8009A 480X800 HSYNC; /*
120 */
00244 HBP = 0TM8009A 480X800 HBP; /*
120 */00245 HFP = 0TM8009A 480X800 HFP; /*
120 \sqrt[t]{ }00246 lcd_x_size = OTM8009A_480X800_WIDTH; /*
480 */
00247 lcd_y_size = OTM8009A_480X800_HEIGHT; /*
800 */
00248 }
00249 else
```
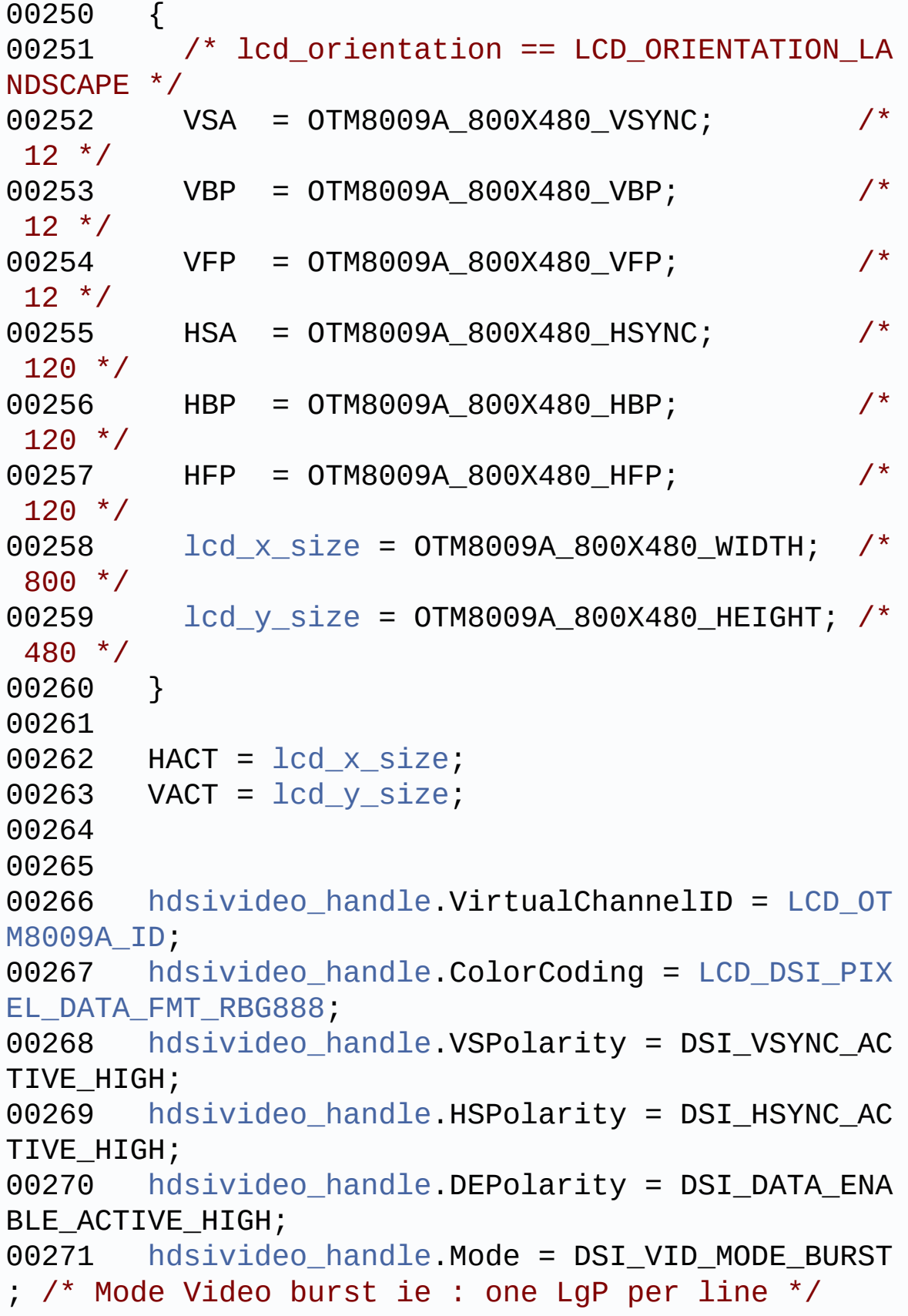

```
00272 hdsivideo_handle.NullPacketSize = 0xFFF;
00273 hdsivideo handle.NumberOfChunks = 0;
00274 hdsivideo_handle.PacketSize
= HACT; /* Value depending on display orientation
choice portrait/landscape */
00275 hdsivideo_handle.HorizontalSyncActive
= HSA*Clockratio;
00276 hdsivideo_handle.HorizontalBackPorch
 = HBP*Clockratio;
00277 hdsivideo_handle.HorizontalLine
= (HACT + HSA + HBP + HFP)*Clockratio; \prime Value d
epending on display orientation choice portrait/la
ndscape */
00278 hdsivideo_handle.VerticalSyncActive
= VSA;
00279 hdsivideo_handle.VerticalBackPorch
 = VBP;
00280 hdsivideo_handle.VerticalFrontPorch
 = VFP;
00281 hdsivideo_handle.VerticalActive
= VACT; /* Value depending on display orientation
choice portrait/landscape */
00282
00283 /* Enable or disable sending LP command wh
ile streaming is active in video mode */
00284 hdsivideo handle.LPCommandEnable = DSI LP
COMMAND_ENABLE; /* Enable sending commands in mode
LP (Low Power) */
00285
00286 /* Largest packet size possible to transmi
t in LP mode in VSA, VBP, VFP regions */
00287 /* Only useful when sending LP packets is
allowed while streaming is active in video mode */
00288 hdsivideo_handle.LPLargestPacketSize = 64;
00289
00290 /* Largest packet size possible to transmi
t in LP mode in HFP region during VACT period */
```
00291 /\* Only useful when sending LP packets is allowed while streaming is active in video mode \*/ 00292 [hdsivideo\\_handle.](#page-935-0)LPVACTLargestPacketSize = 64; 00293 00294 00295 /\* Specify for each region of the video fr ame, if the transmission of command in LP mode is allowed in this region \*/ 00296 /\* while streaming is active in video mode \*/ 00297 hdsivideo handle.LPHorizontalFrontPorchEna ble = DSI LP HFP ENABLE;  $/$ \* Allow sending LP com mands during HFP period \*/ 00298 [hdsivideo\\_handle.](#page-935-0)LPHorizontalBackPorchEnab le = DSI\_LP\_HBP\_ENABLE; /\* Allow sending LP com mands during HBP period \*/ 00299 hdsivideo handle.LPVerticalActiveEnable = DSI\_LP\_VACT\_ENABLE; /\* Allow sending LP commands during VACT period \*/ 00300 hdsivideo handle.LPVerticalFrontPorchEnabl e = DSI LP VFP ENABLE;  $/$ \* Allow sending LP comma nds during VFP period \*/ 00301 [hdsivideo\\_handle.](#page-935-0)LPVerticalBackPorchEnable = DSI\_LP\_VBP\_ENABLE; /\* Allow sending LP comman ds during VBP period \*/ 00302 hdsivideo handle.LPVerticalSyncActiveEnabl e = DSI LP VSYNC ENABLE;  $\prime$ \* Allow sending LP comma nds during VSync = VSA period \*/ 00303 00304 /\* Configure DSI Video mode timings with s ettings set above \*/ 00305 [HAL\\_DSI\\_ConfigVideoMode\(&\(h](#page-935-0)[dsi\\_eval](#page-928-2)[\),](#page-935-0) &(hd sivideo\_handle)); 00306 00307 /\* Enable the DSI host and wrapper : but L

```
TDC is not started yet at this stage */
00308 HAL_DSI_Start(&(hdsi_eval));
00309 /*************************End DSI Initializa
tion*******************************/
00310
00311
00312 /************************LTDC Initialization
***********************************/
00313
00314 /* Timing Configuration */
00315 hltdc_eval.Init.HorizontalSync = (HSA - 1)
;
00316 hltdc eval. Init.AccumulatedHBP = (HSA + HB
P - 1;
00317 hltdc_eval.Init.AccumulatedActiveW = (lcd_
x size + HSA + HBP - 1);
hltdc_eval.Init.TotalWidth = (lcd_x_s)HSA + HBP + HFP - 1;
00319
00320 /* Initialize the LCD pixel width and pixe
l height */
hltdc_eval.LayerCfg->ImageWidth = lcd_xs
ize;
hltdc_eval.LayerCfg->ImageHeight = lcd_y_s
ize;
00323
00324
00325 /* LCD clock configuration */
00326 \frac{\sqrt{10}}{20} PLLSAI_VCO Input = HSE_VALUE/PLL_M = 1
Mhz */00327 /* PLLSAI_VCO Output = PLLSAI_VCO Input *
PLLSAIN = 384 Mhz */00328 /* PLLLCDCLK = PLLSAI_VCO Output/PLLSAIR =
384 MHz / 7 = 54.857 MHz */
00329 /* LTDC clock frequency = PLLLCDCLK / LTDC
PLLSAI_DIVR_2 = 54.857 MHz / 2 = 27.429 MHz00330 PeriphClkInitStruct.PeriphClockSelection =
```

```
RCC_PERIPHCLK_LTDC;
00331 PeriphClkInitStruct.PLLSAI.PLLSAIN = 384;
00332 PeriphClkInitStruct.PLLSAI.PLLSAIR = 7;
00333 PeriphClkInitStruct.PLLSAIDivR = RCC_PLLSA
IDIVR_2;
00334 HAL_RCCEx_PeriphCLKConfig(&PeriphClkInitSt
ruct);
00335
00336 /* Background value */
00337 hltdc_eval.Init.Backcolor.Blue = 0;
00338 hltdc_eval.Init.Backcolor.Green = 0;
00339 hltdc eval.Init.Backcolor.Red = 0;
00340 hltdc_eval.Init.PCPolarity = LTDC_PCPOLARI
TY_IPC;
00341 hltdc_eval.Instance = LTDC;
00342
00343 /* Get LTDC Configuration from DSI Configu
ration */
00344 HAL_LTDC_StructInitFromVideoConfig(&(hltdc
_eval), &(hdsivideo_handle));
00345
00346 /* Initialize the LTDC */
hltdc_eval);
00348
00349 #if !defined(DATA_IN_ExtSDRAM)
00350 /* Initialize the SDRAM */
00351 BSP SDRAM Init();
00352 #endif /* DATA_IN_ExtSDRAM */
00353
00354 /* Initialize the font */
00355 BSP_LCD_SetFont(&LCD_DEFAULT_FONT);
00356
00357 /************************End LTDC Initializa
tion*******************************/
00358
00359
00360 /***********************OTM8009A Initializat
```

```
ion********************************/
00361
00362 /* Initialize the OTM8009A LCD Display IC
Driver (KoD LCD IC Driver)
00363 * depending on configuration set in 'hdsi
video handle'.
00364 */
00365 OTM8009A_Init(hdsivideo_handle.ColorCoding
, orientation);
00366
00367 /***********************End OTM8009A Initial
ization****************************/
00368
00369 return LCD_OK;
00370 }
00371
00372 / **00373 * @brief BSP LCD Reset
00374 * Hw reset the LCD DSI activating
its XRES signal (active low for some time)
00375 * and desactivating it later.
00376 * This signal is only cabled on Ev
al Rev B and beyond.
00377 */
00378 void BSP_LCD_Reset(void)
00379 {
00380 #if !defined(USE STM32469I EVAL REVA)
00381 /* EVAL Rev B and beyond : reset the LCD by
activation of XRES (active low) connected to PK7 */
00382 GPIO_InitTypeDef gpio_init_structure;
00383
00384 __HAL_RCC_GPIOK_CLK_ENABLE();
00385
00386 /* Configure the GPIO on PK7 */
00387 gpio_init_structure.Pin = GPIO_PIN_7;
00388 gpio_init_structure.Mode = GPIO_MODE_OU
```

```
TPUT_PP;
00389 gpio init structure.Pull = GPIO PULLUP;
00390 gpio_init_structure.Speed = GPIO_SPEED_H
IGH;
00391
00392 HAL_GPIO_Init(GPIOK, &gpio_init_structur
e);
00393
00394 /* Activate XRES active low */
00395 HAL_GPIO_WritePin(GPIOK, GPIO_PIN_7, GPI
O_PIN_RESET);
00396
00397 HAL_Delay(20); /* wait 20 ms */
00398
00399 /* Desactivate XRES */
00400 HAL_GPIO_WritePin(GPIOK, GPIO_PIN_7, GPI
O_PIN_SET);
00401
00402 /* Wait for 10ms after releasing XRES be
fore sending commands */
00403 HAL_Delay(10);
00404 #else
00405
00406 #endif /* USE STM32469I EVAL REVA == 0 */
00407 }
00408
00409 /**
00410 * @brief Gets the LCD X size.
00411 * @retval Used LCD X size
00412 */
00413 uint32_t BSP_LCD_GetXSize(void)
00414 {
00415 return (lcd_x_size);
00416 }
00417
00418 /**
00419 * @brief Gets the LCD Y size.
```

```
00420 * @retval Used LCD Y size
00421 */
00422 uint32_t BSP_LCD_GetYSize(void)
00423 {
00424 return (lcd y size);
00425 }
00426
00427 /**
00428 * @brief Set the LCD X size.
00429 * @param imageWidthPixels : uint32_t imag
e width in pixels unit
00430 */
00431 void BSP LCD SetXSize(uint32 t imageWidthPix
els)
00432 {
00433 hltdc_eval.LayerCfg[ActiveLayer].ImageWidt
h = \text{imageWidthPixels};00434 }
00435
00436 /**
00437 * @brief Set the LCD Y size.
00438 * @param imageHeightPixels : uint32_t ima
ge height in lines unit
00439 */
00440 void BSP_LCD_SetYSize(uint32_t imageHeightPi
xels)
00441 {
00442 hltdc_eval.LayerCfg[ActiveLayer].ImageHeig
ht = imageHeightPixels;
00443 }
00444
00445
00446 /**
00447 * @brief Initializes the LCD layers.
00448 * @param LayerIndex: Layer foreground or
background
00449 * @param FB_Address: Layer frame buffer
```

```
00450 */
00451 void BSP_LCD_LayerDefaultInit(uint16_t Layer
Index, uint32_t FB_Address)
00452 {
00453 LCD LayerCfgTypeDef Layercfg;
00454
00455 /* Layer Init */
00456 Layercfg.WindowX0 = 0;
00457 Layercfg.WindowX1 = BSP_LCD_GetXSize();
00458 Layercfg.WindowY0 = 0;
00459 Layercfg.WindowY1 = BSP_LCD_GetYSize();
00460 Layercfg.PixelFormat = LTDC PIXEL FORMAT A
RGB8888;
00461 Layercfg.FBStartAdress = FB Address;
00462 Layercfg.Alpha = 255;
00463 Layercfg.Alpha0 = 0;
00464 Layercfg.Backcolor.Blue = 0;
00465 Layercfg.Backcolor.Green = 0;
00466 Layercfg.Backcolor.Red = 0;
00467 Layercfg.BlendingFactor1 = LTDC_BLENDING_F
ACTOR1_PAxCA;
00468 Layercfg.BlendingFactor2 = LTDC_BLENDING_F
ACTOR2_PAxCA;
00469 Layercfg.ImageWidth = BSP_LCD_GetXSize();
BSP_LCD_GetYSize();
00471
00472 HAL LTDC ConfigLayer(&hltdc eval, &Layercf
g, LayerIndex);
00473
00474 DrawProp[LayerIndex].BackColor = LCD_COLOR
_WHITE;
00475pFont = &Font24;
00476 DrawProp[LayerIndex].TextColor = LCD_COLOR
_BLACK;
00477 }
00478
00479
```

```
00480 /**
00481 * @brief Selects the LCD Layer.
00482 * @param LayerIndex: Layer foreground or
background
00483 */
00484 void BSP_LCD_SelectLayer(uint32_t LayerIndex
\lambda00485 {
00486 ActiveLayer = LayerIndex;
00487 }
00488
00489 /**
00490 * @brief Sets an LCD Layer visible
00491 * @param LayerIndex: Visible Layer
00492 * @param State: New state of the specifie
d layer
00493 * This parameter can be one of th
e following values:
00494 * @arg ENABLE
00495 * @arg DISABLE
00496 */
00497 void BSP_LCD_SetLayerVisible(uint32_t LayerI
ndex, FunctionalState State)
00498 {
00499 if(State == ENABLE)
00500 {
00501 HAL LTDC LAYER ENABLE(&(hltdc eval), L
ayerIndex);
00502 }
00503 else
00504 {
hltdc_eval),
LayerIndex);
00506 }
hltdc_eval));
00508
00509 }
```
```
00510
00511 /**
00512 * @brief Configures the transparency.
00513 * @param LayerIndex: Layer foreground or
background.
00514 * @param Transparency: Transparency
00515 * This parameter must be a numbe
r between Min Data = 0 \times 00 and Max Data = 0 \times FF00516 */
00517 void BSP_LCD_SetTransparency(uint32_t LayerI
ndex, uint8_t Transparency)
00518 {
00519
00520 HAL_LTDC_SetAlpha(&(hltdc_eval), Transpare
ncy, LayerIndex);
00521
00522 }
00523
00524 /**
00525 * @brief Sets an LCD layer frame buffer a
ddress.
00526 * @param LayerIndex: Layer foreground or
background
00527 * @param Address: New LCD frame buffer va
lue
00528 */
00529 void BSP_LCD_SetLayerAddress(uint32_t LayerI
ndex, uint32_t Address)
00530 {
00531
00532 HAL_LTDC_SetAddress(&(hltdc_eval), Address
, LayerIndex);
00533
00534 }
00535
00536 /**
00537 * @brief Sets display window.
```

```
00538 * @param LayerIndex: Layer index
00539 * @param Xpos: LCD X position
00540 * @param Ypos: LCD Y position
00541 * @param Width: LCD window width
00542 * @param Height: LCD window height
00543 */
00544 void BSP_LCD_SetLayerWindow(uint16_t LayerIn
dex, uint16_t Xpos, uint16_t Ypos, uint16_t Width,
uint16_t Height)
00545 {
00546 /* Reconfigure the layer size */
00547 HAL LTDC SetWindowSize(&(hltdc eval), Widt
h, Height, LayerIndex);
00548
00549 /* Reconfigure the layer position */
hltdc_eval),
Xpos, Ypos, LayerIndex);
00551
00552 }
00553
00554 /**
00555 * @brief Configures and sets the color ke
ying.
00556 * @param LayerIndex: Layer foreground or
background
00557 * @param RGBValue: Color reference
00558 */
00559 void BSP_LCD_SetColorKeying(uint32_t LayerIn
dex, uint32_t RGBValue)
00560 {
00561 /* Configure and Enable the color Keying f
or LCD Layer */
hltdc_eval),
RGBValue, LayerIndex);
hltdc_eval),
LayerIndex);
00564 }
```

```
00565
00566 /**
00567 * @brief Disables the color keying.
00568 * @param LayerIndex: Layer foreground or
background
00569 */
00570 void BSP_LCD_ResetColorKeying(uint32_t Layer
Index)
00571 {
00572 /* Disable the color Keying for LCD Layer
*/
00573 HAL_LTDC_DisableColorKeying(&(hltdc_eval),
LayerIndex);
00574 }
00575
00576 /**
00577 * @brief Sets the LCD text color.
00578 * @param Color: Text color code ARGB(8-8-
8-8)
00579 */
00580 void BSP_LCD_SetTextColor(uint32_t Color)
00581 {
00582 DrawProp[ActiveLayer].TextColor = Color;
00583 }
00584
00585 /**
00586 * @brief Gets the LCD text color.
00587 * @retval Used text color.
00588 */
00589 uint32_t BSP_LCD_GetTextColor(void)
00590 {
00591 return DrawProp[ActiveLayer].TextColor;
00592 }
00593
00594 /**
00595 * @brief Sets the LCD background color.
00596 * @param Color: Layer background color co
```

```
de ARGB(8-8-8-8)
00597 */
00598 void BSP_LCD_SetBackColor(uint32_t Color)
00599 {
00600 DrawProp[ActiveLayer].BackColor = Color;
00601 }
00602
00603 /**
00604 * @brief Gets the LCD background color.
00605 * @retval Used background color
00606 */
00607 uint32_t BSP_LCD_GetBackColor(void)
00608 {
00609 return DrawProp[ActiveLayer].BackColor;
00610 }
00611
00612 /**
00613 * @brief Sets the LCD text font.
00614 * @param fonts: Layer font to be used
00615 */
00616 void BSP_LCD_SetFont(sFONT *fonts)
00617 {
[ActiveLayer.pFont = fonts;
00619 }
00620
00621 /**
00622 * @brief Gets the LCD text font.
00623 * @retval Used layer font
00624 */
00625 sFONT *BSP_LCD_GetFont(void)
00626 {
00627 return DrawProp[ActiveLayer].pFont;
00628 }
00629
00630 /**
00631 * @brief Reads an LCD pixel.
00632 * @param Xpos: X position
```

```
00633 * @param Ypos: Y position
00634 * @retval RGB pixel color
00635 */
00636 uint32_t BSP_LCD_ReadPixel(uint16_t Xpos, ui
nt16_t Ypos)
00637 {
00638 uint32_t ret = 0;
00639
00640 if(hltdc_eval.LayerCfg[ActiveLayer].PixelF
ormat == LTDC_PIXEL_FORMAT_ARGB8888)
00641 {
00642 /* Read data value from SDRAM memory */
00643 ret = *(\underline{\hspace{1cm}} 10 \text{ units}2 \underline{\hspace{1cm}} t^*)hltdc_eval.Laye
rCfg[ActiveLayer].FBStartAdress + (2*(Ypos*BSP_LCD
_GetXSize() + Xpos)));
00644 }
00645 else if(hltdc_eval.LayerCfg[ActiveLayer].P
ixelformat == LTDC PIXEL FORMAT RGB888)
00646 {
00647 /* Read data value from SDRAM memory */
00648 ret = (*(hltdc_eval.Lay
erCfg[ActiveLayer].FBStartAdress + (2*(Ypos*BSP_LC
D_GetXSize() + Xpos))) & 0x00FFFFFF);
00649 }
00650 else if((hltdc_eval.LayerCfg[ActiveLayer].
PixelFormat == LTDC PIXEL FORMAT RGB565) || \ \ \setActiveLayer].
PixelFormat == LTDC PIXEL FORMAT ARGB4444) || \backslash00652 (hltdc_eval.LayerCfg[ActiveLayer].
PixelFormat == LTDC PIXEL_FORMAT_AL88))
00653 {
00654 /* Read data value from SDRAM memory */
00655 ret = *(\underline{\hspace{1cm}} 10 \text{ unit16\_t*})hltdc_eval.Laye
rCfg[ActiveLayer].FBStartAdress + (2*(Ypos*BSP_LCD
_GetXSize() + Xpos)));
00656 }
00657 else
```

```
00658 {
00659 /* Read data value from SDRAM memory */
00660 ret = *(\underline{\hspace{1cm}} 10 \text{ units} \pm t))(hltdc_eval.Layer
Cfg[ActiveLayer].FBStartAdress + (2*(Ypos*BSP_LCD_
GetXSize() + Xpos)));
00661 }
00662
00663 return ret;
00664 }
00665
00666 /**
00667 * @brief Clears the whole currently activ
e layer of LTDC.
00668 * @param Color: Color of the background
00669 */
00670 void BSP_LCD_Clear(uint32_t Color)
00671 {
00672 /* Clear the LCD */
00673 LL_FillBuffer(ActiveLayer, (uint32_t *)(hl
tdc_eval.LayerCfg[ActiveLayer].FBStartAdress), BSP
_LCD_GetXSize(), BSP_LCD_GetYSize(), 0, Color);
00674 }
00675
00676 /**
00677 * @brief Clears the selected line in curr
ently active layer.
00678 * @param Line: Line to be cleared
00679 */
00680 void BSP LCD ClearStringLine(uint32 t Line)
00681 {
00682 uint32_t color_backup = DrawProp[ActiveLay
er].TextColor;
00683 DrawProp[ActiveLayer].TextColor = DrawProp[
ActiveLayer].BackColor;
00684
00685 /* Draw rectangle with background color */
00686 BSP_LCD_FillRect(0, (Line * DrawProp[Activ
```

```
eLayer].pFont->Height), BSP_LCD_GetXSize(), DrawPr
op[ActiveLayer].pFont->Height);
00687
00688 DrawProp[ActiveLayer].TextColor = color_ba
ckup;
00689 BSP_LCD_SetTextColor(DrawProp[ActiveLayer]
.TextColor);
00690 }
00691
00692 /**
00693 * @brief Displays one character in curren
tly active layer.
00694 * @param Xpos: Start column address
00695 * @param Ypos: Line where to display the
character shape.
00696 * @param Ascii: Character ascii code
00697 * This parameter must be a numbe
r between Min_Data = 0x20 and Max_Data = 0x7E00698 */
00699 void BSP_LCD_DisplayChar(uint16_t Xpos, uint
16_t Ypos, uint8_t Ascii)
00700 {
00701 DrawChar(Xpos, Ypos, &DrawProp[ActiveLayer
].pFont->table[(Ascii-' ') *\
00702 DrawProp[ActiveLayer].pFont->Height * ((
DrawProp[ActiveLayer].pFont->Width + 7) / 8)]);
00703 }
00704
00705 /**
00706 * @brief Displays characters in currently
active layer.
00707 * @param Xpos: X position (in pixel)
00708 * @param Ypos: Y position (in pixel)
00709 * @param Text: Pointer to string to displ
ay on LCD
00710 * @param Mode: Display mode
00711 * This parameter can be one of th
```

```
e following values:
00712 * @arg CENTER_MODE
00713 * @arg RIGHT_MODE<br>
@arg RIGHT_MODE
00714 * @arg LEFT_MODE
00715 */
00716 void BSP_LCD_DisplayStringAt(uint16_t Xpos,
uint16_t Ypos, uint8_t *Text, Text_AlignModeTypdef
Mode)
00717 {
00718 uint16_t refcolumn = 1, i = 0;
00719 uint32_t size = 0, xsize = 0;
00720 uint8 t *ptr = Text;
00721
00722 /* Get the text size */
00723 while (*ptr++) size ++ ;
00724
00725 /* Characters number per line */
00726 xsize = (BSP_LCD_GetXSize()/DrawProp[Activ
eLayer].pFont->Width);
00727
00728 switch (Mode)
00729 {
00730 case CENTER_MODE:
00731 {
00732 refcolumn = Xpos + (Xsize - size) * DrawProp[ActiveLayer].pFont->Width) / 2;
00733 break;
00734 }
00735 case LEFT_MODE:
00736 {
00737 refcolumn = Xpos;
00738 break;
00739 }
00740 case RIGHT_MODE:
00741 {
00742 refcolumn = - Xpos + ((xsize - size)*D
rawProp[ActiveLayer].pFont->Width);
```

```
00743 break;
00744 }
00745 default:
00746 {
00747 refcolumn = Xpos;
00748 break;
00749 }
00750 }
00751
00752 /* Check that the Start column is located
in the screen */
00753 if ((refcolumn < 1) || (refcolumn >= 0x800
0))
00754 {
00755 refcolumn = 1;
00756 }
00757
00758 /* Send the string character by character
on LCD */
00759 while ((*Text != 0) & (((BSP_LCD_GetXSize(
) - (i*DrawProp[ActiveLayer].pFont->Width)) & 0xFF
FF) >= DrawProp[ActiveLayer].pFont->Width))
00760 {
00761 /* Display one character on LCD */
00762 BSP_LCD_DisplayChar(refcolumn, Ypos,
*Te
xt);
00763 /* Decrement the column position by 16 */
00764 refcolumn += DrawProp[ActiveLayer].pFont
->Width;
00765
00766 /* Point on the next character */
00767 Text++;
00768 i++;
00769 }
00770
00771 }
```

```
00772
00773 /**
00774 * @brief Displays a maximum of 60 charact
ers on the LCD.
00775 * @param Line: Line where to display the
character shape
00776 * @param ptr: Pointer to string to displa
y on LCD
00777 */
00778 void BSP_LCD_DisplayStringAtLine(uint16_t Li
ne, uint8_t *ptr)
00779 {
00780 BSP_LCD_DisplayStringAt(0, LINE(Line), ptr
, LEFT_MODE);
00781 }
00782
00783 /**
00784 * @brief Draws an horizontal line in curr
ently active layer.
00785 * @param Xpos: X position
00786 * @param Ypos: Y position
00787 * @param Length: Line length
00788 */
00789 void BSP_LCD_DrawHLine(uint16_t Xpos, uint16
_t Ypos, uint16_t Length)
00790 {
00791 uint32_t Xaddress = 0;
00792
00793 /* Get the line address */
00794 Xaddress = (hltdc_eval.LayerCfg[ActiveLayer
].FBStartAdress) + 4*(BSP_LCD_GetXSize()*Ypos + Xp
os);
00795
00796 /* Write line */
00797 LL_FillBuffer(ActiveLayer, (uint32_t *)Xad
dress, Length, 1, 0, DrawProp[ActiveLayer].TextCol
or);
```

```
00798 }
00799
00800 /**
00801 * @brief Draws a vertical line in current
ly active layer.
00802 * @param Xpos: X position
00803 * @param Ypos: Y position
00804 * @param Length: Line length
00805 */
00806 void BSP_LCD_DrawVLine(uint16_t Xpos, uint16
_t Ypos, uint16_t Length)
00807 {
00808 uint32_t Xaddress = 0;
00809
00810 /* Get the line address */
00811 Xaddress = (hltdc_eval.LayerCfg[ActiveLayer
].FBStartAdress) + 4*(BSP_LCD_GetXSize()*Ypos + Xp
os);
00812
00813 /* Write line */
00814 LL_FillBuffer(ActiveLayer, (uint32_t *)Xad
dress, 1, Length, (BSP_LCD_GetXSize() - 1), DrawPr
op[ActiveLayer].TextColor);
00815 }
00816
00817 /**
00818 * @brief Draws an uni-line (between two p
oints) in currently active layer.
00819 * @param x1: Point 1 X position
00820 * @param y1: Point 1 Y position
00821 * @param x2: Point 2 X position
00822 * @param y2: Point 2 Y position
00823 */
00824 void BSP_LCD_DrawLine(uint16_t x1, uint16_t
y1, uint16_t x2, uint16_t y2)
00825 {
00826 int16_t deltax = 0, deltay = 0, x = 0, y =
```

```
0, \, \sinc1 = 0, \, \sinc2 = 0,00827 yinc1 = 0, yinc2 = 0, den = 0, num = 0, nu
\texttt{madd} = 0, \texttt{numpixels} = 0,
0
0
8
2
8
c
u
r
p
i
x
e
l
=
0
;
0
0
8
2
9
0
0
8
3
0
d
e
l
t
a
x
=
A
B
S
(
x
2
-
x
1
)
;
/
*
T
h
e
d
i
f
f
e
rence between the x's */
ABS(y2 - y1);
                                          /* The diffe
rence between the y's */
00832 x = x1;
                                          /* Start x o
ff at the first pixel */
00833 y = y1;/* Start y o
ff at the first pixel */
0
0
8
3
4
00835 if (x2 >= x1)
                                          /* The x-val
ues are increasing */
00836 {
0
0
8
3
7
x
i
n
c
1
=
1
;
0
0
8
3
8
x
i
n
c
2
=
1
;
0
0
8
3
9
}
00840 else
                                          /* The x-val
ues are decreasing */
00841 {
0
0
8
4
2
x
i
n
c
1
=
-
1
;
0
0
8
4
3
x
i
n
c
2
=
-
1
;
0
0
8
4
4
}
0
0
8
4
5
00846 if (y2 >= y1)
                                          /* The y-val
ues are increasing */
0
0
8
4
7
{
0
0
8
4
8
y
i
n
c
1
=
1
;
00849 yinc2 = 1;
0
0
8
5
0
        }
00851 else
                                          /* The y-val
ues are decreasing */
0
0
8
5
2
{
00853 yinc1 = -1;
```

```
00854 yinc2 = -1;
00855 }
00856
00857 if (deltax >= deltay) /* There is
at least one x-value for every y-value */
00858 {
00859 xinc1 = 0; /* Don't cha
nge the x when numerator >= denominator */00860 yinc2 = 0; /* Don't cha
nge the y for every iteration */
00861 den = deltax;
00862 num = deltax / 2;
       numadd = delta00864 numpixels = deltax; \frac{1}{2} /* There are
more x-values than y-values */
00865 }
00866 else /* There is
at least one y-value for every x-value */
00867 {
00868 xinc2 = 0; /* Don't cha
nge the x for every iteration */
00869 yinc1 = 0; /* Don't cha
nge the y when numerator >= denominator */00870 den = deltay;
00871 num = deltay / 2;
00872 numadd = deltax;
00873 numpixels = deltay; /* There are
more y-values than x-values */
00874 }
00875
00876 for (curpixel = 0; curpixel \leq numpixels;
curpixel++)
00877 {
00878 BSP_LCD_DrawPixel(x, y, DrawProp[ActiveL
ayer].TextColor); /* Draw the current pixel */
00879 num += numadd;
 \prime* Increase the numerator by the top of the frac
```

```
tion */
00880 if (num >= den)
 \prime* Check if numerator >= denominator */
00881 {
00882 num -= den;
 /* Calculate the new numerator value */
00883 x += xinc1;
 \prime* Change the x as appropriate */
00884 y += yinc1;
 \prime* Change the y as appropriate */
00885 }
00886 x += xinc2;
 \prime* Change the x as appropriate \prime00887 y += yinc2;
 /* Change the y as appropriate */
00888 }
00889 }
00890
00891 /**
00892 * @brief Draws a rectangle in currently a
ctive layer.
00893 * @param Xpos: X position
00894 * @param Ypos: Y position
00895 * @param Width: Rectangle width
00896 * @param Height: Rectangle height
00897 */
00898 void BSP_LCD_DrawRect(uint16_t Xpos, uint16_
t Ypos, uint16_t Width, uint16_t Height)
00899 {
00900 /* Draw horizontal lines */
00901 BSP_LCD_DrawHLine(Xpos, Ypos, Width);
00902 BSP_LCD_DrawHLine(Xpos, (Ypos+ Height), Wi
dth);
00903
00904 /* Draw vertical lines */
00905 BSP_LCD_DrawVLine(Xpos, Ypos, Height);
00906 BSP_LCD_DrawVLine((Xpos + Width), Ypos, He
```

```
ight);
00907 }
00908
00909 /**
00910 * @brief Draws a circle in currently acti
ve layer.
00911 * @param Xpos: X position
00912 * @param Ypos: Y position<br>00913 * @param Radius: Circle r
       * @param Radius: Circle radius
00914 */
00915 void BSP_LCD_DrawCircle(uint16_t Xpos, uint1
6_t Ypos, uint16_t Radius)
00916 {
00917 int32_t D; /* Decision Variable */
00918 uint32_t CurX; /* Current X Value */
00919 uint32_t CurY; /* Current Y Value */
00920
00921 D = 3 - (Radius << 1);
00922 CurX = 0;
00923 CurY = Radius;
00924
00925 while (CurX \leq CurY)
00926 {
00927 BSP_LCD_DrawPixel((Xpos + CurX), (Ypos -
CurY), DrawProp[ActiveLayer].TextColor);
00928
00929 BSP_LCD_DrawPixel((Xpos - CurX), (Ypos -
CurY), DrawProp[ActiveLayer].TextColor);
00930
00931 BSP_LCD_DrawPixel((Xpos + CurY), (Ypos -
CurX), DrawProp[ActiveLayer].TextColor);
00932
00933 BSP_LCD_DrawPixel((Xpos - CurY), (Ypos -
CurX), DrawProp[ActiveLayer].TextColor);
00934
00935 BSP_LCD_DrawPixel((Xpos + CurX), (Ypos +
 CurY), DrawProp[ActiveLayer].TextColor);
```

```
00936
00937 BSP_LCD_DrawPixel((Xpos - CurX), (Ypos +
CurY), DrawProp[ActiveLayer].TextColor);
00938
00939 BSP_LCD_DrawPixel((Xpos + CurY), (Ypos +
CurX), DrawProp[ActiveLayer].TextColor);
00940
00941 BSP_LCD_DrawPixel((Xpos - CurY), (Ypos +
CurX), DrawProp[ActiveLayer].TextColor);
00942
00943 if (D < 0)00944 {
00945 D += (CurrX << 2) + 6;00946 }
00947 else
00948 {
00949 D \neq ((CurX - CurY) << 2) + 10;00950 CurY--;
00951 }
00952 CurX++;
00953 }
00954 }
00955
00956 /**
00957 * @brief Draws an poly-line (between many
points) in currently active layer.
00958 * @param Points: Pointer to the points ar
ray
00959 * @param PointCount: Number of points
00960 */
00961 void BSP_LCD_DrawPolygon(pPoint Points, uint
16_t PointCount)
00962 {
00963 int16_t X = 0, Y = 0;
00964
00965 if(PointCount < 2)
00966 {
```

```
00967 return;
00968 }
00969
00970 BSP_LCD_DrawLine(Points->X, Points->Y, (Po
ints+PointCount-1)->X, (Points+PointCount-1)->Y);
00971
00972 while(--PointCount)
00973 {
00974 X = Points-\geqX;
00975 Y = Points->Y;
00976 Points++;
         BSP_LCD_DrawLine(>X, Points
\rightarrowY);
00978 }
00979 }
00980
00981 /**
00982 * @brief Draws an ellipse on LCD in curre
ntly active layer.
00983 * @param Xpos: X position
00984 * @param Ypos: Y position
00985 * @param XRadius: Ellipse X radius
00986 * @param YRadius: Ellipse Y radius
00987 */
00988 void BSP_LCD_DrawEllipse(int Xpos, int Ypos,
int XRadius, int YRadius)
00989 {
00990 int x = 0, y = -YRadius, err = 2-2*XRadius
, e2;
00991 float K = 0, rad1 = 0, rad2 = 0;
00992
00993 rad1 = XRadius;
00994 rad2 = YRadius;
00995
00996 K = (float)(rad2/rad1);
00997
00998 do {
```

```
00999 BSP_LCD_DrawPixel((Xpos-(uint16_t)(x/K))
, (Ypos+y), DrawProp[ActiveLayer].TextColor);
BSP_LCD_DrawPixel((Xpos+(uint16_t)(x/K))
, (Ypos+y), DrawProp[ActiveLayer].TextColor);
BSP_LCD_DrawPixel((Xpos+(uint16_t)(x/K))
, (Ypos-y), DrawProp[ActiveLayer].TextColor);
01002 BSP_LCD_DrawPixel((Xpos-(uint16_t)(x/K))
, (Ypos-y), DrawProp[ActiveLayer].TextColor);
01003
01004 e2 = err;
01005 if (e2 \leq x) {
01006 err += ++x*2+1;
01007 if (-y == x & 0 & 0 & 0 & 0 & 0 & 0) e2 = 0;
01008 }
01009 if (e2 > y) err += ++y*2+1;
01010 }
01011 while (y \le 0);
01012 }
01013
01014 /*01015 * @brief Draws a bitmap picture loaded in
the internal Flash (32 bpp) in currently active l
ayer.
01016 * @param Xpos: Bmp X position in the LCD
01017 * @param Ypos: Bmp Y position in the LCD
01018 * @param pbmp: Pointer to Bmp picture add
ress in the internal Flash
01019 */
01020 void BSP_LCD_DrawBitmap(uint32_t Xpos, uint3
2_t Ypos, uint8_t *pbmp)
01021 {
01022 uint32_t index = 0, width = 0, height = 0,
bit\_pixel = 0;01023 uint32_t Address;
01024 uint32_t InputColorMode = 0;
01025
01026 /* Get bitmap data address offset */
```

```
01027 index = *(\underline{\hspace{1cm}} 10 \text{ unit16\_t } *) (pbmp + 10);
01028 index = (* (_IO uint16_t *) (pbmp + 12))
<< 16;
01029
01030 /* Read bitmap width */
01031 width = *(uint16_t *) (pbmp + 18);
01032 width = (* (uint16_t * ) (pbmp + 20)) << 16;
01033
01034 /* Read bitmap height */
01035 height = *(uint16_t *) (pbmp + 22);
01036 height = (*(uint16 t *) (pbmp + 24)) << 1
6;
01037
01038 /* Read bit/pixel */
01039 bit_pixel = *(uint16_t *) (pbmp + 28);
01040
01041 /* Set the address */
01042 Address = hltdc_eval.LayerCfg[ActiveLayer]
.FBStartAdress + (((BSP_LCD_GetXSize()*Ypos) + Xpo
s) *(4));
01043
01044 /* Get the layer pixel format */
01045 if ((bit pixel/8) == 4)
01046 {
01047 InputColorMode = CM ARGB8888;
01048 }
01049 else if ((bit_pixel/8) == 2)
01050 {
01051 InputColorMode = CM_RGB565;
01052 }
01053 else
01054 {
01055    InputColorMode = CM_RGB888;
01056 }
01057
01058 /* Bypass the bitmap header */
```

```
01059 pbmp += (index + (width * (height - 1) * (
bit_pixel/8)));
01060
01061 /* Convert picture to ARGB8888 pixel forma
t */
01062 for(index=0; index < height; index++)
01063 {
01064 /* Pixel format conversion */
01065 LL_ConvertLineToARGB8888((uint32_t *)pbm
p, (uint32_t *)Address, width, InputColorMode);
01066
01067 /* Increment the source and destination
buffers */
01068 Address+= (BSP LCD GetXSize()*4);
01069 pbmp = width*(bit_pixel/8);
01070 }
01071 }
01072
01073 /**
01074 * @brief Draws a full rectangle in curren
tly active layer.
01075 * @param Xpos: X position
01076 * @param Ypos: Y position
01077 * @param Width: Rectangle width
01078 * @param Height: Rectangle height
01079 */
01080 void BSP LCD FillRect(uint16 t Xpos, uint16
t Ypos, uint16_t Width, uint16_t Height)
01081 {
01082 uint32 t Xaddress = 0;
01083
01084 /* Set the text color */
01085 BSP_LCD_SetTextColor(DrawProp[ActiveLayer]
.TextColor);
01086
01087 /* Get the rectangle start address */
01088 Xaddress = (hltdc_eval.LayerCfg[ActiveLayer
```

```
].FBStartAdress) + 4*(BSP_LCD_GetXSize()*Ypos + Xp
os);
01089
01090 /* Fill the rectangle */
ActiveLayer, (uint32 t *)Xad
dress, Width, Height, (BSP_LCD_GetXSize() - Width)
, DrawProp[ActiveLayer].TextColor);
01092 }
01093
01094 / **01095 * @brief Draws a full circle in currently
active layer.
01096 * @param Xpos: X position
01097 * @param Ypos: Y position
01098 * @param Radius: Circle radius
01099 */
01100 void BSP_LCD_FillCircle(uint16_t Xpos, uint1
6_t Ypos, uint16_t Radius)
01101 {
01102 int32_t D; /* Decision Variable */
01103 uint32_t CurX; /* Current X Value */
01104 uint32_t CurY; /* Current Y Value */
01105
01106 D = 3 - (Radius < 1);01107
01108 CurX = 0;
01109 Cury = Radius;
01110
BSP_LCD_SetTextColorActiveLayer]
.TextColor);
01112
01113 while (CurX \leq CurY)
01114 {
01115 if(CurY > 0)
01116 {
01117 BSP_LCD_DrawHLine(Xpos - CurY, Ypos +
CurX, 2*CurY);
```

```
BSP_LCD_DrawHLine(Xpos - CurY, Ypos -
CurX, 2*CurY);
01119 }
01120
01121 if(CurX > 0)
01122 {
01123 BSP_LCD_DrawHLine(Xpos - CurX, Ypos -
CurY, 2*CurX);
01124 BSP_LCD_DrawHLine(Xpos - CurX, Ypos +
CurY, 2*CurX);
01125 }
01126 if (D < 0)01127 {
01128 D += (CurrX << 2) + 6;01129 }
01130 else
01131 {
01132 D \neq (CurrX - CurrY) \leq 2) + 10;01133 CurY--;
01134 }
01135 CurX++;
01136 }
01137
01138 BSP_LCD_SetTextColor(DrawProp[ActiveLayer]
.TextColor);
01139 BSP LCD DrawCircle(Xpos, Ypos, Radius);
01140 }
01141
01142 /*01143 * @brief Draws a full poly-line (between
many points) in currently active layer.
01144 * @param Points: Pointer to the points ar
ray
01145 * @param PointCount: Number of points
01146 */
01147 void BSP_LCD_FillPolygon(pPoint Points, uint
16_t PointCount)
```

```
01148 {
01149 int16_t X = 0, Y = 0, X2 = 0, Y2 = 0, X_Center = 0, Y_center = 0, X_first = 0, Y_first = 0,
pixels = 0, pixels = 0, counter = 0;
01150 uint16_t IMAGE_LEFT = 0, IMAGE_RIGHT = 0,
IMAGE_TOP = 0, IMAGE_BOTTOM = 0;
01151
01152 IMAGE_LEFT = IMAGE_RIGHT = Points->X;
>Y;
01154
01155 for (counter = 1; counter < PointCount; cou
nter++)
01156 {
01157POLY_X(counter);
01158 if(pixelX < IMAGE_LEFT)
01159 {
01160 IMAGE_LEFT = pixelX;
01161 }
01162 if(pixelX > IMAGE RIGHT)
01163 {
01164 IMAGE_RIGHT = pixelX;
01165 }
01166
01167POLY_Y(counter);
01168 if(pixelY < IMAGE_TOP)
01169 {
01170 IMAGE_TOP = pixelY;
01171 }
01172 if(pixelY > IMAGE_BOTTOM)
01173 {
01174 IMAGE_BOTTOM = pixelY;
01175 }
01176 }
01177
01178 if(PointCount < 2)
01179 {
01180 return;
```

```
01181 }
01182
01183 X_center = (IMAGE_LEFT + IMAGE_RIGHT)/2;
01184 Y_center = (IMAGE_BOTTOM + IMAGE_TOP)/2;
01185
01186 X_first = Points-\geX;
01187Y;
01188
01189 while(--PointCount)
01190 {
01191 X = Points-\geqX;
01192 Y = Points -YY;01193 Points++;
01194 X2 = Points-\geqX;
01195 Y;01196
01197 FillTriangle(X, X2, X_center, Y, Y2, Y_c
enter);
01198 FillTriangle(X, X_center, X2, Y, Y_cente
r, Y2);
01199 FillTriangle(X_center, X2, X, Y_center,
Y2, Y);
01200 }
01201
01202 FillTriangle(X_first, X2, X_center, Y_firs
t, Y2, Y_center);
01203 FillTriangle(X_first, X_center, X2, Y_firs
t, Y_center, Y2);
01204 FillTriangle(X_center, X2, X_first, Y_cent
er, Y2, Y_first);
01205 }
01206
01207 /**
01208 * @brief Draws a full ellipse in currentl
y active layer.
01209 * @param Xpos: X position
01210 * @param Ypos: Y position
```

```
01211 * @param XRadius: Ellipse X radius
01212 * @param YRadius: Ellipse Y radius
01213 */
01214 void BSP_LCD_FillEllipse(int Xpos, int Ypos,
int XRadius, int YRadius)
01215 {
01216 int x = 0, y = -YRadius, err = 2-2*XRadius
, e2;
01217 float K = 0, rad1 = 0, rad2 = 0;
01218
01219 rad1 = XRadius;
01220 rad2 = YRadius;
01221
01222 K = (float)(rad2/rad1);
01223
01224 do
01225 {
01226 BSP_LCD_DrawHLine((Xpos-(uint16_t)(x/K))
, (Ypos+y), (2*(uint16_t)(x/K) + 1));
01227 BSP LCD DrawHLine((Xpos-(uint16 t)(x/K))
, (Ypos-y), (2*(uint16_t)(x/K) + 1));
01228
01229 e2 = err;
01230 if (e2 \le x)01231 {
01232 err += ++x*2+1;
01233 if (-y == x & 0 & 0 & 0 & 0 & 0) e2 = 0;
01234 }
01235 if (e2 > y) err += ++y*2+1;
01236 }
01237 while (y \le 0);
01238 }
01239
01240 /**
01241 * @brief Switch back on the display if wa
s switched off by previous call of BSP_LCD_Display
Off().
```

```
01242 * Exit DSI ULPM mode if was allowe
d and configured in Dsi Configuration.
01243 */
01244 void BSP_LCD_DisplayOn(void)
01245 {
01246 /* Send Display on DCS command to display
*/
hdsi_eval),
01248 hdsivideo_handle.Virtua
lChannelID,
01249 DSI_DCS_SHORT_PKT_WRITE
_P1,
01250 OTM8009A_CMD_DISPON,
01251 0x00);
01252
01253 }
01254
01255 / **01256 * @brief Switch Off the display.
01257 * Enter DSI ULPM mode if was allow
ed and configured in Dsi Configuration.
01258 */
01259 void BSP_LCD_DisplayOff(void)
01260 {
01261 /* Send Display off DCS Command to display
\star /
hdsi_eval),
01263 hdsivideo handle.Virtua
lChannelID,
01264 DSI DCS SHORT PKT WRITE
P1,
01265 OTM8009A_CMD_DISPOFF,
01266 0x00);
01267
01268 }
01269
01270 /**
```
 \* @brief DCS or Generic short/long write command \* @param NbrParams: Number of parameters. It indicates the write command mode: \* If inferior to 2, a long write command is performed else short. \* @param pParams: Pointer to parameter va lues table. \* @retval HAL status \*/ void [DSI\\_IO\\_WriteCmd\(](#page-798-1)uint32\_t NbrParams, uin t8 t \*pParams) { if(NbrParams  $\leq 1$ ) { [HAL\\_DSI\\_ShortWrite\(&h](#page-972-0)[dsi\\_eval](#page-928-1)[,](#page-972-0) LCD\_OTM800 9A\_ID, DSI\_DCS\_SHORT\_PKT\_WRITE\_P1, pParams[0], pPa rams[1]); } else { [HAL\\_DSI\\_LongWrite\(&](#page-972-0)[hdsi\\_eval](#page-928-1)[,](#page-972-0) LCD\_OTM800 9A\_ID, DSI\_DCS\_LONG\_PKT\_WRITE, NbrParams, pParams[ NbrParams], pParams); } } /\*\*\*\*\*\*\*\*\*\*\*\*\*\*\*\*\*\*\*\*\*\*\*\*\*\*\*\*\*\*\*\*\*\*\*\*\*\*\*\*\*\*\* \*\*\*\*\*\*\*\*\*\*\*\*\*\*\*\*\*\*\*\*\*\*\*\*\*\*\*\*\*\*\*\*\*\*\*\* **LTDC, DMA2D and DSI B** SP Routines \*\*\*\*\*\*\*\*\*\*\*\*\*\*\*\*\*\*\*\*\*\*\*\*\*\*\*\*\*\*\*\*\*\*\*\*\*\*\*\*\*\*\*\* \*\*\*\*\*\*\*\*\*\*\*\*\*\*\*\*\*\*\*\*\*\*\*\*\*\*\*\*\*\*\*\*\*\*\*/ /\*\* \* @brief Handles DMA2D interrupt request. \* @note : Can be surcharged by application code implementation of the function.

```
01295 */
01296 weak void BSP LCD DMA2D IROHandler(void)
01297 {
&hdma2d_eval);
01299 }
01300
01301 /**
01302 * @brief Handles DSI interrupt request.
01303 * @note : Can be surcharged by application
code implementation of the function.
01304 */
01305 __weak void BSP_LCD_DSI_IRQHandler(void)
01306 {
01307 HAL_DSI_IRQHandler(&(hdsi_eval));
01308 }
01309
01310
01311 / **01312 * @brief Handles LTDC interrupt request.
01313 * @note : Can be surcharged by application
code implementation of the function.
01314 */
01315 __weak void BSP_LCD_LTDC_IRQHandler(void)
01316 {
(hltdc_eval));
01318 }
01319
01320 / **01321 * @brief De-Initializes the BSP LCD Msp
01322 * Application can surcharge if needed this
function implementation.
01323 */
01324 __weak void BSP_LCD_MspDeInit(void)
01325 {
01326 /** @brief Disable IRQ of LTDC IP */
01327 HAL_NVIC_DisableIRQ(LTDC_IRQn);
01328
```

```
01329 /** @brief Disable IRQ of DMA2D IP */
01330 HAL_NVIC_DisableIRQ(DMA2D_IRQn);
01331
01332 /** @brief Disable IRQ of DSI IP */
01333 HAL NVIC DisableIRQ(DSI IRQn);
01334
01335 /** @brief Force and let in reset state LT
DC, DMA2D and DSI Host + Wrapper IPs */
01336 __HAL_RCC_LTDC_FORCE_RESET();
01337 __HAL_RCC_DMA2D_FORCE_RESET();
01338 ___HAL_RCC_DSI_FORCE_RESET();
01339
01340 /** @brief Disable the LTDC, DMA2D and DSI
Host and Wrapper clocks */
01341 __HAL_RCC_LTDC_CLK_DISABLE();
01342 __HAL_RCC_DMA2D_CLK_DISABLE();
01343 __HAL_RCC_DSI_CLK_DISABLE();
01344 }
01345
01346 /**
01347 * @brief Initialize the BSP LCD Msp.
01348 * Application can surcharge if needed this
function implementation
01349 */
01350BSP_LCD_MspInit(void)
01351 {
01352 /** @brief Enable the LTDC clock */
01353 __HAL_RCC_LTDC_CLK_ENABLE();
01354
01355 /** @brief Toggle Sw reset of LTDC IP */
01356 __HAL_RCC_LTDC_FORCE_RESET();
01357 ___HAL_RCC_LTDC_RELEASE_RESET();
01358
01359 /** @brief Enable the DMA2D clock */
01360 __HAL_RCC_DMA2D_CLK_ENABLE();
01361
01362 /** @brief Toggle Sw reset of DMA2D IP */
```

```
01363 __HAL_RCC_DMA2D_FORCE_RESET();
01364 HAL RCC DMA2D RELEASE RESET();
01365
01366 /** @brief Enable DSI Host and wrapper clo
cks */
01367 ___HAL_RCC_DSI_CLK_ENABLE();
01368
01369 /** @brief Soft Reset the DSI Host and wra
pper */
01370 __HAL_RCC_DSI_FORCE_RESET();
01371 ___HAL_RCC_DSI_RELEASE_RESET();
01372
01373 /** @brief NVIC configuration for LTDC int
errupt that is now enabled */
01374 HAL_NVIC_SetPriority(LTDC_IRQn, 3, 0);
01375 HAL_NVIC_EnableIRQ(LTDC_IRQn);
01376
01377 /** @brief NVIC configuration for DMA2D in
terrupt that is now enabled */
01378 HAL NVIC SetPriority(DMA2D IRQn, 3, 0);
01379 HAL NVIC EnableIRQ(DMA2D IRQn);
01380
01381 /** @brief NVIC configuration for DSI inte
rrupt that is now enabled */
01382 HAL_NVIC_SetPriority(DSI_IRQn, 3, 0);
01383 HAL NVIC EnableIRO(DSI IROn);
01384 }
01385
01386 /**
01387 * @brief This function handles LTDC Error
 interrupt Handler.
01388 * @note : Can be surcharged by application
code implementation of the function.
01389 */
01390
01391BSP_LCD_LTDC_ER_IRQHandler(void)
01392 {
```

```
(hltdc_eval));
01394 }
01395
01396 /**01397 * @brief Draws a pixel on LCD.
01398 * @param Xpos: X position
01399 * @param Ypos: Y position
01400 * @param RGB_Code: Pixel color in ARGB mo
de (8-8-8-8)
01401 */
01402 void BSP_LCD_DrawPixel(uint16_t Xpos, uint16
_t Ypos, uint32_t RGB_Code)
01403 {
01404 /* Write data value to all SDRAM memory */
(hltdc_eval.LayerCfg[Act
iveLayer].FBStartAdress + (4*(Ypos*BSP_LCD_GetXSize
() + Xpos)) = RGB\_Code;01406 }
01407
01408
01409 /**
01410 * @brief Draws a character on LCD.
01411 * @param Xpos: Line where to display the
character shape
01412 * @param Ypos: Start column address
01413 * @param c: Pointer to the character data
01414 */
01415 static void DrawChar(uint16_t Xpos, uint16_t
Ypos, const uint8_t *c)
01416 {
01417 uint32_t i = 0, j = 0;
01418 uint16_t height, width;
01419 uint8_t offset;
01420 uint8_t *pchar;
01421 uint32_t line;
01422
01423 height = DrawProp[ActiveLayer].pFont->Heig
```

```
ht;
01424 width = DrawProp[ActiveLayer].pFont->Widt
h;
01425
01426 offset = 8 * ((width + 7)/8) - width ;01427
01428 for(i = 0; i < height; i++)01429 {
01430 pchar = ((uint8_t * )c + (width + 7)/8 * )i);
01431
01432 switch(((width + 7)/8))
01433 {
01434
01435 case 1:
01436 line = pchar[0];
01437 break;
01438
01439 case 2:
01440 line = (pchar[0] << 8) | pchar[1];
01441 break;
01442
01443 case 3:
01444 default:
01445 line = (pchar[0] << 16) | (pchar[1] <<8) | pchar[2];
01446 break;
01447 }
01448
01449 for (j = 0; j < width; j++)01450 {
01451 if(line & (1 << (width- j + offset- 1)
))
01452 {
01453 BSP_LCD_DrawPixel((Xpos + j), Ypos,
DrawProp[ActiveLayer].TextColor);
01454 }
```

```
01455 else
01456 {
01457 BSP_LCD_DrawPixel((Xpos + j), Ypos,
DrawProp[ActiveLayer].BackColor);
01458 }
01459 }
01460 Ypos++;
01461 }
01462 }
01463
01464 /**
01465 * @brief Fills a triangle (between 3 poin
ts).
01466 * @param x1: Point 1 X position
01467 * @param y1: Point 1 Y position
01468 * @param x2: Point 2 X position
01469 * @param y2: Point 2 Y position
01470 * @param x3: Point 3 X position
01471 * @param y3: Point 3 Y position
01472 */
01473 static void FillTriangle(uint16_t x1, uint16
_t x2, uint16_t x3, uint16_t y1, uint16_t y2, uint
16_t y3)
01474 {
01475 int16_t deltax = 0, deltay = 0, x = 0, y =
0, xinc1 = 0, xinc2 = 0,
01476 yinc1 = 0, yinc2 = 0, den = 0, num = 0, nu
madd = 0, numpixels = 0,
01477 curpixel = 0;
01478
01479 deltax = ABS(x2 - x1); \frac{1}{x} The diffe
rence between the x's */
01480 deltay = ABS(y2 - y1); \frac{y}{x} The diffe
rence between the y's */
01481 x = x1; x = x1; x \in \mathbb{R} and x = x and x = x and x = x and x \in \mathbb{R} and x \in \mathbb{R} and x \in \mathbb{R} and x \in \mathbb{R} and x \in \mathbb{R} and x \in \mathbb{R} and x \in \mathbb{R} and x \in \mathbb{R} and x \in \mathbb{R} and x \in \mathbb{Rff at the first pixel */
01482 y = y1; y = y1; z = 0 /* Start y o
```

```
ff at the first pixel */
01483
01484 if (x2 \ge x1) /* The x-val
ues are increasing */
01485 {
01486 xinc1 = 1;
01487 xinc2 = 1;
01488    }<br>01489    else
                                          /* The x-val
ues are decreasing */
01490 {
01491 xinc1 = -1;01492 xinc2 = -1;
01493 }
01494
01495 if (y2 \ge y1) /* The y-val
ues are increasing */
01496 {
01497 yinc1 = 1;
01498 yinc2 = 1;
01499 }
01500 else /* The y-val
ues are decreasing */
01501 {
01502 yinc1 = -1;
01503 yinc2 = -1;01504 }
01505
01506 if (deltax >= deltay) /* There is
at least one x-value for every y-value */
01507 {
01508 xinc1 = 0; \frac{1}{2} xinc\frac{1}{2} xinc\frac{1}{2} xinc\frac{1}{2} xinc\frac{1}{2} xinc\frac{1}{2} xinc\frac{1}{2} xinc\frac{1}{2} xinc\frac{1}{2} xinc\frac{1}{2} xinc\frac{1}{2} xinc\frac{1}{2} xinc\frac{1}{2} xinc\frac{1}{2} xinc\frac{1nge the x when numerator >= denominator */01509 \frac{1509}{1500} \frac{1509}{1500} \frac{1509}{1500}nge the y for every iteration */
01510 den = deltax;
01511 num = deltax / 2;
```

```
01512 numadd = deltay;
01513 numpixels = deltax; /* There are
more x-values than y-values */
01514 }
01515 else /* There is
at least one y-value for every x-value */
01516 {
01517 xinc2 = 0; 4^{*} Don't cha
nge the x for every iteration */
01518 yinc1 = 0; /* Don't cha
nge the y when numerator >= denominator */01519 den = deltay;
01520 num = deltay / 2;
01521 numadd = deltax;
01522 numpixels = deltay; \frac{1}{2} /* There are
more y-values than x-values */
01523 }
01524
01525 for (curpixel = 0; curpixel \leq numpixels;
curpixel++)
01526 {
BSP_LCD_DrawLine(x, y, x3, y3);
01528
01529 num += numadd; /* Increase
the numerator by the top of the fraction */
01530 if (num >= den) /* Check if
numerator >= denominator */
01531 {
01532 num -= den; /* Calculate
the new numerator value */
01533 x += xinc1; /* Change th
e x as appropriate */
01534 y += yinc1; \frac{1}{2} y \frac{1}{2} change th
e y as appropriate */
01535 }
01536 x += xinc2; /* Change th
e x as appropriate */
```

```
01537 y += yinc2; \frac{1}{2} y \frac{1}{2} \frac{1}{2} \frac{1}{2} \frac{1}{2} \frac{1}{2} \frac{1}{2} \frac{1}{2} \frac{1}{2} \frac{1}{2} \frac{1}{2} \frac{1}{2} \frac{1}{2} \frac{1}{2} \frac{1}{2} \frac{1}{2} \frac{1}{2} \frac{1}{2} \frac{1}{2} \frac{1}{2}e y as appropriate */
01538 }
01539 }
01540
01541 / **01542 * @brief Fills a buffer.
01543 * @param LayerIndex: Layer index
01544 * @param pDst: Pointer to destination buf
fer
01545 * @param xSize: Buffer width
01546 * @param ySize: Buffer height
01547 * @param OffLine: Offset
01548 * @param ColorIndex: Color index
01549 */
01550 static void LL_FillBuffer(uint32_t LayerInde
x, void *pDst, uint32_t xSize, uint32_t ySize, uin
t32_t OffLine, uint32_t ColorIndex)
01551 {
01552 /* Register to memory mode with ARGB8888 a
s color Mode */
01553 hdma2d eval.Init.Mode = DMA2D R2M;
01554 hdma2d eval.Init.ColorMode = DMA2D ARGB
8888;
01555 hdma2d_eval.Init.OutputOffset = OffLine;
01556
01557 hdma2d eval.Instance = DMA2D;
01558
01559 /* DMA2D Initialization */
01560hdma2d_eval) == HAL_OK)
01561 {
01562 if(HAL_DMA2D_ConfigLayer(&hdma2d_eval, L
ayerIndex) == HAL_OK)
01563 {
01564 if (HAL_DMA2D_Start(&hdma2d_eval, Colo
rIndex, (uint32_t)pDst, xSize, ySize) == HAL_OK)
01565 {
```
```
01566 /* Polling For DMA transfer */
01567 HAL_DMA2D_PollForTransfer(&hdma2d_ev
al, 10);
01568 }
01569 }
01570 }
01571 }
01572
01573 /**
01574 * @brief Converts a line to an ARGB8888 p
ixel format.
01575 * @param pSrc: Pointer to source buffer
01576 * @param pDst: Output color
01577 * @param xSize: Buffer width
01578 * @param ColorMode: Input color mode
01579 */
01580 static void LL_ConvertLineToARGB8888(void *p
Src, void *pDst, uint32_t xSize, uint32_t ColorMod
e)
01581 {
01582 /* Configure the DMA2D Mode, Color Mode an
d output offset */
01583 hdma2d eval.Init.Mode = DMA2D M2M
PFC;
hdma2d_eval.Init.ColorMode = DMA2D ARGB
8888;
01585 hdma2d eval.Init.OutputOffset = 0;
01586
01587 /* Foreground Configuration */
01588 hdma2d_eval.LayerCfg[1].AlphaMode = DMA2D_
NO_MODIF_ALPHA;
hdma2d_eval.LayerCfg[1].InputAlpha = 0xFF;
01590 hdma2d_eval.LayerCfg[1].InputColorMode = C
olorMode;
01591 hdma2d_eval.LayerCfg[1].InputOffset = 0;
01592
01593 hdma2d_eval.Instance = DMA2D;
```

```
01594
01595 /* DMA2D Initialization */
01596hdma2d_eval) == HAL_OK)
01597 {
&hdma2d_eval, 1
) == HAL_OK)
01599 {
01600 if (HAL_DMA2D_Start(&hdma2d_eval, (uin
t32_t)pSrc, (uint32_t)pDst, xSize, 1) == HAL_OK)
01601 {
01602 /* Polling For DMA transfer */
01603 HAL_DMA2D_PollForTransfer(&hdma2d_ev
al, 10);
01604 }
01605 }
01606 }
01607 }
01608
01609 /**
01610 * @}
01611 */
01612
01613 /**
01614 * @}
01615 */
01616
01617 / **01618 * @}
01619 */
01620
01621 /**
01622 * @}
01623 */
01624
01625 /*************************** (C) COPYRIGHT STMi
croelectronics *****END OF FILE****/\left| \cdot \right|\blacktriangleright
```
Generated on Tue Jan 12 2016 17:51:25 for STM32469I\_EVAL BSP User Manual by <u>doxygem</u> 1.7.6.1

# STM32469I\_EVAL BSP User Manual

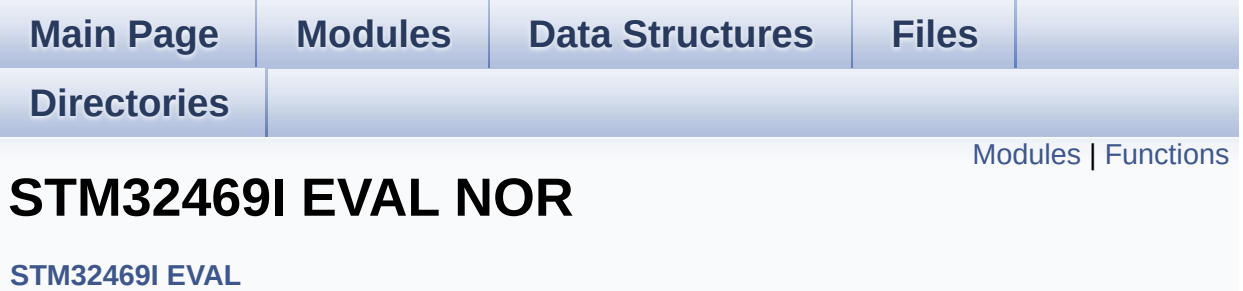

### <span id="page-472-0"></span>**Modules**

**STM32469I EVAL NOR Private Types [Definitions](#page-34-0) [STM32469I](#page-35-0) EVAL NOR Private Defines [STM32469I](#page-36-0) EVAL NOR Private Macros [STM32469I](#page-984-0) EVAL NOR Private Variables STM32469I EVAL NOR Private Function [Prototypes](#page-37-0) [STM32469I](#page-38-0) EVAL NOR Exported Types [STM32469I](#page-651-0) EVAL NOR Exported Constants [STM32469I](#page-39-0) EVAL NOR Exported Macro [STM32469I](#page-802-0) EVAL NOR Exported Functions**

## <span id="page-473-0"></span>**Functions**

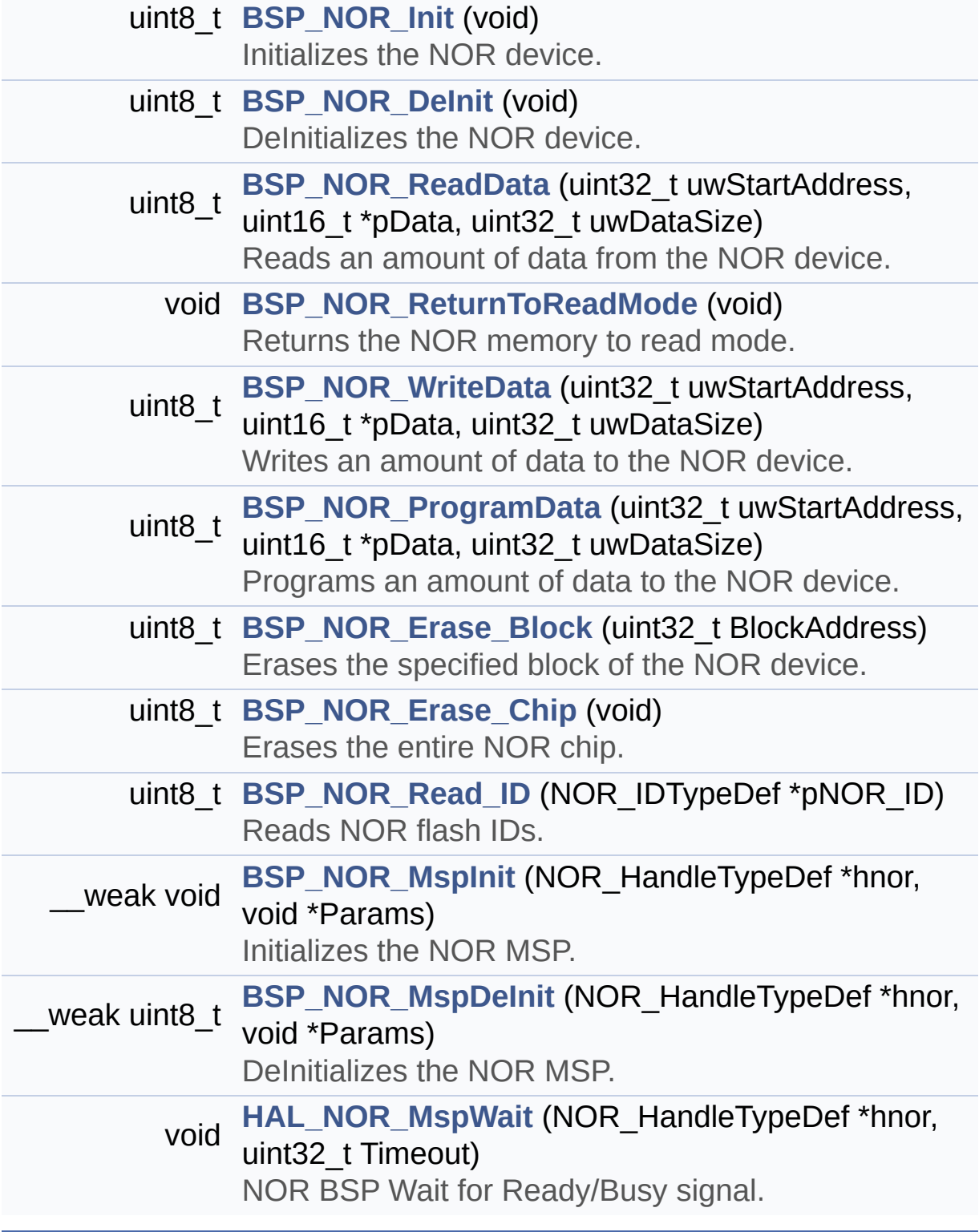

## **Function Documentation**

<span id="page-474-0"></span>**uint8\_t [BSP\\_NOR\\_DeInit](#page-804-0) ( void )**

DeInitializes the NOR device.

**Return values: NOR** memory status

Definition at line **[189](#page-1243-0)** of file **[stm32469i\\_eval\\_nor.c](#page-1243-1)**.

References **[BSP\\_NOR\\_MspDeInit\(\)](#page-1243-0)**, **[NOR\\_STATUS\\_ERROR](#page-1236-0)**, **[NOR\\_STATUS\\_OK](#page-1236-0)**, and **[NorHandle](#page-1243-0)**.

<span id="page-474-1"></span>**uint8\_t [BSP\\_NOR\\_Erase\\_Block](#page-804-1) ( uint32\_t BlockAddress )**

Erases the specified block of the NOR device.

**Parameters: BlockAddress,:** Block address to erase

**Return values: NOR** memory status

Definition at line **[290](#page-1243-0)** of file **[stm32469i\\_eval\\_nor.c](#page-1243-1)**.

References **[BLOCKERASE\\_TIMEOUT](#page-1236-0)**, **[NOR\\_DEVICE\\_ADDR](#page-1236-0)**, **[NOR\\_STATUS\\_ERROR](#page-1236-0)**, **[NOR\\_STATUS\\_OK](#page-1236-0)**, and **[NorHandle](#page-1243-0)**.

<span id="page-474-2"></span>**uint8\_t [BSP\\_NOR\\_Erase\\_Chip](#page-804-2) ( void )**

Erases the entire NOR chip.

**Return values:**

**NOR** memory status

Definition at line **[310](#page-1243-0)** of file **[stm32469i\\_eval\\_nor.c](#page-1243-1)**.

References **[CHIPERASE\\_TIMEOUT](#page-1236-0)**, **[NOR\\_DEVICE\\_ADDR](#page-1236-0)**, **[NOR\\_STATUS\\_ERROR](#page-1236-0)**, **[NOR\\_STATUS\\_OK](#page-1236-0)**, and **[NorHandle](#page-1243-0)**.

<span id="page-475-0"></span>**uint8\_t [BSP\\_NOR\\_Init](#page-805-0) ( void )**

Initializes the NOR device.

**Return values: NOR** memory status

Definition at line **[143](#page-1243-0)** of file **[stm32469i\\_eval\\_nor.c](#page-1243-1)**.

References **[BSP\\_NOR\\_MspInit\(\)](#page-1243-0)**, **[CONTINUOUSCLOCK\\_FEATURE](#page-1236-0)**, **[NOR\\_BURSTACCESS](#page-1236-0)**, **[NOR\\_MEMORY\\_WIDTH](#page-1236-0)**, **[NOR\\_STATUS\\_ERROR](#page-1236-0)**, **[NOR\\_STATUS\\_OK](#page-1236-0)**, **[NOR\\_WRITEBURST](#page-1236-0)**, **[NorHandle](#page-1243-0)**, and **[Timing](#page-1243-0)**.

<span id="page-475-1"></span>**\_\_weak uint8\_t [BSP\\_NOR\\_MspDeInit](#page-805-1) ( NOR\_HandleTypeDef \* hnor, void \* Params )**

DeInitializes the NOR MSP.

#### **Parameters:**

**hnor** pointer to NOR structure

**Params** : pointer on additional configuration parameters, can be NULL.

**Return values:**

**status**

Definition at line **[396](#page-1243-0)** of file **[stm32469i\\_eval\\_nor.c](#page-1243-1)**.

Referenced by **[BSP\\_NOR\\_DeInit\(\)](#page-1243-0)**.

## <span id="page-476-1"></span>**\_\_weak void [BSP\\_NOR\\_MspInit](#page-806-0) ( NOR\_HandleTypeDef \* hnor, void \* Params )**

Initializes the NOR MSP.

**Parameters:**

**hnor,:** pointer to nor structure

**Params** : pointer on additional configuration parameters, can be NULL.

Definition at line **[348](#page-1243-0)** of file **[stm32469i\\_eval\\_nor.c](#page-1243-1)**.

```
Referenced by BSP_NOR_Init().
```

```
uint8_t BSP_NOR_ProgramData ( uint32_t uwStartAddress,
                               uint16_t * pData,
                              uint32_t uwDataSize
                             )
```
Programs an amount of data to the NOR device.

## **Parameters: uwStartAddress,:** Write start address **pData,:** Pointer to data to be written **uwDataSize,:** Size of data to write

#### **Return values:**

**NOR** memory status

Definition at line **[269](#page-1243-0)** of file **[stm32469i\\_eval\\_nor.c](#page-1243-1)**.

References **[NOR\\_DEVICE\\_ADDR](#page-1236-0)**, **[NOR\\_STATUS\\_ERROR](#page-1236-0)**, **[NOR\\_STATUS\\_OK](#page-1236-0)**, **[NorHandle](#page-1243-0)**, and **[PROGRAM\\_TIMEOUT](#page-1236-0)**.

<span id="page-477-1"></span>**uint8\_t [BSP\\_NOR\\_Read\\_ID](#page-807-0) ( NOR\_IDTypeDef \* pNOR\_ID )**

Reads NOR flash IDs.

**Parameters:**

**pNOR\_ID** : Pointer to NOR ID structure

**Return values:**

**NOR** memory status

Definition at line **[331](#page-1243-0)** of file **[stm32469i\\_eval\\_nor.c](#page-1243-1)**.

References **[NOR\\_STATUS\\_ERROR](#page-1236-0)**, **[NOR\\_STATUS\\_OK](#page-1236-0)**, and **[NorHandle](#page-1243-0)**.

```
uint8_t BSP_NOR_ReadData ( uint32_t uwStartAddress,
                           uint16_t * pData,
                           uint32_t uwDataSize
                          )
```
Reads an amount of data from the NOR device.

#### **Parameters:**

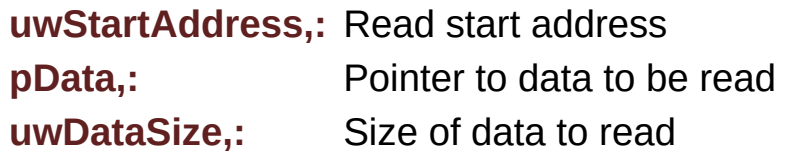

#### **Return values:**

**NOR** memory status

Definition at line **[211](#page-1243-0)** of file **[stm32469i\\_eval\\_nor.c](#page-1243-1)**.

References **[NOR\\_DEVICE\\_ADDR](#page-1236-0)**, **[NOR\\_STATUS\\_ERROR](#page-1236-0)**, **[NOR\\_STATUS\\_OK](#page-1236-0)**, and **[NorHandle](#page-1243-0)**.

```
void BSP_NOR_ReturnToReadMode ( void )
```
Returns the NOR memory to read mode.

Definition at line **[226](#page-1243-0)** of file **[stm32469i\\_eval\\_nor.c](#page-1243-1)**.

References **[NorHandle](#page-1243-0)**.

<span id="page-478-1"></span>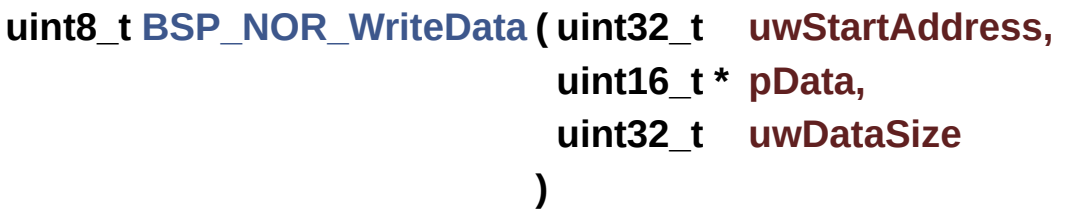

Writes an amount of data to the NOR device.

**Parameters:**

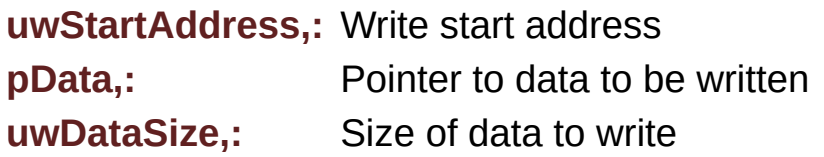

**Return values:**

**NOR** memory status

Definition at line **[238](#page-1243-0)** of file **[stm32469i\\_eval\\_nor.c](#page-1243-1)**.

```
References NOR_DEVICE_ADDR, NOR_STATUS_ERROR,
NOR_STATUS_OK, NorHandle, and PROGRAM_TIMEOUT.
```
<span id="page-478-2"></span>**void [HAL\\_NOR\\_MspWait](#page-478-2) ( NOR\_HandleTypeDef \* hnor,**

**)**

**uint32\_t Timeout**

NOR BSP Wait for Ready/Busy signal.

#### **Parameters:**

**hnor,:** Pointer to NOR handle **Timeout,:** Timeout duration

Definition at line **[412](#page-1243-0)** of file **[stm32469i\\_eval\\_nor.c](#page-1243-1)**.

References **[NOR\\_BUSY\\_STATE](#page-1236-0)**, **[NOR\\_READY\\_BUSY\\_GPIO](#page-1236-0)**, **[NOR\\_READY\\_BUSY\\_PIN](#page-1236-0)**, and **[NOR\\_READY\\_STATE](#page-1236-0)**.

Generated on Tue Jan 12 2016 17:51:25 for STM32469I\_EVAL BSP User Manual by doxygem 1.7.6.1

# STM32469I\_EVAL BSP User Manual

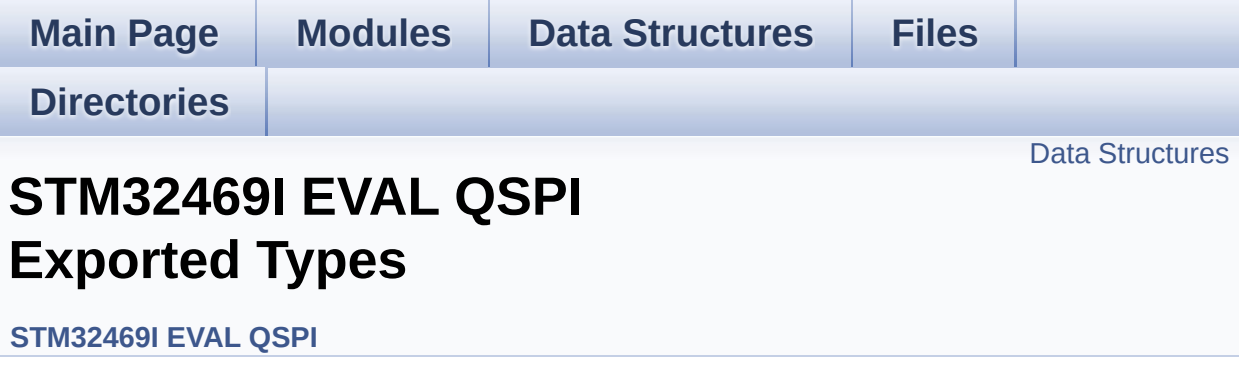

### <span id="page-481-0"></span>**Data Structures**

struct **[QSPI\\_InfoTypeDef](#page-40-0)** QSPI Info. [More...](#page-41-0)

Generated on Tue Jan 12 2016 17:51:26 for STM32469I\_EVAL BSP User Manual by doxygem 1.7.6.1

# STM32469I EVAL BSP User Manual

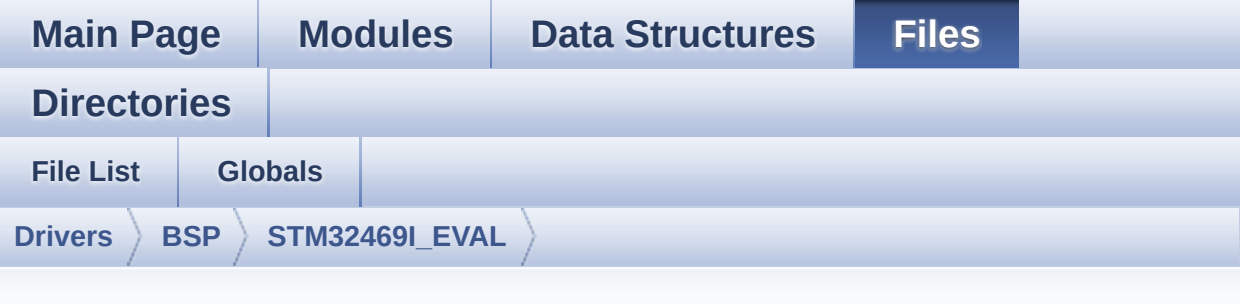

# **stm32469i\_eval\_qspi.h**

Go to the [documentation](#page-297-0) of this file.

```
00001 /**
00002 *****************************
************************************
00003 * @file stm32469i_eval_qspi.h
00004 * @author MCD Application Team
00005 * @version V1.0.2
00006 * @date 12-January-2016
00007 * @brief This file contains the common d
efines and functions prototypes for
00008 * the stm32469i_eval_qspi.c drive
r.
00009 ******************************************
           ************************************
00010 * @attention
00011
00012 * <h2><center>&copy; COPYRIGHT(c) 2015 STM
icroelectronics</center></h2>
00013
00014 * Redistribution and use in source and bin
ary forms, with or without modification,
00015 * are permitted provided that the followin
g conditions are met:
```
00016 \* 1. Redistributions of source code must retain the above copyright notice, 00017 \* this list of conditions and the fol lowing disclaimer. 00018 \* 2. Redistributions in binary form must reproduce the above copyright notice, 00019 \* this list of conditions and the fol lowing disclaimer in the documentation 00020 \* and/or other materials provided wit h the distribution. 00021 \* 3. Neither the name of STMicroelectron ics nor the names of its contributors 00022 \* may be used to endorse or promote p roducts derived from this software 00023 \* without specific prior written perm ission. 00024 00025 \* THIS SOFTWARE IS PROVIDED BY THE COPYRIG HT HOLDERS AND CONTRIBUTORS "AS IS" 00026 \* AND ANY EXPRESS OR IMPLIED WARRANTIES, I NCLUDING, BUT NOT LIMITED TO, THE 00027 \* IMPLIED WARRANTIES OF MERCHANTABILITY AN D FITNESS FOR A PARTICULAR PURPOSE ARE 00028 \* DISCLAIMED. IN NO EVENT SHALL THE COPYRI GHT HOLDER OR CONTRIBUTORS BE LIABLE 00029 \* FOR ANY DIRECT, INDIRECT, INCIDENTAL, SP ECIAL, EXEMPLARY, OR CONSEQUENTIAL 00030 \* DAMAGES (INCLUDING, BUT NOT LIMITED TO, PROCUREMENT OF SUBSTITUTE GOODS OR 00031 \* SERVICES; LOSS OF USE, DATA, OR PROFITS; OR BUSINESS INTERRUPTION) HOWEVER 00032 \* CAUSED AND ON ANY THEORY OF LIABILITY, W HETHER IN CONTRACT, STRICT LIABILITY, 00033 \* OR TORT (INCLUDING NEGLIGENCE OR OTHERWI SE) ARISING IN ANY WAY OUT OF THE USE 00034 \* OF THIS SOFTWARE, EVEN IF ADVISED OF THE POSSIBILITY OF SUCH DAMAGE.

```
00035
00036 ******************************************
************************************
00037 */
00038
00039 /** @addtogroup BSP
00040 * @{
00041 */
00042
00043 /** @addtogroup STM32469I_EVAL
00044 * @{
00045 */
00046
00047 /* Define to prevent recursive inclusion ---
----------------------------------*/
00048 #ifndef __STM32469I_EVAL_QSPI_H
00049 #define __STM32469I_EVAL_QSPI_H
00050
00051 #ifdef __cplusplus
00052 extern "C" {
00053 #endif
00054
00055 /* Includes ----------------
               ----------------------------------*/
00056 #include "stm32f4xx_hal.h"
00057 #include "../Components/s25fl512s/s25fl512s.
h"
00058 #include "../Components/n25q512a/n25q512a.h"
00059
00060
00061 /** @addtogroup STM32469I_EVAL_QSPI
00062 * @{
00063 */
00064
00065
00066 /* Exported constants -------------------
                      ----------------------------------*/
```

```
00067 /** @defgroup STM32446E_EVAL_QSPI_Exported_C
onstants STM32469I EVAL QSPI Exported Constants
00068 * @{
00069 */
00070 /* QSPI Error codes */
00071 #define QSPI_OK ((uint8_t)0x00)
00072 #define QSPI_ERROR ((uint8_t)0x01)
00073 #define QSPI_BUSY ((uint8_t)0x02)
00074 #define QSPI_NOT_SUPPORTED ((uint8_t)0x04)
00075 #define QSPI_SUSPENDED ((uint8_t)0x08)
00076 #define QSPI_PROTECTED ((uint8_t)0x10)
00077
00078 #define QSPI_S25FL512S ((uint8_t)0x20)
00079 #define QSPI_N25Q512A ((uint8_t)0x40)
00080
00081 /* Definition for QSPI clock resources */
00082 #define QSPI_CLK_ENABLE() _______________HAL_
RCC_QSPI_CLK_ENABLE()
00083 #define QSPI_CLK_DISABLE() ___________HAL_
RCC_QSPI_CLK_DISABLE()
00084 #define QSPI_CS_GPIO_CLK_ENABLE() _____HAL_
RCC_GPIOB_CLK_ENABLE()
00085 #define QSPI_CS_GPIO_CLK_DISABLE() __HAL_RC
C_GPIOB_CLK_DISABLE()
00086 #define QSPI_DX_CLK_GPIO_CLK_ENABLE() __HAL_
RCC GPIOF CLK ENABLE()
00087 #define QSPI_DX_CLK_GPIO_CLK_DISABLE() __HA
L RCC GPIOF CLK DISABLE()
00088
00089 #define QSPI_FORCE_RESET() ___________HAL_
RCC_QSPI_FORCE_RESET()
00090 #define QSPI_RELEASE_RESET() __HAL_
RCC_QSPI_RELEASE_RESET()
00091
00092 /* Definition for QSPI Pins */
00093 #define QSPI_CS_PIN GPIO_PIN_6
```

```
00094 #define QSPI_CS_GPIO_PORT GPIOB
00095 #define OSPI CLK PIN GPIO PIN
10
00096 #define QSPI_CLK_GPIO_PORT GPIOF
00097 #define OSPI D0 PIN GPIO PIN 8
00098 #define QSPI_D1_PIN GPIO_PIN_9
00099 #define QSPI_D2_PIN GPIO_PIN_7
00100 #define QSPI_D3_PIN GPIO_PIN_6
00101 #define QSPI DX GPIO PORT GPIOF
00102
00103
00104 /**
00105 * @}
00106 */
00107
00108 /* Exported types ---------------------
----------------------------------*/
00109 /** @defgroup STM32446E_EVAL_QSPI_Exported_T
ypes STM32469I EVAL QSPI Exported Types
00110 * @{
00111 */
00112 /**
00113 * @brief QSPI Info
00114 * */
00115 typedef struct {
00116 uint32_t FlashSize; /*!< Size of
the flash */<br>00117 uint32_t EraseSectorSize; /*!< Size of
00117EraseSectorSize;
sectors for the erase operation */
00118 uint32_t EraseSectorsNumber; /*!< Number o
f sectors for the erase operation */<br>00119   uint32_t ProgPageSize;        /*!< Size of
00119ProgPageSize;
pages for the program operation */
```

```
00120 uint32_t ProgPagesNumber; /*!< Number o
f pages for the program operation */
00121 uint32_t DummyCyclesRead; /*!< Number o
f dummy read cycles */
00122 uint8_t ManufID; /*!< Manufact
uror value */
00123 uint32_t SectorEraseMaxTime; /*!< Sector E
rase max value *00124 uint32_t BulkEraseMaxTime; /*!< Bulk Era
se Max Time */
00125 } QSPI_InfoTypeDef;
00126
00127 /**
00128 * @}
00129 */
00130
00131
00132 /* Exported functions ----
             ----------------------------------*/
00133 /** @defgroup STM32469I_EVAL_QSPI_Exported_F
unctions STM32469I EVAL QSPI Exported Functions
00134 * @{
00135 */
00136 uint8_t BSP_QSPI_Init (void);
00137 uint8_t BSP_QSPI_DeInit (void);
00138 uint8_t BSP_QSPI_Read (uint8_t* pData,
uint32 t ReadAddr, uint32 t Size);
00139 uint8 t BSP OSPI Write (uint8 t* pData,
uint32_t WriteAddr, uint32_t Size);
00140 uint8 t BSP_0SPI_Erase_Block(uint32_t BlockA
ddress);
00141 uint8_t BSP_QSPI_Erase_Chip (void);
00142 uint8_t BSP_QSPI_GetStatus (void);
00143 uint8_t BSP_QSPI_GetInfo (QSPI_InfoTypeDef
* pInfo);
00144 uint8_t BSP_QSPI_MemoryMappedMode(void);
00145
```

```
00146 /* These function can be modified in case th
e current settings (e.g. DMA stream)
00147 need to be changed for specific applicati
on needs */
00148 void BSP_QSPI_MspInit(QSPI_HandleTypeDef *hq
spi, void *Params);
00149 void BSP_QSPI_MspDeInit(QSPI_HandleTypeDef *
hqspi, void *Params);
00150
00151 / **00152 * @}
00153 */
00154
00155 /**
00156 * @}
00157 */
00158
00159 #ifdef __cplusplus
00160 }
00161 #endif
00162
00163 #endif /* __STM32446E_EVAL_QSPI_H */
00164 /**
00165 * @}
00166 */
00167
00168 /**
00169 * @}
00170 */
00171
00172 /************************** (C) COPYRIGHT STMi
croelectronics *****END OF FILE****/
ग|⊣
                                                    \blacktriangleright 1
```
Generated on Tue Jan 12 2016 17:51:25 for STM32469I\_EVAL BSP User Manual by clowy on 1.7.6.1

# STM32469I EVAL BSP User Manual

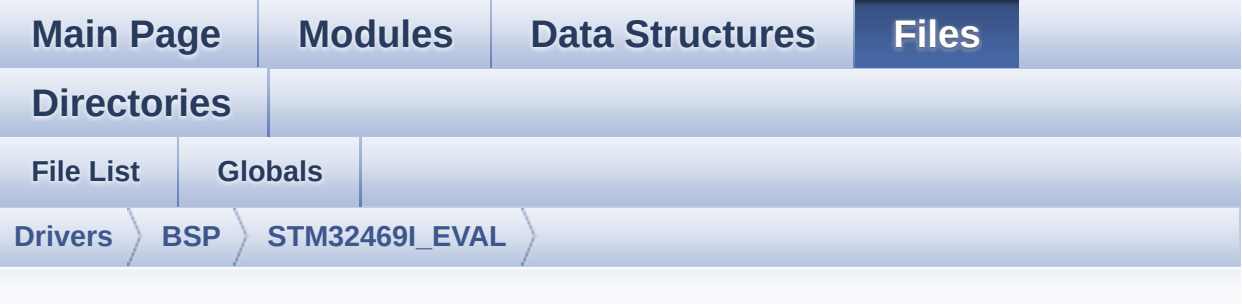

# **stm32469i\_eval\_qspi.c**

Go to the [documentation](#page-289-0) of this file.

```
00001 /**
00002 *****************************
************************************
00003 * @file stm32469i_eval_qspi.c
00004 * @author MCD Application Team
00005 * @version V1.0.2
00006 * @date 12-January-2016
00007 * @brief This file includes a standard d
river for the N25Q256A QSPI
00008 * memory mounted on STM32469I-EVA
L board.
00009 @verbatim
00010 ==========================================
====================================
00011 ##### How to use this d
river #####
00012 ==========================================
====================================
00013 [..]
00014 (#) This driver is used to drive the S25F
L512SAGMFI01 and N25Q512A QSPI external
00015 memory mounted on STM32469I-EVAL eval
```

```
uation board.
00016
00017 (#) This driver need a specific component
driver (FL512SAGMFI01 and N25Q512A) to be include
d with.
00018
00019 (#) Initialization steps:
00020 (++) Initialize the QPSI external mem
ory using the BSP_QSPI_Init() function. This
00021 function includes the MSP layer
hardware resources initialization and the
00022 DATE: OSPI interface with the external
memory.
00023
00024 (#) QSPI memory operations
00025 (++) QSPI memory can be accessed with
 read/write operations once it is
00026 initialized.
00027 Read/write operation can be perf
ormed with AHB access using the functions
00028 BSP_QSPI_Read()/BSP_QSPI_Write()
.
00029 (++) The function BSP_QSPI_GetInfo()
returns the configuration of the QSPI memory.
00030 (see the QSPI memory data sheet)
00031 (++) Perform erase block operation us
ing the function BSP OSPI Erase Block() and by
00032 specifying the block address. Yo
u can perform an erase operation of the whole
00033 chip by calling the function BSP
_QSPI_Erase_Chip().
00034 (++) The function BSP_QSPI_GetStatus(
) returns the current status of the QSPI memory.
00035 (see the QSPI memory data sheet)
00036 @endverbatim
00037 ******************************************
         ************************************
```
00038 \* @attention 00039 \* 00040 \* <h2><center>&copy; COPYRIGHT(c) 2015 STM icroelectronics</center></h2> 00041 00042 \* Redistribution and use in source and bin ary forms, with or without modification, 00043 \* are permitted provided that the followin g conditions are met: 00044 \* 1. Redistributions of source code must retain the above copyright notice, 00045 \* this list of conditions and the fol lowing disclaimer. 00046 \* 2. Redistributions in binary form must reproduce the above copyright notice, 00047 \* this list of conditions and the fol lowing disclaimer in the documentation 00048 \* and/or other materials provided wit h the distribution. 00049 \* 3. Neither the name of STMicroelectron ics nor the names of its contributors 00050 \* may be used to endorse or promote p roducts derived from this software 00051 \* without specific prior written perm ission. 00052 00053 \* THIS SOFTWARE IS PROVIDED BY THE COPYRIG HT HOLDERS AND CONTRIBUTORS "AS IS" 00054 \* AND ANY EXPRESS OR IMPLIED WARRANTIES, I NCLUDING, BUT NOT LIMITED TO, THE 00055 \* IMPLIED WARRANTIES OF MERCHANTABILITY AN D FITNESS FOR A PARTICULAR PURPOSE ARE 00056 \* DISCLAIMED. IN NO EVENT SHALL THE COPYRI GHT HOLDER OR CONTRIBUTORS BE LIABLE 00057 \* FOR ANY DIRECT, INDIRECT, INCIDENTAL, SP ECIAL, EXEMPLARY, OR CONSEQUENTIAL 00058 \* DAMAGES (INCLUDING, BUT NOT LIMITED TO,

```
PROCUREMENT OF SUBSTITUTE GOODS OR
00059 * SERVICES; LOSS OF USE, DATA, OR PROFITS;
OR BUSINESS INTERRUPTION) HOWEVER
00060 * CAUSED AND ON ANY THEORY OF LIABILITY, W
HETHER IN CONTRACT, STRICT LIABILITY,
00061 * OR TORT (INCLUDING NEGLIGENCE OR OTHERWI
SE) ARISING IN ANY WAY OUT OF THE USE
00062 * OF THIS SOFTWARE, EVEN IF ADVISED OF THE
POSSIBILITY OF SUCH DAMAGE.
00063
00064 ******************************************
************************************
00065 */
00066
00067 /* Includes ----------------
----------------------------------*/
00068 #include "stm32469i_eval_qspi.h"
00069
00070 /** @addtogroup BSP
00071 * @{
00072 */
00073
00074 /** @addtogroup STM32469I_EVAL
00075 * @{
00076 */
00077
00078 /** @defgroup STM32469I EVAL OSPI STM32469I
EVAL QSPI
00079 * @{
00080 */
00081
00082
00083 /* Private variables ------
----------------------------------*/
00084 #define JEDEC_MANUF_ID_MICRON ((uint8_t) 0
x20)
00085 #define JEDEC_MANUF_ID_SPANSION ((uint8_t) 0
```

```
x01)
00086 /** @defgroup STM32469I_EVAL_QSPI Private Va
riables Private Variables
00087 * @{
00088 */
00089 QSPI_HandleTypeDef QSPIHandle;
00090 QSPI_InfoTypeDef QspiInfo;
00091
00092 /**
00093 * @}
00094 */
00095
00096
00097
00098 /* Private functions -----------------------
----------------------------------*/
00099
00100 /** @defgroup STM32469I EVAL QSPI Private Fu
nctions STM32469I EVAL QSPI Private Functions
00101 * @{
00102 */
00103 static uint8_t QSPI_ResetMemory (QS
PI_HandleTypeDef *hqspi);
00104 static uint8_t QSPI_EnterFourBytesAddress(QS
PI_HandleTypeDef *hqspi);
00105 static uint8_t QSPI_DummyCyclesCfg (QS
PI HandleTypeDef *hqspi);
00106 static uint8_t QSPI_WriteEnable (QS
PI_HandleTypeDef *hqspi);
00107 static uint8_t QSPI_AutoPollingMemReady (QS
PI_HandleTypeDef *hqspi, uint32_t Timeout);
00108 static uint8_t QSPI_ReadID (QS
PI_InfoTypeDef *pqspi_info);
00109
00110 /**
00111 * @}
00112 */
```

```
00113
00114 /** @defgroup STM32469I_EVAL_QSPI_Exported_F
unctions STM32469I EVAL QSPI Exported Functions
00115 * @{
00116 */
00117
00118 /**
00119 * @brief Initializes the QSPI interface.
00120 * @retval QSPI memory status
00121 */
00122 uint8_t BSP_QSPI_Init(void)
00123 {
00124 QSPIHandle.Instance = QUADSPI;
00125
00126 /* Call the DeInit function to reset the d
river */
00127 if (HAL_QSPI_DeInit(&QSPIHandle) != HAL_OK
\mathcal{L}00128 {
00129 return QSPI_ERROR;
00130 }
00131
00132 /* System level initialization */
00133 BSP_QSPI_MspInit(&QSPIHandle, NULL);
00134
00135 /* QSPI initialization */
00136 /* Init typedef is the same for both S25FL
512S and N25Q512A memories, as they have the same
FLASH size */
00137 OSPIHandle.Init.ClockPrescaler = 1; /*QSPI Freq= 180 MHz / (1+1) = 90 MHz */00138QSPIHandle.Init.FifoThreshold = 1;
00139QSPIHandle.Init.SampleShifting = QSPISAMPLE_SHIFTING_HALFCYCLE;
00140 QSPIHandle.Init.FlashSize = POSIT
ION_VAL(S25FL512S_FLASH_SIZE) - 1; /* same size on
both memory types */
```

```
00141 QSPIHandle.Init.ChipSelectHighTime = QSPI_
CS_HIGH_TIME_2_CYCLE;
00142 QSPIHandle.Init.ClockMode = QSPI_
CLOCK_MODE_0;
00143 QSPIHandle.Init.FlashID = QSPI_
FLASH_ID_1;
QSPIHandle.Init.DualFlash = QSPI_
DUALFLASH_DISABLE;
00145
00146 if (HAL_QSPI_Init(&QSPIHandle) != HAL_OK)
00147 {
00148 return OSPI ERROR;
00149 }
00150
00151 /* Detect the memory ID */
00152 if (QSPI_ReadID(&QspiInfo) != QSPI_OK)
00153 {
00154 return QSPI_NOT_SUPPORTED;
00155 }
00156
00157 /* QSPI memory reset */
00158 if (QSPI_ResetMemory(&QSPIHandle) != QSPI_
OK)
00159 {
00160 return QSPI_NOT_SUPPORTED;
00161 }
00162
00163 /* Set the QSPI memory in 4-bytes address
mode */
00164 if (QSPI_EnterFourBytesAddress(&QSPIHandle
) !=QSPI_OK)
00165 {
00166 return QSPI_NOT_SUPPORTED;
00167 }
00168
00169 /* Configuration of the dummy cucles on QS
PI memory side */
```

```
00170 if (QSPI_DummyCyclesCfg(&QSPIHandle) != QS
PI<sub>OK</sub>)
00171 {
00172 return QSPI_NOT_SUPPORTED;
00173 }
00174
00175 return QSPI_OK;
00176 }
00177
00178 /**
00179 * @brief De-Initializes the QSPI interfac
e.
00180 * @retval QSPI memory status
00181 */
00182 uint8_t BSP_QSPI_DeInit(void)
00183 {
00184 QSPIHandle.Instance = QUADSPI;
00185
00186 /* Call the DeInit function to reset the d
river */
00187 if (HAL_QSPI_DeInit(&QSPIHandle) != HAL_OK
\lambda00188 {
00189 return QSPI_ERROR;
00190 }
00191
00192 /* System level De-initialization */
00193 BSP_QSPI_MspDeInit(&QSPIHandle, NULL);
00194
00195 return QSPI_OK;
00196 }
00197
00198 /**
00199 * @brief Reads an amount of data from the
QSPI memory.
00200 * @param pData: Pointer to data to be read
```

```
00201 * @param ReadAddr: Read start address
00202 * @param Size: Size of data to read
00203 * @retval QSPI memory status
00204 */
00205 uint8_t BSP_QSPI_Read(uint8_t* pData, uint32
_t ReadAddr, uint32_t Size)
00206 {
00207 QSPI_CommandTypeDef s_command;
00208
00209 /* Initialize the read command */
00210 s_command.InstructionMode = QSPI_INSTRUC
TION_1_LINE;
00211 s command.Instruction = QUAD OUT FAS
T_READ_CMD; /* same value on both memory types */
00212 s_command.AddressMode = QSPI_ADDRESS
_1_LINE;
00213 s_command.AddressSize = QSPI_ADDRESS
_32_BHTS;00214 s_command.Address = ReadAddr;
00215 s_command.AlternateByteMode = QSPI_ALTERNA
TE_BYTES_NONE;
00216 s_command.DataMode = QSPI_DATA_4LINES;
s_command.DummyCycles = QspiInfo.Dum
myCyclesRead;
00218 s_command.NbData = Size;
00219 s_command.DdrMode = QSPI_DDR_MOD
E_DISABLE;
00220 s_command.DdrHoldHalfCycle = QSPI_DDR_HHC
_ANALOG_DELAY;
00221 s_command.SIOOMode = QSPI_SIOO_IN
ST_EVERY_CMD;
00222
00223 /* Configure the command */
00224 if (HAL_QSPI_Command(&QSPIHandle, &s_comma
nd, HAL_QPSI_TIMEOUT_DEFAULT_VALUE) != HAL_OK)
00225 {
```

```
00226 return QSPI_ERROR;
00227 }
00228
00229 /* Reception of the data */
00230 if (HAL OSPI Receive(&OSPIHandle, pData, H
AL_QPSI_TIMEOUT_DEFAULT_VALUE) != HAL_OK)
00231 {
00232 return QSPI_ERROR;
00233 }
00234
00235 return QSPI_OK;
00236 }
00237
00238 /**
00239 * @brief Writes an amount of data to the
QSPI memory.
00240 * @param pData: Pointer to data to be wri
tten
00241 * @param WriteAddr: Write start address
00242 * @param Size: Size of data to write
00243 * @retval QSPI memory status
00244 */
00245 uint8_t BSP_QSPI_Write(uint8_t* pData, uint3
2_t WriteAddr, uint32_t Size)
00246 {
00247 OSPI CommandTypeDef s command;
00248 uint32 t end addr, current size, current a
ddr;
00249
00250 /* Calculation of the size between the wri
te address and the end of the page */
00251 current_addr = 0;
00252
00253 while (current_addr <= WriteAddr)
00254 {
00255 current_addr += QspiInfo.ProgPageSize;
00256 }
```

```
00257 current_size = current_addr - WriteAddr;
00258
00259 /* Check if the size of the data is less t
han the remaining place in the page */
00260 if (current size > Size)
00261 {
00262 current_size = Size;
00263 }
00264
00265 /* Initialize the adress variables */
00266 current_addr = WriteAddr;
00267 end_addr = WriteAddr + Size;
00268
00269 /* Initialize the program command */
00270 s_command.InstructionMode = QSPI_INSTRUC
TION 1 LINE;
00271 s_command.Instruction = QUAD_IN_FAST
_PROG_CMD; /* same value on both memory types */
00272 s command.AddressMode = QSPI ADDRESS
_1_LINE;
00273 s command.AddressSize = QSPI ADDRESS
_32_BITS;
00274 s_command.AlternateByteMode = QSPI_ALTERNA
TE_BYTES_NONE;
00275 s_command.DataMode = QSPI_DATA_4LINES;
00276 s_command.DummyCycles = 0;
00277 s_command.DdrMode = QSPI_DDR_MOD
E_DISABLE;
00278 s_command.DdrHoldHalfCycle = QSPI_DDR_HHC
_ANALOG_DELAY;
00279 s_command.SIOOMode = QSPI_SIOO_IN
ST_EVERY_CMD;
00280
00281 /* Perform the write page by page */
00282 do
00283 {
```

```
00284 s_command.Address = current_addr;
00285 s command.NbData = current size;
00286
00287 /* Enable write operations */
00288 if (QSPI_WriteEnable(&QSPIHandle) != QSP
I OK)
00289 {
00290 return QSPI_ERROR;
00291 }
00292
00293 /* Configure the command */
QSPIHandle, &s com
mand, HAL QPSI TIMEOUT DEFAULT VALUE) != HAL OK)
00295 {
00296 return QSPI_ERROR;
00297 }
00298<br>00299
        \gamma^* Transmission of the data \gamma&QSPIHandle, pData
, HAL_QPSI_TIMEOUT_DEFAULT_VALUE) != HAL_OK)
00301 {
00302 return QSPI_ERROR;
00303 }
00304
00305 /* Configure automatic polling mode to w
ait for end of program */
00306 if (QSPI_AutoPollingMemReady(&QSPIHandle
, HAL_QPSI_TIMEOUT_DEFAULT_VALUE) != QSPI_OK)
00307 {
00308 return QSPI_ERROR;
00309 }
00310
00311 /* Update the address and size variables
for next page programming */
00312 current_addr += current_size;
00313 pData += current_size;
00314 current_size = ((current_addr + QspiInfo.
```

```
ProgPageSize) > end_addr) ? (end_addr - current_ad
dr) : QspiInfo.ProgPageSize;
00315 } while (current_addr < end_addr);
00316
00317 return OSPI OK;
00318 }
00319
00320 /**
00321 * @brief Erases the specified block of th
e QSPI memory.
00322 * @param BlockAddress: Block address to e
rase
00323 * @retval QSPI memory status
00324 */
00325 uint8 t BSP_0SPI_Erase_Block(uint32_t BlockA
ddress)
00326 {
00327    QSPI CommandTypeDef s command;
00328
00329 /* Initialize the erase command */
00330 s command.InstructionMode = QSPI_INSTRUC
TION 1 LINE;
00331 s command.Instruction = SECTOR ERASE
_CMD; /* same value on both memory types */
00332 s_command.AddressMode = QSPI_ADDRESS
_1_LINE;
00333 s command.AddressSize = QSPI_ADDRESS
_32_BITS;
00334 s_command.Address = BlockAddress
;
00335 s_command.AlternateByteMode = QSPI_ALTERNA
TE_BYTES_NONE;
00336 s_command.DataMode = QSPI_DATA_NO
NE;
00337 s_command.DummyCycles = 0;
00338 s_command.DdrMode = QSPI_DDR_MOD
E_DISABLE;
```

```
00339 s_command.DdrHoldHalfCycle = QSPI_DDR_HHC
_ANALOG_DELAY;
00340 s_command.SIOOMode = QSPI_SIOO_IN
ST_EVERY_CMD;
00341
00342 /* Enable write operations */
00343 if (QSPI_WriteEnable(&QSPIHandle) != QSPI_
OK)
00344 {
00345 return QSPI_ERROR;
00346 }
00347
00348 /* Send the command */
00349 if (HAL_QSPI_Command(&QSPIHandle, &s_comma
nd, HAL_QPSI_TIMEOUT_DEFAULT_VALUE) != HAL_OK)
00350 {
00351 return QSPI_ERROR;
00352 }
00353
00354 /* Configure automatic polling mode to wai
t for end of erase */
00355 if (QSPI_AutoPollingMemReady(&QSPIHandle,
QspiInfo.SectorEraseMaxTime) != QSPI_OK)
00356 {
00357 return QSPI_ERROR;
00358 }
00359
00360 return QSPI_OK;
00361 }
00362
00363 /**
00364 * @brief Erases the entire QSPI memory.
00365 * @retval QSPI memory status
00366 */
00367 uint8_t BSP_QSPI_Erase_Chip(void)
00368 {
00369 QSPI_CommandTypeDef s_command;
```

```
00370
00371 /* Initialize the erase command */
00372 s command.InstructionMode = 0SPI_INSTRUC
TION_1_LINE;
00373 s command.Instruction = BULK ERASE C
MD; /* same value on both memory types */
00374 s_command.AddressMode = QSPI_ADDRESS
_NONE;
00375 s_command.AlternateByteMode = QSPI_ALTERNA
TE_BYTES_NONE;
00376 s_command.DataMode = QSPI_DATA_NONE;
00377 s_command.DummyCycles = 0;<br>00378 s_command.DdrMode = QSPI_DDR_MOD00378 s command.DdrMode
E_DISABLE;
00379 s_command.DdrHoldHalfCycle = QSPI_DDR_HHC
_ANALOG_DELAY;
00380 s_command.SIOOMode = QSPI_SIOO_IN
ST_EVERY_CMD;
00381
00382 /* Enable write operations */
00383 if (QSPI_WriteEnable(&QSPIHandle) != QSPI_
OK)
00384 {
00385 return QSPI_ERROR;
00386 }
00387
00388 /* Send the command */
00389 if (HAL_QSPI_Command(&QSPIHandle, &s_comma
nd, HAL_QPSI_TIMEOUT_DEFAULT_VALUE) != HAL_OK)
00390 {
00391 return QSPI_ERROR;
00392 }
00393
00394 /* Configure automatic polling mode to wai
t for end of erase */
00395 if (QSPI_AutoPollingMemReady(&QSPIHandle,
```
```
QspiInfo.BulkEraseMaxTime) != QSPI_OK)
00396 {
00397 return QSPI_ERROR;
00398 }
00399
00400 return QSPI_OK;
00401 }
00402
00403 /**
00404 * @brief Reads current status of the QSPI
memory.
00405 * @retval QSPI memory status
00406 */
00407 uint8 t BSP QSPI GetStatus(void)
00408 {
00409 QSPI_CommandTypeDef s_command;
00410 uint8_t reg1, reg2;
00411
00412 if ManufID == OSPI N250512A)00413 {
00414 /* Initialize the read flag status regis
ter command */
00415 s_command.InstructionMode = QSPI_INSTR
UCTION 1 LINE;
00416 s command.Instruction = READ FLAG
STATUS REG CMD; /* same value on both memory types
*/
00417 s command.AddressMode = 0SPI ADDRE
SS_NONE;
00418 s command.AlternateByteMode = QSPI_ALTER
NATE_BYTES_NONE;
00419 s_command.DataMode = QSPI_DATA_
1_LINE;
00420 s_command.DummyCycles = 0;
00421 s_command.NbData = 1;<br>00422 s_command.DdrMode = QSPI_DDR_M
00422 scommand.DdrMode
ODE_DISABLE;
```

```
00423 s_command.DdrHoldHalfCycle = QSPI_DDR_H
HC_ANALOG_DELAY;
00424 s_command.SIOOMode = QSPI_SIOO_
INST_EVERY_CMD;
00425
00426 /* Configure the command */
00427 if (HAL_QSPI_Command(&QSPIHandle, &s_com
mand, HAL_QPSI_TIMEOUT_DEFAULT_VALUE) != HAL_OK)
00428 {
00429 return QSPI_ERROR;
00430 }
00431
00432 /* Reception of the data */
QSPIHandle, &reg1,
HAL OPSI TIMEOUT DEFAULT VALUE) != HAL OK)
00434 {
00435 return QSPI_ERROR;
00436 }
00437
00438 /* Check the value of the register */
00439 if ((reg1 & (N25Q512A_FSR_PRERR | N25Q51
2A_FSR_VPPERR | N25Q512A_FSR_PGERR | N25Q512A_FSR_
ERERR)) != 0)
00440 {
00441 return QSPI_ERROR;
00442 }
00443 else if ((reg1 & (N25Q512A_FSR_PGSUS | N
25Q512A_FSR_ERSUS)) != 0)
00444 {
00445 return QSPI_SUSPENDED;
00446 }
00447 else if ((reg1 & N25Q512A_FSR_READY) !=
0)
00448 {
00449 return QSPI_OK;
00450 }
00451 else
```

```
00452 {
QSPI_BUSY;
00454 }
00455 }
00456 else
00457 {
00458 /* Initialize the read flag status regis
ter1 command */
00459 s_command.InstructionMode = QSPI_INSTR
UCTION_1_LINE;
00460 s_command.Instruction = S25FL512S_
READ_STATUS_REG1_CMD;
00461 s command.AddressMode = QSPI ADDRE
SS_NONE;
00462 s_command.AlternateByteMode = QSPI_ALTER
NATE_BYTES_NONE;
00463 s_command.DataMode = QSPI_DATA1_LINE;
00464 s_command.DummyCycles = 0;
00465 s command.NbData = 1;
00466 s_command.DdrMode = QSPI_DDR_MODE_DISABLE;
00467 s_command.DdrHoldHalfCycle = QSPI_DDR_H
HC_ANALOG_DELAY;
00468 s_command.SIOOMode = QSPI_SIOOINST_EVERY_CMD;
00469
00470 /* Configure the command */
00471 if (HAL_QSPI_Command(&QSPIHandle, &s_com
mand, HAL_QPSI_TIMEOUT_DEFAULT_VALUE) != HAL_OK)
00472 {
00473 return QSPI_ERROR;
00474 }
00475
00476 /* Reception of the data */
QSPIHandle, &reg1,
HAL_QPSI_TIMEOUT_DEFAULT_VALUE) != HAL_OK)
```

```
00478 {
QSPI_ERROR;
00480 }
00481
00482
00483 /* Initialize the read flag status regis
ter2 command */
00484 s_command.InstructionMode = QSPI_INSTR
UCTION_1_LINE;
00485 s_command.Instruction = S25FL512S_
READ_STATUS_REG2_CMD;
00486 s command.AddressMode = QSPI ADDRE
SS_NONE;
00487 s_command.AlternateByteMode = QSPI_ALTER
NATE_BYTES_NONE;
00488 s_command.DataMode = QSPI_DATA1_LINE;
00489 s_command.DummyCycles = 0;00490 s command.NbData = 1;00491 s_command.DdrMode = QSPI_DDR_M
ODE_DISABLE;
00492 s_command.DdrHoldHalfCycle = QSPI_DDR_H
HC_ANALOG_DELAY;
00493 s_command.SIOOMode = QSPI_SIOOINST_EVERY_CMD;
00494
00495 /* Configure the command */
        if (HAL OSPI Command(&OSPIHandle, &s com
mand, HAL_QPSI_TIMEOUT_DEFAULT_VALUE) != HAL OK)
00497 {
00498 return QSPI_ERROR;
00499 }
00500
00501 /* Reception of the data */
QSPIHandle, &reg2,
HAL_QPSI_TIMEOUT_DEFAULT_VALUE) != HAL_OK)
00503 {
```

```
00504 return QSPI_ERROR;
00505 }
00506
00507 /* Check the value of the register */
00508 if ((reg1 & (S25FL512S_SR1_ERERR | S25FL
512S_SR1_PGERR | S25FL512S_SR1_SRWD )) != 0)
00509 {
00510 return QSPI_ERROR;
00511 }
00512 if ((reg1 & (S25FL512S_SR1_BP0 | S25FL51
2S_SR1_BP1 | S25FL512S_SR1_BP2)) != 0)
00513 {
00514 return OSPI PROTECTED;
00515 }
00516
00517 if ((reg2 & (S25FL512S_SR2_PS | S25FL512
S_SRS_ESS) != 0)
00518 {
00519 return OSPI SUSPENDED;
00520 }
00521 if ((reg1 & (S25FL512S_SR1_WIP | S25FL51
2S_SR1_WREN)) == 0)
00522 {
00523 return QSPI_OK;
00524 }
00525 else
00526 {
QSPI_BUSY;
00528 }
00529 }
00530 }
00531
00532 /**
00533 * @brief Reads the configuration of the m
emory and fills QspiInfo struct
00534 * @param pInfo pointer to Info structure
00535 * @retval QSPI memory status
```

```
00536 */
00537 uint8_t BSP_QSPI_GetInfo(QSPI_InfoTypeDef* p
Info)
00538 {
00539
00540 if (QSPI_ReadID(pInfo) != QSPI_OK)
00541 {
00542 return QSPI_ERROR;
00543 }
00544
00545 return QSPI_OK;
00546 }
00547
00548 /**
00549 * @brief Configure the QSPI in memory-mapped
mode
00550 * @retval QSPI memory status
00551 */
00552 uint8 t BSP QSPI MemoryMappedMode(void)
00553 {
00554 QSPI CommandTypeDef s command;
00555 QSPI_MemoryMappedTypeDef s_mem_mapped_cfg;
00556
00557 /* Configure the command for the read inst
ruction */
00558 s command.InstructionMode = OSPI INSTRUCTI
ON 1 LINE;
00559 s_command.Instruction = QUAD_OUT_FAST_READ
\_CMD;
00560 s_command.AddressMode = QSPI_ADDRESS_1_LIN
E;
00561 s_command.AddressSize = QSPI_ADDRESS_32_BI
TS;
00562 s_command.AlternateByteMode = QSPI_ALTERNA
TE_BYTES_NONE;
00563 s_command.DataMode = QSPI_DATA_4_LINES;
00564 s_command.DummyCycles = QspiInfo.DummyCycl
```

```
esRead;
00565 s command.DdrMode = OSPI DDR MODE DISABLE;
00566 s_command.DdrHoldHalfCycle = QSPI_DDR_HHC_
ANALOG_DELAY;
00567 s command.SIOOMode = OSPI SIOO INST EVERY
CMD;
00568
00569 /* Configure the memory mapped mode */
00570 s_mem_mapped_cfg.TimeOutActivation = QSPI_
TIMEOUT_COUNTER_DISABLE;
00571 s_{\text{mem-mapped_cfg}}.TimeOutPeriod = 0; //1;
00572
00573 if (HAL_QSPI_MemoryMapped(&QSPIHandle, &s_
command, &s_mem_mapped_cfg) != HAL_OK)
00574 {
00575 return QSPI_ERROR;
00576 }
00577
00578 return OSPI OK;
00579 }
00580
00581 /**
00582 * @}
00583 */
00584
00585 /** @addtogroup STM32469I EVAL OSPI Private
Functions
00586 * @{
00587 */
00588
00589 /**
00590 * @brief QSPI MSP Initialization
00591 * This function configures the hard
ware resources used in this example:
00592 * - Peripheral's clock enable
00593 * - Peripheral's GPIO Configurat
ion
```

```
00594 * - NVIC configuration for QSPI
interrupt
00595 */
00596 __weak void BSP_QSPI_MspInit(QSPI_HandleType
Def *hqspi, void *Params)
00597 {
00598 GPIO_InitTypeDef gpio_init_structure;
00599
00600 /*##-1- Enable peripherals and GPIO Clocks
#################################*/
00601 /* Enable the QuadSPI memory interface clo
ck */
00602 QSPI_CLK_ENABLE();
00603 /* Reset the QuadSPI memory interface */
00604 QSPI_FORCE_RESET();
00605 QSPI_RELEASE_RESET();
00606 /* Enable GPIO clocks */
00607 QSPI_CS_GPIO_CLK_ENABLE();
00608 QSPI_DX_CLK_GPIO_CLK_ENABLE();
00609
00610 /*##-2- Configure peripheral GPIO #########
##################################*/
00611 /* QSPI CS GPIO pin configuration */
00612 gpio_init_structure.Pin = QSPI_CS_PIN;
00613 gpio_init_structure.Mode = GPIO_MODE_
AF_PP;
00614 gpio_init_structure.Pull = GPIO PULLU
P;
00615 gpio_init_structure.Speed = GPIO_SPEED
\_HIGH;
00616 gpio_init_structure.Alternate = GPIO_AF10_
QSPI;
00617 HAL_GPIO_Init(QSPI_CS_GPIO_PORT, &gpio_ini
t_structure);
00618
00619 /* QSPI CLK GPIO pin configuration */
```

```
00620gpio_init_structure.Pin = QSPI CLK P
IN;
00621 gpio_init_structure.Pull = GPIO NOPUL
L;00622 qpio init structure.Alternate = GPIO AF9 0
SPI;
00623 HAL_GPIO_Init(QSPI_CLK_GPIO_PORT, &gpio_in
it_structure);
00624
00625 /* QSPI D0 and D1 GPIO pin configuration
*/
00626gpio_init_structure.Pin = (QSPI_D0_PIN | QSPI_D1_PIN);
00627 qpio init structure.Alternate = GPIO AF10
QSPI;
00628 HAL_GPIO_Init(QSPI_DX_GPIO_PORT, &gpio_ini
t_structure);
00629
00630 /* QSPI D2 and D3 GPIO pin configuration
*/
00631gpio_init_structure.Pin = (QSPI_D2_P)IN | QSPI_D3_PIN) ;
00632 gpio_init_structure.Alternate = GPIO_AF9_Q
SPI;
00633 HAL_GPIO_Init(QSPI_DX_GPIO_PORT, &gpio_ini
t_structure);
00634
00635 /*##-3- Configure the NVIC for QSPI ######
###################################*/
00636 /* NVIC configuration for QSPI interrupt */
00637 HAL_NVIC_SetPriority(QUADSPI_IRQn, 0x0F, 0
);
00638 HAL_NVIC_EnableIRQ(QUADSPI_IRQn);
00639
00640 }
00641
```

```
00642 /**00643 * @brief QSPI MSP De-Initialization
00644 * This function frees the hardware
resources used in this example:
00645 * - Disable the Peripheral's clock
00646 * - Revert GPIO and NVIC configur
ation to their default state
00647 */
00648 __weak void BSP_QSPI_MspDeInit(QSPI_HandleTy
peDef *hqspi, void *Params)
00649 {
00650 /*##-1- Disable the NVIC for QSPI #########
###################################*/
00651 HAL NVIC DisableIRQ(QUADSPI IRQn);
00652
00653 /*##-2- Disable peripherals and GPIO Clock
s ################################*/
00654 /* De-Configure QSPI pins */
T, OSPI CS
_PIN);
00656 HAL_GPIO_DeInit(QSPI_CLK_GPIO_PORT, QSPI_C
LK_PIN);
00657 HAL_GPIO_DeInit(QSPI_DX_GPIO_PORT, QSPI_D0
-PIN;
T, OSPI D1
_PIN);
T, OSPI D2
-PIN;
00660 HAL_GPIO_DeInit(QSPI_DX_GPIO_PORT, QSPI_D3
-PIN,
00661
00662 /*##-3- Reset peripherals ################
##################################*/
00663 /* Reset the QuadSPI memory interface */
00664 QSPI_FORCE_RESET();
00665 QSPI_RELEASE_RESET();
```

```
00666
00667 /* Disable the QuadSPI memory interface cl
ock */00668 QSPI_CLK_DISABLE();
00669 }
00670
00671 /**
00672 * @brief This function reset the QSPI mem
ory.
00673 * @param hqspi: QSPI handle
00674 */
00675 static uint8 t OSPI ResetMemory(OSPI HandleT
ypeDef *hqspi)
00676 {
00677 QSPI_CommandTypeDef s_command;
00678 uint32_t instruction1, instruction2;
00679
00680 /* Command ID differs between N25Q512A and
S25FL512S memories */
00681 if (QspiInfo.ManufID == QSPI_N25Q512A)
00682 {
00683 instruction1 = RESET_ENABLE_CMD;
00684 instruction2 = RESET_MEMORY_CMD;
00685 }
00686 else
00687 {
00688 instruction1 = S25FL512S MODE BIT RESET
CMD;
00689 instruction2 = S25FL512S SOFTWARE RESET
CMD;
00690 }
00691
00692 /* Initialize the Mode Bit Reset command */
00693 s_command.InstructionMode = QSPI_INSTRUC
TION_1_LINE;
00694 s command.Instruction = instruction1
```
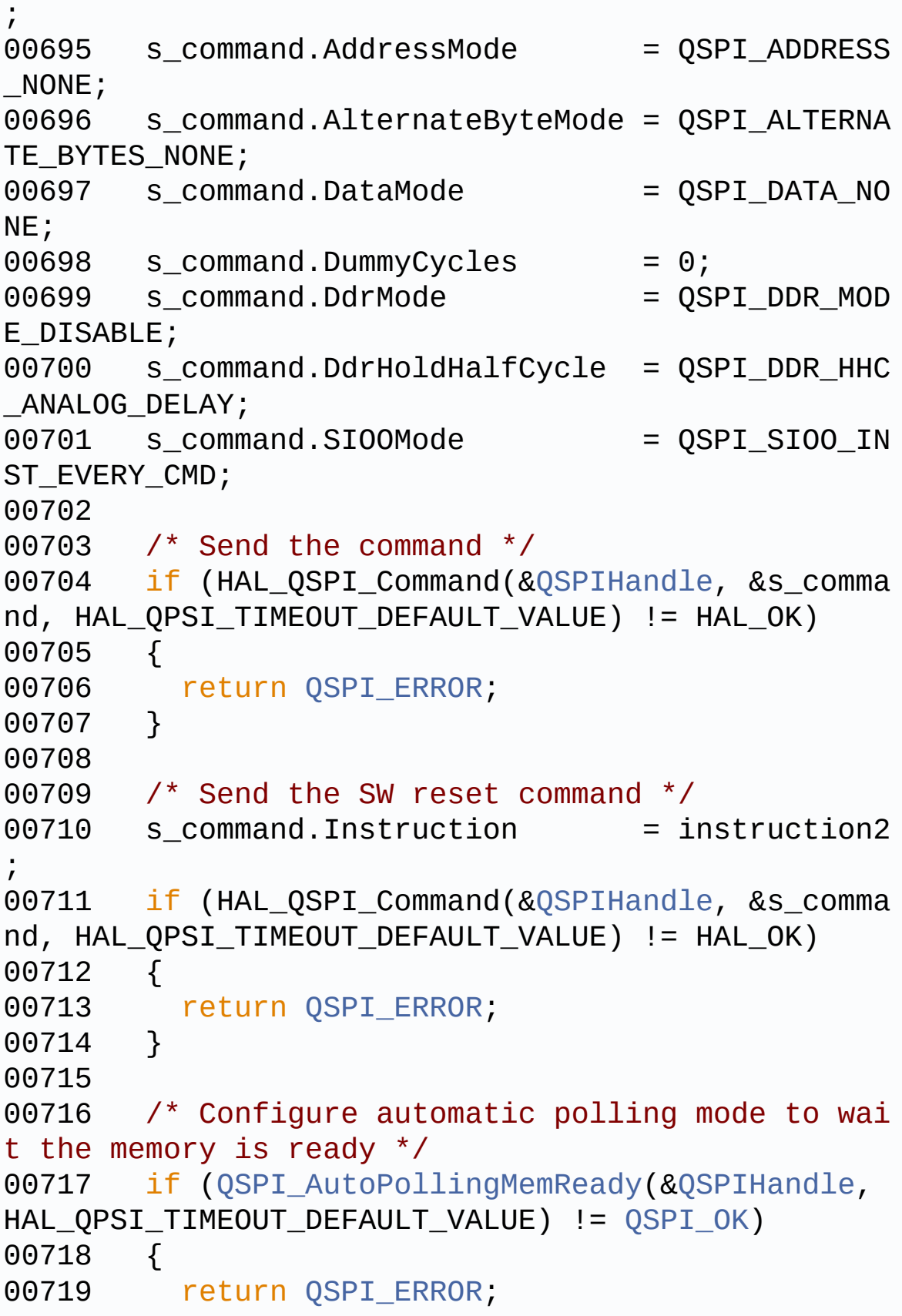

```
00720 }
00721 return QSPI_OK;
00722 }
00723
00724 /**
00725 * @brief This function set the QSPI memor
y in 4-byte address mode
00726 * @param hqspi: QSPI handle
00727 */
00728 static uint8_t QSPI_EnterFourBytesAddress(QS
PI_HandleTypeDef *hqspi)
00729 {
00730 QSPI_CommandTypeDef s_command;
00731 uint8_t reg1;
00732
00733 /* Command ID differs between N25Q512A and
S25FL512S memories */
00734 if (QspiInfo.ManufID == QSPI_N25Q512A)
00735 {
00736 /* Initialize the command */
00737 s_command.InstructionMode = QSPI_INSTR
UCTION 1 LINE;
00738 s_command.Instruction = ENTER_4_BY
TE_ADDR_MODE_CMD;
00739 s_command.AddressMode = QSPI_ADDRE
SS_NONE;
00740 s_command.AlternateByteMode = QSPI_ALTER
NATE_BYTES_NONE;
00741 s_command.DataMode = 0SPI_DATA
NONE;
00742 s_command.DummyCycles = 0;
00743 s_command.DdrMode = QSPI_DDR_M
ODE_DISABLE;
00744 s_command.DdrHoldHalfCycle = QSPI_DDR_H
HC_ANALOG_DELAY;
00745 s_command.SIOOMode = QSPI_SIOO_
INST_EVERY_CMD;
```

```
00746
00747 /* Enable write operations */
00748 if (QSPI_WriteEnable(hqspi) != QSPI_OK)
00749 {
00750 return QSPI_ERROR;
00751 }
00752
00753 /* Send the command */
00754 if (HAL_QSPI_Command(hqspi, &s_command,
HAL_QPSI_TIMEOUT_DEFAULT_VALUE) != HAL_OK)
00755 {
00756 return QSPI_ERROR;
00757 }
00758
00759 /* Configure automatic polling mode to w
ait the memory is ready */
00760 if (QSPI_AutoPollingMemReady(hqspi, HAL_
QPSI_TIMEOUT_DEFAULT_VALUE) != QSPI_OK)
00761 {
00762 return QSPI ERROR;
00763 }
00764
00765 return QSPI_OK;
00766 }
00767 else
00768 {
00769 /* Initialize the read bank register com
mand */00770 s command.InstructionMode = OSPI_INSTR
UCTION 1 LINE;
00771 s_command.Instruction = S25FL512S_
READ_BANK_REG_CMD;
00772 s_command.AddressMode = QSPI_ADDRE
SS_NONE;
00773 s_command.AlternateByteMode = QSPI_ALTER
NATE_BYTES_NONE;
00774 s command.DataMode = 0SPI_DATA
```

```
1_LINE;
00775 s command.DummyCycles = 0;00776 s command.NbData = 1;00777 s_command.DdrMode = QSPI_DDR_MODE_DISABLE;
00778 s_command.DdrHoldHalfCycle = QSPI_DDR_H
HC_ANALOG_DELAY;
00779 s_command.SIOOMode = QSPI_SIOO_
INST_EVERY_CMD;
00780
00781 /* Configure the command */
QSPIHandle, &s com
mand, HAL QPSI TIMEOUT DEFAULT VALUE) != HAL OK)
00783 {
00784 return QSPI_ERROR;
00785 }
00786
00787 /* Reception of the data */
QSPIHandle, &reg1,
HAL OPSI TIMEOUT DEFAULT VALUE) != HAL OK)
00789 {
00790 return QSPI_ERROR;
00791 }
00792
00793 /* Enable write operations */
00794 if (QSPI_WriteEnable(&QSPIHandle) != QSP
I OK)
00795 {
00796 return QSPI_ERROR;
00797 }
00798
00799 /* Update Bank address register (with 4b
yte addressing bit) */
00800 s_command.Instruction = S25FL512S_WRITE_
BANK_REG_CMD;
00801 MODIFY_REG(reg1, S25FL512S_BA_EXTADD, S2
5FL512S_BA_EXTADD);
```

```
00802
00803 /* Configure the write volatile configur
ation register command */
00804 if (HAL_QSPI_Command(&QSPIHandle, &s_com
mand, HAL OPSI TIMEOUT DEFAULT VALUE) != HAL OK)
00805 {
00806 return QSPI_ERROR;
00807 }
00808
00809 /* Transmission of the data Status Regis
ter 1 */
&QSPIHandle, &req1
, HAL_QPSI_TIMEOUT_DEFAULT_VALUE) != HAL_OK)
00811 {
QSPI_ERROR;
00813 }
00814 return QSPI_OK;
00815 }
00816 }
00817
00818 /**
00819 * @brief This function configure the dumm
y cycles on memory side.
00820 * @param hqspi: QSPI handle
00821 */
00822 static uint8 t OSPI DummyCyclesCfg(OSPI Hand
leTypeDef *hqspi)
00823 {
00824 QSPI_CommandTypeDef s_command;
00825 uint8_t reg[2];
00826 /* Command ID differs between N25Q512A and
S25FL512S memories */
00827 if (QspiInfo.ManufID == QSPI_N25Q512A)
00828 {
00829 /* Initialize the read volatile configur
ation register command */
00830 s command.InstructionMode = QSPI INSTR
```

```
UCTION_1_LINE;
00831 s_command.Instruction = READ_VOL_C
FG_REG_CMD;
00832 s_command.AddressMode = QSPI_ADDRE
SS_NONE;
00833 s_command.AlternateByteMode = QSPI_ALTER
NATE_BYTES_NONE;
00834 s_command.DataMode = QSPI_DATA_
1_LINE;
00835 s_command.DummyCycles = 0;
00836 s_command.NbData = 1;<br>00837 s_command.DdrMode = QSPI_DDR_M
00837 s_command.DdrMode
ODE_DISABLE;
00838 s_command.DdrHoldHalfCycle = QSPI_DDR_H
HC_ANALOG_DELAY;
00839 s_command.SIOOMode = QSPI_SIOO_
INST_EVERY_CMD;
00840
00841 /* Configure the command */
00842 if (HAL_QSPI_Command(hqspi, &s_command,
HAL_QPSI_TIMEOUT_DEFAULT_VALUE) != HAL_OK)
00843 {
00844 return QSPI_ERROR;
00845 }
00846
00847 /* Reception of the data */
00848 if (HAL_QSPI_Receive(hqspi, &reg[0], HAL
OPSI TIMEOUT DEFAULT VALUE) != HAL OK)
00849 {
QSPI_ERROR;
00851 }
00852
00853 /* Enable write operations */
00854 if (QSPI_WriteEnable(hqspi) != QSPI_OK)
00855 {
00856 return QSPI_ERROR;
00857 }
```

```
00858
00859 /* Update volatile configuration registe
r (with new dummy cycles) */
00860 s command.Instruction = WRITE VOL CFG RE
G_CMD;
00861 MODIFY_REG(reg[0], N25Q512A_VCR_NB_DUMMY
, (N25Q512A_DUMMY_CYCLES_READ_QUAD << POSITION_VAL
(N25Q512A_VCR_NB_DUMMY)));
00862
00863 /* Configure the write volatile configur
ation register command */
00864 if (HAL QSPI Command(hqspi, &s command,
HAL QPSI TIMEOUT DEFAULT VALUE) != HAL OK)
00865 {
00866 return QSPI_ERROR;
00867 }
00868
00869 /* Transmission of the data */
00870 if (HAL QSPI Transmit(hqspi, &req[0], HA
L QPSI TIMEOUT DEFAULT VALUE) != HAL OK)
00871 {
00872 return QSPI_ERROR;
00873 }
00874 }
00875 else
00876 {
00877 /* Initialize the read configuration reg
ister command */
00878 s command.InstructionMode = OSPI_INSTR
UCTION 1 LINE;
00879 s_command.Instruction = S25FL512S_
READ_CONFIGURATION_REG1_CMD;
00880 s_command.AddressMode = QSPI_ADDRE
SS_NONE;
00881 s_command.AlternateByteMode = QSPI_ALTER
NATE_BYTES_NONE;
00882 s command.DataMode = 0SPI_DATA
```

```
1_LINE;
00883 s command.DummyCycles = 0;
00884 s command.NbData = 1;
00885 s_command.DdrMode = QSPI_DDR_MODE_DISABLE;
00886 s_command.DdrHoldHalfCycle = QSPI_DDR_H
HC_ANALOG_DELAY;
00887 s_command.SIOOMode = QSPI_SIOO_
INST_EVERY_CMD;
00888
00889 /* Configure the command */
00890 if (HAL_QSPI_Command(&QSPIHandle, &s_com
mand, HAL QPSI TIMEOUT DEFAULT VALUE) != HAL OK)
00891 {
00892 return QSPI_ERROR;
00893 }
00894<br>00895
        \prime* Reception of the data */
QSPIHandle, &reg[1
], HAL QPSI TIMEOUT DEFAULT VALUE) != HAL OK)
00897 {
00898 return QSPI_ERROR;
00899 }
00900
00901 /* Initialize the read status register1
command */
00902 s command.InstructionMode = OSPI_INSTR
UCTION 1 LINE;
00903 s command.Instruction = S25FL512S
READ_STATUS_REG1_CMD;
00904 s_command.AddressMode = QSPI_ADDRE
SS_NONE;
00905 s_command.AlternateByteMode = QSPI_ALTER
NATE_BYTES_NONE;
00906 s_command.DataMode = QSPI_DATA1_LINE;
00907 s_command.DummyCycles = 0;
```

```
00908 s_command.NbData = 1;<br>00909 s_command.DdrMode = QSPI_DDR_M
00909 s command.DdrMode
ODE_DISABLE;
00910 s_command.DdrHoldHalfCycle = QSPI_DDR_H
HC_ANALOG_DELAY;
00911 s_command.SIOOMode = QSPI_SIOO_
INST_EVERY_CMD;
00912
00913 /* Configure the command */
00914 if (HAL_QSPI_Command(&QSPIHandle, &s_com
mand, HAL_QPSI_TIMEOUT_DEFAULT_VALUE) != HAL_OK)
00915 {
00916 return OSPI ERROR;
00917 }
00918
00919 /* Reception of the data */
         QSPIHandle, &reg[0
], HAL_QPSI_TIMEOUT_DEFAULT_VALUE) != HAL_OK)
00921 {
00922 return OSPI ERROR;
00923 }
00924
00925 /* Enable write operations */
00926 if (QSPI_WriteEnable(&QSPIHandle) != QSP
I OK)
00927 {
00928 return QSPI_ERROR;
00929 }
00930
00931 /* Update configuration register (with n
ew Latency Code) */
00932 s_command.Instruction = S25FL512S_
WRITE_STATUS_CMD_REG_CMD;
00933 s_command.NbData = 2;00934 MODIFY_REG(reg[1], S25FL512S_CR1_LC_MASK
, S25FL512S_CR1_LC1);
00935
```

```
00936 /* Configure the write volatile configur
ation register command */
00937 if (HAL_QSPI_Command(&QSPIHandle, &s_com
mand, HAL_QPSI_TIMEOUT_DEFAULT_VALUE) != HAL_OK)
00938 {
00939 return QSPI_ERROR;
00940 }
00941
00942 /* Transmission of the data Status Regis
ter 1 */
00943 if (HAL_QSPI_Transmit(&QSPIHandle, reg,
HAL QPSI TIMEOUT DEFAULT VALUE) != HAL OK)
00944 {
00945 return QSPI_ERROR;
00946 }
00947 }
00948 return QSPI_OK;
00949 }
00950
00951 /**
00952 * @brief This function send a Write Enabl
e and wait it is effective.
00953 * @param hqspi: QSPI handle
00954 */
00955 static uint8_t QSPI_WriteEnable(QSPI_HandleT
ypeDef *hqspi)
00956 {
00957  QSPI_CommandTypeDef  s_command;
00958 QSPI_AutoPollingTypeDef sConfig;
00959
00960 /* Enable write operations */
00961 s_command.InstructionMode = QSPI_INSTRUC
TION_1_LINE;
00962 s_command.Instruction = WRITE_ENABLE
_CMD; /* equal on both memory types */
00963 s_command.AddressMode = QSPI_ADDRESS
_NONE;
```
00964 s\_command.AlternateByteMode = QSPI\_ALTERNA TE\_BYTES\_NONE; 00965 s\_command.DataMode = QSPI\_DATA\_NO NE; 00966 s\_command.DummyCycles = 0; 00967 s\_command.DdrMode =  $QSPI_DDR_MOD$ E\_DISABLE; 00968 s\_command.DdrHoldHalfCycle = QSPI\_DDR\_HHC \_ANALOG\_DELAY; 00969 s\_command.SIOOMode = QSPI\_SIOO\_IN ST\_EVERY\_CMD; 00970 00971 if (HAL\_QSPI\_Command([&QSPIHandle,](#page-1001-0) &s\_comma nd, HAL\_QPSI\_TIMEOUT\_DEFAULT\_VALUE) != HAL\_OK) 00972 { 00973 return [QSPI\\_ERROR;](#page-995-0) 00974 } 00975 00976 /\* Configure automatic polling mode to wai t for write enabling \*/  $00977$  sConfig.Match  $=$  S25FL512S\_SR1\_WR EN;  $00978$  sConfig.Mask = S25FL512S SR1 WR EN; /\* equal on both memory types \*/ 00979 sConfig.MatchMode = QSPI\_MATCH\_MODE AND; 00980 sConfig.StatusBytesSize = 1;  $00981$  sConfig.Interval =  $0x10$ ; 00982 sConfig.AutomaticStop = QSPI\_AUTOMATIC\_S TOP\_ENABLE; 00983 00984 s\_command.Instruction = READ\_STATUS\_REG \_CMD; /\* equal on both memory types \*/  $00985$  s\_command.DataMode =  $QSPI_DATA_1_LIN$ E; 00986 00987 if (HAL\_QSPI\_AutoPolling(&[QSPIHandle](#page-1001-0), &s\_c

```
ommand, &sConfig, HAL_QPSI_TIMEOUT_DEFAULT_VALUE)
!= HAL OK)
00988 {
00989 return QSPI_ERROR;
00990 }
00991
00992 return QSPI_OK;
00993 }
00994
00995 /**
00996 * @brief This function read the SR of the
memory and wait the EOP.
00997 * @param hqspi: QSPI handle
00998 * @param Timeout: timeout value before re
turning an error
00999 */
01000 static uint8_t QSPI_AutoPollingMemReady(QSPI
_HandleTypeDef *hqspi, uint32_t Timeout)
01001 {
01002    QSPI CommandTypeDef s command;
01003 QSPI_AutoPollingTypeDef sConfig;
01004
01005 /* Configure automatic polling mode to wai
t for memory ready */
01006 s command.InstructionMode = QSPI_INSTRUC
TION 1 LINE;
01007 s command.Instruction = READ STATUS
REG_CMD; /* same value on both memory types */
01008 s command.AddressMode = 0SPI ADDRESS
_NONE;
01009 s_command.AlternateByteMode = QSPI_ALTERNA
TE_BYTES_NONE;
01010 s_command.DataMode = QSPI_DATA_1LINE;
01011 s_command.DummyCycles = 0;
01012 s_command.DdrMode = QSPI_DDR_MOD
E_DISABLE;
```

```
01013 s_command.DdrHoldHalfCycle = QSPI_DDR_HHC
_ANALOG_DELAY;
01014 s_command.SIOOMode = QSPI_SIOO_IN
ST_EVERY_CMD;
01015
01016 sConfig.Match = 0;
01017 sConfig.Mask = S25FL512S_SR1_WI
P; /* same value on both memory types */
01018 sConfig.MatchMode = QSPI_MATCH_MODEAND;
01019 sConfig.StatusBytesSize = 1;
01020 sConfig.Interval = 0x10;
01021 sConfig.AutomaticStop = QSPI_AUTOMATIC_S
TOP_ENABLE;
01022
01023 if (HAL_QSPI_AutoPolling(&QSPIHandle, &s_c
ommand, &sConfig, Timeout) != HAL_OK)
01024 {
01025 return OSPI ERROR;
01026 }
01027
01028 return QSPI_OK;
01029 }
01030
01031 /**
01032 * @brief This function reads the ID of th
e QSPI Memory and fills the info struct
01033 * @param pqspi_info: pointer to the Info
Typedef strcture
01034 */
01035 static uint8_t QSPI_ReadID(QSPI_InfoTypeDef
*pqspi_info)
01036 {
01037  QSPI_CommandTypeDef  s_command;
01038 uint8_t reg[6];
01039
01040 /* Configure automatic polling mode to wai
```

```
t for memory ready */
01041 s command.InstructionMode = QSPI_INSTRUC
TION 1 LINE;
01042 s_command.Instruction = READ_ID_CMD2
; /* same value on both memory types */
01043 s_command.AddressMode = QSPI_ADDRESS
\_NONE ;
01044 s_command.AlternateByteMode = QSPI_ALTERNA
TE_BYTES_NONE;
01045 s_command.DataMode = QSPI_DATA_1LINE;
01046 s_command.NbData = 6;<br>01047 s_command.DummyCycles = 0;<br>01048 s_command.DummyCycles = 0;
01047 s_command.DummyCycles
01048 s_command.DdrMode = QSPI_DDR_MOD
E_DISABLE;
01049 s_command.DdrHoldHalfCycle = QSPI_DDR_HHC
_ANALOG_DELAY;
01050 s command.SIOOMode = 0SPI SIOO IN
ST_EVERY_CMD;
01051
01052 if (HAL_QSPI_Command(&QSPIHandle, &s_comma
nd, HAL_QPSI_TIMEOUT_DEFAULT_VALUE) != HAL_OK)
01053 {
01054 return QSPI_ERROR;
01055 }
01056
01057 /* Reception of the data */<br>01058 if (HAL_QSPI_Receive(&OSPTH
        &QSPIHandle, reg, HAL
_QPSI_TIMEOUT_DEFAULT_VALUE) != HAL_OK)
01059 {
01060 return QSPI_ERROR;
01061 }
01062
01063 /* Check the received ID of the QSPI Memor
y */
01064 if (reg[0] == JEDEC_MANUF_ID_MICRON)
01065 {
```
 $01066$  pqspi\_info-[>ManufID](#page-44-0) =  $0SPI$  N25 $0512A$ ; 01067 pqspi\_info-[>FlashSize](#page-44-1) =  $reg[2]<<21)$  & 0 xFFFFFFFF; 01068 pqspi\_info-[>EraseSectorSize](#page-43-2) = N25Q512A\_S ECTOR\_SIZE; 01069 pqspi\_info-[>EraseSectorsNumber](#page-43-3) = (N25Q51 2A\_FLASH\_SIZE/N25Q512A\_SECTOR\_SIZE); 01070 pqspi\_info-[>ProgPageSize](#page-44-2) = N25Q512A\_PAGE  $_$ SIZE; 01071 pqspi\_info-[>ProgPagesNumber](#page-44-3) = (N25Q512A\_ FLASH\_SIZE/N25Q512A\_PAGE\_SIZE); 01072 pqspi\_info-[>DummyCyclesRead](#page-43-1) = 10; 01073 pqspi\_info-[>SectorEraseMaxTime](#page-45-0) = N25Q512 A\_SECTOR\_ERASE\_MAX\_TIME; 01074 pqspi\_info-[>BulkEraseMaxTime](#page-43-0) = N25Q512A\_ BULK\_ERASE\_MAX\_TIME; 01075 } 01076 if (reg[0] == [JEDEC\\_MANUF\\_ID\\_SPANSION](#page-961-1)) 01077 { 01078 pqspi\_info-[>ManufID](#page-44-0) = [QSPI\\_S25FL512S;](#page-997-3) 01079 pqspi\_info-[>FlashSize](#page-44-1) =  $reg[2]<<21)$  & 0 xFFFFFFFF; 01080 pqspi\_info-[>EraseSectorSize](#page-43-2) = S25FL512S\_ SECTOR\_SIZE; 01081 pqspi\_info-[>EraseSectorsNumber](#page-43-3) = (S25FL5 12S FLASH SIZE/S25FL512S SECTOR SIZE); 01082 paspi\_info-[>ProgPageSize](#page-44-2) = S25FL512S PAG E\_SIZE; 01083 pqspi\_info-[>ProgPagesNumber](#page-44-3) = (S25FL512S \_FLASH\_SIZE/S25FL512S\_PAGE\_SIZE); 01084 pqspi\_info-[>DummyCyclesRead](#page-43-1) = 8; 01085 pqspi\_info-[>SectorEraseMaxTime](#page-45-0) = S25FL51 2S\_SECTOR\_ERASE\_MAX\_TIME; 01086 pqspi\_info-[>BulkEraseMaxTime](#page-43-0) = S25FL512S \_BULK\_ERASE\_MAX\_TIME; 01087 } 01088

```
01089 return QSPI_OK;
01090
01091 }
01092 /**
01093 * @}
01094 */
01095
01096 /**
01097 * @}
01098 */
01099
01100 /**
01101 * @}
01102 */
01103
01104 /**
01105 * @}
01106 */
01107
01108 /************************** (C) COPYRIGHT STMi
croelectronics *****END OF FILE****/
01109
\left| \cdot \right|\mathbf{F}
```
Generated on Tue Jan 12 2016 17:51:25 for STM32469I\_EVAL BSP User Manual by doxygem 1.7.6.1

## STM32469I\_EVAL BSP User Manual

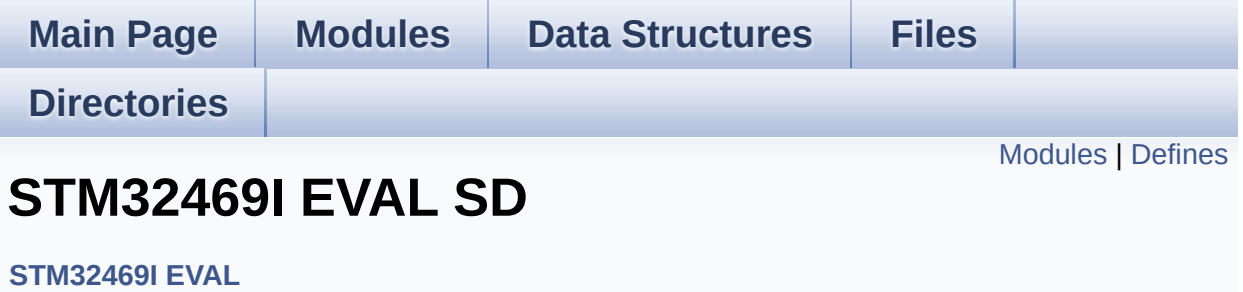

## <span id="page-532-0"></span>**Modules**

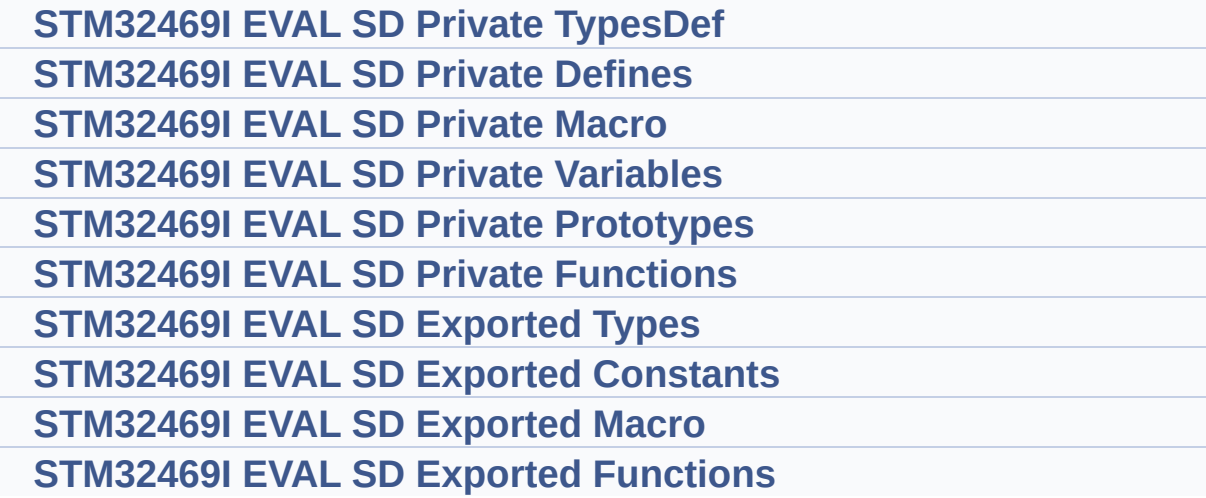

## <span id="page-533-0"></span>**Defines**

#define **[MSD\\_OK](#page-534-0)** ((uint8\_t)0x00) SD status structure definition. #define **[MSD\\_ERROR](#page-534-1)** ((uint8\_t)0x01) #define **[MSD\\_ERROR\\_SD\\_NOT\\_PRESENT](#page-534-2)** ((uint8\_t)0x02)

### **Define Documentation**

```
#define MSD_ERROR ((uint8_t)0x01)
```
Definition at line **[79](#page-1260-0)** of file **[stm32469i\\_eval\\_sd.h](#page-1260-1)**.

```
Referenced by BSP_SD_DeInit(), BSP_SD_Erase(), BSP_SD_Init(),
BSP_SD_ReadBlocks(), BSP_SD_ReadBlocks_DMA(),
BSP_SD_WriteBlocks(), and BSP_SD_WriteBlocks_DMA().
```
<span id="page-534-2"></span>**#define [MSD\\_ERROR\\_SD\\_NOT\\_PRESENT](#page-534-2) ((uint8\_t)0x02)**

Definition at line **[80](#page-1260-0)** of file **[stm32469i\\_eval\\_sd.h](#page-1260-1)**.

Referenced by **[BSP\\_SD\\_Init\(\)](#page-1267-0)**.

<span id="page-534-0"></span>**#define [MSD\\_OK](#page-534-0) ((uint8\_t)0x00)**

SD status structure definition.

Definition at line **[78](#page-1260-0)** of file **[stm32469i\\_eval\\_sd.h](#page-1260-1)**.

Referenced by **[BSP\\_SD\\_DeInit\(\)](#page-1267-0)**, **[BSP\\_SD\\_Erase\(\)](#page-1267-0)**, **[BSP\\_SD\\_Init\(\)](#page-1267-0)**, **[BSP\\_SD\\_ReadBlocks\(\)](#page-1267-0)**, **[BSP\\_SD\\_ReadBlocks\\_DMA\(\)](#page-1267-0)**, **[BSP\\_SD\\_WriteBlocks\(\)](#page-1267-0)**, and **[BSP\\_SD\\_WriteBlocks\\_DMA\(\)](#page-1267-0)**.

Generated on Tue Jan 12 2016 17:51:26 for STM32469I\_EVAL BSP User Manual by 1.7.6.1

# STM32469I\_EVAL BSP User Manual

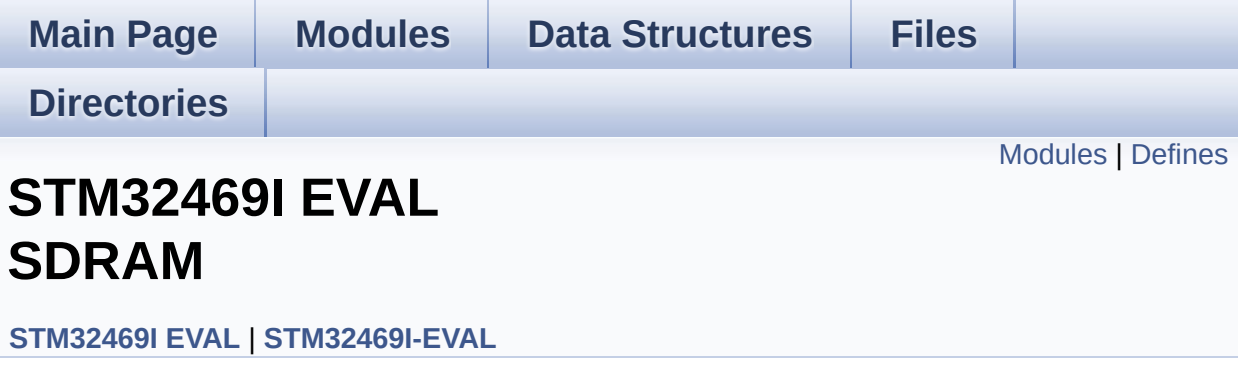

#### <span id="page-536-0"></span>**Modules**

**[STM32469I](#page-51-0) EVAL SDRAM Private TypesDef [STM32469I](#page-52-0) EVAL SDRAM Private Defines [STM32469I](#page-53-0) EVAL SDRAM Private Macros [STM32469I](#page-913-0) EVAL SDRAM Private Variables STM32469I EVAL SDRAM Private [Prototypes](#page-54-0) [STM32469I](#page-55-0) EVAL SDRAM Private Functions [STM32469I](#page-857-0) EVAL SDRAM Exported Functions [STM32469I](#page-56-0) EVAL SDRAM Exported Types [STM32469I](#page-585-0) EVAL SDRAM Exported Constants**

## <span id="page-537-0"></span>**Defines**

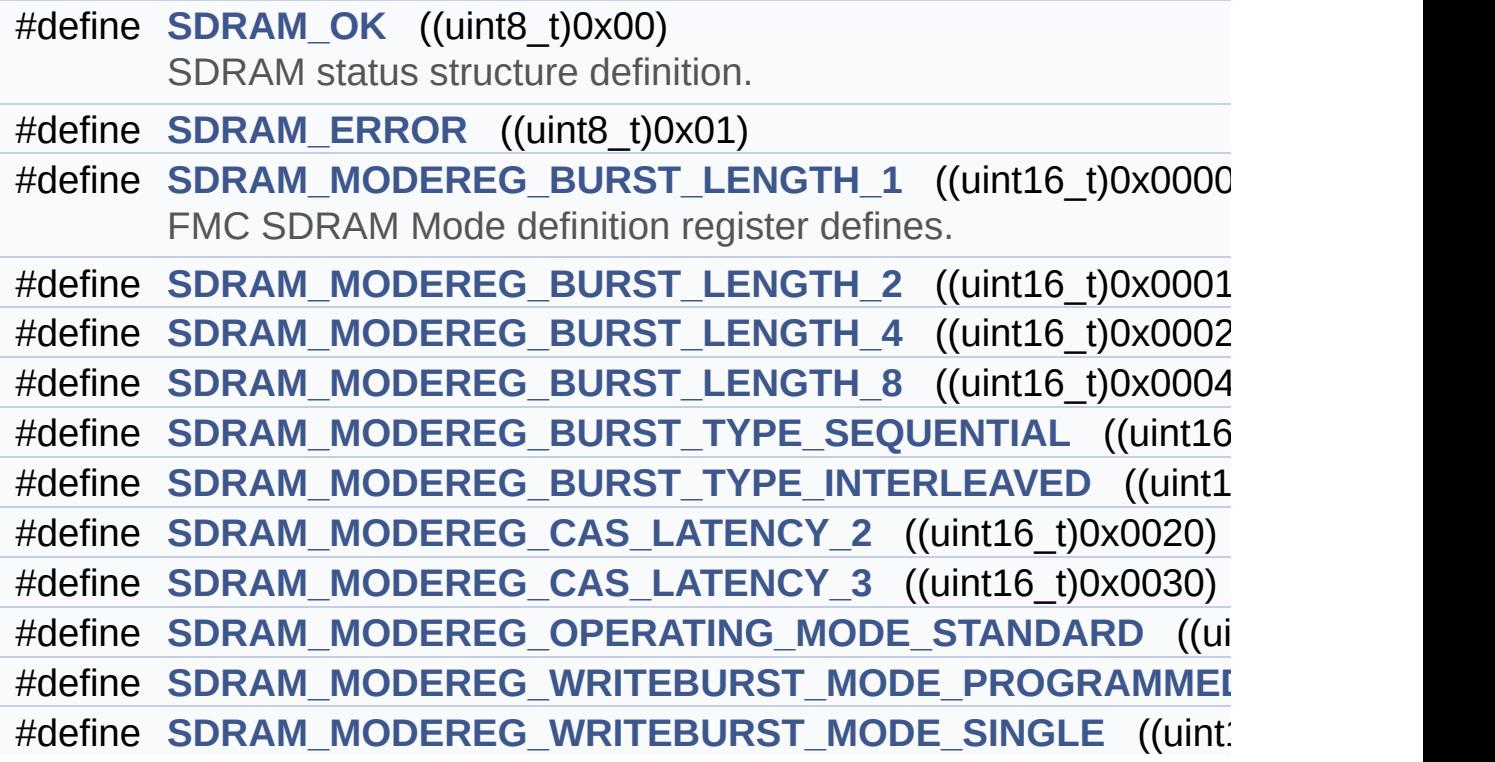

### **Define Documentation**

<span id="page-538-0"></span>**#define [SDRAM\\_ERROR](#page-538-0) ((uint8\_t)0x01)**

Definition at line **[74](#page-1229-0)** of file **[stm32469i\\_eval\\_sdram.h](#page-1229-1)**.

Referenced by **[BSP\\_SDRAM\\_DeInit\(\)](#page-1289-0)**, **[BSP\\_SDRAM\\_Init\(\)](#page-1289-0)**, **[BSP\\_SDRAM\\_ReadData\(\)](#page-1289-0)**, **[BSP\\_SDRAM\\_ReadData\\_DMA\(\)](#page-1289-0)**, **[BSP\\_SDRAM\\_Sendcmd\(\)](#page-1289-0)**, **[BSP\\_SDRAM\\_WriteData\(\)](#page-1289-0)**, and **[BSP\\_SDRAM\\_WriteData\\_DMA\(\)](#page-1289-0)**.

#### <span id="page-538-1"></span>**#define [SDRAM\\_MODEREG\\_BURST\\_LENGTH\\_1](#page-538-1) ((uint16\_t)0x0000)**

FMC SDRAM Mode definition register defines.

Definition at line **[105](#page-1229-0)** of file **[stm32469i\\_eval\\_sdram.h](#page-1229-1)**.

Referenced by **[BSP\\_SDRAM\\_Initialization\\_sequence\(\)](#page-1289-0)**.

<span id="page-538-2"></span>**#define [SDRAM\\_MODEREG\\_BURST\\_LENGTH\\_2](#page-538-2) ((uint16\_t)0x0001)**

Definition at line **[106](#page-1229-0)** of file **[stm32469i\\_eval\\_sdram.h](#page-1229-1)**.

<span id="page-538-3"></span>**#define [SDRAM\\_MODEREG\\_BURST\\_LENGTH\\_4](#page-538-3) ((uint16\_t)0x0002)**

Definition at line **[107](#page-1229-0)** of file **[stm32469i\\_eval\\_sdram.h](#page-1229-1)**.

<span id="page-538-4"></span>**#define [SDRAM\\_MODEREG\\_BURST\\_LENGTH\\_8](#page-538-4) ((uint16\_t)0x0004)**

<span id="page-538-5"></span>Definition at line **[108](#page-1229-0)** of file **[stm32469i\\_eval\\_sdram.h](#page-1229-1)**.

#define [SDRAM\\_MODEREG\\_BURST\\_TYPE\\_INTERLEAVED](#page-538-5) ((uint1)

Definition at line **[110](#page-1229-0)** of file **[stm32469i\\_eval\\_sdram.h](#page-1229-1)**.

<span id="page-539-0"></span>**#define [SDRAM\\_MODEREG\\_BURST\\_TYPE\\_SEQUENTIAL](#page-539-0) ((uint16\_t)0x0000)**

Definition at line **[109](#page-1229-0)** of file **[stm32469i\\_eval\\_sdram.h](#page-1229-1)**.

Referenced by **[BSP\\_SDRAM\\_Initialization\\_sequence\(\)](#page-1289-0)**.

<span id="page-539-1"></span>**#define [SDRAM\\_MODEREG\\_CAS\\_LATENCY\\_2](#page-539-1) ((uint16\_t)0x0020)**

Definition at line **[111](#page-1229-0)** of file **[stm32469i\\_eval\\_sdram.h](#page-1229-1)**.

<span id="page-539-2"></span>**#define [SDRAM\\_MODEREG\\_CAS\\_LATENCY\\_3](#page-539-2) ((uint16\_t)0x0030)**

Definition at line **[112](#page-1229-0)** of file **[stm32469i\\_eval\\_sdram.h](#page-1229-1)**.

Referenced by **[BSP\\_SDRAM\\_Initialization\\_sequence\(\)](#page-1289-0)**.

<span id="page-539-3"></span>#define [SDRAM\\_MODEREG\\_OPERATING\\_MODE\\_STANDARD](#page-539-3)\_((ui

Definition at line **[113](#page-1229-0)** of file **[stm32469i\\_eval\\_sdram.h](#page-1229-1)**.

Referenced by **[BSP\\_SDRAM\\_Initialization\\_sequence\(\)](#page-1289-0)**.

<span id="page-539-4"></span>**#define [SDRAM\\_MODEREG\\_WRITEBURST\\_MODE\\_PROGRAMMED](#page-539-4)**

Definition at line **[114](#page-1229-0)** of file **[stm32469i\\_eval\\_sdram.h](#page-1229-1)**.

<span id="page-539-5"></span>#define [SDRAM\\_MODEREG\\_WRITEBURST\\_MODE\\_SINGLE](#page-539-5)\_((uint)
Definition at line **[115](#page-1229-0)** of file **[stm32469i\\_eval\\_sdram.h](#page-1229-1)**.

Referenced by **[BSP\\_SDRAM\\_Initialization\\_sequence\(\)](#page-1289-0)**.

#### <span id="page-540-0"></span>**#define [SDRAM\\_OK](#page-540-0) ((uint8\_t)0x00)**

SDRAM status structure definition.

Definition at line **[73](#page-1229-0)** of file **[stm32469i\\_eval\\_sdram.h](#page-1229-1)**.

Referenced by **[BSP\\_SDRAM\\_DeInit\(\)](#page-1289-0)**, **[BSP\\_SDRAM\\_Init\(\)](#page-1289-0)**, **[BSP\\_SDRAM\\_ReadData\(\)](#page-1289-0)**, **[BSP\\_SDRAM\\_ReadData\\_DMA\(\)](#page-1289-0)**, **[BSP\\_SDRAM\\_Sendcmd\(\)](#page-1289-0)**, **[BSP\\_SDRAM\\_WriteData\(\)](#page-1289-0)**, and **[BSP\\_SDRAM\\_WriteData\\_DMA\(\)](#page-1289-0)**.

Generated on Tue Jan 12 2016 17:51:26 for STM32469I\_EVAL BSP User Manual by doxygem 1.7.6.1

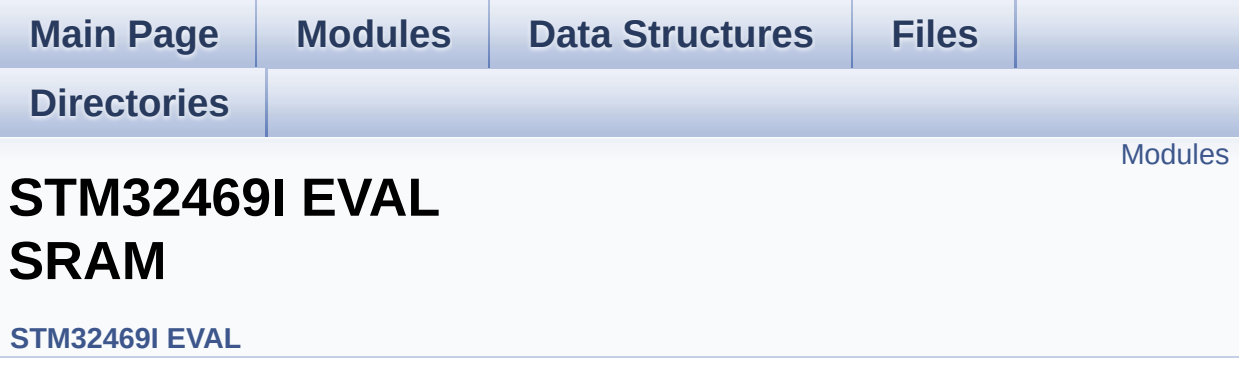

#### <span id="page-542-0"></span>**Modules**

**STM32469I EVAL SRAM Private Types [Definitions](#page-57-0) [STM32469I](#page-58-0) EVAL Private Defines [STM32469I](#page-59-0) EVAL Private Macros [STM32469I](#page-1005-0) EVAL Private Variables STM32469I EVAL Private Function [Prototypes](#page-60-0) [STM32469I](#page-61-0) EVAL Private Functions [STM32469I](#page-866-0) EVAL Exported Functions [STM32469I](#page-62-0) EVAL SRAM Exported Types [STM32469I](#page-595-0) EVAL SRAM Exported Constants [STM32469I](#page-63-0) EVAL SRAM Exported Macro**

Generated on Tue Jan 12 2016 17:51:26 for STM32469I\_EVAL BSP User Manual by clowy on 1.7.6.1

<span id="page-543-0"></span>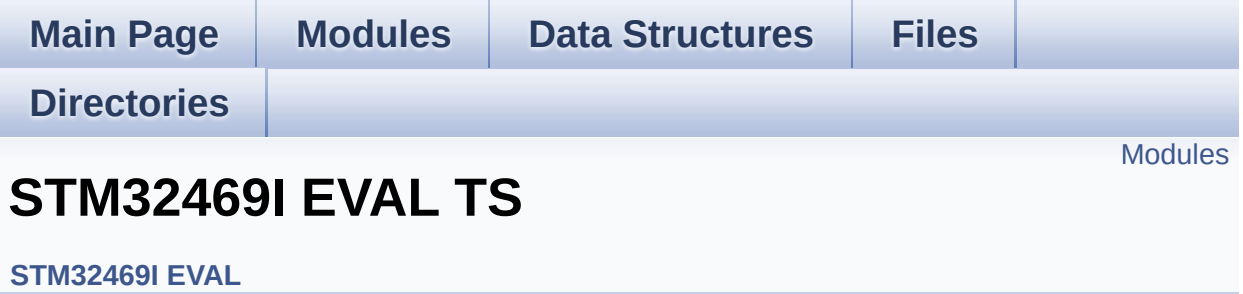

#### <span id="page-544-0"></span>**Modules**

**STM32469I EVAL TS Private Types [Definitions](#page-64-0) [STM32469I](#page-65-0) EVAL TS Private Types Defines [STM32469I](#page-66-0) EVAL TS Private Macros [STM32469I](#page-1008-0) EVAL TS Imported Variables [STM32469I](#page-936-0) EVAL TS Private Variables STM32469I EVAL TS Private Function [Prototypes](#page-67-0) [STM32469I](#page-873-0) EVAL TS Public Functions [STM32469I](#page-68-0) EVAL TS Private Functions [STM32469I](#page-560-0) EVAL TS Exported Constants [STM32469I](#page-545-0) EVAL TS Exported Types [STM32469I](#page-878-0) EVAL TS Exported Functions**

Generated on Tue Jan 12 2016 17:51:26 for STM32469I\_EVAL BSP User Manual by doxygem 1.7.6.1

<span id="page-545-0"></span>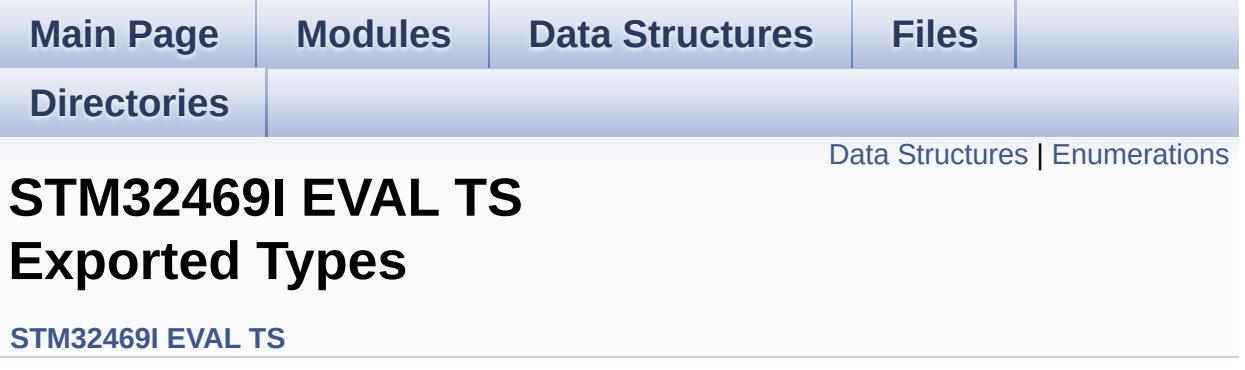

### <span id="page-546-0"></span>**Data Structures**

struct **[TS\\_StateTypeDef](#page-69-0) [TS\\_StateTypeDef](#page-69-0)** Define TS State structure. [More...](#page-70-0)

### <span id="page-547-0"></span>**Enumerations**

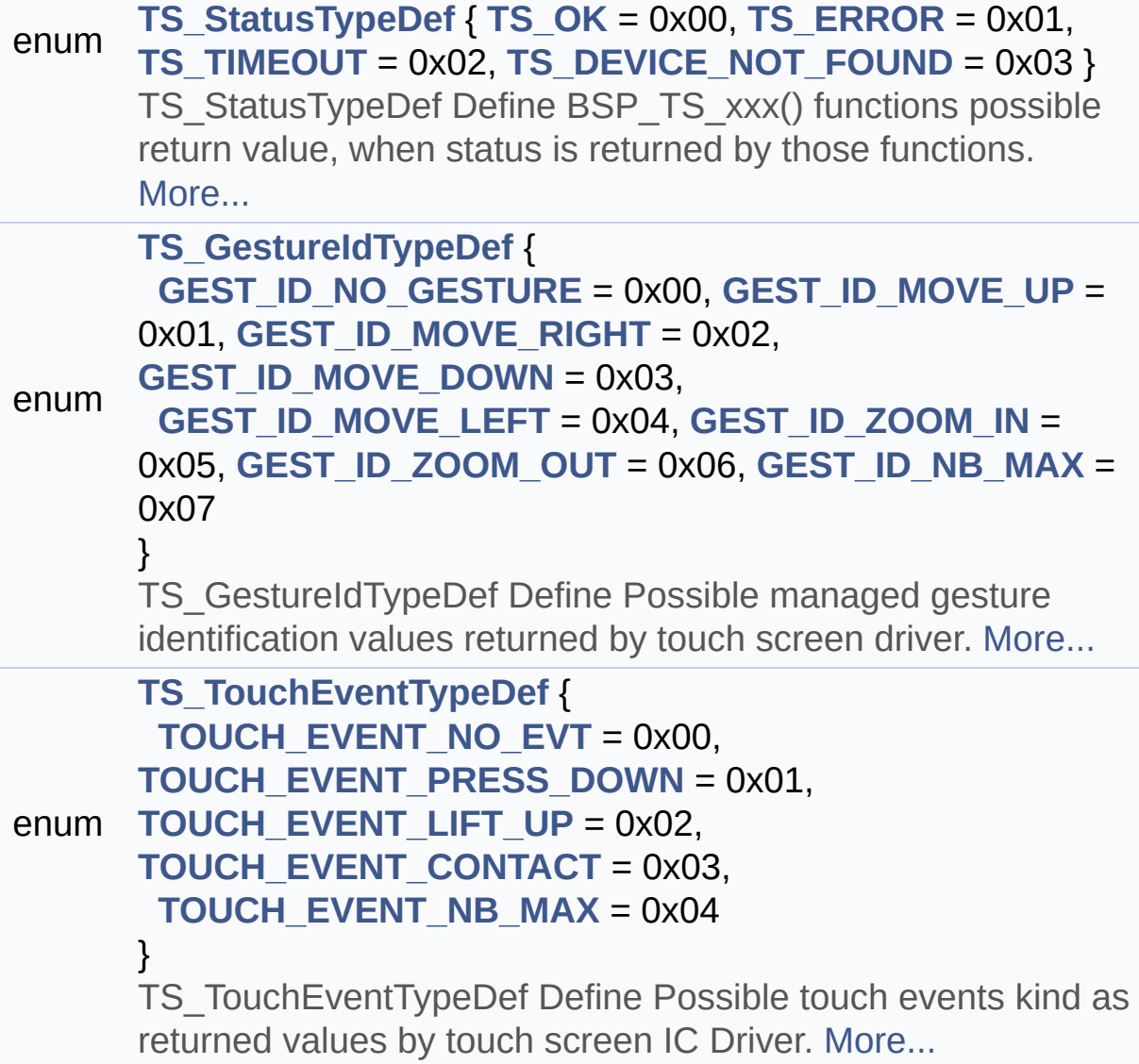

### **Enumeration Type Documentation**

#### <span id="page-548-1"></span>**enum [TS\\_GestureIdTypeDef](#page-548-1)**

TS\_GestureIdTypeDef Define Possible managed gesture identification values returned by touch screen driver.

#### **Enumerator:**

<span id="page-548-2"></span>*GEST\_ID\_NO\_GESTURE* Gesture not defined / recognized

<span id="page-548-3"></span>*GEST\_ID\_MOVE\_UP* Gesture Move Up

<span id="page-548-4"></span>*GEST\_ID\_MOVE\_RIGHT* Gesture Move Right

<span id="page-548-5"></span>*GEST\_ID\_MOVE\_DOWN* Gesture Move Down

<span id="page-548-6"></span>*GEST\_ID\_MOVE\_LEFT* Gesture Move Left

<span id="page-548-7"></span>*GEST\_ID\_ZOOM\_IN* Gesture Zoom In

<span id="page-548-8"></span>*GEST\_ID\_ZOOM\_OUT* Gesture Zoom Out

<span id="page-548-9"></span>*GEST\_ID\_NB\_MAX* max number of gesture id

Definition at line **[126](#page-551-0)** of file **[stm32469i\\_eval\\_ts.h](#page-551-1)**.

#### <span id="page-548-0"></span>**enum [TS\\_StatusTypeDef](#page-548-0)**

TS\_StatusTypeDef Define BSP\_TS\_xxx() functions possible return value, when status is returned by those functions.

#### **Enumerator:**

<span id="page-549-1"></span><span id="page-549-0"></span>*TS\_OK* Touch Ok *TS\_ERROR* Touch Error *TS\_TIMEOUT* Touch Timeout

<span id="page-549-3"></span><span id="page-549-2"></span>*TS\_DEVICE\_NOT\_FOUND* Touchscreen device not found

Definition at line **[113](#page-551-0)** of file **[stm32469i\\_eval\\_ts.h](#page-551-1)**.

#### <span id="page-549-4"></span>**enum [TS\\_TouchEventTypeDef](#page-549-4)**

TS TouchEventTypeDef Define Possible touch events kind as returned values by touch screen IC Driver.

#### **Enumerator:**

<span id="page-549-9"></span><span id="page-549-8"></span><span id="page-549-7"></span><span id="page-549-6"></span><span id="page-549-5"></span>*TOUCH\_EVENT\_NO\_EVT* Touch Event : undetermined *TOUCH\_EVENT\_PRESS\_DOWN* Touch Event Press Down *TOUCH\_EVENT\_LIFT\_UP* Touch Event Lift Up *TOUCH\_EVENT\_CONTACT* Touch Event Contact

*TOUCH\_EVENT\_NB\_MAX* max number of touch events kind

Definition at line **[143](#page-551-0)** of file **[stm32469i\\_eval\\_ts.h](#page-551-1)**.

Generated on Tue Jan 12 2016 17:51:26 for STM32469I\_EVAL BSP User Manual by doxygem 1.7.6.1

<span id="page-551-1"></span>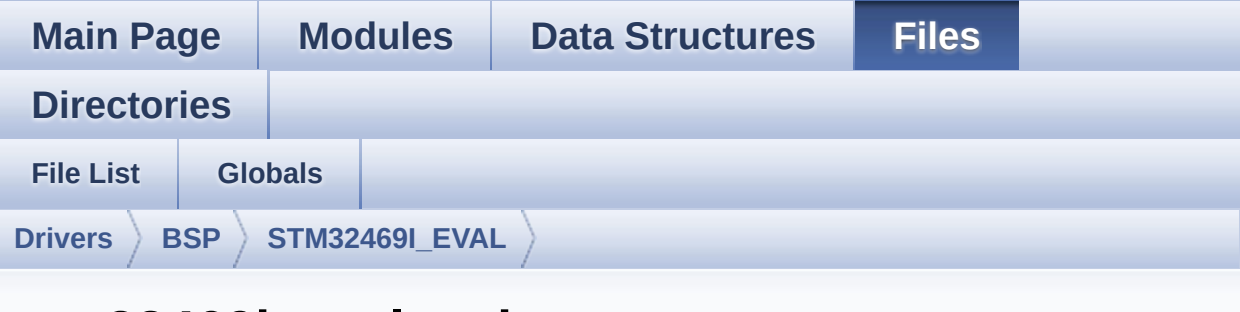

## **stm32469i\_eval\_ts.h**

Go to the [documentation](#page-343-0) of this file.

<span id="page-551-0"></span>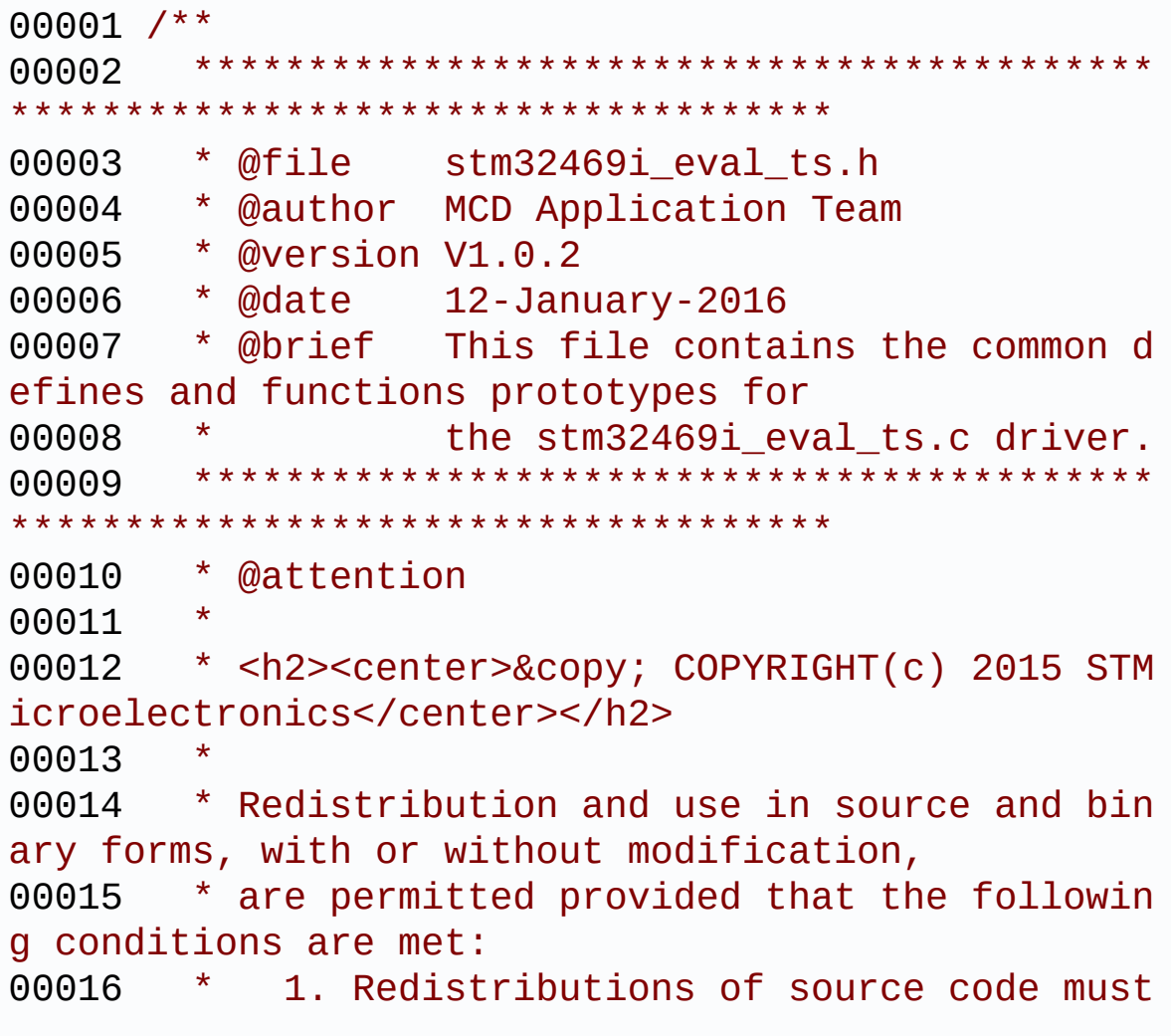

retain the above copyright notice, 00017 \* this list of conditions and the fol lowing disclaimer. 00018 \* 2. Redistributions in binary form must reproduce the above copyright notice, 00019 \* this list of conditions and the fol lowing disclaimer in the documentation 00020 \* and/or other materials provided wit h the distribution. 00021 \* 3. Neither the name of STMicroelectron ics nor the names of its contributors 00022 \* may be used to endorse or promote p roducts derived from this software 00023 \* without specific prior written perm ission. 00024 00025 \* THIS SOFTWARE IS PROVIDED BY THE COPYRIG HT HOLDERS AND CONTRIBUTORS "AS IS" 00026 \* AND ANY EXPRESS OR IMPLIED WARRANTIES, I NCLUDING, BUT NOT LIMITED TO, THE 00027 \* IMPLIED WARRANTIES OF MERCHANTABILITY AN D FITNESS FOR A PARTICULAR PURPOSE ARE 00028 \* DISCLAIMED. IN NO EVENT SHALL THE COPYRI GHT HOLDER OR CONTRIBUTORS BE LIABLE 00029 \* FOR ANY DIRECT, INDIRECT, INCIDENTAL, SP ECIAL, EXEMPLARY, OR CONSEQUENTIAL 00030 \* DAMAGES (INCLUDING, BUT NOT LIMITED TO, PROCUREMENT OF SUBSTITUTE GOODS OR 00031 \* SERVICES; LOSS OF USE, DATA, OR PROFITS; OR BUSINESS INTERRUPTION) HOWEVER 00032 \* CAUSED AND ON ANY THEORY OF LIABILITY, W HETHER IN CONTRACT, STRICT LIABILITY, 00033 \* OR TORT (INCLUDING NEGLIGENCE OR OTHERWI SE) ARISING IN ANY WAY OUT OF THE USE 00034 \* OF THIS SOFTWARE, EVEN IF ADVISED OF THE POSSIBILITY OF SUCH DAMAGE. 00035

```
00036 ******************************************
************************************
00037 */
00038
00039 /* Define to prevent recursive inclusion ---
----------------------------------*/
00040 #ifndef __STM32469I_EVAL_TS_H
00041 #define __STM32469I_EVAL_TS_H
00042
00043 #ifdef __cplusplus
00044 extern "C" {
00045 #endif
00046
00047 /* Includes -------------------------------
----------------------------------*/
00048 #include "stm32469i_eval.h"
00049 #include "stm32469i_eval_lcd.h"
00050 #include "stm32469i_eval_io.h"
00051
00052 /* Include TouchScreen component driver */
00053 #include "../Components/ft6x06/ft6x06.h"
00054
00055 /** @addtogroup BSP
00056 * @{
00057 */
00058
00059 /** @addtogroup STM32469I_EVAL
00060 * @{
00061 */
00062
00063 /** @defgroup STM32469I-EVAL_TS STM32469I EV
AL TS
00064 * @{
00065 */
00066
00067 /** @defgroup STM32469I-EVAL_TS_Exported_Co
nstants STM32469I EVAL TS Exported Constants
```

```
00068 * @{
00069 */
00070 /** @brief With FT6206 : maximum 2 touches d
etected simultaneously
00071 */
00072 #define TS_MAX_NB_TOUCH ((ui
nt32_t) FT6206_MAX_DETECTABLE_TOUCH)
00073
00074 #define TS_NO_IRQ_PENDING ((ui
nt8_t) 0)
00075 #define TS_IRQ_PENDING ((ui
nt8_t) 1)
00076
00077 #define TS_SWAP_NONE ((ui
nt8_t) 0x01)
00078 #define TS_SWAP_X ((ui
nt8_t) 0x02)
00079 #define TS_SWAP_Y ((ui
nt8_t) 0x04)
00080 #define TS SWAP XY ((ui
nt8_t) 0x08)
00081
00082 /**
00083 * @}<br>00084 */
00084
00085
00086 /** @defgroup STM32469I-EVAL_TS_Exported_Typ
es STM32469I EVAL TS Exported Types
00087 * @{
00088 */
00089 /**
00090 * @brief TS_StateTypeDef
00091 * Define TS State structure
00092 */
00093 typedef struct
00094 {
00095 uint8_t touchDetected; /*!
```

```
< Total number of active touches detected at last
scan */
00096TS_MAX_NB_TOUCH]; /*!
< Touch X[0], X[1] coordinates on 12 bits */
00097TS_MAX_NB_TOUCH]; /*!
< Touch Y[0], Y[1] coordinates on 12 bits */
00098
00099 #if (TS_MULTI_TOUCH_SUPPORTED == 1)
00100 uint8_t touchWeight[TS_MAX_NB_TOUCH]; /*!
< Touch_Weight[0], Touch_Weight[1] : weight proper
ty of touches */
00101 uint8_t touchEventId[TS_MAX_NB_TOUCH];
 /*!< Touch_EventId[0], Touch_EventId[1] : take v
alue of type @ref TS TouchEventTypeDef */
00102 uint8_t touchArea[TS_MAX_NB_TOUCH]; /*!
< Touch_Area[0], Touch_Area[1] : touch area of eac
h touch */
00103 uint32_t gestureId; /*!< type of gesture d
etected : take value of type @ref TS_GestureIdType
Def * /00104 #endif /* TS MULTI TOUCH SUPPORTED == 1 * /00105
00106 } TS_StateTypeDef;
00107
00108 /**
00109 * @brief TS_StatusTypeDef
00110 * Define BSP TS xxx() functions possible r
eturn value,
00111 * when status is returned by those functio
ns.
00112 */
00113 typedef enum
00114 {
00115TS_OK = 0x00, /*!< Touch Ok
*/<br>00116       TS_ERROR
                          = 0x01, /*!< Touch Er
ror */
```

```
00117TS_TIMEOUT = 0x02, /*!< Touch Ti
meout */
00118TS_DEVICE_NOT_FOUND = 0x03 /*!< Touchscr
een device not found */
00119 } TS StatusTypeDef;
00120
00121 /**
00122 * @brief TS_GestureIdTypeDef
00123 * Define Possible managed gesture identifi
cation values returned by touch screen
00124 * driver.
00125 */
00126 typedef enum
00127 {
00128 GEST_ID_NO_GESTURE = 0x00, /*!< Gesture no
t defined / recognized */
00129 GEST_ID_MOVE_UP = 0x01, /*!< Gesture Mo
ve Up */
00130 GEST ID MOVE RIGHT = 0x02, /*! < Gesture Mo
ve Right */
00131 GEST ID MOVE DOWN = 0x03, /*! < Gesture Mo
ve Down */
00132 GEST_ID_MOVE_LEFT = 0x04, /*!< Gesture Mo
ve Left */
00133 GEST_ID_ZOOM_IN = 0x05, /*!< Gesture Zo
om In */
00134 GEST_ID_ZOOM_OUT = 0x06, /*!< Gesture Zo
om Out */
00135GEST_ID_NB_MAX = 0x07 /*!< max number
of gesture id */
00136 } TS_GestureIdTypeDef;
00137
00138 /**
00139 * @brief TS_TouchEventTypeDef
00140 * Define Possible touch events kind as ret
urned values
00141 * by touch screen IC Driver.
```

```
00142 */
00143 typedef enum
00144 {
00145 TOUCH EVENT NO EVT = 0x00, /*!< Tou
ch Event : undetermined */
00146 TOUCH_EVENT_PRESS_DOWN = 0x01, /*!< Tou
ch Event Press Down */
00147TOUCH_EVENT_LIFT_UP = 0x02, /*!< Tou
ch Event Lift Up */
00148TOUCH_EVENT_CONTACT = 0x03, /*!< Tou
ch Event Contact */
00149 TOUCH EVENT NB MAX = 0x04 /*!< max
number of touch events kind */
00150 } TS TouchEventTypeDef;
00151
00152 /**
00153 * @}
00154 */
00155
00156 /** @defgroup STM32469I-EVAL_TS_Imported_Var
iables STM32469I EVAL TS Imported Variables
00157 * @{
00158 */
00159 /**
00160 * @brief Table for touchscreen event infor
mation display on LCD :
00161 * table indexed on enum @ref TS TouchEvent
TypeDef information
00162 */
00163 extern char * ts_event_string_tab[TOUCH_EVEN
T_NB_MAX];
00164
00165 /**
00166 * @brief Table for touchscreen gesture Id
information display on LCD : table indexed
00167 * on enum @ref TS_GestureIdTypeDef informa
tion
```

```
00168 */
00169 extern char * ts_gesture_id_string_tab[GEST_
ID_NB_MAX];
00170 /**
00171 * @}
00172 */
00173
00174 /** @defgroup STM32469I-EVAL_TS_Exported_Fun
ctions STM32469I EVAL TS Exported Functions
00175 * @{
00176 */
00177 uint8 t BSP TS Init(uint16 t ts SizeX, uint1
6 t ts SizeY);
00178 uint8_t BSP_TS_GetState(TS_StateTypeDef *TS_
State);
00179
00180 #if (TS_MULTI_TOUCH_SUPPORTED == 1)
00181 uint8_t BSP_TS_Get_GestureId(TS_StateTypeDef
 *TS_State);
00182 uint8 t BSP TS ResetTouchData(TS StateTypeDef
 *TS_State);
00183 #endif /* TS_MULTI_TOUCH_SUPPORTED == 1 * /00184
00185 uint8_t BSP_TS_ITConfig(void);
00186 uint8_t BSP_TS_ITGetStatus(void);
00187 void BSP TS ITClear(void);
00188
00189 /**
00190 * @}
00191 */
00192
00193 /**
00194 * @}
00195 */
00196
00197 /**
00198 * @}
```

```
00199 */
00200
00201 /**
00202 * @}
00203 */
00204
00205
00206 #ifdef __cplusplus
00207 }
00208 #endif
00209
00210 #endif /* __STM32469I_EVAL_TS_H */
00211
00212 /************************** (C) COPYRIGHT STMi
croelectronics *****END OF FILE****/
\left| \cdot \right|\blacktriangleright
```
Generated on Tue Jan 12 2016 17:51:25 for STM32469I\_EVAL BSP User Manual by doxygem 1.7.6.1

<span id="page-560-0"></span>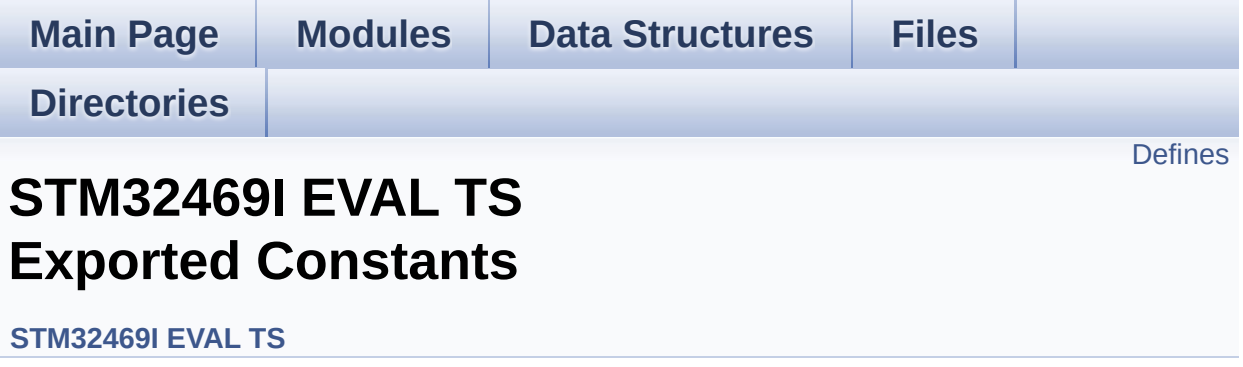

### <span id="page-561-0"></span>**Defines**

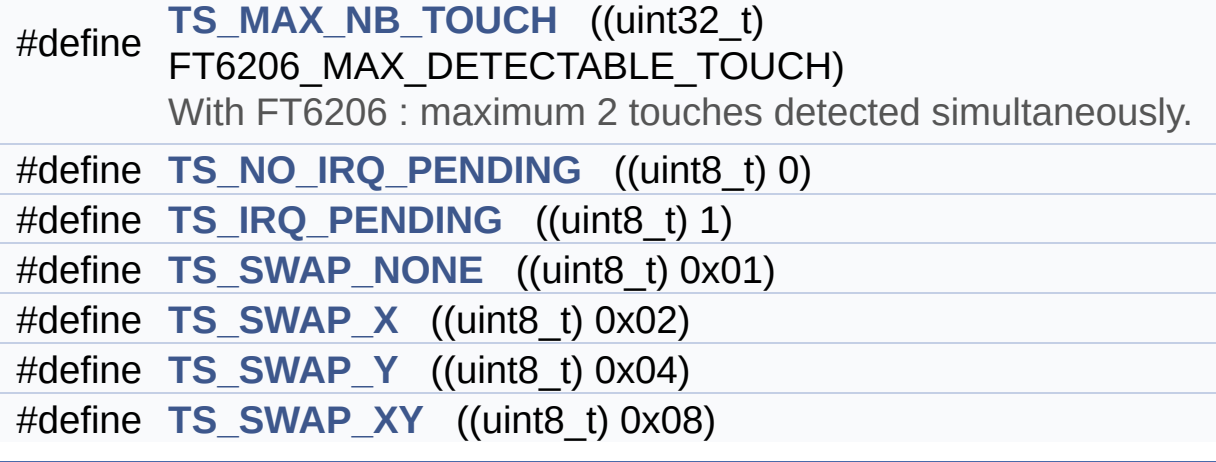

### **Define Documentation**

<span id="page-562-2"></span>**#define [TS\\_IRQ\\_PENDING](#page-562-2) ((uint8\_t) 1)**

Definition at line **[75](#page-551-0)** of file **[stm32469i\\_eval\\_ts.h](#page-551-1)**.

Referenced by **[BSP\\_TS\\_ITGetStatus\(\)](#page-564-0)**.

<span id="page-562-0"></span>**#define [TS\\_MAX\\_NB\\_TOUCH](#page-562-0) ((uint32\_t) FT6206\_MAX\_DETECTABLE\_TOUCH)**

With FT6206 : maximum 2 touches detected simultaneously.

Definition at line **[72](#page-551-0)** of file **[stm32469i\\_eval\\_ts.h](#page-551-1)**.

Referenced by **[BSP\\_TS\\_GetState\(\)](#page-564-0)**.

<span id="page-562-1"></span>**#define [TS\\_NO\\_IRQ\\_PENDING](#page-562-1) ((uint8\_t) 0)**

Definition at line **[74](#page-551-0)** of file **[stm32469i\\_eval\\_ts.h](#page-551-1)**.

Referenced by **[BSP\\_TS\\_ITGetStatus\(\)](#page-564-0)**.

<span id="page-562-3"></span>**#define [TS\\_SWAP\\_NONE](#page-562-3) ((uint8\_t) 0x01)**

Definition at line **[77](#page-551-0)** of file **[stm32469i\\_eval\\_ts.h](#page-551-1)**.

Referenced by **[BSP\\_TS\\_Init\(\)](#page-564-0)**.

<span id="page-562-4"></span>**#define [TS\\_SWAP\\_X](#page-562-4) ((uint8\_t) 0x02)**

Definition at line **[78](#page-551-0)** of file **[stm32469i\\_eval\\_ts.h](#page-551-1)**.

Referenced by **[BSP\\_TS\\_GetState\(\)](#page-564-0)**.

<span id="page-563-1"></span>**#define [TS\\_SWAP\\_XY](#page-563-1) ((uint8\_t) 0x08)**

Definition at line **[80](#page-551-0)** of file **[stm32469i\\_eval\\_ts.h](#page-551-1)**.

Referenced by **[BSP\\_TS\\_GetState\(\)](#page-564-0)**, and **[BSP\\_TS\\_Init\(\)](#page-564-0)**.

<span id="page-563-0"></span>**#define [TS\\_SWAP\\_Y](#page-563-0) ((uint8\_t) 0x04)**

Definition at line **[79](#page-551-0)** of file **[stm32469i\\_eval\\_ts.h](#page-551-1)**.

Referenced by **[BSP\\_TS\\_GetState\(\)](#page-564-0)**, and **[BSP\\_TS\\_Init\(\)](#page-564-0)**.

Generated on Tue Jan 12 2016 17:51:26 for STM32469I\_EVAL BSP User Manual by doxygem 1.7.6.1

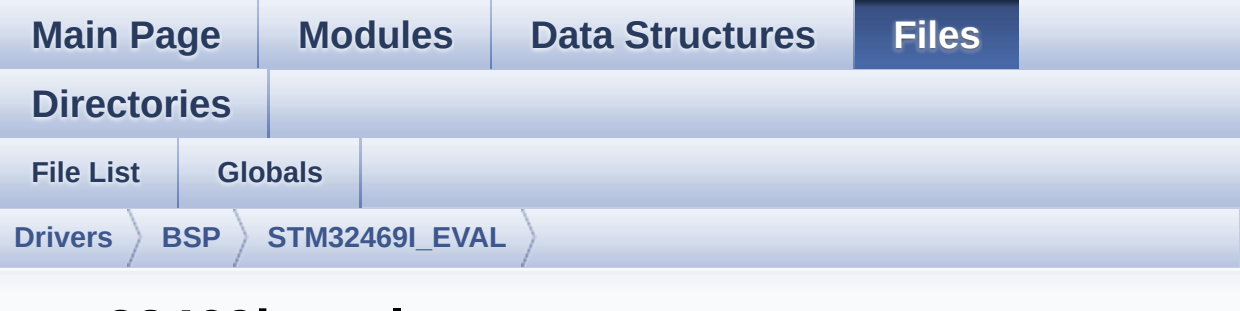

## **stm32469i\_eval\_ts.c**

Go to the [documentation](#page-338-0) of this file.

<span id="page-564-0"></span>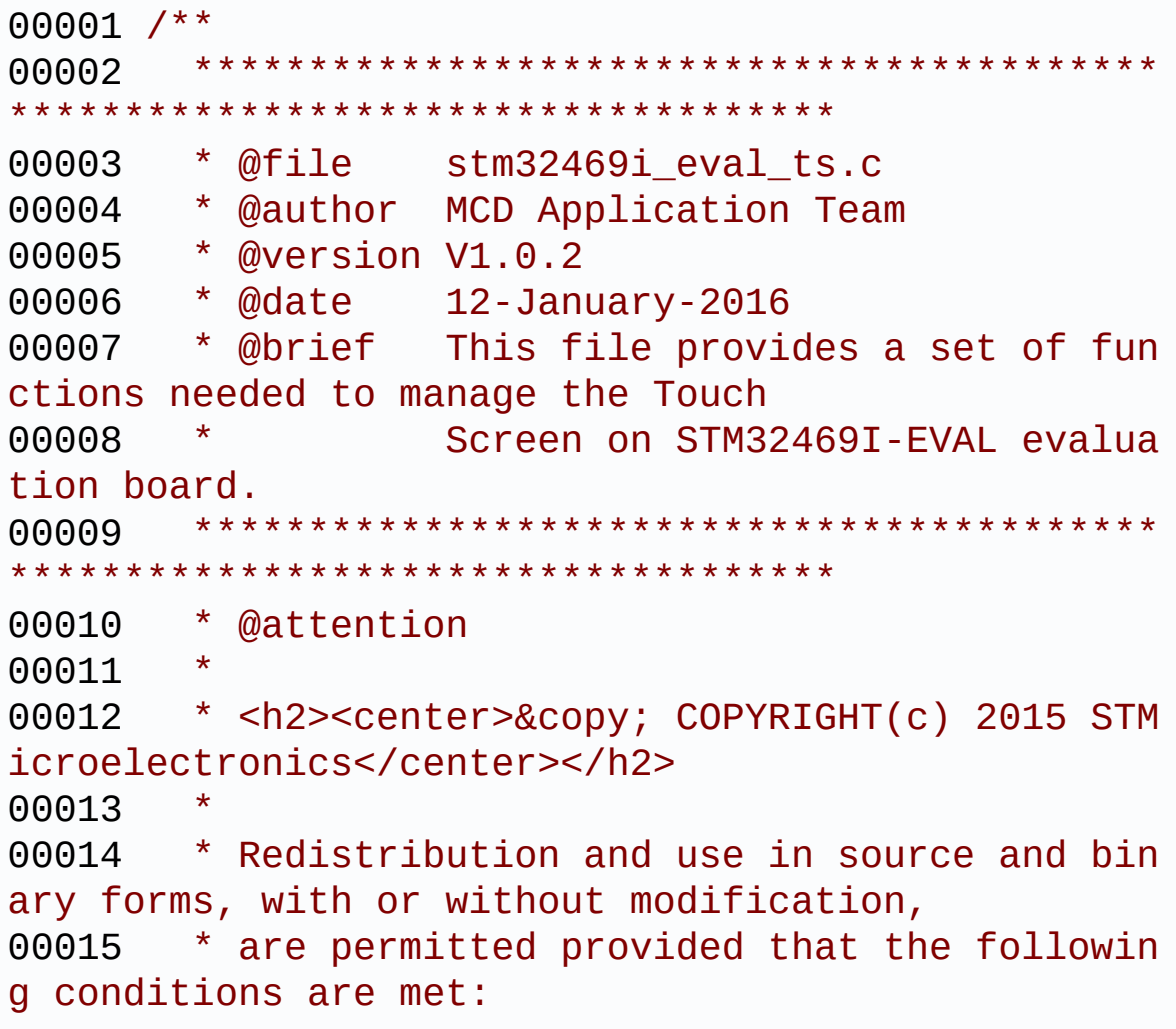

00016 \* 1. Redistributions of source code must retain the above copyright notice, 00017 \* this list of conditions and the fol lowing disclaimer. 00018 \* 2. Redistributions in binary form must reproduce the above copyright notice, 00019 \* this list of conditions and the fol lowing disclaimer in the documentation 00020 \* and/or other materials provided wit h the distribution. 00021 \* 3. Neither the name of STMicroelectron ics nor the names of its contributors 00022 \* may be used to endorse or promote p roducts derived from this software 00023 \* without specific prior written perm ission. 00024 00025 \* THIS SOFTWARE IS PROVIDED BY THE COPYRIG HT HOLDERS AND CONTRIBUTORS "AS IS" 00026 \* AND ANY EXPRESS OR IMPLIED WARRANTIES, I NCLUDING, BUT NOT LIMITED TO, THE 00027 \* IMPLIED WARRANTIES OF MERCHANTABILITY AN D FITNESS FOR A PARTICULAR PURPOSE ARE 00028 \* DISCLAIMED. IN NO EVENT SHALL THE COPYRI GHT HOLDER OR CONTRIBUTORS BE LIABLE 00029 \* FOR ANY DIRECT, INDIRECT, INCIDENTAL, SP ECIAL, EXEMPLARY, OR CONSEQUENTIAL 00030 \* DAMAGES (INCLUDING, BUT NOT LIMITED TO, PROCUREMENT OF SUBSTITUTE GOODS OR 00031 \* SERVICES; LOSS OF USE, DATA, OR PROFITS; OR BUSINESS INTERRUPTION) HOWEVER 00032 \* CAUSED AND ON ANY THEORY OF LIABILITY, W HETHER IN CONTRACT, STRICT LIABILITY, 00033 \* OR TORT (INCLUDING NEGLIGENCE OR OTHERWI SE) ARISING IN ANY WAY OUT OF THE USE 00034 \* OF THIS SOFTWARE, EVEN IF ADVISED OF THE POSSIBILITY OF SUCH DAMAGE.

 \*\*\*\*\*\*\*\*\*\*\*\*\*\*\*\*\*\*\*\*\*\*\*\*\*\*\*\*\*\*\*\*\*\*\*\*\*\*\*\*\*\* \*\*\*\*\*\*\*\*\*\*\*\*\*\*\*\*\*\*\*\*\*\*\*\*\*\*\*\*\*\*\*\*\*\*\*\* \*/ 00039 /\* File Info : -------------------------------------------------------------- User NOTES 1. How To use this driver: -------------------------- - This driver is used to drive the touch screen module of the STM32469I-EVAL evaluation board on the K.O.D Optica Te chnology 480x800 TFT-LCD mounted on MB1166 daughter board. The touch screen driver IC inside the K.O.D module KM-040TMP-02 is a FT6206 by Focal Tech. 2. Driver description: --------------------- + Initialization steps: o Initialize the TS module using the BS P\_TS\_Init() function. This function includes the MSP layer hardw are resources initialization and the communication layer configuration to start the TS use. The LCD size properties (x and y) are passed as parameters. o If TS interrupt mode is desired, you must configure the TS interrupt mode by calling the function BSP\_TS\_ITConf ig(). The TS interrupt mode is generated as an external interrupt whenever a t ouch is detected. The interrupt mode internally uses th e IO functionalities driver driven by

```
00059 the IO expander, to configure the IT
line.
00060
00061 + Touch screen use
00062 o The touch screen state is captured wh
enever the function BSP_TS_GetState() is
00063 used. This function returns informati
on about the last LCD touch occurred
00064 in the TS_StateTypeDef structure.
00065 o If TS interrupt mode is used, the fun
ction BSP_TS_ITGetStatus() is needed to get
00066 the interrupt status. To clear the IT
pending bits, you should call the
00067 function BSP_TS_ITClear().
00068 o The IT is handled using the correspon
ding external interrupt IRQ handler,
00069 the user IT callback treatment is imp
lemented on the same external interrupt
00070 callback.
00071
00072 --------------------------------------------
----------------------------------*/
00073
00074 /* Includes ---------------------------------
----------------------------------*/
00075 #include "stm32469i_eval.h"
00076 #include "stm32469i_eval_ts.h"
00077
00078 /** @addtogroup BSP
00079 * @{
00080
00081
00082 /** @addtogroup STM32469I_EVAL
00083 * @{
00084 */
00085
00086 /** @defgroup STM32469I-EVAL_TS STM32469I EV
```

```
AL TS
00087 * @{
00088 */
00089
00090 /** @defgroup STM32469I-EVAL_TS_Private_Type
s_Definitions STM32469I EVAL TS Private Types Defi
nitions
00091 * @{
00092 */
00093 /**
00094 * @}
00095 */
00096
00097 /** @defgroup STM32469I-EVAL_TS_Private_Defi
nes STM32469I EVAL TS Private Types Defines
00098 * @{
00099 */
00100 /**
00101 * @}
00102 */
00103
00104 /** @defgroup STM32469I-EVAL_TS_Private_Macr
os STM32469I EVAL TS Private Macros
00105 * @{
00106 */
00107 /**
00108 * @}
00109 */
00110
00111 /** @defgroup STM32469I-EVAL_TS_Imported_Var
iables STM32469I EVAL TS Imported Variables
00112 * @{
00113 */
00114 /**
00115 * @}<br>00116 */
00116
00117
```

```
00118 /** @defgroup STM32469I-EVAL TS Private Vari
ables STM32469I EVAL TS Private Variables
00119 * @{
00120 */
00121 static TS_DrvTypeDef *ts_driver;
00122 static uint8_t ts_orientation;
00123 static uint8_t I2C_Address = 0;
00124
00125 /* Table for touchscreen event information d
isplay on LCD : table indexed on enum @ref TS_Touc
hEventTypeDef information */
00126 char * ts event string tab[TOUCH EVENT NB MAX
] = { "None"
,
00127
       "Press down"
,
00128
       "Lift up"
,
00129
       "Contact"
00130
      };
00131
00132 /* Table for touchscreen gesture Id informat
ion display on LCD : table indexed on enum @ref TS
_GestureIdTypeDef information */
00133ts_gesture_id_string_tab[GEST_ID_NB_M
AX] = { "None"
,
00134
        "Move Up"
,
00135
        "Move Right"
,
00136
        "Move Down"
,
00137
        "Move Left"
,
00138
        "Zoom In"
,
```

```
00139
       "Zoom Out"
00140
     };
00141
00142 /**
00143 * @}
00144 */
00145
00146 /** @defgroup STM32469I-EVAL_TS_Private_Func
tion_Prototypes STM32469I EVAL TS Private Function
Prototypes
00147 * @{
00148 */
00149
00150 /**
00151 * @}
00152 */
00153
00154 /** @defgroup STM32469I-EVAL TS Public Funct
ions STM32469I EVAL TS Public Functions
00155 * @{
00156 */
00157
00158 /**
00159 * @brief Initializes and configures the t
ouch screen functionalities and
00160 * configures all necessary hardwar
e resources (GPIOs, I2C, clocks..).
00161 * @param ts SizeX : Maximum X size of the
TS area on LCD
00162 * @param ts_SizeY : Maximum Y size of the
TS area on LCD
00163 * @retval TS_OK if all initializations are
OK. Other value if error.
00164 */
00165 uint8_t BSP_TS_Init(uint16_t ts_SizeX, uint1
```

```
6_t ts_SizeY)
00166 {
00167 uint8_t ts_status = TS_OK;
00168
00169 /* Note : I2C_Address is un-initialized he
re, but is not used at all in init function */
00170 /* but the prototype of Init() is like tha
t in template and should be respected */
00171
00172 /* Initialize the communication channel to
sensor (I2C) if necessary */
00173 /* that is initialization is done only onc
e after a power up */
00174 ft6x06 ts drv.Init(I2C Address);
00175
00176 /* Scan FT6x06 TouchScreen IC controller I
D register by I2C Read */
00177 /* Verify this is a FT6x06, otherwise this
is an error case */
00178 if(ft6x06 ts drv.ReadID(TS I2C ADDRESS) ==
FT6206 ID VALUE)
00179 {
00180 /* Found FT6206 : Initialize the TS driv
er structure */
00181 ts_driver = &ft6x06_ts_drv;
00182
00183 I2C Address = TS I2C ADDRESS;
00184
00185 /* Get LCD chosen orientation */
00186 if(ts\text{ SizeX} < ts\text{ SizeY})00187 {
00188 ts_orientation = TS_SWAP_NONE;
00189 }
00190 else
00191 {
00192 ts orientation = TS SWAP XY | TS SWAP Y
```

```
;
00193 }
00194
00195TS_OK)
00196 {
00197 /* Software reset the TouchScreen */
00198 ts_driver->Reset(I2C_Address);
00199
00200 /* Calibrate, Configure and Start the
TouchScreen driver */
00201 ts_driver->Start(I2C_Address);
00202
00203 } /* of if(ts_status == TS_OK) */
00204 }
00205 else
00206 {
         TS_DEVICE_NOT_FOUND;
00208 }
00209
00210 return (ts_status);
00211 }
00212
00213 /**
00214 * @brief Configures and enables the touch
screen interrupts.
00215 * @retval TS OK if all initializations are
OK. Other value if error.
00216 */
00217 uint8_t BSP_TS_ITConfig(void)
00218 {
00219 uint8_t ts_status = TS_ERROR;
00220 uint8_t io_status = IO_ERROR;
00221
00222 /* Initialize the IO */
00223 io_status = BSP_IO_Init();
00224 if(io_status != IO_OK)
00225 {
```

```
00226 return (ts_status);
00227 }
00228
00229 /* Configure TS IT line IO : is active low
on FT6206 (see data sheet)
    */
00230 /* Configure TS_INT_PIN (MFX_IO_14) low le
vel to generate MFX_IRQ_OUT in EXTI on MCU
    */
00231 /* This will call HAL_GPIO_EXTI_Callback()
that is setting variable 'mfx_exti_received' to 1
b1' */
00232 io_status = BSP_IO_ConfigPin(TS_INT_PIN, I
O_MODE_IT_LOW_LEVEL_PU);
00233 if(io status != IO OK)
00234 {
00235 return (ts_status);
00236 }
00237
00238 /* Enable the TS in interrupt mode */
00239 /* In that case the INT output of FT6206 w
hen new touch is available */
00240 /* is active low and directed on MFX IO14
*/
00241 ts_driver->EnableIT(I2C_Address);
00242
00243 /* If arrived here : set good status on ex
it */00244 ts_status = TS_OK;
00245
00246 return (ts_status);
00247 }
00248
00249 /**
00250 * @brief Gets the touch screen interrupt
status.
00251 * @retval TS_IRQ_PENDING if touchscreen IR
```

```
Q is pending, TS_NO_IRQ_PENDING when no IRQ TS is
pending.
00252 */
00253 uint8_t BSP_TS_ITGetStatus(void)
00254 {
00255 uint8_t itStatus = TS_NO_IRQ_PENDING; /* B
y default no IRQ TS pending */
00256 uint32_t mfx_irq_status = 0; /* No MFX IRQ
by default */
00257
00258 /* Check status of MFX_IO14 in particular
which is the Touch Screen INT pin active low */
00259 mfx_irq_status = BSP_IO_ITGetStatus(TS_INT
_PIN);
00260 if(mfx\_irq\_status != 0) /* Note : returned
mfx irq status = 0x4000 == (1<<TS INT PIN) == (1<
(14) */
00261 {
00262 /* This is Touch Screen INT case : so
this is a new touch available that produced the IR
Q EXTI */
00263 itStatus = TS_IRQ_PENDING;
00264 }
00265
00266 /* Return the TS IT status */
00267 return (itStatus);
00268 }
00269
00270 / **00271 * @brief Returns status and positions of
the touch screen.
00272 * @param TS_State: Pointer to touch scree
n current state structure
00273 * @retval TS_OK if all initializations are
OK. Other value if error.
00274 */
00275 uint8_t BSP_TS_GetState(TS_StateTypeDef *TS_
```

```
State)
00276 {
00277 static uint32_t xTS_MAX_NB_TOUCH] = {0,}0};
00278TS_MAX_NB_TOUCH] = \{0,0};
00279 uint8_t ts_status = TS_OK;
00280 uint16_t tmp;
00281 uint16_t Raw_x[TS_MAX_NB_TOUCH];
00282 uint16_t Raw_y[TS_MAX_NB_TOUCH];
00283 uint16_t xDiff;
00284 uint16_t yDiff;
00285 uint32_t index;
00286 #if (TS MULTI TOUCH SUPPORTED == 1)
00287 uint32_t weight = 0;
00288 uint32_t area = 0;
00289 uint32_t event = 0;
00290 #endif /* TS_MULTI_TOUCH_SUPPORTED == 1 */
00291
00292 /* Check and update the number of touches
active detected */
00293 TS_State->touchDetected = ts_driver->Detec
tTouch(I2C_Address);
00294 if(TS_State->touchDetected)
00295 {
00296 for(index=0; index < TS_State->touchDete
cted; index++)
00297 {
00298 /* Get each touch coordinates */
ts_driver-I2C_Address, &(Raw_x[
index]), &(Raw_y[index]));
00300
00301 if(ts_orientation & TS_SWAP_XY)
00302 {
00303 tmp = Raw_x[index];
00304 Raw_x[index] = Raw_y[index];
00305 Raw_y[index] = tmp;
```
```
00306 }
00307
00308 if(ts_orientation & TS_SWAP_X)
00309 {
00310 Raw x[index] = FT 6206 MAX WIDTH - 1
- Raw_x[index];
00311 }
00312
00313 if(ts_orientation & TS_SWAP_Y)
00314 {
00315 Raw_y[index] = FT_6206_MAX_HEIGHT -
1 - Raw_y[index];
00316 }
00317
00318 xDiff = Raw_x[index] > _x[index]? (Raw
\lfloor x \rfloorindex] - \lfloor x \rfloorindex]): (\lfloor x \rfloorindex] - Raw\lfloor x \rfloorindex])
;
00319 yDiff = Raw_y[index] > y[index]? (Raw
_y[index] - y[index]: (_y[index] - \mathbb{R}a<sub>y</sub>y[index])
;
00320
00321 if ((xDiff + yDiff) > 5)
00322 {
00323 x[index] = Raw_x[index];00324 y[index] = Raw_y[index];00325 }
00326
00327
00328 TS_State->touchX[index] = _x[index];
00329 TS_State->touchY[index] = _y[index];
00330
00331 #if (TS_MULTI_TOUCH_SUPPORTED == 1)
00332
00333 /* Get touch info related to the curre
nt touch */
00334 ft6x06_TS_GetTouchInfo(I2C_Address, in
dex, &weight, &area, &event);
```

```
00335
00336 /* Update TS State structure */
00337 TS_State->touchWeight[index] = weight;
00338 TS_State->touchArea[index] = area;
00339
00340 /* Remap touch event */
00341 switch(event)
00342 {
00343 case FT6206_TOUCH_EVT_FLAG_PRESS_DOW
N :
00344 TS_State->touchEventId[index] = TO
UCH_EVENT_PRESS_DOWN;
00345 break;
00346 Case FT6206 TOUCH EVT FLAG LIFT UP :
00347 TS State->touchEventId[index] = TO
UCH_EVENT_LIFT_UP;
00348 break;
00349 case FT6206_TOUCH_EVT_FLAG_CONTACT :
00350 TS State->touchEventId[index] = TO
UCH_EVENT_CONTACT;
00351 break;
00352 case FT6206_TOUCH_EVT_FLAG_NO_EVENT
:
00353 TS_State->touchEventId[index] = TO
UCH_EVENT_NO_EVT;
00354 break;
00355 default :
00356 ts status = TS ERROR;
00357 break;
00358 } /* of switch(event) */
00359
00360 #endif /* TS_MULTI_TOUCH_SUPPORTED == 1 * /00361
00362 } /* of for(index=0; index < TS_State->t
ouchDetected; index++) */
00363
00364 #if (TS MULTI TOUCH SUPPORTED == 1)
```

```
00365 /* Get gesture Id */
00366 ts_status = BSP_TS_Get_GestureId(TS_Stat
e);
00367 #endif /* TS MULTI TOUCH SUPPORTED == 1 * /00368
00369 } /* end of if(TS_State->touchDetected !=
0) */
00370
00371 return (ts_status);
00372 }
00373
00374 #if (TS MULTI TOUCH SUPPORTED == 1)
00375 / **00376 * @brief Update gesture Id following a to
uch detected.
00377 * @param TS_State: Pointer to touch scree
n current state structure
00378 * @retval TS OK if all initializations are
OK. Other value if error.
00379 */
00380 uint8 t BSP TS Get GestureId(TS StateTypeDef
 *TS_State)
00381 {
00382 uint32_t gestureId = 0;
00383 uint8_t ts_status = TS_OK;
00384
00385 /* Get gesture Id */
00386 ft6x06 TS GetGestureID(I2C Address, &gestu
reId);
00387
00388 /* Remap gesture Id to a TS_GestureIdTypeD
ef value */
00389 switch(gestureId)
00390 {
00391 case FT6206_GEST_ID_NO_GESTURE :
00392 TS_State->gestureId = GEST_ID_NO_GESTU
RE;
```

```
00393 break;
00394 case FT6206 GEST ID MOVE UP :
00395 TS_State->gestureId = GEST_ID_MOVE_UP;
00396 break;
00397 case FT6206 GEST ID MOVE RIGHT :
00398 TS_State->gestureId = GEST_ID_MOVE_RIG
HT;
00399 break;
00400 case FT6206_GEST_ID_MOVE_DOWN :
00401 TS_State->gestureId = GEST_ID_MOVE_DOWN
\frac{1}{l}00402 break;
00403 case FT6206 GEST ID MOVE LEFT :
00404 TS State->gestureId = GEST ID MOVE LEFT
;
00405 break;
00406 case FT6206_GEST_ID_ZOOM_IN :
00407 TS_State->gestureId = GEST_ID_ZOOM_IN;
00408 break;
00409 case FT6206_GEST_ID_ZOOM_OUT :
00410 TS State->gestureId = GEST ID ZOOM OUT
;
00411 break;
00412 default :
00413 ts_status = TS_ERROR;
00414 break;
00415 } /* of switch(gestureId) */
00416
00417 return(ts_status);
00418 }
00419 #endif \frac{1}{2} TS_MULTI_TOUCH_SUPPORTED == 1 \frac{*}{2}00420
00421
00422 /**
00423 * @brief Clears all touch screen interrup
ts.
00424 */
```

```
00425 void BSP_TS_ITClear(void)
00426 {
00427 /* Clear TS_INT_PIN IRQ in MFX */
00428 BSP_IO_ITClearPin(TS_INT_PIN);
00429 }
00430
00431 /**
00432 * @}
00433 */
00434
00435 /** @defgroup STM32469I-EVAL_TS_Private_Func
tions STM32469I EVAL TS Private Functions
00436 * @{
00437 */
00438
00439 #if (TS MULTI TOUCH SUPPORTED == 1)
00440 /**
00441 * @brief Function used to reset all touch
 data before a new acquisition
00442 * of touch information.
00443 * @param TS_State: Pointer to touch scree
n current state structure
00444 * @retval TS OK if OK, TE ERROR if problem
found.
00445 */
00446 uint8 t BSP TS ResetTouchData(TS StateTypeDef
*TS_State)
00447 {
00448 uint8 t ts status = TS ERROR;
00449 uint32_t index;
00450
00451 if (TS_State != (TS_StateTypeDef *)NULL)
00452 {
00453 TS_State->gestureId = GEST_ID_NO_GESTURE
;
00454 TS_State->touchDetected = 0;
00455
```

```
00456TS_MAX_NB_TOUCH;
index++)
00457 {
00458>touchX[index] = 0;
00459>touchY[index] = 0;
00460 TS\_State-ztouchArea[index] = 0;00461 TS_State->touchEventId[index] = TOUCH_
EVENT_NO_EVT;
00462 TS_State->touchWeight[index] = 0;
00463 }
00464
00465 ts_status = TS_OK;
00466
00467 } /* of if (TS_State != (TS_StateTypeDef *
)NULL) */
00468
00469 return (ts_status);
00470 }
00471 #endif /* TS MULTI TOUCH SUPPORTED == 1 * /00472 /**
00473 * @}
00474 */
00475
00476 /*00477 * @}
00478 */
00479
00480 /**
00481 * @}
00482 */
00483
00484 /**
00485 * @}
00486 */
00487
00488 /************************** (C) COPYRIGHT STMi
croelectronics *****END OF FILE****/\blacktriangleleft\blacktriangleright
```
 $\lfloor \mathbf{F} \rfloor$ 

Generated on Tue Jan 12 2016 17:51:25 for STM32469I\_EVAL BSP User Manual by <u>doxygem</u> 1.7.6.1

 $\boxed{1}$ 

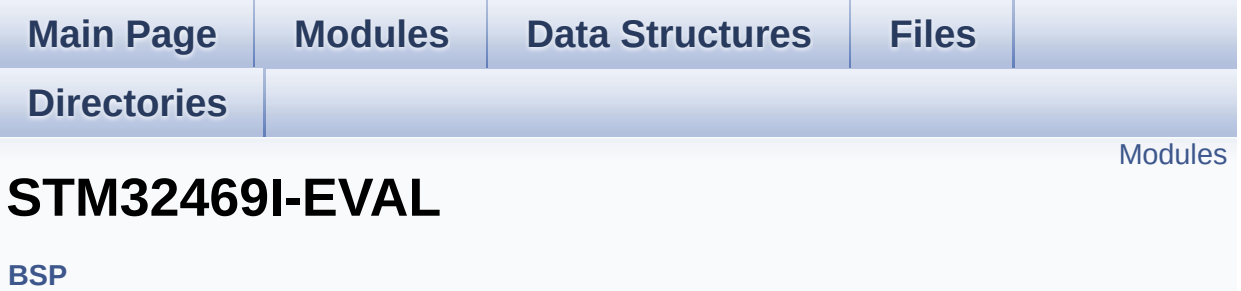

### <span id="page-584-0"></span>**Modules**

**[STM32469I](#page-73-0) EVAL SDRAM Exported Macro [STM32469I](#page-848-0) EVAL SDRAM Exported Functions [STM32469I](#page-535-0) EVAL SDRAM**

Generated on Tue Jan 12 2016 17:51:26 for STM32469I\_EVAL BSP User Manual by doxygem 1.7.6.1

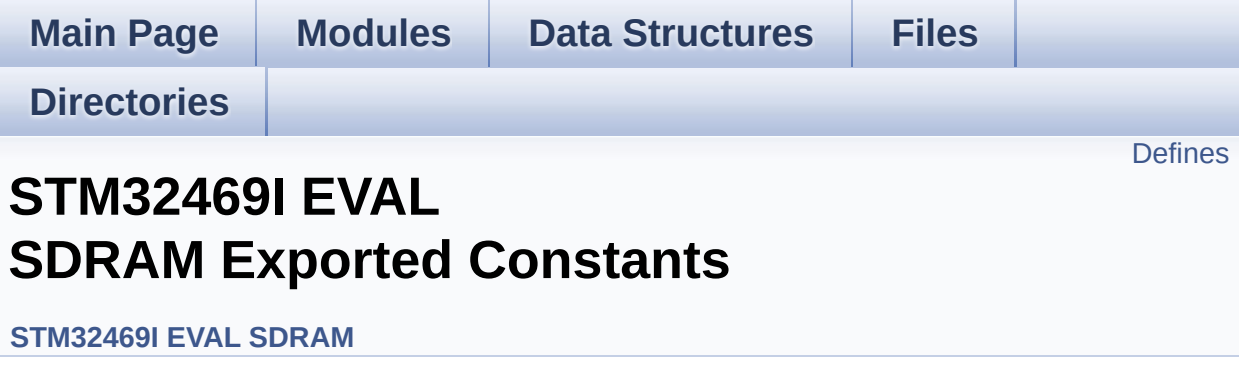

### <span id="page-586-0"></span>**Defines**

#define **[SDRAM\\_DEVICE\\_ADDR](#page-587-0)** ((uint32\_t)0xC0000000) #define **[SDRAM\\_DEVICE\\_SIZE](#page-587-1)** ((uint32\_t)0x800000) #define **[SDRAM\\_MEMORY\\_WIDTH](#page-588-0)** FMC SDRAM MEM BUS WID #define **[SDCLOCK\\_PERIOD](#page-587-2)** FMC\_SDRAM\_CLOCK\_PERIOD\_2 #define **[REFRESH\\_COUNT](#page-587-3)** ((uint32\_t)0x0569) #define **[SDRAM\\_TIMEOUT](#page-588-1)** ((uint32\_t)0xFFFF) #define **[\\_\\_DMAx\\_CLK\\_ENABLE](#page-587-4)** HAL\_RCC\_DMA2\_CLK\_ENABLI #define **[\\_\\_DMAx\\_CLK\\_DISABLE](#page-587-5)** HAL RCC\_DMA2\_CLK\_DISABI #define **[SDRAM\\_DMAx\\_CHANNEL](#page-588-2)** DMA\_CHANNEL\_0 #define **[SDRAM\\_DMAx\\_STREAM](#page-588-3)** DMA2\_Stream0 #define **[SDRAM\\_DMAx\\_IRQn](#page-588-4)** DMA2\_Stream0\_IRQn #define **[SDRAM\\_DMAx\\_IRQHandler](#page-588-5)** DMA2\_Stream0\_IRQHandler

### **Define Documentation**

<span id="page-587-5"></span>#define DMAx CLK DISABLE HAL RCC DMA2 CLK DISAB

Definition at line **[93](#page-1229-0)** of file **[stm32469i\\_eval\\_sdram.h](#page-1229-1)**.

<span id="page-587-4"></span>**#define [\\_\\_DMAx\\_CLK\\_ENABLE](#page-587-4) \_\_HAL\_RCC\_DMA2\_CLK\_ENABLE**

Definition at line **[92](#page-1229-0)** of file **[stm32469i\\_eval\\_sdram.h](#page-1229-1)**.

Referenced by **[BSP\\_SDRAM\\_MspInit\(\)](#page-1289-0)**.

<span id="page-587-3"></span>**#define [REFRESH\\_COUNT](#page-587-3) ((uint32\_t)0x0569)**

Definition at line **[88](#page-1229-0)** of file **[stm32469i\\_eval\\_sdram.h](#page-1229-1)**.

Referenced by **[BSP\\_SDRAM\\_Init\(\)](#page-1289-0)**.

<span id="page-587-2"></span>**#define [SDCLOCK\\_PERIOD](#page-587-2) FMC\_SDRAM\_CLOCK\_PERIOD\_2**

Definition at line **[85](#page-1229-0)** of file **[stm32469i\\_eval\\_sdram.h](#page-1229-1)**.

Referenced by **[BSP\\_SDRAM\\_Init\(\)](#page-1289-0)**.

<span id="page-587-0"></span>**#define [SDRAM\\_DEVICE\\_ADDR](#page-587-0) ((uint32\_t)0xC0000000)**

Definition at line **[79](#page-1229-0)** of file **[stm32469i\\_eval\\_sdram.h](#page-1229-1)**.

<span id="page-587-1"></span>**#define [SDRAM\\_DEVICE\\_SIZE](#page-587-1) ((uint32\_t)0x800000)**

Definition at line **[82](#page-1229-0)** of file **[stm32469i\\_eval\\_sdram.h](#page-1229-1)**.

#### <span id="page-588-2"></span>**#define [SDRAM\\_DMAx\\_CHANNEL](#page-588-2) DMA\_CHANNEL\_0**

Definition at line **[94](#page-1229-0)** of file **[stm32469i\\_eval\\_sdram.h](#page-1229-1)**.

Referenced by **[BSP\\_SDRAM\\_MspInit\(\)](#page-1289-0)**.

<span id="page-588-5"></span>**#define [SDRAM\\_DMAx\\_IRQHandler](#page-588-5) DMA2\_Stream0\_IRQHandler**

Definition at line **[97](#page-1229-0)** of file **[stm32469i\\_eval\\_sdram.h](#page-1229-1)**.

<span id="page-588-4"></span>**#define [SDRAM\\_DMAx\\_IRQn](#page-588-4) DMA2\_Stream0\_IRQn**

Definition at line **[96](#page-1229-0)** of file **[stm32469i\\_eval\\_sdram.h](#page-1229-1)**.

Referenced by **[BSP\\_SDRAM\\_MspDeInit\(\)](#page-1289-0)**, and **[BSP\\_SDRAM\\_MspInit\(\)](#page-1289-0)**.

<span id="page-588-3"></span>**#define [SDRAM\\_DMAx\\_STREAM](#page-588-3) DMA2\_Stream0**

Definition at line **[95](#page-1229-0)** of file **[stm32469i\\_eval\\_sdram.h](#page-1229-1)**.

Referenced by **[BSP\\_SDRAM\\_MspDeInit\(\)](#page-1289-0)**, and **[BSP\\_SDRAM\\_MspInit\(\)](#page-1289-0)**.

<span id="page-588-0"></span>**#define [SDRAM\\_MEMORY\\_WIDTH](#page-588-0) FMC\_SDRAM\_MEM\_BUS\_WIDTH\_32**

Definition at line **[84](#page-1229-0)** of file **[stm32469i\\_eval\\_sdram.h](#page-1229-1)**.

Referenced by **[BSP\\_SDRAM\\_Init\(\)](#page-1289-0)**.

<span id="page-588-1"></span>**#define [SDRAM\\_TIMEOUT](#page-588-1) ((uint32\_t)0xFFFF)**

Definition at line **[89](#page-1229-0)** of file **[stm32469i\\_eval\\_sdram.h](#page-1229-1)**.

Referenced by **[BSP\\_SDRAM\\_Initialization\\_sequence\(\)](#page-1289-0)**, and **[BSP\\_SDRAM\\_Sendcmd\(\)](#page-1289-0)**.

Generated on Tue Jan 12 2016 17:51:26 for STM32469I\_EVAL BSP User Manual by doxygem 1.7.6.1

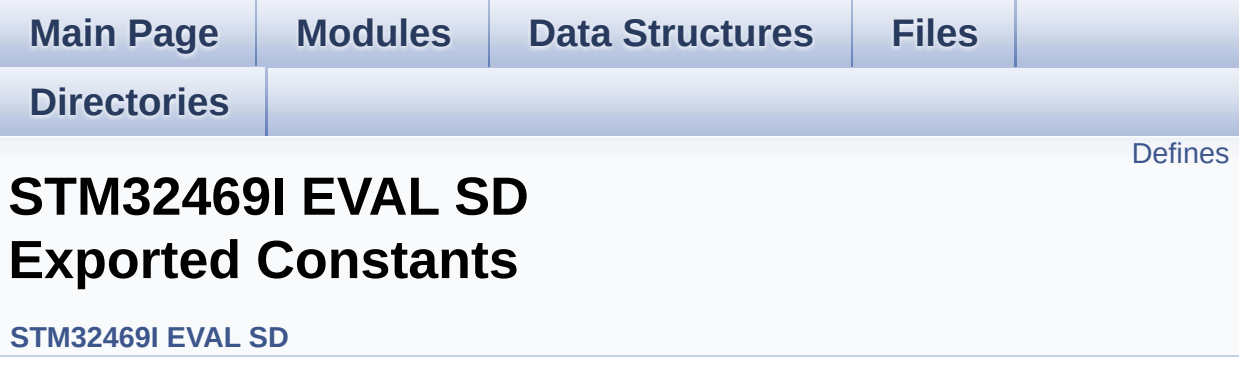

### <span id="page-591-0"></span>**Defines**

```
#define SD PRESENT ((uint8 t)0x01)
#define SD_NOT_PRESENT ((uint8_t)0x00)
#define SD_DATATIMEOUT ((uint32_t)100000000)
#define __DMAx_TxRx_CLK_ENABLE __HAL_RCC_DMA2_CLK_E
#define SD_DMAx_Tx_CHANNEL DMA_CHANNEL_4
#define SD_DMAx_Rx_CHANNEL DMA_CHANNEL_4
#define SD_DMAx_Tx_STREAM DMA2_Stream6
#define SD_DMAx_Rx_STREAM DMA2_Stream3
#define SD_DMAx_Tx_IRQn DMA2_Stream6_IRQn
#define SD_DMAx_Rx_IRQn DMA2_Stream3_IRQn
#define SD_DMAx_Tx_IRQHandler DMA2_Stream6_IRQHandler
#define SD_DMAx_Rx_IRQHandler DMA2_Stream3_IRQHandler
#define SD_DetectIRQHandler() HAL GPIO EXTI_IRQHandler(GPI
```
#### **Define Documentation**

<span id="page-592-1"></span>#define DMAx TxRx CLK ENABLE HAL RCC DMA2 CLK E

Definition at line **[91](#page-1260-0)** of file **[stm32469i\\_eval\\_sd.h](#page-1260-1)**.

Referenced by **[BSP\\_SD\\_MspInit\(\)](#page-1267-0)**.

<span id="page-592-0"></span>**#define [SD\\_DATATIMEOUT](#page-592-0) ((uint32\_t)100000000)**

Definition at line **[88](#page-1260-0)** of file **[stm32469i\\_eval\\_sd.h](#page-1260-1)**.

Referenced by **[BSP\\_SD\\_ReadBlocks\\_DMA\(\)](#page-1267-0)**, and **[BSP\\_SD\\_WriteBlocks\\_DMA\(\)](#page-1267-0)**.

<span id="page-592-5"></span>**#define [SD\\_DetectIRQHandler](#page-592-5) ( ) HAL\_GPIO\_EXTI\_IRQHandler(GPIO\_PIN\_8)**

Definition at line **[100](#page-1260-0)** of file **[stm32469i\\_eval\\_sd.h](#page-1260-1)**.

<span id="page-592-2"></span>**#define [SD\\_DMAx\\_Rx\\_CHANNEL](#page-592-2) DMA\_CHANNEL\_4**

Definition at line **[93](#page-1260-0)** of file **[stm32469i\\_eval\\_sd.h](#page-1260-1)**.

Referenced by **[BSP\\_SD\\_MspInit\(\)](#page-1267-0)**.

<span id="page-592-4"></span>**#define [SD\\_DMAx\\_Rx\\_IRQHandler](#page-592-4) DMA2\_Stream3\_IRQHandler**

Definition at line **[99](#page-1260-0)** of file **[stm32469i\\_eval\\_sd.h](#page-1260-1)**.

<span id="page-592-3"></span>**#define [SD\\_DMAx\\_Rx\\_IRQn](#page-592-3) DMA2\_Stream3\_IRQn**

Definition at line **[97](#page-1260-0)** of file **[stm32469i\\_eval\\_sd.h](#page-1260-1)**.

Referenced by **[BSP\\_SD\\_MspDeInit\(\)](#page-1267-0)**, and **[BSP\\_SD\\_MspInit\(\)](#page-1267-0)**.

#### <span id="page-593-2"></span>**#define [SD\\_DMAx\\_Rx\\_STREAM](#page-593-2) DMA2\_Stream3**

Definition at line **[95](#page-1260-0)** of file **[stm32469i\\_eval\\_sd.h](#page-1260-1)**.

Referenced by **[BSP\\_SD\\_MspDeInit\(\)](#page-1267-0)**, and **[BSP\\_SD\\_MspInit\(\)](#page-1267-0)**.

<span id="page-593-0"></span>**#define [SD\\_DMAx\\_Tx\\_CHANNEL](#page-593-0) DMA\_CHANNEL\_4**

Definition at line **[92](#page-1260-0)** of file **[stm32469i\\_eval\\_sd.h](#page-1260-1)**.

Referenced by **[BSP\\_SD\\_MspInit\(\)](#page-1267-0)**.

<span id="page-593-4"></span>**#define [SD\\_DMAx\\_Tx\\_IRQHandler](#page-593-4) DMA2\_Stream6\_IRQHandler**

Definition at line **[98](#page-1260-0)** of file **[stm32469i\\_eval\\_sd.h](#page-1260-1)**.

#### <span id="page-593-3"></span>**#define [SD\\_DMAx\\_Tx\\_IRQn](#page-593-3) DMA2\_Stream6\_IRQn**

Definition at line **[96](#page-1260-0)** of file **[stm32469i\\_eval\\_sd.h](#page-1260-1)**.

Referenced by **[BSP\\_SD\\_MspDeInit\(\)](#page-1267-0)**, and **[BSP\\_SD\\_MspInit\(\)](#page-1267-0)**.

<span id="page-593-1"></span>**#define [SD\\_DMAx\\_Tx\\_STREAM](#page-593-1) DMA2\_Stream6**

Definition at line **[94](#page-1260-0)** of file **[stm32469i\\_eval\\_sd.h](#page-1260-1)**.

Referenced by **[BSP\\_SD\\_MspDeInit\(\)](#page-1267-0)**, and **[BSP\\_SD\\_MspInit\(\)](#page-1267-0)**.

<span id="page-594-1"></span>**#define [SD\\_NOT\\_PRESENT](#page-594-1) ((uint8\_t)0x00)**

Definition at line **[86](#page-1260-0)** of file **[stm32469i\\_eval\\_sd.h](#page-1260-1)**.

Referenced by **[BSP\\_SD\\_IsDetected\(\)](#page-1267-0)**.

<span id="page-594-0"></span>**#define [SD\\_PRESENT](#page-594-0) ((uint8\_t)0x01)**

Definition at line **[85](#page-1260-0)** of file **[stm32469i\\_eval\\_sd.h](#page-1260-1)**.

Referenced by **[BSP\\_SD\\_Init\(\)](#page-1267-0)**, and **[BSP\\_SD\\_IsDetected\(\)](#page-1267-0)**.

Generated on Tue Jan 12 2016 17:51:26 for STM32469I\_EVAL BSP User Manual by @ 00 2 3 4 5 1.7.6.1

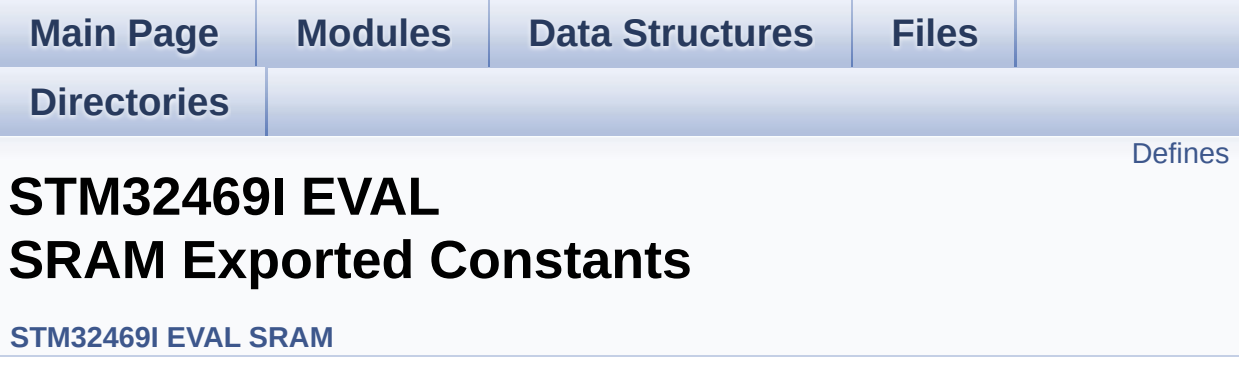

## <span id="page-596-0"></span>**Defines**

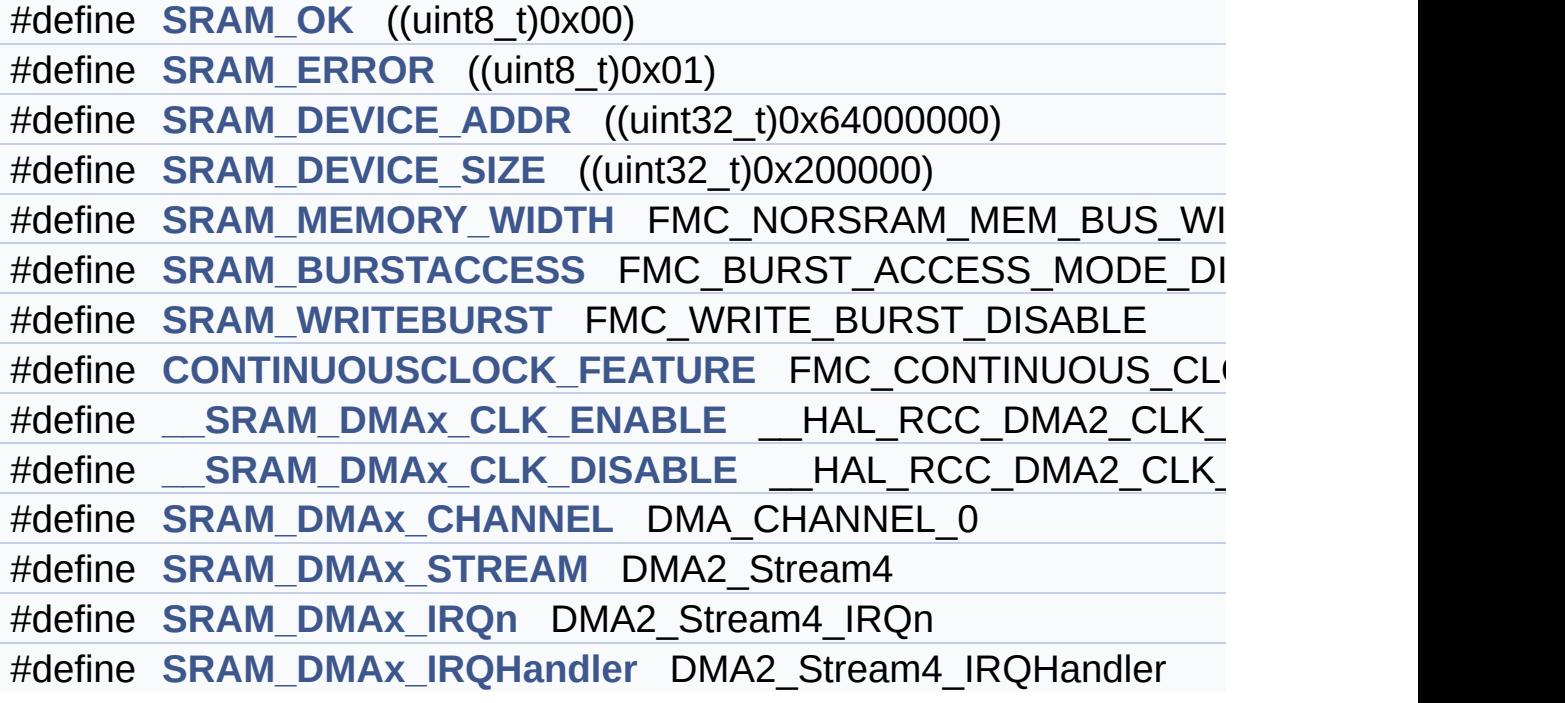

### **Define Documentation**

<span id="page-597-5"></span>#define SRAM\_DMAx\_CLK\_DISABLE **HAL\_RCC\_DMA2\_CLK** 

Definition at line **[88](#page-1310-0)** of file **[stm32469i\\_eval\\_sram.h](#page-1310-1)**.

<span id="page-597-4"></span>**#define [\\_\\_SRAM\\_DMAx\\_CLK\\_ENABLE](#page-597-4) \_\_HAL\_RCC\_DMA2\_CLK\_ENABLE**

Definition at line **[87](#page-1310-0)** of file **[stm32469i\\_eval\\_sram.h](#page-1310-1)**.

Referenced by **[BSP\\_SRAM\\_MspInit\(\)](#page-1316-0)**.

<span id="page-597-3"></span>#define CONTINUOUSCLOCK FEATURE FMC CONTINUOUS CLO

Definition at line **[84](#page-1310-0)** of file **[stm32469i\\_eval\\_sram.h](#page-1310-1)**.

<span id="page-597-2"></span>**#define [SRAM\\_BURSTACCESS](#page-597-2) FMC\_BURST\_ACCESS\_MODE\_DISABLE**

Definition at line **[82](#page-1310-0)** of file **[stm32469i\\_eval\\_sram.h](#page-1310-1)**.

Referenced by **[BSP\\_SRAM\\_Init\(\)](#page-1316-0)**.

<span id="page-597-0"></span>**#define [SRAM\\_DEVICE\\_ADDR](#page-597-0) ((uint32\_t)0x64000000)**

Definition at line **[76](#page-1310-0)** of file **[stm32469i\\_eval\\_sram.h](#page-1310-1)**.

<span id="page-597-1"></span>**#define [SRAM\\_DEVICE\\_SIZE](#page-597-1) ((uint32\_t)0x200000)**

<span id="page-597-6"></span>Definition at line **[79](#page-1310-0)** of file **[stm32469i\\_eval\\_sram.h](#page-1310-1)**.

**#define [SRAM\\_DMAx\\_CHANNEL](#page-597-6) DMA\_CHANNEL\_0**

Definition at line **[89](#page-1310-0)** of file **[stm32469i\\_eval\\_sram.h](#page-1310-1)**.

Referenced by **[BSP\\_SRAM\\_MspInit\(\)](#page-1316-0)**.

<span id="page-598-4"></span>**#define [SRAM\\_DMAx\\_IRQHandler](#page-598-4) DMA2\_Stream4\_IRQHandler**

Definition at line **[92](#page-1310-0)** of file **[stm32469i\\_eval\\_sram.h](#page-1310-1)**.

<span id="page-598-3"></span>**#define [SRAM\\_DMAx\\_IRQn](#page-598-3) DMA2\_Stream4\_IRQn**

Definition at line **[91](#page-1310-0)** of file **[stm32469i\\_eval\\_sram.h](#page-1310-1)**.

Referenced by **[BSP\\_SRAM\\_MspDeInit\(\)](#page-1316-0)**, and **[BSP\\_SRAM\\_MspInit\(\)](#page-1316-0)**.

#### <span id="page-598-2"></span>**#define [SRAM\\_DMAx\\_STREAM](#page-598-2) DMA2\_Stream4**

Definition at line **[90](#page-1310-0)** of file **[stm32469i\\_eval\\_sram.h](#page-1310-1)**.

Referenced by **[BSP\\_SRAM\\_MspDeInit\(\)](#page-1316-0)**, and **[BSP\\_SRAM\\_MspInit\(\)](#page-1316-0)**.

<span id="page-598-0"></span>**#define [SRAM\\_ERROR](#page-598-0) ((uint8\_t)0x01)**

Definition at line **[74](#page-1310-0)** of file **[stm32469i\\_eval\\_sram.h](#page-1310-1)**.

<span id="page-598-1"></span>Referenced by **[BSP\\_SRAM\\_DeInit\(\)](#page-1316-0)**, **[BSP\\_SRAM\\_Init\(\)](#page-1316-0)**, **[BSP\\_SRAM\\_ReadData\(\)](#page-1316-0)**, **[BSP\\_SRAM\\_ReadData\\_DMA\(\)](#page-1316-0)**, **[BSP\\_SRAM\\_WriteData\(\)](#page-1316-0)**, and **[BSP\\_SRAM\\_WriteData\\_DMA\(\)](#page-1316-0)**. #define [SRAM\\_MEMORY\\_WIDTH](#page-598-1) FMC\_NORSRAM\_MEM\_BUS\_WI

Definition at line **[81](#page-1310-0)** of file **[stm32469i\\_eval\\_sram.h](#page-1310-1)**.

Referenced by **[BSP\\_SRAM\\_Init\(\)](#page-1316-0)**.

<span id="page-599-0"></span>**#define [SRAM\\_OK](#page-599-0) ((uint8\_t)0x00)**

Definition at line **[73](#page-1310-0)** of file **[stm32469i\\_eval\\_sram.h](#page-1310-1)**.

Referenced by **[BSP\\_SRAM\\_DeInit\(\)](#page-1316-0)**, **[BSP\\_SRAM\\_Init\(\)](#page-1316-0)**, **[BSP\\_SRAM\\_ReadData\(\)](#page-1316-0)**, **[BSP\\_SRAM\\_ReadData\\_DMA\(\)](#page-1316-0)**, **[BSP\\_SRAM\\_WriteData\(\)](#page-1316-0)**, and **[BSP\\_SRAM\\_WriteData\\_DMA\(\)](#page-1316-0)**.

<span id="page-599-1"></span>**#define [SRAM\\_WRITEBURST](#page-599-1) FMC\_WRITE\_BURST\_DISABLE**

Definition at line **[83](#page-1310-0)** of file **[stm32469i\\_eval\\_sram.h](#page-1310-1)**.

Referenced by **[BSP\\_SRAM\\_Init\(\)](#page-1316-0)**.

Generated on Tue Jan 12 2016 17:51:26 for STM32469I\_EVAL BSP User Manual by clowy on 1.7.6.1

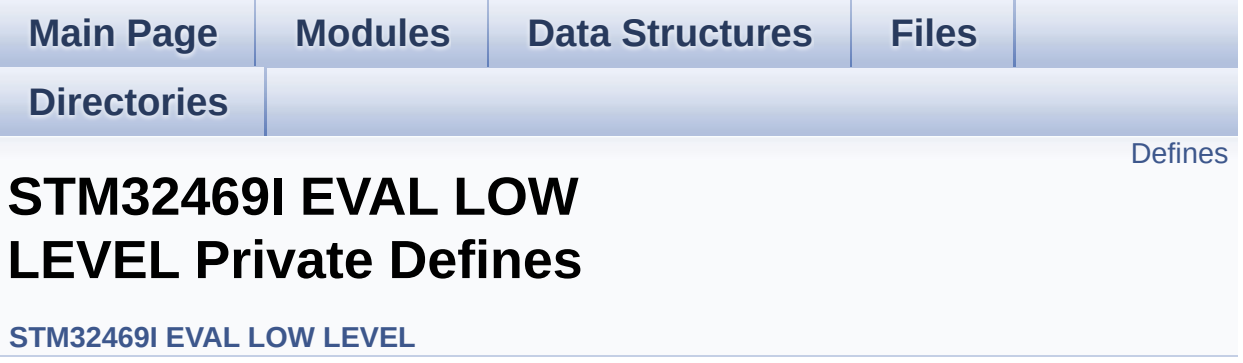

## <span id="page-601-0"></span>**Defines**

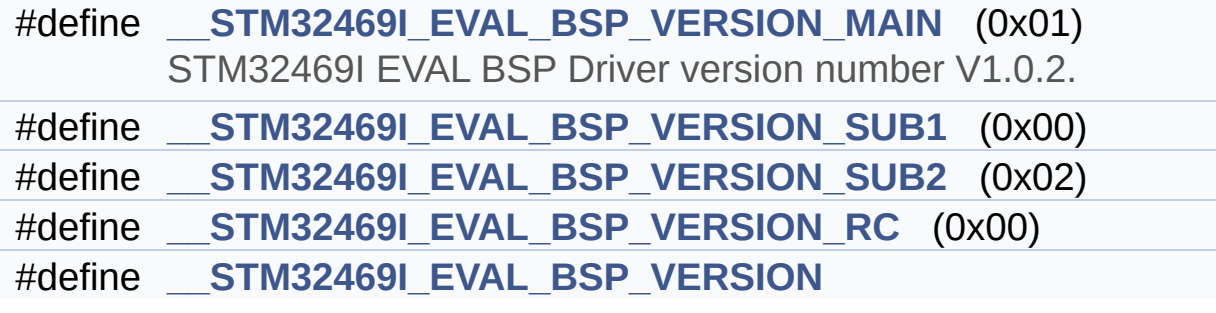

## **Define Documentation**

```
#define __STM32469I_EVAL_BSP_VERSION
```

```
Value:
```
(([\\_\\_STM32469I\\_EVAL\\_BSP\\_VERSION\\_MAIN](#page-602-0) << 24)\

 $|$ ( $S$ 

 $|$ ( $S$ 

 $|$ ( $S$ 

[TM32469I\\_EVAL\\_BSP\\_VERSION\\_SUB1](#page-602-1) << 16)\

[TM32469I\\_EVAL\\_BSP\\_VERSION\\_SUB2](#page-603-0) << 8 )\

[TM32469I\\_EVAL\\_BSP\\_VERSION\\_RC\)\)](#page-602-2)

Definition at line **[82](#page-1041-0)** of file **[stm32469i\\_eval.c](#page-1041-1)**.

Referenced by **[BSP\\_GetVersion\(\)](#page-1041-0)**.

<span id="page-602-0"></span>**#define [\\_\\_STM32469I\\_EVAL\\_BSP\\_VERSION\\_MAIN](#page-602-0) (0x01)**

STM32469I EVAL BSP Driver version number V1.0.2.

[31:24] main version

Definition at line **[78](#page-1041-0)** of file **[stm32469i\\_eval.c](#page-1041-1)**.

<span id="page-602-2"></span>**#define [\\_\\_STM32469I\\_EVAL\\_BSP\\_VERSION\\_RC](#page-602-2) (0x00)**

[7:0] release candidate

Definition at line **[81](#page-1041-0)** of file **[stm32469i\\_eval.c](#page-1041-1)**.

<span id="page-602-1"></span>**#define [\\_\\_STM32469I\\_EVAL\\_BSP\\_VERSION\\_SUB1](#page-602-1) (0x00)**

[23:16] sub1 version

Definition at line **[79](#page-1041-0)** of file **[stm32469i\\_eval.c](#page-1041-1)**.

<span id="page-603-0"></span>**#define [\\_\\_STM32469I\\_EVAL\\_BSP\\_VERSION\\_SUB2](#page-603-0) (0x02)**

[15:8] sub2 version

Definition at line **[80](#page-1041-0)** of file **[stm32469i\\_eval.c](#page-1041-1)**.

Generated on Tue Jan 12 2016 17:51:25 for STM32469I\_EVAL BSP User Manual by doxygem 1.7.6.1

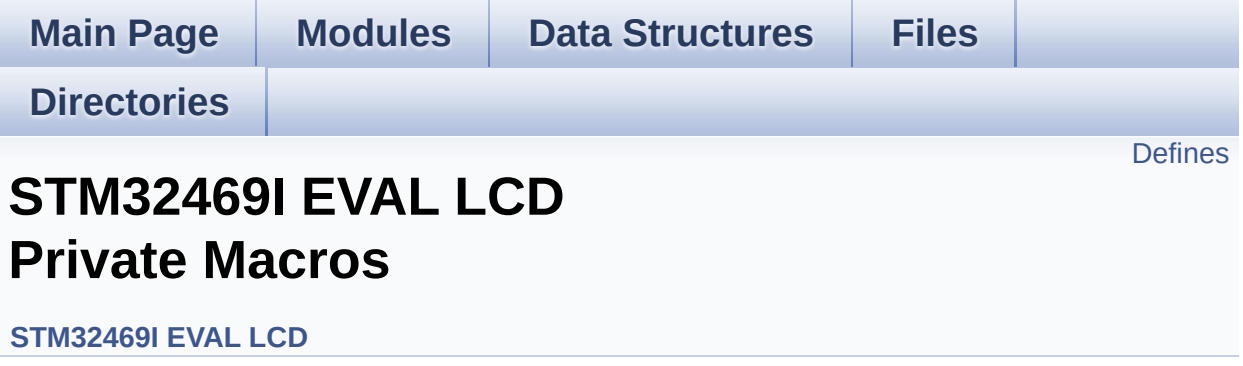

## <span id="page-605-0"></span>**Defines**

```
#define ABS(X) ((X) > 0 ? (X) : -(X))
#define POLY_X(Z) ((int32_t)((Points + (Z))->X))
#define POLY_Y(Z) ((int32_t)((Points + (Z))->Y))
```
### **Define Documentation**

<span id="page-606-0"></span>**#define [ABS](#page-606-0) ( X ) ((X) > 0 ? (X) : -(X))**

Definition at line **[114](#page-412-0)** of file **[stm32469i\\_eval\\_lcd.c](#page-412-1)**.

Referenced by **[BSP\\_LCD\\_DrawLine\(\)](#page-412-0)**, and **[FillTriangle\(\)](#page-412-0)**.

<span id="page-606-1"></span>**#define [POLY\\_X](#page-606-1) ( Z ) ((int32\_t)((Points + (Z))->X))**

Definition at line **[116](#page-412-0)** of file **[stm32469i\\_eval\\_lcd.c](#page-412-1)**.

Referenced by **[BSP\\_LCD\\_FillPolygon\(\)](#page-412-0)**.

<span id="page-606-2"></span>**#define [POLY\\_Y](#page-606-2) ( Z ) ((int32\_t)((Points + (Z))->Y))**

Definition at line **[117](#page-412-0)** of file **[stm32469i\\_eval\\_lcd.c](#page-412-1)**.

Referenced by **[BSP\\_LCD\\_FillPolygon\(\)](#page-412-0)**.

Generated on Tue Jan 12 2016 17:51:25 for STM32469I\_EVAL BSP User Manual by clowy on 1.7.6.1

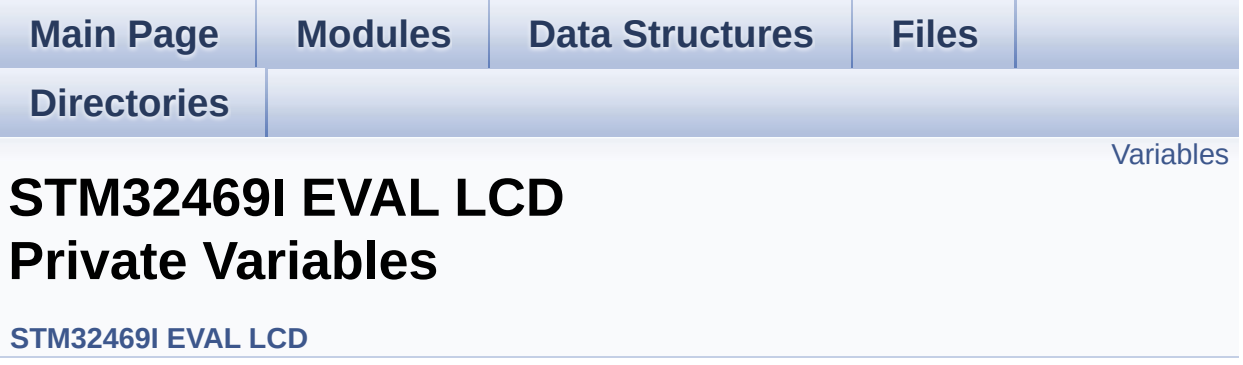

## <span id="page-608-0"></span>**Variables**

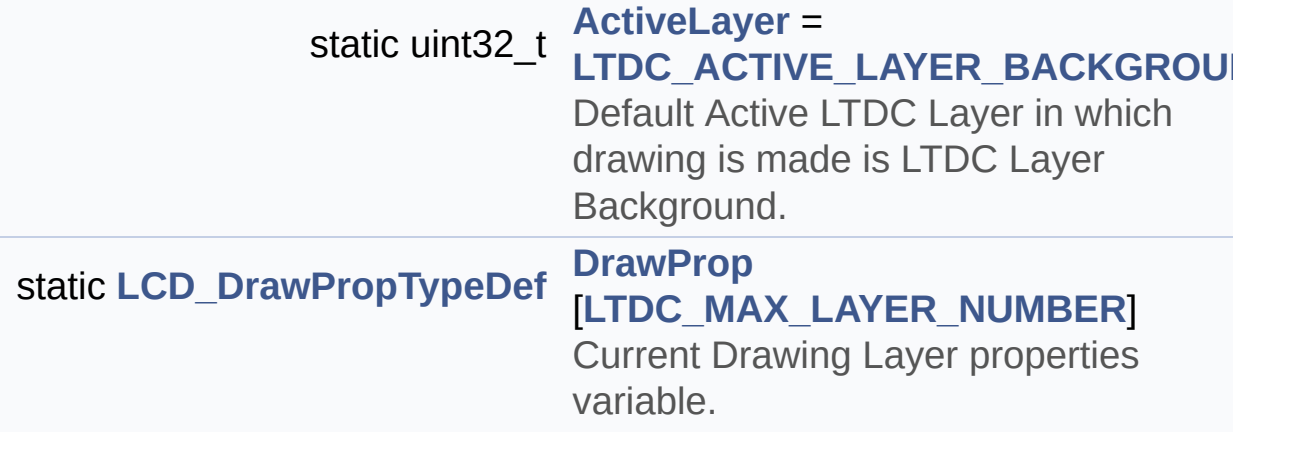

### **Variable Documentation**

#### <span id="page-609-0"></span>**uint32\_t [ActiveLayer](#page-609-0) = [LTDC\\_ACTIVE\\_LAYER\\_BACKGROUND](#page-972-0) [static]**

Default Active LTDC Layer in which drawing is made is LTDC Layer Background.

Definition at line **[142](#page-412-0)** of file **[stm32469i\\_eval\\_lcd.c](#page-412-1)**.

```
Referenced by BSP_LCD_Clear(), BSP_LCD_ClearStringLine(),
BSP_LCD_DisplayChar(), BSP_LCD_DisplayStringAt(),
BSP_LCD_DrawBitmap(), BSP_LCD_DrawCircle(),
BSP_LCD_DrawEllipse(), BSP_LCD_DrawHLine(),
BSP_LCD_DrawLine(), BSP_LCD_DrawPixel(),
BSP_LCD_DrawVLine(), BSP_LCD_FillCircle(),
BSP_LCD_FillRect(), BSP_LCD_GetBackColor(),
BSP_LCD_GetFont(), BSP_LCD_GetTextColor(),
BSP_LCD_ReadPixel(), BSP_LCD_SelectLayer(),
BSP_LCD_SetBackColor(), BSP_LCD_SetFont(),
BSP_LCD_SetTextColor(), BSP_LCD_SetXSize(),
BSP_LCD_SetYSize(), and DrawChar().
```
#### <span id="page-609-1"></span>**[LCD\\_DrawPropTypeDef](#page-24-0) [DrawProp](#page-609-1)[[LTDC\\_MAX\\_LAYER\\_NUMBER\]](#page-973-0)**

Current Drawing Layer properties variable.

Definition at line **[147](#page-412-0)** of file **[stm32469i\\_eval\\_lcd.c](#page-412-1)**.

Generated on Tue Jan 12 2016 17:51:25 for STM32469I\_EVAL BSP User Manual by doxygem 1.7.6.1

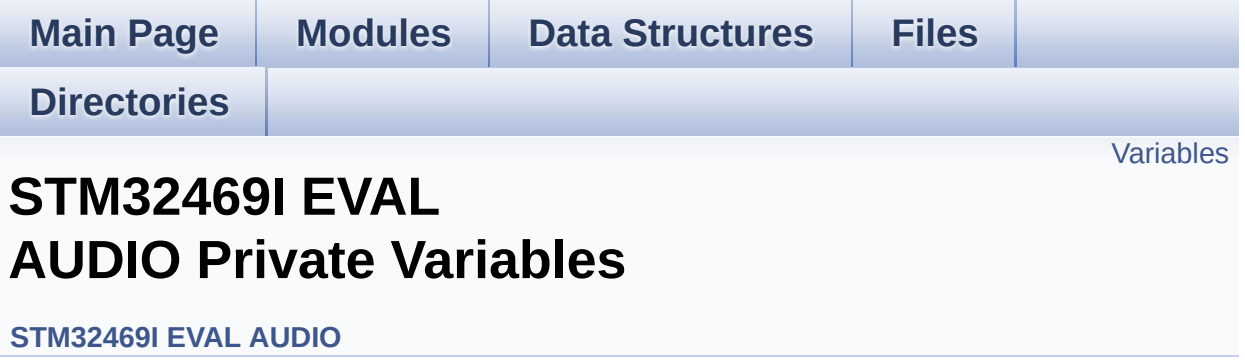

## <span id="page-611-0"></span>**Variables**

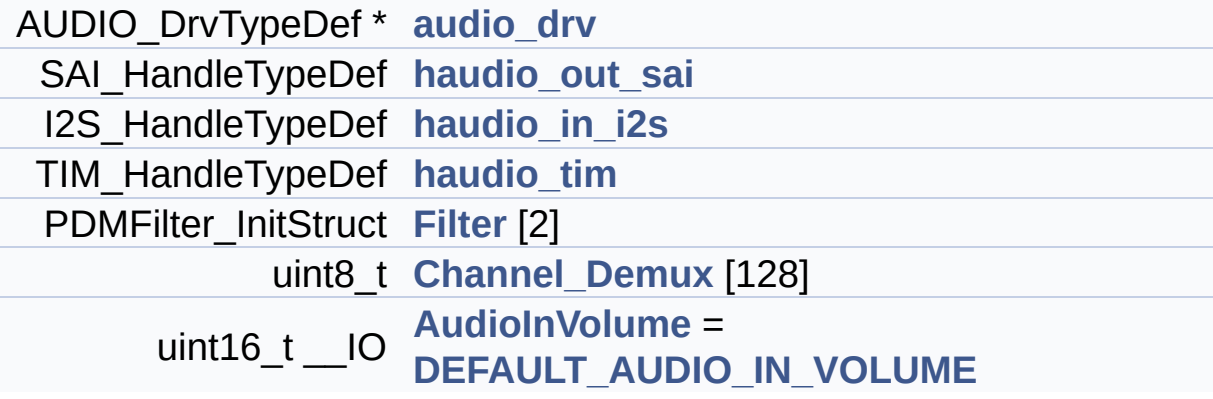
# **Variable Documentation**

```
AUDIO_DrvTypeDef* audio_drv
```
Definition at line **[154](#page-1101-0)** of file **[stm32469i\\_eval\\_audio.c](#page-1101-1)**.

```
Referenced by BSP_AUDIO_OUT_Init(),
BSP_AUDIO_OUT_Pause(), BSP_AUDIO_OUT_Play(),
BSP_AUDIO_OUT_Resume(), BSP_AUDIO_OUT_SetMute(),
BSP_AUDIO_OUT_SetOutputMode(),
BSP_AUDIO_OUT_SetVolume(), and BSP_AUDIO_OUT_Stop().
```

```
uint16_t __IO AudioInVolume = DEFAULT_AUDIO_IN_VOLUME
```
Definition at line **[179](#page-1101-0)** of file **[stm32469i\\_eval\\_audio.c](#page-1101-1)**.

Referenced by **[BSP\\_AUDIO\\_IN\\_PDMToPCM\(\)](#page-1101-0)**, and **[BSP\\_AUDIO\\_IN\\_SetVolume\(\)](#page-1101-0)**.

### <span id="page-612-1"></span>**uint8\_t [Channel\\_Demux\[](#page-612-1)128]**

**Initial value:**

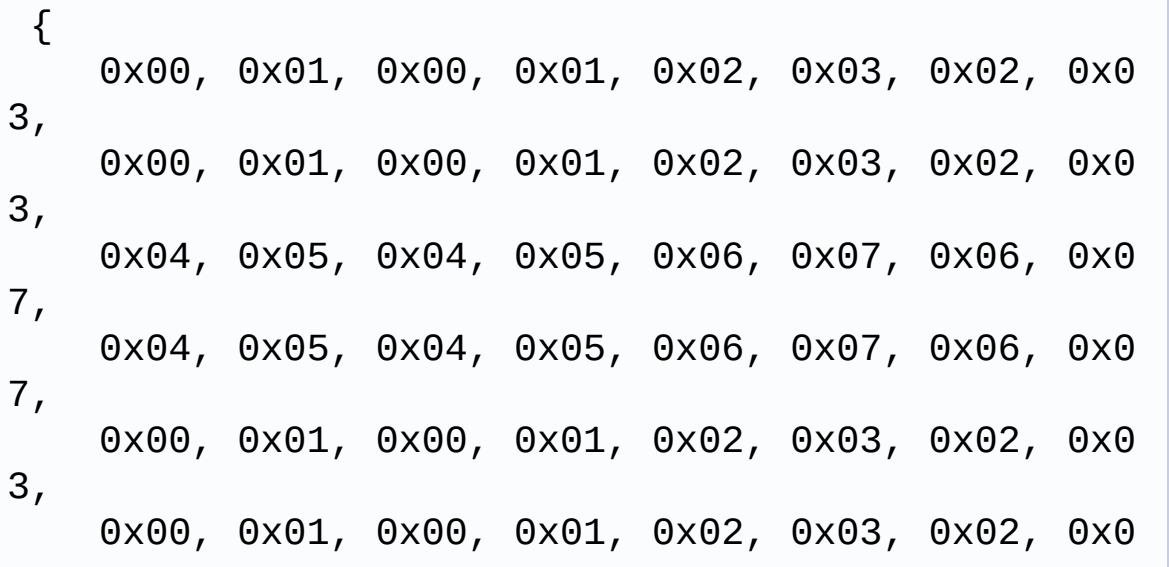

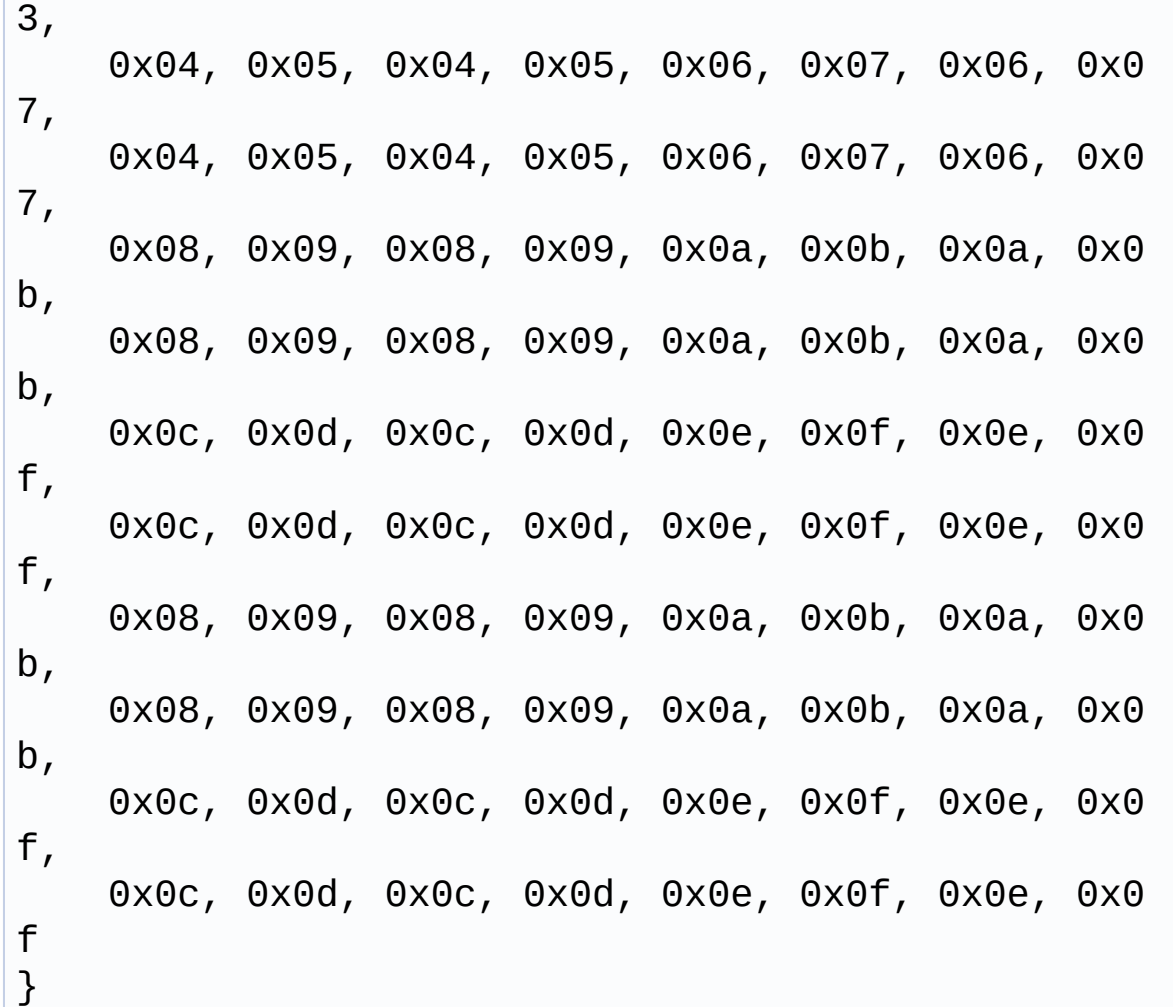

Definition at line **[160](#page-1101-0)** of file **[stm32469i\\_eval\\_audio.c](#page-1101-1)**.

Referenced by **[BSP\\_AUDIO\\_IN\\_PDMToPCM\(\)](#page-1101-0)**.

## <span id="page-613-0"></span>**PDMFilter\_InitStruct [Filter](#page-613-0)[2]**

Definition at line **[159](#page-1101-0)** of file **[stm32469i\\_eval\\_audio.c](#page-1101-1)**.

Referenced by **[BSP\\_AUDIO\\_IN\\_PDMToPCM\(\)](#page-1101-0)**, and **[PDMDecoder\\_Init\(\)](#page-1101-0)**.

## <span id="page-613-1"></span>**I2S\_HandleTypeDef [haudio\\_in\\_i2s](#page-613-1)**

Definition at line **[156](#page-1101-0)** of file **[stm32469i\\_eval\\_audio.c](#page-1101-1)**.

Referenced by **[BSP\\_AUDIO\\_IN\\_DeInit\(\)](#page-1101-0)**, **[BSP\\_AUDIO\\_IN\\_Init\(\)](#page-1101-0)**, **[BSP\\_AUDIO\\_IN\\_Pause\(\)](#page-1101-0)**, **[BSP\\_AUDIO\\_IN\\_Record\(\)](#page-1101-0)**, **[BSP\\_AUDIO\\_IN\\_Resume\(\)](#page-1101-0)**, **[BSP\\_AUDIO\\_IN\\_Stop\(\)](#page-1101-0)**, **[I2Sx\\_DeInit\(\)](#page-1101-0)**, and **[I2Sx\\_Init\(\)](#page-1101-0)**.

#### <span id="page-614-0"></span>**SAI\_HandleTypeDef [haudio\\_out\\_sai](#page-614-0)**

Definition at line **[155](#page-1101-0)** of file **[stm32469i\\_eval\\_audio.c](#page-1101-1)**.

Referenced by **[BSP\\_AUDIO\\_OUT\\_ChangeBuffer\(\)](#page-1101-0)**, **[BSP\\_AUDIO\\_OUT\\_DeInit\(\)](#page-1101-0)**, **[BSP\\_AUDIO\\_OUT\\_Init\(\)](#page-1101-0)**, **[BSP\\_AUDIO\\_OUT\\_Pause\(\)](#page-1101-0)**, **[BSP\\_AUDIO\\_OUT\\_Play\(\)](#page-1101-0)**, **[BSP\\_AUDIO\\_OUT\\_Resume\(\)](#page-1101-0)**, **[BSP\\_AUDIO\\_OUT\\_SetAudioFrameSlot\(\)](#page-1101-0)**, **[BSP\\_AUDIO\\_OUT\\_SetFrequency\(\)](#page-1101-0)**, **[BSP\\_AUDIO\\_OUT\\_Stop\(\)](#page-1101-0)**, **[SAIx\\_DeInit\(\)](#page-1101-0)**, and **[SAIx\\_Init\(\)](#page-1101-0)**.

#### <span id="page-614-1"></span>**TIM\_HandleTypeDef [haudio\\_tim](#page-614-1)**

Definition at line **[157](#page-1101-0)** of file **[stm32469i\\_eval\\_audio.c](#page-1101-1)**.

Referenced by **[TIMx\\_DeInit\(\)](#page-1101-0)**, and **[TIMx\\_Init\(\)](#page-1101-0)**.

Generated on Tue Jan 12 2016 17:51:25 for STM32469I\_EVAL BSP User Manual by clowy on 1.7.6.1

# STM32469I\_EVAL BSP User Manual

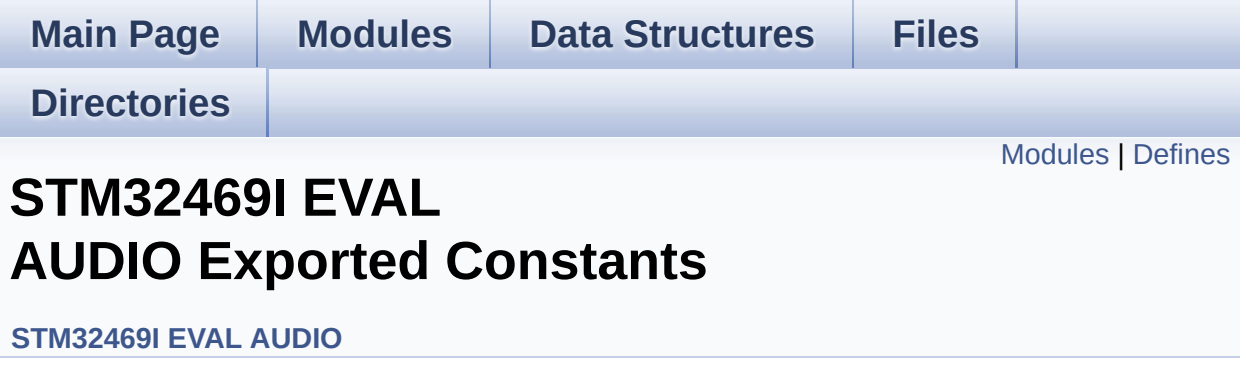

# <span id="page-616-0"></span>**Modules**

### **[STM32469I](#page-909-0) EVAL Audio Slot TDM mode**

In W8994 codec the Audio frame contains 4 slots : TDM Mode TDM format : +------------------|------------------|--------------------|----------- --------+ | CODEC\_SLOT0 Left | CODEC\_SLOT1 Left | CODEC\_SLOT0 Right | CODEC\_SLOT1 Right | +----------------------- -------------------------------------------------------+.

# <span id="page-617-0"></span>**Defines**

```
#define AUDIO_SAIx SAI1_Block_A
#define AUDIO SAIx CLK ENABLE() HAL RCC SAI1 CLK EN
#define AUDIO_SAIx_CLK_DISABLE() HAL RCC SAI1 CLK DIS
#define AUDIO_SAIx_MCLK_SCK_SD_FS_AF GPIO_AF6_SAI1
#define AUDIO_SAIx_MCLK_ENABLE() HAL RCC GPIOG CLK
#define AUDIO SAIx MCLK DISABLE() HAL RCC GPIOG CLK
#define AUDIO_SAIx_MCK_PIN GPIO_PIN_7
#define AUDIO_SAIx_MCLK_GPIO_PORT GPIOG
#define AUDIO SAIx SCK SD FS ENABLE() HAL RCC GPIOE
#define AUDIO_SAIx_SCK_SD_FS_DISABLE() HAL RCC GPIO
#define AUDIO_SAIx_FS_PIN GPIO_PIN_4
#define AUDIO_SAIx_SCK_PIN GPIO_PIN_5
#define AUDIO_SAIx_SD_PIN GPIO_PIN_6
#define AUDIO_SAIx_SCK_SD_FS_GPIO_PORT GPIOE
#define AUDIO_SAIx_DMAx_CLK_ENABLE() HAL RCC DMA2
#define AUDIO SAIx DMAx CLK DISABLE() HAL RCC DMA2
#define AUDIO SAIx DMAx STREAM DMA2 Stream3
#define AUDIO_SAIx_DMAx_CHANNEL DMA_CHANNEL_0
#define AUDIO_SAIx_DMAx_IRQ DMA2_Stream3_IRQn
#define AUDIO SAIx DMAx PERIPH DATA SIZE DMA PDATAAL
#define AUDIO SAIx DMAx MEM DATA SIZE DMA MDATAALIGI
#define DMA_MAX_SZE 0xFFFF
#define AUDIO_SAIx_DMAx_IRQHandler DMA2 Stream3 IRQHand
#define AUDIO_OUT_IRQ_PREPRIO 5 /* Select the preemption prior
#define AUDIO_I2Sx SPI3
#define AUDIO_I2Sx_CLK_ENABLE() __HAL_RCC_SPI3_CLK_EN/
#define AUDIO I2Sx CLK DISABLE() HAL RCC SPI3 CLK DIS
#define AUDIO_I2Sx_SCK_PIN GPIO_PIN_3
#define AUDIO_I2Sx_SCK_GPIO_PORT GPIOB
#define AUDIO_I2Sx_SCK_GPIO_CLK_ENABLE() HAL RCC GF
#define AUDIO I2Sx SCK GPIO CLK DISABLE() HAL RCC G
```

```
#define AUDIO_I2Sx_SCK_AF GPIO_AF6_SPI3
#define AUDIO I2Sx SD PIN GPIO PIN 6
#define AUDIO_I2Sx_SD_GPIO_PORT GPIOD
#define AUDIO I2Sx SD GPIO CLK ENABLE() HAL RCC GPI
#define AUDIO I2Sx SD GPIO CLK DISABLE() HAL RCC GP
#define AUDIO I2Sx SD AF GPIO AF5 I2S3ext
#define AUDIO_I2Sx_DMAx_CLK_ENABLE() __HAL_RCC_DMA1_
#define AUDIO_I2Sx_DMAx_CLK_DISABLE() __HAL_RCC_DMA1_
#define AUDIO I2Sx DMAx STREAM DMA1 Stream2
#define AUDIO_I2Sx_DMAx_CHANNEL DMA_CHANNEL_0
#define AUDIO_I2Sx_DMAx_IRQ DMA1_Stream2_IRQn
#define AUDIO I2Sx DMAx PERIPH DATA SIZE DMA PDATAALI
#define AUDIO_I2Sx_DMAx_MEM_DATA_SIZE DMA_MDATAALIGN
#define AUDIO I2Sx DMAx IRQHandler DMA1 Stream2 IRQHand
#define AUDIO_IN_IRQ_PREPRIO ((uint32 t)6) /* Select the preemp
#define AUDIO_TIMx_CLK_ENABLE() __HAL_RCC_TIM3_CLK_ENABLE()
#define AUDIO_TIMx_CLK_DISABLE() __HAL_RCC_TIM3_CLK_DI
#define AUDIO_TIMx TIM3
#define AUDIO TIMx IN CHANNEL TIM CHANNEL 1
#define AUDIO TIMx OUT CHANNEL TIM CHANNEL 2 /* Select c
#define AUDIO TIMx GPIO CLK ENABLE() HAL RCC GPIOC
#define AUDIO TIMx GPIO CLK DISABLE() HAL RCC GPIOC
#define AUDIO_TIMx_GPIO_PORT GPIOC
#define AUDIO_TIMx_IN_GPIO_PIN GPIO_PIN_6
#define AUDIO_TIMx_OUT_GPIO_PIN GPIO_PIN_7
#define AUDIO_TIMx_AF GPIO_AF2_TIM3
#define AUDIODATA_SIZE 2 /* 16-bits audio data size */
#define AUDIO_OK ((uint8_t)0)
#define AUDIO_ERROR ((uint8_t)1)
#define AUDIO_TIMEOUT ((uint8_t)2)
#define DEFAULT_AUDIO_IN_FREQ I2S_AUDIOFREQ_16K
#define DEFAULT_AUDIO_IN_BIT_RESOLUTION ((uint8_t)16)
#define DEFAULT_AUDIO_IN_CHANNEL_NBR ((uint8_t)2) /* Mono
#define DEFAULT_AUDIO_IN_VOLUME ((uint16_t)64)
```
#define **[INTERNAL\\_BUFF\\_SIZ](#page-632-3)[E](#page-631-3)** (128\***[DEFAULT\\_AUDIO\\_IN\\_FREQ](#page-632-2)**/16000\* #define **[PCM\\_OUT\\_SIZE](#page-632-4)** ([DEFAULT\\_AUDIO\\_IN\\_FREQ](#page-632-2)/1000\*DEFAI #define **[CHANNEL\\_DEMUX\\_MASK](#page-631-4)** ((uint8\_t)0x55) #define **[CODEC\\_RESET\\_DELAY](#page-631-5)** ((uint8\_t)5)

# **Define Documentation**

```
#define AUDIO_ERROR ((uint8_t)1)
```
Definition at line **[191](#page-1086-0)** of file **[stm32469i\\_eval\\_audio.h](#page-1086-1)**.

Referenced by **[BSP\\_AUDIO\\_IN\\_Record\(\)](#page-1101-0)**, **[BSP\\_AUDIO\\_IN\\_Stop\(\)](#page-1101-0)**, **[BSP\\_AUDIO\\_OUT\\_Init\(\)](#page-1101-0)**, **[BSP\\_AUDIO\\_OUT\\_Pause\(\)](#page-1101-0)**, **[BSP\\_AUDIO\\_OUT\\_Play\(\)](#page-1101-0)**, **[BSP\\_AUDIO\\_OUT\\_Resume\(\)](#page-1101-0)**, **[BSP\\_AUDIO\\_OUT\\_SetMute\(\)](#page-1101-0)**, **[BSP\\_AUDIO\\_OUT\\_SetOutputMode\(\)](#page-1101-0)**, **[BSP\\_AUDIO\\_OUT\\_SetVolume\(\)](#page-1101-0)**, and **[BSP\\_AUDIO\\_OUT\\_Stop\(\)](#page-1101-0)**.

#### <span id="page-620-0"></span>**#define [AUDIO\\_I2Sx](#page-620-0) SPI3**

Definition at line **[136](#page-1086-0)** of file **[stm32469i\\_eval\\_audio.h](#page-1086-1)**.

Referenced by **[BSP\\_AUDIO\\_IN\\_Init\(\)](#page-1101-0)**, **[BSP\\_AUDIO\\_IN\\_MspDeInit\(\)](#page-1101-0)**, **[BSP\\_AUDIO\\_IN\\_MspInit\(\)](#page-1101-0)**, **[I2Sx\\_DeInit\(\)](#page-1101-0)**, and **[I2Sx\\_Init\(\)](#page-1101-0)**.

<span id="page-620-2"></span>**#define [AUDIO\\_I2Sx\\_CLK\\_DISABLE](#page-620-2) ( ) \_\_HAL\_RCC\_SPI3\_CLK\_DISABLE()**

Definition at line **[138](#page-1086-0)** of file **[stm32469i\\_eval\\_audio.h](#page-1086-1)**.

Referenced by **[BSP\\_AUDIO\\_IN\\_MspDeInit\(\)](#page-1101-0)**.

<span id="page-620-1"></span>**#define [AUDIO\\_I2Sx\\_CLK\\_ENABLE](#page-620-1) ( ) \_\_HAL\_RCC\_SPI3\_CLK\_ENABLE()**

Definition at line **[137](#page-1086-0)** of file **[stm32469i\\_eval\\_audio.h](#page-1086-1)**.

<span id="page-620-3"></span>Referenced by **[BSP\\_AUDIO\\_IN\\_MspInit\(\)](#page-1101-0)**.

**#define [AUDIO\\_I2Sx\\_DMAx\\_CHANNEL](#page-620-3) DMA\_CHANNEL\_0**

Definition at line **[155](#page-1086-0)** of file **[stm32469i\\_eval\\_audio.h](#page-1086-1)**.

Referenced by **[BSP\\_AUDIO\\_IN\\_MspInit\(\)](#page-1101-0)**.

<span id="page-621-1"></span>**#define [AUDIO\\_I2Sx\\_DMAx\\_CLK\\_DISABLE](#page-621-1) ( ) \_\_HAL\_RCC\_DMA1\_CLK\_DISABLE()**

Definition at line **[153](#page-1086-0)** of file **[stm32469i\\_eval\\_audio.h](#page-1086-1)**.

<span id="page-621-0"></span>#define [AUDIO\\_I2Sx\\_DMAx\\_CLK\\_ENABLE](#page-621-0)() HAL\_RCC\_DMA1

Definition at line **[152](#page-1086-0)** of file **[stm32469i\\_eval\\_audio.h](#page-1086-1)**.

Referenced by **[BSP\\_AUDIO\\_IN\\_MspInit\(\)](#page-1101-0)**.

<span id="page-621-2"></span>**#define [AUDIO\\_I2Sx\\_DMAx\\_IRQ](#page-621-2) DMA1\_Stream2\_IRQn**

Definition at line **[156](#page-1086-0)** of file **[stm32469i\\_eval\\_audio.h](#page-1086-1)**.

Referenced by **[BSP\\_AUDIO\\_IN\\_MspDeInit\(\)](#page-1101-0)**, and **[BSP\\_AUDIO\\_IN\\_MspInit\(\)](#page-1101-0)**.

<span id="page-621-4"></span>**#define [AUDIO\\_I2Sx\\_DMAx\\_IRQHandler](#page-621-4) DMA1\_Stream2\_IRQHandler**

Definition at line **[160](#page-1086-0)** of file **[stm32469i\\_eval\\_audio.h](#page-1086-1)**.

<span id="page-621-3"></span>**#define [AUDIO\\_I2Sx\\_DMAx\\_MEM\\_DATA\\_SIZE](#page-621-3) DMA\_MDATAALIGN\_HALFWORD**

Definition at line **[158](#page-1086-0)** of file **[stm32469i\\_eval\\_audio.h](#page-1086-1)**.

Referenced by **[BSP\\_AUDIO\\_IN\\_MspInit\(\)](#page-1101-0)**.

<span id="page-622-5"></span>#define **[AUDIO\\_I2Sx\\_DMAx\\_PERIPH\\_DATA\\_SIZE](#page-622-5)\_DMA\_PDATAALI** 

Definition at line **[157](#page-1086-0)** of file **[stm32469i\\_eval\\_audio.h](#page-1086-1)**.

Referenced by **[BSP\\_AUDIO\\_IN\\_MspInit\(\)](#page-1101-0)**.

<span id="page-622-4"></span>**#define [AUDIO\\_I2Sx\\_DMAx\\_STREAM](#page-622-4) DMA1\_Stream2**

Definition at line **[154](#page-1086-0)** of file **[stm32469i\\_eval\\_audio.h](#page-1086-1)**.

Referenced by **[BSP\\_AUDIO\\_IN\\_MspInit\(\)](#page-1101-0)**.

<span id="page-622-3"></span>**#define [AUDIO\\_I2Sx\\_SCK\\_AF](#page-622-3) GPIO\_AF6\_SPI3**

Definition at line **[143](#page-1086-0)** of file **[stm32469i\\_eval\\_audio.h](#page-1086-1)**.

Referenced by **[BSP\\_AUDIO\\_IN\\_MspInit\(\)](#page-1101-0)**.

<span id="page-622-2"></span>**#define [AUDIO\\_I2Sx\\_SCK\\_GPIO\\_CLK\\_DISABLE](#page-622-2) ( ) \_\_HAL\_RCC\_GPIOB\_CLK\_DISABLE()**

Definition at line **[142](#page-1086-0)** of file **[stm32469i\\_eval\\_audio.h](#page-1086-1)**.

<span id="page-622-1"></span>**#define [AUDIO\\_I2Sx\\_SCK\\_GPIO\\_CLK\\_ENABLE](#page-622-1) ( ) \_\_HAL\_RCC\_GPIOB\_CLK\_ENABLE()**

Definition at line **[141](#page-1086-0)** of file **[stm32469i\\_eval\\_audio.h](#page-1086-1)**.

Referenced by **[BSP\\_AUDIO\\_IN\\_MspInit\(\)](#page-1101-0)**.

<span id="page-622-0"></span>**#define [AUDIO\\_I2Sx\\_SCK\\_GPIO\\_PORT](#page-622-0) GPIOB**

Definition at line **[140](#page-1086-0)** of file **[stm32469i\\_eval\\_audio.h](#page-1086-1)**.

Referenced by **[BSP\\_AUDIO\\_IN\\_MspDeInit\(\)](#page-1101-0)**, and **[BSP\\_AUDIO\\_IN\\_MspInit\(\)](#page-1101-0)**.

<span id="page-623-0"></span>**#define [AUDIO\\_I2Sx\\_SCK\\_PIN](#page-623-0) GPIO\_PIN\_3**

Definition at line **[139](#page-1086-0)** of file **[stm32469i\\_eval\\_audio.h](#page-1086-1)**.

Referenced by **[BSP\\_AUDIO\\_IN\\_MspDeInit\(\)](#page-1101-0)**, and **[BSP\\_AUDIO\\_IN\\_MspInit\(\)](#page-1101-0)**.

<span id="page-623-4"></span>**#define [AUDIO\\_I2Sx\\_SD\\_AF](#page-623-4) GPIO\_AF5\_I2S3ext**

Definition at line **[149](#page-1086-0)** of file **[stm32469i\\_eval\\_audio.h](#page-1086-1)**.

Referenced by **[BSP\\_AUDIO\\_IN\\_MspInit\(\)](#page-1101-0)**.

<span id="page-623-3"></span>**#define [AUDIO\\_I2Sx\\_SD\\_GPIO\\_CLK\\_DISABLE](#page-623-3) ( ) \_\_HAL\_RCC\_GPIOD\_CLK\_DISABLE()**

Definition at line **[148](#page-1086-0)** of file **[stm32469i\\_eval\\_audio.h](#page-1086-1)**.

<span id="page-623-2"></span>**#define [AUDIO\\_I2Sx\\_SD\\_GPIO\\_CLK\\_ENABLE](#page-623-2) ( ) \_\_HAL\_RCC\_GPIOD\_CLK\_ENABLE()**

Definition at line **[147](#page-1086-0)** of file **[stm32469i\\_eval\\_audio.h](#page-1086-1)**.

Referenced by **[BSP\\_AUDIO\\_IN\\_MspInit\(\)](#page-1101-0)**.

<span id="page-623-1"></span>**#define [AUDIO\\_I2Sx\\_SD\\_GPIO\\_PORT](#page-623-1) GPIOD**

Definition at line **[146](#page-1086-0)** of file **[stm32469i\\_eval\\_audio.h](#page-1086-1)**.

Referenced by **[BSP\\_AUDIO\\_IN\\_MspDeInit\(\)](#page-1101-0)**, and **[BSP\\_AUDIO\\_IN\\_MspInit\(\)](#page-1101-0)**.

#### <span id="page-624-2"></span>**#define [AUDIO\\_I2Sx\\_SD\\_PIN](#page-624-2) GPIO\_PIN\_6**

Definition at line **[145](#page-1086-0)** of file **[stm32469i\\_eval\\_audio.h](#page-1086-1)**.

Referenced by **[BSP\\_AUDIO\\_IN\\_MspDeInit\(\)](#page-1101-0)**, and **[BSP\\_AUDIO\\_IN\\_MspInit\(\)](#page-1101-0)**.

<span id="page-624-3"></span>*#define AUDIO* IN IRQ PREPRIO ((uint32 t)6) *\** **Select the preem** 

Definition at line **[163](#page-1086-0)** of file **[stm32469i\\_eval\\_audio.h](#page-1086-1)**.

Referenced by **[BSP\\_AUDIO\\_IN\\_MspInit\(\)](#page-1101-0)**.

<span id="page-624-4"></span>**#define [AUDIO\\_OK](#page-624-4) ((uint8\_t)0)**

Definition at line **[190](#page-1086-0)** of file **[stm32469i\\_eval\\_audio.h](#page-1086-1)**.

Referenced by **[BSP\\_AUDIO\\_IN\\_Init\(\)](#page-1101-0)**, **[BSP\\_AUDIO\\_IN\\_Pause\(\)](#page-1101-0)**, **[BSP\\_AUDIO\\_IN\\_PDMToPCM\(\)](#page-1101-0)**, **[BSP\\_AUDIO\\_IN\\_Record\(\)](#page-1101-0)**, **[BSP\\_AUDIO\\_IN\\_Resume\(\)](#page-1101-0)**, **[BSP\\_AUDIO\\_IN\\_SetVolume\(\)](#page-1101-0)**, **[BSP\\_AUDIO\\_IN\\_Stop\(\)](#page-1101-0)**, **[BSP\\_AUDIO\\_OUT\\_Init\(\)](#page-1101-0)**, **[BSP\\_AUDIO\\_OUT\\_Pause\(\)](#page-1101-0)**, **[BSP\\_AUDIO\\_OUT\\_Play\(\)](#page-1101-0)**, **[BSP\\_AUDIO\\_OUT\\_Resume\(\)](#page-1101-0)**, **[BSP\\_AUDIO\\_OUT\\_SetMute\(\)](#page-1101-0)**, **[BSP\\_AUDIO\\_OUT\\_SetOutputMode\(\)](#page-1101-0)**, **[BSP\\_AUDIO\\_OUT\\_SetVolume\(\)](#page-1101-0)**, and **[BSP\\_AUDIO\\_OUT\\_Stop\(\)](#page-1101-0)**.

<span id="page-624-1"></span>**#define [AUDIO\\_OUT\\_IRQ\\_PREPRIO](#page-624-1) 5** *l*\* Select the preemption pri

Definition at line **[130](#page-1086-0)** of file **[stm32469i\\_eval\\_audio.h](#page-1086-1)**.

<span id="page-624-0"></span>Referenced by **[BSP\\_AUDIO\\_OUT\\_MspInit\(\)](#page-1101-0)**.

#### **#define [AUDIO\\_SAIx](#page-624-0) SAI1\_Block\_A**

Definition at line **[98](#page-1086-0)** of file **[stm32469i\\_eval\\_audio.h](#page-1086-1)**.

Referenced by **[BSP\\_AUDIO\\_OUT\\_Init\(\)](#page-1101-0)**, **[BSP\\_AUDIO\\_OUT\\_MspDeInit\(\)](#page-1101-0)**, **[BSP\\_AUDIO\\_OUT\\_MspInit\(\)](#page-1101-0)**, **[SAIx\\_DeInit\(\)](#page-1101-0)**, and **[SAIx\\_Init\(\)](#page-1101-0)**.

<span id="page-625-1"></span>**#define [AUDIO\\_SAIx\\_CLK\\_DISABLE](#page-625-1) ( ) \_\_HAL\_RCC\_SAI1\_CLK\_DISABLE()**

Definition at line **[100](#page-1086-0)** of file **[stm32469i\\_eval\\_audio.h](#page-1086-1)**.

Referenced by **[BSP\\_AUDIO\\_OUT\\_MspDeInit\(\)](#page-1101-0)**.

<span id="page-625-0"></span>**#define [AUDIO\\_SAIx\\_CLK\\_ENABLE](#page-625-0) ( ) \_\_HAL\_RCC\_SAI1\_CLK\_ENABLE()**

Definition at line **[99](#page-1086-0)** of file **[stm32469i\\_eval\\_audio.h](#page-1086-1)**.

Referenced by **[BSP\\_AUDIO\\_OUT\\_MspInit\(\)](#page-1101-0)**.

<span id="page-625-4"></span>**#define [AUDIO\\_SAIx\\_DMAx\\_CHANNEL](#page-625-4) DMA\_CHANNEL\_0**

Definition at line **[121](#page-1086-0)** of file **[stm32469i\\_eval\\_audio.h](#page-1086-1)**.

Referenced by **[BSP\\_AUDIO\\_OUT\\_MspInit\(\)](#page-1101-0)**.

<span id="page-625-3"></span>**#define [AUDIO\\_SAIx\\_DMAx\\_CLK\\_DISABLE](#page-625-3) ( ) \_\_HAL\_RCC\_DMA2\_CLK\_DISABLE()**

Definition at line **[119](#page-1086-0)** of file **[stm32469i\\_eval\\_audio.h](#page-1086-1)**.

<span id="page-625-2"></span>**#define [AUDIO\\_SAIx\\_DMAx\\_CLK\\_ENABLE](#page-625-2) ( ) \_\_HAL\_RCC\_DMA2\_CLK\_ENABLE()**

Definition at line **[118](#page-1086-0)** of file **[stm32469i\\_eval\\_audio.h](#page-1086-1)**.

Referenced by **[BSP\\_AUDIO\\_OUT\\_MspInit\(\)](#page-1101-0)**.

<span id="page-626-1"></span>**#define [AUDIO\\_SAIx\\_DMAx\\_IRQ](#page-626-1) DMA2\_Stream3\_IRQn**

Definition at line **[122](#page-1086-0)** of file **[stm32469i\\_eval\\_audio.h](#page-1086-1)**.

Referenced by **[BSP\\_AUDIO\\_OUT\\_MspDeInit\(\)](#page-1101-0)**, and **[BSP\\_AUDIO\\_OUT\\_MspInit\(\)](#page-1101-0)**.

<span id="page-626-4"></span>**#define [AUDIO\\_SAIx\\_DMAx\\_IRQHandler](#page-626-4) DMA2\_Stream3\_IRQHandler**

Definition at line **[127](#page-1086-0)** of file **[stm32469i\\_eval\\_audio.h](#page-1086-1)**.

<span id="page-626-3"></span>#define **[AUDIO\\_SAIx\\_DMAx\\_MEM\\_DATA\\_SIZE](#page-626-3)\_DMA\_MDATAALIG** 

Definition at line **[124](#page-1086-0)** of file **[stm32469i\\_eval\\_audio.h](#page-1086-1)**.

Referenced by **[BSP\\_AUDIO\\_OUT\\_MspInit\(\)](#page-1101-0)**.

<span id="page-626-2"></span>**#define [AUDIO\\_SAIx\\_DMAx\\_PERIPH\\_DATA\\_SIZE](#page-626-2) DMA\_PDATAALIGN\_HALFWORD**

Definition at line **[123](#page-1086-0)** of file **[stm32469i\\_eval\\_audio.h](#page-1086-1)**.

Referenced by **[BSP\\_AUDIO\\_OUT\\_MspInit\(\)](#page-1101-0)**.

<span id="page-626-0"></span>**#define [AUDIO\\_SAIx\\_DMAx\\_STREAM](#page-626-0) DMA2\_Stream3**

Definition at line **[120](#page-1086-0)** of file **[stm32469i\\_eval\\_audio.h](#page-1086-1)**.

Referenced by **[BSP\\_AUDIO\\_OUT\\_MspInit\(\)](#page-1101-0)**.

#### <span id="page-627-5"></span>**#define [AUDIO\\_SAIx\\_FS\\_PIN](#page-627-5) GPIO\_PIN\_4**

Definition at line **[111](#page-1086-0)** of file **[stm32469i\\_eval\\_audio.h](#page-1086-1)**.

Referenced by **[BSP\\_AUDIO\\_OUT\\_MspDeInit\(\)](#page-1101-0)**, and **[BSP\\_AUDIO\\_OUT\\_MspInit\(\)](#page-1101-0)**.

<span id="page-627-3"></span>**#define [AUDIO\\_SAIx\\_MCK\\_PIN](#page-627-3) GPIO\_PIN\_7**

Definition at line **[106](#page-1086-0)** of file **[stm32469i\\_eval\\_audio.h](#page-1086-1)**.

Referenced by **[BSP\\_AUDIO\\_OUT\\_MspDeInit\(\)](#page-1101-0)**, and **[BSP\\_AUDIO\\_OUT\\_MspInit\(\)](#page-1101-0)**.

<span id="page-627-2"></span>**#define [AUDIO\\_SAIx\\_MCLK\\_DISABLE](#page-627-2) ( ) \_\_HAL\_RCC\_GPIOG\_CLK\_DISABLE()**

Definition at line **[104](#page-1086-0)** of file **[stm32469i\\_eval\\_audio.h](#page-1086-1)**.

<span id="page-627-1"></span>**#define [AUDIO\\_SAIx\\_MCLK\\_ENABLE](#page-627-1) ( ) \_\_HAL\_RCC\_GPIOG\_CLK\_ENABLE()**

Definition at line **[103](#page-1086-0)** of file **[stm32469i\\_eval\\_audio.h](#page-1086-1)**.

Referenced by **[BSP\\_AUDIO\\_OUT\\_MspInit\(\)](#page-1101-0)**.

#### <span id="page-627-4"></span>**#define [AUDIO\\_SAIx\\_MCLK\\_GPIO\\_PORT](#page-627-4) GPIOG**

Definition at line **[107](#page-1086-0)** of file **[stm32469i\\_eval\\_audio.h](#page-1086-1)**.

<span id="page-627-0"></span>Referenced by **[BSP\\_AUDIO\\_OUT\\_MspDeInit\(\)](#page-1101-0)**, and **[BSP\\_AUDIO\\_OUT\\_MspInit\(\)](#page-1101-0)**.

**#define [AUDIO\\_SAIx\\_MCLK\\_SCK\\_SD\\_FS\\_AF](#page-627-0) GPIO\_AF6\_SAI1**

Definition at line **[101](#page-1086-0)** of file **[stm32469i\\_eval\\_audio.h](#page-1086-1)**.

Referenced by **[BSP\\_AUDIO\\_OUT\\_MspInit\(\)](#page-1101-0)**.

<span id="page-628-2"></span>**#define [AUDIO\\_SAIx\\_SCK\\_PIN](#page-628-2) GPIO\_PIN\_5**

Definition at line **[112](#page-1086-0)** of file **[stm32469i\\_eval\\_audio.h](#page-1086-1)**.

Referenced by **[BSP\\_AUDIO\\_OUT\\_MspDeInit\(\)](#page-1101-0)**, and **[BSP\\_AUDIO\\_OUT\\_MspInit\(\)](#page-1101-0)**.

<span id="page-628-1"></span>#define [AUDIO\\_SAIx\\_SCK\\_SD\\_FS\\_DISABLE](#page-628-1)() HAL\_RCC\_GPI

Definition at line **[110](#page-1086-0)** of file **[stm32469i\\_eval\\_audio.h](#page-1086-1)**.

<span id="page-628-0"></span>#define [AUDIO\\_SAIx\\_SCK\\_SD\\_FS\\_ENABLE](#page-628-0)() HAL\_RCC\_GPIO

Definition at line **[109](#page-1086-0)** of file **[stm32469i\\_eval\\_audio.h](#page-1086-1)**.

Referenced by **[BSP\\_AUDIO\\_OUT\\_MspInit\(\)](#page-1101-0)**.

<span id="page-628-4"></span>**#define [AUDIO\\_SAIx\\_SCK\\_SD\\_FS\\_GPIO\\_PORT](#page-628-4) GPIOE**

Definition at line **[114](#page-1086-0)** of file **[stm32469i\\_eval\\_audio.h](#page-1086-1)**.

Referenced by **[BSP\\_AUDIO\\_OUT\\_MspDeInit\(\)](#page-1101-0)**, and **[BSP\\_AUDIO\\_OUT\\_MspInit\(\)](#page-1101-0)**.

<span id="page-628-3"></span>**#define [AUDIO\\_SAIx\\_SD\\_PIN](#page-628-3) GPIO\_PIN\_6**

Definition at line **[113](#page-1086-0)** of file **[stm32469i\\_eval\\_audio.h](#page-1086-1)**.

Referenced by **[BSP\\_AUDIO\\_OUT\\_MspDeInit\(\)](#page-1101-0)**, and **[BSP\\_AUDIO\\_OUT\\_MspInit\(\)](#page-1101-0)**.

<span id="page-629-4"></span>**#define [AUDIO\\_TIMEOUT](#page-629-4) ((uint8\_t)2)**

Definition at line **[192](#page-1086-0)** of file **[stm32469i\\_eval\\_audio.h](#page-1086-1)**.

<span id="page-629-2"></span>**#define [AUDIO\\_TIMx](#page-629-2) TIM3**

Definition at line **[173](#page-1086-0)** of file **[stm32469i\\_eval\\_audio.h](#page-1086-1)**.

Referenced by **[TIMx\\_DeInit\(\)](#page-1101-0)**, and **[TIMx\\_Init\(\)](#page-1101-0)**.

<span id="page-629-3"></span>**#define [AUDIO\\_TIMx\\_AF](#page-629-3) GPIO\_AF2\_TIM3**

Definition at line **[181](#page-1086-0)** of file **[stm32469i\\_eval\\_audio.h](#page-1086-1)**.

Referenced by **[TIMx\\_IC\\_MspInit\(\)](#page-1101-0)**.

<span id="page-629-1"></span>**#define [AUDIO\\_TIMx\\_CLK\\_DISABLE](#page-629-1) ( ) \_\_HAL\_RCC\_TIM3\_CLK\_DISABLE()**

Definition at line **[172](#page-1086-0)** of file **[stm32469i\\_eval\\_audio.h](#page-1086-1)**.

Referenced by **[BSP\\_AUDIO\\_IN\\_Stop\(\)](#page-1101-0)**, and **[TIMx\\_IC\\_MspDeInit\(\)](#page-1101-0)**.

<span id="page-629-0"></span>**#define [AUDIO\\_TIMx\\_CLK\\_ENABLE](#page-629-0) ( ) \_\_HAL\_RCC\_TIM3\_CLK\_ENABLE()**

Definition at line **[171](#page-1086-0)** of file **[stm32469i\\_eval\\_audio.h](#page-1086-1)**.

Referenced by **[TIMx\\_IC\\_MspInit\(\)](#page-1101-0)**.

#### <span id="page-630-3"></span>**#define [AUDIO\\_TIMx\\_GPIO\\_CLK\\_DISABLE](#page-630-3) ( ) \_\_HAL\_RCC\_GPIOC\_CLK\_DISABLE()**

Definition at line **[177](#page-1086-0)** of file **[stm32469i\\_eval\\_audio.h](#page-1086-1)**.

<span id="page-630-2"></span>**#define [AUDIO\\_TIMx\\_GPIO\\_CLK\\_ENABLE](#page-630-2) ( ) \_\_HAL\_RCC\_GPIOC\_CLK\_ENABLE()**

Definition at line **[176](#page-1086-0)** of file **[stm32469i\\_eval\\_audio.h](#page-1086-1)**.

Referenced by **[TIMx\\_IC\\_MspInit\(\)](#page-1101-0)**.

<span id="page-630-4"></span>**#define [AUDIO\\_TIMx\\_GPIO\\_PORT](#page-630-4) GPIOC**

Definition at line **[178](#page-1086-0)** of file **[stm32469i\\_eval\\_audio.h](#page-1086-1)**.

Referenced by **[TIMx\\_IC\\_MspInit\(\)](#page-1101-0)**.

<span id="page-630-0"></span>**#define [AUDIO\\_TIMx\\_IN\\_CHANNEL](#page-630-0) TIM\_CHANNEL\_1**

Definition at line **[174](#page-1086-0)** of file **[stm32469i\\_eval\\_audio.h](#page-1086-1)**.

Referenced by **[TIMx\\_DeInit\(\)](#page-1101-0)**, and **[TIMx\\_Init\(\)](#page-1101-0)**.

<span id="page-630-5"></span>**#define [AUDIO\\_TIMx\\_IN\\_GPIO\\_PIN](#page-630-5) GPIO\_PIN\_6**

Definition at line **[179](#page-1086-0)** of file **[stm32469i\\_eval\\_audio.h](#page-1086-1)**.

Referenced by **[TIMx\\_IC\\_MspInit\(\)](#page-1101-0)**.

<span id="page-630-1"></span>**#define [AUDIO\\_TIMx\\_OUT\\_CHANNEL](#page-630-1) TIM\_CHANNEL\_2 /\* Select channel 2 as output \*/**

Definition at line **[175](#page-1086-0)** of file **[stm32469i\\_eval\\_audio.h](#page-1086-1)**.

Referenced by **[TIMx\\_DeInit\(\)](#page-1101-0)**, and **[TIMx\\_Init\(\)](#page-1101-0)**.

<span id="page-631-0"></span>**#define [AUDIO\\_TIMx\\_OUT\\_GPIO\\_PIN](#page-631-0) GPIO\_PIN\_7**

Definition at line **[180](#page-1086-0)** of file **[stm32469i\\_eval\\_audio.h](#page-1086-1)**.

Referenced by **[TIMx\\_IC\\_MspInit\(\)](#page-1101-0)**.

<span id="page-631-1"></span>**#define [AUDIODATA\\_SIZE](#page-631-1) 2 /\* 16-bits audio data size \*/**

Definition at line **[187](#page-1086-0)** of file **[stm32469i\\_eval\\_audio.h](#page-1086-1)**.

Referenced by **[BSP\\_AUDIO\\_OUT\\_Play\(\)](#page-1101-0)**.

<span id="page-631-4"></span>**#define [CHANNEL\\_DEMUX\\_MASK](#page-631-4) ((uint8\_t)0x55)**

Definition at line **[204](#page-1086-0)** of file **[stm32469i\\_eval\\_audio.h](#page-1086-1)**.

Referenced by **[BSP\\_AUDIO\\_IN\\_PDMToPCM\(\)](#page-1101-0)**.

<span id="page-631-5"></span>**#define [CODEC\\_RESET\\_DELAY](#page-631-5) ((uint8\_t)5)**

Definition at line **[211](#page-1086-0)** of file **[stm32469i\\_eval\\_audio.h](#page-1086-1)**.

<span id="page-631-2"></span>**#define [DEFAULT\\_AUDIO\\_IN\\_BIT\\_RESOLUTION](#page-631-2) ((uint8\_t)16)**

<span id="page-631-3"></span>Definition at line **[196](#page-1086-0)** of file **[stm32469i\\_eval\\_audio.h](#page-1086-1)**.

**#define [DEFAULT\\_AUDIO\\_IN\\_CHANNEL\\_NBR](#page-631-3) ((uint8\_t)2) /\* Mono = 1, Stereo = 2 \*/**

Definition at line **[197](#page-1086-0)** of file **[stm32469i\\_eval\\_audio.h](#page-1086-1)**.

Referenced by **[BSP\\_AUDIO\\_IN\\_PDMToPCM\(\)](#page-1101-0)**.

<span id="page-632-2"></span>**#define [DEFAULT\\_AUDIO\\_IN\\_FREQ](#page-632-2) I2S\_AUDIOFREQ\_16K**

Definition at line **[195](#page-1086-0)** of file **[stm32469i\\_eval\\_audio.h](#page-1086-1)**.

<span id="page-632-0"></span>**#define [DEFAULT\\_AUDIO\\_IN\\_VOLUME](#page-632-0) ((uint16\_t)64)**

Definition at line **[198](#page-1086-0)** of file **[stm32469i\\_eval\\_audio.h](#page-1086-1)**.

<span id="page-632-1"></span>**#define [DMA\\_MAX\\_SZE](#page-632-1) 0xFFFF**

Definition at line **[125](#page-1086-0)** of file **[stm32469i\\_eval\\_audio.h](#page-1086-1)**.

<span id="page-632-3"></span>**#define [INTERNAL\\_BUFF\\_SIZ](#page-632-3)[E](#page-631-3) (128\*[DEFAULT\\_AUDIO\\_IN\\_FREQ/](#page-632-2)16000\***

Definition at line **[201](#page-1086-0)** of file **[stm32469i\\_eval\\_audio.h](#page-1086-1)**.

Referenced by **[BSP\\_AUDIO\\_IN\\_PDMToPCM\(\)](#page-1101-0)**.

<span id="page-632-4"></span>**#define [PCM\\_OUT\\_SIZE](#page-632-4) [\(DEFAULT\\_AUDIO\\_IN\\_FREQ](#page-632-2)/1000[\\*DEFAU](#page-631-3)LT\_AUDIO\_IN\_CHANNEL\_NBR**

Definition at line **[203](#page-1086-0)** of file **[stm32469i\\_eval\\_audio.h](#page-1086-1)**.

Generated on Tue Jan 12 2016 17:51:25 for STM32469I\_EVAL BSP User Manual by clower and 1.7.6.1

# STM32469I\_EVAL BSP User Manual

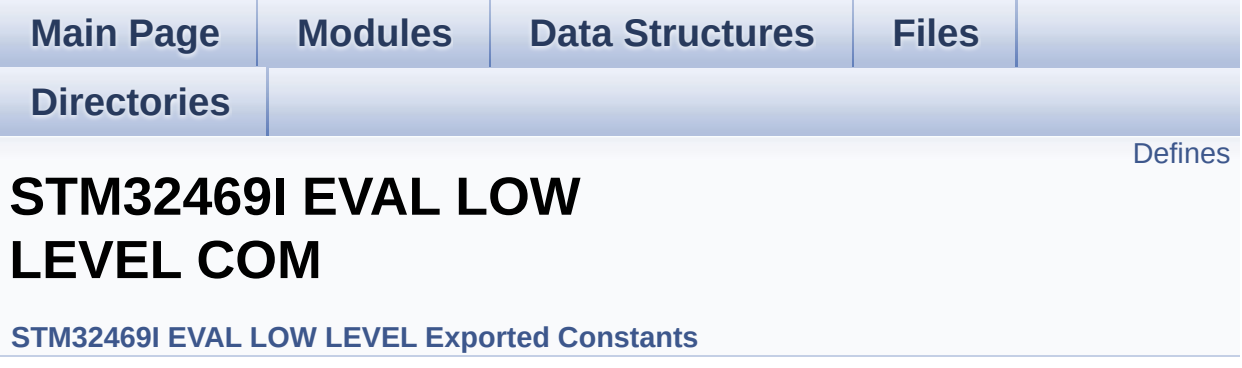

# <span id="page-634-0"></span>**Defines**

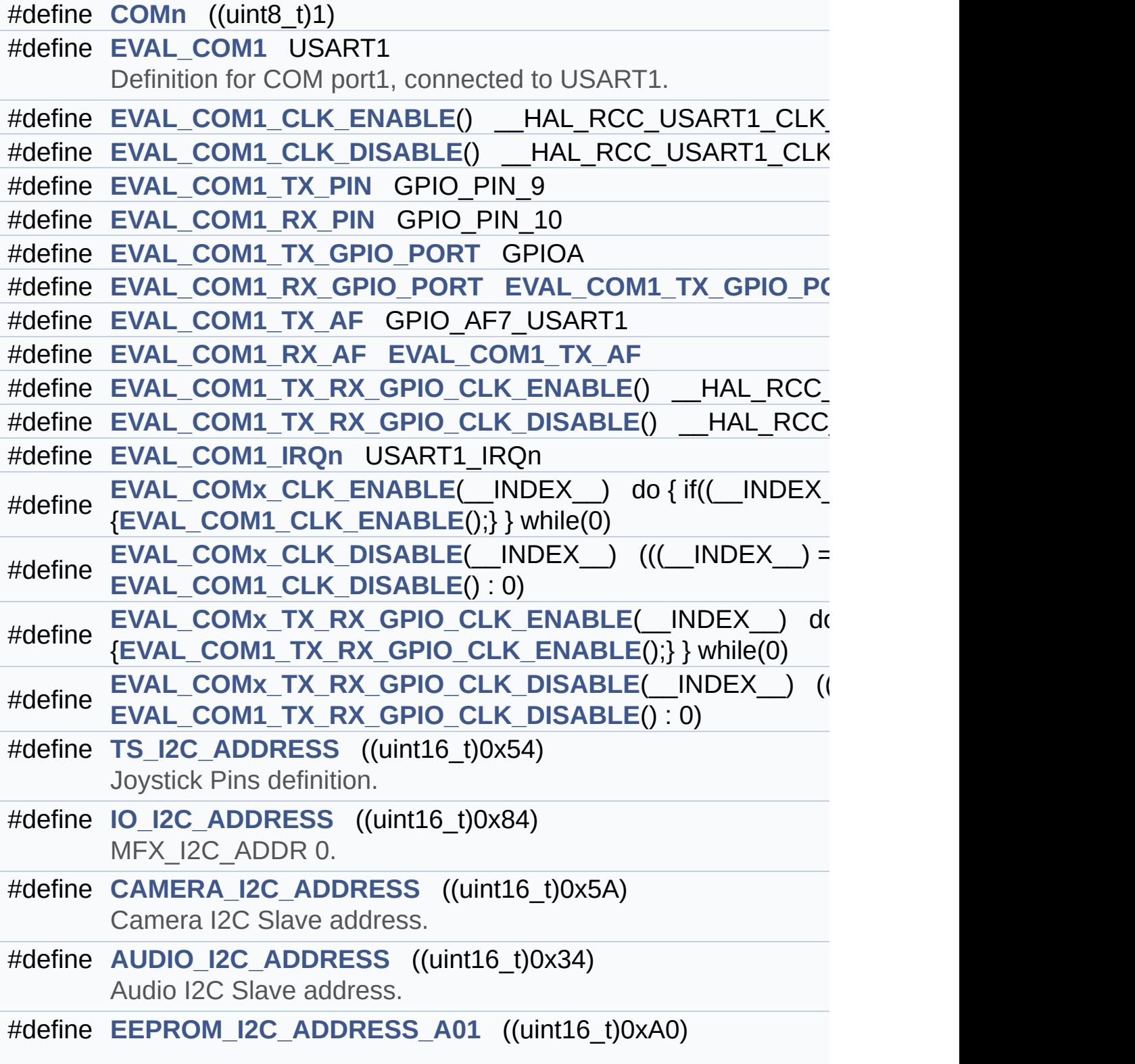

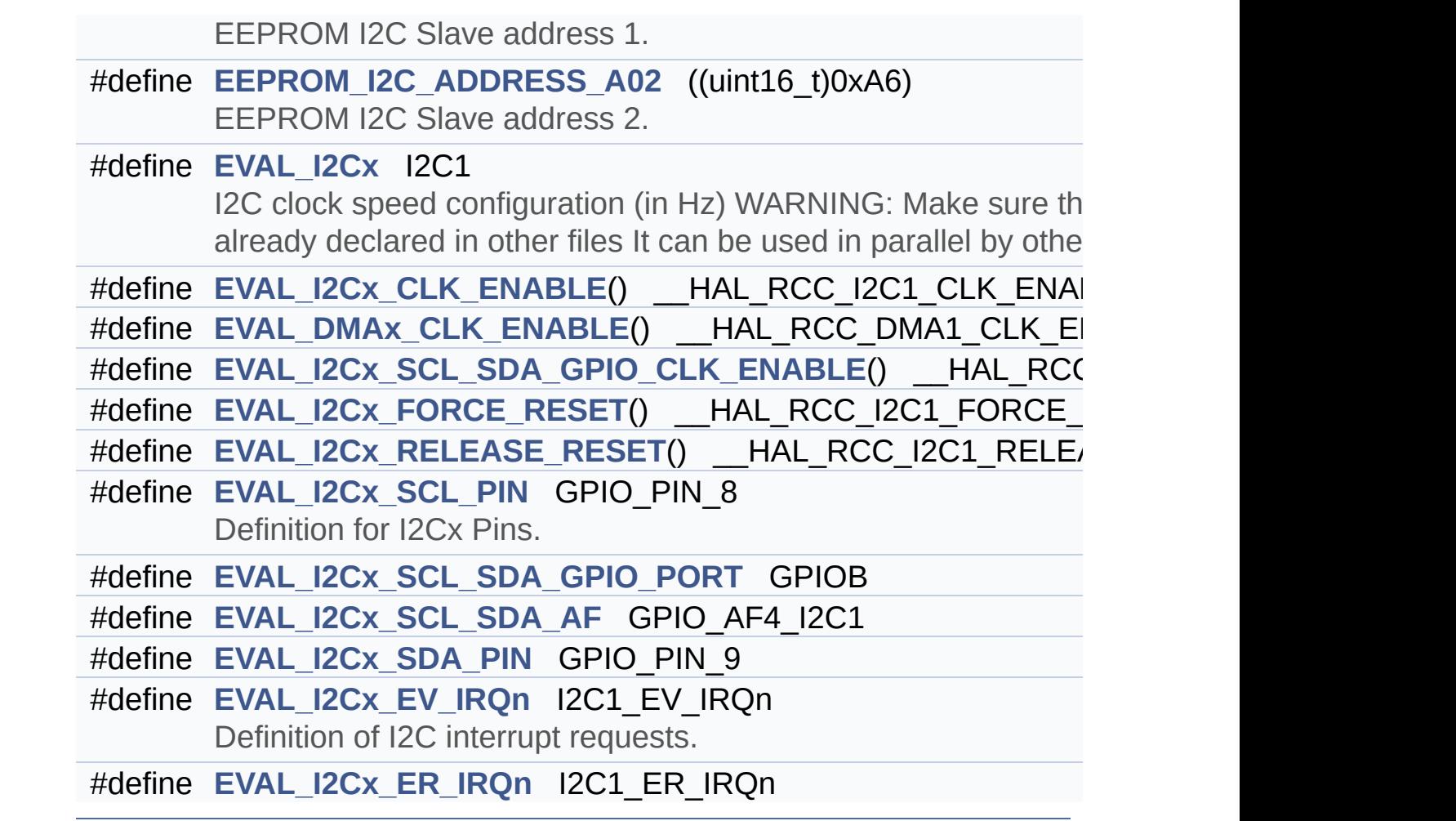

# **Define Documentation**

<span id="page-636-2"></span>**#define [AUDIO\\_I2C\\_ADDRESS](#page-636-2) ((uint16\_t)0x34)**

Audio I2C Slave address.

Definition at line **[333](#page-1024-0)** of file **[stm32469i\\_eval.h](#page-1024-1)**.

Referenced by **[BSP\\_AUDIO\\_OUT\\_Init\(\)](#page-1101-0)**, **[BSP\\_AUDIO\\_OUT\\_Pause\(\)](#page-1101-0)**, **[BSP\\_AUDIO\\_OUT\\_Play\(\)](#page-1101-0)**, **[BSP\\_AUDIO\\_OUT\\_Resume\(\)](#page-1101-0)**, **[BSP\\_AUDIO\\_OUT\\_SetMute\(\)](#page-1101-0)**, **[BSP\\_AUDIO\\_OUT\\_SetOutputMode\(\)](#page-1101-0)**, **[BSP\\_AUDIO\\_OUT\\_SetVolume\(\)](#page-1101-0)**, and **[BSP\\_AUDIO\\_OUT\\_Stop\(\)](#page-1101-0)**.

<span id="page-636-1"></span>**#define [CAMERA\\_I2C\\_ADDRESS](#page-636-1) ((uint16\_t)0x5A)**

Camera I2C Slave address.

Definition at line **[328](#page-1024-0)** of file **[stm32469i\\_eval.h](#page-1024-1)**.

Referenced by **[BSP\\_CAMERA\\_Init\(\)](#page-1159-0)**.

<span id="page-636-0"></span>**#define [COMn](#page-636-0) ((uint8\_t)1)**

Definition at line **[255](#page-1024-0)** of file **[stm32469i\\_eval.h](#page-1024-1)**.

<span id="page-636-3"></span>**#define [EEPROM\\_I2C\\_ADDRESS\\_A01](#page-636-3) ((uint16\_t)0xA0)**

EEPROM I2C Slave address 1.

Definition at line **[338](#page-1024-0)** of file **[stm32469i\\_eval.h](#page-1024-1)**.

Referenced by **[BSP\\_EEPROM\\_Init\(\)](#page-1198-0)**.

<span id="page-637-6"></span>**#define [EEPROM\\_I2C\\_ADDRESS\\_A02](#page-637-6) ((uint16\_t)0xA6)**

EEPROM I2C Slave address 2.

Definition at line **[343](#page-1024-0)** of file **[stm32469i\\_eval.h](#page-1024-1)**.

Referenced by **[BSP\\_EEPROM\\_Init\(\)](#page-1198-0)**.

<span id="page-637-0"></span>**#define [EVAL\\_COM1](#page-637-0) USART1**

Definition for COM port1, connected to USART1.

Definition at line **[260](#page-1024-0)** of file **[stm32469i\\_eval.h](#page-1024-1)**.

<span id="page-637-2"></span>**#define [EVAL\\_COM1\\_CLK\\_DISABLE](#page-637-2) ( ) \_\_HAL\_RCC\_USART1\_CLK\_DISABLE()**

Definition at line **[262](#page-1024-0)** of file **[stm32469i\\_eval.h](#page-1024-1)**.

<span id="page-637-1"></span>**#define [EVAL\\_COM1\\_CLK\\_ENABLE](#page-637-1) ( ) \_\_HAL\_RCC\_USART1\_CLK\_ENABLE()**

Definition at line **[261](#page-1024-0)** of file **[stm32469i\\_eval.h](#page-1024-1)**.

<span id="page-637-5"></span>**#define [EVAL\\_COM1\\_IRQn](#page-637-5) USART1\_IRQn**

Definition at line **[275](#page-1024-0)** of file **[stm32469i\\_eval.h](#page-1024-1)**.

<span id="page-637-4"></span>**#define [EVAL\\_COM1\\_RX\\_AF](#page-637-4) [EVAL\\_COM1\\_TX\\_AF](#page-638-3)**

<span id="page-637-3"></span>Definition at line **[270](#page-1024-0)** of file **[stm32469i\\_eval.h](#page-1024-1)**.

**#define [EVAL\\_COM1\\_RX\\_GPIO\\_PORT](#page-637-3) [EVAL\\_COM1\\_TX\\_GPIO\\_PO](#page-638-2)RT**

Definition at line **[267](#page-1024-0)** of file **[stm32469i\\_eval.h](#page-1024-1)**.

<span id="page-638-1"></span>**#define [EVAL\\_COM1\\_RX\\_PIN](#page-638-1) GPIO\_PIN\_10**

Definition at line **[265](#page-1024-0)** of file **[stm32469i\\_eval.h](#page-1024-1)**.

<span id="page-638-3"></span>**#define [EVAL\\_COM1\\_TX\\_AF](#page-638-3) GPIO\_AF7\_USART1**

Definition at line **[269](#page-1024-0)** of file **[stm32469i\\_eval.h](#page-1024-1)**.

<span id="page-638-2"></span>**#define [EVAL\\_COM1\\_TX\\_GPIO\\_PORT](#page-638-2) GPIOA**

Definition at line **[266](#page-1024-0)** of file **[stm32469i\\_eval.h](#page-1024-1)**.

<span id="page-638-0"></span>**#define [EVAL\\_COM1\\_TX\\_PIN](#page-638-0) GPIO\_PIN\_9**

Definition at line **[264](#page-1024-0)** of file **[stm32469i\\_eval.h](#page-1024-1)**.

<span id="page-638-5"></span>#define [EVAL\\_COM1\\_TX\\_RX\\_GPIO\\_CLK\\_DISABLE](#page-638-5)() HAL\_RC

Definition at line **[273](#page-1024-0)** of file **[stm32469i\\_eval.h](#page-1024-1)**.

<span id="page-638-4"></span>#define [EVAL\\_COM1\\_TX\\_RX\\_GPIO\\_CLK\\_ENABLE](#page-638-4)() HAL\_RCO

Definition at line **[272](#page-1024-0)** of file **[stm32469i\\_eval.h](#page-1024-1)**.

<span id="page-638-6"></span>**#define [EVAL\\_COMx\\_CLK\\_DISABLE](#page-638-6) ( \_\_INDEX\_\_ ) (((\_\_INDEX\_\_) == 0) ?**

Definition at line **[278](#page-1024-0)** of file **[stm32469i\\_eval.h](#page-1024-1)**.

Referenced by **[BSP\\_COM\\_DeInit\(\)](#page-1041-0)**.

<span id="page-639-0"></span>**#define [EVAL\\_COMx\\_CLK\\_ENABLE](#page-639-0) ( \_\_INDEX\_\_ ) do { if((\_\_INDEX\_\_) == 0) {**

Definition at line **[277](#page-1024-0)** of file **[stm32469i\\_eval.h](#page-1024-1)**.

Referenced by **[BSP\\_COM\\_Init\(\)](#page-1041-0)**.

<span id="page-639-2"></span>**#define [EVAL\\_COMx\\_TX\\_RX\\_GPIO\\_CLK\\_DISABLE](#page-639-2) ( \_\_INDEX\_\_ ) (((\_\_INDEX\_\_) == 0) ?**

Definition at line **[281](#page-1024-0)** of file **[stm32469i\\_eval.h](#page-1024-1)**.

<span id="page-639-1"></span>**#define [EVAL\\_COMx\\_TX\\_RX\\_GPIO\\_CLK\\_ENABLE](#page-639-1) ( \_\_INDEX\_\_ ) do { if((\_\_INDEX\_\_) == 0) {**

Definition at line **[280](#page-1024-0)** of file **[stm32469i\\_eval.h](#page-1024-1)**.

Referenced by **[BSP\\_COM\\_Init\(\)](#page-1041-0)**.

<span id="page-639-4"></span>**#define [EVAL\\_DMAx\\_CLK\\_ENABLE](#page-639-4) ( ) \_\_HAL\_RCC\_DMA1\_CLK\_ENABLE()**

Definition at line **[362](#page-1024-0)** of file **[stm32469i\\_eval.h](#page-1024-1)**.

<span id="page-639-3"></span>**#define [EVAL\\_I2Cx](#page-639-3) I2C1**

I2C clock speed configuration (in Hz) WARNING: Make sure that this define is not already declared in other files It can be used in parallel by other modules.

User can use this section to tailor I2Cx/I2Cx instance used and associated [resources.](#page-637-2) Definition for I2Cx clock resources

Definition at line **[360](#page-1024-0)** of file **[stm32469i\\_eval.h](#page-1024-1)**.

<span id="page-640-0"></span>**#define [EVAL\\_I2Cx\\_CLK\\_ENABLE](#page-640-0) ( ) \_\_HAL\_RCC\_I2C1\_CLK\_ENABLE()**

Definition at line **[361](#page-1024-0)** of file **[stm32469i\\_eval.h](#page-1024-1)**.

Referenced by **[I2Cx\\_MspInit\(\)](#page-1041-0)**.

<span id="page-640-4"></span>**#define [EVAL\\_I2Cx\\_ER\\_IRQn](#page-640-4) I2C1\_ER\_IRQn**

Definition at line **[378](#page-1024-0)** of file **[stm32469i\\_eval.h](#page-1024-1)**.

Referenced by **[I2Cx\\_MspInit\(\)](#page-1041-0)**.

<span id="page-640-3"></span>**#define [EVAL\\_I2Cx\\_EV\\_IRQn](#page-640-3) [I2C1\\_EV\\_IRQn](#page-638-4)**

Definition of I2C interrupt requests.

Definition at line **[377](#page-1024-0)** of file **[stm32469i\\_eval.h](#page-1024-1)**.

Referenced by **[I2Cx\\_MspInit\(\)](#page-1041-0)**.

<span id="page-640-1"></span>**#define [EVAL\\_I2Cx\\_FORCE\\_RESET](#page-640-1) ( ) \_\_HAL\_RCC\_I2C1\_FORCE\_RESET()**

Definition at line **[365](#page-1024-0)** of file **[stm32469i\\_eval.h](#page-1024-1)**.

Referenced by **[I2Cx\\_MspInit\(\)](#page-1041-0)**.

<span id="page-640-2"></span>**#define [EVAL\\_I2Cx\\_RELEASE\\_RESET](#page-640-2) ( ) \_\_HAL\_RCC\_I2C1\_RELEASE\_RESET()**

Definition at line **[366](#page-1024-0)** of file **[stm32469i\\_eval.h](#page-1024-1)**.

Referenced by **[I2Cx\\_MspInit\(\)](#page-1041-0)**.

<span id="page-641-1"></span>**#define [EVAL\\_I2Cx\\_SCL\\_PIN](#page-641-1) GPIO\_PIN\_8**

Definition for I2Cx Pins.

PB8

Definition at line **[370](#page-1024-0)** of file **[stm32469i\\_eval.h](#page-1024-1)**.

Referenced by **[I2Cx\\_MspInit\(\)](#page-1041-0)**.

<span id="page-641-3"></span>**#define [EVAL\\_I2Cx\\_SCL\\_SDA\\_AF](#page-641-3) GPIO\_AF4\_I2C1**

Definition at line **[372](#page-1024-0)** of file **[stm32469i\\_eval.h](#page-1024-1)**.

Referenced by **[I2Cx\\_MspInit\(\)](#page-1041-0)**.

<span id="page-641-0"></span>#define [EVAL\\_I2Cx\\_SCL\\_SDA\\_GPIO\\_CLK\\_ENABLE](#page-641-0)() HAL\_RC

Definition at line **[363](#page-1024-0)** of file **[stm32469i\\_eval.h](#page-1024-1)**.

Referenced by **[I2Cx\\_MspInit\(\)](#page-1041-0)**.

<span id="page-641-2"></span>**#define [EVAL\\_I2Cx\\_SCL\\_SDA\\_GPIO\\_PORT](#page-641-2) GPIOB**

Definition at line **[371](#page-1024-0)** of file **[stm32469i\\_eval.h](#page-1024-1)**.

Referenced by **[I2Cx\\_MspInit\(\)](#page-1041-0)**.

<span id="page-641-4"></span>**#define [EVAL\\_I2Cx\\_SDA\\_PIN](#page-641-4) GPIO\_PIN\_9**

PB9

Definition at line **[373](#page-1024-0)** of file **[stm32469i\\_eval.h](#page-1024-1)**.

Referenced by **[I2Cx\\_MspInit\(\)](#page-1041-0)**.

<span id="page-642-1"></span>**#define [IO\\_I2C\\_ADDRESS](#page-642-1) ((uint16\_t)0x84)**

MFX\_I2C\_ADDR 0.

Definition at line **[323](#page-1024-0)** of file **[stm32469i\\_eval.h](#page-1024-1)**.

```
Referenced by BSP_IO_ConfigPin(), BSP_IO_Init(),
BSP_IO_ITClear(), BSP_IO_ITClearPin(), BSP_IO_ITGetStatus(),
BSP_IO_ReadPin(), BSP_IO_TogglePin(), and BSP_IO_WritePin().
```
<span id="page-642-0"></span>**#define [TS\\_I2C\\_ADDRESS](#page-642-0) ((uint16\_t)0x54)**

Joystick Pins definition.

Eval Pins definition TouchScreen FT6206 Slave I2C address

Definition at line **[318](#page-1024-0)** of file **[stm32469i\\_eval.h](#page-1024-1)**.

Referenced by **[BSP\\_TS\\_Init\(\)](#page-564-0)**.

Generated on Tue Jan 12 2016 17:51:25 for STM32469I\_EVAL BSP User Manual by clore of 1.7.6.1

# STM32469I\_EVAL BSP User Manual

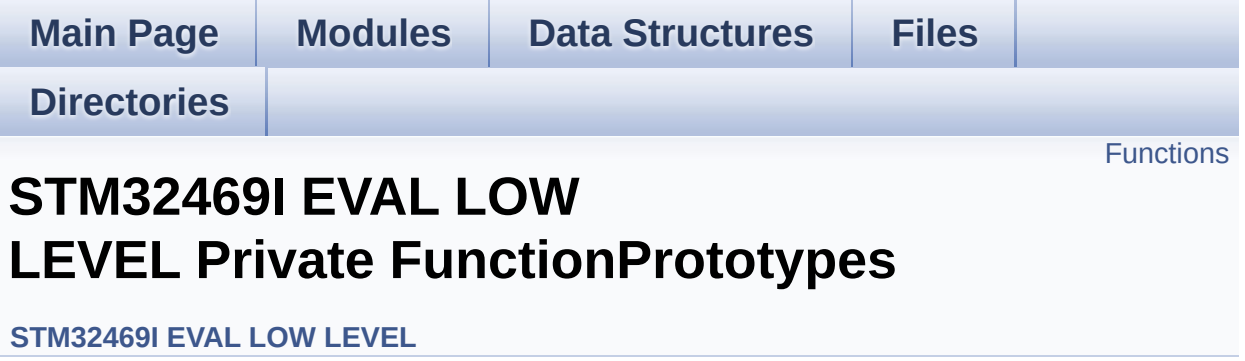

# <span id="page-644-0"></span>**Functions**

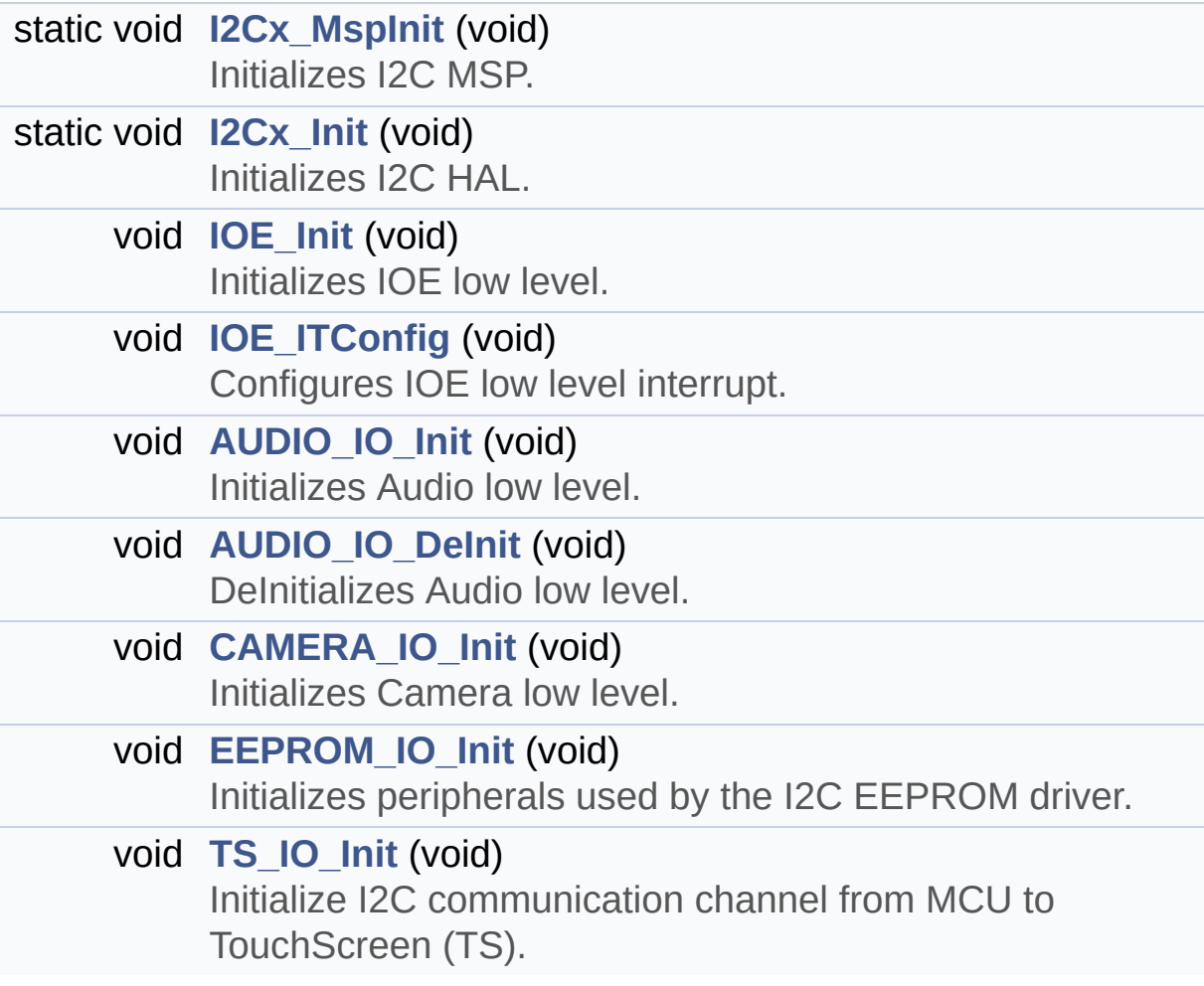

# **Function Documentation**

```
void AUDIO_IO_DeInit ( void )
```
DeInitializes Audio low level.

Definition at line **[1048](#page-1041-0)** of file **[stm32469i\\_eval.c](#page-1041-1)**.

<span id="page-645-0"></span>**void [AUDIO\\_IO\\_Init](#page-645-0) ( void )**

Initializes Audio low level.

Definition at line **[1040](#page-1041-0)** of file **[stm32469i\\_eval.c](#page-1041-1)**.

References **[I2Cx\\_Init\(\)](#page-1041-0)**.

<span id="page-645-2"></span>**void [CAMERA\\_IO\\_Init](#page-645-2) ( void )**

Initializes Camera low level.

Definition at line **[1105](#page-1041-0)** of file **[stm32469i\\_eval.c](#page-1041-1)**.

References **[I2Cx\\_Init\(\)](#page-1041-0)**.

### <span id="page-645-3"></span>**void [EEPROM\\_IO\\_Init](#page-747-0) ( void )**

Initializes peripherals used by the I2C EEPROM driver.

Definition at line **[1157](#page-1041-0)** of file **[stm32469i\\_eval.c](#page-1041-1)**.

References **[I2Cx\\_Init\(\)](#page-1041-0)**.

Referenced by **[BSP\\_EEPROM\\_Init\(\)](#page-1198-0)**.

#### <span id="page-646-1"></span>**static void [I2Cx\\_Init](#page-646-1) ( void ) [static]**

Initializes I2C HAL.

Definition at line **[672](#page-1041-0)** of file **[stm32469i\\_eval.c](#page-1041-1)**.

References **[heval\\_I2c](#page-1041-0)**, and **[I2Cx\\_MspInit\(\)](#page-1041-0)**.

Referenced by **[AUDIO\\_IO\\_Init\(\)](#page-1041-0)**, **[CAMERA\\_IO\\_Init\(\)](#page-1041-0)**, **[EEPROM\\_IO\\_Init\(\)](#page-1041-0)**, **[I2Cx\\_Error\(\)](#page-1041-0)**, **[IOE\\_Init\(\)](#page-1041-0)**, and **[TS\\_IO\\_Init\(\)](#page-1041-0)**.

<span id="page-646-0"></span>**static void [I2Cx\\_MspInit](#page-646-0) ( void ) [static]**

Initializes I2C MSP.

Definition at line **[630](#page-1041-0)** of file **[stm32469i\\_eval.c](#page-1041-1)**.

References **[EVAL\\_I2Cx\\_CLK\\_ENABLE](#page-1024-0)**, **[EVAL\\_I2Cx\\_ER\\_IRQn](#page-1024-0)**, **[EVAL\\_I2Cx\\_EV\\_IRQn](#page-1024-0)**, **[EVAL\\_I2Cx\\_FORCE\\_RESET](#page-1024-0)**, **[EVAL\\_I2Cx\\_RELEASE\\_RESET](#page-1024-0)**, **[EVAL\\_I2Cx\\_SCL\\_PIN](#page-1024-0)**, **[EVAL\\_I2Cx\\_SCL\\_SDA\\_AF](#page-1024-0)**, **[EVAL\\_I2Cx\\_SCL\\_SDA\\_GPIO\\_CLK\\_ENABLE](#page-1024-0)**, **[EVAL\\_I2Cx\\_SCL\\_SDA\\_GPIO\\_PORT](#page-1024-0)**, and **[EVAL\\_I2Cx\\_SDA\\_PIN](#page-1024-0)**.

Referenced by **[I2Cx\\_Init\(\)](#page-1041-0)**.

<span id="page-646-2"></span>**void [IOE\\_Init](#page-646-2) ( void )**

Initializes IOE low level.

Definition at line **[852](#page-1041-0)** of file **[stm32469i\\_eval.c](#page-1041-1)**.

References **[I2Cx\\_Init\(\)](#page-1041-0)**.

<span id="page-646-3"></span>**void [IOE\\_ITConfig](#page-646-3) ( void )**

Configures IOE low level interrupt.

Definition at line **[860](#page-1041-0)** of file **[stm32469i\\_eval.c](#page-1041-1)**.

## <span id="page-647-0"></span>**void [TS\\_IO\\_Init](#page-647-0) ( void )**

Initialize I2C communication channel from MCU to TouchScreen (TS).

Definition at line **[1206](#page-1041-0)** of file **[stm32469i\\_eval.c](#page-1041-1)**.

References **[I2Cx\\_Init\(\)](#page-1041-0)**.

Generated on Tue Jan 12 2016 17:51:25 for STM32469I\_EVAL BSP User Manual by doxygem 1.7.6.1
# STM32469I\_EVAL BSP User Manual

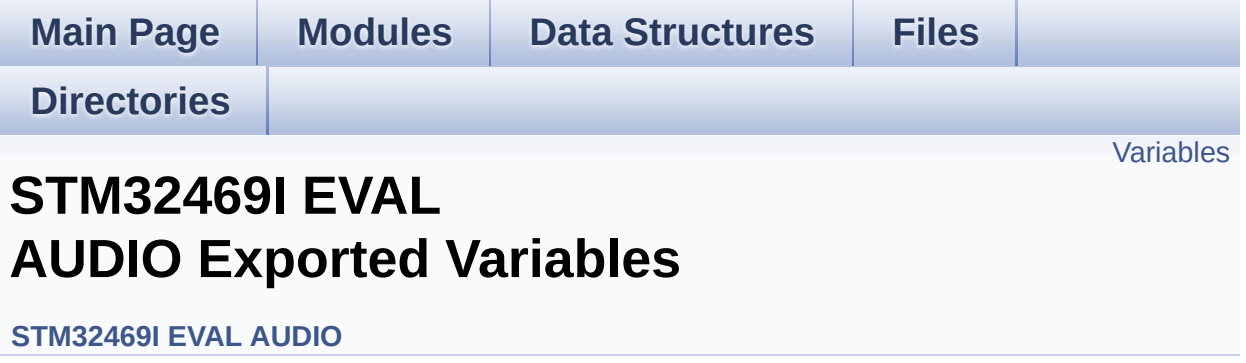

# <span id="page-649-0"></span>**Variables**

\_\_IO uint16\_t **[AudioInVolume](#page-650-0)**

# **Variable Documentation**

<span id="page-650-0"></span>**\_\_IO uint16\_t [AudioInVolume](#page-650-0)**

Definition at line **[179](#page-1101-0)** of file **[stm32469i\\_eval\\_audio.c](#page-1101-1)**.

Referenced by **[BSP\\_AUDIO\\_IN\\_PDMToPCM\(\)](#page-1101-0)**, and **[BSP\\_AUDIO\\_IN\\_SetVolume\(\)](#page-1101-0)**.

Generated on Tue Jan 12 2016 17:51:25 for STM32469I\_EVAL BSP User Manual by doxygem 1.7.6.1

# STM32469I\_EVAL BSP User Manual

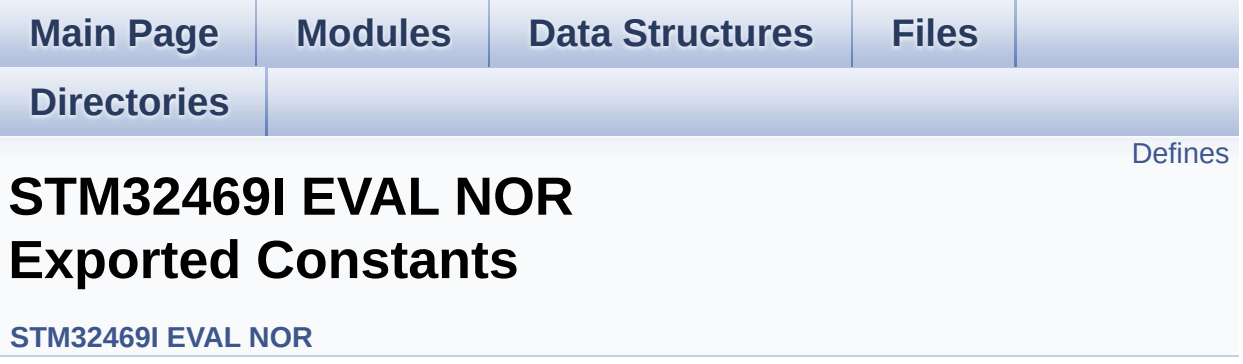

# <span id="page-652-0"></span>**Defines**

```
#define NOR_STATUS_OK ((uint8_t) 0x00)
       NOR status structure definition.
#define NOR STATUS ERROR ((uint8 t) 0x01)
#define NOR_DEVICE_ADDR ((uint32_t)0x60000000)
#define NOR_MEMORY_WIDTH FMC NORSRAM MEM BUS WID
#define NOR_BURSTACCESS FMC_BURST_ACCESS_MODE DIS
#define NOR_WRITEBURST FMC_WRITE_BURST_DISABLE
#define CONTINUOUSCLOCK FEATURE FMC CONTINUOUS CLO
#define
      BLOCKERASE_TIMEOUT ((uint32_t)0x00A00000) /* NOR b
       */
#define CHIPERASE_TIMEOUT ((uint32_t)0x30000000) /* NOR chip
#define PROGRAM_TIMEOUT ((uint32 t)0x00004400) /* NOR progra
#define NOR_READY_BUSY_PIN GPIO_PIN_6
#define NOR_READY_BUSY_GPIO GPIOD
#define NOR_READY_STATE GPIO_PIN_SET
#define NOR_BUSY_STATE GPIO_PIN_RESET
```
# **Define Documentation**

<span id="page-653-3"></span>**#define [BLOCKERASE\\_TIMEOUT](#page-653-3) ((uint32\_t)0x00A00000) /\* NOR block erase timeout \*/**

Definition at line **[92](#page-1236-0)** of file **[stm32469i\\_eval\\_nor.h](#page-1236-1)**.

Referenced by **[BSP\\_NOR\\_Erase\\_Block\(\)](#page-1243-0)**.

<span id="page-653-4"></span>**#define [CHIPERASE\\_TIMEOUT](#page-653-4) ((uint32\_t)0x30000000) /\* NOR chip erase timeout**

Definition at line **[93](#page-1236-0)** of file **[stm32469i\\_eval\\_nor.h](#page-1236-1)**.

Referenced by **[BSP\\_NOR\\_Erase\\_Chip\(\)](#page-1243-0)**.

<span id="page-653-2"></span>#define [CONTINUOUSCLOCK\\_FEATURE](#page-597-0) FMC\_CONTINUOUS\_CLO

Definition at line **[88](#page-1236-0)** of file **[stm32469i\\_eval\\_nor.h](#page-1236-1)**.

Referenced by **[BSP\\_NOR\\_Init\(\)](#page-1243-0)**, and **[BSP\\_SRAM\\_Init\(\)](#page-1316-0)**.

<span id="page-653-1"></span>**#define [NOR\\_BURSTACCESS](#page-653-1) FMC\_BURST\_ACCESS\_MODE\_DISABLE**

Definition at line **[82](#page-1236-0)** of file **[stm32469i\\_eval\\_nor.h](#page-1236-1)**.

Referenced by **[BSP\\_NOR\\_Init\(\)](#page-1243-0)**.

## <span id="page-653-5"></span>**#define [NOR\\_BUSY\\_STATE](#page-653-5) GPIO\_PIN\_RESET**

Definition at line **[100](#page-1236-0)** of file **[stm32469i\\_eval\\_nor.h](#page-1236-1)**.

<span id="page-653-0"></span>Referenced by **[HAL\\_NOR\\_MspWait\(\)](#page-1243-0)**.

### **#define [NOR\\_DEVICE\\_ADDR](#page-653-0) ((uint32\_t)0x60000000)**

Definition at line **[77](#page-1236-0)** of file **[stm32469i\\_eval\\_nor.h](#page-1236-1)**.

Referenced by **[BSP\\_NOR\\_Erase\\_Block\(\)](#page-1243-0)**, **[BSP\\_NOR\\_Erase\\_Chip\(\)](#page-1243-0)**, **[BSP\\_NOR\\_ProgramData\(\)](#page-1243-0)**, **[BSP\\_NOR\\_ReadData\(\)](#page-1243-0)**, and **[BSP\\_NOR\\_WriteData\(\)](#page-1243-0)**.

#### <span id="page-654-1"></span>**#define [NOR\\_MEMORY\\_WIDTH](#page-654-1) FMC\_NORSRAM\_MEM\_BUS\_WIDTH\_16**

Definition at line **[80](#page-1236-0)** of file **[stm32469i\\_eval\\_nor.h](#page-1236-1)**.

Referenced by **[BSP\\_NOR\\_Init\(\)](#page-1243-0)**.

<span id="page-654-3"></span>**#define [NOR\\_READY\\_BUSY\\_GPIO](#page-654-3) GPIOD**

Definition at line **[98](#page-1236-0)** of file **[stm32469i\\_eval\\_nor.h](#page-1236-1)**.

Referenced by **[HAL\\_NOR\\_MspWait\(\)](#page-1243-0)**.

<span id="page-654-2"></span>**#define [NOR\\_READY\\_BUSY\\_PIN](#page-654-2) GPIO\_PIN\_6**

Definition at line **[97](#page-1236-0)** of file **[stm32469i\\_eval\\_nor.h](#page-1236-1)**.

Referenced by **[HAL\\_NOR\\_MspWait\(\)](#page-1243-0)**.

<span id="page-654-4"></span>**#define [NOR\\_READY\\_STATE](#page-654-4) GPIO\_PIN\_SET**

Definition at line **[99](#page-1236-0)** of file **[stm32469i\\_eval\\_nor.h](#page-1236-1)**.

<span id="page-654-0"></span>Referenced by **[HAL\\_NOR\\_MspWait\(\)](#page-1243-0)**.

#### **#define [NOR\\_STATUS\\_ERROR](#page-654-0) ((uint8\_t) 0x01)**

Definition at line **[76](#page-1236-0)** of file **[stm32469i\\_eval\\_nor.h](#page-1236-1)**.

Referenced by **[BSP\\_NOR\\_DeInit\(\)](#page-1243-0)**, **[BSP\\_NOR\\_Erase\\_Block\(\)](#page-1243-0)**, **[BSP\\_NOR\\_Erase\\_Chip\(\)](#page-1243-0)**, **[BSP\\_NOR\\_Init\(\)](#page-1243-0)**, **[BSP\\_NOR\\_ProgramData\(\)](#page-1243-0)**, **[BSP\\_NOR\\_Read\\_ID\(\)](#page-1243-0)**, **[BSP\\_NOR\\_ReadData\(\)](#page-1243-0)**, and **[BSP\\_NOR\\_WriteData\(\)](#page-1243-0)**.

<span id="page-655-0"></span>**#define [NOR\\_STATUS\\_OK](#page-655-0) ((uint8\_t) 0x00)**

NOR status structure definition.

Definition at line **[75](#page-1236-0)** of file **[stm32469i\\_eval\\_nor.h](#page-1236-1)**.

Referenced by **[BSP\\_NOR\\_DeInit\(\)](#page-1243-0)**, **[BSP\\_NOR\\_Erase\\_Block\(\)](#page-1243-0)**, **[BSP\\_NOR\\_Erase\\_Chip\(\)](#page-1243-0)**, **[BSP\\_NOR\\_Init\(\)](#page-1243-0)**, **[BSP\\_NOR\\_ProgramData\(\)](#page-1243-0)**, **[BSP\\_NOR\\_Read\\_ID\(\)](#page-1243-0)**, **[BSP\\_NOR\\_ReadData\(\)](#page-1243-0)**, and **[BSP\\_NOR\\_WriteData\(\)](#page-1243-0)**.

#### <span id="page-655-1"></span>**#define [NOR\\_WRITEBURST](#page-655-1) FMC\_WRITE\_BURST\_DISABLE**

Definition at line **[85](#page-1236-0)** of file **[stm32469i\\_eval\\_nor.h](#page-1236-1)**.

Referenced by **[BSP\\_NOR\\_Init\(\)](#page-1243-0)**.

<span id="page-655-2"></span>**#define [PROGRAM\\_TIMEOUT](#page-655-2) ((uint32\_t)0x00004400) /\* NOR program timeout**

Definition at line **[94](#page-1236-0)** of file **[stm32469i\\_eval\\_nor.h](#page-1236-1)**.

Referenced by **[BSP\\_NOR\\_ProgramData\(\)](#page-1243-0)**, and **[BSP\\_NOR\\_WriteData\(\)](#page-1243-0)**.

Generated on Tue Jan 12 2016 17:51:25 for STM32469I\_EVAL BSP User Manual by <u>doxygem</u> 1.7.6.1

# STM32469I\_EVAL BSP User Manual

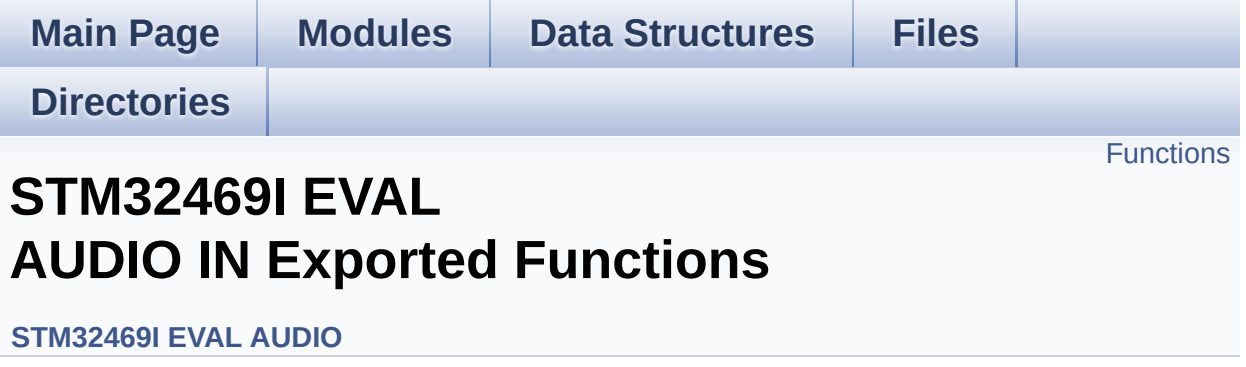

# <span id="page-658-0"></span>**Functions**

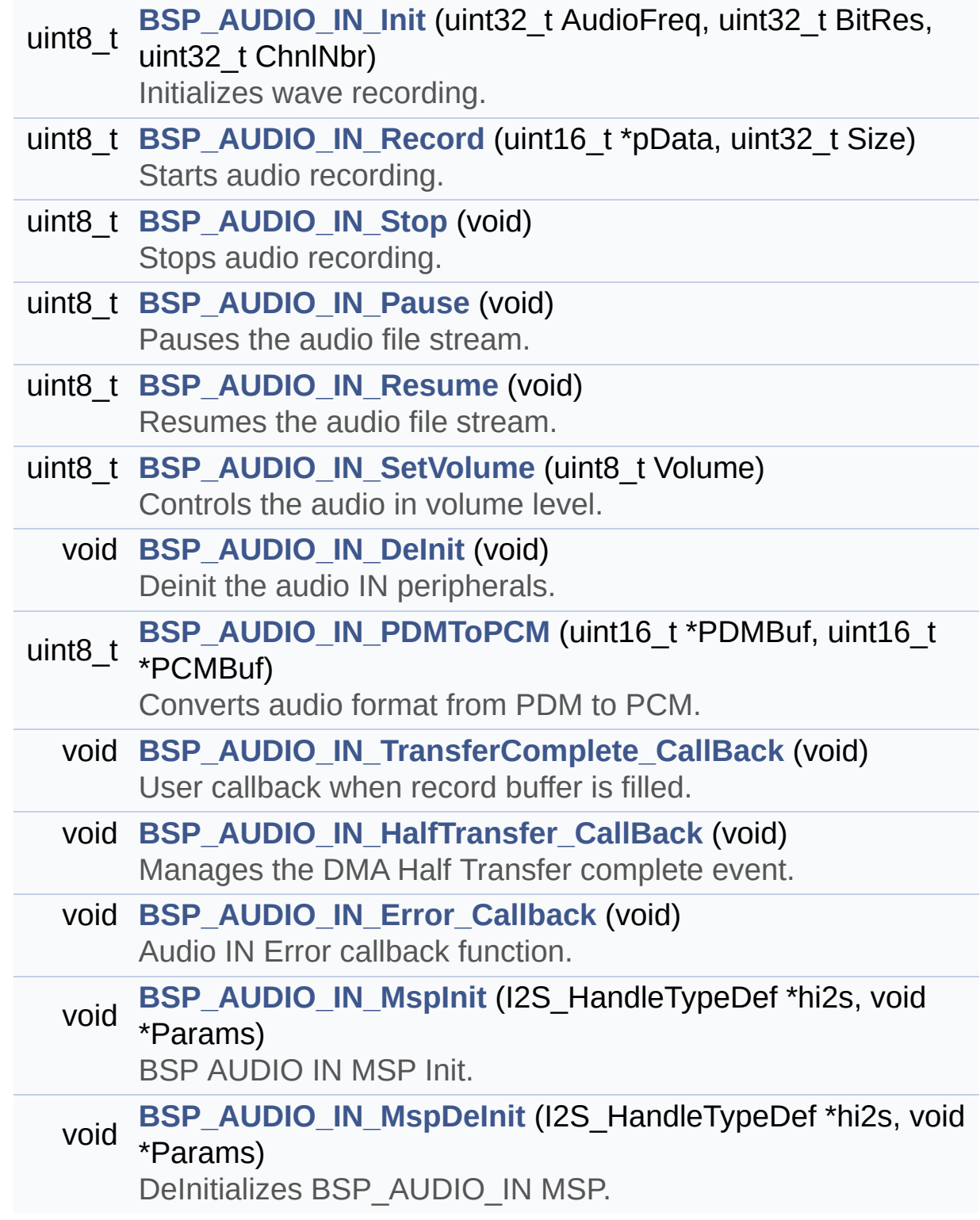

# **Function Documentation**

**void BSP\_AUDIO\_IN\_DeInit ( void )**

Deinit the audio IN peripherals.

Definition at line **[887](#page-1101-0)** of file **[stm32469i\\_eval\\_audio.c](#page-1101-1)**.

References **[BSP\\_AUDIO\\_IN\\_MspDeInit\(\)](#page-1101-0)**, **[haudio\\_in\\_i2s](#page-1101-0)**, **[I2Sx\\_DeInit\(\)](#page-1101-0)**, and **[TIMx\\_DeInit\(\)](#page-1101-0)**.

**void BSP\_AUDIO\_IN\_Error\_Callback ( void )**

Audio IN Error callback function.

Definition at line **[981](#page-1101-0)** of file **[stm32469i\\_eval\\_audio.c](#page-1101-1)**.

Referenced by **[HAL\\_I2S\\_ErrorCallback\(\)](#page-1101-0)**.

**void BSP\_AUDIO\_IN\_HalfTransfer\_CallBack ( void )**

Manages the DMA Half Transfer complete event.

Definition at line **[971](#page-1101-0)** of file **[stm32469i\\_eval\\_audio.c](#page-1101-1)**.

Referenced by **[HAL\\_I2S\\_RxHalfCpltCallback\(\)](#page-1101-0)**.

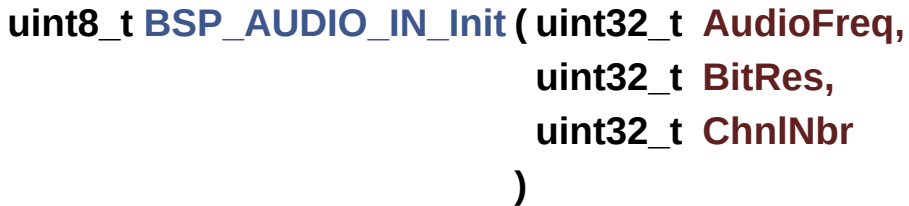

Initializes wave recording.

#### **Note:**

This function assumes that the I2S input clock (through PLL R) in Devices RevA/Z and through dedicated PLLI2S R in Devices RevB/Y) is already configured and ready to be used.

#### **Parameters:**

**AudioFreq,:** Audio frequency to be configured for the I2S peripheral.

- **BitRes,:** Audio frequency to be configured for the I2S peripheral.
- **ChnlNbr,:** Audio frequency to be configured for the I2S peripheral.

### **Return values:**

**AUDIO\_OK** if correct communication, else wrong communication

Definition at line **[776](#page-1101-0)** of file **[stm32469i\\_eval\\_audio.c](#page-1101-1)**.

References **[AUDIO\\_I2Sx](#page-1086-0)**, **[AUDIO\\_OK](#page-1086-0)**, **[BSP\\_AUDIO\\_IN\\_MspInit\(\)](#page-1101-0)**, **[haudio\\_in\\_i2s](#page-1101-0)**, **[I2Sx\\_DeInit\(\)](#page-1101-0)**, **[I2Sx\\_Init\(\)](#page-1101-0)**, and **[PDMDecoder\\_Init\(\)](#page-1101-0)**.

## **void BSP\_AUDIO\_IN\_MspDeInit ( I2S\_HandleTypeDef \* hi2s, void \* Params )**

DeInitializes BSP\_AUDIO\_IN MSP.

## **Parameters:**

**hi2s,:** I2S handle

**Params** : pointer on additional configuration parameters, can be NULL.

Definition at line **[1060](#page-1101-0)** of file **[stm32469i\\_eval\\_audio.c](#page-1101-1)**.

References **[AUDIO\\_I2Sx](#page-1086-0)**, **[AUDIO\\_I2Sx\\_CLK\\_DISABLE](#page-1086-0)**,

**[AUDIO\\_I2Sx\\_DMAx\\_IRQ](#page-1086-0)**, **[AUDIO\\_I2Sx\\_SCK\\_GPIO\\_PORT](#page-1086-0)**, **[AUDIO\\_I2Sx\\_SCK\\_PIN](#page-1086-0)**, **[AUDIO\\_I2Sx\\_SD\\_GPIO\\_PORT](#page-1086-0)**, and **[AUDIO\\_I2Sx\\_SD\\_PIN](#page-1086-0)**.

Referenced by **[BSP\\_AUDIO\\_IN\\_DeInit\(\)](#page-1101-0)**.

## **void BSP\_AUDIO\_IN\_MspInit ( I2S\_HandleTypeDef \* hi2s, void \* Params )**

BSP AUDIO IN MSP Init.

#### **Parameters:**

**hi2s,:** I2S handle

**Params** : pointer on additional configuration parameters, can be NULL.

Definition at line **[992](#page-1101-0)** of file **[stm32469i\\_eval\\_audio.c](#page-1101-1)**.

References **[AUDIO\\_I2Sx](#page-1086-0)**, **[AUDIO\\_I2Sx\\_CLK\\_ENABLE](#page-1086-0)**, **[AUDIO\\_I2Sx\\_DMAx\\_CHANNEL](#page-1086-0)**,

**[AUDIO\\_I2Sx\\_DMAx\\_CLK\\_ENABLE](#page-1086-0)**, **[AUDIO\\_I2Sx\\_DMAx\\_IRQ](#page-1086-0)**, **[AUDIO\\_I2Sx\\_DMAx\\_MEM\\_DATA\\_SIZE](#page-1086-0)**,

**[AUDIO\\_I2Sx\\_DMAx\\_PERIPH\\_DATA\\_SIZE](#page-1086-0)**,

**[AUDIO\\_I2Sx\\_DMAx\\_STREAM](#page-1086-0)**, **[AUDIO\\_I2Sx\\_SCK\\_AF](#page-1086-0)**,

**[AUDIO\\_I2Sx\\_SCK\\_GPIO\\_CLK\\_ENABLE](#page-1086-0)**,

**[AUDIO\\_I2Sx\\_SCK\\_GPIO\\_PORT](#page-1086-0)**, **[AUDIO\\_I2Sx\\_SCK\\_PIN](#page-1086-0)**, **[AUDIO\\_I2Sx\\_SD\\_AF](#page-1086-0)**, **[AUDIO\\_I2Sx\\_SD\\_GPIO\\_CLK\\_ENABLE](#page-1086-0)**, **[AUDIO\\_I2Sx\\_SD\\_GPIO\\_PORT](#page-1086-0)**, **[AUDIO\\_I2Sx\\_SD\\_PIN](#page-1086-0)**, **[AUDIO\\_IN\\_IRQ\\_PREPRIO](#page-1086-0)**, and **[TIMx\\_Init\(\)](#page-1101-0)**.

Referenced by **[BSP\\_AUDIO\\_IN\\_Init\(\)](#page-1101-0)**.

**uint8\_t BSP\_AUDIO\_IN\_Pause ( void )**

Pauses the audio file stream.

**Return values:**

**AUDIO\_OK** if correct communication, else wrong communication

Definition at line **[847](#page-1101-0)** of file **[stm32469i\\_eval\\_audio.c](#page-1101-1)**.

References **[AUDIO\\_OK](#page-1086-0)**, and **[haudio\\_in\\_i2s](#page-1101-0)**.

**uint8\_t BSP\_AUDIO\_IN\_PDMToPCM ( uint16\_t \* PDMBuf, uint16\_t \* PCMBuf**

**)**

Converts audio format from PDM to PCM.

**Parameters:**

**PDMBuf,:** Pointer to data PDM buffer **PCMBuf,:** Pointer to data PCM buffer

**Return values:**

**AUDIO\_OK** if correct communication, else wrong communication

Definition at line **[901](#page-1101-0)** of file **[stm32469i\\_eval\\_audio.c](#page-1101-1)**.

References **[AUDIO\\_OK](#page-1086-0)**, **[AudioInVolume](#page-1101-0)**, **[Channel\\_Demux](#page-1101-0)**, **[CHANNEL\\_DEMUX\\_MASK](#page-1086-0)**, **[DEFAULT\\_AUDIO\\_IN\\_CHANNEL\\_NBR](#page-1086-0)**, **[Filter](#page-1101-0)**, and **[INTERNAL\\_BUFF\\_SIZE](#page-1086-0)**.

**uint8\_t BSP\_AUDIO\_IN\_Record ( uint16\_t \* pbuf, uint32\_t size**

Starts audio recording.

### **Parameters:**

**pbuf,:** Main buffer pointer for the recorded data storing **size,:** Current size of the recorded buffer

#### **Return values:**

**AUDIO\_OK** if correct communication, else wrong communication

Definition at line **[810](#page-1101-0)** of file **[stm32469i\\_eval\\_audio.c](#page-1101-1)**.

References **[AUDIO\\_ERROR](#page-1086-0)**, **[AUDIO\\_OK](#page-1086-0)**, and **[haudio\\_in\\_i2s](#page-1101-0)**.

**uint8\_t BSP\_AUDIO\_IN\_Resume ( void )**

Resumes the audio file stream.

**Return values: AUDIO\_OK** if correct communication, else wrong communication

Definition at line **[860](#page-1101-0)** of file **[stm32469i\\_eval\\_audio.c](#page-1101-1)**.

References **[AUDIO\\_OK](#page-1086-0)**, and **[haudio\\_in\\_i2s](#page-1101-0)**.

**uint8\_t BSP\_AUDIO\_IN\_SetVolume ( uint8\_t Volume )**

Controls the audio in volume level.

#### **Parameters:**

**Volume,:** Volume level to be set in percentage from 0% to 100% (0 for Mute and 100 for Max volume level).

#### **Return values:**

**AUDIO\_OK** if correct communication, else wrong communication

Definition at line **[875](#page-1101-0)** of file **[stm32469i\\_eval\\_audio.c](#page-1101-1)**.

References **[AUDIO\\_OK](#page-1086-0)**, and **[AudioInVolume](#page-1101-0)**.

**uint8\_t BSP\_AUDIO\_IN\_Stop ( void )**

Stops audio recording.

**Return values:**

**AUDIO\_OK** if correct communication, else wrong communication

Definition at line **[827](#page-1101-0)** of file **[stm32469i\\_eval\\_audio.c](#page-1101-1)**.

References **[AUDIO\\_ERROR](#page-1086-0)**, **[AUDIO\\_OK](#page-1086-0)**, **[AUDIO\\_TIMx\\_CLK\\_DISABLE](#page-1086-0)**, and **[haudio\\_in\\_i2s](#page-1101-0)**.

**void BSP\_AUDIO\_IN\_TransferComplete\_CallBack ( void )**

User callback when record buffer is filled.

Definition at line **[961](#page-1101-0)** of file **[stm32469i\\_eval\\_audio.c](#page-1101-1)**.

Referenced by **[HAL\\_I2S\\_RxCpltCallback\(\)](#page-1101-0)**.

Generated on Tue Jan 12 2016 17:51:25 for STM32469I\_EVAL BSP User Manual by clower and 1.7.6.1

# STM32469I\_EVAL BSP User Manual

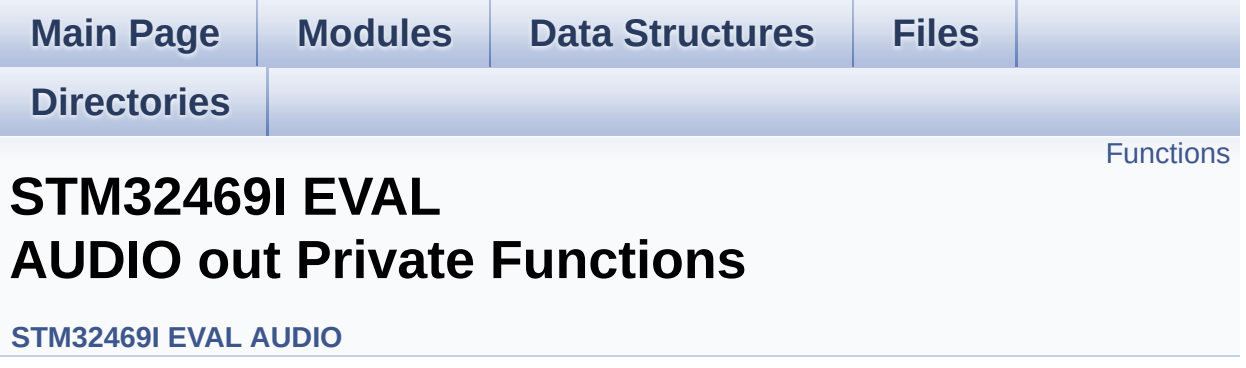

# <span id="page-666-0"></span>**Functions**

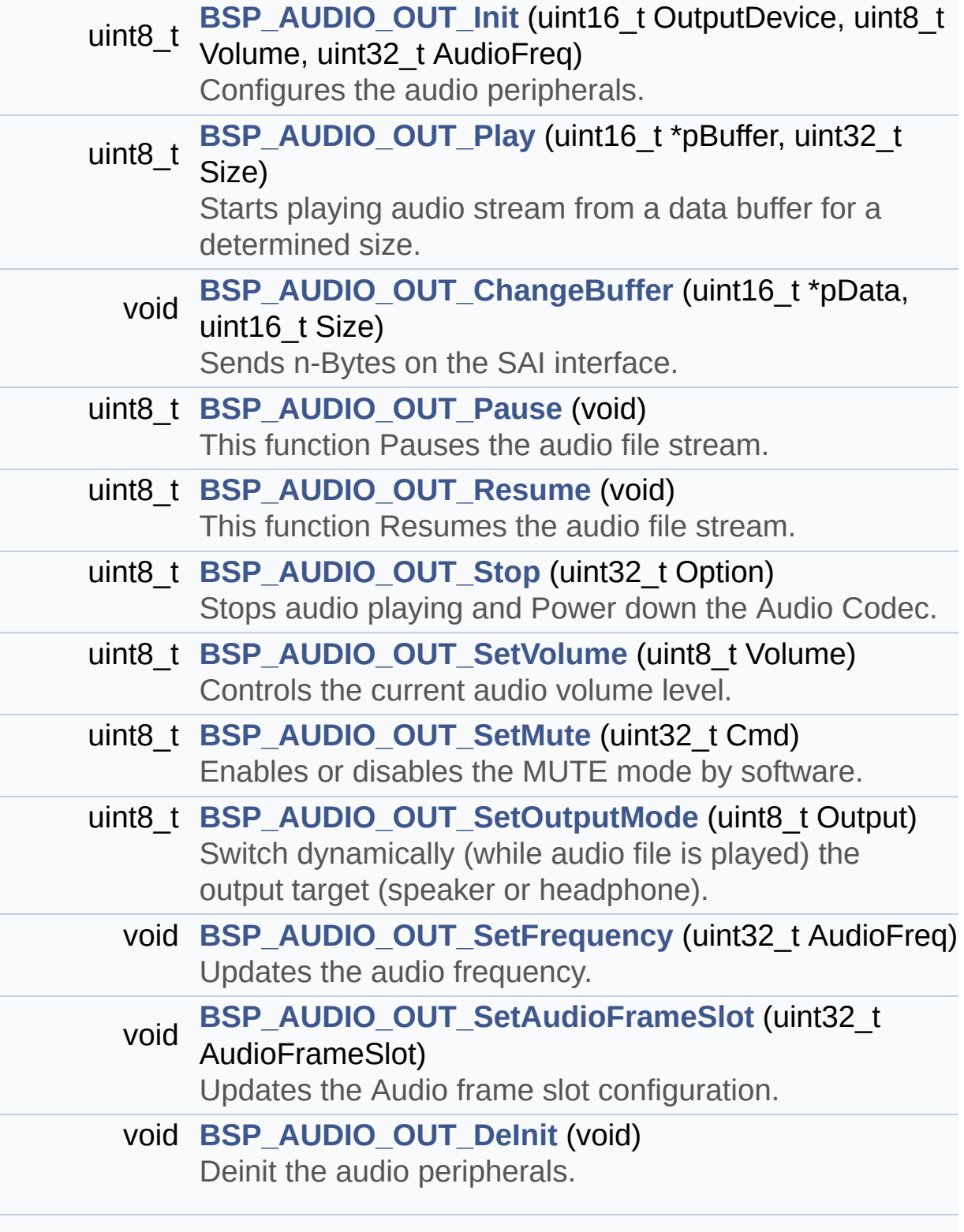

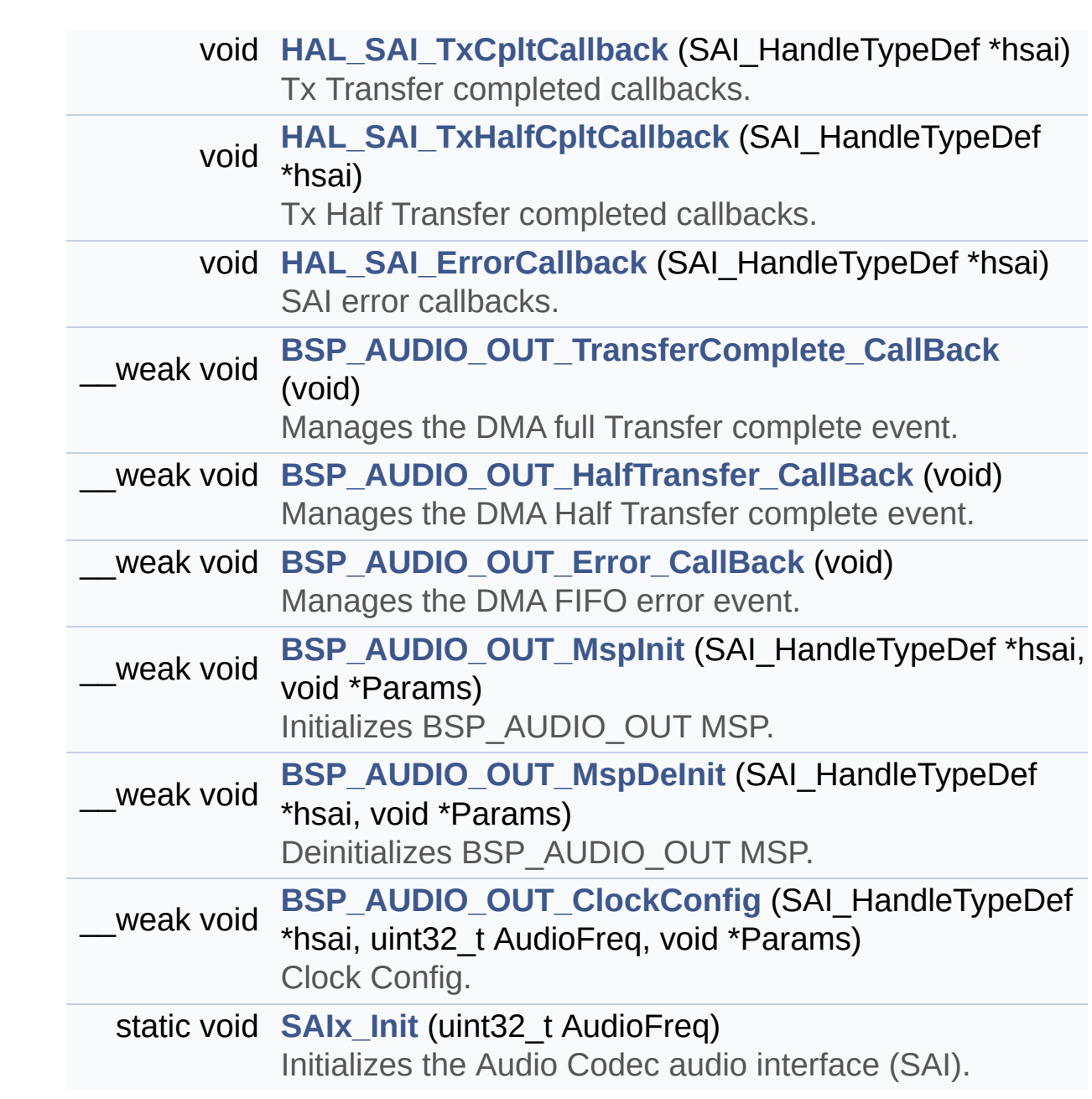

# **Function Documentation**

<span id="page-668-0"></span>**void [BSP\\_AUDIO\\_OUT\\_ChangeBuffer](#page-682-0) ( uint16\_t \* pData, uint16\_t Size )**

Sends n-Bytes on the SAI interface.

**Parameters:**

**pData,:** pointer on data address **Size,:** number of data to be written

Definition at line **[286](#page-1101-0)** of file **[stm32469i\\_eval\\_audio.c](#page-1101-1)**.

References **[haudio\\_out\\_sai](#page-1101-0)**.

<span id="page-668-1"></span>**\_\_weak void [BSP\\_AUDIO\\_OUT\\_ClockConfig](#page-682-1) ( SAI\_HandleTypeDef \* uint32\_t void \***

**)**

Clock Config.

#### **Parameters:**

**hsai,:** might be required to set audio peripheral predivider if any.

**AudioFreq,:** Audio frequency used to play the audio stream.

#### **Note:**

This API is called by **[BSP\\_AUDIO\\_OUT\\_Init\(\)](#page-669-0)** and **[BSP\\_AUDIO\\_OUT\\_SetFrequency\(\)](#page-674-1)** Being \_\_weak it can be overwritten by the application

#### **Parameters:**

**Params** : pointer on additional configuration parameters, can be NULL.

Definition at line **[647](#page-1101-0)** of file **[stm32469i\\_eval\\_audio.c](#page-1101-1)**.

Referenced by **[BSP\\_AUDIO\\_OUT\\_Init\(\)](#page-1101-0)**, and **[BSP\\_AUDIO\\_OUT\\_SetFrequency\(\)](#page-1101-0)**.

<span id="page-669-1"></span>**void [BSP\\_AUDIO\\_OUT\\_DeInit](#page-683-0) ( void )**

Deinit the audio peripherals.

Definition at line **[477](#page-1101-0)** of file **[stm32469i\\_eval\\_audio.c](#page-1101-1)**.

References **[BSP\\_AUDIO\\_OUT\\_MspDeInit\(\)](#page-1101-0)**, **[haudio\\_out\\_sai](#page-1101-0)**, and **[SAIx\\_DeInit\(\)](#page-1101-0)**.

<span id="page-669-3"></span>**\_\_weak void [BSP\\_AUDIO\\_OUT\\_Error\\_CallBack](#page-683-1) ( void )**

Manages the DMA FIFO error event.

Definition at line **[532](#page-1101-0)** of file **[stm32469i\\_eval\\_audio.c](#page-1101-1)**.

Referenced by **[HAL\\_SAI\\_ErrorCallback\(\)](#page-1101-0)**.

<span id="page-669-2"></span>**\_\_weak void [BSP\\_AUDIO\\_OUT\\_HalfTransfer\\_CallBack](#page-683-2) ( void )**

Manages the DMA Half Transfer complete event.

Definition at line **[525](#page-1101-0)** of file **[stm32469i\\_eval\\_audio.c](#page-1101-1)**.

Referenced by **[HAL\\_SAI\\_TxHalfCpltCallback\(\)](#page-1101-0)**.

<span id="page-669-0"></span>**uint8\_t [BSP\\_AUDIO\\_OUT\\_Init](#page-683-3) ( uint16\_t OutputDevice,**

**uint8\_t Volume, uint32\_t AudioFreq )**

#### Configures the audio peripherals.

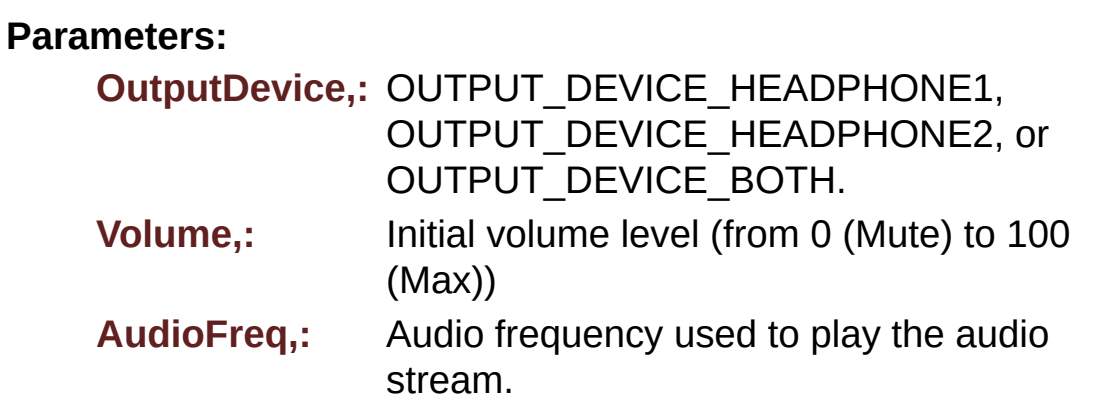

#### **Note:**

The I2S PLL input clock must be done in the user application.

#### **Return values:**

**AUDIO\_OK** if correct communication, else wrong communication

Definition at line **[214](#page-1101-0)** of file **[stm32469i\\_eval\\_audio.c](#page-1101-1)**.

References **[audio\\_drv](#page-1101-0)**, **[AUDIO\\_ERROR](#page-1086-0)**, **[AUDIO\\_I2C\\_ADDRESS](#page-1024-0)**, **[AUDIO\\_OK](#page-1086-0)**, **[AUDIO\\_SAIx](#page-1086-0)**, **[BSP\\_AUDIO\\_OUT\\_ClockConfig\(\)](#page-1101-0)**, **[BSP\\_AUDIO\\_OUT\\_MspInit\(\)](#page-1101-0)**, **[haudio\\_out\\_sai](#page-1101-0)**, **[SAIx\\_DeInit\(\)](#page-1101-0)**, and **[SAIx\\_Init\(\)](#page-1101-0)**.

<span id="page-670-0"></span> $\rule{1em}{0.15mm}$  **Weak** void [BSP\\_AUDIO\\_OUT\\_MspDeInit](#page-684-0) (SAI\_HandleTypeDef \* html **void \* Params )**

Deinitializes BSP\_AUDIO\_OUT MSP.

#### **Parameters:**

**hsai,:** SAI handle **Params** : pointer on additional configuration parameters, can be NULL.

Definition at line **[609](#page-1101-0)** of file **[stm32469i\\_eval\\_audio.c](#page-1101-1)**.

References **[AUDIO\\_SAIx](#page-1086-0)**, **[AUDIO\\_SAIx\\_CLK\\_DISABLE](#page-1086-0)**, **[AUDIO\\_SAIx\\_DMAx\\_IRQ](#page-1086-0)**, **[AUDIO\\_SAIx\\_FS\\_PIN](#page-1086-0)**, **[AUDIO\\_SAIx\\_MCK\\_PIN](#page-1086-0)**, **[AUDIO\\_SAIx\\_MCLK\\_GPIO\\_PORT](#page-1086-0)**, **[AUDIO\\_SAIx\\_SCK\\_PIN](#page-1086-0)**, **[AUDIO\\_SAIx\\_SCK\\_SD\\_FS\\_GPIO\\_PORT](#page-1086-0)**, and **[AUDIO\\_SAIx\\_SD\\_PIN](#page-1086-0)**.

Referenced by **[BSP\\_AUDIO\\_OUT\\_DeInit\(\)](#page-1101-0)**.

<span id="page-671-0"></span>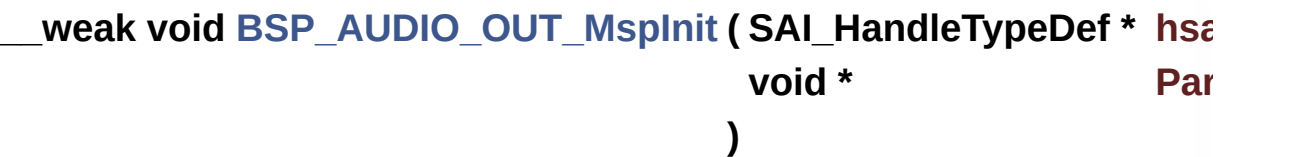

Initializes BSP\_AUDIO\_OUT MSP.

#### **Parameters:**

**hsai,:** SAI handle

**Params** : pointer on additional configuration parameters, can be NULL.

Definition at line **[541](#page-1101-0)** of file **[stm32469i\\_eval\\_audio.c](#page-1101-1)**.

References **[AUDIO\\_OUT\\_IRQ\\_PREPRIO](#page-1086-0)**, **[AUDIO\\_SAIx](#page-1086-0)**, **[AUDIO\\_SAIx\\_CLK\\_ENABLE](#page-1086-0)**, **[AUDIO\\_SAIx\\_DMAx\\_CHANNEL](#page-1086-0)**, **[AUDIO\\_SAIx\\_DMAx\\_CLK\\_ENABLE](#page-1086-0)**, **[AUDIO\\_SAIx\\_DMAx\\_IRQ](#page-1086-0)**, **[AUDIO\\_SAIx\\_DMAx\\_MEM\\_DATA\\_SIZE](#page-1086-0)**, **[AUDIO\\_SAIx\\_DMAx\\_PERIPH\\_DATA\\_SIZE](#page-1086-0)**, **[AUDIO\\_SAIx\\_DMAx\\_STREAM](#page-1086-0)**, **[AUDIO\\_SAIx\\_FS\\_PIN](#page-1086-0)**, **[AUDIO\\_SAIx\\_MCK\\_PIN](#page-1086-0)**, **[AUDIO\\_SAIx\\_MCLK\\_ENABLE](#page-1086-0)**, **[AUDIO\\_SAIx\\_MCLK\\_GPIO\\_PORT](#page-1086-0)**,

```
AUDIO_SAIx_MCLK_SCK_SD_FS_AF, AUDIO_SAIx_SCK_PIN,
AUDIO_SAIx_SCK_SD_FS_ENABLE,
AUDIO_SAIx_SCK_SD_FS_GPIO_PORT, and
AUDIO_SAIx_SD_PIN.
```
Referenced by **[BSP\\_AUDIO\\_OUT\\_Init\(\)](#page-1101-0)**.

## <span id="page-672-1"></span>**uint8\_t [BSP\\_AUDIO\\_OUT\\_Pause](#page-686-0) ( void )**

This function Pauses the audio file stream.

In case of using DMA, the DMA Pause feature is used.

### **Warning:**

When calling **[BSP\\_AUDIO\\_OUT\\_Pause\(\)](#page-672-1)** function for pause, only **[BSP\\_AUDIO\\_OUT\\_Resume\(\)](#page-673-0)** function should be called for resume (use of **[BSP\\_AUDIO\\_OUT\\_Play\(\)](#page-672-0)** function for resume could lead to unexpected behavior).

## **Return values:**

**AUDIO\_OK** if correct communication, else wrong communication

Definition at line **[299](#page-1101-0)** of file **[stm32469i\\_eval\\_audio.c](#page-1101-1)**.

References **[audio\\_drv](#page-1101-0)**, **[AUDIO\\_ERROR](#page-1086-0)**, **[AUDIO\\_I2C\\_ADDRESS](#page-1024-0)**, **[AUDIO\\_OK](#page-1086-0)**, and **[haudio\\_out\\_sai](#page-1101-0)**.

```
uint8_t BSP_AUDIO_OUT_Play ( uint16_t * pBuffer,
                               uint32_t Size
                             )
```
Starts playing audio stream from a data buffer for a determined size.

**Parameters:**

**pBuffer,:** Pointer to the buffer

**Size,:** Number of audio data BYTES.

#### **Return values:**

**AUDIO\_OK** if correct communication, else wrong communication

Definition at line **[265](#page-1101-0)** of file **[stm32469i\\_eval\\_audio.c](#page-1101-1)**.

References **[audio\\_drv](#page-1101-0)**, **[AUDIO\\_ERROR](#page-1086-0)**, **[AUDIO\\_I2C\\_ADDRESS](#page-1024-0)**, **[AUDIO\\_OK](#page-1086-0)**, **[AUDIODATA\\_SIZE](#page-1086-0)**, **[DMA\\_MAX](#page-1086-0)**, and **[haudio\\_out\\_sai](#page-1101-0)**.

<span id="page-673-0"></span>**uint8\_t [BSP\\_AUDIO\\_OUT\\_Resume](#page-687-0) ( void )**

This function Resumes the audio file stream.

#### **Warning:**

When calling **[BSP\\_AUDIO\\_OUT\\_Pause\(\)](#page-672-1)** function for pause, only **[BSP\\_AUDIO\\_OUT\\_Resume\(\)](#page-673-0)** function should be called for resume (use of **[BSP\\_AUDIO\\_OUT\\_Play\(\)](#page-672-0)** function for resume could lead to unexpected behavior).

#### **Return values:**

**AUDIO\_OK** if correct communication, else wrong communication

Definition at line **[323](#page-1101-0)** of file **[stm32469i\\_eval\\_audio.c](#page-1101-1)**.

References **[audio\\_drv](#page-1101-0)**, **[AUDIO\\_ERROR](#page-1086-0)**, **[AUDIO\\_I2C\\_ADDRESS](#page-1024-0)**, **[AUDIO\\_OK](#page-1086-0)**, and **[haudio\\_out\\_sai](#page-1101-0)**.

<span id="page-673-1"></span>**void [BSP\\_AUDIO\\_OUT\\_SetAudioFrameSlot](#page-687-1) ( uint32\_t AudioFrame** 

Updates the Audio frame slot configuration.

#### **Parameters:**

**AudioFrameSlot,:** specifies the audio Frame slot This parameter can be any value of **[STM32469I](#page-909-0) EVAL Audio Slot TDM mode**

**Note:**

This API should be called after the **[BSP\\_AUDIO\\_OUT\\_Init\(\)](#page-669-0)** to adjust the audio frame slot.

Definition at line **[461](#page-1101-0)** of file **[stm32469i\\_eval\\_audio.c](#page-1101-1)**.

References **[haudio\\_out\\_sai](#page-1101-0)**.

<span id="page-674-1"></span>**void [BSP\\_AUDIO\\_OUT\\_SetFrequency](#page-688-0) ( uint32\_t AudioFreq )**

Updates the audio frequency.

#### **Parameters:**

**AudioFreq,:** Audio frequency used to play the audio stream.

#### **Note:**

This API should be called after the **[BSP\\_AUDIO\\_OUT\\_Init\(\)](#page-669-0)** to adjust the audio frequency.

Definition at line **[438](#page-1101-0)** of file **[stm32469i\\_eval\\_audio.c](#page-1101-1)**.

References **[BSP\\_AUDIO\\_OUT\\_ClockConfig\(\)](#page-1101-0)**, and **[haudio\\_out\\_sai](#page-1101-0)**.

<span id="page-674-0"></span>**uint8\_t [BSP\\_AUDIO\\_OUT\\_SetMute](#page-688-1) ( uint32\_t Cmd )**

Enables or disables the MUTE mode by software.

#### **Parameters:**

**Cmd,:** Could be AUDIO\_MUTE\_ON to mute sound or AUDIO\_MUTE\_OFF to unmute the codec and restore previous volume level.

#### **Return values:**

#### **AUDIO\_OK** if correct communication, else wrong communication

Definition at line **[397](#page-1101-0)** of file **[stm32469i\\_eval\\_audio.c](#page-1101-1)**.

References **[audio\\_drv](#page-1101-0)**, **[AUDIO\\_ERROR](#page-1086-0)**, **[AUDIO\\_I2C\\_ADDRESS](#page-1024-0)**, and **[AUDIO\\_OK](#page-1086-0)**.

<span id="page-675-1"></span>**uint8\_t [BSP\\_AUDIO\\_OUT\\_SetOutputMode](#page-689-0) ( uint8\_t Output )**

Switch dynamically (while audio file is played) the output target (speaker or headphone).

#### **Parameters:**

**Output,:** The audio output target: OUTPUT DEVICE HEADPHONE1, OUTPUT\_DEVICE\_HEADPHONE2 or OUTPUT DEVICE BOTH

## **Return values:**

**AUDIO\_OK** if correct communication, else wrong communication

Definition at line **[418](#page-1101-0)** of file **[stm32469i\\_eval\\_audio.c](#page-1101-1)**.

References **[audio\\_drv](#page-1101-0)**, **[AUDIO\\_ERROR](#page-1086-0)**, **[AUDIO\\_I2C\\_ADDRESS](#page-1024-0)**, and **[AUDIO\\_OK](#page-1086-0)**.

<span id="page-675-0"></span>**uint8\_t [BSP\\_AUDIO\\_OUT\\_SetVolume](#page-689-1) ( uint8\_t Volume )**

Controls the current audio volume level.

## **Parameters:**

**Volume,:** Volume level to be set in percentage from 0% to 100% (0 for Mute and 100 for Max volume level).

#### **Return values:**

**AUDIO\_OK** if correct communication, else wrong communication

Definition at line **[377](#page-1101-0)** of file **[stm32469i\\_eval\\_audio.c](#page-1101-1)**.

References **[audio\\_drv](#page-1101-0)**, **[AUDIO\\_ERROR](#page-1086-0)**, **[AUDIO\\_I2C\\_ADDRESS](#page-1024-0)**, and **[AUDIO\\_OK](#page-1086-0)**.

## <span id="page-676-0"></span>**uint8\_t [BSP\\_AUDIO\\_OUT\\_Stop](#page-690-0) ( uint32\_t Option )**

Stops audio playing and Power down the Audio Codec.

### **Parameters:**

**Option,:** could be one of the following parameters

- CODEC PDWN SW: for software power off (by writing registers). Then no need to reconfigure the Codec after power on.
- CODEC PDWN HW: completely shut down the codec (physically). Then need to reconfigure the Codec after power on.

## **Return values:**

**AUDIO\_OK** if correct communication, else wrong communication

Definition at line **[349](#page-1101-0)** of file **[stm32469i\\_eval\\_audio.c](#page-1101-1)**.

References **[audio\\_drv](#page-1101-0)**, **[AUDIO\\_ERROR](#page-1086-0)**, **[AUDIO\\_I2C\\_ADDRESS](#page-1024-0)**, **[AUDIO\\_OK](#page-1086-0)**, and **[haudio\\_out\\_sai](#page-1101-0)**.

<span id="page-676-1"></span>**\_\_weak void [BSP\\_AUDIO\\_OUT\\_TransferComplete\\_CallBack](#page-690-1) ( void**

Manages the DMA full Transfer complete event.

Definition at line **[518](#page-1101-0)** of file **[stm32469i\\_eval\\_audio.c](#page-1101-1)**.

Referenced by **[HAL\\_SAI\\_TxCpltCallback\(\)](#page-1101-0)**.

## <span id="page-677-2"></span>**void [HAL\\_SAI\\_ErrorCallback](#page-677-2) ( SAI\_HandleTypeDef \* hsai )**

SAI error callbacks.

**Parameters: hsai,:** SAI handle

Definition at line **[510](#page-1101-0)** of file **[stm32469i\\_eval\\_audio.c](#page-1101-1)**.

References **[BSP\\_AUDIO\\_OUT\\_Error\\_CallBack\(\)](#page-1101-0)**.

<span id="page-677-0"></span>**void [HAL\\_SAI\\_TxCpltCallback](#page-677-0) ( SAI\_HandleTypeDef \* hsai )**

Tx Transfer completed callbacks.

**Parameters: hsai,:** SAI handle

Definition at line **[488](#page-1101-0)** of file **[stm32469i\\_eval\\_audio.c](#page-1101-1)**.

References **[BSP\\_AUDIO\\_OUT\\_TransferComplete\\_CallBack\(\)](#page-1101-0)**.

<span id="page-677-1"></span>**void [HAL\\_SAI\\_TxHalfCpltCallback](#page-677-1) ( SAI\_HandleTypeDef \* hsai )**

Tx Half Transfer completed callbacks.

**Parameters: hsai,:** SAI handle Definition at line **[499](#page-1101-0)** of file **[stm32469i\\_eval\\_audio.c](#page-1101-1)**.

References **[BSP\\_AUDIO\\_OUT\\_HalfTransfer\\_CallBack\(\)](#page-1101-0)**.

<span id="page-678-0"></span>**static void [SAIx\\_Init](#page-678-0) ( uint32\_t AudioFreq ) [static]**

Initializes the Audio Codec audio interface (SAI).

**Parameters:**

**AudioFreq,:** Audio frequency to be configured for the SAI peripheral.

**Note:**

The default SlotActive configuration is set to CODEC\_AUDIOFRAME\_SLOT\_0123 and user can update this configuration using

Definition at line **[693](#page-1101-0)** of file **[stm32469i\\_eval\\_audio.c](#page-1101-1)**.

References **[AUDIO\\_SAIx](#page-1086-0)**, **[CODEC\\_AUDIOFRAME\\_SLOT\\_0123](#page-1086-0)**, and **[haudio\\_out\\_sai](#page-1101-0)**.

Referenced by **[BSP\\_AUDIO\\_OUT\\_Init\(\)](#page-1101-0)**.

Generated on Tue Jan 12 2016 17:51:25 for STM32469I\_EVAL BSP User Manual by compared 1.7.6.1

# STM32469I\_EVAL BSP User Manual

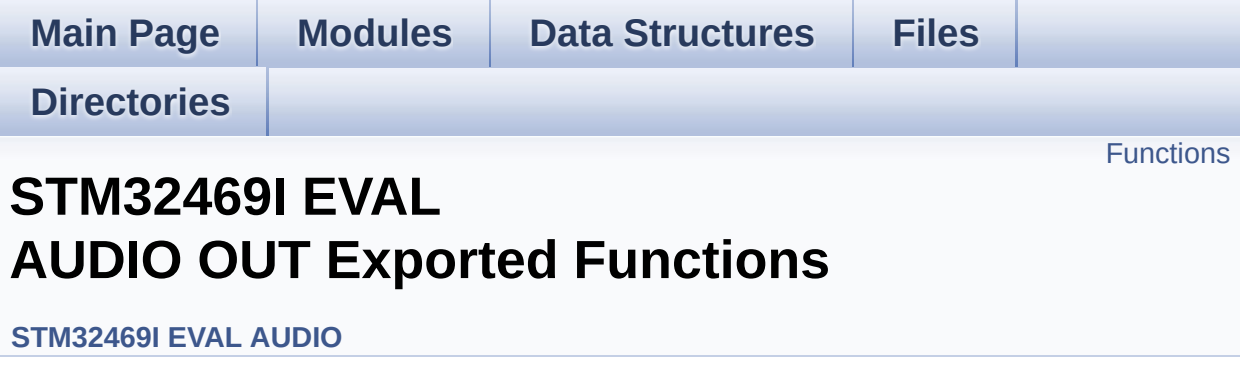

# <span id="page-680-0"></span>**Functions**

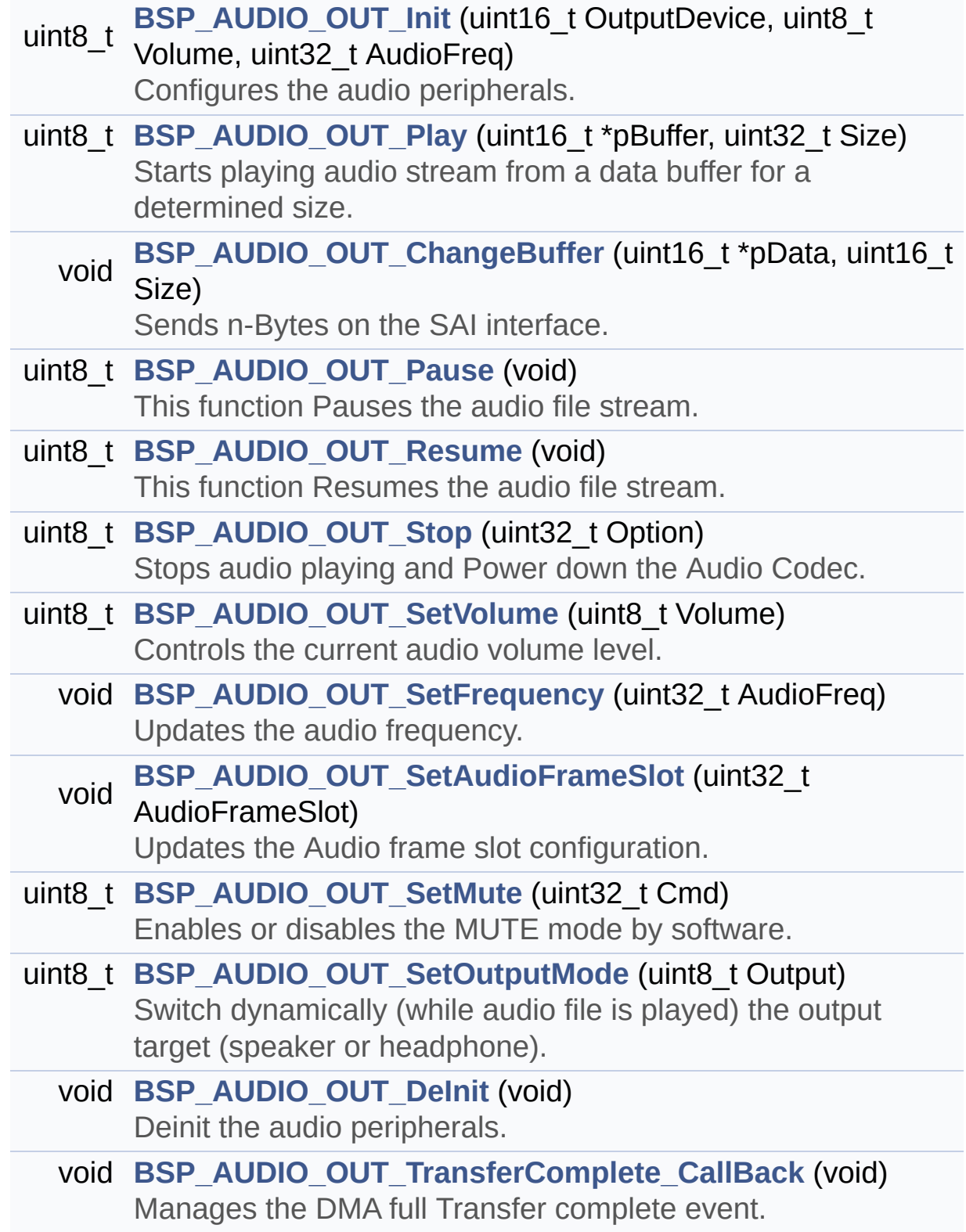

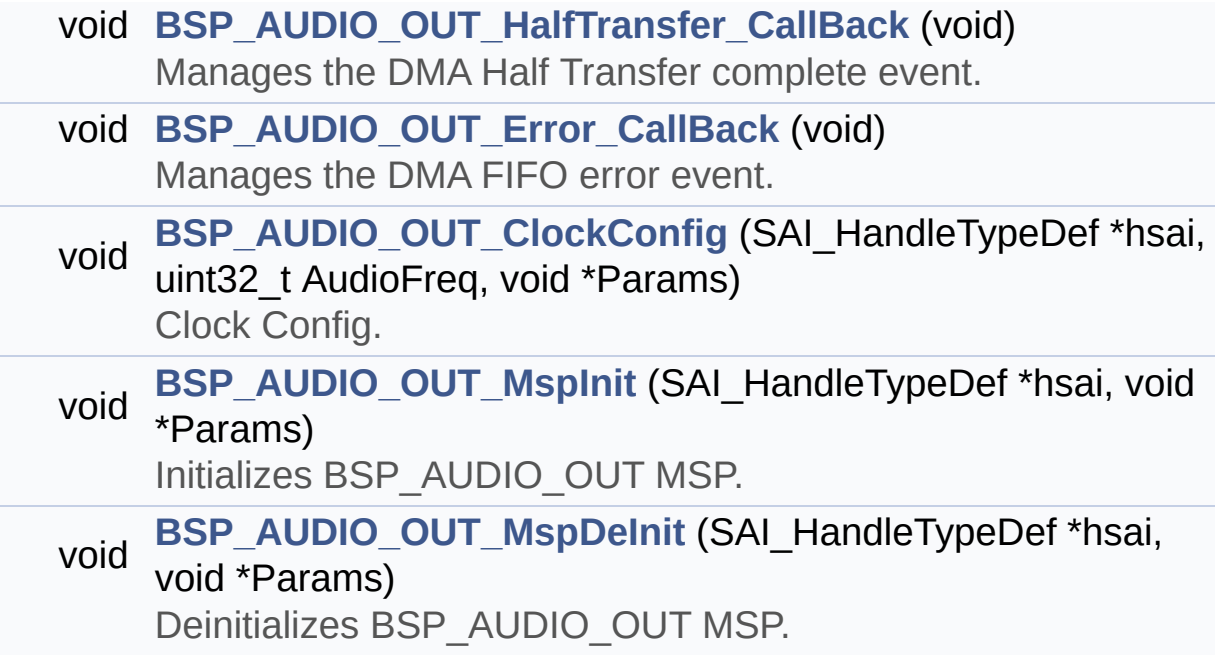

# **Function Documentation**

<span id="page-682-0"></span>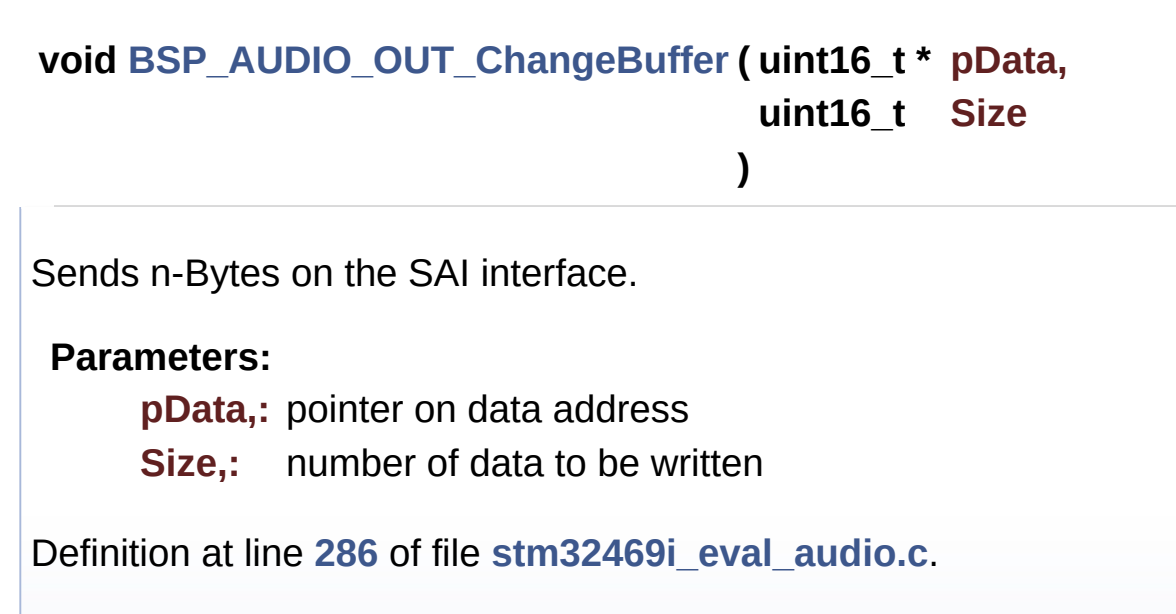

References **[haudio\\_out\\_sai](#page-1101-0)**.

<span id="page-682-1"></span>**void [BSP\\_AUDIO\\_OUT\\_ClockConfig](#page-682-1) ( SAI\_HandleTypeDef \* hsai, uint32 t AudioFreq void \* Params )**

Clock Config.

#### **Parameters:**

**hsai,:** might be required to set audio peripheral predivider if any.

**AudioFreq,:** Audio frequency used to play the audio stream.

#### **Note:**

This API is called by **[BSP\\_AUDIO\\_OUT\\_Init\(\)](#page-669-0)** and **[BSP\\_AUDIO\\_OUT\\_SetFrequency\(\)](#page-674-1)** Being \_\_weak it can be overwritten by the application

#### **Parameters:**

**Params** : pointer on additional configuration parameters, can be NULL.

Definition at line **[647](#page-1101-0)** of file **[stm32469i\\_eval\\_audio.c](#page-1101-1)**.

Referenced by **[BSP\\_AUDIO\\_OUT\\_Init\(\)](#page-1101-0)**, and **[BSP\\_AUDIO\\_OUT\\_SetFrequency\(\)](#page-1101-0)**.

<span id="page-683-0"></span>**void [BSP\\_AUDIO\\_OUT\\_DeInit](#page-683-0) ( void )**

Deinit the audio peripherals.

Definition at line **[477](#page-1101-0)** of file **[stm32469i\\_eval\\_audio.c](#page-1101-1)**.

References **[BSP\\_AUDIO\\_OUT\\_MspDeInit\(\)](#page-1101-0)**, **[haudio\\_out\\_sai](#page-1101-0)**, and **[SAIx\\_DeInit\(\)](#page-1101-0)**.

<span id="page-683-1"></span>**void [BSP\\_AUDIO\\_OUT\\_Error\\_CallBack](#page-683-1) ( void )**

Manages the DMA FIFO error event.

Definition at line **[532](#page-1101-0)** of file **[stm32469i\\_eval\\_audio.c](#page-1101-1)**.

Referenced by **[HAL\\_SAI\\_ErrorCallback\(\)](#page-1101-0)**.

<span id="page-683-2"></span>**void [BSP\\_AUDIO\\_OUT\\_HalfTransfer\\_CallBack](#page-683-2) ( void )**

Manages the DMA Half Transfer complete event.

Definition at line **[525](#page-1101-0)** of file **[stm32469i\\_eval\\_audio.c](#page-1101-1)**.

Referenced by **[HAL\\_SAI\\_TxHalfCpltCallback\(\)](#page-1101-0)**.

<span id="page-683-3"></span>**uint8\_t [BSP\\_AUDIO\\_OUT\\_Init](#page-683-3) ( uint16\_t OutputDevice,**
**uint8\_t Volume, uint32\_t AudioFreq )**

Configures the audio peripherals.

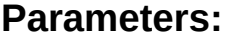

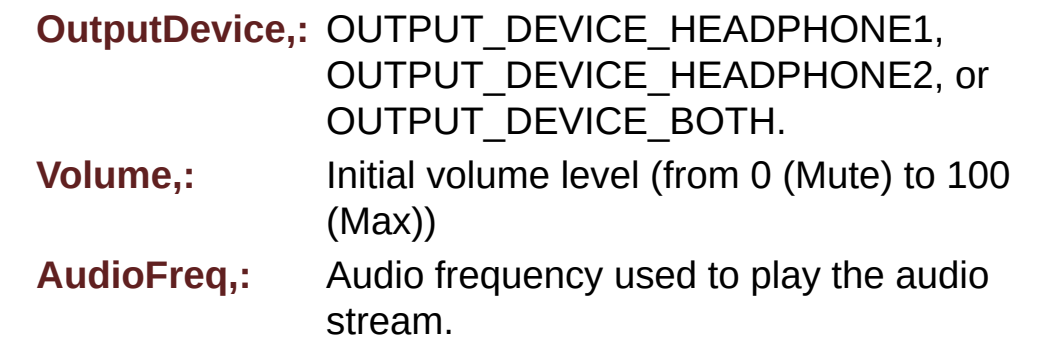

#### **Note:**

The I2S PLL input clock must be done in the user application.

#### **Return values:**

**AUDIO\_OK** if correct communication, else wrong communication

Definition at line **[214](#page-1101-0)** of file **[stm32469i\\_eval\\_audio.c](#page-1101-1)**.

References **[audio\\_drv](#page-1101-0)**, **[AUDIO\\_ERROR](#page-1086-0)**, **[AUDIO\\_I2C\\_ADDRESS](#page-1024-0)**, **[AUDIO\\_OK](#page-1086-0)**, **[AUDIO\\_SAIx](#page-1086-0)**, **[BSP\\_AUDIO\\_OUT\\_ClockConfig\(\)](#page-1101-0)**, **[BSP\\_AUDIO\\_OUT\\_MspInit\(\)](#page-1101-0)**, **[haudio\\_out\\_sai](#page-1101-0)**, **[SAIx\\_DeInit\(\)](#page-1101-0)**, and **[SAIx\\_Init\(\)](#page-1101-0)**.

```
void BSP_AUDIO_OUT_MspDeInit ( SAI_HandleTypeDef * hsai,
                           void * Params
                          )
```
Deinitializes BSP\_AUDIO\_OUT MSP.

#### **Parameters:**

**hsai,:** SAI handle **Params** : pointer on additional configuration parameters, can be NULL.

Definition at line **[609](#page-1101-0)** of file **[stm32469i\\_eval\\_audio.c](#page-1101-1)**.

References **[AUDIO\\_SAIx](#page-1086-0)**, **[AUDIO\\_SAIx\\_CLK\\_DISABLE](#page-1086-0)**, **[AUDIO\\_SAIx\\_DMAx\\_IRQ](#page-1086-0)**, **[AUDIO\\_SAIx\\_FS\\_PIN](#page-1086-0)**, **[AUDIO\\_SAIx\\_MCK\\_PIN](#page-1086-0)**, **[AUDIO\\_SAIx\\_MCLK\\_GPIO\\_PORT](#page-1086-0)**, **[AUDIO\\_SAIx\\_SCK\\_PIN](#page-1086-0)**, **[AUDIO\\_SAIx\\_SCK\\_SD\\_FS\\_GPIO\\_PORT](#page-1086-0)**, and **[AUDIO\\_SAIx\\_SD\\_PIN](#page-1086-0)**.

Referenced by **[BSP\\_AUDIO\\_OUT\\_DeInit\(\)](#page-1101-0)**.

## <span id="page-685-0"></span>**void [BSP\\_AUDIO\\_OUT\\_MspInit](#page-685-0) ( SAI\_HandleTypeDef \* hsai, void \* Params )**

Initializes BSP\_AUDIO\_OUT MSP.

## **Parameters:**

**hsai,:** SAI handle

**Params** : pointer on additional configuration parameters, can be NULL.

Definition at line **[541](#page-1101-0)** of file **[stm32469i\\_eval\\_audio.c](#page-1101-1)**.

References **[AUDIO\\_OUT\\_IRQ\\_PREPRIO](#page-1086-0)**, **[AUDIO\\_SAIx](#page-1086-0)**, **[AUDIO\\_SAIx\\_CLK\\_ENABLE](#page-1086-0)**, **[AUDIO\\_SAIx\\_DMAx\\_CHANNEL](#page-1086-0)**, **[AUDIO\\_SAIx\\_DMAx\\_CLK\\_ENABLE](#page-1086-0)**, **[AUDIO\\_SAIx\\_DMAx\\_IRQ](#page-1086-0)**, **[AUDIO\\_SAIx\\_DMAx\\_MEM\\_DATA\\_SIZE](#page-1086-0)**, **[AUDIO\\_SAIx\\_DMAx\\_PERIPH\\_DATA\\_SIZE](#page-1086-0)**, **[AUDIO\\_SAIx\\_DMAx\\_STREAM](#page-1086-0)**, **[AUDIO\\_SAIx\\_FS\\_PIN](#page-1086-0)**, **[AUDIO\\_SAIx\\_MCK\\_PIN](#page-1086-0)**, **[AUDIO\\_SAIx\\_MCLK\\_ENABLE](#page-1086-0)**, **[AUDIO\\_SAIx\\_MCLK\\_GPIO\\_PORT](#page-1086-0)**,

```
AUDIO_SAIx_MCLK_SCK_SD_FS_AF, AUDIO_SAIx_SCK_PIN,
AUDIO_SAIx_SCK_SD_FS_ENABLE,
AUDIO_SAIx_SCK_SD_FS_GPIO_PORT, and
AUDIO_SAIx_SD_PIN.
```
Referenced by **[BSP\\_AUDIO\\_OUT\\_Init\(\)](#page-1101-0)**.

## <span id="page-686-0"></span>**uint8\_t [BSP\\_AUDIO\\_OUT\\_Pause](#page-686-0) ( void )**

This function Pauses the audio file stream.

In case of using DMA, the DMA Pause feature is used.

## **Warning:**

When calling **[BSP\\_AUDIO\\_OUT\\_Pause\(\)](#page-672-0)** function for pause, only **[BSP\\_AUDIO\\_OUT\\_Resume\(\)](#page-673-0)** function should be called for resume (use of **[BSP\\_AUDIO\\_OUT\\_Play\(\)](#page-672-1)** function for resume could lead to unexpected behavior).

## **Return values:**

**AUDIO\_OK** if correct communication, else wrong communication

Definition at line **[299](#page-1101-0)** of file **[stm32469i\\_eval\\_audio.c](#page-1101-1)**.

References **[audio\\_drv](#page-1101-0)**, **[AUDIO\\_ERROR](#page-1086-0)**, **[AUDIO\\_I2C\\_ADDRESS](#page-1024-0)**, **[AUDIO\\_OK](#page-1086-0)**, and **[haudio\\_out\\_sai](#page-1101-0)**.

```
uint8_t BSP_AUDIO_OUT_Play ( uint16_t * pBuffer,
                               uint32_t Size
                             )
```
Starts playing audio stream from a data buffer for a determined size.

**Parameters:**

**pBuffer,:** Pointer to the buffer

**Size,:** Number of audio data BYTES.

## **Return values:**

**AUDIO\_OK** if correct communication, else wrong communication

Definition at line **[265](#page-1101-0)** of file **[stm32469i\\_eval\\_audio.c](#page-1101-1)**.

References **[audio\\_drv](#page-1101-0)**, **[AUDIO\\_ERROR](#page-1086-0)**, **[AUDIO\\_I2C\\_ADDRESS](#page-1024-0)**, **[AUDIO\\_OK](#page-1086-0)**, **[AUDIODATA\\_SIZE](#page-1086-0)**, **[DMA\\_MAX](#page-1086-0)**, and **[haudio\\_out\\_sai](#page-1101-0)**.

<span id="page-687-0"></span>**uint8\_t [BSP\\_AUDIO\\_OUT\\_Resume](#page-687-0) ( void )**

This function Resumes the audio file stream.

### **Warning:**

When calling **[BSP\\_AUDIO\\_OUT\\_Pause\(\)](#page-672-0)** function for pause, only **[BSP\\_AUDIO\\_OUT\\_Resume\(\)](#page-673-0)** function should be called for resume (use of **[BSP\\_AUDIO\\_OUT\\_Play\(\)](#page-672-1)** function for resume could lead to unexpected behavior).

## **Return values:**

**AUDIO\_OK** if correct communication, else wrong communication

Definition at line **[323](#page-1101-0)** of file **[stm32469i\\_eval\\_audio.c](#page-1101-1)**.

References **[audio\\_drv](#page-1101-0)**, **[AUDIO\\_ERROR](#page-1086-0)**, **[AUDIO\\_I2C\\_ADDRESS](#page-1024-0)**, **[AUDIO\\_OK](#page-1086-0)**, and **[haudio\\_out\\_sai](#page-1101-0)**.

<span id="page-687-1"></span>**void [BSP\\_AUDIO\\_OUT\\_SetAudioFrameSlot](#page-687-1) ( uint32\_t AudioFrame** 

Updates the Audio frame slot configuration.

## **Parameters:**

**AudioFrameSlot,:** specifies the audio Frame slot This parameter can be any value of **[STM32469I](#page-909-0) EVAL Audio Slot TDM mode**

**Note:**

This API should be called after the **[BSP\\_AUDIO\\_OUT\\_Init\(\)](#page-669-0)** to adjust the audio frame slot.

Definition at line **[461](#page-1101-0)** of file **[stm32469i\\_eval\\_audio.c](#page-1101-1)**.

References **[haudio\\_out\\_sai](#page-1101-0)**.

<span id="page-688-0"></span>**void [BSP\\_AUDIO\\_OUT\\_SetFrequency](#page-688-0) ( uint32\_t AudioFreq )**

Updates the audio frequency.

## **Parameters:**

**AudioFreq,:** Audio frequency used to play the audio stream.

## **Note:**

This API should be called after the **[BSP\\_AUDIO\\_OUT\\_Init\(\)](#page-669-0)** to adjust the audio frequency.

Definition at line **[438](#page-1101-0)** of file **[stm32469i\\_eval\\_audio.c](#page-1101-1)**.

References **[BSP\\_AUDIO\\_OUT\\_ClockConfig\(\)](#page-1101-0)**, and **[haudio\\_out\\_sai](#page-1101-0)**.

<span id="page-688-1"></span>**uint8\_t [BSP\\_AUDIO\\_OUT\\_SetMute](#page-688-1) ( uint32\_t Cmd )**

Enables or disables the MUTE mode by software.

## **Parameters:**

**Cmd,:** Could be AUDIO\_MUTE\_ON to mute sound or AUDIO\_MUTE\_OFF to unmute the codec and restore previous volume level.

## **Return values:**

## **AUDIO\_OK** if correct communication, else wrong communication

Definition at line **[397](#page-1101-0)** of file **[stm32469i\\_eval\\_audio.c](#page-1101-1)**.

References **[audio\\_drv](#page-1101-0)**, **[AUDIO\\_ERROR](#page-1086-0)**, **[AUDIO\\_I2C\\_ADDRESS](#page-1024-0)**, and **[AUDIO\\_OK](#page-1086-0)**.

<span id="page-689-0"></span>**uint8\_t [BSP\\_AUDIO\\_OUT\\_SetOutputMode](#page-689-0) ( uint8\_t Output )**

Switch dynamically (while audio file is played) the output target (speaker or headphone).

### **Parameters:**

**Output,:** The audio output target: OUTPUT DEVICE HEADPHONE1, OUTPUT\_DEVICE\_HEADPHONE2 or OUTPUT DEVICE BOTH

## **Return values:**

**AUDIO\_OK** if correct communication, else wrong communication

Definition at line **[418](#page-1101-0)** of file **[stm32469i\\_eval\\_audio.c](#page-1101-1)**.

References **[audio\\_drv](#page-1101-0)**, **[AUDIO\\_ERROR](#page-1086-0)**, **[AUDIO\\_I2C\\_ADDRESS](#page-1024-0)**, and **[AUDIO\\_OK](#page-1086-0)**.

<span id="page-689-1"></span>**uint8\_t [BSP\\_AUDIO\\_OUT\\_SetVolume](#page-689-1) ( uint8\_t Volume )**

Controls the current audio volume level.

## **Parameters:**

**Volume,:** Volume level to be set in percentage from 0% to 100% (0 for Mute and 100 for Max volume level).

## **Return values:**

**AUDIO\_OK** if correct communication, else wrong communication

Definition at line **[377](#page-1101-0)** of file **[stm32469i\\_eval\\_audio.c](#page-1101-1)**.

References **[audio\\_drv](#page-1101-0)**, **[AUDIO\\_ERROR](#page-1086-0)**, **[AUDIO\\_I2C\\_ADDRESS](#page-1024-0)**, and **[AUDIO\\_OK](#page-1086-0)**.

## <span id="page-690-0"></span>**uint8\_t [BSP\\_AUDIO\\_OUT\\_Stop](#page-690-0) ( uint32\_t Option )**

Stops audio playing and Power down the Audio Codec.

## **Parameters:**

**Option,:** could be one of the following parameters

- CODEC PDWN SW: for software power off (by writing registers). Then no need to reconfigure the Codec after power on.
- CODEC PDWN HW: completely shut down the codec (physically). Then need to reconfigure the Codec after power on.

## **Return values:**

**AUDIO\_OK** if correct communication, else wrong communication

Definition at line **[349](#page-1101-0)** of file **[stm32469i\\_eval\\_audio.c](#page-1101-1)**.

References **[audio\\_drv](#page-1101-0)**, **[AUDIO\\_ERROR](#page-1086-0)**, **[AUDIO\\_I2C\\_ADDRESS](#page-1024-0)**, **[AUDIO\\_OK](#page-1086-0)**, and **[haudio\\_out\\_sai](#page-1101-0)**.

<span id="page-690-1"></span>**void [BSP\\_AUDIO\\_OUT\\_TransferComplete\\_CallBack](#page-690-1) ( void )**

Manages the DMA full Transfer complete event.

Definition at line **[518](#page-1101-0)** of file **[stm32469i\\_eval\\_audio.c](#page-1101-1)**.

Referenced by **[HAL\\_SAI\\_TxCpltCallback\(\)](#page-1101-0)**.

Generated on Tue Jan 12 2016 17:51:25 for STM32469I\_EVAL BSP User Manual by doxygem 1.7.6.1

# STM32469I\_EVAL BSP User Manual

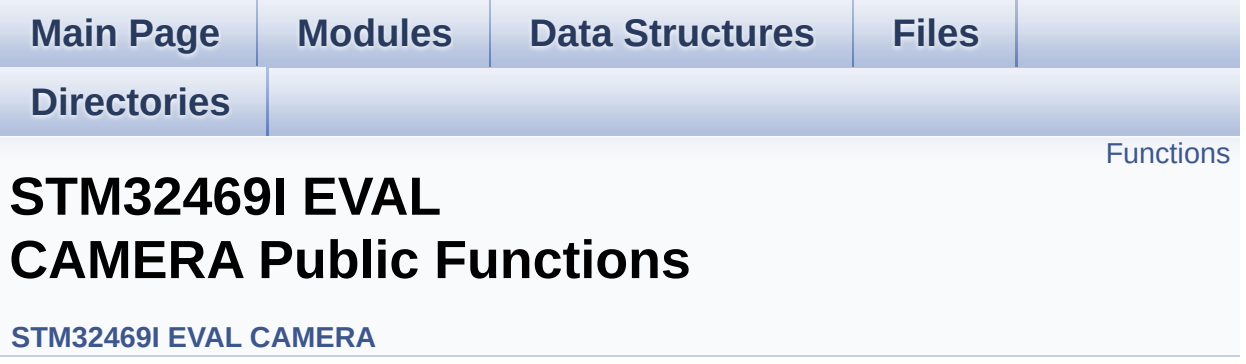

## <span id="page-693-0"></span>**Functions**

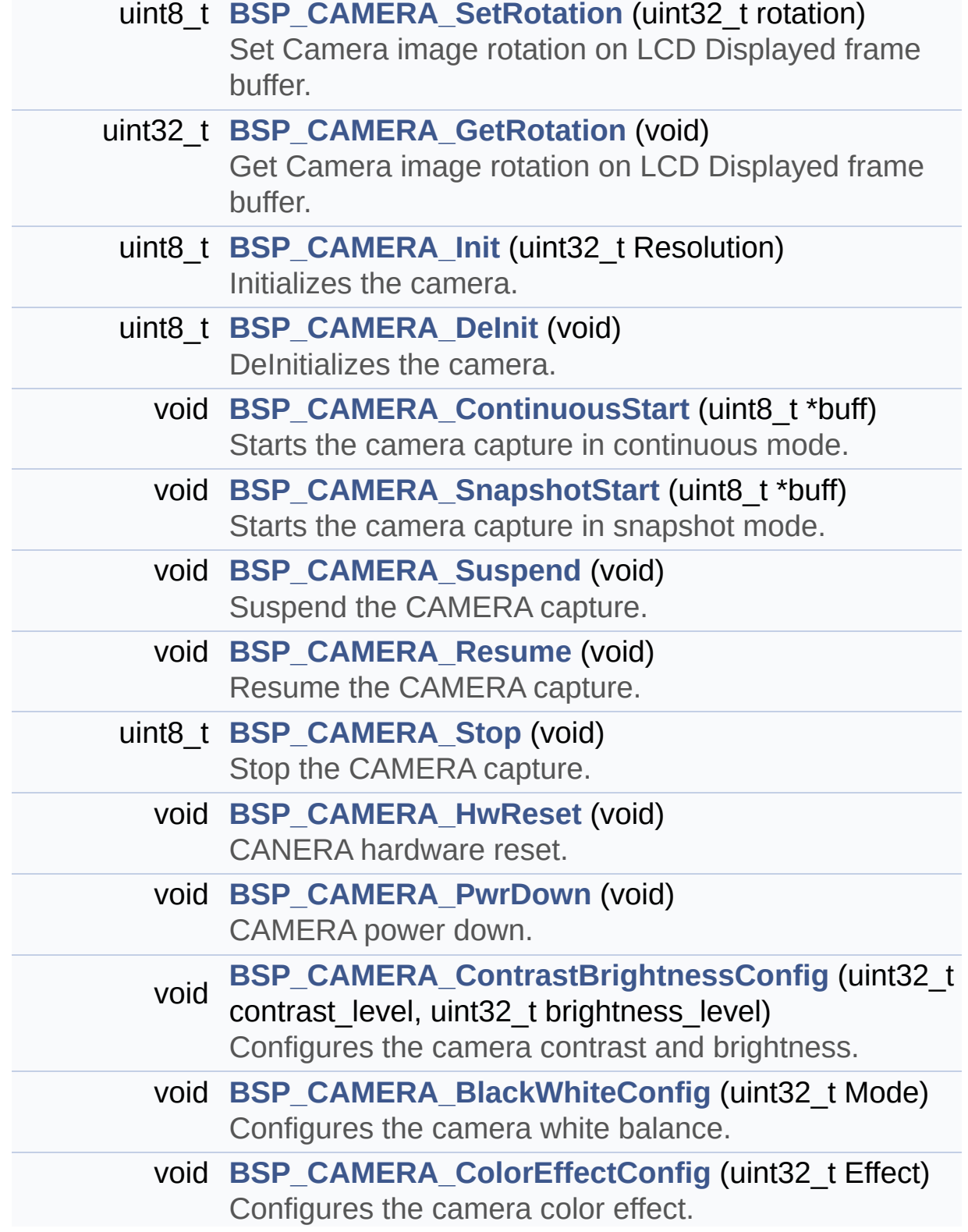

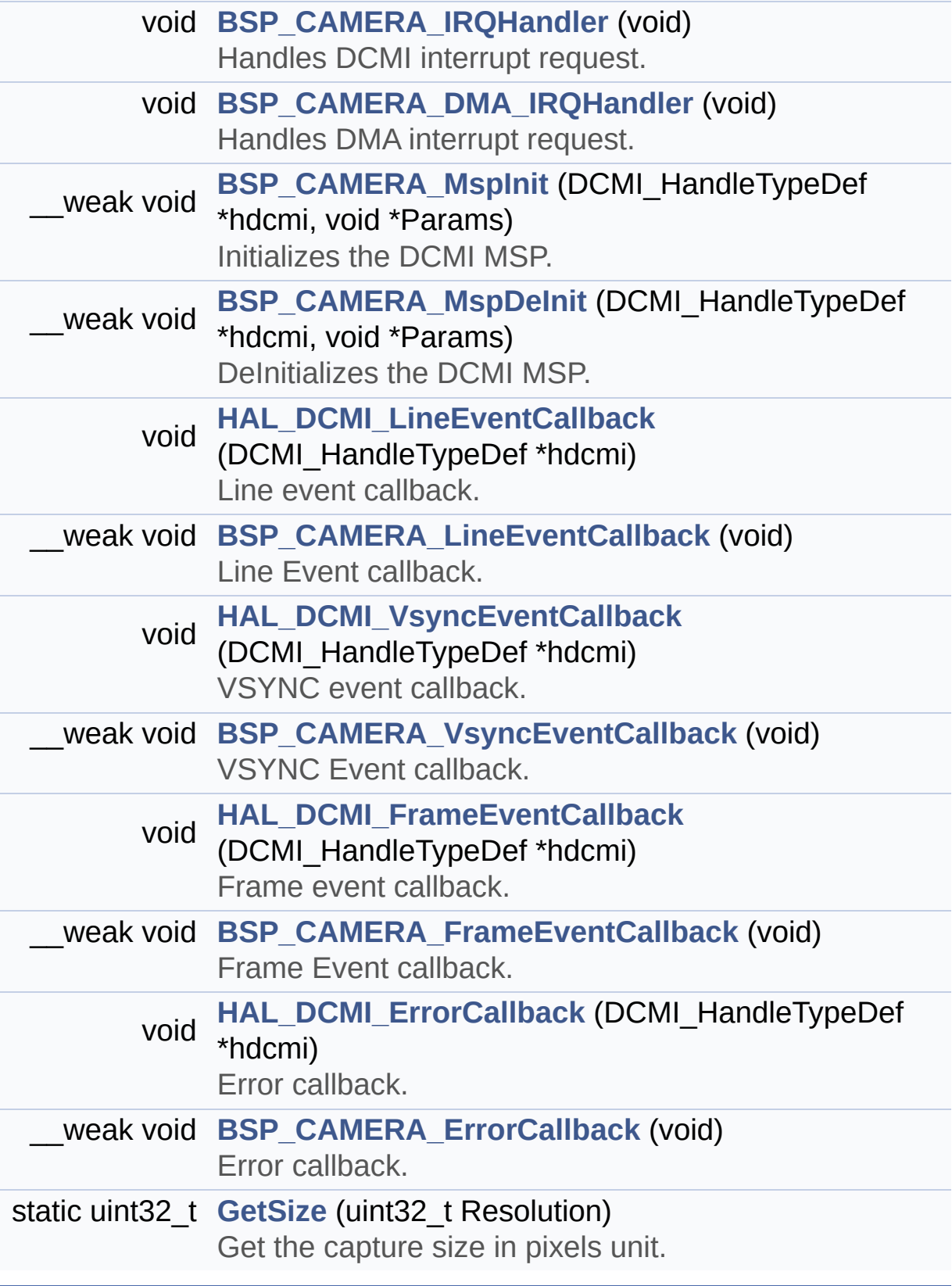

## **Function Documentation**

## <span id="page-695-1"></span>**void [BSP\\_CAMERA\\_BlackWhiteConfig](#page-708-0) ( uint32\_t Mode )**

Configures the camera white balance.

### **Parameters:**

**Mode,:** black\_white mode This parameter can be one of the following values:

- CAMERA\_BLACK\_WHITE\_BW
- CAMERA BLACK WHITE NEGATIVE
- CAMERA BLACK WHITE BW NEGATIVE
- CAMERA\_BLACK\_WHITE\_NORMAL

Definition at line **[391](#page-1159-0)** of file **[stm32469i\\_eval\\_camera.c](#page-1159-1)**.

References **[CameraDrv](#page-1159-0)**, and **[CameraHwAddress](#page-1159-0)**.

## <span id="page-695-2"></span>**void [BSP\\_CAMERA\\_ColorEffectConfig](#page-708-1) ( uint32\_t Effect )**

Configures the camera color effect.

#### **Parameters:**

- **Effect,:** Color effect This parameter can be one of the following values:
	- CAMERA COLOR EFFECT NONE
	- CAMERA COLOR EFFECT BLUE
	- CAMERA COLOR EFFECT GREEN
	- CAMERA\_COLOR\_EFFECT\_RED
	- CAMERA\_COLOR\_EFFECT\_ANTIQUE

Definition at line **[409](#page-1159-0)** of file **[stm32469i\\_eval\\_camera.c](#page-1159-1)**.

<span id="page-695-0"></span>References **[CameraDrv](#page-1159-0)**, and **[CameraHwAddress](#page-1159-0)**.

**void [BSP\\_CAMERA\\_ContinuousStart](#page-708-2) ( uint8\_t \* buff )**

Starts the camera capture in continuous mode.

**Parameters:**

**buff,:** pointer to the camera output buffer

Definition at line **[255](#page-1159-0)** of file **[stm32469i\\_eval\\_camera.c](#page-1159-1)**.

References **[CameraCurrentResolution](#page-1159-0)**, **[GetSize\(\)](#page-1159-0)**, and **[hDcmiEval](#page-1159-0)**.

<span id="page-696-0"></span>**void [BSP\\_CAMERA\\_ContrastBrightnessConfig](#page-709-0) ( uint32\_t contrast\_level uint32 t** brightness

**)**

Configures the camera contrast and brightness.

## **Parameters:**

**contrast level,:** Contrast level This parameter can be one of the following values: CAMERA\_CONTRAST\_LEVEL4: for contrast +2 CAMERA\_CONTRAST\_LEVEL3: for contrast +1 CAMERA\_CONTRAST\_LEVEL2: for contrast 0 CAMERA\_CONTRAST\_LEVEL1: for contrast -1 CAMERA\_CONTRAST\_LEVEL0: for contrast -2 **brightness\_level,:** Contrast level This parameter can be one of the following values: CAMERA\_BRIGHTNESS\_LEVEL4: for brightness +2 • CAMERA BRIGHTNESS LEVEL3:

for brightness +1

- CAMERA\_BRIGHTNESS\_LEVEL2: for brightness 0
- CAMERA\_BRIGHTNESS\_LEVEL1: for brightness -1
- CAMERA\_BRIGHTNESS\_LEVEL0: for brightness -2

Definition at line **[374](#page-1159-0)** of file **[stm32469i\\_eval\\_camera.c](#page-1159-1)**.

References **[CameraDrv](#page-1159-0)**, and **[CameraHwAddress](#page-1159-0)**.

<span id="page-697-0"></span>**uint8\_t [BSP\\_CAMERA\\_DeInit](#page-710-0) ( void )**

DeInitializes the camera.

**Return values:**

**Camera** status

Definition at line **[242](#page-1159-0)** of file **[stm32469i\\_eval\\_camera.c](#page-1159-1)**.

References **[BSP\\_CAMERA\\_MspDeInit\(\)](#page-1159-0)**, **[CAMERA\\_OK](#page-1152-0)**, and **[hDcmiEval](#page-1159-0)**.

<span id="page-697-1"></span>**void [BSP\\_CAMERA\\_DMA\\_IRQHandler](#page-710-1) ( void )**

Handles DMA interrupt request.

Definition at line **[428](#page-1159-0)** of file **[stm32469i\\_eval\\_camera.c](#page-1159-1)**.

References **[hDcmiEval](#page-1159-0)**.

<span id="page-697-2"></span>**\_\_weak void [BSP\\_CAMERA\\_ErrorCallback](#page-710-2) ( void )**

Error callback.

Definition at line **[661](#page-1159-0)** of file **[stm32469i\\_eval\\_camera.c](#page-1159-1)**.

Referenced by **[HAL\\_DCMI\\_ErrorCallback\(\)](#page-1159-0)**.

<span id="page-698-3"></span>**\_\_weak void [BSP\\_CAMERA\\_FrameEventCallback](#page-711-0) ( void )**

Frame Event callback.

Definition at line **[642](#page-1159-0)** of file **[stm32469i\\_eval\\_camera.c](#page-1159-1)**.

Referenced by **[HAL\\_DCMI\\_FrameEventCallback\(\)](#page-1159-0)**.

<span id="page-698-0"></span>**uint32\_t [BSP\\_CAMERA\\_GetRotation](#page-711-1) ( void )**

Get Camera image rotation on LCD Displayed frame buffer.

**Return values:**

**rotation** : uint32\_t value of type Camera\_ImageRotationTypeDef

Definition at line **[167](#page-1159-0)** of file **[stm32469i\\_eval\\_camera.c](#page-1159-1)**.

References **[CameraRotation](#page-1159-0)**.

<span id="page-698-2"></span>**void [BSP\\_CAMERA\\_HwReset](#page-711-2) ( void )**

CANERA hardware reset.

Definition at line **[316](#page-1159-0)** of file **[stm32469i\\_eval\\_camera.c](#page-1159-1)**.

References **[BSP\\_IO\\_ConfigPin\(\)](#page-1217-0)**, **[BSP\\_IO\\_PIN\\_RESET](#page-1184-0)**, **[BSP\\_IO\\_PIN\\_SET](#page-1184-0)**, and **[BSP\\_IO\\_WritePin\(\)](#page-1217-0)**.

<span id="page-698-1"></span>Referenced by **[BSP\\_CAMERA\\_Init\(\)](#page-1159-0)**.

## **uint8\_t [BSP\\_CAMERA\\_Init](#page-711-3) ( uint32\_t Resolution )**

Initializes the camera.

**Parameters:**

**Resolution** : camera sensor requested resolution (x, y) : standard resolution naming QQVGA, QVGA, VGA

**Return values: Camera** status

Definition at line **[178](#page-1159-0)** of file **[stm32469i\\_eval\\_camera.c](#page-1159-1)**.

References **[BSP\\_CAMERA\\_HwReset\(\)](#page-1159-0)**, **[BSP\\_CAMERA\\_MspInit\(\)](#page-1159-0)**, **[BSP\\_IO\\_Init\(\)](#page-1217-0)**, **[BSP\\_IO\\_PIN\\_SET](#page-1184-0)**, **[BSP\\_IO\\_ReadPin\(\)](#page-1217-0)**, **[CAMERA\\_ERROR](#page-1152-0)**, **[CAMERA\\_I2C\\_ADDRESS](#page-1024-0)**, **[CAMERA\\_NOT\\_DETECTED](#page-1152-0)**, **[CAMERA\\_NOT\\_SUPPORTED](#page-1152-0)**, **[CAMERA\\_OK](#page-1152-0)**, **[CameraCurrentResolution](#page-1159-0)**, **[CameraDrv](#page-1159-0)**, **[CameraHwAddress](#page-1159-0)**, and **[hDcmiEval](#page-1159-0)**.

<span id="page-699-0"></span>**void [BSP\\_CAMERA\\_IRQHandler](#page-712-0) ( void )**

...

Handles DCMI interrupt request.

Definition at line **[420](#page-1159-0)** of file **[stm32469i\\_eval\\_camera.c](#page-1159-1)**.

References **[hDcmiEval](#page-1159-0)**.

<span id="page-699-1"></span>**\_\_weak void [BSP\\_CAMERA\\_LineEventCallback](#page-712-1) ( void )**

Line Event callback.

Definition at line **[604](#page-1159-0)** of file **[stm32469i\\_eval\\_camera.c](#page-1159-1)**.

Referenced by **[HAL\\_DCMI\\_LineEventCallback\(\)](#page-1159-0)**.

## <span id="page-700-2"></span> $\mu$  weak void [BSP\\_CAMERA\\_MspDeInit](#page-713-0) ( DCMI\_HandleTypeDef \* hd **void \* Params )**

DeInitializes the DCMI MSP.

**Parameters:**

**hdcmi,:** HDMI handle

**Params** : pointer on additional configuration parameters, can be NULL.

Definition at line **[574](#page-1159-0)** of file **[stm32469i\\_eval\\_camera.c](#page-1159-1)**.

Referenced by **[BSP\\_CAMERA\\_DeInit\(\)](#page-1159-0)**.

<span id="page-700-1"></span>**\_\_weak void [BSP\\_CAMERA\\_MspInit](#page-713-1) ( DCMI\_HandleTypeDef \* hdcmi void \* Params )**

Initializes the DCMI MSP.

**Parameters:**

**hdcmi,:** HDMI handle

**Params** : pointer on additional configuration parameters, can be NULL.

Definition at line **[479](#page-1159-0)** of file **[stm32469i\\_eval\\_camera.c](#page-1159-1)**.

Referenced by **[BSP\\_CAMERA\\_Init\(\)](#page-1159-0)**.

<span id="page-700-0"></span>**void [BSP\\_CAMERA\\_PwrDown](#page-713-2) ( void )**

CAMERA power down.

Definition at line **[344](#page-1159-0)** of file **[stm32469i\\_eval\\_camera.c](#page-1159-1)**.

References **[BSP\\_IO\\_ConfigPin\(\)](#page-1217-0)**, **[BSP\\_IO\\_PIN\\_RESET](#page-1184-0)**, and **[BSP\\_IO\\_WritePin\(\)](#page-1217-0)**.

Referenced by **[BSP\\_CAMERA\\_Stop\(\)](#page-1159-0)**.

<span id="page-701-2"></span>**void [BSP\\_CAMERA\\_Resume](#page-714-0) ( void )**

Resume the CAMERA capture.

Definition at line **[286](#page-1159-0)** of file **[stm32469i\\_eval\\_camera.c](#page-1159-1)**.

References **[hDcmiEval](#page-1159-0)**.

<span id="page-701-0"></span>**uint8\_t [BSP\\_CAMERA\\_SetRotation](#page-714-1) ( uint32\_t rotation )**

Set Camera image rotation on LCD Displayed frame buffer.

**Parameters:**

**rotation** : uint32 t rotation of camera image in preview buffer sent to LCD need to be of type Camera\_ImageRotationTypeDef

**Return values:**

**Camera** status

Definition at line **[149](#page-1159-0)** of file **[stm32469i\\_eval\\_camera.c](#page-1159-1)**.

References **[CAMERA\\_ERROR](#page-1152-0)**, **[CAMERA\\_OK](#page-1152-0)**, **[CAMERA\\_ROTATION\\_INVALID](#page-1152-0)**, and **[CameraRotation](#page-1159-0)**.

<span id="page-701-1"></span>**void [BSP\\_CAMERA\\_SnapshotStart](#page-714-2) ( uint8\_t \* buff )**

Starts the camera capture in snapshot mode.

## **Parameters:**

**buff,:** pointer to the camera output buffer

Definition at line **[265](#page-1159-0)** of file **[stm32469i\\_eval\\_camera.c](#page-1159-1)**.

References **[CameraCurrentResolution](#page-1159-0)**, **[GetSize\(\)](#page-1159-0)**, and **[hDcmiEval](#page-1159-0)**.

<span id="page-702-1"></span>**uint8\_t [BSP\\_CAMERA\\_Stop](#page-715-0) ( void )**

Stop the CAMERA capture.

**Return values: Camera** status

Definition at line **[298](#page-1159-0)** of file **[stm32469i\\_eval\\_camera.c](#page-1159-1)**.

References **[BSP\\_CAMERA\\_PwrDown\(\)](#page-1159-0)**, **[CAMERA\\_ERROR](#page-1152-0)**, **[CAMERA\\_OK](#page-1152-0)**, and **[hDcmiEval](#page-1159-0)**.

<span id="page-702-0"></span>**void [BSP\\_CAMERA\\_Suspend](#page-715-1) ( void )**

Suspend the CAMERA capture.

Definition at line **[274](#page-1159-0)** of file **[stm32469i\\_eval\\_camera.c](#page-1159-1)**.

References **[hDcmiEval](#page-1159-0)**.

<span id="page-702-2"></span>**\_\_weak void [BSP\\_CAMERA\\_VsyncEventCallback](#page-715-2) ( void )**

VSYNC Event callback.

Definition at line **[623](#page-1159-0)** of file **[stm32469i\\_eval\\_camera.c](#page-1159-1)**.

Referenced by **[HAL\\_DCMI\\_VsyncEventCallback\(\)](#page-1159-0)**.

<span id="page-703-2"></span>**static uint32\_t [GetSize](#page-703-2) ( uint32\_t Resolution ) [static]**

Get the capture size in pixels unit.

**Parameters: Resolution,:** the current resolution.

**Return values: capture** size in pixels unit.

Definition at line **[438](#page-1159-0)** of file **[stm32469i\\_eval\\_camera.c](#page-1159-1)**.

Referenced by **[BSP\\_CAMERA\\_ContinuousStart\(\)](#page-1159-0)**, and **[BSP\\_CAMERA\\_SnapshotStart\(\)](#page-1159-0)**.

<span id="page-703-1"></span>**void [HAL\\_DCMI\\_ErrorCallback](#page-703-1) ( DCMI\_HandleTypeDef \* hdcmi )**

Error callback.

**Parameters:**

**hdcmi,:** pointer to the DCMI handle

Definition at line **[653](#page-1159-0)** of file **[stm32469i\\_eval\\_camera.c](#page-1159-1)**.

References **[BSP\\_CAMERA\\_ErrorCallback\(\)](#page-1159-0)**.

<span id="page-703-0"></span>**void [HAL\\_DCMI\\_FrameEventCallback](#page-703-0) ( DCMI\_HandleTypeDef \* hdcmi**

Frame event callback.

**Parameters: hdcmi,:** pointer to the DCMI handle Definition at line **[634](#page-1159-0)** of file **[stm32469i\\_eval\\_camera.c](#page-1159-1)**.

References **[BSP\\_CAMERA\\_FrameEventCallback\(\)](#page-1159-0)**.

<span id="page-704-0"></span>**void [HAL\\_DCMI\\_LineEventCallback](#page-704-0) ( DCMI\_HandleTypeDef \* hdcmi**

Line event callback.

**Parameters:**

**hdcmi,:** pointer to the DCMI handle

Definition at line **[596](#page-1159-0)** of file **[stm32469i\\_eval\\_camera.c](#page-1159-1)**.

References **[BSP\\_CAMERA\\_LineEventCallback\(\)](#page-1159-0)**.

<span id="page-704-1"></span>**void [HAL\\_DCMI\\_VsyncEventCallback](#page-704-1) ( DCMI\_HandleTypeDef \* hdcmi**

VSYNC event callback.

**Parameters:**

**hdcmi,:** pointer to the DCMI handle

Definition at line **[615](#page-1159-0)** of file **[stm32469i\\_eval\\_camera.c](#page-1159-1)**.

References **[BSP\\_CAMERA\\_VsyncEventCallback\(\)](#page-1159-0)**.

Generated on Tue Jan 12 2016 17:51:25 for STM32469I\_EVAL BSP User Manual by compared 1.7.6.1

# STM32469I\_EVAL BSP User Manual

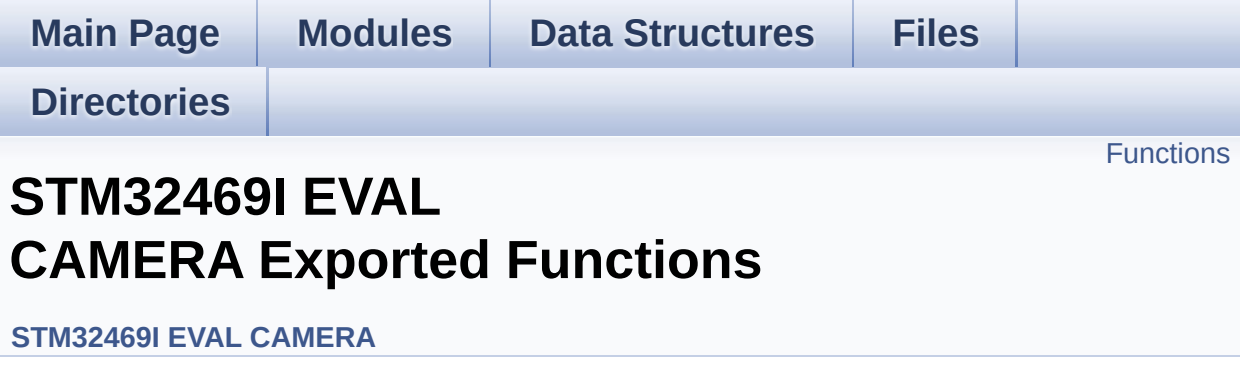

## <span id="page-706-0"></span>**Functions**

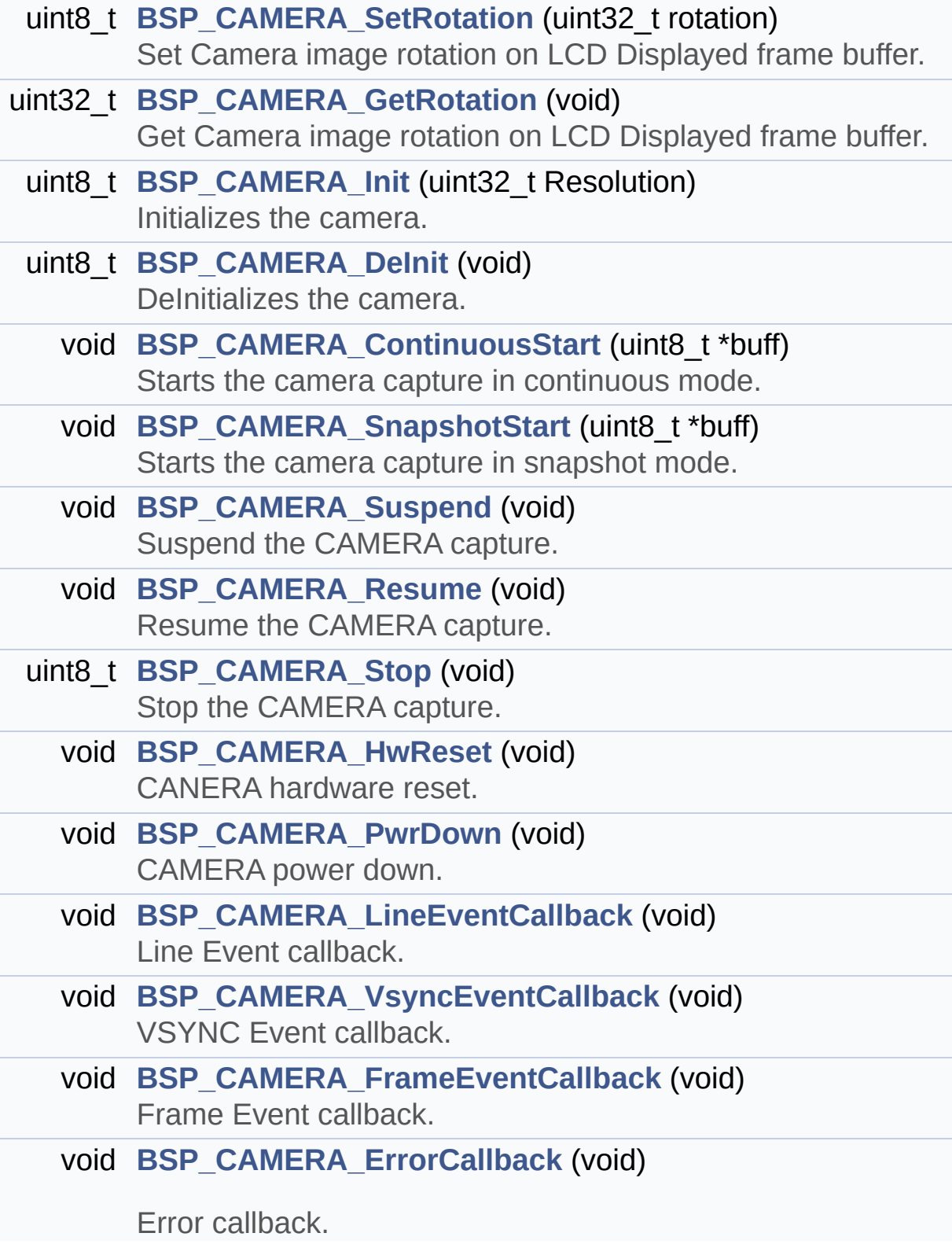

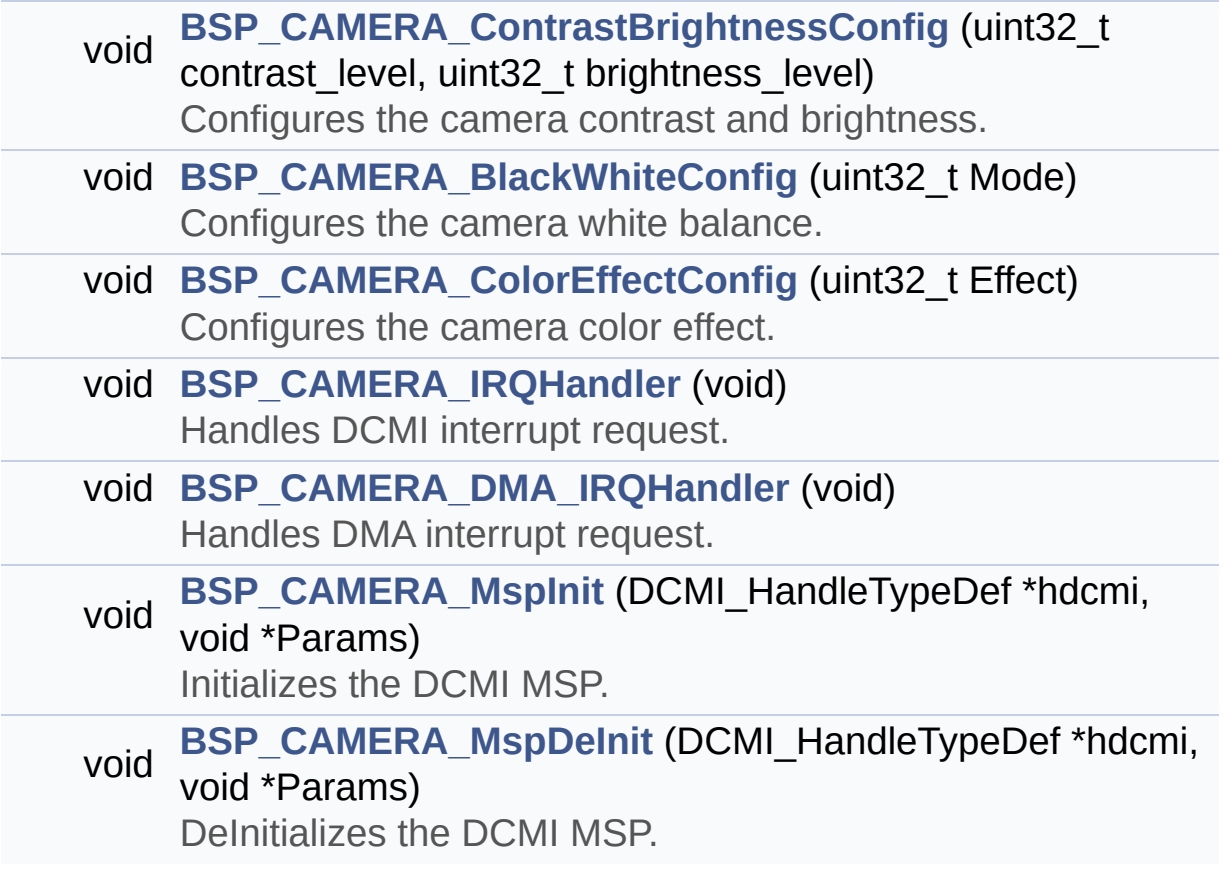

## **Function Documentation**

## <span id="page-708-0"></span>**void [BSP\\_CAMERA\\_BlackWhiteConfig](#page-708-0) ( uint32\_t Mode )**

Configures the camera white balance.

### **Parameters:**

**Mode,:** black\_white mode This parameter can be one of the following values:

- CAMERA\_BLACK\_WHITE\_BW
- CAMERA BLACK WHITE NEGATIVE
- CAMERA BLACK WHITE BW NEGATIVE
- CAMERA\_BLACK\_WHITE\_NORMAL

Definition at line **[391](#page-1159-0)** of file **[stm32469i\\_eval\\_camera.c](#page-1159-1)**.

References **[CameraDrv](#page-1159-0)**, and **[CameraHwAddress](#page-1159-0)**.

## <span id="page-708-1"></span>**void [BSP\\_CAMERA\\_ColorEffectConfig](#page-708-1) ( uint32\_t Effect )**

Configures the camera color effect.

#### **Parameters:**

- **Effect,:** Color effect This parameter can be one of the following values:
	- CAMERA COLOR EFFECT NONE
	- CAMERA COLOR EFFECT BLUE
	- CAMERA COLOR EFFECT GREEN
	- CAMERA\_COLOR\_EFFECT\_RED
	- CAMERA\_COLOR\_EFFECT\_ANTIQUE

Definition at line **[409](#page-1159-0)** of file **[stm32469i\\_eval\\_camera.c](#page-1159-1)**.

<span id="page-708-2"></span>References **[CameraDrv](#page-1159-0)**, and **[CameraHwAddress](#page-1159-0)**.

**void [BSP\\_CAMERA\\_ContinuousStart](#page-708-2) ( uint8\_t \* buff )**

Starts the camera capture in continuous mode.

**Parameters:**

**buff,:** pointer to the camera output buffer

Definition at line **[255](#page-1159-0)** of file **[stm32469i\\_eval\\_camera.c](#page-1159-1)**.

References **[CameraCurrentResolution](#page-1159-0)**, **[GetSize\(\)](#page-1159-0)**, and **[hDcmiEval](#page-1159-0)**.

<span id="page-709-0"></span>**void [BSP\\_CAMERA\\_ContrastBrightnessConfig](#page-709-0) ( uint32\_t contrast\_level uint32 t** brightness

**)**

Configures the camera contrast and brightness.

## **Parameters:**

**contrast level,:** Contrast level This parameter can be one of the following values: CAMERA\_CONTRAST\_LEVEL4: for contrast +2 CAMERA\_CONTRAST\_LEVEL3: for contrast +1 CAMERA\_CONTRAST\_LEVEL2: for contrast 0 • CAMERA CONTRAST LEVEL1: for contrast -1 CAMERA\_CONTRAST\_LEVEL0: for contrast -2 **brightness\_level,:** Contrast level This parameter can be one of the following values: CAMERA\_BRIGHTNESS\_LEVEL4: for brightness +2 • CAMERA BRIGHTNESS LEVEL3:

for brightness +1

- CAMERA\_BRIGHTNESS\_LEVEL2: for brightness 0
- CAMERA\_BRIGHTNESS\_LEVEL1: for brightness -1
- CAMERA\_BRIGHTNESS\_LEVEL0: for brightness -2

Definition at line **[374](#page-1159-0)** of file **[stm32469i\\_eval\\_camera.c](#page-1159-1)**.

References **[CameraDrv](#page-1159-0)**, and **[CameraHwAddress](#page-1159-0)**.

<span id="page-710-0"></span>**uint8\_t [BSP\\_CAMERA\\_DeInit](#page-710-0) ( void )**

DeInitializes the camera.

**Return values:**

**Camera** status

Definition at line **[242](#page-1159-0)** of file **[stm32469i\\_eval\\_camera.c](#page-1159-1)**.

References **[BSP\\_CAMERA\\_MspDeInit\(\)](#page-1159-0)**, **[CAMERA\\_OK](#page-1152-0)**, and **[hDcmiEval](#page-1159-0)**.

<span id="page-710-1"></span>**void [BSP\\_CAMERA\\_DMA\\_IRQHandler](#page-710-1) ( void )**

Handles DMA interrupt request.

Definition at line **[428](#page-1159-0)** of file **[stm32469i\\_eval\\_camera.c](#page-1159-1)**.

References **[hDcmiEval](#page-1159-0)**.

<span id="page-710-2"></span>**void [BSP\\_CAMERA\\_ErrorCallback](#page-710-2) ( void )**

Error callback.

Definition at line **[661](#page-1159-0)** of file **[stm32469i\\_eval\\_camera.c](#page-1159-1)**.

Referenced by **[HAL\\_DCMI\\_ErrorCallback\(\)](#page-1159-0)**.

<span id="page-711-0"></span>**void [BSP\\_CAMERA\\_FrameEventCallback](#page-711-0) ( void )**

Frame Event callback.

Definition at line **[642](#page-1159-0)** of file **[stm32469i\\_eval\\_camera.c](#page-1159-1)**.

Referenced by **[HAL\\_DCMI\\_FrameEventCallback\(\)](#page-1159-0)**.

<span id="page-711-1"></span>**uint32\_t [BSP\\_CAMERA\\_GetRotation](#page-711-1) ( void )**

Get Camera image rotation on LCD Displayed frame buffer.

**Return values:**

**rotation** : uint32 t value of type Camera\_ImageRotationTypeDef

Definition at line **[167](#page-1159-0)** of file **[stm32469i\\_eval\\_camera.c](#page-1159-1)**.

References **[CameraRotation](#page-1159-0)**.

<span id="page-711-2"></span>**void [BSP\\_CAMERA\\_HwReset](#page-711-2) ( void )**

CANERA hardware reset.

Definition at line **[316](#page-1159-0)** of file **[stm32469i\\_eval\\_camera.c](#page-1159-1)**.

References **[BSP\\_IO\\_ConfigPin\(\)](#page-1217-0)**, **[BSP\\_IO\\_PIN\\_RESET](#page-1184-0)**, **[BSP\\_IO\\_PIN\\_SET](#page-1184-0)**, and **[BSP\\_IO\\_WritePin\(\)](#page-1217-0)**.

<span id="page-711-3"></span>Referenced by **[BSP\\_CAMERA\\_Init\(\)](#page-1159-0)**.

## **uint8\_t [BSP\\_CAMERA\\_Init](#page-711-3) ( uint32\_t Resolution )**

Initializes the camera.

**Parameters:**

**Resolution** : camera sensor requested resolution (x, y) : standard resolution naming QQVGA, QVGA, VGA

**Return values: Camera** status

Definition at line **[178](#page-1159-0)** of file **[stm32469i\\_eval\\_camera.c](#page-1159-1)**.

References **[BSP\\_CAMERA\\_HwReset\(\)](#page-1159-0)**, **[BSP\\_CAMERA\\_MspInit\(\)](#page-1159-0)**, **[BSP\\_IO\\_Init\(\)](#page-1217-0)**, **[BSP\\_IO\\_PIN\\_SET](#page-1184-0)**, **[BSP\\_IO\\_ReadPin\(\)](#page-1217-0)**, **[CAMERA\\_ERROR](#page-1152-0)**, **[CAMERA\\_I2C\\_ADDRESS](#page-1024-0)**, **[CAMERA\\_NOT\\_DETECTED](#page-1152-0)**, **[CAMERA\\_NOT\\_SUPPORTED](#page-1152-0)**, **[CAMERA\\_OK](#page-1152-0)**, **[CameraCurrentResolution](#page-1159-0)**, **[CameraDrv](#page-1159-0)**, **[CameraHwAddress](#page-1159-0)**, and **[hDcmiEval](#page-1159-0)**.

<span id="page-712-0"></span>**void [BSP\\_CAMERA\\_IRQHandler](#page-712-0) ( void )**

...

Handles DCMI interrupt request.

Definition at line **[420](#page-1159-0)** of file **[stm32469i\\_eval\\_camera.c](#page-1159-1)**.

References **[hDcmiEval](#page-1159-0)**.

<span id="page-712-1"></span>**void [BSP\\_CAMERA\\_LineEventCallback](#page-712-1) ( void )**

Line Event callback.

Definition at line **[604](#page-1159-0)** of file **[stm32469i\\_eval\\_camera.c](#page-1159-1)**.

Referenced by **[HAL\\_DCMI\\_LineEventCallback\(\)](#page-1159-0)**.

## <span id="page-713-0"></span>**void [BSP\\_CAMERA\\_MspDeInit](#page-713-0) ( DCMI\_HandleTypeDef \* hdcmi, void \* Params )** DeInitializes the DCMI MSP. **Parameters: hdcmi,:** HDMI handle **Params** : pointer on additional configuration parameters, can be NULL. Definition at line **[574](#page-1159-0)** of file **[stm32469i\\_eval\\_camera.c](#page-1159-1)**. Referenced by **[BSP\\_CAMERA\\_DeInit\(\)](#page-1159-0)**.

<span id="page-713-1"></span>**void [BSP\\_CAMERA\\_MspInit](#page-713-1) ( DCMI\_HandleTypeDef \* hdcmi, void \* Params )**

Initializes the DCMI MSP.

**Parameters:**

**hdcmi,:** HDMI handle

**Params** : pointer on additional configuration parameters, can be NULL.

Definition at line **[479](#page-1159-0)** of file **[stm32469i\\_eval\\_camera.c](#page-1159-1)**.

Referenced by **[BSP\\_CAMERA\\_Init\(\)](#page-1159-0)**.

<span id="page-713-2"></span>**void [BSP\\_CAMERA\\_PwrDown](#page-713-2) ( void )**

CAMERA power down.

Definition at line **[344](#page-1159-0)** of file **[stm32469i\\_eval\\_camera.c](#page-1159-1)**.

References **[BSP\\_IO\\_ConfigPin\(\)](#page-1217-0)**, **[BSP\\_IO\\_PIN\\_RESET](#page-1184-0)**, and **[BSP\\_IO\\_WritePin\(\)](#page-1217-0)**.

Referenced by **[BSP\\_CAMERA\\_Stop\(\)](#page-1159-0)**.

<span id="page-714-0"></span>**void [BSP\\_CAMERA\\_Resume](#page-714-0) ( void )**

Resume the CAMERA capture.

Definition at line **[286](#page-1159-0)** of file **[stm32469i\\_eval\\_camera.c](#page-1159-1)**.

References **[hDcmiEval](#page-1159-0)**.

<span id="page-714-1"></span>**uint8\_t [BSP\\_CAMERA\\_SetRotation](#page-714-1) ( uint32\_t rotation )**

Set Camera image rotation on LCD Displayed frame buffer.

**Parameters:**

**rotation** : uint32 t rotation of camera image in preview buffer sent to LCD need to be of type Camera\_ImageRotationTypeDef

**Return values:**

**Camera** status

Definition at line **[149](#page-1159-0)** of file **[stm32469i\\_eval\\_camera.c](#page-1159-1)**.

References **[CAMERA\\_ERROR](#page-1152-0)**, **[CAMERA\\_OK](#page-1152-0)**, **[CAMERA\\_ROTATION\\_INVALID](#page-1152-0)**, and **[CameraRotation](#page-1159-0)**.

<span id="page-714-2"></span>**void [BSP\\_CAMERA\\_SnapshotStart](#page-714-2) ( uint8\_t \* buff )**

Starts the camera capture in snapshot mode.

## **Parameters:**

**buff,:** pointer to the camera output buffer

Definition at line **[265](#page-1159-0)** of file **[stm32469i\\_eval\\_camera.c](#page-1159-1)**.

References **[CameraCurrentResolution](#page-1159-0)**, **[GetSize\(\)](#page-1159-0)**, and **[hDcmiEval](#page-1159-0)**.

<span id="page-715-0"></span>**uint8\_t [BSP\\_CAMERA\\_Stop](#page-715-0) ( void )**

Stop the CAMERA capture.

**Return values: Camera** status

Definition at line **[298](#page-1159-0)** of file **[stm32469i\\_eval\\_camera.c](#page-1159-1)**.

References **[BSP\\_CAMERA\\_PwrDown\(\)](#page-1159-0)**, **[CAMERA\\_ERROR](#page-1152-0)**, **[CAMERA\\_OK](#page-1152-0)**, and **[hDcmiEval](#page-1159-0)**.

<span id="page-715-1"></span>**void [BSP\\_CAMERA\\_Suspend](#page-715-1) ( void )**

Suspend the CAMERA capture.

Definition at line **[274](#page-1159-0)** of file **[stm32469i\\_eval\\_camera.c](#page-1159-1)**.

References **[hDcmiEval](#page-1159-0)**.

<span id="page-715-2"></span>**void [BSP\\_CAMERA\\_VsyncEventCallback](#page-715-2) ( void )**

VSYNC Event callback.

Definition at line **[623](#page-1159-0)** of file **[stm32469i\\_eval\\_camera.c](#page-1159-1)**.

Referenced by **[HAL\\_DCMI\\_VsyncEventCallback\(\)](#page-1159-0)**.

Generated on Tue Jan 12 2016 17:51:25 for STM32469I\_EVAL BSP User Manual by doxygem 1.7.6.1

# STM32469I\_EVAL BSP User Manual

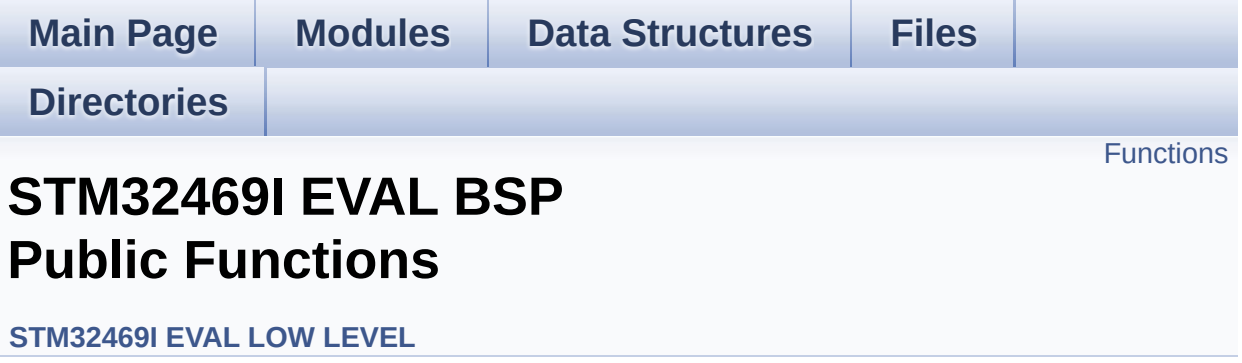

## <span id="page-718-0"></span>**Functions**

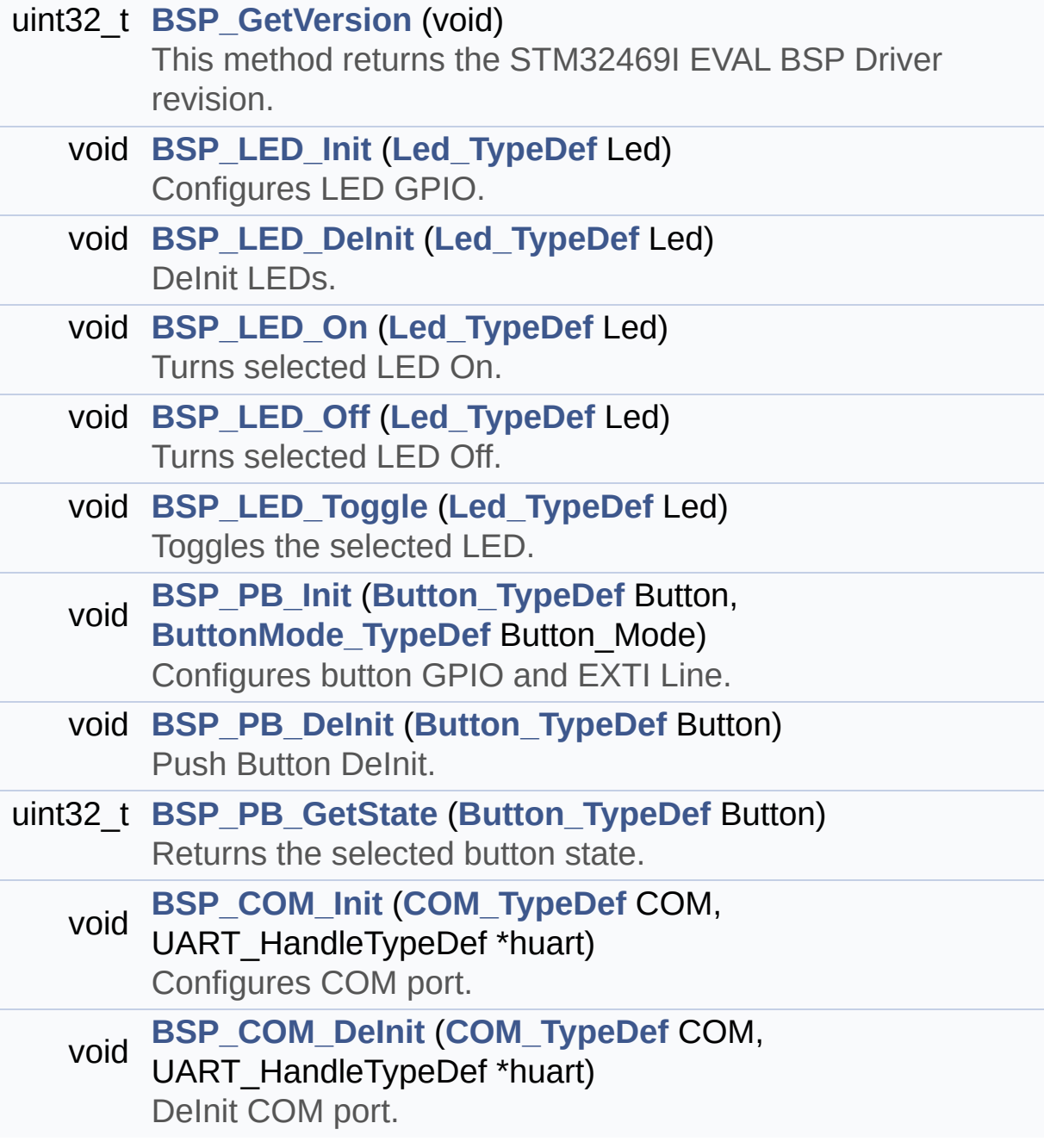

## **Function Documentation**

<span id="page-719-1"></span>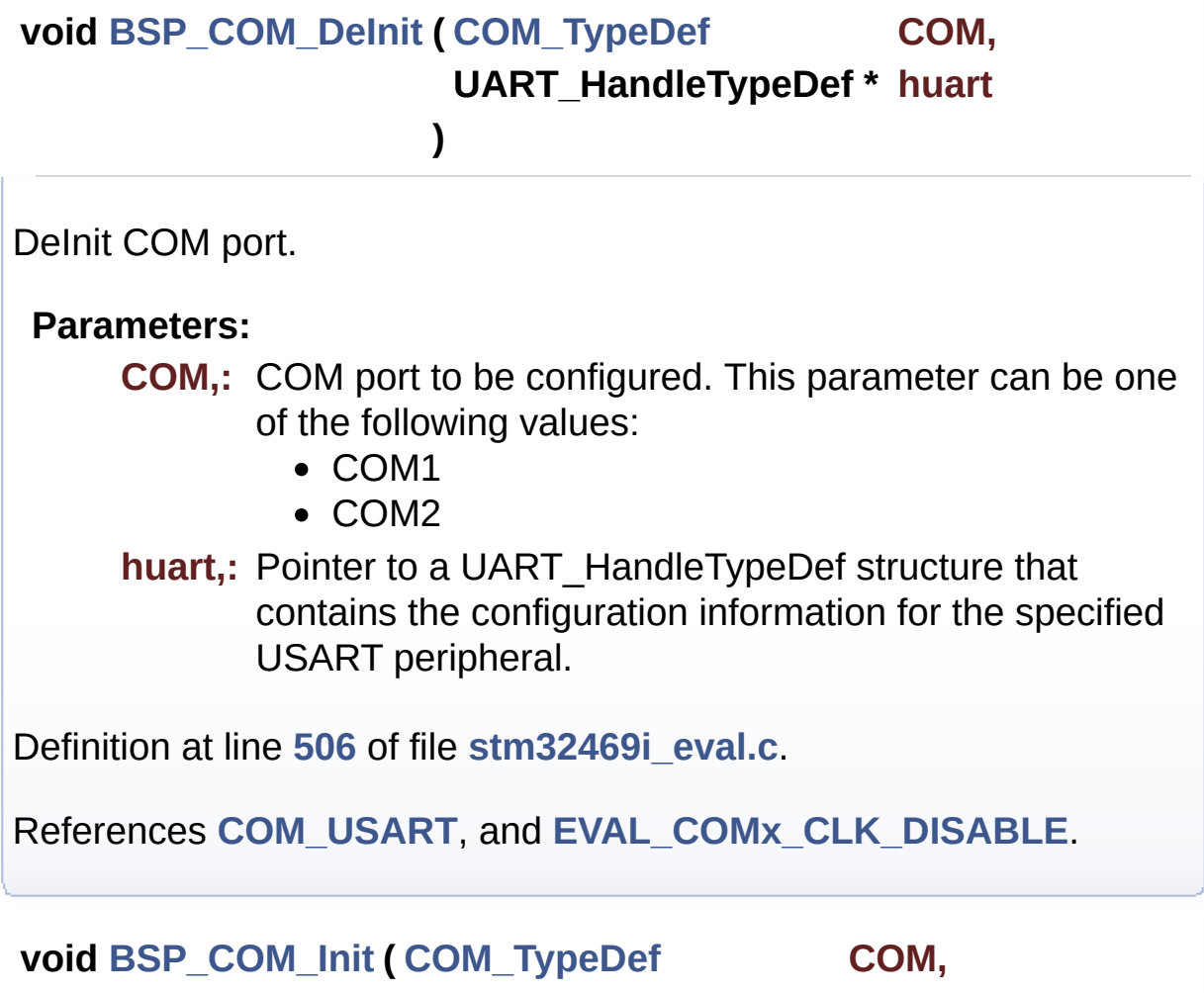

**UART\_HandleTypeDef \* huart**

**)**

<span id="page-719-0"></span>Configures COM port.

## **Parameters:**

- **COM,:** COM port to be configured. This parameter can be one of the following values:
	- COM1
	- COM2

**huart,:** Pointer to a UART\_HandleTypeDef structure that contains the configuration information for the specified
# USART peripheral.

Definition at line **[470](#page-1041-0)** of file **[stm32469i\\_eval.c](#page-1041-1)**.

References **[COM\\_RX\\_PIN](#page-1041-0)**, **[COM\\_RX\\_PORT](#page-1041-0)**, **[COM\\_TX\\_AF](#page-1041-0)**, **[COM\\_TX\\_PIN](#page-1041-0)**, **[COM\\_TX\\_PORT](#page-1041-0)**, **[COM\\_USART](#page-1041-0)**, **[EVAL\\_COMx\\_CLK\\_ENABLE](#page-1024-0)**, and **[EVAL\\_COMx\\_TX\\_RX\\_GPIO\\_CLK\\_ENABLE](#page-1024-0)**.

# **uint32\_t [BSP\\_GetVersion](#page-728-0) ( void )**

This method returns the STM32469I EVAL BSP Driver revision.

# **Return values:**

**version,:** 0xXYZR (8bits for each decimal, R for RC)

Definition at line **[211](#page-1041-0)** of file **[stm32469i\\_eval.c](#page-1041-1)**.

References **[\\_\\_STM32469I\\_EVAL\\_BSP\\_VERSION](#page-1041-0)**.

**void [BSP\\_LED\\_DeInit](#page-728-1) ( [Led\\_TypeDef](#page-892-0) Led )**

DeInit LEDs.

# **Parameters:**

**Led,:** LED to be configured. This parameter can be one of the following values:

- LED1
- $\cdot$  LED2
- LED3
- $\bullet$  LED4

# **Note:**

Led DeInit does not disable the GPIO clock nor disable the Mfx

Definition at line **[272](#page-1041-0)** of file **[stm32469i\\_eval.c](#page-1041-1)**.

References **[BSP\\_IO\\_ConfigPin\(\)](#page-1217-0)**, **[GPIO\\_PIN](#page-1041-0)**, **[LED4](#page-1024-0)**, and **[LEDx\\_GPIO\\_PORT](#page-1024-0)**.

**void [BSP\\_LED\\_Init](#page-729-0) ( [Led\\_TypeDef](#page-892-0) Led )**

Configures LED GPIO.

## **Parameters:**

**Led,:** LED to be configured. This parameter can be one of the following values:

- LED1
- LED2
- LED3
- LED4

Definition at line **[225](#page-1041-0)** of file **[stm32469i\\_eval.c](#page-1041-1)**.

References **[BSP\\_IO\\_ConfigPin\(\)](#page-1217-0)**, **[BSP\\_IO\\_Init\(\)](#page-1217-0)**, **[BSP\\_IO\\_PIN\\_SET](#page-1184-0)**, **[BSP\\_IO\\_WritePin\(\)](#page-1217-0)**, **[GPIO\\_PIN](#page-1041-0)**, **[LED4](#page-1024-0)**, **[LEDx\\_GPIO\\_CLK\\_ENABLE](#page-1024-0)**, and **[LEDx\\_GPIO\\_PORT](#page-1024-0)**.

**void [BSP\\_LED\\_Off](#page-729-1) ( [Led\\_TypeDef](#page-892-0) Led )**

Turns selected LED Off.

# **Parameters:**

**Led,:** LED to be set off This parameter can be one of the following values:

- LED1
- $\bullet$  LED2
- LED3
- $\bullet$  LED4

Definition at line **[332](#page-1041-0)** of file **[stm32469i\\_eval.c](#page-1041-1)**.

References **[BSP\\_IO\\_PIN\\_SET](#page-1184-0)**, **[BSP\\_IO\\_WritePin\(\)](#page-1217-0)**, **[GPIO\\_PIN](#page-1041-0)**, **[LED4](#page-1024-0)**, and **[LEDx\\_GPIO\\_PORT](#page-1024-0)**.

**void [BSP\\_LED\\_On](#page-730-0) ( [Led\\_TypeDef](#page-892-0) Led )**

Turns selected LED On.

# **Parameters:**

**Led,:** LED to be set on This parameter can be one of the following values:

- LED1
- LED2
- LED3
- LED4

Definition at line **[304](#page-1041-0)** of file **[stm32469i\\_eval.c](#page-1041-1)**.

References **[BSP\\_IO\\_PIN\\_RESET](#page-1184-0)**, **[BSP\\_IO\\_WritePin\(\)](#page-1217-0)**, **[GPIO\\_PIN](#page-1041-0)**, **[LED4](#page-1024-0)**, and **[LEDx\\_GPIO\\_PORT](#page-1024-0)**.

**void [BSP\\_LED\\_Toggle](#page-730-1) ( [Led\\_TypeDef](#page-892-0) Led )**

Toggles the selected LED.

# **Parameters:**

- **Led,:** LED to be toggled This parameter can be one of the following values:
	- LED1
	- LED2
	- LED3
	- $\bullet$  LED4

Definition at line **[359](#page-1041-0)** of file **[stm32469i\\_eval.c](#page-1041-1)**.

References **[BSP\\_IO\\_TogglePin\(\)](#page-1217-0)**, **[GPIO\\_PIN](#page-1041-0)**, **[LED4](#page-1024-0)**, and

**[LEDx\\_GPIO\\_PORT](#page-1024-0)**.

**void [BSP\\_PB\\_DeInit](#page-731-0) ( [Button\\_TypeDef](#page-891-0) Button )**

Push Button DeInit.

#### **Parameters:**

**Button,:** Button to be configured This parameter can be one of the following values:

- BUTTON WAKEUP: Wakeup Push Button
- BUTTON TAMPER: Tamper Push Button

#### **Note:**

PB DeInit does not disable the GPIO clock

Definition at line **[438](#page-1041-0)** of file **[stm32469i\\_eval.c](#page-1041-1)**.

References **[BUTTON\\_IRQn](#page-1041-0)**, **[BUTTON\\_PIN](#page-1041-0)**, and **[BUTTON\\_PORT](#page-1041-0)**.

# **uint32\_t [BSP\\_PB\\_GetState](#page-731-1) ( [Button\\_TypeDef](#page-891-0) Button )**

Returns the selected button state.

#### **Parameters:**

**Button,:** Button to be checked This parameter can be one of the following values:

- BUTTON WAKEUP: Wakeup Push Button
- BUTTON TAMPER: Tamper Push Button

#### **Return values:**

**The** Button GPIO pin value

Definition at line **[456](#page-1041-0)** of file **[stm32469i\\_eval.c](#page-1041-1)**.

References **[BUTTON\\_PIN](#page-1041-0)**, and **[BUTTON\\_PORT](#page-1041-0)**.

# **void [BSP\\_PB\\_Init](#page-732-0) ( [Button\\_TypeDef](#page-891-0) Button, [ButtonMode\\_TypeDef](#page-891-1) Button\_Mode**

Configures button GPIO and EXTI Line.

**)**

#### **Parameters:**

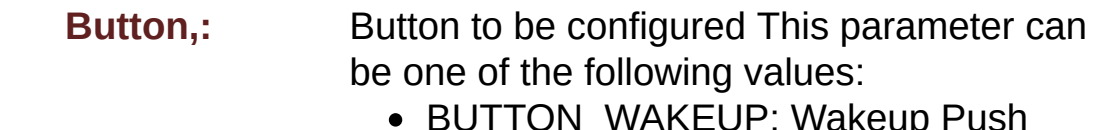

- BUTTON\_WAKEUP: Wakeup Push Button
- BUTTON\_TAMPER: Tamper Push Button

**Button\_Mode,:** Button mode This parameter can be one of the following values:

- BUTTON\_MODE\_GPIO: Button will be used as simple IO
- BUTTON MODE EXTI: Button will be connected to EXTI line with interrupt generation capability

Definition at line **[389](#page-1041-0)** of file **[stm32469i\\_eval.c](#page-1041-1)**.

References **[BUTTON\\_IRQn](#page-1041-0)**, **[BUTTON\\_MODE\\_EXTI](#page-1024-0)**, **[BUTTON\\_MODE\\_GPIO](#page-1024-0)**, **[BUTTON\\_PIN](#page-1041-0)**, **[BUTTON\\_PORT](#page-1041-0)**, **[BUTTON\\_WAKEUP](#page-1024-0)**, and **[BUTTONx\\_GPIO\\_CLK\\_ENABLE](#page-1024-0)**.

Generated on Tue Jan 12 2016 17:51:25 for STM32469I\_EVAL BSP User Manual by doxween 1.7.6.1

# STM32469I\_EVAL BSP User Manual

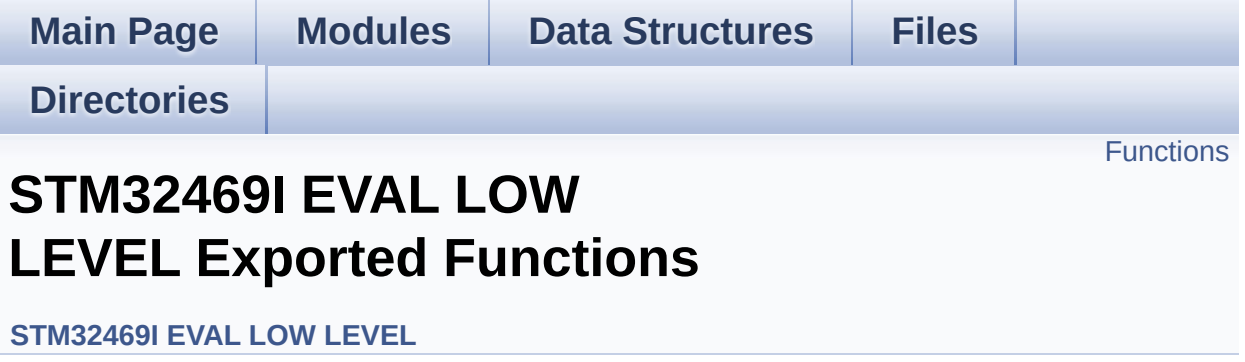

# <span id="page-726-0"></span>**Functions**

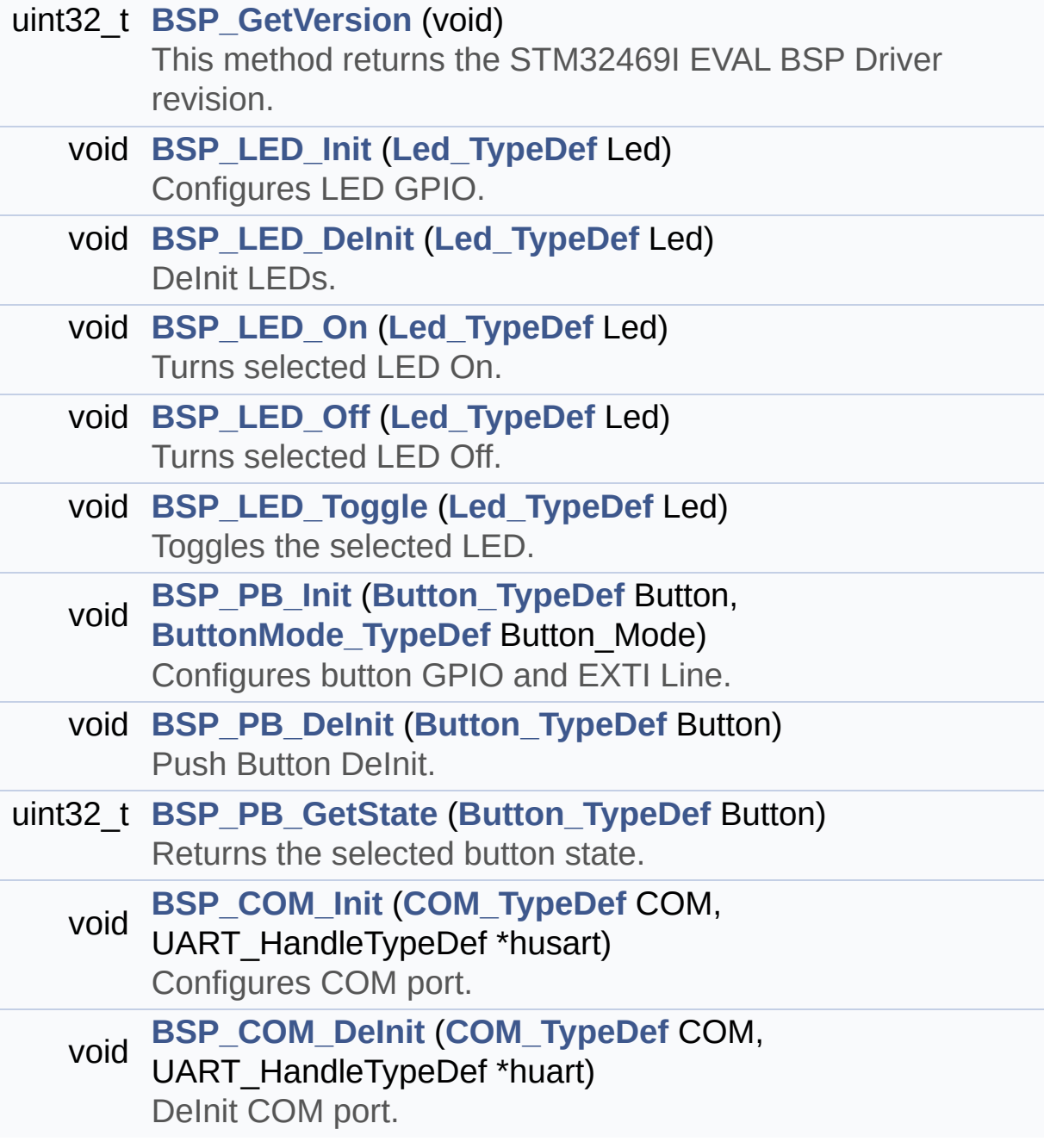

# **Function Documentation**

<span id="page-727-1"></span>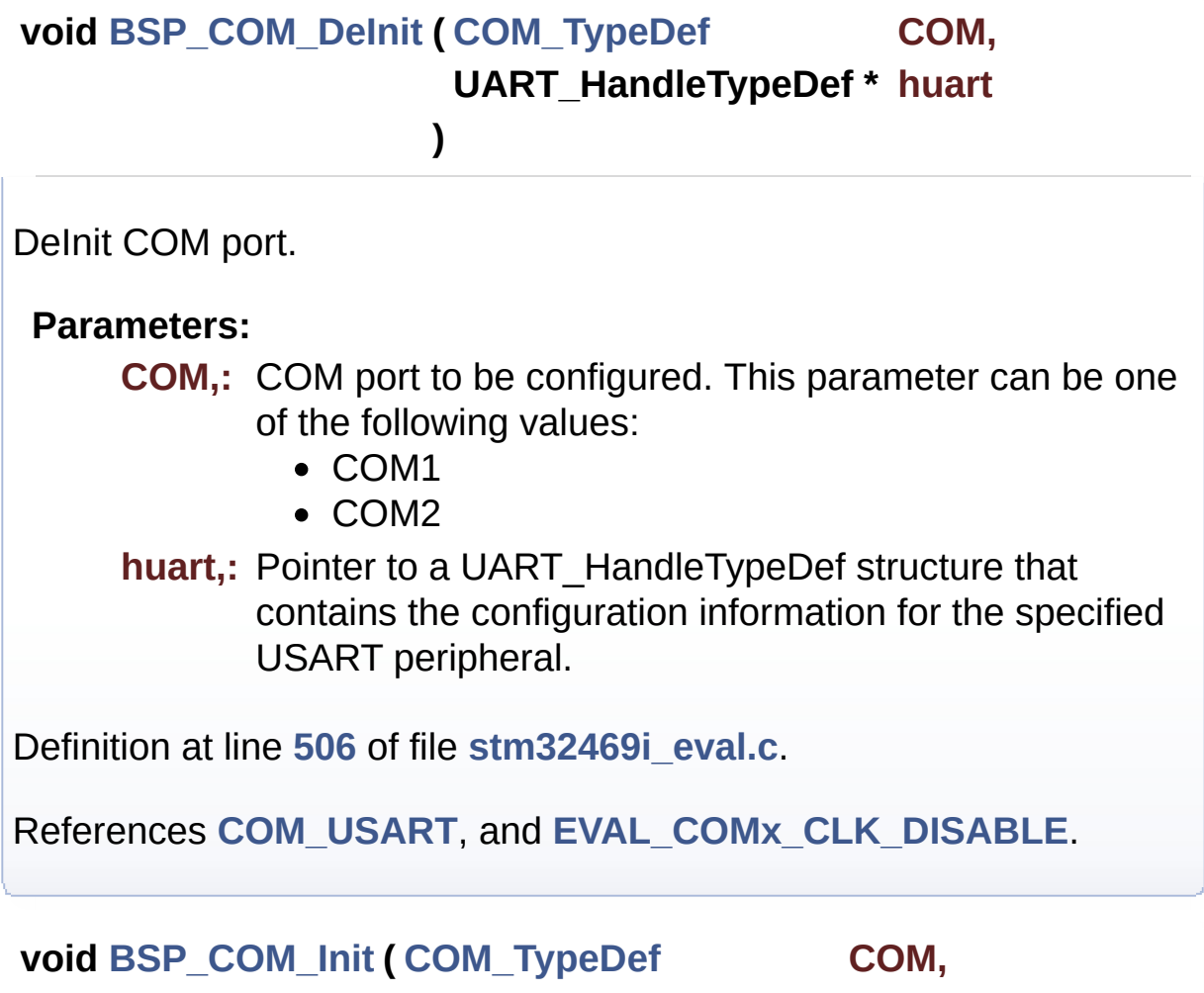

**UART\_HandleTypeDef \* huart**

**)**

<span id="page-727-0"></span>Configures COM port.

# **Parameters:**

- **COM,:** COM port to be configured. This parameter can be one of the following values:
	- COM1
	- COM2

**huart,:** Pointer to a UART\_HandleTypeDef structure that contains the configuration information for the specified

# USART peripheral.

Definition at line **[470](#page-1041-0)** of file **[stm32469i\\_eval.c](#page-1041-1)**.

References **[COM\\_RX\\_PIN](#page-1041-0)**, **[COM\\_RX\\_PORT](#page-1041-0)**, **[COM\\_TX\\_AF](#page-1041-0)**, **[COM\\_TX\\_PIN](#page-1041-0)**, **[COM\\_TX\\_PORT](#page-1041-0)**, **[COM\\_USART](#page-1041-0)**, **[EVAL\\_COMx\\_CLK\\_ENABLE](#page-1024-0)**, and **[EVAL\\_COMx\\_TX\\_RX\\_GPIO\\_CLK\\_ENABLE](#page-1024-0)**.

# <span id="page-728-0"></span>**uint32\_t [BSP\\_GetVersion](#page-728-0) ( void )**

This method returns the STM32469I EVAL BSP Driver revision.

# **Return values:**

**version,:** 0xXYZR (8bits for each decimal, R for RC)

Definition at line **[211](#page-1041-0)** of file **[stm32469i\\_eval.c](#page-1041-1)**.

References **[\\_\\_STM32469I\\_EVAL\\_BSP\\_VERSION](#page-1041-0)**.

<span id="page-728-1"></span>**void [BSP\\_LED\\_DeInit](#page-728-1) ( [Led\\_TypeDef](#page-892-0) Led )**

DeInit LEDs.

# **Parameters:**

**Led,:** LED to be configured. This parameter can be one of the following values:

- LED1
- $\cdot$  LED2
- LED3
- $\bullet$  LED4

# **Note:**

Led DeInit does not disable the GPIO clock nor disable the Mfx

Definition at line **[272](#page-1041-0)** of file **[stm32469i\\_eval.c](#page-1041-1)**.

References **[BSP\\_IO\\_ConfigPin\(\)](#page-1217-0)**, **[GPIO\\_PIN](#page-1041-0)**, **[LED4](#page-1024-0)**, and **[LEDx\\_GPIO\\_PORT](#page-1024-0)**.

<span id="page-729-0"></span>**void [BSP\\_LED\\_Init](#page-729-0) ( [Led\\_TypeDef](#page-892-0) Led )**

Configures LED GPIO.

## **Parameters:**

**Led,:** LED to be configured. This parameter can be one of the following values:

- LED1
- LED2
- LED3
- LED4

Definition at line **[225](#page-1041-0)** of file **[stm32469i\\_eval.c](#page-1041-1)**.

References **[BSP\\_IO\\_ConfigPin\(\)](#page-1217-0)**, **[BSP\\_IO\\_Init\(\)](#page-1217-0)**, **[BSP\\_IO\\_PIN\\_SET](#page-1184-0)**, **[BSP\\_IO\\_WritePin\(\)](#page-1217-0)**, **[GPIO\\_PIN](#page-1041-0)**, **[LED4](#page-1024-0)**, **[LEDx\\_GPIO\\_CLK\\_ENABLE](#page-1024-0)**, and **[LEDx\\_GPIO\\_PORT](#page-1024-0)**.

<span id="page-729-1"></span>**void [BSP\\_LED\\_Off](#page-729-1) ( [Led\\_TypeDef](#page-892-0) Led )**

Turns selected LED Off.

# **Parameters:**

**Led,:** LED to be set off This parameter can be one of the following values:

- LED1
- $\bullet$  LED2
- LED3
- $\bullet$  LED4

Definition at line **[332](#page-1041-0)** of file **[stm32469i\\_eval.c](#page-1041-1)**.

References **[BSP\\_IO\\_PIN\\_SET](#page-1184-0)**, **[BSP\\_IO\\_WritePin\(\)](#page-1217-0)**, **[GPIO\\_PIN](#page-1041-0)**, **[LED4](#page-1024-0)**, and **[LEDx\\_GPIO\\_PORT](#page-1024-0)**.

<span id="page-730-0"></span>**void [BSP\\_LED\\_On](#page-730-0) ( [Led\\_TypeDef](#page-892-0) Led )**

Turns selected LED On.

# **Parameters:**

**Led,:** LED to be set on This parameter can be one of the following values:

- LED1
- LED2
- LED3
- LED4

Definition at line **[304](#page-1041-0)** of file **[stm32469i\\_eval.c](#page-1041-1)**.

References **[BSP\\_IO\\_PIN\\_RESET](#page-1184-0)**, **[BSP\\_IO\\_WritePin\(\)](#page-1217-0)**, **[GPIO\\_PIN](#page-1041-0)**, **[LED4](#page-1024-0)**, and **[LEDx\\_GPIO\\_PORT](#page-1024-0)**.

<span id="page-730-1"></span>**void [BSP\\_LED\\_Toggle](#page-730-1) ( [Led\\_TypeDef](#page-892-0) Led )**

Toggles the selected LED.

# **Parameters:**

- **Led,:** LED to be toggled This parameter can be one of the following values:
	- LED1
	- LED2
	- LED3
	- $\bullet$  LED4

Definition at line **[359](#page-1041-0)** of file **[stm32469i\\_eval.c](#page-1041-1)**.

References **[BSP\\_IO\\_TogglePin\(\)](#page-1217-0)**, **[GPIO\\_PIN](#page-1041-0)**, **[LED4](#page-1024-0)**, and

**[LEDx\\_GPIO\\_PORT](#page-1024-0)**.

<span id="page-731-0"></span>**void [BSP\\_PB\\_DeInit](#page-731-0) ( [Button\\_TypeDef](#page-891-0) Button )**

Push Button DeInit.

#### **Parameters:**

**Button,:** Button to be configured This parameter can be one of the following values:

- BUTTON WAKEUP: Wakeup Push Button
- BUTTON TAMPER: Tamper Push Button

#### **Note:**

PB DeInit does not disable the GPIO clock

Definition at line **[438](#page-1041-0)** of file **[stm32469i\\_eval.c](#page-1041-1)**.

References **[BUTTON\\_IRQn](#page-1041-0)**, **[BUTTON\\_PIN](#page-1041-0)**, and **[BUTTON\\_PORT](#page-1041-0)**.

# <span id="page-731-1"></span>**uint32\_t [BSP\\_PB\\_GetState](#page-731-1) ( [Button\\_TypeDef](#page-891-0) Button )**

Returns the selected button state.

#### **Parameters:**

**Button,:** Button to be checked This parameter can be one of the following values:

- BUTTON WAKEUP: Wakeup Push Button
- BUTTON TAMPER: Tamper Push Button

#### **Return values:**

**The** Button GPIO pin value

Definition at line **[456](#page-1041-0)** of file **[stm32469i\\_eval.c](#page-1041-1)**.

References **[BUTTON\\_PIN](#page-1041-0)**, and **[BUTTON\\_PORT](#page-1041-0)**.

# <span id="page-732-0"></span>**void [BSP\\_PB\\_Init](#page-732-0) ( [Button\\_TypeDef](#page-891-0) Button, [ButtonMode\\_TypeDef](#page-891-1) Button\_Mode**

Configures button GPIO and EXTI Line.

**)**

#### **Parameters:**

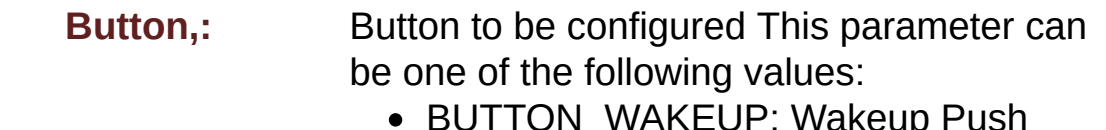

- BUTTON\_WAKEUP: Wakeup Push Button
- BUTTON\_TAMPER: Tamper Push Button

**Button\_Mode,:** Button mode This parameter can be one of the following values:

- BUTTON\_MODE\_GPIO: Button will be used as simple IO
- BUTTON MODE EXTI: Button will be connected to EXTI line with interrupt generation capability

Definition at line **[389](#page-1041-0)** of file **[stm32469i\\_eval.c](#page-1041-1)**.

References **[BUTTON\\_IRQn](#page-1041-0)**, **[BUTTON\\_MODE\\_EXTI](#page-1024-0)**, **[BUTTON\\_MODE\\_GPIO](#page-1024-0)**, **[BUTTON\\_PIN](#page-1041-0)**, **[BUTTON\\_PORT](#page-1041-0)**, **[BUTTON\\_WAKEUP](#page-1024-0)**, and **[BUTTONx\\_GPIO\\_CLK\\_ENABLE](#page-1024-0)**.

Generated on Tue Jan 12 2016 17:51:25 for STM32469I\_EVAL BSP User Manual by doxween 1.7.6.1

# STM32469I\_EVAL BSP User Manual

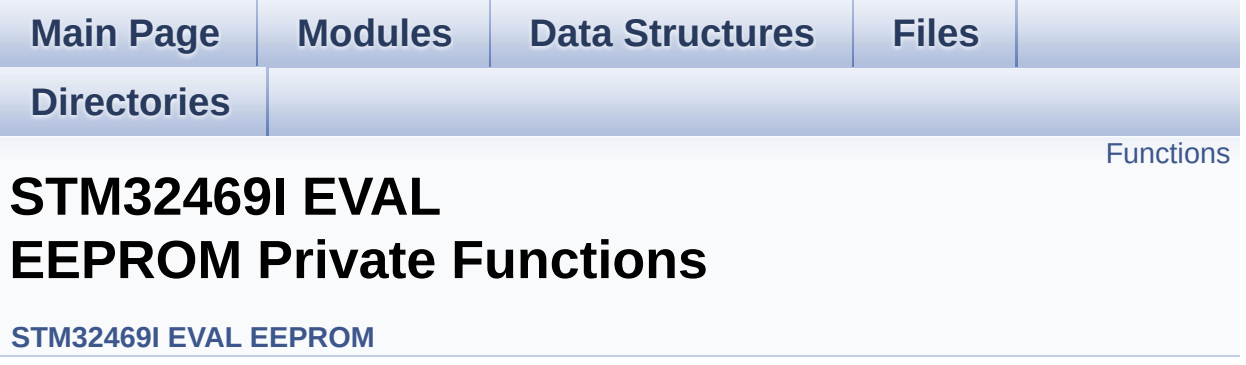

# <span id="page-734-0"></span>**Functions**

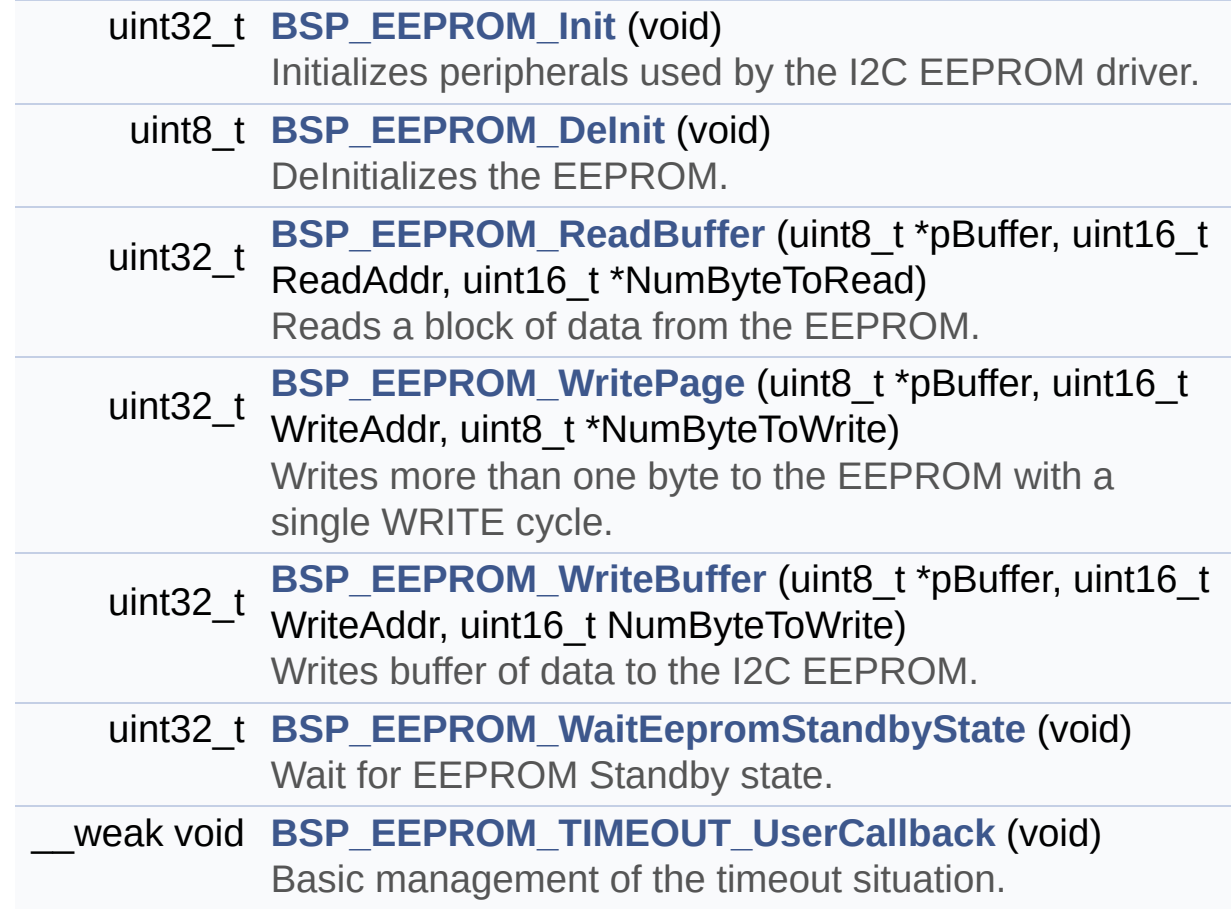

# **Function Documentation**

<span id="page-735-1"></span>**uint8\_t [BSP\\_EEPROM\\_DeInit](#page-743-0) ( void )**

DeInitializes the EEPROM.

**Return values: EEPROM** state

Definition at line **[179](#page-1198-0)** of file **[stm32469i\\_eval\\_eeprom.c](#page-1198-1)**.

References **[EEPROM\\_OK](#page-1191-0)**.

<span id="page-735-0"></span>**uint32\_t [BSP\\_EEPROM\\_Init](#page-743-1) ( void )**

Initializes peripherals used by the I2C EEPROM driver.

#### **Note:**

There are 2 different versions of M24LR64 (A01 & A02). Then try to connect on 1st one (EEPROM\_I2C\_ADDRESS\_A01) and if problem, check the 2nd one (EEPROM\_I2C\_ADDRESS\_A02)

# **Return values:**

**EEPROM OK** (0) if operation is correctly performed, else return value different from EEPROM\_OK (0)

Definition at line **[156](#page-1198-0)** of file **[stm32469i\\_eval\\_eeprom.c](#page-1198-1)**.

```
References EEPROM_FAIL, EEPROM_I2C_ADDRESS_A01,
EEPROM_I2C_ADDRESS_A02, EEPROM_IO_Init(),
EEPROM_IO_IsDeviceReady(), EEPROM_MAX_TRIALS,
EEPROM_OK, and EEPROMAddress.
```
<span id="page-735-2"></span>**uint32\_t [BSP\\_EEPROM\\_ReadBuffer](#page-743-2) ( uint8\_t \* pBuffer,**

```
uint16_t ReadAddr,
 uint16_t * NumByteToRead
)
```
Reads a block of data from the EEPROM.

#### **Parameters:**

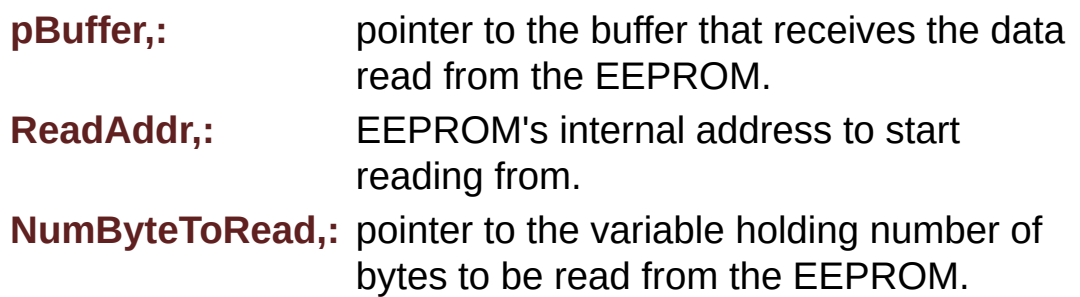

#### **Note:**

The variable pointed by NumByteToRead is reset to 0 when all the data are read from the EEPROM. Application should monitor this variable in order know when the transfer is complete.

#### **Return values:**

**EEPROM OK** (0) if operation is correctly performed, else return value different from EEPROM\_OK (0) or the timeout user callback.

Definition at line **[200](#page-1198-0)** of file **[stm32469i\\_eval\\_eeprom.c](#page-1198-1)**.

References **[BSP\\_EEPROM\\_TIMEOUT\\_UserCallback\(\)](#page-1198-0)**, **[EEPROM\\_FAIL](#page-1191-0)**, **[EEPROM\\_IO\\_ReadData\(\)](#page-1041-0)**, **[EEPROM\\_OK](#page-1191-0)**, **[EEPROMAddress](#page-1198-0)**, and **[EEPROMDataRead](#page-1198-0)**.

<span id="page-736-0"></span>**\_\_weak void [BSP\\_EEPROM\\_TIMEOUT\\_UserCallback](#page-744-0) ( void )**

Basic management of the timeout situation.

Definition at line **[454](#page-1198-0)** of file **[stm32469i\\_eval\\_eeprom.c](#page-1198-1)**.

Referenced by **[BSP\\_EEPROM\\_ReadBuffer\(\)](#page-1198-0)**, **[BSP\\_EEPROM\\_WaitEepromStandbyState\(\)](#page-1198-0)**, and **[BSP\\_EEPROM\\_WritePage\(\)](#page-1198-0)**.

## <span id="page-737-1"></span>**uint32\_t [BSP\\_EEPROM\\_WaitEepromStandbyState](#page-745-0) ( void )**

Wait for EEPROM Standby state.

## **Note:**

This function allows to wait and check that EEPROM has finished the last operation. It is mostly used after Write operation: after receiving the buffer to be written, the EEPROM may need additional time to actually perform the write operation. During this time, it doesn't answer to I2C packets addressed to it. Once the write operation is complete the EEPROM responds to its address.

#### **Return values:**

**EEPROM OK** (0) if operation is correctly performed, else return value different from EEPROM\_OK (0) or the timeout user callback.

Definition at line **[439](#page-1198-0)** of file **[stm32469i\\_eval\\_eeprom.c](#page-1198-1)**.

References **[BSP\\_EEPROM\\_TIMEOUT\\_UserCallback\(\)](#page-1198-0)**, **[EEPROM\\_IO\\_IsDeviceReady\(\)](#page-1041-0)**, **[EEPROM\\_MAX\\_TRIALS](#page-1191-0)**, **[EEPROM\\_OK](#page-1191-0)**, **[EEPROM\\_TIMEOUT](#page-1191-0)**, and **[EEPROMAddress](#page-1198-0)**.

Referenced by **[BSP\\_EEPROM\\_WritePage\(\)](#page-1198-0)**.

<span id="page-737-0"></span>**uint32\_t [BSP\\_EEPROM\\_WriteBuffer](#page-745-1) ( uint8\_t \* pBuffer, uint16\_t WriteAddr, uint16\_t NumByteToWrite )**

Writes buffer of data to the I2C EEPROM.

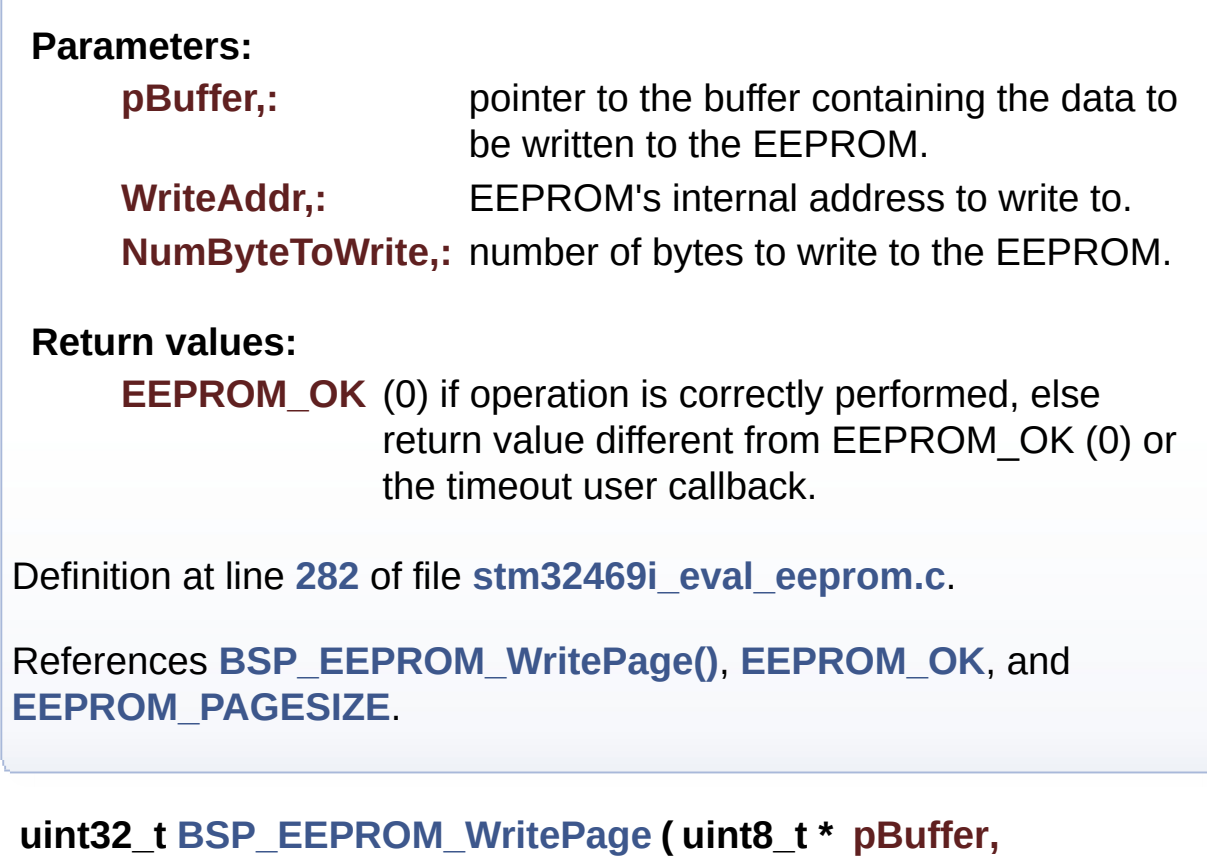

<span id="page-738-0"></span>**uint16\_t WriteAddr, uint8\_t \* NumByteToWrite )**

Writes more than one byte to the EEPROM with a single WRITE cycle.

# **Note:**

The number of bytes (combined to write start address) must not cross the EEPROM page boundary. This function can only write into the boundaries of an EEPROM page. This function doesn't check on boundaries condition (in this driver the function **[BSP\\_EEPROM\\_WriteBuffer\(\)](#page-737-0)** which calls **[BSP\\_EEPROM\\_WritePage\(\)](#page-738-0)** is responsible of checking on Page boundaries).

**Parameters:**

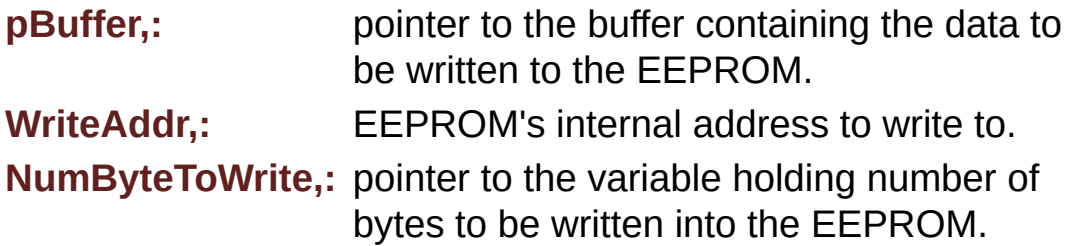

## **Note:**

The variable pointed by NumByteToWrite is reset to 0 when all the data are written to the EEPROM. Application should monitor this variable in order know when the transfer is complete. This function just configure the communication and enable the DMA channel to transfer data. Meanwhile, the user application may perform other tasks in parallel.

# **Return values:**

**EEPROM\_OK** (0) if operation is correctly performed, else return value different from EEPROM\_OK (0) or the timeout user callback.

Definition at line **[247](#page-1198-0)** of file **[stm32469i\\_eval\\_eeprom.c](#page-1198-1)**.

References **[BSP\\_EEPROM\\_TIMEOUT\\_UserCallback\(\)](#page-1198-0)**, **[BSP\\_EEPROM\\_WaitEepromStandbyState\(\)](#page-1198-0)**, **[EEPROM\\_FAIL](#page-1191-0)**, **[EEPROM\\_IO\\_WriteData\(\)](#page-1041-0)**, **[EEPROM\\_OK](#page-1191-0)**, **[EEPROMAddress](#page-1198-0)**, and **[EEPROMDataWrite](#page-1198-0)**.

Referenced by **[BSP\\_EEPROM\\_WriteBuffer\(\)](#page-1198-0)**.

Generated on Tue Jan 12 2016 17:51:25 for STM32469I\_EVAL BSP User Manual by  $0$   $\sqrt{0}$   $\sqrt{0}$   $\sqrt{0}$  1.7.6.1

# STM32469I\_EVAL BSP User Manual

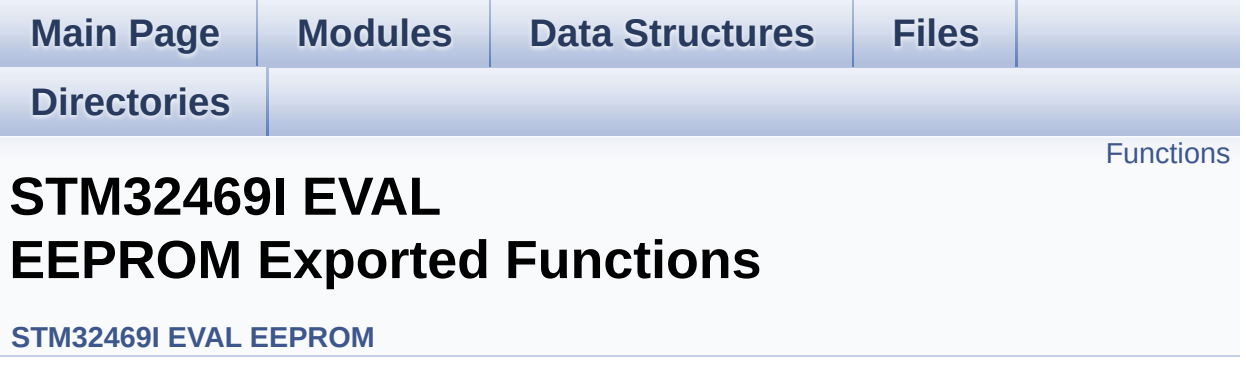

# <span id="page-741-0"></span>**Functions**

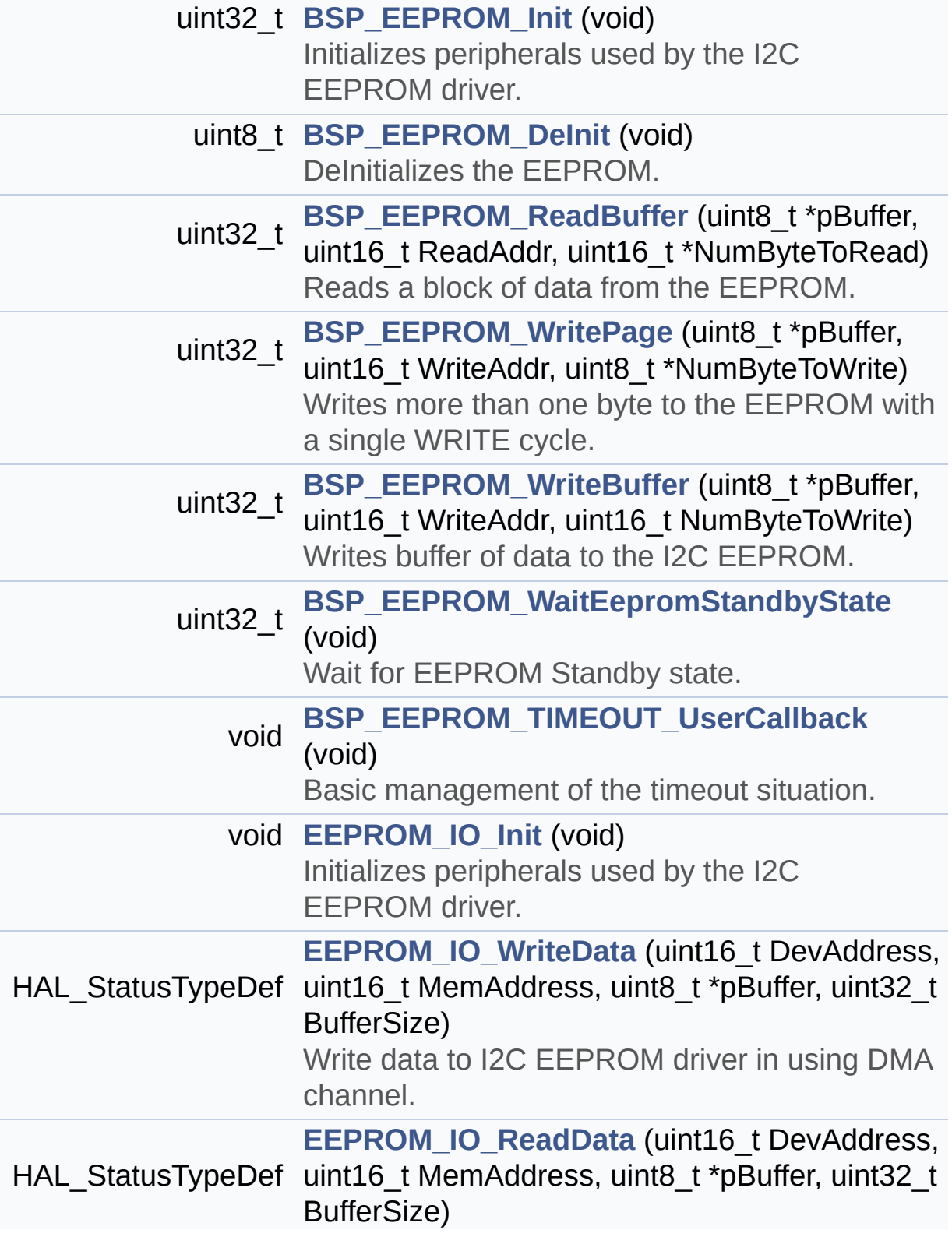

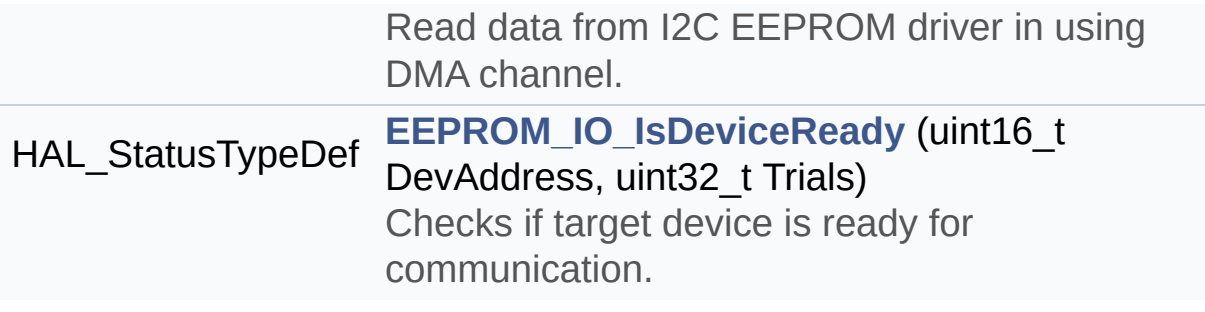

# **Function Documentation**

<span id="page-743-0"></span>**uint8\_t [BSP\\_EEPROM\\_DeInit](#page-743-0) ( void )**

DeInitializes the EEPROM.

**Return values: EEPROM** state

Definition at line **[179](#page-1198-0)** of file **[stm32469i\\_eval\\_eeprom.c](#page-1198-1)**.

References **[EEPROM\\_OK](#page-1191-0)**.

<span id="page-743-1"></span>**uint32\_t [BSP\\_EEPROM\\_Init](#page-743-1) ( void )**

Initializes peripherals used by the I2C EEPROM driver.

#### **Note:**

There are 2 different versions of M24LR64 (A01 & A02). Then try to connect on 1st one (EEPROM\_I2C\_ADDRESS\_A01) and if problem, check the 2nd one (EEPROM\_I2C\_ADDRESS\_A02)

# **Return values:**

**EEPROM OK** (0) if operation is correctly performed, else return value different from EEPROM\_OK (0)

Definition at line **[156](#page-1198-0)** of file **[stm32469i\\_eval\\_eeprom.c](#page-1198-1)**.

```
References EEPROM_FAIL, EEPROM_I2C_ADDRESS_A01,
EEPROM_I2C_ADDRESS_A02, EEPROM_IO_Init(),
EEPROM_IO_IsDeviceReady(), EEPROM_MAX_TRIALS,
EEPROM_OK, and EEPROMAddress.
```
<span id="page-743-2"></span>**uint32\_t [BSP\\_EEPROM\\_ReadBuffer](#page-743-2) ( uint8\_t \* pBuffer,**

```
uint16_t ReadAddr,
 uint16_t * NumByteToRead
)
```
Reads a block of data from the EEPROM.

#### **Parameters:**

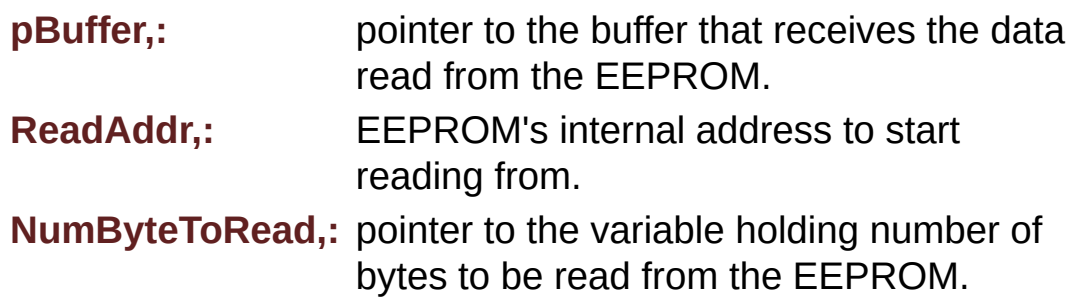

#### **Note:**

The variable pointed by NumByteToRead is reset to 0 when all the data are read from the EEPROM. Application should monitor this variable in order know when the transfer is complete.

#### **Return values:**

**EEPROM OK** (0) if operation is correctly performed, else return value different from EEPROM\_OK (0) or the timeout user callback.

Definition at line **[200](#page-1198-0)** of file **[stm32469i\\_eval\\_eeprom.c](#page-1198-1)**.

References **[BSP\\_EEPROM\\_TIMEOUT\\_UserCallback\(\)](#page-1198-0)**, **[EEPROM\\_FAIL](#page-1191-0)**, **[EEPROM\\_IO\\_ReadData\(\)](#page-1041-0)**, **[EEPROM\\_OK](#page-1191-0)**, **[EEPROMAddress](#page-1198-0)**, and **[EEPROMDataRead](#page-1198-0)**.

# <span id="page-744-0"></span>**void [BSP\\_EEPROM\\_TIMEOUT\\_UserCallback](#page-744-0) ( void )**

Basic management of the timeout situation.

Definition at line **[454](#page-1198-0)** of file **[stm32469i\\_eval\\_eeprom.c](#page-1198-1)**.

Referenced by **[BSP\\_EEPROM\\_ReadBuffer\(\)](#page-1198-0)**, **[BSP\\_EEPROM\\_WaitEepromStandbyState\(\)](#page-1198-0)**, and **[BSP\\_EEPROM\\_WritePage\(\)](#page-1198-0)**.

## <span id="page-745-0"></span>**uint32\_t [BSP\\_EEPROM\\_WaitEepromStandbyState](#page-745-0) ( void )**

Wait for EEPROM Standby state.

## **Note:**

This function allows to wait and check that EEPROM has finished the last operation. It is mostly used after Write operation: after receiving the buffer to be written, the EEPROM may need additional time to actually perform the write operation. During this time, it doesn't answer to I2C packets addressed to it. Once the write operation is complete the EEPROM responds to its address.

#### **Return values:**

**EEPROM OK** (0) if operation is correctly performed, else return value different from EEPROM\_OK (0) or the timeout user callback.

Definition at line **[439](#page-1198-0)** of file **[stm32469i\\_eval\\_eeprom.c](#page-1198-1)**.

References **[BSP\\_EEPROM\\_TIMEOUT\\_UserCallback\(\)](#page-1198-0)**, **[EEPROM\\_IO\\_IsDeviceReady\(\)](#page-1041-0)**, **[EEPROM\\_MAX\\_TRIALS](#page-1191-0)**, **[EEPROM\\_OK](#page-1191-0)**, **[EEPROM\\_TIMEOUT](#page-1191-0)**, and **[EEPROMAddress](#page-1198-0)**.

Referenced by **[BSP\\_EEPROM\\_WritePage\(\)](#page-1198-0)**.

<span id="page-745-1"></span>**uint32\_t [BSP\\_EEPROM\\_WriteBuffer](#page-745-1) ( uint8\_t \* pBuffer, uint16\_t WriteAddr, uint16\_t NumByteToWrite )**

Writes buffer of data to the I2C EEPROM.

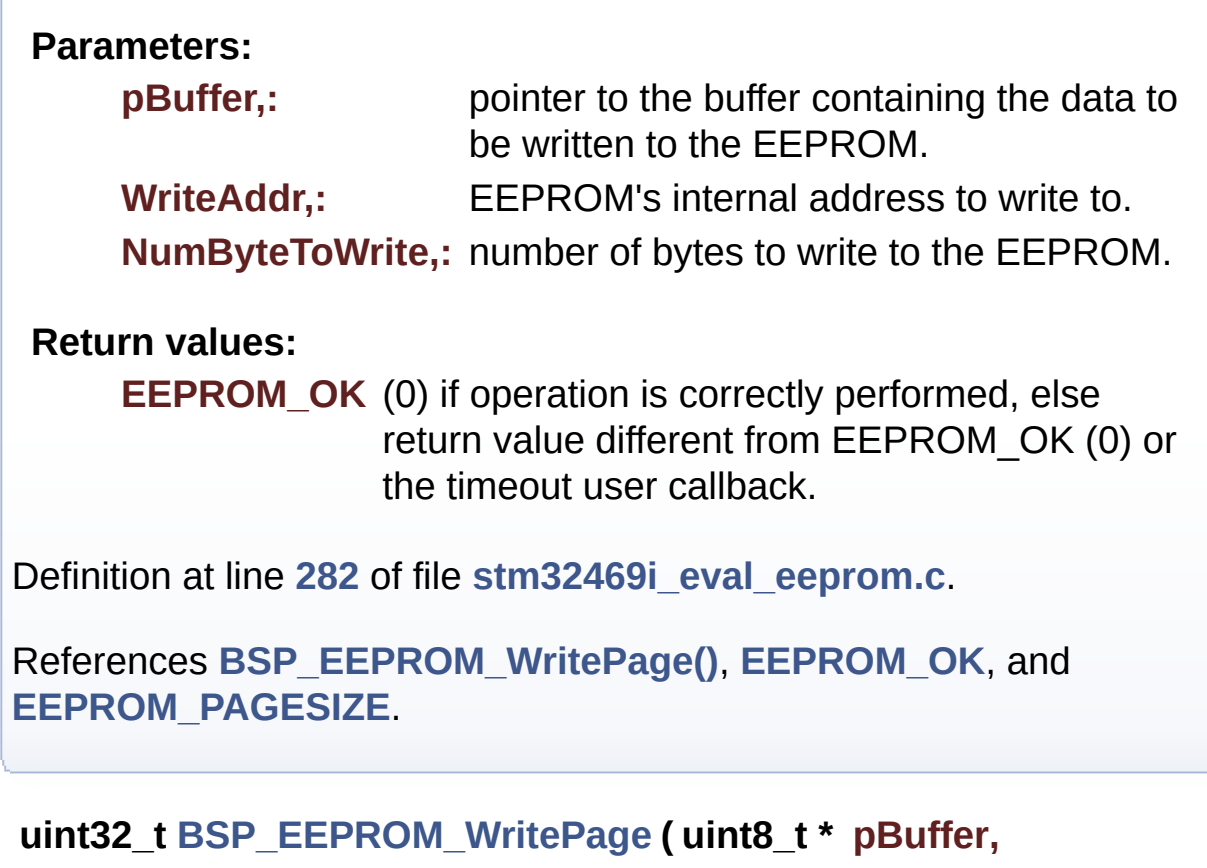

<span id="page-746-0"></span>**uint16\_t WriteAddr, uint8\_t \* NumByteToWrite )**

Writes more than one byte to the EEPROM with a single WRITE cycle.

# **Note:**

The number of bytes (combined to write start address) must not cross the EEPROM page boundary. This function can only write into the boundaries of an EEPROM page. This function doesn't check on boundaries condition (in this driver the function **[BSP\\_EEPROM\\_WriteBuffer\(\)](#page-737-0)** which calls **[BSP\\_EEPROM\\_WritePage\(\)](#page-738-0)** is responsible of checking on Page boundaries).

**Parameters:**

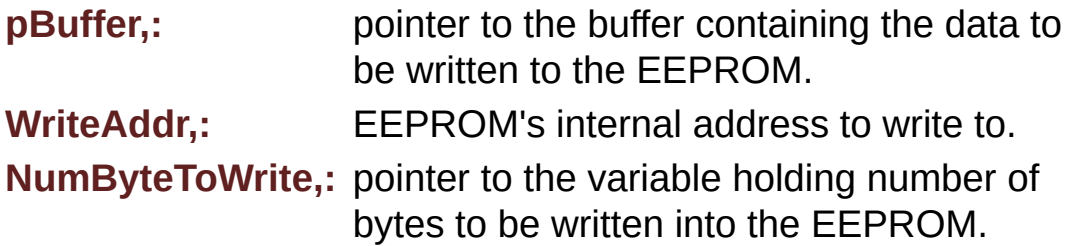

## **Note:**

The variable pointed by NumByteToWrite is reset to 0 when all the data are written to the EEPROM. Application should monitor this variable in order know when the transfer is complete. This function just configure the communication and enable the DMA channel to transfer data. Meanwhile, the user application may perform other tasks in parallel.

## **Return values:**

**EEPROM OK** (0) if operation is correctly performed, else return value different from EEPROM\_OK (0) or the timeout user callback.

Definition at line **[247](#page-1198-0)** of file **[stm32469i\\_eval\\_eeprom.c](#page-1198-1)**.

References **[BSP\\_EEPROM\\_TIMEOUT\\_UserCallback\(\)](#page-1198-0)**, **[BSP\\_EEPROM\\_WaitEepromStandbyState\(\)](#page-1198-0)**, **[EEPROM\\_FAIL](#page-1191-0)**, **[EEPROM\\_IO\\_WriteData\(\)](#page-1041-0)**, **[EEPROM\\_OK](#page-1191-0)**, **[EEPROMAddress](#page-1198-0)**, and **[EEPROMDataWrite](#page-1198-0)**.

Referenced by **[BSP\\_EEPROM\\_WriteBuffer\(\)](#page-1198-0)**.

<span id="page-747-0"></span>**void [EEPROM\\_IO\\_Init](#page-747-0) ( void )**

Initializes peripherals used by the I2C EEPROM driver.

Definition at line **[1157](#page-1041-0)** of file **[stm32469i\\_eval.c](#page-1041-1)**.

References **[I2Cx\\_Init\(\)](#page-1041-0)**.

Referenced by **[BSP\\_EEPROM\\_Init\(\)](#page-1198-0)**.

# <span id="page-748-1"></span>**HAL\_StatusTypeDef [EEPROM\\_IO\\_IsDeviceReady](#page-748-1) ( uint16\_t DevAddress uint32\_t Trials )**

Checks if target device is ready for communication. **Note:** This function is used with Memory devices **Parameters: DevAddress,:** Target device address **Trials,:** Number of trials **Return values: HAL** status Definition at line **[1195](#page-1041-0)** of file **[stm32469i\\_eval.c](#page-1041-1)**. References **[I2Cx\\_IsDeviceReady\(\)](#page-1041-0)**. Referenced by **[BSP\\_EEPROM\\_Init\(\)](#page-1198-0)**, and **[BSP\\_EEPROM\\_WaitEepromStandbyState\(\)](#page-1198-0)**.

<span id="page-748-0"></span>**HAL\_StatusTypeDef [EEPROM\\_IO\\_ReadData](#page-748-0) ( uint16\_t DevAddress uint16\_t MemAddress uint8\_t \* pBuffer, uint32\_t BufferSize )**

Read data from I2C EEPROM driver in using DMA channel.

**Parameters:**

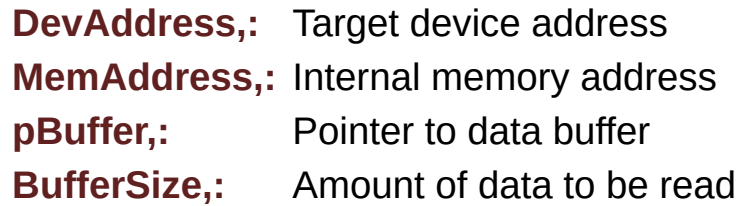

## **Return values:**

**HAL** status

Definition at line **[1183](#page-1041-0)** of file **[stm32469i\\_eval.c](#page-1041-1)**.

References **[I2Cx\\_ReadMultiple\(\)](#page-1041-0)**.

Referenced by **[BSP\\_EEPROM\\_ReadBuffer\(\)](#page-1198-0)**.

<span id="page-749-0"></span>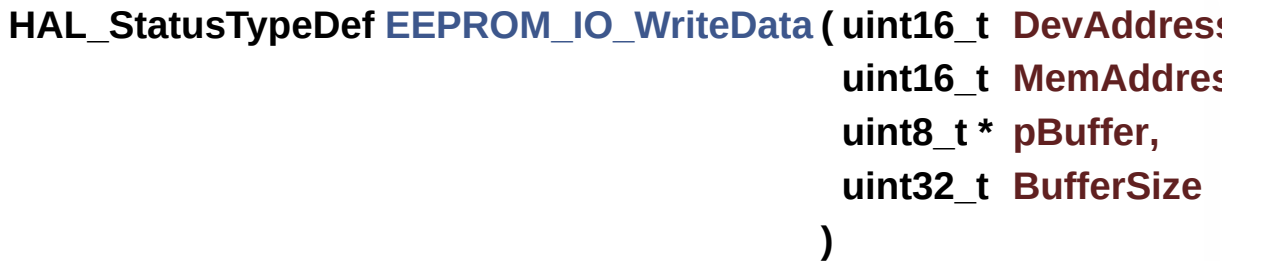

Write data to I2C EEPROM driver in using DMA channel.

# **Parameters:**

**DevAddress,:** Target device address **MemAddress,:** Internal memory address **pBuffer,:** Pointer to data buffer **BufferSize,:** Amount of data to be sent

# **Return values:**

**HAL** status

Definition at line **[1170](#page-1041-0)** of file **[stm32469i\\_eval.c](#page-1041-1)**.

References **[I2Cx\\_WriteMultiple\(\)](#page-1041-0)**.

Referenced by **[BSP\\_EEPROM\\_WritePage\(\)](#page-1198-0)**.

Generated on Tue Jan 12 2016 17:51:25 for STM32469I\_EVAL BSP User Manual by doxygem 1.7.6.1

# STM32469I\_EVAL BSP User Manual

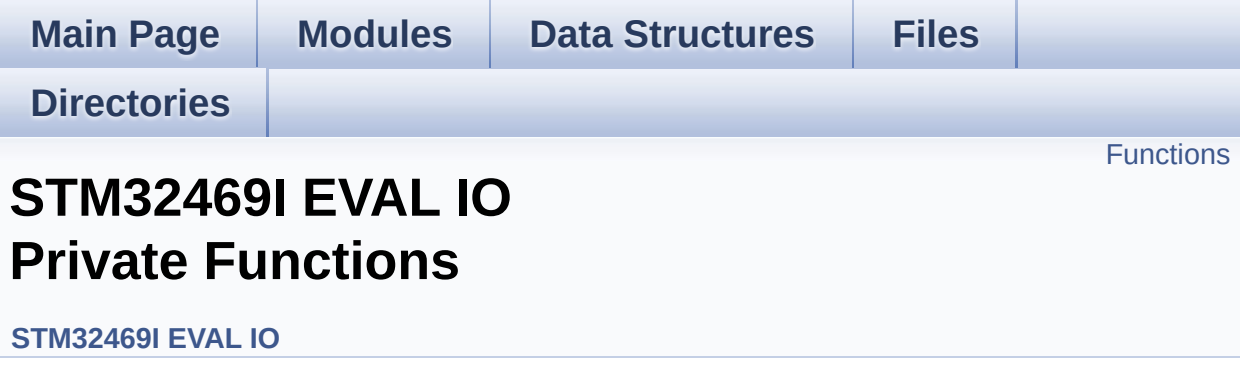

# <span id="page-752-0"></span>**Functions**

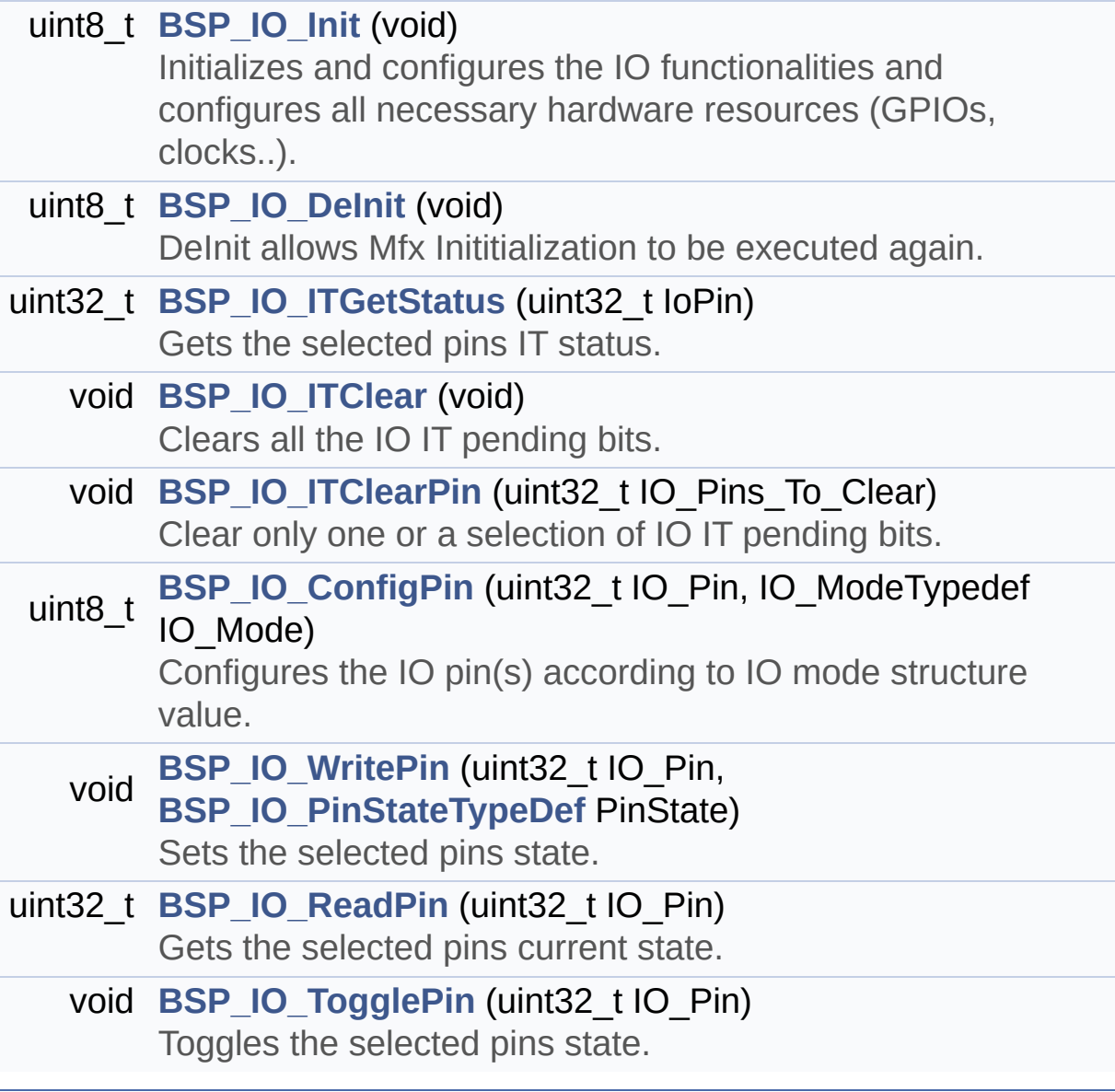

# **Function Documentation**

<span id="page-753-0"></span>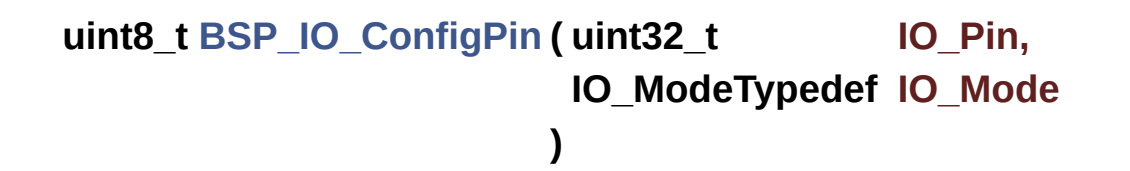

Configures the IO pin(s) according to IO mode structure value.

## **Parameters:**

**IO** Pin,: IO pin(s) to be configured. This parameter can be one of the following values:

- MFXSTM32L152\_GPIO\_PIN\_x: where x can be from 0 to 23.
- **IO** Mode,: IO pin mode to configure This parameter can be one of the following values:
	- IO MODE INPUT
	- IO MODE OUTPUT
	- IO MODE IT RISING EDGE
	- IO MODE IT FALLING EDGE
	- IO MODE IT LOW LEVEL
	- IO MODE IT HIGH LEVEL
	- IO MODE ANALOG
	- IO MODE OFF
	- IO MODE INPUT PU,
	- IO MODE INPUT PD,
	- IO MODE OUTPUT OD,
	- IO MODE OUTPUT OD PU,
	- IO MODE OUTPUT OD PD,
	- IO MODE OUTPUT PP,
	- IO MODE OUTPUT PP PU,
	- IO MODE OUTPUT PP PD,
	- IO MODE IT RISING EDGE PU
	- IO MODE IT FALLING EDGE PU
	- IO MODE IT LOW LEVEL PU
	- IO MODE IT HIGH LEVEL PU
- IO MODE IT RISING EDGE PD
- IO MODE IT FALLING EDGE PD
- IO MODE IT LOW LEVEL PD
- IO MODE IT HIGH LEVEL PD

#### **Return values:**

**IO\_OK** if all initializations are OK. Other value if error.

Definition at line **[236](#page-1217-0)** of file **[stm32469i\\_eval\\_io.c](#page-1217-1)**.

References **[IO\\_I2C\\_ADDRESS](#page-1024-0)**, **[IO\\_OK](#page-1184-0)**, and **[IoDrv](#page-1217-0)**.

Referenced by **[BSP\\_CAMERA\\_HwReset\(\)](#page-1159-0)**, **[BSP\\_CAMERA\\_PwrDown\(\)](#page-1159-0)**, **[BSP\\_LED\\_DeInit\(\)](#page-1041-0)**, **[BSP\\_LED\\_Init\(\)](#page-1041-0)**, **[BSP\\_SD\\_DeInit\(\)](#page-1267-0)**, **[BSP\\_SD\\_Init\(\)](#page-1267-0)**, **[BSP\\_SD\\_IsDetected\(\)](#page-1267-0)**, **[BSP\\_SD\\_MspInit\(\)](#page-1267-0)**, and **[BSP\\_TS\\_ITConfig\(\)](#page-564-0)**.

# <span id="page-754-1"></span>**uint8\_t [BSP\\_IO\\_DeInit](#page-762-0) ( void )**

DeInit allows Mfx Inititialization to be executed again.

```
Note:
```
**[BSP\\_IO\\_Init\(\)](#page-754-0)** has no effect if the IoDrv is already initialized **[BSP\\_IO\\_DeInit\(\)](#page-754-1)** allows to erase the pointer such to allow init to be effective

**Return values:**

**IO\_OK**

Definition at line **[166](#page-1217-0)** of file **[stm32469i\\_eval\\_io.c](#page-1217-1)**.

References **[IO\\_OK](#page-1184-0)**, and **[IoDrv](#page-1217-0)**.

```
uint8_t BSP_IO_Init ( void )
```
Initializes and configures the IO functionalities and configures all

necessary hardware resources (GPIOs, clocks..).

# **Note:**

**[BSP\\_IO\\_Init\(\)](#page-754-0)** is using HAL\_Delay() function to ensure that MFXSTM32L152 IO Expander is correctly reset. HAL Delay() function provides accurate delay (in milliseconds) based on variable incremented in SysTick ISR. This implies that if **[BSP\\_IO\\_Init\(\)](#page-754-0)** is called from a peripheral ISR process, then the SysTick interrupt must have higher priority (numerically lower) than the peripheral interrupt. Otherwise the caller ISR process will be blocked.

# **Return values:**

**IO\_OK** if all initializations are OK. Other value if error.

Definition at line **[138](#page-1217-0)** of file **[stm32469i\\_eval\\_io.c](#page-1217-1)**.

References **[IO\\_ERROR](#page-1184-0)**, **[IO\\_I2C\\_ADDRESS](#page-1024-0)**, **[IO\\_OK](#page-1184-0)**, **[IO\\_PIN\\_ALL](#page-1184-0)**, and **[IoDrv](#page-1217-0)**.

Referenced by **[BSP\\_CAMERA\\_Init\(\)](#page-1159-0)**, **[BSP\\_LED\\_Init\(\)](#page-1041-0)**, **[BSP\\_SD\\_Init\(\)](#page-1267-0)**, and **[BSP\\_TS\\_ITConfig\(\)](#page-564-0)**.

<span id="page-755-0"></span>**void [BSP\\_IO\\_ITClear](#page-763-0) ( void )**

Clears all the IO IT pending bits.

Definition at line **[187](#page-1217-0)** of file **[stm32469i\\_eval\\_io.c](#page-1217-1)**.

References **[IO\\_I2C\\_ADDRESS](#page-1024-0)**, and **[IoDrv](#page-1217-0)**.

<span id="page-755-1"></span>**void [BSP\\_IO\\_ITClearPin](#page-763-1) ( uint32\_t IO\_Pins\_To\_Clear )**

Clear only one or a selection of IO IT pending bits.

# **Parameters:**
**IO\_Pins\_To\_Clear** : MFX IRQ status IO pin to clear (or combination of several IOs)

Definition at line **[197](#page-1217-0)** of file **[stm32469i\\_eval\\_io.c](#page-1217-1)**.

References **[IO\\_I2C\\_ADDRESS](#page-1024-0)**, and **[IoDrv](#page-1217-0)**.

Referenced by **[BSP\\_TS\\_ITClear\(\)](#page-564-0)**.

**uint32\_t [BSP\\_IO\\_ITGetStatus](#page-764-0) ( uint32\_t IoPin )**

Gets the selected pins IT status.

## **Parameters:**

**IoPin,:** Selected pins to check the status. This parameter can be any combination of the IO pins.

**Return values:**

**IO\_OK** if read status OK. Other value if error.

Definition at line **[178](#page-1217-0)** of file **[stm32469i\\_eval\\_io.c](#page-1217-1)**.

References **[IO\\_I2C\\_ADDRESS](#page-1024-0)**, and **[IoDrv](#page-1217-0)**.

Referenced by **[BSP\\_TS\\_ITGetStatus\(\)](#page-564-0)**.

**uint32\_t [BSP\\_IO\\_ReadPin](#page-764-1) ( uint32\_t IO\_Pin )**

Gets the selected pins current state.

## **Parameters:**

**IO\_Pin,:** Selected pins to read. This parameter can be any combination of the IO pins.

## **Return values:**

**The** current pins state

Definition at line **[262](#page-1217-0)** of file **[stm32469i\\_eval\\_io.c](#page-1217-1)**.

References **[IO\\_I2C\\_ADDRESS](#page-1024-0)**, and **[IoDrv](#page-1217-0)**.

Referenced by **[BSP\\_CAMERA\\_Init\(\)](#page-1159-0)**, and **[BSP\\_SD\\_IsDetected\(\)](#page-1267-0)**.

## **void [BSP\\_IO\\_TogglePin](#page-765-0) ( uint32\_t IO\_Pin )**

Toggles the selected pins state.

## **Parameters:**

**IO\_Pin,:** Selected pins to toggle. This parameter can be any combination of the IO pins.

#### **Note:**

This function is only used to toggle one pin in the same time

Definition at line **[273](#page-1217-0)** of file **[stm32469i\\_eval\\_io.c](#page-1217-1)**.

References **[IO\\_I2C\\_ADDRESS](#page-1024-0)**, and **[IoDrv](#page-1217-0)**.

Referenced by **[BSP\\_LED\\_Toggle\(\)](#page-1041-0)**.

```
void BSP_IO_WritePin ( uint32_t IO_Pin,
                  BSP_IO_PinStateTypeDef PinState
                 )
```
Sets the selected pins state.

## **Parameters:**

**IO\_Pin,:** Selected pins to write. This parameter can be any combination of the IO pins.

**PinState,:** New pins state to write

Definition at line **[250](#page-1217-0)** of file **[stm32469i\\_eval\\_io.c](#page-1217-1)**.

References **[IO\\_I2C\\_ADDRESS](#page-1024-0)**, and **[IoDrv](#page-1217-0)**.

Referenced by **[BSP\\_CAMERA\\_HwReset\(\)](#page-1159-0)**, **[BSP\\_CAMERA\\_PwrDown\(\)](#page-1159-0)**, **[BSP\\_LED\\_Init\(\)](#page-1041-0)**, **[BSP\\_LED\\_Off\(\)](#page-1041-0)**, **[BSP\\_LED\\_On\(\)](#page-1041-0)**, and **[BSP\\_SD\\_MspInit\(\)](#page-1267-0)**.

Generated on Tue Jan 12 2016 17:51:25 for STM32469I\_EVAL BSP User Manual by doxy and 1.7.6.1

# STM32469I\_EVAL BSP User Manual

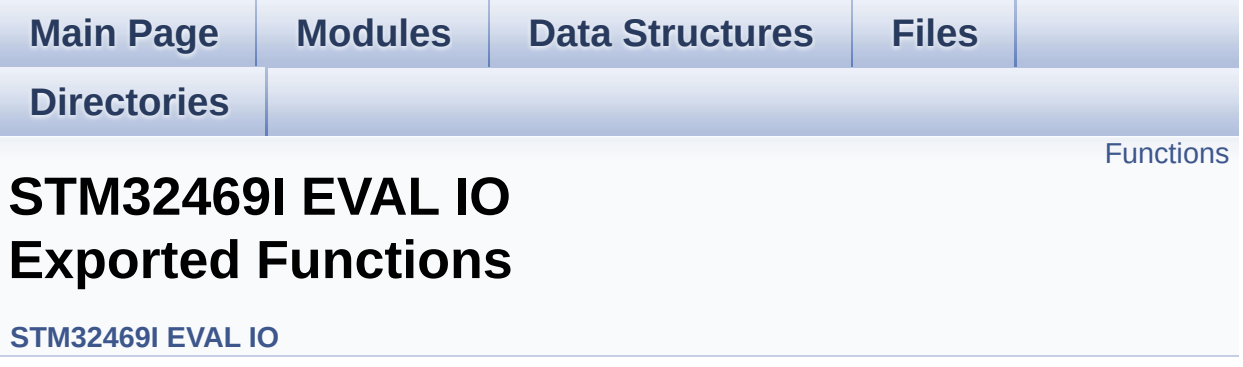

# <span id="page-760-0"></span>**Functions**

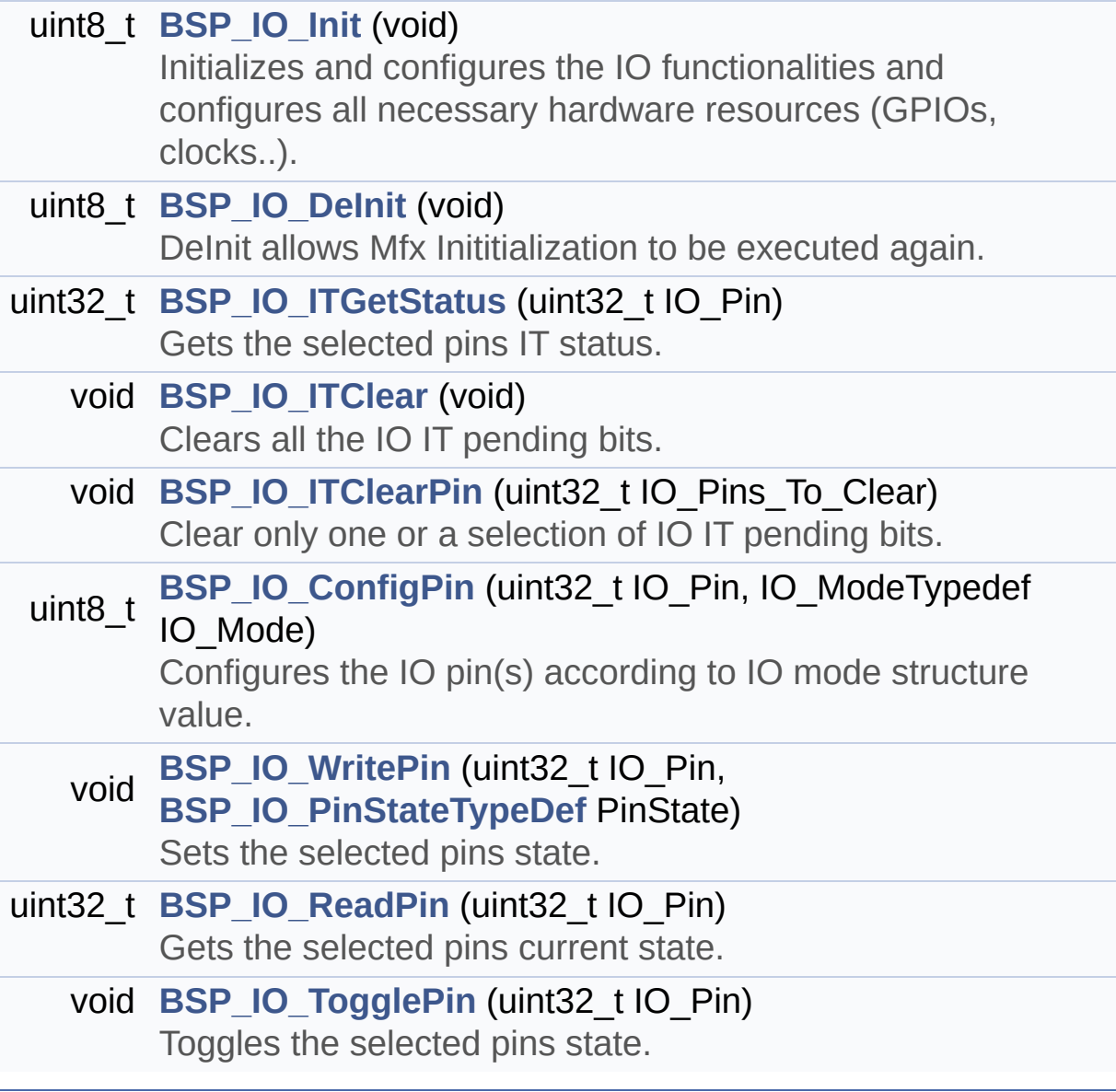

## **Function Documentation**

<span id="page-761-0"></span>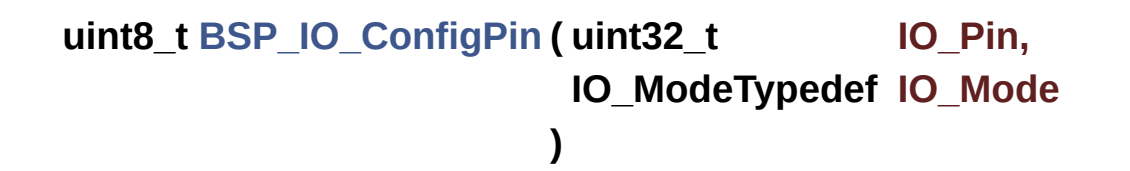

Configures the IO pin(s) according to IO mode structure value.

## **Parameters:**

**IO** Pin,: IO pin(s) to be configured. This parameter can be one of the following values:

- MFXSTM32L152\_GPIO\_PIN\_x: where x can be from 0 to 23.
- **IO** Mode,: IO pin mode to configure This parameter can be one of the following values:
	- IO MODE INPUT
	- IO MODE OUTPUT
	- IO MODE IT RISING EDGE
	- IO MODE IT FALLING EDGE
	- IO MODE IT LOW LEVEL
	- IO MODE IT HIGH LEVEL
	- IO MODE ANALOG
	- IO MODE OFF
	- IO MODE INPUT PU,
	- IO MODE INPUT PD,
	- IO MODE OUTPUT OD,
	- IO MODE OUTPUT OD PU,
	- IO MODE OUTPUT OD PD,
	- IO MODE OUTPUT PP,
	- IO MODE OUTPUT PP PU,
	- IO MODE OUTPUT PP PD,
	- IO MODE IT RISING EDGE PU
	- IO MODE IT FALLING EDGE PU
	- IO MODE IT LOW LEVEL PU
	- IO MODE IT HIGH LEVEL PU
- IO MODE IT RISING EDGE PD
- $\bullet$  IO MODE IT FALLING EDGE PD
- IO MODE IT LOW LEVEL PD
- IO MODE IT HIGH LEVEL PD

#### **Return values:**

**IO\_OK** if all initializations are OK. Other value if error.

Definition at line **[236](#page-1217-0)** of file **[stm32469i\\_eval\\_io.c](#page-1217-1)**.

References **[IO\\_I2C\\_ADDRESS](#page-1024-0)**, **[IO\\_OK](#page-1184-0)**, and **[IoDrv](#page-1217-0)**.

Referenced by **[BSP\\_CAMERA\\_HwReset\(\)](#page-1159-0)**, **[BSP\\_CAMERA\\_PwrDown\(\)](#page-1159-0)**, **[BSP\\_LED\\_DeInit\(\)](#page-1041-0)**, **[BSP\\_LED\\_Init\(\)](#page-1041-0)**, **[BSP\\_SD\\_DeInit\(\)](#page-1267-0)**, **[BSP\\_SD\\_Init\(\)](#page-1267-0)**, **[BSP\\_SD\\_IsDetected\(\)](#page-1267-0)**, **[BSP\\_SD\\_MspInit\(\)](#page-1267-0)**, and **[BSP\\_TS\\_ITConfig\(\)](#page-564-0)**.

## <span id="page-762-1"></span>**uint8\_t [BSP\\_IO\\_DeInit](#page-762-1) ( void )**

DeInit allows Mfx Inititialization to be executed again.

```
Note:
```
**[BSP\\_IO\\_Init\(\)](#page-754-0)** has no effect if the IoDrv is already initialized **[BSP\\_IO\\_DeInit\(\)](#page-754-1)** allows to erase the pointer such to allow init to be effective

**Return values:**

**IO\_OK**

Definition at line **[166](#page-1217-0)** of file **[stm32469i\\_eval\\_io.c](#page-1217-1)**.

References **[IO\\_OK](#page-1184-0)**, and **[IoDrv](#page-1217-0)**.

```
uint8_t BSP_IO_Init ( void )
```
Initializes and configures the IO functionalities and configures all

necessary hardware resources (GPIOs, clocks..).

## **Note:**

**[BSP\\_IO\\_Init\(\)](#page-754-0)** is using HAL\_Delay() function to ensure that MFXSTM32L152 IO Expander is correctly reset. HAL Delay() function provides accurate delay (in milliseconds) based on variable incremented in SysTick ISR. This implies that if **[BSP\\_IO\\_Init\(\)](#page-754-0)** is called from a peripheral ISR process, then the SysTick interrupt must have higher priority (numerically lower) than the peripheral interrupt. Otherwise the caller ISR process will be blocked.

## **Return values:**

**IO\_OK** if all initializations are OK. Other value if error.

Definition at line **[138](#page-1217-0)** of file **[stm32469i\\_eval\\_io.c](#page-1217-1)**.

References **[IO\\_ERROR](#page-1184-0)**, **[IO\\_I2C\\_ADDRESS](#page-1024-0)**, **[IO\\_OK](#page-1184-0)**, **[IO\\_PIN\\_ALL](#page-1184-0)**, and **[IoDrv](#page-1217-0)**.

Referenced by **[BSP\\_CAMERA\\_Init\(\)](#page-1159-0)**, **[BSP\\_LED\\_Init\(\)](#page-1041-0)**, **[BSP\\_SD\\_Init\(\)](#page-1267-0)**, and **[BSP\\_TS\\_ITConfig\(\)](#page-564-0)**.

<span id="page-763-0"></span>**void [BSP\\_IO\\_ITClear](#page-763-0) ( void )**

Clears all the IO IT pending bits.

Definition at line **[187](#page-1217-0)** of file **[stm32469i\\_eval\\_io.c](#page-1217-1)**.

References **[IO\\_I2C\\_ADDRESS](#page-1024-0)**, and **[IoDrv](#page-1217-0)**.

<span id="page-763-1"></span>**void [BSP\\_IO\\_ITClearPin](#page-763-1) ( uint32\_t IO\_Pins\_To\_Clear )**

Clear only one or a selection of IO IT pending bits.

## **Parameters:**

**IO\_Pins\_To\_Clear** : MFX IRQ status IO pin to clear (or combination of several IOs)

Definition at line **[197](#page-1217-0)** of file **[stm32469i\\_eval\\_io.c](#page-1217-1)**.

References **[IO\\_I2C\\_ADDRESS](#page-1024-0)**, and **[IoDrv](#page-1217-0)**.

Referenced by **[BSP\\_TS\\_ITClear\(\)](#page-564-0)**.

<span id="page-764-0"></span>**uint32\_t [BSP\\_IO\\_ITGetStatus](#page-764-0) ( uint32\_t IoPin )**

Gets the selected pins IT status.

## **Parameters:**

**IoPin,:** Selected pins to check the status. This parameter can be any combination of the IO pins.

**Return values:**

**IO\_OK** if read status OK. Other value if error.

Definition at line **[178](#page-1217-0)** of file **[stm32469i\\_eval\\_io.c](#page-1217-1)**.

References **[IO\\_I2C\\_ADDRESS](#page-1024-0)**, and **[IoDrv](#page-1217-0)**.

Referenced by **[BSP\\_TS\\_ITGetStatus\(\)](#page-564-0)**.

<span id="page-764-1"></span>**uint32\_t [BSP\\_IO\\_ReadPin](#page-764-1) ( uint32\_t IO\_Pin )**

Gets the selected pins current state.

## **Parameters:**

**IO\_Pin,:** Selected pins to read. This parameter can be any combination of the IO pins.

## **Return values:**

**The** current pins state

Definition at line **[262](#page-1217-0)** of file **[stm32469i\\_eval\\_io.c](#page-1217-1)**.

References **[IO\\_I2C\\_ADDRESS](#page-1024-0)**, and **[IoDrv](#page-1217-0)**.

Referenced by **[BSP\\_CAMERA\\_Init\(\)](#page-1159-0)**, and **[BSP\\_SD\\_IsDetected\(\)](#page-1267-0)**.

## <span id="page-765-0"></span>**void [BSP\\_IO\\_TogglePin](#page-765-0) ( uint32\_t IO\_Pin )**

Toggles the selected pins state.

## **Parameters:**

**IO\_Pin,:** Selected pins to toggle. This parameter can be any combination of the IO pins.

#### **Note:**

This function is only used to toggle one pin in the same time

Definition at line **[273](#page-1217-0)** of file **[stm32469i\\_eval\\_io.c](#page-1217-1)**.

References **[IO\\_I2C\\_ADDRESS](#page-1024-0)**, and **[IoDrv](#page-1217-0)**.

Referenced by **[BSP\\_LED\\_Toggle\(\)](#page-1041-0)**.

```
void BSP_IO_WritePin ( uint32_t IO_Pin,
                  BSP_IO_PinStateTypeDef PinState
                 )
```
Sets the selected pins state.

## **Parameters:**

**IO\_Pin,:** Selected pins to write. This parameter can be any combination of the IO pins.

**PinState,:** New pins state to write

Definition at line **[250](#page-1217-0)** of file **[stm32469i\\_eval\\_io.c](#page-1217-1)**.

References **[IO\\_I2C\\_ADDRESS](#page-1024-0)**, and **[IoDrv](#page-1217-0)**.

Referenced by **[BSP\\_CAMERA\\_HwReset\(\)](#page-1159-0)**, **[BSP\\_CAMERA\\_PwrDown\(\)](#page-1159-0)**, **[BSP\\_LED\\_Init\(\)](#page-1041-0)**, **[BSP\\_LED\\_Off\(\)](#page-1041-0)**, **[BSP\\_LED\\_On\(\)](#page-1041-0)**, and **[BSP\\_SD\\_MspInit\(\)](#page-1267-0)**.

Generated on Tue Jan 12 2016 17:51:25 for STM32469I\_EVAL BSP User Manual by doxy and 1.7.6.1

# STM32469I\_EVAL BSP User Manual

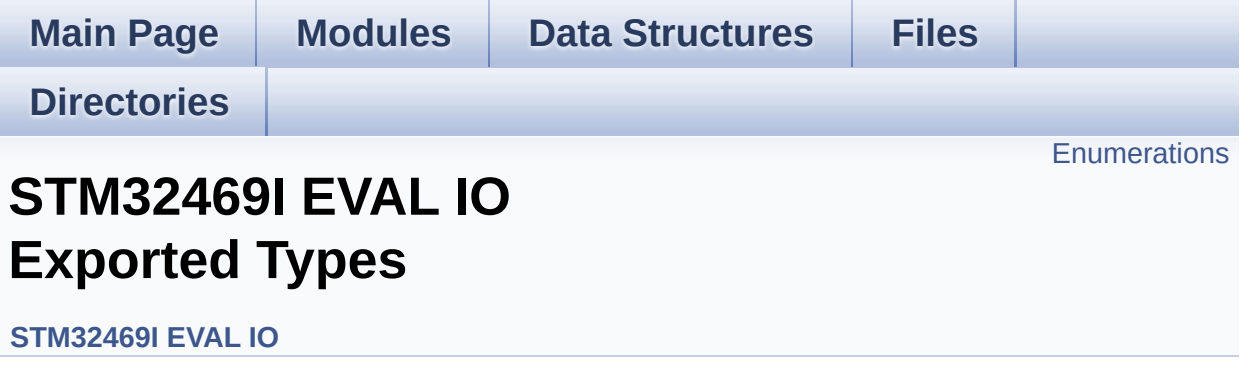

# <span id="page-768-0"></span>**Enumerations**

```
enum
      BSP_IO_PinStateTypeDef { BSP_IO_PIN_RESET = 0,
      BSP_IO_PIN_SET = 1 }
enum
      IO_StatusTypeDef { IO_OK = 0, IO_ERROR = 1,
      IO_TIMEOUT = 2 }
```
## **Enumeration Type Documentation**

<span id="page-769-0"></span>**enum [BSP\\_IO\\_PinStateTypeDef](#page-769-0)**

<span id="page-769-2"></span><span id="page-769-1"></span>**Enumerator:** *BSP\_IO\_PIN\_RESET BSP\_IO\_PIN\_SET*

Definition at line **[69](#page-1184-0)** of file **[stm32469i\\_eval\\_io.h](#page-1184-1)**.

<span id="page-769-3"></span>**enum [IO\\_StatusTypeDef](#page-769-3)**

<span id="page-769-5"></span><span id="page-769-4"></span>**Enumerator:** *IO\_OK IO\_ERROR IO\_TIMEOUT*

<span id="page-769-6"></span>Definition at line **[75](#page-1184-0)** of file **[stm32469i\\_eval\\_io.h](#page-1184-1)**.

Generated on Tue Jan 12 2016 17:51:25 for STM32469I\_EVAL BSP User Manual by doxygem 1.7.6.1

# STM32469I\_EVAL BSP User Manual

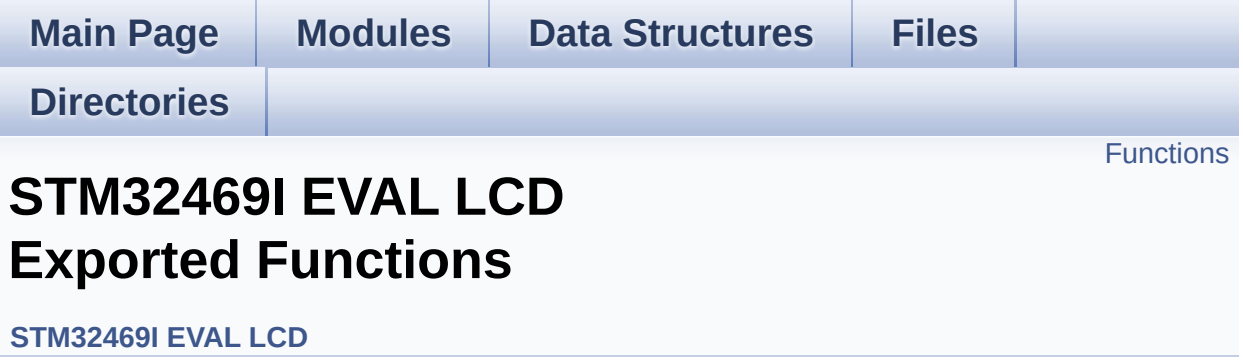

# <span id="page-771-0"></span>**Functions**

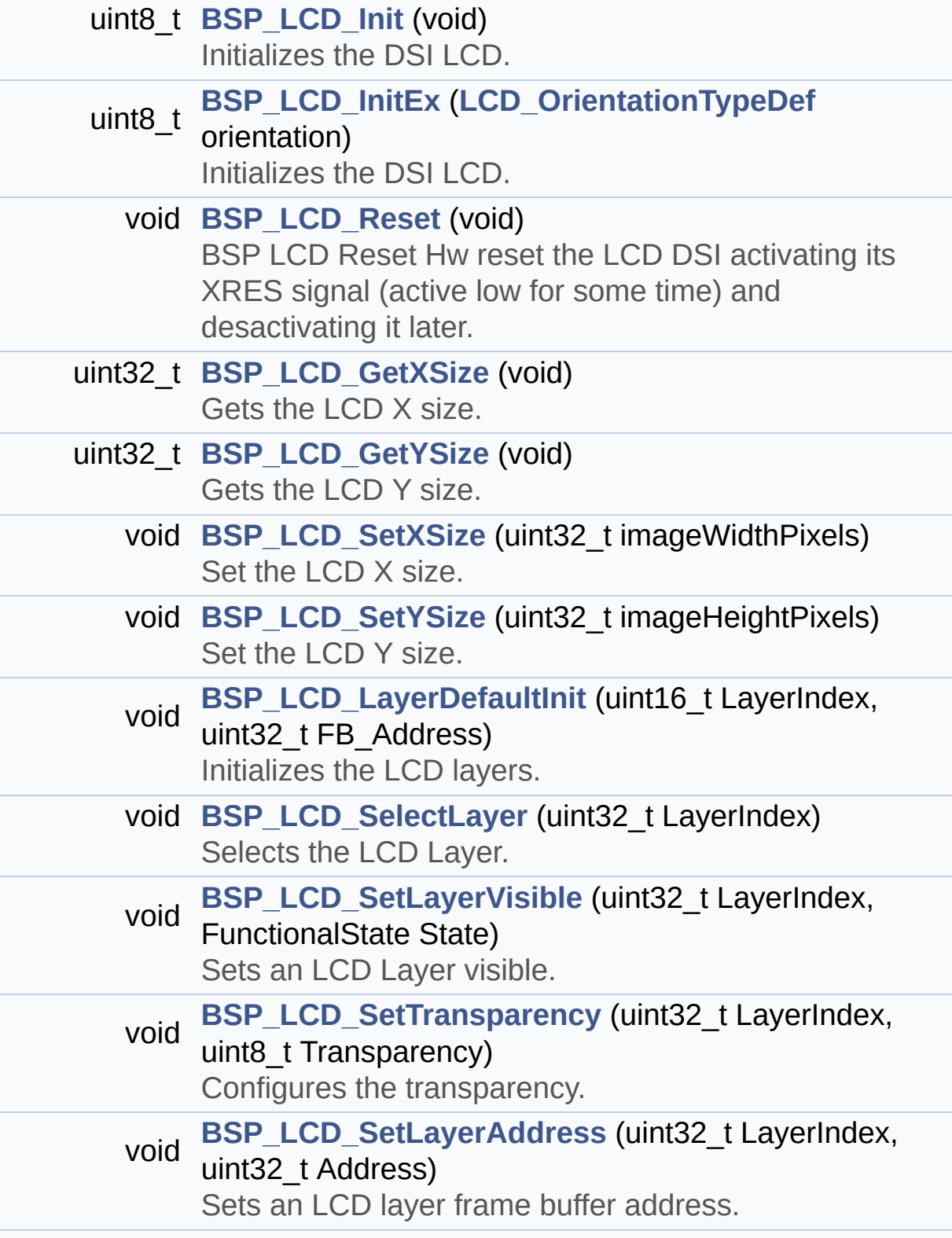

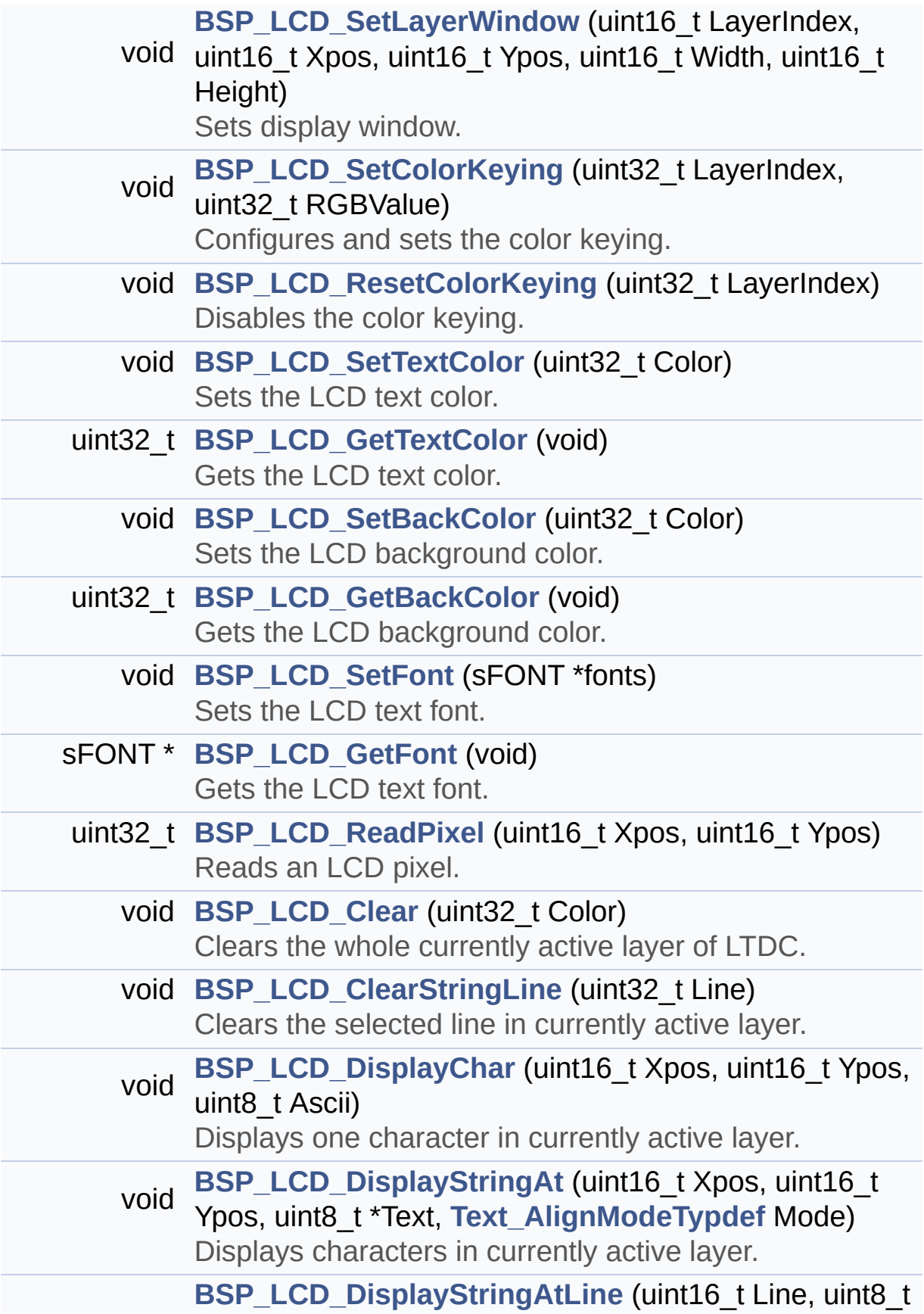

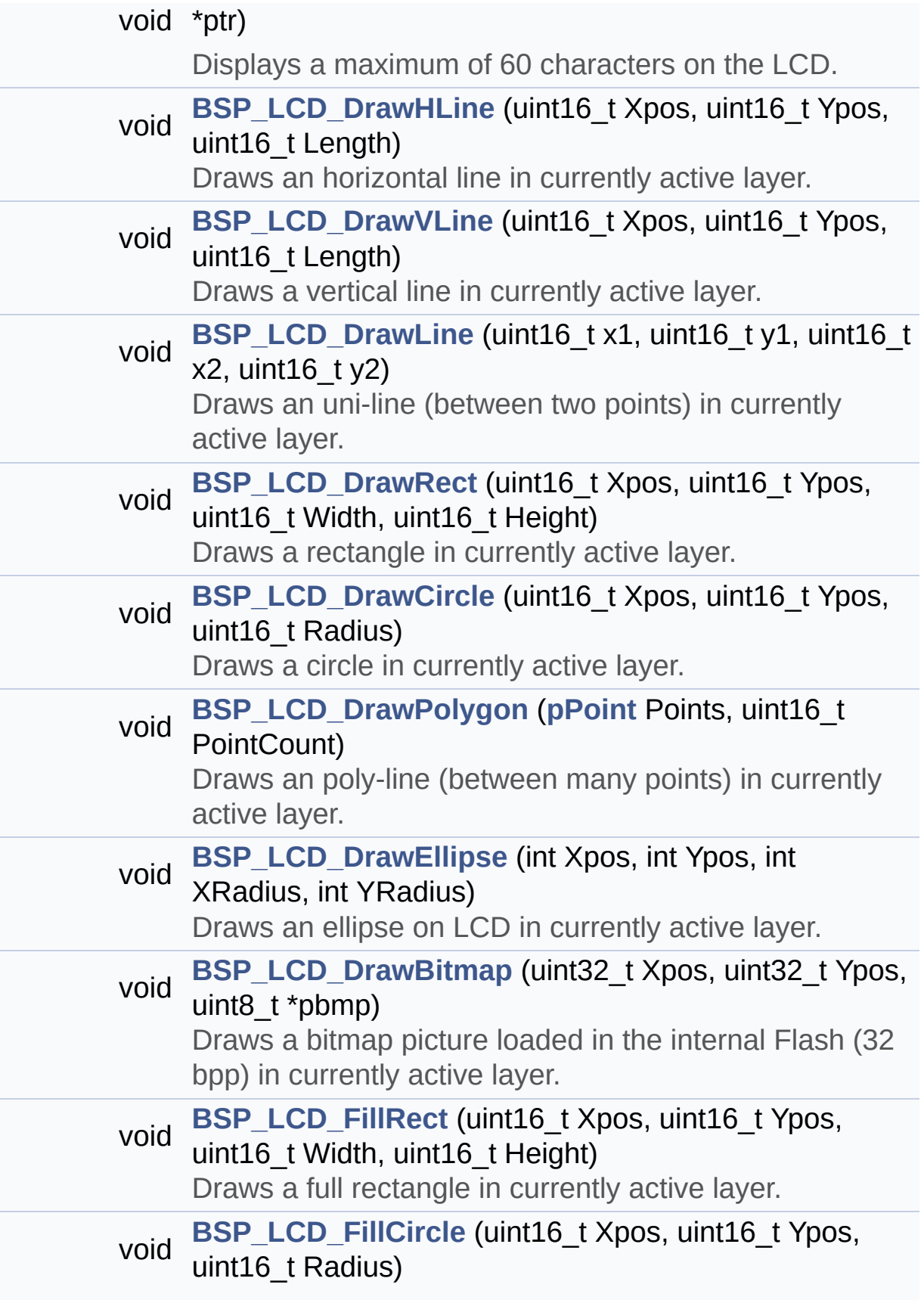

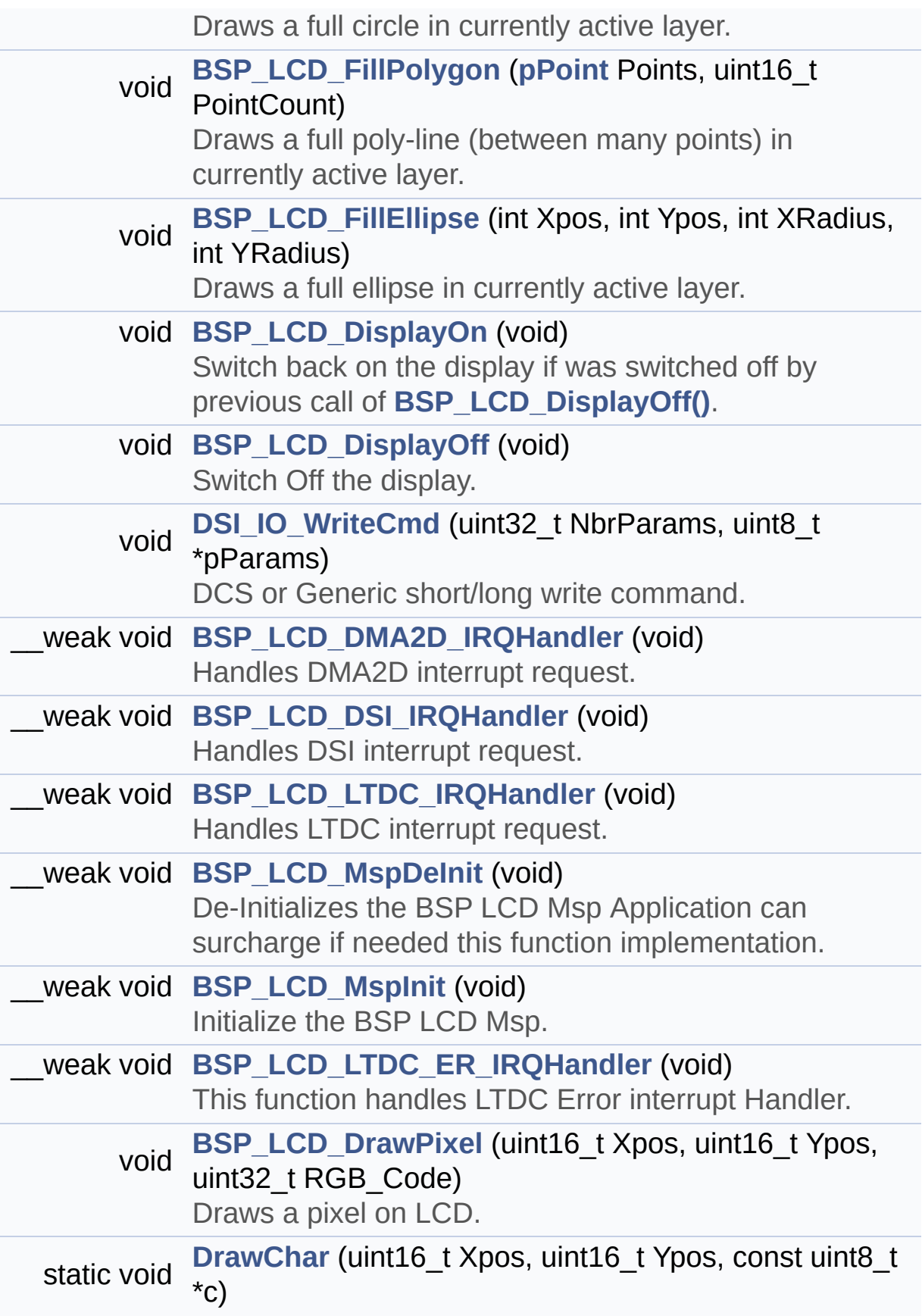

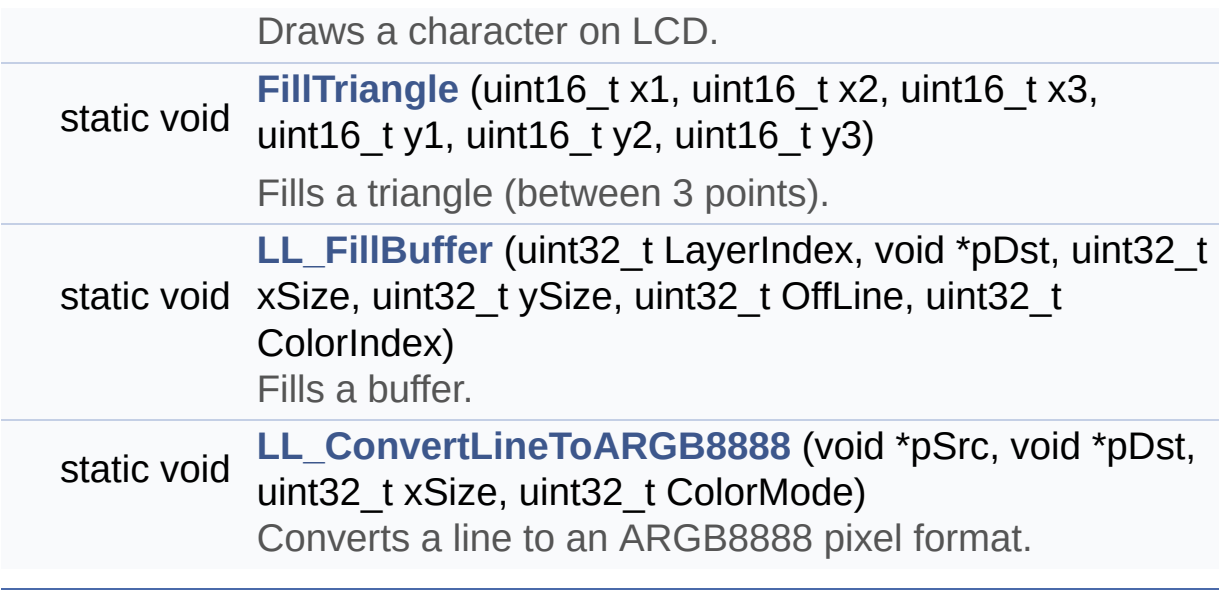

# **Function Documentation**

```
void BSP_LCD_Clear ( uint32_t Color )
```
Clears the whole currently active layer of LTDC.

**Parameters:**

**Color,:** Color of the background

Definition at line **[670](#page-412-0)** of file **[stm32469i\\_eval\\_lcd.c](#page-412-1)**.

References **[ActiveLayer](#page-412-0)**, **[BSP\\_LCD\\_GetXSize\(\)](#page-412-0)**, **[BSP\\_LCD\\_GetYSize\(\)](#page-412-0)**, **[hltdc\\_eval](#page-412-0)**, and **[LL\\_FillBuffer\(\)](#page-412-0)**.

<span id="page-776-1"></span>**void [BSP\\_LCD\\_ClearStringLine](#page-776-1) ( uint32\_t Line )**

Clears the selected line in currently active layer.

**Parameters:**

**Line,:** Line to be cleared

Definition at line **[680](#page-412-0)** of file **[stm32469i\\_eval\\_lcd.c](#page-412-1)**.

References **[ActiveLayer](#page-412-0)**, **[LCD\\_DrawPropTypeDef::BackColor](#page-396-0)**, **[BSP\\_LCD\\_FillRect\(\)](#page-412-0)**, **[BSP\\_LCD\\_GetXSize\(\)](#page-412-0)**, **[BSP\\_LCD\\_SetTextColor\(\)](#page-412-0)**, and **[LCD\\_DrawPropTypeDef::TextColor](#page-396-0)**.

<span id="page-776-2"></span>**void [BSP\\_LCD\\_DisplayChar](#page-776-2) ( uint16\_t Xpos, uint16\_t Ypos, uint8\_t Ascii )**

Displays one character in currently active layer.

## **Parameters:**

- **Xpos,:** Start column address
- **Ypos,:** Line where to display the character shape.
- **Ascii,:** Character ascii code This parameter must be a number between Min Data = 0x20 and Max Data =  $0x7F$

Definition at line **[699](#page-412-0)** of file **[stm32469i\\_eval\\_lcd.c](#page-412-1)**.

References **[ActiveLayer](#page-412-0)**, **[DrawChar\(\)](#page-412-0)**, and **[LCD\\_DrawPropTypeDef::pFont](#page-396-0)**.

Referenced by **[BSP\\_LCD\\_DisplayStringAt\(\)](#page-412-0)**.

## <span id="page-777-1"></span>**void [BSP\\_LCD\\_DisplayOff](#page-777-1) ( void )**

Switch Off the display.

Enter DSI ULPM mode if was allowed and configured in Dsi Configuration.

Definition at line **[1259](#page-412-0)** of file **[stm32469i\\_eval\\_lcd.c](#page-412-1)**.

References **[hdsi\\_eval](#page-412-0)**, and **[hdsivideo\\_handle](#page-412-0)**.

<span id="page-777-0"></span>**void [BSP\\_LCD\\_DisplayOn](#page-777-0) ( void )**

Switch back on the display if was switched off by previous call of **[BSP\\_LCD\\_DisplayOff\(\)](#page-777-1)**.

Exit DSI ULPM mode if was allowed and configured in Dsi Configuration.

Definition at line **[1244](#page-412-0)** of file **[stm32469i\\_eval\\_lcd.c](#page-412-1)**.

References **[hdsi\\_eval](#page-412-0)**, and **[hdsivideo\\_handle](#page-412-0)**.

# <span id="page-778-0"></span>**void [BSP\\_LCD\\_DisplayStringAt](#page-778-0) ( uint16\_t Xpos, uint16\_t Ypos, uint8\_t \* Text, [Text\\_AlignModeTypdef](#page-395-0) Mode )**

Displays characters in currently active layer.

## **Parameters:**

**Xpos,:** X position (in pixel)

- **Ypos,:** Y position (in pixel)
- **Text,:** Pointer to string to display on LCD
- **Mode,:** Display mode This parameter can be one of the following values:
	- CENTER\_MODE
	- RIGHT\_MODE
	- LEFT\_MODE

Definition at line **[716](#page-412-0)** of file **[stm32469i\\_eval\\_lcd.c](#page-412-1)**.

References **[ActiveLayer](#page-412-0)**, **[BSP\\_LCD\\_DisplayChar\(\)](#page-412-0)**, **[BSP\\_LCD\\_GetXSize\(\)](#page-412-0)**, **[CENTER\\_MODE](#page-396-0)**, **[LEFT\\_MODE](#page-396-0)**, **[LCD\\_DrawPropTypeDef::pFont](#page-396-0)**, and **[RIGHT\\_MODE](#page-396-0)**.

Referenced by **[BSP\\_LCD\\_DisplayStringAtLine\(\)](#page-412-0)**.

<span id="page-778-1"></span>**void [BSP\\_LCD\\_DisplayStringAtLine](#page-778-1) ( uint16\_t Line, uint8\_t \* ptr )**

Displays a maximum of 60 characters on the LCD.

## **Parameters:**

**Line,:** Line where to display the character shape

**ptr,:** Pointer to string to display on LCD

Definition at line **[778](#page-412-0)** of file **[stm32469i\\_eval\\_lcd.c](#page-412-1)**.

References **[BSP\\_LCD\\_DisplayStringAt\(\)](#page-412-0)**, and **[LEFT\\_MODE](#page-396-0)**.

<span id="page-779-1"></span>**void [BSP\\_LCD\\_DMA2D\\_IRQHandler](#page-779-1) ( void )**

Handles DMA2D interrupt request.

**Note:**

: Can be surcharged by application code implementation of the function.

Definition at line **[1296](#page-412-0)** of file **[stm32469i\\_eval\\_lcd.c](#page-412-1)**.

References **[hdma2d\\_eval](#page-412-0)**.

<span id="page-779-0"></span>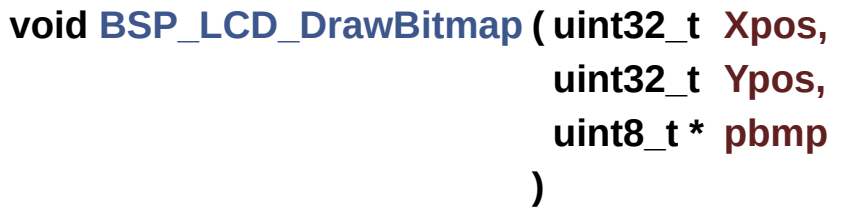

Draws a bitmap picture loaded in the internal Flash (32 bpp) in currently active layer.

## **Parameters:**

**Xpos,:** Bmp X position in the LCD **Ypos,:** Bmp Y position in the LCD **pbmp,:** Pointer to Bmp picture address in the internal Flash Definition at line **[1020](#page-412-0)** of file **[stm32469i\\_eval\\_lcd.c](#page-412-1)**.

References **[ActiveLayer](#page-412-0)**, **[BSP\\_LCD\\_GetXSize\(\)](#page-412-0)**, **[hltdc\\_eval](#page-412-0)**, and **[LL\\_ConvertLineToARGB8888\(\)](#page-412-0)**.

<span id="page-780-0"></span>**void [BSP\\_LCD\\_DrawCircle](#page-780-0) ( uint16\_t Xpos, uint16\_t Ypos, uint16\_t Radius )**

Draws a circle in currently active layer.

**Parameters:**

- **Xpos,:** X position
- **Ypos,:** Y position
- **Radius,:** Circle radius

Definition at line **[915](#page-412-0)** of file **[stm32469i\\_eval\\_lcd.c](#page-412-1)**.

References **[ActiveLayer](#page-412-0)**, and **[BSP\\_LCD\\_DrawPixel\(\)](#page-412-0)**.

Referenced by **[BSP\\_LCD\\_FillCircle\(\)](#page-412-0)**.

<span id="page-780-1"></span>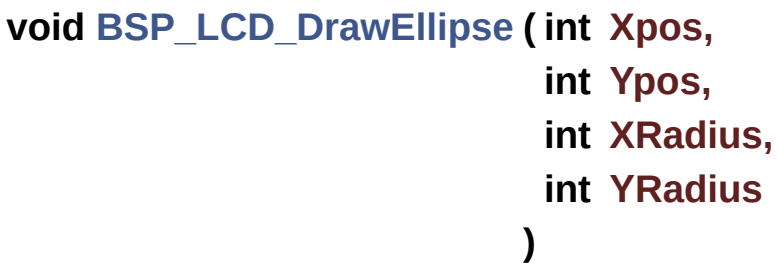

Draws an ellipse on LCD in currently active layer.

## **Parameters:**

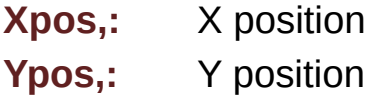

**XRadius,:** Ellipse X radius **YRadius,:** Ellipse Y radius

Definition at line **[988](#page-412-0)** of file **[stm32469i\\_eval\\_lcd.c](#page-412-1)**.

References **[ActiveLayer](#page-412-0)**, and **[BSP\\_LCD\\_DrawPixel\(\)](#page-412-0)**.

<span id="page-781-0"></span>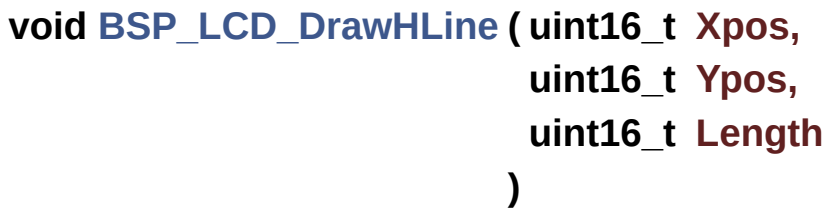

Draws an horizontal line in currently active layer.

**Parameters:**

**Xpos,:** X position **Ypos,:** Y position **Length,:** Line length

Definition at line **[789](#page-412-0)** of file **[stm32469i\\_eval\\_lcd.c](#page-412-1)**.

References **[ActiveLayer](#page-412-0)**, **[BSP\\_LCD\\_GetXSize\(\)](#page-412-0)**, **[hltdc\\_eval](#page-412-0)**, and **[LL\\_FillBuffer\(\)](#page-412-0)**.

Referenced by **[BSP\\_LCD\\_DrawRect\(\)](#page-412-0)**, **[BSP\\_LCD\\_FillCircle\(\)](#page-412-0)**, and **[BSP\\_LCD\\_FillEllipse\(\)](#page-412-0)**.

<span id="page-781-1"></span>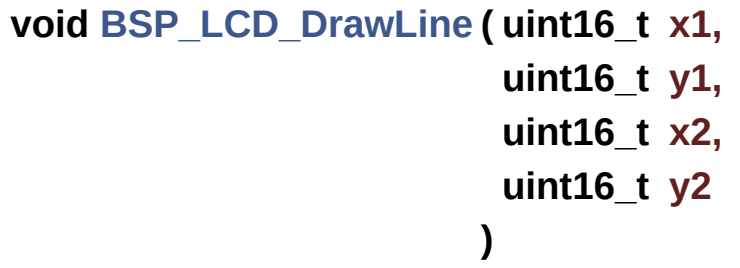

Draws an uni-line (between two points) in currently active layer.

## **Parameters:**

**x1,: [Point](#page-29-0)** 1 X position **y1,: [Point](#page-29-0)** 1 Y position **x2,: [Point](#page-29-0)** 2 X position **y2,: [Point](#page-29-0)** 2 Y position

Definition at line **[824](#page-412-0)** of file **[stm32469i\\_eval\\_lcd.c](#page-412-1)**.

References **[ABS](#page-412-0)**, **[ActiveLayer](#page-412-0)**, and **[BSP\\_LCD\\_DrawPixel\(\)](#page-412-0)**.

Referenced by **[BSP\\_LCD\\_DrawPolygon\(\)](#page-412-0)**, and **[FillTriangle\(\)](#page-412-0)**.

# <span id="page-782-1"></span>**void [BSP\\_LCD\\_DrawPixel](#page-782-1) ( uint16\_t Xpos, uint16\_t Ypos, uint32\_t RGB\_Code**

**)**

Draws a pixel on LCD.

## **Parameters:**

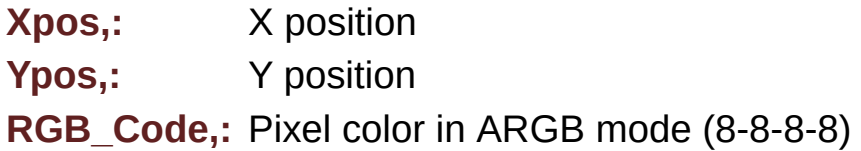

Definition at line **[1402](#page-412-0)** of file **[stm32469i\\_eval\\_lcd.c](#page-412-1)**.

References **[ActiveLayer](#page-412-0)**, **[BSP\\_LCD\\_GetXSize\(\)](#page-412-0)**, and **[hltdc\\_eval](#page-412-0)**.

Referenced by **[BSP\\_LCD\\_DrawCircle\(\)](#page-412-0)**, **[BSP\\_LCD\\_DrawEllipse\(\)](#page-412-0)**, **[BSP\\_LCD\\_DrawLine\(\)](#page-412-0)**, and **[DrawChar\(\)](#page-412-0)**.

<span id="page-782-0"></span>**void [BSP\\_LCD\\_DrawPolygon](#page-782-0) ( [pPoint](#page-393-0) Points, uint16\_t PointCount )**

Draws an poly-line (between many points) in currently active layer.

**Parameters:**

**Points,:** Pointer to the points array **PointCount,:** Number of points

Definition at line **[961](#page-412-0)** of file **[stm32469i\\_eval\\_lcd.c](#page-412-1)**.

References **[BSP\\_LCD\\_DrawLine\(\)](#page-412-0)**, **[Point::X](#page-396-0)**, and **[Point::Y](#page-396-0)**.

<span id="page-783-1"></span>**void [BSP\\_LCD\\_DrawRect](#page-783-1) ( uint16\_t Xpos, uint16\_t Ypos, uint16\_t Width, uint16\_t Height )**

Draws a rectangle in currently active layer.

**Parameters:**

**Xpos,:** X position

**Ypos,:** Y position

**Width,:** Rectangle width

**Height,:** Rectangle height

Definition at line **[898](#page-412-0)** of file **[stm32469i\\_eval\\_lcd.c](#page-412-1)**.

References **[BSP\\_LCD\\_DrawHLine\(\)](#page-412-0)**, and **[BSP\\_LCD\\_DrawVLine\(\)](#page-412-0)**.

<span id="page-783-0"></span>**void [BSP\\_LCD\\_DrawVLine](#page-783-0) ( uint16\_t Xpos, uint16\_t Ypos, uint16\_t Length )**

Draws a vertical line in currently active layer.

## **Parameters:**

**Xpos,:** X position Ypos,: Y position **Length,:** Line length

Definition at line **[806](#page-412-0)** of file **[stm32469i\\_eval\\_lcd.c](#page-412-1)**.

References **[ActiveLayer](#page-412-0)**, **[BSP\\_LCD\\_GetXSize\(\)](#page-412-0)**, **[hltdc\\_eval](#page-412-0)**, and **[LL\\_FillBuffer\(\)](#page-412-0)**.

Referenced by **[BSP\\_LCD\\_DrawRect\(\)](#page-412-0)**.

## <span id="page-784-1"></span>**void [BSP\\_LCD\\_DSI\\_IRQHandler](#page-784-1) ( void )**

Handles DSI interrupt request.

**Note:**

: Can be surcharged by application code implementation of the function.

Definition at line **[1305](#page-412-0)** of file **[stm32469i\\_eval\\_lcd.c](#page-412-1)**.

References **[hdsi\\_eval](#page-412-0)**.

<span id="page-784-0"></span>**void [BSP\\_LCD\\_FillCircle](#page-784-0) ( uint16\_t Xpos, uint16\_t Ypos, uint16\_t Radius )**

Draws a full circle in currently active layer.

## **Parameters:**

**Xpos,:** X position **Ypos,:** Y position **Radius,:** Circle radius

Definition at line **[1100](#page-412-0)** of file **[stm32469i\\_eval\\_lcd.c](#page-412-1)**.

```
References ActiveLayer, BSP_LCD_DrawCircle(),
BSP_LCD_DrawHLine(), and BSP_LCD_SetTextColor().
```
<span id="page-785-1"></span>**void [BSP\\_LCD\\_FillEllipse](#page-785-1) ( int Xpos, int Ypos, int XRadius, int YRadius )**

Draws a full ellipse in currently active layer.

```
Parameters:
```
**Xpos,:** X position Ypos,: Y position **XRadius,:** Ellipse X radius **YRadius,:** Ellipse Y radius

Definition at line **[1214](#page-412-0)** of file **[stm32469i\\_eval\\_lcd.c](#page-412-1)**.

References **[BSP\\_LCD\\_DrawHLine\(\)](#page-412-0)**.

```
void BSP_LCD_FillPolygon ( pPoint Points,
                           uint16_t PointCount
                          )
```
Draws a full poly-line (between many points) in currently active layer.

**Parameters:**

**Points,:** Pointer to the points array **PointCount,:** Number of points

Definition at line **[1147](#page-412-0)** of file **[stm32469i\\_eval\\_lcd.c](#page-412-1)**.

References **[FillTriangle\(\)](#page-412-0)**, **[POLY\\_X](#page-412-0)**, **[POLY\\_Y](#page-412-0)**, **[Point::X](#page-396-0)**, and **[Point::Y](#page-396-0)**.

```
void BSP_LCD_FillRect ( uint16_t Xpos,
                        uint16_t Ypos,
                        uint16_t Width,
                        uint16_t Height
                       )
```
Draws a full rectangle in currently active layer.

## **Parameters:**

**Xpos,:** X position

**Ypos,:** Y position

**Width,:** Rectangle width

**Height,:** Rectangle height

Definition at line **[1080](#page-412-0)** of file **[stm32469i\\_eval\\_lcd.c](#page-412-1)**.

```
References ActiveLayer, BSP_LCD_GetXSize(),
BSP_LCD_SetTextColor(), hltdc_eval, and LL_FillBuffer().
```
Referenced by **[BSP\\_LCD\\_ClearStringLine\(\)](#page-412-0)**.

## <span id="page-786-0"></span>**uint32\_t [BSP\\_LCD\\_GetBackColor](#page-786-0) ( void )**

Gets the LCD background color.

## **Return values:**

**Used** background color

Definition at line **[607](#page-412-0)** of file **[stm32469i\\_eval\\_lcd.c](#page-412-1)**.

References **[ActiveLayer](#page-412-0)**, and **[LCD\\_DrawPropTypeDef::BackColor](#page-396-0)**.

## <span id="page-787-2"></span>**sFONT \* [BSP\\_LCD\\_GetFont](#page-787-2) ( void )**

Gets the LCD text font.

**Return values: Used** layer font

Definition at line **[625](#page-412-0)** of file **[stm32469i\\_eval\\_lcd.c](#page-412-1)**.

References **[ActiveLayer](#page-412-0)**, and **[LCD\\_DrawPropTypeDef::pFont](#page-396-0)**.

<span id="page-787-1"></span>**uint32\_t [BSP\\_LCD\\_GetTextColor](#page-787-1) ( void )**

Gets the LCD text color.

**Return values: Used** text color.

Definition at line **[589](#page-412-0)** of file **[stm32469i\\_eval\\_lcd.c](#page-412-1)**.

References **[ActiveLayer](#page-412-0)**, and **[LCD\\_DrawPropTypeDef::TextColor](#page-396-0)**.

<span id="page-787-0"></span>**uint32\_t [BSP\\_LCD\\_GetXSize](#page-787-0) ( void )**

Gets the LCD X size.

**Return values: Used** LCD X size

Definition at line **[413](#page-412-0)** of file **[stm32469i\\_eval\\_lcd.c](#page-412-1)**.

References **[lcd\\_x\\_size](#page-412-0)**.

```
Referenced by BSP_LCD_Clear(), BSP_LCD_ClearStringLine(),
BSP_LCD_DisplayStringAt(), BSP_LCD_DrawBitmap(),
BSP_LCD_DrawHLine(), BSP_LCD_DrawPixel(),
BSP_LCD_DrawVLine(), BSP_LCD_FillRect(),
BSP_LCD_LayerDefaultInit(), and BSP_LCD_ReadPixel().
```
<span id="page-788-2"></span>**uint32\_t [BSP\\_LCD\\_GetYSize](#page-788-2) ( void )**

Gets the LCD Y size.

**Return values: Used** LCD Y size

Definition at line **[422](#page-412-0)** of file **[stm32469i\\_eval\\_lcd.c](#page-412-1)**.

References **[lcd\\_y\\_size](#page-412-0)**.

Referenced by **[BSP\\_LCD\\_Clear\(\)](#page-412-0)**, and **[BSP\\_LCD\\_LayerDefaultInit\(\)](#page-412-0)**.

<span id="page-788-0"></span>**uint8\_t [BSP\\_LCD\\_Init](#page-788-0) ( void )**

Initializes the DSI LCD.

**Return values: LCD** state

Definition at line **[171](#page-412-0)** of file **[stm32469i\\_eval\\_lcd.c](#page-412-1)**.

References **[BSP\\_LCD\\_InitEx\(\)](#page-412-0)**, and **[LCD\\_ORIENTATION\\_LANDSCAPE](#page-396-0)**.

<span id="page-788-1"></span>**uint8\_t [BSP\\_LCD\\_InitEx](#page-788-1) ( [LCD\\_OrientationTypeDef](#page-394-0) orientation )**

Initializes the DSI LCD.

The ititialization is done as below:

- DSI PLL ititialization
- DSI ititialization
- LTDC ititialization
- OTM8009A LCD Display IC Driver ititialization **Return values: LCD** state
- $<$  LcdClk = 27429 kHz
- < Vertical start active time in units of lines
- < Vertical Back Porch time in units of lines
- < Vertical Front Porch time in units of lines

< Vertical Active time in units of lines = imageSize Y in pixels to display

- < Horizontal start active time in units of lcdClk
- < Horizontal Back Porch time in units of lcdClk
- < Horizontal Front Porch time in units of lcdClk

 $\leq$  Horizontal Active time in units of IcdClk = imageSize X in pixels to display

Definition at line **[185](#page-412-0)** of file **[stm32469i\\_eval\\_lcd.c](#page-412-1)**.

References **[BSP\\_LCD\\_MspInit\(\)](#page-412-0)**, **[BSP\\_LCD\\_Reset\(\)](#page-412-0)**, **[BSP\\_LCD\\_SetFont\(\)](#page-412-0)**, **[BSP\\_SDRAM\\_Init\(\)](#page-1289-0)**, **[hdsi\\_eval](#page-412-0)**, **[hdsivideo\\_handle](#page-412-0)**, **[hltdc\\_eval](#page-412-0)**, **[LCD\\_DEFAULT\\_FONT](#page-396-0)**, **[LCD\\_DSI\\_PIXEL\\_DATA\\_FMT\\_RBG888](#page-396-0)**, **[LCD\\_OK](#page-396-0)**, **[LCD\\_ORIENTATION\\_PORTRAIT](#page-396-0)**, **[LCD\\_OTM8009A\\_ID](#page-396-0)**, **[lcd\\_x\\_size](#page-412-0)**, and **[lcd\\_y\\_size](#page-412-0)**.

Referenced by **[BSP\\_LCD\\_Init\(\)](#page-412-0)**.

<span id="page-790-0"></span>**void [BSP\\_LCD\\_LayerDefaultInit](#page-790-0) ( uint16\_t LayerIndex, uint32\_t FB\_Address**

**)**

Initializes the LCD layers.

**Parameters:**

**LayerIndex,:** Layer foreground or background **FB\_Address,:** Layer frame buffer

Definition at line **[451](#page-412-0)** of file **[stm32469i\\_eval\\_lcd.c](#page-412-1)**.

References **[LCD\\_DrawPropTypeDef::BackColor](#page-396-0)**, **[BSP\\_LCD\\_GetXSize\(\)](#page-412-0)**, **[BSP\\_LCD\\_GetYSize\(\)](#page-412-0)**, **[hltdc\\_eval](#page-412-0)**, **[LCD\\_COLOR\\_BLACK](#page-396-0)**, **[LCD\\_COLOR\\_WHITE](#page-396-0)**, **[LCD\\_LayerCfgTypeDef](#page-396-0)**, **[LCD\\_DrawPropTypeDef::pFont](#page-396-0)**, and **[LCD\\_DrawPropTypeDef::TextColor](#page-396-0)**.

<span id="page-790-2"></span>**void [BSP\\_LCD\\_LTDC\\_ER\\_IRQHandler](#page-790-2) ( void )**

This function handles LTDC Error interrupt Handler.

**Note:**

: Can be surcharged by application code implementation of the function.

Definition at line **[1391](#page-412-0)** of file **[stm32469i\\_eval\\_lcd.c](#page-412-1)**.

<span id="page-790-1"></span>References **[hltdc\\_eval](#page-412-0)**.

## **void [BSP\\_LCD\\_LTDC\\_IRQHandler](#page-790-1) ( void )**

Handles LTDC interrupt request.

**Note:**

: Can be surcharged by application code implementation of the function.

Definition at line **[1315](#page-412-0)** of file **[stm32469i\\_eval\\_lcd.c](#page-412-1)**.

References **[hltdc\\_eval](#page-412-0)**.

## <span id="page-791-0"></span>**void [BSP\\_LCD\\_MspDeInit](#page-791-0) ( void )**

De-Initializes the BSP LCD Msp Application can surcharge if needed this function implementation.

Disable IRQ of LTDC IP

Disable IRQ of DMA2D IP

Disable IRQ of DSI IP

Force and let in reset state LTDC, DMA2D and DSI Host + Wrapper IPs

Disable the LTDC, DMA2D and DSI Host and Wrapper clocks

Definition at line **[1324](#page-412-0)** of file **[stm32469i\\_eval\\_lcd.c](#page-412-1)**.

<span id="page-791-1"></span>**void [BSP\\_LCD\\_MspInit](#page-791-1) ( void )**

Initialize the BSP LCD Msp.

Application can surcharge if needed this function implementation
Enable the LTDC clock

Toggle Sw reset of LTDC IP

Enable the DMA2D clock

Toggle Sw reset of DMA2D IP

Enable DSI Host and wrapper clocks

Soft Reset the DSI Host and wrapper

NVIC configuration for LTDC interrupt that is now enabled

NVIC configuration for DMA2D interrupt that is now enabled

NVIC configuration for DSI interrupt that is now enabled

Definition at line **[1350](#page-412-0)** of file **[stm32469i\\_eval\\_lcd.c](#page-412-1)**.

Referenced by **[BSP\\_LCD\\_InitEx\(\)](#page-412-0)**.

<span id="page-792-0"></span>**uint32\_t [BSP\\_LCD\\_ReadPixel](#page-792-0) ( uint16\_t Xpos, uint16\_t Ypos )**

Reads an LCD pixel.

**Parameters:**

**Xpos,:** X position **Ypos,:** Y position

#### **Return values:**

**RGB** pixel color

Definition at line **[636](#page-412-0)** of file **[stm32469i\\_eval\\_lcd.c](#page-412-1)**.

References **[ActiveLayer](#page-412-0)**, **[BSP\\_LCD\\_GetXSize\(\)](#page-412-0)**, and **[hltdc\\_eval](#page-412-0)**.

#### <span id="page-793-0"></span>**void [BSP\\_LCD\\_Reset](#page-793-0) ( void )**

BSP LCD Reset Hw reset the LCD DSI activating its XRES signal (active low for some time) and desactivating it later.

This signal is only cabled on Eval Rev B and beyond.

Definition at line **[378](#page-412-0)** of file **[stm32469i\\_eval\\_lcd.c](#page-412-1)**.

Referenced by **[BSP\\_LCD\\_InitEx\(\)](#page-412-0)**.

<span id="page-793-1"></span>**void [BSP\\_LCD\\_ResetColorKeying](#page-793-1) ( uint32\_t LayerIndex )**

Disables the color keying.

**Parameters:**

**LayerIndex,:** Layer foreground or background

Definition at line **[570](#page-412-0)** of file **[stm32469i\\_eval\\_lcd.c](#page-412-1)**.

References **[hltdc\\_eval](#page-412-0)**.

<span id="page-793-2"></span>**void [BSP\\_LCD\\_SelectLayer](#page-793-2) ( uint32\_t LayerIndex )**

Selects the LCD Layer.

**Parameters:**

**LayerIndex,:** Layer foreground or background

Definition at line **[484](#page-412-0)** of file **[stm32469i\\_eval\\_lcd.c](#page-412-1)**.

References **[ActiveLayer](#page-412-0)**.

```
void BSP_LCD_SetBackColor ( uint32_t Color )
```
Sets the LCD background color.

**Parameters:**

**Color,:** Layer background color code ARGB(8-8-8-8)

Definition at line **[598](#page-412-0)** of file **[stm32469i\\_eval\\_lcd.c](#page-412-1)**.

References **[ActiveLayer](#page-412-0)**, and **[LCD\\_DrawPropTypeDef::BackColor](#page-396-0)**.

<span id="page-794-1"></span>**void [BSP\\_LCD\\_SetColorKeying](#page-794-1) ( uint32\_t LayerIndex, uint32\_t RGBValue**

**)**

Configures and sets the color keying.

**Parameters:**

**LayerIndex,:** Layer foreground or background **RGBValue,:** Color reference

Definition at line **[559](#page-412-0)** of file **[stm32469i\\_eval\\_lcd.c](#page-412-1)**.

References **[hltdc\\_eval](#page-412-0)**.

<span id="page-794-2"></span>**void [BSP\\_LCD\\_SetFont](#page-794-2) ( sFONT \* fonts )**

Sets the LCD text font.

**Parameters:**

**fonts,:** Layer font to be used

Definition at line **[616](#page-412-0)** of file **[stm32469i\\_eval\\_lcd.c](#page-412-1)**.

References **[ActiveLayer](#page-412-0)**, and **[LCD\\_DrawPropTypeDef::pFont](#page-396-0)**.

Referenced by **[BSP\\_LCD\\_InitEx\(\)](#page-412-0)**.

<span id="page-795-0"></span>**void [BSP\\_LCD\\_SetLayerAddress](#page-795-0) ( uint32\_t LayerIndex, uint32\_t Address**

**)**

Sets an LCD layer frame buffer address.

**Parameters:**

**LayerIndex,:** Layer foreground or background **Address,:** New LCD frame buffer value

Definition at line **[529](#page-412-0)** of file **[stm32469i\\_eval\\_lcd.c](#page-412-1)**.

References **[hltdc\\_eval](#page-412-0)**.

<span id="page-795-1"></span>**void [BSP\\_LCD\\_SetLayerVisible](#page-795-1) ( uint32\_t LayerIndex, FunctionalState State**

**)**

Sets an LCD Layer visible.

**Parameters:**

**LayerIndex,:** Visible Layer

**State,:** New state of the specified layer This parameter can be one of the following values:

- ENABLE
- DISABLE

Definition at line **[497](#page-412-0)** of file **[stm32469i\\_eval\\_lcd.c](#page-412-1)**.

References **[hltdc\\_eval](#page-412-0)**.

## <span id="page-796-0"></span>**void [BSP\\_LCD\\_SetLayerWindow](#page-796-0) ( uint16\_t LayerIndex, uint16\_t Xpos, uint16\_t Ypos, uint16\_t Width, uint16\_t Height )**

Sets display window.

**Parameters: LayerIndex,:** Layer index **Xpos,:** LCD X position **Ypos,:** LCD Y position **Width,:** LCD window width **Height,:** LCD window height

Definition at line **[544](#page-412-0)** of file **[stm32469i\\_eval\\_lcd.c](#page-412-1)**.

References **[hltdc\\_eval](#page-412-0)**.

<span id="page-796-1"></span>**void [BSP\\_LCD\\_SetTextColor](#page-796-1) ( uint32\_t Color )**

Sets the LCD text color.

**Parameters:**

**Color,:** Text color code ARGB(8-8-8-8)

Definition at line **[580](#page-412-0)** of file **[stm32469i\\_eval\\_lcd.c](#page-412-1)**.

References **[ActiveLayer](#page-412-0)**, and **[LCD\\_DrawPropTypeDef::TextColor](#page-396-0)**.

<span id="page-796-2"></span>Referenced by **[BSP\\_LCD\\_ClearStringLine\(\)](#page-412-0)**, **[BSP\\_LCD\\_FillCircle\(\)](#page-412-0)**, and **[BSP\\_LCD\\_FillRect\(\)](#page-412-0)**.

### **void [BSP\\_LCD\\_SetTransparency](#page-796-2) ( uint32\_t LayerIndex, uint8\_t Transparency )**

Configures the transparency.

**Parameters:**

**LayerIndex,:** Layer foreground or background. **Transparency,:** Transparency This parameter must be a number between Min  $Data = 0x00$  and Max  $Data = 0xFF$ 

Definition at line **[517](#page-412-0)** of file **[stm32469i\\_eval\\_lcd.c](#page-412-1)**.

References **[hltdc\\_eval](#page-412-0)**.

<span id="page-797-0"></span>**void [BSP\\_LCD\\_SetXSize](#page-797-0) ( uint32\_t imageWidthPixels )**

Set the LCD X size.

**Parameters:**

**imageWidthPixels** : uint32 t image width in pixels unit

Definition at line **[431](#page-412-0)** of file **[stm32469i\\_eval\\_lcd.c](#page-412-1)**.

References **[ActiveLayer](#page-412-0)**, and **[hltdc\\_eval](#page-412-0)**.

<span id="page-797-1"></span>**void [BSP\\_LCD\\_SetYSize](#page-797-1) ( uint32\_t imageHeightPixels )**

Set the LCD Y size.

#### **Parameters:**

**imageHeightPixels** : uint32 t image height in lines unit

Definition at line **[440](#page-412-0)** of file **[stm32469i\\_eval\\_lcd.c](#page-412-1)**.

References **[ActiveLayer](#page-412-0)**, and **[hltdc\\_eval](#page-412-0)**.

<span id="page-798-0"></span>**static void [DrawChar](#page-798-0) ( uint16\_t Xpos, uint16\_t Ypos, const uint8\_t \* c ) [static]**

Draws a character on LCD.

**Parameters:**

**Xpos,:** Line where to display the character shape

**Ypos,:** Start column address

**c,:** Pointer to the character data

Definition at line **[1415](#page-412-0)** of file **[stm32469i\\_eval\\_lcd.c](#page-412-1)**.

References **[ActiveLayer](#page-412-0)**, **[BSP\\_LCD\\_DrawPixel\(\)](#page-412-0)**, and **[LCD\\_DrawPropTypeDef::pFont](#page-396-0)**.

Referenced by **[BSP\\_LCD\\_DisplayChar\(\)](#page-412-0)**.

#### <span id="page-798-1"></span>**void [DSI\\_IO\\_WriteCmd](#page-798-1) ( uint32\_t NbrParams, uint8\_t \* pParams )**

DCS or Generic short/long write command.

#### **Parameters:**

**NbrParams,:** Number of parameters. It indicates the write command mode: If inferior to 2, a long write command is performed else short.

**pParams,:** Pointer to parameter values table.

#### **Return values:**

#### **HAL** status

Definition at line **[1277](#page-412-0)** of file **[stm32469i\\_eval\\_lcd.c](#page-412-1)**.

References **[hdsi\\_eval](#page-412-0)**, and **[LCD\\_OTM8009A\\_ID](#page-396-0)**.

```
static void FillTriangle ( uint16_t x1,
           uint16_t x2,
           uint16_t x3,
           uint16_t y1,
           uint16_t y2,
           uint16_t y3
         ) [static]
```
Fills a triangle (between 3 points).

```
Parameters:
```
- **x1,: [Point](#page-29-0)** 1 X position
- **y1,: [Point](#page-29-0)** 1 Y position
- **x2,: [Point](#page-29-0)** 2 X position
- **y2,: [Point](#page-29-0)** 2 Y position
- **x3,: [Point](#page-29-0)** 3 X position
- **y3,: [Point](#page-29-0)** 3 Y position

Definition at line **[1473](#page-412-0)** of file **[stm32469i\\_eval\\_lcd.c](#page-412-1)**.

```
References ABS, and BSP_LCD_DrawLine().
```
Referenced by **[BSP\\_LCD\\_FillPolygon\(\)](#page-412-0)**.

<span id="page-799-1"></span>**static void [LL\\_ConvertLineToARGB8888](#page-799-1) ( void \* pSrc, void \* pDst, uint32\_t xSize,**

#### **uint32\_t ColorMode ) [static]**

Converts a line to an ARGB8888 pixel format.

**Parameters:**

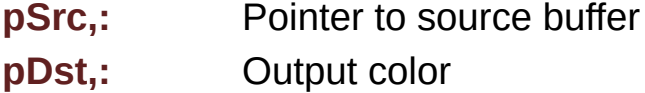

**xSize,:** Buffer width

**ColorMode,:** Input color mode

Definition at line **[1580](#page-412-0)** of file **[stm32469i\\_eval\\_lcd.c](#page-412-1)**.

References **[hdma2d\\_eval](#page-412-0)**.

Referenced by **[BSP\\_LCD\\_DrawBitmap\(\)](#page-412-0)**.

<span id="page-800-0"></span>**static void [LL\\_FillBuffer](#page-800-0) ( uint32\_t LayerIndex, void \* pDst, uint32\_t xSize, uint32\_t ySize, uint32\_t OffLine, uint32\_t ColorIndex ) [static]**

Fills a buffer.

**Parameters:**

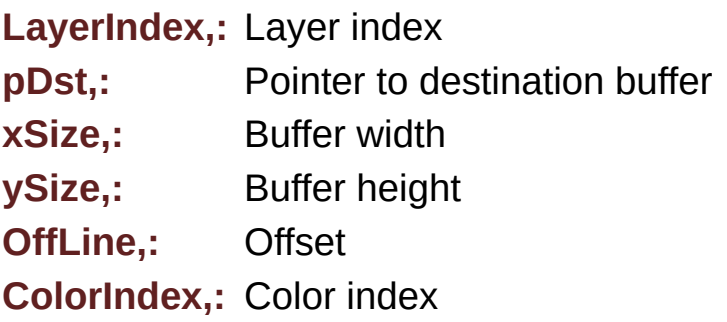

Definition at line **[1550](#page-412-0)** of file **[stm32469i\\_eval\\_lcd.c](#page-412-1)**.

References **[hdma2d\\_eval](#page-412-0)**.

Referenced by **[BSP\\_LCD\\_Clear\(\)](#page-412-0)**, **[BSP\\_LCD\\_DrawHLine\(\)](#page-412-0)**, **[BSP\\_LCD\\_DrawVLine\(\)](#page-412-0)**, and **[BSP\\_LCD\\_FillRect\(\)](#page-412-0)**.

Generated on Tue Jan 12 2016 17:51:25 for STM32469I\_EVAL BSP User Manual by  $0$   $\sqrt{0}$   $\sqrt{9}$   $\sqrt{9}$  1.7.6.1

# STM32469I\_EVAL BSP User Manual

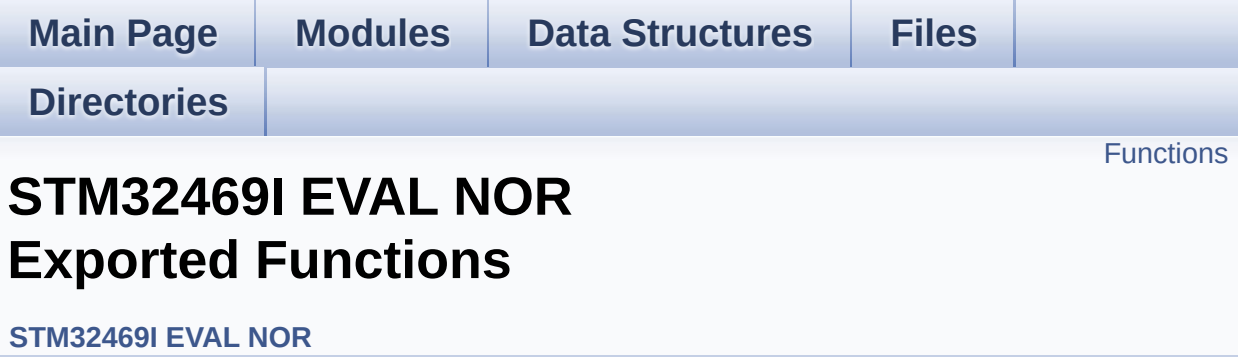

## <span id="page-803-0"></span>**Functions**

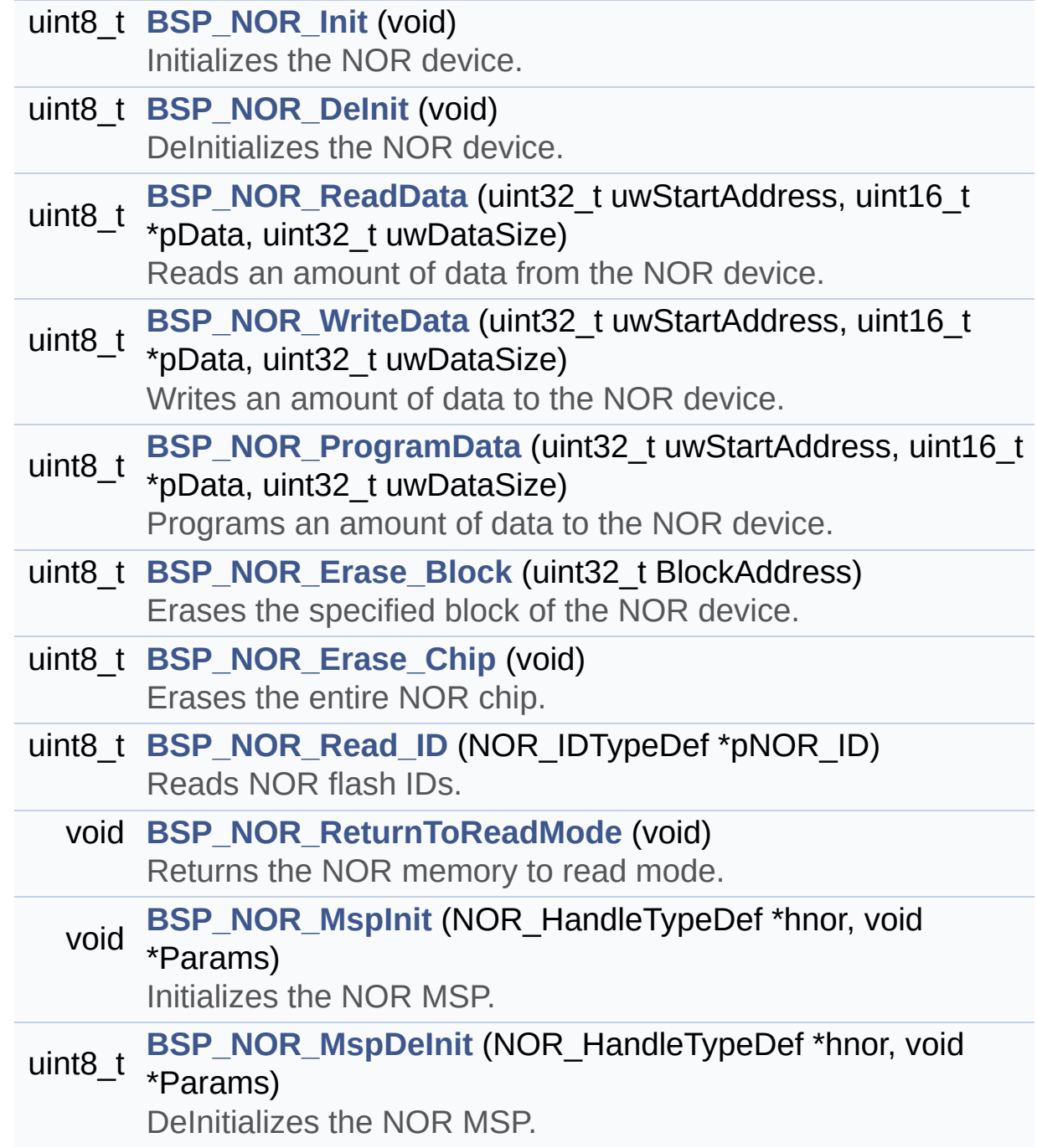

## **Function Documentation**

<span id="page-804-0"></span>**uint8\_t [BSP\\_NOR\\_DeInit](#page-804-0) ( void )**

DeInitializes the NOR device.

**Return values: NOR** memory status

Definition at line **[189](#page-1243-0)** of file **[stm32469i\\_eval\\_nor.c](#page-1243-1)**.

References **[BSP\\_NOR\\_MspDeInit\(\)](#page-1243-0)**, **[NOR\\_STATUS\\_ERROR](#page-1236-0)**, **[NOR\\_STATUS\\_OK](#page-1236-0)**, and **[NorHandle](#page-1243-0)**.

<span id="page-804-1"></span>**uint8\_t [BSP\\_NOR\\_Erase\\_Block](#page-804-1) ( uint32\_t BlockAddress )**

Erases the specified block of the NOR device.

**Parameters: BlockAddress,:** Block address to erase

**Return values: NOR** memory status

Definition at line **[290](#page-1243-0)** of file **[stm32469i\\_eval\\_nor.c](#page-1243-1)**.

References **[BLOCKERASE\\_TIMEOUT](#page-1236-0)**, **[NOR\\_DEVICE\\_ADDR](#page-1236-0)**, **[NOR\\_STATUS\\_ERROR](#page-1236-0)**, **[NOR\\_STATUS\\_OK](#page-1236-0)**, and **[NorHandle](#page-1243-0)**.

<span id="page-804-2"></span>**uint8\_t [BSP\\_NOR\\_Erase\\_Chip](#page-804-2) ( void )**

Erases the entire NOR chip.

**Return values:**

**NOR** memory status

Definition at line **[310](#page-1243-0)** of file **[stm32469i\\_eval\\_nor.c](#page-1243-1)**.

References **[CHIPERASE\\_TIMEOUT](#page-1236-0)**, **[NOR\\_DEVICE\\_ADDR](#page-1236-0)**, **[NOR\\_STATUS\\_ERROR](#page-1236-0)**, **[NOR\\_STATUS\\_OK](#page-1236-0)**, and **[NorHandle](#page-1243-0)**.

<span id="page-805-0"></span>**uint8\_t [BSP\\_NOR\\_Init](#page-805-0) ( void )**

Initializes the NOR device.

**Return values: NOR** memory status

Definition at line **[143](#page-1243-0)** of file **[stm32469i\\_eval\\_nor.c](#page-1243-1)**.

References **[BSP\\_NOR\\_MspInit\(\)](#page-1243-0)**, **[CONTINUOUSCLOCK\\_FEATURE](#page-1236-0)**, **[NOR\\_BURSTACCESS](#page-1236-0)**, **[NOR\\_MEMORY\\_WIDTH](#page-1236-0)**, **[NOR\\_STATUS\\_ERROR](#page-1236-0)**, **[NOR\\_STATUS\\_OK](#page-1236-0)**, **[NOR\\_WRITEBURST](#page-1236-0)**, **[NorHandle](#page-1243-0)**, and **[Timing](#page-1243-0)**.

<span id="page-805-1"></span>**uint8\_t [BSP\\_NOR\\_MspDeInit](#page-805-1) ( NOR\_HandleTypeDef \* hnor, void \* Params )**

DeInitializes the NOR MSP.

**Parameters:**

**hnor** pointer to NOR structure

**Params** : pointer on additional configuration parameters, can be NULL.

**Return values:**

**status**

Definition at line **[396](#page-1243-0)** of file **[stm32469i\\_eval\\_nor.c](#page-1243-1)**.

Referenced by **[BSP\\_NOR\\_DeInit\(\)](#page-1243-0)**.

<span id="page-806-1"></span>**void [BSP\\_NOR\\_MspInit](#page-806-1) ( NOR\_HandleTypeDef \* hnor, void \* Params )**

Initializes the NOR MSP.

**Parameters:**

**hnor,:** pointer to nor structure

**Params** : pointer on additional configuration parameters, can be NULL.

Definition at line **[348](#page-1243-0)** of file **[stm32469i\\_eval\\_nor.c](#page-1243-1)**.

```
Referenced by BSP_NOR_Init().
```

```
uint8_t BSP_NOR_ProgramData ( uint32_t uwStartAddress,
                   uint16_t * pData,
                  uint32_t uwDataSize
                 )
```
Programs an amount of data to the NOR device.

**Parameters: uwStartAddress,:** Write start address **pData,:** Pointer to data to be written **uwDataSize,:** Size of data to write

**Return values:**

**NOR** memory status

Definition at line **[269](#page-1243-0)** of file **[stm32469i\\_eval\\_nor.c](#page-1243-1)**.

References **[NOR\\_DEVICE\\_ADDR](#page-1236-0)**, **[NOR\\_STATUS\\_ERROR](#page-1236-0)**, **[NOR\\_STATUS\\_OK](#page-1236-0)**, **[NorHandle](#page-1243-0)**, and **[PROGRAM\\_TIMEOUT](#page-1236-0)**.

<span id="page-807-1"></span>**uint8\_t [BSP\\_NOR\\_Read\\_ID](#page-807-1) ( NOR\_IDTypeDef \* pNOR\_ID )**

Reads NOR flash IDs.

**Parameters:**

**pNOR\_ID** : Pointer to NOR ID structure

**Return values:**

**NOR** memory status

Definition at line **[331](#page-1243-0)** of file **[stm32469i\\_eval\\_nor.c](#page-1243-1)**.

References **[NOR\\_STATUS\\_ERROR](#page-1236-0)**, **[NOR\\_STATUS\\_OK](#page-1236-0)**, and **[NorHandle](#page-1243-0)**.

```
uint8_t BSP_NOR_ReadData ( uint32_t uwStartAddress,
               uint16_t * pData,
               uint32_t uwDataSize
              )
```
Reads an amount of data from the NOR device.

#### **Parameters:**

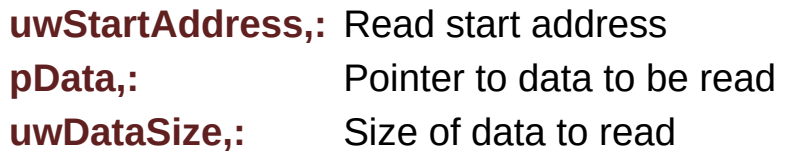

#### **Return values:**

**NOR** memory status

Definition at line **[211](#page-1243-0)** of file **[stm32469i\\_eval\\_nor.c](#page-1243-1)**.

References **[NOR\\_DEVICE\\_ADDR](#page-1236-0)**, **[NOR\\_STATUS\\_ERROR](#page-1236-0)**, **[NOR\\_STATUS\\_OK](#page-1236-0)**, and **[NorHandle](#page-1243-0)**.

```
void BSP_NOR_ReturnToReadMode ( void )
```
Returns the NOR memory to read mode.

Definition at line **[226](#page-1243-0)** of file **[stm32469i\\_eval\\_nor.c](#page-1243-1)**.

References **[NorHandle](#page-1243-0)**.

<span id="page-808-0"></span>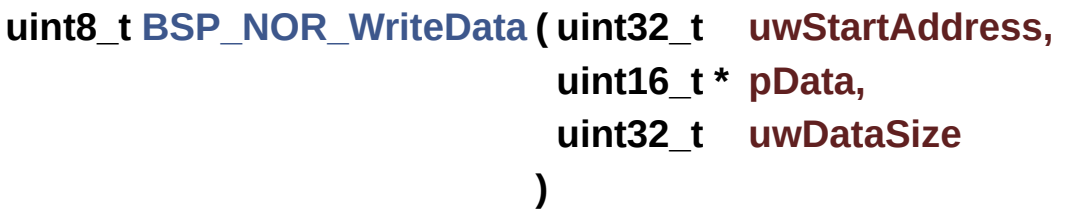

Writes an amount of data to the NOR device.

**Parameters:**

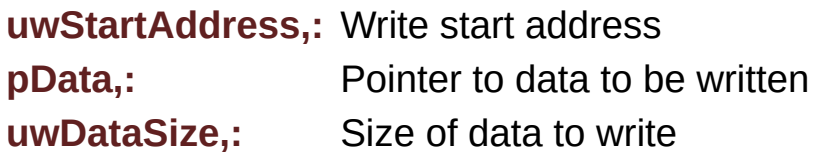

**Return values:**

**NOR** memory status

Definition at line **[238](#page-1243-0)** of file **[stm32469i\\_eval\\_nor.c](#page-1243-1)**.

References **[NOR\\_DEVICE\\_ADDR](#page-1236-0)**, **[NOR\\_STATUS\\_ERROR](#page-1236-0)**, **[NOR\\_STATUS\\_OK](#page-1236-0)**, **[NorHandle](#page-1243-0)**, and **[PROGRAM\\_TIMEOUT](#page-1236-0)**.

Generated on Tue Jan 12 2016 17:51:25 for STM32469I\_EVAL BSP

User Manual by doxygen 1.7.6.1

# STM32469I\_EVAL BSP User Manual

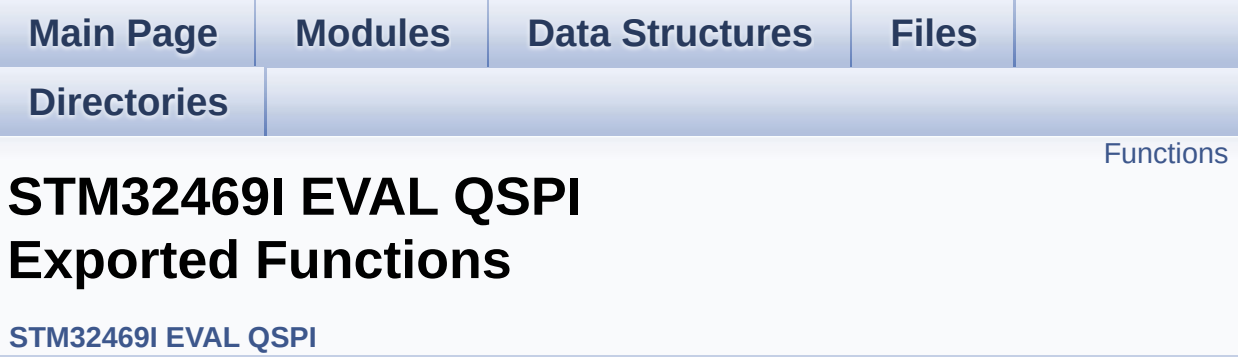

## <span id="page-811-0"></span>**Functions**

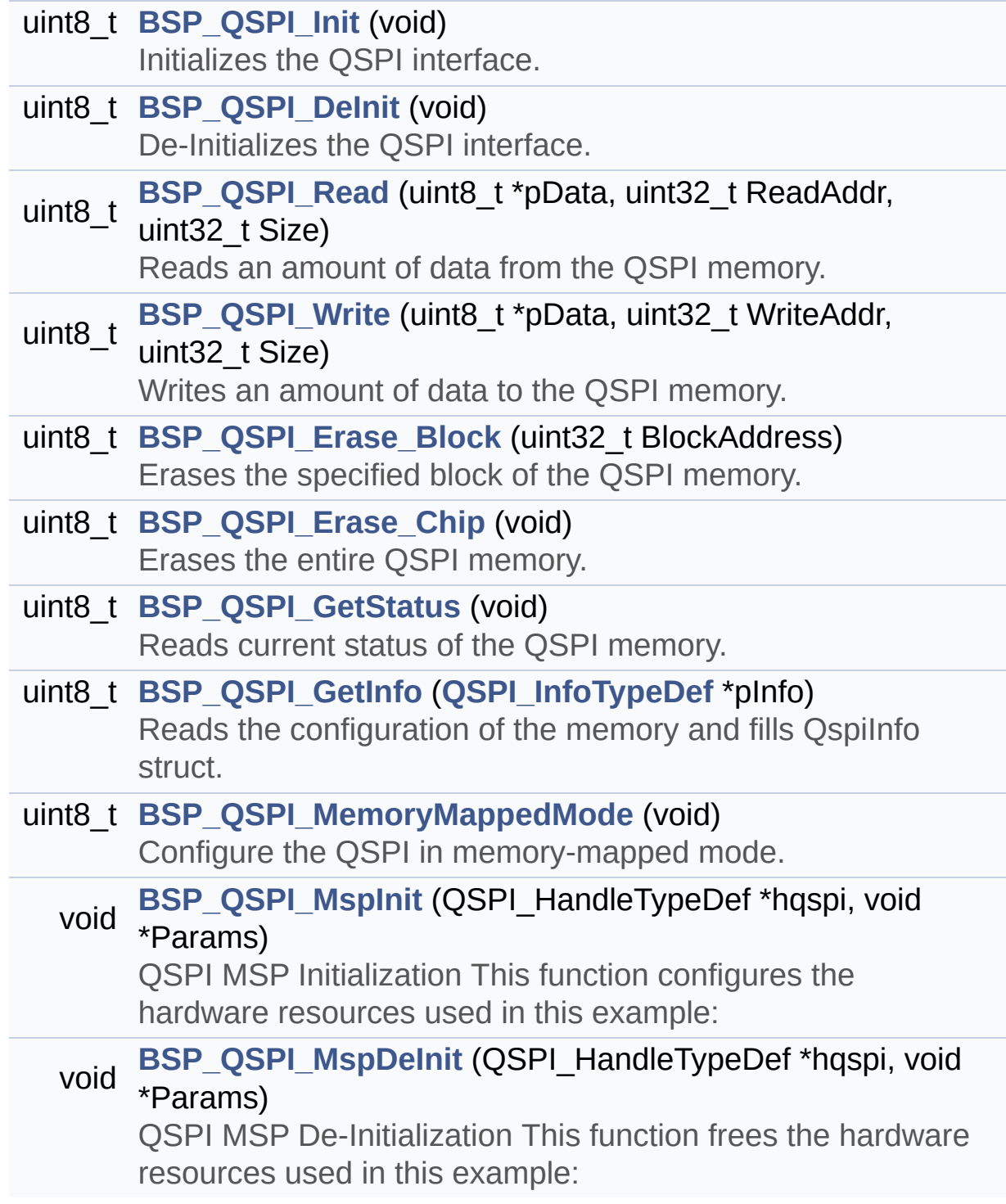

## **Function Documentation**

<span id="page-812-0"></span>**uint8\_t [BSP\\_QSPI\\_DeInit](#page-812-0) ( void )**

De-Initializes the QSPI interface.

**Return values: QSPI** memory status

Definition at line **[182](#page-489-0)** of file **[stm32469i\\_eval\\_qspi.c](#page-489-1)**.

References **[BSP\\_QSPI\\_MspDeInit\(\)](#page-489-0)**, **[QSPI\\_ERROR](#page-482-0)**, **[QSPI\\_OK](#page-482-0)**, and **[QSPIHandle](#page-489-0)**.

<span id="page-812-1"></span>**uint8\_t [BSP\\_QSPI\\_Erase\\_Block](#page-812-1) ( uint32\_t BlockAddress )**

Erases the specified block of the QSPI memory.

**Parameters: BlockAddress,:** Block address to erase

**Return values: QSPI** memory status

Definition at line **[325](#page-489-0)** of file **[stm32469i\\_eval\\_qspi.c](#page-489-1)**.

References **[QSPI\\_AutoPollingMemReady\(\)](#page-489-0)**, **[QSPI\\_ERROR](#page-482-0)**, **[QSPI\\_OK](#page-482-0)**, **[QSPI\\_WriteEnable\(\)](#page-489-0)**, **[QSPIHandle](#page-489-0)**, and **[QSPI\\_InfoTypeDef::SectorEraseMaxTime](#page-482-0)**.

<span id="page-812-2"></span>**uint8\_t [BSP\\_QSPI\\_Erase\\_Chip](#page-812-2) ( void )**

Erases the entire QSPI memory.

#### **Return values:**

**QSPI** memory status

Definition at line **[367](#page-489-0)** of file **[stm32469i\\_eval\\_qspi.c](#page-489-1)**.

References **[QSPI\\_InfoTypeDef::BulkEraseMaxTime](#page-482-0)**, **[QSPI\\_AutoPollingMemReady\(\)](#page-489-0)**, **[QSPI\\_ERROR](#page-482-0)**, **[QSPI\\_OK](#page-482-0)**, **[QSPI\\_WriteEnable\(\)](#page-489-0)**, and **[QSPIHandle](#page-489-0)**.

<span id="page-813-1"></span>**uint8\_t [BSP\\_QSPI\\_GetInfo](#page-813-1) ( [QSPI\\_InfoTypeDef](#page-40-0) \* pInfo )**

Reads the configuration of the memory and fills QspiInfo struct.

**Parameters: pInfo** pointer to Info structure

**Return values:**

**OSPI** memory status

Definition at line **[537](#page-489-0)** of file **[stm32469i\\_eval\\_qspi.c](#page-489-1)**.

References **[QSPI\\_ERROR](#page-482-0)**, **[QSPI\\_OK](#page-482-0)**, and **[QSPI\\_ReadID\(\)](#page-489-0)**.

<span id="page-813-0"></span>**uint8\_t [BSP\\_QSPI\\_GetStatus](#page-813-0) ( void )**

Reads current status of the QSPI memory.

**Return values:**

**QSPI** memory status

Definition at line **[407](#page-489-0)** of file **[stm32469i\\_eval\\_qspi.c](#page-489-1)**.

References **[QSPI\\_InfoTypeDef::ManufID](#page-482-0)**, **[QSPI\\_BUSY](#page-482-0)**, **[QSPI\\_ERROR](#page-482-0)**, **[QSPI\\_N25Q512A](#page-482-0)**, **[QSPI\\_OK](#page-482-0)**, **[QSPI\\_PROTECTED](#page-482-0)**, **[QSPI\\_SUSPENDED](#page-482-0)**, and **[QSPIHandle](#page-489-0)**.

#### <span id="page-814-0"></span>**uint8\_t [BSP\\_QSPI\\_Init](#page-814-0) ( void )**

Initializes the QSPI interface.

**Return values: QSPI** memory status

Definition at line **[122](#page-489-0)** of file **[stm32469i\\_eval\\_qspi.c](#page-489-1)**.

References **[BSP\\_QSPI\\_MspInit\(\)](#page-489-0)**, **[QSPI\\_DummyCyclesCfg\(\)](#page-489-0)**, **[QSPI\\_EnterFourBytesAddress\(\)](#page-489-0)**, **[QSPI\\_ERROR](#page-482-0)**, **[QSPI\\_NOT\\_SUPPORTED](#page-482-0)**, **[QSPI\\_OK](#page-482-0)**, **[QSPI\\_ReadID\(\)](#page-489-0)**, **[QSPI\\_ResetMemory\(\)](#page-489-0)**, and **[QSPIHandle](#page-489-0)**.

<span id="page-814-1"></span>**uint8\_t [BSP\\_QSPI\\_MemoryMappedMode](#page-814-1) ( void )**

Configure the QSPI in memory-mapped mode.

**Return values: QSPI** memory status

Definition at line **[552](#page-489-0)** of file **[stm32469i\\_eval\\_qspi.c](#page-489-1)**.

References **[QSPI\\_InfoTypeDef::DummyCyclesRead](#page-482-0)**, **[QSPI\\_ERROR](#page-482-0)**, **[QSPI\\_OK](#page-482-0)**, and **[QSPIHandle](#page-489-0)**.

<span id="page-814-2"></span>**void [BSP\\_QSPI\\_MspDeInit](#page-814-2) ( QSPI\_HandleTypeDef \* hqspi, void \* Params )**

QSPI MSP De-Initialization This function frees the hardware resources used in this example:

• Disable the Peripheral's clock

Revert GPIO and NVIC configuration to their default state

Definition at line **[648](#page-489-0)** of file **[stm32469i\\_eval\\_qspi.c](#page-489-1)**.

References **[QSPI\\_CLK\\_DISABLE](#page-482-0)**, **[QSPI\\_CLK\\_GPIO\\_PORT](#page-482-0)**, **[QSPI\\_CLK\\_PIN](#page-482-0)**, **[QSPI\\_CS\\_GPIO\\_PORT](#page-482-0)**, **[QSPI\\_CS\\_PIN](#page-482-0)**, **[QSPI\\_D0\\_PIN](#page-482-0)**, **[QSPI\\_D1\\_PIN](#page-482-0)**, **[QSPI\\_D2\\_PIN](#page-482-0)**, **[QSPI\\_D3\\_PIN](#page-482-0)**, **[QSPI\\_DX\\_GPIO\\_PORT](#page-482-0)**, **[QSPI\\_FORCE\\_RESET](#page-482-0)**, and **[QSPI\\_RELEASE\\_RESET](#page-482-0)**.

Referenced by **[BSP\\_QSPI\\_DeInit\(\)](#page-489-0)**.

### <span id="page-815-1"></span>**void [BSP\\_QSPI\\_MspInit](#page-815-1) ( QSPI\_HandleTypeDef \* hqspi, void \* Params )**

QSPI MSP Initialization This function configures the hardware resources used in this example:

- Peripheral's clock enable
- Peripheral's GPIO Configuration
- NVIC configuration for OSPI interrupt

Definition at line **[596](#page-489-0)** of file **[stm32469i\\_eval\\_qspi.c](#page-489-1)**.

References **[QSPI\\_CLK\\_ENABLE](#page-482-0)**, **[QSPI\\_CLK\\_GPIO\\_PORT](#page-482-0)**, **[QSPI\\_CLK\\_PIN](#page-482-0)**, **[QSPI\\_CS\\_GPIO\\_CLK\\_ENABLE](#page-482-0)**, **[QSPI\\_CS\\_GPIO\\_PORT](#page-482-0)**, **[QSPI\\_CS\\_PIN](#page-482-0)**, **[QSPI\\_D0\\_PIN](#page-482-0)**, **[QSPI\\_D1\\_PIN](#page-482-0)**, **[QSPI\\_D2\\_PIN](#page-482-0)**, **[QSPI\\_D3\\_PIN](#page-482-0)**, **[QSPI\\_DX\\_CLK\\_GPIO\\_CLK\\_ENABLE](#page-482-0)**, **[QSPI\\_DX\\_GPIO\\_PORT](#page-482-0)**, **[QSPI\\_FORCE\\_RESET](#page-482-0)**, and **[QSPI\\_RELEASE\\_RESET](#page-482-0)**.

Referenced by **[BSP\\_QSPI\\_Init\(\)](#page-489-0)**.

#### <span id="page-815-0"></span>**uint8\_t [BSP\\_QSPI\\_Read](#page-815-0) ( uint8\_t \* pData, uint32\_t ReadAddr,**

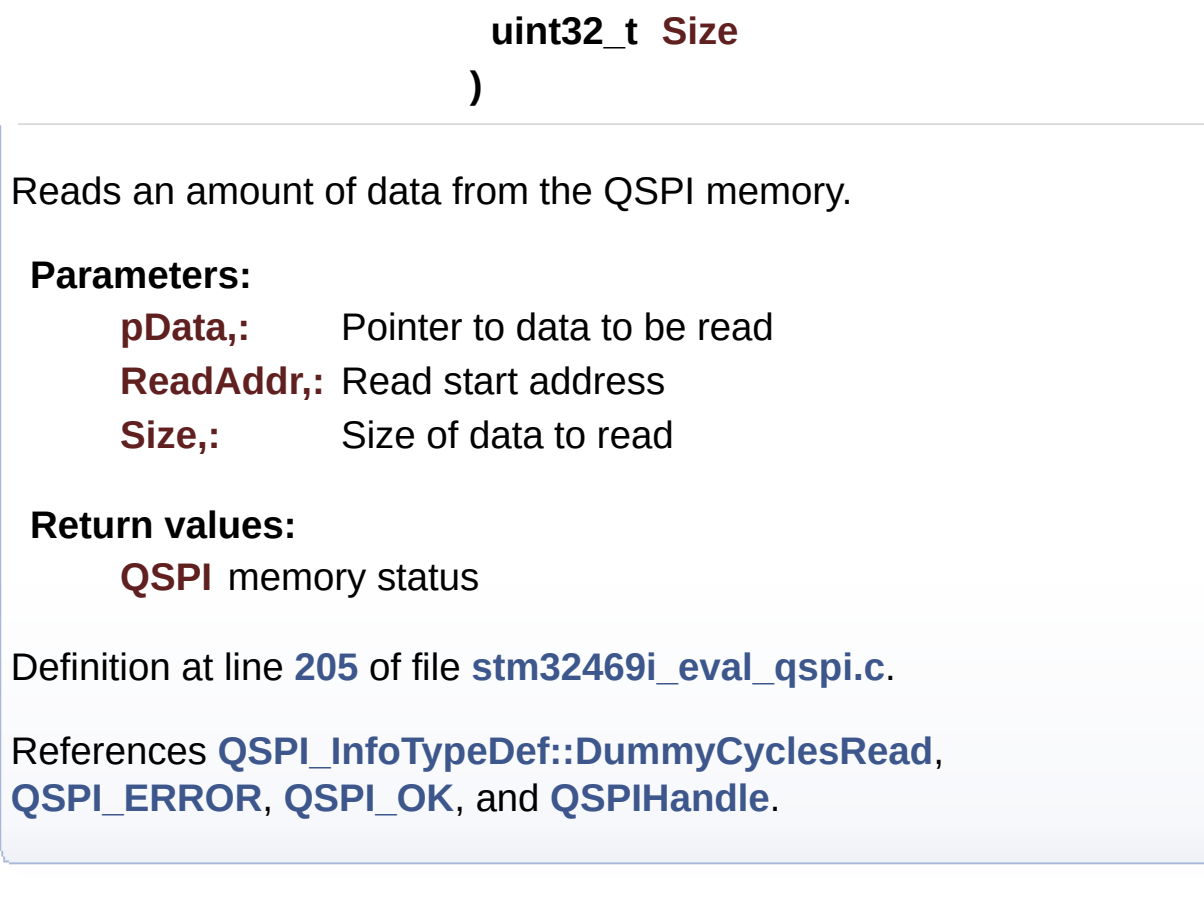

```
uint8_t BSP_QSPI_Write ( uint8_t * pData,
             uint32_t WriteAddr,
             uint32_t Size
            )
```
Writes an amount of data to the QSPI memory.

**Parameters:**

**pData,:** Pointer to data to be written **WriteAddr,:** Write start address **Size,:** Size of data to write

#### **Return values:**

**QSPI** memory status

Definition at line **[245](#page-489-0)** of file **[stm32469i\\_eval\\_qspi.c](#page-489-1)**.

References **[QSPI\\_InfoTypeDef::ProgPageSize](#page-482-0)**, **[QSPI\\_AutoPollingMemReady\(\)](#page-489-0)**, **[QSPI\\_ERROR](#page-482-0)**, **[QSPI\\_OK](#page-482-0)**, **[QSPI\\_WriteEnable\(\)](#page-489-0)**, and **[QSPIHandle](#page-489-0)**.

Generated on Tue Jan 12 2016 17:51:26 for STM32469I\_EVAL BSP User Manual by doxygem 1.7.6.1

# STM32469I\_EVAL BSP User Manual

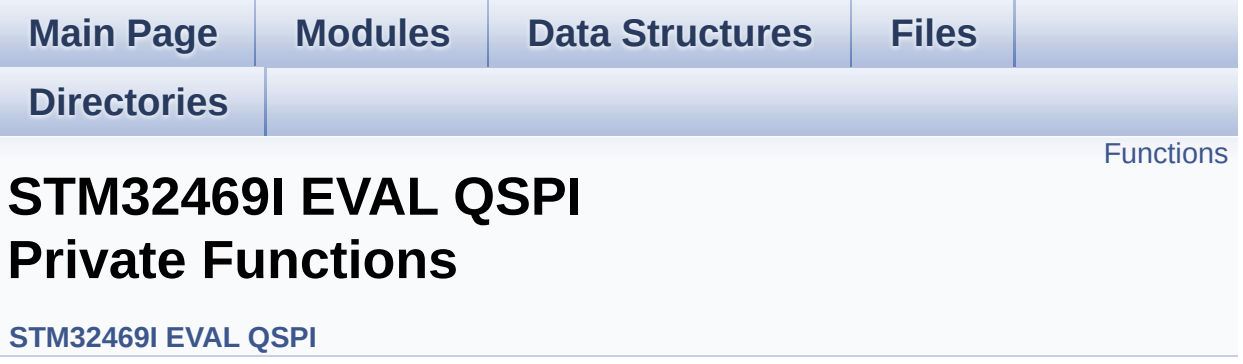

## <span id="page-819-0"></span>**Functions**

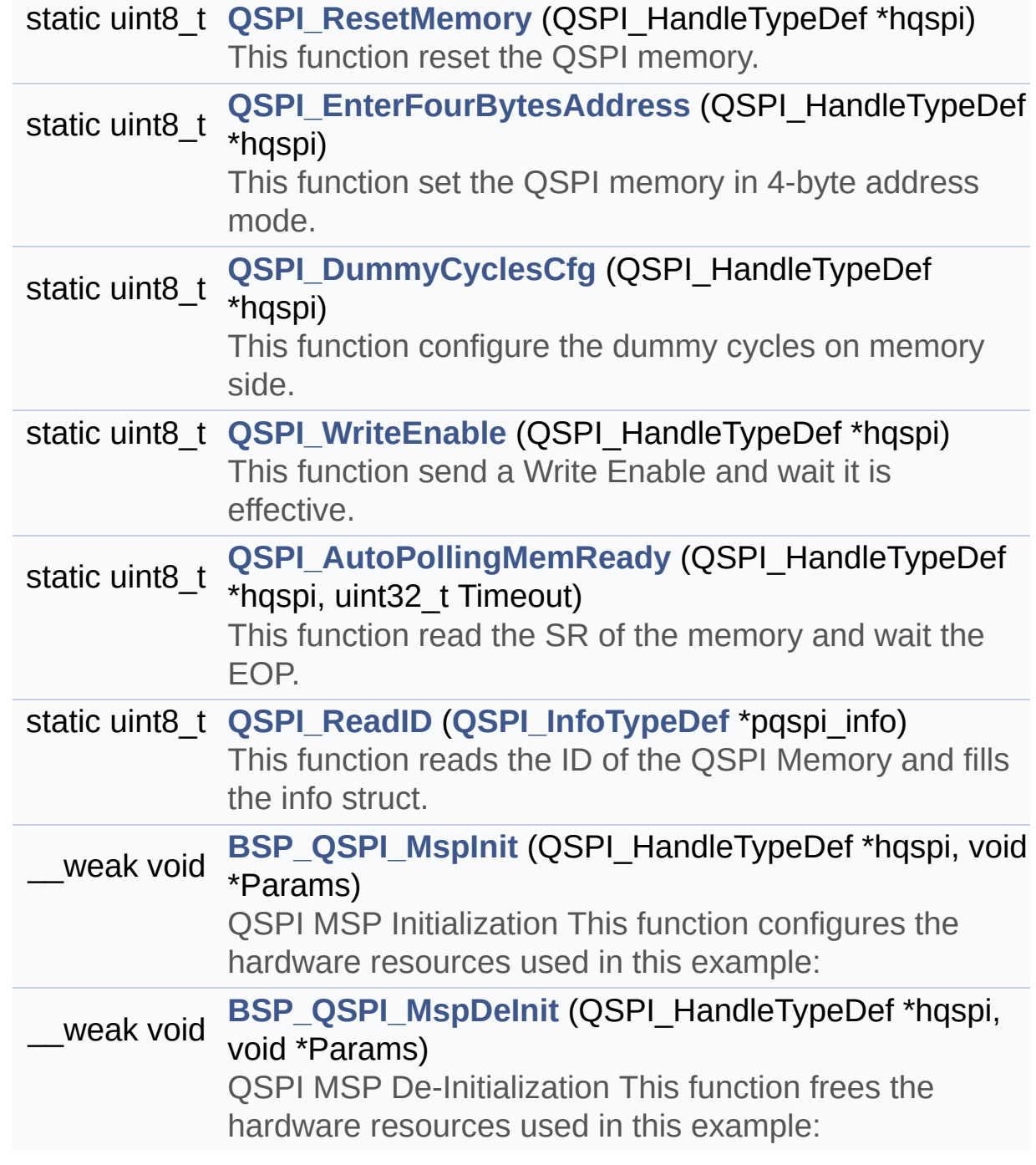

## **Function Documentation**

## <span id="page-820-1"></span>**\_\_weak void [BSP\\_QSPI\\_MspDeInit](#page-814-2) ( QSPI\_HandleTypeDef \* hqspi, void \* Params )**

QSPI MSP De-Initialization This function frees the hardware resources used in this example:

- Disable the Peripheral's clock
- Revert GPIO and NVIC configuration to their default state

Definition at line **[648](#page-489-0)** of file **[stm32469i\\_eval\\_qspi.c](#page-489-1)**.

References **[QSPI\\_CLK\\_DISABLE](#page-482-0)**, **[QSPI\\_CLK\\_GPIO\\_PORT](#page-482-0)**, **[QSPI\\_CLK\\_PIN](#page-482-0)**, **[QSPI\\_CS\\_GPIO\\_PORT](#page-482-0)**, **[QSPI\\_CS\\_PIN](#page-482-0)**, **[QSPI\\_D0\\_PIN](#page-482-0)**, **[QSPI\\_D1\\_PIN](#page-482-0)**, **[QSPI\\_D2\\_PIN](#page-482-0)**, **[QSPI\\_D3\\_PIN](#page-482-0)**, **[QSPI\\_DX\\_GPIO\\_PORT](#page-482-0)**, **[QSPI\\_FORCE\\_RESET](#page-482-0)**, and **[QSPI\\_RELEASE\\_RESET](#page-482-0)**.

Referenced by **[BSP\\_QSPI\\_DeInit\(\)](#page-489-0)**.

#### <span id="page-820-0"></span>**\_\_weak void [BSP\\_QSPI\\_MspInit](#page-815-1) ( QSPI\_HandleTypeDef \* hqspi,**

**)**

**void \* Params**

QSPI MSP Initialization This function configures the hardware resources used in this example:

- Peripheral's clock enable
- Peripheral's GPIO Configuration
- NVIC configuration for OSPI interrupt

Definition at line **[596](#page-489-0)** of file **[stm32469i\\_eval\\_qspi.c](#page-489-1)**.

References **[QSPI\\_CLK\\_ENABLE](#page-482-0)**, **[QSPI\\_CLK\\_GPIO\\_PORT](#page-482-0)**, **[QSPI\\_CLK\\_PIN](#page-482-0)**, **[QSPI\\_CS\\_GPIO\\_CLK\\_ENABLE](#page-482-0)**, **[QSPI\\_CS\\_GPIO\\_PORT](#page-482-0)**, **[QSPI\\_CS\\_PIN](#page-482-0)**, **[QSPI\\_D0\\_PIN](#page-482-0)**, **[QSPI\\_D1\\_PIN](#page-482-0)**, **[QSPI\\_D2\\_PIN](#page-482-0)**, **[QSPI\\_D3\\_PIN](#page-482-0)**, **[QSPI\\_DX\\_CLK\\_GPIO\\_CLK\\_ENABLE](#page-482-0)**, **[QSPI\\_DX\\_GPIO\\_PORT](#page-482-0)**, **[QSPI\\_FORCE\\_RESET](#page-482-0)**, and **[QSPI\\_RELEASE\\_RESET](#page-482-0)**.

Referenced by **[BSP\\_QSPI\\_Init\(\)](#page-489-0)**.

## <span id="page-821-1"></span>**static uint8\_t [QSPI\\_AutoPollingMemReady](#page-821-1) ( QSPI\_HandleTypeDef \* uint32\_t**

**)**

This function read the SR of the memory and wait the EOP.

#### **Parameters:**

**hqspi,:** QSPI handle

**Timeout,:** timeout value before returning an error

Definition at line **[1000](#page-489-0)** of file **[stm32469i\\_eval\\_qspi.c](#page-489-1)**.

References **[QSPI\\_ERROR](#page-482-0)**, **[QSPI\\_OK](#page-482-0)**, and **[QSPIHandle](#page-489-0)**.

Referenced by **[BSP\\_QSPI\\_Erase\\_Block\(\)](#page-489-0)**, **[BSP\\_QSPI\\_Erase\\_Chip\(\)](#page-489-0)**, **[BSP\\_QSPI\\_Write\(\)](#page-489-0)**, **[QSPI\\_EnterFourBytesAddress\(\)](#page-489-0)**, and **[QSPI\\_ResetMemory\(\)](#page-489-0)**.

<span id="page-821-0"></span>**static uint8\_t [QSPI\\_DummyCyclesCfg](#page-821-0) ( QSPI\_HandleTypeDef \* hqspi**

This function configure the dummy cycles on memory side.

#### **Parameters:**

**hqspi,:** QSPI handle

Definition at line **[822](#page-489-0)** of file **[stm32469i\\_eval\\_qspi.c](#page-489-1)**.

References **[QSPI\\_InfoTypeDef::ManufID](#page-482-0)**, **[QSPI\\_ERROR](#page-482-0)**, **[QSPI\\_N25Q512A](#page-482-0)**, **[QSPI\\_OK](#page-482-0)**, **[QSPI\\_WriteEnable\(\)](#page-489-0)**, and **[QSPIHandle](#page-489-0)**.

Referenced by **[BSP\\_QSPI\\_Init\(\)](#page-489-0)**.

<span id="page-822-0"></span>**static uint8\_t [QSPI\\_EnterFourBytesAddress](#page-822-0) ( QSPI\_HandleTypeDef \***

This function set the QSPI memory in 4-byte address mode.

**Parameters: hqspi,:** QSPI handle

Definition at line **[728](#page-489-0)** of file **[stm32469i\\_eval\\_qspi.c](#page-489-1)**.

References **[QSPI\\_InfoTypeDef::ManufID](#page-482-0)**, **[QSPI\\_AutoPollingMemReady\(\)](#page-489-0)**, **[QSPI\\_ERROR](#page-482-0)**, **[QSPI\\_N25Q512A](#page-482-0)**, **[QSPI\\_OK](#page-482-0)**, **[QSPI\\_WriteEnable\(\)](#page-489-0)**, and **[QSPIHandle](#page-489-0)**.

Referenced by **[BSP\\_QSPI\\_Init\(\)](#page-489-0)**.

<span id="page-822-1"></span>**static uint8\_t [QSPI\\_ReadID](#page-822-1) ( [QSPI\\_InfoTypeDef](#page-40-0) \* pqspi\_info ) [static]**

This function reads the ID of the QSPI Memory and fills the info struct.

#### **Parameters:**

**pqspi\_info,:** pointer to the Info Typedef strcture

Definition at line **[1035](#page-489-0)** of file **[stm32469i\\_eval\\_qspi.c](#page-489-1)**.

References **[QSPI\\_InfoTypeDef::BulkEraseMaxTime](#page-482-0)**, **[QSPI\\_InfoTypeDef::DummyCyclesRead](#page-482-0)**, **[QSPI\\_InfoTypeDef::EraseSectorSize](#page-482-0)**, **[QSPI\\_InfoTypeDef::EraseSectorsNumber](#page-482-0)**, **[QSPI\\_InfoTypeDef::FlashSize](#page-482-0)**, **[JEDEC\\_MANUF\\_ID\\_MICRON](#page-489-0)**, **[JEDEC\\_MANUF\\_ID\\_SPANSION](#page-489-0)**, **[QSPI\\_InfoTypeDef::ManufID](#page-482-0)**, **[QSPI\\_InfoTypeDef::ProgPageSize](#page-482-0)**, **[QSPI\\_InfoTypeDef::ProgPagesNumber](#page-482-0)**, **[QSPI\\_ERROR](#page-482-0)**, **[QSPI\\_N25Q512A](#page-482-0)**, **[QSPI\\_OK](#page-482-0)**, **[QSPI\\_S25FL512S](#page-482-0)**, **[QSPIHandle](#page-489-0)**, and **[QSPI\\_InfoTypeDef::SectorEraseMaxTime](#page-482-0)**.

Referenced by **[BSP\\_QSPI\\_GetInfo\(\)](#page-489-0)**, and **[BSP\\_QSPI\\_Init\(\)](#page-489-0)**.

<span id="page-823-0"></span>**static uint8\_t [QSPI\\_ResetMemory](#page-823-0) ( QSPI\_HandleTypeDef \* hqspi ) [static]**

This function reset the QSPI memory.

**Parameters: hqspi,:** QSPI handle

Definition at line **[675](#page-489-0)** of file **[stm32469i\\_eval\\_qspi.c](#page-489-1)**.

References **[QSPI\\_InfoTypeDef::ManufID](#page-482-0)**, **[QSPI\\_AutoPollingMemReady\(\)](#page-489-0)**, **[QSPI\\_ERROR](#page-482-0)**, **[QSPI\\_N25Q512A](#page-482-0)**, **[QSPI\\_OK](#page-482-0)**, and **[QSPIHandle](#page-489-0)**.

Referenced by **[BSP\\_QSPI\\_Init\(\)](#page-489-0)**.

#### <span id="page-823-1"></span>**static uint8\_t [QSPI\\_WriteEnable](#page-823-1) ( QSPI\_HandleTypeDef \* hqspi ) [static]**

This function send a Write Enable and wait it is effective.

#### **Parameters:**

**hqspi,:** QSPI handle

Definition at line **[955](#page-489-0)** of file **[stm32469i\\_eval\\_qspi.c](#page-489-1)**.

References **[QSPI\\_ERROR](#page-482-0)**, **[QSPI\\_OK](#page-482-0)**, and **[QSPIHandle](#page-489-0)**.

Referenced by **[BSP\\_QSPI\\_Erase\\_Block\(\)](#page-489-0)**, **[BSP\\_QSPI\\_Erase\\_Chip\(\)](#page-489-0)**, **[BSP\\_QSPI\\_Write\(\)](#page-489-0)**, **[QSPI\\_DummyCyclesCfg\(\)](#page-489-0)**, and **[QSPI\\_EnterFourBytesAddress\(\)](#page-489-0)**. Generated on Tue Jan 12 2016 17:51:26 for STM32469I\_EVAL BSP User Manual by doxygen 1.7.6.1

# STM32469I\_EVAL BSP User Manual

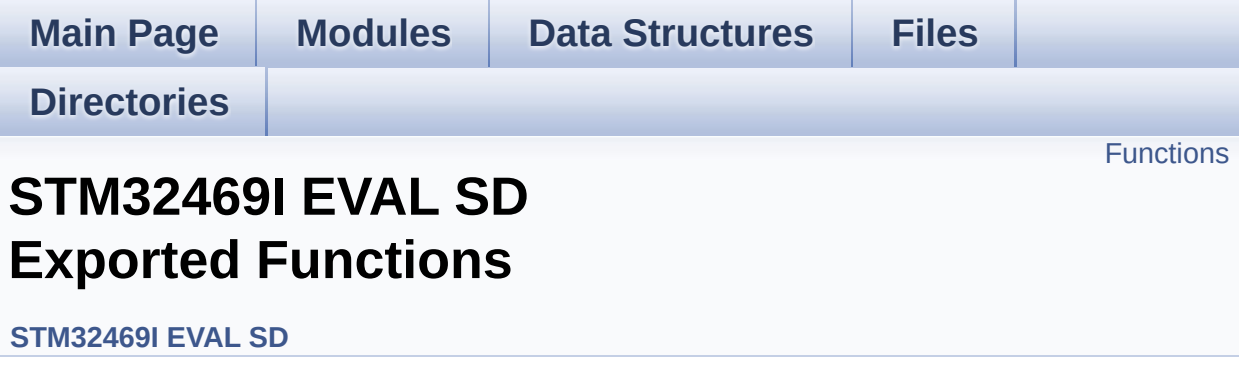

## <span id="page-826-0"></span>**Functions**

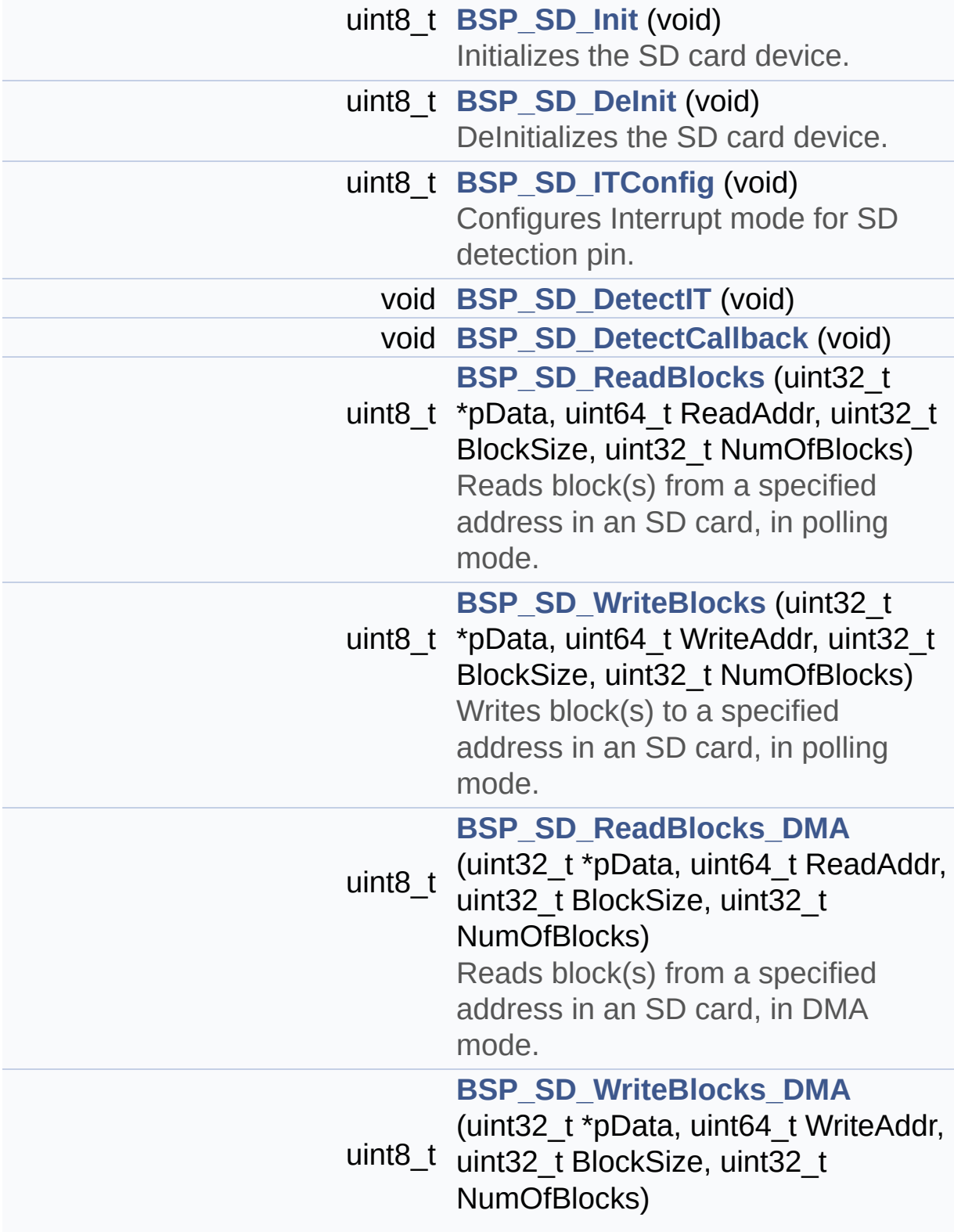

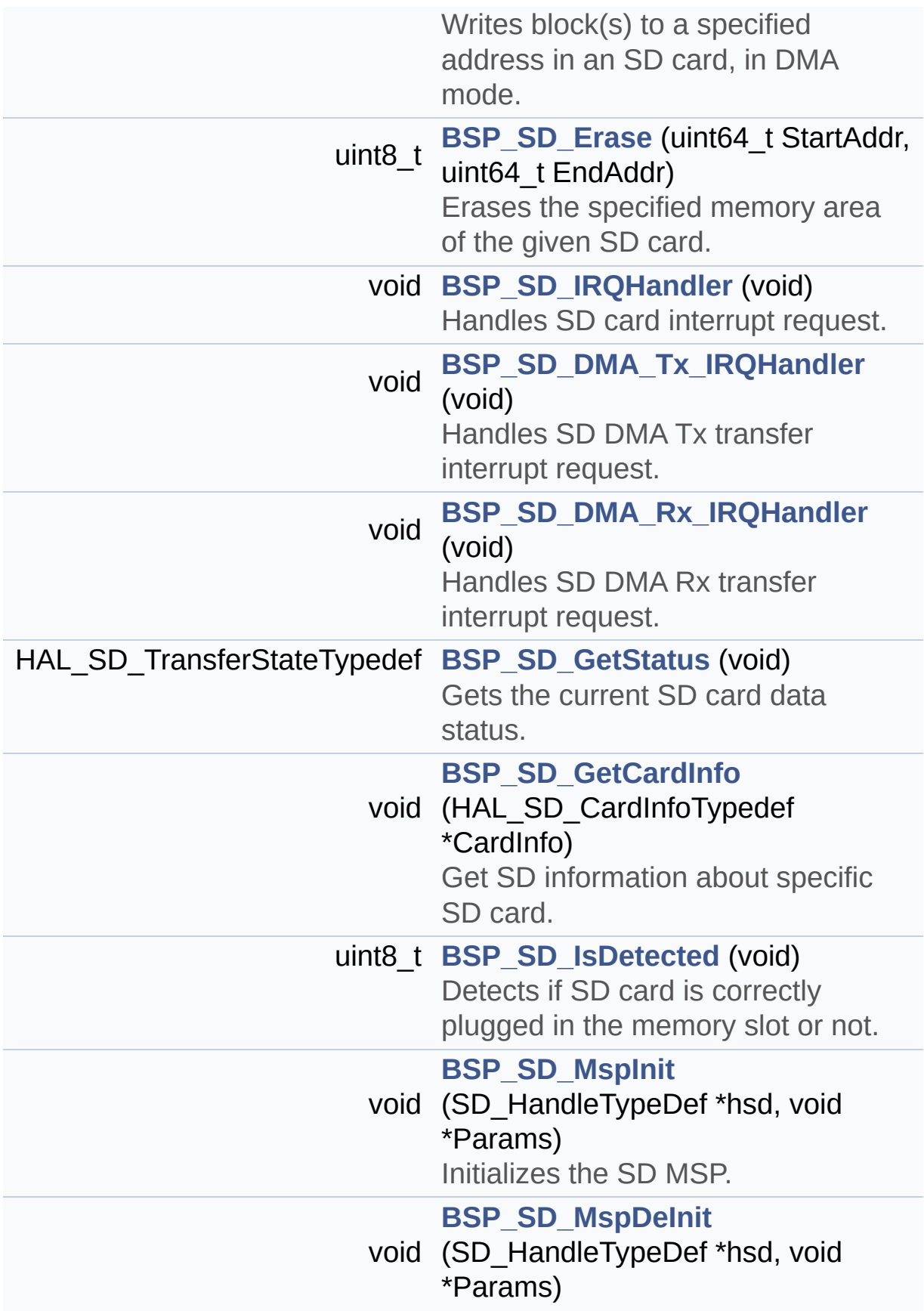
DeInitializes the SD MSP.

## **Function Documentation**

<span id="page-829-0"></span>**uint8\_t [BSP\\_SD\\_DeInit](#page-829-0) ( void )**

DeInitializes the SD card device.

**Return values: SD** status

Definition at line **[200](#page-1267-0)** of file **[stm32469i\\_eval\\_sd.c](#page-1267-1)**.

References **[BSP\\_IO\\_ConfigPin\(\)](#page-1217-0)**, **[BSP\\_SD\\_MspDeInit\(\)](#page-1267-0)**, **[MSD\\_ERROR](#page-1260-0)**, **[MSD\\_OK](#page-1260-0)**, **[uSdHandle](#page-1267-0)**, and **[UseExtiModeDetection](#page-1267-0)**.

<span id="page-829-1"></span>**void [BSP\\_SD\\_DetectCallback](#page-829-1) ( void )**

<span id="page-829-2"></span>**void [BSP\\_SD\\_DetectIT](#page-829-2) ( void )**

<span id="page-829-3"></span>**void [BSP\\_SD\\_DMA\\_Rx\\_IRQHandler](#page-829-3) ( void )**

Handles SD DMA Rx transfer interrupt request.

Definition at line **[553](#page-1267-0)** of file **[stm32469i\\_eval\\_sd.c](#page-1267-1)**.

References **[uSdHandle](#page-1267-0)**.

#### <span id="page-829-4"></span>**void [BSP\\_SD\\_DMA\\_Tx\\_IRQHandler](#page-829-4) ( void )**

Handles SD DMA Tx transfer interrupt request.

Definition at line **[545](#page-1267-0)** of file **[stm32469i\\_eval\\_sd.c](#page-1267-1)**.

References **[uSdHandle](#page-1267-0)**.

### <span id="page-830-0"></span>**uint8\_t [BSP\\_SD\\_Erase](#page-830-0) ( uint64\_t StartAddr, uint64\_t EndAddr )**

Erases the specified memory area of the given SD card.

**Parameters: StartAddr,:** Start byte address **EndAddr,:** End byte address

**Return values:**

**SD** status

Definition at line **[378](#page-1267-0)** of file **[stm32469i\\_eval\\_sd.c](#page-1267-1)**.

References **[MSD\\_ERROR](#page-1260-0)**, **[MSD\\_OK](#page-1260-0)**, and **[uSdHandle](#page-1267-0)**.

<span id="page-830-1"></span>**void [BSP\\_SD\\_GetCardInfo](#page-830-1) ( HAL\_SD\_CardInfoTypedef \* CardInfo )**

Get SD information about specific SD card.

**Parameters:**

**CardInfo,:** Pointer to HAL\_SD\_CardInfoTypedef structure

Definition at line **[575](#page-1267-0)** of file **[stm32469i\\_eval\\_sd.c](#page-1267-1)**.

References **[uSdHandle](#page-1267-0)**.

#### <span id="page-830-2"></span>**HAL\_SD\_TransferStateTypedef [BSP\\_SD\\_GetStatus](#page-830-2) ( void )**

Gets the current SD card data status.

#### **Return values:**

**Data** transfer state. This value can be one of the following

values:

- SD TRANSFER OK: No data transfer is acting
- SD TRANSFER BUSY: Data transfer is acting
- SD TRANSFER ERROR: Data transfer error

Definition at line **[566](#page-1267-0)** of file **[stm32469i\\_eval\\_sd.c](#page-1267-1)**.

References **[uSdHandle](#page-1267-0)**.

<span id="page-831-0"></span>**uint8\_t [BSP\\_SD\\_Init](#page-831-0) ( void )**

Initializes the SD card device.

**Return values: SD** status

Definition at line **[145](#page-1267-0)** of file **[stm32469i\\_eval\\_sd.c](#page-1267-1)**.

References **[BSP\\_IO\\_ConfigPin\(\)](#page-1217-0)**, **[BSP\\_IO\\_Init\(\)](#page-1217-0)**, **[BSP\\_SD\\_IsDetected\(\)](#page-1267-0)**, **[BSP\\_SD\\_MspInit\(\)](#page-1267-0)**, **[MSD\\_ERROR](#page-1260-0)**, **[MSD\\_ERROR\\_SD\\_NOT\\_PRESENT](#page-1260-0)**, **[MSD\\_OK](#page-1260-0)**, **[SD\\_PRESENT](#page-1260-0)**, **[uSdCardInfo](#page-1267-0)**, and **[uSdHandle](#page-1267-0)**.

<span id="page-831-1"></span>**void [BSP\\_SD\\_IRQHandler](#page-831-1) ( void )**

Handles SD card interrupt request.

Definition at line **[537](#page-1267-0)** of file **[stm32469i\\_eval\\_sd.c](#page-1267-1)**.

References **[uSdHandle](#page-1267-0)**.

<span id="page-831-2"></span>**uint8\_t [BSP\\_SD\\_IsDetected](#page-831-2) ( void )**

Detects if SD card is correctly plugged in the memory slot or not.

#### **Return values:**

**Returns** if SD is detected or not

Definition at line **[241](#page-1267-0)** of file **[stm32469i\\_eval\\_sd.c](#page-1267-1)**.

References **[BSP\\_IO\\_ConfigPin\(\)](#page-1217-0)**, **[BSP\\_IO\\_ReadPin\(\)](#page-1217-0)**, **[SD\\_NOT\\_PRESENT](#page-1260-0)**, **[SD\\_PRESENT](#page-1260-0)**, and **[UseExtiModeDetection](#page-1267-0)**.

Referenced by **[BSP\\_SD\\_Init\(\)](#page-1267-0)**, and **[BSP\\_SD\\_ITConfig\(\)](#page-1267-0)**.

<span id="page-832-0"></span>**uint8\_t [BSP\\_SD\\_ITConfig](#page-832-0) ( void )**

Configures Interrupt mode for SD detection pin.

**Return values: Returns** 0

Definition at line **[227](#page-1267-0)** of file **[stm32469i\\_eval\\_sd.c](#page-1267-1)**.

References **[BSP\\_SD\\_IsDetected\(\)](#page-1267-0)**, and **[UseExtiModeDetection](#page-1267-0)**.

<span id="page-832-1"></span>**void [BSP\\_SD\\_MspDeInit](#page-832-1) ( SD\_HandleTypeDef \* hsd, void \* Params )**

DeInitializes the SD MSP.

#### **Parameters:**

**hsd,:** SD handle **Params** : pointer on additional configuration parameters, can be NULL.

Definition at line **[504](#page-1267-0)** of file **[stm32469i\\_eval\\_sd.c](#page-1267-1)**.

References **[SD\\_DMAx\\_Rx\\_IRQn](#page-1260-0)**, **[SD\\_DMAx\\_Rx\\_STREAM](#page-1260-0)**,

**[SD\\_DMAx\\_Tx\\_IRQn](#page-1260-0)**, and **[SD\\_DMAx\\_Tx\\_STREAM](#page-1260-0)**.

Referenced by **[BSP\\_SD\\_DeInit\(\)](#page-1267-0)**.

<span id="page-833-0"></span>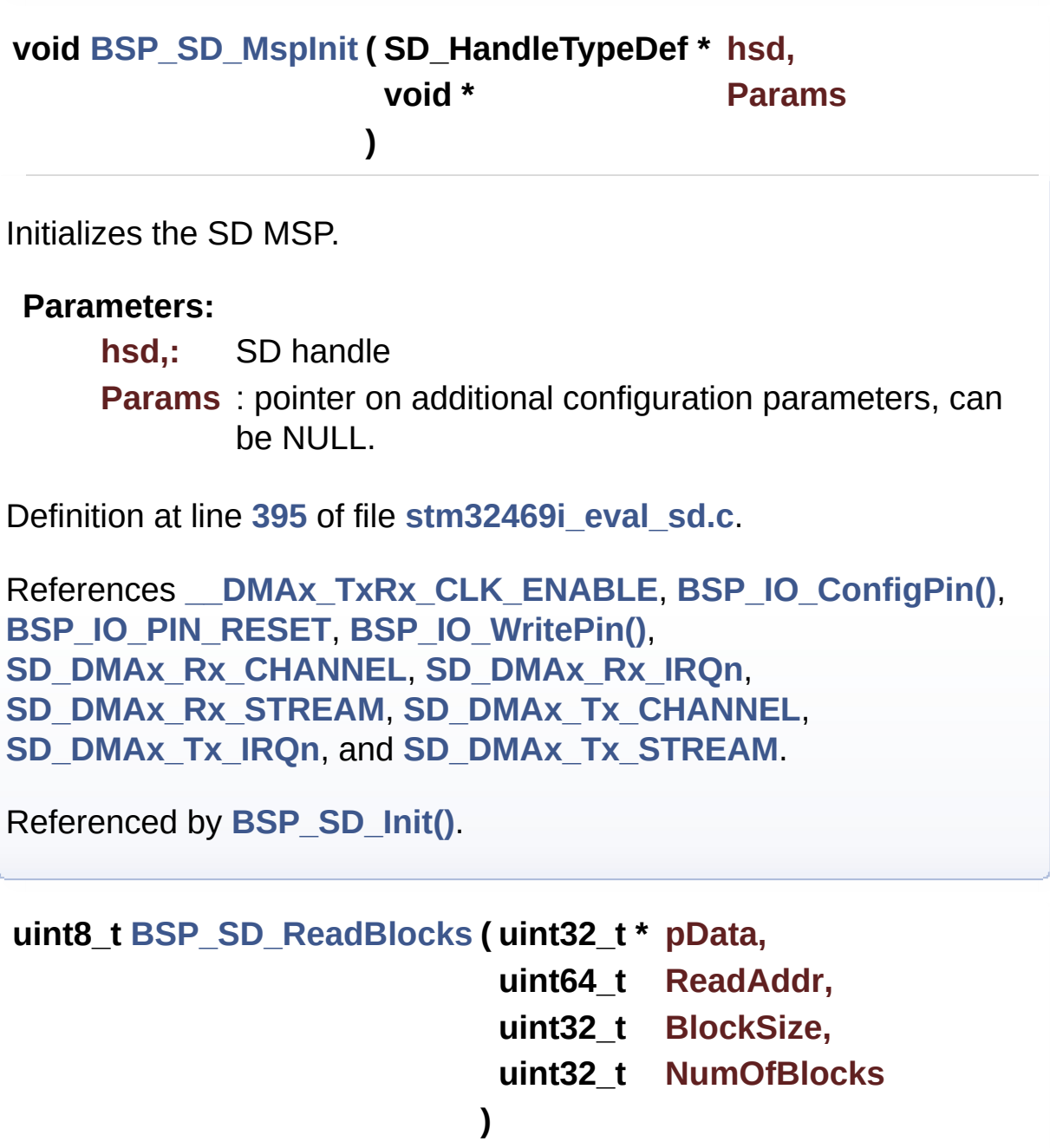

<span id="page-833-1"></span>Reads block(s) from a specified address in an SD card, in polling mode.

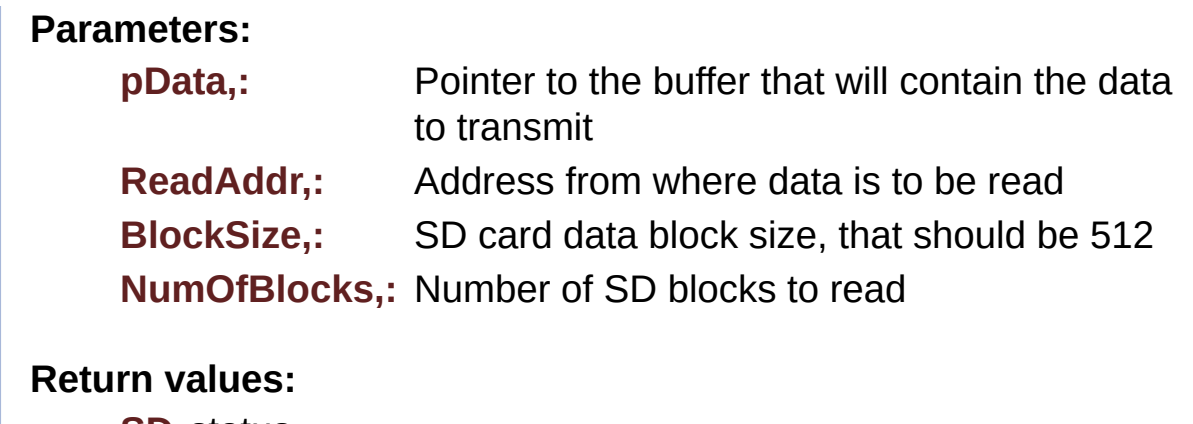

**SD** status

Definition at line **[272](#page-1267-0)** of file **[stm32469i\\_eval\\_sd.c](#page-1267-1)**.

References **[MSD\\_ERROR](#page-1260-0)**, **[MSD\\_OK](#page-1260-0)**, and **[uSdHandle](#page-1267-0)**.

<span id="page-834-0"></span>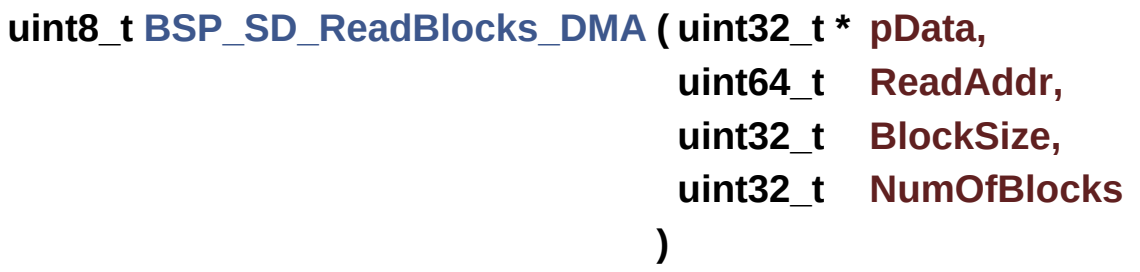

Reads block(s) from a specified address in an SD card, in DMA mode.

#### **Parameters:**

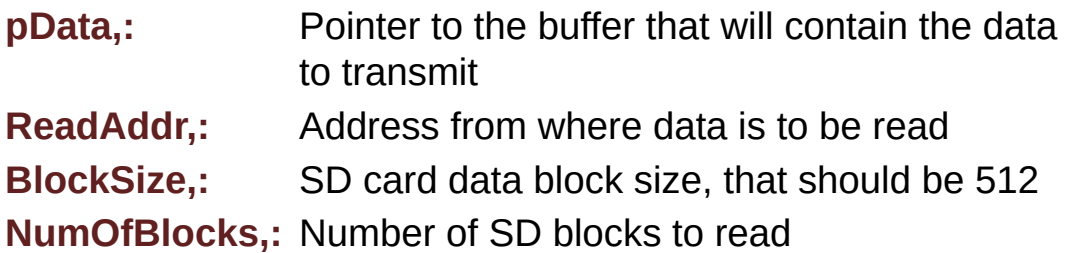

#### **Return values:**

**SD** status

Definition at line **[312](#page-1267-0)** of file **[stm32469i\\_eval\\_sd.c](#page-1267-1)**.

References **[MSD\\_ERROR](#page-1260-0)**, **[MSD\\_OK](#page-1260-0)**, **[SD\\_DATATIMEOUT](#page-1260-0)**, and **[uSdHandle](#page-1267-0)**.

<span id="page-835-0"></span>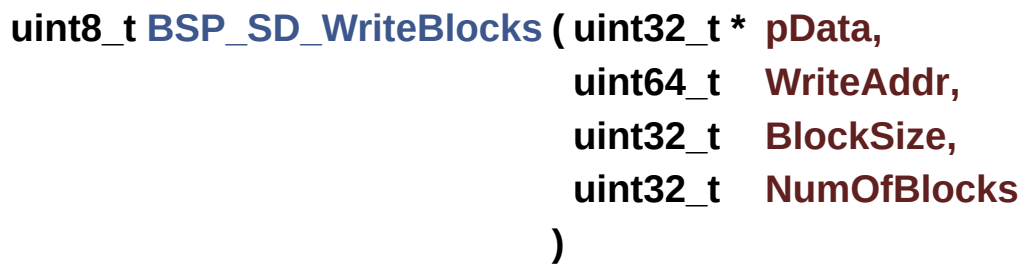

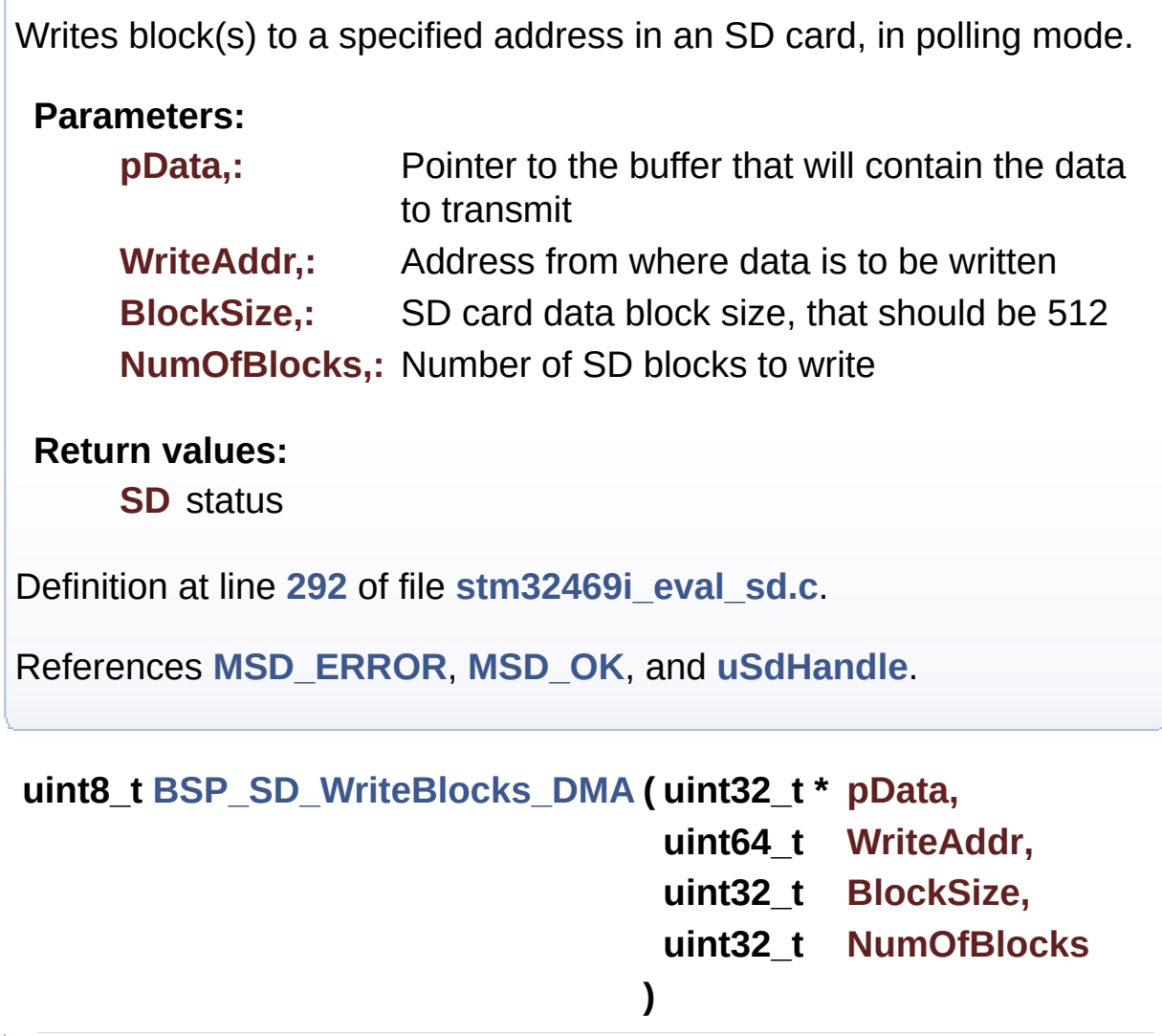

<span id="page-835-1"></span>Writes block(s) to a specified address in an SD card, in DMA mode.

#### **Parameters:**

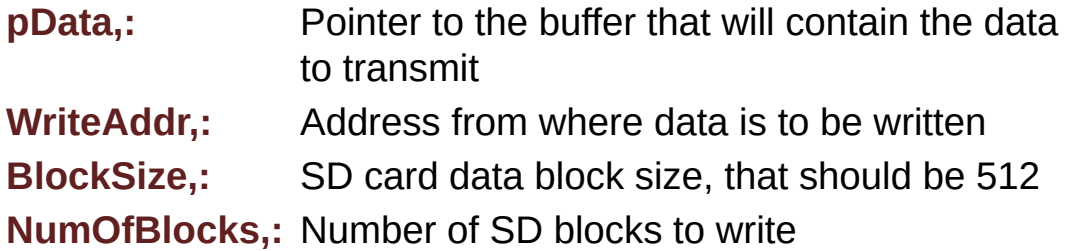

#### **Return values:**

**SD** status

Definition at line **[346](#page-1267-0)** of file **[stm32469i\\_eval\\_sd.c](#page-1267-1)**.

References **[MSD\\_ERROR](#page-1260-0)**, **[MSD\\_OK](#page-1260-0)**, **[SD\\_DATATIMEOUT](#page-1260-0)**, and **[uSdHandle](#page-1267-0)**.

Generated on Tue Jan 12 2016 17:51:26 for STM32469I\_EVAL BSP User Manual by doxygem 1.7.6.1

# STM32469I\_EVAL BSP User Manual

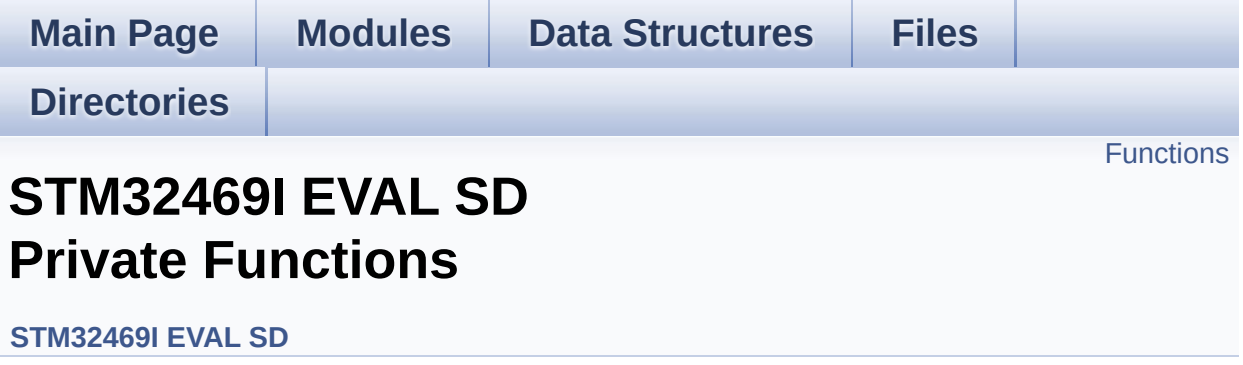

## <span id="page-838-0"></span>**Functions**

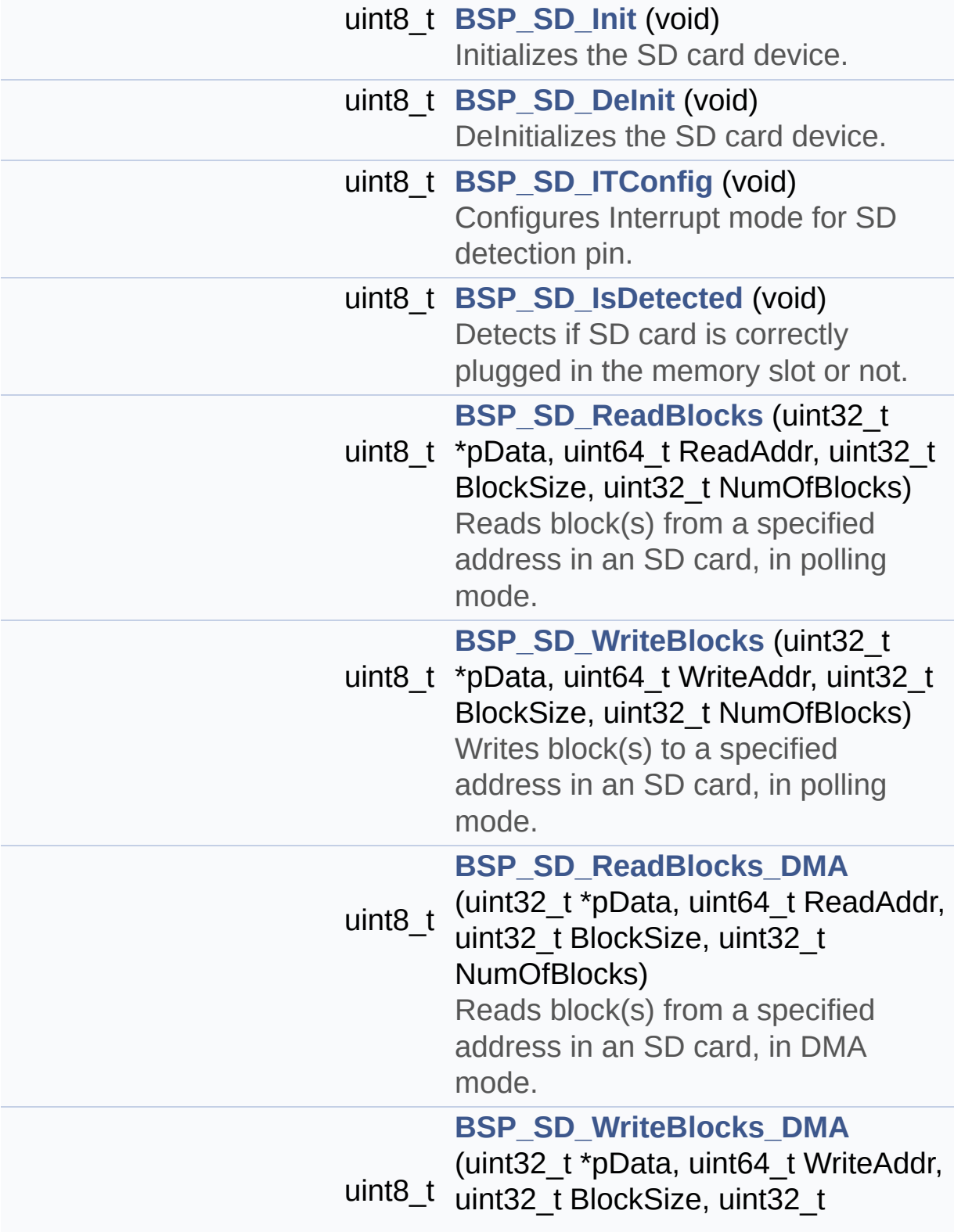

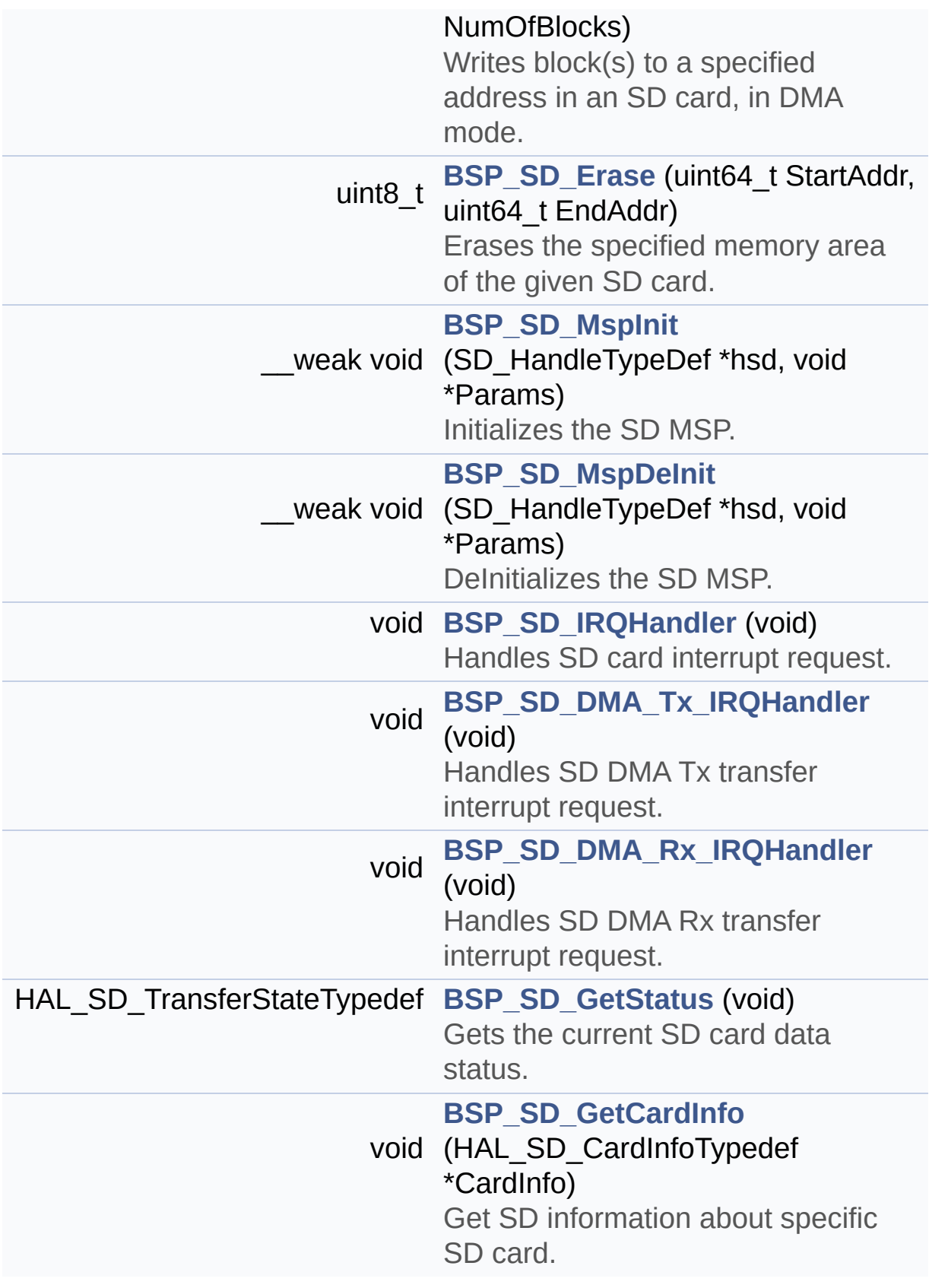

## **Function Documentation**

```
uint8_t BSP_SD_DeInit ( void )
```
DeInitializes the SD card device.

**Return values: SD** status

Definition at line **[200](#page-1267-0)** of file **[stm32469i\\_eval\\_sd.c](#page-1267-1)**.

References **[BSP\\_IO\\_ConfigPin\(\)](#page-1217-0)**, **[BSP\\_SD\\_MspDeInit\(\)](#page-1267-0)**, **[MSD\\_ERROR](#page-1260-0)**, **[MSD\\_OK](#page-1260-0)**, **[uSdHandle](#page-1267-0)**, and **[UseExtiModeDetection](#page-1267-0)**.

<span id="page-840-3"></span>**void [BSP\\_SD\\_DMA\\_Rx\\_IRQHandler](#page-829-3) ( void )**

Handles SD DMA Rx transfer interrupt request.

Definition at line **[553](#page-1267-0)** of file **[stm32469i\\_eval\\_sd.c](#page-1267-1)**.

References **[uSdHandle](#page-1267-0)**.

<span id="page-840-2"></span>**void [BSP\\_SD\\_DMA\\_Tx\\_IRQHandler](#page-829-4) ( void )**

Handles SD DMA Tx transfer interrupt request.

Definition at line **[545](#page-1267-0)** of file **[stm32469i\\_eval\\_sd.c](#page-1267-1)**.

References **[uSdHandle](#page-1267-0)**.

<span id="page-840-1"></span>**uint8\_t [BSP\\_SD\\_Erase](#page-830-0) ( uint64\_t StartAddr, uint64\_t EndAddr )**

Erases the specified memory area of the given SD card.

**Parameters:**

**StartAddr,:** Start byte address **EndAddr,:** End byte address

**Return values: SD** status

Definition at line **[378](#page-1267-0)** of file **[stm32469i\\_eval\\_sd.c](#page-1267-1)**.

References **[MSD\\_ERROR](#page-1260-0)**, **[MSD\\_OK](#page-1260-0)**, and **[uSdHandle](#page-1267-0)**.

<span id="page-841-1"></span>**void [BSP\\_SD\\_GetCardInfo](#page-830-1) ( HAL\_SD\_CardInfoTypedef \* CardInfo )**

Get SD information about specific SD card.

**Parameters:**

**CardInfo,:** Pointer to HAL\_SD\_CardInfoTypedef structure

Definition at line **[575](#page-1267-0)** of file **[stm32469i\\_eval\\_sd.c](#page-1267-1)**.

References **[uSdHandle](#page-1267-0)**.

<span id="page-841-0"></span>**HAL\_SD\_TransferStateTypedef [BSP\\_SD\\_GetStatus](#page-830-2) ( void )**

Gets the current SD card data status.

#### **Return values:**

**Data** transfer state. This value can be one of the following values:

- SD TRANSFER OK: No data transfer is acting
- SD TRANSFER BUSY: Data transfer is acting
- SD TRANSFER ERROR: Data transfer error

Definition at line **[566](#page-1267-0)** of file **[stm32469i\\_eval\\_sd.c](#page-1267-1)**.

References **[uSdHandle](#page-1267-0)**.

```
uint8_t BSP_SD_Init ( void )
```
Initializes the SD card device.

## **Return values:**

**SD** status

Definition at line **[145](#page-1267-0)** of file **[stm32469i\\_eval\\_sd.c](#page-1267-1)**.

```
References BSP_IO_ConfigPin(), BSP_IO_Init(),
BSP_SD_IsDetected(), BSP_SD_MspInit(), MSD_ERROR,
MSD_ERROR_SD_NOT_PRESENT, MSD_OK, SD_PRESENT,
uSdCardInfo, and uSdHandle.
```
<span id="page-842-2"></span>**void [BSP\\_SD\\_IRQHandler](#page-831-1) ( void )**

Handles SD card interrupt request.

Definition at line **[537](#page-1267-0)** of file **[stm32469i\\_eval\\_sd.c](#page-1267-1)**.

References **[uSdHandle](#page-1267-0)**.

<span id="page-842-1"></span>**uint8\_t [BSP\\_SD\\_IsDetected](#page-831-2) ( void )**

Detects if SD card is correctly plugged in the memory slot or not.

#### **Return values:**

**Returns** if SD is detected or not

Definition at line **[241](#page-1267-0)** of file **[stm32469i\\_eval\\_sd.c](#page-1267-1)**.

References **[BSP\\_IO\\_ConfigPin\(\)](#page-1217-0)**, **[BSP\\_IO\\_ReadPin\(\)](#page-1217-0)**, **[SD\\_NOT\\_PRESENT](#page-1260-0)**, **[SD\\_PRESENT](#page-1260-0)**, and **[UseExtiModeDetection](#page-1267-0)**.

Referenced by **[BSP\\_SD\\_Init\(\)](#page-1267-0)**, and **[BSP\\_SD\\_ITConfig\(\)](#page-1267-0)**.

#### <span id="page-843-0"></span>**uint8\_t [BSP\\_SD\\_ITConfig](#page-832-0) ( void )**

Configures Interrupt mode for SD detection pin.

**Return values: Returns** 0

Definition at line **[227](#page-1267-0)** of file **[stm32469i\\_eval\\_sd.c](#page-1267-1)**.

References **[BSP\\_SD\\_IsDetected\(\)](#page-1267-0)**, and **[UseExtiModeDetection](#page-1267-0)**.

<span id="page-843-2"></span>**\_\_weak void [BSP\\_SD\\_MspDeInit](#page-832-1) ( SD\_HandleTypeDef \* hsd,**

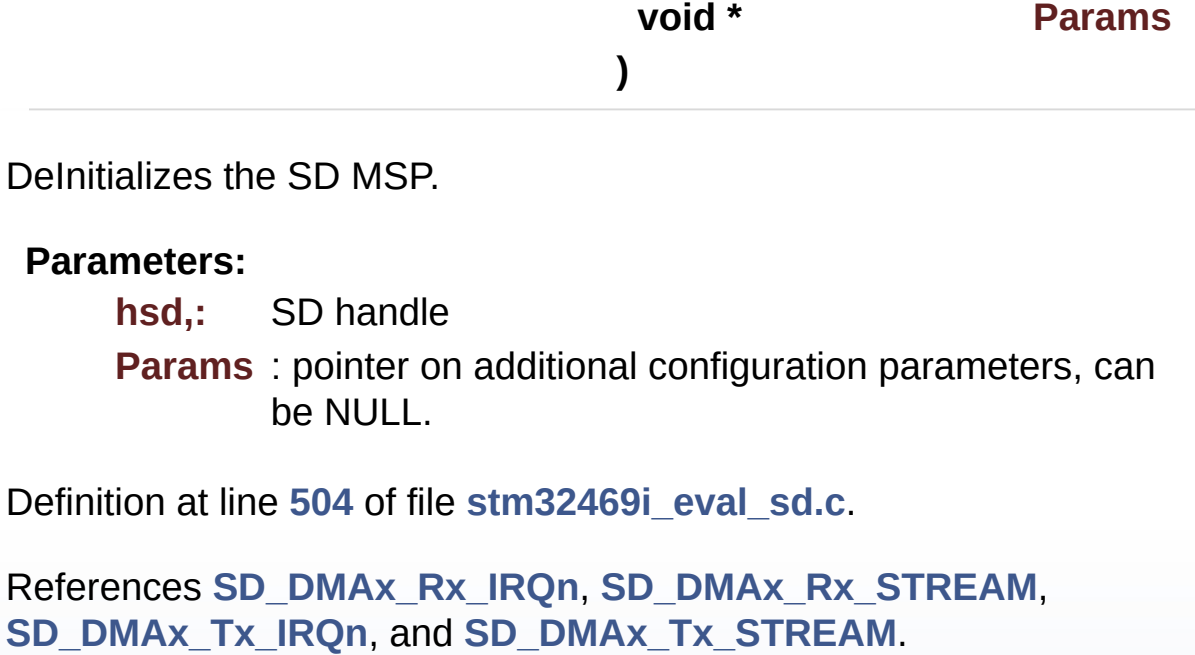

<span id="page-843-1"></span>Referenced by **[BSP\\_SD\\_DeInit\(\)](#page-1267-0)**.

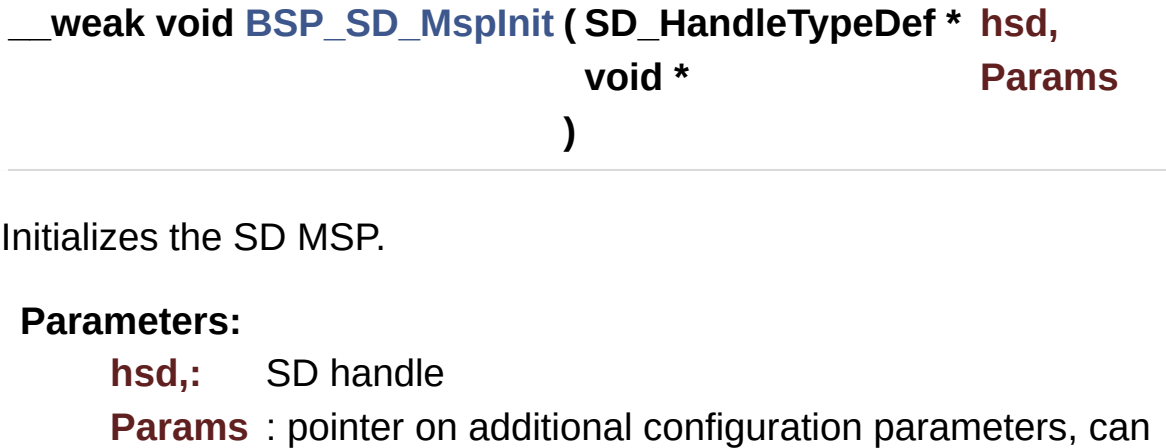

Definition at line **[395](#page-1267-0)** of file **[stm32469i\\_eval\\_sd.c](#page-1267-1)**.

be NULL.

References **[\\_\\_DMAx\\_TxRx\\_CLK\\_ENABLE](#page-1260-0)**, **[BSP\\_IO\\_ConfigPin\(\)](#page-1217-0)**, **[BSP\\_IO\\_PIN\\_RESET](#page-1184-0)**, **[BSP\\_IO\\_WritePin\(\)](#page-1217-0)**, **[SD\\_DMAx\\_Rx\\_CHANNEL](#page-1260-0)**, **[SD\\_DMAx\\_Rx\\_IRQn](#page-1260-0)**, **[SD\\_DMAx\\_Rx\\_STREAM](#page-1260-0)**, **[SD\\_DMAx\\_Tx\\_CHANNEL](#page-1260-0)**, **[SD\\_DMAx\\_Tx\\_IRQn](#page-1260-0)**, and **[SD\\_DMAx\\_Tx\\_STREAM](#page-1260-0)**.

```
Referenced by BSP_SD_Init().
```
<span id="page-844-0"></span>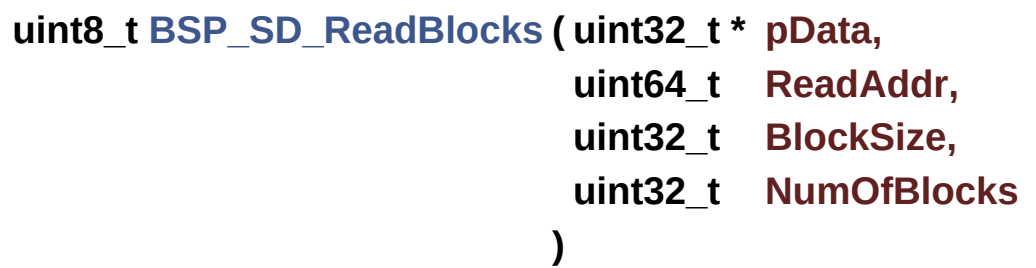

Reads block(s) from a specified address in an SD card, in polling mode.

**Parameters:**

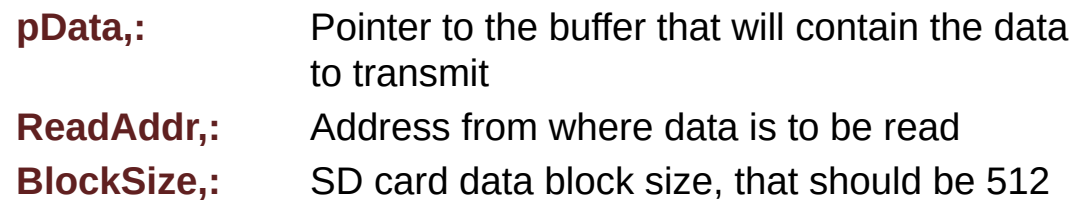

**NumOfBlocks,:** Number of SD blocks to read

#### **Return values:**

**SD** status

Definition at line **[272](#page-1267-0)** of file **[stm32469i\\_eval\\_sd.c](#page-1267-1)**.

References **[MSD\\_ERROR](#page-1260-0)**, **[MSD\\_OK](#page-1260-0)**, and **[uSdHandle](#page-1267-0)**.

```
uint8_t BSP_SD_ReadBlocks_DMA ( uint32_t * pData,
```
**uint64\_t ReadAddr,**

- **uint32\_t BlockSize,**
- **uint32\_t NumOfBlocks**
- **)**

Reads block(s) from a specified address in an SD card, in DMA mode.

#### **Parameters:**

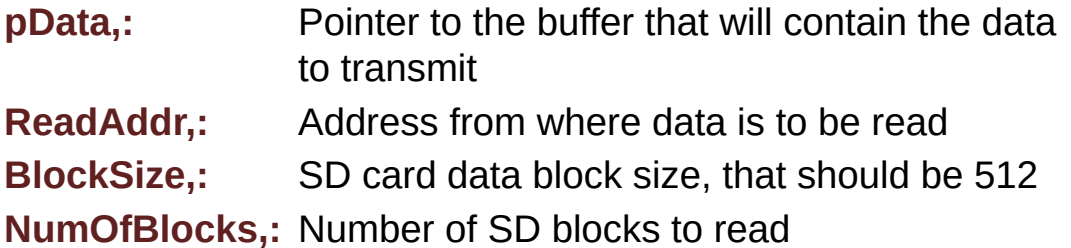

#### **Return values:**

**SD** status

Definition at line **[312](#page-1267-0)** of file **[stm32469i\\_eval\\_sd.c](#page-1267-1)**.

References **[MSD\\_ERROR](#page-1260-0)**, **[MSD\\_OK](#page-1260-0)**, **[SD\\_DATATIMEOUT](#page-1260-0)**, and **[uSdHandle](#page-1267-0)**.

<span id="page-845-0"></span>**uint8\_t [BSP\\_SD\\_WriteBlocks](#page-835-0) ( uint32\_t \* pData, uint64\_t WriteAddr,**

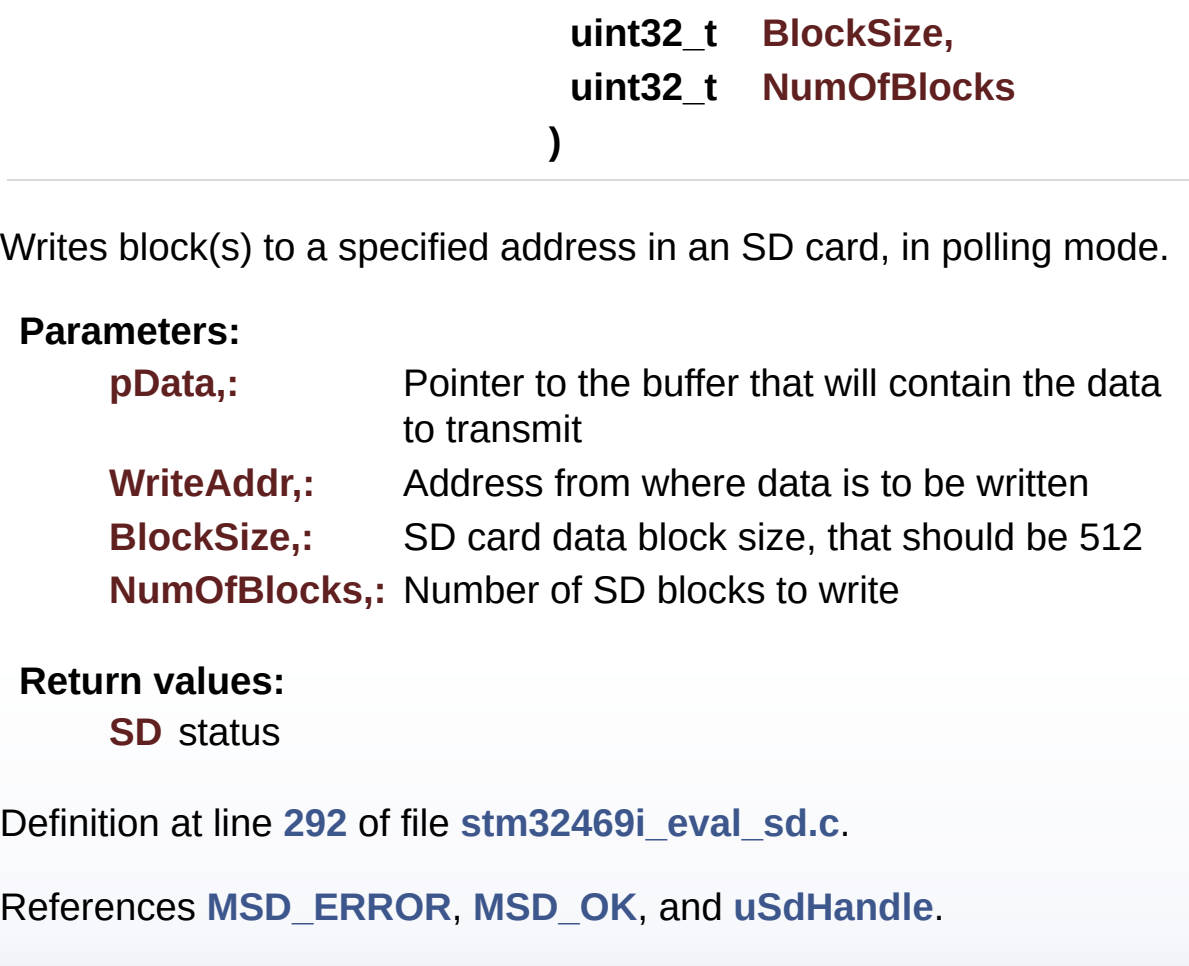

<span id="page-846-0"></span>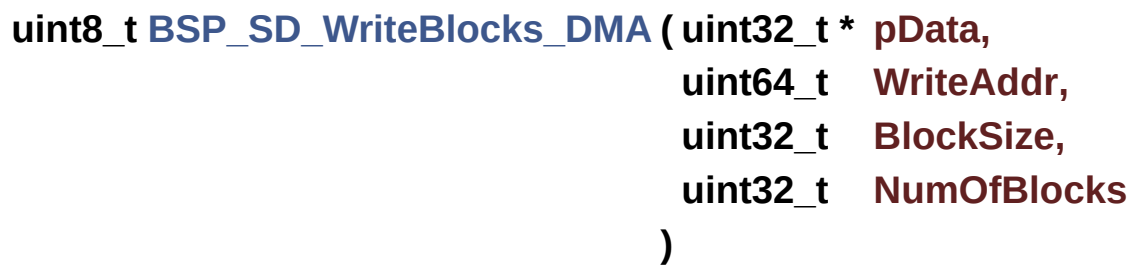

Writes block(s) to a specified address in an SD card, in DMA mode.

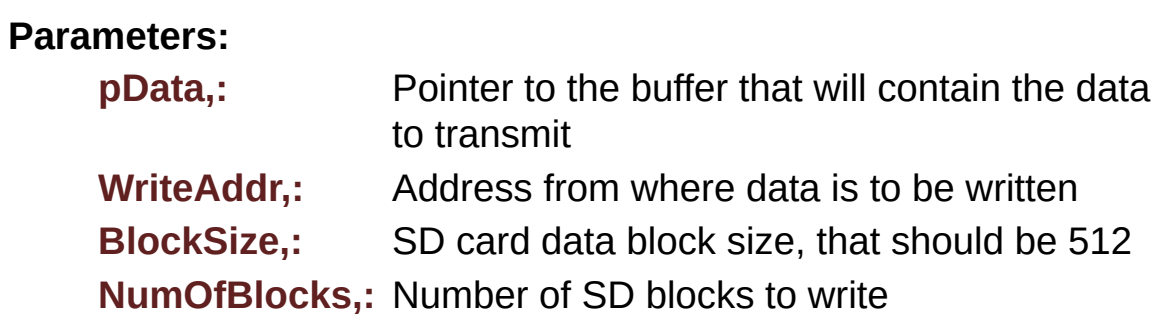

#### **Return values:**

**SD** status

Definition at line **[346](#page-1267-0)** of file **[stm32469i\\_eval\\_sd.c](#page-1267-1)**.

References **[MSD\\_ERROR](#page-1260-0)**, **[MSD\\_OK](#page-1260-0)**, **[SD\\_DATATIMEOUT](#page-1260-0)**, and **[uSdHandle](#page-1267-0)**.

Generated on Tue Jan 12 2016 17:51:26 for STM32469I\_EVAL BSP User Manual by doxygem 1.7.6.1

# STM32469I\_EVAL BSP User Manual

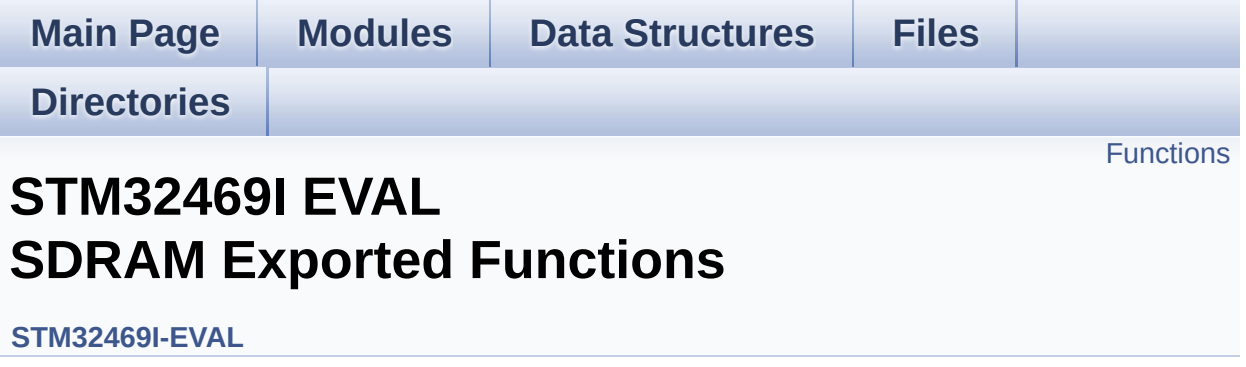

## <span id="page-849-0"></span>**Functions**

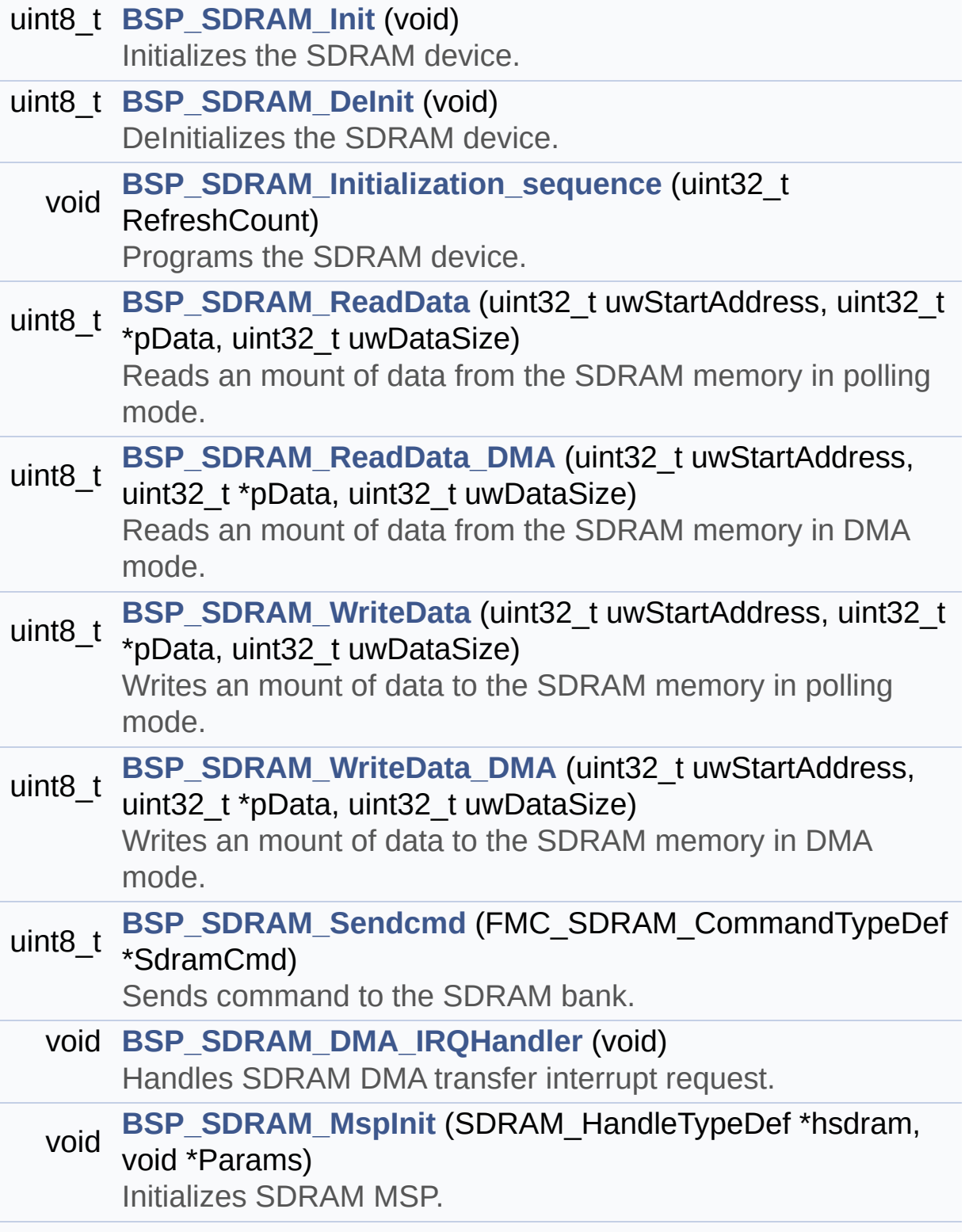

void **[BSP\\_SDRAM\\_MspDeInit](#page-852-1)** (SDRAM\_HandleTypeDef \*hsdram, void \*Params) DeInitializes SDRAM MSP.

## **Function Documentation**

```
uint8_t BSP_SDRAM_DeInit ( void )
```
DeInitializes the SDRAM device.

**Return values: SDRAM** status : SDRAM OK or SDRAM ERROR.

Definition at line **[199](#page-1289-0)** of file **[stm32469i\\_eval\\_sdram.c](#page-1289-1)**.

References **[BSP\\_SDRAM\\_MspDeInit\(\)](#page-1289-0)**, **[SDRAM\\_ERROR](#page-1229-0)**, **[SDRAM\\_OK](#page-1229-0)**, and **[sdramHandle](#page-1289-0)**.

<span id="page-851-2"></span>**void [BSP\\_SDRAM\\_DMA\\_IRQHandler](#page-851-2) ( void )**

Handles SDRAM DMA transfer interrupt request.

Definition at line **[373](#page-1289-0)** of file **[stm32469i\\_eval\\_sdram.c](#page-1289-1)**.

References **[sdramHandle](#page-1289-0)**.

<span id="page-851-0"></span>**uint8\_t [BSP\\_SDRAM\\_Init](#page-851-0) ( void )**

Initializes the SDRAM device.

**Return values: SDRAM** status

Definition at line **[150](#page-1289-0)** of file **[stm32469i\\_eval\\_sdram.c](#page-1289-1)**.

References **[BSP\\_SDRAM\\_Initialization\\_sequence\(\)](#page-1289-0)**, **[BSP\\_SDRAM\\_MspInit\(\)](#page-1289-0)**, **[REFRESH\\_COUNT](#page-1229-0)**, **[SDCLOCK\\_PERIOD](#page-1229-0)**, **[SDRAM\\_ERROR](#page-1229-0)**, **[SDRAM\\_MEMORY\\_WIDTH](#page-1229-0)**, **[SDRAM\\_OK](#page-1229-0)**,

**[sdramHandle](#page-1289-0)**, and **[Timing](#page-1289-0)**.

Referenced by **[BSP\\_LCD\\_InitEx\(\)](#page-412-0)**.

<span id="page-852-0"></span>**void [BSP\\_SDRAM\\_Initialization\\_sequence](#page-852-0) ( uint32\_t RefreshCount**

Programs the SDRAM device.

#### **Parameters:**

**RefreshCount,:** SDRAM refresh counter value

Definition at line **[222](#page-1289-0)** of file **[stm32469i\\_eval\\_sdram.c](#page-1289-1)**.

References **[Command](#page-1289-0)**, **[SDRAM\\_MODEREG\\_BURST\\_LENGTH\\_1](#page-1229-0)**, **[SDRAM\\_MODEREG\\_BURST\\_TYPE\\_SEQUENTIAL](#page-1229-0)**, **[SDRAM\\_MODEREG\\_CAS\\_LATENCY\\_3](#page-1229-0)**, **[SDRAM\\_MODEREG\\_OPERATING\\_MODE\\_STANDARD](#page-1229-0)**, **[SDRAM\\_MODEREG\\_WRITEBURST\\_MODE\\_SINGLE](#page-1229-0)**, **[SDRAM\\_TIMEOUT](#page-1229-0)**, and **[sdramHandle](#page-1289-0)**.

Referenced by **[BSP\\_SDRAM\\_Init\(\)](#page-1289-0)**.

## <span id="page-852-1"></span>**void [BSP\\_SDRAM\\_MspDeInit](#page-852-1) ( SDRAM\_HandleTypeDef \* hsdram, void \* Params )**

DeInitializes SDRAM MSP.

#### **Note:**

This function can be surcharged by application code.

#### **Parameters:**

**hsdram,:** pointer on SDRAM handle

**Params,:** pointer on additional configuration parameters, can be NULL.

Definition at line **[486](#page-1289-0)** of file **[stm32469i\\_eval\\_sdram.c](#page-1289-1)**.

References **[SDRAM\\_DMAx\\_IRQn](#page-1229-0)**, and **[SDRAM\\_DMAx\\_STREAM](#page-1229-0)**.

Referenced by **[BSP\\_SDRAM\\_DeInit\(\)](#page-1289-0)**.

<span id="page-853-1"></span>**void [BSP\\_SDRAM\\_MspInit](#page-853-1) ( SDRAM\_HandleTypeDef \* hsdram, void \* Params )**

Initializes SDRAM MSP.

**Note:**

This function can be surcharged by application code.

**Parameters:**

**hsdram,:** pointer on SDRAM handle

**Params,:** pointer on additional configuration parameters, can be NULL.

Definition at line **[384](#page-1289-0)** of file **[stm32469i\\_eval\\_sdram.c](#page-1289-1)**.

References **[\\_\\_DMAx\\_CLK\\_ENABLE](#page-1229-0)**, **[SDRAM\\_DMAx\\_CHANNEL](#page-1229-0)**, **[SDRAM\\_DMAx\\_IRQn](#page-1229-0)**, and **[SDRAM\\_DMAx\\_STREAM](#page-1229-0)**.

Referenced by **[BSP\\_SDRAM\\_Init\(\)](#page-1289-0)**.

```
uint8_t BSP_SDRAM_ReadData ( uint32_t uwStartAddress,
                              uint32_t * pData,
                              uint32_t uwDataSize
                             )
```
Reads an mount of data from the SDRAM memory in polling mode.

**Parameters:**

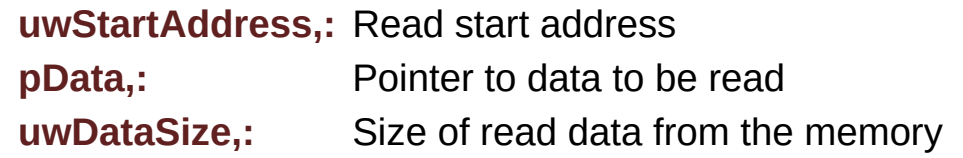

#### **Return values:**

**SDRAM** status : SDRAM\_OK or SDRAM\_ERROR.

Definition at line **[284](#page-1289-0)** of file **[stm32469i\\_eval\\_sdram.c](#page-1289-1)**.

References **[SDRAM\\_ERROR](#page-1229-0)**, **[SDRAM\\_OK](#page-1229-0)**, and **[sdramHandle](#page-1289-0)**.

<span id="page-854-0"></span>**uint8\_t [BSP\\_SDRAM\\_ReadData\\_DMA](#page-854-0) ( uint32\_t uwStartAddress, uint32\_t \* pData,**

**uint32\_t uwDataSize**

**)**

Reads an mount of data from the SDRAM memory in DMA mode.

**Parameters:**

**uwStartAddress,:** Read start address

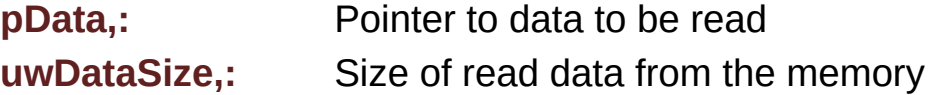

**Return values:**

**SDRAM** status : SDRAM OK or SDRAM ERROR.

Definition at line **[303](#page-1289-0)** of file **[stm32469i\\_eval\\_sdram.c](#page-1289-1)**.

References **[SDRAM\\_ERROR](#page-1229-0)**, **[SDRAM\\_OK](#page-1229-0)**, and **[sdramHandle](#page-1289-0)**.

<span id="page-854-1"></span>**uint8\_t [BSP\\_SDRAM\\_Sendcmd](#page-854-1) ( FMC\_SDRAM\_CommandTypeDef \***

Sends command to the SDRAM bank.

#### **Parameters:**

**SdramCmd,:** Pointer to SDRAM command structure

#### **Return values:**

**HAL** status : SDRAM\_OK or SDRAM\_ERROR.

Definition at line **[358](#page-1289-0)** of file **[stm32469i\\_eval\\_sdram.c](#page-1289-1)**.

References **[SDRAM\\_ERROR](#page-1229-0)**, **[SDRAM\\_OK](#page-1229-0)**, **[SDRAM\\_TIMEOUT](#page-1229-0)**, and **[sdramHandle](#page-1289-0)**.

<span id="page-855-0"></span>**uint8\_t [BSP\\_SDRAM\\_WriteData](#page-855-0) ( uint32\_t uwStartAddress, uint32\_t \* pData, uint32\_t uwDataSize )**

Writes an mount of data to the SDRAM memory in polling mode.

**Parameters: uwStartAddress,:** Write start address **pData,:** Pointer to data to be written **uwDataSize,:** Size of written data from the memory

**Return values:**

**SDRAM** status : SDRAM OK or SDRAM ERROR.

Definition at line **[322](#page-1289-0)** of file **[stm32469i\\_eval\\_sdram.c](#page-1289-1)**.

References **[SDRAM\\_ERROR](#page-1229-0)**, **[SDRAM\\_OK](#page-1229-0)**, and **[sdramHandle](#page-1289-0)**.

<span id="page-855-1"></span>**uint8\_t [BSP\\_SDRAM\\_WriteData\\_DMA](#page-855-1) ( uint32\_t uwStartAddress, uint32\_t \* pData, uint32\_t uwDataSize )**

Writes an mount of data to the SDRAM memory in DMA mode.

#### **Parameters:**

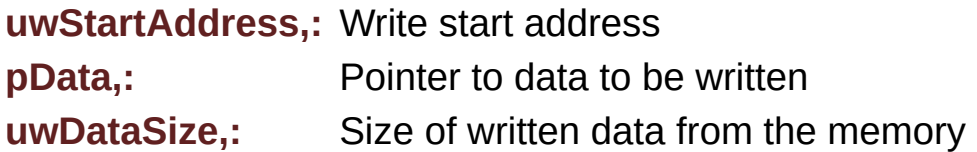

#### **Return values:**

**SDRAM** status : SDRAM\_OK or SDRAM\_ERROR.

Definition at line **[341](#page-1289-0)** of file **[stm32469i\\_eval\\_sdram.c](#page-1289-1)**.

References **[SDRAM\\_ERROR](#page-1229-0)**, **[SDRAM\\_OK](#page-1229-0)**, and **[sdramHandle](#page-1289-0)**.

Generated on Tue Jan 12 2016 17:51:26 for STM32469I\_EVAL BSP User Manual by doxy and 1.7.6.1

# STM32469I\_EVAL BSP User Manual

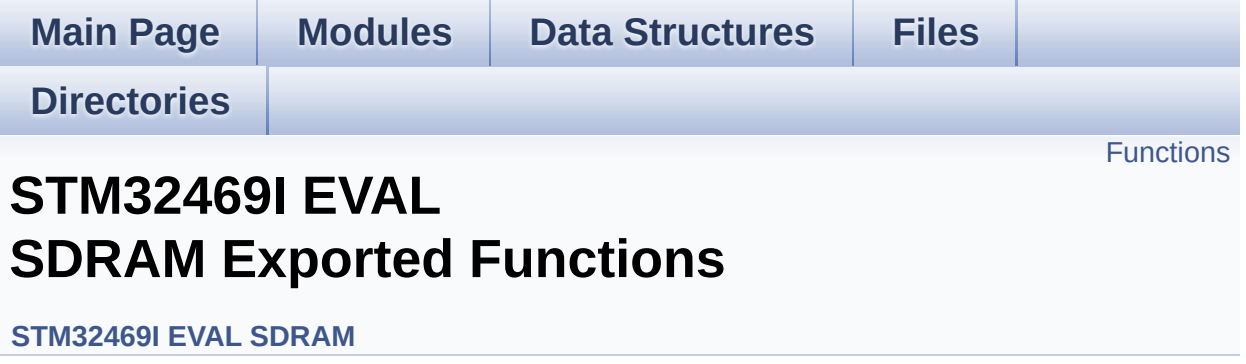

## <span id="page-858-0"></span>**Functions**

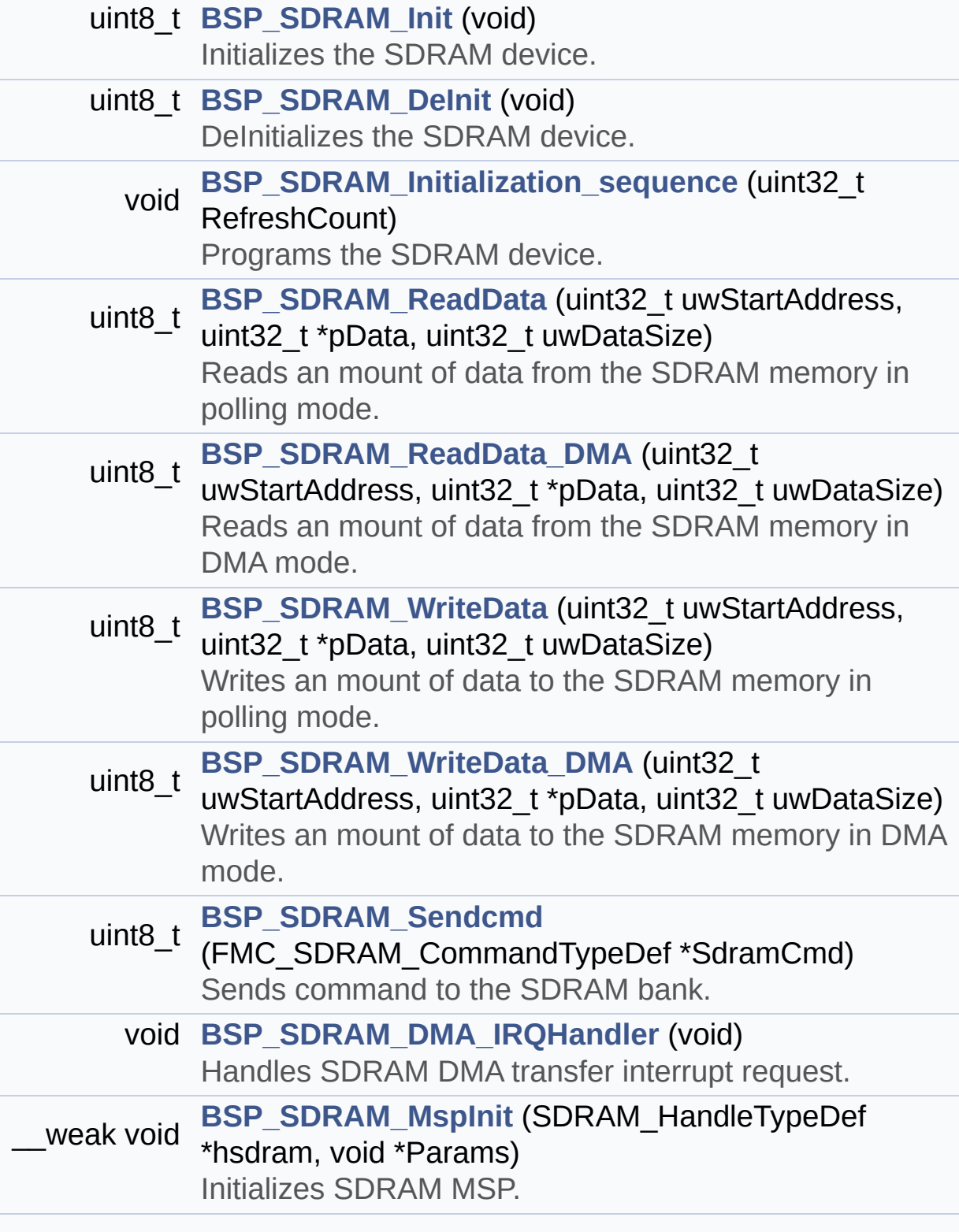

#### \_\_weak void **[BSP\\_SDRAM\\_MspDeInit](#page-861-1)** (SDRAM\_HandleTypeDef \*hsdram, void \*Params) Delnitializes SDRAM MSP.

## **Function Documentation**

```
uint8_t BSP_SDRAM_DeInit ( void )
```
DeInitializes the SDRAM device.

**Return values: SDRAM** status : SDRAM OK or SDRAM ERROR.

Definition at line **[199](#page-1289-0)** of file **[stm32469i\\_eval\\_sdram.c](#page-1289-1)**.

References **[BSP\\_SDRAM\\_MspDeInit\(\)](#page-1289-0)**, **[SDRAM\\_ERROR](#page-1229-0)**, **[SDRAM\\_OK](#page-1229-0)**, and **[sdramHandle](#page-1289-0)**.

<span id="page-860-2"></span>**void [BSP\\_SDRAM\\_DMA\\_IRQHandler](#page-851-2) ( void )**

Handles SDRAM DMA transfer interrupt request.

Definition at line **[373](#page-1289-0)** of file **[stm32469i\\_eval\\_sdram.c](#page-1289-1)**.

References **[sdramHandle](#page-1289-0)**.

<span id="page-860-0"></span>**uint8\_t [BSP\\_SDRAM\\_Init](#page-851-0) ( void )**

Initializes the SDRAM device.

**Return values: SDRAM** status

Definition at line **[150](#page-1289-0)** of file **[stm32469i\\_eval\\_sdram.c](#page-1289-1)**.

References **[BSP\\_SDRAM\\_Initialization\\_sequence\(\)](#page-1289-0)**, **[BSP\\_SDRAM\\_MspInit\(\)](#page-1289-0)**, **[REFRESH\\_COUNT](#page-1229-0)**, **[SDCLOCK\\_PERIOD](#page-1229-0)**, **[SDRAM\\_ERROR](#page-1229-0)**, **[SDRAM\\_MEMORY\\_WIDTH](#page-1229-0)**, **[SDRAM\\_OK](#page-1229-0)**,

**[sdramHandle](#page-1289-0)**, and **[Timing](#page-1289-0)**.

Referenced by **[BSP\\_LCD\\_InitEx\(\)](#page-412-0)**.

<span id="page-861-0"></span>**void [BSP\\_SDRAM\\_Initialization\\_sequence](#page-852-0) ( uint32\_t RefreshCount**

Programs the SDRAM device.

**Parameters:**

**RefreshCount,:** SDRAM refresh counter value

Definition at line **[222](#page-1289-0)** of file **[stm32469i\\_eval\\_sdram.c](#page-1289-1)**.

References **[Command](#page-1289-0)**, **[SDRAM\\_MODEREG\\_BURST\\_LENGTH\\_1](#page-1229-0)**, **[SDRAM\\_MODEREG\\_BURST\\_TYPE\\_SEQUENTIAL](#page-1229-0)**, **[SDRAM\\_MODEREG\\_CAS\\_LATENCY\\_3](#page-1229-0)**, **[SDRAM\\_MODEREG\\_OPERATING\\_MODE\\_STANDARD](#page-1229-0)**, **[SDRAM\\_MODEREG\\_WRITEBURST\\_MODE\\_SINGLE](#page-1229-0)**, **[SDRAM\\_TIMEOUT](#page-1229-0)**, and **[sdramHandle](#page-1289-0)**.

Referenced by **[BSP\\_SDRAM\\_Init\(\)](#page-1289-0)**.

<span id="page-861-1"></span>**Weak void [BSP\\_SDRAM\\_MspDeInit](#page-852-1) (SDRAM\_HandleTypeDef \*** h **void \* Parameter Parameter )**

DeInitializes SDRAM MSP.

**Note:**

This function can be surcharged by application code.

#### **Parameters:**

**hsdram,:** pointer on SDRAM handle

**Params,:** pointer on additional configuration parameters, can be NULL.

Definition at line **[486](#page-1289-0)** of file **[stm32469i\\_eval\\_sdram.c](#page-1289-1)**.

References **[SDRAM\\_DMAx\\_IRQn](#page-1229-0)**, and **[SDRAM\\_DMAx\\_STREAM](#page-1229-0)**.

Referenced by **[BSP\\_SDRAM\\_DeInit\(\)](#page-1289-0)**.

<span id="page-862-1"></span>**\_\_weak void [BSP\\_SDRAM\\_MspInit](#page-853-1) ( SDRAM\_HandleTypeDef \* hsdram void \* Params )**

Initializes SDRAM MSP.

**Note:**

This function can be surcharged by application code.

**Parameters:**

**hsdram,:** pointer on SDRAM handle

**Params,:** pointer on additional configuration parameters, can be NULL.

Definition at line **[384](#page-1289-0)** of file **[stm32469i\\_eval\\_sdram.c](#page-1289-1)**.

References **[\\_\\_DMAx\\_CLK\\_ENABLE](#page-1229-0)**, **[SDRAM\\_DMAx\\_CHANNEL](#page-1229-0)**, **[SDRAM\\_DMAx\\_IRQn](#page-1229-0)**, and **[SDRAM\\_DMAx\\_STREAM](#page-1229-0)**.

Referenced by **[BSP\\_SDRAM\\_Init\(\)](#page-1289-0)**.

```
uint8_t BSP_SDRAM_ReadData ( uint32_t uwStartAddress,
                              uint32_t * pData,
                              uint32_t uwDataSize
                             )
```
Reads an mount of data from the SDRAM memory in polling mode.

**Parameters:**

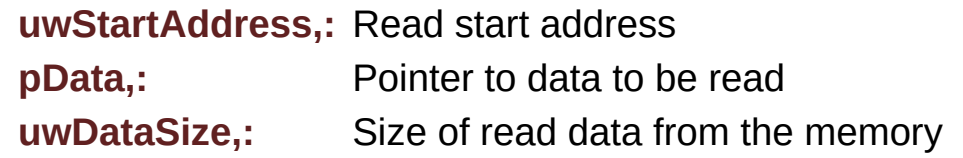

#### **Return values:**

**SDRAM** status : SDRAM\_OK or SDRAM\_ERROR.

Definition at line **[284](#page-1289-0)** of file **[stm32469i\\_eval\\_sdram.c](#page-1289-1)**.

References **[SDRAM\\_ERROR](#page-1229-0)**, **[SDRAM\\_OK](#page-1229-0)**, and **[sdramHandle](#page-1289-0)**.

<span id="page-863-0"></span>**uint8\_t [BSP\\_SDRAM\\_ReadData\\_DMA](#page-854-0) ( uint32\_t uwStartAddress, uint32\_t \* pData,**

**uint32\_t uwDataSize**

**)**

Reads an mount of data from the SDRAM memory in DMA mode.

**Parameters:**

**uwStartAddress,:** Read start address

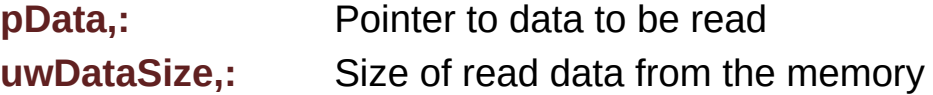

**Return values:**

**SDRAM** status : SDRAM OK or SDRAM ERROR.

Definition at line **[303](#page-1289-0)** of file **[stm32469i\\_eval\\_sdram.c](#page-1289-1)**.

References **[SDRAM\\_ERROR](#page-1229-0)**, **[SDRAM\\_OK](#page-1229-0)**, and **[sdramHandle](#page-1289-0)**.

<span id="page-863-1"></span>**uint8\_t [BSP\\_SDRAM\\_Sendcmd](#page-854-1) ( FMC\_SDRAM\_CommandTypeDef \***

Sends command to the SDRAM bank.
## **Parameters:**

**SdramCmd,:** Pointer to SDRAM command structure

#### **Return values:**

**HAL** status : SDRAM\_OK or SDRAM\_ERROR.

Definition at line **[358](#page-1289-0)** of file **[stm32469i\\_eval\\_sdram.c](#page-1289-1)**.

References **[SDRAM\\_ERROR](#page-1229-0)**, **[SDRAM\\_OK](#page-1229-0)**, **[SDRAM\\_TIMEOUT](#page-1229-0)**, and **[sdramHandle](#page-1289-0)**.

**uint8\_t [BSP\\_SDRAM\\_WriteData](#page-855-0) ( uint32\_t uwStartAddress, uint32\_t \* pData, uint32\_t uwDataSize )**

Writes an mount of data to the SDRAM memory in polling mode.

**Parameters: uwStartAddress,:** Write start address **pData,:** Pointer to data to be written **uwDataSize,:** Size of written data from the memory

**Return values:**

**SDRAM** status : SDRAM OK or SDRAM ERROR.

Definition at line **[322](#page-1289-0)** of file **[stm32469i\\_eval\\_sdram.c](#page-1289-1)**.

References **[SDRAM\\_ERROR](#page-1229-0)**, **[SDRAM\\_OK](#page-1229-0)**, and **[sdramHandle](#page-1289-0)**.

**uint8\_t [BSP\\_SDRAM\\_WriteData\\_DMA](#page-855-1) ( uint32\_t uwStartAddress, uint32\_t \* pData, uint32\_t uwDataSize )**

Writes an mount of data to the SDRAM memory in DMA mode.

## **Parameters:**

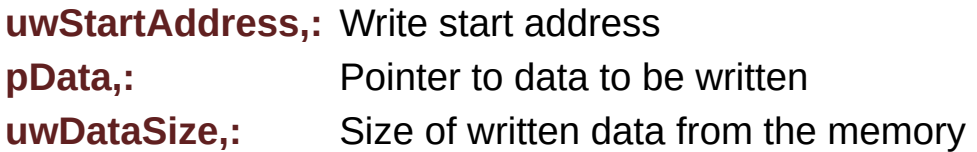

#### **Return values:**

**SDRAM** status : SDRAM\_OK or SDRAM\_ERROR.

Definition at line **[341](#page-1289-0)** of file **[stm32469i\\_eval\\_sdram.c](#page-1289-1)**.

References **[SDRAM\\_ERROR](#page-1229-0)**, **[SDRAM\\_OK](#page-1229-0)**, and **[sdramHandle](#page-1289-0)**.

Generated on Tue Jan 12 2016 17:51:26 for STM32469I\_EVAL BSP User Manual by doxy and 1.7.6.1

# STM32469I\_EVAL BSP User Manual

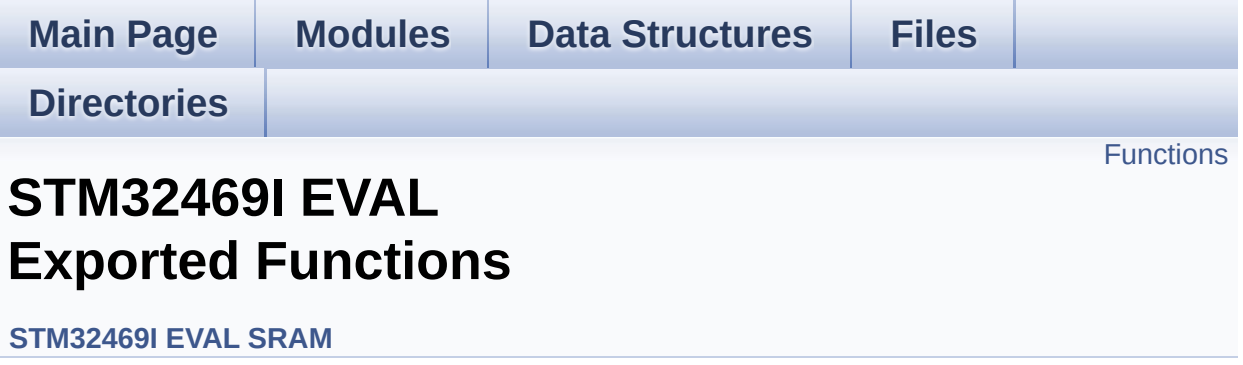

## <span id="page-867-0"></span>**Functions**

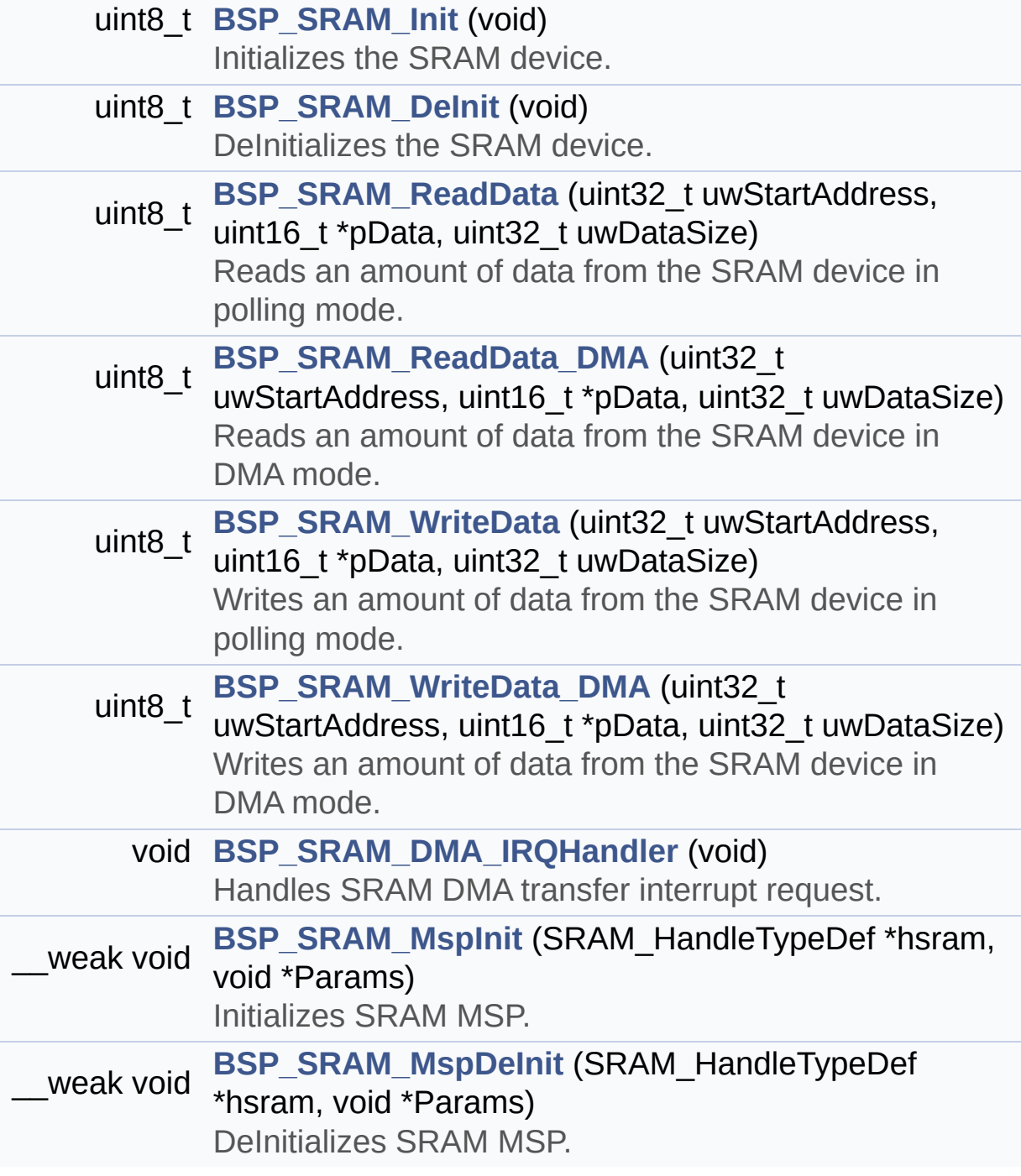

## **Function Documentation**

<span id="page-868-1"></span>**uint8\_t [BSP\\_SRAM\\_DeInit](#page-868-1) ( void )**

DeInitializes the SRAM device.

**Return values: SRAM** status : SRAM OK or SRAM ERROR.

Definition at line **[188](#page-1316-0)** of file **[stm32469i\\_eval\\_sram.c](#page-1316-1)**.

References **[BSP\\_SRAM\\_MspDeInit\(\)](#page-1316-0)**, **[SRAM\\_ERROR](#page-1310-0)**, **[SRAM\\_OK](#page-1310-0)**, and **[sramHandle](#page-1316-0)**.

<span id="page-868-2"></span>**void [BSP\\_SRAM\\_DMA\\_IRQHandler](#page-868-2) ( void )**

Handles SRAM DMA transfer interrupt request.

Definition at line **[285](#page-1316-0)** of file **[stm32469i\\_eval\\_sram.c](#page-1316-1)**.

References **[sramHandle](#page-1316-0)**.

<span id="page-868-0"></span>**uint8\_t [BSP\\_SRAM\\_Init](#page-868-0) ( void )**

Initializes the SRAM device.

**Return values: SRAM** status

Definition at line **[142](#page-1316-0)** of file **[stm32469i\\_eval\\_sram.c](#page-1316-1)**.

References **[BSP\\_SRAM\\_MspInit\(\)](#page-1316-0)**, **[CONTINUOUSCLOCK\\_FEATURE](#page-1236-0)**, **[SRAM\\_BURSTACCESS](#page-1310-0)**, **[SRAM\\_ERROR](#page-1310-0)**, **[SRAM\\_MEMORY\\_WIDTH](#page-1310-0)**, **[SRAM\\_OK](#page-1310-0)**,

**[SRAM\\_WRITEBURST](#page-1310-0)**, **[sramHandle](#page-1316-0)**, and **[Timing](#page-1316-0)**.

<span id="page-869-1"></span>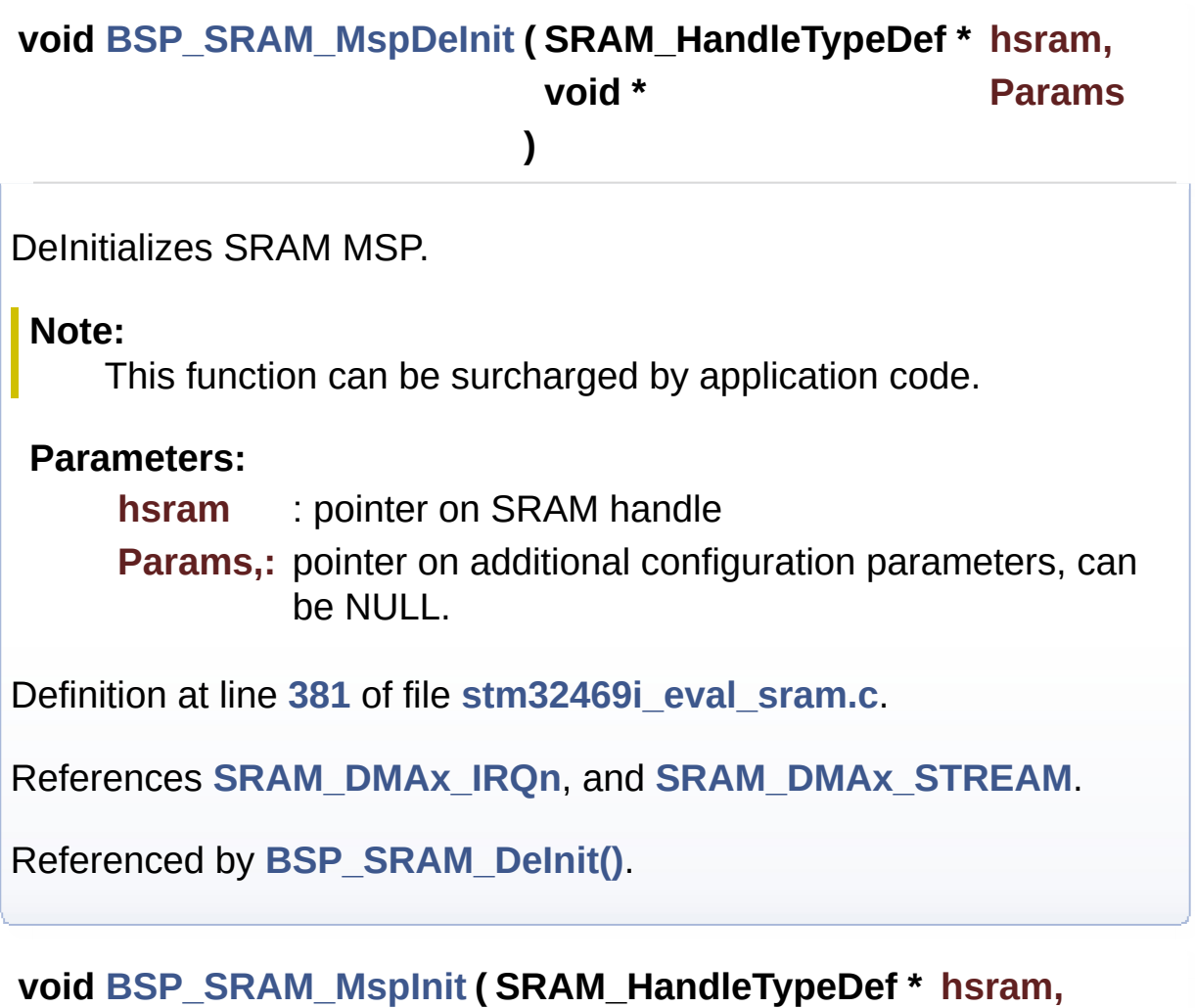

**void \* Params )**

<span id="page-869-0"></span>Initializes SRAM MSP.

## **Note:**

This function can be surcharged by application code.

## **Parameters:**

**hsram** : pointer on SRAM handle

**Params** : pointer on additional configuration parameters, can be NULL.

Definition at line **[296](#page-1316-0)** of file **[stm32469i\\_eval\\_sram.c](#page-1316-1)**.

References **[\\_\\_SRAM\\_DMAx\\_CLK\\_ENABLE](#page-1310-0)**, **[SRAM\\_DMAx\\_CHANNEL](#page-1310-0)**, **[SRAM\\_DMAx\\_IRQn](#page-1310-0)**, and **[SRAM\\_DMAx\\_STREAM](#page-1310-0)**.

```
Referenced by BSP_SRAM_Init().
```
<span id="page-870-0"></span>**uint8\_t [BSP\\_SRAM\\_ReadData](#page-870-0) ( uint32\_t uwStartAddress, uint16\_t \* pData, uint32\_t uwDataSize )**

Reads an amount of data from the SRAM device in polling mode.

**Parameters:**

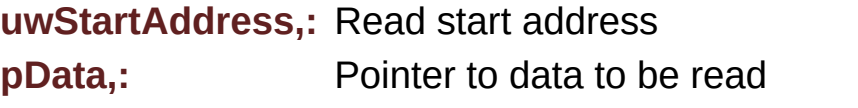

**uwDataSize,:** Size of read data from the memory

**Return values:**

**SRAM** status : SRAM OK or SRAM ERROR.

Definition at line **[213](#page-1316-0)** of file **[stm32469i\\_eval\\_sram.c](#page-1316-1)**.

References **[SRAM\\_ERROR](#page-1310-0)**, **[SRAM\\_OK](#page-1310-0)**, and **[sramHandle](#page-1316-0)**.

<span id="page-870-1"></span>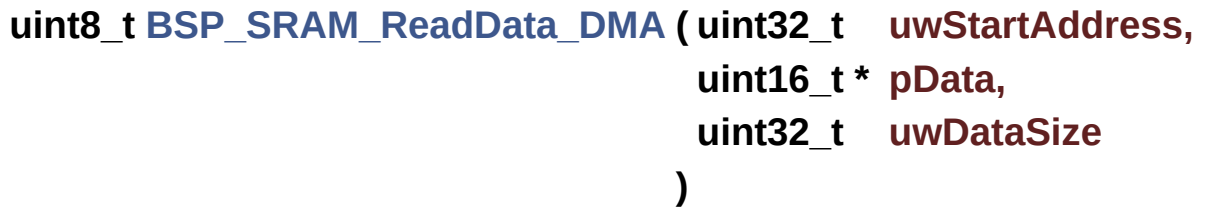

Reads an amount of data from the SRAM device in DMA mode.

| <b>Parameters:</b>                                                  |                                            |
|---------------------------------------------------------------------|--------------------------------------------|
|                                                                     | <b>uwStartAddress,: Read start address</b> |
| pData,:                                                             | Pointer to data to be read                 |
| uwDataSize.:                                                        | Size of read data from the memory          |
| <b>Return values:</b><br><b>SRAM</b> status: SRAM OK or SRAM ERROR. |                                            |
| Definition at line 232 of file stm32469i eval sram.c.               |                                            |
| References SRAM ERROR, SRAM OK, and sramHandle.                     |                                            |

<span id="page-871-0"></span>**uint8\_t [BSP\\_SRAM\\_WriteData](#page-871-0) ( uint32\_t uwStartAddress, uint16\_t \* pData, uint32\_t uwDataSize )**

Writes an amount of data from the SRAM device in polling mode. **Parameters: uwStartAddress,:** Write start address **pData,:** Pointer to data to be written **uwDataSize,:** Size of written data from the memory **Return values: SRAM** status : SRAM OK or SRAM ERROR. Definition at line **[251](#page-1316-0)** of file **[stm32469i\\_eval\\_sram.c](#page-1316-1)**. References **[SRAM\\_ERROR](#page-1310-0)**, **[SRAM\\_OK](#page-1310-0)**, and **[sramHandle](#page-1316-0)**.

<span id="page-871-1"></span>**uint8\_t [BSP\\_SRAM\\_WriteData\\_DMA](#page-871-1) ( uint32\_t uwStartAddress, uint16\_t \* pData, uint32\_t uwDataSize**

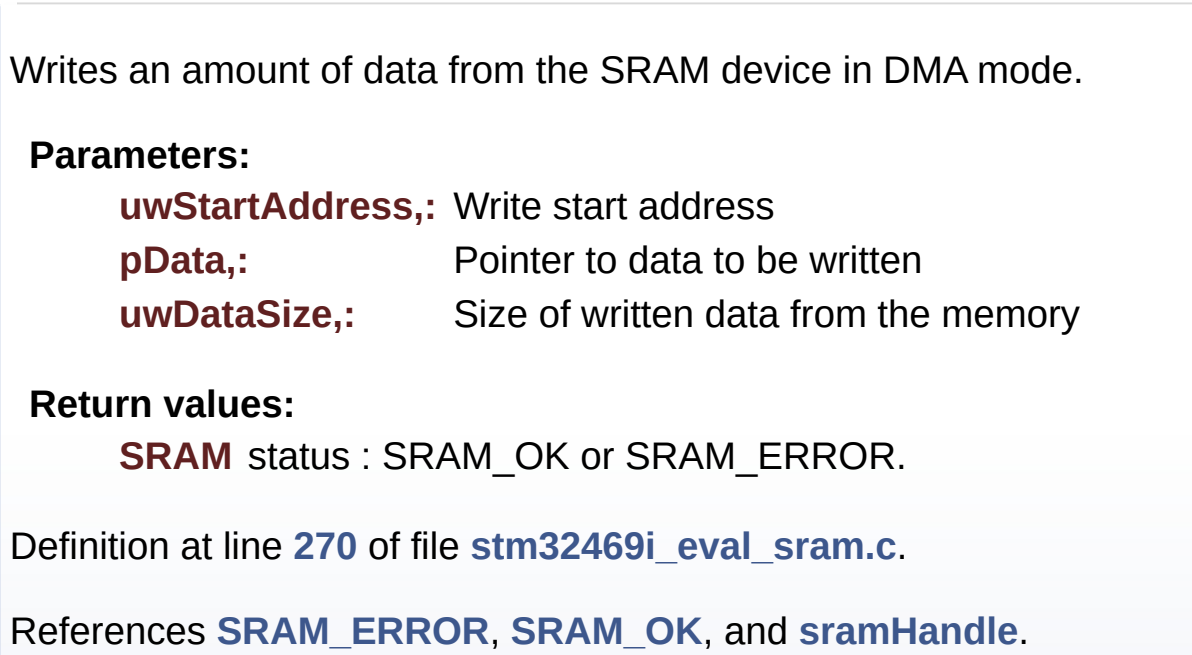

Generated on Tue Jan 12 2016 17:51:26 for STM32469I\_EVAL BSP User Manual by doxygen 1.7.6.1

# STM32469I\_EVAL BSP User Manual

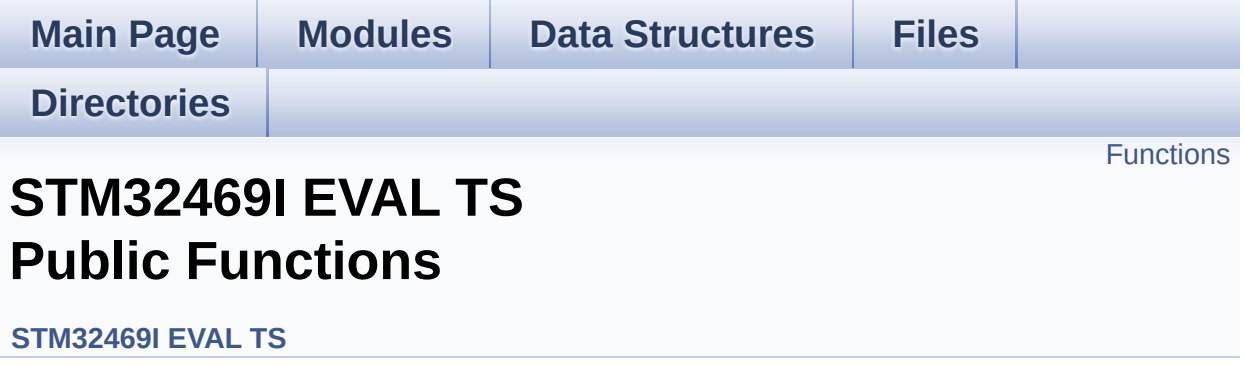

## <span id="page-874-0"></span>**Functions**

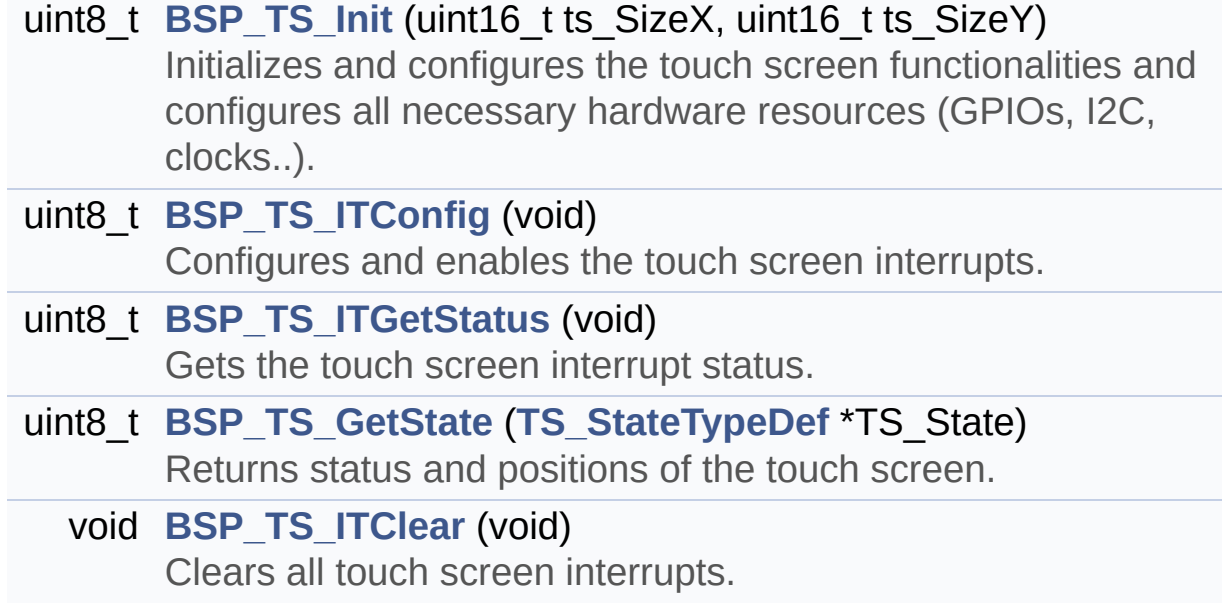

## **Function Documentation**

```
uint8_t BSP_TS_GetState ( TS_StateTypeDef * TS_State )
```
Returns status and positions of the touch screen.

## **Parameters:**

**TS State,:** Pointer to touch screen current state structure

## **Return values:**

**TS OK** if all initializations are OK. Other value if error.

Definition at line **[275](#page-564-0)** of file **[stm32469i\\_eval\\_ts.c](#page-564-1)**.

References **[I2C\\_Address](#page-564-0)**, **[TOUCH\\_EVENT\\_CONTACT](#page-551-0)**, **[TOUCH\\_EVENT\\_LIFT\\_UP](#page-551-0)**, **[TOUCH\\_EVENT\\_NO\\_EVT](#page-551-0)**, **[TOUCH\\_EVENT\\_PRESS\\_DOWN](#page-551-0)**, **[TS\\_StateTypeDef::touchDetected](#page-551-0)**, **[TS\\_StateTypeDef::touchX](#page-551-0)**, **[TS\\_StateTypeDef::touchY](#page-551-0)**, **[ts\\_driver](#page-564-0)**, **[TS\\_ERROR](#page-551-0)**, **[TS\\_MAX\\_NB\\_TOUCH](#page-551-0)**, **[TS\\_OK](#page-551-0)**, **[ts\\_orientation](#page-564-0)**, **[TS\\_SWAP\\_X](#page-551-0)**, **[TS\\_SWAP\\_XY](#page-551-0)**, and **[TS\\_SWAP\\_Y](#page-551-0)**.

## <span id="page-875-0"></span>**uint8\_t [BSP\\_TS\\_Init](#page-880-1) ( uint16\_t ts\_SizeX, uint16\_t ts\_SizeY )**

Initializes and configures the touch screen functionalities and configures all necessary hardware resources (GPIOs, I2C, clocks..).

## **Parameters:**

**ts\_SizeX** : Maximum X size of the TS area on LCD

**ts\_SizeY** : Maximum Y size of the TS area on LCD

## **Return values:**

**TS OK** if all initializations are OK. Other value if error.

Definition at line **[165](#page-564-0)** of file **[stm32469i\\_eval\\_ts.c](#page-564-1)**.

References **[I2C\\_Address](#page-564-0)**, **[TS\\_DEVICE\\_NOT\\_FOUND](#page-551-0)**, **[ts\\_driver](#page-564-0)**, **[TS\\_I2C\\_ADDRESS](#page-1024-0)**, **[TS\\_OK](#page-551-0)**, **[ts\\_orientation](#page-564-0)**, **[TS\\_SWAP\\_NONE](#page-551-0)**, **[TS\\_SWAP\\_XY](#page-551-0)**, and **[TS\\_SWAP\\_Y](#page-551-0)**.

<span id="page-876-2"></span>**void [BSP\\_TS\\_ITClear](#page-881-0) ( void )**

Clears all touch screen interrupts.

Definition at line **[425](#page-564-0)** of file **[stm32469i\\_eval\\_ts.c](#page-564-1)**.

References **[BSP\\_IO\\_ITClearPin\(\)](#page-1217-0)**.

<span id="page-876-0"></span>**uint8\_t [BSP\\_TS\\_ITConfig](#page-881-1) ( void )**

Configures and enables the touch screen interrupts.

**Return values:**

**TS OK** if all initializations are OK. Other value if error.

Definition at line **[217](#page-564-0)** of file **[stm32469i\\_eval\\_ts.c](#page-564-1)**.

References **[BSP\\_IO\\_ConfigPin\(\)](#page-1217-0)**, **[BSP\\_IO\\_Init\(\)](#page-1217-0)**, **[I2C\\_Address](#page-564-0)**, **[IO\\_ERROR](#page-1184-0)**, **[IO\\_OK](#page-1184-0)**, **[ts\\_driver](#page-564-0)**, **[TS\\_ERROR](#page-551-0)**, and **[TS\\_OK](#page-551-0)**.

<span id="page-876-1"></span>**uint8\_t [BSP\\_TS\\_ITGetStatus](#page-881-2) ( void )**

Gets the touch screen interrupt status.

## **Return values:**

**TS IRQ PENDING** if touchscreen IRQ is pending, TS\_NO\_IRO\_PENDING when no IRO TS is pending.

Definition at line **[253](#page-564-0)** of file **[stm32469i\\_eval\\_ts.c](#page-564-1)**.

References **[BSP\\_IO\\_ITGetStatus\(\)](#page-1217-0)**, **[TS\\_IRQ\\_PENDING](#page-551-0)**, and **[TS\\_NO\\_IRQ\\_PENDING](#page-551-0)**.

Generated on Tue Jan 12 2016 17:51:26 for STM32469I\_EVAL BSP User Manual by <u>doxygem</u> 1.7.6.1

# STM32469I\_EVAL BSP User Manual

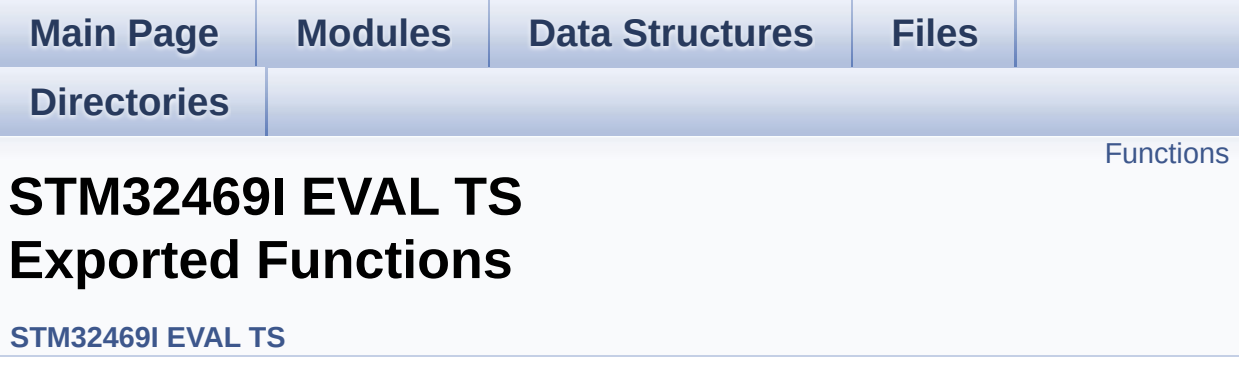

## <span id="page-879-0"></span>**Functions**

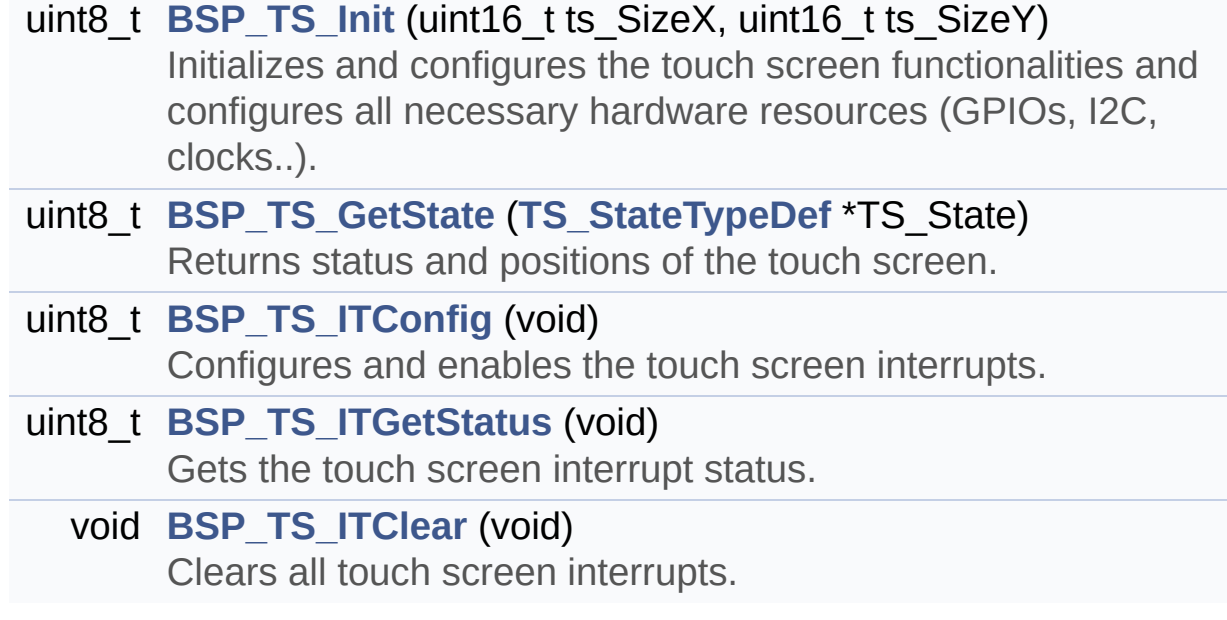

## **Function Documentation**

```
uint8_t BSP_TS_GetState ( TS_StateTypeDef * TS_State )
```
Returns status and positions of the touch screen.

## **Parameters:**

**TS State,:** Pointer to touch screen current state structure

## **Return values:**

**TS OK** if all initializations are OK. Other value if error.

Definition at line **[275](#page-564-0)** of file **[stm32469i\\_eval\\_ts.c](#page-564-1)**.

References **[I2C\\_Address](#page-564-0)**, **[TOUCH\\_EVENT\\_CONTACT](#page-551-0)**, **[TOUCH\\_EVENT\\_LIFT\\_UP](#page-551-0)**, **[TOUCH\\_EVENT\\_NO\\_EVT](#page-551-0)**, **[TOUCH\\_EVENT\\_PRESS\\_DOWN](#page-551-0)**, **[TS\\_StateTypeDef::touchDetected](#page-551-0)**, **[TS\\_StateTypeDef::touchX](#page-551-0)**, **[TS\\_StateTypeDef::touchY](#page-551-0)**, **[ts\\_driver](#page-564-0)**, **[TS\\_ERROR](#page-551-0)**, **[TS\\_MAX\\_NB\\_TOUCH](#page-551-0)**, **[TS\\_OK](#page-551-0)**, **[ts\\_orientation](#page-564-0)**, **[TS\\_SWAP\\_X](#page-551-0)**, **[TS\\_SWAP\\_XY](#page-551-0)**, and **[TS\\_SWAP\\_Y](#page-551-0)**.

## <span id="page-880-1"></span>**uint8\_t [BSP\\_TS\\_Init](#page-880-1) ( uint16\_t ts\_SizeX, uint16\_t ts\_SizeY )**

Initializes and configures the touch screen functionalities and configures all necessary hardware resources (GPIOs, I2C, clocks..).

## **Parameters:**

**ts\_SizeX** : Maximum X size of the TS area on LCD

**ts\_SizeY** : Maximum Y size of the TS area on LCD

## **Return values:**

**TS OK** if all initializations are OK. Other value if error.

Definition at line **[165](#page-564-0)** of file **[stm32469i\\_eval\\_ts.c](#page-564-1)**.

References **[I2C\\_Address](#page-564-0)**, **[TS\\_DEVICE\\_NOT\\_FOUND](#page-551-0)**, **[ts\\_driver](#page-564-0)**, **[TS\\_I2C\\_ADDRESS](#page-1024-0)**, **[TS\\_OK](#page-551-0)**, **[ts\\_orientation](#page-564-0)**, **[TS\\_SWAP\\_NONE](#page-551-0)**, **[TS\\_SWAP\\_XY](#page-551-0)**, and **[TS\\_SWAP\\_Y](#page-551-0)**.

<span id="page-881-0"></span>**void [BSP\\_TS\\_ITClear](#page-881-0) ( void )**

Clears all touch screen interrupts.

Definition at line **[425](#page-564-0)** of file **[stm32469i\\_eval\\_ts.c](#page-564-1)**.

References **[BSP\\_IO\\_ITClearPin\(\)](#page-1217-0)**.

<span id="page-881-1"></span>**uint8\_t [BSP\\_TS\\_ITConfig](#page-881-1) ( void )**

Configures and enables the touch screen interrupts.

**Return values:**

**TS OK** if all initializations are OK. Other value if error.

Definition at line **[217](#page-564-0)** of file **[stm32469i\\_eval\\_ts.c](#page-564-1)**.

References **[BSP\\_IO\\_ConfigPin\(\)](#page-1217-0)**, **[BSP\\_IO\\_Init\(\)](#page-1217-0)**, **[I2C\\_Address](#page-564-0)**, **[IO\\_ERROR](#page-1184-0)**, **[IO\\_OK](#page-1184-0)**, **[ts\\_driver](#page-564-0)**, **[TS\\_ERROR](#page-551-0)**, and **[TS\\_OK](#page-551-0)**.

<span id="page-881-2"></span>**uint8\_t [BSP\\_TS\\_ITGetStatus](#page-881-2) ( void )**

Gets the touch screen interrupt status.

## **Return values:**

**TS IRQ PENDING** if touchscreen IRQ is pending, TS\_NO\_IRO\_PENDING when no IRO TS is pending.

Definition at line **[253](#page-564-0)** of file **[stm32469i\\_eval\\_ts.c](#page-564-1)**.

References **[BSP\\_IO\\_ITGetStatus\(\)](#page-1217-0)**, **[TS\\_IRQ\\_PENDING](#page-551-0)**, and **[TS\\_NO\\_IRQ\\_PENDING](#page-551-0)**.

Generated on Tue Jan 12 2016 17:51:26 for STM32469I\_EVAL BSP User Manual by <u>doxygem</u> 1.7.6.1

# STM32469I\_EVAL BSP User Manual

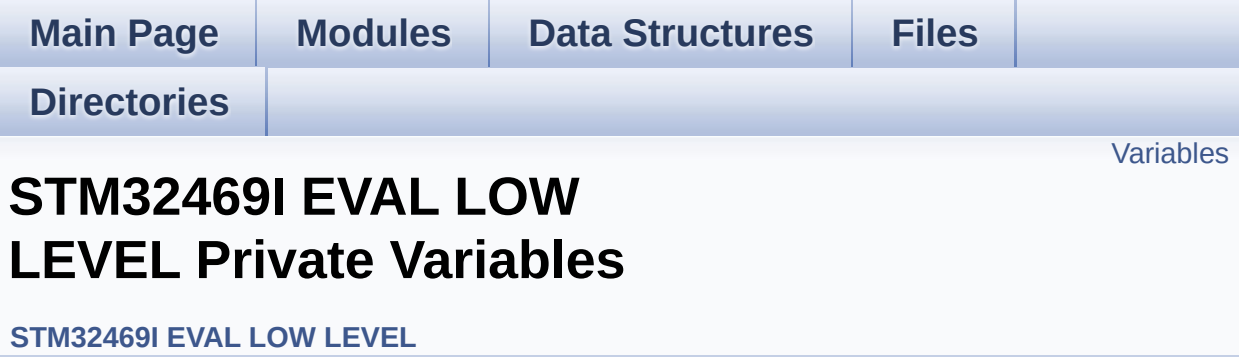

## <span id="page-884-0"></span>**Variables**

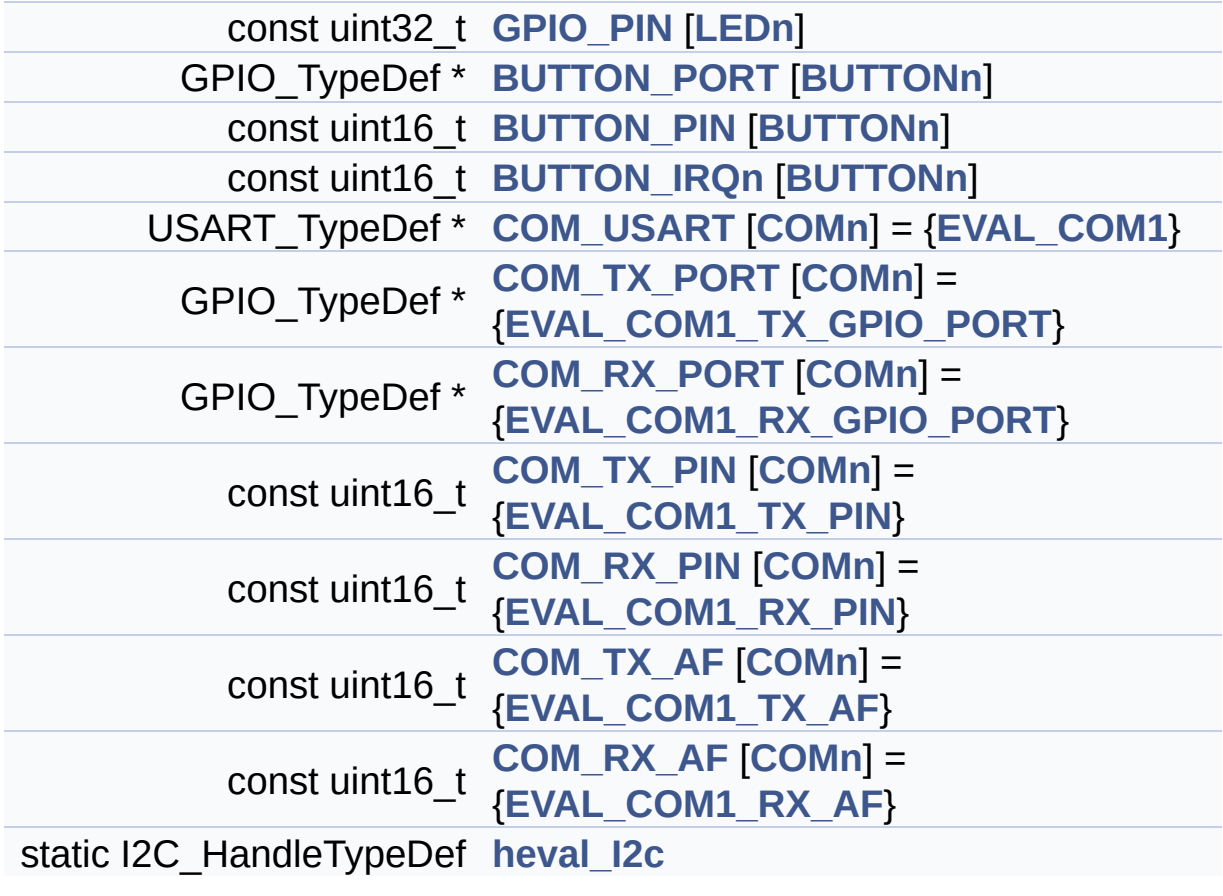

## **Variable Documentation**

## <span id="page-885-2"></span>**const uint16\_t [BUTTON\\_IRQn\[](#page-885-2)[BUTTONn\]](#page-895-0)**

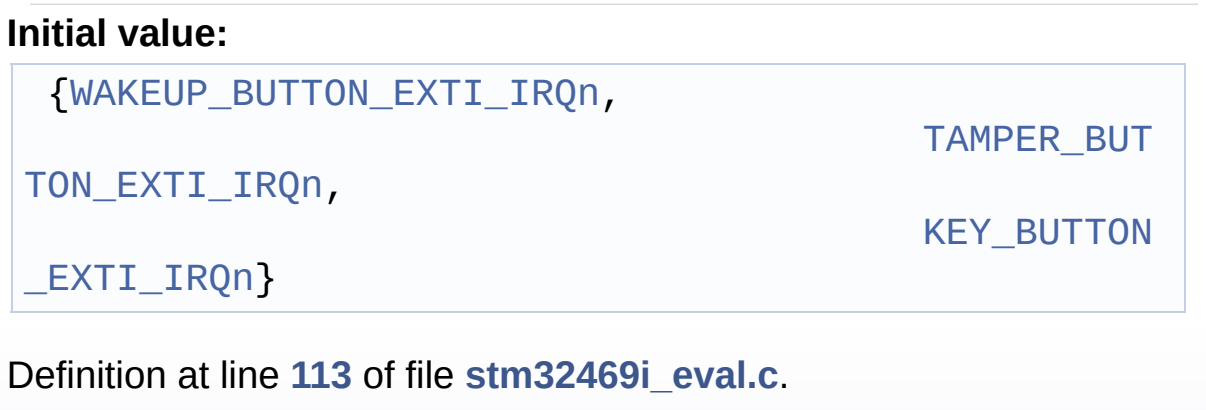

Referenced by **[BSP\\_PB\\_DeInit\(\)](#page-1041-0)**, and **[BSP\\_PB\\_Init\(\)](#page-1041-0)**.

## <span id="page-885-1"></span>**const uint16\_t [BUTTON\\_PIN](#page-885-1)[[BUTTONn](#page-895-0)]**

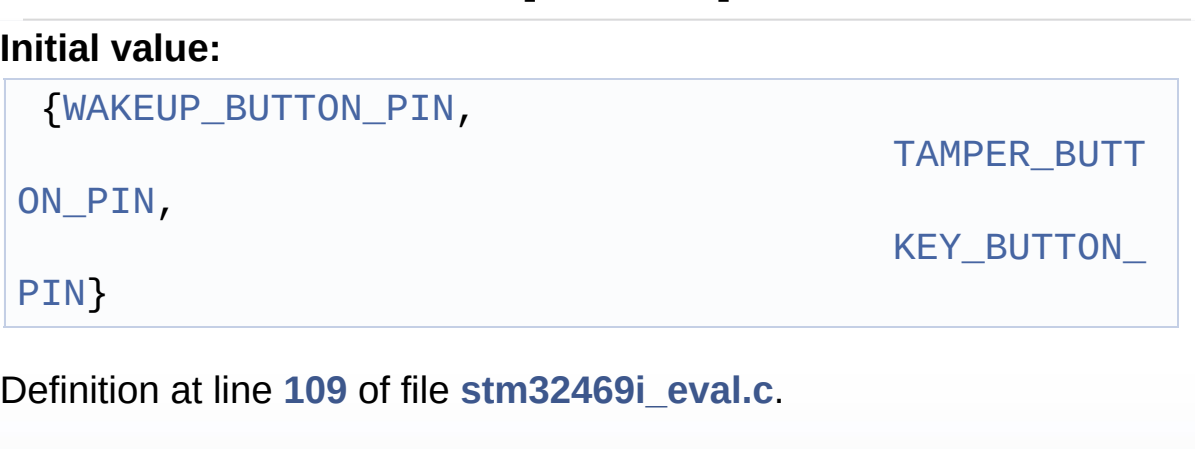

```
Referenced by BSP_PB_DeInit(), BSP_PB_GetState(), and
BSP_PB_Init().
```
## <span id="page-885-0"></span>**GPIO\_TypeDef\* [BUTTON\\_PORT\[](#page-885-0)[BUTTONn](#page-895-0)]**

## **Initial value:**

{[WAKEUP\\_BUTTON\\_GPIO\\_PORT,](#page-897-3)

TAMPER\_BUTT

[ON\\_GPIO\\_PORT,](#page-897-4)

[KEY\\_BUTTON\\_](#page-896-2)

## GPIO\_PORT}

Definition at line **[105](#page-1041-0)** of file **[stm32469i\\_eval.c](#page-1041-1)**.

Referenced by **[BSP\\_PB\\_DeInit\(\)](#page-1041-0)**, **[BSP\\_PB\\_GetState\(\)](#page-1041-0)**, and **[BSP\\_PB\\_Init\(\)](#page-1041-0)**.

<span id="page-886-4"></span>**const uint16\_t [COM\\_RX\\_AF](#page-886-4)[\[COMn](#page-636-0)] = [{EVAL\\_COM1\\_RX\\_AF](#page-637-2)}**

Definition at line **[129](#page-1041-0)** of file **[stm32469i\\_eval.c](#page-1041-1)**.

<span id="page-886-2"></span>**const uint16\_t [COM\\_RX\\_PIN](#page-886-2)[[COMn](#page-636-0)] = {[EVAL\\_COM1\\_RX\\_PIN}](#page-638-2)**

Definition at line **[125](#page-1041-0)** of file **[stm32469i\\_eval.c](#page-1041-1)**.

Referenced by **[BSP\\_COM\\_Init\(\)](#page-1041-0)**.

<span id="page-886-0"></span>**GPIO\_TypeDef\* [COM\\_RX\\_PORT\[](#page-886-0)[COMn\]](#page-636-0) = {[EVAL\\_COM1\\_RX\\_GPIO\\_](#page-637-1)PORT**

Definition at line **[121](#page-1041-0)** of file **[stm32469i\\_eval.c](#page-1041-1)**.

Referenced by **[BSP\\_COM\\_Init\(\)](#page-1041-0)**.

<span id="page-886-3"></span>**const uint16\_t [COM\\_TX\\_AF\[](#page-886-3)[COMn\]](#page-636-0) = {[EVAL\\_COM1\\_TX\\_AF}](#page-638-3)**

Definition at line **[127](#page-1041-0)** of file **[stm32469i\\_eval.c](#page-1041-1)**.

Referenced by **[BSP\\_COM\\_Init\(\)](#page-1041-0)**.

<span id="page-886-1"></span>**const uint16\_t [COM\\_TX\\_PIN](#page-886-1)[\[COMn\]](#page-636-0) = [{EVAL\\_COM1\\_TX\\_PIN}](#page-638-1)**

Definition at line **[123](#page-1041-0)** of file **[stm32469i\\_eval.c](#page-1041-1)**.

Referenced by **[BSP\\_COM\\_Init\(\)](#page-1041-0)**.

<span id="page-887-2"></span>**GPIO\_TypeDef\* [COM\\_TX\\_PORT](#page-887-2)[[COMn](#page-636-0)] = [{EVAL\\_COM1\\_TX\\_GPIO\\_](#page-638-0)PORT**

Definition at line **[119](#page-1041-0)** of file **[stm32469i\\_eval.c](#page-1041-1)**.

Referenced by **[BSP\\_COM\\_Init\(\)](#page-1041-0)**.

<span id="page-887-1"></span>**USART\_TypeDef\* [COM\\_USART\[](#page-887-1)[COMn](#page-636-0)] = {[EVAL\\_COM1}](#page-637-0)**

Definition at line **[117](#page-1041-0)** of file **[stm32469i\\_eval.c](#page-1041-1)**.

Referenced by **[BSP\\_COM\\_DeInit\(\)](#page-1041-0)**, and **[BSP\\_COM\\_Init\(\)](#page-1041-0)**.

## <span id="page-887-0"></span>**const uint32\_t [GPIO\\_PIN](#page-887-0)[\[LEDn\]](#page-977-0)**

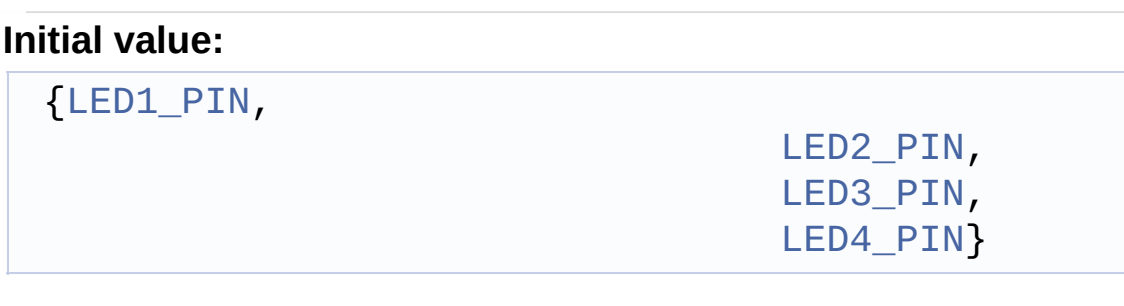

Definition at line **[100](#page-1041-0)** of file **[stm32469i\\_eval.c](#page-1041-1)**.

Referenced by **[BSP\\_LED\\_DeInit\(\)](#page-1041-0)**, **[BSP\\_LED\\_Init\(\)](#page-1041-0)**, **[BSP\\_LED\\_Off\(\)](#page-1041-0)**, **[BSP\\_LED\\_On\(\)](#page-1041-0)**, and **[BSP\\_LED\\_Toggle\(\)](#page-1041-0)**.

## <span id="page-887-3"></span>**I2C\_HandleTypeDef [heval\\_I2c](#page-887-3) [static]**

Definition at line **[131](#page-1041-0)** of file **[stm32469i\\_eval.c](#page-1041-1)**.

## Referenced by **[I2Cx\\_Error\(\)](#page-1041-0)**, **[I2Cx\\_Init\(\)](#page-1041-0)**, **[I2Cx\\_IsDeviceReady\(\)](#page-1041-0)**, **[I2Cx\\_Read\(\)](#page-1041-0)**, **[I2Cx\\_ReadMultiple\(\)](#page-1041-0)**, **[I2Cx\\_Write\(\)](#page-1041-0)**, and **[I2Cx\\_WriteMultiple\(\)](#page-1041-0)**.

Generated on Tue Jan 12 2016 17:51:25 for STM32469I\_EVAL BSP User Manual by doxygem 1.7.6.1

# STM32469I\_EVAL BSP User Manual

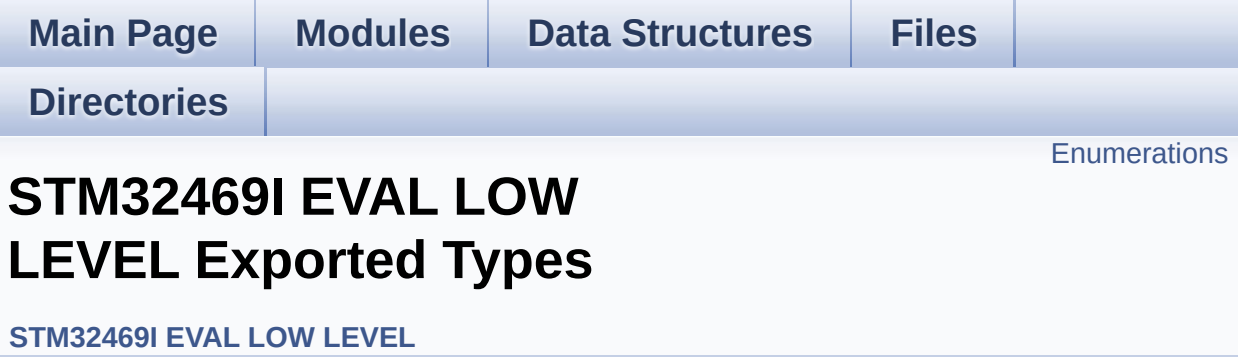

## <span id="page-890-0"></span>**Enumerations**

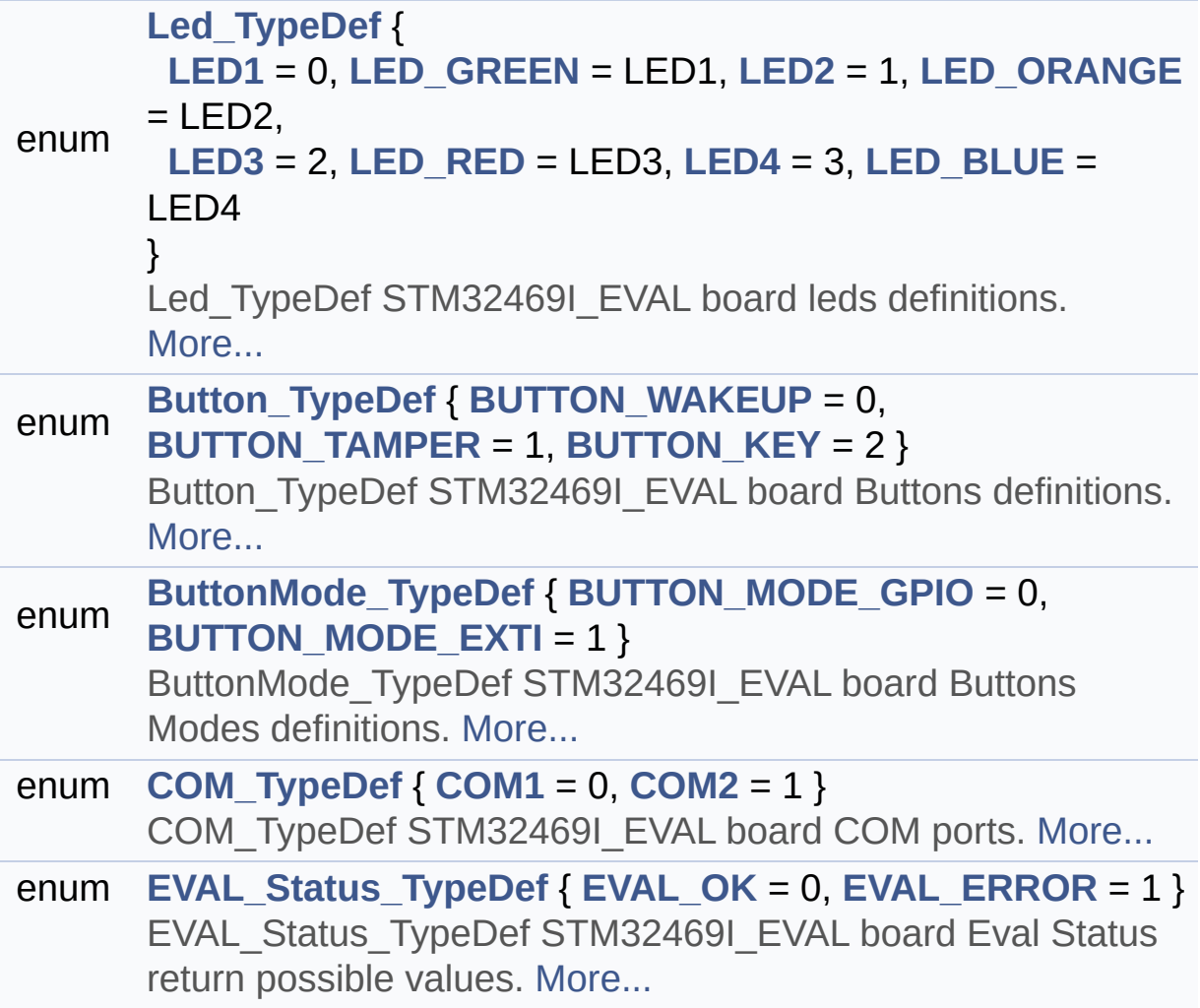

## **Enumeration Type Documentation**

## <span id="page-891-0"></span>**enum [Button\\_TypeDef](#page-891-0)**

Button\_TypeDef STM32469I\_EVAL board Buttons definitions.

<span id="page-891-2"></span><span id="page-891-1"></span>**Enumerator:** *BUTTON\_WAKEUP BUTTON\_TAMPER BUTTON\_KEY*

<span id="page-891-3"></span>Definition at line **[93](#page-1024-0)** of file **[stm32469i\\_eval.h](#page-1024-1)**.

#### <span id="page-891-4"></span>**enum [ButtonMode\\_TypeDef](#page-891-4)**

ButtonMode\_TypeDef STM32469I\_EVAL board Buttons Modes definitions.

<span id="page-891-6"></span><span id="page-891-5"></span>**Enumerator:** *BUTTON\_MODE\_GPIO BUTTON\_MODE\_EXTI*

Definition at line **[104](#page-1024-0)** of file **[stm32469i\\_eval.h](#page-1024-1)**.

## <span id="page-891-7"></span>**enum [COM\\_TypeDef](#page-891-7)**

COM TypeDef STM32469I\_EVAL board COM ports.

**Enumerator:**

<span id="page-891-9"></span><span id="page-891-8"></span>*COM1 COM2*

Definition at line **[140](#page-1024-0)** of file **[stm32469i\\_eval.h](#page-1024-1)**.

#### <span id="page-892-9"></span>**enum [EVAL\\_Status\\_TypeDef](#page-892-9)**

EVAL Status TypeDef STM32469I EVAL board Eval Status return possible values.

#### **Enumerator:**

<span id="page-892-11"></span><span id="page-892-10"></span>*EVAL\_OK EVAL\_ERROR*

Definition at line **[150](#page-1024-0)** of file **[stm32469i\\_eval.h](#page-1024-1)**.

#### <span id="page-892-0"></span>**enum [Led\\_TypeDef](#page-892-0)**

Led TypeDef STM32469I EVAL board leds definitions.

<span id="page-892-4"></span><span id="page-892-3"></span><span id="page-892-2"></span><span id="page-892-1"></span>**Enumerator:** *LED1 LED\_GREEN LED2 LED\_ORANGE LED3 LED\_RED LED4 LED\_BLUE*

<span id="page-892-8"></span><span id="page-892-7"></span><span id="page-892-6"></span><span id="page-892-5"></span>Definition at line **[77](#page-1024-0)** of file **[stm32469i\\_eval.h](#page-1024-1)**.

Generated on Tue Jan 12 2016 17:51:25 for STM32469I\_EVAL BSP User Manual by doxygem 1.7.6.1

# STM32469I\_EVAL BSP User Manual

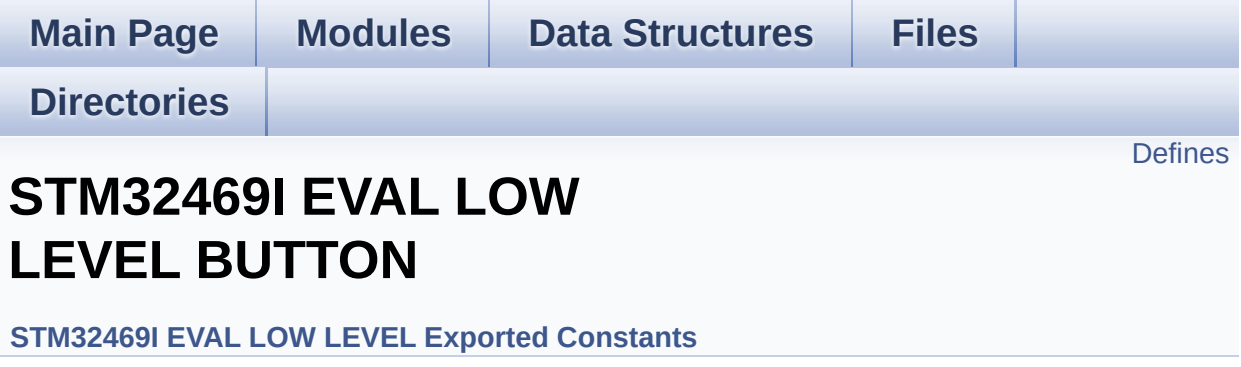

## <span id="page-894-0"></span>**Defines**

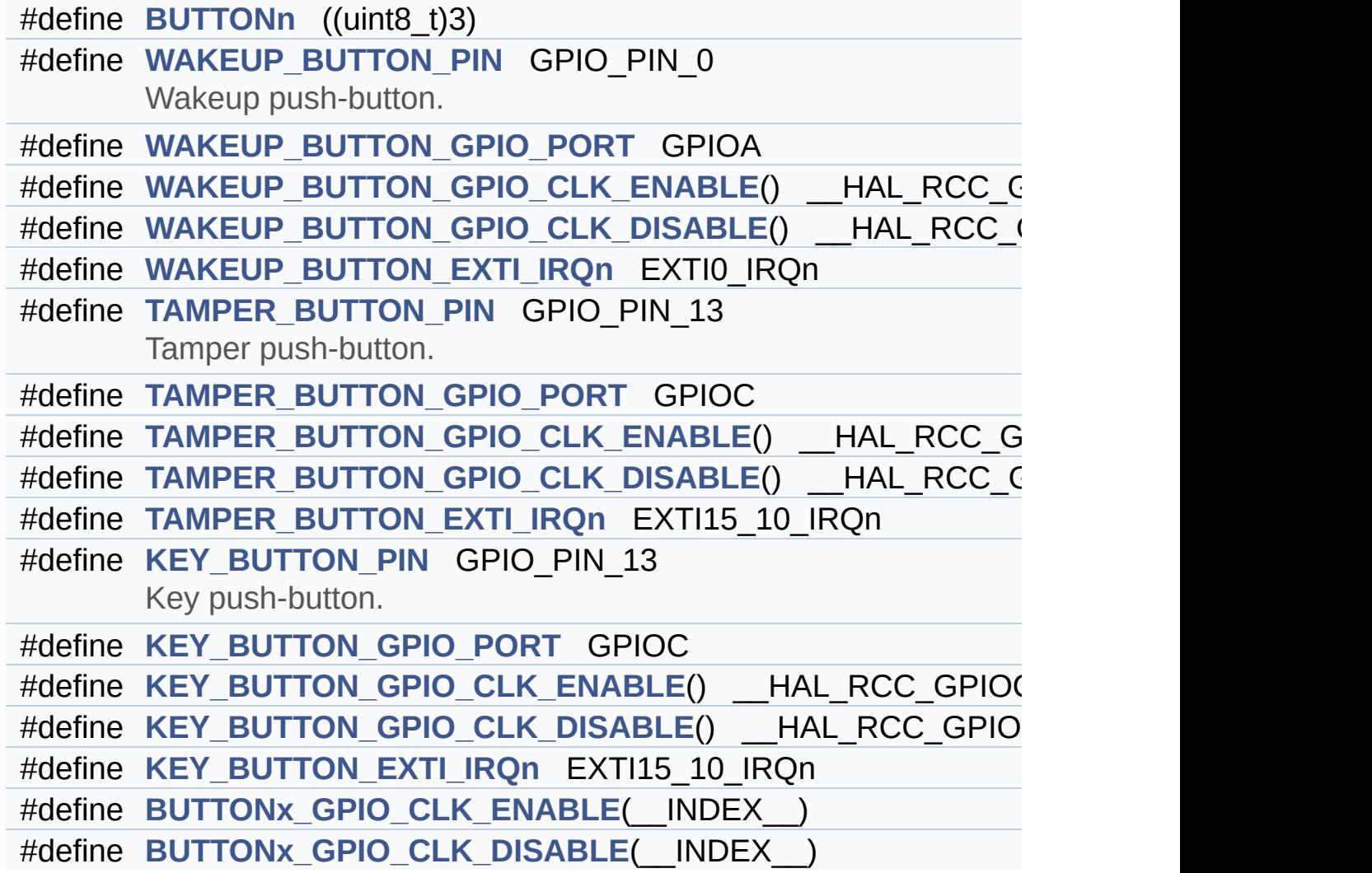

## **Define Documentation**

```
#define BUTTONn ((uint8_t)3)
```
Definition at line **[213](#page-1024-0)** of file **[stm32469i\\_eval.h](#page-1024-1)**.

<span id="page-895-3"></span>**#define [BUTTONx\\_GPIO\\_CLK\\_DISABLE](#page-895-3) ( \_\_INDEX\_\_ )**

**Value:**

 $((\begin{array}{cc} \text{INDEX} \end{array})) == 0)$  ? WAKEUP BUTTON GPIO CLK DISA  $BLE()$  :

( (\_\_INDEX\_\_) == 1) ? [TAMPER\\_BUTTON\\_GPIO\\_CLK\\_DISABLE](#page-896-4) () : KEY BUTTON GPIO CLK DISABLE())  $\lceil 4 \rceil$  $\blacktriangleright$ 

Definition at line **[246](#page-1024-0)** of file **[stm32469i\\_eval.h](#page-1024-1)**.

<span id="page-895-2"></span>**#define [BUTTONx\\_GPIO\\_CLK\\_ENABLE](#page-895-2) ( \_\_INDEX\_\_ )**

**Value:**

do { if((\_\_INDEX\_\_) == 0) [{WAKEUP\\_BUTTON\\_GPIO\\_CLK](#page-897-5)  $ENABLE()$ ; } else\  $if((-$ INDEX $\_)$  == 1)  ${TAMPER\_BUTTON_GPIO_CLK\_EN}$ ABLE();} else\ {[KEY\\_BUTTON\\_GPIO\\_CLK\\_ENABLE](#page-896-5)  $()$ ; }} while(0)  $\lceil 4 \rceil$  $\blacktriangleright$ 

Definition at line **[242](#page-1024-0)** of file **[stm32469i\\_eval.h](#page-1024-1)**.

<span id="page-895-1"></span>Referenced by **[BSP\\_PB\\_Init\(\)](#page-1041-0)**.

## **#define [KEY\\_BUTTON\\_EXTI\\_IRQn](#page-895-1) EXTI15\_10\_IRQn**

Definition at line **[240](#page-1024-0)** of file **[stm32469i\\_eval.h](#page-1024-1)**.

<span id="page-896-6"></span>**#define [KEY\\_BUTTON\\_GPIO\\_CLK\\_DISABLE](#page-896-6) ( ) \_\_HAL\_RCC\_GPIOC\_CLK\_DISABLE()**

Definition at line **[239](#page-1024-0)** of file **[stm32469i\\_eval.h](#page-1024-1)**.

<span id="page-896-5"></span>**#define [KEY\\_BUTTON\\_GPIO\\_CLK\\_ENABLE](#page-896-5) ( ) \_\_HAL\_RCC\_GPIOC\_CLK\_ENABLE()**

Definition at line **[238](#page-1024-0)** of file **[stm32469i\\_eval.h](#page-1024-1)**.

<span id="page-896-2"></span>**#define [KEY\\_BUTTON\\_GPIO\\_PORT](#page-896-2) GPIOC**

Definition at line **[237](#page-1024-0)** of file **[stm32469i\\_eval.h](#page-1024-1)**.

<span id="page-896-1"></span>**#define [KEY\\_BUTTON\\_PIN](#page-896-1) GPIO\_PIN\_13**

Key push-button.

Definition at line **[236](#page-1024-0)** of file **[stm32469i\\_eval.h](#page-1024-1)**.

<span id="page-896-0"></span>**#define [TAMPER\\_BUTTON\\_EXTI\\_IRQn](#page-896-0) EXTI15\_10\_IRQn**

Definition at line **[231](#page-1024-0)** of file **[stm32469i\\_eval.h](#page-1024-1)**.

<span id="page-896-4"></span>**#define [TAMPER\\_BUTTON\\_GPIO\\_CLK\\_DISABLE](#page-896-4) ( ) \_\_HAL\_RCC\_GPIOC\_CLK\_DISABLE()**

<span id="page-896-3"></span>Definition at line **[230](#page-1024-0)** of file **[stm32469i\\_eval.h](#page-1024-1)**.

**#define [TAMPER\\_BUTTON\\_GPIO\\_CLK\\_ENABLE](#page-896-3) ( ) \_\_HAL\_RCC\_GPIOC\_CLK\_ENABLE()**

Definition at line **[229](#page-1024-0)** of file **[stm32469i\\_eval.h](#page-1024-1)**.

<span id="page-897-4"></span>**#define [TAMPER\\_BUTTON\\_GPIO\\_PORT](#page-897-4) GPIOC**

Definition at line **[228](#page-1024-0)** of file **[stm32469i\\_eval.h](#page-1024-1)**.

<span id="page-897-2"></span>**#define [TAMPER\\_BUTTON\\_PIN](#page-897-2) GPIO\_PIN\_13**

Tamper push-button.

Definition at line **[227](#page-1024-0)** of file **[stm32469i\\_eval.h](#page-1024-1)**.

<span id="page-897-0"></span>**#define [WAKEUP\\_BUTTON\\_EXTI\\_IRQn](#page-897-0) EXTI0\_IRQn**

Definition at line **[222](#page-1024-0)** of file **[stm32469i\\_eval.h](#page-1024-1)**.

<span id="page-897-6"></span>**#define [WAKEUP\\_BUTTON\\_GPIO\\_CLK\\_DISABLE](#page-897-6) ( ) \_\_HAL\_RCC\_GPIOA\_CLK\_DISABLE()**

Definition at line **[221](#page-1024-0)** of file **[stm32469i\\_eval.h](#page-1024-1)**.

<span id="page-897-5"></span>**#define [WAKEUP\\_BUTTON\\_GPIO\\_CLK\\_ENABLE](#page-897-5) ( ) \_\_HAL\_RCC\_GPIOA\_CLK\_ENABLE()**

Definition at line **[220](#page-1024-0)** of file **[stm32469i\\_eval.h](#page-1024-1)**.

<span id="page-897-3"></span>**#define [WAKEUP\\_BUTTON\\_GPIO\\_PORT](#page-897-3) GPIOA**

<span id="page-897-1"></span>Definition at line **[219](#page-1024-0)** of file **[stm32469i\\_eval.h](#page-1024-1)**.

## **#define [WAKEUP\\_BUTTON\\_PIN](#page-897-1) GPIO\_PIN\_0**

Wakeup push-button.

Definition at line **[218](#page-1024-0)** of file **[stm32469i\\_eval.h](#page-1024-1)**.

Generated on Tue Jan 12 2016 17:51:25 for STM32469I\_EVAL BSP User Manual by doxygem 1.7.6.1

# STM32469I\_EVAL BSP User Manual

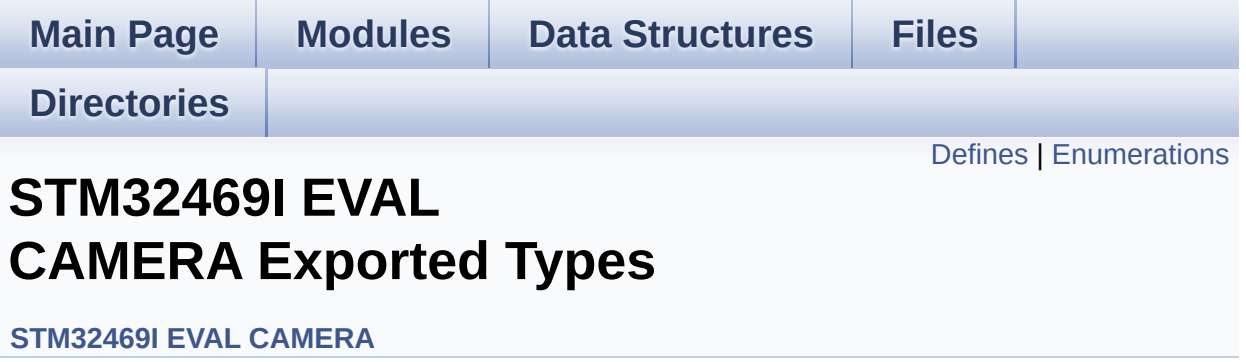
## **Defines**

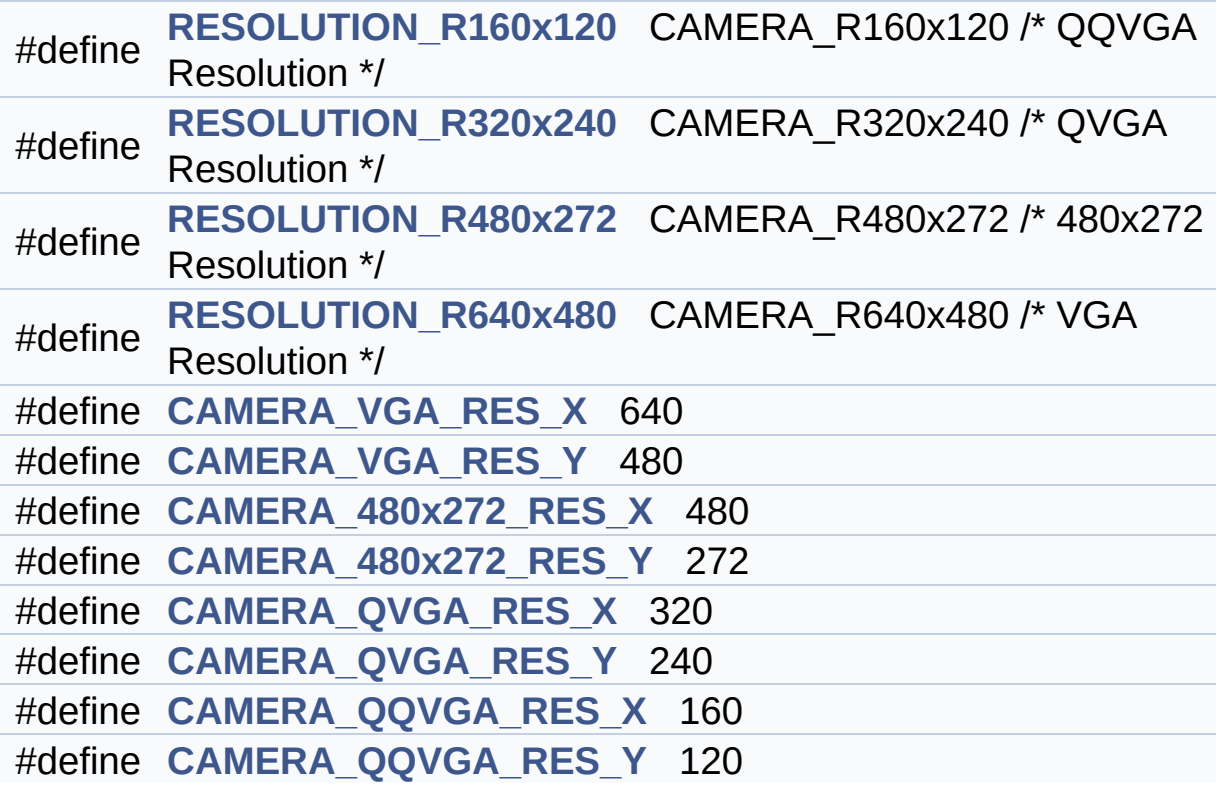

### **Enumerations**

```
enum
      Camera_StatusTypeDef {
       CAMERA_OK = 0x00, CAMERA_ERROR = 0x01,
      CAMERA_TIMEOUT = 0x02, CAMERA_NOT_DETECTED =
      0x03,
       CAMERA_NOT_SUPPORTED = 0x04
      }
      Camera State structures definition. More...
enum
0x00, CAMERA_ROTATION_90 = 0x01,
      Camera_RotationTypeDef { CAMERA_NO_ROTATION =
      CAMERA_ROTATION_INVALID = 0x02 }
      Camera Image rotation definition in frame buffer for LCD
      Display. More...
```
### **Define Documentation**

<span id="page-902-1"></span>**#define [CAMERA\\_480x272\\_RES\\_X](#page-902-1) 480**

Definition at line **[102](#page-1152-0)** of file **[stm32469i\\_eval\\_camera.h](#page-1152-1)**.

<span id="page-902-2"></span>**#define [CAMERA\\_480x272\\_RES\\_Y](#page-902-2) 272**

Definition at line **[103](#page-1152-0)** of file **[stm32469i\\_eval\\_camera.h](#page-1152-1)**.

<span id="page-902-5"></span>**#define [CAMERA\\_QQVGA\\_RES\\_X](#page-902-5) 160**

Definition at line **[106](#page-1152-0)** of file **[stm32469i\\_eval\\_camera.h](#page-1152-1)**.

<span id="page-902-6"></span>**#define [CAMERA\\_QQVGA\\_RES\\_Y](#page-902-6) 120**

Definition at line **[107](#page-1152-0)** of file **[stm32469i\\_eval\\_camera.h](#page-1152-1)**.

<span id="page-902-3"></span>**#define [CAMERA\\_QVGA\\_RES\\_X](#page-902-3) 320**

Definition at line **[104](#page-1152-0)** of file **[stm32469i\\_eval\\_camera.h](#page-1152-1)**.

<span id="page-902-4"></span>**#define [CAMERA\\_QVGA\\_RES\\_Y](#page-902-4) 240**

Definition at line **[105](#page-1152-0)** of file **[stm32469i\\_eval\\_camera.h](#page-1152-1)**.

<span id="page-902-0"></span>**#define [CAMERA\\_VGA\\_RES\\_X](#page-902-0) 640**

Definition at line **[100](#page-1152-0)** of file **[stm32469i\\_eval\\_camera.h](#page-1152-1)**.

#### <span id="page-903-4"></span>**#define [CAMERA\\_VGA\\_RES\\_Y](#page-903-4) 480**

Definition at line **[101](#page-1152-0)** of file **[stm32469i\\_eval\\_camera.h](#page-1152-1)**.

<span id="page-903-0"></span>**#define [RESOLUTION\\_R160x120](#page-903-0) CAMERA\_R160x120 /\* QQVGA Resolution**

Definition at line **[95](#page-1152-0)** of file **[stm32469i\\_eval\\_camera.h](#page-1152-1)**.

<span id="page-903-1"></span>**#define [RESOLUTION\\_R320x240](#page-903-1) CAMERA\_R320x240 /\* QVGA Resolution**

Definition at line **[96](#page-1152-0)** of file **[stm32469i\\_eval\\_camera.h](#page-1152-1)**.

<span id="page-903-2"></span>**#define [RESOLUTION\\_R480x272](#page-903-2) CAMERA\_R480x272 /\* 480x272 Resolution**

Definition at line **[97](#page-1152-0)** of file **[stm32469i\\_eval\\_camera.h](#page-1152-1)**.

<span id="page-903-3"></span>**#define [RESOLUTION\\_R640x480](#page-903-3) CAMERA\_R640x480 /\* VGA Resolution**

Definition at line **[98](#page-1152-0)** of file **[stm32469i\\_eval\\_camera.h](#page-1152-1)**.

## **Enumeration Type Documentation**

#### <span id="page-904-6"></span>**enum [Camera\\_RotationTypeDef](#page-904-6)**

Camera Image rotation definition in frame buffer for LCD Display.

<span id="page-904-8"></span><span id="page-904-7"></span>**Enumerator:** *CAMERA\_NO\_ROTATION CAMERA\_ROTATION\_90 CAMERA\_ROTATION\_INVALID*

<span id="page-904-9"></span>Definition at line **[87](#page-1152-0)** of file **[stm32469i\\_eval\\_camera.h](#page-1152-1)**.

<span id="page-904-0"></span>**enum [Camera\\_StatusTypeDef](#page-904-0)**

Camera State structures definition.

#### **Enumerator:**

<span id="page-904-4"></span><span id="page-904-3"></span><span id="page-904-2"></span><span id="page-904-1"></span>*CAMERA\_OK CAMERA\_ERROR CAMERA\_TIMEOUT CAMERA\_NOT\_DETECTED CAMERA\_NOT\_SUPPORTED*

<span id="page-904-5"></span>Definition at line **[73](#page-1152-0)** of file **[stm32469i\\_eval\\_camera.h](#page-1152-1)**.

Generated on Tue Jan 12 2016 17:51:25 for STM32469I\_EVAL BSP User Manual by doxygem 1.7.6.1

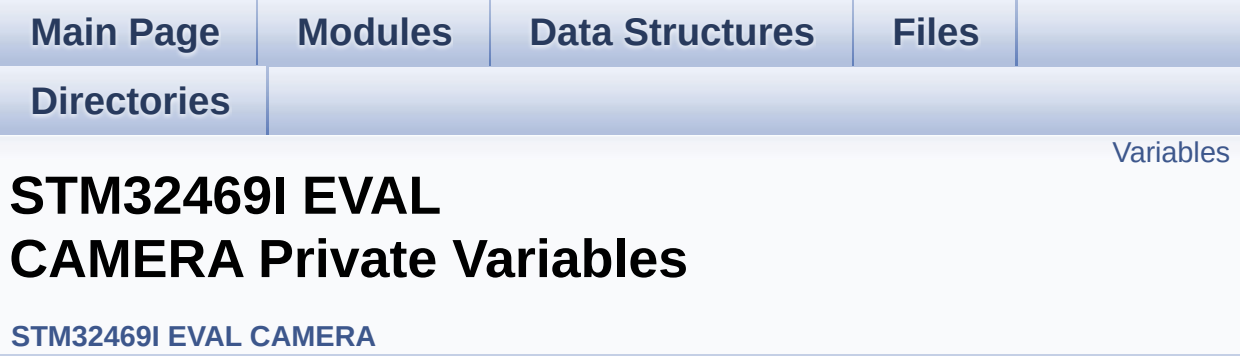

## <span id="page-906-0"></span>**Variables**

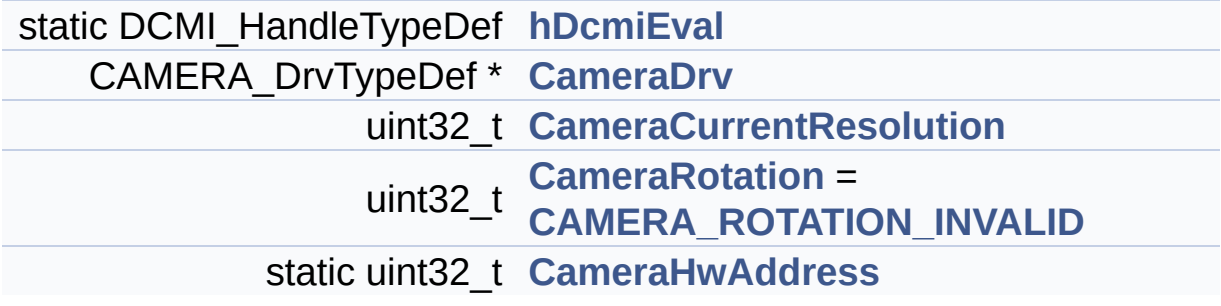

## **Variable Documentation**

<span id="page-907-1"></span>**uint32\_t [CameraCurrentResolution](#page-907-1)**

Definition at line **[120](#page-1159-0)** of file **[stm32469i\\_eval\\_camera.c](#page-1159-1)**.

```
Referenced by BSP_CAMERA_ContinuousStart(),
BSP_CAMERA_Init(), and BSP_CAMERA_SnapshotStart().
```
#### <span id="page-907-0"></span>**CAMERA\_DrvTypeDef\* [CameraDrv](#page-907-0)**

Definition at line **[117](#page-1159-0)** of file **[stm32469i\\_eval\\_camera.c](#page-1159-1)**.

Referenced by **[BSP\\_CAMERA\\_BlackWhiteConfig\(\)](#page-1159-0)**, **[BSP\\_CAMERA\\_ColorEffectConfig\(\)](#page-1159-0)**, **[BSP\\_CAMERA\\_ContrastBrightnessConfig\(\)](#page-1159-0)**, and **[BSP\\_CAMERA\\_Init\(\)](#page-1159-0)**.

#### <span id="page-907-3"></span>**uint32\_t [CameraHwAddress](#page-907-3) [static]**

Definition at line **[125](#page-1159-0)** of file **[stm32469i\\_eval\\_camera.c](#page-1159-1)**.

Referenced by **[BSP\\_CAMERA\\_BlackWhiteConfig\(\)](#page-1159-0)**, **[BSP\\_CAMERA\\_ColorEffectConfig\(\)](#page-1159-0)**, **[BSP\\_CAMERA\\_ContrastBrightnessConfig\(\)](#page-1159-0)**, and **[BSP\\_CAMERA\\_Init\(\)](#page-1159-0)**.

#### <span id="page-907-2"></span>**uint32\_t [CameraRotation](#page-907-2) = [CAMERA\\_ROTATION\\_INVALID](#page-904-9)**

Definition at line **[123](#page-1159-0)** of file **[stm32469i\\_eval\\_camera.c](#page-1159-1)**.

Referenced by **[BSP\\_CAMERA\\_GetRotation\(\)](#page-1159-0)**, and **[BSP\\_CAMERA\\_SetRotation\(\)](#page-1159-0)**.

#### <span id="page-908-0"></span>**DCMI\_HandleTypeDef [hDcmiEval](#page-908-0) [static]**

Definition at line **[116](#page-1159-0)** of file **[stm32469i\\_eval\\_camera.c](#page-1159-1)**.

Referenced by **[BSP\\_CAMERA\\_ContinuousStart\(\)](#page-1159-0)**, **[BSP\\_CAMERA\\_DeInit\(\)](#page-1159-0)**, **[BSP\\_CAMERA\\_DMA\\_IRQHandler\(\)](#page-1159-0)**, **[BSP\\_CAMERA\\_Init\(\)](#page-1159-0)**, **[BSP\\_CAMERA\\_IRQHandler\(\)](#page-1159-0)**, **[BSP\\_CAMERA\\_Resume\(\)](#page-1159-0)**, **[BSP\\_CAMERA\\_SnapshotStart\(\)](#page-1159-0)**, **[BSP\\_CAMERA\\_Stop\(\)](#page-1159-0)**, and **[BSP\\_CAMERA\\_Suspend\(\)](#page-1159-0)**.

Generated on Tue Jan 12 2016 17:51:25 for STM32469I\_EVAL BSP User Manual by doxween 1.7.6.1

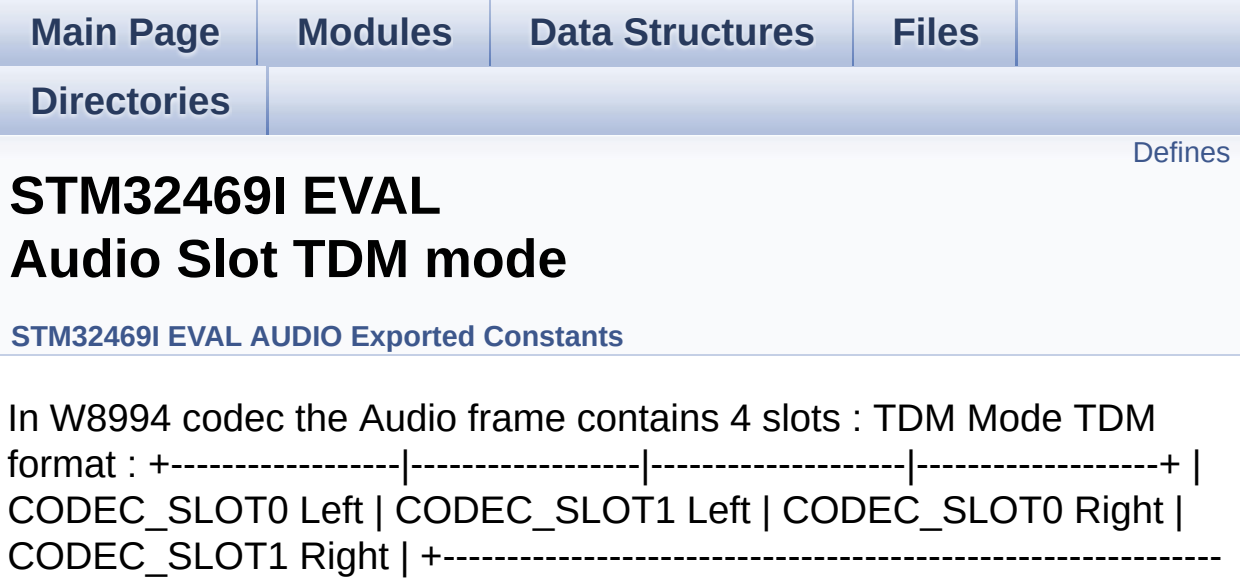

-----------------+. [More...](#page-910-1)

## <span id="page-910-0"></span>**Defines**

<span id="page-910-1"></span>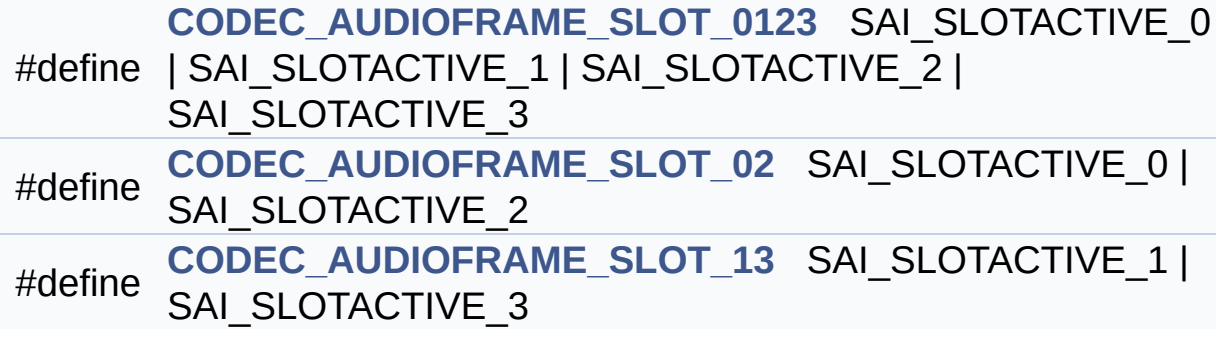

## **Detailed Description**

In W8994 codec the Audio frame contains 4 slots : TDM Mode TDM format : +------------------|------------------|--------------------|-------------------+ | CODEC\_SLOT0 Left | CODEC\_SLOT1 Left | CODEC\_SLOT0 Right | CODEC\_SLOT1 Right | +------------------------------------------------------------- -----------------+.

### **Define Documentation**

<span id="page-912-0"></span>**#define [CODEC\\_AUDIOFRAME\\_SLOT\\_0123](#page-912-0) SAI\_SLOTACTIVE\_0 | SAI\_SLOTACTIVE\_1 | SAI\_SLOTACTIVE\_2 | SAI\_SLOTACTIVE\_3**

Definition at line **[88](#page-1086-0)** of file **[stm32469i\\_eval\\_audio.h](#page-1086-1)**.

Referenced by **[SAIx\\_Init\(\)](#page-1101-0)**.

<span id="page-912-1"></span>**#define [CODEC\\_AUDIOFRAME\\_SLOT\\_02](#page-912-1) SAI\_SLOTACTIVE\_0 | SAI\_SLOTACTIVE\_2**

Definition at line **[90](#page-1086-0)** of file **[stm32469i\\_eval\\_audio.h](#page-1086-1)**.

<span id="page-912-2"></span>**#define [CODEC\\_AUDIOFRAME\\_SLOT\\_13](#page-912-2) SAI\_SLOTACTIVE\_1 | SAI\_SLOTACTIVE\_3**

Definition at line **[92](#page-1086-0)** of file **[stm32469i\\_eval\\_audio.h](#page-1086-1)**.

Generated on Tue Jan 12 2016 17:51:25 for STM32469I\_EVAL BSP User Manual by clowy on 1.7.6.1

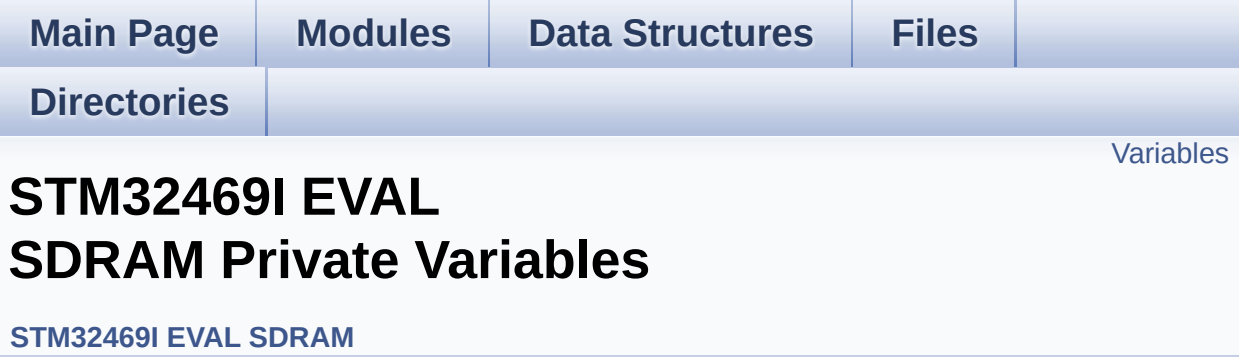

## <span id="page-914-0"></span>**Variables**

static SDRAM\_HandleTypeDef **[sdramHandle](#page-915-0)** static FMC\_SDRAM\_TimingTypeDef **[Timing](#page-915-1)** static FMC\_SDRAM\_CommandTypeDef **[Command](#page-915-2)**

## **Variable Documentation**

<span id="page-915-2"></span>**FMC\_SDRAM\_CommandTypeDef [Command](#page-915-2) [static]**

Definition at line **[121](#page-1289-0)** of file **[stm32469i\\_eval\\_sdram.c](#page-1289-1)**.

Referenced by **[BSP\\_SDRAM\\_Initialization\\_sequence\(\)](#page-1289-0)**.

### <span id="page-915-0"></span>**SDRAM\_HandleTypeDef [sdramHandle](#page-915-0) [static]**

Definition at line **[119](#page-1289-0)** of file **[stm32469i\\_eval\\_sdram.c](#page-1289-1)**.

Referenced by **[BSP\\_SDRAM\\_DeInit\(\)](#page-1289-0)**, **[BSP\\_SDRAM\\_DMA\\_IRQHandler\(\)](#page-1289-0)**, **[BSP\\_SDRAM\\_Init\(\)](#page-1289-0)**, **[BSP\\_SDRAM\\_Initialization\\_sequence\(\)](#page-1289-0)**, **[BSP\\_SDRAM\\_ReadData\(\)](#page-1289-0)**, **[BSP\\_SDRAM\\_ReadData\\_DMA\(\)](#page-1289-0)**, **[BSP\\_SDRAM\\_Sendcmd\(\)](#page-1289-0)**, **[BSP\\_SDRAM\\_WriteData\(\)](#page-1289-0)**, and **[BSP\\_SDRAM\\_WriteData\\_DMA\(\)](#page-1289-0)**.

### <span id="page-915-1"></span>**FMC\_SDRAM\_TimingTypeDef [Timing](#page-1007-0) [static]**

Definition at line **[120](#page-1289-0)** of file **[stm32469i\\_eval\\_sdram.c](#page-1289-1)**.

Referenced by **[BSP\\_SDRAM\\_Init\(\)](#page-1289-0)**.

Generated on Tue Jan 12 2016 17:51:26 for STM32469I\_EVAL BSP User Manual by clower and 1.7.6.1

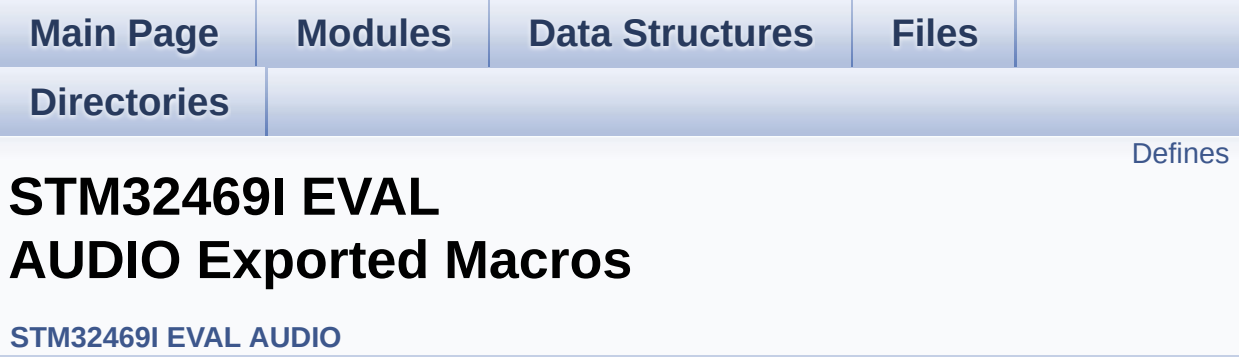

## <span id="page-917-0"></span>**Defines**

#define **[DMA\\_MAX](#page-918-0)**(x) (((x) <= **[DMA\\_MAX\\_SZE](#page-632-0)**)? (x):**[DMA\\_MAX\\_SZE](#page-632-0)**)

## **Define Documentation**

<span id="page-918-0"></span>**#define [DMA\\_MAX](#page-918-0) ( x ) (((x) <= [DMA\\_MAX\\_SZE\)](#page-632-0)? (x)[:DMA\\_MAX\\_](#page-632-0)SZE**

Definition at line **[232](#page-1086-0)** of file **[stm32469i\\_eval\\_audio.h](#page-1086-1)**.

Referenced by **[BSP\\_AUDIO\\_OUT\\_Play\(\)](#page-1101-0)**.

Generated on Tue Jan 12 2016 17:51:25 for STM32469I\_EVAL BSP User Manual by  $\frac{1}{2}$  User Manual by  $\frac{1}{2}$  Manual by  $\frac{1}{2}$  Manual 1.7.6.1

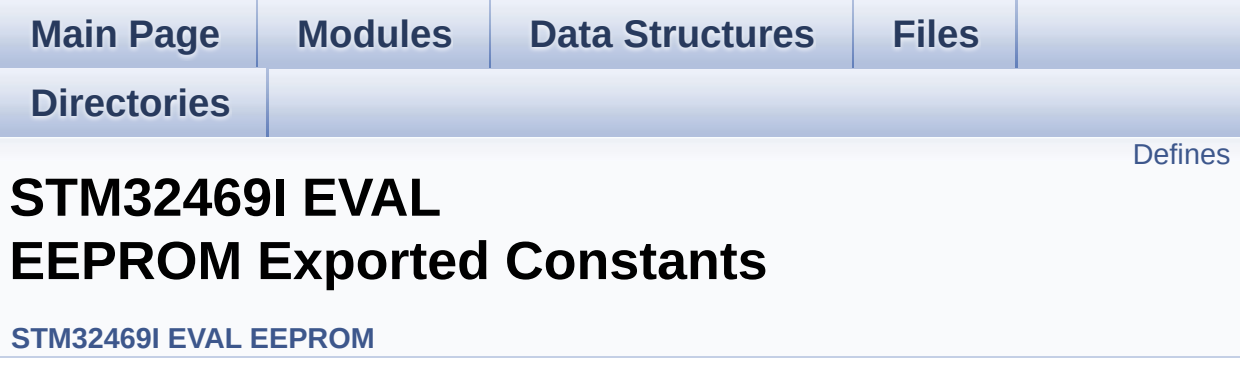

## <span id="page-920-0"></span>**Defines**

```
#define EEPROM_PAGESIZE ((uint8_t)4)
#define EEPROM_MAX_SIZE ((uint16_t)0x2000) /* 64Kbit */
#define EEPROM_READ_TIMEOUT ((uint32_t)(1000))
#define EEPROM_WRITE_TIMEOUT ((uint32_t)(10))
#define EEPROM_MAX_TRIALS 3000
#define EEPROM_OK 0
#define EEPROM_FAIL 1
#define EEPROM_TIMEOUT 2
```
### **Define Documentation**

<span id="page-921-4"></span>**#define [EEPROM\\_FAIL](#page-921-4) 1**

Definition at line **[88](#page-1191-0)** of file **[stm32469i\\_eval\\_eeprom.h](#page-1191-1)**.

Referenced by **[BSP\\_EEPROM\\_Init\(\)](#page-1198-0)**, **[BSP\\_EEPROM\\_ReadBuffer\(\)](#page-1198-0)**, and **[BSP\\_EEPROM\\_WritePage\(\)](#page-1198-0)**.

<span id="page-921-1"></span>**#define [EEPROM\\_MAX\\_SIZE](#page-921-1) ((uint16\_t)0x2000) /\* 64Kbit \*/**

Definition at line **[75](#page-1191-0)** of file **[stm32469i\\_eval\\_eeprom.h](#page-1191-1)**.

<span id="page-921-2"></span>**#define [EEPROM\\_MAX\\_TRIALS](#page-921-2) 3000**

Definition at line **[85](#page-1191-0)** of file **[stm32469i\\_eval\\_eeprom.h](#page-1191-1)**.

Referenced by **[BSP\\_EEPROM\\_Init\(\)](#page-1198-0)**, and **[BSP\\_EEPROM\\_WaitEepromStandbyState\(\)](#page-1198-0)**.

<span id="page-921-3"></span>**#define [EEPROM\\_OK](#page-921-3) 0**

Definition at line **[87](#page-1191-0)** of file **[stm32469i\\_eval\\_eeprom.h](#page-1191-1)**.

Referenced by **[BSP\\_EEPROM\\_DeInit\(\)](#page-1198-0)**, **[BSP\\_EEPROM\\_Init\(\)](#page-1198-0)**, **[BSP\\_EEPROM\\_ReadBuffer\(\)](#page-1198-0)**, **[BSP\\_EEPROM\\_WaitEepromStandbyState\(\)](#page-1198-0)**, **[BSP\\_EEPROM\\_WriteBuffer\(\)](#page-1198-0)**, and **[BSP\\_EEPROM\\_WritePage\(\)](#page-1198-0)**.

<span id="page-921-0"></span>**#define [EEPROM\\_PAGESIZE](#page-921-0) ((uint8\_t)4)**

Definition at line **[74](#page-1191-0)** of file **[stm32469i\\_eval\\_eeprom.h](#page-1191-1)**.

Referenced by **[BSP\\_EEPROM\\_WriteBuffer\(\)](#page-1198-0)**.

<span id="page-922-0"></span>**#define [EEPROM\\_READ\\_TIMEOUT](#page-922-0) ((uint32\_t)(1000))**

Definition at line **[80](#page-1191-0)** of file **[stm32469i\\_eval\\_eeprom.h](#page-1191-1)**.

<span id="page-922-2"></span>**#define [EEPROM\\_TIMEOUT](#page-922-2) 2**

Definition at line **[89](#page-1191-0)** of file **[stm32469i\\_eval\\_eeprom.h](#page-1191-1)**.

Referenced by **[BSP\\_EEPROM\\_WaitEepromStandbyState\(\)](#page-1198-0)**.

<span id="page-922-1"></span>**#define [EEPROM\\_WRITE\\_TIMEOUT](#page-922-1) ((uint32\_t)(10))**

Definition at line **[82](#page-1191-0)** of file **[stm32469i\\_eval\\_eeprom.h](#page-1191-1)**.

Generated on Tue Jan 12 2016 17:51:25 for STM32469I\_EVAL BSP User Manual by doxygen 1.7.6.1

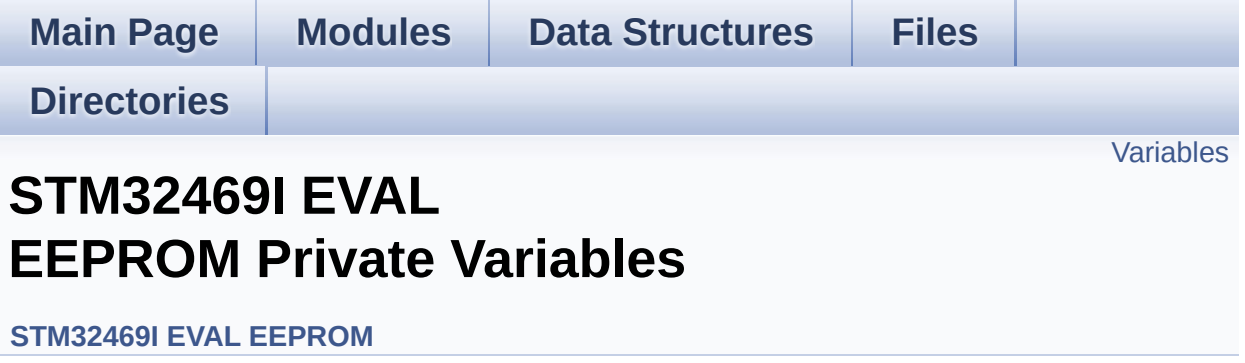

## <span id="page-924-0"></span>**Variables**

\_\_IO uint16\_t **[EEPROMAddress](#page-925-0)** = 0

\_\_IO uint32\_t **[EEPROMTimeout](#page-925-1)** = **[EEPROM\\_READ\\_TIMEOUT](#page-922-0)**

\_\_IO uint16\_t **[EEPROMDataRead](#page-925-2)**

\_\_IO uint8\_t **[EEPROMDataWrite](#page-925-3)**

### **Variable Documentation**

```
__IO uint16_t EEPROMAddress = 0
```
Definition at line **[128](#page-1198-0)** of file **[stm32469i\\_eval\\_eeprom.c](#page-1198-1)**.

```
Referenced by BSP_EEPROM_Init(), BSP_EEPROM_ReadBuffer(),
BSP_EEPROM_WaitEepromStandbyState(), and
BSP_EEPROM_WritePage().
```
<span id="page-925-2"></span>**\_\_IO uint16\_t [EEPROMDataRead](#page-925-2)**

Definition at line **[130](#page-1198-0)** of file **[stm32469i\\_eval\\_eeprom.c](#page-1198-1)**.

Referenced by **[BSP\\_EEPROM\\_ReadBuffer\(\)](#page-1198-0)**.

<span id="page-925-3"></span>**\_\_IO uint8\_t [EEPROMDataWrite](#page-925-3)**

Definition at line **[131](#page-1198-0)** of file **[stm32469i\\_eval\\_eeprom.c](#page-1198-1)**.

Referenced by **[BSP\\_EEPROM\\_WritePage\(\)](#page-1198-0)**.

<span id="page-925-1"></span>**\_\_IO uint32\_t [EEPROMTimeout](#page-925-1) = [EEPROM\\_READ\\_TIMEOUT](#page-922-0)**

Definition at line **[129](#page-1198-0)** of file **[stm32469i\\_eval\\_eeprom.c](#page-1198-1)**.

Generated on Tue Jan 12 2016 17:51:25 for STM32469I\_EVAL BSP User Manual by clowy en 1.7.6.1

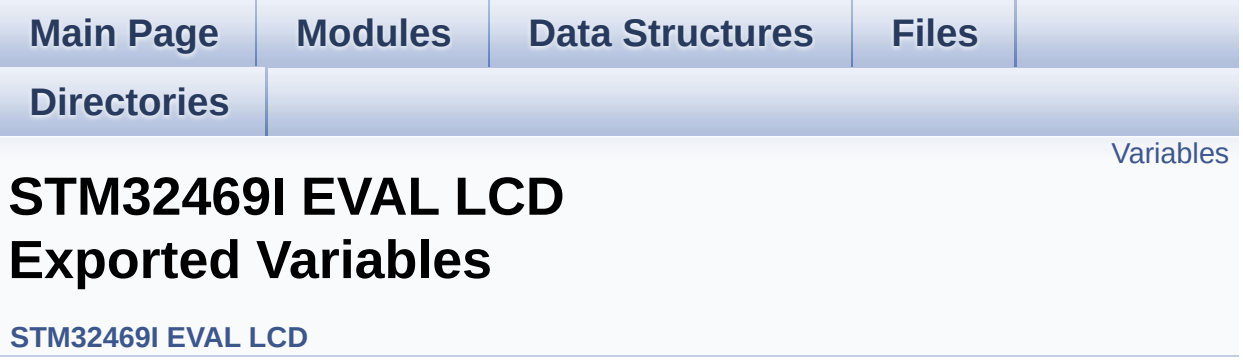

## <span id="page-927-0"></span>**Variables**

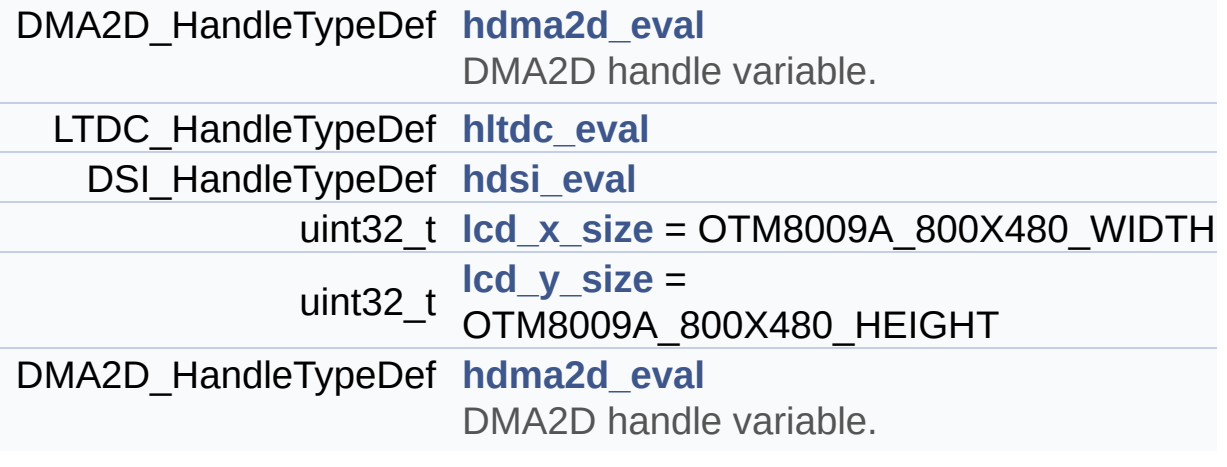

## **Variable Documentation**

### **DMA2D\_HandleTypeDef [hdma2d\\_eval](#page-928-0)**

DMA2D handle variable.

Definition at line **[125](#page-412-0)** of file **[stm32469i\\_eval\\_lcd.c](#page-412-1)**.

```
Referenced by BSP_LCD_DMA2D_IRQHandler(),
LL_ConvertLineToARGB8888(), and LL_FillBuffer().
```
#### <span id="page-928-0"></span>**DMA2D\_HandleTypeDef [hdma2d\\_eval](#page-928-0)**

DMA2D handle variable.

Definition at line **[125](#page-412-0)** of file **[stm32469i\\_eval\\_lcd.c](#page-412-1)**.

### <span id="page-928-2"></span>**DSI\_HandleTypeDef [hdsi\\_eval](#page-928-2)**

Definition at line **[127](#page-412-0)** of file **[stm32469i\\_eval\\_lcd.c](#page-412-1)**.

Referenced by **[BSP\\_LCD\\_DisplayOff\(\)](#page-412-0)**, **[BSP\\_LCD\\_DisplayOn\(\)](#page-412-0)**, **[BSP\\_LCD\\_DSI\\_IRQHandler\(\)](#page-412-0)**, **[BSP\\_LCD\\_InitEx\(\)](#page-412-0)**, and **[DSI\\_IO\\_WriteCmd\(\)](#page-412-0)**.

### <span id="page-928-1"></span>**LTDC\_HandleTypeDef [hltdc\\_eval](#page-928-1)**

Definition at line **[126](#page-412-0)** of file **[stm32469i\\_eval\\_lcd.c](#page-412-1)**.

Referenced by **[BSP\\_LCD\\_Clear\(\)](#page-412-0)**, **[BSP\\_LCD\\_DrawBitmap\(\)](#page-412-0)**, **[BSP\\_LCD\\_DrawHLine\(\)](#page-412-0)**, **[BSP\\_LCD\\_DrawPixel\(\)](#page-412-0)**, **[BSP\\_LCD\\_DrawVLine\(\)](#page-412-0)**, **[BSP\\_LCD\\_FillRect\(\)](#page-412-0)**, **[BSP\\_LCD\\_InitEx\(\)](#page-412-0)**, **[BSP\\_LCD\\_LayerDefaultInit\(\)](#page-412-0)**, **[BSP\\_LCD\\_LTDC\\_ER\\_IRQHandler\(\)](#page-412-0)**,

```
BSP_LCD_LTDC_IRQHandler(), BSP_LCD_ReadPixel(),
BSP_LCD_ResetColorKeying(), BSP_LCD_SetColorKeying(),
BSP_LCD_SetLayerAddress(), BSP_LCD_SetLayerVisible(),
BSP_LCD_SetLayerWindow(), BSP_LCD_SetTransparency(),
BSP_LCD_SetXSize(), and BSP_LCD_SetYSize().
```
#### <span id="page-929-0"></span>**uint32\_t [lcd\\_x\\_size](#page-929-0) = OTM8009A\_800X480\_WIDTH**

Definition at line **[128](#page-412-0)** of file **[stm32469i\\_eval\\_lcd.c](#page-412-1)**.

Referenced by **[BSP\\_LCD\\_GetXSize\(\)](#page-412-0)**, and **[BSP\\_LCD\\_InitEx\(\)](#page-412-0)**.

#### <span id="page-929-1"></span>**uint32\_t [lcd\\_y\\_size](#page-929-1) = OTM8009A\_800X480\_HEIGHT**

Definition at line **[129](#page-412-0)** of file **[stm32469i\\_eval\\_lcd.c](#page-412-1)**.

Referenced by **[BSP\\_LCD\\_GetYSize\(\)](#page-412-0)**, and **[BSP\\_LCD\\_InitEx\(\)](#page-412-0)**.

Generated on Tue Jan 12 2016 17:51:25 for STM32469I\_EVAL BSP User Manual by comparison 1.7.6.1

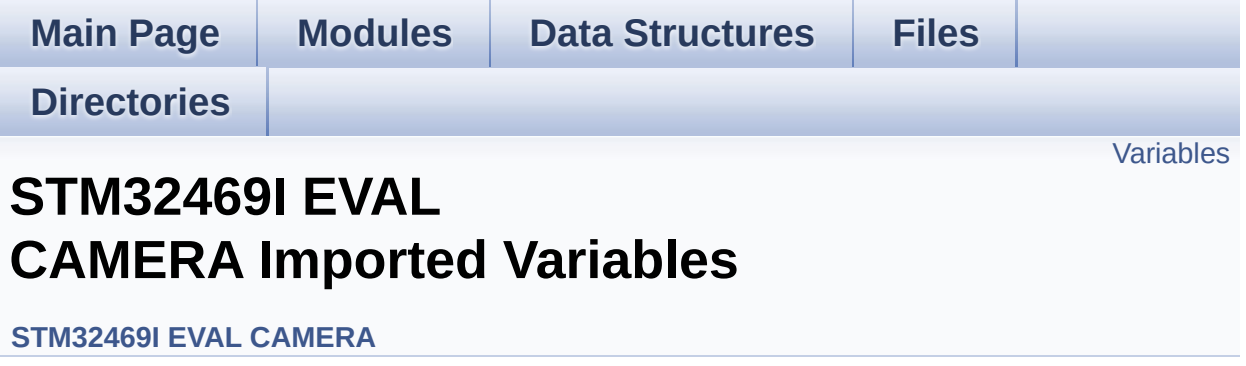

## <span id="page-931-0"></span>**Variables**

DMA2D\_HandleTypeDef **[hdma2d\\_eval](#page-932-0)** DMA2D handle variable.

### **Variable Documentation**

<span id="page-932-0"></span>**DMA2D\_HandleTypeDef [hdma2d\\_eval](#page-928-0)**

DMA2D handle variable.

Definition at line **[125](#page-412-0)** of file **[stm32469i\\_eval\\_lcd.c](#page-412-1)**.

Referenced by **[BSP\\_LCD\\_DMA2D\\_IRQHandler\(\)](#page-412-0)**, **[LL\\_ConvertLineToARGB8888\(\)](#page-412-0)**, and **[LL\\_FillBuffer\(\)](#page-412-0)**.

Generated on Tue Jan 12 2016 17:51:25 for STM32469I\_EVAL BSP User Manual by doxygem 1.7.6.1

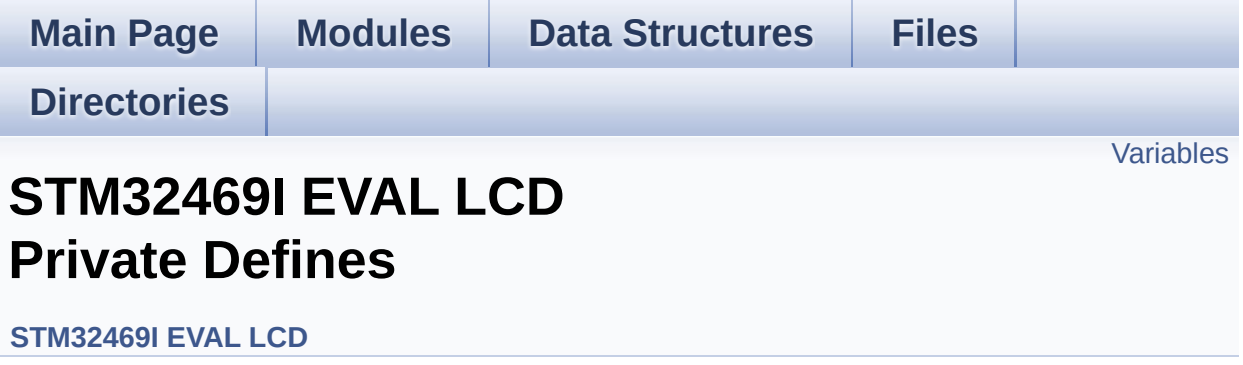

## <span id="page-934-0"></span>**Variables**

static DSI\_VidCfgTypeDef **[hdsivideo\\_handle](#page-935-0)**

## **Variable Documentation**

<span id="page-935-0"></span>**DSI\_VidCfgTypeDef [hdsivideo\\_handle](#page-935-0) [static]**

Definition at line **[106](#page-412-0)** of file **[stm32469i\\_eval\\_lcd.c](#page-412-1)**.

Referenced by **[BSP\\_LCD\\_DisplayOff\(\)](#page-412-0)**, **[BSP\\_LCD\\_DisplayOn\(\)](#page-412-0)**, and **[BSP\\_LCD\\_InitEx\(\)](#page-412-0)**.

Generated on Tue Jan 12 2016 17:51:25 for STM32469I\_EVAL BSP User Manual by comparison 1.7.6.1
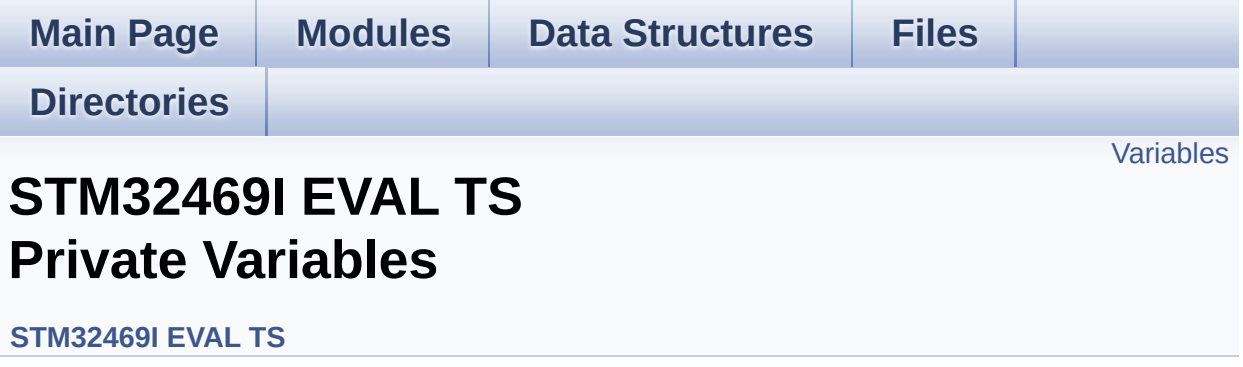

## <span id="page-937-0"></span>**Variables**

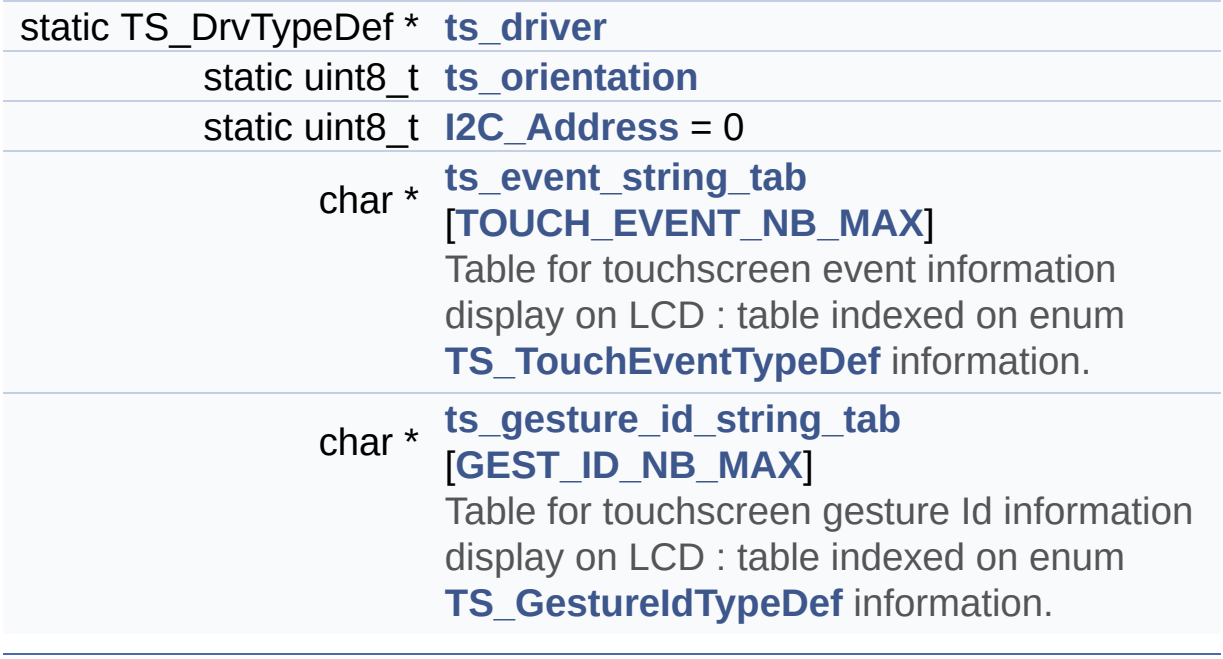

### **Variable Documentation**

```
uint8_t I2C_Address = 0 [static]
```
Definition at line **[123](#page-564-0)** of file **[stm32469i\\_eval\\_ts.c](#page-564-1)**.

```
Referenced by BSP_TS_GetState(), BSP_TS_Init(), and
BSP_TS_ITConfig().
```
<span id="page-938-0"></span>**TS\_DrvTypeDef\* [ts\\_driver](#page-938-0) [static]**

Definition at line **[121](#page-564-0)** of file **[stm32469i\\_eval\\_ts.c](#page-564-1)**.

```
Referenced by BSP_TS_GetState(), BSP_TS_Init(), and
BSP_TS_ITConfig().
```
<span id="page-938-2"></span>**char\* [ts\\_event\\_string\\_tab\[](#page-1010-0)[TOUCH\\_EVENT\\_NB\\_MAX](#page-549-0)]**

```
Initial value:
  { "None"
,
   "Press down"
,
   "Lift up"
,
   "Contact"
  }
```
Table for touchscreen event information display on LCD : table indexed on enum **[TS\\_TouchEventTypeDef](#page-549-1)** information.

<span id="page-938-3"></span>Definition at line **[126](#page-564-0)** of file **[stm32469i\\_eval\\_ts.c](#page-564-1)**.

**char\* [ts\\_gesture\\_id\\_string\\_tab](#page-1010-1)[[GEST\\_ID\\_NB\\_MAX](#page-548-0)]**

```
Initial value:
  { "None"
,
    "Move Up"
,
    "Move Right"
,
    "Move Down"
,
    "Move Left"
,
    "Zoom In"
,
    "Zoom Out"
 }
```
Table for touchscreen gesture Id information display on LCD : table indexed on enum **[TS\\_GestureIdTypeDef](#page-548-1)** information.

Definition at line **[133](#page-564-0)** of file **[stm32469i\\_eval\\_ts.c](#page-564-1)**.

#### <span id="page-939-0"></span>**uint8\_t [ts\\_orientation](#page-939-0) [static]**

Definition at line **[122](#page-564-0)** of file **[stm32469i\\_eval\\_ts.c](#page-564-1)**.

Referenced by **[BSP\\_TS\\_GetState\(\)](#page-564-0)**, and **[BSP\\_TS\\_Init\(\)](#page-564-0)**.

Generated on Tue Jan 12 2016 17:51:26 for STM32469I\_EVAL BSP User Manual by compared 1.7.6.1

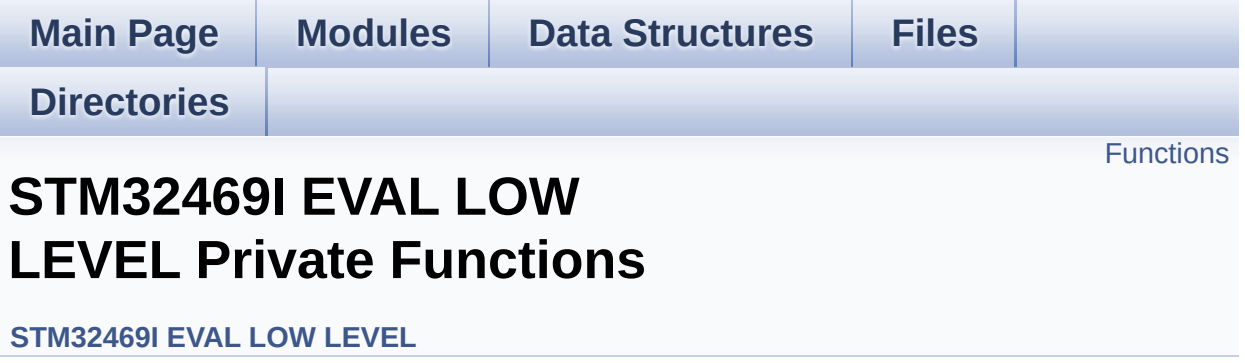

## <span id="page-941-0"></span>**Functions**

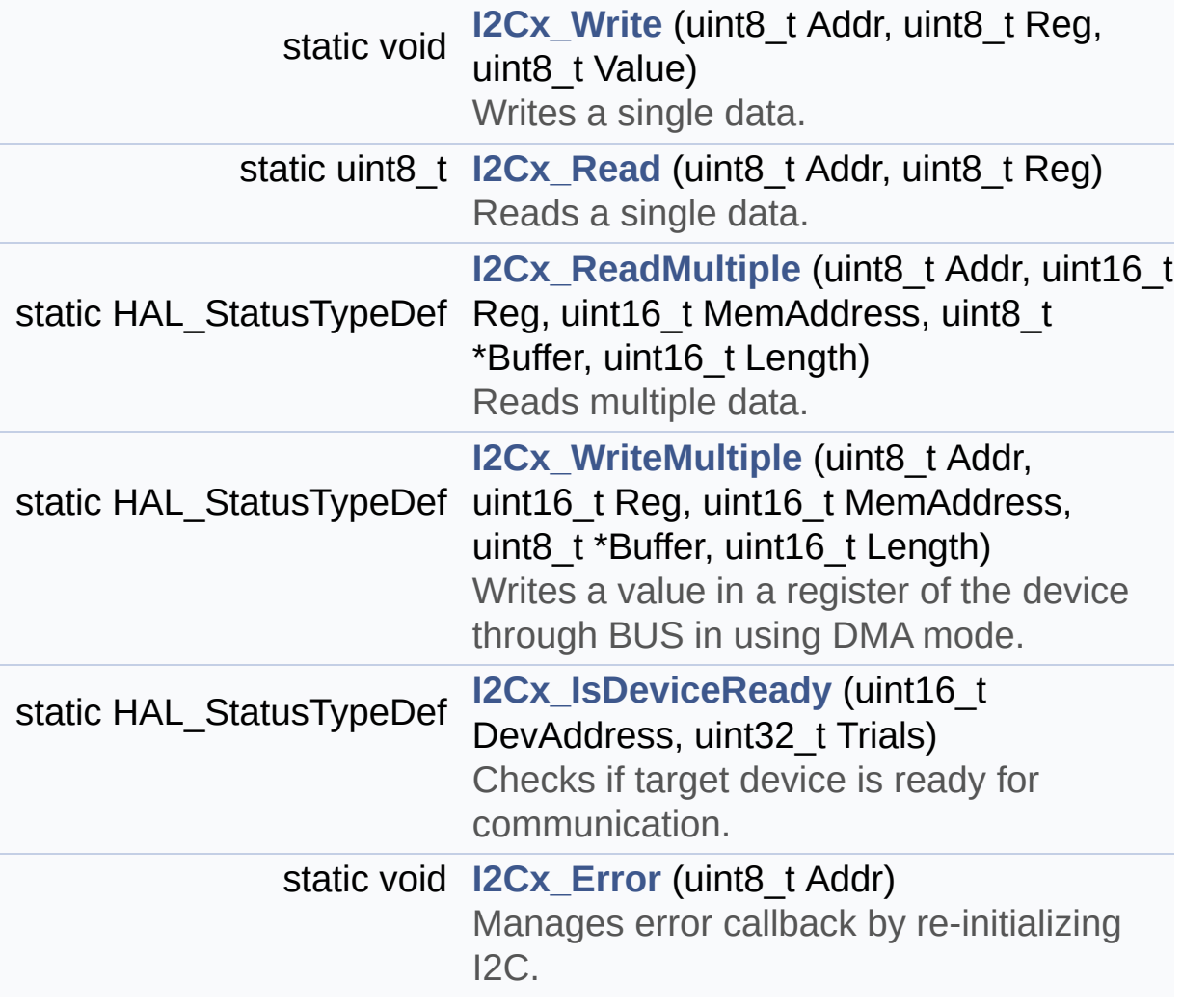

## **Function Documentation**

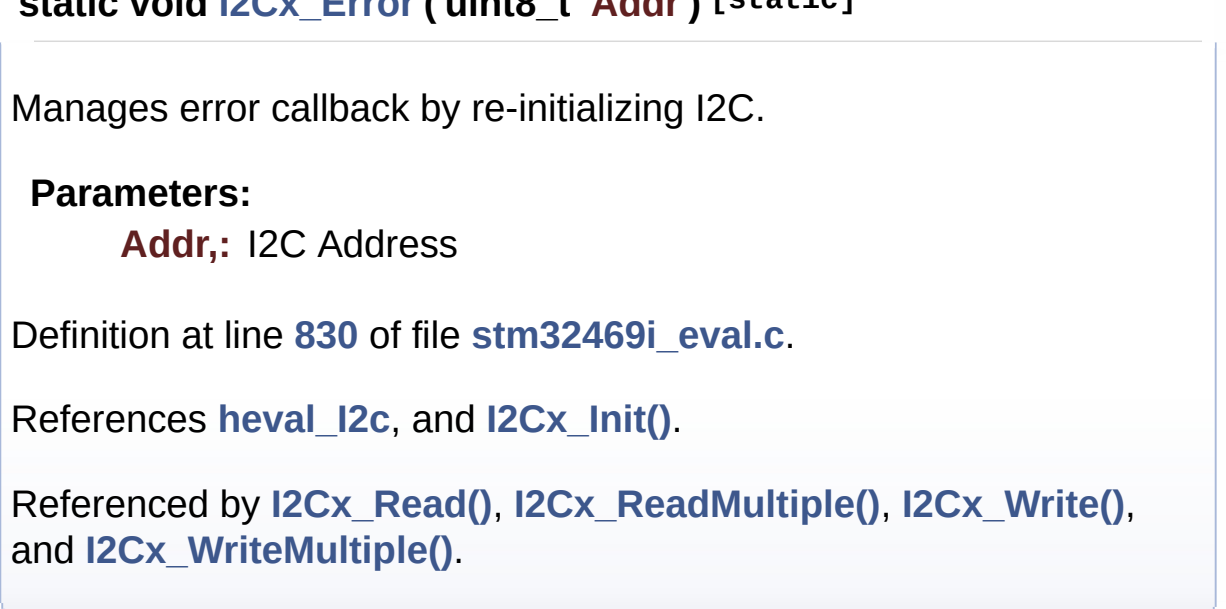

### <span id="page-942-0"></span>**static HAL\_StatusTypeDef [I2Cx\\_IsDeviceReady](#page-942-0) ( uint16\_t DevAddress uint32\_t Trials ) [static]**

Checks if target device is ready for communication.

<span id="page-942-1"></span>**static void [I2Cx\\_Error](#page-942-1) ( uint8\_t Addr ) [static]**

#### **Note:**

This function is used with Memory devices

#### **Parameters:**

**DevAddress,:** Target device address **Trials,:** Number of trials

#### **Return values:**

**HAL** status

Definition at line **[821](#page-1041-0)** of file **[stm32469i\\_eval.c](#page-1041-1)**.

References **[heval\\_I2c](#page-1041-0)**.

Referenced by **[EEPROM\\_IO\\_IsDeviceReady\(\)](#page-1041-0)**.

<span id="page-943-0"></span>**static uint8\_t [I2Cx\\_Read](#page-943-0) ( uint8\_t Addr, uint8\_t Reg ) [static]**

Reads a single data.

**Parameters: Addr,:** I2C address **Reg,:** Register address

**Return values: Read** data

Definition at line **[724](#page-1041-0)** of file **[stm32469i\\_eval.c](#page-1041-1)**.

References **[heval\\_I2c](#page-1041-0)**, and **[I2Cx\\_Error\(\)](#page-1041-0)**.

Referenced by **[IOE\\_Read\(\)](#page-1041-0)**, and **[TS\\_IO\\_Read\(\)](#page-1041-0)**.

<span id="page-943-1"></span>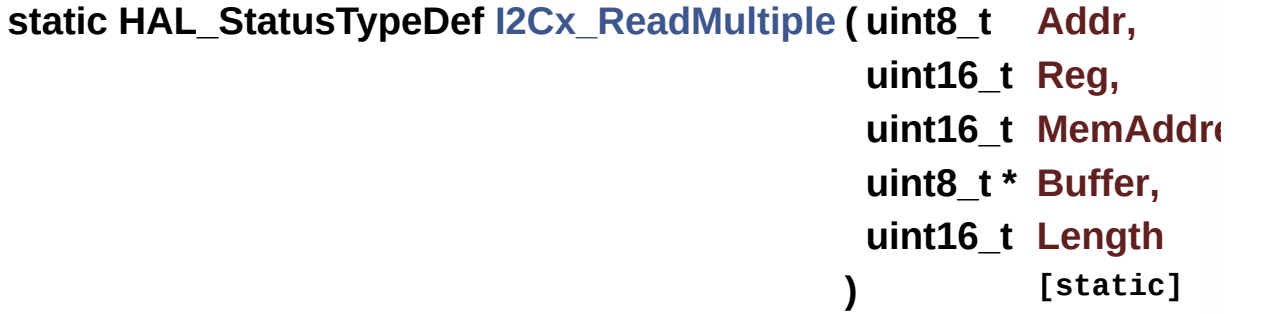

Reads multiple data.

**Parameters:**

**Addr,:** I2C address **Reg,:** Reg address **MemAddress,:** memory address

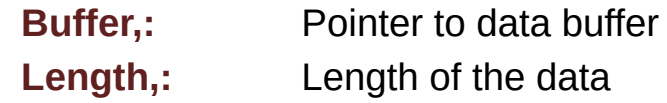

#### **Return values:**

**HAL** status

Definition at line **[755](#page-1041-0)** of file **[stm32469i\\_eval.c](#page-1041-1)**.

References **[heval\\_I2c](#page-1041-0)**, and **[I2Cx\\_Error\(\)](#page-1041-0)**.

Referenced by **[AUDIO\\_IO\\_Read\(\)](#page-1041-0)**, **[CAMERA\\_IO\\_Read\(\)](#page-1041-0)**, **[EEPROM\\_IO\\_ReadData\(\)](#page-1041-0)**, **[IOE\\_ReadMultiple\(\)](#page-1041-0)**, and **[TS\\_IO\\_ReadMultiple\(\)](#page-1041-0)**.

<span id="page-944-0"></span>**static void [I2Cx\\_Write](#page-944-0) ( uint8\_t Addr, uint8\_t Reg, uint8\_t Value ) [static]**

Writes a single data.

**Parameters:**

**Addr,:** I2C address

**Reg,:** Register address

**Value,:** Data to be written

Definition at line **[698](#page-1041-0)** of file **[stm32469i\\_eval.c](#page-1041-1)**.

References **[heval\\_I2c](#page-1041-0)**, and **[I2Cx\\_Error\(\)](#page-1041-0)**.

Referenced by **[IOE\\_Write\(\)](#page-1041-0)**, and **[TS\\_IO\\_Write\(\)](#page-1041-0)**.

<span id="page-944-1"></span>**static HAL\_StatusTypeDef [I2Cx\\_WriteMultiple](#page-944-1) ( uint8\_t Addr, uint16\_t Reg,**

**uint16\_t MemAddress uint8\_t \* Buffer, uint16\_t Length ) [static]**

Writes a value in a register of the device through BUS in using DMA mode.

#### **Parameters:**

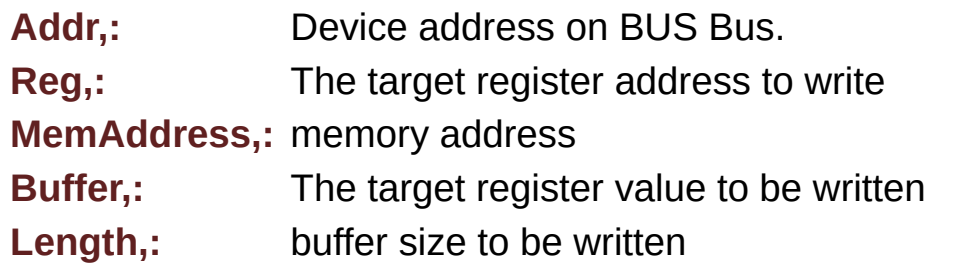

#### **Return values:**

**HAL** status

Definition at line **[789](#page-1041-0)** of file **[stm32469i\\_eval.c](#page-1041-1)**.

References **[heval\\_I2c](#page-1041-0)**, and **[I2Cx\\_Error\(\)](#page-1041-0)**.

Referenced by **[AUDIO\\_IO\\_Write\(\)](#page-1041-0)**, **[CAMERA\\_IO\\_Write\(\)](#page-1041-0)**, **[EEPROM\\_IO\\_WriteData\(\)](#page-1041-0)**, **[IOE\\_WriteMultiple\(\)](#page-1041-0)**, and **[TS\\_IO\\_WriteMultiple\(\)](#page-1041-0)**.

Generated on Tue Jan 12 2016 17:51:25 for STM32469I\_EVAL BSP User Manual by compared 1.7.6.1

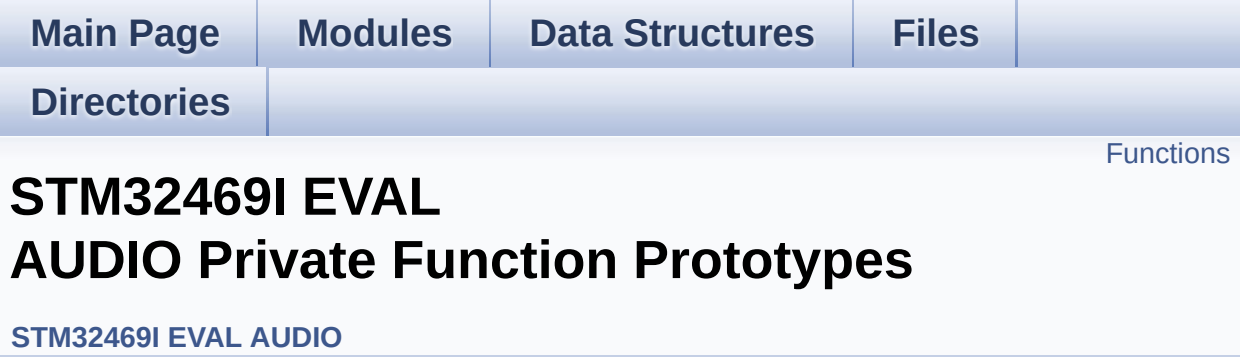

## <span id="page-947-0"></span>**Functions**

static void **[SAIx\\_DeInit](#page-948-0)** (void) Deinitializes the Audio Codec audio interface (SAI). static void **[I2Sx\\_DeInit](#page-948-1)** (void) Deinitializes the Audio Codec audio interface (I2S).

## **Function Documentation**

```
static void I2Sx_DeInit ( void ) [static]
```
Deinitializes the Audio Codec audio interface (I2S).

Definition at line **[1151](#page-1101-0)** of file **[stm32469i\\_eval\\_audio.c](#page-1101-1)**.

References **[AUDIO\\_I2Sx](#page-1086-0)**, and **[haudio\\_in\\_i2s](#page-1101-0)**.

Referenced by **[BSP\\_AUDIO\\_IN\\_DeInit\(\)](#page-1101-0)**, and **[BSP\\_AUDIO\\_IN\\_Init\(\)](#page-1101-0)**.

<span id="page-948-0"></span>**static void [SAIx\\_DeInit](#page-948-0) ( void ) [static]**

Deinitializes the Audio Codec audio interface (SAI).

Definition at line **[747](#page-1101-0)** of file **[stm32469i\\_eval\\_audio.c](#page-1101-1)**.

References **[AUDIO\\_SAIx](#page-1086-0)**, and **[haudio\\_out\\_sai](#page-1101-0)**.

Referenced by **[BSP\\_AUDIO\\_OUT\\_DeInit\(\)](#page-1101-0)**, and **[BSP\\_AUDIO\\_OUT\\_Init\(\)](#page-1101-0)**.

Generated on Tue Jan 12 2016 17:51:25 for STM32469I\_EVAL BSP User Manual by clowy on 1.7.6.1

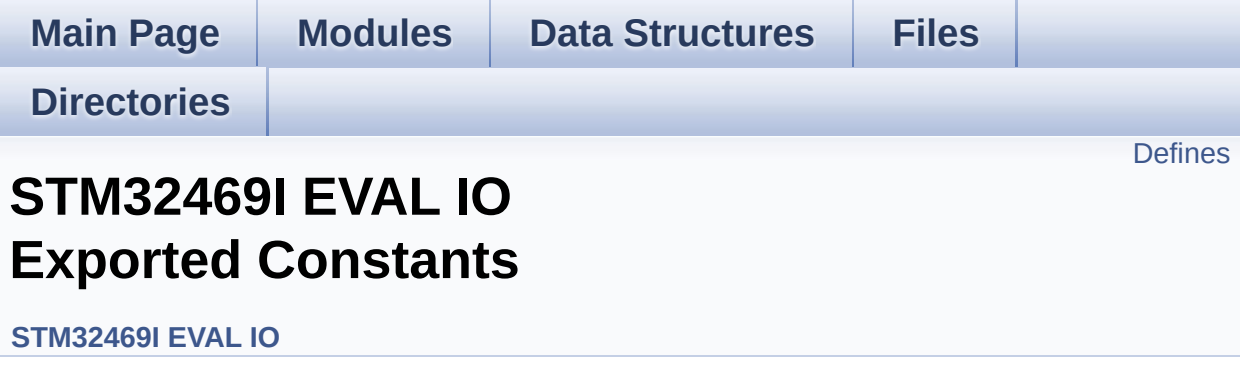

## <span id="page-950-0"></span>**Defines**

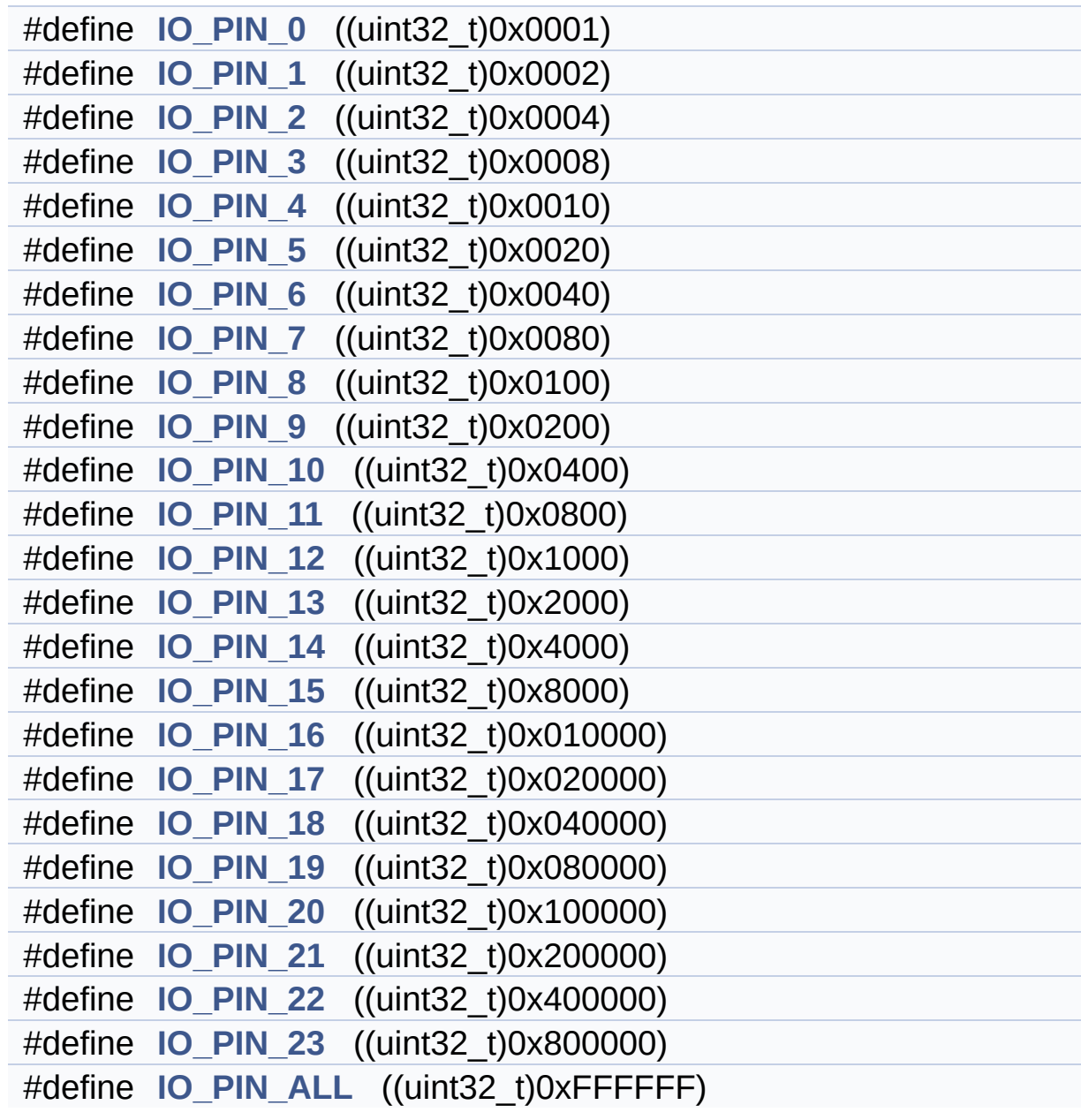

### **Define Documentation**

<span id="page-951-0"></span>**#define [IO\\_PIN\\_0](#page-951-0) ((uint32\_t)0x0001)**

Definition at line **[88](#page-1184-0)** of file **[stm32469i\\_eval\\_io.h](#page-1184-1)**.

<span id="page-951-1"></span>**#define [IO\\_PIN\\_1](#page-951-1) ((uint32\_t)0x0002)**

Definition at line **[89](#page-1184-0)** of file **[stm32469i\\_eval\\_io.h](#page-1184-1)**.

<span id="page-951-2"></span>**#define [IO\\_PIN\\_10](#page-951-2) ((uint32\_t)0x0400)**

Definition at line **[98](#page-1184-0)** of file **[stm32469i\\_eval\\_io.h](#page-1184-1)**.

<span id="page-951-3"></span>**#define [IO\\_PIN\\_11](#page-951-3) ((uint32\_t)0x0800)**

Definition at line **[99](#page-1184-0)** of file **[stm32469i\\_eval\\_io.h](#page-1184-1)**.

<span id="page-951-4"></span>**#define [IO\\_PIN\\_12](#page-951-4) ((uint32\_t)0x1000)**

Definition at line **[100](#page-1184-0)** of file **[stm32469i\\_eval\\_io.h](#page-1184-1)**.

<span id="page-951-5"></span>**#define [IO\\_PIN\\_13](#page-951-5) ((uint32\_t)0x2000)**

Definition at line **[101](#page-1184-0)** of file **[stm32469i\\_eval\\_io.h](#page-1184-1)**.

<span id="page-951-6"></span>**#define [IO\\_PIN\\_14](#page-951-6) ((uint32\_t)0x4000)**

Definition at line **[102](#page-1184-0)** of file **[stm32469i\\_eval\\_io.h](#page-1184-1)**.

#### <span id="page-952-1"></span>**#define [IO\\_PIN\\_15](#page-952-1) ((uint32\_t)0x8000)**

Definition at line **[103](#page-1184-0)** of file **[stm32469i\\_eval\\_io.h](#page-1184-1)**.

<span id="page-952-2"></span>**#define [IO\\_PIN\\_16](#page-952-2) ((uint32\_t)0x010000)**

Definition at line **[104](#page-1184-0)** of file **[stm32469i\\_eval\\_io.h](#page-1184-1)**.

<span id="page-952-3"></span>**#define [IO\\_PIN\\_17](#page-952-3) ((uint32\_t)0x020000)**

Definition at line **[105](#page-1184-0)** of file **[stm32469i\\_eval\\_io.h](#page-1184-1)**.

<span id="page-952-4"></span>**#define [IO\\_PIN\\_18](#page-952-4) ((uint32\_t)0x040000)**

Definition at line **[106](#page-1184-0)** of file **[stm32469i\\_eval\\_io.h](#page-1184-1)**.

<span id="page-952-5"></span>**#define [IO\\_PIN\\_19](#page-952-5) ((uint32\_t)0x080000)**

Definition at line **[107](#page-1184-0)** of file **[stm32469i\\_eval\\_io.h](#page-1184-1)**.

<span id="page-952-0"></span>**#define [IO\\_PIN\\_2](#page-952-0) ((uint32\_t)0x0004)**

Definition at line **[90](#page-1184-0)** of file **[stm32469i\\_eval\\_io.h](#page-1184-1)**.

<span id="page-952-6"></span>**#define [IO\\_PIN\\_20](#page-952-6) ((uint32\_t)0x100000)**

<span id="page-952-7"></span>Definition at line **[108](#page-1184-0)** of file **[stm32469i\\_eval\\_io.h](#page-1184-1)**.

**#define [IO\\_PIN\\_21](#page-952-7) ((uint32\_t)0x200000)**

Definition at line **[109](#page-1184-0)** of file **[stm32469i\\_eval\\_io.h](#page-1184-1)**.

<span id="page-953-5"></span>**#define [IO\\_PIN\\_22](#page-953-5) ((uint32\_t)0x400000)**

Definition at line **[110](#page-1184-0)** of file **[stm32469i\\_eval\\_io.h](#page-1184-1)**.

<span id="page-953-6"></span>**#define [IO\\_PIN\\_23](#page-953-6) ((uint32\_t)0x800000)**

Definition at line **[111](#page-1184-0)** of file **[stm32469i\\_eval\\_io.h](#page-1184-1)**.

<span id="page-953-0"></span>**#define [IO\\_PIN\\_3](#page-953-0) ((uint32\_t)0x0008)**

Definition at line **[91](#page-1184-0)** of file **[stm32469i\\_eval\\_io.h](#page-1184-1)**.

<span id="page-953-1"></span>**#define [IO\\_PIN\\_4](#page-953-1) ((uint32\_t)0x0010)**

Definition at line **[92](#page-1184-0)** of file **[stm32469i\\_eval\\_io.h](#page-1184-1)**.

<span id="page-953-2"></span>**#define [IO\\_PIN\\_5](#page-953-2) ((uint32\_t)0x0020)**

Definition at line **[93](#page-1184-0)** of file **[stm32469i\\_eval\\_io.h](#page-1184-1)**.

<span id="page-953-3"></span>**#define [IO\\_PIN\\_6](#page-953-3) ((uint32\_t)0x0040)**

Definition at line **[94](#page-1184-0)** of file **[stm32469i\\_eval\\_io.h](#page-1184-1)**.

<span id="page-953-4"></span>**#define [IO\\_PIN\\_7](#page-953-4) ((uint32\_t)0x0080)**

Definition at line **[95](#page-1184-0)** of file **[stm32469i\\_eval\\_io.h](#page-1184-1)**.

#### <span id="page-954-0"></span>**#define [IO\\_PIN\\_8](#page-954-0) ((uint32\_t)0x0100)**

Definition at line **[96](#page-1184-0)** of file **[stm32469i\\_eval\\_io.h](#page-1184-1)**.

<span id="page-954-1"></span>**#define [IO\\_PIN\\_9](#page-954-1) ((uint32\_t)0x0200)**

Definition at line **[97](#page-1184-0)** of file **[stm32469i\\_eval\\_io.h](#page-1184-1)**.

<span id="page-954-2"></span>**#define [IO\\_PIN\\_ALL](#page-954-2) ((uint32\_t)0xFFFFFF)**

Definition at line **[112](#page-1184-0)** of file **[stm32469i\\_eval\\_io.h](#page-1184-1)**.

Referenced by **[BSP\\_IO\\_Init\(\)](#page-1217-0)**.

Generated on Tue Jan 12 2016 17:51:25 for STM32469I\_EVAL BSP User Manual by clowy on 1.7.6.1

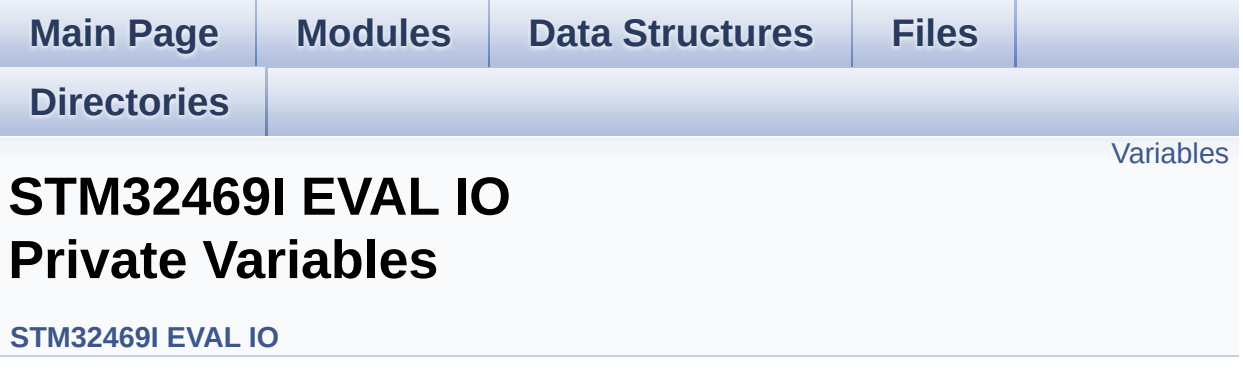

## <span id="page-956-0"></span>**Variables**

static IO\_DrvTypeDef \* **[IoDrv](#page-957-0)** = NULL

### **Variable Documentation**

<span id="page-957-0"></span>**IO\_DrvTypeDef\* [IoDrv](#page-957-0) = NULL [static]**

Definition at line **[111](#page-1217-0)** of file **[stm32469i\\_eval\\_io.c](#page-1217-1)**.

Referenced by **[BSP\\_IO\\_ConfigPin\(\)](#page-1217-0)**, **[BSP\\_IO\\_DeInit\(\)](#page-1217-0)**, **[BSP\\_IO\\_Init\(\)](#page-1217-0)**, **[BSP\\_IO\\_ITClear\(\)](#page-1217-0)**, **[BSP\\_IO\\_ITClearPin\(\)](#page-1217-0)**, **[BSP\\_IO\\_ITGetStatus\(\)](#page-1217-0)**, **[BSP\\_IO\\_ReadPin\(\)](#page-1217-0)**, **[BSP\\_IO\\_TogglePin\(\)](#page-1217-0)**, and **[BSP\\_IO\\_WritePin\(\)](#page-1217-0)**.

Generated on Tue Jan 12 2016 17:51:25 for STM32469I\_EVAL BSP User Manual by doxygem 1.7.6.1

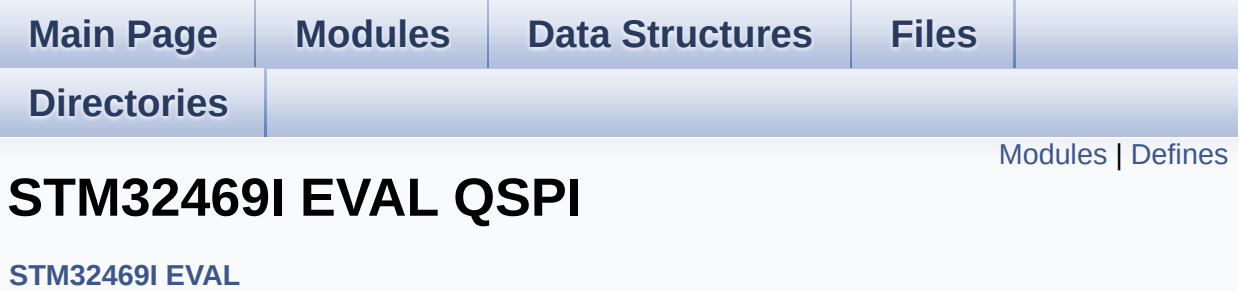

## <span id="page-959-0"></span>**Modules**

**Private [Variables](#page-999-0)**

**[STM32469I](#page-818-0) EVAL QSPI Private Functions**

**[STM32469I](#page-810-0) EVAL QSPI Exported Functions**

**[STM32469I](#page-991-0) EVAL QSPI Exported Constants**

**[STM32469I](#page-480-0) EVAL QSPI Exported Types**

## <span id="page-960-0"></span>**Defines**

#define **[JEDEC\\_MANUF\\_ID\\_MICRON](#page-961-0)** ((uint8\_t) 0x20) #define **[JEDEC\\_MANUF\\_ID\\_SPANSION](#page-961-1)** ((uint8\_t) 0x01)

### **Define Documentation**

<span id="page-961-0"></span>**#define [JEDEC\\_MANUF\\_ID\\_MICRON](#page-961-0) ((uint8\_t) 0x20)**

Definition at line **[84](#page-489-0)** of file **[stm32469i\\_eval\\_qspi.c](#page-489-1)**.

Referenced by **[QSPI\\_ReadID\(\)](#page-489-0)**.

<span id="page-961-1"></span>**#define [JEDEC\\_MANUF\\_ID\\_SPANSION](#page-961-1) ((uint8\_t) 0x01)**

Definition at line **[85](#page-489-0)** of file **[stm32469i\\_eval\\_qspi.c](#page-489-1)**.

Referenced by **[QSPI\\_ReadID\(\)](#page-489-0)**.

Generated on Tue Jan 12 2016 17:51:25 for STM32469I\_EVAL BSP User Manual by doxygem 1.7.6.1

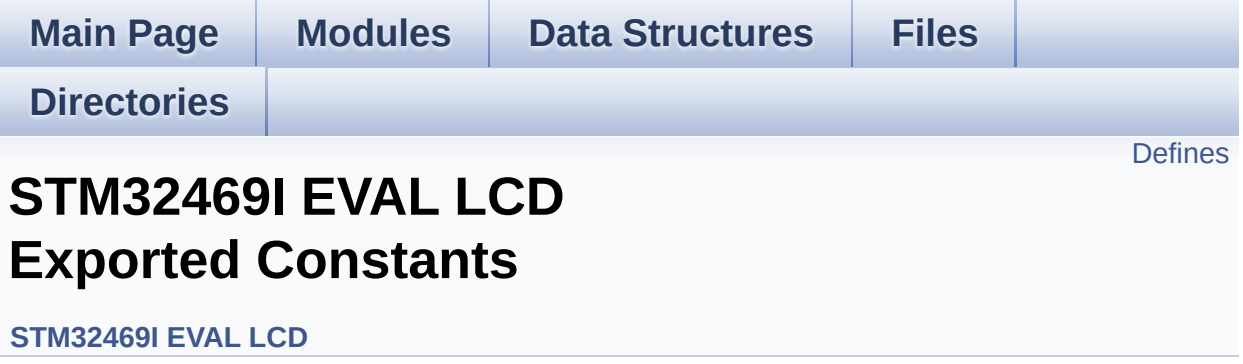

## <span id="page-963-0"></span>**Defines**

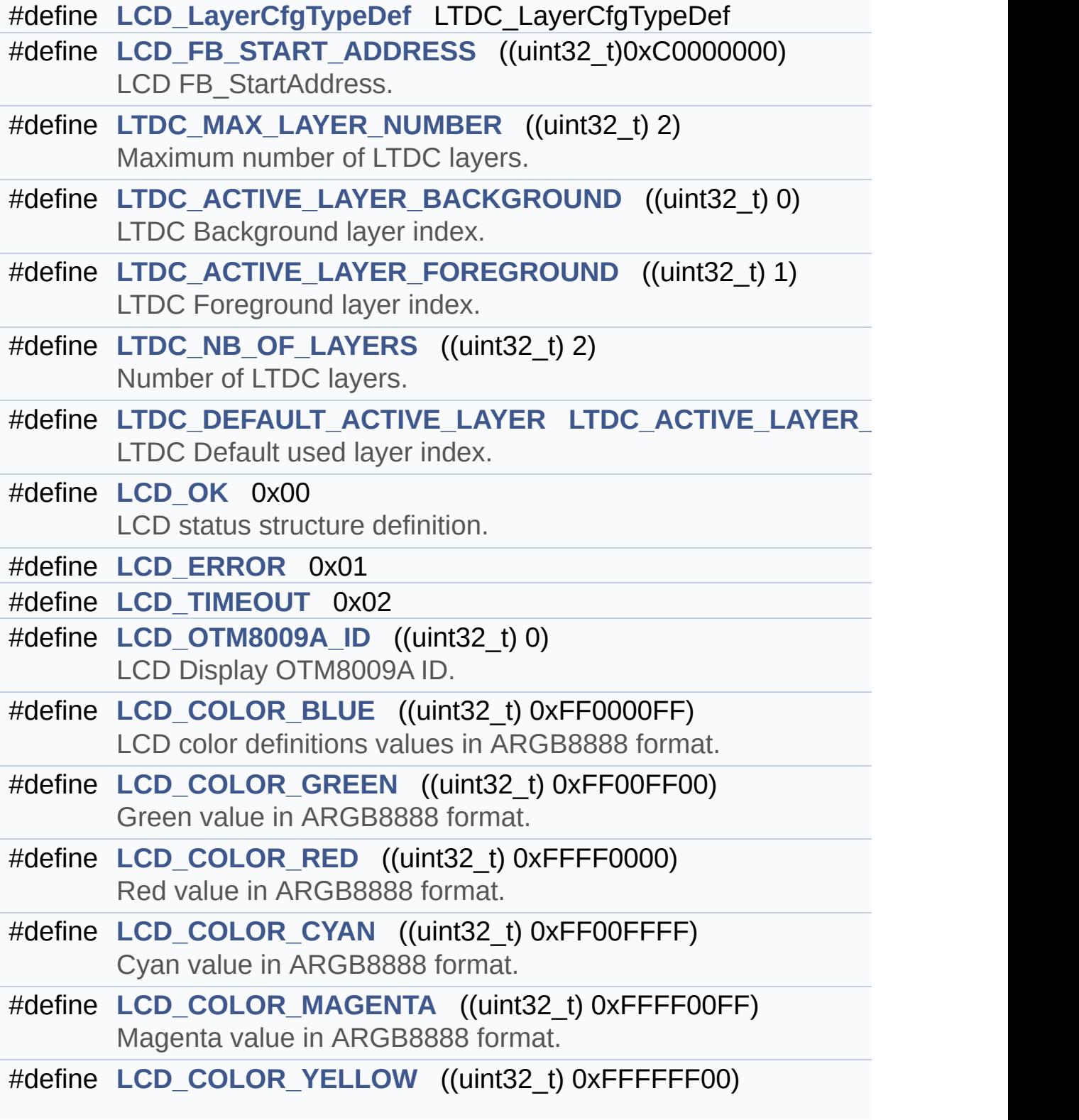

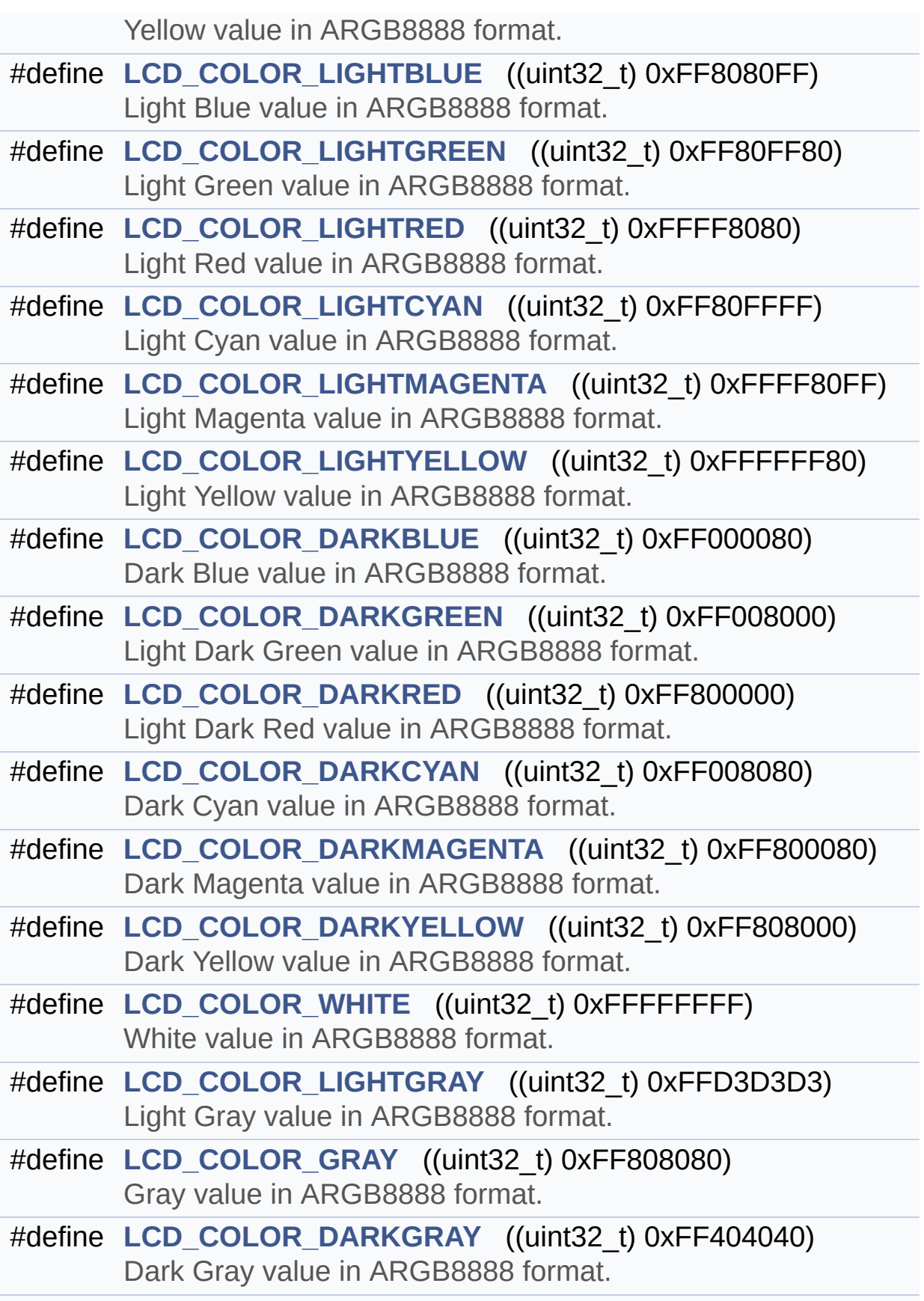

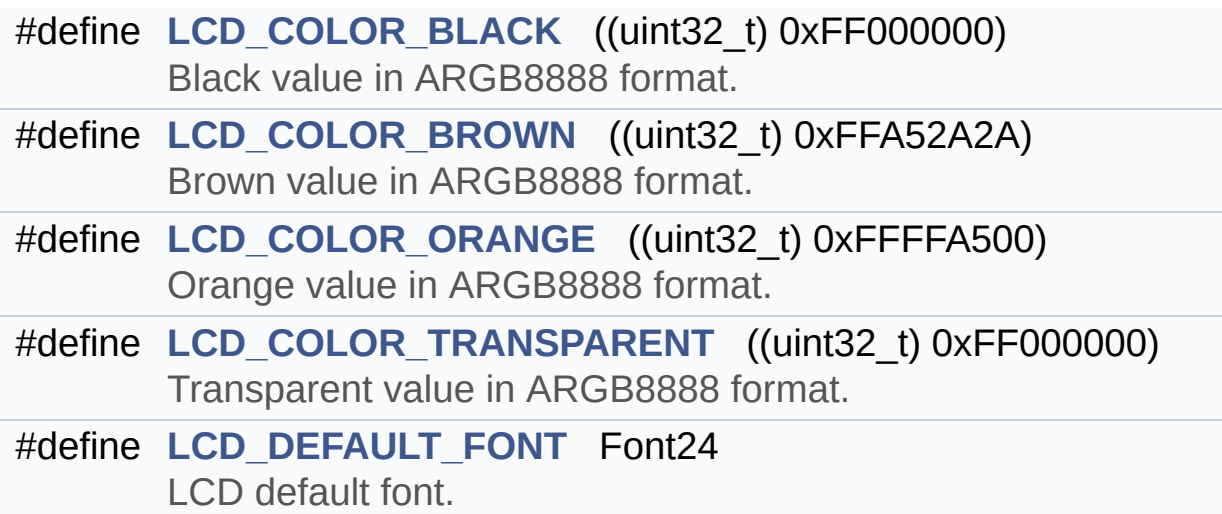

### **Define Documentation**

<span id="page-966-3"></span>**#define [LCD\\_COLOR\\_BLACK](#page-966-3) ((uint32\_t) 0xFF000000)**

Black value in ARGB8888 format.

Definition at line **[210](#page-396-0)** of file **[stm32469i\\_eval\\_lcd.h](#page-396-1)**.

Referenced by **[BSP\\_LCD\\_LayerDefaultInit\(\)](#page-412-0)**.

<span id="page-966-0"></span>**#define [LCD\\_COLOR\\_BLUE](#page-966-0) ((uint32\_t) 0xFF0000FF)**

LCD color definitions values in ARGB8888 format.

Blue value in ARGB8888 format

Definition at line **[122](#page-396-0)** of file **[stm32469i\\_eval\\_lcd.h](#page-396-1)**.

<span id="page-966-4"></span>**#define [LCD\\_COLOR\\_BROWN](#page-966-4) ((uint32\_t) 0xFFA52A2A)**

Brown value in ARGB8888 format.

Definition at line **[214](#page-396-0)** of file **[stm32469i\\_eval\\_lcd.h](#page-396-1)**.

<span id="page-966-1"></span>**#define [LCD\\_COLOR\\_CYAN](#page-966-1) ((uint32\_t) 0xFF00FFFF)**

Cyan value in ARGB8888 format.

Definition at line **[134](#page-396-0)** of file **[stm32469i\\_eval\\_lcd.h](#page-396-1)**.

<span id="page-966-2"></span>**#define [LCD\\_COLOR\\_DARKBLUE](#page-966-2) ((uint32\_t) 0xFF000080)**

Dark Blue value in ARGB8888 format.

Definition at line **[170](#page-396-0)** of file **[stm32469i\\_eval\\_lcd.h](#page-396-1)**.

<span id="page-967-2"></span>**#define [LCD\\_COLOR\\_DARKCYAN](#page-967-2) ((uint32\_t) 0xFF008080)**

Dark Cyan value in ARGB8888 format.

Definition at line **[182](#page-396-0)** of file **[stm32469i\\_eval\\_lcd.h](#page-396-1)**.

<span id="page-967-4"></span>**#define [LCD\\_COLOR\\_DARKGRAY](#page-967-4) ((uint32\_t) 0xFF404040)**

Dark Gray value in ARGB8888 format.

Definition at line **[206](#page-396-0)** of file **[stm32469i\\_eval\\_lcd.h](#page-396-1)**.

<span id="page-967-0"></span>**#define [LCD\\_COLOR\\_DARKGREEN](#page-967-0) ((uint32\_t) 0xFF008000)**

Light Dark Green value in ARGB8888 format.

Definition at line **[174](#page-396-0)** of file **[stm32469i\\_eval\\_lcd.h](#page-396-1)**.

<span id="page-967-3"></span>**#define [LCD\\_COLOR\\_DARKMAGENTA](#page-967-3) ((uint32\_t) 0xFF800080)**

Dark Magenta value in ARGB8888 format.

Definition at line **[186](#page-396-0)** of file **[stm32469i\\_eval\\_lcd.h](#page-396-1)**.

<span id="page-967-1"></span>**#define [LCD\\_COLOR\\_DARKRED](#page-967-1) ((uint32\_t) 0xFF800000)**

Light Dark Red value in ARGB8888 format.

Definition at line **[178](#page-396-0)** of file **[stm32469i\\_eval\\_lcd.h](#page-396-1)**.

<span id="page-968-3"></span>**#define [LCD\\_COLOR\\_DARKYELLOW](#page-968-3) ((uint32\_t) 0xFF808000)**

Dark Yellow value in ARGB8888 format.

Definition at line **[190](#page-396-0)** of file **[stm32469i\\_eval\\_lcd.h](#page-396-1)**.

<span id="page-968-5"></span>**#define [LCD\\_COLOR\\_GRAY](#page-968-5) ((uint32\_t) 0xFF808080)**

Gray value in ARGB8888 format.

Definition at line **[202](#page-396-0)** of file **[stm32469i\\_eval\\_lcd.h](#page-396-1)**.

<span id="page-968-0"></span>**#define [LCD\\_COLOR\\_GREEN](#page-968-0) ((uint32\_t) 0xFF00FF00)**

Green value in ARGB8888 format.

Definition at line **[126](#page-396-0)** of file **[stm32469i\\_eval\\_lcd.h](#page-396-1)**.

<span id="page-968-1"></span>**#define [LCD\\_COLOR\\_LIGHTBLUE](#page-968-1) ((uint32\_t) 0xFF8080FF)**

Light Blue value in ARGB8888 format.

Definition at line **[146](#page-396-0)** of file **[stm32469i\\_eval\\_lcd.h](#page-396-1)**.

<span id="page-968-2"></span>**#define [LCD\\_COLOR\\_LIGHTCYAN](#page-968-2) ((uint32\_t) 0xFF80FFFF)**

Light Cyan value in ARGB8888 format.

<span id="page-968-4"></span>Definition at line **[158](#page-396-0)** of file **[stm32469i\\_eval\\_lcd.h](#page-396-1)**.

**#define [LCD\\_COLOR\\_LIGHTGRAY](#page-968-4) ((uint32\_t) 0xFFD3D3D3)**

Light Gray value in ARGB8888 format.

Definition at line **[198](#page-396-0)** of file **[stm32469i\\_eval\\_lcd.h](#page-396-1)**.

<span id="page-969-1"></span>**#define [LCD\\_COLOR\\_LIGHTGREEN](#page-969-1) ((uint32\_t) 0xFF80FF80)**

Light Green value in ARGB8888 format.

Definition at line **[150](#page-396-0)** of file **[stm32469i\\_eval\\_lcd.h](#page-396-1)**.

<span id="page-969-3"></span>**#define [LCD\\_COLOR\\_LIGHTMAGENTA](#page-969-3) ((uint32\_t) 0xFFFF80FF)**

Light Magenta value in ARGB8888 format.

Definition at line **[162](#page-396-0)** of file **[stm32469i\\_eval\\_lcd.h](#page-396-1)**.

<span id="page-969-2"></span>**#define [LCD\\_COLOR\\_LIGHTRED](#page-969-2) ((uint32\_t) 0xFFFF8080)**

Light Red value in ARGB8888 format.

Definition at line **[154](#page-396-0)** of file **[stm32469i\\_eval\\_lcd.h](#page-396-1)**.

<span id="page-969-4"></span>**#define [LCD\\_COLOR\\_LIGHTYELLOW](#page-969-4) ((uint32\_t) 0xFFFFFF80)**

Light Yellow value in ARGB8888 format.

Definition at line **[166](#page-396-0)** of file **[stm32469i\\_eval\\_lcd.h](#page-396-1)**.

<span id="page-969-0"></span>**#define [LCD\\_COLOR\\_MAGENTA](#page-969-0) ((uint32\_t) 0xFFFF00FF)**

Magenta value in ARGB8888 format.

Definition at line **[138](#page-396-0)** of file **[stm32469i\\_eval\\_lcd.h](#page-396-1)**.

<span id="page-970-3"></span>**#define [LCD\\_COLOR\\_ORANGE](#page-970-3) ((uint32\_t) 0xFFFFA500)**

Orange value in ARGB8888 format.

Definition at line **[218](#page-396-0)** of file **[stm32469i\\_eval\\_lcd.h](#page-396-1)**.

<span id="page-970-0"></span>**#define [LCD\\_COLOR\\_RED](#page-970-0) ((uint32\_t) 0xFFFF0000)**

Red value in ARGB8888 format.

Definition at line **[130](#page-396-0)** of file **[stm32469i\\_eval\\_lcd.h](#page-396-1)**.

<span id="page-970-4"></span>**#define [LCD\\_COLOR\\_TRANSPARENT](#page-970-4) ((uint32\_t) 0xFF000000)**

Transparent value in ARGB8888 format.

Definition at line **[222](#page-396-0)** of file **[stm32469i\\_eval\\_lcd.h](#page-396-1)**.

<span id="page-970-2"></span>**#define [LCD\\_COLOR\\_WHITE](#page-970-2) ((uint32\_t) 0xFFFFFFFF)**

White value in ARGB8888 format.

Definition at line **[194](#page-396-0)** of file **[stm32469i\\_eval\\_lcd.h](#page-396-1)**.

Referenced by **[BSP\\_LCD\\_LayerDefaultInit\(\)](#page-412-0)**.

<span id="page-970-1"></span>**#define [LCD\\_COLOR\\_YELLOW](#page-970-1) ((uint32\_t) 0xFFFFFF00)**

Yellow value in ARGB8888 format.

Definition at line **[142](#page-396-0)** of file **[stm32469i\\_eval\\_lcd.h](#page-396-1)**.

#### <span id="page-971-4"></span>**#define [LCD\\_DEFAULT\\_FONT](#page-971-4) Font24**

LCD default font.

Definition at line **[227](#page-396-0)** of file **[stm32469i\\_eval\\_lcd.h](#page-396-1)**.

Referenced by **[BSP\\_LCD\\_InitEx\(\)](#page-412-0)**.

<span id="page-971-3"></span>**#define [LCD\\_ERROR](#page-971-3) 0x01**

Definition at line **[107](#page-396-0)** of file **[stm32469i\\_eval\\_lcd.h](#page-396-1)**.

<span id="page-971-1"></span>**#define [LCD\\_FB\\_START\\_ADDRESS](#page-971-1) ((uint32\_t)0xC0000000)**

LCD FB\_StartAddress.

Definition at line **[81](#page-396-0)** of file **[stm32469i\\_eval\\_lcd.h](#page-396-1)**.

<span id="page-971-0"></span>**#define [LCD\\_LayerCfgTypeDef](#page-971-0) LTDC\_LayerCfgTypeDef**

Definition at line **[77](#page-396-0)** of file **[stm32469i\\_eval\\_lcd.h](#page-396-1)**.

Referenced by **[BSP\\_LCD\\_LayerDefaultInit\(\)](#page-412-0)**.

<span id="page-971-2"></span>**#define [LCD\\_OK](#page-971-2) 0x00**

LCD status structure definition.
Definition at line **[106](#page-396-0)** of file **[stm32469i\\_eval\\_lcd.h](#page-396-1)**.

Referenced by **[BSP\\_LCD\\_InitEx\(\)](#page-412-0)**.

<span id="page-972-0"></span>**#define [LCD\\_OTM8009A\\_ID](#page-972-0) ((uint32\_t) 0)**

LCD Display OTM8009A ID.

Definition at line **[113](#page-396-0)** of file **[stm32469i\\_eval\\_lcd.h](#page-396-1)**.

Referenced by **[BSP\\_LCD\\_InitEx\(\)](#page-412-0)**, and **[DSI\\_IO\\_WriteCmd\(\)](#page-412-0)**.

<span id="page-972-1"></span>**#define [LCD\\_TIMEOUT](#page-972-1) 0x02**

Definition at line **[108](#page-396-0)** of file **[stm32469i\\_eval\\_lcd.h](#page-396-1)**.

<span id="page-972-2"></span>**#define [LTDC\\_ACTIVE\\_LAYER\\_BACKGROUND](#page-972-2) ((uint32\_t) 0)**

LTDC Background layer index.

Definition at line **[89](#page-396-0)** of file **[stm32469i\\_eval\\_lcd.h](#page-396-1)**.

<span id="page-972-3"></span>**#define [LTDC\\_ACTIVE\\_LAYER\\_FOREGROUND](#page-972-3) ((uint32\_t) 1)**

LTDC Foreground layer index.

Definition at line **[93](#page-396-0)** of file **[stm32469i\\_eval\\_lcd.h](#page-396-1)**.

<span id="page-972-4"></span>**#define [LTDC\\_DEFAULT\\_ACTIVE\\_LAYER](#page-972-4) [LTDC\\_ACTIVE\\_LAYER\\_F](#page-972-3)OREGROUND**

LTDC Default used layer index.

Definition at line **[101](#page-396-0)** of file **[stm32469i\\_eval\\_lcd.h](#page-396-1)**.

#### <span id="page-973-0"></span>**#define [LTDC\\_MAX\\_LAYER\\_NUMBER](#page-973-0) ((uint32\_t) 2)**

Maximum number of LTDC layers.

Definition at line **[85](#page-396-0)** of file **[stm32469i\\_eval\\_lcd.h](#page-396-1)**.

<span id="page-973-1"></span>**#define [LTDC\\_NB\\_OF\\_LAYERS](#page-973-1) ((uint32\_t) 2)**

Number of LTDC layers.

Definition at line **[97](#page-396-0)** of file **[stm32469i\\_eval\\_lcd.h](#page-396-1)**.

Generated on Tue Jan 12 2016 17:51:25 for STM32469I\_EVAL BSP User Manual by doxygem 1.7.6.1

<span id="page-974-0"></span>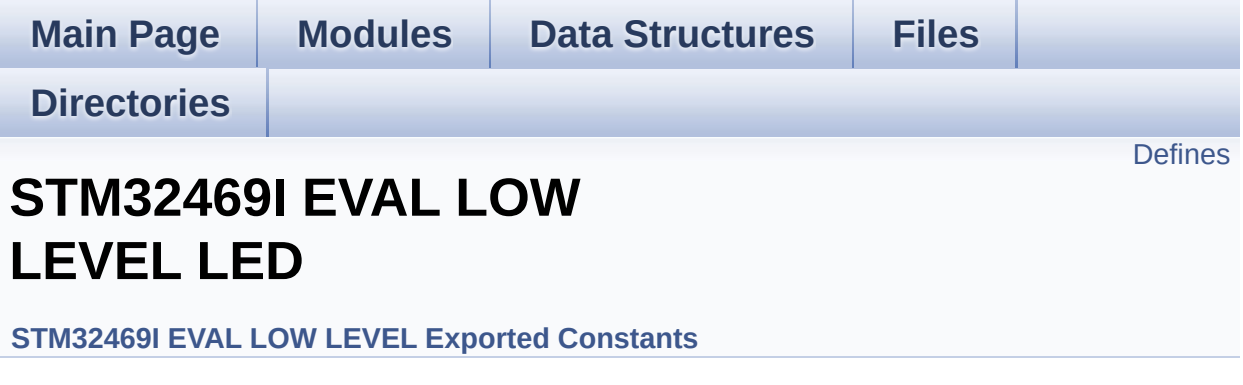

Define for STM32469I\_EVAL board. [More...](#page-975-1)

## <span id="page-975-0"></span>**Defines**

<span id="page-975-1"></span>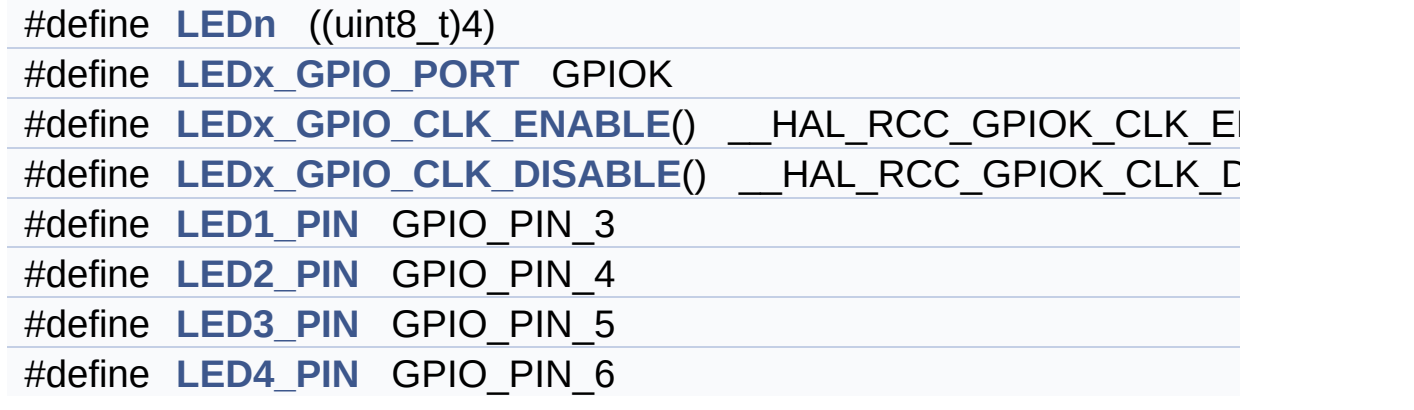

## **Detailed Description**

Define for STM32469I\_EVAL board.

#### **Define Documentation**

```
#define LED1_PIN GPIO_PIN_3
```
Definition at line **[184](#page-1024-0)** of file **[stm32469i\\_eval.h](#page-1024-1)**.

<span id="page-977-4"></span>**#define [LED2\\_PIN](#page-977-4) GPIO\_PIN\_4**

Definition at line **[185](#page-1024-0)** of file **[stm32469i\\_eval.h](#page-1024-1)**.

<span id="page-977-5"></span>**#define [LED3\\_PIN](#page-977-5) GPIO\_PIN\_5**

Definition at line **[186](#page-1024-0)** of file **[stm32469i\\_eval.h](#page-1024-1)**.

<span id="page-977-6"></span>**#define [LED4\\_PIN](#page-977-6) GPIO\_PIN\_6**

Definition at line **[187](#page-1024-0)** of file **[stm32469i\\_eval.h](#page-1024-1)**.

<span id="page-977-0"></span>**#define [LEDn](#page-977-0) ((uint8\_t)4)**

Definition at line **[176](#page-1024-0)** of file **[stm32469i\\_eval.h](#page-1024-1)**.

<span id="page-977-2"></span>**#define [LEDx\\_GPIO\\_CLK\\_DISABLE](#page-977-2) ( ) \_\_HAL\_RCC\_GPIOK\_CLK\_DISABLE()**

Definition at line **[183](#page-1024-0)** of file **[stm32469i\\_eval.h](#page-1024-1)**.

<span id="page-977-1"></span>**#define [LEDx\\_GPIO\\_CLK\\_ENABLE](#page-977-1) ( ) \_\_HAL\_RCC\_GPIOK\_CLK\_ENABLE()**

Definition at line **[182](#page-1024-0)** of file **[stm32469i\\_eval.h](#page-1024-1)**.

Referenced by **[BSP\\_LED\\_Init\(\)](#page-1041-0)**.

<span id="page-978-0"></span>**#define [LEDx\\_GPIO\\_PORT](#page-978-0) GPIOK**

Definition at line **[181](#page-1024-0)** of file **[stm32469i\\_eval.h](#page-1024-1)**.

```
Referenced by BSP_LED_DeInit(), BSP_LED_Init(),
BSP_LED_Off(), BSP_LED_On(), and BSP_LED_Toggle().
```
Generated on Tue Jan 12 2016 17:51:25 for STM32469I\_EVAL BSP User Manual by doxygem 1.7.6.1

<span id="page-979-0"></span>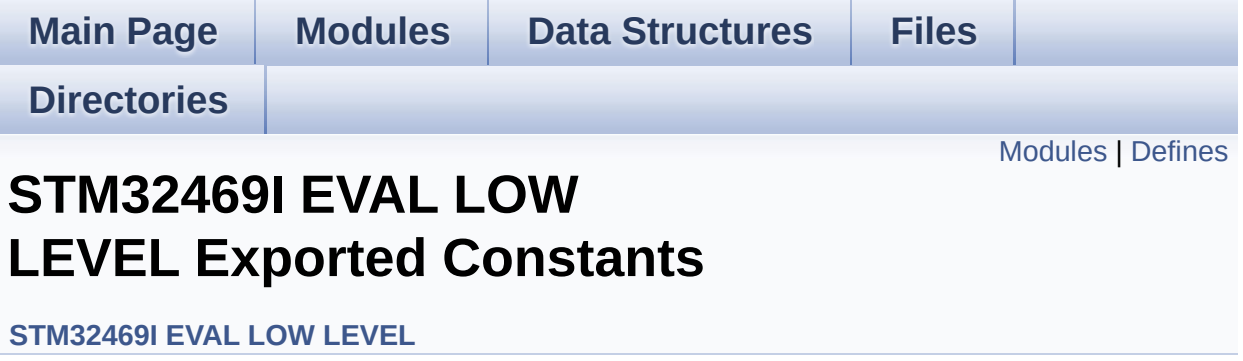

## <span id="page-980-0"></span>**Modules**

**[STM32469I](#page-974-0) EVAL LOW LEVEL LED**

Define for STM32469I\_EVAL board.

**[STM32469I](#page-893-0) EVAL LOW LEVEL BUTTON [STM32469I](#page-633-0) EVAL LOW LEVEL COM**

## <span id="page-981-0"></span>**Defines**

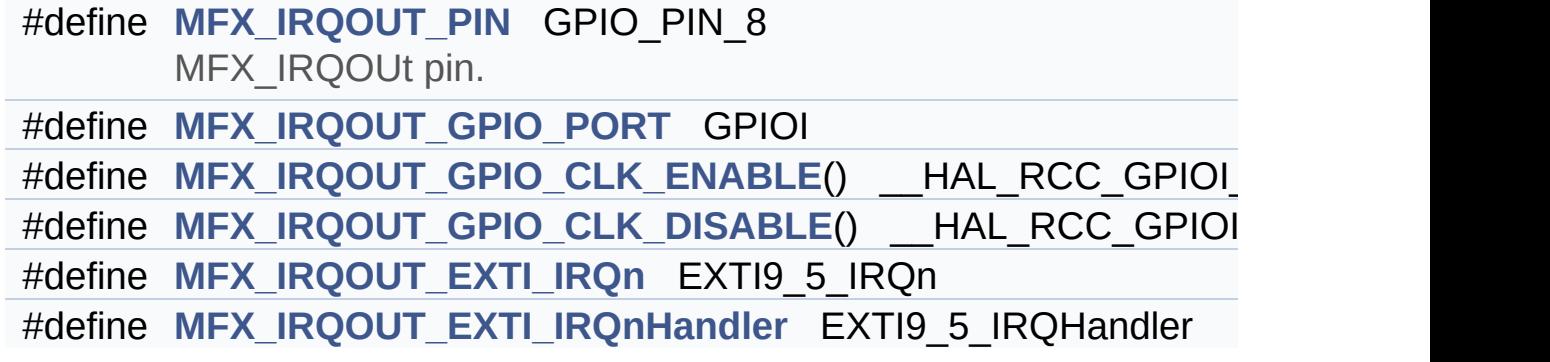

### **Define Documentation**

<span id="page-982-4"></span>**#define [MFX\\_IRQOUT\\_EXTI\\_IRQn](#page-982-4) EXTI9\_5\_IRQn**

Definition at line **[206](#page-1024-0)** of file **[stm32469i\\_eval.h](#page-1024-1)**.

<span id="page-982-5"></span>**#define [MFX\\_IRQOUT\\_EXTI\\_IRQnHandler](#page-982-5) EXTI9\_5\_IRQHandler**

Definition at line **[207](#page-1024-0)** of file **[stm32469i\\_eval.h](#page-1024-1)**.

<span id="page-982-3"></span> $\#$ define [MFX\\_IRQOUT\\_GPIO\\_CLK\\_DISABLE](#page-982-3)() \_\_HAL\_RCC\_GPIO

Definition at line **[205](#page-1024-0)** of file **[stm32469i\\_eval.h](#page-1024-1)**.

<span id="page-982-2"></span>#define [MFX\\_IRQOUT\\_GPIO\\_CLK\\_ENABLE](#page-982-2)() \_\_HAL\_RCC\_GPIC

Definition at line **[204](#page-1024-0)** of file **[stm32469i\\_eval.h](#page-1024-1)**.

<span id="page-982-1"></span>**#define [MFX\\_IRQOUT\\_GPIO\\_PORT](#page-982-1) GPIOI**

Definition at line **[203](#page-1024-0)** of file **[stm32469i\\_eval.h](#page-1024-1)**.

<span id="page-982-0"></span>**#define [MFX\\_IRQOUT\\_PIN](#page-982-0) GPIO\_PIN\_8**

MFX\_IRQOUt pin.

Definition at line **[202](#page-1024-0)** of file **[stm32469i\\_eval.h](#page-1024-1)**.

Generated on Tue Jan 12 2016 17:51:25 for STM32469I\_EVAL BSP

User Manual by doxygen 1.7.6.1

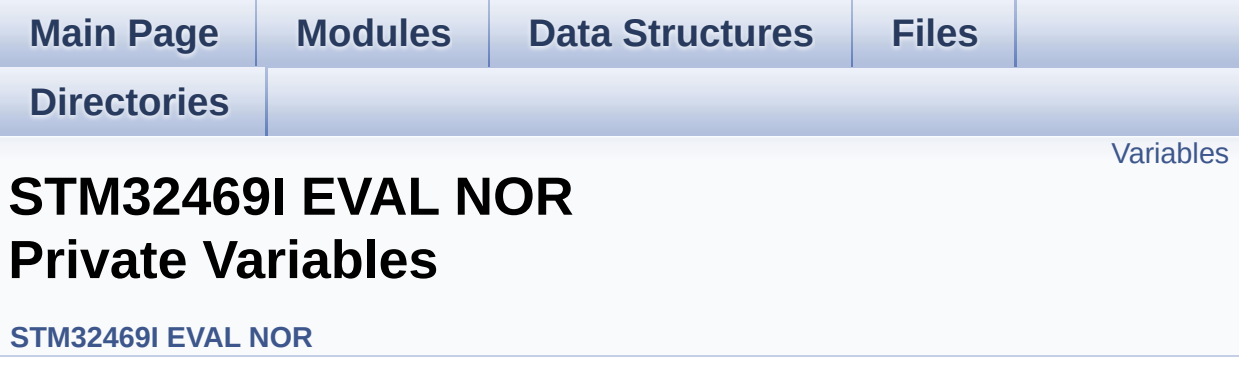

### <span id="page-985-0"></span>**Variables**

NOR\_HandleTypeDef **[NorHandle](#page-986-0)** static FMC\_NORSRAM\_TimingTypeDef **[Timing](#page-986-1)**

### **Variable Documentation**

```
NOR_HandleTypeDef NorHandle
```
Definition at line **[120](#page-1243-0)** of file **[stm32469i\\_eval\\_nor.c](#page-1243-1)**.

Referenced by **[BSP\\_NOR\\_DeInit\(\)](#page-1243-0)**, **[BSP\\_NOR\\_Erase\\_Block\(\)](#page-1243-0)**, **[BSP\\_NOR\\_Erase\\_Chip\(\)](#page-1243-0)**, **[BSP\\_NOR\\_Init\(\)](#page-1243-0)**, **[BSP\\_NOR\\_ProgramData\(\)](#page-1243-0)**, **[BSP\\_NOR\\_Read\\_ID\(\)](#page-1243-0)**, **[BSP\\_NOR\\_ReadData\(\)](#page-1243-0)**, **[BSP\\_NOR\\_ReturnToReadMode\(\)](#page-1243-0)**, and **[BSP\\_NOR\\_WriteData\(\)](#page-1243-0)**.

<span id="page-986-1"></span>**FMC\_NORSRAM\_TimingTypeDef [Timing](#page-1007-0) [static]**

Definition at line **[121](#page-1243-0)** of file **[stm32469i\\_eval\\_nor.c](#page-1243-1)**.

Referenced by **[BSP\\_NOR\\_Init\(\)](#page-1243-0)**.

Generated on Tue Jan 12 2016 17:51:25 for STM32469I\_EVAL BSP User Manual by doxygem 1.7.6.1

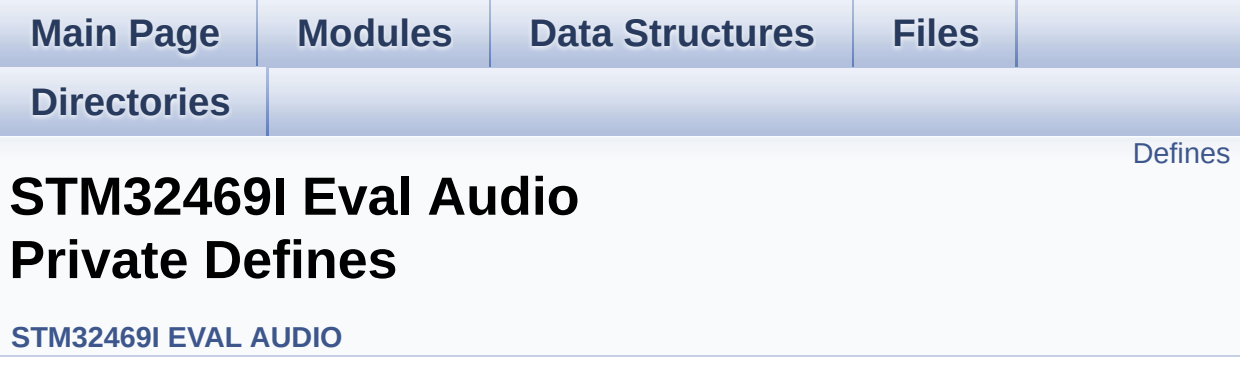

Headphone1 (CN27 of STM32469I-EVAL board) is connected to the HEADPHONE output of wm8994 Audio Codec. [More...](#page-988-1)

## <span id="page-988-0"></span>**Defines**

<span id="page-988-1"></span>#define **[OUTPUT\\_DEVICE\\_HEADPHONE1](#page-990-0)** OUTPUT\_DEVICE\_HEA #define [OUTPUT\\_DEVICE\\_HEADPHONE2](#page-990-1) OUTPUT\_DEVICE\_SPE Headphone2 is connected to Speaker output of the wm8994 co

### **Detailed Description**

Headphone1 (CN27 of STM32469I-EVAL board) is connected to the HEADPHONE output of wm8994 Audio Codec.

Headphone2 (CN26 of STM32469I-EVAL board) is connected to the SPEAKER output of wm8994 Audio Codec.

### **Define Documentation**

<span id="page-990-0"></span>**#define [OUTPUT\\_DEVICE\\_HEADPHONE1](#page-990-0) OUTPUT\_DEVICE\_HEADPHONE**

Definition at line **[129](#page-1101-0)** of file **[stm32469i\\_eval\\_audio.c](#page-1101-1)**.

<span id="page-990-1"></span>#define OUTPUT DEVICE HEADPHONE2 OUTPUT DEVICE SPE

Definition at line **[130](#page-1101-0)** of file **[stm32469i\\_eval\\_audio.c](#page-1101-1)**.

Generated on Tue Jan 12 2016 17:51:25 for STM32469I\_EVAL BSP User Manual by doxygem 1.7.6.1

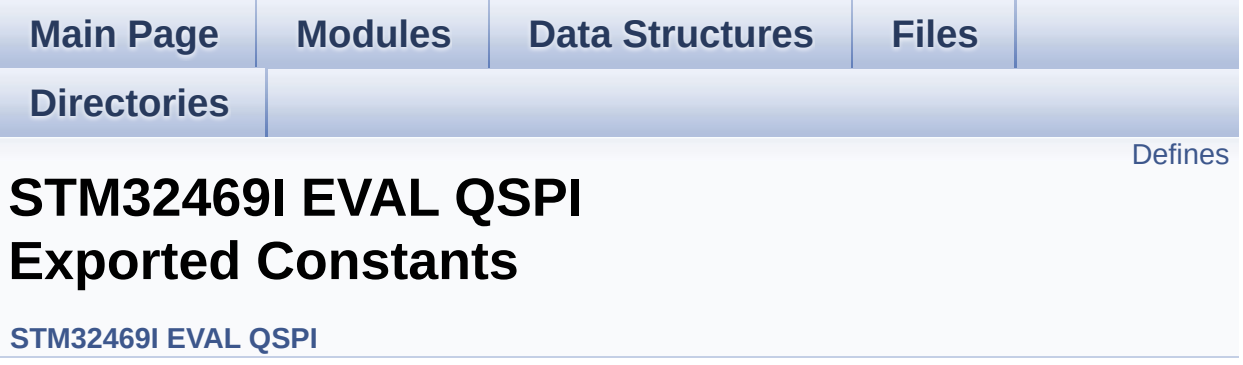

### <span id="page-992-0"></span>**Defines**

```
#define QSPI_OK ((uint8_t)0x00)
#define QSPI_ERROR ((uint8_t)0x01)
#define QSPI_BUSY ((uint8_t)0x02)
#define QSPI_NOT_SUPPORTED ((uint8_t)0x04)
#define QSPI_SUSPENDED ((uint8_t)0x08)
#define QSPI_PROTECTED ((uint8_t)0x10)
#define QSPI_S25FL512S ((uint8_t)0x20)
#define QSPI_N25Q512A ((uint8_t)0x40)
#define QSPI_CLK_ENABLE() __HAL_RCC_QSPI_CLK_ENABLE()
#define QSPI_CLK_DISABLE() __HAL_RCC_QSPI_CLK_DISABLE()
#define QSPI CS GPIO CLK ENABLE() HAL RCC GPIOB CLI
#define QSPI CS GPIO CLK DISABLE() HAL RCC GPIOB CL
QSPI_DX_CLK_GPIO_CLK_ENABLE() _HAL_RCC_GPIO
#define QSPI_DX_CLK_GPIO_CLK_DISABLE() HAL RCC GPIC
#define QSPI_FORCE_RESET() HAL RCC QSPI_FORCE_RESE
#define QSPI RELEASE RESET() HAL RCC QSPI RELEASE I
#define QSPI CS PIN GPIO PIN 6
#define QSPI_CS_GPIO_PORT GPIOB
#define QSPI CLK PIN GPIO PIN 10
#define QSPI_CLK_GPIO_PORT GPIOF
#define QSPI_D0_PIN GPIO_PIN_8
#define QSPI_D1_PIN GPIO_PIN_9
#define QSPI_D2_PIN GPIO_PIN_7
#define QSPI D3 PIN GPIO PIN 6
#define QSPI_DX_GPIO_PORT GPIOF
```
#### **Define Documentation**

<span id="page-993-0"></span>**#define [QSPI\\_BUSY](#page-993-0) ((uint8\_t)0x02)**

Definition at line **[73](#page-482-0)** of file **[stm32469i\\_eval\\_qspi.h](#page-482-1)**.

Referenced by **[BSP\\_QSPI\\_GetStatus\(\)](#page-489-0)**.

<span id="page-993-2"></span>**#define [QSPI\\_CLK\\_DISABLE](#page-993-2) ( ) \_\_HAL\_RCC\_QSPI\_CLK\_DISABLE()**

Definition at line **[83](#page-482-0)** of file **[stm32469i\\_eval\\_qspi.h](#page-482-1)**.

Referenced by **[BSP\\_QSPI\\_MspDeInit\(\)](#page-489-0)**.

<span id="page-993-1"></span>**#define [QSPI\\_CLK\\_ENABLE](#page-993-1) ( ) \_\_HAL\_RCC\_QSPI\_CLK\_ENABLE()**

Definition at line **[82](#page-482-0)** of file **[stm32469i\\_eval\\_qspi.h](#page-482-1)**.

Referenced by **[BSP\\_QSPI\\_MspInit\(\)](#page-489-0)**.

<span id="page-993-5"></span>**#define [QSPI\\_CLK\\_GPIO\\_PORT](#page-993-5) GPIOF**

Definition at line **[96](#page-482-0)** of file **[stm32469i\\_eval\\_qspi.h](#page-482-1)**.

Referenced by **[BSP\\_QSPI\\_MspDeInit\(\)](#page-489-0)**, and **[BSP\\_QSPI\\_MspInit\(\)](#page-489-0)**.

<span id="page-993-4"></span>**#define [QSPI\\_CLK\\_PIN](#page-993-4) GPIO\_PIN\_10**

Definition at line **[95](#page-482-0)** of file **[stm32469i\\_eval\\_qspi.h](#page-482-1)**.

<span id="page-993-3"></span>Referenced by **[BSP\\_QSPI\\_MspDeInit\(\)](#page-489-0)**, and **[BSP\\_QSPI\\_MspInit\(\)](#page-489-0)**.

**#define [QSPI\\_CS\\_GPIO\\_CLK\\_DISABLE](#page-993-3) ( ) \_\_HAL\_RCC\_GPIOB\_CLK\_DISABLE()**

Definition at line **[85](#page-482-0)** of file **[stm32469i\\_eval\\_qspi.h](#page-482-1)**.

<span id="page-994-0"></span>**#define [QSPI\\_CS\\_GPIO\\_CLK\\_ENABLE](#page-994-0) ( ) \_\_HAL\_RCC\_GPIOB\_CLK\_ENABLE()**

Definition at line **[84](#page-482-0)** of file **[stm32469i\\_eval\\_qspi.h](#page-482-1)**.

Referenced by **[BSP\\_QSPI\\_MspInit\(\)](#page-489-0)**.

<span id="page-994-2"></span>**#define [QSPI\\_CS\\_GPIO\\_PORT](#page-994-2) GPIOB**

Definition at line **[94](#page-482-0)** of file **[stm32469i\\_eval\\_qspi.h](#page-482-1)**.

Referenced by **[BSP\\_QSPI\\_MspDeInit\(\)](#page-489-0)**, and **[BSP\\_QSPI\\_MspInit\(\)](#page-489-0)**.

<span id="page-994-1"></span>**#define [QSPI\\_CS\\_PIN](#page-994-1) GPIO\_PIN\_6**

Definition at line **[93](#page-482-0)** of file **[stm32469i\\_eval\\_qspi.h](#page-482-1)**.

Referenced by **[BSP\\_QSPI\\_MspDeInit\(\)](#page-489-0)**, and **[BSP\\_QSPI\\_MspInit\(\)](#page-489-0)**.

<span id="page-994-3"></span>**#define [QSPI\\_D0\\_PIN](#page-994-3) GPIO\_PIN\_8**

Definition at line **[97](#page-482-0)** of file **[stm32469i\\_eval\\_qspi.h](#page-482-1)**.

Referenced by **[BSP\\_QSPI\\_MspDeInit\(\)](#page-489-0)**, and **[BSP\\_QSPI\\_MspInit\(\)](#page-489-0)**.

<span id="page-994-4"></span>**#define [QSPI\\_D1\\_PIN](#page-994-4) GPIO\_PIN\_9**

Definition at line **[98](#page-482-0)** of file **[stm32469i\\_eval\\_qspi.h](#page-482-1)**.

Referenced by **[BSP\\_QSPI\\_MspDeInit\(\)](#page-489-0)**, and **[BSP\\_QSPI\\_MspInit\(\)](#page-489-0)**.

#### <span id="page-995-3"></span>**#define [QSPI\\_D2\\_PIN](#page-995-3) GPIO\_PIN\_7**

Definition at line **[99](#page-482-0)** of file **[stm32469i\\_eval\\_qspi.h](#page-482-1)**.

Referenced by **[BSP\\_QSPI\\_MspDeInit\(\)](#page-489-0)**, and **[BSP\\_QSPI\\_MspInit\(\)](#page-489-0)**.

<span id="page-995-4"></span>**#define [QSPI\\_D3\\_PIN](#page-995-4) GPIO\_PIN\_6**

Definition at line **[100](#page-482-0)** of file **[stm32469i\\_eval\\_qspi.h](#page-482-1)**.

Referenced by **[BSP\\_QSPI\\_MspDeInit\(\)](#page-489-0)**, and **[BSP\\_QSPI\\_MspInit\(\)](#page-489-0)**.

<span id="page-995-2"></span>**#define [QSPI\\_DX\\_CLK\\_GPIO\\_CLK\\_DISABLE](#page-995-2) ( ) \_\_HAL\_RCC\_GPIOF\_CLK\_DISABLE()**

Definition at line **[87](#page-482-0)** of file **[stm32469i\\_eval\\_qspi.h](#page-482-1)**.

<span id="page-995-1"></span> $\#$ define OSPI\_DX\_CLK\_GPIO\_CLK\_ENABLE() HAL\_RCC\_GPI<sup>(</sup>

Definition at line **[86](#page-482-0)** of file **[stm32469i\\_eval\\_qspi.h](#page-482-1)**.

Referenced by **[BSP\\_QSPI\\_MspInit\(\)](#page-489-0)**.

<span id="page-995-5"></span>**#define [QSPI\\_DX\\_GPIO\\_PORT](#page-995-5) GPIOF**

Definition at line **[101](#page-482-0)** of file **[stm32469i\\_eval\\_qspi.h](#page-482-1)**.

Referenced by **[BSP\\_QSPI\\_MspDeInit\(\)](#page-489-0)**, and **[BSP\\_QSPI\\_MspInit\(\)](#page-489-0)**.

<span id="page-995-0"></span>**#define [QSPI\\_ERROR](#page-995-0) ((uint8\_t)0x01)**

Definition at line **[72](#page-482-0)** of file **[stm32469i\\_eval\\_qspi.h](#page-482-1)**.

Referenced by **[BSP\\_QSPI\\_DeInit\(\)](#page-489-0)**, **[BSP\\_QSPI\\_Erase\\_Block\(\)](#page-489-0)**, **[BSP\\_QSPI\\_Erase\\_Chip\(\)](#page-489-0)**, **[BSP\\_QSPI\\_GetInfo\(\)](#page-489-0)**, **[BSP\\_QSPI\\_GetStatus\(\)](#page-489-0)**, **[BSP\\_QSPI\\_Init\(\)](#page-489-0)**, **[BSP\\_QSPI\\_MemoryMappedMode\(\)](#page-489-0)**, **[BSP\\_QSPI\\_Read\(\)](#page-489-0)**, **[BSP\\_QSPI\\_Write\(\)](#page-489-0)**, **[QSPI\\_AutoPollingMemReady\(\)](#page-489-0)**, **[QSPI\\_DummyCyclesCfg\(\)](#page-489-0)**, **[QSPI\\_EnterFourBytesAddress\(\)](#page-489-0)**, **[QSPI\\_ReadID\(\)](#page-489-0)**, **[QSPI\\_ResetMemory\(\)](#page-489-0)**, and **[QSPI\\_WriteEnable\(\)](#page-489-0)**.

<span id="page-996-3"></span>**#define [QSPI\\_FORCE\\_RESET](#page-996-3) ( ) \_\_HAL\_RCC\_QSPI\_FORCE\_RESET()**

Definition at line **[89](#page-482-0)** of file **[stm32469i\\_eval\\_qspi.h](#page-482-1)**.

Referenced by **[BSP\\_QSPI\\_MspDeInit\(\)](#page-489-0)**, and **[BSP\\_QSPI\\_MspInit\(\)](#page-489-0)**.

<span id="page-996-2"></span>**#define [QSPI\\_N25Q512A](#page-996-2) ((uint8\_t)0x40)**

Definition at line **[79](#page-482-0)** of file **[stm32469i\\_eval\\_qspi.h](#page-482-1)**.

Referenced by **[BSP\\_QSPI\\_GetStatus\(\)](#page-489-0)**, **[QSPI\\_DummyCyclesCfg\(\)](#page-489-0)**, **[QSPI\\_EnterFourBytesAddress\(\)](#page-489-0)**, **[QSPI\\_ReadID\(\)](#page-489-0)**, and **[QSPI\\_ResetMemory\(\)](#page-489-0)**.

<span id="page-996-1"></span>**#define [QSPI\\_NOT\\_SUPPORTED](#page-996-1) ((uint8\_t)0x04)**

Definition at line **[74](#page-482-0)** of file **[stm32469i\\_eval\\_qspi.h](#page-482-1)**.

Referenced by **[BSP\\_QSPI\\_Init\(\)](#page-489-0)**.

<span id="page-996-0"></span>**#define [QSPI\\_OK](#page-996-0) ((uint8\_t)0x00)**

Definition at line **[71](#page-482-0)** of file **[stm32469i\\_eval\\_qspi.h](#page-482-1)**.

Referenced by **[BSP\\_QSPI\\_DeInit\(\)](#page-489-0)**, **[BSP\\_QSPI\\_Erase\\_Block\(\)](#page-489-0)**, **[BSP\\_QSPI\\_Erase\\_Chip\(\)](#page-489-0)**, **[BSP\\_QSPI\\_GetInfo\(\)](#page-489-0)**, **[BSP\\_QSPI\\_GetStatus\(\)](#page-489-0)**, **[BSP\\_QSPI\\_Init\(\)](#page-489-0)**, **[BSP\\_QSPI\\_MemoryMappedMode\(\)](#page-489-0)**, **[BSP\\_QSPI\\_Read\(\)](#page-489-0)**, **[BSP\\_QSPI\\_Write\(\)](#page-489-0)**, **[QSPI\\_AutoPollingMemReady\(\)](#page-489-0)**, **[QSPI\\_DummyCyclesCfg\(\)](#page-489-0)**, **[QSPI\\_EnterFourBytesAddress\(\)](#page-489-0)**, **[QSPI\\_ReadID\(\)](#page-489-0)**, **[QSPI\\_ResetMemory\(\)](#page-489-0)**, and **[QSPI\\_WriteEnable\(\)](#page-489-0)**.

<span id="page-997-1"></span>**#define [QSPI\\_PROTECTED](#page-997-1) ((uint8\_t)0x10)**

Definition at line **[76](#page-482-0)** of file **[stm32469i\\_eval\\_qspi.h](#page-482-1)**.

Referenced by **[BSP\\_QSPI\\_GetStatus\(\)](#page-489-0)**.

<span id="page-997-3"></span>**#define [QSPI\\_RELEASE\\_RESET](#page-997-3) ( ) \_\_HAL\_RCC\_QSPI\_RELEASE\_RESET()**

Definition at line **[90](#page-482-0)** of file **[stm32469i\\_eval\\_qspi.h](#page-482-1)**.

Referenced by **[BSP\\_QSPI\\_MspDeInit\(\)](#page-489-0)**, and **[BSP\\_QSPI\\_MspInit\(\)](#page-489-0)**.

<span id="page-997-2"></span>**#define [QSPI\\_S25FL512S](#page-997-2) ((uint8\_t)0x20)**

Definition at line **[78](#page-482-0)** of file **[stm32469i\\_eval\\_qspi.h](#page-482-1)**.

Referenced by **[QSPI\\_ReadID\(\)](#page-489-0)**.

<span id="page-997-0"></span>**#define [QSPI\\_SUSPENDED](#page-997-0) ((uint8\_t)0x08)**

Definition at line **[75](#page-482-0)** of file **[stm32469i\\_eval\\_qspi.h](#page-482-1)**.

Referenced by **[BSP\\_QSPI\\_GetStatus\(\)](#page-489-0)**.

Generated on Tue Jan 12 2016 17:51:26 for STM32469I\_EVAL BSP User Manual by <u>doxygem</u> 1.7.6.1

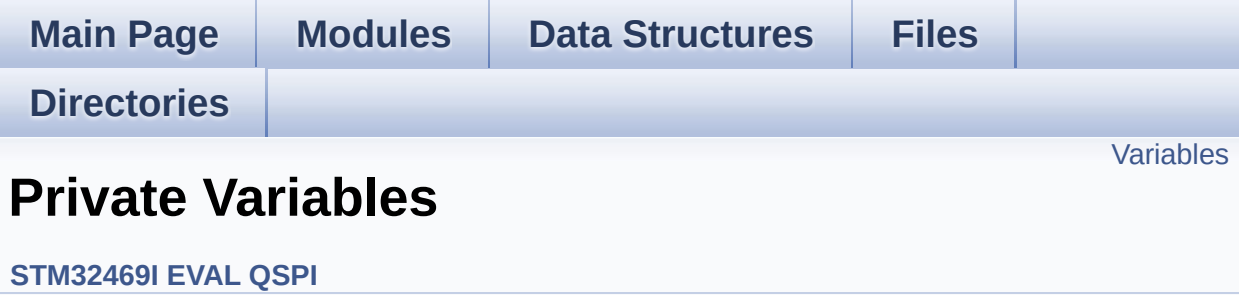

## <span id="page-1000-0"></span>**Variables**

QSPI\_HandleTypeDef **[QSPIHandle](#page-1001-0) [QSPI\\_InfoTypeDef](#page-40-0) [QspiInfo](#page-1001-1)**

### **Variable Documentation**

#### <span id="page-1001-0"></span>**QSPI\_HandleTypeDef [QSPIHandle](#page-1001-0)**

Definition at line **[89](#page-489-0)** of file **[stm32469i\\_eval\\_qspi.c](#page-489-1)**.

Referenced by **[BSP\\_QSPI\\_DeInit\(\)](#page-489-0)**, **[BSP\\_QSPI\\_Erase\\_Block\(\)](#page-489-0)**, **[BSP\\_QSPI\\_Erase\\_Chip\(\)](#page-489-0)**, **[BSP\\_QSPI\\_GetStatus\(\)](#page-489-0)**, **[BSP\\_QSPI\\_Init\(\)](#page-489-0)**, **[BSP\\_QSPI\\_MemoryMappedMode\(\)](#page-489-0)**, **[BSP\\_QSPI\\_Read\(\)](#page-489-0)**, **[BSP\\_QSPI\\_Write\(\)](#page-489-0)**, **[QSPI\\_AutoPollingMemReady\(\)](#page-489-0)**, **[QSPI\\_DummyCyclesCfg\(\)](#page-489-0)**, **[QSPI\\_EnterFourBytesAddress\(\)](#page-489-0)**, **[QSPI\\_ReadID\(\)](#page-489-0)**, **[QSPI\\_ResetMemory\(\)](#page-489-0)**, and **[QSPI\\_WriteEnable\(\)](#page-489-0)**.

#### <span id="page-1001-1"></span>**[QSPI\\_InfoTypeDef](#page-40-0) [QspiInfo](#page-1001-1)**

Definition at line **[90](#page-489-0)** of file **[stm32469i\\_eval\\_qspi.c](#page-489-1)**.

Generated on Tue Jan 12 2016 17:51:25 for STM32469I\_EVAL BSP User Manual by clowy on 1.7.6.1

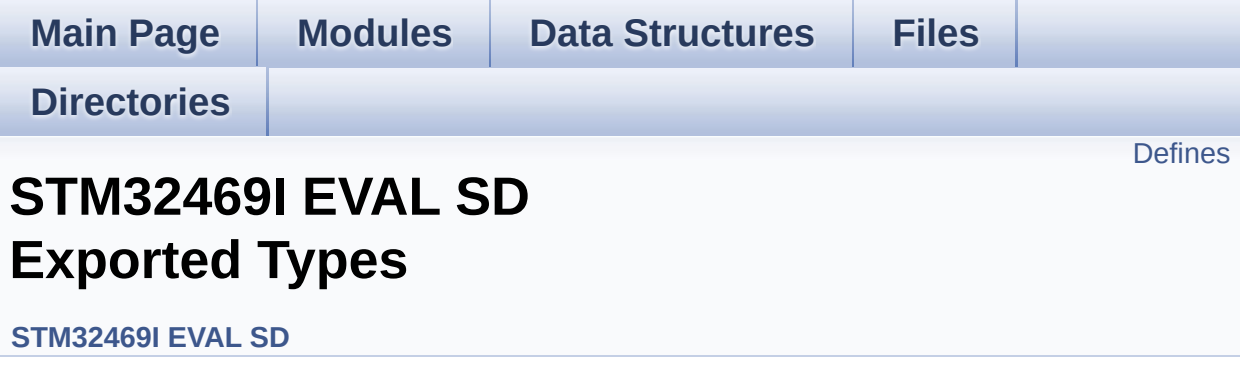

## <span id="page-1003-0"></span>**Defines**

#define **[SD\\_CardInfo](#page-1004-0)** HAL\_SD\_CardInfoTypedef SD Card information structure.

### **Define Documentation**

<span id="page-1004-0"></span>**#define [SD\\_CardInfo](#page-1004-0) HAL\_SD\_CardInfoTypedef**

SD Card information structure.

Definition at line **[70](#page-1260-0)** of file **[stm32469i\\_eval\\_sd.h](#page-1260-1)**.

Generated on Tue Jan 12 2016 17:51:26 for STM32469I\_EVAL BSP User Manual by <u>doxygem</u> 1.7.6.1

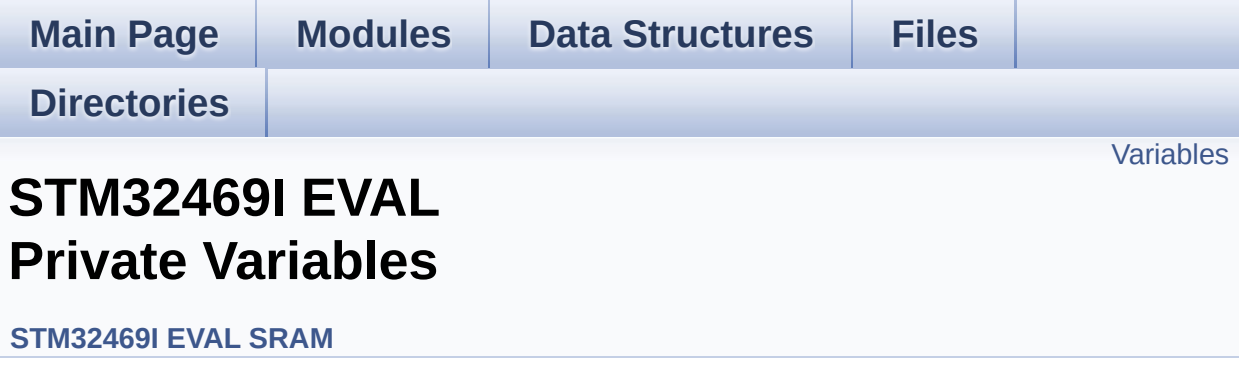

### <span id="page-1006-0"></span>**Variables**

static SRAM\_HandleTypeDef **[sramHandle](#page-1007-1)** static FMC\_NORSRAM\_TimingTypeDef **[Timing](#page-1007-0)**

### **Variable Documentation**

```
SRAM_HandleTypeDef sramHandle [static]
```
Definition at line **[112](#page-1316-0)** of file **[stm32469i\\_eval\\_sram.c](#page-1316-1)**.

```
Referenced by BSP_SRAM_DeInit(),
BSP_SRAM_DMA_IRQHandler(), BSP_SRAM_Init(),
BSP_SRAM_ReadData(), BSP_SRAM_ReadData_DMA(),
BSP_SRAM_WriteData(), and BSP_SRAM_WriteData_DMA().
```
<span id="page-1007-0"></span>**FMC\_NORSRAM\_TimingTypeDef [Timing](#page-1007-0) [static]**

Definition at line **[113](#page-1316-0)** of file **[stm32469i\\_eval\\_sram.c](#page-1316-1)**.

Referenced by **[BSP\\_SRAM\\_Init\(\)](#page-1316-0)**.

Generated on Tue Jan 12 2016 17:51:26 for STM32469I\_EVAL BSP User Manual by compared 1.7.6.1
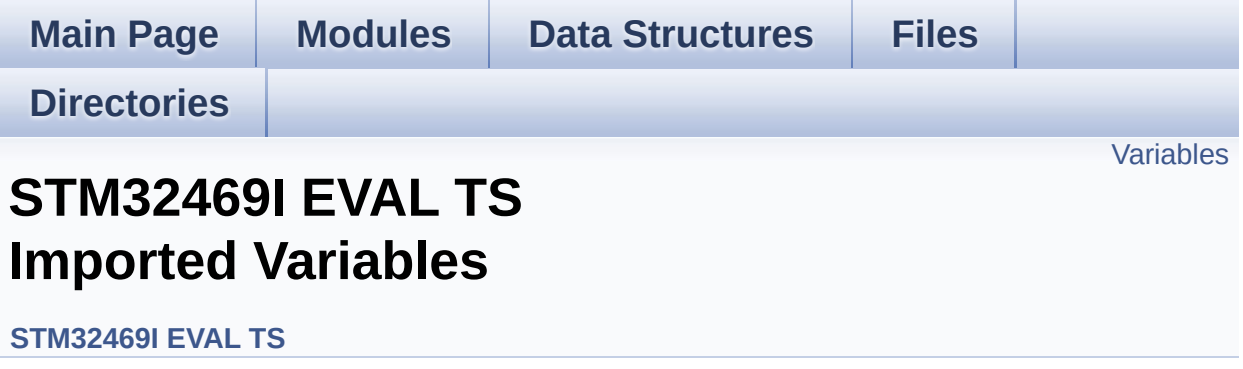

### <span id="page-1009-0"></span>**Variables**

- char \* **[ts\\_event\\_string\\_tab](#page-1010-0)** [**[TOUCH\\_EVENT\\_NB\\_MAX](#page-549-0)**] Table for touchscreen event information display on LCD : table indexed on enum **[TS\\_TouchEventTypeDef](#page-549-1)** information.
- char \* **[ts\\_gesture\\_id\\_string\\_tab](#page-1010-1)** [**[GEST\\_ID\\_NB\\_MAX](#page-548-0)**] Table for touchscreen gesture Id information display on LCD : table indexed on enum **[TS\\_GestureIdTypeDef](#page-548-1)** information.

### **Variable Documentation**

<span id="page-1010-0"></span>**char\* [ts\\_event\\_string\\_tab\[](#page-1010-0)[TOUCH\\_EVENT\\_NB\\_MAX](#page-549-0)]**

Table for touchscreen event information display on LCD : table indexed on enum **[TS\\_TouchEventTypeDef](#page-549-1)** information.

Definition at line **[126](#page-564-0)** of file **[stm32469i\\_eval\\_ts.c](#page-564-1)**.

#### <span id="page-1010-1"></span>**char\* [ts\\_gesture\\_id\\_string\\_tab](#page-1010-1)[[GEST\\_ID\\_NB\\_MAX](#page-548-0)]**

Table for touchscreen gesture Id information display on LCD : table indexed on enum **[TS\\_GestureIdTypeDef](#page-548-1)** information.

Definition at line **[133](#page-564-0)** of file **[stm32469i\\_eval\\_ts.c](#page-564-1)**.

Generated on Tue Jan 12 2016 17:51:26 for STM32469I\_EVAL BSP User Manual by clower and 1.7.6.1

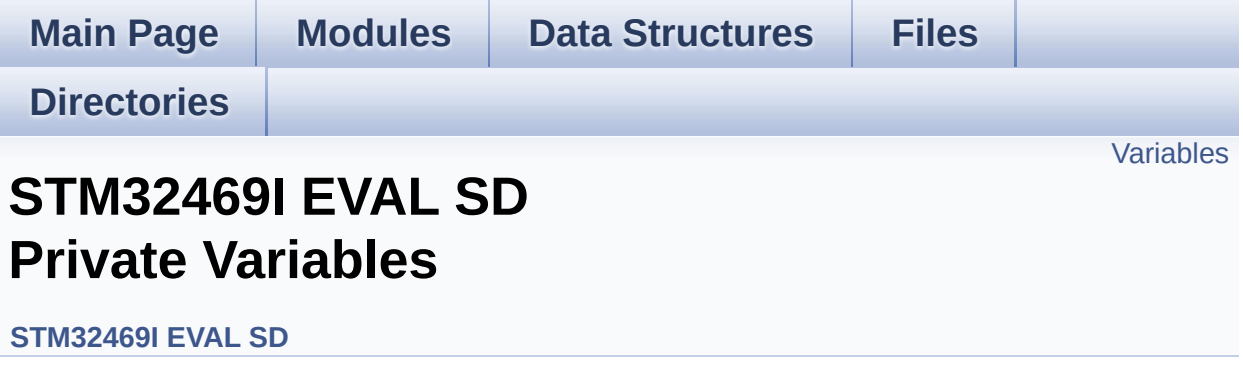

## <span id="page-1012-0"></span>**Variables**

static SD\_HandleTypeDef **[uSdHandle](#page-1013-0)** static **[SD\\_CardInfo](#page-1004-0) [uSdCardInfo](#page-1013-1)** static uint8\_t **[UseExtiModeDetection](#page-1013-2)** = 0

### **Variable Documentation**

<span id="page-1013-1"></span>**[SD\\_CardInfo](#page-1004-0) [uSdCardInfo](#page-1013-1) [static]**

Definition at line **[123](#page-1267-0)** of file **[stm32469i\\_eval\\_sd.c](#page-1267-1)**.

Referenced by **[BSP\\_SD\\_Init\(\)](#page-1267-0)**.

<span id="page-1013-0"></span>**SD\_HandleTypeDef [uSdHandle](#page-1013-0) [static]**

Definition at line **[122](#page-1267-0)** of file **[stm32469i\\_eval\\_sd.c](#page-1267-1)**.

Referenced by **[BSP\\_SD\\_DeInit\(\)](#page-1267-0)**, **[BSP\\_SD\\_DMA\\_Rx\\_IRQHandler\(\)](#page-1267-0)**, **[BSP\\_SD\\_DMA\\_Tx\\_IRQHandler\(\)](#page-1267-0)**, **[BSP\\_SD\\_Erase\(\)](#page-1267-0)**, **[BSP\\_SD\\_GetCardInfo\(\)](#page-1267-0)**, **[BSP\\_SD\\_GetStatus\(\)](#page-1267-0)**, **[BSP\\_SD\\_Init\(\)](#page-1267-0)**, **[BSP\\_SD\\_IRQHandler\(\)](#page-1267-0)**, **[BSP\\_SD\\_ReadBlocks\(\)](#page-1267-0)**, **[BSP\\_SD\\_ReadBlocks\\_DMA\(\)](#page-1267-0)**, **[BSP\\_SD\\_WriteBlocks\(\)](#page-1267-0)**, and **[BSP\\_SD\\_WriteBlocks\\_DMA\(\)](#page-1267-0)**.

<span id="page-1013-2"></span>**uint8\_t [UseExtiModeDetection](#page-1013-2) = 0 [static]**

Definition at line **[124](#page-1267-0)** of file **[stm32469i\\_eval\\_sd.c](#page-1267-1)**.

Referenced by **[BSP\\_SD\\_DeInit\(\)](#page-1267-0)**, **[BSP\\_SD\\_IsDetected\(\)](#page-1267-0)**, and **[BSP\\_SD\\_ITConfig\(\)](#page-1267-0)**.

Generated on Tue Jan 12 2016 17:51:26 for STM32469I\_EVAL BSP User Manual by common 1.7.6.1

<span id="page-1014-0"></span>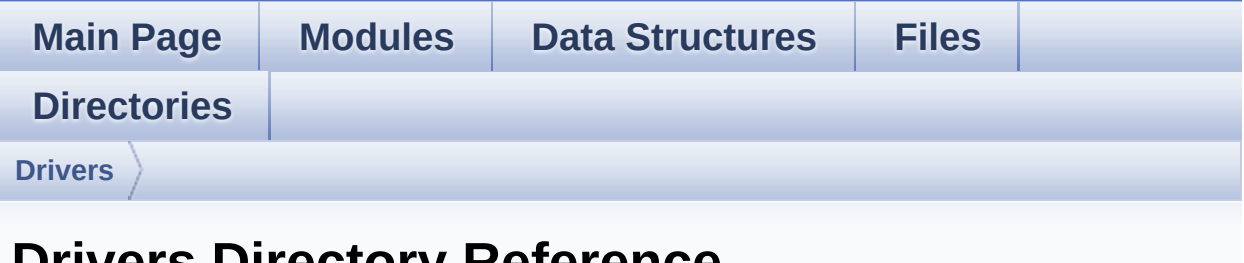

# **Drivers Directory Reference**

## **Directories**

directory **[BSP](#page-1016-0)**

Generated on Tue Jan 12 2016 17:51:26 for STM32469I\_EVAL BSP User Manual by doxygem 1.7.6.1

<span id="page-1016-0"></span>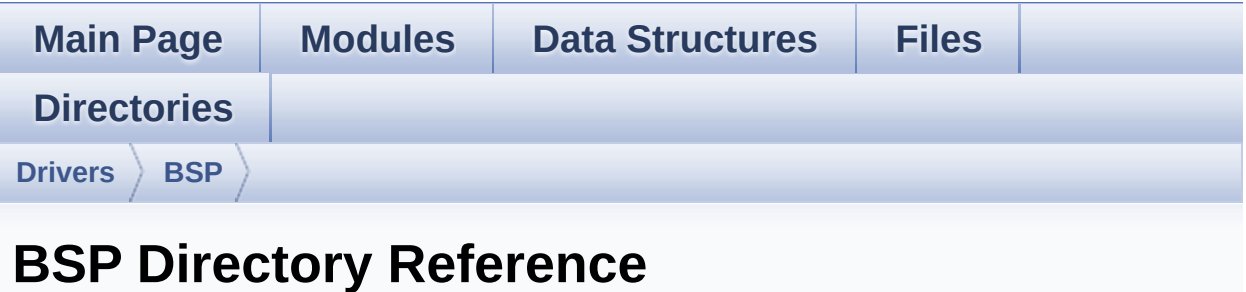

## **Directories**

directory **[STM32469I\\_EVAL](#page-1018-0)**

### Generated on Tue Jan 12 2016 17:51:26 for STM32469I\_EVAL BSP User Manual by doxygem 1.7.6.1

<span id="page-1018-0"></span>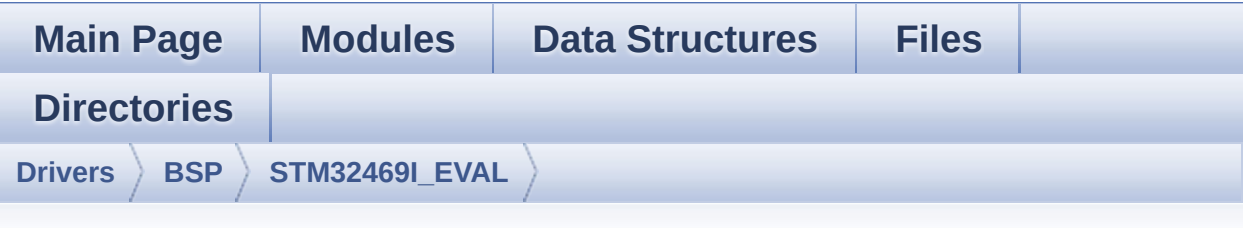

# **STM32469I\_EVAL Directory Reference**

### **Files**

#### file **[stm32469i\\_eval.c](#page-182-0)** [\[code\]](#page-1041-0)

This file provides a set of firmware functions to manage LEDs, push-buttons and COM ports available on STM32469I-EVAL evaluation board(MB1165) RevA/B from STMicroelectronics.

#### file **[stm32469i\\_eval.h](#page-192-0)** [\[code\]](#page-1024-0)

This file contains definitions for STM32469I-EVAL's LEDs, pushbuttons and COM ports hardware resources.

#### file **[stm32469i\\_eval\\_audio.c](#page-200-0)** [\[code\]](#page-1101-0)

This file provides the Audio driver for the STM32469I-EVAL evaluation board.

#### file **[stm32469i\\_eval\\_audio.h](#page-209-0)** [\[code\]](#page-1086-0)

This file contains the common defines and functions prototypes for the **stm32469i** eval audio.c driver.

#### file stm32469i eval camera.c [\[code\]](#page-1159-0)

This file includes the driver for Camera modules mounted on STM32469I-EVAL evaluation board.

#### file **[stm32469i\\_eval\\_camera.h](#page-225-0)** [\[code\]](#page-1152-0)

This file contains the common defines and functions prototypes for the **stm32469i** eval camera.c driver.

#### file **[stm32469i\\_eval\\_eeprom.c](#page-232-0)** [\[code\]](#page-1198-0)

This file provides a set of functions needed to manage an I2C M24LR64 EEPROM memory. To be able to use this driver, the switch EE\_M24LR64 must be defined in your toolchain compiler preprocessor.

#### file stm32469i eval eeprom.h [\[code\]](#page-1191-0)

This file contains all the functions prototypes for the stm32469i eval eeprom.c firmware driver.

#### file **[stm32469i\\_eval\\_io.c](#page-244-0)** [\[code\]](#page-1217-0)

This file provides a set of functions needed to manage the IO pins on STM32469I-EVAL evaluation board.

#### file **[stm32469i\\_eval\\_io.h](#page-249-0)** [\[code\]](#page-1184-0)

This file contains the common defines and functions prototypes for the **stm32469i** eval **io.c** driver.

#### file stm32469i eval lcd.c [\[code\]](#page-412-0)

This file includes the driver for Liquid Crystal Display (LCD) module mounted on STM32469I-EVAL evaluation board.

#### file stm32469i eval lcd.h [\[code\]](#page-396-0)

This file contains the common defines and functions prototypes for the **stm32469i** eval lcd.c driver.

#### file **[stm32469i\\_eval\\_nor.c](#page-279-0)** [\[code\]](#page-1243-0)

This file includes a standard driver for the M29W256GL70ZA6E NOR flash memory device mounted on STM32469I-EVAL evaluation board.

#### file stm32469i eval nor.h [\[code\]](#page-1236-0)

This file contains the common defines and functions prototypes for the **stm32469i** eval nor.c driver.

#### file stm32469i eval qspi.c [\[code\]](#page-489-0)

This file includes a standard driver for the N25Q256A QSPI memory mounted on STM32469I-EVAL board.

#### file **[stm32469i\\_eval\\_qspi.h](#page-297-0)** [\[code\]](#page-482-0)

This file contains the common defines and functions prototypes for the **stm32469i** eval qspi.c driver.

#### file stm32469i eval sd.c [\[code\]](#page-1267-1)

This file includes the uSD card driver mounted on STM32469I-EVAL evaluation board.

#### file **[stm32469i\\_eval\\_sd.h](#page-309-0)** [\[code\]](#page-1260-0)

This file contains the common defines and functions prototypes for the **stm32469i** eval sd.c driver.

#### file **[stm32469i\\_eval\\_sdram.c](#page-316-0)** [\[code\]](#page-1289-0)

This file includes the SDRAM driver for the MT48LC4M32B2B5- 7 memory device mounted on STM32469I-EVAL evaluation board.

#### file stm32469i eval sdram.h [\[code\]](#page-1229-0)

This file contains the common defines and functions prototypes for the **stm32469i** eval sdram.c driver.

#### file **[stm32469i\\_eval\\_sram.c](#page-328-0)** [\[code\]](#page-1316-0)

This file includes the SRAM driver for the IS61WV102416BLL-10M memory device mounted on STM32469I-EVAL evaluation board.

#### file **[stm32469i\\_eval\\_sram.h](#page-333-0)** [\[code\]](#page-1310-0)

This file contains the common defines and functions prototypes for the **stm32469i** eval sram.c driver.

#### file stm32469i eval ts.c [\[code\]](#page-564-1)

This file provides a set of functions needed to manage the Touch Screen on STM32469I-EVAL evaluation board.

#### file **[stm32469i\\_eval\\_ts.h](#page-343-0)** [\[code\]](#page-551-0)

This file contains the common defines and functions prototypes for the **stm32469i** eval ts.c driver.

Generated on Tue Jan 12 2016 17:51:26 for STM32469I\_EVAL BSP User Manual by doxygen 1.7.6.1

<span id="page-1024-0"></span>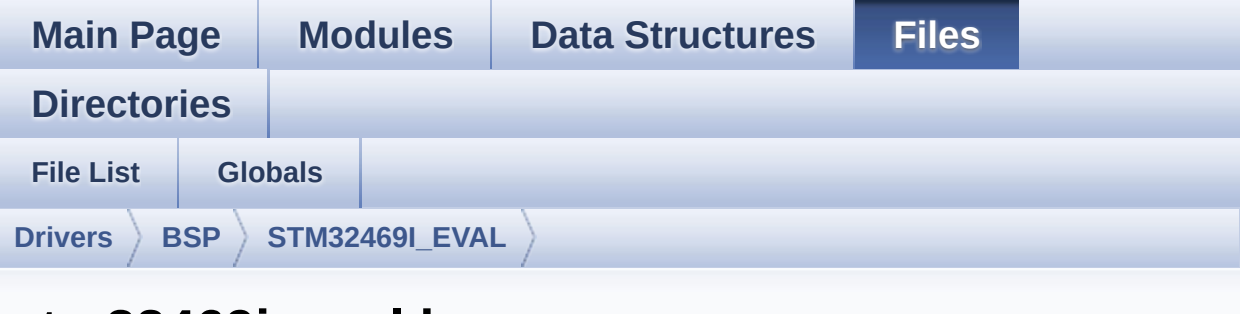

## **stm32469i\_eval.h**

Go to the [documentation](#page-192-0) of this file.

```
00001 /**
00002 ******************************************
************************************
00003 * @file stm32469i_eval.h
00004 * @author MCD Application Team
00005 * @version V1.0.2
00006 * @date 12-January-2016
00007 * @brief This file contains definitions
for STM32469I-EVAL's LEDs,
00008 * push-buttons and COM ports hard
ware resources.
00009 ******************************************
************************************
00010 * @attention
00011
00012 * <h2><center>&copy; COPYRIGHT(c) 2015 STM
icroelectronics</center></h2>
00013
00014 * Redistribution and use in source and bin
ary forms, with or without modification,
00015 * are permitted provided that the followin
g conditions are met:
```
00016 \* 1. Redistributions of source code must retain the above copyright notice, 00017 \* this list of conditions and the fol lowing disclaimer. 00018 \* 2. Redistributions in binary form must reproduce the above copyright notice, 00019 \* this list of conditions and the fol lowing disclaimer in the documentation 00020 \* and/or other materials provided wit h the distribution. 00021 \* 3. Neither the name of STMicroelectron ics nor the names of its contributors 00022 \* may be used to endorse or promote p roducts derived from this software 00023 \* without specific prior written perm ission. 00024 00025 \* THIS SOFTWARE IS PROVIDED BY THE COPYRIG HT HOLDERS AND CONTRIBUTORS "AS IS" 00026 \* AND ANY EXPRESS OR IMPLIED WARRANTIES, I NCLUDING, BUT NOT LIMITED TO, THE 00027 \* IMPLIED WARRANTIES OF MERCHANTABILITY AN D FITNESS FOR A PARTICULAR PURPOSE ARE 00028 \* DISCLAIMED. IN NO EVENT SHALL THE COPYRI GHT HOLDER OR CONTRIBUTORS BE LIABLE 00029 \* FOR ANY DIRECT, INDIRECT, INCIDENTAL, SP ECIAL, EXEMPLARY, OR CONSEQUENTIAL 00030 \* DAMAGES (INCLUDING, BUT NOT LIMITED TO, PROCUREMENT OF SUBSTITUTE GOODS OR 00031 \* SERVICES; LOSS OF USE, DATA, OR PROFITS; OR BUSINESS INTERRUPTION) HOWEVER 00032 \* CAUSED AND ON ANY THEORY OF LIABILITY, W HETHER IN CONTRACT, STRICT LIABILITY, 00033 \* OR TORT (INCLUDING NEGLIGENCE OR OTHERWI SE) ARISING IN ANY WAY OUT OF THE USE 00034 \* OF THIS SOFTWARE, EVEN IF ADVISED OF THE POSSIBILITY OF SUCH DAMAGE.

```
00035
00036 ******************************************
************************************
00037 */
00038
00039 /* Define to prevent recursive inclusion ---
             ----------------------------------*/
00040 #ifndef __STM32469I_EVAL_H
00041 #define __STM32469I_EVAL_H
00042
00043 #ifdef __cplusplus
00044 extern "C" {
00045 #endif
00046
00047 /* USE STM32469I EVAL REVA must USE USE IOEX
PANDER */
00048 #if defined(USE_STM32469I_EVAL_REVA)
00049 #ifndef USE_IOEXPANDER
00050 #define USE_IOEXPANDER
00051 #endif /* USE_IOEXPANDER */
00052 #endif /* USE_STM32469I_EVAL_REVA */
00053
00054 /* Includes ----------------
                          -----------------------------------*/
00055 #include "stm32f4xx_hal.h"
00056
00057 /** @addtogroup BSP
00058 * @{
00059 */
00060
00061
00062 /** @addtogroup STM32469I_EVAL
00063 * @{<br>00064 */
00064
00065
00066 /** @defgroup STM32469I_EVAL_LOW_LEVEL STM32
469I EVAL LOW LEVEL
```

```
00067 * @{
00068 */
00069
00070 /** @defgroup STM32469I_EVAL_LOW_LEVEL_Expor
ted_Types STM32469I EVAL LOW LEVEL Exported Types
00071 * @{
00072 */
00073
00074 /** @brief Led_TypeDef
00075 * STM32469I_EVAL board leds definitions.
00076 */
00077 typedef enum
00078 {
00079 LED1 = 0,
00080 LED_GREEN = LED1,
00081 LED2 = 1,
00082 LED_ORANGE = LED2,
00083 LED3 = 2,
00084 LED_RED = LED3,
00085 LED4 = 3,
00086 LED_BLUE = LED4
00087
00088 } Led_TypeDef;
00089
00090 /** @brief Button_TypeDef
00091 * STM32469I EVAL board Buttons definition
s.
00092 */
00093 typedef enum
00094 {
00095 BUTTON_WAKEUP = 0,
00096BUTTON_TAMPER = 1,
00097 BUTTON_KEY = 2
00098
00099 } Button_TypeDef;
00100
00101 /** @brief ButtonMode_TypeDef
```

```
00102 * STM32469I_EVAL board Buttons Modes defi
nitions.
00103 */
00104 typedef enum
00105 {
00106 BUTTON_MODE_GPIO = 0,
00107 BUTTON_MODE_EXTI = 1
00108
00109 } ButtonMode_TypeDef;
00110
00111 #if defined(USE_IOEXPANDER)
00112 /** @brief JOYMode_TypeDef
00113 * STM32469I_EVAL board Joystick Mode defi
nitions.
00114 */
00115 typedef enum
00116 {
00117 JOY_MODE_GPIO = 0,
00118 JOY_MODE_EXTI = 1
00119
00120 } JOYMode_TypeDef;
00121
00122 /** @brief JOYState_TypeDef
00123 * STM32469I_EVAL board Joystick State def
initions.
00124 */
00125 typedef enum
00126 {
00127 JOY_NONE = 0,
00128 JOY_SEL = 1,
00129 JOY_DOWN = 2,
00130 JOY_LEFT = 3,
00131 JOY_RIGHT = 4,
00132 JOY_UP = 5
00133
00134 } JOYState_TypeDef;
00135 #endif /* USE_IOEXPANDER */
```

```
00136
00137 /** @brief COM_TypeDef
00138 * STM32469I_EVAL board COM ports.
00139 */
00140 typedef enum
00141 {
00142 COM1 = 0,
00143 COM2 = 1
00144
00145 } COM_TypeDef;
00146
00147 /** @brief EVAL_Status_TypeDef
00148 * STM32469I EVAL board Eval Status return
possible values.
00149 */
00150 typedef enum
00151 {
00152 EVAL_0K = 0,
00153 EVAL_ERROR = 1
00154
00155 } EVAL Status TypeDef;
00156
00157 /**
00158 * @}
00159 */
00160
00161 /** @defgroup STM32469I EVAL LOW LEVEL Expor
ted_Constants STM32469I EVAL LOW LEVEL Exported Co
nstants
00162 * @{
00163 */
00164
00165 /**
00166 * @brief Define for STM32469I_EVAL board
00167 */
00168 #if !defined (USE_STM32469I_EVAL)
00169 #define USE STM32469I EVAL
```

```
00170 #endif
00171
00172 /** @defgroup STM32469I_EVAL_LOW_LEVEL_LED S
TM32469I EVAL LOW LEVEL LED
00173 * @{
00174 */
00175 /* Always four leds for all revisions of Eva
l boards */
00176 #define LEDn ((u
int8_t(4)00177
00178 #if !defined(USE_STM32469I_EVAL_REVA)
00179 /* Rev B board and beyond : 4 Leds are conne
cted to MCU directly and not via MFX */
00180 /* PK3, PK4, PK5, PK6 are used */
00181 #define LEDx GPIO PORT GPI GPI
OK
00182 #define LEDx_GPIO_CLK_ENABLE() __H
AL RCC GPIOK CLK ENABLE()
00183 #define LEDx GPIO CLK DISABLE() H
AL RCC GPIOK CLK DISABLE()
00184 #define LED1 PIN GPI
O_PIN_3
00185 #define LED2 PIN GPI
O_PIN_4
00186 #define LED3 PIN GPI
O_PIN_5
00187 #define LED4 PIN GPI
O_PIN_6
00188 #else
00189 /* Eval Rev A board */
00190 #define LED1_PIN IO_
PIN_16
00191 #define LED2_PIN IO_
PIN_17
00192 #define LED3_PIN in the state of the state of the state of the state of the state of the state of the state of the state of the state of the state of the state of the state of the state of the state of the state of t
PIN_18
```

```
00193 #define LED4_PIN IO_
PIN_19
00194 #endif /* USE STM32469I EVAL REVA */
00195 /**
00196 * @}
00197 */
00198
00199 /**
00200 * @brief MFX_IRQOUt pin
00201 */
00202 #define MFX_IRQOUT_PIN GP
IO_PIN_8
00203 #define MFX_IRQOUT_GPIO_PORT GP
IOI
00204 #define MFX_IRQOUT_GPIO_CLK_ENABLE()
HAL RCC GPIOI CLK ENABLE()
00205 #define MFX_IRQOUT_GPIO_CLK_DISABLE()
HAL_RCC_GPIOI_CLK_DISABLE()
00206 #define MFX IRQOUT EXTI IRQn EX
TI9_5_IRQn
00207 #define MFX IRQOUT EXTI IRQnHandler EX
TI9 5 IRQHandler
00208
00209 /** @defgroup STM32469I EVAL LOW LEVEL BUTTO
N STM32469I EVAL LOW LEVEL BUTTON
00210 * @{
00211 */
00212 /* Joystick pins are connected to IO Expande
r (accessible through I2C1 interface) */
00213 #define BUTTONn
((uint8_t)3)
00214
00215 / **00216 * @brief Wakeup push-button
00217 */
00218 #define WAKEUP_BUTTON_PIN
GPIO_PIN_0
```

```
00219 #define WAKEUP_BUTTON_GPIO_PORT
GPIOA
00220 #define WAKEUP_BUTTON_GPIO_CLK_ENABLE()
__HAL_RCC_GPIOA_CLK_ENABLE()
00221 #define WAKEUP_BUTTON_GPIO_CLK_DISABLE()
__HAL_RCC_GPIOA_CLK_DISABLE()
00222 #define WAKEUP_BUTTON_EXTI_IRQn
EXTI0_IRQn
00223
00224 /**
00225 * @brief Tamper push-button
00226 */
00227 #define TAMPER_BUTTON_PIN
GPIO_PIN_13
00228 #define TAMPER_BUTTON_GPIO_PORT
GPIOC
00229 #define TAMPER_BUTTON_GPIO_CLK_ENABLE()
HAL RCC GPIOC CLK ENABLE()
00230 #define TAMPER_BUTTON_GPIO_CLK_DISABLE()
 HAL RCC GPIOC CLK DISABLE()
00231 #define TAMPER_BUTTON_EXTI_IRQn
EXTI15_10_IRQn
00232
00233 / **00234 * @brief Key push-button
00235 */
00236 #define KEY_BUTTON_PIN
GPIO_PIN_13
00237 #define KEY_BUTTON_GPIO_PORT
GPIOC
00238 #define KEY_BUTTON_GPIO_CLK_ENABLE()
__HAL_RCC_GPIOC_CLK_ENABLE()
00239 #define KEY_BUTTON_GPIO_CLK_DISABLE()
__HAL_RCC_GPIOC_CLK_DISABLE()
00240 #define KEY_BUTTON_EXTI_IRQn
EXTI15_10_IRQn
00241
```

```
00242 #define BUTTONx_GPIO_CLK_ENABLE(__INDEX__)
 \text{do } \{ \text{ if } ((\text{INDEX}) == 0) \} {WAKEUP BUTTON GPIO CL
K ENABLE(); } else\
00243
      if((-INIDEX)^ == 1) {TAMPER BUTTON GPIO CL
K_ENABLE();} else\
00244
                           {KEY_BUTTON_GPIO_CLK_E
NABLE(); }} while(0)
00245
00246 #define BUTTONx_GPIO_CLK_DISABLE(__INDEX__)
  ((\BoxINDEX ) == 0) ? WAKEUP BUTTON GPIO CLK DI
SABLE() :\
00247
    ((\Box \text{INDEX}) == 1) ? TAMPER BUTTON GPIO CLK DI
SABLE() : KEY BUTTON GPIO CLK DISABLE())
00248 /**
00249 * @}
00250 */
00251
00252 /** @defgroup STM32469I EVAL LOW LEVEL COM S
TM32469I EVAL LOW LEVEL COM
00253 * @{
00254 */
00255 #define COMn ((u
int8(t)1)00256
00257 / **00258 * @brief Definition for COM port1, connecte
d to USART1
00259 */
00260 #define EVAL_COM1 U
SART1
00261 #define EVAL COM1 CLK ENABLE()
_HAL_RCC_USART1_CLK_ENABLE()
00262 #define EVAL_COM1_CLK_DISABLE()
_HAL_RCC_USART1_CLK_DISABLE()
```
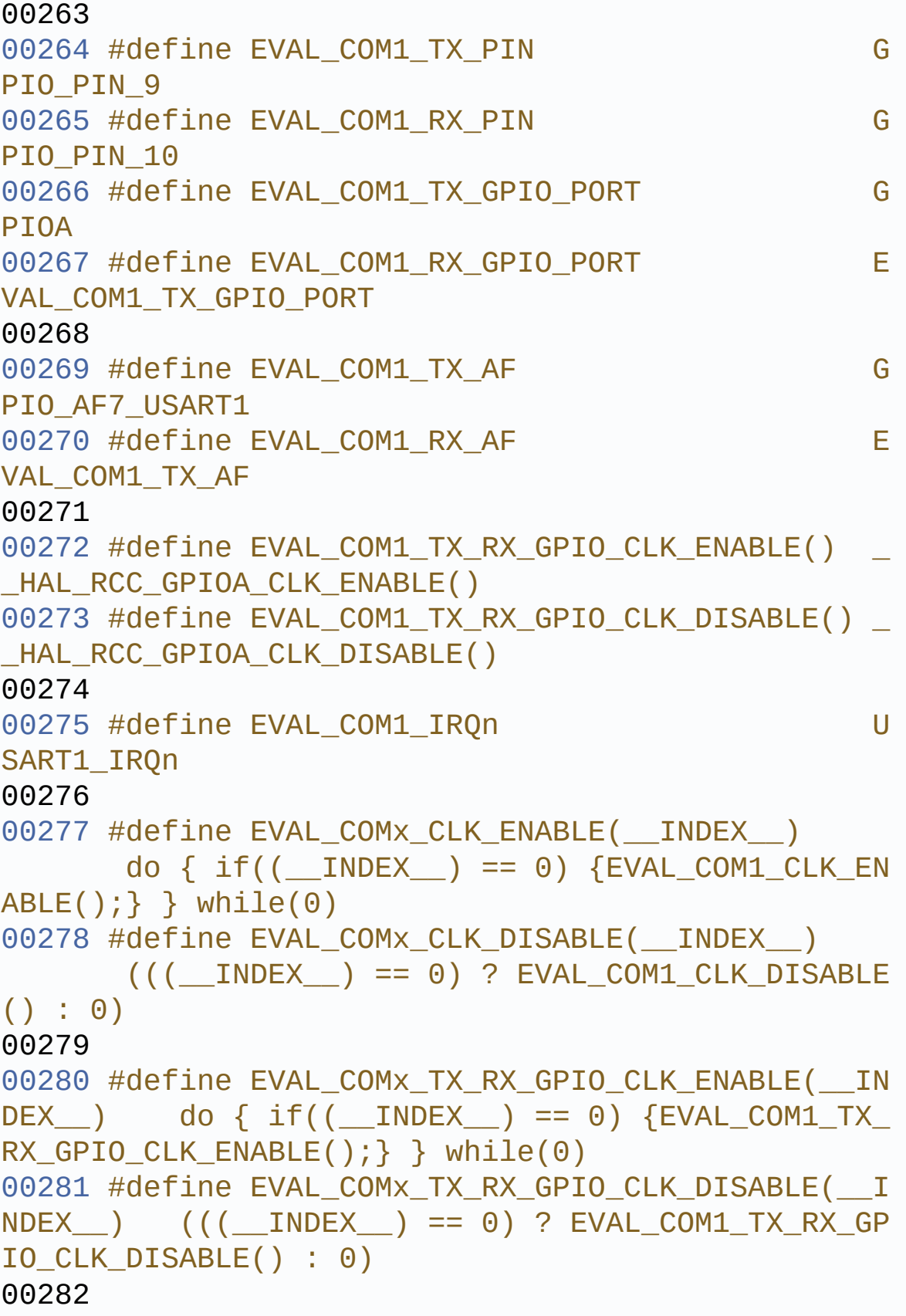

```
00283 /**
00284 * @brief Joystick Pins definition
00285 */
00286 #if defined(USE_IOEXPANDER)
00287 #define JOY SEL PIN IO PI
N \Theta00288 #define JOY_DOWN_PIN 10 PI
N_1
00289 #define JOY_LEFT_PIN IO_PI
N_2
00290 #define JOY_RIGHT_PIN IO_PI
N_3
00291 #define JOY UP PIN IO PIN IO PI
N<sub>4</sub>00292 #define JOY NONE PIN JOY A
LL_PINS
00293 #define JOY_ALL_PINS (IO_P
IN_0 | IO_PIN_1 | IO_PIN_2 | IO_PIN_3 | IO_PIN_4)
00294 #endif /* USE_IOEXPANDER */
00295
00296 /**
00297 * @brief Eval Pins definition
00298 */
00299 #if defined(USE_IOEXPANDER)
00300 #define XSDN PIN 30000 10 PI
N_10
00301 #define MII INT PIN IO PI
N_13
00302 #define RSTI PIN in the same of the set of the set of the set of the set of the set of the set of the set o
N_11
00303 #define CAM_PLUG_PIN 10_PI
N_12
00304 #define TS_INT_PIN details are not to pitch.
N_14
00305 #define AUDIO_INT_PIN IO_PI
N_5
00306 #define OTG FS1 OVER CURRENT PIN IO PI
```

```
N_6
00307 #define OTG FS1 POWER SWITCH PIN IO PI
N_7
00308 #define OTG FS2 OVER CURRENT PIN IO PI
N_8
00309 #define OTG FS2 POWER SWITCH PIN IO PI
N_9
00310 #define SD_DETECT_PIN 10_PI
N_15
00311 #endif /* USE_IOEXPANDER */
00312
00313 /* Exported constant IO --------------------
----------------------------------*/
00314
00315 /**
00316 * @brief TouchScreen FT6206 Slave I2C addr
ess
00317 */
00318 #define TS_I2C_ADDRESS ((u
int16 t)0x54)
00319
00320 /**
00321 * @brief MFX I2C ADDR 0
00322 */
00323 #define IO_I2C_ADDRESS ((u
int16_t)0x84)
00324
00325 / **00326 * @brief Camera I2C Slave address
00327 */
00328 #define CAMERA_I2C_ADDRESS ((u
int16_t)0x5A)00329
00330 /**
00331 * @brief Audio I2C Slave address
00332 */
00333 #define AUDIO_I2C_ADDRESS ((u
```

```
int16_t)0x34)
00334
00335 /**
00336 * @brief EEPROM I2C Slave address 1
00337 */
00338 #define EEPROM_I2C_ADDRESS_A01 ((u
int16_t)0xA000339
00340 /**
00341 * @brief EEPROM I2C Slave address 2
00342 */
00343 #define EEPROM_I2C_ADDRESS_A02 ((u
int16 t)0xA6)
00344
00345 /**
00346 * @brief I2C clock speed configuration (in
Hz)
00347 * WARNING:
00348 * Make sure that this define is not alread
y declared in other files
00349 * It can be used in parallel by other modu
les.
00350 */
00351 #ifndef I2C_SCL_FREQ_KHZ
00352 #define I2C_SCL_FREQ_KHZ 40
0000 /*!< f(I2C SCL) = 400 kHz */
00353 #endif /* I2C_SCL_FREQ_KHZ */
00354
00355 /**
00356 * @brief User can use this section to tail
or I2Cx/I2Cx instance used and associated
00357 * resources.
00358 * Definition for I2Cx clock resources
00359 */
00360 #define EVAL_I2Cx
 I2C1
00361 #define EVAL I2Cx CLK ENABLE()
```

```
HAL RCC I2C1 CLK ENABLE()
00362 #define EVAL DMAx CLK ENABLE()
  __HAL_RCC_DMA1_CLK_ENABLE()
00363 #define EVAL I2Cx SCL SDA GPIO CLK ENABLE()
  __HAL_RCC_GPIOB_CLK_ENABLE()
00364
00365 #define EVAL_I2Cx_FORCE_RESET()
  __HAL_RCC_I2C1_FORCE_RESET()
00366 #define EVAL_I2Cx_RELEASE_RESET()
  __HAL_RCC_I2C1_RELEASE_RESET()
00367
00368 /** @brief Definition for I2Cx Pins
00369 */
00370 #define EVAL_I2Cx_SCL_PIN
  GPIO PIN 8 /*! < PB8 */00371 #define EVAL_I2Cx_SCL_SDA_GPIO_PORT
  GPIOB
00372 #define EVAL_I2Cx_SCL_SDA_AF
  GPIO_AF4_I2C1
00373 #define EVAL_I2Cx_SDA_PIN
  GPIO PIN 9 /*! < PB9 */00374
00375 /** @brief Definition of I2C interrupt reque
sts
00376 */
00377 #define EVAL_I2Cx_EV_IRQn
  I2C1_EV_IRQn
00378 #define EVAL_I2Cx_ER_IRQn
  I2C1_ER_IRQn
00379
00380 /**
00381 * @}
00382 */
00383
00384 /**
00385 * @}
00386 */
```

```
00387
00388 /** @defgroup STM32469I EVAL LOW LEVEL Expor
ted_Macros STM32469I EVAL LOW LEVEL Exported Macros
00389 * @{
00390 */
00391 /**
00392 * @}
00393 */
00394
00395 /** @defgroup STM32469I_EVAL_LOW_LEVEL_Expor
ted_Functions STM32469I EVAL LOW LEVEL Exported Fu
nctions
00396 * @{
00397 */
                  BSP GetVersion(void);
00399 void BSP_LED_Init(Led_TypeDef Le
d);
00400 void BSP LED DeInit(Led TypeDef
Led);
00401 void BSP_LED_On(Led_TypeDef Led)
;
00402 void BSP_LED_Off(Led_TypeDef Led
);
00403 void BSP_LED_Toggle(Led_TypeDef
Led);
BSP_PB_InitButton_TypeDeft
Button, ButtonMode_TypeDef Button_Mode);
00405 void BSP_PB_DeInit(Button_TypeDef
Button);
BSP_PB_GetState(Button_Type
Def Button);
00407 void BSP_COM_Init(COM_TypeDef CO
M, UART_HandleTypeDef *husart);
00408 void BSP_COM_DeInit(COM_TypeDef
COM, UART_HandleTypeDef *huart);
00409 #if defined(USE_IOEXPANDER)
```

```
00410 uint8_t BSP_JOY_Init(JOYMode_TypeDe
f Joy_Mode);
00411 void BSP_JOY_DeInit(void);
00412 JOYState_TypeDef BSP_JOY_GetState(void);
00413 #endif /* USE_IOEXPANDER */
00414
00415 / **00416 * @}
00417 */
00418
00419 /**
00420 * @}
00421 */
00422
00423 /**
00424 * @}
00425 */
00426
00427 /**
00428 * @}
00429 */
00430
00431
00432 #ifdef __cplusplus
00433 }
00434 #endif
00435
00436 #endif /* __STM32469I_EVAL_H */
00437
00438 /*************************** (C) COPYRIGHT STMi
croelectronics *****END OF FILE****/
\lvert \cdot \rvert\rightarrow 1
```
Generated on Tue Jan 12 2016 17:51:25 for STM32469I\_EVAL BSP User Manual by doxygem 1.7.6.1

<span id="page-1041-0"></span>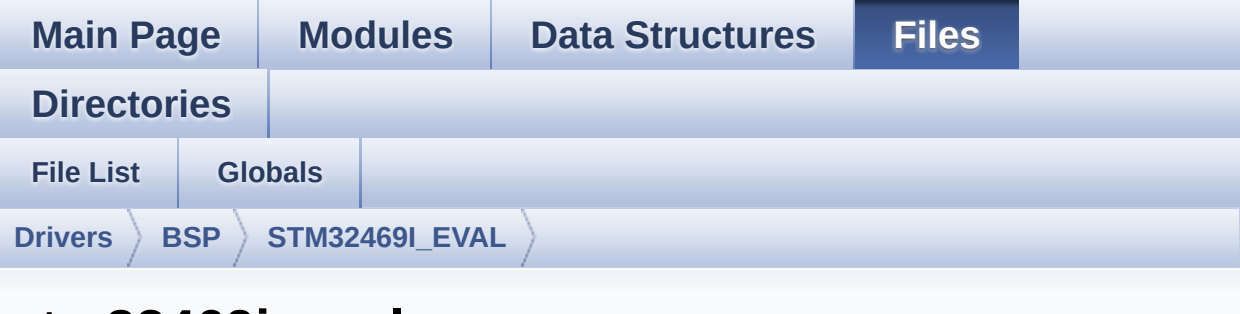

## **stm32469i\_eval.c**

Go to the [documentation](#page-182-0) of this file.

```
00001 /**
00002 ******************************************
************************************
00003 * @file stm32469i_eval.c
00004 * @author MCD Application Team
00005 * @version V1.0.2
00006 * @date 12-January-2016
00007 * @brief This file provides a set of fir
mware functions to manage LEDs,
00008 * push-buttons and COM ports avai
lable on STM32469I-EVAL evaluation
00009 * board(MB1165) RevA/B from STMic
roelectronics.
00010 ******************************************
************************************
00011 * @attention
00012
00013 * <h2><center>&copy; COPYRIGHT(c) 2015 STM
icroelectronics</center></h2>
00014
00015 * Redistribution and use in source and bin
ary forms, with or without modification,
```
00016 \* are permitted provided that the followin g conditions are met: 00017 \* 1. Redistributions of source code must retain the above copyright notice, 00018 \* this list of conditions and the fol lowing disclaimer. 00019 \* 2. Redistributions in binary form must reproduce the above copyright notice, 00020 \* this list of conditions and the fol lowing disclaimer in the documentation 00021 \* and/or other materials provided wit h the distribution. 00022 \* 3. Neither the name of STMicroelectron ics nor the names of its contributors 00023 \* may be used to endorse or promote p roducts derived from this software 00024 \* without specific prior written perm ission. 00025 00026 \* THIS SOFTWARE IS PROVIDED BY THE COPYRIG HT HOLDERS AND CONTRIBUTORS "AS IS" 00027 \* AND ANY EXPRESS OR IMPLIED WARRANTIES, I NCLUDING, BUT NOT LIMITED TO, THE 00028 \* IMPLIED WARRANTIES OF MERCHANTABILITY AN D FITNESS FOR A PARTICULAR PURPOSE ARE 00029 \* DISCLAIMED. IN NO EVENT SHALL THE COPYRI GHT HOLDER OR CONTRIBUTORS BE LIABLE 00030 \* FOR ANY DIRECT, INDIRECT, INCIDENTAL, SP ECIAL, EXEMPLARY, OR CONSEQUENTIAL 00031 \* DAMAGES (INCLUDING, BUT NOT LIMITED TO, PROCUREMENT OF SUBSTITUTE GOODS OR 00032 \* SERVICES; LOSS OF USE, DATA, OR PROFITS; OR BUSINESS INTERRUPTION) HOWEVER 00033 \* CAUSED AND ON ANY THEORY OF LIABILITY, W HETHER IN CONTRACT, STRICT LIABILITY, 00034 \* OR TORT (INCLUDING NEGLIGENCE OR OTHERWI SE) ARISING IN ANY WAY OUT OF THE USE

 \* OF THIS SOFTWARE, EVEN IF ADVISED OF THE POSSIBILITY OF SUCH DAMAGE. \* \*\*\*\*\*\*\*\*\*\*\*\*\*\*\*\*\*\*\*\*\*\*\*\*\*\*\*\*\*\*\*\*\*\*\*\*\*\*\*\*\*\* \*\*\*\*\*\*\*\*\*\*\*\*\*\*\*\*\*\*\*\*\*\*\*\*\*\*\*\*\*\*\*\*\*\*\*\* \*/ 00040 /\* File Info: ------------------------------------------------------------------ User NOTE This driver requires the stm32469i\_eval\_i o to manage the joystick -------------------------------------------- ----------------------------------\*/ 00047 /\* Includes ----------------------------------------------------------------\*/ #include ["stm32469i\\_eval.h"](#page-192-0) #if defined(USE\_IOEXPANDER) 00050 #include "stm32469i eval io.h" #endif /\* USE\_IOEXPANDER \*/ /\*\* @defgroup BSP BSP \* @{ \*/ /\*\* @defgroup STM32469I\_EVAL STM32469I EVAL \* @{ \*/ /\*\* @defgroup STM32469I\_EVAL\_LOW\_LEVEL STM32 469I EVAL LOW LEVEL \* @{ \*/
```
00065 /** @defgroup STM32469I EVAL LOW LEVEL Priva
te_TypesDefinitions STM32469I EVAL LOW LEVEL Priva
te TypesDefinitions
00066 * @{
00067 */
00068 /**
00069 * @}
00070 */
00071
00072 /** @defgroup STM32469I_EVAL_LOW_LEVEL_Priva
te_Defines STM32469I EVAL LOW LEVEL Private Defines
00073 * @{
00074 */
00075 /**00076 * @brief STM32469I EVAL BSP Driver version
number V1.0.2
00077 */
00078 #define  STM32469I EVAL BSP VERSION MAIN
(0x01) /*!< [31:24] main version */
00079 #define  STM32469I EVAL BSP VERSION SUB1
(0x00) /*!< [23:16] sub1 version */
00080 #define __STM32469I_EVAL_BSP_VERSION_SUB2
(0x02) /*!< [15:8] sub2 version */
00081 #define  STM32469I EVAL BSP VERSION RC
(0x00) /*!< [7:0] release candidate */
00082 #define  STM32469I EVAL BSP VERSION
( STM32469I EVAL BSP VERSION MAIN << 24)\
00083
|( STM32469I EVAL BSP VERSION SUB1 << 16)\
00084
|(__STM32469I_EVAL_BSP_VERSION_SUB2 << 8 )\
00085
|(__STM32469I_EVAL_BSP_VERSION_RC))
00086 /**
00087 * @}
00088 */
```

```
00089
00090 /** @defgroup STM32469I EVAL LOW LEVEL Priva
te Macros STM32469I EVAL LOW LEVEL Private Macros
00091 * @{
00092 */
00093 /**
00094 * @}
00095 */
00096
00097 /** @defgroup STM32469I_EVAL_LOW_LEVEL_Priva
te_Variables STM32469I EVAL LOW LEVEL Private Vari
ables
00098 * @{
00099 */
00100[LEDn] = {LED1} PIN,
00101 LED2 PIN,
00102 LED3 PIN,
LED4_PIN};
00104
00105 GPIO_TypeDef* BUTTON_PORT[BUTTONn] = {WAKEUP
BUTTON GPIO PORT,
00106 TAMPER
_BUTTON_GPIO_PORT,
00107 KEY_BU
TTON_GPIO_PORT};
00108
00109 const uint16_t BUTTON_PIN[BUTTONn] = {WAKEUP
_BUTTON_PIN,
00110 TAMPER
_BUTTON_PIN,
00111 KEY_BU
TTON_PIN};
00112
00113 const uint16_t BUTTON_IRQn[BUTTONn] = {WAKEU
P_BUTTON_EXTI_IRQn,
00114 TAMPE
R_BUTTON_EXTI_IRQn,
```

```
00115 KEY_B
UTTON_EXTI_IRQn};
00116
00117 USART_TypeDef* COM_USART[COMn] = {EVAL_COM1}
;
00118
00119 GPIO_TypeDef* COM_TX_PORT[COMn] = {EVAL_COM1
_TX_GPIO_PORT};
00120
00121 GPIO_TypeDef* COM_RX_PORT[COMn] = {EVAL_COM1
_RX_GPIO_PORT};
00122
00123CN[COMn] = {EVAL} COM1
_TX_PIN};
00124
00125CN[COMn] = {EVAL} COM1
_RX_PIN};
00126
00127CF[COMn] = {EVAL} COM1
TX_AF};
00128
00129CF[COMn] = EVAL COM1
RX AF :
00130
00131 static I2C_HandleTypeDef heval_I2c;
00132
00133 /**
00134 * @}
00135 */
00136
00137 /** @defgroup STM32469I_EVAL_LOW_LEVEL_Priva
te_FunctionPrototypes STM32469I EVAL LOW LEVEL Pri
vate FunctionPrototypes
00138 * @{
00139 */
00140 static void I2Cx_MspInit(void);
00141 static void I2Cx_1nit(void);
```

```
00142 static void T2Cx Write(uint8 t Addr
, uint8_t Reg, uint8_t Value);
00143 static uint8_t I2Cx_Read(uint8_t Addr,
uint8_t Reg);
00144 static HAL_StatusTypeDef I2Cx_ReadMultiple(u
int8_t Addr, uint16_t Reg, uint16_t MemAddSize, ui
nt8_t *Buffer, uint16_t Length);
00145 static HAL_StatusTypeDef I2Cx_WriteMultiple(
uint8_t Addr, uint16_t Reg, uint16_t MemAddSize, u
int8_t *Buffer, uint16_t Length);
00146 static HAL_StatusTypeDef I2Cx_IsDeviceReady(
uint16_t DevAddress, uint32_t Trials);
00147 static void I2Cx_Error(uint8_t
Addr);
00148
00149 /* IOExpander IO functions */
00150 void 10E Init(void);
IOE_ITConfig(void);
00152 void IOE Delay(uint32 t Delay);
00153 void TOE Write(uint8 t Addr, uint
8_t Reg, uint8_t Value);
00154 uint8_t IOE_Read(uint8_t Addr, uint8
_t Reg);
00155 uint16_t IOE_ReadMultiple(uint8_t Add
r, uint8_t Reg, uint8_t *Buffer, uint16_t Length);
00156 void  IOE WriteMultiple(uint8 t Ad
dr, uint8_t Reg, uint8_t *Buffer, uint16_t Length)
;
00157
00158 #if defined(USE_IOEXPANDER)
00159 /* MFX IO functions */
00160 void MFX_IO_Init(void);
00161 void MFX_IO_DeInit(void);
00162 void MFX_IO_ITConfig(void);
00163 void MFX_IO_Delay(uint32_t Dela
y);
00164 void MFX_IO_Write(uint16_t Addr
```

```
, uint8_t Reg, uint8_t Value);
00165 uint8_t MFX_IO_Read(uint16_t Addr,
uint8_t Reg);
00166 uint16_t MFX_IO_ReadMultiple(uint16
_t Addr, uint8_t Reg, uint8_t *Buffer, uint16_t Le
ngth);
00167 void MFX_IO_Wakeup(void);
00168 void MFX_IO_EnableWakeupPin(void
);
00169 #endif /* USE_IOEXPANDER */
00170
00171 /* AUDIO IO functions */
00172 void        AUDIO IO Init(void);
00173 void  AUDIO IO DeInit(void);
AUDIO_IO_Write(uint8_t Add
r, uint16_t Reg, uint16_t Value);
00175 uint16_t AUDIO_IO_Read(uint8_t Addr
, uint16_t Reg);
AUDIO_IO_Delay(uint32_t De
lay);
00177
00178 /* CAMERA IO functions */
00179 void CAMERA IO Init(void);
00180 void CAMERA_Delay(uint32_t Dela
y);
00181 void CAMERA IO Write(uint8 t Ad
dr, uint16_t Reg, uint16_t Value);
00182 uint16 t CAMERA IO Read(uint8 t Add
r, uint16_t Reg);
00183
00184 /* I2C EEPROM IO function */
00185 void EEPROM_IO_Init(void);
00186 HAL_StatusTypeDef EEPROM_IO_WriteData(uint
16_t DevAddress, uint16_t MemAddress, uint8_t* pBu
ffer, uint32_t BufferSize);
00187 HAL_StatusTypeDef EEPROM_IO_ReadData(uint1
6_t DevAddress, uint16_t MemAddress, uint8_t* pBuf
```

```
fer, uint32_t BufferSize);
00188 HAL_StatusTypeDef EEPROM_IO_IsDeviceReady(
uint16_t DevAddress, uint32_t Trials);
00189
00190 /* TouchScreen (TS) IO functions */
TS_IO_Init(void);
00192 void TS_IO_Write(uint8_t Addr, uint8
_t Reg, uint8_t Value);
00193 uint8_t TS_IO_Read(uint8_t Addr, uint8_
t Reg);
00194 uint16_t TS_IO_ReadMultiple(uint8_t Addr
, uint8_t Reg, uint8_t *Buffer, uint16_t Length);
00195 void TS_IO_WriteMultiple(uint8_t Add
r, uint8_t Reg, uint8_t *Buffer, uint16_t Length);
00196 void TS IO Delay(uint32 t Delay);
00197
00198 void OTM8009A_IO_Delay(uint32_t Delay);
00199 /**
00200 * @}
00201 */
00202
00203 /** @defgroup STM32469I EVAL BSP Public Func
tions STM32469I EVAL BSP Public Functions
00204 * @{
00205 */
00206
00207 /**
00208 * @brief This method returns the STM32469
I EVAL BSP Driver revision
00209 * @retval version: 0xXYZR (8bits for each
decimal, R for RC)
00210 */
00211 uint32_t BSP_GetVersion(void)
00212 {
00213 return __STM32469I_EVAL_BSP_VERSION;
00214 }
00215
```

```
00216 /*00217 * @brief Configures LED GPIO.
00218 * @param Led: LED to be configured.
00219 * This parameter can be one of th
e following values:
00220 * @arg LED1
00221 * @arg LED2
00222 * @arg LED3
00223 * @arg LED4
00224 */
00225 void BSP_LED_Init(Led_TypeDef Led)
00226 {
00227 #if !defined(USE_STM32469I_EVAL_REVA)
00228 /* Eval Rev B and beyond : leds are directly
connected to MCU o PK3, 4, 5, 6 */00229 GPIO_InitTypeDef gpio_init_structure;
00230
00231 /* On RevB LED1, LED2, LED3 and LED4 are o
n GPIO */
00232 if (Led <= LED4)
00233 {
00234 /* Enable the GPIO LED clock */
00235 LEDx_GPIO_CLK_ENABLE();
00236
00237 /* Configure the GPIO_LED pin */
00238 gpio init structure.Pin = GPIO PIN[Led
];
00239 gpio_init_structure.Mode = GPIO_MODE_OU
TPUT_PP;
00240 gpio_init_structure.Pull = GPIO_PULLUP;
00241 gpio_init_structure.Speed = GPIO_SPEED_H
IGH;
00242
00243 HAL_GPIO_Init(LEDx_GPIO_PORT, &gpio_init
_structure);
00244
00245 /* By default, turn off LED by setting a
```

```
high level on corresponding GPIO */
T, GPIO P
IN[Led], GPIO_PIN_SET);
00247 }
00248 #else
00249 #if defined(USE_IOEXPANDER) /* (USE_IOEXPAN
DER always defined for RevA) */
00250 /* Initialize the IO functionalities */
00251 BSP_IO_Init();
00252
00253 /* the output mode choices shall be extend
ed to PushPull / PullUp*/
BSP_IO_ConfigPin(GPIO_PIN[Led], IO_MODE_OU
TPUT_PP_PU);
00255
00256 BSP_IO_WritePin(GPIO_PIN[Led], BSP_IO_PIN_
SET);
00257 #endif /* USE_IOEXPANDER */
00258 #endif /* USE_STM32469I_EVAL_REVA */
00259 }
00260
00261
00262 /**00263 * @brief DeInit LEDs.
00264 * @param Led: LED to be configured.
00265 * This parameter can be one of th
e following values:
00266 * @arg LED1
00267 * @arg LED2
00268 * @arg LED3
00269 * @arg LED4
00270 * @note Led DeInit does not disable the GP
IO clock nor disable the Mfx
00271 */
00272 void BSP_LED_DeInit(Led_TypeDef Led)
00273 {
00274 #if !defined(USE STM32469I EVAL REVA)
```

```
00275 /* Eval Rev B and beyond */
00276 GPIO_InitTypeDef gpio_init_structure;
00277
00278 /* On RevB LED1 LED2 LED3 and LED4 are on
GPIO PK3, 4, 5, 6 */
00279 if (Led <= LED4)
00280 {
00281 /* Turn off LED */
00282 HAL_GPIO_WritePin(LEDx_GPIO_PORT, GPIO_P
IN[Led], GPIO_PIN_RESET);
00283 /* DeInit the GPIO_LED pin */
00284 gpio_init_structure.Pin = GPIO_PIN[Led];
00285 HAL_GPIO_DeInit(LEDx_GPIO_PORT, gpio_ini
t_structure.Pin);
00286 }
00287 #else
00288 #if defined(USE_IOEXPANDER) /* (USE_IOEXPA
NDER always defined for RevA) */
00289 /* GPIO PIN[Led] depends on the board r
evision: */
00290 /* - in case of RevA all leds are on IO
EXPANDER (Mfx) */
00291 BSP_IO_ConfigPin(GPIO_PIN[Led], IO_MODE_
OFF);
00292 #endif /* USE_IOEXPANDER */
00293 #endif /* USE_STM32469I_EVAL_REVA */
00294 }
00295 /**
00296 * @brief Turns selected LED On.
00297 * @param Led: LED to be set on
00298 * This parameter can be one of th
e following values:
00299 * @arg LED1
00300 * @arg LED2
00301 * @arg LED3
00302 * @arg LED4
00303 */
```

```
00304 void BSP_LED_On(Led_TypeDef Led)
00305 {
00306 #if !defined(USE_STM32469I_EVAL_REVA)
00307 /* Eval Rev B and beyond */
00308 /* On RevB LED1 LED2 LED3 and LED4 are on
GPIO PK3, 4, 5, 6 */
00309 if (Led <= LED4)
00310 {
00311 HAL_GPIO_WritePin(LEDx_GPIO_PORT, GPIO_
PIN[Led], GPIO_PIN_RESET);
00312 }
00313 #else
00314 #if defined(USE_IOEXPANDER) /* (USE_IOEXPAND
ER always defined for RevA) */
00315 /* GPIO_PIN[Led] depends on the board r
evision: */
00316 /* - in case of RevA all leds are on IO
EXPANDER (Mfx) */
00317 BSP_IO_WritePin(GPIO_PIN[Led], BSP_IO_PIN_
RESET);
00318 #endif /* USE_IOEXPANDER */
00319 #endif /* USE_STM32469I_EVAL_REVA */
00320
00321 }
00322
00323 /**
00324 * @brief Turns selected LED Off.
00325 * @param Led: LED to be set off
00326 * This parameter can be one of the
following values:
00327 * @arg LED1
00328 * @arg LED2
00329 * @arg LED3
00330 * @arg LED4
00331 */
00332 void BSP_LED_Off(Led_TypeDef Led)
00333 {
```

```
00334 #if !defined(USE_STM32469I_EVAL_REVA)
00335 /* Eval Rev B and beyond */
00336 /* On RevB LED1 LED2 LED3 and LED4 are on
GPIO PK3, 4, 5, 6 */
00337 if (Led <= LED4)
00338 {
00339 HAL_GPIO_WritePin(LEDx_GPIO_PORT, GPIO_
PIN[Led], GPIO_PIN_SET);
00340 }
00341 #else
00342 #if defined(USE_IOEXPANDER) /* (USE_IOEXPAND
ER always defined for RevA) */
00343 /* GPIO_PIN[Led] depends on the board r
evision: */
00344 /* - in case of RevA all leds are on IO
EXPANDER (Mfx) */
00345 BSP_IO_WritePin(GPIO_PIN[Led], BSP_IO_PIN_
SET);
00346 #endif /* USE_IOEXPANDER */
00347 #endif /* USE_STM32469I_EVAL_REVA */
00348 }
00349
00350 /**
00351 * @brief Toggles the selected LED.
00352 * @param Led: LED to be toggled
00353 * This parameter can be one of th
e following values:
00354 * @arg LED1
00355 * @arg LED2
00356 * @arg LED3
00357 * @arg LED4
00358 */
00359 void BSP_LED_Toggle(Led_TypeDef Led)
00360 {
00361 #if !defined(USE_STM32469I_EVAL_REVA)
00362 /* Eval Rev B and beyond */
00363 /* On RevB LED1 LED2 LED3 and LED4 are on
```

```
GPIO PK3, 4, 5, 6 */
00364 if (Led <= LED4)
00365 {
00366 HAL_GPIO_TogglePin(LEDx_GPIO_PORT, GPIO
_PIN[Led]);
00367 }
00368 #else
00369 #if defined(USE_IOEXPANDER) /* (USE_IOEXPAND
ER always defined for RevA) */
00370 /* GPIO_PIN[Led] depends on the board r
evision: */
00371 /* - in case of RevA all leds are on IO
EXPANDER (Mfx) */
00372 BSP_IO_TogglePin(GPIO_PIN[Led]);
00373 #endif /* USE_IOEXPANDER */
00374 #endif /* USE_STM32469I_EVAL_REVA */
00375 }
00376
00377 /**
00378 * @brief Configures button GPIO and EXTI
Line.
00379 * @param Button: Button to be configured
00380 * This parameter can be one of th
e following values:
00381 * @arg BUTTON_WAKEUP: Wakeup P
ush Button
00382 * @arg BUTTON TAMPER: Tamper P
ush Button
00383 * @param Button_Mode: Button mode
00384 * This parameter can be one of th
e following values:
00385 * @arg BUTTON_MODE_GPIO: Butto
n will be used as simple IO
00386 * @arg BUTTON_MODE_EXTI: Butto
n will be connected to EXTI line
00387 * with
interrupt generation capability
```

```
00388 */
00389 void BSP_PB_Init(Button_TypeDef Button, Butt
onMode_TypeDef Button_Mode)
00390 {
00391 GPIO InitTypeDef qpio init structure;
00392
00393 /* Enable the BUTTON clock */
00394 BUTTONx_GPIO_CLK_ENABLE(Button);
00395
00396 if(Button_Mode == BUTTON_MODE_GPIO)
00397 {
00398 /* Configure Button pin as input */
00399 gpio init structure.Pin = BUTTON PIN[But]
ton];
00400 gpio_init_structure.Mode = GPIO_MODE_INP
UT;
00401 gpio_init_structure.Pull = GPIO_NOPULL;
00402 gpio_init_structure.Speed = GPIO_SPEED_F
AST;
00403 HAL_GPIO_Init(BUTTON_PORT[Button], &gpio
_init_structure);
00404 }
00405
00406 if(Button_Mode == BUTTON_MODE_EXTI)
00407 {
00408 /* Configure Button pin as input with Ex
ternal interrupt */
00409 gpio_init_structure.Pin = BUTTON_PIN[But
ton];
00410 gpio_init_structure.Pull = GPIO_NOPULL;
00411 gpio_init_structure.Speed = GPIO_SPEED_F
AST;
00412
00413 if(Button != BUTTON_WAKEUP)
00414 {
00415 gpio_init_structure.Mode = GPIO_MODE_I
T_FALLING;
```

```
00416 }
00417 else
00418 {
00419 gpio_init_structure.Mode = GPIO_MODE_I
T_RISING;
00420 }
00421
00422 HAL_GPIO_Init(BUTTON_PORT[Button], &gpio
_init_structure);
00423
00424 /* Enable and set Button EXTI Interrupt
to the lowest priority */
00425 HAL_NVIC_SetPriority((IRQn_Type)(BUTTON_
IRQn[Button]), 0x0F, 0x00);
00426 HAL_NVIC_EnableIRQ((IRQn_Type)(BUTTON_IR
Qn[Button]));
00427 }
00428 }
00429
00430 /**
00431 * @brief Push Button DeInit.
00432 * @param Button: Button to be configured
00433 * This parameter can be one of th
e following values:
00434 * @arg BUTTON_WAKEUP: Wakeup P
ush Button
00435 * @arg BUTTON TAMPER: Tamper P
ush Button
00436 * @note PB DeInit does not disable the GPI
O clock
00437 */
00438 void BSP_PB_DeInit(Button_TypeDef Button)
00439 {
00440 GPIO_InitTypeDef gpio_init_structure;
00441
00442 gpio_init_structure.Pin = BUTTON_PIN[But
ton];
```

```
00443 HAL_NVIC_DisableIRQ((IRQn_Type)(BUTTON_I
RQn[Button]));
00444 HAL_GPIO_DeInit(BUTTON_PORT[Button], gpi
o_init_structure.Pin);
00445 }
00446
00447
00448 /**
00449 * @brief Returns the selected button stat
e.
00450 * @param Button: Button to be checked
00451 * This parameter can be one of th
e following values:
00452 * @arg BUTTON_WAKEUP: Wakeup P
ush Button
00453 * @arg BUTTON TAMPER: Tamper P
ush Button
00454 * @retval The Button GPIO pin value
00455 */
00456 uint32 t BSP PB GetState(Button TypeDef Butt
on)
00457 {
00458 return HAL_GPIO_ReadPin(BUTTON_PORT[Button
], BUTTON_PIN[Button]);
00459 }
00460
00461 /**
00462 * @brief Configures COM port.
00463 * @param COM: COM port to be configured.
00464 * This parameter can be one of th
e following values:
00465 * @arg COM1
00466 * @arg COM2
00467 * @param huart: Pointer to a UART_HandleT
ypeDef structure that contains the
00468 * configuration information
for the specified USART peripheral.
```

```
00469 */
00470 void BSP_COM_Init(COM_TypeDef COM, UART_Hand
leTypeDef *huart)
00471 {
00472 GPIO InitTypeDef qpio init structure;
00473
00474 /* Enable GPIO clock of GPIO port supporti
ng COM_TX and COM_RX pins */
00475 EVAL_COMx_TX_RX_GPIO_CLK_ENABLE(COM);
00476
00477 /* Enable USART clock */
00478 EVAL COMX CLK ENABLE(COM);
00479
00480 /* Configure USART Tx as alternate functio
n */
00481 gpio_init_structure.Pin = COM_TX_PIN[COM];
00482 gpio_init_structure.Mode = GPIO_MODE_AF_PP
\frac{1}{l}00483 gpio_init_structure.Pull = GPIO_PULLUP;
00484 gpio init structure.Speed = GPIO SPEED HIG
H;
00485 gpio init structure. Alternate = COMTX AF[
COM];
00486 HAL_GPIO_Init(COM_TX_PORT[COM], &gpio_init
_structure);
00487
00488 /* Configure USART Rx as alternate functio
n */
00489 qpio init structure.Pin = COM RX PIN[COM];
00490 HAL_GPIO_Init(COM_RX_PORT[COM], &gpio_init
_structure);
00491
00492 /* USART configuration */
00493 huart->Instance = COM_USART[COM];
00494 HAL_UART_Init(huart);
00495 }
00496
```

```
00497 /**
00498 * @brief DeInit COM port.
00499 * @param COM: COM port to be configured.
00500 * This parameter can be one of th
e following values:
00501 * @arg COM1
00502 * @arg COM2
00503 * @param huart: Pointer to a UART_HandleT
ypeDef structure that contains the
00504 * configuration information
for the specified USART peripheral.
00505 */
00506 void BSP COM DeInit(COM TypeDef COM, UART Ha
ndleTypeDef *huart)
00507 {
00508 /* USART configuration */
00509 huart->Instance = COM_USART[COM];
00510 HAL_UART_DeInit(huart);
00511
00512 /* Enable USART clock */
00513 EVAL COMX CLK DISABLE(COM);
00514
00515 /* DeInit GPIO pins can be done in the app
lication
00516 (by surcharging this _weak function) */
00517
00518 /* GPOI pins clock, FMC clock and DMA cloc
k can be shut down in the applic
00519 by surcgarging this _weak function */
00520 }
00521 #if defined(USE_IOEXPANDER)
00522
00523 /**
00524 * @brief Configures joystick GPIO and EXT
I modes.
00525 * @param Joy_Mode: Button mode.
```

```
00526 * This parameter can be one of th
e following values:
00527 * @arg JOY_MODE_GPIO: Joystick
pins will be used as simple IOs
00528 * @arg JOY_MODE_EXTI: Joystick
pins will be connected to EXTI line
00529 * with int
errupt generation capability
00530 * @retval IO_OK: if all initializations ar
e OK. Other value if error.
00531 */
00532 uint8_t BSP_JOY_Init(JOYMode_TypeDef Joy_Mod
e)
00533 {
00534 uint8_t ret = 0;
00535
00536 /* Initialize the IO functionalities */
00537 ret = BSP_IO_Init();
00538
00539 /* Configure joystick pins in IT mode */
00540 if(Joy Mode == JOY MODE EXTI)
00541 {
00542 /* Configure IO interrupt acquisition mo
de */
00543 BSP_IO_ConfigPin(JOY_ALL_PINS, IO_MODE_I
T_LOW_LEVEL_PU);
00544 }
00545 else
00546 {
00547 BSP_IO_ConfigPin(JOY_ALL_PINS, IO_MODE_I
NPUT_PU);
00548 }
00549
00550 return ret;
00551 }
00552
00553
```

```
00554 /**
00555 * @brief DeInit joystick GPIOs.
00556 * @note JOY DeInit does not disable the
Mfx, just set the Mfx pins in Off mode
00557 */
00558 void BSP_JOY_DeInit()
00559 {
00560 BSP_IO_ConfigPin(JOY_ALL_PINS, IO_MODE_O
FF);
00561 }
00562
00563 /**
00564 * @brief Returns the current joystick sta
tus.
00565 * @retval Code of the joystick key pressed
00566 * This code can be one of the fol
lowing values:
00567 * @arg JOY_NONE
00568 * @arg JOY SEL
00569 * @arg JOY_DOWN
00570 * @arg JOY_LEFT
00571 * @arg JOY_RIGHT
00572 * @arg JOY_UP
00573 */
00574 JOYState_TypeDef BSP_JOY_GetState(void)
00575 {
00576 uint16 t pin status = 0;
00577
00578 /* Read the status joystick pins */
00579 pin_status = BSP_IO_ReadPin(JOY_ALL_PINS);
00580
00581 /* Check the pressed keys */
00582 if((pin_status & JOY_NONE_PIN) == JOY_NONE
\lambda00583 {
00584 return(JOYState_TypeDef) JOY_NONE;
00585 }
```

```
00586 else if(!(pin_status & JOY_SEL_PIN))
00587 {
00588 return(JOYState_TypeDef) JOY_SEL;
00589 }
00590 else if(!(pin status & JOY DOWN PIN))
00591 {
00592 return(JOYState_TypeDef) JOY_DOWN;
00593 }
00594 else if(!(pin_status & JOY_LEFT_PIN))
00595 {
00596 return(JOYState_TypeDef) JOY_LEFT;
00597 }
00598 else if(!(pin status & JOY RIGHT PIN))
00599 {
00600 return(JOYState_TypeDef) JOY_RIGHT;
00601 }
00602 else if(!(pin_status & JOY_UP_PIN))
00603 {
00604 return(JOYState TypeDef) JOY UP;
00605 }
00606 else
00607 {
00608 return(JOYState_TypeDef) JOY_NONE;
00609 }
00610 }
00611 #endif /* USE_IOEXPANDER */
00612
00613 /**
00614 * @}
00615 */
00616
00617 /** @defgroup STM32469I_EVAL_LOW_LEVEL_Priva
te Functions STM32469I EVAL LOW LEVEL Private Func
tions
00618 * @{
00619 */
00620
```
 /\*\*\*\*\*\*\*\*\*\*\*\*\*\*\*\*\*\*\*\*\*\*\*\*\*\*\*\*\*\*\*\*\*\*\*\*\*\*\*\*\*\*\* \*\*\*\*\*\*\*\*\*\*\*\*\*\*\*\*\*\*\*\*\*\*\*\*\*\*\*\*\*\*\*\*\*\*\*\* BUS OPERATIONS \*\*\*\*\*\*\*\*\*\*\*\*\*\*\*\*\*\*\*\*\*\*\*\*\*\*\*\*\*\*\*\*\*\*\*\*\*\*\*\*\*\*\*\* \*\*\*\*\*\*\*\*\*\*\*\*\*\*\*\*\*\*\*\*\*\*\*\*\*\*\*\*\*\*\*\*\*\*\*/ /\*\*\*\*\*\*\*\*\*\*\*\*\*\*\*\*\*\*\*\*\*\*\*\*\*\*\*\*\*\*\* I2C Routine s \*\*\*\*\*\*\*\*\*\*\*\*\*\*\*\*\*\*\*\*\*\*\*\*\*\*\*\*\*\*\*\*\*/ /\*\* \* @brief Initializes I2C MSP. \*/ static void [I2Cx\\_MspInit](#page-646-0)(void) { GPIO\_InitTypeDef gpio\_init\_structure; /\*\*\* Configure the GPIOs \*\*\*/ /\* Enable GPIO clock \*/ 00636 EVAL I2Cx SCL SDA GPIO CLK ENABLE(); /\* Configure I2C Tx as alternate function \*/ gpio\_init\_structure.Pin = [EVAL\\_I2Cx\\_SCL\\_PIN](#page-641-1)  $\frac{1}{l}$  gpio\_init\_structure.Mode = GPIO\_MODE\_AF\_OD ; 00641 qpio init structure.Pull = GPIO NOPULL; gpio\_init\_structure.Speed = GPIO\_SPEED\_FAS T; [gpio\\_init\\_structure.Alternate](#page-641-2) = EVAL\_I2Cx\_ SCL\_SDA\_AF; HAL\_GPIO\_Init[\(EVAL\\_I2Cx\\_SCL\\_SDA\\_GPIO\\_PORT,](#page-641-3) &gpio\_init\_structure); /\* Configure I2C Rx as alternate function \*/ gpio\_init\_structure.Pin = [EVAL\\_I2Cx\\_SDA\\_PIN](#page-641-4)

```
;
00648 HAL_GPIO_Init(EVAL_I2Cx_SCL_SDA_GPIO_PORT,
&gpio_init_structure);
00649
00650 /*** Configure the I2C peripheral ***/
00651 /* Enable I2C clock */
00652 EVAL_I2Cx_CLK_ENABLE();
00653
00654 /* Force the I2C peripheral clock reset */
00655 EVAL_I2Cx_FORCE_RESET();
00656
00657 /* Release the I2C peripheral clock reset
*/
00658 EVAL I2Cx RELEASE RESET();
00659
00660 /* Enable and set I2Cx Interrupt to a lowe
r priority */
00661 HAL_NVIC_SetPriority(EVAL_I2Cx_EV_IRQn, 0x
05, 0);
00662 HAL NVIC EnableIRQ(EVAL I2Cx EV IRQn);
00663
00664 /* Enable and set I2Cx Interrupt to a lowe
r priority */
00665 HAL_NVIC_SetPriority(EVAL_I2Cx_ER_IRQn, 0x
05, 0);
00666 HAL NVIC EnableIRO(EVAL I2Cx ER IROn);
00667 }
00668
00669 /**
00670 * @brief Initializes I2C HAL.
00671 */
00672 static void I2Cx_Init(void)
00673 {
00674heval_I2c) == HAL_I2C
_STATE_RESET)
00675 {
00676 heval_I2c.Instance = I2C1;
```

```
heval_I2c.Init.ClockSpeed = I2C_SCL
_FREQ_KHZ;
00678heval_I2c.Init.DutyCycle = I2C_DUT
YCYCLE_2;
heval_I2c.Init.OwnAddress1 = 0;<br>00680 heval_I2c.Init.AddressinaMode = I2
        heval I2c.Init.AddressingMode = I2C_ADD
RESSINGMODE_7BIT;
00681 heval_I2c.Init.DualAddressMode = I2C_DUA
LADDRESS_DISABLE;
00682heval_I2c.Init.OwnAddress2 = 0;
00683 heval_I2c.Init.GeneralCallMode = I2C_GEN
ERALCALL_DISABLE;
00684 heval I2c.Init.NoStretchMode = I2C NOS
TRETCH_DISABLE;
00685
00686 /* Init the I2C */
        I2Cx_MspInit();
00688 HAL_I2C_Init(&heval_I2c);
00689 }
00690 }
00691
00692 /**
00693 * @brief Writes a single data.
00694 * @param Addr: I2C address
00695 * @param Reg: Register address
00696 * @param Value: Data to be written
00697 */
00698 static void I2Cx_Write(uint8_t Addr, uint8_t
Reg, uint8_t Value)
00699 {
00700 HAL_StatusTypeDef status = HAL_OK;
00701
00702 status = HAL_I2C_Mem_Write(&heval_I2c,
00703  Addr,
00704 (uint16_t)Reg,
00705 I2C_MEMADD_SIZE_8BI
T,
```

```
00706 &Value,
00707 1,
00708 100);
00709
00710 /* Check the communication status */
00711 if(status != HAL_OK)
00712 {
00713 /* Execute user timeout callback */
00714 I2Cx_Error(Addr);
00715 }
00716 }
00717
00718 /**
00719 * @brief Reads a single data.
00720 * @param Addr: I2C address
00721 * @param Reg: Register address<br>00722 * @retval Read data
      * @retval Read data
00723 */
00724 static uint8 t I2Cx Read(uint8 t Addr, uint8
_t Reg)
00725 {
00726 HAL_StatusTypeDef status = HAL_OK;
00727 uint8_t Value = 0;
00728
00729 status = HAL_I2C_Mem_Read(&heval_I2c,
00730 Addr,
00731 Reg,
00732 I2C_MEMADD_SIZE_8BIT
,
00733 &Value,
00734 1,
00735 1000);
00736
00737 /* Check the communication status */
00738 if(status != HAL_OK)
00739 {
00740 /* Execute user timeout callback */
```

```
00741 I2Cx_Error(Addr);
00742 }
00743 return Value;
00744 }
00745
00746 /**00747 * @brief Reads multiple data.
00748 * @param Addr: I2C address
00749 * @param Reg: Reg address
00750 * @param MemAddress: memory address
00751 * @param Buffer: Pointer to data buffer
00752 * @param Length: Length of the data
00753 * @retval HAL status
00754 */
00755 static HAL_StatusTypeDef I2Cx_ReadMultiple(u
int8_t Addr,
00756 uint1
6_t Reg,
00757 uint1
6_t MemAddress,
00758 uint8
_t *Buffer,
00759 uint1
6_t Length)
00760 {
00761 HAL_StatusTypeDef status = HAL_OK;
00762
00763 status = HAL_I2C_Mem_Read(&heval_I2c,
00764  Addr,
00765 (uint16_t)Reg,
00766 MemAddress,
00767 Buffer,
00768 Length,
00769 1000);
00770
00771 /* Check the communication status */
00772 if(status != HAL_OK)
```

```
00773 {
00774 /* I2C error occured */
00775 I2Cx_Error(Addr);
00776 }
00777 return status;
00778 }
00779
00780 /**
00781 * @brief Writes a value in a register of
the device through BUS in using DMA mode.
00782 * @param Addr: Device address on BUS Bus.
00783 * @param Reg: The target register address
to write
00784 * @param MemAddress: memory address
00785 * @param Buffer: The target register valu
e to be written
00786 * @param Length: buffer size to be written
00787 * @retval HAL status
00788 */
00789 static HAL_StatusTypeDef I2Cx_WriteMultiple(
uint8_t Addr,
00790 uint
16_t Reg,
00791 uint
16 t MemAddress,
00792 uint
8_t *Buffer,
00793 uint
16_t Length)
00794 {
00795 HAL_StatusTypeDef status = HAL_OK;
00796
00797 status = HAL_I2C_Mem_Write(&heval_I2c,
00798 Addr,
00799 (uint16_t)Reg,
00800 MemAddress,
```

```
00801  Buffer,
00802 Length,
00803 1000);
00804
00805 /* Check the communication status */
00806 if(status != HAL_OK)
00807 {
00808 /* Re-Initiaize the I2C Bus */
00809 I2Cx_Error(Addr);
00810 }
00811 return status;
00812 }
00813
00814 /**
00815 * @brief Checks if target device is ready
for communication.
00816 * @note This function is used with Memor
y devices
00817 * @param DevAddress: Target device address
00818 * @param Trials: Number of trials
00819 * @retval HAL status
00820 */
00821 static HAL_StatusTypeDef I2Cx_IsDeviceReady(
uint16_t DevAddress, uint32_t Trials)
00822 {
00823 return (HAL I2C IsDeviceReady(&heval I2c,
DevAddress, Trials, 1000));
00824 }
00825
00826 /**
00827 * @brief Manages error callback by re-ini
tializing I2C.
00828 * @param Addr: I2C Address
00829 */
00830 static void I2Cx_Error(uint8_t Addr)
00831 {
```
 /\* De-initialize the I2C comunication bus \*/ HAL\_I2C\_DeInit(&[heval\\_I2c](#page-887-3)); /\* Re-Initiaize the I2C comunication bus \*/ [I2Cx\\_Init](#page-646-1)(); } /\*\* \* @} \*/ /\*\*\*\*\*\*\*\*\*\*\*\*\*\*\*\*\*\*\*\*\*\*\*\*\*\*\*\*\*\*\*\*\*\*\*\*\*\*\*\*\*\*\* \*\*\*\*\*\*\*\*\*\*\*\*\*\*\*\*\*\*\*\*\*\*\*\*\*\*\*\*\*\*\*\*\*\*\*\* LINK OPERATIONS \*\*\*\*\*\*\*\*\*\*\*\*\*\*\*\*\*\*\*\*\*\*\*\*\*\*\*\*\*\*\*\*\*\*\*\*\*\*\*\*\*\*\*\* \*\*\*\*\*\*\*\*\*\*\*\*\*\*\*\*\*\*\*\*\*\*\*\*\*\*\*\*\*\*\*\*\*\*\*/ /\*\*\*\*\*\*\*\*\*\*\*\*\*\*\*\*\*\*\*\*\*\*\*\*\*\*\*\*\*\*\*\*\* LINK IOE \*\*\*\*\*\*\*\*\*\*\*\*\*\*\*\*\*\*\*\*\*\*\*\*\*\*\*\*\*\*\*\*\*\*\*/ /\*\* \* @brief Initializes IOE low level. \*/ void [IOE\\_Init](#page-646-2)(void) { [I2Cx\\_Init](#page-646-1)(); } /\*\* \* @brief Configures IOE low level interru pt. \*/ void [IOE\\_ITConfig\(](#page-646-3)void) { static uint8\_t IOE\_IT\_Enabled = 0;

```
00863 /* GPIO_InitTypeDef GPIO_InitStruct; */
00864
00865 if(IOE_IT_Enabled == 0)00866 {
00867 IOE IT Enabled = 1;
00868
00869 /* to be implemented */
00870 }
00871 }
00872
00873 /**
00874 * @brief IOE writes single data.
00875 * @param Addr: I2C address
00876 * @param Reg: Register address
00877 * @param Value: Data to be written
00878 */
00879 void IOE_Write(uint8_t Addr, uint8_t Reg, ui
nt8_t Value)
00880 {
00881 I2Cx Write(Addr, Reg, Value);
00882 }
00883
00884 /**
00885 * @brief IOE reads single data.
00886 * @param Addr: I2C address
00887 * @param Reg: Register address
00888 * @retval Read data
00889 */
00890 uint8_t IOE_Read(uint8_t Addr, uint8_t Reg)
00891 {
00892 return I2Cx_Read(Addr, Reg);
00893 }
00894
00895 /**
00896 * @brief IOE reads multiple data.
00897 * @param Addr: I2C address
00898 * @param Reg: Register address
```

```
00899 * @param Buffer: Pointer to data buffer
00900 * @param Length: Length of the data
00901 * @retval Number of read data
00902 */
00903 uint16 t IOE ReadMultiple(uint8 t Addr, uint
8_t Reg, uint8_t *Buffer, uint16_t Length)
00904 {
00905 return I2Cx_ReadMultiple(Addr, (uint16_t)Re
g, I2C_MEMADD_SIZE_8BIT, Buffer, Length);
00906 }
00907
00908 /**
00909 * @brief IOE writes multiple data.
00910 * @param Addr: I2C address
00911 * @param Reg: Register address
00912 * @param Buffer: Pointer to data buffer
00913 * @param Length: Length of the data
00914 */
00915 void IOE WriteMultiple(uint8 t Addr, uint8 t
Reg, uint8_t *Buffer, uint16_t Length)
00916 {
00917 I2Cx_WriteMultiple(Addr, (uint16_t)Reg, I2
C_MEMADD_SIZE_8BIT, Buffer, Length);
00918 }
00919
00920 /**
00921 * @brief IOE delay
00922 * @param Delay: Delay in ms
00923 */
00924 void IOE_Delay(uint32_t Delay)
00925 {
00926 HAL_Delay(Delay);
00927 }
00928
00929 #if defined(USE_IOEXPANDER)
00930
00931 /********************************* LINK MFX
```

```
***********************************/
00932
00933 /**
00934 * @brief Initializes MFX low level.
00935 */
00936 void MFX_IO_Init(void)
00937 {
00938 I2Cx_Init();
00939 }
00940
00941 /**
00942 * @brief DeInitializes MFX low level.
00943 */
00944 void MFX_IO_DeInit(void)
00945 {
00946 }
00947
00948 /**
00949 * @brief Configures MFX low level interru
pt.
00950 */
00951 void MFX_IO_ITConfig(void)
00952 {
00953 static uint8_t MFX_IO_IT_Enabled = 0;
00954 GPIO_InitTypeDef gpio_init_structure;
00955
00956 if(MFXIOITEnabled == 0)00957 {
00958 MFX IO IT Enabled = 1;
00959 /* Enable the GPIO EXTI clock */
00960 __HAL_RCC_GPIOI_CLK_ENABLE();
00961 ___HAL_RCC_SYSCFG_CLK_ENABLE();
00962
00963 gpio_init_structure.Pin = GPIO_PIN_8;
00964 gpio_init_structure.Pull = GPIO_NOPULL;
00965 gpio_init_structure.Speed = GPIO_SPEED_L
OW;
```

```
00966 gpio_init_structure.Mode = GPIO_MODE_IT
_RISING;
00967 HAL_GPIO_Init(GPIOI, &gpio_init_structur
e);
00968
00969 /* Enable and set GPIO EXTI Interrupt to
the lowest priority */
00970 HAL_NVIC_SetPriority((IRQn_Type)(EXTI9_5
_LIRQn), 0x0F, 0x0F);
00971 HAL_NVIC_EnableIRQ((IRQn_Type)(EXTI9_5_I
RQn));
00972 }
00973 }
00974
00975 /**
00976 * @brief MFX writes single data.
00977 * @param Addr: I2C address
00978 * @param Reg: Register address
00979 * @param Value: Data to be written
00980 */
00981 void MFX_IO_Write(uint16_t Addr, uint8_t Reg
, uint8_t Value)
00982 {
00983 I2Cx_Write((uint8_t) Addr, Reg, Value);
00984 }
00985
00986 /**
00987 * @brief MFX reads single data.
00988 * @param Addr: I2C address
00989 * @param Reg: Register address
00990 * @retval Read data
00991 */
00992 uint8_t MFX_IO_Read(uint16_t Addr, uint8_t R
eg)
00993 {
00994 return I2Cx_Read((uint8_t) Addr, Reg);
00995 }
```

```
00996
00997 /**
00998 * @brief MFX reads multiple data.
00999 * @param Addr: I2C address
01000 * @param Reg: Register address
01001 * @param Buffer: Pointer to data buffer
01002 * @param Length: Length of the data
01003 * @retval Number of read data
01004 */
01005 uint16_t MFX_IO_ReadMultiple(uint16_t Addr,
uint8_t Reg, uint8_t *Buffer, uint16_t Length)
01006 {
01007 return I2Cx_ReadMultiple((uint8_t)Addr, (ui
nt16_t)Reg, I2C_MEMADD_SIZE_8BIT, Buffer, Length);
01008 }
01009
01010 /**
01011 * @brief MFX delay
01012 * @param Delay: Delay in ms
01013 */
01014 void MFX IO Delay(uint32 t Delay)
01015 {
01016 HAL_Delay(Delay);
01017 }
01018
01019 /*01020 * @brief Used by Lx family but requested
for MXF component compatibility.
01021 */
01022 void MFX_IO_Wakeup(void)
01023 {
01024 }
01025
01026 /**01027 * @brief Used by Lx family but requested
for MXF component compatibility.
01028 */
```

```
01029 void MFX_IO_EnableWakeupPin(void)
01030 {
01031 }
01032
01033 #endif /* USE_IOEXPANDER */
01034
01035 /********************************* LINK AUDI
O *********************************/
01036
01037 /**
01038 * @brief Initializes Audio low level.
01039 */
01040 void AUDIO IO Init(void)
01041 {
01042 I2Cx_Init();
01043 }
01044
01045 / **01046 * @brief DeInitializes Audio low level.
01047 */
01048 void AUDIO_IO_DeInit(void)
01049 {
01050
01051 }
01052
01053 /**01054 * @brief Writes a single data.
01055 * @param Addr: I2C address
01056 * @param Reg: Reg address
01057 * @param Value: Data to be written
01058 */
01059 void AUDIO_IO_Write(uint8_t Addr, uint16_t R
eg, uint16_t Value)
01060 {
01061 uint16_t tmp = Value;
01062
01063 Value = ((uint16_t)(tmp \gg 8) & 0x00FF);
```

```
01064
01065 Value = ((uint16_t)(tmp << 8) & 0xFF00);
01066
01067 I2Cx_WriteMultiple(Addr, Reg, I2C_MEMADD_S
IZE 16BIT, (uint8_t*)&Value, 2);
01068 }
01069
01070 /**
01071 * @brief Reads a single data.
01072 * @param Addr: I2C address
01073 * @param Reg: Reg address
01074 * @retval Data to be read
01075 */
01076 uint16_t AUDIO_IO_Read(uint8_t Addr, uint16_
t Reg)
01077 {
01078 uint16_t read_value = 0, tmp = 0;
01079
01080 I2Cx ReadMultiple(Addr, Reg, I2C MEMADD SI
ZE 16BIT, (uint8 t^*)&read value, 2);
01081
01082 tmp = ((uint16_t)(read_value >> 8) & 0x00F
F);
01083
01084 tmp = ((uint16_t)(read_value << 8)& 0xFF0
0);
01085
01086 read value = tmp;
01087
01088 return read value;
01089 }
01090
01091 /**
01092 * @brief AUDIO Codec delay
01093 * @param Delay: Delay in ms
01094 */
01095 void AUDIO_IO_Delay(uint32_t Delay)
```

```
01096 {
01097 HAL_Delay(Delay);
01098 }
01099
01100 /********************************* LINK CAME
RA ********************************/
01101
01102 /**
01103 * @brief Initializes Camera low level.
01104 */
01105 void CAMERA_IO_Init(void)
01106 {
01107 I2Cx_Init();
01108 }
01109
01110 / **01111 * @brief Camera writes single data.
01112 * @param Addr: I2C address
01113 * @param Reg: Register address
01114 * @param Value: Data to be written
01115 */
01116 void CAMERA_IO_Write(uint8_t Addr, uint16_t
Reg, uint16_t Value)
01117 {
01118 uint16_t tmp = Value;
01119 /* For S5K5CAG sensor, 16 bits accesses ar
e used */
01120 Value = ((uint16_t)(tmp >> 8) & 0x00FF);01121 Value |= ((uint16_t)(tmp << 8)& 0xFF00);
01122 I2Cx_WriteMultiple(Addr, Reg, I2C_MEMADD_S
IZE_16BIT,(uint8_t*)&Value, 2);
01123 }
01124
01125 / **01126 * @brief Camera reads single data.
01127 * @param Addr: I2C address
01128 * @param Reg: Register address
```
```
01129 * @retval Read data
01130 */
01131 uint16_t CAMERA_IO_Read(uint8_t Addr, uint16
_t Reg)
01132 {
01133 uint16_t read_value = 0, tmp = 0;
01134 /* For S5K5CAG sensor, 16 bits accesses ar
e used */
01135 I2Cx_ReadMultiple(Addr, Reg, I2C_MEMADD_SI
ZE_16BIT, (uint8_t*)&read_value, 2);
01136 tmp = ((uint16_t)(read_value >> 8) & 0x00F
F);
01137 tmp = ((uint16 t)(read value < 8)& 0xFF0
0);
01138 read value = tmp;
01139
01140 return read_value;
01141 }
01142
01143 /**
01144 * @brief Camera delay
01145 * @param Delay: Delay in ms
01146 */
01147 void CAMERA_Delay(uint32_t Delay)
01148 {
01149 HAL Delay(Delay);
01150 }
01151
01152 /******************************** LINK I2C E
EPROM *****************************/
01153
01154 /**
01155 * @brief Initializes peripherals used by
the I2C EEPROM driver.
01156 */
01157 void EEPROM_IO_Init(void)
01158 {
```

```
01159 I2Cx_Init();
01160 }
01161
01162 /*01163 * @brief Write data to I2C EEPROM driver
in using DMA channel.
01164 * @param DevAddress: Target device address
01165 * @param MemAddress: Internal memory addr
ess
01166 * @param pBuffer: Pointer to data buffer
01167 * @param BufferSize: Amount of data to be
sent
01168 * @retval HAL status
01169 */
01170 HAL_StatusTypeDef EEPROM_IO_WriteData(uint16
_t DevAddress, uint16_t MemAddress, uint8_t* pBuff
er, uint32_t BufferSize)
01171 {
01172 return (I2Cx_WriteMultiple(DevAddress, Mem
Address, I2C MEMADD SIZE 16BIT, pBuffer, BufferSiz
e));
01173 }
01174
01175 / **01176 * @brief Read data from I2C EEPROM driver
 in using DMA channel.
01177 * @param DevAddress: Target device address
01178 * @param MemAddress: Internal memory addr
ess
01179 * @param pBuffer: Pointer to data buffer
01180 * @param BufferSize: Amount of data to be
read
01181 * @retval HAL status
01182 */
01183 HAL_StatusTypeDef EEPROM_IO_ReadData(uint16_
```

```
t DevAddress, uint16_t MemAddress, uint8_t* pBuffe
r, uint32_t BufferSize)
01184 {
(I2Cx_ReadMultiple(DevAddress, MemA
ddress, I2C MEMADD SIZE 16BIT, pBuffer, BufferSize
));
01186 }
01187
01188 /**
01189 * @brief Checks if target device is ready
for communication.
01190 * @note This function is used with Memor
y devices
01191 * @param DevAddress: Target device address
01192 * @param Trials: Number of trials
01193 * @retval HAL status
01194 */
01195 HAL StatusTypeDef EEPROM IO IsDeviceReady(ui
nt16 t DevAddress, uint32 t Trials)
01196 {
01197 return (I2Cx_IsDeviceReady(DevAddress, Tri
als));
01198 }
01199
01200 /******************************** LINK TS (T
ouchScreen) *****************************/
01201
01202 / **01203 * @brief Initialize I2C communication
01204 * channel from MCU to TouchScreen
(TS).
01205 */
01206 void TS_IO_Init(void)
01207 {
01208 I2Cx_Init();
01209 }
```

```
01210
01211 / **01212 * @brief Writes single data with I2C comm
unication
01213 * channel from MCU to TouchScreen.
01214 * @param Addr: I2C address
01215 * @param Reg: Register address
01216 * @param Value: Data to be written
01217 */
01218 void TS_IO_Write(uint8_t Addr, uint8_t Reg,
uint8_t Value)
01219 {
01220 I2Cx Write(Addr, Reg, Value);
01221 }
01222
01223 /**
01224 * @brief Reads single data with I2C commu
nication
01225 * channel from TouchScreen.
01226 * @param Addr: I2C address
01227 * @param Reg: Register address
01228 * @retval Read data
01229 */
01230 uint8_t TS_IO_Read(uint8_t Addr, uint8_t Reg
\lambda01231 {
01232 return I2Cx Read(Addr, Reg);
01233 }
01234
01235 /**01236 * @brief Reads multiple data with I2C com
munication
01237 * channel from TouchScreen.
01238 * @param Addr: I2C address
01239 * @param Reg: Register address
01240 * @param Buffer: Pointer to data buffer
01241 * @param Length: Length of the data
```

```
01242 * @retval Number of read data
01243 */
01244 uint16_t TS_IO_ReadMultiple(uint8_t Addr, ui
nt8_t Reg, uint8_t *Buffer, uint16_t Length)
01245 {
01246 return I2Cx_ReadMultiple(Addr, (uint16_t)Re
g, I2C_MEMADD_SIZE_8BIT, Buffer, Length);
01247 }
01248
01249 /**
01250 * @brief Writes multiple data with I2C co
mmunication
01251 * channel from MCU to TouchScreen.
01252 * @param Addr: I2C address
01253 * @param Reg: Register address
01254 * @param Buffer: Pointer to data buffer
01255 * @param Length: Length of the data
01256 */
01257 void TS IO WriteMultiple(uint8 t Addr, uint8
_t Reg, uint8_t *Buffer, uint16_t Length)
01258 {
01259 I2Cx_WriteMultiple(Addr, (uint16_t)Reg, I2
C_MEMADD_SIZE_8BIT, Buffer, Length);
01260 }
01261
01262 /*01263 * @brief Delay function used in TouchScre
en low level driver.
01264 * @param Delay: Delay in ms
01265 */
01266 void TS_IO_Delay(uint32_t Delay)
01267 {
01268 HAL_Delay(Delay);
01269 }
01270
01271 /****************************** LINK OTM8009A
(Display driver) ******************/
```

```
01272 / **01273 * @brief OTM8009A delay
01274 * @param Delay: Delay in ms
01275 */
01276 void OTM8009A_IO_Delay(uint32_t Delay)
01277 {
01278 HAL_Delay(Delay);
01279 }
01280
01281 /**
01282 * @}
01283 */
01284
01285 /**01286 * @}
01287 */
01288
01289 /**
01290 * @}
01291 */
01292
01293 /**
01294 * @}
01295 */
01296
01297 /************************** (C) COPYRIGHT STMi
croelectronics *****END OF FILE****/
\lceil\lceil \cdot \rceil
```
Generated on Tue Jan 12 2016 17:51:25 for STM32469I\_EVAL BSP User Manual by doxygem 1.7.6.1

## STM32469I EVAL BSP User Manual

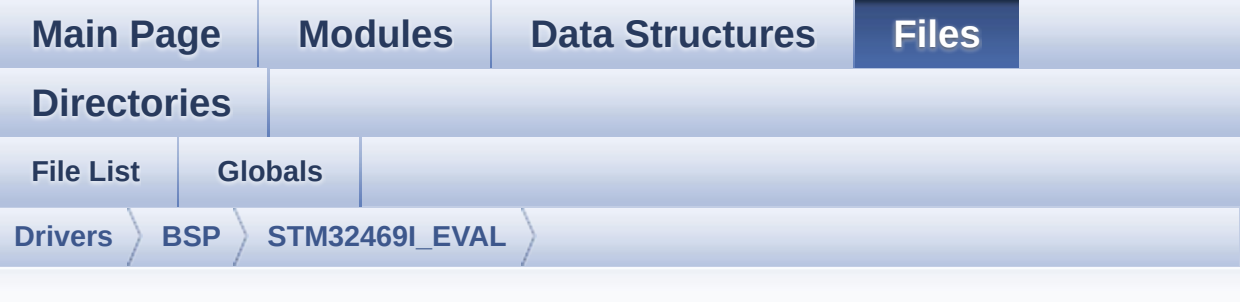

## **stm32469i\_eval\_audio.h**

Go to the [documentation](#page-209-0) of this file.

```
00001 /**
00002 ******************************************
************************************
00003 * @file stm32469i_eval_audio.h
00004 * @author MCD Application Team
00005 * @version V1.0.2
00006 * @date 12-January-2016
00007 * @brief This file contains the common d
efines and functions prototypes for
00008 * the stm32469i_eval_audio.c driv
er.
00009 ******************************************
************************************
00010 * @attention
00011
00012 * <h2><center>&copy; COPYRIGHT(c) 2015 STM
icroelectronics</center></h2>
00013
00014 * Redistribution and use in source and bin
ary forms, with or without modification,
00015 * are permitted provided that the followin
g conditions are met:
```
00016 \* 1. Redistributions of source code must retain the above copyright notice, 00017 \* this list of conditions and the fol lowing disclaimer. 00018 \* 2. Redistributions in binary form must reproduce the above copyright notice, 00019 \* this list of conditions and the fol lowing disclaimer in the documentation 00020 \* and/or other materials provided wit h the distribution. 00021 \* 3. Neither the name of STMicroelectron ics nor the names of its contributors 00022 \* may be used to endorse or promote p roducts derived from this software 00023 \* without specific prior written perm ission. 00024 00025 \* THIS SOFTWARE IS PROVIDED BY THE COPYRIG HT HOLDERS AND CONTRIBUTORS "AS IS" 00026 \* AND ANY EXPRESS OR IMPLIED WARRANTIES, I NCLUDING, BUT NOT LIMITED TO, THE 00027 \* IMPLIED WARRANTIES OF MERCHANTABILITY AN D FITNESS FOR A PARTICULAR PURPOSE ARE 00028 \* DISCLAIMED. IN NO EVENT SHALL THE COPYRI GHT HOLDER OR CONTRIBUTORS BE LIABLE 00029 \* FOR ANY DIRECT, INDIRECT, INCIDENTAL, SP ECIAL, EXEMPLARY, OR CONSEQUENTIAL 00030 \* DAMAGES (INCLUDING, BUT NOT LIMITED TO, PROCUREMENT OF SUBSTITUTE GOODS OR 00031 \* SERVICES; LOSS OF USE, DATA, OR PROFITS; OR BUSINESS INTERRUPTION) HOWEVER 00032 \* CAUSED AND ON ANY THEORY OF LIABILITY, W HETHER IN CONTRACT, STRICT LIABILITY, 00033 \* OR TORT (INCLUDING NEGLIGENCE OR OTHERWI SE) ARISING IN ANY WAY OUT OF THE USE 00034 \* OF THIS SOFTWARE, EVEN IF ADVISED OF THE POSSIBILITY OF SUCH DAMAGE.

```
00035
00036 ******************************************
************************************
00037 */
00038
00039 /* Define to prevent recursive inclusion ---
            ----------------------------------*/
00040 #ifndef __STM32469I_EVAL_AUDIO_H
00041 #define __ STM32469I_EVAL_AUDIO_H
00042
00043 #ifdef __cplusplus
00044 extern "C" {
00045 #endif
00046
00047 /* Includes -----------------
----------------------------------*/
00048 /* Include audio component Driver */
00049 #include "../Components/wm8994/wm8994.h"
00050 #include "stm32469i_eval.h"
00051 #include "../../../Middlewares/ST/STM32_Audi
o/Addons/PDM/pdm_filter.h"
00052
00053 /** @addtogroup BSP
00054 * @{
00055 */
00056
00057 /** @addtogroup STM32469I EVAL
00058 * @{
00059 */
00060
00061 /** @addtogroup STM32469I-EVAL_AUDIO
00062 * @{
00063 */
00064
00065 /** @defgroup STM32469I-EVAL_AUDIO_Exported_
Types STM32469I EVAL AUDIO Exported Types
00066 * @{
```

```
00067 */
00068 /**
00069 * @}
00070 */
00071
00072 /** @defgroup STM32469I-EVAL_AUDIO_Exported_
Constants STM32469I EVAL AUDIO Exported Constants
00073 * @{
00074 */
00075
00076 /*------------------------------------------
------------------------------------
00077 USER SAI defines p
arameters
00078 -------------------------------------------
----------------------------------*/
00079 /** @defgroup CODEC_AudioFrame_SLOT_TDMMode
STM32469I EVAL Audio Slot TDM mode
00080 * @brief In W8994 codec the Audio frame co
ntains 4 slots : TDM Mode
00081 * TDM format :
00082 * +------------------|------------------|-
-------------------|-------------------+
00083 * | CODEC_SLOT0 Left | CODEC_SLOT1 Left |
CODEC_SLOT0 Right | CODEC_SLOT1 Right |
00084 * +---------------------------------------
---------------------------------------+
00085 * @{
00086 */
00087 /* To have 2 separate audio stream in Both h
eadphone and speaker the 4 slot must be activated
*/
00088 #define CODEC_AUDIOFRAME_SLOT_0123
         SAI_SLOTACTIVE_0 | SAI_SLOTACTIVE_1 | SAI
_SLOTACTIVE_2 | SAI_SLOTACTIVE_3
00089 /* To have an audio stream in headphone only
 SAI Slot 0 and Slot 2 must be activated */
```

```
00090 #define CODEC_AUDIOFRAME_SLOT_02
         SAI_SLOTACTIVE_0 | SAI_SLOTACTIVE_2
00091 /* To have an audio stream in speaker only S
AI Slot 1 and Slot 3 must be activated */
00092 #define CODEC_AUDIOFRAME_SLOT_13
         SAI_SLOTACTIVE_1 | SAI_SLOTACTIVE_3
00093 /**
00094 * @}
00095 */
00096
00097 /* SAI peripheral configuration defines */
00098 #define AUDIO_SAIx
SAI1_Block_A
00099 #define AUDIO SAIx CLK ENABLE()
__HAL_RCC_SAI1_CLK_ENABLE()
00100 #define AUDIO_SAIx_CLK_DISABLE()
__HAL_RCC_SAI1_CLK_DISABLE()
00101 #define AUDIO SAIx MCLK SCK SD FS AF
GPIO_AF6_SAI1
00102
00103 #define AUDIO SAIx MCLK ENABLE()
 __HAL_RCC_GPIOG_CLK_ENABLE()
00104 #define AUDIO SAIx MCLK DISABLE()
 __HAL_RCC_GPIOG_CLK_DISABLE()
00105
00106 #define AUDIO SAIx MCK PIN
 GPIO_PIN_7
00107 #define AUDIO_SAIx_MCLK_GPIO_PORT
 GPIOG
00108
00109 #define AUDIO_SAIx_SCK_SD_FS_ENABLE()
__HAL_RCC_GPIOE_CLK_ENABLE()
00110 #define AUDIO_SAIx_SCK_SD_FS_DISABLE()
__HAL_RCC_GPIOE_CLK_DISABLE()
00111 #define AUDIO_SAIx_FS_PIN
GPIO_PIN_4
00112 #define AUDIO_SAIx_SCK_PIN
```

```
GPIO_PIN_5
00113 #define AUDIO_SAIx_SD_PIN
GPIO_PIN_6
00114 #define AUDIO SAIx SCK SD FS GPIO PORT
GPIOE
00115
00116
00117 /* SAI DMA Stream definitions */
00118 #define AUDIO_SAIx_DMAx_CLK_ENABLE()
__HAL_RCC_DMA2_CLK_ENABLE()
00119 #define AUDIO_SAIx_DMAx_CLK_DISABLE()
__HAL_RCC_DMA2_CLK_DISABLE()
00120 #define AUDIO SAIx DMAx STREAM
DMA2_Stream3
00121 #define AUDIO_SAIx_DMAx_CHANNEL
DMA CHANNEL 0
00122 #define AUDIO_SAIx_DMAx_IRQ
DMA2_Stream3_IRQn
00123 #define AUDIO SAIx DMAx PERIPH DATA SIZE
DMA_PDATAALIGN_HALFWORD
00124 #define AUDIO SAIX DMAX MEM DATA SIZE
DMA_MDATAALIGN_HALFWORD
00125 #define DMA_MAX_SZE
0xFFFF
00126
00127 #define AUDIO_SAIx_DMAx_IRQHandler
DMA2_Stream3_IRQHandler
00128
00129 /* Select the interrupt preemption priority
for the DMA interrupt */
00130 #define AUDIO_OUT_IRQ_PREPRIO 5
\prime* Select the preemption priority level(0 is the h
ighest) */
00131
0.0132 /*----------
------------------------------------
00133 AUDIO IN CONFIGURATI
```
ON 00134 -------------------------------------------- ----------------------------------\*/ 00135 /\* SPI Configuration defines \*/ [00136](#page-620-0) #define AUDIO\_I2Sx SPI3 [00137](#page-620-1) #define AUDIO\_I2Sx\_CLK\_ENABLE() \_\_HAL\_RCC\_SPI3\_CLK\_ENABLE() [00138](#page-620-2) #define AUDIO\_I2Sx\_CLK\_DISABLE() \_\_HAL\_RCC\_SPI3\_CLK\_DISABLE() [00139](#page-623-0) #define AUDIO\_I2Sx\_SCK\_PIN GPIO\_PIN\_3 [00140](#page-622-0) #define AUDIO\_I2Sx\_SCK\_GPIO\_PORT GPIOB [00141](#page-622-1) #define AUDIO I2Sx SCK GPIO CLK ENABLE() \_\_HAL\_RCC\_GPIOB\_CLK\_ENABLE() [00142](#page-622-2) #define AUDIO\_I2Sx\_SCK\_GPIO\_CLK\_DISABLE() \_\_HAL\_RCC\_GPIOB\_CLK\_DISABLE() [00143](#page-622-3) #define AUDIO I2Sx SCK AF GPIO\_AF6\_SPI3 00144 [00145](#page-624-2) #define AUDIO\_I2Sx\_SD\_PIN GPIO\_PIN\_6 [00146](#page-623-1) #define AUDIO\_I2Sx\_SD\_GPIO\_PORT GPIOD [00147](#page-623-2) #define AUDIO I2Sx SD GPIO CLK ENABLE() \_\_HAL\_RCC\_GPIOD\_CLK\_ENABLE() [00148](#page-623-3) #define AUDIO\_I2Sx\_SD\_GPIO\_CLK\_DISABLE() \_\_HAL\_RCC\_GPIOD\_CLK\_DISABLE() [00149](#page-623-4) #define AUDIO\_I2Sx\_SD\_AF GPIO\_AF5\_I2S3ext 00150 00151 /\* I2S DMA Stream Rx definitions \*/ [00152](#page-621-0) #define AUDIO\_I2Sx\_DMAx\_CLK\_ENABLE() \_\_HAL\_RCC\_DMA1\_CLK\_ENABLE() [00153](#page-621-1) #define AUDIO\_I2Sx\_DMAx\_CLK\_DISABLE() \_\_HAL\_RCC\_DMA1\_CLK\_DISABLE()

```
00154 #define AUDIO_I2Sx_DMAx_STREAM
DMA1_Stream2
00155 #define AUDIO_I2Sx_DMAx_CHANNEL
DMA CHANNEL 0
00156 #define AUDIO_I2Sx_DMAx_IRQ
DMA1_Stream2_IRQn
00157 #define AUDIO_I2Sx_DMAx_PERIPH_DATA_SIZE
DMA_PDATAALIGN_HALFWORD
00158 #define AUDIO_I2Sx_DMAx_MEM_DATA_SIZE
DMA_MDATAALIGN_HALFWORD
00159
00160 #define AUDIO_I2Sx_DMAx_IRQHandler
DMA1 Stream2 IRQHandler
00161
00162 /* Select the interrupt preemption priority
and subpriority for the IT/DMA interrupt */
00163 #define AUDIO_IN_IRQ_PREPRIO
((uint32_t)6) /* Select the preemption priority
level(0 is the highest) */00164
00165
00166 /* Two channels are used:
00167 - one channel as input which is connected
to I2S SCK in stereo mode
00168 - one channel as output which divides the
frequency on the input
00169 */
00170
00171 #define AUDIO TIMX CLK ENABLE()
__HAL_RCC_TIM3_CLK_ENABLE()
00172 #define AUDIO_TIMx_CLK_DISABLE()
__HAL_RCC_TIM3_CLK_DISABLE()
00173 #define AUDIO_TIMx
TIM3
00174 #define AUDIO_TIMx_IN_CHANNEL
TIM_CHANNEL_1
00175 #define AUDIO TIMX OUT CHANNEL
```

```
TIM_CHANNEL_2 /* Select channel 2 as output */
00176 #define AUDIO TIMX GPIO CLK ENABLE()
HAL RCC GPIOC CLK ENABLE()
00177 #define AUDIO_TIMx_GPIO_CLK_DISABLE()
HAL RCC GPIOC CLK DISABLE()
00178 #define AUDIO_TIMx_GPIO_PORT
GPIOC
00179 #define AUDIO_TIMx_IN_GPIO_PIN
GPIO_PIN_6
00180 #define AUDIO_TIMx_OUT_GPIO_PIN
GPIO_PIN_7
00181 #define AUDIO_TIMx_AF
GPIO_AF2_TIM3
00182
00183 /*------------------------------------------
------------------------------------
00184 CONFIGURATION: Audio Driver Con
figuration parameters
00185 --------------------------------------------
----------------------------------*/
00186
00187 #define AUDIODATA_SIZE
2 /* 16-bits audio data size */
00188
00189 /* Audio status definition */
00190 #define AUDIO_OK
((uint8_t)0)
00191 #define AUDIO_ERROR
((uint8_t)1)00192 #define AUDIO_TIMEOUT
((uint8_t)2)
00193
00194 /* AudioFreq * DataSize (2 bytes) * NumChann
els (Stereo: 2) */
00195 #define DEFAULT_AUDIO_IN_FREQ
I2S_AUDIOFREQ_16K
00196 #define DEFAULT AUDIO IN BIT RESOLUTION
```

```
((uint8_t)16)
00197 #define DEFAULT AUDIO IN CHANNEL NBR
((uint8_t)^2) /* Mono = 1, Stereo = 2 */
00198 #define DEFAULT AUDIO IN VOLUME
((uint16 t)64)
00199
00200 /* PDM buffer input size */
00201 #define INTERNAL_BUFF_SIZE
(128*DEFAULT_AUDIO_IN_FREQ/16000*DEFAULT_AUDIO_IN_
CHANNEL_NBR)
00202 /* PCM buffer output size */
00203 #define PCM_OUT_SIZE
(DEFAULT_AUDIO_IN_FREQ/1000*DEFAULT_AUDIO_IN_CHANN
EL_NBR)
00204 #define CHANNEL_DEMUX_MASK
((uint8_t)0x55)
00205
00206 /*------------------------------------------
          ------------------------------------
00207 OPTIONAL Configuration d
efines parameters
00208 --------------------------------------------
----------------------------------*/
00209
00210 /* Delay for the Codec to be correctly reset
*/
00211 #define CODEC_RESET_DELAY ((uint8_
t)5)
00212
00213 /*------------------------------------------
    ------------------------------------
00214 OUTPUT DEVICES d
efinition
00215 --------------------------------------------
   ----------------------------------*/
00216
00217 / **
```

```
00218 * @}
00219 */
00220
00221 /** @defgroup STM32469I-EVAL_AUDIO_Exported_
Variables STM32469I EVAL AUDIO Exported Variables
00222 * @{
00223 */
00224 extern __IO uint16_t AudioInVolume;
00225 / **00226 * @}
00227 */
00228
00229 /** @defgroup STM32469I-EVAL_AUDIO_Exported_
Macros STM32469I EVAL AUDIO Exported Macros
00230 * @{
00231 */
00232 #define DMA MAX(x) (((x) \leq DMA MA
X_SZE)? (x):DMA_MAX_SZE)
00233 /**
00234 * @}
00235 */
00236
00237 /** @defgroup STM32469I-EVAL_AUDIO_OUT_Expor
ted_Functions STM32469I EVAL AUDIO OUT Exported F
unctions
00238 * @{
00239 */
00240 uint8_t BSP_AUDIO_OUT_Init(uint16_t OutputDe
vice, uint8 t Volume, uint32 t AudioFreq);
00241 uint8_t BSP_AUDIO_OUT_Play(uint16_t* pBuffer
, uint32_t Size);
00242 void BSP_AUDIO_OUT_ChangeBuffer(uint16_t
*pData, uint16_t Size);
00243 uint8_t BSP_AUDIO_OUT_Pause(void);
00244 uint8_t BSP_AUDIO_OUT_Resume(void);
00245 uint8_t BSP_AUDIO_OUT_Stop(uint32_t Option);
00246 uint8_t BSP_AUDIO_OUT_SetVolume(uint8_t Volu
```

```
me);
00247 void BSP_AUDIO_OUT_SetFrequency(uint32_t
AudioFreq);
00248 void BSP_AUDIO_OUT_SetAudioFrameSlot(uint
32_t AudioFrameSlot);
00249 uint8_t BSP_AUDIO_OUT_SetMute(uint32_t Cmd);
00250 uint8_t BSP_AUDIO_OUT_SetOutputMode(uint8_t
Output);
00251 void BSP_AUDIO_OUT_DeInit(void);
00252
00253 /* User Callbacks: user has to implement the
se functions in his code if they are needed. */
00254 /* This function is called when the requeste
d data has been completely transferred.*/
00255 void BSP AUDIO OUT TransferComplete CallB
ack(void);
00256
00257 /* This function is called when half of the
requested buffer has been transferred. */
00258 void BSP AUDIO OUT HalfTransfer CallBack(
void);
00259
00260 /* This function is called when an Interrupt
due to transfer error on or peripheral
00261 error occurs. */
00262 void BSP AUDIO OUT Error CallBack(void);
00263
00264 /* These function can be modified in case th
e current settings (e.g. DMA stream)
00265 need to be changed for specific applicati
on needs */
00266 void BSP_AUDIO_OUT_ClockConfig(SAI_HandleTy
peDef *hsai, uint32_t AudioFreq, void *Params);
00267 void BSP_AUDIO_OUT_MspInit(SAI_HandleTypeDe
f *hsai, void *Params);
00268 void BSP_AUDIO_OUT_MspDeInit(SAI_HandleType
Def *hsai, void *Params);
```

```
00269
00270 /**
00271 * @}
00272 */
00273
00274 /** @defgroup STM32469I-EVAL_AUDIO_IN_Export
ed_Functions STM32469I EVAL AUDIO IN Exported Fun
ctions
00275 * @{
00276 */
00277 uint8_t BSP_AUDIO_IN_Init(uint32_t AudioFreq
, uint32_t BitRes, uint32_t ChnlNbr);
00278 uint8 t BSP AUDIO IN Record(uint16 t *pData,
uint32_t Size);
00279 uint8_t BSP_AUDIO_IN_Stop(void);
00280 uint8 t BSP AUDIO IN Pause(void);
00281 uint8_t BSP_AUDIO_IN_Resume(void);
00282 uint8_t BSP_AUDIO_IN_SetVolume(uint8_t Volum
e);
00283 void BSP AUDIO IN DeInit(void);
00284 uint8_t BSP_AUDIO_IN_PDMToPCM(uint16_t* PDMB
uf, uint16_t* PCMBuf);
00285 /* User Callbacks: user has to implement the
se functions in his code if they are needed. */
00286 /* This function should be implemented by th
e user application.
00287 It is called into this driver when the cu
rrent buffer is filled to prepare the next
00288 buffer pointer and its size. */
00289 void BSP AUDIO IN TransferComplete CallBa
ck(void);
00290 void BSP_AUDIO_IN_HalfTransfer_CallBack(v
oid);
00291
00292 /* This function is called when an Interrupt
due to transfer error on or peripheral
00293 error occurs. */
```

```
00294 void BSP_AUDIO_IN_Error_Callback(void);
00295
00296 /* These function can be modified in case th
e current settings (e.g. DMA stream)
00297 need to be changed for specific applicati
on needs */
00298 void BSP_AUDIO_IN_MspInit(I2S_HandleTypeDef
*hi2s, void *Params);
00299 void BSP_AUDIO_IN_MspDeInit(I2S_HandleTypeD
ef *hi2s, void *Params);
00300
00301 /**
00302 * @}
00303 */
00304
00305 /**
00306 * @}
00307 */
00308
00309 /**
00310 * @}
00311 */
00312
00313 /**
00314 * @}
00315 */
00316
00317 #ifdef __cplusplus
00318 }
00319 #endif
00320
00321 #endif /* __STM32469I_EVAL_AUDIO_H */
00322
00323 /************************ (C) COPYRIGHT STMi
croelectronics *****END OF FILE****/
```
Generated on Tue Jan 12 2016 17:51:25 for STM32469I\_EVAL BSP

User Manual by doxygen 1.7.6.1

## STM32469I\_EVAL BSP User Manual

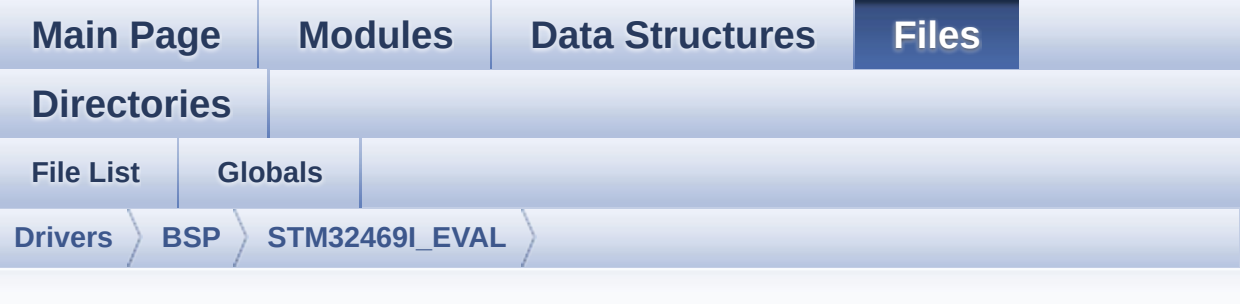

## **stm32469i\_eval\_audio.c**

Go to the [documentation](#page-200-0) of this file.

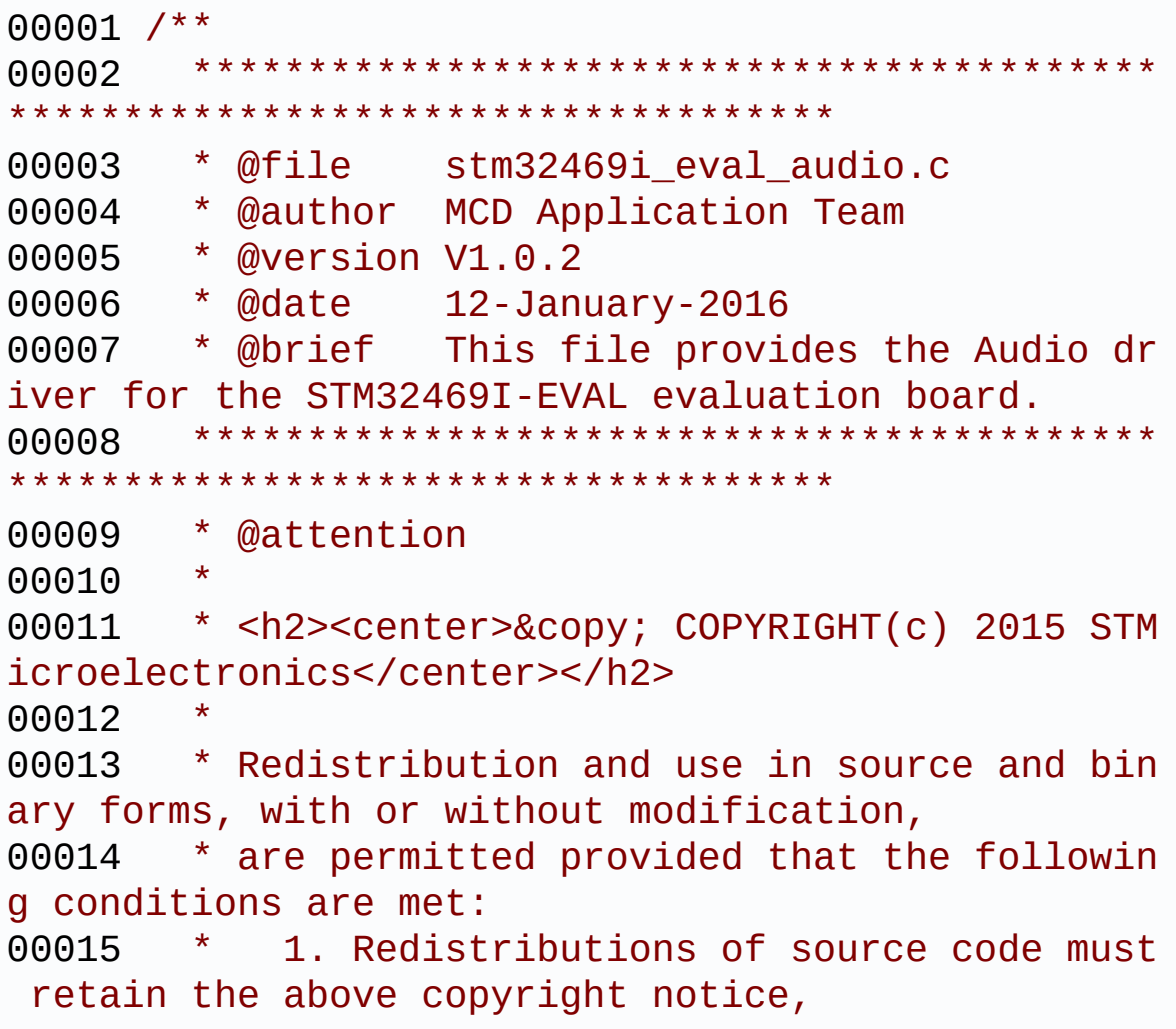

00016 \* this list of conditions and the fol lowing disclaimer. 00017 \* 2. Redistributions in binary form must reproduce the above copyright notice, 00018 \* this list of conditions and the fol lowing disclaimer in the documentation 00019 \* and/or other materials provided wit h the distribution. 00020 \* 3. Neither the name of STMicroelectron ics nor the names of its contributors 00021 \* may be used to endorse or promote p roducts derived from this software 00022 \* without specific prior written perm ission. 00023 \* 00024 \* THIS SOFTWARE IS PROVIDED BY THE COPYRIG HT HOLDERS AND CONTRIBUTORS "AS IS" 00025 \* AND ANY EXPRESS OR IMPLIED WARRANTIES, I NCLUDING, BUT NOT LIMITED TO, THE 00026 \* IMPLIED WARRANTIES OF MERCHANTABILITY AN D FITNESS FOR A PARTICULAR PURPOSE ARE 00027 \* DISCLAIMED. IN NO EVENT SHALL THE COPYRI GHT HOLDER OR CONTRIBUTORS BE LIABLE 00028 \* FOR ANY DIRECT, INDIRECT, INCIDENTAL, SP ECIAL, EXEMPLARY, OR CONSEQUENTIAL 00029 \* DAMAGES (INCLUDING, BUT NOT LIMITED TO, PROCUREMENT OF SUBSTITUTE GOODS OR 00030 \* SERVICES; LOSS OF USE, DATA, OR PROFITS; OR BUSINESS INTERRUPTION) HOWEVER 00031 \* CAUSED AND ON ANY THEORY OF LIABILITY, W HETHER IN CONTRACT, STRICT LIABILITY, 00032 \* OR TORT (INCLUDING NEGLIGENCE OR OTHERWI SE) ARISING IN ANY WAY OUT OF THE USE 00033 \* OF THIS SOFTWARE, EVEN IF ADVISED OF THE POSSIBILITY OF SUCH DAMAGE. 00034 00035 \*\*\*\*\*\*\*\*\*\*\*\*\*\*\*\*\*\*\*\*\*\*\*\*\*\*\*\*\*\*\*\*\*\*\*\*\*\*\*\*\*\*

\*\*\*\*\*\*\*\*\*\*\*\*\*\*\*\*\*\*\*\*\*\*\*\*\*\*\*\*\*\*\*\*\*\*\*\* 00036 \*/ 00037 00038 /\*========================================== ==================================== 00039 User NOTES 00040 00041 How To use this driver:  $00042 - - - - -$ 00043 + This driver supports STM32F4xx devices on STM32469I-EVAL (MB1165) Evaluation boards. 00044 + Call the function BSP\_AUDIO\_OUT\_Init( 00045 OutputDe vice: physical output mode (OUTPUT DEVICE HEADPHON E1, 00046 OUTPUT DEVICE HEADPHONE2 or OUTPUT DEVICE BO TH) 00047 Volume : Initial volume to be set (0 is min (mute), 1 00 is max (100%) 00048 AudioFre q : Audio frequency in Hz (8000, 16000, 22500, 3 2000...) 00049 this parameter is relative to the audio file /stream type. 00050 ) 00051 This function configures all the hardw are required for the audio application (codec, I2C , SAI, 00052 GPIOs, DMA and interrupt if needed). T his function returns AUDIO\_OK if configuration is OK. 00053 If the returned value is different fro m AUDIO OK or the function is stuck then the commu nication with

00054 the codec or the MFX has failed (try t o un-plug the power or reset device in this case). 00055 - OUTPUT\_DEVICE\_HEADPHONE1 : only head phones 1 will be set as output for the audio strea m. 00056 - OUTPUT\_DEVICE\_HEADPHONE2 : only head phones 2 will be set as output for the audio strea m. 00057 - OUTPUT\_DEVICE\_BOTH : both Head phones are used as outputs for the audio stream 00058 at the same time. 00059 Note. On STM32469I-EVAL SAI\_DMA is con figured in CIRCULAR mode. Due to this the applicat ion 00060 does NOT need to call BSP\_AUDIO\_OUT\_ ChangeBuffer() to assure straming. 00061 + Call the function BSP EVAL AUDIO OUT Pl ay( 00062 pBuffer: p ointer to the audio data file address 00063 Size : s ize of the buffer to be sent in Bytes 00064 00065 to start playing (for the first time) from the audio file/stream. 00066 + Call the function BSP AUDIO OUT Pause() to pause playing 00067 + Call the function BSP AUDIO OUT Resume( ) to resume playing. 00068 Note. After calling BSP\_AUDIO\_OUT\_Pau se() function for pause, only BSP\_AUDIO\_OUT\_Resume () should be called 00069 for resume (it is not allowed to c all BSP\_AUDIO\_OUT\_Play() in this case). 00070 Note. This function should be called only when the audio file is played or paused (not

```
stopped).
00071 + For each mode, you may need to implemen
t the relative callback functions into your code.
00072 The Callback functions are named AUDIO
OUT XXX CallBack() and only their prototypes are
declared in
00073 the stm32469i_eval_audio.h file. (refe
r to the example for more details on the callbacks
 implementations)
00074 + To Stop playing, to modify the volume l
evel, the frequency, the audio frame slot,
00075 the device output mode the mute or the
stop, use the functions: BSP_AUDIO_OUT_SetVolume(
),
00076 AUDIO_OUT_SetFrequency(), BSP_AUDIO_OU
T_SetAudioFrameSlot(), BSP_AUDIO_OUT_SetOutputMode
(),
00077 BSP_AUDIO_OUT_SetMute() and BSP_AUDIO_
OUT Stop().
00078 + The driver API and the callback functio
ns are at the end of the stm32469i eval audio.h fi
le.
00079
00080 Driver architecture:
00081 - - - - -00082 + This driver provide the High Audio Laye
r: consists of the function API exported in the st
m32469i_eval_audio.h file
00083 (BSP_AUDIO_OUT_Init(), BSP_AUDIO_OUT_Pl
av() \ldots)00084 + This driver provide also the Media Acce
ss Layer (MAL): which consists of functions allowi
ng to access the media containing/
00085 providing the audio file/stream. These
functions are also included as local functions into
00086 the stm32469i_eval_audio_codec.c file (
```
I2Sx\_Init(), I2Sx\_DeInit(), SAIx\_Init() and SAIx\_D eInit()) Known Limitations: ------------------ 1- If the TDM Format used to paly in para llel 2 audio Stream (the first Stream is configure d in codec SLOT0 and second Stream in SLOT1) the Pause/Resume, vol ume and mute feature will control the both streams. 2- Parsing of audio file is not implement ed (in order to determine audio file properties: M ono/Stereo, Data size, File size, Audio Frequency, Audio Data header size ...). The configuration is fixed for the given audio file. 3- Supports only Stereo audio streaming. 4- Supports only 16-bits audio data size. ============================================ ==================================\*/ 00098 /\* Includes ----------------------------------------------------------------\*/ #include ["stm32469i\\_eval\\_audio.h"](#page-209-0) /\*\* @addtogroup BSP \* @{ \*/ /\*\* @addtogroup STM32469I\_EVAL \* @{ \*/ /\*\* @defgroup STM32469I-EVAL\_AUDIO STM32469I EVAL AUDIO \* @brief This file includes the low layer

```
driver for wm8994 Audio Codec
00111 * available on STM32469I-EVAL evalu
ation board(MB1165).
00112 * @{
00113 */
00114
00115 /** @defgroup STM32469I-EVAL_AUDIO_Private_T
ypes STM32469I EVAL AUDIO Private Types
00116 * @{
00117 */
00118 /**
00119 * @}
00120 */
00121
00122 /** @defgroup STM32469I-EVAL AUDIO Private D
efines STM32469I Eval Audio Private Defines
00123 * @brief Headphone1 (CN27 of STM32469I-EVA
L board) is connected to the
00124 * HEADPHONE output of wm8994 Audio
Codec.
00125 * Headphone2 (CN26 of STM32469I-EVA
L board) is connected to the
00126 * SPEAKER output of wm8994 Audio Co
dec.
00127 * @{
00128 */
00129 #define OUTPUT DEVICE HEADPHONE1 OUTPUT DEVI
CE_HEADPHONE
00130 #define OUTPUT DEVICE HEADPHONE2 OUTPUT DEVI
CE_SPEAKER /* Headphone2 is connected to Speaker o
utput of the wm8994 codec */
00131 /**
00132 * @}
00133 */
00134
00135 /** @defgroup STM32469I-EVAL_AUDIO_Private_M
acros STM32469I EVAL AUDIO Private Macros
```

```
00136 * @{
00137 */
00138 /**
00139 * @}
00140 */
00141
00142 /** @defgroup STM32469I-EVAL_AUDIO_Private_V
ariables STM32469I EVAL AUDIO Private Variables
00143 * @{
00144 */
00145
00146 /*
00147 Note:
00148 these global variables are not compliant t
o naming rules (upper case without "_" ),
00149 but we keep this naming for compatibility,
in fact these variables (not static)
00150 could have been used by the application, e
xample the stm32f4xx_it.c:
00151 void DMA2_Stream6_IRQHandler(void)
00152 { HAL_DMA_IRQHandler(haudio_out_sai.hd
\text{matx}; }
00153 */
00154 AUDIO_DrvTypeDef *audio_drv;
00155 SAI_HandleTypeDef haudio_out_sai;
00156 I2S HandleTypeDef haudio in i2s;
00157 TIM HandleTypeDef haudio tim;
00158
00159Filter InitStruct Filter[2];
00160Channel_Demux[128] = {
00161 0x00, 0x01, 0x00, 0x01, 0x02, 0x03, 0x02
, 0x03,
00162 0x00, 0x01, 0x00, 0x01, 0x02, 0x03, 0x02
, 0x03,
00163 0x04, 0x05, 0x04, 0x05, 0x06, 0x07, 0x06
, 0x07,
00164 0x04, 0x05, 0x04, 0x05, 0x06, 0x07, 0x06
```
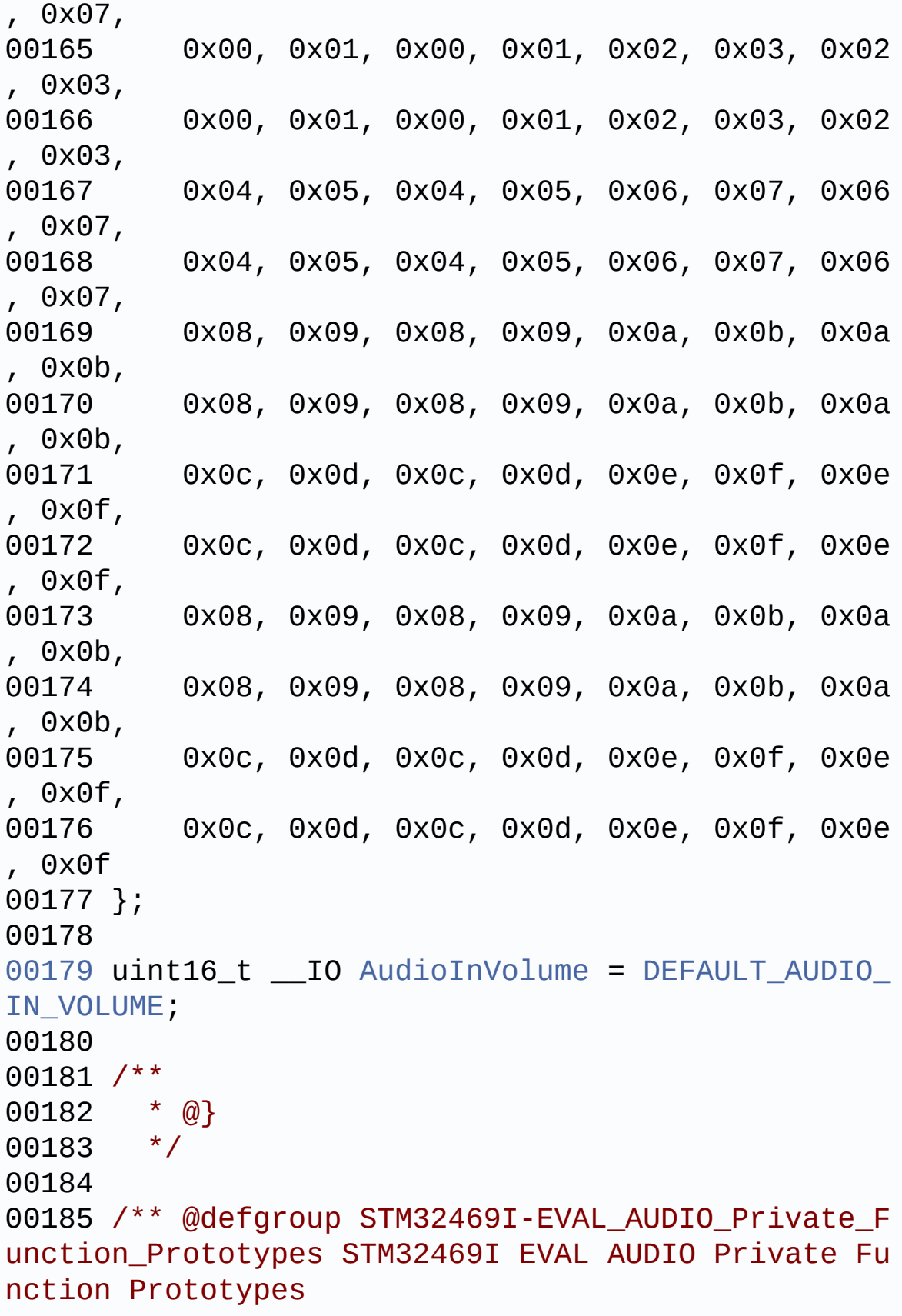

```
00186 * @{
00187 */
00188 static void SAIx_Init(uint32_t AudioFreq);
00189 static void SAIx_DeInit(void);
00190 static void I2Sx_Init(uint32_t AudioFreq);
00191 static void I2Sx_DeInit(void);
00192 static void TIMx_IC_MspInit(TIM_HandleTypeDe
f *htim);
00193 static void TIMx_IC_MspDeInit(TIM_HandleType
Def *htim);
00194 static void TIMx_Init(void);
00195 static void TIMx_DeInit(void);
00196 static void PDMDecoder_Init(uint32_t AudioFr
eq, uint32_t ChnlNbr);
00197 /**
00198 * @}
00199 */
00200
00201 /** @defgroup STM32469I-EVAL_AUDIO_out_Priva
te Functions STM32469I EVAL AUDIO out Private Func
tions
00202 * @{
00203 */
00204
00205 /**
00206 * @brief Configures the audio peripherals.
00207 * @param OutputDevice: OUTPUT DEVICE HEAD
PHONE1, OUTPUT DEVICE HEADPHONE2,
00208 * or OUTPUT DEVICE B
OTH.
00209 * @param Volume: Initial volume level (fr
om 0 (Mute) to 100 (Max))
00210 * @param AudioFreq: Audio frequency used
to play the audio stream.
00211 * @note The I2S PLL input clock must be
done in the user application.
```

```
00212 * @retval AUDIO_OK if correct communicatio
n, else wrong communication
00213 */
00214 uint8_t BSP_AUDIO_OUT_Init(uint16_t OutputDe
vice, uint8 t Volume, uint32 t AudioFreq)
00215 {
00216 uint8_t ret = AUDIO_ERROR;
00217 uint32_t deviceid = 0x00;
00218
00219 SAIx_DeInit();
00220
00221 /* PLL clock is set depending by the Audio
Freq (44.1khz vs 48khz groups) */
00222 BSP AUDIO OUT ClockConfig(&haudio out sai,
AudioFreq, NULL);
00223
00224 /* SAI data transfer preparation:
00225 Prepare the Media to be used for the audio
transfer from memory to SAI peripheral */
00226 haudio_out_sai.Instance = AUDIO_SAIx;
00227 if(HAL SAI GetState(&haudio out sai) == HA
L_SAI_STATE_RESET)
00228 {
00229 /* Init the SAI MSP: this weak functio
n can be redefined by the application*/
00230 BSP AUDIO OUT MspInit(&haudio out sai, N
ULL);
00231 }
00232 SAIx_Init(AudioFreq);
00233
00234 /* wm8994 codec initialization */
00235 deviceid = wm8994_drv.ReadID(AUDIO_I2C_ADD
RESS);
00236
00237 if((deviceid) == WMS994_I)00238 {
00239 /* Initialize the audio driver structure
```

```
*/
00240 audio_drv = &wm8994_drv;
00241 ret = AUDIO_OK;
00242 }
00243 else
00244 {
00245 ret = AUDIO_ERROR;
00246 }
00247
00248 if(ret == AUDIO_0K)
00249 {
00250 /* Resets the audio codec. */
00251 audio_drv->Reset(AUDIO_I2C_ADDRESS);
00252 /* Initialize the codec internal registe
rs */
00253 audio_drv->Init(AUDIO_I2C_ADDRESS, Outpu
tDevice, Volume, AudioFreq);
00254 }
00255
00256 return ret;
00257 }
00258
00259 /**
00260 * @brief Starts playing audio stream from
a data buffer for a determined size.
00261 * @param pBuffer: Pointer to the buffer
00262 * @param Size: Number of audio data BYTES.
00263 * @retval AUDIO_OK if correct communicatio
n, else wrong communication
00264 */
00265 uint8_t BSP_AUDIO_OUT_Play(uint16_t* pBuffer
, uint32_t Size)
00266 {
00267 /* Call the audio Codec Play function */
00268 if(audio_drv->Play(AUDIO_I2C_ADDRESS, pBuf
fer, Size) != 0)
```

```
00269 {
00270 return AUDIO ERROR;
00271 }
00272 else
00273 {
00274 /* Update the Media layer and enable it
for play */
00275 HAL_SAI_Transmit_DMA(&haudio_out_sai, (u
int8_t*) pBuffer, DMA_MAX(Size / AUDIODATA_SIZE));
00276
00277 return AUDIO_OK;
00278 }
00279 }
00280
00281 /**
00282 * @brief Sends n-Bytes on the SAI interfa
ce.
00283 * @param pData: pointer on data address
00284 * @param Size: number of data to be writt
en
00285 */
00286 void BSP_AUDIO_OUT_ChangeBuffer(uint16_t *pD
ata, uint16_t Size)
00287 {
00288 HAL_SAI_Transmit_DMA(&haudio_out_sai, (ui
nt8_t*) pData, Size);
00289 }
00290
00291 /**
00292 * @brief This function Pauses the audio
file stream. In case
00293 * of using DMA, the DMA Pause fea
ture is used.
00294 * @warning When calling BSP_AUDIO_OUT_Paus
e() function for pause, only
00295 * BSP_AUDIO_OUT_Resume() function
 should be called for resume (use of BSP_AUDIO_OUT
```

```
Play()00296 * function for resume could lead
to unexpected behavior).
00297 * @retval AUDIO_OK if correct communicati
on, else wrong communication
00298 */
00299 uint8_t BSP_AUDIO_OUT_Pause(void)
00300 {
00301 /* Call the Audio Codec Pause/Resume funct
ion */
00302 if(audio_drv->Pause(AUDIO_I2C_ADDRESS) !=
0)
00303 {
00304 return AUDIO ERROR;
00305 }
00306 else
00307 {
00308 /* Call the Media layer pause function */
00309 HAL SAI DMAPause(&haudio out sai);
00310
00311 /* Return AUDIO_OK when all operations a
re correctly done */
00312 return AUDIO_OK;
00313 }
00314 }
00315
00316 /**
00317 * @brief This function Resumes the audio
file stream.
00318 * @warning When calling BSP_AUDIO_OUT_Paus
e() function for pause, only
00319 * BSP_AUDIO_OUT_Resume() function
should be called for resume (use of BSP_AUDIO_OUT
_Play()
00320 * function for resume could lead
to unexpected behavior).
```

```
00321 * @retval AUDIO_OK if correct communicatio
n, else wrong communication
00322 */
00323 uint8_t BSP_AUDIO_OUT_Resume(void)
00324 {
00325 /* Call the Audio Codec Pause/Resume funct
ion */
00326 if(audio_drv->Resume(AUDIO_I2C_ADDRESS) !=
0)
00327 {
00328 return AUDIO_ERROR;
00329 }
00330 else
00331 {
00332 /* Call the Media layer pause/resume fun
ction */
00333 HAL_SAI_DMAResume(&haudio_out_sai);
00334
00335 /* Return AUDIO_OK when all operations a
re correctly done */
00336 return AUDIO_OK;
00337 }
00338 }
00339
00340 /**
00341 * @brief Stops audio playing and Power do
wn the Audio Codec.
00342 * @param Option: could be one of the foll
owing parameters
00343 * - CODEC PDWN SW: for software
power off (by writing registers).
00344 * Then no need
to reconfigure the Codec after power on.
00345 * - CODEC_PDWN_HW: completely sh
ut down the codec (physically).
00346 * Then need to
reconfigure the Codec after power on.
```
```
00347 * @retval AUDIO_OK if correct communicatio
n, else wrong communication
00348 */
00349 uint8_t BSP_AUDIO_OUT_Stop(uint32_t Option)
00350 {
00351 /* Call the Media layer stop function */
00352 HAL_SAI_DMAStop(&haudio_out_sai);
00353
00354 /* Call Audio Codec Stop function */
00355 if(audio_drv->Stop(AUDIO_I2C_ADDRESS, Opti
on) != 0)00356 {
00357 return AUDIO ERROR;
00358 }
00359 else
00360 {
00361 if(Option == CODEC_PDWN_HW)
00362 {
00363 /* Wait at least 100us */
00364 HAL Delay(1);
00365 }
00366 /* Return AUDIO_OK when all operations a
re correctly done */
00367 return AUDIO_OK;
00368 }
00369 }
00370
00371 /**
00372 * @brief Controls the current audio volum
e level.
00373 * @param Volume: Volume level to be set i
n percentage from 0% to 100% (0 for
00374 * Mute and 100 for Max volume leve
l).
00375 * @retval AUDIO_OK if correct communicatio
n, else wrong communication
00376 */
```

```
00377 uint8_t BSP_AUDIO_OUT_SetVolume(uint8_t Volu
me)
00378 {
00379 /* Call the codec volume control function
with converted volume value */
00380 if(audio_drv->SetVolume(AUDIO_I2C_ADDRESS,
Volume) != 0)
00381 {
00382 return AUDIO_ERROR;
00383 }
00384 else
00385 {
00386 /* Return AUDIO OK when all operations a
re correctly done */
00387 return AUDIO_OK;
00388 }
00389 }
00390
00391 /**
00392 * @brief Enables or disables the MUTE mod
e by software
00393 * @param Cmd: Could be AUDIO_MUTE_ON to m
ute sound or AUDIO MUTE OFF to
00394 * unmute the codec and restore pre
vious volume level.
00395 * @retval AUDIO_OK if correct communicatio
n, else wrong communication
00396 */
00397 uint8_t BSP_AUDIO_OUT_SetMute(uint32_t Cmd)
00398 {
00399 /* Call the Codec Mute function */
00400 if(audio_drv->SetMute(AUDIO_I2C_ADDRESS, C
md) != Q)
00401 {
00402 return AUDIO_ERROR;
00403 }
00404 else
```

```
00405 {
00406 /* Return AUDIO OK when all operations a
re correctly done */
00407 return AUDIO OK;
00408 }
00409 }
00410
00411 /**
00412 * @brief Switch dynamically (while audio
file is played) the output target
00413 * (speaker or headphone).
00414 * @param Output: The audio output target:
OUTPUT DEVICE HEADPHONE1,
00415 * OUTPUT DEVICE HEADPHONE2 or OUTP
UT DEVICE BOTH
00416 * @retval AUDIO_OK if correct communicatio
n, else wrong communication
00417 */
00418 uint8_t BSP_AUDIO_OUT_SetOutputMode(uint8_t
Output)
00419 {
00420 /* Call the Codec output device function */
00421 if(audio_drv->SetOutputMode(AUDIO_I2C_ADDR
ESS, Output) != 0)
00422 {
00423 return AUDIO ERROR;
00424 }
00425 else
00426 {
00427 /* Return AUDIO_OK when all operations a
re correctly done */
00428 return AUDIO_OK;
00429 }
00430 }
00431
00432 /**
```

```
00433 * @brief Updates the audio frequency.
00434 * @param AudioFreq: Audio frequency used
to play the audio stream.
00435 * @note This API should be called after
the BSP AUDIO OUT Init() to adjust the
00436 * audio frequency.
00437 */
00438 void BSP_AUDIO_OUT_SetFrequency(uint32_t Aud
ioFreq)
00439 {
00440 /* PLL clock is set depending by the Audio
Freq (44.1khz vs 48khz groups) */
00441 BSP AUDIO OUT ClockConfig(&haudio out sai,
AudioFreq, NULL);
00442
00443 /* Disable SAI peripheral to allow access
to SAI internal registers */
haudio_out_sai);
00445
00446 /* Update the SAI audio frequency configur
ation */
00447 haudio_out_sai.Init.AudioFrequency = Audio
Freq;
00448 HAL_SAI_Init(&haudio_out_sai);
00449
00450 /* Enable SAI peripheral to generate MCLK
*/
haudio_out_sai);
00452 }
00453
00454 /**
00455 * @brief Updates the Audio frame slot con
figuration.
00456 * @param AudioFrameSlot: specifies the au
dio Frame slot
00457 * This parameter can be any value
of @ref CODEC_AudioFrame_SLOT_TDMMode
```

```
00458 * @note This API should be called after
the BSP_AUDIO_OUT_Init() to adjust the
00459 * audio frame slot.
00460 */
00461 void BSP_AUDIO_OUT_SetAudioFrameSlot(uint32_
t AudioFrameSlot)
00462 {
00463 /* Disable SAI peripheral to allow access
to SAI internal registers */
haudio_out_sai);
00465
00466 /* Update the SAI audio frame slot configu
ration */
00467 haudio out sai.SlotInit.SlotActive = Audio
FrameSlot;
00468 HAL_SAI_Init(&haudio_out_sai);
00469
00470 /* Enable SAI peripheral to generate MCLK
*/
00471 __HAL_SAI_ENABLE(&haudio_out_sai);
00472 }
00473
00474 /**
00475 * @brief Deinit the audio peripherals.
00476 */
00477 void BSP_AUDIO_OUT_DeInit(void)
00478 {
00479 SAIx DeInit();
00480 /* DeInit the SAI MSP : this _weak functi
on can be rewritten by the applic */
00481 BSP_AUDIO_OUT_MspDeInit(&haudio_out_sai, N
ULL);
00482 }
00483
00484 /**
00485 * @brief Tx Transfer completed callbacks.
00486 * @param hsai: SAI handle
```

```
00487 */
00488 void HAL SAI TxCpltCallback(SAI HandleTypeDe
f *hsai)
00489 {
00490 /* Manage the remaining file size and new
address offset: This function
00491 should be coded by user (its prototype
is already declared in stm32469i_eval_audio.h) */
00492 BSP_AUDIO_OUT_TransferComplete_CallBack();
00493 }
00494
00495 /**
00496 * @brief Tx Half Transfer completed callb
acks.
00497 * @param hsai: SAI handle
00498 */
00499 void HAL_SAI_TxHalfCpltCallback(SAI_HandleTy
peDef *hsai)
00500 {
00501 /* Manage the remaining file size and new
address offset: This function
00502 should be coded by user (its prototype
is already declared in stm32469i eval audio.h) */00503 BSP AUDIO OUT HalfTransfer CallBack();
00504 }
00505
00506 /**
00507 * @brief SAI error callbacks.
00508 * @param hsai: SAI handle
00509 */
00510 void HAL_SAI_ErrorCallback(SAI_HandleTypeDef
*hsai)
00511 {
00512 BSP_AUDIO_OUT_Error_CallBack();
00513 }
00514
00515 /**
```

```
00516 * @brief Manages the DMA full Transfer co
mplete event.
00517 */
00518 weak void BSP AUDIO OUT TransferComplete C
allBack(void)
00519 {
00520 }
00521
00522 /**
00523 * @brief Manages the DMA Half Transfer co
mplete event.
00524 */
00525 __weak void BSP_AUDIO_OUT_HalfTransfer_CallB
ack(void)
00526 {
00527 }
00528
00529 /**
00530 * @brief Manages the DMA FIFO error event.
00531 */
00532 Weak void BSP AUDIO OUT Error CallBack(void
\lambda00533 {
00534 }
00535
00536 /**
00537 * @brief Initializes BSP_AUDIO_OUT MSP.
00538 * @param hsai: SAI handle
00539 * @param Params : pointer on additional c
onfiguration parameters, can be NULL.
00540 */
00541 __weak void BSP_AUDIO_OUT_MspInit(SAI_Handle
TypeDef *hsai, void *Params)
00542 {
00543 static DMA_HandleTypeDef hdma_sai_tx;
00544 GPIO_InitTypeDef gpio_init_structure;
```

```
00545
00546 /* Enable SAI clock */
00547 AUDIO_SAIx_CLK_ENABLE();
00548
00549 /* Enable GPIO clock */
00550 AUDIO_SAIx_MCLK_ENABLE();
00551 AUDIO_SAIx_SCK_SD_FS_ENABLE();
00552
00553 /* CODEC_SAI pins configuration: MCK pin -
----------------------------------*/
00554 gpio_init_structure.Pin = AUDIO_SAIx_MCK_
PIN;
00555 gpio_init_structure.Mode = GPIO_MODE_AF_PP
;
00556 gpio_init_structure.Pull = GPIO_NOPULL;
00557 gpio_init_structure.Speed = GPIO_SPEED_HIG
H;
00558 gpio_init_structure.Alternate = AUDIO_SAIx
MCLK SCK SD FS AF;
00559 HAL GPIO Init(AUDIO SAIX MCLK GPIO PORT, &
gpio_init_structure);
00560
00561 /* CODEC_SAI pins configuration: FS, SCK,
MCK and SD pins ------------------*/
00562 gpio_init_structure.Pin = AUDIO_SAIx_FS_PIN
| AUDIO_SAIx_SCK_PIN | AUDIO_SAIx_SD_PIN;
00563 gpio_init_structure.Mode = GPIO_MODE_AF_PP
;
00564 qpio init structure.Pull = GPIO NOPULL;
00565 gpio_init_structure.Speed = GPIO_SPEED_HIG
H;
00566 gpio_init_structure.Alternate = AUDIO_SAIx
_MCLK_SCK_SD_FS_AF;
00567 HAL_GPIO_Init(AUDIO_SAIx_SCK_SD_FS_GPIO_PO
RT, &gpio_init_structure);
00568
00569 /* Enable the DMA clock */
```

```
00570 AUDIO SAIX DMAX CLK ENABLE();
00571
00572AUDIO_SAIx)
00573 {
00574 /* Configure the hdma_saiTx handle param
eters */
00575hdma_sai_tx.Init.Channel = AUDIO_SAIx_DMAx_CHANNEL;
00576 hdma_sai_tx.Init.Direction = D
MA_MEMORY_TO_PERIPH;
00577 hdma_sai_tx.Init.PeriphInc = D
MA_PINC_DISABLE;
00578 hdma_sai_tx.Init.MemInc = D
MA_MINC_ENABLE;
00579 hdma_sai_tx.Init.PeriphDataAlignment = A
UDIO_SAIx_DMAx_PERIPH_DATA_SIZE;
00580hdma_sai_tx.Init.MemDataAlignment = A
UDIO_SAIx_DMAx_MEM_DATA_SIZE;
00581 hdma_sai_tx.Init.Mode = D
MA_CIRCULAR;
00582 hdma_sai_tx.Init.Priority = D
MA_PRIORITY_HIGH;
00583 hdma_sai_tx.Init.FIFOMode = D
MA_FIFOMODE_ENABLE;
00584 hdma_sai_tx.Init.FIFOThreshold = D
MA_FIFO_THRESHOLD_FULL;
00585 hdma_sai_tx.Init.MemBurst = D
MA_MBURST_SINGLE;
00586 hdma_sai_tx.Init.PeriphBurst = D
MA_PBURST_SINGLE;
00587
00588 hdma_sai_tx.Instance = AUDIO_SAIx_DMAx_S
TREAM;
00589
00590 /* Associate the DMA handle */
00591 ___HAL_LINKDMA(hsai, hdmatx, hdma_sai_tx)
;
```

```
00592
00593 /* Deinitialize the Stream for new trans
fer */
00594 HAL_DMA_DeInit(&hdma_sai_tx);
00595
00596 /* Configure the DMA Stream */
00597 HAL_DMA_Init(&hdma_sai_tx);
00598 }
00599
00600 /* SAI DMA IRQ Channel configuration */
00601 HAL_NVIC_SetPriority(AUDIO_SAIx_DMAx_IRQ,
AUDIO_OUT_IRQ_PREPRIO, 0);
00602 HAL NVIC EnableIRQ(AUDIO SAIX DMAX IRQ);
00603 }
00604 /**
00605 * @brief Deinitializes BSP_AUDIO_OUT MSP.
00606 * @param hsai: SAI handle
00607 * @param Params : pointer on additional c
onfiguration parameters, can be NULL.
00608 */
00609 __weak void BSP_AUDIO_OUT_MspDeInit(SAI_Hand
leTypeDef *hsai, void *Params)
00610 {
00611 GPIO_InitTypeDef gpio_init_structure;
00612
00613 /* SAI DMA IRQ Channel deactivation */
00614 HAL NVIC DisableIRO(AUDIO SAIX DMAX IRO);
00615
00616 if(hsai->Instance == AUDIO SAIX)00617 {
00618 /* Deinitialize the DMA stream */
00619 HAL_DMA_DeInit(hsai->hdmatx);
00620 }
00621
00622 /* Disable SAI peripheral */
00623 __HAL_SAI_DISABLE(hsai);
00624
```

```
00625 /* Deactives CODEC_SAI pins FS, SCK, MCK a
nd SD by putting them in input mode */
00626 gpio_init_structure.Pin = AUDIO_SAIx_MCK_P
IN;
00627 HAL GPIO DeInit(AUDIO SAIX MCLK GPIO PORT,
gpio_init_structure.Pin);
00628
00629 gpio_init_structure.Pin = AUDIO_SAIx_FS_PIN
| AUDIO_SAIx_SCK_PIN | AUDIO_SAIx_SD_PIN;
00630 HAL_GPIO_DeInit(AUDIO_SAIx_SCK_SD_FS_GPIO_
PORT, gpio_init_structure.Pin);
00631
00632 /* Disable SAI clock */
00633 AUDIO SAIX CLK DISABLE();
00634
00635 /* GPIO pins clock and DMA clock can be
shut down in the applic
00636 by surcgarging this _weak function */
00637 }
00638
00639 /**
00640 * @brief Clock Config.
00641 * @param hsai: might be required to set a
udio peripheral predivider if any.
00642 * @param AudioFreq: Audio frequency used
to play the audio stream.
00643 * @note This API is called by BSP_AUDIO_
OUT Init() and BSP AUDIO OUT SetFrequency()
00644 * Being weak it can be overwritt
en by the application
00645 * @param Params : pointer on additional c
onfiguration parameters, can be NULL.
00646 */
00647 __weak void BSP_AUDIO_OUT_ClockConfig(SAI_Ha
ndleTypeDef *hsai, uint32_t AudioFreq, void *Param
s)
```

```
00648 {
00649 RCC PeriphCLKInitTypeDef rcc ex clk init s
truct;
00650
00651 HAL RCCEx GetPeriphCLKConfig(&rcc ex clk i
nit_struct);
00652
00653 /* Set the PLL configuration according to
the audio frequency */
00654 if((AudioFreq == AUDIO_FREQUENCY_11K) || (
AudioFreq == AUDIO_FREQUENCY_22K) || (AudioFreq ==
AUDIO FREQUENCY 44K))
00655 {
00656 /* Configure PLLI2S prescalers */
00657 /* PLLI2S_VCO: VCO_429M
00658 I2S_CLK(first level) = PLLI2S_VCO/PLLI2S
Q = 429/2 = 214.5 Mhz
00659 I2S_CLK_x = I2S_CLK(first level)/PLLI2SD
IV0 = 214.5/19 = 11.289 Mhz */
00660 rcc ex clk init struct.PeriphClockSelect
ion = RCC_PERIPHCLK_SAI_PLLI2S;
00661 rcc ex clk init struct.PLLI2S.PLLI2SN =
429;
00662 rcc_ex_clk_init_struct.PLLI2S.PLLI2SQ =
2;
00663 rcc ex clk init struct.PLLI2SDivO = 19;
00664
00665 HAL RCCEx PeriphCLKConfig(&rcc ex clk in
it struct);
00666
00667 }
00668 else /* AUDIO_FREQUENCY_8K, AUDIO_FREQUENC
Y_16K, AUDIO_FREQUENCY_48K), AUDIO_FREQUENCY_96K */
00669 {
00670 /* SAI clock config
00671 PLLSAI_VCO: VCO_344M
```

```
00672 I2S_CLK(first level) = PLLI2S_VCO/PLLI2S
0 = 344/7 = 49.142 Mhz
00673 I2S_CLK_x = SAI_CLK(first level)/PLLI2SD
IV0 = 49.142/1 = 49.142 Mhz */
00674 rcc_ex_clk_init_struct.PeriphClockSelect
ion = RCC_PERIPHCLK_SAI_PLLI2S;
00675 rcc_ex_clk_init_struct.PLLI2S.PLLI2SN =
344;
00676 rcc_ex_clk_init_struct.PLLI2S.PLLI2SQ =
7;
00677 rcc_ex_clk_init_struct.PLLI2SDivQ = 1;
00678
00679 HAL_RCCEx_PeriphCLKConfig(&rcc_ex_clk_in
it_struct);
00680 }
00681 }
00682
00683 /*******************************************
************************************
00684 Static Functions
00685 ********************************************
***********************************/
00686
00687 /**
00688 * @brief Initializes the Audio Codec audi
o interface (SAI).
00689 * @param AudioFreq: Audio frequency to be
configured for the SAI peripheral.
00690 * @note The default SlotActive configura
tion is set to CODEC_AUDIOFRAME_SLOT_0123
00691 * and user can update this configu
ration using
00692 */
00693 static void SAIx_Init(uint32_t AudioFreq)
00694 {
00695 /* Initialize the haudio out sai Instance
```

```
parameter */
00696 haudio out sai.Instance = AUDIO SAIx;
00697
00698 /* Disable SAI peripheral to allow access
to SAI internal registers */
haudio_out_sai);
00700
00701 /* Configure SAI_Block_x
00702 LSBFirst: Disabled
00703 DataSize: 16 */
00704 haudio_out_sai.Init.AudioFrequency = Audio
Freq;
00705 haudio_out_sai.Init.ClockSource = SAI_CLKS
OURCE_PLLI2S;
00706 haudio out sai.Init.AudioMode = SAI MODEMA
STER_TX;
00707 haudio_out_sai.Init.NoDivider = SAI_MASTER
DIVIDER_ENABLE;
00708 haudio out sai.Init.Protocol = SAI FREE PR
OTOCOL;
00709 haudio out sai.Init.DataSize = SAI_DATASIZ
E_16;
00710 haudio out sai.Init.FirstBit = SAI FIRSTBI
T_MSB;
00711 haudio_out_sai.Init.ClockStrobing = SAI_CL
OCKSTROBING_RISINGEDGE;
00712 haudio_out_sai.Init.Synchro = SAI_ASYNCHRO
NOUS;
00713 haudio_out_sai.Init.OutputDrive = SAI_OUTP
UTDRIVE_ENABLE;
00714 haudio_out_sai.Init.FIFOThreshold = SAI_FI
FOTHRESHOLD_1QF;
00715
00716 /* Configure SAI_Block_x Frame
00717 Frame Length: 64
00718 Frame active Length: 32
00719 FS Definition: Start frame + Channel Side
```

```
identification
00720 FS Polarity: FS active Low
00721 FS Offset: FS asserted one bit before the
first bit of slot 0 */00722 haudio_out_sai.FrameInit.FrameLength = 64;
00723 haudio_out_sai.FrameInit.ActiveFrameLength
= 32;00724 haudio_out_sai.FrameInit.FSDefinition = SA
I_FS_CHANNEL_IDENTIFICATION;
00725 haudio_out_sai.FrameInit.FSPolarity = SAI_
FS_ACTIVE_LOW;
00726 haudio out sai.FrameInit.FSOffset = SAI FS
_BEFOREFIRSTBIT;
00727
00728 /* Configure SAI Block_x Slot
00729 Slot First Bit Offset: 0
00730 Slot Size : 16
00731 Slot Number: 4
00732 Slot Active: All slot actives */
00733 haudio out sai.SlotInit.FirstBitOffset = 0
;
00734 haudio_out_sai.SlotInit.SlotSize = SAI_SLO
TSIZE_DATASIZE;
00735 haudio_out_sai.SlotInit.SlotNumber = 4;
i.SlotInit.SlotActive = CODEC
AUDIOFRAME SLOT 0123;
00737
00738 HAL_SAI_Init(&haudio_out_sai);
00739
00740 /* Enable SAI peripheral to generate MCLK
*/
00741 __HAL_SAI_ENABLE(&haudio_out_sai);
00742 }
00743
00744 /**
00745 * @brief Deinitializes the Audio Codec au
dio interface (SAI).
```

```
00746 */
00747 static void SAIx_DeInit(void)
00748 {
00749 /* Initialize the hAudioOutSai Instance pa
rameter */
00750 haudio_out_sai.Instance = AUDIO_SAIx;
00751
00752 /* Disable SAI peripheral */
00753 __HAL_SAI_DISABLE(&haudio_out_sai);
00754
00755 HAL_SAI_DeInit(&haudio_out_sai);
00756 }
00757
00758 /**
00759 * @}
00760 */
00761
00762 /** @defgroup STM32469I-EVAL_AUDIO_in_Export
ed_Functions STM32469I Eval AudioIn Exported funct
ions
00763 * @{
00764 */
00765
00766 /**
00767 * @brief Initializes wave recording.
00768 * @note This function assumes that the I
2S input clock (through PLL_R in
00769 * Devices RevA/Z and through dedic
ated PLLI2S_R in Devices RevB/Y)
00770 * is already configured and ready
to be used.
00771 * @param AudioFreq: Audio frequency to be
configured for the I2S peripheral.
00772 * @param BitRes: Audio frequency to be co
nfigured for the I2S peripheral.
00773 * @param ChnlNbr: Audio frequency to be c
onfigured for the I2S peripheral.
```

```
00774 * @retval AUDIO_OK if correct communicatio
n, else wrong communication
00775 */
00776 uint8_t BSP_AUDIO_IN_Init(uint32_t AudioFreq
, uint32_t BitRes, uint32_t ChnlNbr)
00777 {
00778 RCC_PeriphCLKInitTypeDef rcc_ex_clk_init_s
truct;
00779
00780 I2Sx_DeInit();
00781
00782 HAL_RCCEx_GetPeriphCLKConfig(&rcc_ex_clk_i
nit struct);
00783 rcc ex clk init struct.PeriphClockSelectio
n = RCC_PERIPHCLK_I2S;
00784 rcc ex clk init struct.PLLI2S.PLLI2SN = 38
4;
00785 rcc_ex_clk_init_struct.PLLI2S.PLLI2SR = 2;
00786 HAL RCCEx PeriphCLKConfig(&rcc ex clk init
_struct);
00787
00788 /* Configure the PDM library */
00789 PDMDecoder_Init(AudioFreq, ChnlNbr);
00790
00791 /* Configure the I2S peripheral */
00792 haudio_in_i2s.Instance = AUDIO_I2Sx;
00793 if(HAL I2S GetState(&haudio in i2s) == HAL
_I2S_STATE_RESET)
00794 {
00795 /* Initialize the I2S Msp: this _weak f
unction can be rewritten by the application */
00796 BSP_AUDIO_IN_MspInit(&haudio_in_i2s, NUL
L);
00797 }
00798 I2Sx_Init(AudioFreq);
00799
00800 /* Return AUDIO_OK when all operations are
```

```
correctly done */
00801 return AUDIO_OK;
00802 }
00803
00804 /**
00805 * @brief Starts audio recording.
00806 * @param pbuf: Main buffer pointer for th
e recorded data storing
00807 * @param size: Current size of the record
ed buffer
00808 * @retval AUDIO_OK if correct communicatio
n, else wrong communication
00809 */
00810 uint8 t BSP AUDIO IN Record(uint16 t* pbuf,
uint32_t size)
00811 {
00812 uint32_t ret = AUDIO_ERROR;
00813
00814 /* Start the process receive DMA */
00815 HAL_I2S_Receive_DMA(&haudio_in_i2s, pbuf,
size);
00816
00817 /* Return AUDIO_OK when all operations are
correctly done */
00818 ret = AUDIO_OK;
00819
00820 return ret;
00821 }
00822
00823 /**
00824 * @brief Stops audio recording.
00825 * @retval AUDIO_OK if correct communicatio
n, else wrong communication
00826 */
00827 uint8_t BSP_AUDIO_IN_Stop(void)
00828 {
00829 uint32_t ret = AUDIO_ERROR;
```

```
00830
00831 /* Call the Media layer pause function */
00832 HAL_I2S_DMAPause(&haudio_in_i2s);
00833
00834 /* TIMx Peripheral clock disable */
00835 AUDIO_TIMx_CLK_DISABLE();
00836
00837 /* Return AUDIO_OK when all operations are
correctly done */
00838 ret = AUDIO_OK;
00839
00840 return ret;
00841 }
00842
00843 /**
00844 * @brief Pauses the audio file stream.
00845 * @retval AUDIO_OK if correct communicatio
n, else wrong communication
00846 */
00847 uint8 t BSP AUDIO IN Pause(void)
00848 {
00849 /* Call the Media layer pause function */
00850 HAL_I2S_DMAPause(&haudio_in_i2s);
00851
00852 /* Return AUDIO_OK when all operations are
correctly done */
00853 return AUDIO_OK;
00854 }
00855
00856 /**
00857 * @brief Resumes the audio file stream.
00858 * @retval AUDIO_OK if correct communicatio
n, else wrong communication
00859 */
00860 uint8_t BSP_AUDIO_IN_Resume(void)
00861 {
00862 /* Call the Media layer pause/resume funct
```

```
ion */
00863 HAL_I2S_DMAResume(&haudio_in_i2s);
00864
00865 /* Return AUDIO_OK when all operations are
correctly done */
00866 return AUDIO_OK;
00867 }
00868
00869 /**
00870 * @brief Controls the audio in volume lev
el.
00871 * @param Volume: Volume level to be set i
n percentage from 0% to 100% (0 for
00872 * Mute and 100 for Max volume leve
l).
00873 * @retval AUDIO_OK if correct communicatio
n, else wrong communication
00874 */
00875 uint8 t BSP AUDIO IN SetVolume(uint8 t Volum
e)
00876 {
00877 /* Set the Global variable AudioInVolume
*/
00878 AudioInVolume = Volume;
00879
00880 /* Return AUDIO OK when all operations are
correctly done */
00881 return AUDIO_OK;
00882 }
00883
00884 /**
00885 * @brief Deinit the audio IN peripherals.
00886 */
00887 void BSP_AUDIO_IN_DeInit(void)
00888 {
00889 I2Sx_DeInit();
00890 /* DeInit the I2S MSP : this weak func
```

```
tion can be rewritten by the applic */
00891 BSP AUDIO IN MspDeInit(&haudio in i2s, NUL
L);
00892 TIMx_DeInit();
00893 }
00894
00895 /**
00896 * @brief Converts audio format from PDM t
o PCM.
00897 * @param PDMBuf: Pointer to data PDM buff
er
00898 * @param PCMBuf: Pointer to data PCM buff
er
00899 * @retval AUDIO_OK if correct communicatio
n, else wrong communication
00900 */
00901 uint8_t BSP_AUDIO_IN_PDMToPCM(uint16_t* PDMB
uf, uint16_t* PCMBuf)
00902 {
00903 uint8 t app pdm[INTERNAL BUFF SIZE*2];
00904 uint8_t byte1 = 0, byte2 = 0;
00905 uint32_t index = 0;
00906
00907 /* PDM Demux */
00908 for(index = 0; index<INTERNAL_BUFF_SIZE/2;
index++)
00909 {
00910 byte2 = (PDMBuf[index] >> 8)& 0xFF;
00911 byte1 = (PDMBuf[index] & 0xFF);
00912Channel_Demux[byt
e1 & CHANNEL_DEMUX_MASK] | Channel_Demux[byte2 & C
HANNEL_DEMUX_MASK] << 4;
00913Channel_Demux[(byte
1 >> 1) & CHANNEL_DEMUX_MASK] | Channel_Demux[(byt
e2 >> 1) & CHANNEL_DEMUX_MASK] << 4;
00914 }
00915
```

```
00916 for(index = 0; index < DEFAULT_AUDIO_IN_CH
ANNEL NBR; index++)
00917 {
00918 /* PDM to PCM filter */
00919 PDM_Filter_64_LSB((uint8_t*)&app_pdm[ind
ex], (uint16_t*)&(PCMBuf[index]), AudioInVolume ,
(PDMFilter_InitStruct *)&Filter[index]);
00920 }
00921
00922 /* Return AUDIO_OK when all operations are
correctly done */
00923 return AUDIO_OK;
00924 }
00925
00926 /**
00927 * @brief Rx Transfer completed callbacks.<br>00928 * @param hi2s: I2S handle
        * @param hi2s: I2S handle
00929 */
00930 void HAL I2S RxCpltCallback(I2S HandleTypeDe
f *hi2s)
00931 {
00932 /* Call the record update function to get
the next buffer to fill and its size (size is igno
red) */
00933 BSP_AUDIO_IN_TransferComplete_CallBack();
00934 }
00935
00936 /**
00937 * @brief Rx Half Transfer completed callb
acks.
00938 * @param hi2s: I2S handle
00939 */
00940 void HAL_I2S_RxHalfCpltCallback(I2S_HandleTy
peDef *hi2s)
00941 {
00942 /* Manage the remaining file size and new
address offset: This function
```

```
00943 should be coded by user (its prototype
is already declared in stm32469i eval audio.h) */00944 BSP AUDIO IN HalfTransfer CallBack();
00945 }
00946
00947 /**
00948 * @brief I2S error callbacks.
00949 * @param hi2s: I2S handle
00950 */
00951 void HAL_I2S_ErrorCallback(I2S_HandleTypeDef
 *hi2s)
00952 {
00953 /* Manage the error generated on DMA FIFO:
This function
00954 should be coded by user (its prototype
is already declared in stm32469i eval audio.h) */00955 BSP_AUDIO_IN_Error_Callback();
00956 }
00957
00958 /**
00959 * @brief User callback when record buffer
is filled.
00960 */
00961 weak void BSP AUDIO IN TransferComplete Ca
llBack(void)
00962 {
00963 /* This function should be implemented by
the user application.
00964 It is called into this driver when the
current buffer is filled
00965 to prepare the next buffer pointer and
its size. */
00966 }
00967
00968 /**
00969 * @brief Manages the DMA Half Transfer co
mplete event.
```

```
00970 */
00971 _ weak void BSP AUDIO IN HalfTransfer CallBa
ck(void)
00972 {
00973 /* This function should be implemented by
the user application.
00974 It is called into this driver when the
current buffer is filled
00975 to prepare the next buffer pointer and
its size. */
00976 }
00977
00978 /**
00979 * @brief Audio IN Error callback function.
00980 */
00981 __weak void BSP_AUDIO_IN_Error_Callback(void
\lambda00982 {
00983 /* This function is called when an Interru
pt due to transfer error on or peripheral
00984 error occurs. */
00985 }
00986
00987 /**
00988 * @brief BSP AUDIO IN MSP Init.
00989 * @param hi2s: I2S handle
00990 * @param Params : pointer on additional c
onfiguration parameters, can be NULL.
00991 */
00992 __weak void BSP_AUDIO_IN_MspInit(I2S_HandleT
ypeDef *hi2s, void *Params)
00993 {
00994 static DMA_HandleTypeDef hdma_i2s_rx;
00995 GPIO_InitTypeDef gpio_init_structure;
00996
00997 /* Configure the Timer which clocks the ME
```

```
MS */00998 /* Moved inside MSP to allow applic to red
efine the TIMx_MspInit */
00999 TIMx_Init();
01000
01001 /* Enable I2S clock */
01002 AUDIO_I2Sx_CLK_ENABLE();
01003
01004 /* Enable SCK and SD GPIO clock */
01005 AUDIO_I2Sx_SD_GPIO_CLK_ENABLE();
01006 AUDIO_I2SX_SCK_GPIO_CLK_ENABLE();
01007 /* CODEC I2S pins configuration: SCK and S
D pins */
01008 gpio_init_structure.Pin = AUDIO_I2Sx_SCK_P
IN;
01009 gpio_init_structure.Mode = GPIO_MODE_AF_PP
;
01010 qpio init structure.Pull = GPIO NOPULL;
01011 qpio init structure.Speed = GPIO SPEED FAS
T;
01012 gpio init structure.Alternate = AUDIO I2Sx
\_SCK_AF;
01013 HAL_GPIO_Init(AUDIO_I2Sx_SCK_GPIO_PORT, &g
pio_init_structure);
01014
01015 qpio init structure.Pin = AUDIO I2Sx SD PIN
;
01016 qpio init structure. Alternate = AUDIO I2Sx
_SD_AF;
01017 HAL_GPIO_Init(AUDIO_I2Sx_SD_GPIO_PORT, &gp
io_init_structure);
01018
01019 /* Enable the DMA clock */
01020 AUDIO_I2Sx_DMAx_CLK_ENABLE();
01021
01022 if(hi2s->Instance == \text{ADDI}0_12Sx)
01023 {
```
01024 /\* Configure the hdma\_i2s\_rx handle para meters \*/  $01025$  hdma i2s rx.Init.Channel  $= A$ UDIO\_I2Sx\_DMAx\_CHANNEL; 01026 hdma\_i2s\_rx.Init.Direction = D MA\_PERIPH\_TO\_MEMORY; 01027 hdma\_i2s\_rx.Init.PeriphInc = D MA\_PINC\_DISABLE;  $01028$  hdma\_i2s\_rx.Init.MemInc  $= D$ MA\_MINC\_ENABLE; 01029 [hdma\\_i2s\\_rx.Init.PeriphDataAlignment](#page-622-3) = A UDIO\_I2Sx\_DMAx\_PERIPH\_DATA\_SIZE; 01030 [hdma\\_i2s\\_rx.Init.MemDataAlignment](#page-621-1) = A UDIO\_I2Sx\_DMAx\_MEM\_DATA\_SIZE; 01031 hdma\_i2s\_rx.Init.Mode = D MA\_CIRCULAR; 01032 hdma\_i2s\_rx.Init.Priority = D MA\_PRIORITY\_HIGH; 01033 hdma\_i2s\_rx.Init.FIFOMode = D MA\_FIFOMODE\_DISABLE; 01034 hdma i2s rx.Init.FIFOThreshold = D MA\_FIFO\_THRESHOLD\_FULL; 01035 hdma\_i2s\_rx.Init.MemBurst = D MA\_MBURST\_SINGLE; 01036 hdma\_i2s\_rx.Init.PeriphBurst = D MA\_MBURST\_SINGLE; 01037 01038 hdma i2s rx.Instance = AUDIO I2Sx DMAx S TREAM; 01039 01040 /\* Associate the DMA handle \*/ 01041 \_\_\_HAL\_LINKDMA(hi2s, hdmarx, hdma\_i2s\_rx) ; 01042 01043 /\* Deinitialize the Stream for new trans fer \*/ 01044 HAL\_DMA\_DeInit(&hdma\_i2s\_rx);

```
01045
01046 /* Configure the DMA Stream */
01047 HAL_DMA_Init(&hdma_i2s_rx);
01048 }
01049
01050 /* I2S DMA IRQ Channel configuration */
01051 HAL_NVIC_SetPriority(AUDIO_I2Sx_DMAx_IRQ,
AUDIO_IN_IRQ_PREPRIO, 0);
01052 HAL_NVIC_EnableIRQ(AUDIO_I2Sx_DMAx_IRQ);
01053 }
01054
01055 /**01056 * @brief DeInitializes BSP AUDIO IN MSP.
01057 * @param hi2s: I2S handle
01058 * @param Params : pointer on additional c
onfiguration parameters, can be NULL.
01059 */
BSP_AUDIO_IN_MspDeInit(I2S_Handl
eTypeDef *hi2s, void *Params)
01061 {
01062 GPIO_InitTypeDef gpio_init_structure;
01063
01064 /* I2S DMA IRQ Channel deactivation */
01065 HAL_NVIC_DisableIRQ(AUDIO_I2Sx_DMAx_IRQ);
01066
01067 if(hi2s->Instance == AUDIO I2Sx)
01068 {
01069 /* Deinitialize the Stream for new trans
fer */
01070 HAL_DMA_DeInit(hi2s->hdmarx);
01071 }
01072
01073 /* Disable I2S block */
01074 __HAL_I2S_DISABLE(hi2s);
01075
01076 /* Disable pins: SCK and SD pins */
01077 gpio_init_structure.Pin = AUDIO_I2Sx_SCK_P
```

```
IN;
01078 HAL_GPIO_DeInit(AUDIO_I2Sx_SCK_GPIO_PORT,
gpio_init_structure.Pin);
01079 gpio_init_structure.Pin = AUDIO_I2Sx_SD_PIN
;
01080 HAL_GPIO_DeInit(AUDIO_I2Sx_SD_GPIO_PORT, g
pio_init_structure.Pin);
01081
01082 /* Disable I2S clock */
01083 AUDIO_I2Sx_CLK_DISABLE();
01084
01085 /* GPIO pins clock and DMA clock can be sh
ut down in the applic
01086 by surcgarging this _weak function */01087 }
01088
01089 /*******************************************
************************************
01090 Static Functions
01091 ********************************************
***********************************/
01092
01093 /**
01094 * @brief Initializes the PDM library.
01095 * @param AudioFreq: Audio sampling freque
ncy
01096 * @param ChnlNbr: Number of audio channel
s (1: mono; 2: stereo)
01097 */
01098 static void PDMDecoder_Init(uint32_t AudioFr
eq, uint32_t ChnlNbr)
01099 {
01100 uint32_t i = 0;01101
01102 /* Enable CRC peripheral to unlock the PDM
library */
01103 __HAL_RCC_CRC_CLK_ENABLE();
```

```
01104
01105 for(i = 0; i < Chn1Nbr; i++)01106 {
01107 /* Filter LP & HP Init */
Filter[i].LP HZ = AudioFreq/2;
01109 Filter[i].HP_HZ = 10;
01110 Filter[i].Fs = AudioFreq;
01111 Filter[i].Out_MicChannels = ChnlNbr;
01112 Filter[i].In_MicChannels = ChnlNbr;
01113 PDM_Filter_Init((PDMFilter_InitStruct *)&
Filter[i]);
01114 }
01115 }
01116
01117 /**01118 * @brief Initializes the Audio Codec audi
o interface (I2S)
01119 * @note This function assumes that the I
2S input clock (through dedicated PLLI2S_R)
01120 * is already configured and ready
to be used.
01121 * @param AudioFreq: Audio frequency to be
configured for the I2S peripheral.
01122 */
01123 static void I2Sx_Init(uint32_t AudioFreq)
01124 {
01125 /* Initialize the haudio_in_i2s Instance p
arameter */
haudio_in_i2s.AUDIO_I2Sx;
01127
01128 /* Disable I2S block */
haudio_in_i2s);
01130
01131 /* I2S2 peripheral configuration */
01132 haudio_in_i2s.Init.AudioFreq = 4 * AudioFr
eq;
01133 haudio in i2s.Init.ClockSource = I2S CLOCK
```

```
PLL;
01134 haudio in i2s. Init.CPOL = I2S CPOL LOW;
01135 haudio in i2s.Init.DataFormat = I2S DATAFO
RMAT_16B;
01136 haudio in i2s.Init.MCLKOutput = I2S MCLKOU
TPUT_DISABLE;
01137 haudio_in_i2s.Init.Mode = I2S_MODE_MASTER_
RX;
01138 haudio_in_i2s.Init.Standard = I2S_STANDARD
\overline{\phantom{a}}LSB;
01139
01140 /* Init the I2S */
01141 HAL I2S Init(&haudio in i2s);
01142
01143 /* Disable I2S block */
haudio_in_i2s);
01145
01146 }
01147
01148 /**
01149 * @brief Deinitializes the Audio Codec au
dio interface (I2S).
01150 */
01151 static void I2Sx_DeInit(void)
01152 {
01153 /* Initialize the hAudioInI2s Instance par
ameter */
AUDIO_I2Sx;
01155
01156 /* Disable I2S block */
01157 __HAL_I2S_DISABLE(&haudio_in_i2s);
01158
01159 /* DeInit the I2S */
01160 HAL_I2S_DeInit(&haudio_in_i2s);
01161 }
01162
01163
```

```
01164 /**01165 * @brief Initializes the TIM INput Captur
e MSP.
01166 * @param htim: TIM handle
01167 */
01168 static void TIMx_IC_MspInit(TIM_HandleTypeDe
f *htim)
01169 {
01170 GPIO_InitTypeDef gpio_init_structure;
01171
01172 /* Enable peripherals and GPIO Clocks ----
----------------------------------*/
01173 /* TIMx Peripheral clock enable */
01174 AUDIO TIMX CLK ENABLE();
01175
01176 /* Enable GPIO Channels Clock */
01177 AUDIO_TIMx_GPIO_CLK_ENABLE();
01178
01179 /* Configure I/Os ------------------------
      ----------------------------------*/
01180 /* Common configuration for all channels */
01181 gpio_init_structure.Mode = GPIO_MODE_AF_PP
\mathbf{r}01182 gpio_init_structure.Pull = GPIO_NOPULL;
01183 qpio init structure.Speed = GPIO SPEED HIG
H;
01184 qpio init structure. Alternate = AUDIO TIMx
AF;01185
01186 /* Configure TIM input channel */
01187 gpio_init_structure.Pin = AUDIO_TIMx_IN_GP
IO_PIN;
01188 HAL_GPIO_Init(AUDIO_TIMx_GPIO_PORT, &gpio_
init_structure);
01189
01190 /* Configure TIM output channel */
```

```
01191 gpio_init_structure.Pin = AUDIO_TIMx_OUT_G
PIO_PIN;
01192 HAL_GPIO_Init(AUDIO_TIMx_GPIO_PORT, &gpio_
init_structure);
01193
01194 }
01195
01196 /**01197 * @brief Initializes the TIM INput Captur
e MSP.
01198 * @param htim: TIM handle
01199 */
01200 static void TIMX IC MspDeInit(TIM HandleType
Def *htim)
01201 {
01202 /* Disable TIMx Peripheral clock */
01203 AUDIO_TIMx_CLK_DISABLE();
01204
01205 /* GPIO pins clock and DMA clock can be
shut down in the applic
01206 by surcgarging this _weak function */
01207 }
01208
01209 /**
01210 * @brief Configure TIM as a clock divider
by 2.
01211 * I2S_SCK is externally connected
to TIMx input channel
01212 */
01213 static void TIMx_Init(void)
01214 {
01215 TIM_IC_InitTypeDef s_ic_config;
01216 TIM_OC_InitTypeDef s_oc_config;
01217 TIM_ClockConfigTypeDef s_clk_source_config
\frac{1}{l}01218 TIM_SlaveConfigTypeDef s_slave_config;
```

```
01219
01220 /* Configure the TIM peripheral ---------
----------------------------------*/
01221 /* Set TIMx instance */
01222 haudio tim. Instance = AUDIO TIMx;
01223 /* Timer Input Capture Configuration Struc
ture declaration */
01224 /* Initialize TIMx peripheral as follow:
01225 + Period = 0xFFFF
01226 + Prescaler = 001227 + ClockDivision = 0
01228 + Counter direction = Up
01229 */
01230 haudio tim. Init. Period = 1;01231haudio_tim.Init.Prescaler = 0;
01232 haudio tim.Init.ClockDivision = 0;
01233 haudio_tim.Init.CounterMode = TIM_COUNTE
RMODE_UP;
01234
01235 /* Initialize the TIMx peripheral with the
structure above */
01236 TIMx IC MspInit(&haudio tim);
01237 HAL_TIM_IC_Init(&haudio_tim);
01238
01239 /* Configure the Input Capture channel ---
----------------------------------*/
01240 /* Configure the Input Capture of channel
2 * /01241 s_ic_config.ICPolarity = TIM_ICPOLARITY_F
ALLING;
01242 s_ic_config.ICSelection = TIM_ICSELECTION_
DIRECTTI;
01243 s_ic_config.ICPrescaler = TIM_ICPSC_DIV1;
01244 s_ic_config.ICFilter = 0;
01245 HAL_TIM_IC_ConfigChannel(&haudio_tim, &s_i
c_config, AUDIO_TIMx_IN_CHANNEL);
01246
```

```
01247 /* Select external clock mode 1 */
01248 s clk source config.ClockSource = TIM CLOC
KSOURCE_ETRMODE1;
01249 s_clk_source_config.ClockPolarity = TIM_CL
OCKPOLARITY_NONINVERTED;
01250 s_clk_source_config.ClockPrescaler = TIM_C
LOCKPRESCALER_DIV1;
01251 s_clk_source_config.ClockFilter = 0;
01252 HAL_TIM_ConfigClockSource(&haudio_tim, &s_
clk_source_config);
01253
01254 /* Select Input Channel as input trigger */
01255 s_slave_config.InputTrigger = TIM_TS_TI1FP
1;
01256 s_slave_config.SlaveMode = TIM_SLAVEMODE_E
XTERNAL1;
01257 s_slave_config.TriggerPolarity = TIM_TRIGG
ERPOLARITY_NONINVERTED;
01258 s slave config. TriggerPrescaler = TIM CLOC
KPRESCALER_DIV1;
01259 s slave config.TriggerFilter = 0;
01260 HAL_TIM_SlaveConfigSynchronization(&haudio
_tim, &s_slave_config);
01261
01262 /* Output Compare PWM Mode configuration:
Channel2 */
01263 s oc config.OCMode = TIM OCMODE PWM1;
01264 s oc config.OCIdleState = TIM OCIDLESTATE
SET;
01265 s_oc_config.Pulse = 1;
01266 s_oc_config.OCPolarity = TIM_OCPOLARITY_HI
GH;
01267 s_oc_config.OCNPolarity = TIM_OCNPOLARITY_
HIGH;
01268 s_oc_config.OCFastMode = TIM_OCFAST_DISABL
E;
```

```
01269 s_oc_config.OCNIdleState = TIM_OCNIDLESTAT
E_SET;
01270
01271 /* Initialize the TIM3 Channel2 with the s
tructure above */
01272 HAL_TIM_PWM_ConfigChannel(&haudio_tim, &s_
oc_config, AUDIO_TIMx_OUT_CHANNEL);
01273
01274 /* Start the TIM3 Channel2 */
01275 HAL_TIM_PWM_Start(&haudio_tim, AUDIO_TIMx_
OUT_CHANNEL);
01276
01277 \frac{1}{2} /* Start the TIM3 Channel1 \frac{1}{2}m, AUDIO TIMX I
N CHANNEL);
01279 }
01280
01281 / **01282 * @brief Configure TIM as a clock divider
by 2.
01283 * I2S SCK is externally connected
to TIMx input channel
01284 */
01285 static void TIMx_DeInit(void)
01286 {
01287 haudio tim. Instance = AUDIO TIMx;
01288
01289 /* Stop the TIM3 Channel2 */
m, AUDIO TIMX O
UT CHANNEL);
01291 \prime Stop the TIM3 Channel1 ^*/01292 HAL_TIM_IC_Stop(&haudio_tim, AUDIO_TIMx_IN
_CHANNEL);
01293
01294 HAL_TIM_IC_DeInit(&haudio_tim);
01295
01296 /* Initialize the TIMx peripheral with the
```

```
structure above */
01297 TIMx_IC_MspDeInit(&haudio_tim);
01298 }
01299
01300 /**
01301 * @}
01302 */
01303
01304 /**
01305 * @}
01306 */
01307
01308 /**
01309 * @}
01310 */
01311
01312 /**
01313 * @}
01314 */
01315
01316 /*************************** (C) COPYRIGHT STMi
croelectronics *****END OF FILE****/
\left| \cdot \right|\lceil \cdot \rceil
```
Generated on Tue Jan 12 2016 17:51:25 for STM32469I\_EVAL BSP User Manual by doxygem 1.7.6.1
# STM32469I\_EVAL BSP User Manual

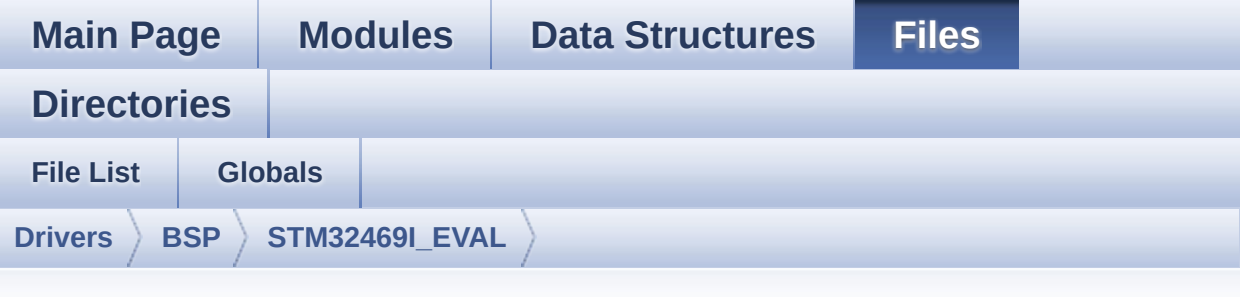

### **stm32469i\_eval\_camera.h**

Go to the [documentation](#page-225-0) of this file.

```
00001 /**
00002 ******************************************
************************************
00003 * @file stm32469i_eval_camera.h
00004 * @author MCD Application Team
00005 * @version V1.0.2
00006 * @date 12-January-2016
00007 * @brief This file contains the common d
efines and functions prototypes for
00008 * the stm32469i_eval_camera.c dri
ver.
00009 ******************************************
          ************************************
00010 * @attention
00011
00012 * <h2><center>&copy; COPYRIGHT(c) 2015 STM
icroelectronics</center></h2>
00013
00014 * Redistribution and use in source and bin
ary forms, with or without modification,
00015 * are permitted provided that the followin
g conditions are met:
```
00016 \* 1. Redistributions of source code must retain the above copyright notice, 00017 \* this list of conditions and the fol lowing disclaimer. 00018 \* 2. Redistributions in binary form must reproduce the above copyright notice, 00019 \* this list of conditions and the fol lowing disclaimer in the documentation 00020 \* and/or other materials provided wit h the distribution. 00021 \* 3. Neither the name of STMicroelectron ics nor the names of its contributors 00022 \* may be used to endorse or promote p roducts derived from this software 00023 \* without specific prior written perm ission. 00024 00025 \* THIS SOFTWARE IS PROVIDED BY THE COPYRIG HT HOLDERS AND CONTRIBUTORS "AS IS" 00026 \* AND ANY EXPRESS OR IMPLIED WARRANTIES, I NCLUDING, BUT NOT LIMITED TO, THE 00027 \* IMPLIED WARRANTIES OF MERCHANTABILITY AN D FITNESS FOR A PARTICULAR PURPOSE ARE 00028 \* DISCLAIMED. IN NO EVENT SHALL THE COPYRI GHT HOLDER OR CONTRIBUTORS BE LIABLE 00029 \* FOR ANY DIRECT, INDIRECT, INCIDENTAL, SP ECIAL, EXEMPLARY, OR CONSEQUENTIAL 00030 \* DAMAGES (INCLUDING, BUT NOT LIMITED TO, PROCUREMENT OF SUBSTITUTE GOODS OR 00031 \* SERVICES; LOSS OF USE, DATA, OR PROFITS; OR BUSINESS INTERRUPTION) HOWEVER 00032 \* CAUSED AND ON ANY THEORY OF LIABILITY, W HETHER IN CONTRACT, STRICT LIABILITY, 00033 \* OR TORT (INCLUDING NEGLIGENCE OR OTHERWI SE) ARISING IN ANY WAY OUT OF THE USE 00034 \* OF THIS SOFTWARE, EVEN IF ADVISED OF THE POSSIBILITY OF SUCH DAMAGE.

```
00035
00036 ******************************************
************************************
00037 */
00038
00039 /* Define to prevent recursive inclusion ---
            ----------------------------------*/
00040 #ifndef __STM32469I_EVAL_CAMERA_H
00041 #define __ STM32469I_EVAL CAMERA H
00042
00043 #ifdef __cplusplus
00044 extern "C" {
00045 #endif
00046
00047 /* Includes ------------------
----------------------------------*/
00048 /* Include Camera component Driver */
00049 #include "../Components/s5k5cag/s5k5cag.h"
00050
00051 /* Include IO Driver */
00052 #include "stm32469i eval io.h"
00053
00054 /** @addtogroup BSP
00055 * @{
00056 */
00057
00058 /** @addtogroup STM32469I EVAL
00059 * @{
00060 */
00061
00062 /** @addtogroup STM32469I-EVAL_CAMERA
00063 * @{
00064 */
00065
00066 /** @defgroup STM32469I-EVAL_CAMERA_Exported
_Types STM32469I EVAL CAMERA Exported Types
00067 * @{
```

```
00068 */
00069
00070 /**
00071 * @brief Camera State structures definiti
on
00072 */
00073 typedef enum
00074 {
00075CAMERA_OK = 0x00,
00076CAMERA_ERROR = 0x01,
00077CAMERA_TIMEOUT = 0x02,
00078 CAMERA NOT DETECTED = 0x03,
00079 CAMERA_NOT_SUPPORTED = 0x04
00080
00081 } Camera StatusTypeDef;
00082
00083 /**
00084 * @brief Camera Image rotation definition
00085 * in frame buffer for LCD Display.
00086 */
00087 typedef enum
00088 {
00089CAMERA_NO_ROTATION = 0x00,
00090 CAMERA_ROTATION_90 = 0x01,
00091 CAMERA_ROTATION_INVALID = 0x02
00092
00093 } Camera_RotationTypeDef;
00094
00095 #define RESOLUTION_R160x120 CAMERA_R160
x120 /* QQVGA Resolution */
00096 #define RESOLUTION_R320x240 CAMERA_R320
x240 /* QVGA Resolution */
00097 #define RESOLUTION_R480x272 CAMERA_R480
x272 /* 480x272 Resolution */
00098 #define RESOLUTION_R640x480 CAMERA_R640
x480 /* VGA Resolution */
00099
```

```
00100 #define CAMERA VGA RES_X 640
00101 #define CAMERA VGA RES_Y 480
00102 #define CAMERA 480x272 RES X 480
00103 #define CAMERA_480x272_RES_Y 272
00104 #define CAMERA OVGA RES X 320
00105 #define CAMERA_QVGA_RES_Y 240
00106 #define CAMERA_QQVGA_RES_X 160
00107 #define CAMERA_QQVGA_RES_Y 120
00108
00109 /**
00110 * @}
00111 */
00112
00113 /** @defgroup STM32469I-EVAL_CAMERA_Exported
_Constants STM32469I EVAL CAMERA Exported Constants
00114 * @{
00115 */
00116 /**
00117 * @}
00118 */
00119
00120 /** @defgroup STM32469I-EVAL_CAMERA_Exported
_Functions STM32469I EVAL CAMERA Exported Functions
00121 * @{
00122 */
00123
00124 uint8_t BSP_CAMERA_SetRotation(uint32_t rot
ation);
00125 uint32_t BSP_CAMERA_GetRotation(void);
00126
00127 uint8_t BSP_CAMERA_Init(uint32_t Resolution)
\frac{1}{l}00128 uint8_t BSP_CAMERA_DeInit(void);
00129 void BSP_CAMERA_ContinuousStart(uint8_t *
buff);
```

```
00130 void BSP_CAMERA_SnapshotStart(uint8_t *bu
ff);
BSP_CAMERA_Suspend(void);
BSP_CAMERA_Resume(void);
00133 uint8 t BSP CAMERA Stop(void);
BSP_CAMERA_HwReset(void);
00135 void BSP_CAMERA_PwrDown(void);
BSP_CAMERA_LineEventCallback(void);
00137 void BSP_CAMERA_VsyncEventCallback(void);
00138 void BSP_CAMERA_FrameEventCallback(void);
BSP_CAMERA_ErrorCallback(void);
00140
00141 /* Camera features functions prototype */
00142 void BSP CAMERA ContrastBrightnessConfig(
uint32_t contrast_level, uint32_t brightness_level
);
00143 void BSP_CAMERA_BlackWhiteConfig(uint32_t
Mode);
00144 void BSP_CAMERA_ColorEffectConfig(uint32_
t Effect);
00145
00146 /* To be called in DCMI_IRQHandler function
*/
BSP_CAMERA_IRQHandler(void);
00148
00149 /* To be called in DMA2 Stream1 IROHandler f
unction */
00150 void BSP CAMERA DMA IROHandler(void);
00151 /* These functions can be modified in case t
he current settings (e.g. DMA stream)
00152 need to be changed for specific applicati
on needs */
00153 void BSP_CAMERA_MspInit(DCMI_HandleTypeDef *
hdcmi, void *Params);
00154 void BSP_CAMERA_MspDeInit(DCMI_HandleTypeDef
 *hdcmi, void *Params);
00155
```

```
00156 /**
00157 * @}
00158 */
00159
00160 /**
00161 * @}
00162 */
00163
00164 /**
00165 * @}
00166 */
00167
00168 /**
00169 * @}
00170 */
00171
00172 #ifdef __cplusplus
00173 }
00174 #endif
00175
00176 #endif /* __STM32469I_EVAL_CAMERA_H */
00177
00178 /************************** (C) COPYRIGHT STMi
croelectronics *****END OF FILE****/
\blacktriangleleft\cdot
```
Generated on Tue Jan 12 2016 17:51:25 for STM32469I\_EVAL BSP User Manual by  $\sqrt{0}$   $\sqrt{9}$   $\sqrt{9}$  1.7.6.1

# STM32469I EVAL BSP User Manual

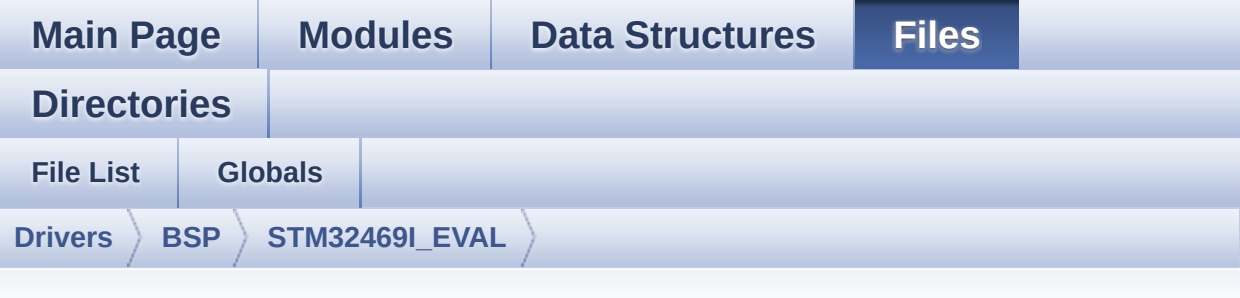

#### **stm32469i\_eval\_camera.c**

Go to the [documentation](#page-219-0) of this file.

```
00001 /**
00002 ******************************************
************************************
00003 * @file stm32469i_eval_camera.c
00004 * @author MCD Application Team
00005 * @version V1.0.2
00006 * @date 12-January-2016
00007 * @brief This file includes the driver f
or Camera modules mounted on<br>STM32469T
00008 * STM32469I-EVAL evaluation board.
00009 ******************************************
************************************
00010 * @attention
00011
00012 * <h2><center>&copy; COPYRIGHT(c) 2015 STM
icroelectronics</center></h2>
00013
00014 * Redistribution and use in source and bin
ary forms, with or without modification,
00015 * are permitted provided that the followin
g conditions are met:
```
00016 \* 1. Redistributions of source code must retain the above copyright notice, 00017 \* this list of conditions and the fol lowing disclaimer. 00018 \* 2. Redistributions in binary form must reproduce the above copyright notice, 00019 \* this list of conditions and the fol lowing disclaimer in the documentation 00020 \* and/or other materials provided wit h the distribution. 00021 \* 3. Neither the name of STMicroelectron ics nor the names of its contributors 00022 \* may be used to endorse or promote p roducts derived from this software 00023 \* without specific prior written perm ission. 00024 00025 \* THIS SOFTWARE IS PROVIDED BY THE COPYRIG HT HOLDERS AND CONTRIBUTORS "AS IS" 00026 \* AND ANY EXPRESS OR IMPLIED WARRANTIES, I NCLUDING, BUT NOT LIMITED TO, THE 00027 \* IMPLIED WARRANTIES OF MERCHANTABILITY AN D FITNESS FOR A PARTICULAR PURPOSE ARE 00028 \* DISCLAIMED. IN NO EVENT SHALL THE COPYRI GHT HOLDER OR CONTRIBUTORS BE LIABLE 00029 \* FOR ANY DIRECT, INDIRECT, INCIDENTAL, SP ECIAL, EXEMPLARY, OR CONSEQUENTIAL 00030 \* DAMAGES (INCLUDING, BUT NOT LIMITED TO, PROCUREMENT OF SUBSTITUTE GOODS OR 00031 \* SERVICES; LOSS OF USE, DATA, OR PROFITS; OR BUSINESS INTERRUPTION) HOWEVER 00032 \* CAUSED AND ON ANY THEORY OF LIABILITY, W HETHER IN CONTRACT, STRICT LIABILITY, 00033 \* OR TORT (INCLUDING NEGLIGENCE OR OTHERWI SE) ARISING IN ANY WAY OUT OF THE USE 00034 \* OF THIS SOFTWARE, EVEN IF ADVISED OF THE POSSIBILITY OF SUCH DAMAGE.

00035 00036 \*\*\*\*\*\*\*\*\*\*\*\*\*\*\*\*\*\*\*\*\*\*\*\*\*\*\*\*\*\*\*\*\*\*\*\*\*\*\*\*\*\* \*\*\*\*\*\*\*\*\*\*\*\*\*\*\*\*\*\*\*\*\*\*\*\*\*\*\*\*\*\*\*\*\*\*\*\* 00037 \*/ 00038 00039 /\* File Info: --------------------------------------------------------------- 00040 User NOTES 00041 1. How to use this driver: 00042 -------------------------- 00043 - This driver is used to drive the camera. 00044 - The S5K5CAG component driver MUST be in cluded with this driver. 00045 00046 2. Driver description:  $00047 - - -$ 00048 + Initialization steps: 00049 o Initialize the camera using the BSP\_C AMERA\_Init() function. 00050 o Start the camera capture/snapshot usi ng the CAMERA\_Start() function. 00051 o Suspend, resume or stop the camera ca pture using the following functions: 00052 - BSP CAMERA Suspend() 00053 - BSP CAMERA Resume() 00054 - BSP\_CAMERA\_Stop() 00055 00056 + Options 00057 o Increase or decrease on the fly the b rightness and/or contrast 00058 using the following function: 00059 - BSP\_CAMERA\_ContrastBrightnessConfig 00060 o Add a special effect on the fly using the following functions: 00061 - BSP CAMERA BlackWhiteConfig()

```
00062 - BSP_CAMERA_ColorEffectConfig()
00063
00064 - - - - -----------------------------------*/
00065
00066 /* Includes ----------------------------
                     ----------------------------------*/
00067 #include "stm32469i_eval_camera.h"
00068
00069 /** @addtogroup BSP
00070 * @{
00071 */
00072
00073 /** @addtogroup STM32469I_EVAL
00074 * @{
00075 */
00076
00077 /** @defgroup STM32469I-EVAL_CAMERA STM32469
I EVAL CAMERA
00078 * @{
00079 */
00080
00081 /** @defgroup STM32469I-EVAL_CAMERA_Private_
TypesDefinitions STM32469I EVAL CAMERA Private Typ
esDefinitions
00082 * @{
00083 */
00084 /**
00085 * @}
00086 */
00087
00088 /** @defgroup STM32469I-EVAL_CAMERA_Private_
Defines STM32469I EVAL CAMERA Private Defines
00089 * @{
00090 */
00091 /**
00092 * @}
```

```
00093 */
00094
00095 /** @defgroup STM32469I-EVAL_CAMERA_Private_
Macros STM32469I EVAL CAMERA Private Macros
00096 * @{
00097 */
00098 /**
00099 * @}
00100 */
00101
00102 /** @defgroup STM32469I-EVAL_CAMERA_Imported
Variables STM32469I EVAL CAMERA Imported Variables
00103 * @{
00104 */
00105 /**
00106 * @brief DMA2D handle variable
00107 */
00108 extern DMA2D HandleTypeDef hdma2d eval;
00109 /**
00110 * @}
00111 */
00112
00113 /** @defgroup STM32469I-EVAL_CAMERA_Private_
Variables STM32469I EVAL CAMERA Private Variables
00114 * @{
00115 */
00116hDcmiEval;
00117CameraDrv;
00118
00119 /* Camera current resolution naming (QQVGA,
VGA, \ldots) */00120 uint32_t CameraCurrentResolution;
00121
00122 /* Camera image rotation on LCD Displayed fr
ame buffer */
00123 uint32_t CameraRotation = CAMERA_ROTATION_IN
```

```
VALID;
00124
00125 static uint32_t CameraHwAddress;
00126
00127 / **00128 * @}
00129 */
00130
00131 /** @defgroup STM32469I-EVAL_CAMERA_Private_
FunctionPrototypes STM32469I EVAL CAMERA Private F
unctionPrototypes
00132 * @{
00133 */
00134 static uint32_t GetSize(uint32_t Resolution);
00135 /**
00136 * @}
00137 */
00138
00139 /** @defgroup STM32469I-EVAL CAMERA Public F
unctions STM32469I EVAL CAMERA Public Functions
00140 * @00141 */
00142
00143 /**
00144 * @brief Set Camera image rotation on LCD
Displayed frame buffer.
00145 * @param rotation : uint32_t rotation of
camera image in preview buffer sent to LCD
00146 * need to be of type Camera_ImageR
otationTypeDef
00147 * @retval Camera status
00148 */
00149 uint8_t BSP_CAMERA_SetRotation(uint32_t rota
tion)
00150 {
00151 uint8_t status = CAMERA_ERROR;
```

```
00152
00153 if(rotation < CAMERA_ROTATION_INVALID)
00154 {
00155 /* Set Camera image rotation on LCD Disp
layed frame buffer */
00156 CameraRotation = rotation;
00157 status = CAMERA_OK;
00158 }
00159
00160 return status;
00161 }
00162
00163 /**
00164 * @brief Get Camera image rotation on LCD
Displayed frame buffer.
00165 * @retval rotation : uint32_t value of typ
e Camera_ImageRotationTypeDef
00166 */
00167 uint32 t BSP CAMERA GetRotation(void)
00168 {
00169 return(CameraRotation);
00170 }
00171
00172 /**
00173 * @brief Initializes the camera.
00174 * @param Resolution : camera sensor reque
sted resolution (x, y) : standard resolution
00175 * naming QQVGA, QVGA, VGA ...
00176 * @retval Camera status
00177 */
00178 uint8_t BSP_CAMERA_Init(uint32_t Resolution)
00179 {
00180 DCMI_HandleTypeDef *phdcmi;
00181 uint8_t status = CAMERA_ERROR;
00182
00183 /* Get the DCMI handle structure */
00184 phdcmi = &hDcmiEval;
```

```
00185
00186 /*** Configures the DCMI to interface with
the camera module ***/
00187 /* DCMI configuration */
00188 phdcmi->Init.CaptureRate = DCMI_CR_AL
L_FRAME;
00189 phdcmi->Init.HSPolarity = DCMI_HSPOL
ARITY_HIGH;
00190 phdcmi->Init.SynchroMode = DCMI_SYNCH
RO_HARDWARE;
00191 phdcmi->Init.VSPolarity = DCMI_VSPOL
ARITY_HIGH;
00192 phdcmi->Init.ExtendedDataMode = DCMI_EXTEN
D_DATA_8B;
00193 phdcmi->Init.PCKPolarity = DCMI PCKPO
LARITY_RISING;
00194
00195 phdcmi->Instance = DCMI;
00196
00197 /* Configure IO functionalities for CAMERA
detect pin */
00198 BSP_IO_Init();
00199 /* Apply Camera Module hardware reset */
00200 BSP CAMERA HwReset();
00201
00202 /* Check if the CAMERA Module is plugged o
n board */
00203if(BSP IO ReadPin(CAM PLUG PIN) == BSP IO
PIN SET)
00204 {
00205 status = CAMERA_NOT_DETECTED;
00206 return status; /* Exit with error */
00207 }
00208
00209 /* Read ID of Camera module via I2C */
00210 if (s5k5cag_ReadID(CAMERA_I2C_ADDRESS) ==
S5K5CAG_ID)
```

```
00211 {
00212 /* Initialize the camera driver structur
e */
00213 CameraDrv = &s5k5cag_drv;
00214 CameraHwAddress = CAMERA_I2C_ADDRESS;
00215
00216 /* DCMI Initialization */
00217 BSP_CAMERA_MspInit(&hDcmiEval, NULL);
00218 HAL_DCMI_Init(phdcmi);
00219
00220 /* Camera Module Initialization via I2C
to the wanted 'Resolution' */
00221 CameraDrv->Init(CameraHwAddress, Resolut
ion);
00222
00223 CameraCurrentResolution = Resolution;
00224
00225 /* Return CAMERA_OK status */
00226 status = CAMERA_OK;
00227 }
00228 else
00229 {
00230 /* Return CAMERA_NOT_SUPPORTED status */
00231 status = CAMERA NOT SUPPORTED;
00232 }
00233
00234 return status;
00235 }
00236
00237
00238 /**
00239 * @brief DeInitializes the camera.
00240 * @retval Camera status
00241 */
00242 uint8_t BSP_CAMERA_DeInit(void)
00243 {
hDcmiEval.Instance = DCMI;
```

```
00245
&hDcmiEval);
00247 BSP_CAMERA_MspDeInit(&hDcmiEval, NULL);
00248 return CAMERA_OK;
00249 }
00250
00251 /**
00252 * @brief Starts the camera capture in con
tinuous mode.
00253 * @param buff: pointer to the camera outp
ut buffer
00254 */
00255 void BSP_CAMERA_ContinuousStart(uint8_t *buf
f)
00256 {
00257 /* Start the camera capture */
00258 HAL_DCMI_Start_DMA(&hDcmiEval, DCMI_MODE_C
ONTINUOUS, (uint32_t)buff, GetSize(CameraCurrentRe
solution));
00259 }
00260
00261 /**
00262 * @brief Starts the camera capture in sna
pshot mode.
00263 * @param buff: pointer to the camera outp
ut buffer
00264 */
00265 void BSP CAMERA SnapshotStart(uint8 t *buff)
00266 {
00267 /* Start the camera capture */
00268 HAL_DCMI_Start_DMA(&hDcmiEval, DCMI_MODE_S
NAPSHOT, (uint32_t)buff, GetSize(CameraCurrentReso
lution));
00269 }
00270
00271 /**
00272 * @brief Suspend the CAMERA capture
```

```
00273 */
00274 void BSP_CAMERA_Suspend(void)
00275 {
00276 /* Disable the DMA */
hDcmiEval.DMA Handle);
00278 \overline{7} Disable the DCMI */
&hDcmiEval);
00280
00281 }
00282
00283 /**
00284 * @brief Resume the CAMERA capture
00285 */
00286 void BSP_CAMERA_Resume(void)
00287 {
00288 /* Enable the DCMI */<br>00289 HAL DCMI ENABLE(&hD
      hDcmiEval);
00290 /* Enable the DMA */
(hDcmiEval.DMA Handle);
00292 }
00293
00294 /**
00295 * @brief Stop the CAMERA capture
00296 * @retval Camera status
00297 */
00298 uint8_t BSP_CAMERA_Stop(void)
00299 {
00300 uint8_t status = CAMERA_ERROR;
00301
00302 if(HAL_DCMI_Stop(&hDcmiEval) == HAL_OK)
00303 {
00304 status = CAMERA_OK;
00305 }
00306
00307 /* Set Camera in Power Down */
00308 BSP_CAMERA_PwrDown();
00309
```

```
00310 return status;
00311 }
00312
00313 /**
00314 * @brief CANERA hardware reset
00315 */
00316 void BSP_CAMERA_HwReset(void)
00317 {
00318 /* Camera sensor RESET sequence */
00319 BSP_IO_ConfigPin(RSTI_PIN, IO_MODE_OUTPUT)
\frac{1}{l}BSP_IO_ConfigPin(XSDN_PIN, IO_MODE_OUTPUT)
;
00321
00322 /* Assert the camera STANDBY pin (active h
igh) */00323 BSP_IO_WritePin(XSDN_PIN, BSP_IO_PIN_SET);
00324
00325 /* Assert the camera RSTI pin (active low)
*/
BSP_IO_WritePin(BSP_IO_PIN_RESET
);
00327
00328 HAL_Delay(100); /* RST and XSDN signals
asserted during 100ms */
00329
00330 /* De-assert the camera STANDBY pin (activ
e high) */
BSP_IO_WritePin(BSP_IO_PIN_RESET
);
00332
00333 HAL_Delay(3); /* RST de-asserted and X
SDN asserted during 3ms */
00334
00335 /* De-assert the camera RSTI pin (active l
ow) */
00336 BSP_IO_WritePin(RSTI_PIN, BSP_IO_PIN_SET);
```

```
00337
00338 HAL_Delay(6); /* RST de-asserted durin
g 3ms */
00339 }
00340
00341 /**
00342 * @brief CAMERA power down
00343 */
00344 void BSP_CAMERA_PwrDown(void)
00345 {
00346 /* Camera power down sequence */
BSP_IO_ConfigPin(RSTI_PIN, IO_MODE_OUTPUT)
;
BSP_IO_ConfigPin(XSDN_PIN, IO_MODE_OUTPUT)
;
00349
00350 /* De-assert the camera STANDBY pin (activ
e high) */
BSP_IO_WritePin(BSP_IO_PIN_RESET
);
00352
00353 /* Assert the camera RSTI pin (active low)
*/
00354 BSP_IO_WritePin(RSTI_PIN, BSP_IO_PIN_RESET
);
00355 }
00356
00357 /**
00358 * @brief Configures the camera contrast a
nd brightness.
00359 * @param contrast_level: Contrast level
00360 * This parameter can be one of th
e following values:
00361 * @arg CAMERA_CONTRAST_LEVEL4:
for contrast +2
00362 * @arg CAMERA_CONTRAST_LEVEL3:
for contrast +1
```

```
00363 * @arg CAMERA CONTRAST LEVEL2:
for contrast 0
00364 * @arg CAMERA_CONTRAST_LEVEL1:
for contrast -1
00365 * @arg CAMERA CONTRAST LEVEL0:
for contrast -2
00366 * @param brightness_level: Contrast level
00367 * This parameter can be one of th
e following values:
00368 * @arg CAMERA_BRIGHTNESS_LEVEL
4: for brightness +2
00369 * @arg CAMERA BRIGHTNESS LEVEL
3: for brightness +1
00370 * @arg CAMERA BRIGHTNESS LEVEL
2: for brightness 0
00371 * @arg CAMERA BRIGHTNESS LEVEL
1: for brightness -1
00372 * @arg CAMERA_BRIGHTNESS_LEVEL
0: for brightness -2
00373 */
00374 void BSP_CAMERA_ContrastBrightnessConfig(uin
t32_t contrast_level, uint32_t brightness_level)
00375 {
00376 if(CameraDrv->Config != NULL)
00377 {
00378 CameraDrv->Config(CameraHwAddress, CAMER
A CONTRAST BRIGHTNESS, contrast level, brightness
level);
00379 }
00380 }
00381
00382 /**
00383 * @brief Configures the camera white bala
nce.
00384 * @param Mode: black_white mode
00385 * This parameter can be one of th
e following values:
```

```
00386 * @arg CAMERA_BLACK_WHITE_BW
00387 * @arg CAMERA_BLACK_WHITE_NEGA
TIVE
00388 * @arg CAMERA_BLACK_WHITE_BW_N
EGATIVE
00389 * @arg CAMERA_BLACK_WHITE_NORM
AL
00390 */
00391 void BSP_CAMERA_BlackWhiteConfig(uint32_t Mo
de)
00392 {
00393 if(CameraDrv->Config != NULL)
00394 {
00395 CameraDrv->Config(CameraHwAddress, CAMER
A_BLACK_WHITE, Mode, 0);
00396 }
00397 }
00398
00399 /**
00400 * @brief Configures the camera color effe
ct.
00401 * @param Effect: Color effect
00402 * This parameter can be one of th
e following values:
00403 * @arg CAMERA_COLOR_EFFECT_NONE
00404 * @arg CAMERA COLOR EFFECT BLUE
00405 * @arg CAMERA_COLOR_EFFECT_GRE
EN
00406 * @arg CAMERA_COLOR_EFFECT_RED
00407 * @arg CAMERA_COLOR_EFFECT_ANT
IQUE
00408 */
00409 void BSP_CAMERA_ColorEffectConfig(uint32_t E
ffect)
00410 {
```

```
00411 if(CameraDrv->Config != NULL)
00412 {
00413 CameraDrv->Config(CameraHwAddress, CAMER
A_COLOR_EFFECT, Effect, 0);
00414 }
00415 }
00416
00417 /**
00418 * @brief Handles DCMI interrupt request.
00419 */
00420 void BSP_CAMERA_IRQHandler(void)
00421 {
hDcmiEval);
00423 }
00424
00425 /**
00426 * @brief Handles DMA interrupt request.
00427 */
00428 void BSP_CAMERA_DMA_IRQHandler(void)
00429 {
00430 HAL_DMA_IRQHandler(hDcmiEval.DMA_Handle);
00431 }
00432
00433 /**
00434 * @brief Get the capture size in pixels u
nit.
00435 * @param Resolution: the current resoluti
on.
00436 * @retval capture size in pixels unit.
00437 */
00438 static uint32_t GetSize(uint32_t Resolution)
00439 {
00440 uint32_t size = 0;
00441
00442 /* Get capture size */
00443 switch (Resolution)
00444 {
```

```
00445 case CAMERA_R160x120:
00446 {
00447 size = 0x2580;
00448 }
00449 break;
00450 case CAMERA_R320x240:
00451 {
00452 size = 0x9600;
00453 }
00454 break;
00455 case CAMERA_R480x272:
00456 {
00457 size = 0xFF00;
00458 }
00459 break;
00460 case CAMERA_R640x480:
00461 {
00462 size = 0x25800;
00463 }
00464 break;
00465 default:
00466 {
00467 break;
00468 }
00469 }
00470
00471 return size;
00472 }
00473
00474 /**
00475 * @brief Initializes the DCMI MSP.
00476 * @param hdcmi: HDMI handle
00477 * @param Params : pointer on additional c
onfiguration parameters, can be NULL.
00478 */
00479 __weak void BSP_CAMERA_MspInit(DCMI_HandleTy
peDef *hdcmi, void *Params)
```

```
00480 {
00481 static DMA_HandleTypeDef hdma_eval;
00482 GPIO_InitTypeDef gpio_init_structure;
00483
00484 /*** Enable peripherals and GPIO clocks **
*/
00485 /* Enable DCMI clock */
00486 __HAL_RCC_DCMI_CLK_ENABLE();
00487
00488 /* Enable DMA2 clock */
00489 ___HAL_RCC_DMA2_CLK_ENABLE();
00490
00491 /* Enable GPIO clocks */
00492 HAL RCC GPIOA CLK ENABLE();
00493 __HAL_RCC_GPIOB_CLK_ENABLE();
00494 __HAL_RCC_GPIOC_CLK_ENABLE();
00495 __HAL_RCC_GPIOD_CLK_ENABLE();
00496 __HAL_RCC_GPIOE_CLK_ENABLE();
00497
00498 /*** Configure the GPIO ***/
00499 /* Configure DCMI GPIO as alternate functi
on */
00500 gpio_init_structure.Pin = GPIO_PIN_4
| GPIO_PIN_6;
00501 gpio_init_structure.Mode = GPIO_MODE
AF_PP;
00502 qpio init structure.Pull = GPIO PULLU
P;
00503 gpio_init_structure.Speed = GPIO SPEED
\_HIGH;
00504 gpio_init_structure.Alternate = GPIO_AF13_
DCMI;
00505 HAL_GPIO_Init(GPIOA, &gpio_init_structure)
\frac{1}{l}00506
00507 gpio_init_structure.Pin = GPIO_PIN_7
;
```
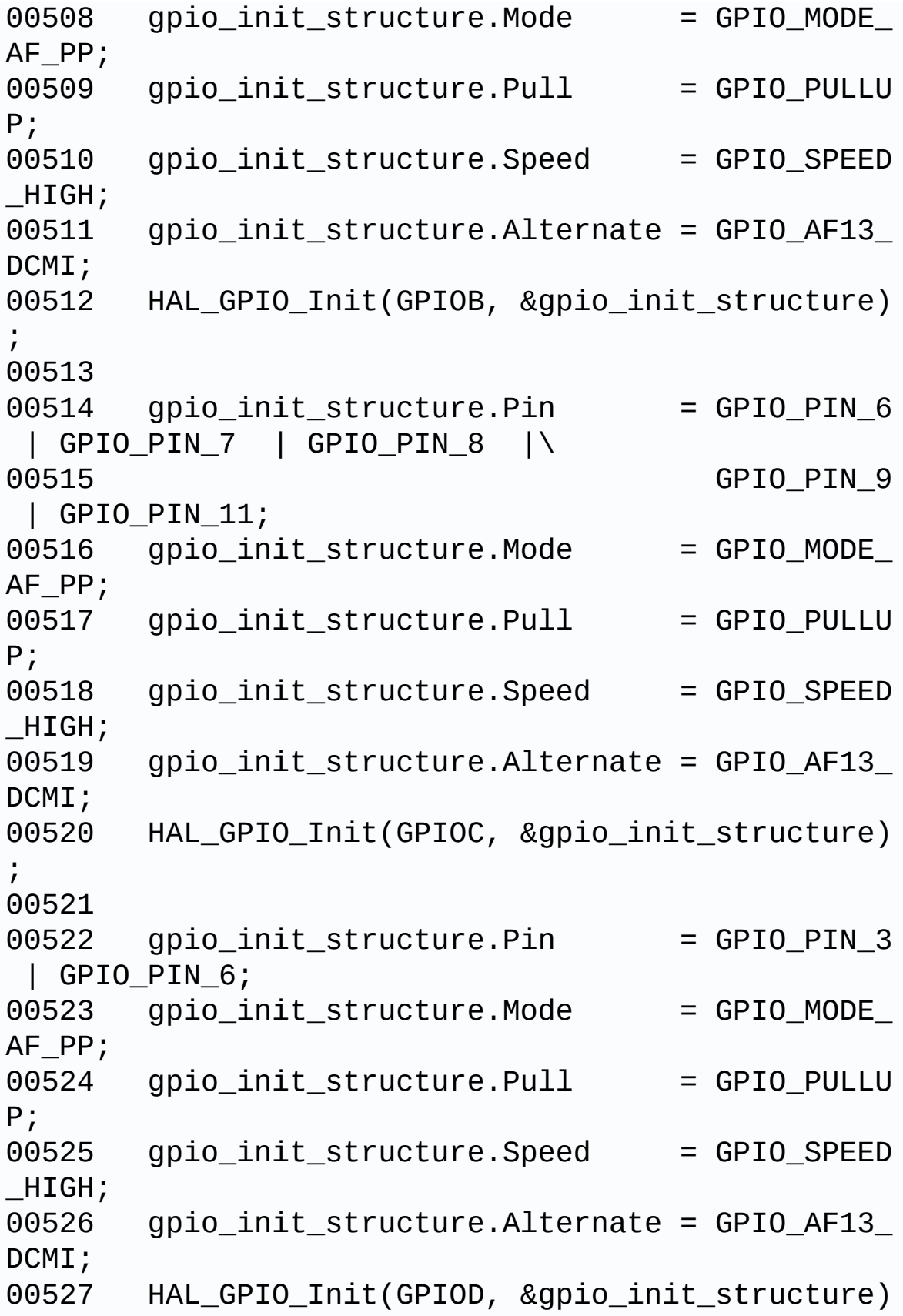

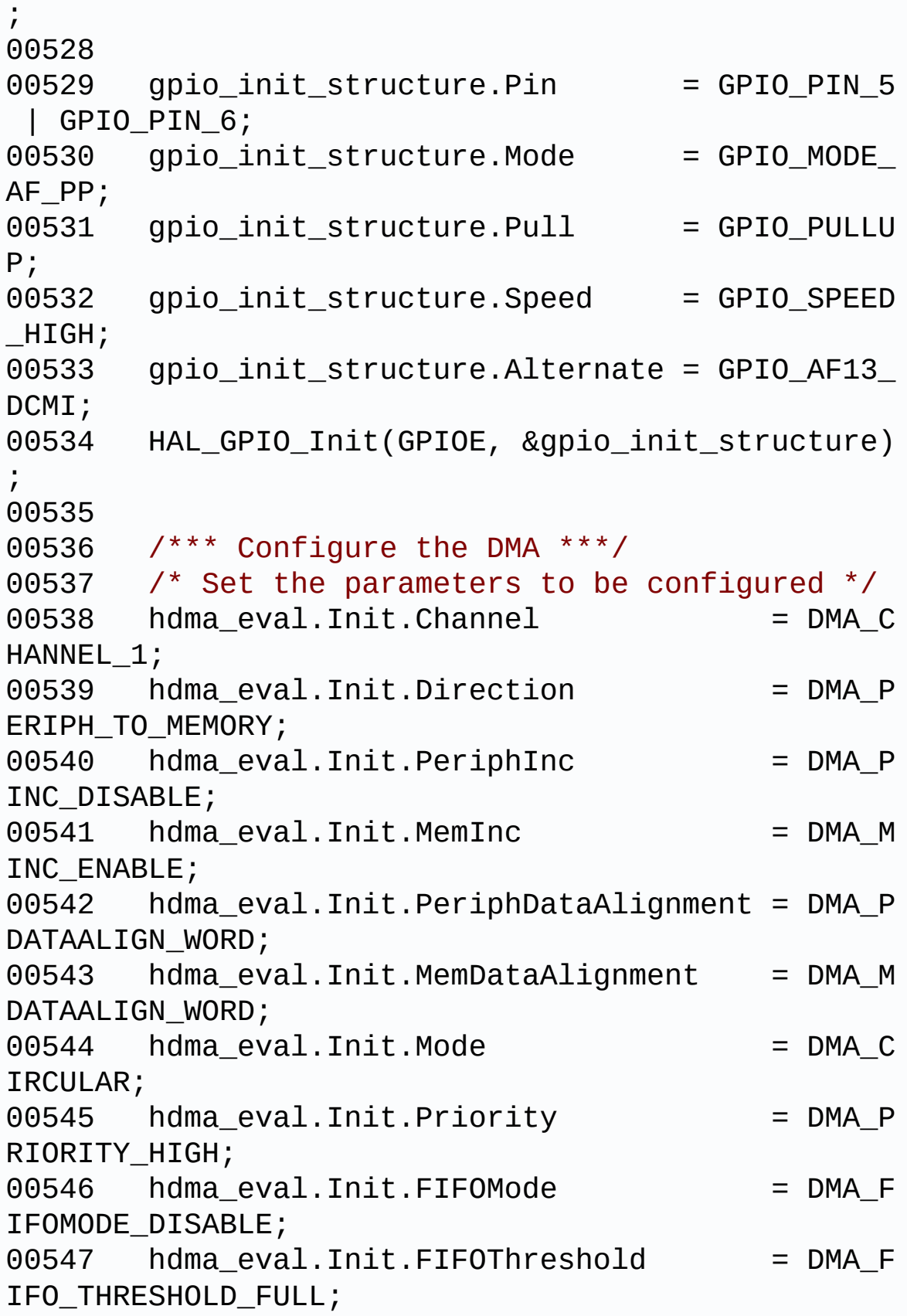

```
00548 hdma eval.Init.MemBurst = DMA M
BURST_SINGLE;
00549 hdma_eval.Init.PeriphBurst = DMA_P
BURST_SINGLE;
00550
00551 hdma_eval.Instance = DMA2_Stream1;
00552
00553 /* Associate the initialized DMA handle to
the DCMI handle */
00554 __HAL_LINKDMA(hdcmi, DMA_Handle, hdma_eval
);
00555
00556 /*** Configure the NVIC for DCMI and DMA *
**/
00557 /* NVIC configuration for DCMI transfer co
mplete interrupt */
00558 HAL_NVIC_SetPriority(DCMI_IRQn, 5, 0);
00559 HAL_NVIC_EnableIRQ(DCMI_IRQn);
00560
00561 /* NVIC configuration for DMA2D transfer c
omplete interrupt */
00562 HAL_NVIC_SetPriority(DMA2_Stream1_IRQn, 5,
0);
00563 HAL_NVIC_EnableIRQ(DMA2_Stream1_IRQn);
00564
00565 /* Configure the DMA stream */
00566 HAL DMA Init(hdcmi->DMA Handle);
00567 }
00568
00569 /**
00570 * @brief DeInitializes the DCMI MSP.
00571 * @param hdcmi: HDMI handle
00572 * @param Params : pointer on additional c
onfiguration parameters, can be NULL.
00573 */
00574 __weak void BSP_CAMERA_MspDeInit(DCMI_Handle
TypeDef *hdcmi, void *Params)
```

```
00575 {
00576 /* Disable NVIC for DCMI transfer compl
ete interrupt */
00577 HAL_NVIC_DisableIRQ(DCMI_IRQn);
00578
00579 /* Disable NVIC for DMA2 transfer comple
te interrupt */
00580 HAL_NVIC_DisableIRQ(DMA2_Stream1_IRQn);
00581
00582 /* Configure the DMA stream */
00583 HAL_DMA_DeInit(hdcmi->DMA_Handle);
00584
00585 /* Disable DCMI clock */
00586 HAL RCC DCMI CLK DISABLE();
00587
00588 /* GPIO pins clock and DMA clock can be
shut down in the application
00589 by surcharging this _weak function */
00590 }
00591
00592 /**
00593 * @brief Line event callback
00594 * @param hdcmi: pointer to the DCMI handle
00595 */
00596 void HAL DCMI LineEventCallback(DCMI HandleT
ypeDef *hdcmi)
00597 {
00598 BSP CAMERA LineEventCallback();
00599 }
00600
00601 /**
00602 * @brief Line Event callback.
00603 */
00604 __weak void BSP_CAMERA_LineEventCallback(void
)
```

```
00605 {
00606 /* NOTE : This function Should not be modi
fied, when the callback is needed,
00607 the HAL DCMI LineEventCallback c
ould be implemented in the user file
00608 */
00609 }
00610
00611 /**
00612 * @brief VSYNC event callback
00613 * @param hdcmi: pointer to the DCMI handle
00614 */
00615 void HAL DCMI VsyncEventCallback(DCMI Handle
TypeDef *hdcmi)
00616 {
BSP_CAMERA_VsyncEventCallback();
00618 }
00619
00620 /**
00621 * @brief VSYNC Event callback.
00622 */
00623 weak void BSP CAMERA VsyncEventCallback(vo
id)
00624 {
00625 /* NOTE : This function Should not be modi
fied, when the callback is needed,
00626 the HAL DCMI VsyncEventCallback
could be implemented in the user file
00627 */
00628 }
00629
00630 /**
00631 * @brief Frame event callback
00632 * @param hdcmi: pointer to the DCMI handle
00633 */
```

```
00634 void HAL_DCMI_FrameEventCallback(DCMI_Handle
TypeDef *hdcmi)
00635 {
00636 BSP CAMERA FrameEventCallback();
00637 }
00638
00639 /**
00640 * @brief Frame Event callback.
00641 */
00642 __weak void BSP_CAMERA_FrameEventCallback(vo
id)
00643 {
00644 /* NOTE : This function Should not be modi
fied, when the callback is needed,
00645 the HAL_DCMI_FrameEventCallback
could be implemented in the user file
00646 */
00647 }
00648
00649 /**
00650 * @brief Error callback
00651 * @param hdcmi: pointer to the DCMI handle
00652 */
00653 void HAL_DCMI_ErrorCallback(DCMI_HandleTypeD
ef *hdcmi)
00654 {
00655 BSP CAMERA ErrorCallback();
00656 }
00657
00658 /**
00659 * @brief Error callback.
00660 */
00661BSP_CAMERA_ErrorCallback(void)
00662 {
00663 /* NOTE : This function Should not be modi
fied, when the callback is needed,
```

```
00664 the HAL_DCMI_ErrorCallback could
be implemented in the user file
00665 */
00666 }
00667
00668 /**
00669 * @}
00670 */
00671
00672 /**
00673 * @}
00674 */
00675
00676 /**
00677 * @}
00678 */
00679
00680 /**
00681 * @}
00682 */
00683
00684 /************************ (C) COPYRIGHT STMi
croelectronics *****END OF FILE****/
\left| \cdot \right|\blacktriangleright
```
Generated on Tue Jan 12 2016 17:51:25 for STM32469I\_EVAL BSP User Manual by cloxy and 1.7.6.1

# STM32469I\_EVAL BSP User Manual

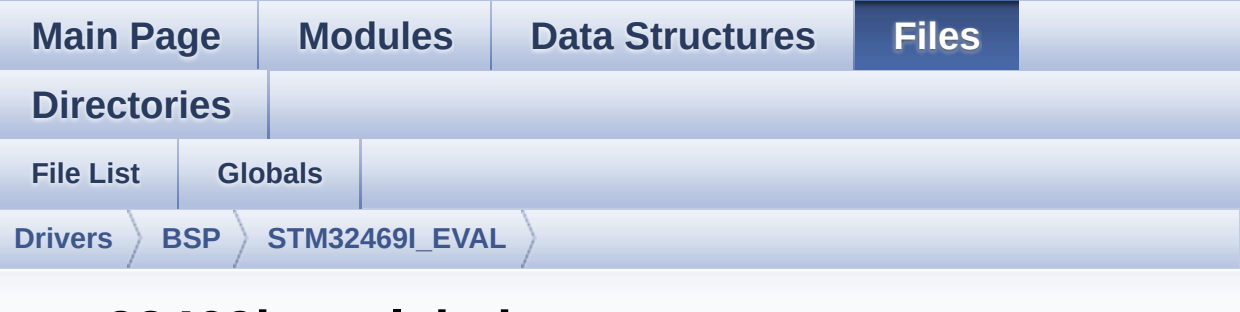

### **stm32469i\_eval\_io.h**

Go to the [documentation](#page-249-0) of this file.

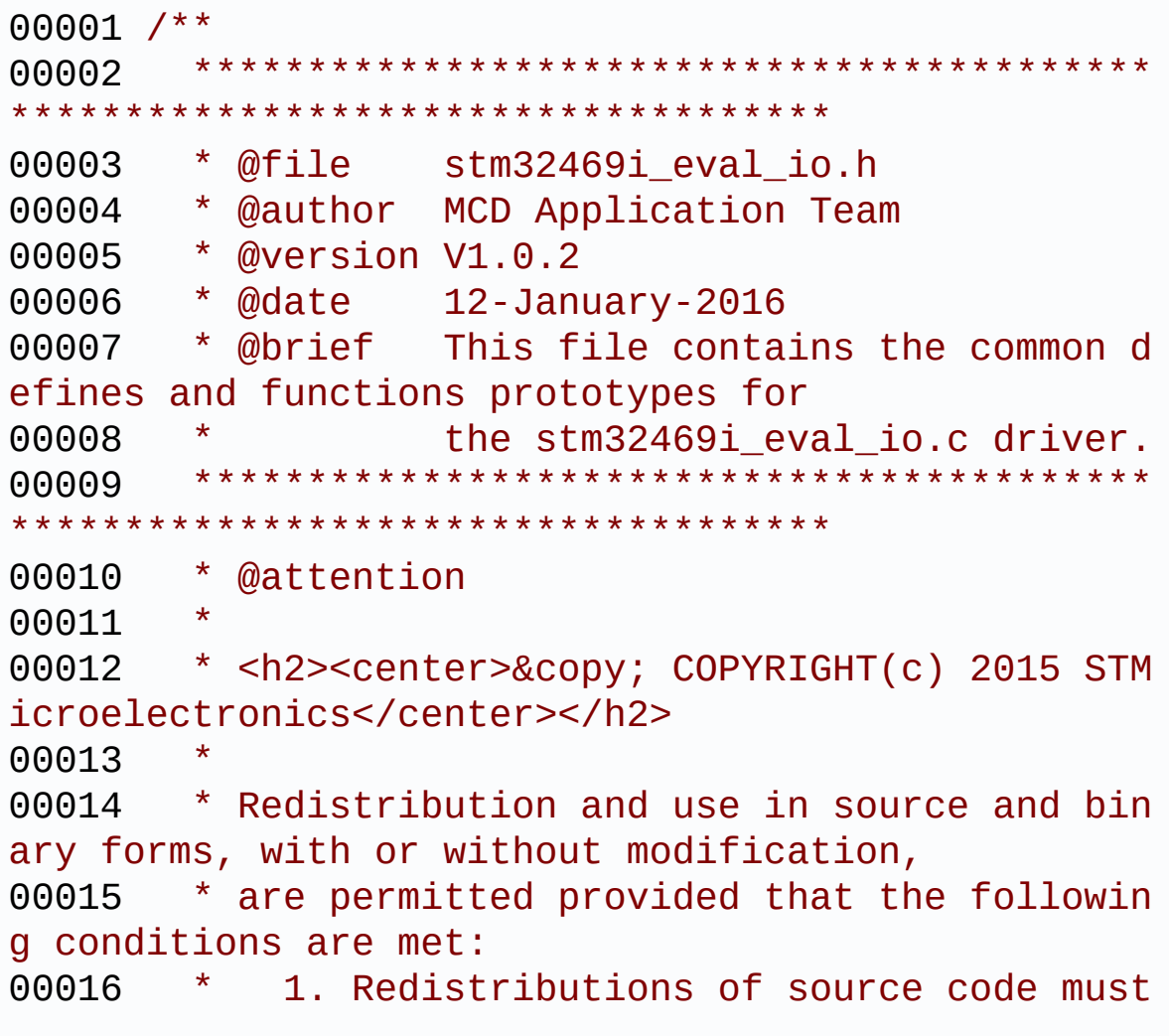

retain the above copyright notice, 00017 \* this list of conditions and the fol lowing disclaimer. 00018 \* 2. Redistributions in binary form must reproduce the above copyright notice, 00019 \* this list of conditions and the fol lowing disclaimer in the documentation 00020 \* and/or other materials provided wit h the distribution. 00021 \* 3. Neither the name of STMicroelectron ics nor the names of its contributors 00022 \* may be used to endorse or promote p roducts derived from this software 00023 \* without specific prior written perm ission. 00024 00025 \* THIS SOFTWARE IS PROVIDED BY THE COPYRIG HT HOLDERS AND CONTRIBUTORS "AS IS" 00026 \* AND ANY EXPRESS OR IMPLIED WARRANTIES, I NCLUDING, BUT NOT LIMITED TO, THE 00027 \* IMPLIED WARRANTIES OF MERCHANTABILITY AN D FITNESS FOR A PARTICULAR PURPOSE ARE 00028 \* DISCLAIMED. IN NO EVENT SHALL THE COPYRI GHT HOLDER OR CONTRIBUTORS BE LIABLE 00029 \* FOR ANY DIRECT, INDIRECT, INCIDENTAL, SP ECIAL, EXEMPLARY, OR CONSEQUENTIAL 00030 \* DAMAGES (INCLUDING, BUT NOT LIMITED TO, PROCUREMENT OF SUBSTITUTE GOODS OR 00031 \* SERVICES; LOSS OF USE, DATA, OR PROFITS; OR BUSINESS INTERRUPTION) HOWEVER 00032 \* CAUSED AND ON ANY THEORY OF LIABILITY, W HETHER IN CONTRACT, STRICT LIABILITY, 00033 \* OR TORT (INCLUDING NEGLIGENCE OR OTHERWI SE) ARISING IN ANY WAY OUT OF THE USE 00034 \* OF THIS SOFTWARE, EVEN IF ADVISED OF THE POSSIBILITY OF SUCH DAMAGE. 00035

```
00036 ******************************************
************************************
00037 */
00038
00039 /* Define to prevent recursive inclusion ---
----------------------------------*/
00040 #ifndef __STM32469I_EVAL_IO_H
00041 #define __STM32469I_EVAL_IO_H
00042
00043 #ifdef __cplusplus
00044 extern "C" {
00045 #endif
00046
00047 /* Includes -------------------------------
----------------------------------*/
00048 #include "stm32469i_eval.h"
00049 /* Include IO component driver */
00050 #include "../Components/mfxstm32l152/mfxstm3
2l152.h"
00051
00052 /** @addtogroup BSP
00053 * @{
00054 */
00055
00056 /** @addtogroup STM32469I_EVAL
00057 * @{
00058 */
00059
00060 /** @defgroup STM32469I-EVAL_IO STM32469I EV
AL IO
00061 * @{
00062 */
00063
00064 /** @defgroup STM32469I-EVAL_IO_Exported_Typ
es STM32469I EVAL IO Exported Types
00065 * @{
00066 */
```

```
00067
00068
00069 typedef enum
00070 {
00071 BSP IO PIN RESET = 0,
00072BSP_IO_PIN_SET = 1
00073 }BSP_IO_PinStateTypeDef;
00074
00075 typedef enum
00076 {
00077IO_OK = 0,
00078     IO     ERROR = 1,
00079 IO_TIMEOUT = 2
00080 }IO_StatusTypeDef;
00081 /**
00082 * @}
00083 */
00084
00085 /** @defgroup STM32469I-EVAL_IO_Exported_Con
stants STM32469I EVAL IO Exported Constants
00086 * @{
00087 */
00088 #define IO_PIN_0 ((uint32_t
)0x0001)
00089 #define IO_PIN_1 ((uint32_t
)0x0002)
00090 #define IO_PIN_2 ((uint32_t
)0x0004)
00091 #define IO_PIN_3 ((uint32_t
)0x0008)
00092 #define IO_PIN_4 ((uint32_t
)0x0010)
00093 #define IO_PIN_5 ((uint32_t
)0x0020)
00094 #define IO_PIN_6 ((uint32_t
)0x0040)
00095 #define IO_PIN_7 ((uint32_t
```
$0x0080)$ 00096 #define IO PIN 8  $0x0100$ 00097 #define IO PIN 9  $0x0200)$ 00098 #define IO\_PIN\_10  $0x0400)$ 00099 #define IO\_PIN\_11  $0x0800)$ 00100 #define IO\_PIN\_12  $0x1000$ 00101 #define IO PIN 13  $0x2000$ 00102 #define IO PIN 14  $0x4000)$ 00103 #define IO PIN 15  $0x8000$ 00104 #define IO\_PIN\_16 X010000) 00105 #define IO PIN 17 X020000) 00106 #define IO\_PIN\_18 X040000) 00107 #define IO\_PIN\_19 X080000) 00108 #define IO PIN 20 x100000) 00109 #define IO PIN 21 x200000) 00110 #define IO PIN 22 x400000) 00111 #define IO\_PIN\_23 X800000) 00112 #define IO\_PIN\_ALL  $X$ FFFFFFF $)$  $00113$  /\*\*  $* \theta$ 00114

 $($ (uint32 $<sub>1</sub>$ t</sub>  $($ (uint32 $<sub>t</sub>$ t</sub>  $($ (uint32 $_t$  $($ (uint32 $_t$  $($ (uint32\_t  $($  (uint32 $_t$  $($ (uint32 $_t$  $($ (uint32\_t  $($ (uint32\_t) $0$  $((uint32_t)0$  $($ (uint32\_t) $0$  $($ (uint32\_t) $0$  $($ (uint32 $t)$ 0  $($ (uint32\_t) $0$  $($ (uint32\_t) $0$  $($ (uint32\_t) $0$ 

 $((uint32_t)0$ 

```
00115
        \star /
00116
00117 /** @defgroup STM32469I-EVAL_IO_Exported_Mac
ro STM32469I EVAL IO Exported Macro
00118
       * @{
00119
        \star /
00120 /**
       \star @}
00121
       *00122
00123
00124 /** @defgroup STM32469I-EVAL_IO_Exported_Fun
ctions STM32469I EVAL IO Exported Functions
00125
       * @{
        \star /
00126
00127 uint8_t BSP_IO_Init(void);
00128 uint8_t BSP_IO_DeInit(void);
00129 uint32_t BSP_IO_ITGetStatus(uint32_t IO_Pin)
00130 void BSP IO ITClear(void);
00131 void
               BSP IO ITClearPin(uint32 t IO Pins
To Clear);
00132 uint8_t BSP_IO_ConfigPin(uint32_t IO_Pin, I
0_ModeTypedef IO_Mode);
               BSP_IO_WritePin(uint32_t IO_Pin, BS
00133 void
P_IO_PinStateTypeDef PinState);
00134 uint32 t BSP IO ReadPin(uint32 t IO Pin);
00135 void BSP IO TogglePin(uint32 t IO Pin);
00136
00137 / *** \quad \textcircled{a}00138
        \star /
00139
00140
00141 /**
       \star @}
00142
       \star /
00143
00144
00145 /*
```

```
00146 * @}<br>00147 */
00147
00148
00149 /**
00150 * @}
00151 */
00152
00153 #ifdef __cplusplus
00154 }
00155 #endif
00156
00157 #endif /* __STM32469I_EVAL_IO_H */
00158
00159 /************************** (C) COPYRIGHT STMi
croelectronics *****END OF FILE****/
```
Generated on Tue Jan 12 2016 17:51:25 for STM32469I\_EVAL BSP User Manual by doxygem 1.7.6.1

# STM32469I\_EVAL BSP User **Manual**

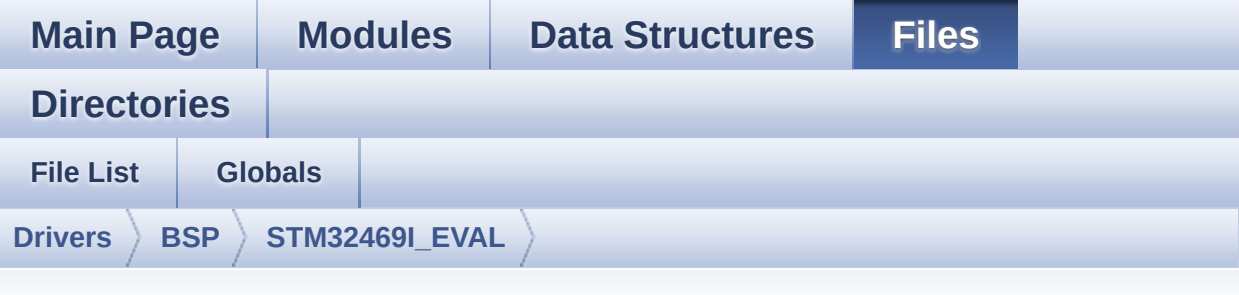

### stm32469i\_eval\_eeprom.h

Go to the documentation of this file.

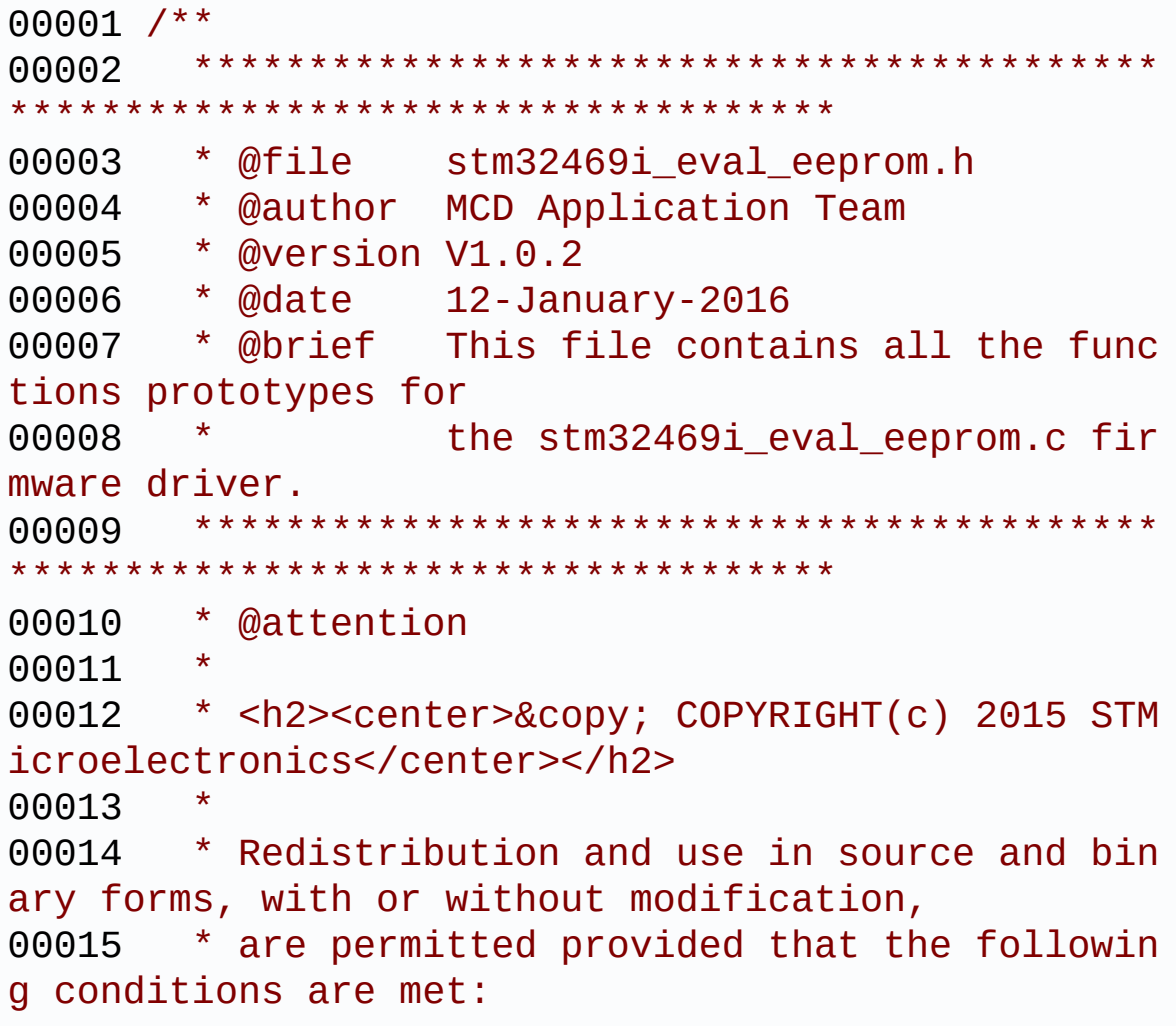

00016 \* 1. Redistributions of source code must retain the above copyright notice, 00017 \* this list of conditions and the fol lowing disclaimer. 00018 \* 2. Redistributions in binary form must reproduce the above copyright notice, 00019 \* this list of conditions and the fol lowing disclaimer in the documentation 00020 \* and/or other materials provided wit h the distribution. 00021 \* 3. Neither the name of STMicroelectron ics nor the names of its contributors 00022 \* may be used to endorse or promote p roducts derived from this software 00023 \* without specific prior written perm ission. 00024 00025 \* THIS SOFTWARE IS PROVIDED BY THE COPYRIG HT HOLDERS AND CONTRIBUTORS "AS IS" 00026 \* AND ANY EXPRESS OR IMPLIED WARRANTIES, I NCLUDING, BUT NOT LIMITED TO, THE 00027 \* IMPLIED WARRANTIES OF MERCHANTABILITY AN D FITNESS FOR A PARTICULAR PURPOSE ARE 00028 \* DISCLAIMED. IN NO EVENT SHALL THE COPYRI GHT HOLDER OR CONTRIBUTORS BE LIABLE 00029 \* FOR ANY DIRECT, INDIRECT, INCIDENTAL, SP ECIAL, EXEMPLARY, OR CONSEQUENTIAL 00030 \* DAMAGES (INCLUDING, BUT NOT LIMITED TO, PROCUREMENT OF SUBSTITUTE GOODS OR 00031 \* SERVICES; LOSS OF USE, DATA, OR PROFITS; OR BUSINESS INTERRUPTION) HOWEVER 00032 \* CAUSED AND ON ANY THEORY OF LIABILITY, W HETHER IN CONTRACT, STRICT LIABILITY, 00033 \* OR TORT (INCLUDING NEGLIGENCE OR OTHERWI SE) ARISING IN ANY WAY OUT OF THE USE 00034 \* OF THIS SOFTWARE, EVEN IF ADVISED OF THE POSSIBILITY OF SUCH DAMAGE.

```
00035
00036 ******************************************
************************************
00037 */
00038
00039 /* Define to prevent recursive inclusion ---
            ----------------------------------*/
00040 #ifndef __STM32F469I_EVAL_EEPROM_H
00041 #define __STM32F469I_EVAL_EEPROM_H
00042
00043 #ifdef __cplusplus
00044 extern "C" {
00045 #endif
00046
00047 /* Includes ----------------
----------------------------------*/
00048 #include "stm32469i_eval.h"
00049
00050 /** @addtogroup BSP
00051 * @{
00052 */
00053
00054 /** @addtogroup STM32469I_EVAL
00055 * @{
00056 */
00057
00058 /** @addtogroup STM32469I-EVAL_EEPROM
00059 * @brief This file includes the I2C EEPROM
driver of STM32469I EVAL evaluation board.
00060 * @{
00061 */
00062
00063 /** @defgroup STM32469I-EVAL_EEPROM_Exported
_Types STM32469I EVAL EEPROM Exported Types
00064 * @{
00065 */
00066 /**
```

```
00067 * @}
00068 */
00069
00070 /** @defgroup STM32469I-EVAL_EEPROM_Exported
_Constants STM32469I EVAL EEPROM Exported Constants
00071 * @{
00072 */
00073 /* EEPROM hardware address and page size */
00074 #define EEPROM_PAGESIZE ((uint8_
t)4)00075 #define EEPROM_MAX_SIZE ((uint16
_t)0x2000) /* 64Kbit */
00076
00077 /* Maximum Timeout values for flags and even
ts waiting loops.
00078 This timeout is based on systick set to 1ms*/
00079 /* Timeout for read based if read all the EE
PROM : EEPROM MAX SIZE * I2C SPEED (640ms) */
00080 #define EEPROM READ TIMEOUT ((uint32
_t)(1000))
00081 /* Timeout for write based on max write whic
h is EEPROM_PAGESIZE bytes: EEPROM_PAGESIZE * I2C_
SPEED (320us) */
00082 #define EEPROM WRITE TIMEOUT ((uint3
2t)(10)00083
00084 /* Maximum number of trials for EEPROM_WaitE
epromStandbyState() function */
00085 #define EEPROM_MAX_TRIALS 3000
00086
00087 #define EEPROM OK 0
00088 #define EEPROM FAIL 1
00089 #define EEPROM_TIMEOUT 2
00090 /**
00091 * @}
```

```
00092 */
00093
00094 /** @defgroup STM32469I-EVAL_EEPROM_Exported
_Macros STM32469I EVAL EEPROM Exported Macros
00095 * @{
00096 */
00097 /**
00098 * @}
00099 */
00100
00101 /** @defgroup STM32469I-EVAL_EEPROM_Exported
_Functions STM32469I EVAL EEPROM Exported Functions
00102 * @{
00103 */
00104 uint32 t BSP EEPROM Init(void);
00105 uint8_t BSP_EEPROM_DeInit(void);
00106 uint32_t BSP_EEPROM_ReadBuffer(uint8_t* pBuf
fer, uint16 t ReadAddr, uint16 t* NumByteToRead);
00107 uint32_t BSP_EEPROM_WritePage(uint8_t* pBuff
er, uint16_t WriteAddr, uint8_t* NumByteToWrite);
00108 uint32 t BSP EEPROM WriteBuffer(uint8 t* pBu
ffer, uint16_t WriteAddr, uint16_t NumByteToWrite)
\frac{1}{l}00109 uint32_t BSP_EEPROM_WaitEepromStandbyState(v
oid);
00110
00111 /* USER Callbacks: This function is declared
as weak in EEPROM driver and
00112 should be implemented into user applicati
on.
00113 BSP_EEPROM_TIMEOUT_UserCallback() functio
n is called whenever a timeout condition
00114 occure during communication (waiting on a
n event that doesn't occur, bus
00115 errors, busy devices ...). */
00116 void BSP_EEPROM_TIMEOUT_UserCallback(void
```

```
\cdot00117
00118 /* Link function for I2C EEPROM peripheral */
00119 void
                         EEPROM IO Init(void);
00120 HAL_StatusTypeDef EEPROM_IO_WriteData(uint16
_t DevAddress, uint16_t MemAddress, uint8_t *pBuff
er, uint32_t BufferSize);
00121 HAL_StatusTypeDef EEPROM_IO_ReadData(uint16_
t DevAddress, uint16_t MemAddress, uint8_t *pBuffe
r, uint32_t BufferSize);
00122 HAL StatusTypeDef EEPROM IO IsDeviceReady(ui
nt16_t DevAddress, uint32_t Trials);
00123
00124 /*\star @}
00125
       \star /
00126
00127
00128 /**
       * \quad @\}00129
00130 */
00131
00132 / **\star \quad \textcircled{a}00133
       \star /
00134
00135
00136 /**
00137 * @}
00138 */
00139
00140 #ifdef _cplusplus
00141 }
00142 #endif
00143
00144 #endif /* __STM32469I_EVAL_EEPROM_H */
00145
00146 /************************ (C) COPYRIGHT STMi
```

```
croelectronics *****END OF FILE****/
\left| \cdot \right|
```
Generated on Tue Jan 12 2016 17:51:25 for STM32469I\_EVAL BSP User Manual by <u>doxygem</u> 1.7.6.1

 $\blacktriangleright$ 

# STM32469I EVAL BSP User Manual

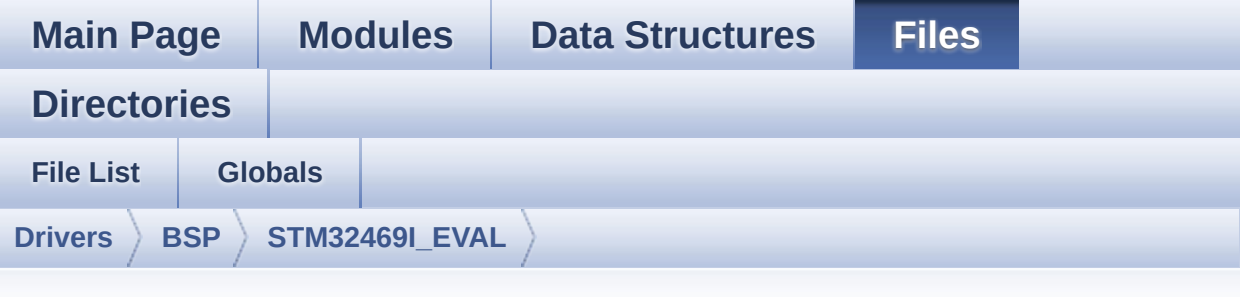

#### **stm32469i\_eval\_eeprom.c**

Go to the [documentation](#page-232-0) of this file.

```
00001 /**
00002 *****************************
************************************
00003 * @file stm32469i_eval_eeprom.c
00004 * @author MCD Application Team
00005 * @version V1.0.2
00006 * @date 12-January-2016
00007 * @brief This file provides a set of fun
ctions needed to manage an I2C M24LR64
00008 * EEPROM memory.
00009 * To be able to use this driver,
the switch EE_M24LR64 must be defined
00010 * in your toolchain compiler prep
rocessor
00011
00012 * ===============================
====================================
00013 * Notes:
00014 * - This driver is intended for
STM32F4xx families devices only.
00015 * - The I2C EEPROM memory (M24LR
64) is available on separate daughter
```
00016 \* board ANT7-M24LR-A, which is not provided with the STM32469I-EVAL 00017 \* board. 00018 \* To use this driver you have to connect the ANT7-M24LR-A to CN2 00019 \* connector of STM32469I-EVAL board. 00020 \* =============================== ==================================== 00021 00022 \* It implements a high level comm unication layer for read and write 00023 \* from/to this memory. The needed STM32F4xx hardware resources (I2C and 00024 \* GPIO) are defined in stm32469i\_ eval.h file, and the initialization is 00025 \* performed in EEPROM\_IO\_Init() f unction declared in stm32469i eval.c 00026 \* file. 00027 \* You can easily tailor this driv er to any other development board, 00028 \* by just adapting the defines fo r hardware resources and 00029 \* EEPROM\_IO\_Init() function. 00030 00031 \* @note In this driver, basic rea d and write functions (BSP\_EEPROM\_ReadBuffer() 00032 \* and BSP EEPROM WritePage( )) use DMA mode to perform the data 00033 \* transfer to/from EEPROM m emory. 00034 \* 00035 \* @note Regarding BSP\_EEPROM\_Wri tePage(), it is a optimized function to perform 00036 \* small write (less than 1 page) BUT The number of bytes (combined to write s tart address) must not

00037 \* cross the EEPROM page bou ndary. This function can only write into 00038 \* the boundaries of an EEPR OM page. 00039 \* This function doesn't che ck on boundaries condition (in this driver 00040  $*$  the function BSP EEPROM W riteBuffer() which calls BSP\_EEPROM\_WritePage() is 00041 \* responsible of checking o n Page boundaries). 00042 00043 00044 \* +----------------------------------- ------------------------------+ 00045 \* | Pin assignment for M 24LR64 EEPROM | 00046 \* +----------------------------------- ----+-----------+-------------+ 00047 \* | STM32F4xx I2C Pins | EEPROM | Pin | 00048 \* +----------------------------------- ----+-----------+-------------+ 00049 \* | . | E0(GND) | 1 (0V) | 00050 \* | .<br>| AC0 | | AC0 | 2 |  $00051$  \* | . | AC1 | 3 00052 \* | .<br>| VSS | | VSS | 4 (0V) |<br>00053 \* | SDA \* | SDA | SDA | 5 | 00054 \* | SCL | SCL | 6 |  $00055$  \* | E1(GND) | 7 (0V) |

 $00056$  \* | VDD | 8 (3.3V) | 00057 \* ----+-----------+-------------+ 00058 00059 \*\*\*\*\*\*\*\*\*\*\*\*\*\*\*\*\*\*\*\*\*\*\*\*\*\*\*\*\*\*\*\*\*\*\*\*\*\*\*\*\*\* \*\*\*\*\*\*\*\*\*\*\*\*\*\*\*\*\*\*\*\*\*\*\*\*\*\*\*\*\*\*\*\*\*\*\*\* 00060 \* @attention 00061 \* 00062 \* <h2><center>&copy; COPYRIGHT(c) 2015 STM icroelectronics</center></h2> 00063 00064 \* Redistribution and use in source and bin ary forms, with or without modification, 00065 \* are permitted provided that the followin g conditions are met: 00066 \* 1. Redistributions of source code must retain the above copyright notice, 00067 \* this list of conditions and the fol lowing disclaimer. 00068 \* 2. Redistributions in binary form must reproduce the above copyright notice, 00069 \* this list of conditions and the fol lowing disclaimer in the documentation 00070 \* and/or other materials provided wit h the distribution. 00071 \* 3. Neither the name of STMicroelectron ics nor the names of its contributors 00072 \* may be used to endorse or promote p roducts derived from this software 00073 \* without specific prior written perm ission. 00074 00075 \* THIS SOFTWARE IS PROVIDED BY THE COPYRIG HT HOLDERS AND CONTRIBUTORS "AS IS" 00076 \* AND ANY EXPRESS OR IMPLIED WARRANTIES, I NCLUDING, BUT NOT LIMITED TO, THE

```
00077 * IMPLIED WARRANTIES OF MERCHANTABILITY AN
D FITNESS FOR A PARTICULAR PURPOSE ARE
00078 * DISCLAIMED. IN NO EVENT SHALL THE COPYRI
GHT HOLDER OR CONTRIBUTORS BE LIABLE
00079 * FOR ANY DIRECT, INDIRECT, INCIDENTAL, SP
ECIAL, EXEMPLARY, OR CONSEQUENTIAL
00080 * DAMAGES (INCLUDING, BUT NOT LIMITED TO,
PROCUREMENT OF SUBSTITUTE GOODS OR
00081 * SERVICES; LOSS OF USE, DATA, OR PROFITS;
OR BUSINESS INTERRUPTION) HOWEVER
00082 * CAUSED AND ON ANY THEORY OF LIABILITY, W
HETHER IN CONTRACT, STRICT LIABILITY,
00083 * OR TORT (INCLUDING NEGLIGENCE OR OTHERWI
SE) ARISING IN ANY WAY OUT OF THE USE
00084 * OF THIS SOFTWARE, EVEN IF ADVISED OF THE
POSSIBILITY OF SUCH DAMAGE.
00085
       00086
         **************************
00087 */
00088 /* Includes ------------------------------
----------------------------------*/
00089 #include "stm32469i_eval_eeprom.h"
00090
00091 /** @addtogroup BSP
00092 * @{
      \star /
00093
00094
00095 /** @addtogroup STM32469I EVAL
00096 * @{f}00097 */
00098
00099 /** @defgroup STM32469I-EVAL_EEPROM STM32469
I EVAL EEPROM
00100 * @brief This file includes the I2C EEPROM
driver of STM32469I-EVAL evaluation board.
00101 * @
```

```
00102 */
00103
00104 /** @defgroup STM32469I-EVAL_EEPROM_Private_
Types STM32469I EVAL EEPROM Private Types
00105 * @{
00106 */
00107 /**
00108 * @}
00109 */
00110
00111 /** @defgroup STM32469I-EVAL_EEPROM_Private_
Defines STM32469I EVAL EEPROM Private Defines
00112 * @{
00113 */
00114 / **00115 * @}<br>00116 */
00116
00117
00118 /** @defgroup STM32469I-EVAL_EEPROM_Private_
Macros STM32469I EVAL EEPROM Private Macros
00119 * @00120 */
00121 /**
00122 * @}<br>00123 */
00123
00124
00125 /** @defgroup STM32469I-EVAL_EEPROM_Private_
Variables STM32469I EVAL EEPROM Private Variables
00126 * @{
00127 */
00128 __IO uint16_t EEPROMAddress = 0;
00129 __IO uint32_t EEPROMTimeout = EEPROM_READ_TI
MEOUT;
00130EEPROMDataRead;
00131 __IO uint8_t EEPROMDataWrite;
00132 /**
00133 * @}
```

```
00134 */
00135
00136 /** @defgroup STM32469I-EVAL_EEPROM_Private_
Function_Prototypes STM32469I EVAL EEPROM Private
Prototypes
00137 * @{
00138 */
00139 /**
00140 * @}
00141 */
00142
00143 /** @defgroup STM32469I-EVAL_EEPROM_Private_
Functions STM32469I EVAL EEPROM Private Functions
00144 * @{
00145 */
00146
00147 / **00148 * @brief Initializes peripherals used by
the I2C EEPROM driver.
00149 *
00150 * @note There are 2 different versions o
f M24LR64 (A01 & A02).
00151 * Then try to connect on 1st o
ne (EEPROM_I2C_ADDRESS_A01)
00152 * and if problem, check the 2n
d one (EEPROM_I2C_ADDRESS_A02)
00153 * @retval EEPROM_OK (0) if operation is co
rrectly performed, else return value
00154 * different from EEPROM_OK (0)
00155 */
00156 uint32_t BSP_EEPROM_Init(void)
00157 {
00158 /* I2C Initialization */
00159 EEPROM_IO_Init();
00160
00161 /* Select the EEPROM address for A01 and c
heck if OK */
```

```
00162 EEPROMAddress = EEPROM_I2C_ADDRESS_A01;
00163 if(EEPROM_IO_IsDeviceReady(EEPROMAddress,
EEPROM_MAX_TRIALS) != HAL_OK)
00164 {
00165 /* Select the EEPROM address for A02 and
check if OK */
00166 EEPROMAddress = EEPROM_I2C_ADDRESS_A02;
00167 if(EEPROM_IO_IsDeviceReady(EEPROMAddress
, EEPROM_MAX_TRIALS) != HAL_OK)
00168 {
00169 return EEPROM_FAIL;
00170 }
00171 }
00172 return EEPROM_OK;
00173 }
00174
00175 /**
00176 * @brief DeInitializes the EEPROM.
00177 * @retval EEPROM state
00178 */
00179 uint8 t BSP EEPROM DeInit(void)
00180 {
00181 /* I2C won't be disabled because common to
other functionalities */
00182 return EEPROM_OK;
00183 }
00184
00185 /**
00186 * @brief Reads a block of data from the E
EPROM.
00187 * @param pBuffer: pointer to the buffer t
hat receives the data read from
00188 * the EEPROM.
00189 * @param ReadAddr: EEPROM's internal addr
ess to start reading from.
00190 * @param NumByteToRead: pointer to the va
riable holding number of bytes to
```
 \* be read from the EEPROM. \* \* @note The variable pointed by Num ByteToRead is reset to 0 when all the \* data are read from the EEPR OM. Application should monitor this \* variable in order know when the transfer is complete. \* @retval EEPROM\_OK (0) if operation is co rrectly performed, else return value \* different from EEPROM\_OK (0) or the timeout user callback. \*/ uint32\_t [BSP\\_EEPROM\\_ReadBuffer](#page-735-2)(uint8\_t\* pBuf fer, uint16\_t ReadAddr, uint16\_t\* NumByteToRead) { uint32\_t buffersize = \*NumByteToRead; /\* Set the pointer to the Number of data t o be read. This pointer will be used by the DMA Transfer Completer interrupt Handler in order to reset the variable to 0. User should check on thi s variable in order to know if the DMA transfer has been complete or not. \*/ [EEPROMDataRead](#page-925-2) = \*NumByteToRead; if[\(EEPROM\\_IO\\_ReadData](#page-369-1)[\(EEPROMAddress,](#page-925-0) ReadA ddr, pBuffer, buffersize) != HAL\_OK) { [BSP\\_EEPROM\\_TIMEOUT\\_UserCallback](#page-736-0)(); return [EEPROM\\_FAIL](#page-921-4); } /\* If all operations OK, return EEPROM\_OK

```
(0) */
00217 return EEPROM_OK;
00218 }
00219
00220 /**
00221 * @brief Writes more than one byte to the
EEPROM with a single WRITE cycle.
00222
00223 * @note The number of bytes (combined to
write start address) must not
00224 * cross the EEPROM page boundary.
This function can only write into
00225 * the boundaries of an EEPROM page.
00226 * This function doesn't check on b
oundaries condition (in this driver
00227 * the function BSP EEPROM WriteBuf
fer() which calls BSP_EEPROM_WritePage() is
00228 * responsible of checking on Page
boundaries).
00229 *
00230 * @param pBuffer: pointer to the buffer c
ontaining the data to be written to
00231 * the EEPROM.
00232 * @param WriteAddr: EEPROM's internal add
ress to write to.
00233 * @param NumByteToWrite: pointer to the v
ariable holding number of bytes to
00234 * be written into the EEPROM.
00235 *
00236 * @note The variable pointed by Num
ByteToWrite is reset to 0 when all the
00237 * data are written to the EEP
ROM. Application should monitor this
00238 * variable in order know when
the transfer is complete.
00239
```

```
00240 * @note This function just configur
e the communication and enable the DMA
00241 * channel to transfer data. M
eanwhile, the user application may perform
00242 * other tasks in parallel.
00243 *
00244 * @retval EEPROM_OK (0) if operation is co
rrectly performed, else return value
00245 * different from EEPROM_OK (0) or
the timeout user callback.
00246 */
00247 uint32_t BSP_EEPROM_WritePage(uint8_t* pBuff
er, uint16_t WriteAddr, uint8_t* NumByteToWrite)
00248 {
00249 uint32_t buffersize = *NumByteToWrite;
00250 uint32_t status = EEPROM_OK;
00251
00252 /* Set the pointer to the Number of data t
o be written. This pointer will be used
00253 by the DMA Transfer Completer interrup
t Handler in order to reset the
00254 variable to 0. User should check on th
is variable in order to know if the
00255 DMA transfer has been complete or not.
*/
00256 EEPROMDataWrite = *NumByteToWrite;
00257
00258 if(EEPROM_IO_WriteData(EEPROMAddress, Writ
eAddr, pBuffer, buffersize) != HAL_OK)
00259 {
00260 BSP_EEPROM_TIMEOUT_UserCallback();
00261 status = EEPROM_FAIL;
00262 }
00263
00264 if(BSP_EEPROM_WaitEepromStandbyState() !=
EEPROM_OK)
00265 {
```
 return [EEPROM\\_FAIL](#page-921-4); } /\* If all operations OK, return EEPROM\_OK  $(0)$  \*/ return status; } /\*\* \* @brief Writes buffer of data to the I2C EEPROM. \* @param pBuffer: pointer to the buffer containing the data to be written 00276  $*$  to the EEPROM. \* @param WriteAddr: EEPROM's internal add ress to write to. \* @param NumByteToWrite: number of bytes to write to the EEPROM. \* @retval EEPROM\_OK (0) if operation is co rrectly performed, else return value \* different from EEPROM\_OK (0) or the timeout user callback. \*/ uint32\_t [BSP\\_EEPROM\\_WriteBuffer\(](#page-737-0)uint8\_t \*pBu ffer, uint16\_t WriteAddr, uint16\_t Num[ByteToWrite\)](#page-921-0) { 00284 uint16 t numofpage = 0, numofsingle = 0, c  $\text{ount} = 0$ ; uint16\_t addr = 0; 00286 uint8 t dataindex = 0; uint32\_t status = [EEPROM\\_OK;](#page-921-3) addr = WriteAddr % [EEPROM\\_PAGESIZE](#page-921-0); 00290 count = [EEPROM\\_PAGESIZE](#page-921-0) - addr, numofpage = [NumByteToWrite](#page-921-0) / EEPROM\_PAGES IZE; numofsingle = NumByteToWrite % EEPROM\_PAGE

```
SIZE;
00293
00294 /* If WriteAddr is EEPROM_PAGESIZE aligned
*/
00295 if(addr == 0)00296 {
00297 /* If NumByteToWrite < EEPROM_PAGESIZE */
00298 if(numofpage == 0)
00299 {
00300 /* Store the number of data to be writ
ten */
00301 dataindex = numofsingle;
00302 /* Start writing data */
00303 status = BSP_EEPROM_WritePage(pBuffer,
WriteAddr, (uint8_t*)(&dataindex));
00304 if(status != EEPROM_OK)
00305 {
00306 return status;
00307 }
00308
00309 /* If NumByteToWrite > EEPROM_PAGESIZE */
00310 else
00311 {
00312 while(numofpage--)
00313 {
00314 /* Store the number of data to be wr
itten */
00315 dataindex = EEPROM_PAGESIZE;
00316 status = BSP_EEPROM_WritePage(pBuffe
r, WriteAddr, (uint8_t*)(&dataindex));
00317 if(status != EEPROM_OK)
00318 {
00319 return status;
00320 }
00321
```

```
00322 WriteAddr += EEPROM_PAGESIZE;
00323    QDBuffer += EEPROM PAGESIZE;
00324 }
00325
00326 if(numofsingle!=0)
00327 {
00328 /* Store the number of data to be wr
itten */
00329 dataindex = numofsingle;
00330 status = BSP_EEPROM_WritePage(pBuffe
r, WriteAddr, (uint8_t*)(&dataindex));
00331 if(status != EEPROM OK)
00332 {
00333 return status;
00334 }
00335 }
00336 }
00337 }
00338 /* If WriteAddr is not EEPROM_PAGESIZE ali
gned */
00339 else
00340 {
00341 /* If NumByteToWrite < EEPROM_PAGESIZE */
00342 if(numofpage== 0)
00343 {
00344 /* If the number of data to be written
is more than the remaining space
00345 in the current page: */
00346 if(NumByteToWrite > count)
00347 {
00348 /* Store the number of data to be wr
itten */
00349 dataindex = count;
00350 /* Write the data contained in same
page */
00351 status = BSP_EEPROM_WritePage(pBuffe
```

```
r, WriteAddr, (uint8_t*)(&dataindex));
00352 if(status != EEPROM_OK)
00353 {
00354 return status;
00355 }
00356
00357 /* Store the number of data to be wr
itten */
00358 dataindex = (NumByteToWrite - count)
\mathbf{i}00359 /* Write the remaining data in the f
ollowing page */
00360 status = BSP_EEPROM_WritePage((uint8
_t*)(pBuffer + count), (WriteAddr + count), (uint8
_t^*)(&dataindex));
00361 EEPROM_OK)00362 {
00363 return status;
00364 }
00365 }
00366 else
00367 {
00368 /* Store the number of data to be wr
itten */
00369 dataindex = numofsingle;
00370 status = BSP EEPROM WritePage(pBuffe
r, WriteAddr, (uint8_t*)(&dataindex));
00371 if(status != EEPROM OK)
00372 {
00373 return status;
00374 }
00375 }
00376 }
00377 /* If NumByteToWrite > EEPROM_PAGESIZE */
00378 else
00379 {
```

```
00380 NumByteToWrite -= count;
00381 numofpage = NumByteToWrite / EEPROM_P
AGESIZE;
00382 numofsingle = NumByteToWrite % EEPROM_
PAGESIZE;
00383
00384 if(count != 0)00385 {
00386 /* Store the number of data to be wr
itten */
00387 dataindex = count;
00388 status = BSP EEPROM WritePage(pBuffe
r, WriteAddr, (uint8_t*)(&dataindex));
00389 if(status != EEPROM OK)
00390 {
00391 return status;
00392 }
00393 WriteAddr += count;
00394 pBuffer += count;
00395 }
00396
00397 while(numofpage--)
00398 {
00399 /* Store the number of data to be wr
itten */
00400 dataindex = EEPROM PAGESIZE;
00401 status = BSP_EEPROM_WritePage(pBuffe
r, WriteAddr, (uint8_t*)(&dataindex));
00402 if(status != EEPROM_OK)
00403 {
00404 return status;
00405 }
00406 WriteAddr += EEPROM_PAGESIZE;
00407 pBuffer += EEPROM_PAGESIZE;
00408 }
00409 if(numofsingle != 0)
```

```
00410 {
00411 /* Store the number of data to be wr
itten */
00412 dataindex = numofsingle;
00413 status = BSP_EEPROM_WritePage(pBuffe
r, WriteAddr, (uint8_t*)(&dataindex));
00414EEPROM_OK)
00415 {
00416 return status;
00417 }
00418 }
00419 }
00420 }
00421
00422 /* If all operations OK, return EEPROM_OK
(0) */
00423 return EEPROM_OK;
00424 }
00425
00426 /**00427 * @brief Wait for EEPROM Standby state.
00428 *
00429 * @note This function allows to wait and
check that EEPROM has finished the
00430 * last operation. It is mostly used
after Write operation: after receiving
00431 * the buffer to be written, the EEP
ROM may need additional time to actually
00432 * perform the write operation. Duri
ng this time, it doesn't answer to
00433 * I2C packets addressed to it. Once
the write operation is complete
00434 * the EEPROM responds to its addres
s.
00435 *
00436 * @retval EEPROM_OK (0) if operation is co
rrectly performed, else return value
```

```
00437 * different from EEPROM_OK (0) or
the timeout user callback.
00438 */
00439 uint32_t BSP_EEPROM_WaitEepromStandbyState(v
oid)
00440 {
00441 /* Check if the maximum allowed number of
trials has bee reached */
00442 if(EEPROM_IO_IsDeviceReady(EEPROMAddress,
EEPROM_MAX_TRIALS) != HAL_OK)
00443 {
00444 /* If the maximum number of trials has b
een reached, exit the function */
00445 BSP EEPROM TIMEOUT UserCallback();
00446 return EEPROM TIMEOUT;
00447      }<br>00448        r
       EEPROM_OK;
00449 }
00450
00451 /**
00452 * @brief Basic management of the timeout
situation.
00453 */
00454 __weak void BSP_EEPROM_TIMEOUT_UserCallback(
void)
00455 {
00456 }
00457
00458 /**
00459 * @}
00460 */
00461
00462 /**
00463 * @}
00464 */
00465
00466 /**
```

```
00467 * @}<br>00468 */
00468
00469
00470 /**
00471 * @}
00472 */
00473
00474 /************************ (C) COPYRIGHT STMi
croelectronics *****END OF FILE****/
\left| \cdot \right|\vert \cdot \vert
```
Generated on Tue Jan 12 2016 17:51:25 for STM32469I\_EVAL BSP User Manual by doxygem 1.7.6.1

# STM32469I\_EVAL BSP User Manual

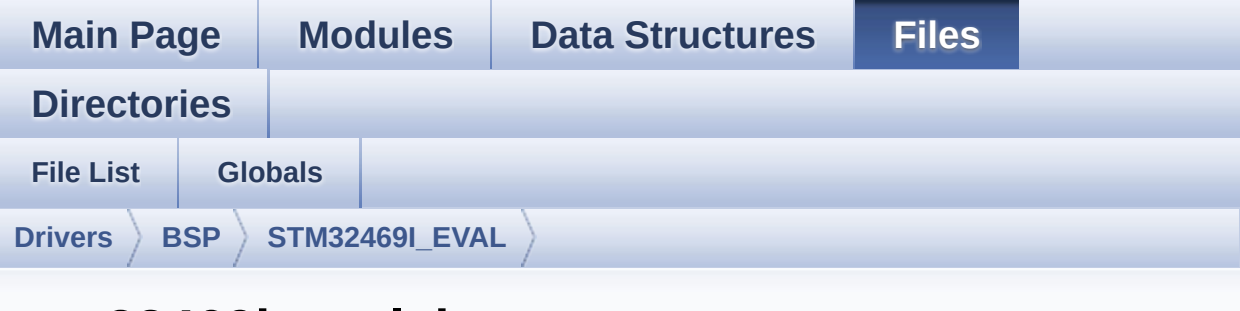

#### **stm32469i\_eval\_io.c**

Go to the [documentation](#page-244-0) of this file.

```
00001 /**
00002 ******************************************
************************************
00003 * @file stm32469i_eval_io.c
00004 * @author MCD Application Team
00005 * @version V1.0.2
00006 * @date 12-January-2016
00007 * @brief This file provides a set of fun
ctions needed to manage the IO pins
00008 * on STM32469I-EVAL evaluation bo
ard.
00009 ******************************************
          ************************************
00010 * @attention
00011
00012 * <h2><center>&copy; COPYRIGHT(c) 2015 STM
icroelectronics</center></h2>
00013
00014 * Redistribution and use in source and bin
ary forms, with or without modification,
00015 * are permitted provided that the followin
g conditions are met:
```
00016 \* 1. Redistributions of source code must retain the above copyright notice, 00017 \* this list of conditions and the fol lowing disclaimer. 00018 \* 2. Redistributions in binary form must reproduce the above copyright notice, 00019 \* this list of conditions and the fol lowing disclaimer in the documentation 00020 \* and/or other materials provided wit h the distribution. 00021 \* 3. Neither the name of STMicroelectron ics nor the names of its contributors 00022 \* may be used to endorse or promote p roducts derived from this software 00023 \* without specific prior written perm ission. 00024 00025 \* THIS SOFTWARE IS PROVIDED BY THE COPYRIG HT HOLDERS AND CONTRIBUTORS "AS IS" 00026 \* AND ANY EXPRESS OR IMPLIED WARRANTIES, I NCLUDING, BUT NOT LIMITED TO, THE 00027 \* IMPLIED WARRANTIES OF MERCHANTABILITY AN D FITNESS FOR A PARTICULAR PURPOSE ARE 00028 \* DISCLAIMED. IN NO EVENT SHALL THE COPYRI GHT HOLDER OR CONTRIBUTORS BE LIABLE 00029 \* FOR ANY DIRECT, INDIRECT, INCIDENTAL, SP ECIAL, EXEMPLARY, OR CONSEQUENTIAL 00030 \* DAMAGES (INCLUDING, BUT NOT LIMITED TO, PROCUREMENT OF SUBSTITUTE GOODS OR 00031 \* SERVICES; LOSS OF USE, DATA, OR PROFITS; OR BUSINESS INTERRUPTION) HOWEVER 00032 \* CAUSED AND ON ANY THEORY OF LIABILITY, W HETHER IN CONTRACT, STRICT LIABILITY, 00033 \* OR TORT (INCLUDING NEGLIGENCE OR OTHERWI SE) ARISING IN ANY WAY OUT OF THE USE 00034 \* OF THIS SOFTWARE, EVEN IF ADVISED OF THE POSSIBILITY OF SUCH DAMAGE.

 \*\*\*\*\*\*\*\*\*\*\*\*\*\*\*\*\*\*\*\*\*\*\*\*\*\*\*\*\*\*\*\*\*\*\*\*\*\*\*\*\*\* \*\*\*\*\*\*\*\*\*\*\*\*\*\*\*\*\*\*\*\*\*\*\*\*\*\*\*\*\*\*\*\*\*\*\*\* \*/ 00039 /\* File Info : -------------------------------------------------------------- User NOTES 1. How To use this driver: -------------------------- - This driver is used to drive the IO mod ule of the STM32469I-EVAL evaluation board. - The MFXSTM32L152 IO expander device com ponent driver must be included with this driver in order to run the IO functiona lities commanded by the IO expander device mounted on the evaluation board. 2. Driver description: --------------------- + Initialization steps: o Initialize the IO module using the BS P\_IO\_Init() function. This function includes the MSP layer hardw are resources initialization and the communication layer configuration to start the IO functionalities use. + IO functionalities use o The IO pin mode is configured when ca lling the function BSP\_IO\_ConfigPin(), you must specify the desired IO mode by c hoosing the "IO\_ModeTypedef" parameter predefined value. o If an IO pin is used in interrupt mod

```
e, the function BSP_IO_ITGetStatus() is
00061 needed to get the interrupt status. T
o clear the IT pending bits, you should
00062 call the function BSP_IO_ITClearPin()
with specifying the IO pending bit to clear.
00063 o The IT is handled using the correspon
ding external interrupt IRQ handler,
00064 the user IT callback treatment is imp
lemented on the same external interrupt
00065 callback.
00066 o To get/set an IO pin combination stat
e you can use the functions
00067 BSP_IO_ReadPin()/BSP_IO_WritePin() or
the function BSP_IO_TogglePin() to toggle the pin
00068 state.
00069
00070 ------------------------------
      ----------------------------------*/
00071
00072 /* Includes ----------------------------------
----------------------------------*/
00073 #include "stm32469i_eval_io.h"
00074
00075 /** @addtogroup BSP
00076 * @{
00077 */
00078
00079 /** @addtogroup STM32469I_EVAL
00080 * @{
00081 */
00082
00083 /** @defgroup STM32469I-EVAL_IO STM32469I EV
AL IO
00084 * @{
00085 */
00086
00087 /** @defgroup STM32469I-EVAL_IO_Private_Type
```

```
s Definitions STM32469I EVAL IO Private Types Defi
nitions
       * \mathcal{Q}00088
00089
        \star /
00090 /**00091 * @00092 */
00093
00094 /** @defgroup STM32469I-EVAL_IO_Private_Defi
nes STM32469I EVAL IO Private Defines
       * \theta{
00095
00096
        * /
00097 /*00098 * @}
00099 */
00100
00101 /** @defgroup STM32469I-EVAL_IO_Private_Macr
OS STM32469I EVAL IO Private Macros
00102 * @00103
        \star /
00104 / **\star @}
00105
00106 */
00107
00108 /** @defgroup STM32469I-EVAL_IO_Private_Vari
ables STM32469I EVAL IO Private Variables
00109 * @\star /
00110
00111 static IO_DrvTypeDef *IoDrv = NULL;
00112 /**
00113 * @}
00114 */
00115
00116 /** @defgroup STM32469I-EVAL_IO_Private_Func
tion Prototypes STM32469I EVAL IO Private Function
Prototypes
00117 * @
```

```
00118 */
00119 /**
00120 * @}
00121 */
00122
00123 /** @defgroup STM32469I-EVAL_IO_Private_Func
tions STM32469I EVAL IO Private Functions
00124 * @{
00125 */
00126
00127 /**
00128 * @brief Initializes and configures the I
O functionalities and configures all
00129 * necessary hardware resources (GP
IOs, clocks..).
00130 * @note BSP_IO_Init() is using HAL_Delay
() function to ensure that MFXSTM32L152
00131 * IO Expander is correctly reset.
HAL_Delay() function provides accurate
00132 * delay (in milliseconds) based on
variable incremented in SysTick ISR.
00133 * This implies that if BSP_IO_Init
() is called from a peripheral ISR process,
00134 * then the SysTick interrupt must
have higher priority (numerically lower)
00135 * than the peripheral interrupt. O
therwise the caller ISR process will be blocked.
00136 * @retval IO OK if all initializations are
OK. Other value if error.
00137 */
00138 uint8_t BSP_IO_Init(void)
00139 {
00140 uint8_t ret = IO_ERROR;
00141 uint8_t mfxstm32l152_id = 0;
00142 HAL_Delay(1);
00143 /* Read ID and verify the IO expander is r
eady */
```

```
00144 mfxstm32l152 id = mfxstm32l152 io drv.Read
ID(IO_I2C_ADDRESS);
00145 if((mfxstm32l152_id == MFXSTM32L152_ID_1)
|| (mfxstm32l152_id == MFXSTM32L152_ID_2))
00146 {
00147 /* Initialize the IO driver structure */
00148 IoDrv = &mfxstm32l152_io_drv;
00149 ret = IO_OK;
00150 }
00151
00152 if(ret == 10 OK)
00153 {
IoDrv-(IO_I2C_ADDRESS);
00155 IoDrv->Start(IO_I2C_ADDRESS, IO_PIN_ALL)
;
00156 }
00157 return ret;
00158 }
00159
00160 /**
00161 * @brief DeInit allows Mfx Inititializati
on to be executed again
00162 * @note BSP_IO_Init() has no effect if t
he IoDrv is already initialized
00163 * BSP_IO_DeInit() allows to erase
the pointer such to allow init to be effective
00164 * @retval IO_OK
00165 */
00166 uint8_t BSP_IO_DeInit(void)
00167 {
00168 IoDrv = NULL;
00169 return IO_OK;
00170 }
00171
00172 /**
00173 * @brief Gets the selected pins IT status.
```
```
00174 * @param IoPin: Selected pins to check th
e status.<br>estatus
00175 * This parameter can be any combi
nation of the IO pins.
00176 * @retval IO OK if read status OK. Other v
alue if error.
00177 */
00178 uint32_t BSP_IO_ITGetStatus(uint32_t IoPin)
00179 {
00180 /* Return the IO Pin IT status */
00181 return (IoDrv->ITStatus(IO_I2C_ADDRESS, Io
Pin));
00182 }
00183
00184 /**
00185 * @brief Clears all the IO IT pending bit
s.
00186 */
00187 void BSP IO ITClear(void)
00188 {
00189 /* Clear all IO IT pending bits */
00190 IoDrv->ClearIT(IO_I2C_ADDRESS, MFXSTM32L15
2_GPIO_PINS_ALL);
00191 }
00192
00193 /**
00194 * @brief Clear only one or a selection of
IO IT pending bits.
00195 * @param IO Pins To Clear : MFX IRO statu
s IO pin to clear (or combination of several IOs)
00196 */
00197 void BSP_IO_ITClearPin(uint32_t IO_Pins_To_C
lear)
00198 {
00199 /* Clear only the selected list of IO IT p
ending bits */
00200 IoDrv->ClearIT(IO_I2C_ADDRESS, IO_Pins_To_
```

```
Clear);
00201 }
00202
00203 /**
00204 * @brief Configures the IO pin(s) accordi
ng to IO mode structure value.
00205 * @param IO_Pin: IO pin(s) to be configur
ed.
00206 * This parameter can be one of th
e following values:
00207 * @arg MFXSTM32L152_GPIO_PIN_x
: where x can be from 0 to 23.
00208 * @param IO_Mode: IO pin mode to configure
00209 * This parameter can be one of th
e following values:
00210 * @arg IO MODE INPUT
00211 * @arg IO_MODE_OUTPUT
00212 * @arg IO MODE IT RISING EDGE
00213 * @arg IO MODE IT FALLING EDGE
00214 * @arg IO_MODE_IT_LOW_LEVEL
00215 * @arg IO_MODE_IT_HIGH_LEVEL
00216 * @arg IO_MODE_ANALOG
00217 * @arg IO_MODE_OFF
00218 * @arg IO_MODE_INPUT_PU,
00219 * @arg IO MODE INPUT PD,
00220 * @arg IO_MODE_OUTPUT_OD,
00221 * @arg IO_MODE_OUTPUT_OD_PU,
00222 * @arg IO_MODE_OUTPUT_OD_PD,
00223 * @arg IO_MODE_OUTPUT_PP,
00224 * @arg IO_MODE_OUTPUT_PP_PU,
00225 * @arg IO_MODE_OUTPUT_PP_PD,
00226 * @arg IO_MODE_IT_RISING_EDGE_
PU
00227 * @arg IO_MODE_IT_FALLING_EDGE
_PU
00228 * @arg IO_MODE_IT_LOW_LEVEL_PU
```

```
00229 * @arg IO_MODE_IT_HIGH_LEVEL_PU
00230 * @arg IO_MODE_IT_RISING_EDGE_
PD
00231 * @arg IO_MODE_IT_FALLING_EDGE
_PD
00232 * @arg IO_MODE_IT_LOW_LEVEL_PD
00233 * @arg IO_MODE_IT_HIGH_LEVEL_PD
00234 * @retval IO_OK if all initializations are
OK. Other value if error.
00235 */
00236 uint8_t BSP_IO_ConfigPin(uint32_t IO_Pin, IO
_ModeTypedef IO_Mode)
00237 {
00238 /* Configure the selected IO pin(s) mode */
IoDrv-(IO_I2C_ADDRESS, IO_Pin, IO_M
ode);
00240
00241 return IO_OK;
00242 }
00243
00244 / **00245 * @brief Sets the selected pins state.
00246 * @param IO Pin: Selected pins to write.
00247 * This parameter can be any combi
nation of the IO pins.
00248 * @param PinState: New pins state to write
00249 */
00250 void BSP_IO_WritePin(uint32_t IO_Pin, BSP_IO
_PinStateTypeDef PinState)
00251 {
00252 /* Set the Pin state */
00253 IoDrv->WritePin(IO_I2C_ADDRESS, IO_Pin, Pi
nState);
```

```
00254 }
00255
00256 /**
00257 * @brief Gets the selected pins current s
tate.
00258 * @param IO_Pin: Selected pins to read.
00259 * This parameter can be any combi
nation of the IO pins.
00260 * @retval The current pins state
00261 */
00262 uint32_t BSP_IO_ReadPin(uint32_t IO_Pin)
00263 {
00264 return(IoDrv->ReadPin(IO_I2C_ADDRESS, IO_Pi
n));
00265 }
00266
00267 / **00268 * @brief Toggles the selected pins state.
00269 * @param IO Pin: Selected pins to toggle.
00270 * This parameter can be any combin
ation of the IO pins.
00271 * @note This function is only used to to
ggle one pin in the same time
00272 */
00273 void BSP_IO_TogglePin(uint32_t IO_Pin)
00274 {
00275 /* Toggle the current pin state */
00276 if(IoDrv->ReadPin(IO_I2C_ADDRESS, IO_Pin)
!= 0) /* Set */
00277 {
00278 IoDrv->WritePin(IO_I2C_ADDRESS, IO_Pin,
0); /* Reset */
00279 }
00280 else
00281 {
00282 IoDrv->WritePin(IO_I2C_ADDRESS, IO_Pin,
1); /* Set */
```
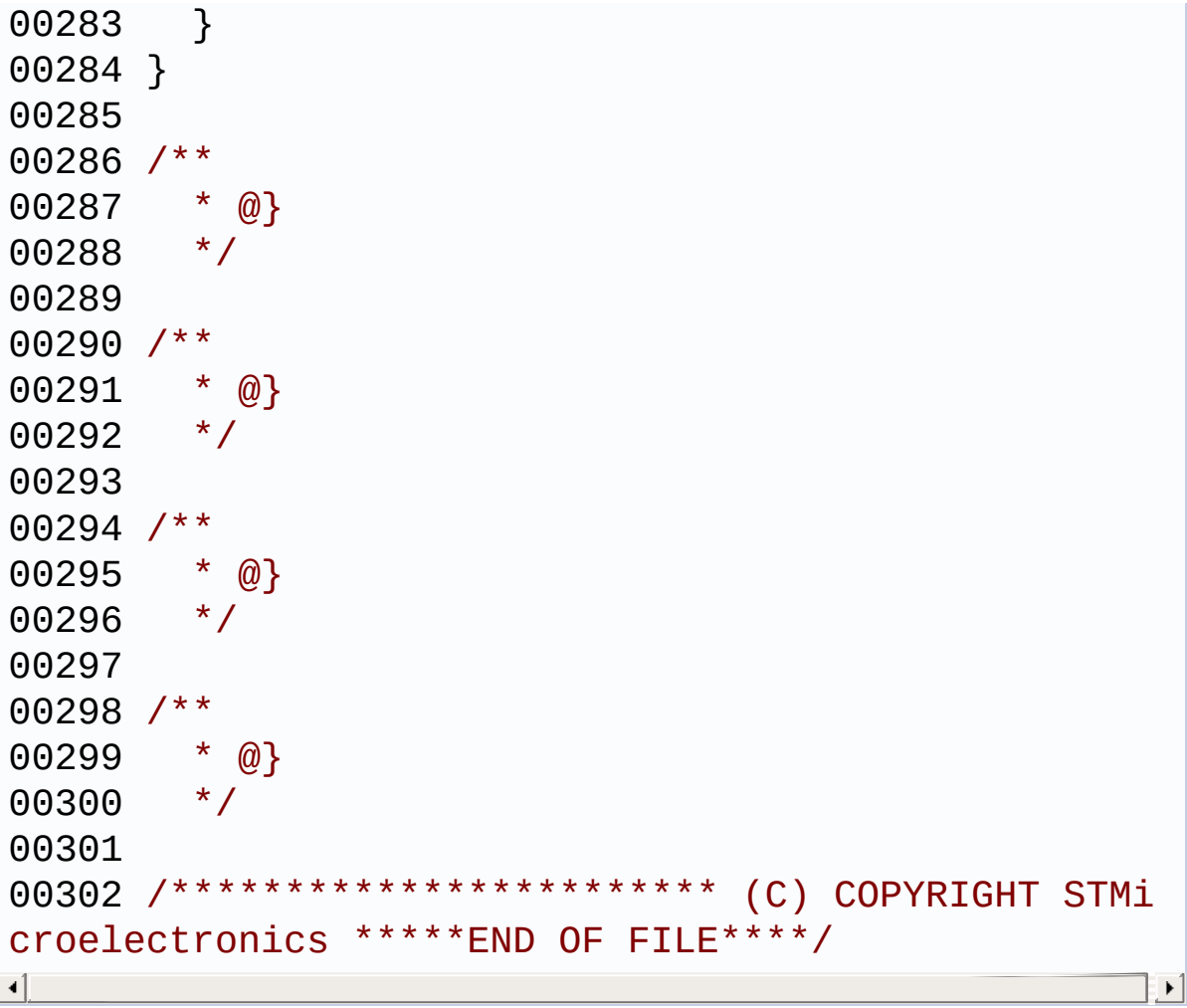

Generated on Tue Jan 12 2016 17:51:25 for STM32469I\_EVAL BSP User Manual by doxygen 1.7.6.1

# STM32469I EVAL BSP User Manual

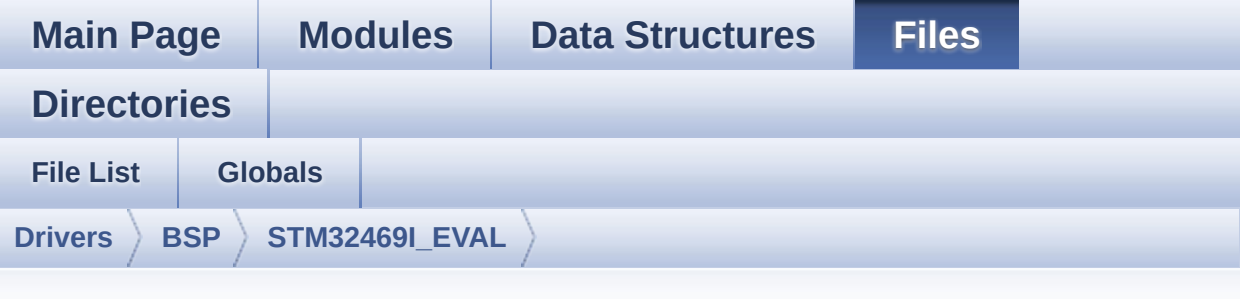

#### **stm32469i\_eval\_sdram.h**

Go to the [documentation](#page-322-0) of this file.

```
00001 /**
00002 ******************************************
************************************
00003 * @file stm32469i_eval_sdram.h
00004 * @author MCD Application Team
00005 * @version V1.0.2
00006 * @date 12-January-2016
00007 * @brief This file contains the common d
efines and functions prototypes for
00008 * the stm32469i_eval_sdram.c driv
er.
00009 ******************************************
************************************
00010 * @attention
00011
00012 * <h2><center>&copy; COPYRIGHT(c) 2015 STM
icroelectronics</center></h2>
00013
00014 * Redistribution and use in source and bin
ary forms, with or without modification,
00015 * are permitted provided that the followin
g conditions are met:
```
00016 \* 1. Redistributions of source code must retain the above copyright notice, 00017 \* this list of conditions and the fol lowing disclaimer. 00018 \* 2. Redistributions in binary form must reproduce the above copyright notice, 00019 \* this list of conditions and the fol lowing disclaimer in the documentation 00020 \* and/or other materials provided wit h the distribution. 00021 \* 3. Neither the name of STMicroelectron ics nor the names of its contributors 00022 \* may be used to endorse or promote p roducts derived from this software 00023 \* without specific prior written perm ission. 00024 00025 \* THIS SOFTWARE IS PROVIDED BY THE COPYRIG HT HOLDERS AND CONTRIBUTORS "AS IS" 00026 \* AND ANY EXPRESS OR IMPLIED WARRANTIES, I NCLUDING, BUT NOT LIMITED TO, THE 00027 \* IMPLIED WARRANTIES OF MERCHANTABILITY AN D FITNESS FOR A PARTICULAR PURPOSE ARE 00028 \* DISCLAIMED. IN NO EVENT SHALL THE COPYRI GHT HOLDER OR CONTRIBUTORS BE LIABLE 00029 \* FOR ANY DIRECT, INDIRECT, INCIDENTAL, SP ECIAL, EXEMPLARY, OR CONSEQUENTIAL 00030 \* DAMAGES (INCLUDING, BUT NOT LIMITED TO, PROCUREMENT OF SUBSTITUTE GOODS OR 00031 \* SERVICES; LOSS OF USE, DATA, OR PROFITS; OR BUSINESS INTERRUPTION) HOWEVER 00032 \* CAUSED AND ON ANY THEORY OF LIABILITY, W HETHER IN CONTRACT, STRICT LIABILITY, 00033 \* OR TORT (INCLUDING NEGLIGENCE OR OTHERWI SE) ARISING IN ANY WAY OUT OF THE USE 00034 \* OF THIS SOFTWARE, EVEN IF ADVISED OF THE POSSIBILITY OF SUCH DAMAGE.

```
00035
00036 ******************************************
************************************
00037 */
00038
00039 /* Define to prevent recursive inclusion ---
             ----------------------------------*/
00040 #ifndef __ STM32469I_EVAL_SDRAM_H
00041 #define __STM32469I_EVAL_SDRAM_H
00042
00043 #ifdef __cplusplus
00044 extern "C" {
00045 #endif
00046
00047 /* Includes --------------------------
----------------------------------*/
00048 #include "stm32f4xx_hal.h"
00049
00050 /** @addtogroup BSP
00051 * @{
00052 */
00053
00054 /** @addtogroup STM32469I-EVAL
00055 * @{
00056 */
00057
00058 /** @addtogroup STM32469I-EVAL_SDRAM
00059 * @{
00060 */
00061
00062 /** @defgroup STM32469I-EVAL_SDRAM_Exported_
Types STM32469I EVAL SDRAM Exported Types
00063 * @{<br>00064 */
00064
00065
00066 /**
00067 * @}
```

```
00068 */
00069
00070 /**
00071 * @brief SDRAM status structure definition
00072 */
00073 #define SDRAM_OK ((uint8_t)0x00)
00074 #define SDRAM_ERROR ((uint8_t)0x01)
00075
00076 /** @defgroup STM32469I-EVAL_SDRAM_Exported_
Constants STM32469I EVAL SDRAM Exported Constants
00077 * @{
00078 */
00079 #define SDRAM_DEVICE_ADDR ((uint32_t)0xC000
0000)
00080
00081 /* SDRAM device size in MBytes */
00082 #define SDRAM_DEVICE_SIZE ((uint32_t)0x800
000)
00083
00084 #define SDRAM MEMORY WIDTH FMC SDRAM MEM BUS
_WIDTH_32
00085 #define SDCLOCK PERIOD FMC SDRAM CLOCK P
ERIOD_2
00086
00087 /* SDRAM refresh counter (90 MHz SD clock) */
00088 #define REFRESH_COUNT ((uint32_t)0x056
9)
00089 #define SDRAM_TIMEOUT ((uint32_t)0xFFF
F)
00090
00091 /* DMA definitions for SDRAM DMA transfer */
00092 #define __DMAx_CLK_ENABLE __HAL_RCC_DMA2
_CLK_ENABLE
00093 #define __DMAx_CLK_DISABLE ___HAL_RCC_DMA2
_CLK_DISABLE
```

```
00094 #define SDRAM_DMAx_CHANNEL DMA_CHANNEL_0
00095 #define SDRAM_DMAx_STREAM DMA2_Stream0
00096 #define SDRAM_DMAx_IRQn DMA2_Stream0_I
RQn
00097 #define SDRAM_DMAx_IRQHandler DMA2_Stream0_I
RQHandler
00098 /**
00099 * @}<br>00100 */
00100
00101
00102 /**
00103 * @brief FMC SDRAM Mode definition regist
er defines
00104 */
00105 #define SDRAM MODEREG BURST LENGTH 1
     ((uint16_t)0x0000)
00106 #define SDRAM MODEREG BURST LENGTH 2
     ((uint16_t)0x0001)
00107 #define SDRAM MODEREG BURST LENGTH 4
     ((uint16_t)0x0002)
00108 #define SDRAM MODEREG BURST LENGTH 8
     ((uint16_t)0x0004)
00109 #define SDRAM_MODEREG_BURST_TYPE_SEQUENTIAL
     ((uint16_t)0x0000)
00110 #define SDRAM MODEREG BURST TYPE INTERLEAVED
     ((uint16_t)0x0008)
00111 #define SDRAM_MODEREG_CAS_LATENCY_2
     ((uint16_t)0x0020)
00112 #define SDRAM MODEREG CAS LATENCY 3
     ((uint16_t)0x0030)
00113 #define SDRAM_MODEREG_OPERATING_MODE_STANDAR
D ((uint16_t)0x0000)
00114 #define SDRAM_MODEREG_WRITEBURST_MODE_PROGRA
MMED ((uint16_t)0x0000)
00115 #define SDRAM_MODEREG_WRITEBURST_MODE_SINGLE
     ((uint16_t)0x0200)
00116 /**
```

```
00117 * @}
00118 */
00119
00120 /** @defgroup STM32469I-EVAL_SDRAM_Exported_
Macro STM32469I EVAL SDRAM Exported Macro
00121 * @{
00122 */
00123 /**
00124 * @}
00125 */
00126
00127 /** @defgroup STM32469I-EVAL_SDRAM_Exported_
Functions STM32469I EVAL SDRAM Exported Functions
00128 * @{
00129 */
00130 uint8 t BSP SDRAM Init(void);
00131 uint8_t BSP_SDRAM_DeInit(void);
00132 void BSP_SDRAM_Initialization sequence(ui
nt32_t RefreshCount);
00133 uint8 t BSP SDRAM ReadData(uint32 t uwStartA
ddress, uint32_t *pData, uint32_t uwDataSize);
00134 uint8_t BSP_SDRAM_ReadData_DMA(uint32_t uwSt
artAddress, uint32_t *pData, uint32_t uwDataSize);
00135 uint8_t BSP_SDRAM_WriteData(uint32_t uwStart
Address, uint32_t *pData, uint32_t uwDataSize);
00136 uint8_t BSP_SDRAM_WriteData_DMA(uint32_t uwS
tartAddress, uint32_t *pData, uint32_t uwDataSize)
;
00137 uint8 t BSP SDRAM Sendcmd(FMC SDRAM CommandT
ypeDef *SdramCmd);
00138 void BSP_SDRAM_DMA_IRQHandler(void);
00139
00140 /* These function can be modified in case th
e current settings (e.g. DMA stream)
00141 need to be changed for specific applicati
on needs */
00142 void BSP_SDRAM_MspInit(SDRAM_HandleTypeDe
```

```
f *hsdram, void *Params);
00143 void BSP_SDRAM_MspDeInit(SDRAM_HandleType
Def *hsdram, void *Params);
00144
00145 /**
00146 * @}
00147 */
00148
00149 /**
00150 * @}
00151 */
00152
00153 /**
00154 * @}
00155 */
00156
00157 /**
00158 * @}
00159 */
00160
00161 #ifdef __cplusplus
00162 }
00163 #endif
00164
00165 #endif /* __STM32469I_EVAL_SDRAM_H */
00166
00167 /************************** (C) COPYRIGHT STMi
croelectronics *****END OF FILE****/
\lvert \cdot \rvert\blacktriangleright
```
Generated on Tue Jan 12 2016 17:51:25 for STM32469I\_EVAL BSP User Manual by clowy on 1.7.6.1

# STM32469I EVAL BSP User Manual

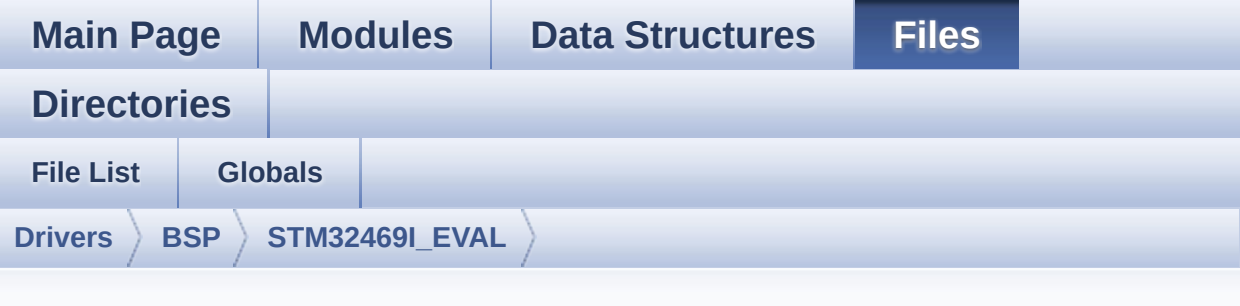

#### **stm32469i\_eval\_nor.h**

Go to the [documentation](#page-284-0) of this file.

```
00001 /**
00002 *****************************
************************************
00003 * @file stm32469i_eval_nor.h
00004 * @author MCD Application Team
00005 * @version V1.0.2
00006 * @date 12-January-2016
00007 * @brief This file contains the common d
efines and functions prototypes for
00008 * the stm32469i_eval_nor.c driver.
00009 ******************************************
************************************
00010 * @attention
00011
00012 * <h2><center>&copy; COPYRIGHT(c) 2015 STM
icroelectronics</center></h2>
00013
00014 * Redistribution and use in source and bin
ary forms, with or without modification,
00015 * are permitted provided that the followin
g conditions are met:
```
00016 \* 1. Redistributions of source code must retain the above copyright notice, 00017 \* this list of conditions and the fol lowing disclaimer. 00018 \* 2. Redistributions in binary form must reproduce the above copyright notice, 00019 \* this list of conditions and the fol lowing disclaimer in the documentation 00020 \* and/or other materials provided wit h the distribution. 00021 \* 3. Neither the name of STMicroelectron ics nor the names of its contributors 00022 \* may be used to endorse or promote p roducts derived from this software 00023 \* without specific prior written perm ission. 00024 00025 \* THIS SOFTWARE IS PROVIDED BY THE COPYRIG HT HOLDERS AND CONTRIBUTORS "AS IS" 00026 \* AND ANY EXPRESS OR IMPLIED WARRANTIES, I NCLUDING, BUT NOT LIMITED TO, THE 00027 \* IMPLIED WARRANTIES OF MERCHANTABILITY AN D FITNESS FOR A PARTICULAR PURPOSE ARE 00028 \* DISCLAIMED. IN NO EVENT SHALL THE COPYRI GHT HOLDER OR CONTRIBUTORS BE LIABLE 00029 \* FOR ANY DIRECT, INDIRECT, INCIDENTAL, SP ECIAL, EXEMPLARY, OR CONSEQUENTIAL 00030 \* DAMAGES (INCLUDING, BUT NOT LIMITED TO, PROCUREMENT OF SUBSTITUTE GOODS OR 00031 \* SERVICES; LOSS OF USE, DATA, OR PROFITS; OR BUSINESS INTERRUPTION) HOWEVER 00032 \* CAUSED AND ON ANY THEORY OF LIABILITY, W HETHER IN CONTRACT, STRICT LIABILITY, 00033 \* OR TORT (INCLUDING NEGLIGENCE OR OTHERWI SE) ARISING IN ANY WAY OUT OF THE USE 00034 \* OF THIS SOFTWARE, EVEN IF ADVISED OF THE POSSIBILITY OF SUCH DAMAGE.

```
00035
00036 ******************************************
************************************
00037 */
00038
00039 /* Define to prevent recursive inclusion ---
            ----------------------------------*/
00040 #ifndef __STM32469I_EVAL_NOR_H
00041 #define __STM32469I_EVAL_NOR_H
00042
00043 #ifdef __cplusplus
00044 extern "C" {
00045 #endif
00046
00047 /* Includes ------------------------
----------------------------------*/
00048 #include "stm32f4xx_hal.h"
00049
00050 /** @addtogroup BSP
00051 * @{
00052 */
00053
00054 /** @addtogroup STM32469I_EVAL
00055 * @{
00056 */
00057
00058 /** @defgroup STM32469I-EVAL_NOR STM32469I E
VAL NOR
00059 * @{
00060 */
00061
00062 /** @defgroup STM32469I-EVAL_NOR_Exported_Ty
pes STM32469I EVAL NOR Exported Types
00063 * @{
00064 */
00065 /**
00066 * @}
```
00067 \*/ 00068 00069 /\*\* @defgroup STM32469I-EVAL\_NOR\_Exported\_Co nstants STM32469I EVAL NOR Exported Constants 00070 \* @{ 00071 \*/ 00072 /\*\* 00073 \* @brief NOR status structure definition 00074 \*/ [00075](#page-655-0) #define NOR\_STATUS\_OK ((uint8\_t) 0 x00) [00076](#page-654-0) #define NOR\_STATUS\_ERROR ((uint8\_t) 0 x01) [00077](#page-653-0) #define NOR\_DEVICE\_ADDR ((uint32\_t)0x600000 00) 00078 00079 /\* #define NOR\_MEMORY\_WIDTH FMC\_NORSRAM\_M EM\_BUS\_WIDTH\_8  $*/$ [00080](#page-654-1) #define NOR MEMORY WIDTH FMC NORSRAM MEM BUS WIDTH 16 00081 [00082](#page-653-1) #define NOR\_BURSTACCESS FMC\_BURST\_ACCESS\_ MODE\_DISABLE 00083 /\* #define NOR BURSTACCESS FMC BURST ACCE SS MODE ENABLE\*/ 00084 [00085](#page-655-1) #define NOR WRITEBURST FMC WRITE BURST DI SABLE 00086 /\* #define NOR\_WRITEBURST FMC\_WRITE\_BURST ENABLE \*/ 00087 [00088](#page-653-2) #define CONTINUOUSCLOCK FEATURE FMC CONTI NUOUS\_CLOCK\_SYNC\_ONLY 00089 /\* #define CONTINUOUSCLOCK FEATURE FMC C ONTINUOUS\_CLOCK\_SYNC\_ASYNC \*/ 00090

```
00091 /* NOR operations Timeout definitions */
00092 #define BLOCKERASE_TIMEOUT ((uint32_t)0x00
A00000) /* NOR block erase timeout */
00093 #define CHIPERASE_TIMEOUT ((uint32_t)0x30
000000) /* NOR chip erase timeout */
00094 #define PROGRAM_TIMEOUT ((uint32_t)0x00
004400) /* NOR program timeout */
00095
00096 /* NOR Ready/Busy signal GPIO definitions */
00097 #define NOR_READY_BUSY_PIN GPIO_PIN_6
00098 #define NOR_READY_BUSY_GPIO GPIOD
00099 #define NOR READY STATE GPIO PIN SET
00100 #define NOR_BUSY_STATE    GPIO_PIN_RESET
00101 /**
00102 * @}
00103 */
00104
00105 /** @defgroup STM32469I-EVAL NOR Exported Ma
cro STM32469I EVAL NOR Exported Macro
00106 * @{
00107 */
00108 /**
00109 * @}
00110 */
00111
00112 /** @defgroup STM32469I-EVAL NOR Exported Fu
nctions STM32469I EVAL NOR Exported Functions
00113 * @{
00114 */
00115 uint8_t BSP_NOR_Init(void);
00116 uint8_t BSP_NOR_DeInit(void);
00117 uint8_t BSP_NOR_ReadData(uint32_t uwStartAdd
ress, uint16_t *pData, uint32_t uwDataSize);
00118 uint8_t BSP_NOR_WriteData(uint32_t uwStartAd
dress, uint16_t *pData, uint32_t uwDataSize);
00119 uint8_t BSP_NOR_ProgramData(uint32_t uwStart
```

```
Address, uint16_t *pData, uint32_t uwDataSize);
00120 uint8 t BSP_NOR Erase_Block(uint32_t BlockAd
dress);
00121 uint8_t BSP_NOR_Erase_Chip(void);
00122 uint8_t BSP_NOR_Read_ID(NOR_IDTypeDef *pNOR_
ID);
00123 void BSP_NOR_ReturnToReadMode(void);
00124
00125 /* These functions can be modified in case t
he current settings (e.g. DMA stream)
00126 need to be changed for specific applicati
on needs */
00127 void BSP_NOR_MspInit(NOR_HandleTypeDef *hnor
, void *Params);
00128 uint8_t BSP_NOR_MspDeInit(NOR_HandleTypeDef
*hnor, void *Params);
00129 /**
00130 * @}
00131 */
00132
00133 /**
00134 * @}
00135 */
00136
00137 /**
00138 * @}
00139 */
00140
00141 / **00142 * @}
00143 */
00144
00145 #ifdef __cplusplus
00146 }
00147 #endif
00148
00149 #endif /* __STM32469I_EVAL_NOR_H */
```

```
00150
00151 /*************************** (C) COPYRIGHT STMi
croelectronics *****END OF FILE****/
\left| \cdot \right|\vert \cdot \vert
```
Generated on Tue Jan 12 2016 17:51:25 for STM32469I\_EVAL BSP User Manual by doxygem 1.7.6.1

# STM32469I\_EVAL BSP User Manual

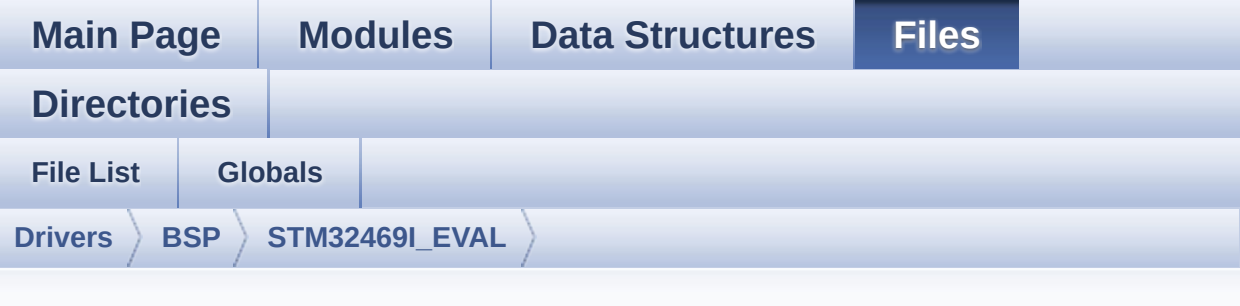

### **stm32469i\_eval\_nor.c**

Go to the [documentation](#page-279-0) of this file.

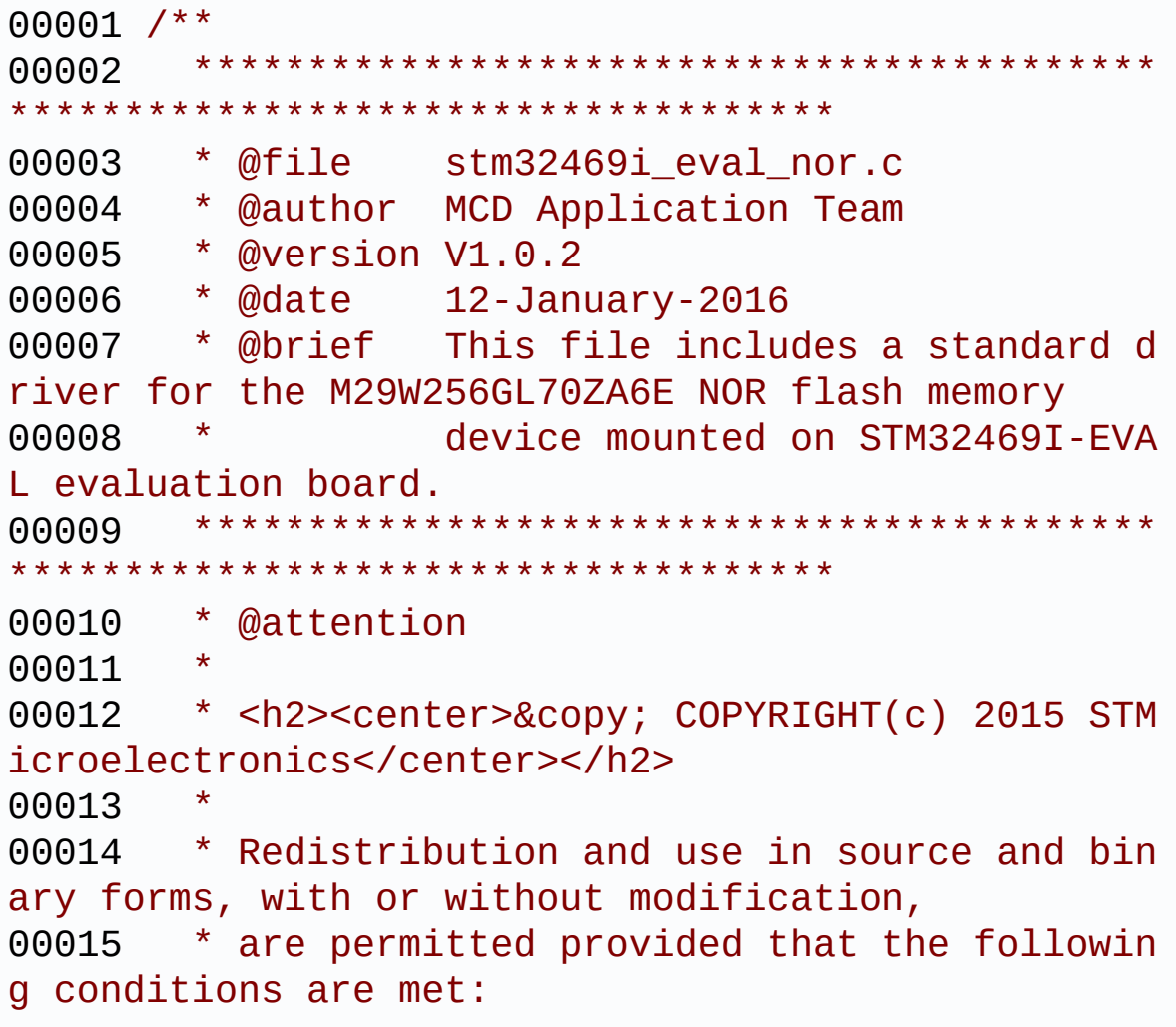

00016 \* 1. Redistributions of source code must retain the above copyright notice, 00017 \* this list of conditions and the fol lowing disclaimer. 00018 \* 2. Redistributions in binary form must reproduce the above copyright notice, 00019 \* this list of conditions and the fol lowing disclaimer in the documentation 00020 \* and/or other materials provided wit h the distribution. 00021 \* 3. Neither the name of STMicroelectron ics nor the names of its contributors 00022 \* may be used to endorse or promote p roducts derived from this software 00023 \* without specific prior written perm ission. 00024 00025 \* THIS SOFTWARE IS PROVIDED BY THE COPYRIG HT HOLDERS AND CONTRIBUTORS "AS IS" 00026 \* AND ANY EXPRESS OR IMPLIED WARRANTIES, I NCLUDING, BUT NOT LIMITED TO, THE 00027 \* IMPLIED WARRANTIES OF MERCHANTABILITY AN D FITNESS FOR A PARTICULAR PURPOSE ARE 00028 \* DISCLAIMED. IN NO EVENT SHALL THE COPYRI GHT HOLDER OR CONTRIBUTORS BE LIABLE 00029 \* FOR ANY DIRECT, INDIRECT, INCIDENTAL, SP ECIAL, EXEMPLARY, OR CONSEQUENTIAL 00030 \* DAMAGES (INCLUDING, BUT NOT LIMITED TO, PROCUREMENT OF SUBSTITUTE GOODS OR 00031 \* SERVICES; LOSS OF USE, DATA, OR PROFITS; OR BUSINESS INTERRUPTION) HOWEVER 00032 \* CAUSED AND ON ANY THEORY OF LIABILITY, W HETHER IN CONTRACT, STRICT LIABILITY, 00033 \* OR TORT (INCLUDING NEGLIGENCE OR OTHERWI SE) ARISING IN ANY WAY OUT OF THE USE 00034 \* OF THIS SOFTWARE, EVEN IF ADVISED OF THE POSSIBILITY OF SUCH DAMAGE.

 \*\*\*\*\*\*\*\*\*\*\*\*\*\*\*\*\*\*\*\*\*\*\*\*\*\*\*\*\*\*\*\*\*\*\*\*\*\*\*\*\*\* \*\*\*\*\*\*\*\*\*\*\*\*\*\*\*\*\*\*\*\*\*\*\*\*\*\*\*\*\*\*\*\*\*\*\*\* \*/ 00039 /\* File Info : -------------------------------------------------------------- User NOTES 1. How To use this driver: -------------------------- - This driver is used to drive the M29W12 8GL NOR flash external memory mounted on STM32469I-EVAL evaluation board. - This driver does not need a specific co mponent driver for the NOR device to be included with. 2. Driver description: --------------------- + Initialization steps: o Initialize the NOR external memory us ing the BSP\_NOR\_Init() function. This function includes the MSP layer hardw are resources initialization and the FMC controller configuration to inter face with the external NOR memory. + NOR flash operations o NOR external memory can be accessed w ith read/write operations once it is initialized. Read/write operation can be performed with AHB access using the functions BSP\_NOR\_ReadData()/BSP\_NOR\_WriteData( ). The BSP\_NOR\_WriteData() performs write operation

```
00060 of an amount of data by unit (halfwor
d). You can also perform a program data
00061 operation of an amount of data using
the function BSP_NOR_ProgramData().
00062 o The function BSP NOR Read ID() return
s the chip IDs stored in the structure
00063 "NOR_IDTypeDef". (see the NOR IDs in
the memory data sheet)
00064 o Perform erase block operation using t
he function BSP_NOR_Erase_Block() and by
00065 specifying the block address. You can
perform an erase operation of the whole
00066 chip by calling the function BSP NOR
Erase Chip().
00067 o After other operations, the function
BSP NOR ReturnToReadMode() allows the NOR
00068 flash to return to read mode to perfo
rm read operations on it.
00069
00070 --------------------------------------------
----------------------------------*/
00071
00072 /* Includes -----------------------------
        ----------------------------------*/
00073 #include "stm32469i_eval_nor.h"
00074
00075 /** @addtogroup BSP
00076 * @{
00077 */
00078
00079 /** @addtogroup STM32469I_EVAL
00080 * @{
00081 */
00082
00083 /** @defgroup STM32469I-EVAL_NOR STM32469I E
VAL NOR
00084 * @{
```

```
00085 */
00086
00087 /* Private typedef ---------------------
----------------------------------*/
00088
00089 /** @defgroup STM32469I-EVAL_NOR_Private_Typ
es_Definitions STM32469I EVAL NOR Private Types De
finitions
00090 * @{
00091 */
00092
00093 /**
00094 * @}
00095 */
00096
00097 /* Private define ---------
----------------------------------*/
00098
00099 /** @defgroup STM32469I-EVAL NOR Private Def
ines STM32469I EVAL NOR Private Defines
00100 * @{
00101 */
00102
00103 /**
00104 * @}
00105 */
00106 /* Private macro ------------------------
----------------------------------*/
00107
00108 /** @defgroup STM32469I-EVAL_NOR_Private_Mac
ros STM32469I EVAL NOR Private Macros
00109 * @{
00110 */
00111 /**
00112 * @}<br>00113 */
00113
00114
```

```
00115 /* Private variables -----------------------
         ----------------------------------*/
00116
00117 /** @defgroup STM32469I-EVAL_NOR_Private_Var
iables STM32469I EVAL NOR Private Variables
00118 * @{
00119 */
00120 NOR_HandleTypeDef NorHandle;
00121 static FMC_NORSRAM_TimingTypeDef Timing;
00122
00123 /**
00124 * @}
00125 */
00126
00127 /* Private function prototypes -------------
----------------------------------*/
00128
00129 /** @defgroup STM32469I-EVAL_NOR_Private_Fun
ction_Prototypes STM32469I EVAL NOR Private Functi
on Prototypes
00130 * @{
00131 */
00132
00133
00134
00135 / **00136 * @}<br>00137 */
00137
00138
00139 /**
00140 * @brief Initializes the NOR device.
00141 * @retval NOR memory status
00142 */
00143 uint8_t BSP_NOR_Init(void)
00144 {
00145 NorHandle.Instance = FMC_NORSRAM_DEVICE;
NorHandle.Extended = FMC NORSRAM EXTENDED
```
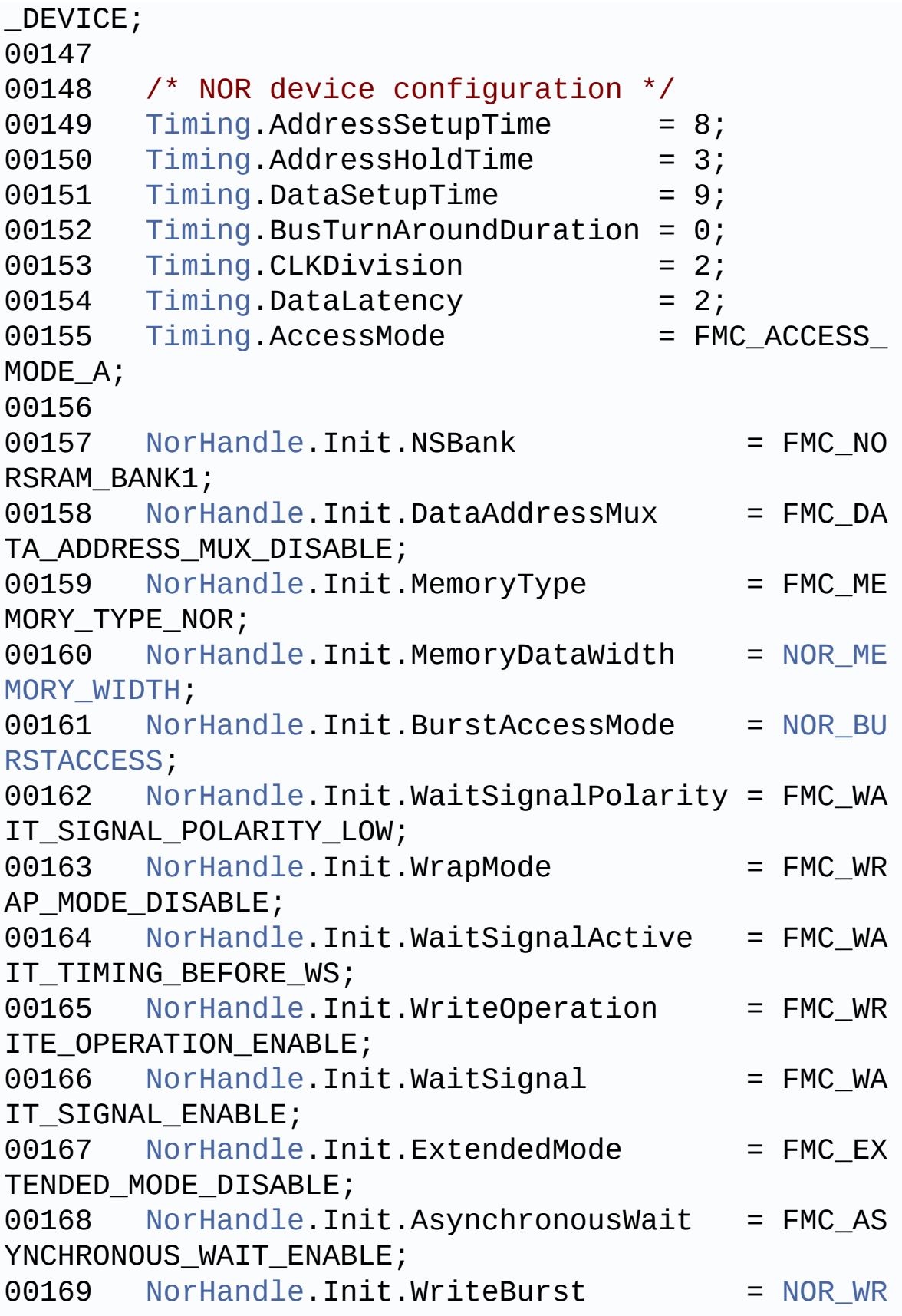

```
ITEBURST;
00170 NorHandle.Init.ContinuousClock = CONTIN
UOUSCLOCK_FEATURE;
00171
00172 /* NOR controller initialization */
BSP_NOR_MspInit(&NorHandle, NULL);
00174
00175 if(HAL_NOR_Init(&NorHandle, &Timing, &Timi
ng) != HAL_OK)
00176 {
00177 return NOR_STATUS_ERROR;
00178 }
00179 else
00180 {
00181 return NOR STATUS OK;
00182 }
00183 }
00184
00185 /**
00186 * @brief DeInitializes the NOR device.
00187 * @retval NOR memory status
00188 */
00189 uint8_t BSP_NOR_DeInit(void)
00190 {
00191 /* NOR controller initialization */
NorHandle, NULL);
00193
NorHandle) != HAL OK)
00195 {
00196 return NOR_STATUS_ERROR;
00197 }
00198 else
00199 {
00200 return NOR_STATUS_OK;
00201 }
00202 }
00203
```

```
00204 /**
00205 * @brief Reads an amount of data from the
NOR device.
00206 * @param uwStartAddress: Read start addre
ss
00207 * @param pData: Pointer to data to be read
00208 * @param uwDataSize: Size of data to read
00209 * @retval NOR memory status
00210 */
00211 uint8_t BSP_NOR_ReadData(uint32_t uwStartAdd
ress, uint16_t* pData, uint32_t uwDataSize)
00212 {
NorHandle, NOR DEVI
CE_ADDR + uwStartAddress, pData, uwDataSize) != HA
L OK)00214 {
00215 return NOR_STATUS_ERROR;
00216 }
00217 else
00218 {
00219 return NOR STATUS OK;
00220 }
00221 }
00222
00223 /**
00224 * @brief Returns the NOR memory to read m
ode.
00225 */
00226 void BSP_NOR_ReturnToReadMode(void)
00227 {
00228 HAL_NOR_ReturnToReadMode(&NorHandle);
00229 }
00230
00231 /**
00232 * @brief Writes an amount of data to the
NOR device.
```

```
00233 * @param uwStartAddress: Write start addr
ess
00234 * @param pData: Pointer to data to be wri
tten
00235 * @param uwDataSize: Size of data to write
00236 * @retval NOR memory status
00237 */
00238 uint8_t BSP_NOR_WriteData(uint32_t uwStartAd
dress, uint16_t* pData, uint32_t uwDataSize)
00239 {
00240 uint32_t index = uwDataSize;
00241
00242 while(index > 0)
00243 {
00244 /* Write data to NOR */
00245 HAL_NOR_Program(&NorHandle, (uint32_t *)(
NOR_DEVICE_ADDR + uwStartAddress), pData);
00246
00247 /* Read NOR device status */
00248 if(HAL_NOR_GetStatus(&NorHandle, NOR_DEV
ICE ADDR, PROGRAM TIMEOUT) != HAL NOR STATUS SUCCE
SS)
00249 {
00250 return NOR_STATUS_ERROR;
00251 }
00252
00253 /* Update the counters */
00254 index--;
00255 uwStartAddress += 2;
00256 pData++;
00257 }
00258
00259 return NOR_STATUS_OK;
00260 }
00261
00262 /**
```

```
00263 * @brief Programs an amount of data to th
e NOR device.
00264 * @param uwStartAddress: Write start addr
ess
00265 * @param pData: Pointer to data to be wri
tten
00266 * @param uwDataSize: Size of data to write
00267 * @retval NOR memory status
00268 */
00269 uint8_t BSP_NOR_ProgramData(uint32_t uwStart
Address, uint16_t* pData, uint32_t uwDataSize)
00270 {
00271 /* Send NOR program buffer operation */
00272 HAL_NOR_ProgramBuffer(&NorHandle, uwStartA
ddress, pData, uwDataSize);
00273
00274 /* Return the NOR memory status */
NorHandle, NOR DEVIC
E ADDR, PROGRAM TIMEOUT) != HAL NOR STATUS SUCCESS
\mathcal{L}00276 {
00277 return NOR_STATUS_ERROR;
00278 }
00279 else
00280 {
00281 return NOR STATUS OK;
00282 }
00283 }
00284
00285 /**
00286 * @brief Erases the specified block of th
e NOR device.
00287 * @param BlockAddress: Block address to e
rase
00288 * @retval NOR memory status
00289 */
```

```
00290 uint8_t BSP_NOR_Erase_Block(uint32_t BlockAd
dress)
00291 {
00292 /* Send NOR erase block operation */
00293 HAL_NOR_Erase_Block(&NorHandle, BlockAddre
ss, NOR_DEVICE_ADDR);
00294
00295 /* Return the NOR memory status */
00296 if(HAL_NOR_GetStatus(&NorHandle, NOR_DEVIC
E_ADDR, BLOCKERASE_TIMEOUT) != HAL_NOR_STATUS_SUCC
ESS)
00297 {
00298 return NOR STATUS ERROR;
00299 }
00300 else
00301 {<br>00302
         NOR_STATUS_OK;
00303 }
00304 }
00305
00306 /**
00307 * @brief Erases the entire NOR chip.
00308 * @retval NOR memory status
00309 */
00310 uint8_t BSP_NOR_Erase_Chip(void)
00311 {
00312 /* Send NOR Erase chip operation */
00313 HAL_NOR_Erase_Chip(&NorHandle, NOR_DEVICE_
ADDR);
00314
00315 /* Return the NOR memory status */
00316 if(HAL_NOR_GetStatus(&NorHandle, NOR_DEVIC
E_ADDR, CHIPERASE_TIMEOUT) != HAL_NOR_STATUS_SUCCE
SS)
00317 {
00318 return NOR_STATUS_ERROR;
00319 }
```

```
00320 else
00321 {
00322 return NOR_STATUS_OK;
00323 }
00324 }
00325
00326 /**
00327 * @brief Reads NOR flash IDs.
00328 * @param pNOR_ID : Pointer to NOR ID stru
cture
00329 * @retval NOR memory status
00330 */
00331 uint8_t BSP_NOR_Read_ID(NOR_IDTypeDef *pNOR_
ID)
00332 {
00333 if(HAL_NOR_Read_ID(&NorHandle, pNOR_ID) !=
HAL OK)
00334 {
00335 return NOR STATUS ERROR;
00336 }
00337 else
00338 {
00339 return NOR_STATUS_OK;
00340 }
00341 }
00342
00343 /**
00344 * @brief Initializes the NOR MSP.
00345 * @param hnor: pointer to nor structure
00346 * @param Params : pointer on additional c
onfiguration parameters, can be NULL.
00347 */
00348 __weak void BSP_NOR_MspInit(NOR_HandleTypeDe
f *hnor, void *Params)
00349 {
00350 GPIO_InitTypeDef gpio_init_structure;
00351
```

```
00352 /* Enable FMC clock */
00353 __HAL_RCC_FMC_CLK_ENABLE();
00354
00355 /* Enable GPIOs clock */
00356 HAL RCC GPIOD CLK ENABLE();
00357 __HAL_RCC_GPIOE_CLK_ENABLE();
00358 __HAL_RCC_GPIOF_CLK_ENABLE();
00359 __HAL_RCC_GPIOG_CLK_ENABLE();
00360
00361 /* Common GPIO configuration */
00362 gpio_init_structure.Mode = GPIO_MODE
AF_PP;
00363 gpio_init_structure.Pull = GPIO_PULLU
P;
00364 qpio init structure.Speed = GPIO SPEED
\_HIGH;
00365 gpio_init_structure.Alternate = GPIO_AF12_
FMC;
00366
00367 /* GPIOD configuration */
00368 gpio init structure.Pin = GPIO PIN 0 \mid GPIO_PIN_1 | GPIO_PIN_4 | GPIO_PIN_5 | GPIO_PIN_6
|\setminus|00369 GPIO_PIN_7 | G
PIO_PIN_8 | GPIO_PIN_9 | GPIO_PIN_10 | GPIO_PIN_11
|\Delta|00370 GPIO PIN 12
GPIO_PIN_13 | GPIO_PIN_14 | GPIO_PIN_15;
00371 HAL_GPIO_Init(GPIOD, &gpio_init_structure)
;
00372
00373 /* GPIOE configuration */
00374 gpio_init_structure.Pin = GPIO_PIN_2 | G
PIO_PIN_3 | GPIO_PIN_4 | GPIO_PIN_5 | GPIO_PIN_6
|\
00375 GPIO_PIN_7 | G
PIO_PIN_8 | GPIO_PIN_9 | GPIO_PIN_10 | GPIO_PIN_11
```

```
|\Delta|00376 GPIO_PIN_12 |
GPIO_PIN_13 | GPIO_PIN_14 | GPIO_PIN_15;
00377 HAL_GPIO_Init(GPIOE, &gpio_init_structure)
;
00378
00379 /* GPIOF configuration */
00380 gpio_init_structure.Pin = GPIO_PIN_0 | G
PIO_PIN_1 | GPIO_PIN_2| GPIO_PIN_3 | GPIO_PIN_4
 |\
00381 GPIO_PIN_5 | G
PIO_PIN_12 | GPIO_PIN_13 | GPIO_PIN_14 | GPIO_PIN_
15;
00382 HAL GPIO Init(GPIOF, &gpio init structure)
;
00383
00384 /* GPIOG configuration */
00385 gpio_init_structure.Pin = GPIO_PIN_0 | G
PIO PIN 1 | GPIO PIN 2| GPIO PIN 3 | GPIO PIN 4
 |\Delta|00386 GPIO_PIN_5;
00387 HAL_GPIO_Init(GPIOG, &gpio_init_structure)
\frac{1}{l}00388 }
00389
00390 /**
00391 * @brief DeInitializes the NOR MSP.
00392 * @param hnor pointer to NOR structure
00393 * @param Params : pointer on additional c
onfiguration parameters, can be NULL.
00394 * @retval status
00395 */
00396 __weak uint8_t BSP_NOR_MspDeInit(NOR_HandleT
ypeDef *hnor, void *Params)
00397 {
00398 /* FMC won't be disabled because common to
other functionalities */
```

```
00399
00400 /* Disable only NOR specific GPIOs */
00401 HAL_GPIO_DeInit(GPIOD, (GPIO_PIN_4 | GPIO_
PIN_5 | GPIO_PIN_6 | GPIO_PIN_7));
00402
00403 return HAL_OK;
00404
00405 }
00406
00407 / **00408 * @brief NOR BSP Wait for Ready/Busy sign
al.
00409 * @param hnor: Pointer to NOR handle
00410 * @param Timeout: Timeout duration
00411 */
00412 void HAL_NOR_MspWait(NOR_HandleTypeDef *hnor
, uint32_t Timeout)
00413 {
00414 uint32 t timeout = Timeout;
00415
00416 /* Polling on Ready/Busy signal */
00417 while((HAL GPIO ReadPin(NOR READY BUSY GPIO
, NOR_READY_BUSY_PIN) != NOR_BUSY_STATE) && (timeo
ut > 0)00418 {
00419 timeout--;
00420 }
00421
00422 timeout = Timeout;
00423
00424 /* Polling on Ready/Busy signal */
00425 while((HAL_GPIO_ReadPin(NOR_READY_BUSY_GPIO
, NOR_READY_BUSY_PIN) != NOR_READY_STATE) && (time
out > 0)00426 {
00427 timeout--;
00428 }
```

```
00429 }
00430
00431 /**
00432 * @}
00433 */
00434
00435 /**
00436 * @}
00437 */
00438
00439 /**
00440 * @}
00441 */
00442 /************************ (C) COPYRIGHT STMi
croelectronics *****END OF FILE****/
\left| \cdot \right|\blacktriangleright
```
Generated on Tue Jan 12 2016 17:51:25 for STM32469I\_EVAL BSP User Manual by  $\sqrt{0}$   $\sqrt{9}$   $\sqrt{9}$  1.7.6.1
# STM32469I\_EVAL BSP User Manual

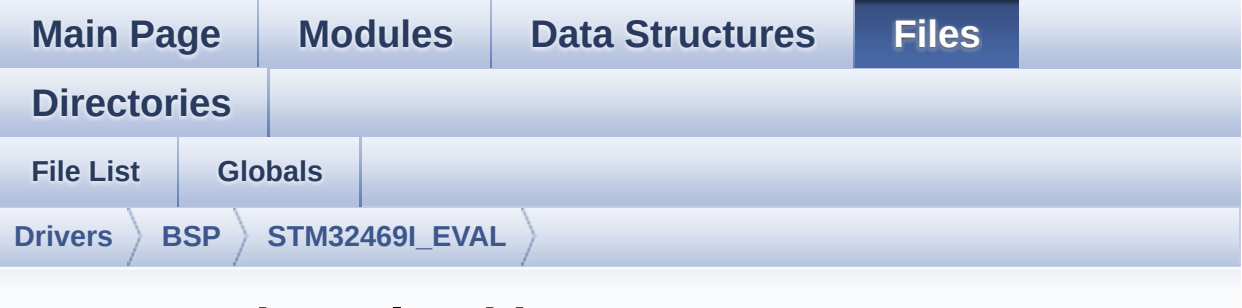

### **stm32469i\_eval\_sd.h**

Go to the [documentation](#page-309-0) of this file.

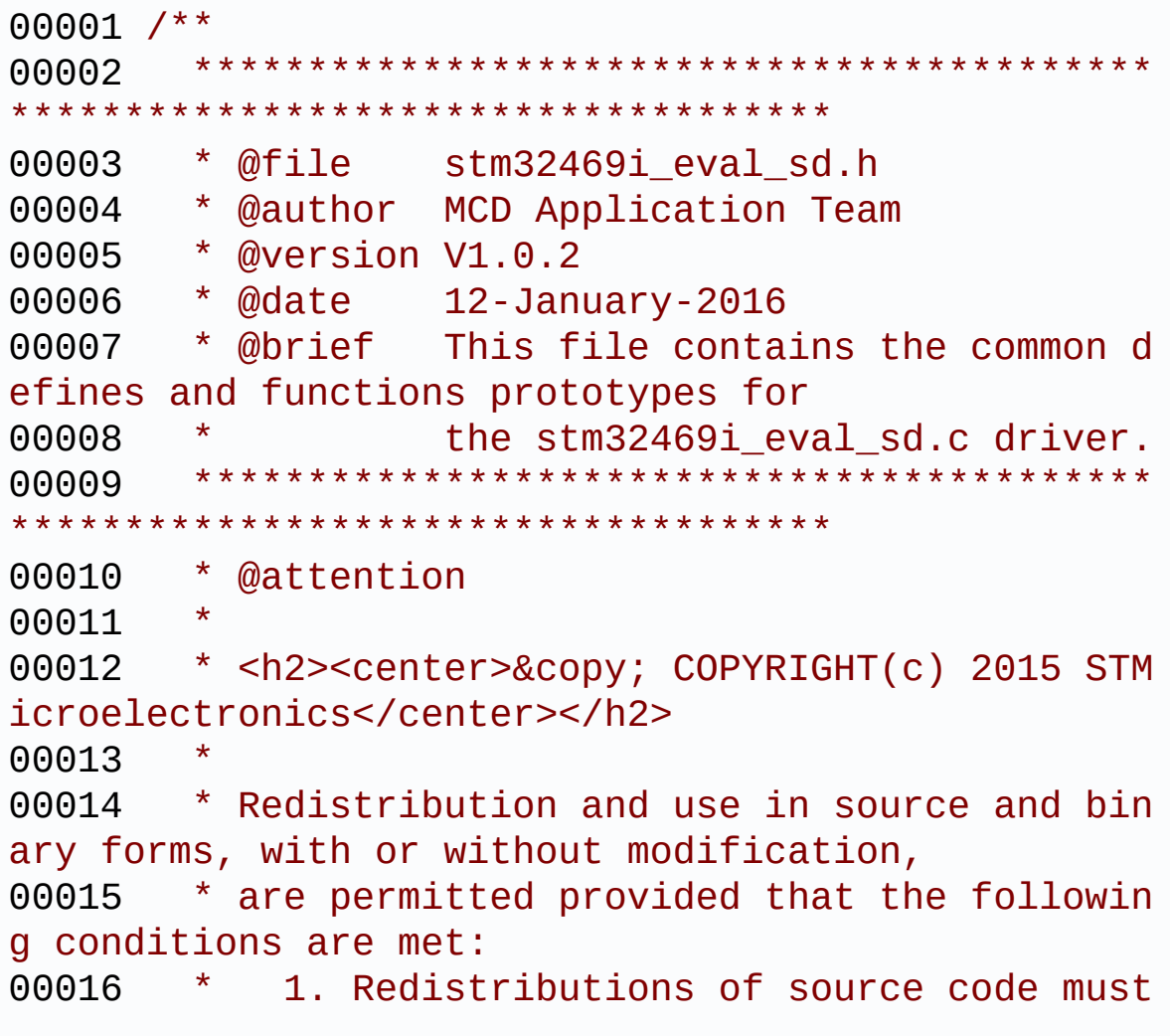

retain the above copyright notice, 00017 \* this list of conditions and the fol lowing disclaimer. 00018 \* 2. Redistributions in binary form must reproduce the above copyright notice, 00019 \* this list of conditions and the fol lowing disclaimer in the documentation 00020 \* and/or other materials provided wit h the distribution. 00021 \* 3. Neither the name of STMicroelectron ics nor the names of its contributors 00022 \* may be used to endorse or promote p roducts derived from this software 00023 \* without specific prior written perm ission. 00024 00025 \* THIS SOFTWARE IS PROVIDED BY THE COPYRIG HT HOLDERS AND CONTRIBUTORS "AS IS" 00026 \* AND ANY EXPRESS OR IMPLIED WARRANTIES, I NCLUDING, BUT NOT LIMITED TO, THE 00027 \* IMPLIED WARRANTIES OF MERCHANTABILITY AN D FITNESS FOR A PARTICULAR PURPOSE ARE 00028 \* DISCLAIMED. IN NO EVENT SHALL THE COPYRI GHT HOLDER OR CONTRIBUTORS BE LIABLE 00029 \* FOR ANY DIRECT, INDIRECT, INCIDENTAL, SP ECIAL, EXEMPLARY, OR CONSEQUENTIAL 00030 \* DAMAGES (INCLUDING, BUT NOT LIMITED TO, PROCUREMENT OF SUBSTITUTE GOODS OR 00031 \* SERVICES; LOSS OF USE, DATA, OR PROFITS; OR BUSINESS INTERRUPTION) HOWEVER 00032 \* CAUSED AND ON ANY THEORY OF LIABILITY, W HETHER IN CONTRACT, STRICT LIABILITY, 00033 \* OR TORT (INCLUDING NEGLIGENCE OR OTHERWI SE) ARISING IN ANY WAY OUT OF THE USE 00034 \* OF THIS SOFTWARE, EVEN IF ADVISED OF THE POSSIBILITY OF SUCH DAMAGE. 00035

```
00036 ******************************************
************************************
00037 */
00038
00039 /* Define to prevent recursive inclusion ---
----------------------------------*/
00040 #ifndef __STM32469I_EVAL_SD_H
00041 #define __STM32469I_EVAL_SD_H
00042
00043 #ifdef __cplusplus
00044 extern "C" {
00045 #endif
00046
00047 /* Includes -------------------------------
----------------------------------*/
00048 #include "stm32469i_eval.h"
00049 #include "stm32469i eval io.h"
00050
00051 /** @addtogroup BSP
00052 * @{
00053 */
00054
00055 /** @addtogroup STM32469I_EVAL
00056 * @{
00057 */
00058
00059 /** @defgroup STM32469I-EVAL_SD STM32469I EV
AL SD
00060 * @{
00061 */
00062
00063 /** @defgroup STM32469I-EVAL_SD_Exported_Typ
es STM32469I EVAL SD Exported Types
00064 * @{
00065 */
00066
00067 /**
```

```
00068 * @brief SD Card information structure
00069 */
00070 #define SD_CardInfo HAL_SD_CardInfoTypedef
00071 /**
00072 * @}
00073 */
00074
00075 /**
00076 * @brief SD status structure definition
00077 */
00078 #define MSD_OK ((ui
nt8_t)0x00)
00079 #define MSD_ERROR ((ui
nt8_t)0x01)
00080 #define MSD ERROR SD NOT PRESENT ((ui
nt8_t)0x02)
00081
00082 /** @defgroup STM32469I-EVAL_SD_Exported_Con
stants STM32469I EVAL SD Exported Constants
00083 * @{
00084 */
00085 #define SD_PRESENT ((uint8_t)0
x01)
00086 #define SD_NOT_PRESENT ((uint8_t)0
x00)
00087
00088 #define SD_DATATIMEOUT ((uint32_t)
100000000)
00089
00090 /* DMA definitions for SD DMA transfer */
00091 #define __DMAx_TxRx_CLK_ENABLE
HAL_RCC_DMA2_CLK_ENABLE
00092 #define SD_DMAx_Tx_CHANNEL DM
A CHANNEL 4
00093 #define SD_DMAx_Rx_CHANNEL DM
A CHANNEL 4
00094 #define SD_DMAx_Tx_STREAM DM
```

```
A2_Stream6
00095 #define SD_DMAx_Rx_STREAM DM
A2_Stream3
00096 #define SD_DMAx_Tx_IRQn DM
A2_Stream6_IRQn
00097 #define SD_DMAx_Rx_IRQn DM
A2_Stream3_IRQn
00098 #define SD_DMAx_Tx_IRQHandler DM
A2_Stream6_IRQHandler
00099 #define SD_DMAx_Rx_IRQHandler DM
A2_Stream3_IRQHandler
00100 #define SD_DetectIRQHandler() HA
L GPIO EXTI IRQHandler(GPIO PIN 8)
00101 /**
00102 * @}
00103 */
00104
00105 /** @defgroup STM32469I-EVAL SD Exported Mac
ro STM32469I EVAL SD Exported Macro
00106 * @{
00107 */
00108 /**
00109 * @}
00110 */
00111
00112 /** @defgroup STM32469I-EVAL SD Exported Fun
ctions STM32469I EVAL SD Exported Functions
00113 * @{
00114 */
00115 uint8_t BSP_SD_Init(void);
00116 uint8_t BSP_SD_DeInit(void);
00117 uint8_t BSP_SD_ITConfig(void);
00118 void BSP_SD_DetectIT(void);
BSP_SD_DetectCallback(void);
00120 uint8_t BSP_SD_ReadBlocks(uint32_t *pData, u
int64_t ReadAddr, uint32_t BlockSize, uint32_t Num
OfBlocks);
```

```
00121 uint8_t BSP_SD_WriteBlocks(uint32_t *pData,
uint64_t WriteAddr, uint32_t BlockSize, uint32_t N
umOfBlocks);
00122 uint8_t BSP_SD_ReadBlocks_DMA(uint32_t *pDat
a, uint64 t ReadAddr, uint32 t BlockSize, uint32 t
NumOfBlocks);
00123 uint8_t BSP_SD_WriteBlocks_DMA(uint32_t *pDa
ta, uint64_t WriteAddr, uint32_t BlockSize, uint32
_t NumOfBlocks);
00124 uint8_t BSP_SD_Erase(uint64_t StartAddr, uin
t64_t EndAddr);
00125 void BSP_SD_IRQHandler(void);
BSP_SD_DMA_Tx_IRQHandler(void);
00127 void BSP SD DMA Rx IRQHandler(void);
00128 HAL SD TransferStateTypedef BSP SD GetStatus(
void);
00129 void BSP_SD_GetCardInfo(HAL_SD_CardInfoTy
pedef *CardInfo);
00130 uint8 t BSP SD IsDetected(void);
00131
00132 /* These function can be modified in case th
e current settings (e.g. DMA stream)
00133 need to be changed for specific applicati
on needs */
00134 void BSP_SD_MspInit(SD_HandleTypeDef *hsd
, void *Params);
00135 void BSP SD MspDeInit(SD HandleTypeDef *h
sd, void *Params);
00136
00137 /**
00138 * @}
00139 */
00140
00141 /**
00142 * @}
00143 */
00144
```

```
00145 /**
00146 * @}
00147 */
00148
00149 /**
00150 * @}
00151 */
00152
00153 #ifdef __cplusplus
00154 }
00155 #endif
00156
00157 #endif /* __STM32469I_EVAL_SD_H */
00158
00159 /************************** (C) COPYRIGHT STMi
croelectronics *****END OF FILE****/
\left| \cdot \right|\rightarrow
```
Generated on Tue Jan 12 2016 17:51:25 for STM32469I\_EVAL BSP User Manual by doxygem 1.7.6.1

# STM32469I\_EVAL BSP User Manual

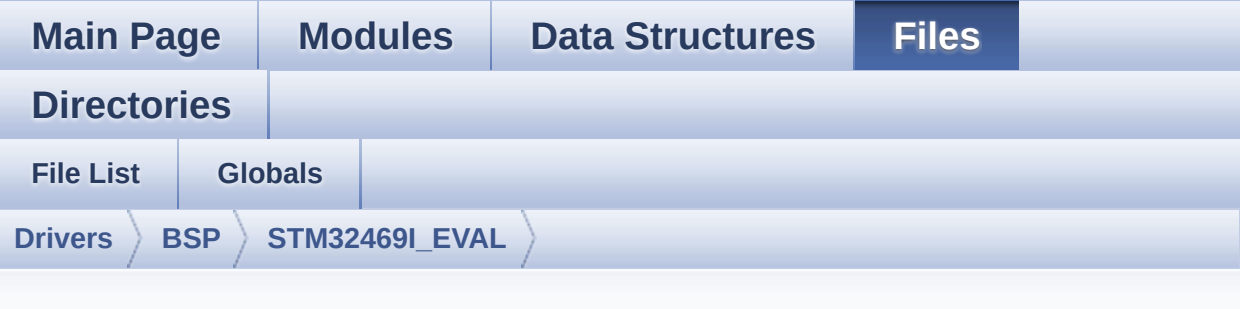

### **stm32469i\_eval\_sd.c**

Go to the [documentation](#page-303-0) of this file.

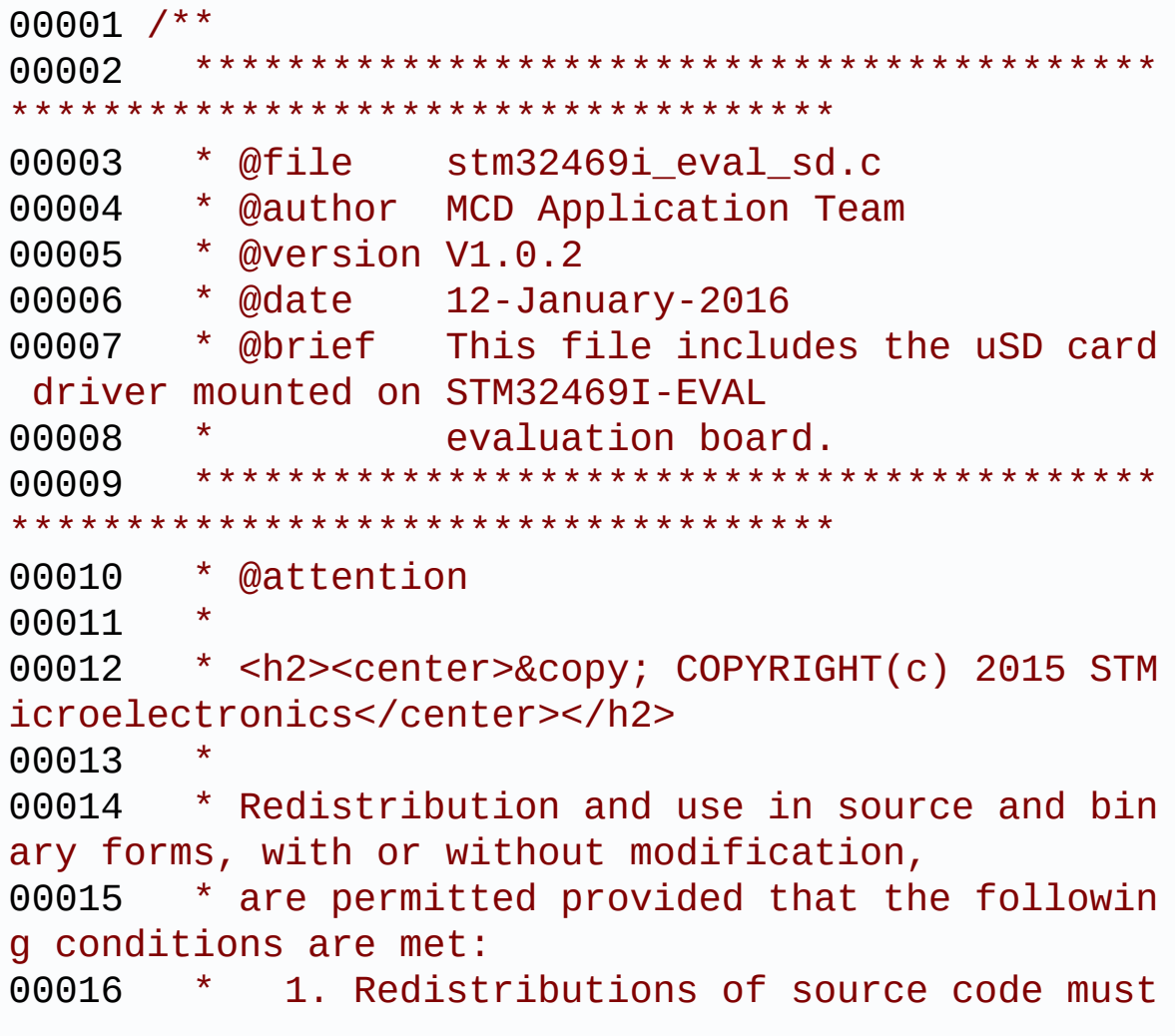

retain the above copyright notice, 00017 \* this list of conditions and the fol lowing disclaimer. 00018 \* 2. Redistributions in binary form must reproduce the above copyright notice, 00019 \* this list of conditions and the fol lowing disclaimer in the documentation 00020 \* and/or other materials provided wit h the distribution. 00021 \* 3. Neither the name of STMicroelectron ics nor the names of its contributors 00022 \* may be used to endorse or promote p roducts derived from this software 00023 \* without specific prior written perm ission. 00024 00025 \* THIS SOFTWARE IS PROVIDED BY THE COPYRIG HT HOLDERS AND CONTRIBUTORS "AS IS" 00026 \* AND ANY EXPRESS OR IMPLIED WARRANTIES, I NCLUDING, BUT NOT LIMITED TO, THE 00027 \* IMPLIED WARRANTIES OF MERCHANTABILITY AN D FITNESS FOR A PARTICULAR PURPOSE ARE 00028 \* DISCLAIMED. IN NO EVENT SHALL THE COPYRI GHT HOLDER OR CONTRIBUTORS BE LIABLE 00029 \* FOR ANY DIRECT, INDIRECT, INCIDENTAL, SP ECIAL, EXEMPLARY, OR CONSEQUENTIAL 00030 \* DAMAGES (INCLUDING, BUT NOT LIMITED TO, PROCUREMENT OF SUBSTITUTE GOODS OR 00031 \* SERVICES; LOSS OF USE, DATA, OR PROFITS; OR BUSINESS INTERRUPTION) HOWEVER 00032 \* CAUSED AND ON ANY THEORY OF LIABILITY, W HETHER IN CONTRACT, STRICT LIABILITY, 00033 \* OR TORT (INCLUDING NEGLIGENCE OR OTHERWI SE) ARISING IN ANY WAY OUT OF THE USE 00034 \* OF THIS SOFTWARE, EVEN IF ADVISED OF THE POSSIBILITY OF SUCH DAMAGE. 00035

 \*\*\*\*\*\*\*\*\*\*\*\*\*\*\*\*\*\*\*\*\*\*\*\*\*\*\*\*\*\*\*\*\*\*\*\*\*\*\*\*\*\* \*\*\*\*\*\*\*\*\*\*\*\*\*\*\*\*\*\*\*\*\*\*\*\*\*\*\*\*\*\*\*\*\*\*\*\* \*/ 00039 /\* File Info : ------------------------------------------------------------------ User NOTES 1. How To use this driver: -------------------------- - This driver is used to drive the micro SD external card mounted on STM32469I-EVAL evaluation board. - This driver does not need a specific co mponent driver for the micro SD device to be included with. 2. Driver description: --------------------- + Initialization steps: o Initialize the micro SD card using th e BSP\_SD\_Init() function. This function includes the MSP layer hardw are resources initialization and the SDIO interface configuration to inter face with the external micro SD. It also includes the micro SD initializa tion sequence. o To check the SD card presence you can use the function BSP\_SD\_IsDetected() which returns the detection status o If SD presence detection interrupt mo de is desired, you must configure the SD detection interrupt mode by callin g the function BSP\_SD\_ITConfig(). The interrupt is generated as an external interrupt whenever the micro SD card is

00060 plugged/unplugged in/from the evaluat ion board. The SD detection interrupt 00061 is handeled by calling the function B SP\_SD\_DetectIT() which is called in the IRQ 00062 handler file, the user callback is im plemented in the function BSP\_SD\_DetectCallback(). 00063 o The function BSP\_SD\_GetCardInfo() is used to get the micro SD card information 00064 which is stored in the structure "HAL \_SD\_CardInfoTypedef". 00065 00066 + Micro SD card operations 00067 o The micro SD card can be accessed wit h read/write block(s) operations once 00068 it is reay for access. The access can d be performed whether using the polling 00069 mode by calling the functions BSP\_SD\_ ReadBlocks()/BSP\_SD\_WriteBlocks(), or by DMA 00070 transfer using the functions BSP SD R eadBlocks DMA()/BSP SD WriteBlocks DMA() 00071 o The DMA transfer complete is used wit h interrupt mode. Once the SD transfer 00072 is complete, the SD interrupt is hand eled using the function BSP\_SD\_IRQHandler(), 00073 the DMA Tx/Rx transfer complete are h andeled using the functions 00074 BSP\_SD\_DMA\_Tx\_IROHandler()/BSP\_SD\_DMA Rx IROHandler(). The corresponding user callbacks 00075 are implemented by the user at applic ation level. 00076 o The SD erase block(s) is performed us ing the function BSP\_SD\_Erase() with specifying 00077 the number of blocks to erase. 00078 o The SD runtime status is returned whe n calling the function BSP\_SD\_GetStatus(). 00079 00080 --------------------------------------------

```
----------------------------------*/
00081
00082 /* Includes -----------------------------
----------------------------------*/
00083 #include "stm32469i eval sd.h"
00084
00085 /** @addtogroup BSP
00086 * @{
00087 */
00088
00089 /** @addtogroup STM32469I_EVAL
00090 * @{
00091 */
00092
00093 /** @defgroup STM32469I-EVAL_SD STM32469I EV
AL SD
00094 * @{
00095 */
00096
00097
00098 /** @defgroup STM32469I-EVAL_SD_Private_Type
sDefinitions STM32469I EVAL SD Private TypesDef
00099 * @{
00100 */
00101 /**
00102 * @}
00103 */
00104
00105 /** @defgroup STM32469I-EVAL SD Private Defi
nes STM32469I EVAL SD Private Defines
00106 * @{
00107 */
00108 /**
00109 * @}
00110 */
00111
00112 /** @defgroup STM32469I-EVAL_SD_Private_Macr
```

```
os STM32469I EVAL SD Private Macro
00113 * @{
00114 */
00115 /**
00116 * @}
00117 */
00118
00119 /** @defgroup STM32469I-EVAL_SD_Private_Vari
ables STM32469I EVAL SD Private Variables
00120 * @{
00121 */
00122uSdHandle;
00123uSdCardInfo;
00124 static uint8_t UseExtiModeDetection = 0;
00125
00126 /**
00127 * @}
00128 */
00129
00130 /** @defgroup STM32469I-EVAL SD Private Func
tionPrototypes STM32469I EVAL SD Private Prototypes
00131 * @{
00132 */
00133 /**
00134 * @}
00135 */
00136
00137 /** @defgroup STM32469I-EVAL SD Private Func
tions STM32469I EVAL SD Private Functions
00138 * @{
00139 */
00140
00141 /**
00142 * @brief Initializes the SD card device.
00143 * @retval SD status
00144 */
```

```
00145 uint8_t BSP_SD_Init(void)
00146 {
00147 uint8_t sd_state = MSD_OK;
00148
00149 /* PLLSAI is dedicated to LCD periph. Do n
ot use it to get 48MHz*/
00150
00151 /* uSD device interface configuration */
00152 uSdHandle.Instance = SDIO;
00153
uSdHandle.Init.ClockEdge = SDIO_
CLOCK_EDGE_RISING;
uSdHandle.Init.ClockBypass = SDIO_
CLOCK_BYPASS_DISABLE;
uSdHandle.Init.ClockPowerSave = SDIO_
CLOCK_POWER_SAVE_DISABLE;
00157 uSdHandle.Init.BusWide = SDIO_
BUS WIDE 1B;
00158 uSdHandle.Init.HardwareFlowControl = SDIO_
HARDWARE FLOW CONTROL ENABLE;
uSdHandle.Init.ClockDiv = SDIO_
TRANSFER_CLK_DIV;
00160
00161 /* Configure IO functionalities for SD det
ect pin */
00162 BSP_IO_Init();
00163
00164 /* Check if the SD card is plugged in the
slot */
00165 BSP_IO_ConfigPin(SD_DETECT_PIN, IO_MODE_IN
PUT_PU);
00166 if(BSP_SD_IsDetected() != SD_PRESENT)
00167 {
00168 return MSD_ERROR_SD_NOT_PRESENT;
00169 }
00170
00171 /* Msp SD initialization */
```

```
00172 BSP_SD_MspInit(&uSdHandle, NULL);
00173
00174 /* HAL SD initialization */
uSdHandle&uSdCardInfo) !
= SD OK)00176 {
00177 sd_state = MSD_ERROR;
00178 }
00179
00180 /* Configure SD Bus width */
00181MSD_OK)
00182 {
00183 /* Enable wide operation */
00184 if(HAL_SD_WideBusOperation_Config(&uSdHa
ndle, SDIO_BUS_WIDE_4B) != SD_OK)
00185 {
00186 sd_state = MSD_ERROR;
00187 }
00188 else
00189 {
00190 sd_state = MSD_OK;
00191 }
00192 }
00193 return sd_state;
00194 }
00195
00196 /**
00197 * @brief DeInitializes the SD card device.
00198 * @retval SD status
00199 */
00200 uint8_t BSP_SD_DeInit(void)
00201 {
00202 uint8_t sd_state = MSD_OK;
00203
00204 uSdHandle.Instance = SDIO;
00205
```

```
00206 /* Set back Mfx pin to INPUT mode in case
it was in exti */
00207 UseExtiModeDetection = 0;
00208 BSP_IO_ConfigPin(SD_DETECT_PIN, IO_MODE_IN
PUT_PU);
00209
00210 /* HAL SD deinitialization */
00211 if(HAL_SD_DeInit(&uSdHandle) != HAL_OK)
00212 {
00213 sd_state = MSD_ERROR;
00214 }
00215
00216 /* Msp SD deinitialization */
00217 uSdHandle.Instance = SDIO;
00218 BSP_SD_MspDeInit(&uSdHandle, NULL);
00219
00220 return sd_state;
00221 }
00222
00223 /**
00224 * @brief Configures Interrupt mode for SD
detection pin.
00225 * @retval Returns 0
00226 */
00227 uint8_t BSP_SD_ITConfig(void)
00228 {
00229 /* Configure Interrupt mode for SD detecti
on pin */
00230 /* Note: disabling exti mode can be done c
alling SD_DeInit() */
00231 UseExtiModeDetection = 1;
00232 BSP_SD_IsDetected();
00233
00234 return 0;
00235 }
00236
00237 /**
```

```
00238 * @brief Detects if SD card is correctly p
lugged in the memory slot or not.
00239 * @retval Returns if SD is detected or not
00240 */
00241 uint8 t BSP SD IsDetected(void)
00242 {
00243 __IO uint8_t status = SD_PRESENT;
00244
00245 /* Check SD card detect pin */
00246 if((BSP_IO_ReadPin(SD_DETECT_PIN)&SD_DETEC
T_PIN) != SD_DETECT_PIN)
00247 {
00248 if (UseExtiModeDetection)
00249 BSP_IO_ConfigPin(SD_DETECT_PIN, IO_MOD
E_IT_RISING_EDGE_PU);
00250
00251 }
00252 else
00253 {
         SD_NOT_PRESENT;
00255 if (UseExtiModeDetection)
BSP_IO_ConfigPin(SD_DETECT_PIN, IO_MOD
E_IT_FALLING_EDGE_PU);
00257 }
00258
00259 return status;
00260 }
00261
00262
00263
00264 /**
00265 * @brief Reads block(s) from a specified
address in an SD card, in polling mode.
00266 * @param pData: Pointer to the buffer tha
t will contain the data to transmit
00267 * @param ReadAddr: Address from where dat
a is to be read
```

```
00268 * @param BlockSize: SD card data block si
ze, that should be 512
00269 * @param NumOfBlocks: Number of SD blocks
to read
00270 * @retval SD status
00271 */
00272 uint8_t BSP_SD_ReadBlocks(uint32_t *pData, u
int64_t ReadAddr, uint32_t BlockSize, uint32_t Num
OfBlocks)
00273 {
00274 if(HAL_SD_ReadBlocks(&uSdHandle, pData, Re
adAddr, BlockSize, NumOfBlocks) != SD_OK)
00275 {
00276 return MSD_ERROR;
00277 }
00278 else
00279 {
00280 return MSD_OK;
00281 }
00282 }
00283
00284 /**
00285 * @brief Writes block(s) to a specified a
ddress in an SD card, in polling mode.
00286 * @param pData: Pointer to the buffer tha
t will contain the data to transmit
00287 * @param WriteAddr: Address from where da
ta is to be written
00288 * @param BlockSize: SD card data block si
ze, that should be 512
00289 * @param NumOfBlocks: Number of SD blocks
to write
00290 * @retval SD status
00291 */
00292 uint8_t BSP_SD_WriteBlocks(uint32_t *pData,
uint64_t WriteAddr, uint32_t BlockSize, uint32_t N
umOfBlocks)
```

```
00293 {
00294 if(HAL_SD_WriteBlocks(&uSdHandle, pData, W
riteAddr, BlockSize, NumOfBlocks) != SD_OK)
00295 {
00296 return MSD_ERROR;
00297 }
00298 else
00299 {
00300 return MSD_OK;
00301 }
00302 }
00303
00304 /**
00305 * @brief Reads block(s) from a specified
address in an SD card, in DMA mode.
00306 * @param pData: Pointer to the buffer tha
t will contain the data to transmit
00307 * @param ReadAddr: Address from where dat
a is to be read
00308 * @param BlockSize: SD card data block si
ze, that should be 512
00309 * @param NumOfBlocks: Number of SD blocks
to read
00310 * @retval SD status
00311 */
00312 uint8_t BSP_SD_ReadBlocks_DMA(uint32_t *pDat
a, uint64 t ReadAddr, uint32 t BlockSize, uint32 t
NumOfBlocks)
00313 {
00314 uint8_t sd_state = MSD_OK;
00315
00316 /* Read block(s) in DMA transfer mode */
00317 if(HAL_SD_ReadBlocks_DMA(&uSdHandle, pData
, ReadAddr, BlockSize, NumOfBlocks) != SD_OK)
00318 {
00319 sd_state = MSD_ERROR;
00320 }
```

```
00321
00322 /* Wait until transfer is complete */
00323 if(sd_state == MSD_0K)
00324 {
uSdHandle,
(uint32_t)SD_DATATIMEOUT) != SD_OK)
00326 {
00327 sd_state = MSD_ERROR;
00328 }
00329 else
00330 {
00331 sd state = MSD OK;
00332 }
00333 }
00334
00335 return sd_state;
00336 }
00337
00338 /**
00339 * @brief Writes block(s) to a specified a
ddress in an SD card, in DMA mode.
00340 * @param pData: Pointer to the buffer tha
t will contain the data to transmit
00341 * @param WriteAddr: Address from where da
ta is to be written
00342 * @param BlockSize: SD card data block si
ze, that should be 512
00343 * @param NumOfBlocks: Number of SD blocks
to write
00344 * @retval SD status
00345 */
00346 uint8_t BSP_SD_WriteBlocks_DMA(uint32_t *pDa
ta, uint64_t WriteAddr, uint32_t BlockSize, uint32
_t NumOfBlocks)
00347 {
00348 uint8_t sd_state = MSD_OK;
00349
```

```
00350 /* Write block(s) in DMA transfer mode */
00351 if(HAL_SD_WriteBlocks_DMA(&uSdHandle, pDat
a, WriteAddr, BlockSize, NumOfBlocks) != SD_OK)
00352 {
00353 sd_state = MSD_ERROR;
00354 }
00355
00356 /* Wait until transfer is complete */
00357 if(sd_state == MSD_0K)
00358 {
00359 if(HAL_SD_CheckWriteOperation(&uSdHandle
, (uint32_t)SD_DATATIMEOUT) != SD_OK)
00360 {
00361 sd_state = MSD_ERROR;
00362 }
00363 else
00364 {
00365 sd_state = MSD_OK;
00366 }
00367 }
00368
00369 return sd_state;
00370 }
00371
00372 /**
00373 * @brief Erases the specified memory area
of the given SD card.
00374 * @param StartAddr: Start byte address
00375 * @param EndAddr: End byte address
00376 * @retval SD status
00377 */
00378 uint8_t BSP_SD_Erase(uint64_t StartAddr, uin
t64_t EndAddr)
00379 {
00380 if(HAL_SD_Erase(&uSdHandle, StartAddr, End
Addr) != SDOK)
00381 {
```

```
00382 return MSD_ERROR;
00383 }
00384 else
00385 {
00386 return MSD_OK;
00387 }
00388 }
00389
00390 /**
00391 * @brief Initializes the SD MSP.
00392 * @param hsd: SD handle
00393 * @param Params : pointer on additional c
onfiguration parameters, can be NULL.
00394 */
00395 __weak void BSP_SD_MspInit(SD_HandleTypeDef
*hsd, void *Params)
00396 {
00397 static DMA_HandleTypeDef dma_rx_handle;
00398 static DMA HandleTypeDef dma tx handle;
00399 GPIO InitTypeDef qpio init structure;
00400
00401 /* SD pins are in conflict with Camera pin
s therefore Camera is power down */
00402 /* weak function can be modified by the
application */
BSP_IO_ConfigPin(RSTI_PIN, IO_MODE_OUTPUT)
\frac{1}{\ell}00404 BSP_IO_ConfigPin(XSDN_PIN, IO_MODE_OUTPUT)
;
00405 /* De-assert the camera STANDBY pin (activ
e high) */
00406 BSP_IO_WritePin(XSDN_PIN, BSP_IO_PIN_RESET
);
00407 /* Assert the camera RSTI pin (active low)
*/
00408 BSP_IO_WritePin(RSTI_PIN, BSP_IO_PIN_RESET
);
```

```
00409 HAL_Delay(100);
00410
00411 /* Enable SDIO clock */
00412 ___HAL_RCC_SDIO_CLK_ENABLE();
00413
00414 /* Enable DMA2 clocks */
__DMAx_TxRx_CLK_ENABLE();
00416
00417 /* Enable GPIOs clock */
00418 __HAL_RCC_GPIOC_CLK_ENABLE();
00419 __HAL_RCC_GPIOD_CLK_ENABLE();
00420
00421 /* Common GPIO configuration */
00422 gpio init structure.Mode = GPIO MODE
AF_PP;
00423 gpio_init_structure.Pull = GPIO_PULLU
P;
00424 gpio_init_structure.Speed = GPIO_SPEED
_HIGH;
00425 gpio init structure. Alternate = GPIO AF12
SDIO;
00426
00427 /* GPIOC configuration */
00428 gpio_init_structure.Pin = GPIO_PIN_8 | GPI
O_PIN_9 | GPIO_PIN_10 | GPIO_PIN_11 | GPIO_PIN_12;
00429
00430 HAL_GPIO_Init(GPIOC, &gpio_init_structure)
;
00431
00432 /* GPIOD configuration */
00433 gpio_init_structure.Pin = GPIO_PIN_2;
00434 HAL_GPIO_Init(GPIOD, &gpio_init_structure)
;
00435
00436 /* NVIC configuration for SDIO interrupts
*/
00437 HAL_NVIC_SetPriority(SDIO_IRQn, 5, 0);
```
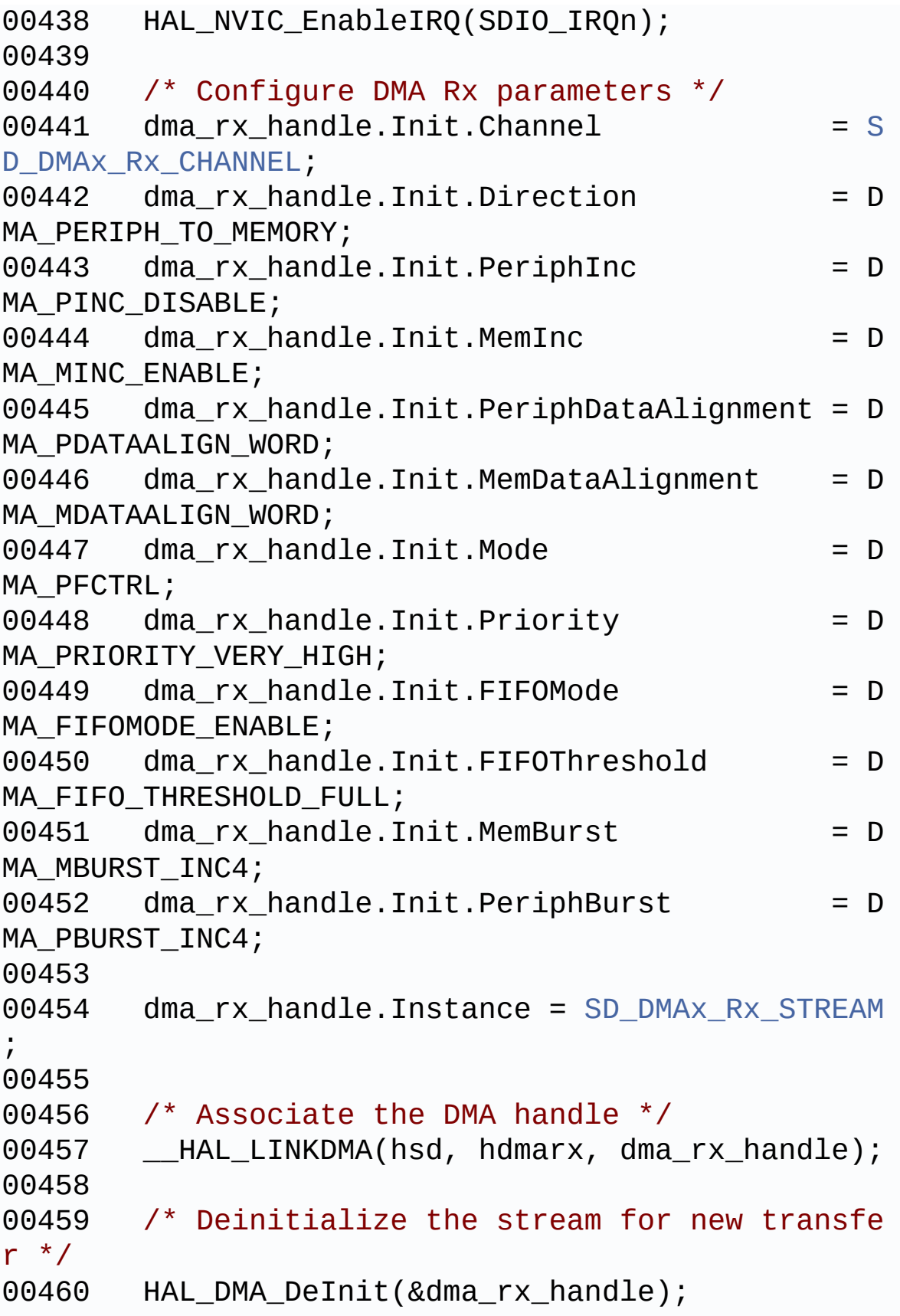

```
00461
00462 /* Configure the DMA stream */
00463 HAL_DMA_Init(&dma_rx_handle);
00464
00465 /* Configure DMA Tx parameters */
00466dma_tx_handle.Init.Channel = SD_DMAx_Tx_CHANNEL;
00467 dma_tx_handle.Init.Direction = D
MA_MEMORY_TO_PERIPH;
00468 dma_tx_handle.Init.PeriphInc = D
MA_PINC_DISABLE;
00469 dma_tx_handle.Init.MemInc = D
MA MINC ENABLE;
00470 dma_tx_handle.Init.PeriphDataAlignment = D
MA_PDATAALIGN_WORD;
00471 dma tx handle.Init.MemDataAlignment = D
MA_MDATAALIGN_WORD;
00472 dma tx handle.Init.Mode = DMA_PFCTRL;
00473 dma_tx_handle.Init.Priority = D
MA PRIORITY VERY HIGH;
00474 dma tx handle.Init.FIFOMode = D
MA_FIFOMODE_ENABLE;
00475 dma_tx_handle.Init.FIFOThreshold = D
MA_FIFO_THRESHOLD_FULL;
00476 dma tx handle.Init.MemBurst = D
MA_MBURST_INC4;
00477 dma tx handle.Init.PeriphBurst = D
MA_PBURST_INC4;
00478
00479 dma_tx_handle.Instance = SD_DMAx_Tx_STREAM
;
00480
00481 /* Associate the DMA handle */
00482 __HAL_LINKDMA(hsd, hdmatx, dma_tx_handle);
00483
00484 /* Deinitialize the stream for new transfe
```

```
r */
00485 HAL_DMA_DeInit(&dma_tx_handle);
00486
00487 /* Configure the DMA stream */
00488 HAL DMA Init(&dma tx handle);
00489
00490 /* NVIC configuration for DMA transfer com
plete interrupt */
00491 HAL_NVIC_SetPriority(SD_DMAx_Rx_IRQn, 6, 0
);
00492 HAL_NVIC_EnableIRQ(SD_DMAx_Rx_IRQn);
00493
00494 /* NVIC configuration for DMA transfer com
plete interrupt */
00495 HAL_NVIC_SetPriority(SD_DMAx_Tx_IRQn, 6, 0
);
00496 HAL_NVIC_EnableIRQ(SD_DMAx_Tx_IRQn);
00497 }
00498
00499 /**
00500 * @brief DeInitializes the SD MSP.
00501 * @param hsd: SD handle
00502 * @param Params : pointer on additional c
onfiguration parameters, can be NULL.
00503 */
00504 weak void BSP SD MspDeInit(SD HandleTypeDe
f *hsd, void *Params)
00505 {
00506 static DMA_HandleTypeDef dma_rx_handle;
00507 static DMA_HandleTypeDef dma_tx_handle;
00508
00509 /* Disable NVIC for DMA transfer complet
e interrupts */
00510 HAL_NVIC_DisableIRQ(SD_DMAx_Rx_IRQn);
00511 HAL_NVIC_DisableIRQ(SD_DMAx_Tx_IRQn);
00512
00513 /* Deinitialize the stream for new trans
```

```
fer */
00514 dma_rx_handle.Instance = SD_DMAx_Rx_STRE
AM;
00515 HAL_DMA_DeInit(&dma_rx_handle);
00516
00517 /* Deinitialize the stream for new trans
fer */
00518 dma_tx_handle.Instance = SD_DMAx_Tx_STRE
AM;
00519 HAL_DMA_DeInit(&dma_tx_handle);
00520
00521 /* Disable NVIC for SDIO interrupts */
00522 HAL_NVIC_DisableIRQ(SDIO_IRQn);
00523
00524 /* DeInit GPIO pins can be done in the a
pplication
00525 (by surcharging this weak function)
*/
00526
00527 /* Disable SDIO clock */
00528 ___HAL_RCC_SDIO_CLK_DISABLE();
00529
00530 /* GPOI pins clock and DMA cloks can be
shut down in the applic
00531 by surcgarging this _weak function */
00532 }
00533
00534 /**
00535 * @brief Handles SD card interrupt reques
t.
00536 */
00537 void BSP_SD_IRQHandler(void)
00538 {
00539 HAL_SD_IRQHandler(&uSdHandle);
00540 }
00541
```

```
00542 /**
00543 * @brief Handles SD DMA Tx transfer inter
rupt request.
00544 */
00545 void BSP_SD_DMA_Tx_IRQHandler(void)
00546 {
00547 HAL_DMA_IRQHandler(uSdHandle.hdmatx);
00548 }
00549
00550 /**
00551 * @brief Handles SD DMA Rx transfer inter
rupt request.
00552 */
00553 void BSP_SD_DMA_Rx_IRQHandler(void)
00554 {
uSdHandle.hdmarx);
00556 }
00557
00558 /**
00559 * @brief Gets the current SD card data st
atus.
00560 * @retval Data transfer state.
00561 * This value can be one of the fo
llowing values:
00562 * @arg SD_TRANSFER_OK: No data
transfer is acting
00563 * @arg SD_TRANSFER_BUSY: Data
transfer is acting
00564 * @arq SD TRANSFER ERROR: Data
transfer error
00565 */
00566 HAL_SD_TransferStateTypedef BSP_SD_GetStatus(
void)
00567 {
00568 return(HAL_SD_GetStatus(&uSdHandle));
00569 }
00570
```

```
00571 / **00572 * @brief Get SD information about specifi
c SD card.
00573 * @param CardInfo: Pointer to HAL_SD_Card
InfoTypedef structure
00574 */
00575 void BSP_SD_GetCardInfo(HAL_SD_CardInfoTyped
ef *CardInfo)
00576 {
00577 /* Get SD card Information */
00578 HAL_SD_Get_CardInfo(&uSdHandle, CardInfo);
00579 }
00580
00581 /**
00582 * @}
00583 */
00584
00585 /**
00586 * @}
00587 */
00588
00589 /**
00590 * @}
00591 */
00592
00593 /**
00594 * @}
00595 */
00596
00597 /*************************** (C) COPYRIGHT STMi
croelectronics *****END OF FILE****/
\blacktriangleleft\blacktriangleright 1
```
Generated on Tue Jan 12 2016 17:51:25 for STM32469I\_EVAL BSP User Manual by clowy on 1.7.6.1

# STM32469I EVAL BSP User Manual

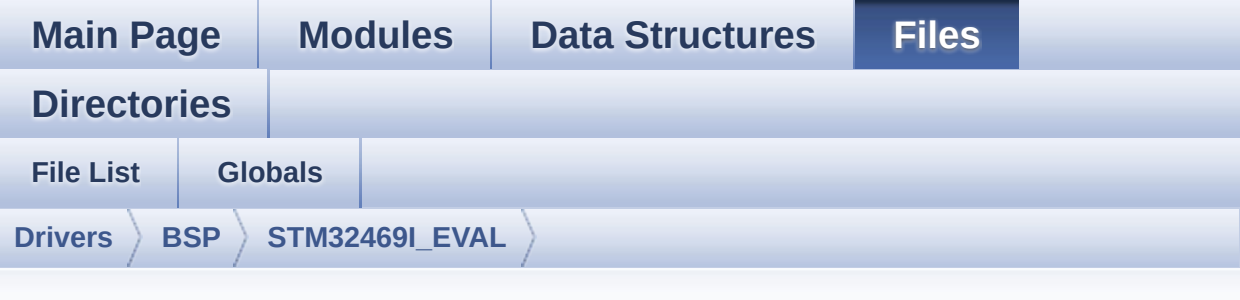

#### **stm32469i\_eval\_sdram.c**

Go to the [documentation](#page-316-0) of this file.

```
00001 /**
00002 ******************************************
************************************
00003 * @file stm32469i_eval_sdram.c
00004 * @author MCD Application Team
00005 * @version V1.0.2
00006 * @date 12-January-2016
00007 * @brief This file includes the SDRAM dr
iver for the MT48LC4M32B2B5-7 memory
00008 * device mounted on STM32469I-EVA
L evaluation board.
00009 ******************************************
************************************
00010 * @attention
00011
00012 * <h2><center>&copy; COPYRIGHT(c) 2015 STM
icroelectronics</center></h2>
00013
00014 * Redistribution and use in source and bin
ary forms, with or without modification,
00015 * are permitted provided that the followin
g conditions are met:
```
00016 \* 1. Redistributions of source code must retain the above copyright notice, 00017 \* this list of conditions and the fol lowing disclaimer. 00018 \* 2. Redistributions in binary form must reproduce the above copyright notice, 00019 \* this list of conditions and the fol lowing disclaimer in the documentation 00020 \* and/or other materials provided wit h the distribution. 00021 \* 3. Neither the name of STMicroelectron ics nor the names of its contributors 00022 \* may be used to endorse or promote p roducts derived from this software 00023 \* without specific prior written perm ission. 00024 00025 \* THIS SOFTWARE IS PROVIDED BY THE COPYRIG HT HOLDERS AND CONTRIBUTORS "AS IS" 00026 \* AND ANY EXPRESS OR IMPLIED WARRANTIES, I NCLUDING, BUT NOT LIMITED TO, THE 00027 \* IMPLIED WARRANTIES OF MERCHANTABILITY AN D FITNESS FOR A PARTICULAR PURPOSE ARE 00028 \* DISCLAIMED. IN NO EVENT SHALL THE COPYRI GHT HOLDER OR CONTRIBUTORS BE LIABLE 00029 \* FOR ANY DIRECT, INDIRECT, INCIDENTAL, SP ECIAL, EXEMPLARY, OR CONSEQUENTIAL 00030 \* DAMAGES (INCLUDING, BUT NOT LIMITED TO, PROCUREMENT OF SUBSTITUTE GOODS OR 00031 \* SERVICES; LOSS OF USE, DATA, OR PROFITS; OR BUSINESS INTERRUPTION) HOWEVER 00032 \* CAUSED AND ON ANY THEORY OF LIABILITY, W HETHER IN CONTRACT, STRICT LIABILITY, 00033 \* OR TORT (INCLUDING NEGLIGENCE OR OTHERWI SE) ARISING IN ANY WAY OUT OF THE USE 00034 \* OF THIS SOFTWARE, EVEN IF ADVISED OF THE POSSIBILITY OF SUCH DAMAGE.

 \*\*\*\*\*\*\*\*\*\*\*\*\*\*\*\*\*\*\*\*\*\*\*\*\*\*\*\*\*\*\*\*\*\*\*\*\*\*\*\*\*\* \*\*\*\*\*\*\*\*\*\*\*\*\*\*\*\*\*\*\*\*\*\*\*\*\*\*\*\*\*\*\*\*\*\*\*\* \*/ 00039 /\* File Info : -------------------------------------------------------------- User NOTES 1. How To use this driver: -------------------------- - This driver is used to drive the MT48LC 4M32B2B5-7 SDRAM external memory mounted on STM32469I-EVAL evaluation board. - This driver does not need a specific co mponent driver for the SDRAM device to be included with. 2. Driver description: --------------------- + Initialization steps: o Initialize the SDRAM external memory using the BSP\_SDRAM\_Init() function. This function includes the MSP layer hardw are resources initialization and the FMC controller configuration to inter face with the external SDRAM memory. o It contains the SDRAM initialization sequence to program the SDRAM external device using the function BSP\_SDRAM\_I nitialization\_sequence(). Note that this sequence is standard for all SDRAM de vices, but can include some differences from a device to another. If it is th e case, the right sequence should be implemented separately. 

00060 + SDRAM read/write operations 00061 o SDRAM external memory can be accessed with read/write operations once it is 00062 initialized. 00063 Read/write operation can be performed with AHB access using the functions 00064 BSP\_SDRAM\_ReadData()/BSP\_SDRAM\_WriteD ata(), or by DMA transfer using the functions 00065 BSP\_SDRAM\_ReadData\_DMA()/BSP\_SDRAM\_Wr iteData\_DMA(). 00066 o The AHB access is performed with 32-b it width transaction, the DMA transfer 00067 configuration is fixed at single (no burst) word transfer (see the 00068 BSP\_SDRAM\_MspInit() weak function). 00069 o User can implement his own functions for read/write access with his desired 00070 configurations. 00071 o If interrupt mode is used for DMA tra nsfer, the function BSP\_SDRAM\_DMA\_IRQHandler() 00072 is called in IRQ handler file, to ser ve the generated interrupt once the DMA 00073 transfer is complete. 00074 o You can send a command to the SDRAM d evice in runtime using the function 00075 BSP\_SDRAM\_Sendcmd(), and giving the d esired command as parameter chosen between 00076 the predefined commands of the "FMC S DRAM\_CommandTypeDef" structure. 00077 00078 -------------------------------------------- ----------------------------------\*/ 00079 00080 /\* Includes ----------------------------------------------------------------\*/ 00081 #include ["stm32469i\\_eval\\_sdram.h"](#page-322-0) 00082

```
00083 /** @addtogroup BSP
00084 * @{
00085 */
00086
00087 /** @addtogroup STM32469I_EVAL
00088 * @{
00089 */
00090
00091 /** @defgroup STM32469I-EVAL_SDRAM STM32469I
EVAL SDRAM
00092 * @{<br>00093 */
00093
00094
00095 /** @defgroup STM32469I-EVAL_SDRAM_Private_T
ypes Definitions STM32469I EVAL SDRAM Private Type
sDef
00096 * @{
00097 */
00098 /**
00099 * @}
00100 */
00101
00102 /** @defgroup STM32469I-EVAL_SDRAM_Private_D
efines STM32469I EVAL SDRAM Private Defines
00103 * @{
00104 */
00105 /**
00106 * @}
00107 */
00108
00109 /** @defgroup STM32469I-EVAL_SDRAM_Private_M
acros STM32469I EVAL SDRAM Private Macros
00110 * @{
00111 */
00112 /**
00113 * @}
00114 */
```

```
00115
00116 /** @defgroup STM32469I-EVAL SDRAM Private V
ariables STM32469I EVAL SDRAM Private Variables
00117 * @00118 */
00119 static SDRAM_HandleTypeDef sdramHandle;
00120 static FMC_SDRAM_TimingTypeDef Timing;
00121 static FMC_SDRAM_CommandTypeDef Command;
00122 / **00123 * @}
00124 */
00125
00126 /** @defgroup STM32469I-EVAL SDRAM Private F
unction_Prototypes STM32469I EVAL SDRAM Private Pr
ototypes
00127 * @{
00128 */
00129
00130 /**
00131 * @}
00132 */
00133
00134 /** @defgroup STM32469I-EVAL_SDRAM_Private_F
unctions STM32469I EVAL SDRAM Private Functions
00135 * @{
00136 */
00137
00138 /**
00139 * @}
00140 */
00141
00142 /** @defgroup STM32469I_EVAL_SDRAM_Exported_
Functions STM32469I EVAL SDRAM Exported Functions
00143 * @{
00144 */
00145
00146 /**
```

```
00147 * @brief Initializes the SDRAM device.
00148 * @retval SDRAM status
00149 */
00150 uint8_t BSP_SDRAM_Init(void)
00151 {
00152 static uint8_t sdramstatus = SDRAM_ERROR;
00153
00154 /* SDRAM device configuration */
00155 sdramHandle.Instance = FMC_SDRAM_DEVICE;
00156
00157 /* Timing configuration for 90 MHz as SD c
lock frequency (System clock is up to 180 MHz) */
00158 Timing.LoadToActiveDelay = 2; /* TMRD
: 2 Clock cycles */
00159 Timing.ExitSelfRefreshDelay = 7; /* TXSR
: min=70ns (7x11.11ns) */
00160 T = 4; \frac{1}{2}Timing.SelfRefreshTime = 4; \frac{1}{2} TRAS
: min=42ns (4x11.11ns) max=120k (ns) */
00161 T = T; /* TRC:
 min=70 (7x11.11ns) */
Timing.WriteRecoveryTime = 2; /* TWR:
 min=1+ 7ns (1+1x11.11ns) */
00163 T \in \mathbb{R}Timing.RPDelay = 2; /* TRP:
 20ns => 2x11.11ns */
00164Timing.RCDDelay = 2; /* TRCD
: 20ns \Rightarrow 2x11.11ns \angle00165
sdramHandle.Init.SDBank = FMC
SDRAM_BANK1;
sdramHandle.Init.ColumnBitsNumber = FMC
SDRAM_COLUMN_BITS_NUM_8;
00168sdramHandle.Init.RowBitsNumber = FMC
SDRAM_ROW_BITS_NUM_11;
sdramHandle.Init.MemoryDataWidth = SDRA
M_MEMORY_WIDTH;
00170 sdramHandle.Init.InternalBankNumber = FMC_
SDRAM_INTERN_BANKS_NUM_4;
```
```
sdramHandle.Init.CASLatency = FMC_
SDRAM_CAS_LATENCY_3;
00172 sdramHandle.Init.WriteProtection = FMC_
SDRAM_WRITE_PROTECTION_DISABLE;
sdramHandle.Init.SDClockPeriod = SDCL
OCK_PERIOD;
00174sdramHandle.Init.ReadBurst = FMC
SDRAM_RBURST_ENABLE;
00175sdramHandle.Init.ReadPipeDelay = FMC
SDRAM_RPIPE_DELAY_0;
00176
00177 /* SDRAM controller initialization */
00178 /* weak function can be surcharged by the
e application code */
00179 BSP_SDRAM_MspInit(&sdramHandle, (void *)NU
LL);
00180 if(HAL_SDRAM_Init(&sdramHandle, &Timing) !
= HAL_0K)
00181 {
00182 sdramstatus = SDRAM_ERROR;
00183 }
00184 else
00185 {
00186 sdramstatus = SDRAM_OK;
00187 }
00188
00189 /* SDRAM initialization sequence */
00190 BSP_SDRAM_Initialization_sequence(REFRESH_
COUNT);
00191
00192 return sdramstatus;
00193 }
00194
00195 /**
00196 * @brief DeInitializes the SDRAM device.
00197 * @retval SDRAM status : SDRAM_OK or SDRAM
_ERROR.
```

```
00198 */
00199 uint8 t BSP SDRAM DeInit(void)
00200 {
00201 static uint8_t sdramstatus = SDRAM_ERROR;
00202
00203 /* SDRAM device configuration */
00204 sdramHandle.Instance = FMC_SDRAM_DEVICE;
00205
00206 if(HAL_SDRAM_DeInit(&sdramHandle) == HAL_O
K)
00207 {
00208 sdramstatus = SDRAM_OK;
00209
00210 /* SDRAM controller De-initialization */
00211 BSP_SDRAM_MspDeInit(&sdramHandle, (void *
)NULL);
00212 }
00213
00214 return sdramstatus;
00215 }
00216
00217
00218 /**
00219 * @brief Programs the SDRAM device.
00220 * @param RefreshCount: SDRAM refresh coun
ter value
00221 */
00222 void BSP SDRAM Initialization sequence(uint3
2_t RefreshCount)
00223 {
00224 \quad __IO uint32_t tmpmrd = 0;
00225
00226 /* Step 1: Configure a clock configuration
enable command */
Command.CommandMode = FMC_SDRAM
_CMD_CLK_ENABLE;
Command.CommandTarget = FMC_SDRAM
```

```
_CMD_TARGET_BANK1;
Command.AutoRefreshNumber = 1;
00230 Command.ModeRegisterDefinition = 0;
00231
00232 /* Send the command */
00233 HAL_SDRAM_SendCommand(&sdramHandle, &Comma
nd, SDRAM_TIMEOUT);
00234
00235 /* Step 2: Insert 100 us minimum delay */
00236 /* Inserted delay is equal to 1 ms due to
systick time base unit (ms) */
00237 HAL_Delay(1);
00238
00239 /* Step 3: Configure a PALL (precharge all
) command */
Command.CommandMode = FMC SDRAM
_CMD_PALL;
Command.CommandTarget = FMC_SDRAM
_CMD_TARGET_BANK1;
00242Command.AutoRefreshNumber = 1;
00243 Command.ModeRegisterDefinition = 0;
00244
00245 /* Send the command */
00246 HAL_SDRAM_SendCommand(&sdramHandle, &Comma
nd, SDRAM_TIMEOUT);
00247
00248 /* Step 4: Configure an Auto Refresh comma
nd \sqrt{k}Command.CommandMode = FMC_SDRAM
_CMD_AUTOREFRESH_MODE;
Command.CommandTarget = FMC_SDRAM
_CMD_TARGET_BANK1;
00251Command.AutoRefreshNumber = 8;
00252 Command.ModeRegisterDefinition = 0;
00253
00254 /* Send the command */
00255 HAL_SDRAM_SendCommand(&sdramHandle, &Comma
```

```
nd, SDRAM_TIMEOUT);
00256
00257 /* Step 5: Program the external memory mod
e register */
00258 tmpmrd = (uint32_t)SDRAM_MODEREG_BURST_LEN
GTH_1 |\
00259 SDRAM_MODEREG_BURST_TYP
E_SEQUENTIAL |\
00260 SDRAM_MODEREG_CAS_LATEN
CY\_3 | \
00261 SDRAM_MODEREG_OPERATING
_MODE_STANDARD |\
SDRAM_MODEREG_WRITEBURS
T MODE SINGLE;
00263
Command.CommandMode = FMC SDRAM
_CMD_LOAD_MODE;
Command.CommandTarget = FMC_SDRAM
_CMD_TARGET_BANK1;
Command.AutoRefreshNumber = 1;
00267 Command.ModeRegisterDefinition = tmpmrd;
00268
00269 /* Send the command */
00270 HAL_SDRAM_SendCommand(&sdramHandle, &Comma
nd, SDRAM_TIMEOUT);
00271
00272 /* Step 6: Set the refresh rate counter */
00273 \frac{1}{2} /* Set the device refresh rate \frac{1}{2}sdramHandle,
RefreshCount);
00275 }
00276
00277 /**
00278 * @brief Reads an mount of data from the
SDRAM memory in polling mode.
00279 * @param uwStartAddress: Read start addre
ss
```

```
00280 * @param pData: Pointer to data to be read
00281 * @param uwDataSize: Size of read data fr
om the memory
00282 * @retval SDRAM status : SDRAM_OK or SDRAM
_ERROR.
00283 */
00284 uint8_t BSP_SDRAM_ReadData(uint32_t uwStartA
ddress, uint32_t *pData, uint32_t uwDataSize)
00285 {
00286 if(HAL_SDRAM_Read_32b(&sdramHandle, (uint3
2_t *)uwStartAddress, pData, uwDataSize) != HAL_OK
\mathcal{L}00287 {
00288 return SDRAM ERROR;
00289 }
00290 else
00291 {
00292 return SDRAM_OK;
00293 }
00294 }
00295
00296 /**
00297 * @brief Reads an mount of data from the
SDRAM memory in DMA mode.
00298 * @param uwStartAddress: Read start addre
ss
00299 * @param pData: Pointer to data to be read
00300 * @param uwDataSize: Size of read data fr
om the memory
00301 * @retval SDRAM status : SDRAM_OK or SDRAM
_ERROR.
00302 */
00303 uint8_t BSP_SDRAM_ReadData_DMA(uint32_t uwSt
artAddress, uint32_t *pData, uint32_t uwDataSize)
00304 {
```

```
00305 if(HAL_SDRAM_Read_DMA(&sdramHandle, (uint3
2_t *)uwStartAddress, pData, uwDataSize) != HAL_OK
\lambda00306 {
00307 return SDRAM ERROR;
00308 }
00309 else
00310 {
SDRAM_OK;
00312 }
00313 }
00314
00315 /**
00316 * @brief Writes an mount of data to the S
DRAM memory in polling mode.
00317 * @param uwStartAddress: Write start addr
ess
00318 * @param pData: Pointer to data to be wri
tten
00319 * @param uwDataSize: Size of written data
from the memory
00320 * @retval SDRAM status : SDRAM_OK or SDRAM
_ERROR.
00321 */
00322 uint8_t BSP_SDRAM_WriteData(uint32_t uwStart
Address, uint32_t *pData, uint32_t uwDataSize)
00323 {
sdramHandle, (uint
32_t *)uwStartAddress, pData, uwDataSize) != HAL_O
K)
00325 {
00326 return SDRAM_ERROR;
00327 }
00328 else<br>00329 {
00329 {
00330 return SDRAM_OK;
00331 }
```

```
00332 }
00333
00334 /**
00335 * @brief Writes an mount of data to the S
DRAM memory in DMA mode.
00336 * @param uwStartAddress: Write start addr
ess
00337 * @param pData: Pointer to data to be wri
tten
00338 * @param uwDataSize: Size of written data
from the memory
00339 * @retval SDRAM status : SDRAM_OK or SDRAM
_ERROR.
00340 */
00341 uint8_t BSP_SDRAM_WriteData_DMA(uint32_t uwS
tartAddress, uint32_t *pData, uint32_t uwDataSize)
00342 {
sdramHandle, (uint
32_t *)uwStartAddress, pData, uwDataSize) != HAL_O
K)
00344 {
00345 return SDRAM_ERROR;
00346 }
00347 else
00348 {
00349 return SDRAM OK;
00350 }
00351 }
00352
00353 /**
00354 * @brief Sends command to the SDRAM bank.
00355 * @param SdramCmd: Pointer to SDRAM comma
nd structure
00356 * @retval HAL status : SDRAM_OK or SDRAM_E
RROR.
00357 */
00358 uint8_t BSP_SDRAM_Sendcmd(FMC_SDRAM_CommandT
```

```
ypeDef *SdramCmd)
00359 {
00360 if(HAL_SDRAM_SendCommand(&sdramHandle, Sdr
amCmd, SDRAM_TIMEOUT) != HAL_OK)
00361 {
00362 return SDRAM_ERROR;
00363 }
00364 else
00365 {
00366 return SDRAM_OK;
00367 }
00368 }
00369
00370 /**
00371 * @brief Handles SDRAM DMA transfer inter
rupt request.
00372 */
00373 void BSP_SDRAM_DMA_IRQHandler(void)
00374 {
sdramHandle.hdma);
00376 }
00377
00378 /**
00379 * @brief Initializes SDRAM MSP.
00380 * @note This function can be surcharged
by application code.
00381 * @param hsdram: pointer on SDRAM handle
00382 * @param Params: pointer on additional co
nfiguration parameters, can be NULL.
00383 */
00384 __weak void BSP_SDRAM_MspInit(SDRAM_HandleTy
peDef *hsdram, void *Params)
00385 {
00386 static DMA_HandleTypeDef dma_handle;
00387 GPIO_InitTypeDef gpio_init_structure;
00388
00389 if(hsdram != (SDRAM_HandleTypeDef *)NULL)
```

```
00390 {
00391 /* Enable FMC clock */
00392 HAL_RCC_FMC_CLK_ENABLE();
00393
00394 /* Enable chosen DMAx clock */
00395 DMAX CLK ENABLE();
00396
00397 /* Enable GPIOs clock */
00398 __HAL_RCC_GPIOD_CLK_ENABLE();
00399 ___HAL_RCC_GPIOE_CLK_ENABLE();
00400 ___HAL_RCC_GPIOF_CLK_ENABLE();
00401 ___HAL_RCC_GPIOG_CLK_ENABLE();
00402 ___HAL_RCC_GPIOH_CLK_ENABLE();
00403 HAL RCC GPIOI CLK ENABLE();
00404
00405 /* Common GPIO configuration */
00406 gpio_init_structure.Mode = GPIO_MOD
E_AF_PP;
00407 gpio init structure.Pull = GPIO PUL
LUP;
00408 gpio_init_structure.Speed = GPIO_SPE
ED_FAST;
00409 gpio_init_structure.Alternate = GPIO_AF1
2_FMC;
00410
00411 /* GPIOD configuration */
00412 gpio init structure.Pin = GPIO PIN 0 |
GPIO_PIN_1 | GPIO_PIN_8| GPIO_PIN_9 | GPIO_PIN_10
 |\
00413    GPIO PIN 14
| GPIO_PIN_15;
00414
00415
00416 HAL_GPIO_Init(GPIOD, &gpio_init_structur
e);
00417
00418 /* GPIOE configuration */
```
00419 gpio\_init\_structure.Pin = GPIO\_PIN\_0 | GPIO\_PIN\_1 | GPIO\_PIN\_7| GPIO\_PIN\_8 | GPIO\_PIN\_9  $|\setminus$ 00420 GPIO\_PIN\_10 | GPIO\_PIN\_11 | GPIO\_PIN\_12 | GPIO\_PIN\_13 | GPIO\_P IN 14  $|\n\|$ 00421 GPIO\_PIN\_15; 00422 00423 HAL\_GPIO\_Init(GPIOE, &gpio\_init\_structur e); 00424 00425 /\* GPIOF configuration \*/ 00426 gpio\_init\_structure.Pin = GPIO\_PIN\_0 | GPIO\_PIN\_1 | GPIO\_PIN\_2| GPIO\_PIN\_3 | GPIO\_PIN\_4  $|\setminus$ 00427 GPIO PIN 5 GPIO\_PIN\_11 | GPIO\_PIN\_12 | GPIO\_PIN\_13 | GPIO\_PI N 14  $|\n\setminus$ 00428 GPIO\_PIN\_15; 00429 00430 HAL\_GPIO\_Init(GPIOF, &gpio\_init\_structur e); 00431 00432 /\* GPIOG configuration \*/  $00433$  gpio\_init\_structure.Pin = GPIO PIN 0 | GPIO\_PIN\_1 | GPIO\_PIN\_4| GPIO\_PIN\_5 | GPIO\_PIN\_8  $|\setminus|$ 00434 GPIO\_PIN\_15; 00435 HAL\_GPIO\_Init(GPIOG, &gpio\_init\_structur e); 00436 00437 /\* GPIOH configuration \*/ 00438 gpio\_init\_structure.Pin = GPIO\_PIN\_2 | GPIO\_PIN\_3 | GPIO\_PIN\_5 | GPIO\_PIN\_8 | GPIO\_PIN\_9 |\ 00439 GPIO\_PIN\_10 | GPIO\_PIN\_11 | GPIO\_PIN\_12 | GPIO\_PIN\_13 | GPIO\_P  $IN_14$  |\ 00440 GPIO\_PIN\_15; 00441 HAL\_GPIO\_Init(GPIOH, &gpio\_init\_structur e); 00442 00443 /\* GPIOI configuration \*/  $00444$  gpio\_init\_structure.Pin = GPIO\_PIN\_0 | GPIO\_PIN\_1 | GPIO\_PIN\_2 | GPIO\_PIN\_3 | GPIO\_PIN\_4  $|\Delta|$ 00445 GPIO\_PIN\_5 | GPIO\_PIN\_6 | GPIO\_PIN\_7 | GPIO\_PIN\_9 | GPIO\_PIN\_1  $\Theta$  ; 00446 HAL GPIO Init(GPIOI, &gpio init structur e); 00447 00448 /\* Configure common DMA parameters \*/ 00449 [dma\\_handle.Init.Channel](#page-588-1) = SD RAM\_DMAX\_CHANNEL; 00450 dma\_handle.Init.Direction = DM A\_MEMORY\_TO\_MEMORY; 00451 dma\_handle.Init.PeriphInc = DM A\_PINC\_ENABLE; 00452 dma\_handle.Init.MemInc = DM A\_MINC\_ENABLE; 00453 dma\_handle.Init.PeriphDataAlignment = DM A\_PDATAALIGN\_WORD; 00454 dma\_handle.Init.MemDataAlignment = DM A\_MDATAALIGN\_WORD; 00455 dma\_handle.Init.Mode = DM A\_NORMAL; 00456 dma\_handle.Init.Priority = DM A\_PRIORITY\_HIGH; 00457 dma\_handle.Init.FIFOMode = DM A\_FIFOMODE\_DISABLE; 00458 dma\_handle.Init.FIFOThreshold = DM A\_FIFO\_THRESHOLD\_FULL; 00459 dma handle.Init.MemBurst = DM

```
A_MBURST_SINGLE;
00460 dma_handle.Init.PeriphBurst = DM
A_PBURST_SINGLE;
00461
00462 dma_handle.Instance = SDRAM_DMAx_STREAM;
00463
00464 /* Associate the DMA handle */
00465 ___HAL_LINKDMA(hsdram, hdma, dma_handle);
00466
00467 /* Deinitialize the stream for new trans
fer */
00468 HAL DMA DeInit(&dma handle);
00469
00470 /* Configure the DMA stream */
00471 HAL DMA Init(&dma handle);
00472
00473 /* NVIC configuration for DMA transfer c
omplete interrupt */
00474 HAL NVIC SetPriority(SDRAM DMAx IRQn, 5,
0);
00475 HAL_NVIC_EnableIRQ(SDRAM_DMAx_IRQn);
00476
00477 } /* of if(hsdram != (SDRAM_HandleTypeDef
*)NULL) */
00478 }
00479
00480 /**
00481 * @brief DeInitializes SDRAM MSP.
00482 * @note This function can be surcharged
by application code.
00483 * @param hsdram: pointer on SDRAM handle
00484 * @param Params: pointer on additional co
nfiguration parameters, can be NULL.
00485 */
00486 __weak void BSP_SDRAM_MspDeInit(SDRAM_Handle
TypeDef *hsdram, void *Params)
00487 {
```

```
00488 static DMA_HandleTypeDef dma_handle;
00489
00490 if(hsdram != (SDRAM_HandleTypeDef *)NUL
L)
00491 {
00492 /* Disable NVIC configuration for DMA
interrupt */
00493 HAL_NVIC_DisableIRQ(SDRAM_DMAx_IRQn);
00494
00495 /* Deinitialize the stream for new tra
nsfer */
00496 dma handle.Instance = SDRAM DMAx STREAM
;
00497 HAL_DMA_DeInit(&dma_handle);
00498
00499 /* DeInit GPIO pins can be done in the
application
00500 (by surcharging this __weak function)
 */
00501
00502 /* GPIO pins clock, FMC clock and DMA
clock can be shut down in the application
00503 by surcharging this _weak function */
00504
00505 } /* of if(hsdram != (SDRAM_HandleTypeDe
f *)NULL) */00506 }
00507
00508 /**
00509 * @}
00510 */
00511
00512 /**
00513 * @}
00514 */
00515
```

```
00516 /**
00517 * @}
00518 */
00519
00520 /**
00521 * @}
00522 */
00523
00524 /************************ (C) COPYRIGHT STMi
croelectronics *****END OF FILE****/
\left| \cdot \right|\vert \cdot \vert
```
Generated on Tue Jan 12 2016 17:51:25 for STM32469I\_EVAL BSP User Manual by doxygem 1.7.6.1

## STM32469I EVAL BSP User Manual

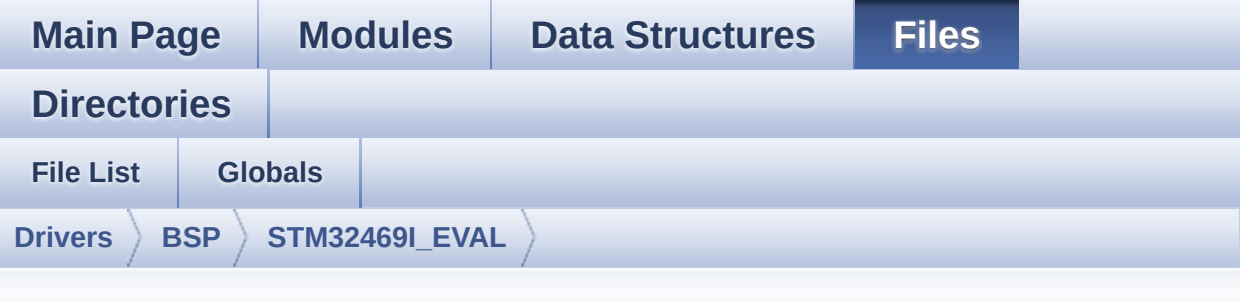

## **stm32469i\_eval\_sram.h**

Go to the [documentation](#page-333-0) of this file.

```
00001 /**
00002 ******************************************
************************************
00003 * @file stm32469i_eval_sram.h
00004 * @author MCD Application Team
00005 * @version V1.0.2
00006 * @date 12-January-2016
00007 * @brief This file contains the common d
efines and functions prototypes for
00008 * the stm32469i_eval_sram.c drive
r.
00009 ******************************************
************************************
00010 * @attention
00011
00012 * <h2><center>&copy; COPYRIGHT(c) 2015 STM
icroelectronics</center></h2>
00013
00014 * Redistribution and use in source and bin
ary forms, with or without modification,
00015 * are permitted provided that the followin
g conditions are met:
```
00016 \* 1. Redistributions of source code must retain the above copyright notice, 00017 \* this list of conditions and the fol lowing disclaimer. 00018 \* 2. Redistributions in binary form must reproduce the above copyright notice, 00019 \* this list of conditions and the fol lowing disclaimer in the documentation 00020 \* and/or other materials provided wit h the distribution. 00021 \* 3. Neither the name of STMicroelectron ics nor the names of its contributors 00022 \* may be used to endorse or promote p roducts derived from this software 00023 \* without specific prior written perm ission. 00024 00025 \* THIS SOFTWARE IS PROVIDED BY THE COPYRIG HT HOLDERS AND CONTRIBUTORS "AS IS" 00026 \* AND ANY EXPRESS OR IMPLIED WARRANTIES, I NCLUDING, BUT NOT LIMITED TO, THE 00027 \* IMPLIED WARRANTIES OF MERCHANTABILITY AN D FITNESS FOR A PARTICULAR PURPOSE ARE 00028 \* DISCLAIMED. IN NO EVENT SHALL THE COPYRI GHT HOLDER OR CONTRIBUTORS BE LIABLE 00029 \* FOR ANY DIRECT, INDIRECT, INCIDENTAL, SP ECIAL, EXEMPLARY, OR CONSEQUENTIAL 00030 \* DAMAGES (INCLUDING, BUT NOT LIMITED TO, PROCUREMENT OF SUBSTITUTE GOODS OR 00031 \* SERVICES; LOSS OF USE, DATA, OR PROFITS; OR BUSINESS INTERRUPTION) HOWEVER 00032 \* CAUSED AND ON ANY THEORY OF LIABILITY, W HETHER IN CONTRACT, STRICT LIABILITY, 00033 \* OR TORT (INCLUDING NEGLIGENCE OR OTHERWI SE) ARISING IN ANY WAY OUT OF THE USE 00034 \* OF THIS SOFTWARE, EVEN IF ADVISED OF THE POSSIBILITY OF SUCH DAMAGE.

```
00035
00036 ******************************************
************************************
00037 */
00038
00039 /* Define to prevent recursive inclusion ---
            ----------------------------------*/
00040 #ifndef __STM32469I_EVAL_SRAM_H
00041 #define __STM32469I_EVAL_SRAM_H
00042
00043 #ifdef __cplusplus
00044 extern "C" {
00045 #endif
00046
00047 /* Includes --------------------------
----------------------------------*/
00048 #include "stm32f4xx_hal.h"
00049
00050 /** @addtogroup BSP
00051 * @{
00052 */
00053
00054 /** @addtogroup STM32469I_EVAL
00055 * @{
00056 */
00057
00058 /** @addtogroup STM32469I-EVAL_SRAM
00059 * @{<br>00060 * /
00060
00061
00062 /** @defgroup STM32469I-EVAL_SRAM_Exported_T
ypes STM32469I EVAL SRAM Exported Types
00063 * @{
00064 */
00065 /**
00066 * @}
00067 */
```
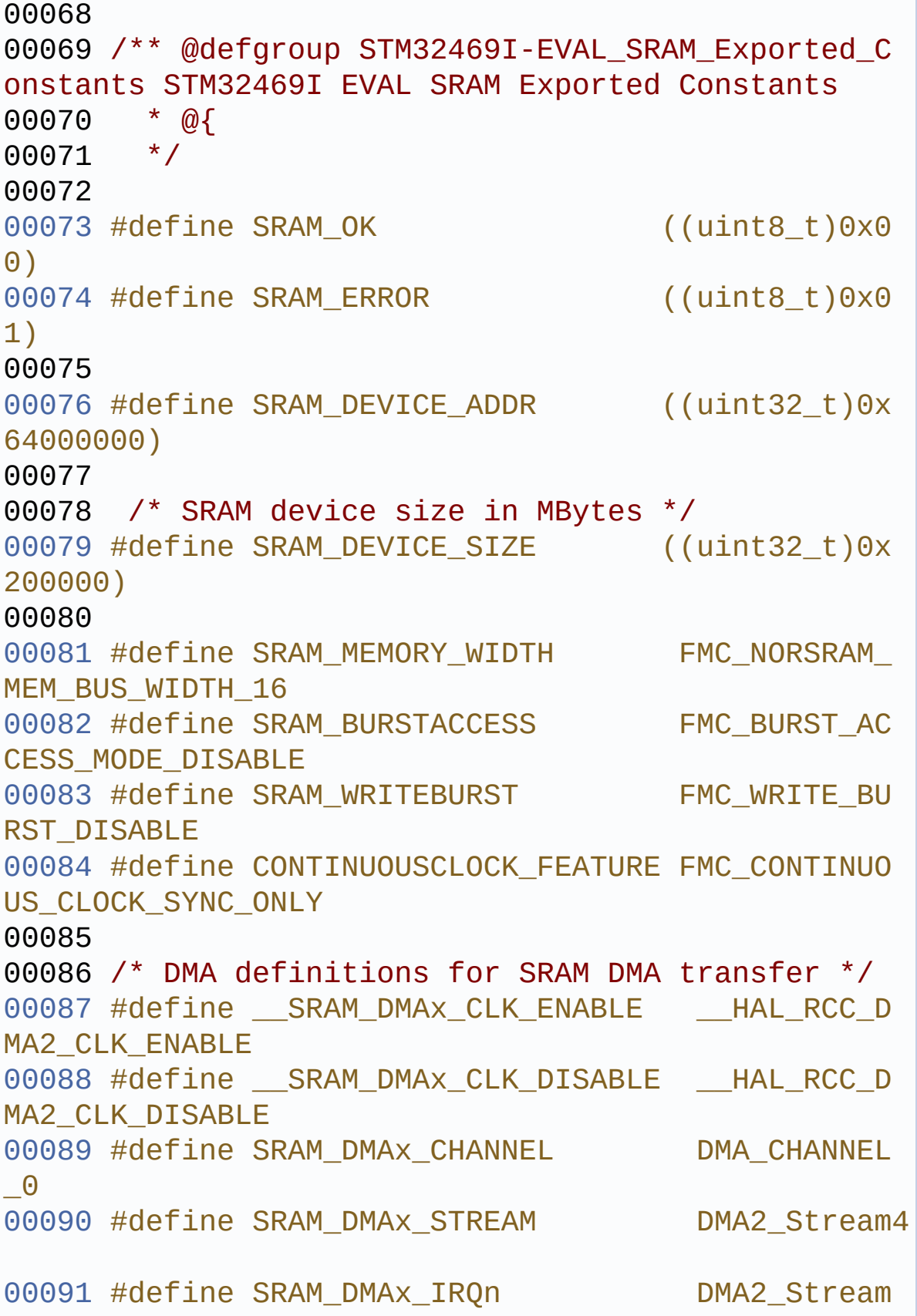

```
4_IRQn
00092 #define SRAM_DMAx_IRQHandler DMA2_Stream
4_IRQHandler
00093 /**
00094 * @}
00095 */
00096
00097 /** @defgroup STM32469I-EVAL_SRAM_Exported_M
acro STM32469I EVAL SRAM Exported Macro
00098 * @{
00099 */
00100 /**
00101 * @}
00102 */
00103
00104 /** @addtogroup STM32469I-EVAL_SRAM_Exported
_Functions
00105 * @{
00106 */
00107 uint8 t BSP SRAM Init(void);
00108 uint8_t BSP_SRAM_DeInit(void);
00109 uint8_t BSP_SRAM_ReadData(uint32_t uwStartAd
dress, uint16_t *pData, uint32_t uwDataSize);
00110 uint8_t BSP_SRAM_ReadData_DMA(uint32_t uwSta
rtAddress, uint16_t *pData, uint32_t uwDataSize);
00111 uint8_t BSP_SRAM_WriteData(uint32_t uwStartA
ddress, uint16 t *pData, uint32 t uwDataSize);
00112 uint8_t BSP_SRAM_WriteData_DMA(uint32_t uwSt
artAddress, uint16_t *pData, uint32_t uwDataSize);
00113 void BSP_SRAM_DMA_IRQHandler(void);
00114
00115 /* These function can be modified in case th
e current settings (e.g. DMA stream)
00116 need to be changed for specific applicati
on needs */
00117 void BSP_SRAM_MspInit(SRAM_HandleTypeDef
*hsram, void *Params);
```

```
00118 void BSP_SRAM_MspDeInit(SRAM_HandleTypeDe
f *hsram, void *Params);
00119
00120 /**
00121 * @}
00122 */
00123
00124 /**
00125 * @}
00126 */
00127
00128 /**
00129 * @}
00130 */
00131
00132 /**
00133 * @}
00134 */
00135
00136
00137 #ifdef __cplusplus
00138 }
00139 #endif
00140
00141 #endif /* __STM32469I_EVAL_SRAM_H */
00142
00143 /************************ (C) COPYRIGHT STMi
croelectronics *****END OF FILE****/
\left| \cdot \right|\blacktriangleright
```
Generated on Tue Jan 12 2016 17:51:25 for STM32469I\_EVAL BSP User Manual by clowy on 1.7.6.1

## STM32469I\_EVAL BSP User Manual

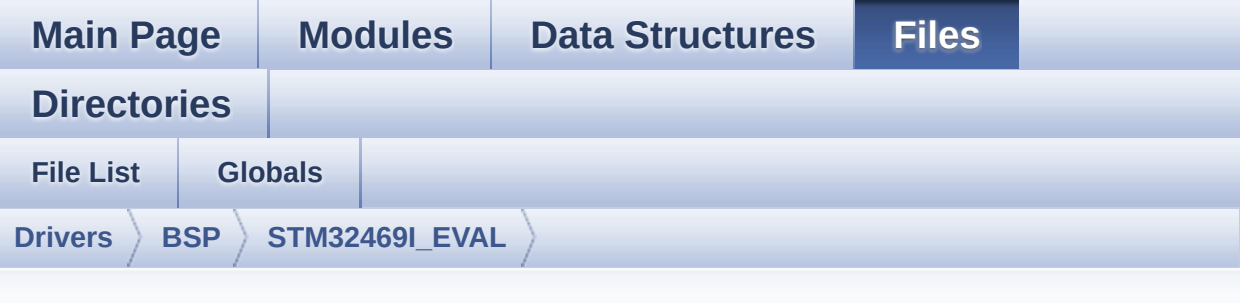

## **stm32469i\_eval\_sram.c**

Go to the [documentation](#page-328-0) of this file.

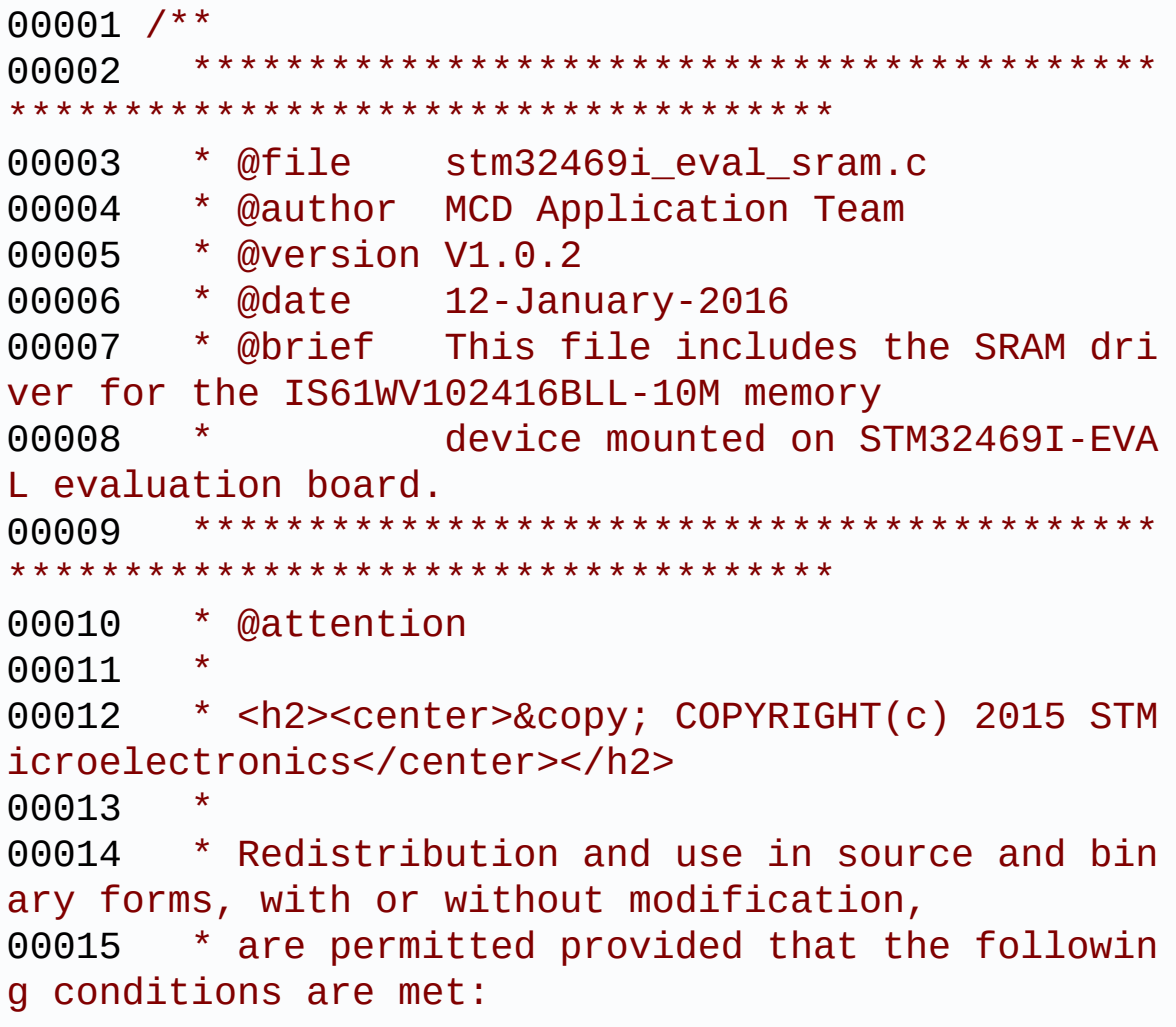

00016 \* 1. Redistributions of source code must retain the above copyright notice, 00017 \* this list of conditions and the fol lowing disclaimer. 00018 \* 2. Redistributions in binary form must reproduce the above copyright notice, 00019 \* this list of conditions and the fol lowing disclaimer in the documentation 00020 \* and/or other materials provided wit h the distribution. 00021 \* 3. Neither the name of STMicroelectron ics nor the names of its contributors 00022 \* may be used to endorse or promote p roducts derived from this software 00023 \* without specific prior written perm ission. 00024 00025 \* THIS SOFTWARE IS PROVIDED BY THE COPYRIG HT HOLDERS AND CONTRIBUTORS "AS IS" 00026 \* AND ANY EXPRESS OR IMPLIED WARRANTIES, I NCLUDING, BUT NOT LIMITED TO, THE 00027 \* IMPLIED WARRANTIES OF MERCHANTABILITY AN D FITNESS FOR A PARTICULAR PURPOSE ARE 00028 \* DISCLAIMED. IN NO EVENT SHALL THE COPYRI GHT HOLDER OR CONTRIBUTORS BE LIABLE 00029 \* FOR ANY DIRECT, INDIRECT, INCIDENTAL, SP ECIAL, EXEMPLARY, OR CONSEQUENTIAL 00030 \* DAMAGES (INCLUDING, BUT NOT LIMITED TO, PROCUREMENT OF SUBSTITUTE GOODS OR 00031 \* SERVICES; LOSS OF USE, DATA, OR PROFITS; OR BUSINESS INTERRUPTION) HOWEVER 00032 \* CAUSED AND ON ANY THEORY OF LIABILITY, W HETHER IN CONTRACT, STRICT LIABILITY, 00033 \* OR TORT (INCLUDING NEGLIGENCE OR OTHERWI SE) ARISING IN ANY WAY OUT OF THE USE 00034 \* OF THIS SOFTWARE, EVEN IF ADVISED OF THE POSSIBILITY OF SUCH DAMAGE.

 \*\*\*\*\*\*\*\*\*\*\*\*\*\*\*\*\*\*\*\*\*\*\*\*\*\*\*\*\*\*\*\*\*\*\*\*\*\*\*\*\*\* \*\*\*\*\*\*\*\*\*\*\*\*\*\*\*\*\*\*\*\*\*\*\*\*\*\*\*\*\*\*\*\*\*\*\*\* \*/ 00039 /\* File Info : -------------------------------------------------------------- User NOTES 1. How To use this driver: -------------------------- - This driver is used to drive the IS61WV 102416BLL-10M SRAM external memory mounted on STM32469I-EVAL evaluation board. - This driver does not need a specific co mponent driver for the SRAM device to be included with. 2. Driver description: --------------------- + Initialization steps: o Initialize the SRAM external memory u sing the BSP\_SRAM\_Init() function. This function includes the MSP layer hardw are resources initialization and the FMC controller configuration to inter face with the external SRAM memory. + SRAM read/write operations o SRAM external memory can be accessed with read/write operations once it is initialized. Read/write operation can be performed with AHB access using the functions BSP\_SRAM\_ReadData()/BSP\_SRAM\_WriteDat a(), or by DMA transfer using the functions BSP\_SRAM\_ReadData\_DMA()/BSP\_SRAM\_Writ

```
eData_DMA().
00061 o The AHB access is performed with 16-b
it width transaction, the DMA transfer
00062 configuration is fixed at single (no
burst) halfword transfer
00063 (see the BSP_SRAM_MspInit() _ weak fu
nction). This function BSP_SRAM_MspInit()
00064 can be surcharged by application code
above BSP.
00065 o User can implement his own functions
for read/write access with his desired
00066 configurations.
00067 o If interrupt mode is used for DMA tra
nsfer, the function BSP SRAM DMA IRQHandler()
00068 is called in IRQ handler file, to ser
ve the generated interrupt once the DMA
00069 transfer is complete.
00070
00071 --------------------------------------------
----------------------------------*/
00072
00073 /* Includes ------------------------------
----------------------------------*/
00074 #include "stm32469i_eval_sram.h"
00075
00076 /** @addtogroup BSP
00077 * @{<br>00078 */
00078
00079
00080 /** @addtogroup STM32469I_EVAL
00081 * @{
00082 */
00083
00084 /** @defgroup STM32469I-EVAL_SRAM STM32469I
EVAL SRAM
00085 * @{
00086 */
```

```
00087
00088 /** @defgroup STM32469I-EVAL_SRAM_Private_Ty
pes_Definitions STM32469I EVAL SRAM Private Types
Definitions
00089 * @{
00090 */
00091 /**
00092 * @}
00093 */
00094
00095 /** @defgroup STM32469I-EVAL_SRAM_Private_De
fines STM32469I EVAL Private Defines
00096 * @{
00097 */
00098 /**
00099 * @}<br>00100 */
00100
00101
00102 /** @defgroup STM32469I-EVAL SRAM Private Ma
cros STM32469I EVAL Private Macros
00103 * @{
00104 */
00105 /**
00106 * @}
00107 */
00108
00109 /** @defgroup STM32469I-EVAL SRAM Private Va
riables STM32469I EVAL Private Variables
00110 * @{
00111 */
00112 static SRAM_HandleTypeDef sramHandle;
00113 static FMC_NORSRAM_TimingTypeDef Timing;
00114 /**
00115 * @}
00116 */
00117
00118 /** @defgroup STM32469I-EVAL_SRAM_Private_Fu
```

```
nction_Prototypes STM32469I EVAL Private Function
Prototypes
00119 * @{
00120 */
00121
00122 /**
00123 * @}
00124 */
00125
00126 /** @defgroup STM32469I-EVAL_SRAM_Private_Fu
nctions STM32469I EVAL Private Functions
00127 * @{
00128 */
00129
00130 /**
00131 * @}<br>00132 */
00132
00133
00134 /** @defgroup STM32469I-EVAL_SRAM_Exported_F
unctions STM32469I EVAL Exported Functions
00135 * @{
00136 */
00137
00138 /**
00139 * @brief Initializes the SRAM device.
00140 * @retval SRAM status
00141 */
00142 uint8 t BSP SRAM Init(void)
00143 {
00144 sramHandle.Instance = FMC_NORSRAM_DEVICE;
00145 sramHandle.Extended = FMC_NORSRAM_EXTENDED
_DEVICE;
00146
00147 /* SRAM device configuration */
00148 Timing.AddressSetupTime = 2;
00149 Timing.AddressHoldTime = 1;
00150 T = 2;
```
00151 [Timing](#page-1007-1).BusTurnAroundDuration = 1;<br>
00152 Timing.CLKDivision = 2;<br>
00153 Timing.DataLatency = 2;<br>
00154 Timing.AccessMode = FMC\_ACCESS\_ 00152 [Timing](#page-1007-1).CLKDivision = 2; 00153 [Timing](#page-1007-1).DataLatency = 2; 00154 [Timing](#page-1007-1).AccessMode MODE\_A; 00155  $00156$  [sramHandle.](#page-1007-0)Init.NSBank = FMC\_N ORSRAM\_BANK2; 00157 [sramHandle.](#page-1007-0)Init.DataAddressMux = FMC\_D ATA\_ADDRESS\_MUX\_DISABLE;  $00158$  [sramHandle.](#page-1007-0)Init.MemoryType  $= FMC_M$ EMORY\_TYPE\_SRAM; 00159 [sramHandle](#page-1007-0)[.Init.MemoryDataWidth](#page-598-1) = SRAM MEMORY\_WIDTH; 00160 [sramHandle](#page-1007-0)[.Init.BurstAccessMode](#page-597-2) = SRAM BURSTACCESS; 00161 [sramHandle.](#page-1007-0)Init.WaitSignalPolarity = FMC\_W AIT\_SIGNAL\_POLARITY\_LOW;  $00162$  [sramHandle.](#page-1007-0)Init.WrapMode = FMC W RAP\_MODE\_DISABLE; 00163 [sramHandle.](#page-1007-0)Init.WaitSignalActive = FMC\_W AIT TIMING BEFORE WS; 00164 [sramHandle.](#page-1007-0)Init.WriteOperation = FMC\_W RITE\_OPERATION\_ENABLE;  $00165$  [sramHandle.](#page-1007-0)Init.WaitSignal = FMC\_W AIT SIGNAL DISABLE;  $00166$  [sramHandle.](#page-1007-0)Init.ExtendedMode = FMC\_E XTENDED\_MODE\_DISABLE;  $00167$  [sramHandle.](#page-1007-0)Init.AsynchronousWait = FMC\_A SYNCHRONOUS\_WAIT\_DISABLE; 00168 [sramHandle](#page-1007-0)[.Init.WriteBurst](#page-599-1) = SRAM WRITEBURST; 00169 [sramHandle](#page-1007-0)[.Init.ContinuousClock](#page-653-0) = CONTI NUOUSCLOCK\_FEATURE; 00170 00171 /\* SRAM controller initialization \*/ 00172 /\* weak function can be surcharged by the

```
e application code */
00173 BSP_SRAM_MspInit(&sramHandle, (void*)NULL)
;
00174 if(HAL_SRAM_Init(&sramHandle, &Timing, &Ti
ming) != HAL_OK00175 {
00176 return SRAM_ERROR;
00177 }
00178 else
00179 {
00180 return SRAM_OK;
00181 }
00182 }
00183
00184 /**
00185 * @brief DeInitializes the SRAM device.
00186 * @retval SRAM status : SRAM_OK or SRAM_ER
ROR.
00187 */
00188 uint8 t BSP SRAM DeInit(void)
00189 {
00190 static uint8_t sramstatus = SRAM_ERROR;
00191
00192 /* SRAM device configuration */
00193 sramHandle.Instance = FMC_NORSRAM_DEVICE;
00194
00195&sramHandle) == HAL OK)
00196 {
00197 sramstatus = SRAM OK;
00198
00199 /* SRAM controller De-initialization */
00200 BSP_SRAM_MspDeInit(&sramHandle, (void *)
NULL);
00201 }
00202
00203 return sramstatus;
00204 }
```

```
00205
00206 /**
00207 * @brief Reads an amount of data from the
SRAM device in polling mode.
00208 * @param uwStartAddress: Read start addre
ss
00209 * @param pData: Pointer to data to be read
00210 * @param uwDataSize: Size of read data fr
om the memory
00211 * @retval SRAM status : SRAM_OK or SRAM_ER
ROR.
00212 */
00213 uint8_t BSP_SRAM_ReadData(uint32_t uwStartAd
dress, uint16_t *pData, uint32_t uwDataSize)
00214 {
00215 if(HAL_SRAM_Read_16b(&sramHandle, (uint32_
t *)uwStartAddress, pData, uwDataSize) != HAL_OK)
00216 {
00217 return SRAM ERROR;
00218 }
00219 else
00220 {
00221 return SRAM_OK;
00222 }
00223 }
00224
00225 /**00226 * @brief Reads an amount of data from the
 SRAM device in DMA mode.
00227 * @param uwStartAddress: Read start addre
ss
00228 * @param pData: Pointer to data to be read
00229 * @param uwDataSize: Size of read data fr
om the memory
00230 * @retval SRAM status : SRAM_OK or SRAM_ER
```

```
ROR.
00231 */
00232 uint8_t BSP_SRAM_ReadData_DMA(uint32_t uwSta
rtAddress, uint16_t *pData, uint32_t uwDataSize)
00233 {
00234 if(HAL_SRAM_Read_DMA(&sramHandle, (uint32_
t *)uwStartAddress, (uint32_t *)pData, uwDataSize)
!= HAL_OK)
00235 {
00236 return SRAM_ERROR;
00237 }
00238 else
00239 {
00240 return SRAM_OK;
00241 }
00242 }
00243
00244 /**
00245 * @brief Writes an amount of data from th
e SRAM device in polling mode.
00246 * @param uwStartAddress: Write start addr
ess
00247 * @param pData: Pointer to data to be wri
tten
00248 * @param uwDataSize: Size of written data
from the memory
00249 * @retval SRAM status : SRAM_OK or SRAM_ER
ROR.
00250 */
00251 uint8_t BSP_SRAM_WriteData(uint32_t uwStartA
ddress, uint16_t *pData, uint32_t uwDataSize)
00252 {
00253 if(HAL_SRAM_Write_16b(&sramHandle, (uint32
_t *)uwStartAddress, pData, uwDataSize) != HAL_OK)
00254 {
00255 return SRAM_ERROR;
00256 }
```

```
00257 else
00258 {
00259 return SRAM_OK;
00260 }
00261 }
00262
00263 /**
00264 * @brief Writes an amount of data from th
e SRAM device in DMA mode.
00265 * @param uwStartAddress: Write start addr
ess
00266 * @param pData: Pointer to data to be wri
tten
00267 * @param uwDataSize: Size of written data
from the memory
00268 * @retval SRAM status : SRAM_OK or SRAM_ER
ROR.
00269 */
00270 uint8_t BSP_SRAM_WriteData_DMA(uint32_t uwSt
artAddress, uint16_t *pData, uint32_t uwDataSize)
00271 {
00272 if(HAL_SRAM_Write_DMA(&sramHandle, (uint32
_t *)uwStartAddress, (uint32_t *)pData, uwDataSize
) != HAL_0K)
00273 {
00274 return SRAM_ERROR;
00275 }
00276 else
00277 {
00278 return SRAM_OK;
00279 }
00280 }
00281
00282 /**
00283 * @brief Handles SRAM DMA transfer interr
upt request.
00284 */
```

```
00285 void BSP_SRAM_DMA_IRQHandler(void)
00286 {
00287 HAL_DMA_IRQHandler(sramHandle.hdma);
00288 }
00289
00290 /**
00291 * @brief Initializes SRAM MSP.
00292 * @note This function can be surcharged
by application code.
00293 * @param hsram : pointer on SRAM handle
00294 * @param Params : pointer on additional c
onfiguration parameters, can be NULL.
00295 */
00296 __weak void BSP_SRAM_MspInit(SRAM_HandleType
Def *hsram, void *Params)
00297 {
00298 static DMA_HandleTypeDef dma_handle;
00299 GPIO_InitTypeDef gpio_init_structu
re;
00300
00301 if(hsram != (SRAM_HandleTypeDef *)NULL)
00302 {
00303 /* Enable FMC clock */
00304 ___HAL_RCC_FMC_CLK_ENABLE();
00305
00306 /* Enable chosen DMAx clock */
00307 SRAM DMAX CLK ENABLE();
00308
00309 /* Enable GPIOs clock */
00310 ___HAL_RCC_GPIOD_CLK_ENABLE();
00311 __HAL_RCC_GPIOE_CLK_ENABLE();
00312 ___HAL_RCC_GPIOF_CLK_ENABLE();
00313 ___HAL_RCC_GPIOG_CLK_ENABLE();
00314
00315 /* Common GPIO configuration */
00316 gpio_init_structure.Mode = GPIO_MOD
E_AF_PP;
```
 $00317$  gpio\_init\_structure.Pull = GPIO\_PUL LUP; 00318 gpio\_init\_structure.Speed = GPIO SPE ED\_HIGH; 00319 gpio init structure.Alternate = GPIO AF1 2\_FMC; 00320 00321 /\* GPIOD configuration \*/ 00322 gpio\_init\_structure.Pin = GPIO\_PIN\_0 | GPIO\_PIN\_1 | GPIO\_PIN\_3 | GPIO\_PIN\_4 | GPIO\_PIN\_5 | GPIO\_PIN\_8 |\ 00323 GPIO\_PIN\_9 | GPI O\_PIN\_10 | GPIO\_PIN\_11 | GPIO\_PIN\_12 | GPIO\_PIN\_13  $|\Delta|$ 00324 GPIO PIN 14 | GP IO\_PIN\_15; 00325 HAL\_GPIO\_Init(GPIOD, &gpio\_init\_structur e); 00326 00327 /\* GPIOE configuration \*/ 00328 gpio\_init\_structure.Pin = GPIO\_PIN\_0 | GPIO\_PIN\_1 | GPIO\_PIN\_3| GPIO\_PIN\_4 | GPIO\_PIN\_7  $|\n\chi|$ 00329 GPIO\_PIN\_8 | GPI O\_PIN\_9 | GPIO\_PIN\_10 | GPIO\_PIN\_11 | GPIO\_PIN\_12  $|\setminus$ 00330 GPIO PIN 13 | GP IO\_PIN\_14 | GPIO\_PIN\_15; 00331 HAL\_GPIO\_Init(GPIOE, &gpio\_init\_structur e); 00332 00333 /\* GPIOF configuration \*/ 00334 gpio\_init\_structure.Pin = GPIO\_PIN\_0 | GPIO\_PIN\_1 | GPIO\_PIN\_2| GPIO\_PIN\_3 | GPIO\_PIN\_4  $|\nabla$ 00335 GPIO\_PIN\_5 | GPI O\_PIN\_12 | GPIO\_PIN\_13 | GPIO\_PIN\_14 | GPIO\_PIN\_15

; 00336 HAL\_GPIO\_Init(GPIOF, &gpio\_init\_structur e); 00337 00338 /\* GPIOG configuration \*/ 00339 gpio\_init\_structure.Pin = GPIO\_PIN\_0 | GPIO\_PIN\_1 | GPIO\_PIN\_2| GPIO\_PIN\_3 | GPIO\_PIN\_4  $|\nabla$ 00340 GPIO\_PIN\_5 | GPI O\_PIN\_9; 00341 HAL\_GPIO\_Init(GPIOG, &gpio\_init\_structur e); 00342 00343 /\* Configure common DMA parameters \*/ 00344 dma handle.Init.Channel = SR AM\_DMAx\_CHANNEL; 00345 dma\_handle.Init.Direction = DM A\_MEMORY\_TO\_MEMORY; 00346 dma\_handle.Init.PeriphInc = DM A\_PINC\_ENABLE; 00347 dma\_handle.Init.MemInc = DM A\_MINC\_ENABLE; 00348 dma\_handle.Init.PeriphDataAlignment = DM A\_PDATAALIGN\_HALFWORD;  $00349$  dma\_handle.Init.MemDataAlignment = DM A\_MDATAALIGN\_HALFWORD; 00350 dma\_handle.Init.Mode = DM A\_NORMAL; 00351 dma\_handle.Init.Priority = DM A\_PRIORITY\_HIGH; 00352 dma\_handle.Init.FIFOMode = DM A\_FIFOMODE\_DISABLE; 00353 dma\_handle.Init.FIFOThreshold = DM A\_FIFO\_THRESHOLD\_FULL; 00354 dma\_handle.Init.MemBurst = DM A\_MBURST\_SINGLE; 00355 dma\_handle.Init.PeriphBurst = DM

```
A_PBURST_SINGLE;
00356
00357 dma_handle.Instance = SRAM_DMAx_STREAM;
00358
00359 /* Associate the DMA handle */
00360 ___HAL_LINKDMA(hsram, hdma, dma_handle);
00361
00362 /* Deinitialize the Stream for new trans
fer */
00363 HAL_DMA_DeInit(&dma_handle);
00364
00365 /* Configure the DMA Stream */
00366 HAL_DMA_Init(&dma_handle);
00367
00368 /* NVIC configuration for DMA transfer c
omplete interrupt */
00369 HAL_NVIC_SetPriority(SRAM_DMAx_IRQn, 5,
0);
00370 HAL NVIC EnableIRQ(SRAM DMAx IRQn);
00371
00372 } /* of if(hsram != (SRAM_HandleTypeDef *)
NULL) */00373 }
00374
00375 /**
00376 * @brief DeInitializes SRAM MSP.
00377 * @note This function can be surcharged
by application code.
00378 * @param hsram : pointer on SRAM handle
00379 * @param Params: pointer on additional co
nfiguration parameters, can be NULL.
00380 */
00381 __weak void BSP_SRAM_MspDeInit(SRAM_HandleTy
peDef *hsram, void *Params)
00382 {
00383 static DMA_HandleTypeDef dma_handle;
00384
```

```
00385 if(hsram != (SRAM_HandleTypeDef *)NULL)
00386 {
00387 /* Disable NVIC configuration for DMA
interrupt */
00388 HAL NVIC DisableIRO(SRAM DMAX IROn);
00389
00390 /* Deinitialize the stream for new tra
nsfer */
00391 dma_handle.Instance = SRAM_DMAx_STREAM
;
00392 HAL_DMA_DeInit(&dma_handle);
00393
00394 /* DeInit GPIO pins can be done in the
application
00395 (by surcharging this weak function)
*/
00396
00397 /* GPIO pins clock, FMC clock and DMA
clock can be shut down in the application
00398 by surcharging this _weak function */
00399
00400 } /* of if(hsram != (SRAM_HandleTypeDef
*)NULL) */00401 }
00402
00403 /**
00404 * @}
00405 */
00406
00407 /**
00408 * @}
00409 */
00410
00411 / **00412 * @}
00413 */
```
00414 00415  $/*$ 00416 \* @} 00417 \*/ 00418 00419 /\*\*\*\*\*\*\*\*\*\*\*\*\*\*\*\*\*\*\*\*\*\*\*\* (C) COPYRIGHT STMi croelectronics \*\*\*\*\*END OF FILE\*\*\*\*/  $\left| \cdot \right|$  $\cdot$ 

Generated on Tue Jan 12 2016 17:51:25 for STM32469I\_EVAL BSP User Manual by doxygem 1.7.6.1

# <span id="page-1333-0"></span>STM32469I\_EVAL BSP User Manual

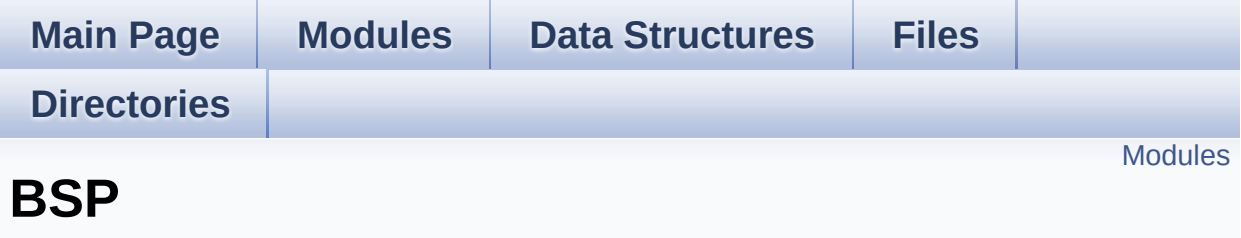

## <span id="page-1334-0"></span>**Modules**

**[STM32469I](#page-1335-0) EVAL**

**[STM32469I-EVAL](#page-583-0)**

Generated on Tue Jan 12 2016 17:51:25 for STM32469I\_EVAL BSP User Manual by doxygem 1.7.6.1

## <span id="page-1335-0"></span>STM32469I\_EVAL BSP User Manual

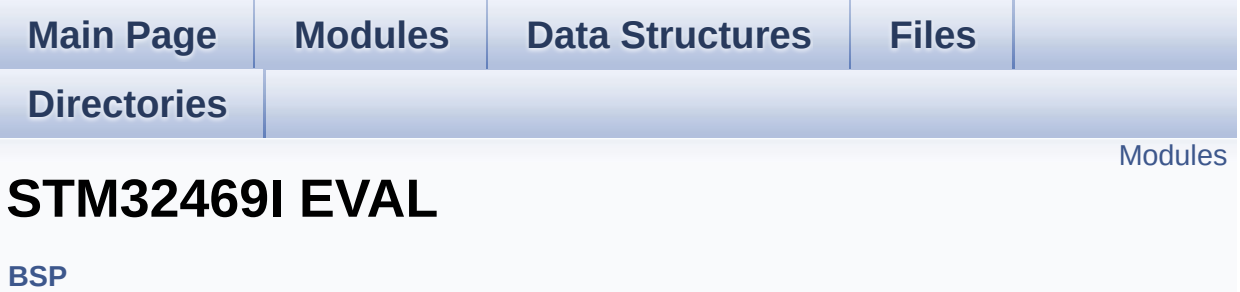

### <span id="page-1336-0"></span>**Modules**

### **[STM32469I](#page-362-0) EVAL LOW LEVEL [STM32469I](#page-376-0) EVAL AUDIO**

This file includes the low layer driver for wm8994 Audio Codec available on STM32469I-EVAL evaluation board(MB1165).

### **[STM32469I](#page-379-0) EVAL CAMERA [STM32469I](#page-381-0) EVAL EEPROM**

This file includes the I2C EEPROM driver of STM32469I-EVAL evaluation board.

**[STM32469I](#page-384-0) EVAL IO [STM32469I](#page-386-0) EVAL LCD [STM32469I](#page-471-0) EVAL NOR [STM32469I](#page-958-0) EVAL QSPI [STM32469I](#page-531-0) EVAL SD [STM32469I](#page-535-0) EVAL SDRAM [STM32469I](#page-541-0) EVAL SRAM [STM32469I](#page-543-0) EVAL TS**

Generated on Tue Jan 12 2016 17:51:25 for STM32469I\_EVAL BSP User Manual by doxween 1.7.6.1